**Scalable Database Server**

## **HiRDB Version 8 UAP Development Guide Part II**

3020-6-356(F)

# **HITACHI**

#### ■ Relevant program products

List of program products: For the HP-UX 11.0, HP-UX 11i, or HP-UX 11i V2 (PA-RISC) operating system: P-1B62-1182 HiRDB/Single Server Version 8 08-00 P-1B62-1382 HiRDB/Parallel Server Version 8 08-00 P-1B62-1582 HiRDB/Single Server Version 8 (64) 08-00 P-1B62-1782 HiRDB/Parallel Server Version 8 (64) 08-00 P-1B62-1B82 HiRDB/Run Time Version 8 08-00 P-1B62-1C82 HiRDB/Developer's Kit Version 8 08-00 P-1B62-1D82 HiRDB/Run Time Version 8(64) 08-00 P-1B62-1E82 HiRDB/Developer's Kit Version 8 (64) 08-00 P-F1B62-11823 HiRDB Staticizer Option Version 8 08-00 P-F1B62-11825 HiRDB Non Recover Front End Server Version 8 08-00 P-F1B62-11826 HiRDB Advanced High Availability Version 8 08-00 P-F1B62-11827 HiRDB Advanced Partitioning Option Version 8 08-00 For the HP-UX 11i V2 (IPF) operating system: P-1J62-1582 HiRDB/Single Server Version 8 (64) 08-00 P-1J62-1782 HiRDB/Parallel Server Version 8 (64) 08-00 P-1J62-1D82 HiRDB/Run Time Version 8 (64) 08-00 P-1J62-1E82 HiRDB/Developer's Kit Version 8(64) 08-00 P-F1J62-11823 HiRDB Staticizer Option Version 8 08-00 P-F1J62-11825 HiRDB Non Recover Front End Server Version 8 08-00 P-F1J62-11826 HiRDB Advanced High Availability Version 8 08-00 P-F1J62-11827 HiRDB Advanced Partitioning Option Version 8 08-00 For the Solaris 8, 9, or 10 operating system: P-9D62-1182 HiRDB/Single Server Version 8 08-00 P-9D62-1382 HiRDB/Parallel Server Version 8 08-00 P-9D62-1582 HiRDB/Single Server Version 8 (64) 08-00 P-9D62-1782 HiRDB/Parallel Server Version 8 (64) 08-00 P-9D62-1B82 HiRDB/Run Time Version 8 08-00 P-9D62-1C82 HiRDB/Developer's Kit Version 8 08-00 P-9D62-1D82 HiRDB/Run Time Version 8(64) 08-00 P-9D62-1E82 HiRDB/Developer's Kit Version 8(64) 08-00 P-F9D62-11823 HiRDB Staticizer Option Version 8 08-00 P-F9D62-11825 HiRDB Non Recover Front End Server Version 8 08-00 P-F9D62-11826 HiRDB Advanced High Availability Version 8 08-00 P-F9D62-11827 HiRDB Advanced Partitioning Option Version 8 08-00 For the AIX(R) 5L V5.1, V5.2, or V5.3 operating system: P-1M62-1182 HiRDB/Single Server Version 8 08-00 P-1M62-1382 HiRDB/Parallel Server Version 8 08-00 P-1M62-1582 HiRDB/Single Server Version 8 (64) 08-00 P-1M62-1782 HiRDB/Parallel Server Version 8 (64) 08-00 P-1M62-1B82 HiRDB/Run Time Version 8 08-00 P-1M62-1C82 HiRDB/Developer's Kit Version 8 08-00

P-1M62-1D82 HiRDB/Run Time Version 8(64) 08-00

P-1M62-1E82 HiRDB/Developer's Kit Version 8(64) 08-00

P-F1M62-11823 HiRDB Staticizer Option Version 8 08-00

P-F1M62-11825 HiRDB Non Recover Front End Server Version 8 08-00

P-F1M62-11826 HiRDB Advanced High Availability Version 8 08-00

P-F1M62-11827 HiRDB Advanced Partitioning Option Version 8 08-00

For the Red Hat Linux 7.1, Red Hat Linux 7.2, Red Hat Enterprise Linux AS 2.1, Red Hat Enterprise Linux AS 3 (x86), Red Hat Enterprise Linux ES 3 (x86), Red Hat Enterprise Linux AS 4 (x86), Red Hat Enterprise Linux ES 4 (x86), Red Hat Enterprise Linux AS 3 (AMD64 & Intel EM64T),\* Red Hat Enterprise Linux AS 4 (AMD64 & Intel EM64T), or Red Hat Enterprise Linux ES 4 (AMD64 & Intel EM64T) operating system:

P-9S62-1182 HiRDB/Single Server Version 8 08-00

P-9S62-1382 HiRDB/Parallel Server Version 8 08-00

P-9S62-1B82 HiRDB/Run Time Version 8 08-00

P-9S62-1C82 HiRDB/Developer's Kit Version 8 08-00

P-F9S62-11823 HiRDB Staticizer Option Version 8 08-00

P-F9S62-11825 HiRDB Non Recover Front End Server Version 8 08-00

P-F9S62-11826 HiRDB Advanced High Availability Version 8 08-00

P-F9S62-11827 HiRDB Advanced Partitioning Option Version 8 08-00

\* Only operating systems that run on the Intel EM64T are supported.

For the Red Hat Enterprise Linux AS 3 (AMD64 & Intel EM64T), \* Red Hat Enterprise Linux AS 4 (AMD64 & Intel EM64T), or Red Hat Enterprise Linux ES 4 (AMD64 & Intel EM64T) operating system:

P-9W62-1182 HiRDB/Single Server Version 8 08-00

P-9W62-1382 HiRDB/Parallel Server Version 8 08-00

P-9W62-1B82 HiRDB/Run Time Version 8 08-00

P-9W62-1C82 HiRDB/Developer's Kit Version 8 08-00

\* Only operating systems that run on the Intel EM64T are supported.

For the Red Hat Enterprise Linux AS 3 (IPF) or Red Hat Enterprise Linux AS 4 (IPF) operating system:

P-9V62-1182 HiRDB/Single Server Version 8 08-00

P-9V62-1382 HiRDB/Parallel Server Version 8 08-00

P-9V62-1B82 HiRDB/Run Time Version 8 08-00

P-9V62-1C82 HiRDB/Developer's Kit Version 8 08-00

P-F9V62-11823 HiRDB Staticizer Option Version 8 08-00

P-F9V62-11825 HiRDB Non Recover Front End Server Version 8 08-00

P-F9V62-11826 HiRDB Advanced High Availability Version 8 08-00

P-F9V62-11827 HiRDB Advanced Partitioning Option Version 8 08-00

For the Windows 2000, Windows XP Professional, Windows XP x64 Edition, Windows Server 2003, Windows Server 2003 x64 Edition, Windows Server 2003 R2, or Windows Server 2003 R2 x64 Edition operating system:

P-2462-7187 HiRDB/Single Server Version 8 08-00

P-2462-7387 HiRDB/Parallel Server Version 8 08-00

P-2462-7H87 HiRDB Non Recover Front End Server Version 8 08-00

P-2462-7J87 HiRDB Advanced High Availability Version 8 08-00

P-2462-7K87 HiRDB Advanced Partitioning Option Version 8 08-00

For the Windows XP x64 Edition or Windows Server 2003 x64 Edition operating system:

P-2962-7187 HiRDB/Single Server Version 8 08-00

P-2962-7387 HiRDB/Parallel Server Version 8 08-00

P-2962-1187 HiRDB/Run Time Version 8 08-00

P-2962-1287 HiRDB/Developer's Kit Version 8 08-00

For the Windows Server 2003 (IPF) operating system:

P-2862-7187 HiRDB/Single Server Version 8 08-00

P-2862-7387 HiRDB/Parallel Server Version 8 08-00

P-2862-1187 HiRDB/Run Time Version 8 08-00

P-2862-1287 HiRDB/Developer's Kit Version 8 08-00

P-2862-7H87 HiRDB Non Recover Front End Server Version 8 08-00

P-2862-7J87 HiRDB Advanced High Availability Version 8 08-00

P-2862-7K87 HiRDB Advanced Partitioning Option Version 8 08-00

For the Windows 2000, Windows XP, Windows XP x64 Edition, Windows Server 2003, or Windows Server 2003 x64 Edition operating system:

P-2662-1187 HiRDB/Run Time Version 8 08-00

P-2662-1287 HiRDB/Developer's Kit Version 8 08-00

This edition of the manual is released for the preceding program products, which have been developed under a quality management system that has been certified to comply with ISO9001 and TickIT. This manual may also apply to other program products; for details, see *Before Installing* or *Readme file* (for the UNIX version, see *Software Information* or *Before Installing*).

#### **Trademarks**

ActiveX is a trademark of Microsoft Corp. in the U.S. and other countries.

AIX is a registered trademark of the International Business Machines Corp. in the U.S.

CORBA is a registered trademark of Object Management Group, Inc. in the United States.

DataStage, MetaBroker, MetaStage and QualityStage are trademarks of International Business Machines Corporation in the United States, other countries, or both.

DB2 is a registered trademark of the International Business Machines Corp. in the U.S.

HACMP/6000 is a trademark of the International Business Machines Corp. in the U.S.

HP-UX is a product name of Hewlett-Packard Company.

IBM is a registered trademark of the International Business Machines Corp. in the U.S.

Itanium is a registered trademark of Intel Corporation or its subsidiaries in the United States and other countries.

Java and all Java-based trademarks and logos are trademarks or registered trademarks of Sun Microsystems, Inc. in the United States and other countries.

JBuilder is a trademark of Borland Software Corporation in the United States and other countries.

Linux is a registered trademark of Linus Torvalds.

Lotus, 1-2-3 are registered trademarks of International Business Machines Corporation in the United States, other countries, or both. Microsoft Access is a registered trademark of Microsoft Corporation in the U.S. and other countries.

Microsoft Excel is a product name of Microsoft Corp.

Microsoft is a registered trademark of Microsoft Corp. in the U.S. and other countries.

Motif is a registered trademark of the Open Software Foundation, Inc.

MS-DOS is a registered trademark of Microsoft Corp. in the U.S. and other countries.

ODBC is Microsoft's strategic interface for accessing databases.

OLE is the name of a software product developed by Microsoft Corporation and the acronym for Object Linking and Embedding. ORACLE is a registered trademark of Oracle Corporation.

Oracle8i is a trademark of ORACLE Corporation.

Oracle9i is a trademark of ORACLE Corporation.

Oracle 10g is a trademark of ORACLE Corporation.

OS/390 is a trademark of the International Business Machines Corp. in the U.S.

POSIX stands for Portable Operating System Interface for Computer Environment, which is a set of standard specifications

published by the Institute of Electrical and Electronics Engineers, Inc.

RISC System/6000 is a registered trademark of the International Business Machines Corp. in the U.S.

Solaris is a trademark or registered trademark of Sun Microsystems, Inc. in the United States and other countries.

Sun is a trademark or registered trademark of Sun Microsystems, Inc. in the United States and other countries.

Sun Microsystems is a trademark or registered trademark of Sun Microsystems, Inc. in the United States and other countries.

The right to use the trademark DCE in Japan is sub-licensed from OSF.

UNIFY2000 is a product name of Unify Corp.

UNIX is a registered trademark of The Open Group in the United States and other countries.

VERITAS is a trademark or registered trademark of Symantec Corporation in the U.S. and other countries.

Visual Basic is a registered trademark of Microsoft Corp. in the U.S. and other countries.

Visual C++ is a registered trademark of Microsoft Corp. in the U.S. and other countries.

Visual Studio is a registered trademark of Microsoft Corp. in the U.S. and other countries.

WebLogic is a registered trademark of BEA Systems, Inc.

Windows is a registered trademark of Microsoft Corp. in the U.S. and other countries.

Windows NT is a registered trademark of Microsoft Corp. in the U.S. and other countries.

Windows Server is a registered trademark of Microsoft Corp. in the U.S. and other countries.

X/Open is a registered trademark of X/Open Company Limited in the U.K. and other countries.

X Window System is a trademark of X Consortium, Inc.

The following program products include material copyrighted by Sun Microsystems, Inc.: P-9D62-1182, P-9D62-1382, P-9D62-1582, P-9D62-1782, P-9D62-1B82, P-9D62-1C82, P-9D62-1D82, P-9D62-1E82, P-F9D62-11823, P-F9D62-11825, P-F9D62-11826, and P-F9D62-11827.

The following program products include material copyrighted by UNIX System Laboratories, Inc.: P-9D62-1182, P-9D62-1382, P-9D62-1582, P-9D62-1782, P-9D62-1B82, P-9D62-1C82, P-9D62-1D82, P-9D62-1E82, P-F9D62-11823, P-F9D62-11825, P-F9D62-11826, and P-F9D62-11827.

Other product and company names mentioned in this document may be the trademarks of their respective owners. Throughout this document Hitachi has attempted to distinguish trademarks from descriptive terms by writing the name with the capitalization used by the manufacturer, or by writing the name with initial capital letters. Hitachi cannot attest to the accuracy of this information. Use of a trademark in this document should not be regarded as affecting the validity of the trademark.

#### **■ Restrictions**

Information in this document is subject to change without notice and does not represent a commitment on the part of Hitachi. The software described in this manual is furnished according to a license agreement with Hitachi. The license agreement contains all of the terms and conditions governing your use of the software and documentation, including all warranty rights, limitations of liability, and disclaimers of warranty.

Material contained in this document may describe Hitachi products not available or features not available in your country.

No part of this material may be reproduced in any form or by any means without permission in writing from the publisher. Printed in Japan.

#### **Edition history**

Edition 1 (3020-6-356(E)): March, 2007

#### **Copyright**

All Rights Reserved. Copyright (C) 2007, Hitachi, Ltd.

## **Preface**

This manual describes the following items:

- **•** Basic information needed to develop user application programs using SQL. HiRDB Scalable Database Server Version 8 uses SQL as a database language.
- **•** Environment setup for HiRDB Client

In this manual, a user application program is referred to as a *UAP*.

## **Intended readers**

This manual is intended for users who will be constructing or operating *HiRDB Version 8* ("HiRDB") relational database systems.

It is assumed that readers of this manual have the following:

- **•** For Windows systems, a basic knowledge of managing Windows
- **•** For UNIX Systems, a basic knowledge of managing UNIX or Linux
- **•** A basic knowledge of SQL
- **•** A basic knowledge of programming in C language, COBOL, or Java

Because this manual assumes knowledge of the information presented in *HiRDB Version 8 Description*, readers should read that manual first.

## **Organization of this manual**

This manual consists of the following 16 chapters and 9 appendixes:

## Chapter *1. Overview*

This chapter explains the work flow for creating UAPs and the types of SQL statements to be used.

## Chapter *2. Database Operations*

This chapter explains the data expressions used in a HiRDB database and the basic database operations.

#### Chapter *3. UAP Design*

This chapter explains issues to be taken into consideration in designing a UAP.

Chapter *4. UAP Design for Improving Performance and Handling*

This chapter describes issues that UAP designers should consider to improve UAP performance and usability.

i

#### Chapter *5. Notes about Creating UAPs that Access Object Relational Databases*

This chapter describes notes about creating UAPs that access object relational databases.

#### Chapter *6. Client Environment Setup*

This chapter explains the procedure for installing a HiRDB client and describes the environment definition for creating and executing a UAP.

#### Chapter *7. UAP Creation*

This chapter explains the creation of embedded SQL UAPs written in C or COBOL.

#### Chapter *8. Preparation for UAP Execution*

This chapter explains the flow from UAP preprocessing to execution and the methods used in those operations.

#### Chapter *9. Java Stored Procedures and Java Stored Functions*

This chapter explains the development of stored procedures and stored functions with Java.

## Chapter *10. UAP Troubleshooting*

This chapter explains collection of historical information for UAP execution and error information; also explains the UAP error types and recovery methods.

## Chapter *11. Using a Distributed Database*

This chapter explains the creation of a UAP that accesses a distributed database.

Chapter *12. Command Execution from UAPs*

This chapter explains the execution of commands from UAPs.

Chapter *13. HiRDB Access from ODBC Application Programs*

This chapter explains the ODBC driver installation procedure and ODBC functions.

#### Chapter *14. HiRDB Access from OLE DB Application Programs*

This chapter explains HiRDB access from OLE DB application programs.

#### Chapter *15. HiRDB Access from ADO.NET-compatible Application Programs*

This chapter describes how to access HiRDB from application programs that are compliant with ADO.NET.

## Chapter *16. Type2 JDBC Driver*

This chapter explains the Type2 JDBC driver installation and JDBC functions.

Chapter *17. Type4 JDBC Driver*

This chapter explains the Type4 JDBC driver installation and JDBC functions.

Chapter *18. SQLJ*

This chapter explains how to use SQLJ to develop a UAP.

Appendix *A. SQL Communications Area*

This appendix explains the organization and contents of the SQL Communications Area, as well as expansion of the SQL Communications Areas.

Appendix *B. SQL Descriptor Area*

This appendix explains the organization and contents of the SQL Descriptor Area, as well as expansion of the SQL Descriptor Area.

Appendix *C. Column Name Descriptor Area*

This appendix explains the organization and contents of the Column Name Descriptor Area, as well as expansion of the Column Name Descriptor Area.

Appendix *D. Type Name Descriptor Area*

This appendix explains the organization and contents of the Type Name Descriptor Area and expansion of the area.

Appendix *E. SQL Data Types and Data Descriptions*

This appendix explains the correspondence between the SQL data types and the C data descriptions, and the correspondence between the SQL data types and the COBOL data descriptions.

#### Appendix *F. Data Dictionary Table Retrieval*

This appendix explains the contents of the data dictionary tables and how to reference them.

## Appendix *G. Functions provided by HiRDB*

This appendix explains the hash function for table partitioning, the space conversion function, the function for conversion to a DECIMAL signed normalized number, and the function that sets the character code classification.

Appendix *H. Maximum and Minimum HiRDB Values*

This appendix explains the HiRDB maximum and minimum values.

## **Related publications**

This manual is related to the following manuals, which should be read as required.

**HiRDB (for Windows)**

- **•** *For Windows Systems HiRDB Version 8 Description* (3020-6-351(E))
- **•** *For Windows Systems HiRDB Version 8 Installation and Design Guide*  $(3020 - 6 - 352(E))$
- **•** *For Windows Systems HiRDB Version 8 System Definition* (3020-6-353(E))
- **•** *For Windows Systems HiRDB Version 8 System Operation Guide* (3020-6-354(E))
- **•** *For Windows Systems HiRDB Version 8 Command Reference* (3020-6-355(E))

#### **HiRDB (for UNIX)**

- **•** *For UNIX Systems HiRDB Version 8 Description* (3000-6-351(E))
- **•** *For UNIX Systems HiRDB Version 8 Installation and Design Guide*  $(3000-6-352(E))$
- **•** *For UNIX Systems HiRDB Version 8 System Definition* (3000-6-353(E))
- **•** *For UNIX Systems HiRDB Version 8 System Operation Guide* (3000-6-354(E))
- **•** *For UNIX Systems HiRDB Version 8 Command Reference* (3000-6-355(E))
- **•** *HiRDB Staticizer Option Version 7 Description and User's Guide*  $(3000-6-282(E))$
- **•** *For UNIX Systems HiRDB Version 8 Disaster Recovery System Configuration and Operation Guide* (3000-6-364)\*

## **HiRDB (for UNIX and Windows)**

- **•** *HiRDB Version 8 SQL Reference* (3020-6-357(E))
- **•** *HiRDB Version 8 Messages* (3020-6-358(E))
- **•** *HiRDB Datareplicator Version 8 Description, User's Guide and Operator's Guide* (3020-6-360(E))
- **•** *HiRDB Dataextractor Version 8 Description, User's Guide and Operator's Guide*  $(3020 - 6 - 362(E))$
- \* This manual has been published in Japanese only; it is not available in English.

You must use the UNIX or the Windows manuals, as appropriate to the platform you are using.

### **Others**

- **•** *HiRDB External Data Access Version 7 Description and User's Guide*  $(3000-6-284(E))$
- **•** *Distributed Database System DF/UX* (3000-3-248(E))
- **•** *COBOL85 Operations Guide* (3020-3-747(E))
- **•** *OpenTP1 Version 6 System Definition* (3000-3-943(E))
- **•** *OpenTP1 Version 6 Programming Reference C Language* (3000-3-945(E))
- **•** *OpenTP1 Version 6 Programming Reference COBOL Language* (3000-3-946(E))
- **•** *TP1/LINK USER'S GUIDE* (3000- 3-390(E))
- **•** *TPBroker User's Guide* (3000-3-555(E))

## **Organization of HiRDB manuals**

The HiRDB manuals are organized as shown below. For the most efficient use of these manuals, it is suggested that they be read in the order they are shown, going from left to right.

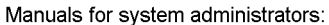

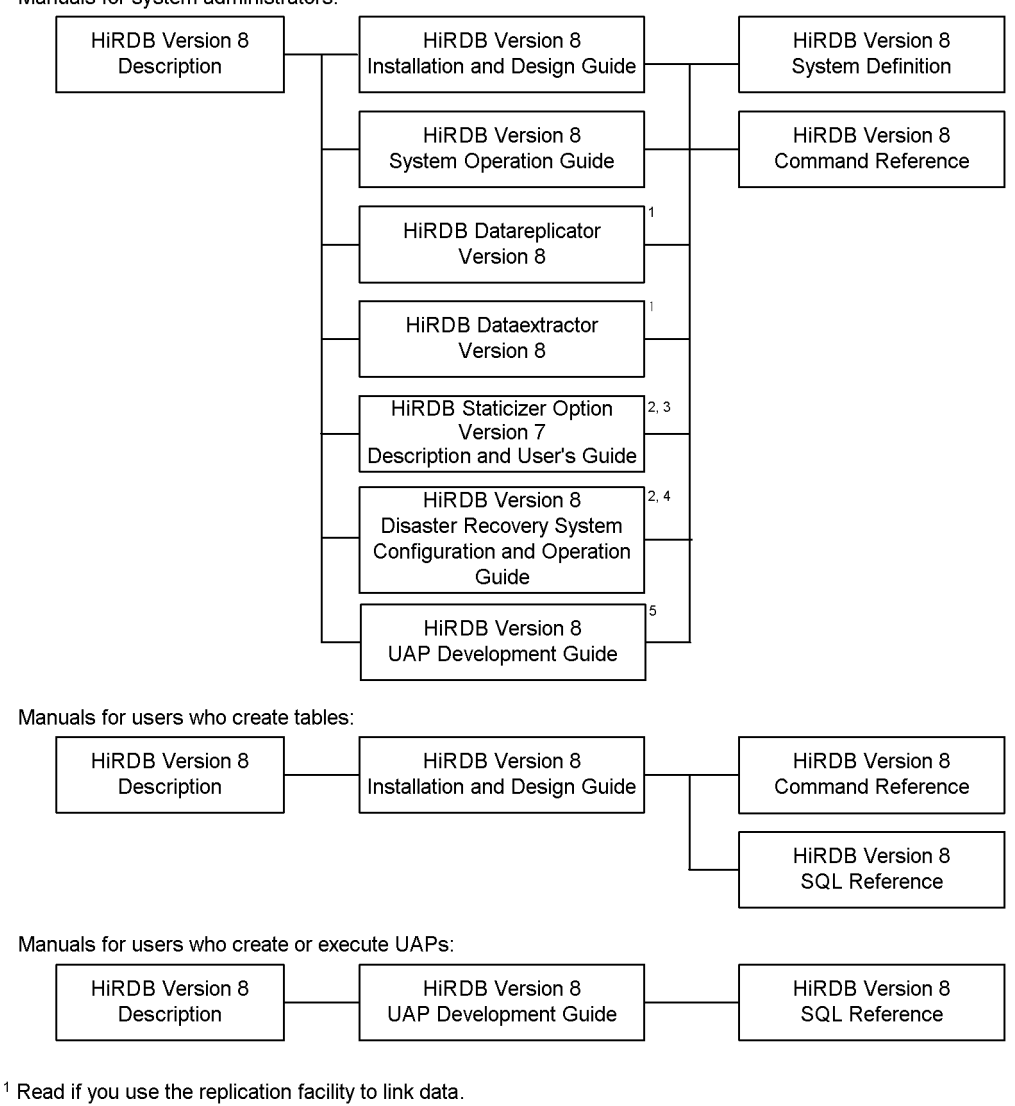

<sup>2</sup> Published for UNIX only. There is no corresponding Windows manual.

<sup>3</sup> Read if you use the inner replica facility.

<sup>4</sup> Read if you are configuring a disaster recovery system.

<sup>5</sup> Must be read if you are linking HiRDB to an OLTP system.

## **Conventions: Abbreviations**

Unless otherwise required, this manual uses the following abbreviations for product and other names.

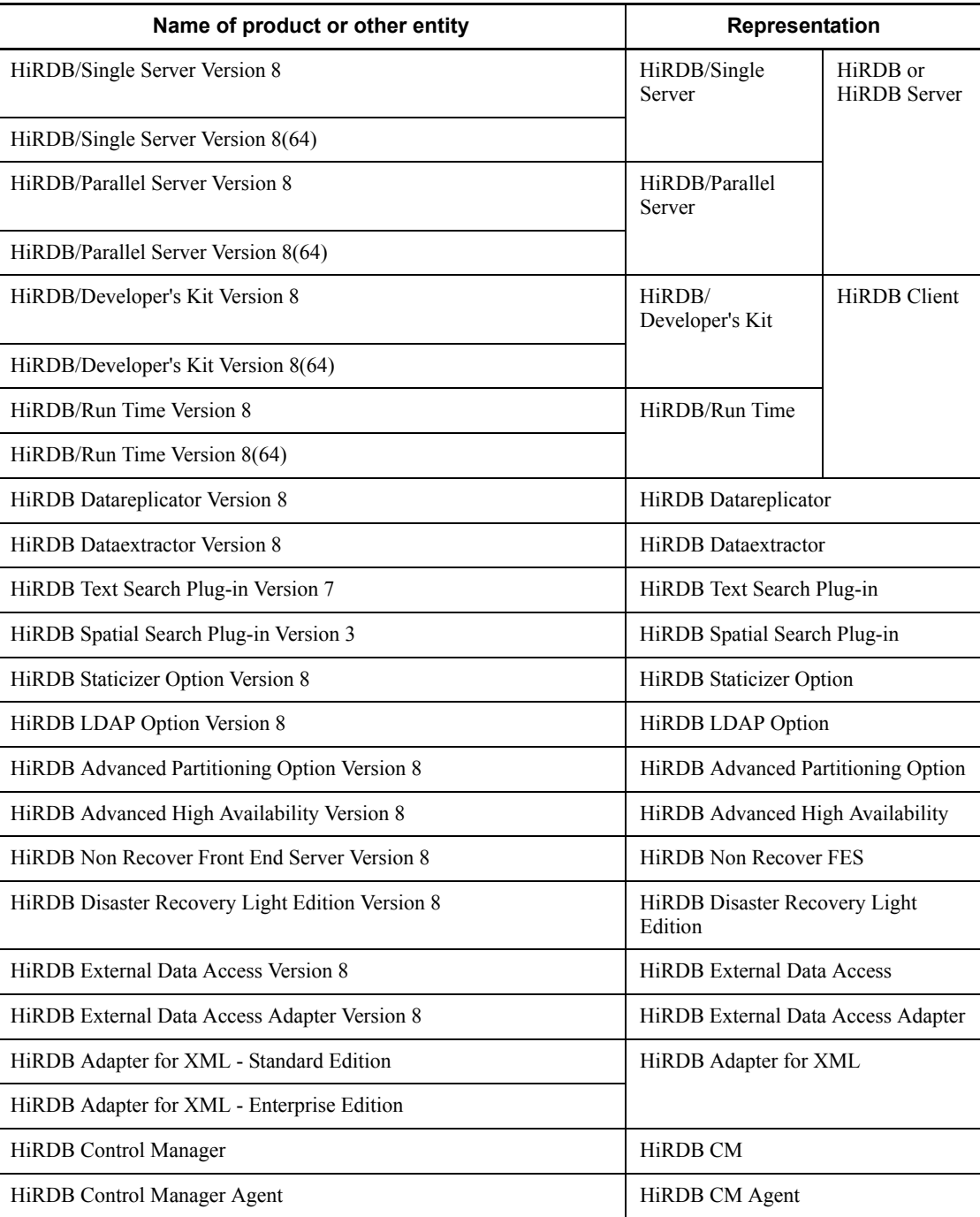

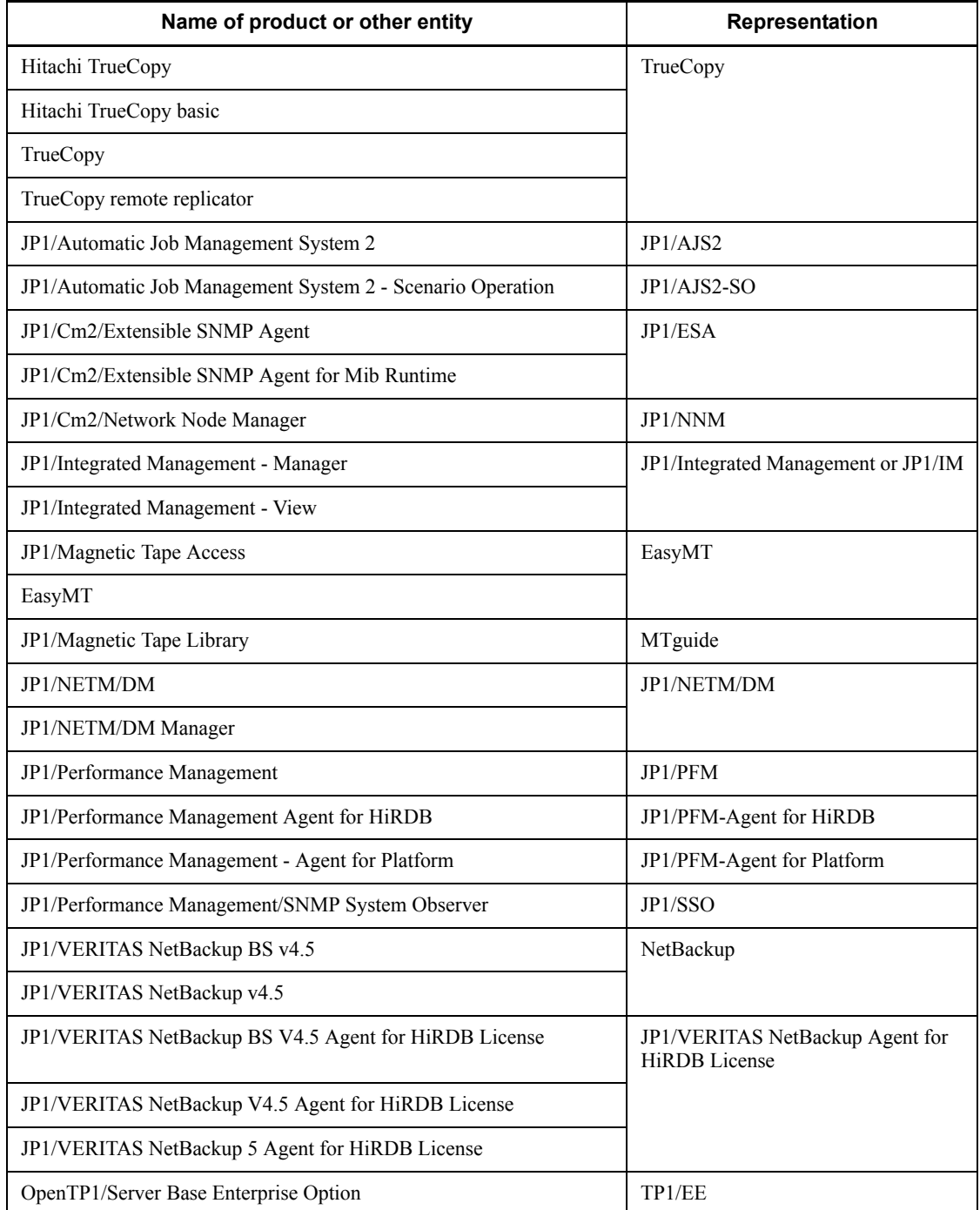

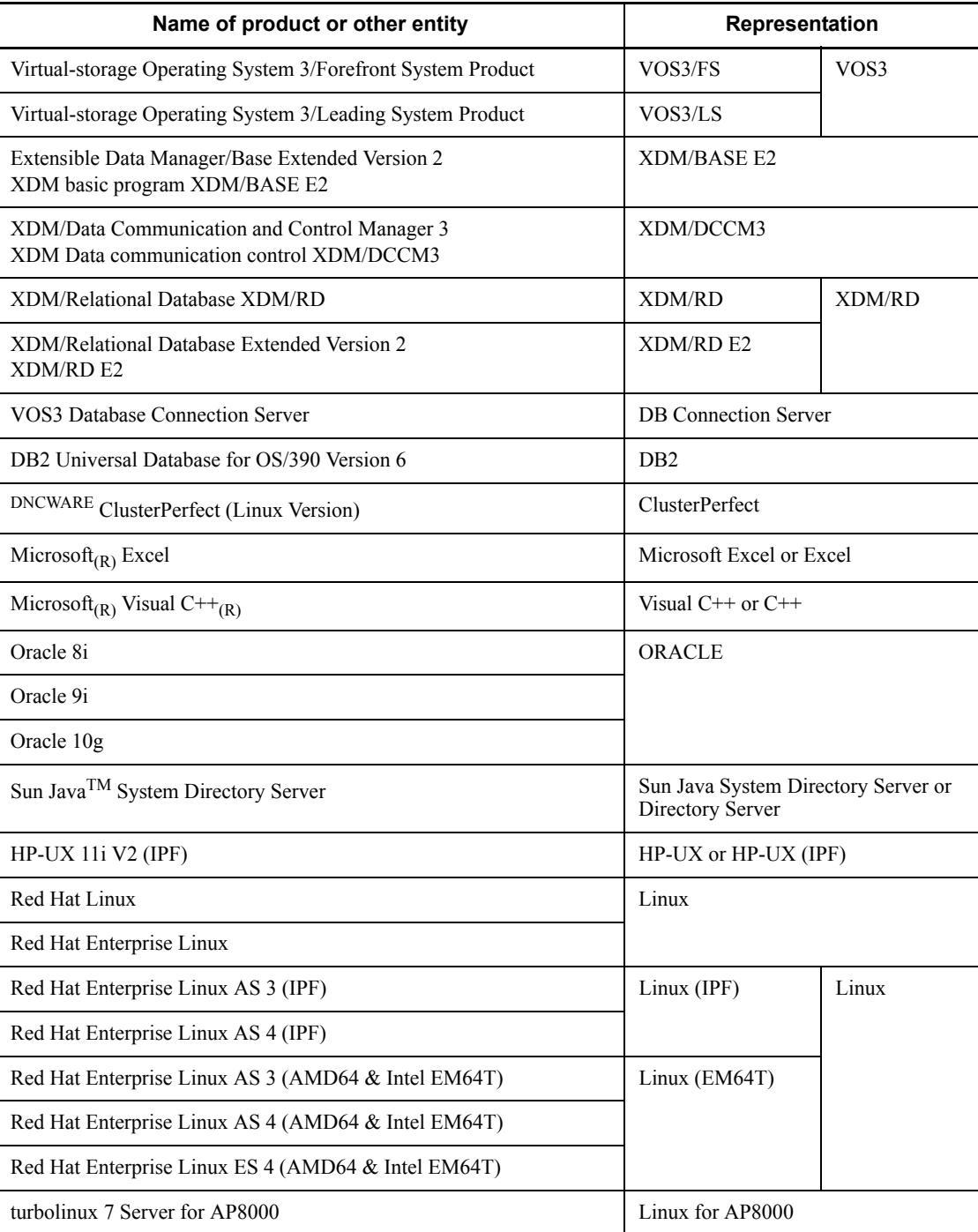

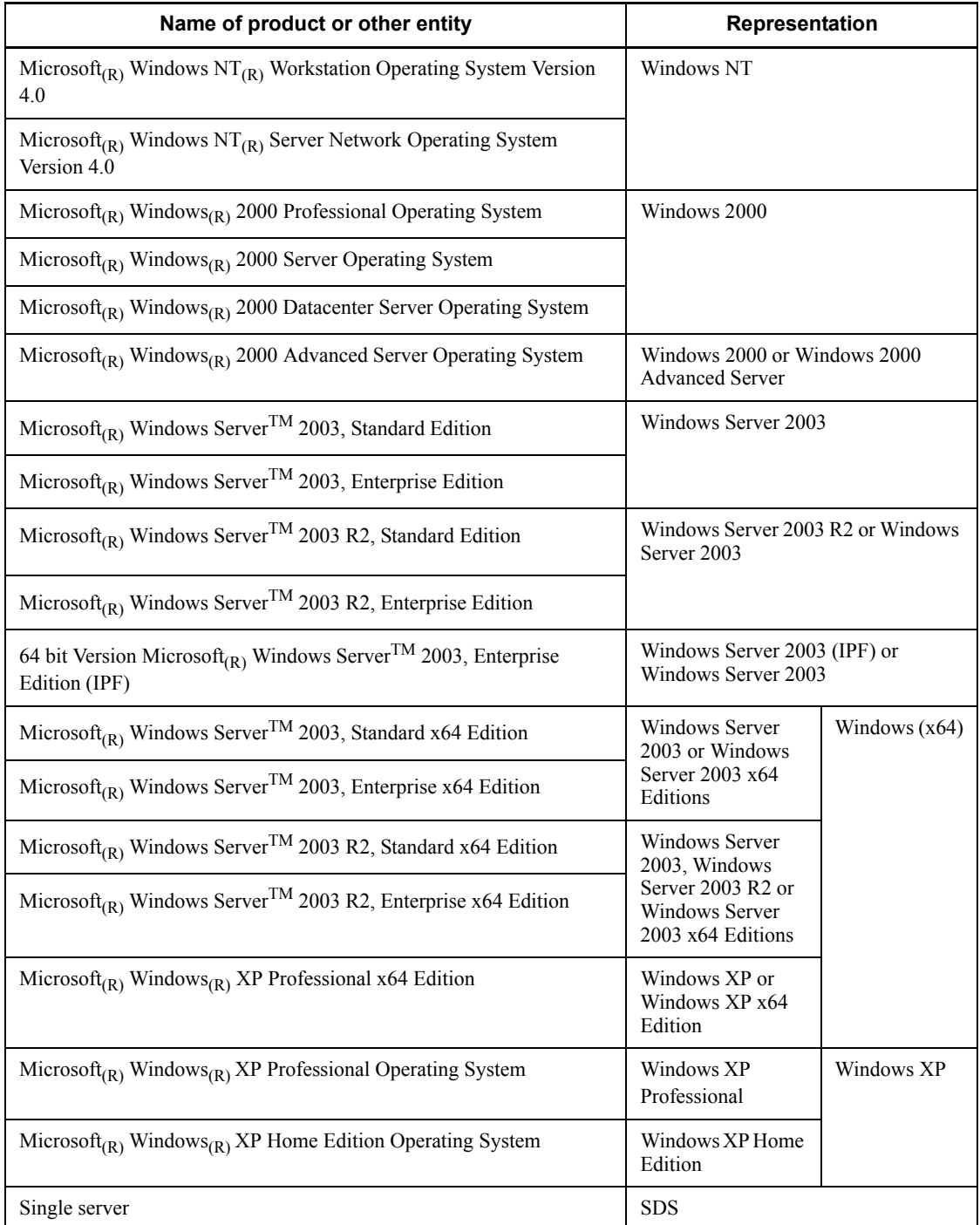

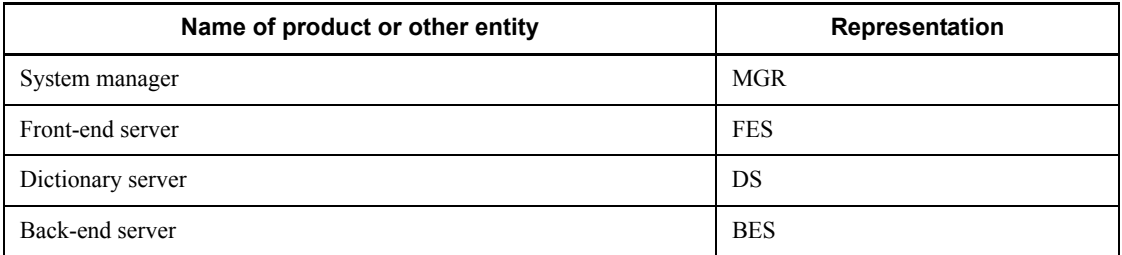

- **•** Windows 2000, Windows XP, and Windows Server 2003 may be referred to collectively as *Windows*.
- **•** The hosts file means the hosts file stipulated by TCP/IP (including the /etc/ hosts file). As a rule, a reference to the hosts file means the %windir%\system32\drivers\etc\hosts file.

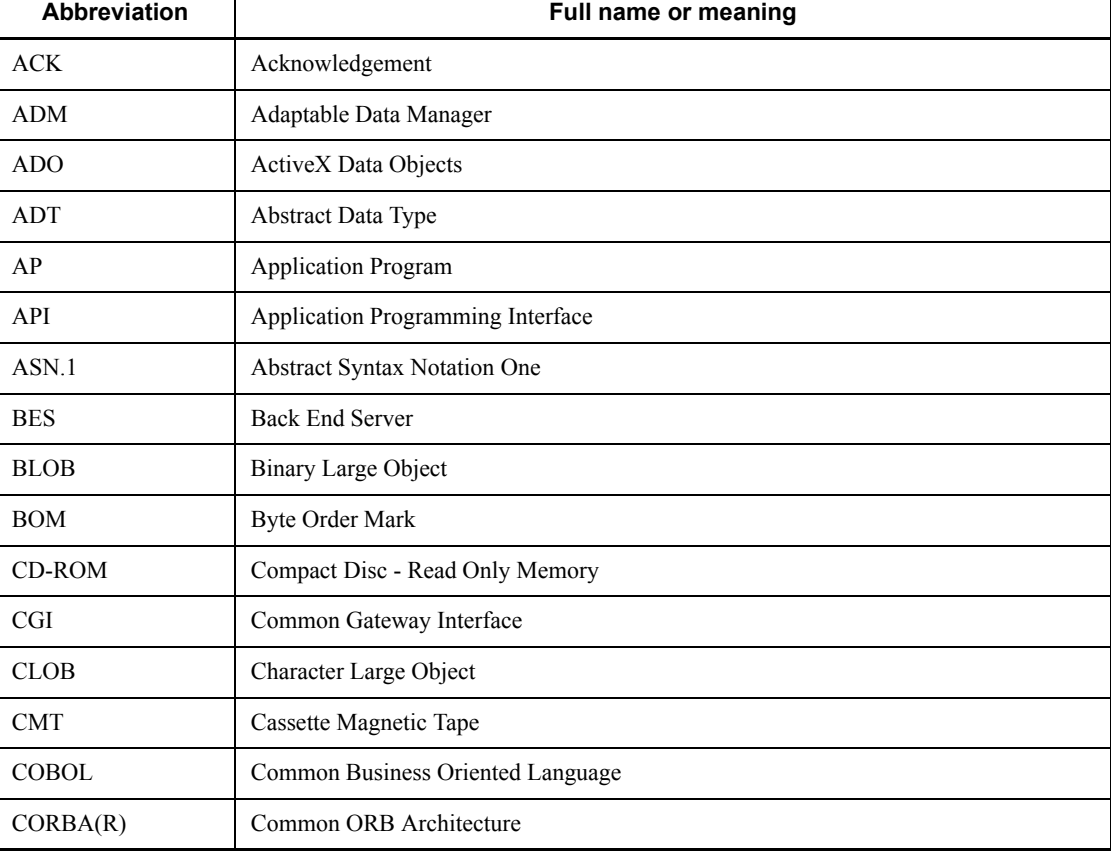

This manual also uses the following abbreviations:

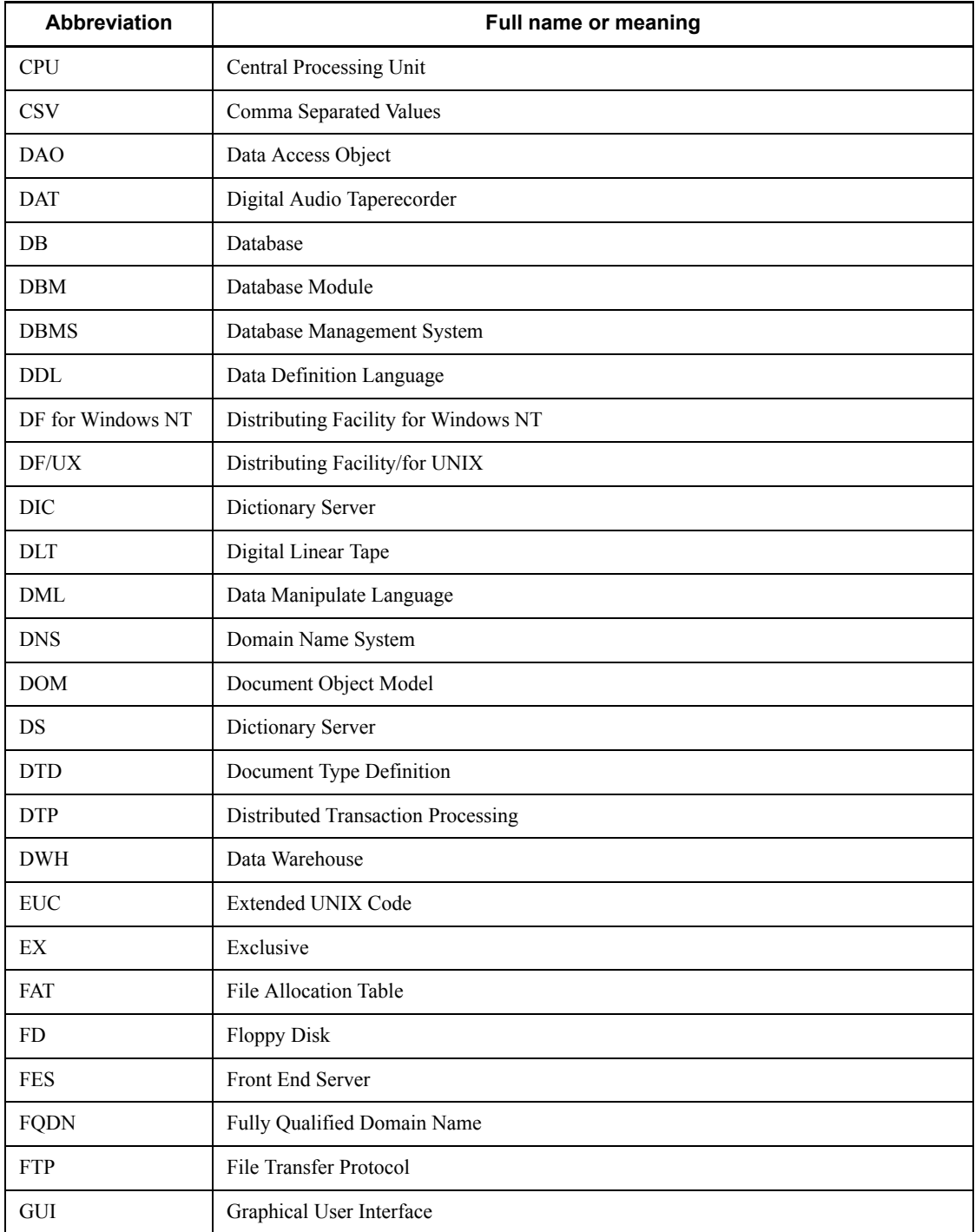

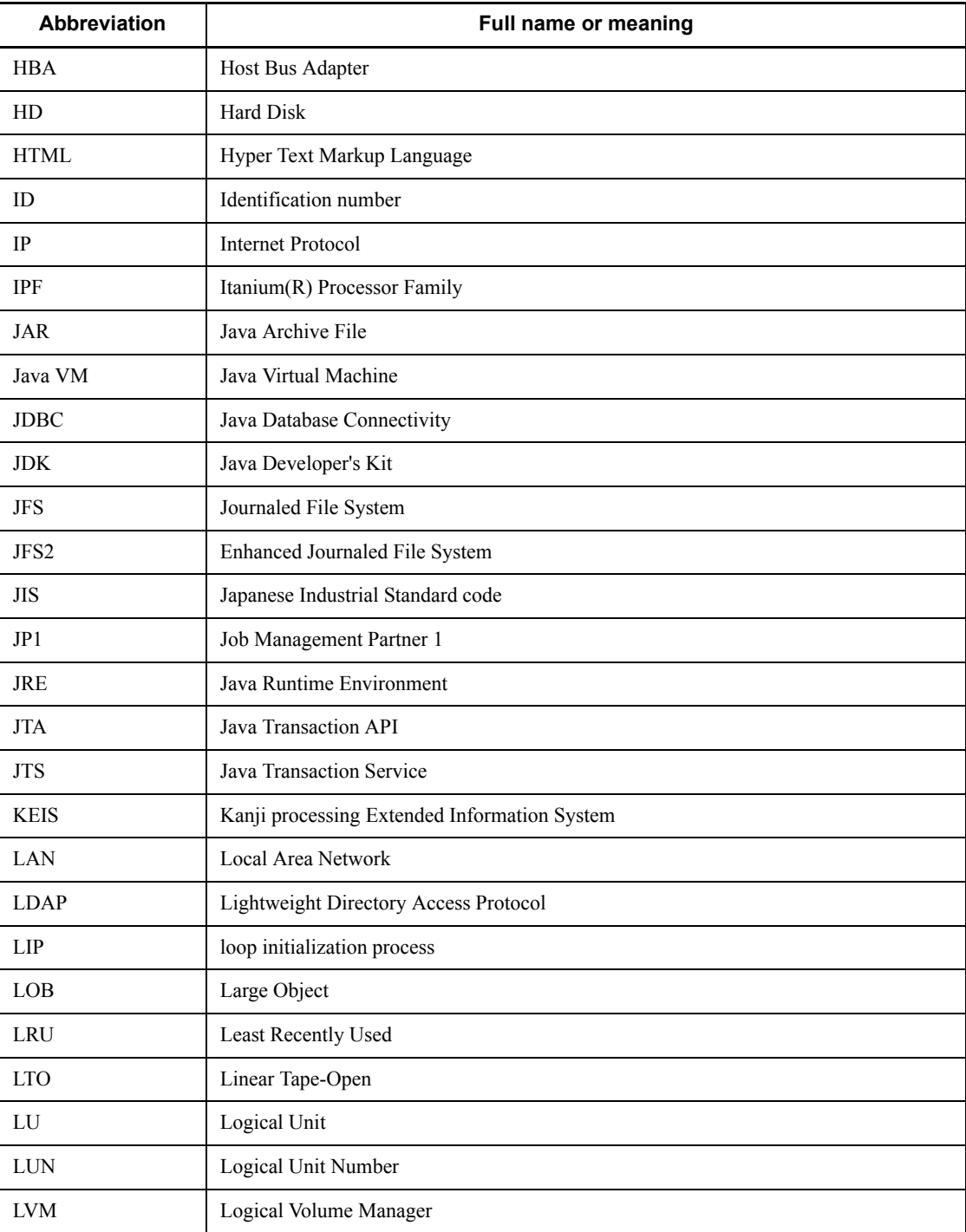

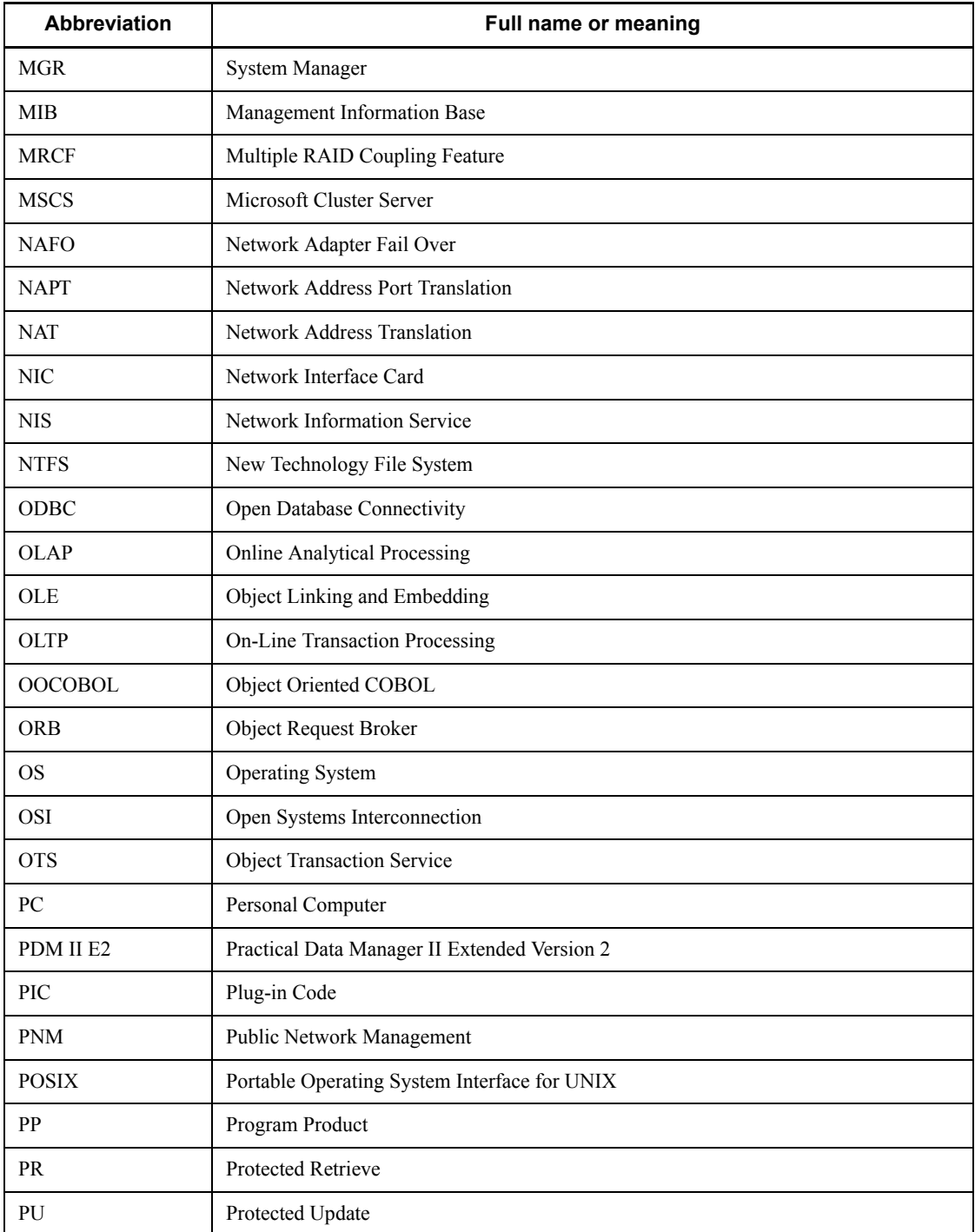

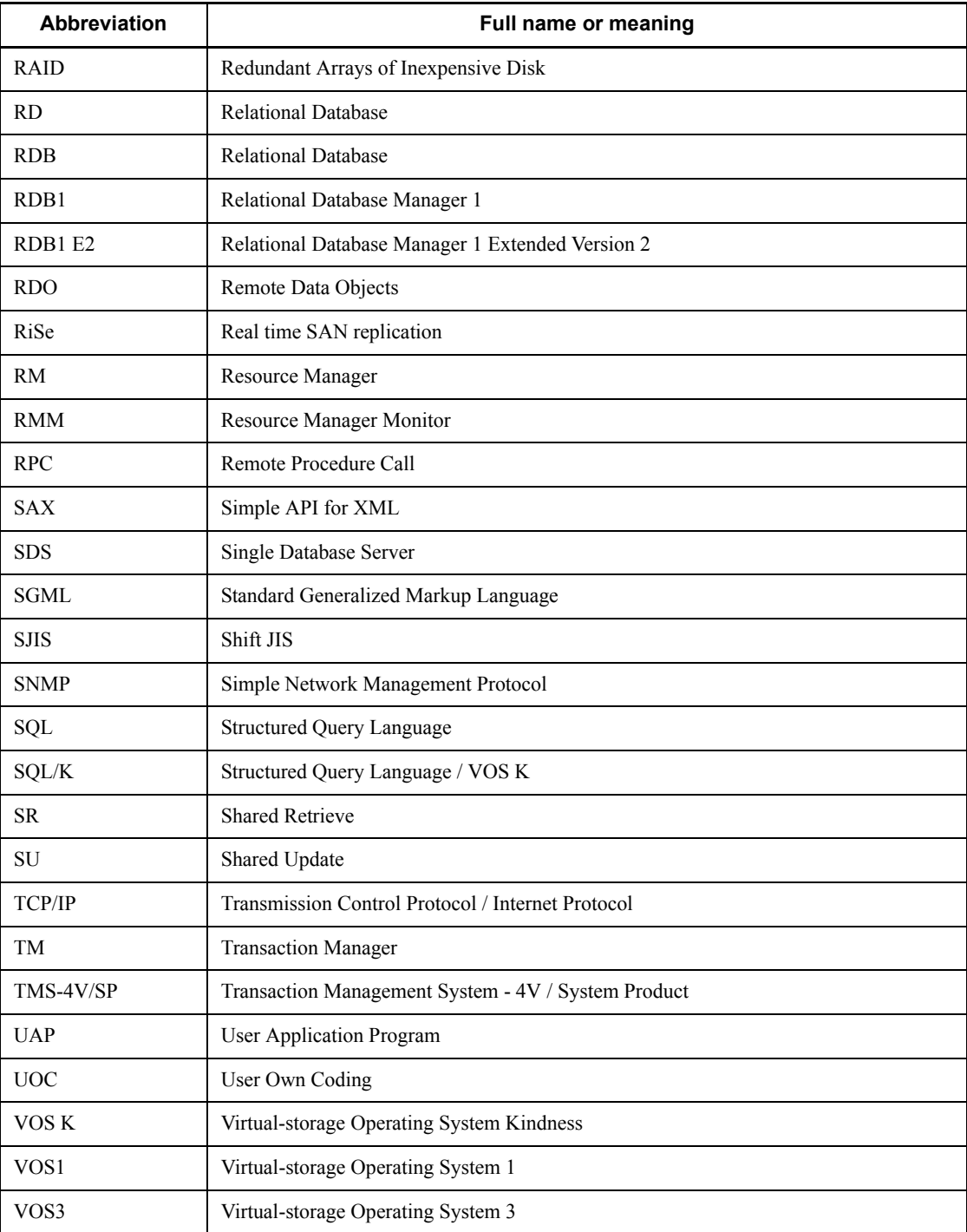

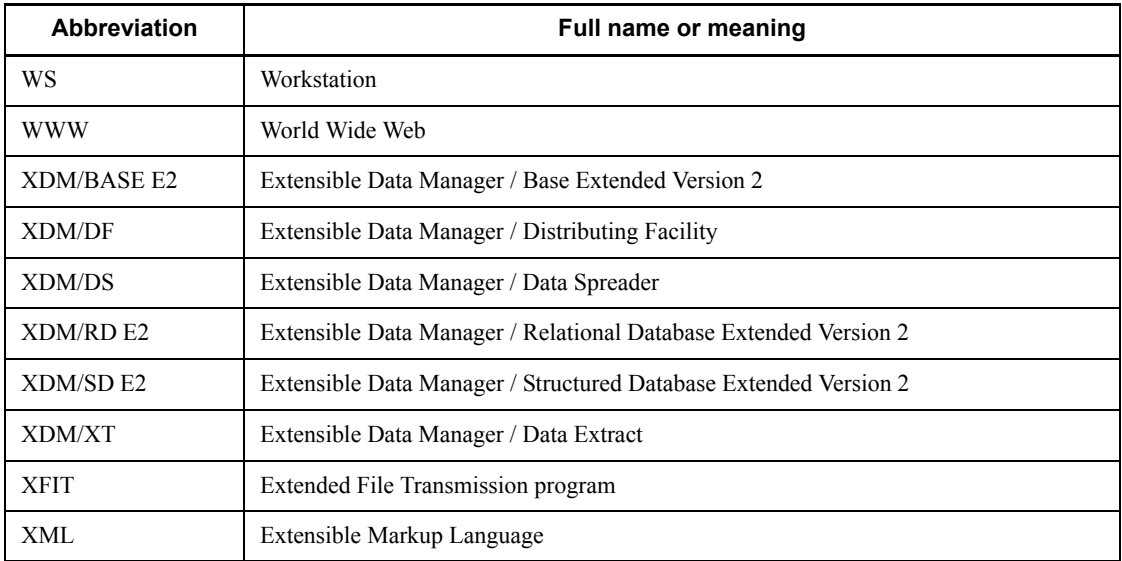

## **Path name representations**

- The backslash  $(\setminus)$  is used as the delimiter in path names. Readers who are using a UNIX version of HiRDB must replace the backslash with a forward slash (/). When the path names in the Windows and UNIX versions differ, both path names are given.
- **•** The HiRDB directory path is represented as %PDDIR%. However, when the path names in the Windows and UNIX versions differ, the directory path in the UNIX version is represented as \$PDDIR, as shown in the following example:

Windows version: %PDDIR%\CLIENT\UTL\

UNIX version: \$PDDIR/client/lib/

**•** %windir% refers to a Windows installation directory path.

## **Log representations**

Windows version

The application log that is displayed by Windows Event Viewer is referred to as the *event log*. The following procedure is used to view the event log.

To view the event log:

1. Choose **Start**, **Programs**, **Administrative Tools (Common)**, and then **Event Viewer**.

2. Choose **Log**, and then **Application**.

3. The application log is displayed. Messages with **HiRDBSingleServer** or **HiRDBParallelServer** displayed in the **Source** column were issued by HiRDB.

If you specified a setup identifier when you installed HiRDB, the specified setup identifier follows **HiRDBSingleServer** or **HiRDBParallelServer**.

UNIX version

The OS log is referred to generically as *syslogfile*. syslogfile is the log output destination specified in /etc/syslog.conf. Typically, the following files are specified as syslogfile.

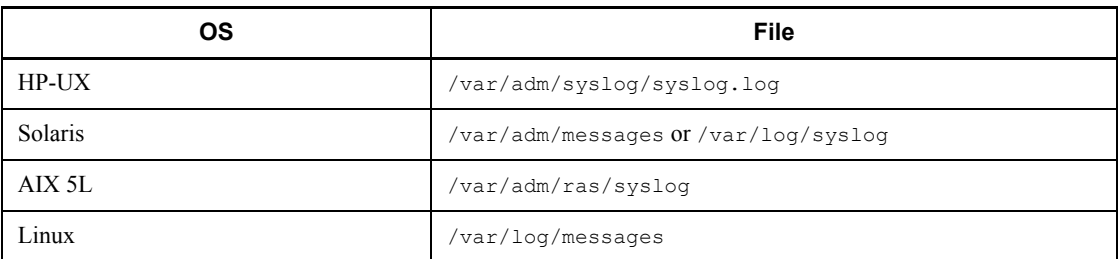

## **Conventions: Diagrams**

This manual uses the following conventions in diagrams:

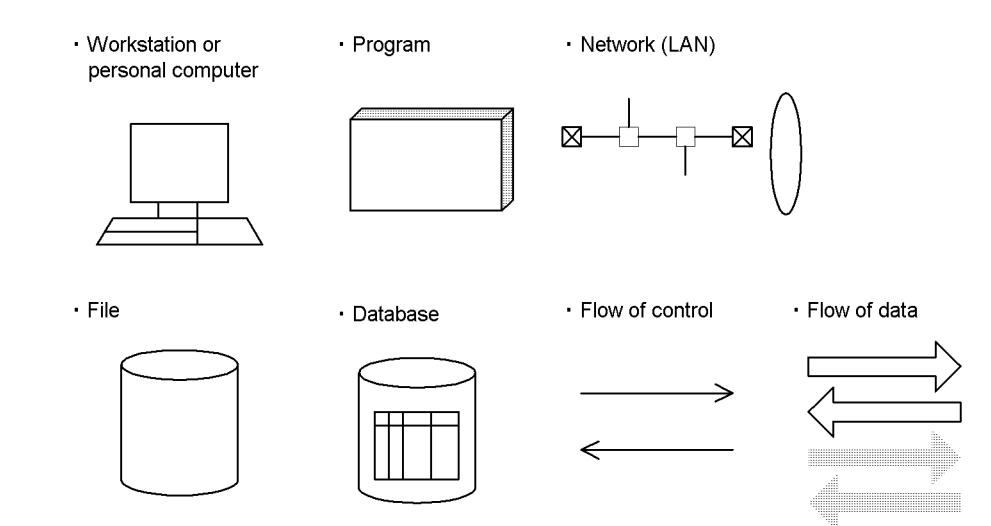

## **Conventions: Fonts and symbols**

Font and symbol conventions are classified as:

**•** General font conventions

**•** Conventions in syntax explanations

These conventions are described below.

## **General font conventions**

The following table lists the general font conventions:

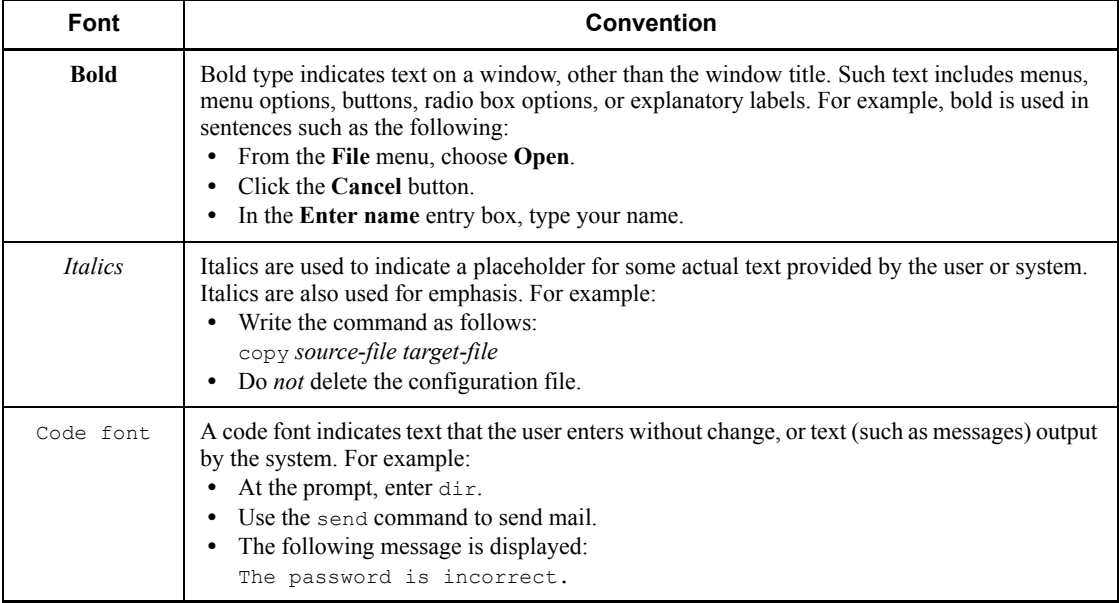

Examples of coding and messages appear as follows (although there may be some exceptions, such as when coding is included in a diagram):

```
MakeDatabase
...
```
StoreDatabase temp DB32

In examples of coding, an ellipsis (...) indicates that one or more lines of coding are not shown for purposes of brevity.

## **Font conventions in syntax explanations and examples**

Conventions used in syntax explanations are explained as follows. When typing an actual command, omit the syntax conventions, attributes, and syntax elements described here.

## **Conventions in syntax explanations**

Syntax definitions appear as follows:

**S**tore**D**atabase [temp|perm] (*database-name* ...)

The following table lists the conventions used in syntax explanations:

xviii

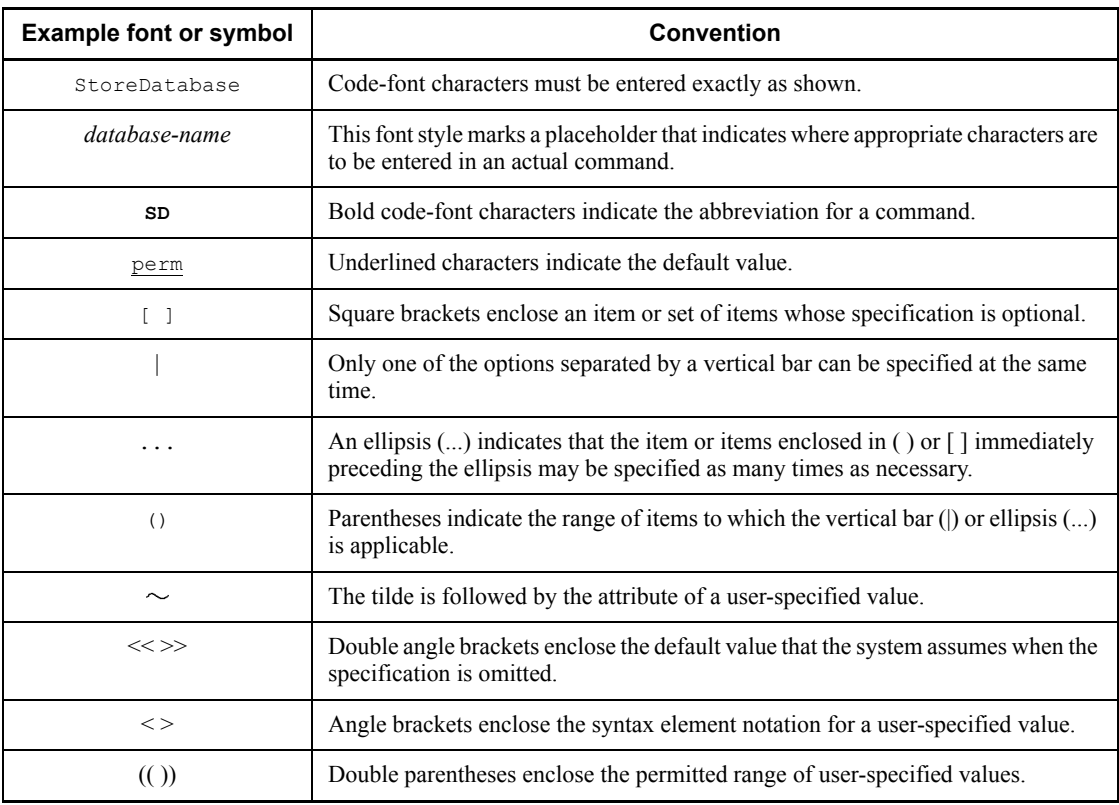

## **Syntax element conventions**

Syntax element conventions explain the types of user-specified values.

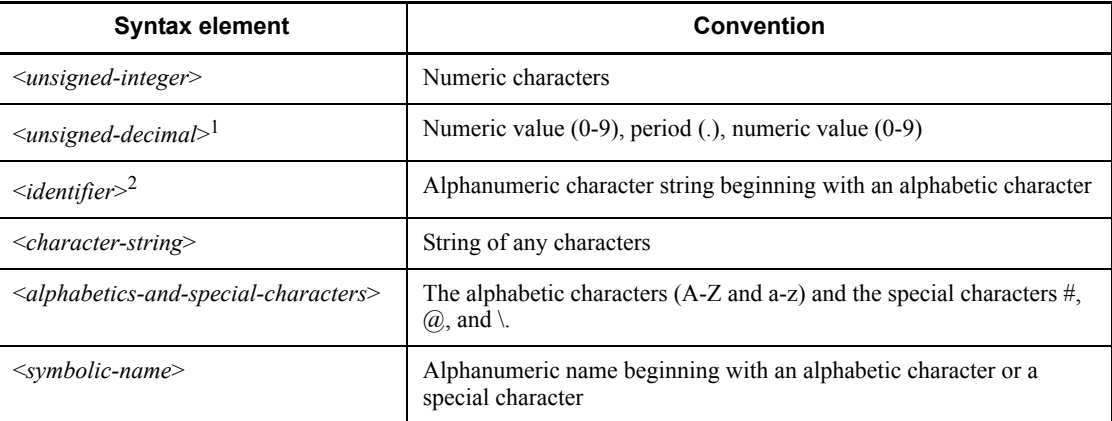

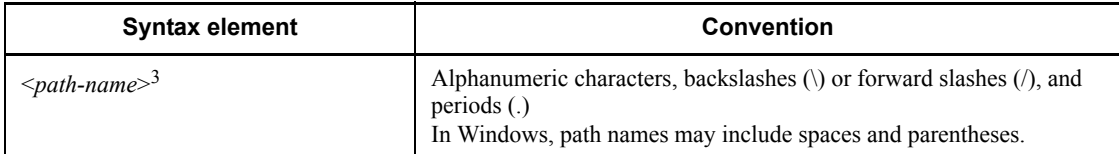

Use all single-byte characters. Alphabetic characters are case-sensitive. The path name depends on the OS in use.

1

If the numeric value preceding the period is 0, it can be omitted. Similarly, if the numeric value following the period is 0, both the period and the 0 can be omitted.

2

An RDAREA name can begin with an alphabetic character or symbol, an alphanumeric, an underscore (\_), or a space. However, when an RDAREA name includes a space, the entire name must be enclosed in double quotation marks (").

A host name is a character string that can consist of alphabetic characters (A to Z, a to z), numeric characters, periods  $(.)$ , hyphens  $(-)$ , and underscores  $(.)$ . Host names can begin with a numeric character.

3

If you use a space or a parenthesis in a path name, you must enclose the entire path name in double quotation marks (").

### **Notations used in computational expressions**

The following notations are used in computational expressions

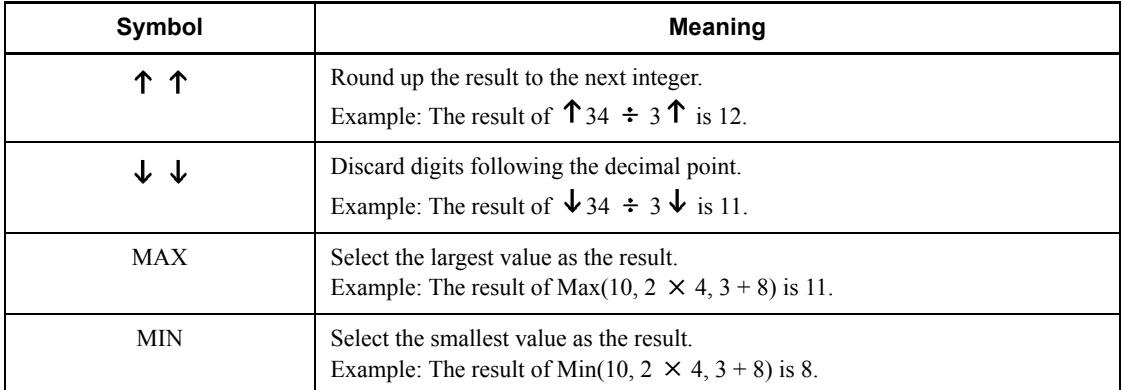

## **Notes on Windows path names**

**•** In this manual, the Windows terms *directory* and *folder* are both referred to as *directory*.

**•** Include the drive name when you specify an absolute path name.

Example: C:\win32app\hitachi\hirdb s\spool\tmp

**•** When you specify a path name in a command argument, in a control statement file, or in a HiRDB system definition file, and that path name includes a space or a parenthesis, you must enclose the entire path name in double quotation marks (").

Example: pdinit -d "C:\Program Files(x86)\hitachi\hirdb s\conf\mkinit"

However, double quotation marks are not necessary when you use the set command in a batch file or at the command prompt to set an environment variable, or when you specify the installation directory. If you do use double quotation marks in such a case, the double quotation marks become part of the value assigned to the environment variable.

Example: set PDCLTPATH=C:\Program Files\hitachi\hirdb s\spool

**•** HiRDB cannot use files on a networked drive, so you must install HiRDB and configure the HiRDB environment on a local drive. Files used by utilities, such as utility input and output files, must also be on the local drive.

## **Conventions: KB, MB, GB, and TB**

This manual uses the following conventions:

- 1 KB (kilobyte) is 1,024 bytes.
- 1 MB (megabyte) is  $1,024^2$  bytes.
- 1 GB (gigabyte) is  $1,024^3$  bytes.
- 1 TB (terabyte) is  $1,024^4$  bytes.

## **Conventions: Version numbers**

The version numbers of Hitachi program products are usually written as two sets of two digits each, separated by a hyphen. For example:

- **•** Version 1.00 (or 1.0) is written as 01-00.
- Version 2.05 is written as 02-05.
- Version 2.50 (or 2.5) is written as 02-50.
- **•** Version 12.25 is written as 12-25.

The version number might be shown on the spine of a manual as *Ver. 2.00,* but the same version number would be written in the program as *02-00*.

## **Sources of the HiRDB Relational database language**

The HiRDB relational database language described in this manual was developed by adding Hitachi's unique interpretations and specifications to the following standards. Hitachi expresses its appreciation to the developers and acknowledges the sources of these specifications.

#### **HiRDB Relational Database**

JIS X3005-1997 Database Language SQL

IS ISO9075-1992 Information processing systems - Database Language SQL

ANS X3.135-1986 Information systems - Database Language SQL

## **Relationships to ANSI Standard**

The specifications for the HiRDB relational database language have been developed by adding Hitachi's unique interpretations to the specifications of ANS X3.135-1986 Information systems - Database Language SQL.

Hitachi has been granted ANSI's permission for the creation of this manual; however, ANSI is not responsible for this product or the contents of this manual.

#### **Note**

JIS: Japanese Industrial Standard

IS: International Standard

ANS: American National Standard

ANSI: American National Standards Institute

## **Acknowledgements**

The COBOL language specifications were developed by CODASYL. The following statements acknowledges Hitachi's indebtedness to the developers, as requested by CODASYL. This acknowledgement restates a portion of the acknowledgement provided in the original specifications of COBOL, *CODASYL COBOL Journal of Development 1984*:

Any organization interested in reproducing the COBOL report and specifications in whole or in part, using ideas from this report as the basis for an instruction manual or for any other purpose, is free to do so. However, all such organizations are requested to reproduce the following acknowledgement paragraphs in their entirety as part of the preface to any such publication. Any organization using a short passage from this document, such as in a book review, is requested to mention *COBOL* in acknowledgement of the source, but need not quote the acknowledgement.

COBOL is an industry language and is not the property of any company or group of companies, or of any organization or group of organizations.

xxii

No warranty, expressed or implied, is made by any contributor or by the CODASYL COBOL Committee as to the accuracy and functioning of the programming system and language. Moreover, no responsibility is assumed by any contributor, or by the committee, in connection therewith.

The authors and copyright holders of the copyrighted material used herein

FLOW-MATIC (trademark of Sperry Rand Corporation), Programming for the UNIVAC ® I and II, Data Automation Systems copyrighted 1958, 1959, by Sperry Rand Corporation; IBM Commercial Translator Form No. F 28-8013, copyrighted 1959 by IBM; FACT, DSI 27A5260-2760, copyrighted 1960 by Minneapolis-Honeywell

have specifically authorized the use of this material, in whole or in part, in the COBOL specifications. Such authorization extends to the reproduction and use of COBOL specifications in programming manuals or similar publications.

### **Note**

The DB2 linkage facility was unavailable at the time of this publication because the English version of DF/UX Extension could not be supported in time for the document release.

## **Important notes on this manual**

The following facilities are explained, but they are not supported:

- **•** Distributed database facility
- **•** Server mode system switchover facility
- **•** User server hot standby
- **•** Rapid system switchover facility
- Standby-less system switchover (1:1) facility
- **•** Standby-less system switchover (effects distributed) facility
- **•** HiRDB External Data Access facility
- Inner replica facility (supported only in the Windows versions of HiRDB)
- **•** Updatable online reorganization (supported only in the Windows versions of HiRDB)
- **•** Sun Java System Directory Server linkage facility
- **•** Simple setup tool

The following products and option program products are explained, but they are not supported:

**•** HiRDB Control Manager

- **•** HiRDB Disaster Recovery Light Edition
- **•** HiRDB External Data Access
- **•** HiRDB LDAP Option

## **Notes on printed manuals**

Please note that even though the printed manuals are separated into Part I and Part II, the chapters and page numbers sequentially continue from Part I to Part II. Also, please note that the index is only included in Part II.

xxiv

## **Contents**

## Preface

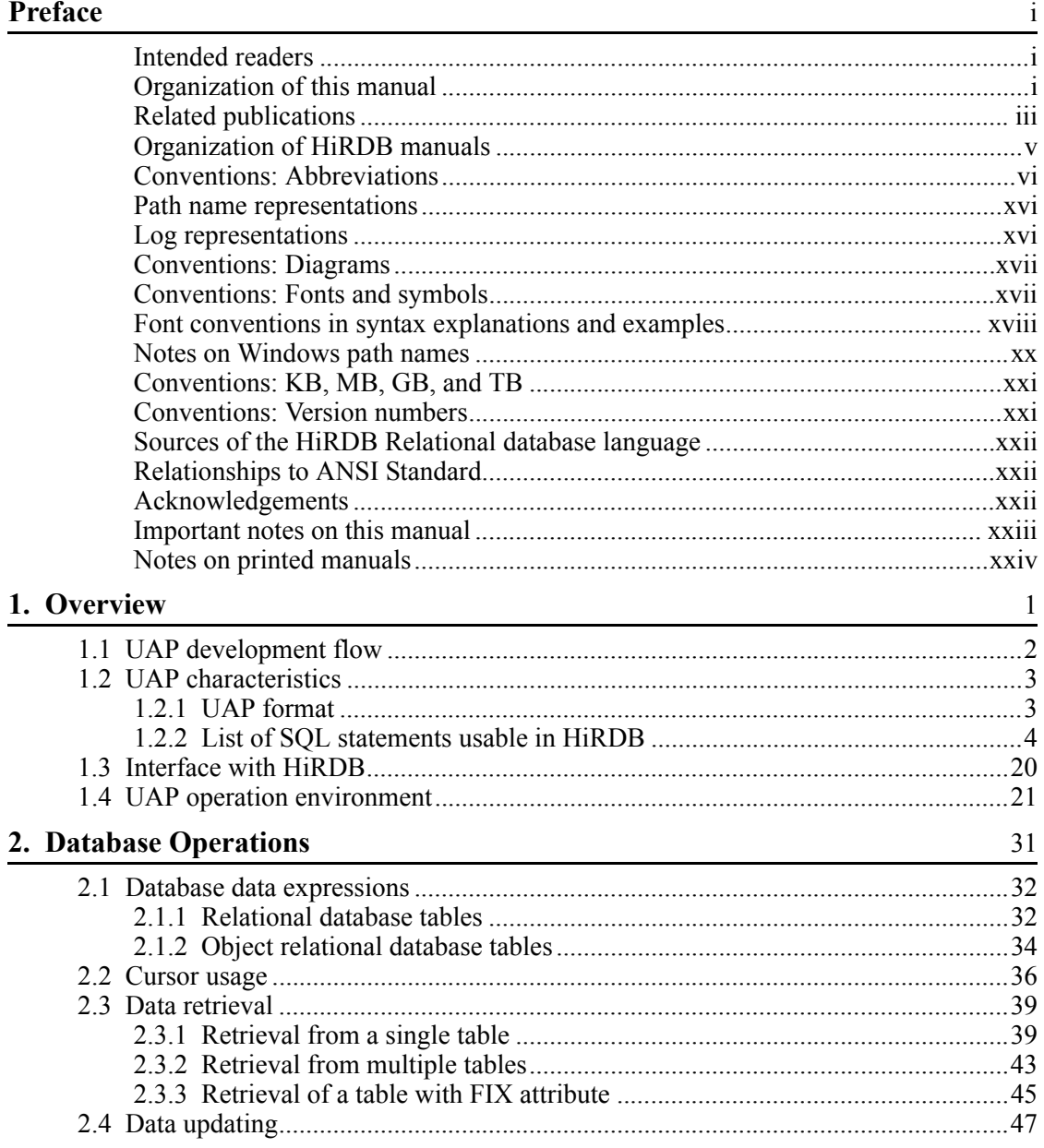

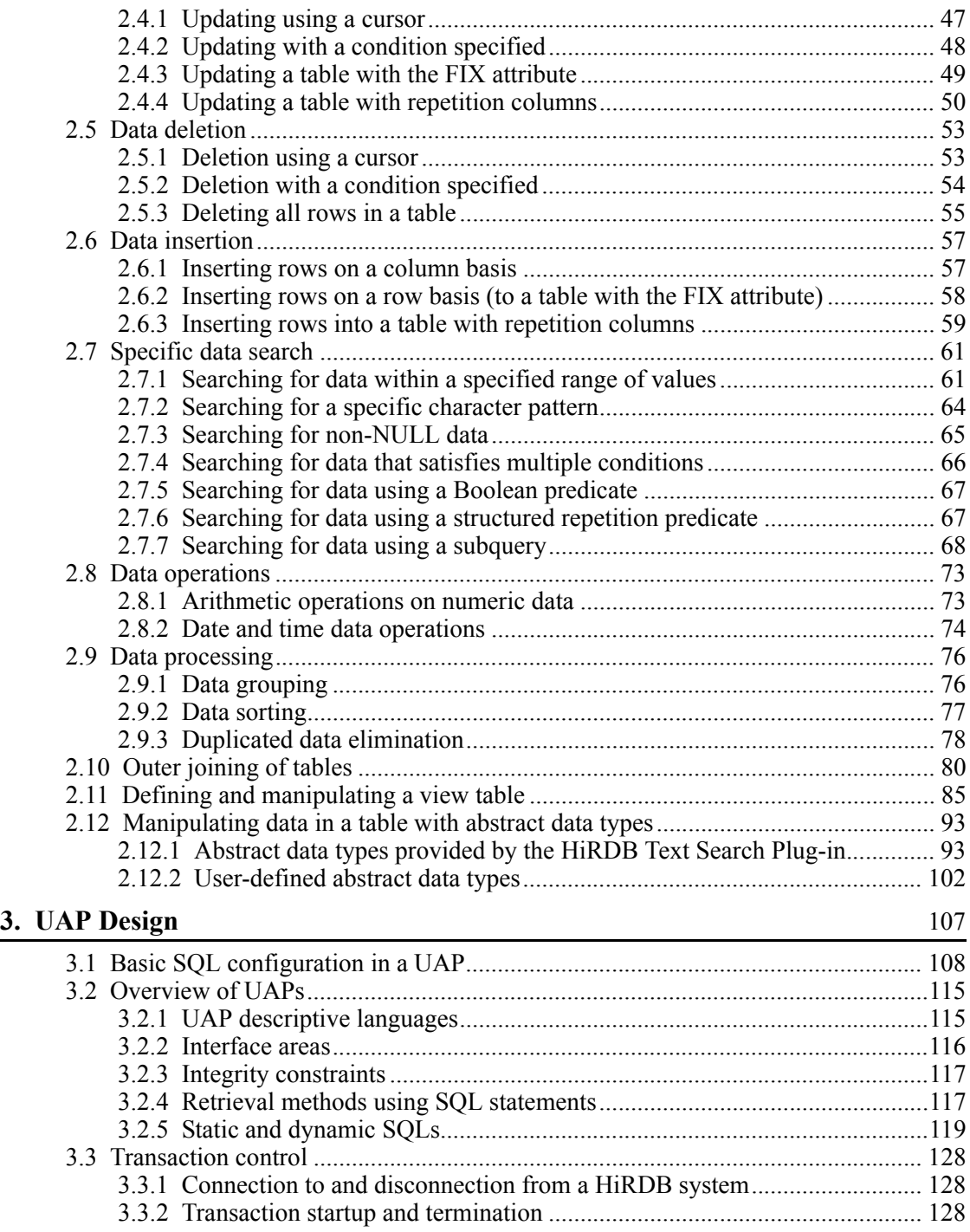

xxvi

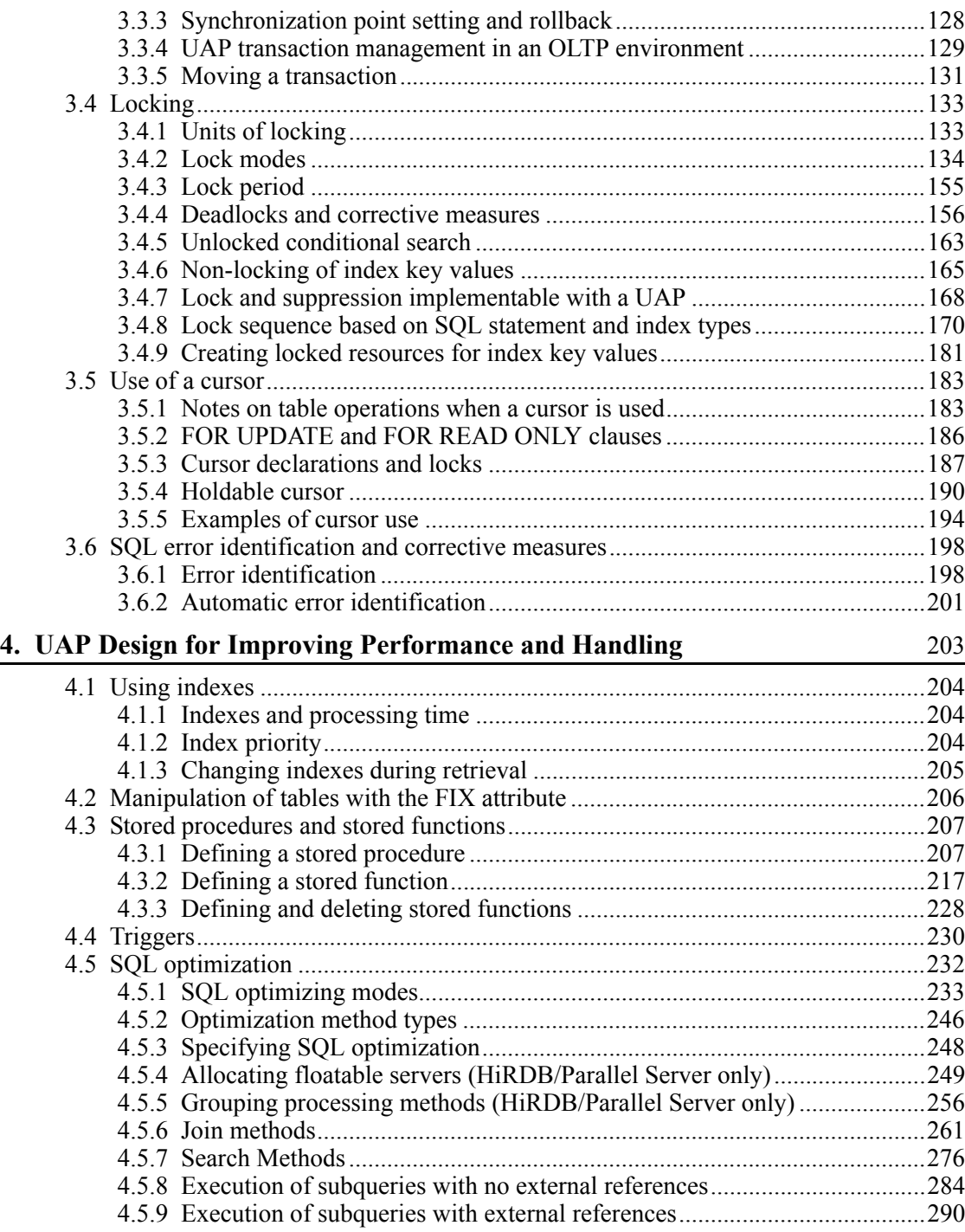

xxvii

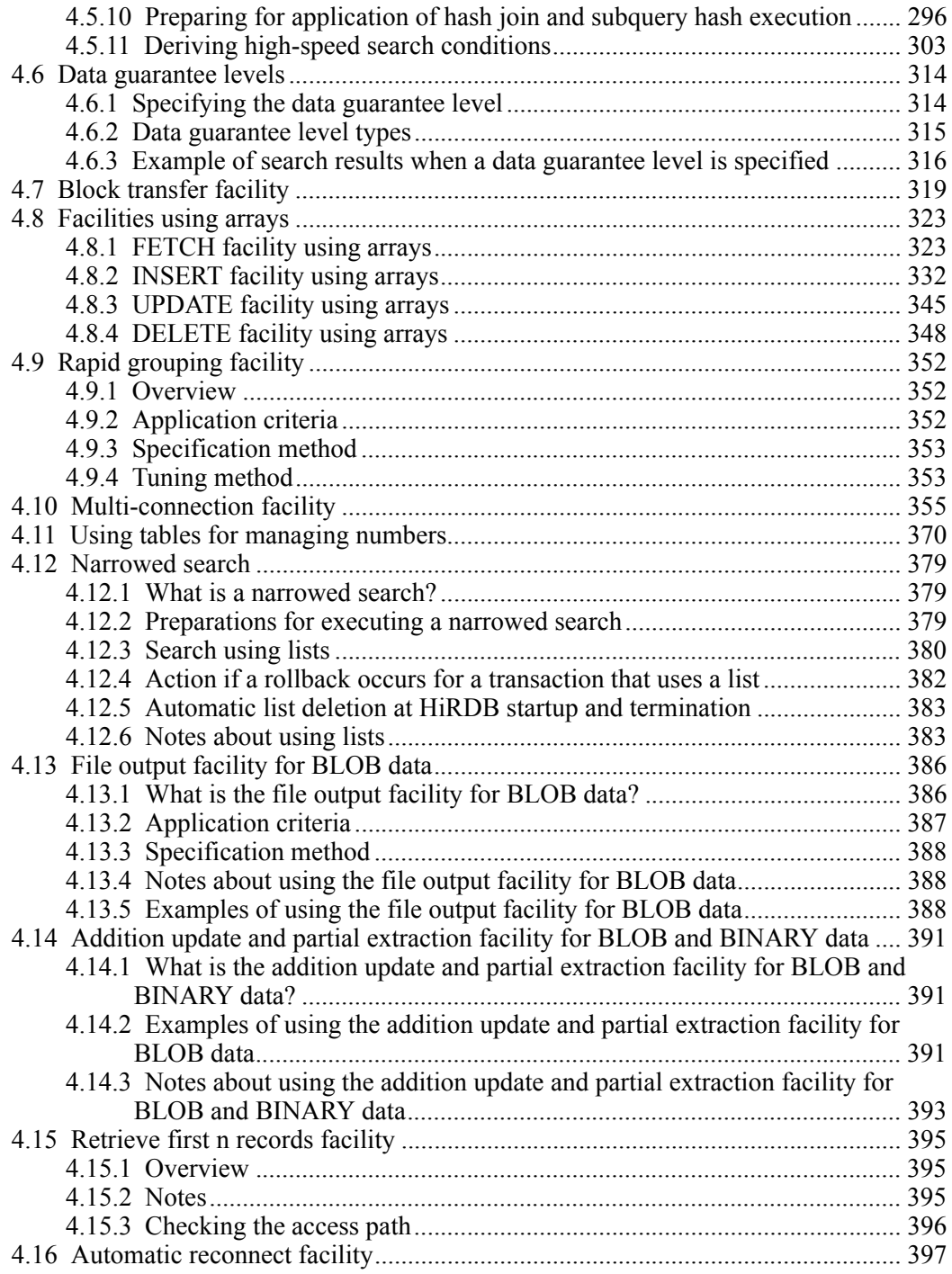

xxviii

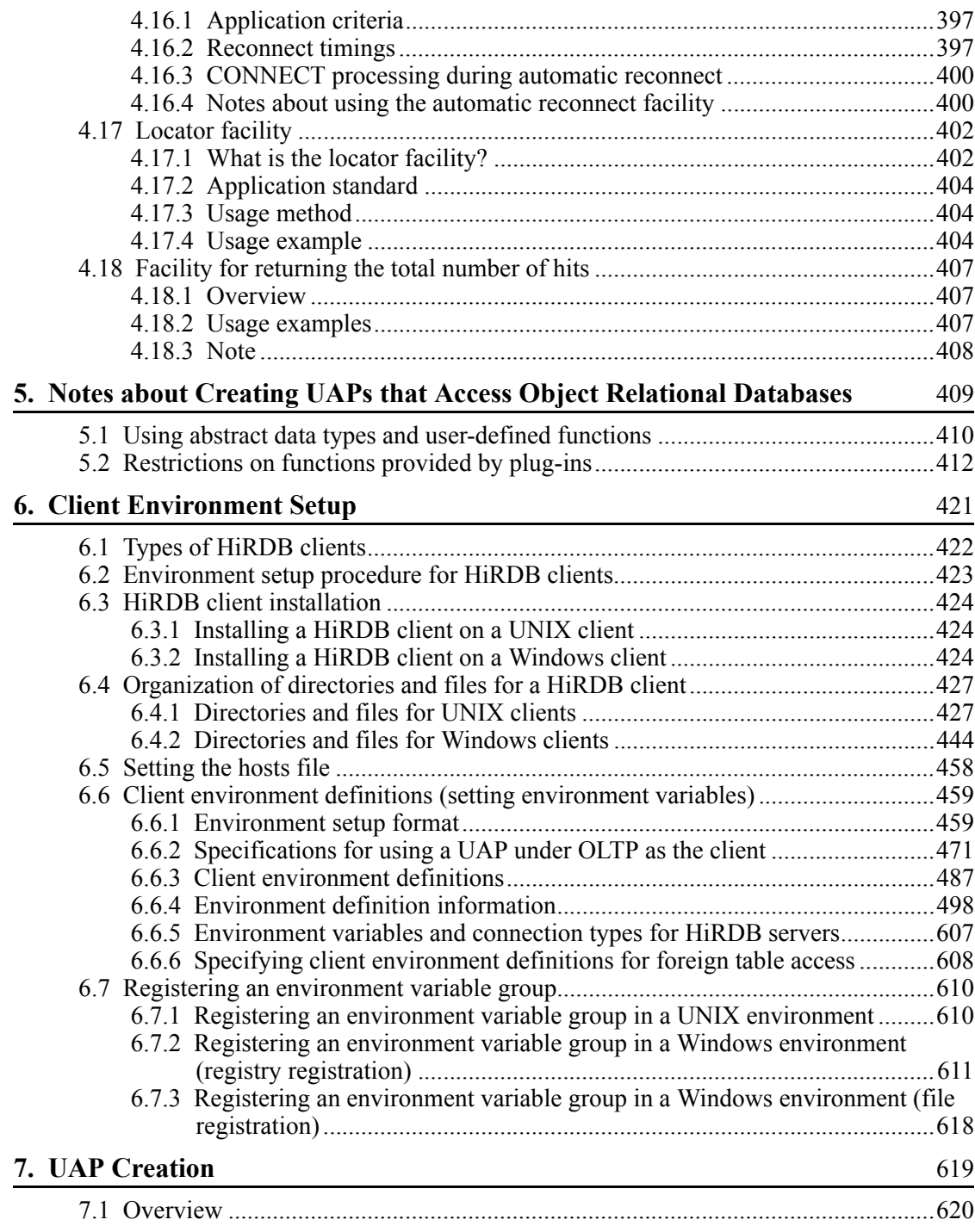

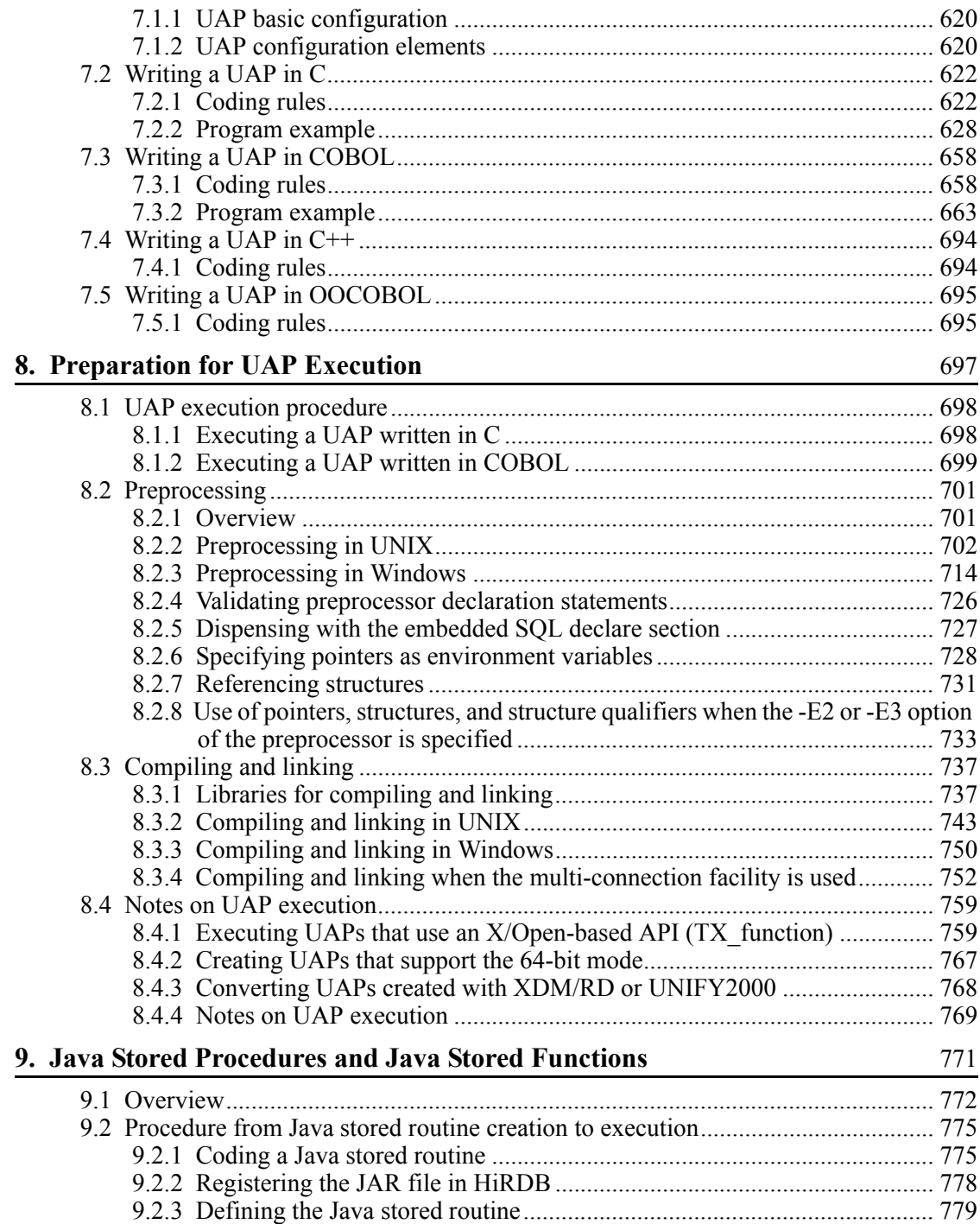

xxx
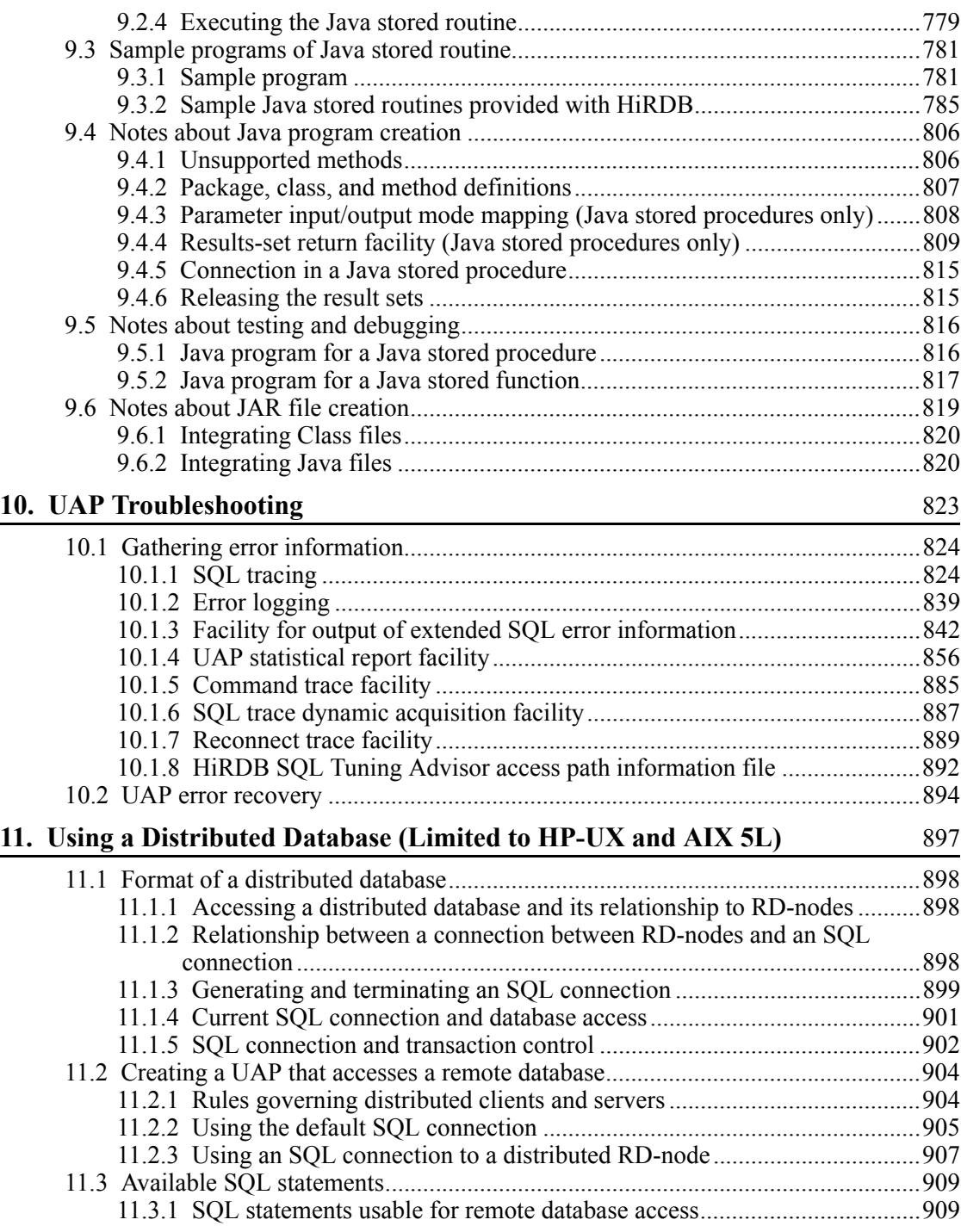

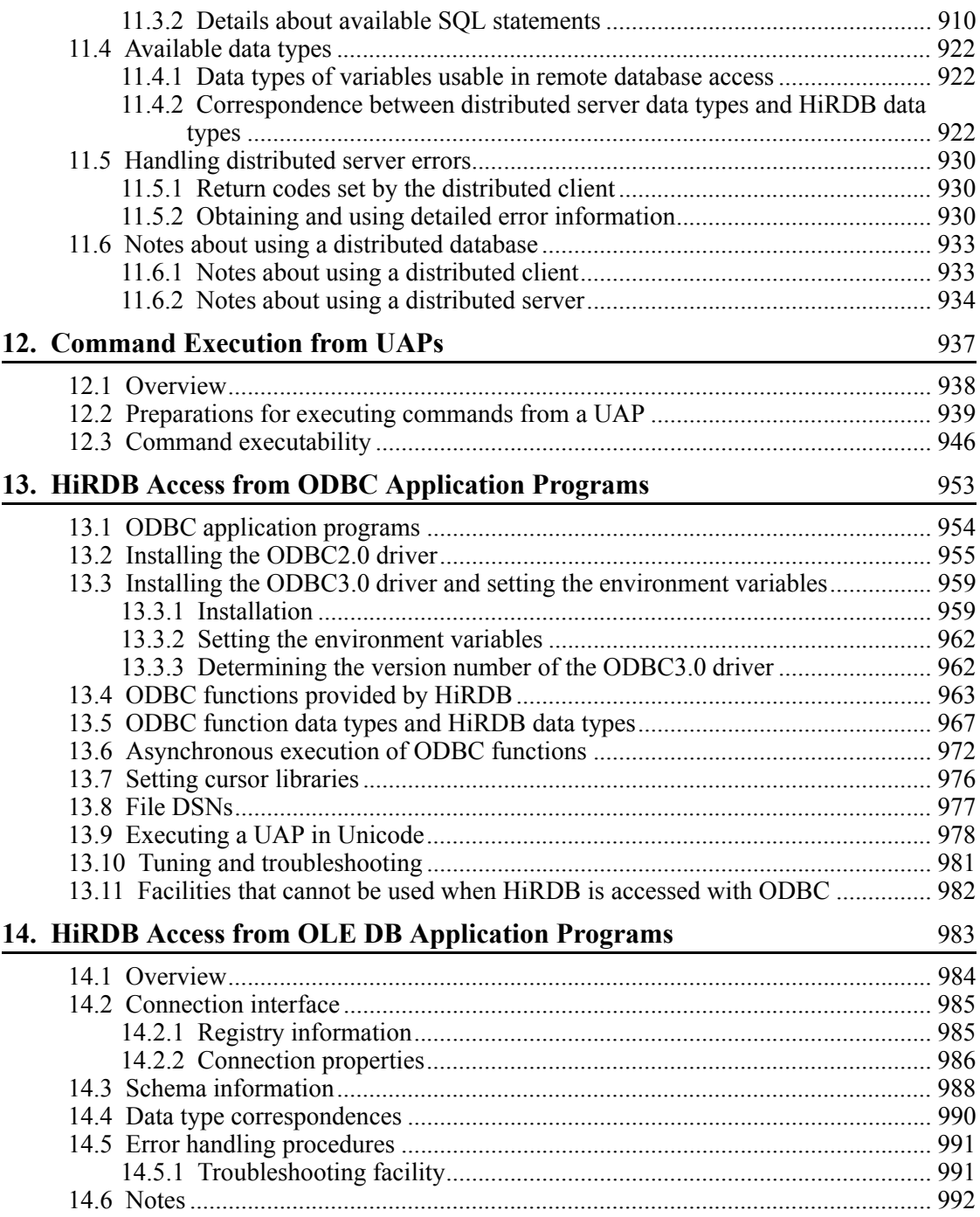

xxxii

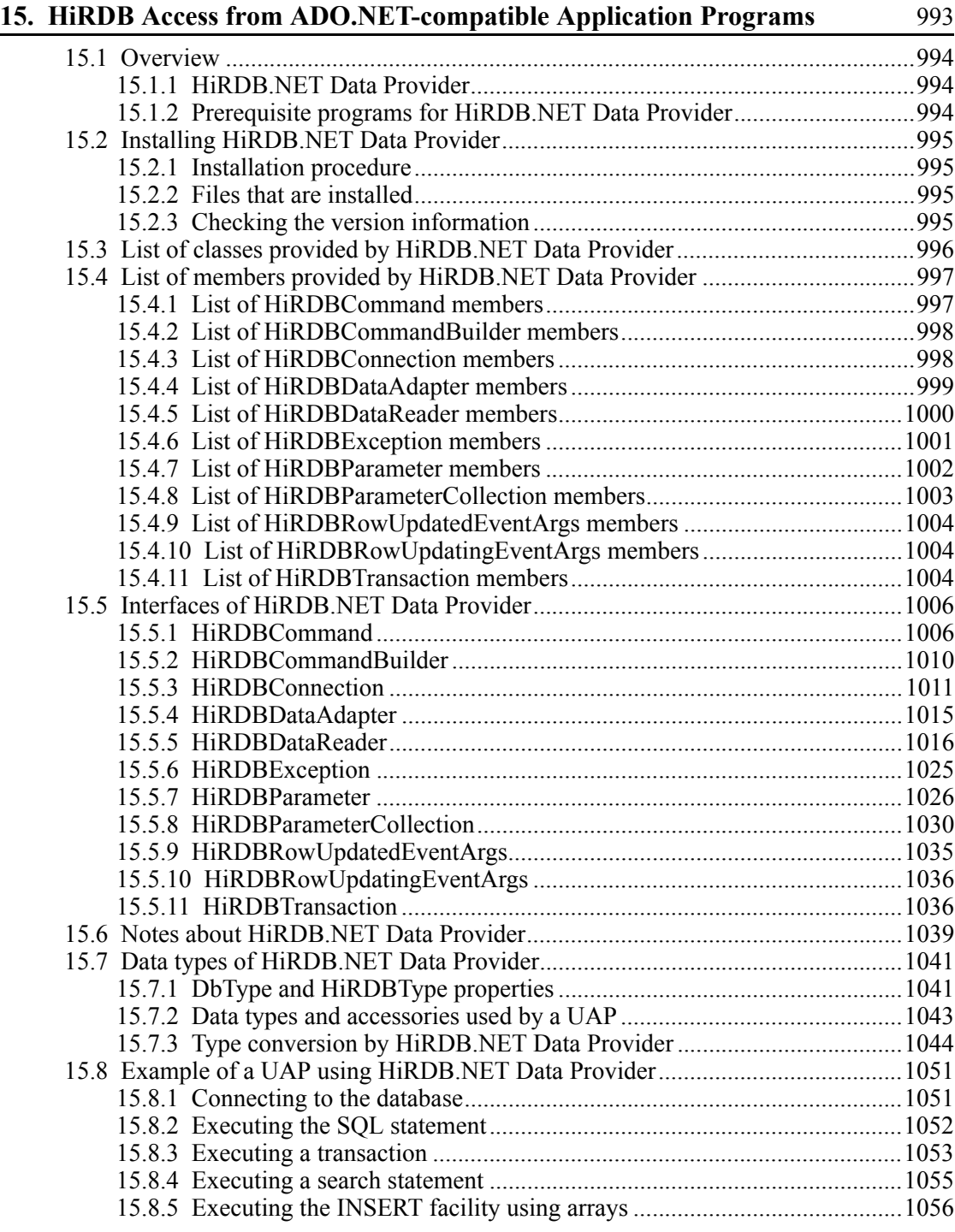

xxxiii

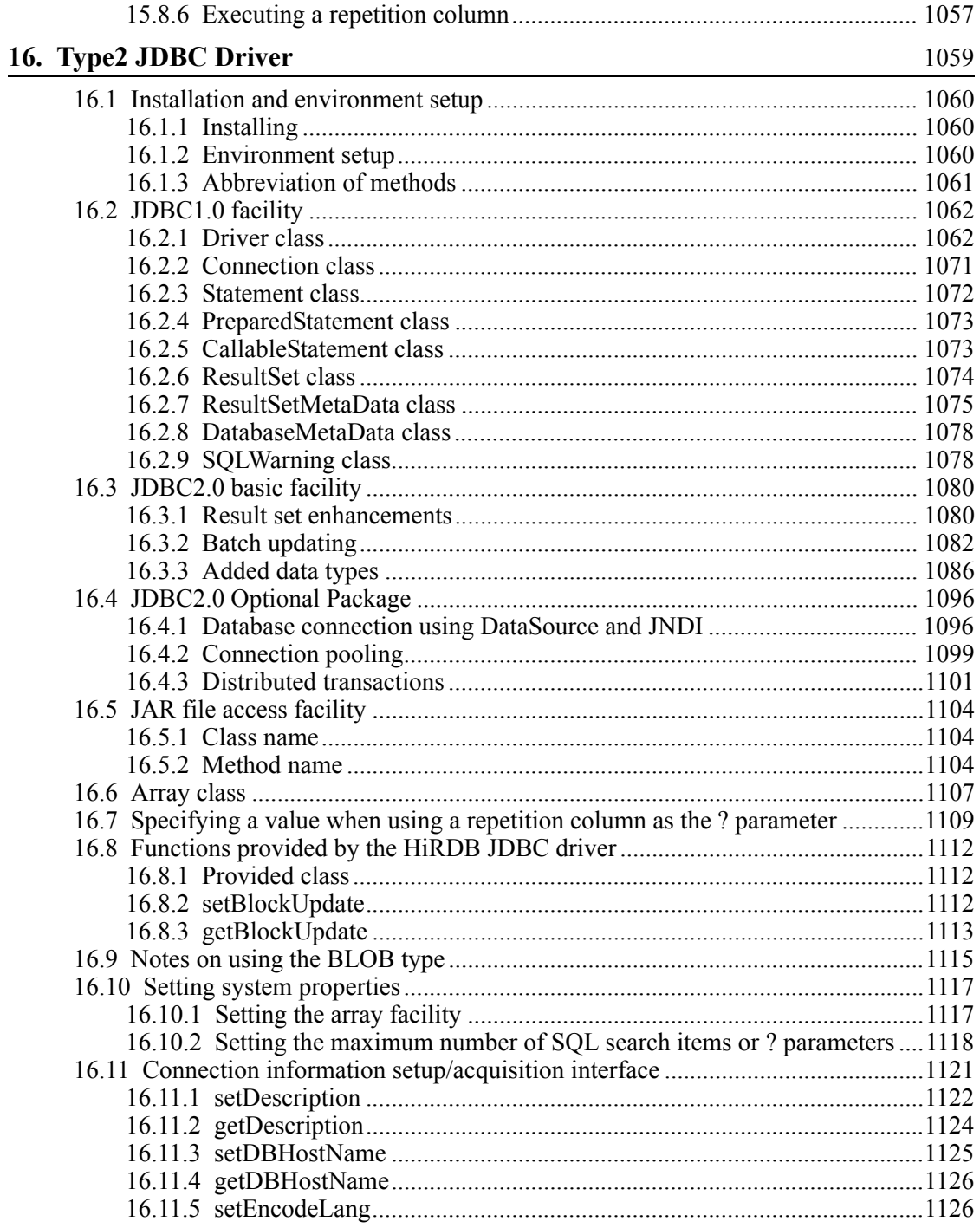

xxxiv

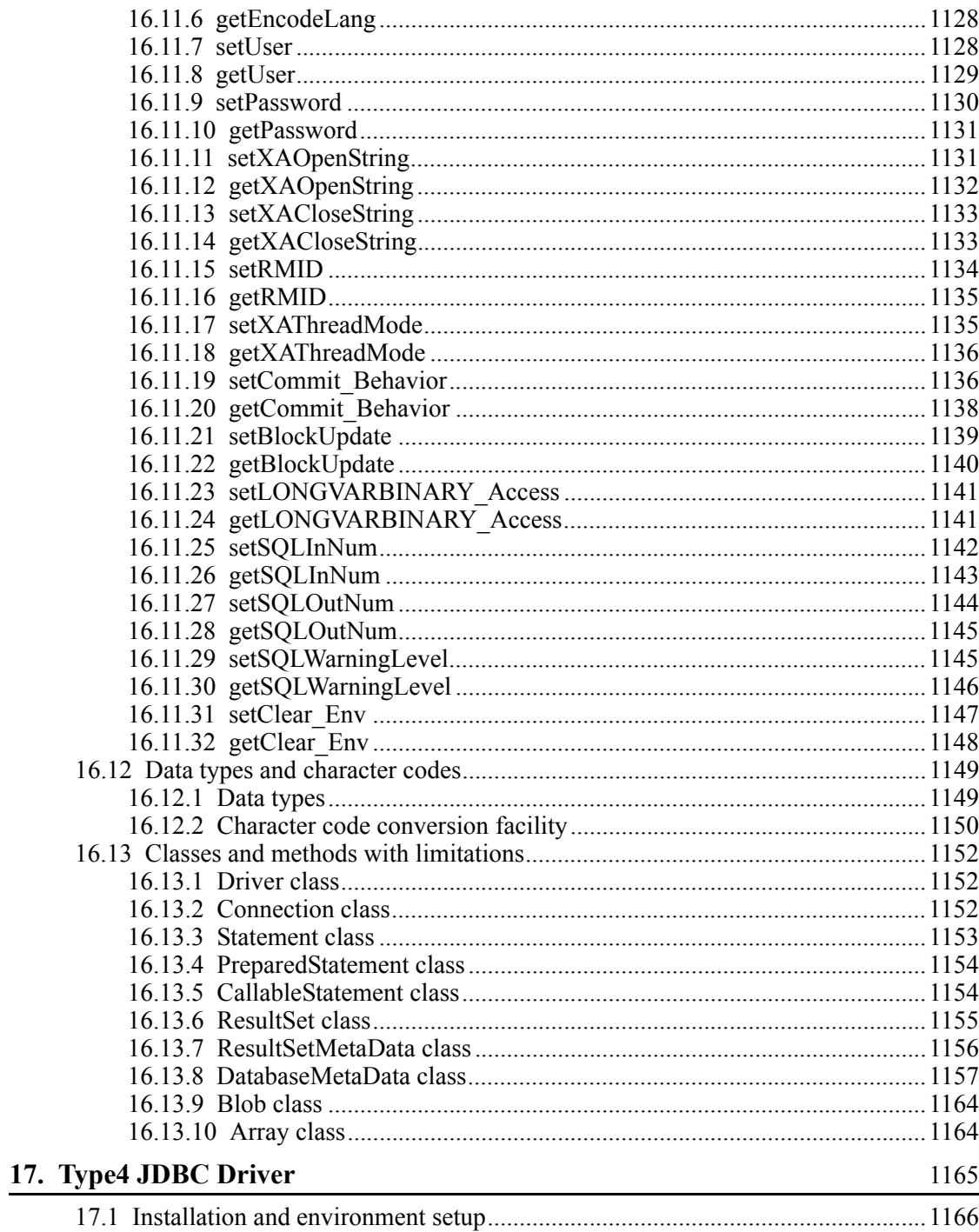

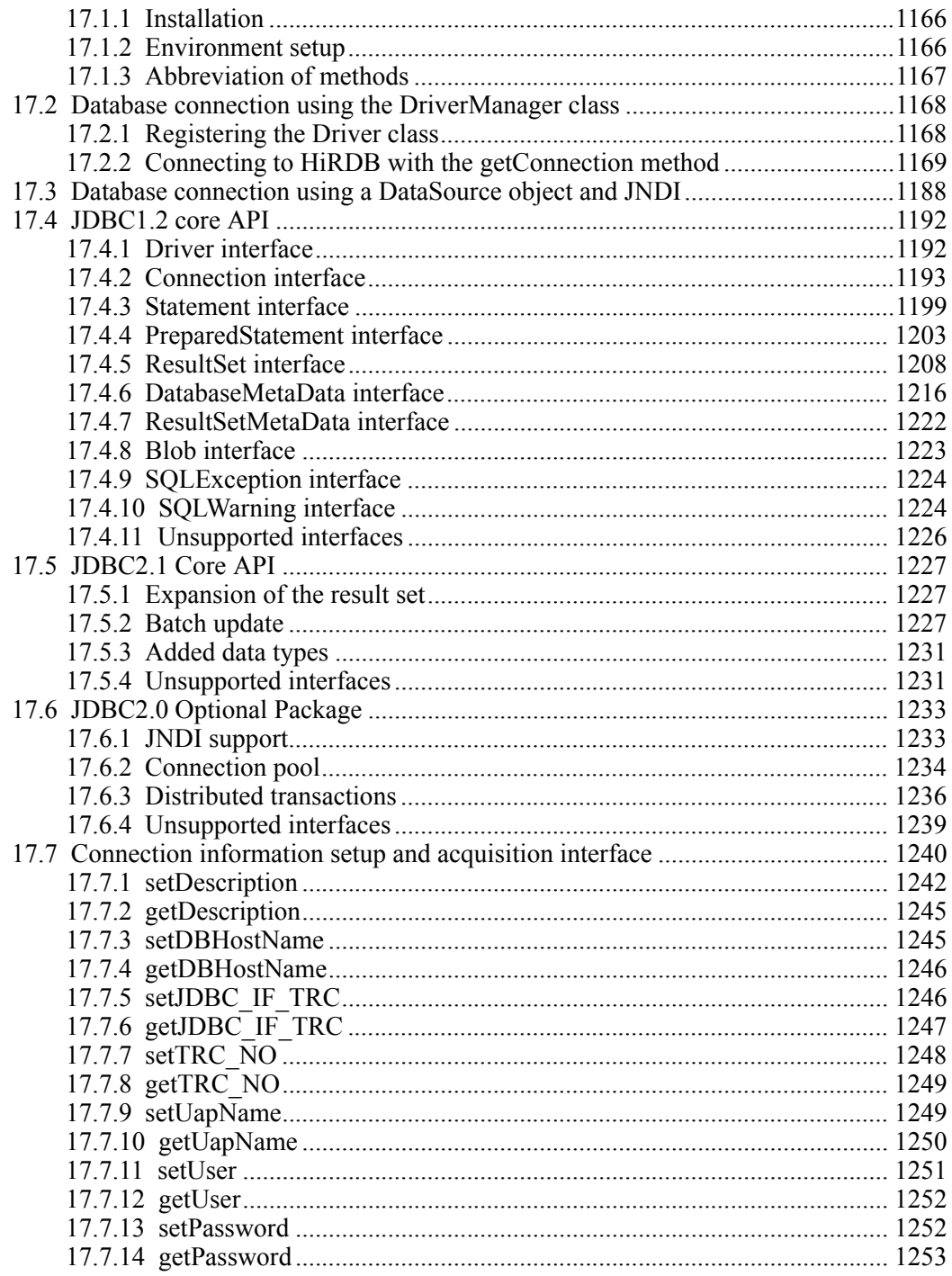

xxxvi

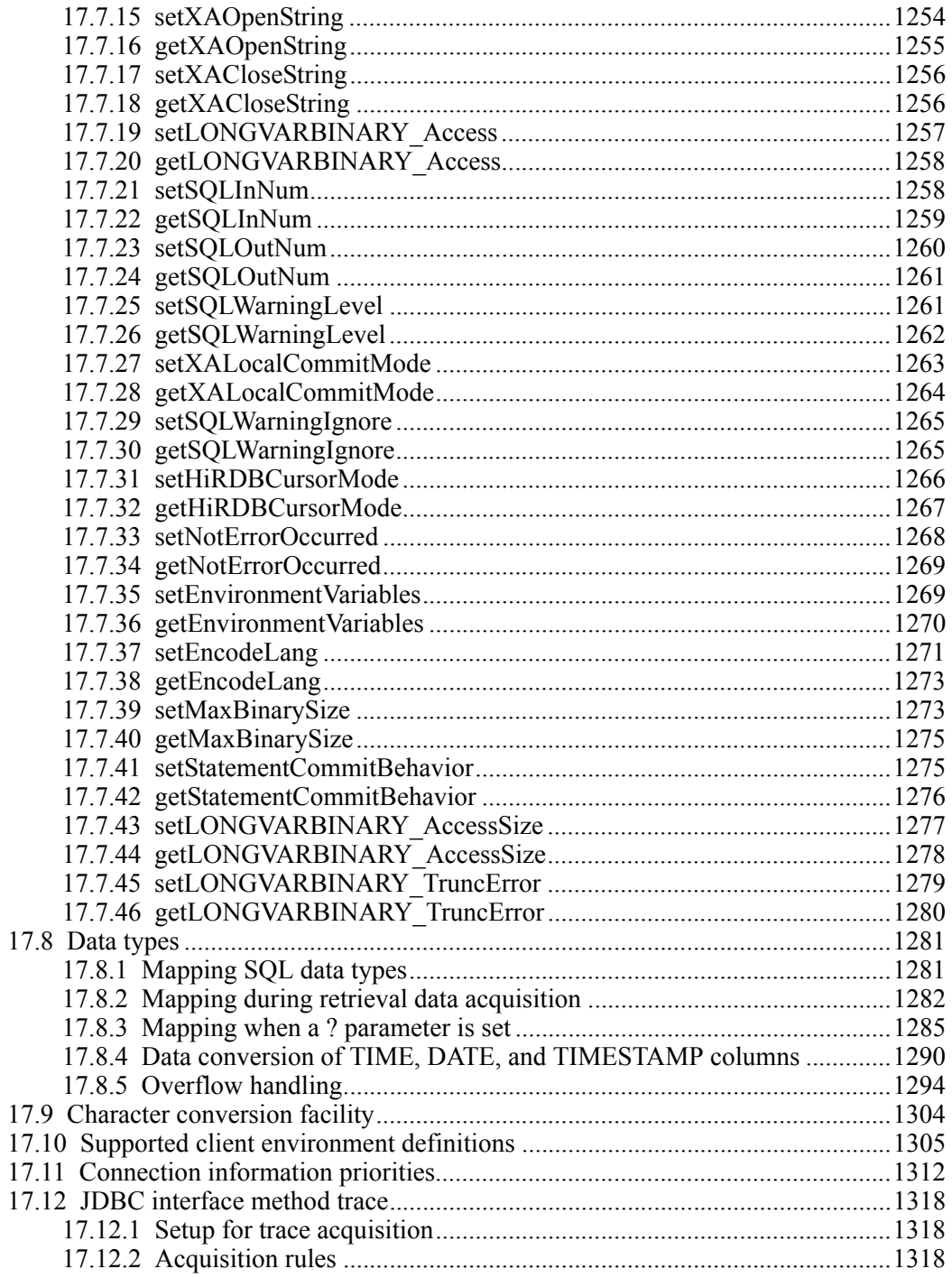

xxxvii

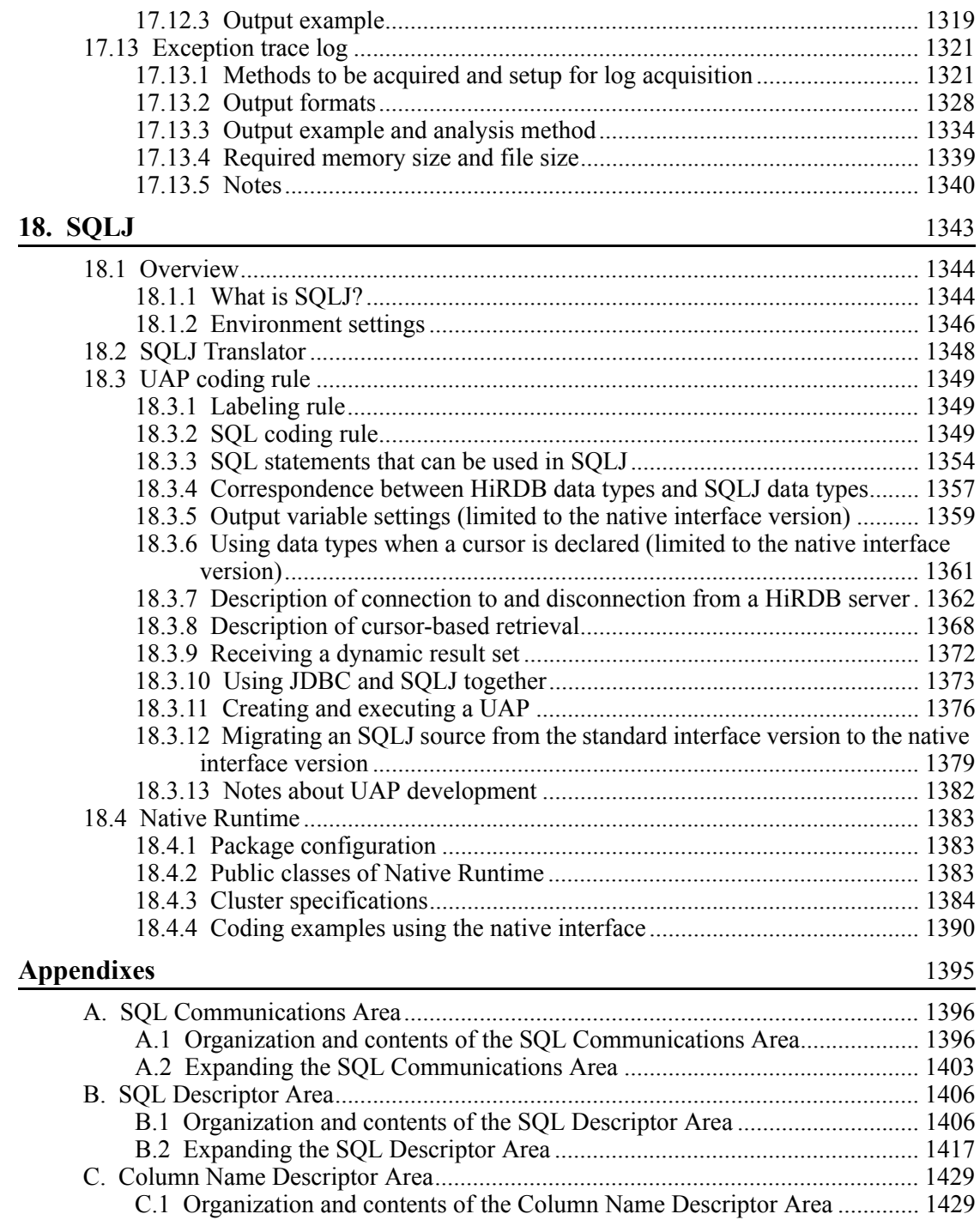

xxxviii

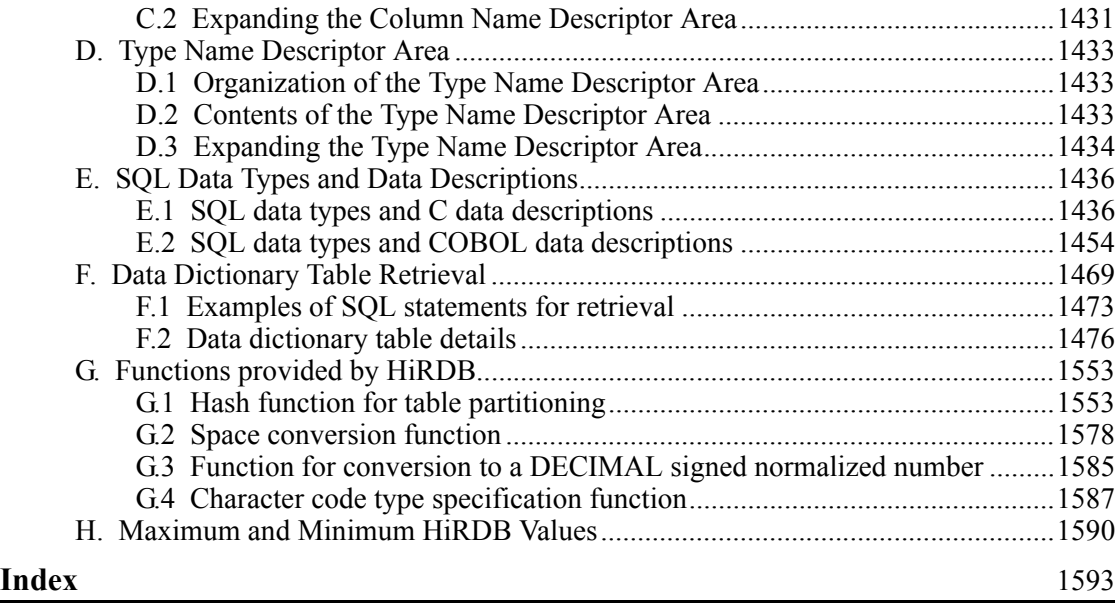

# **List of figures**

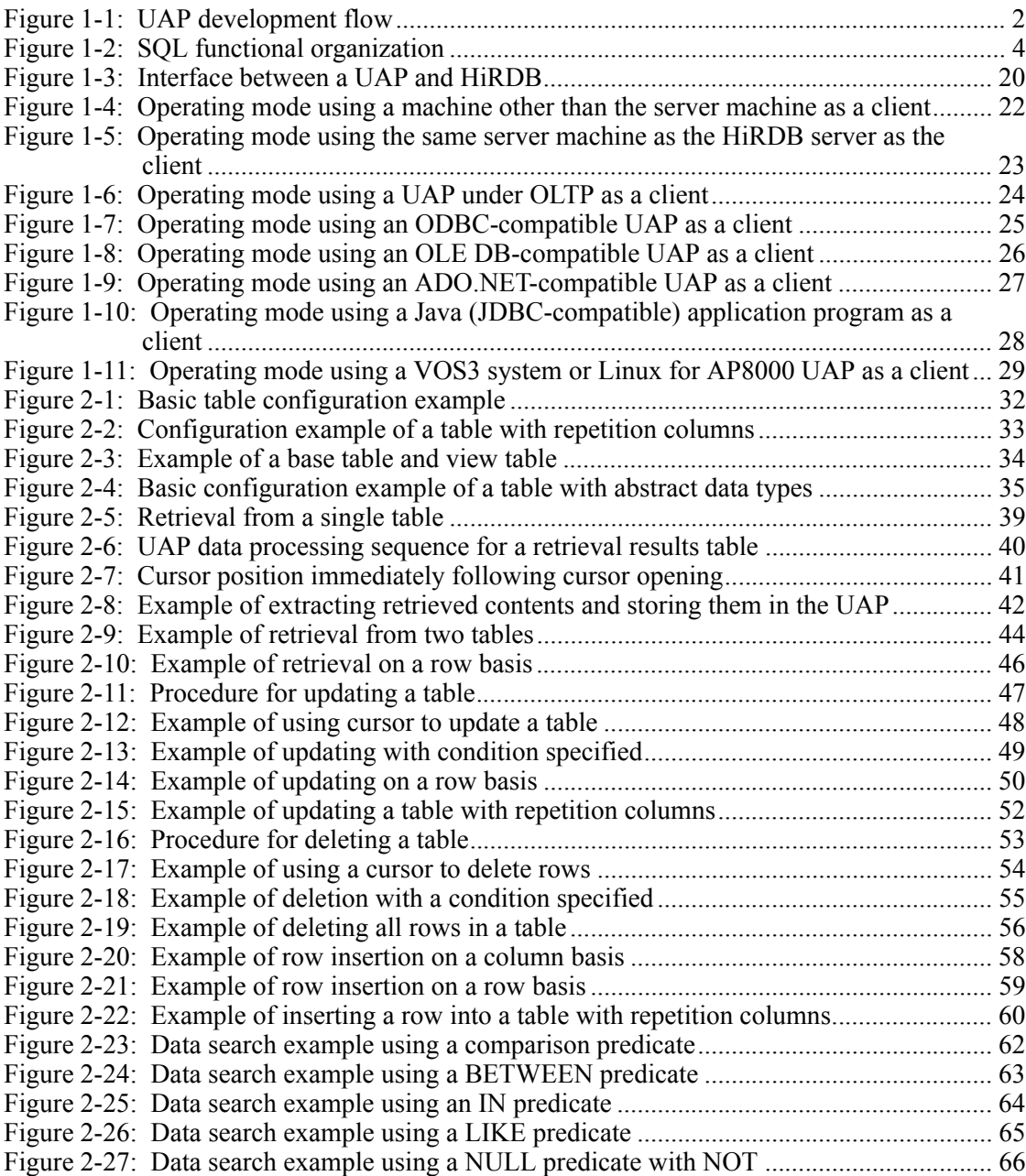

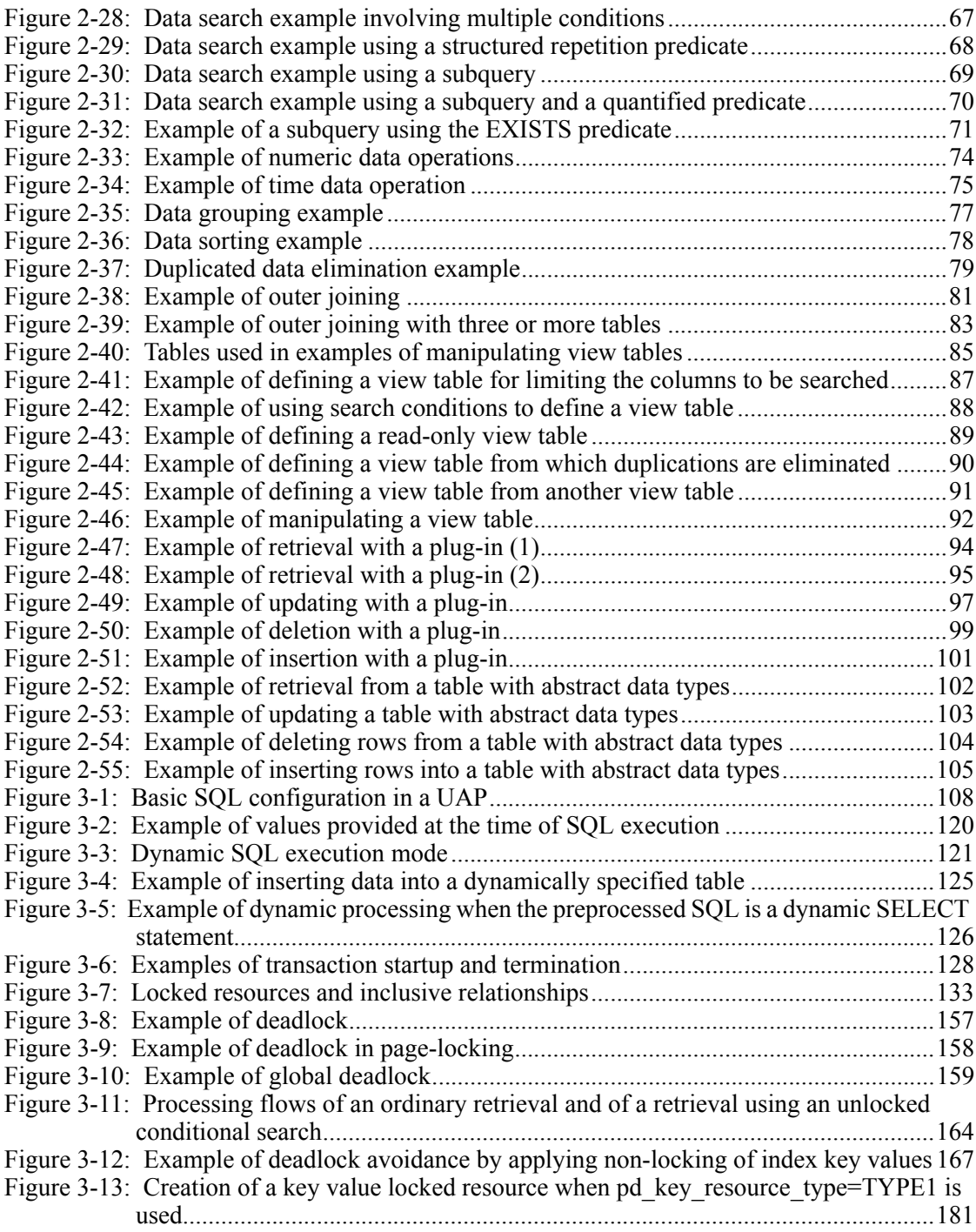

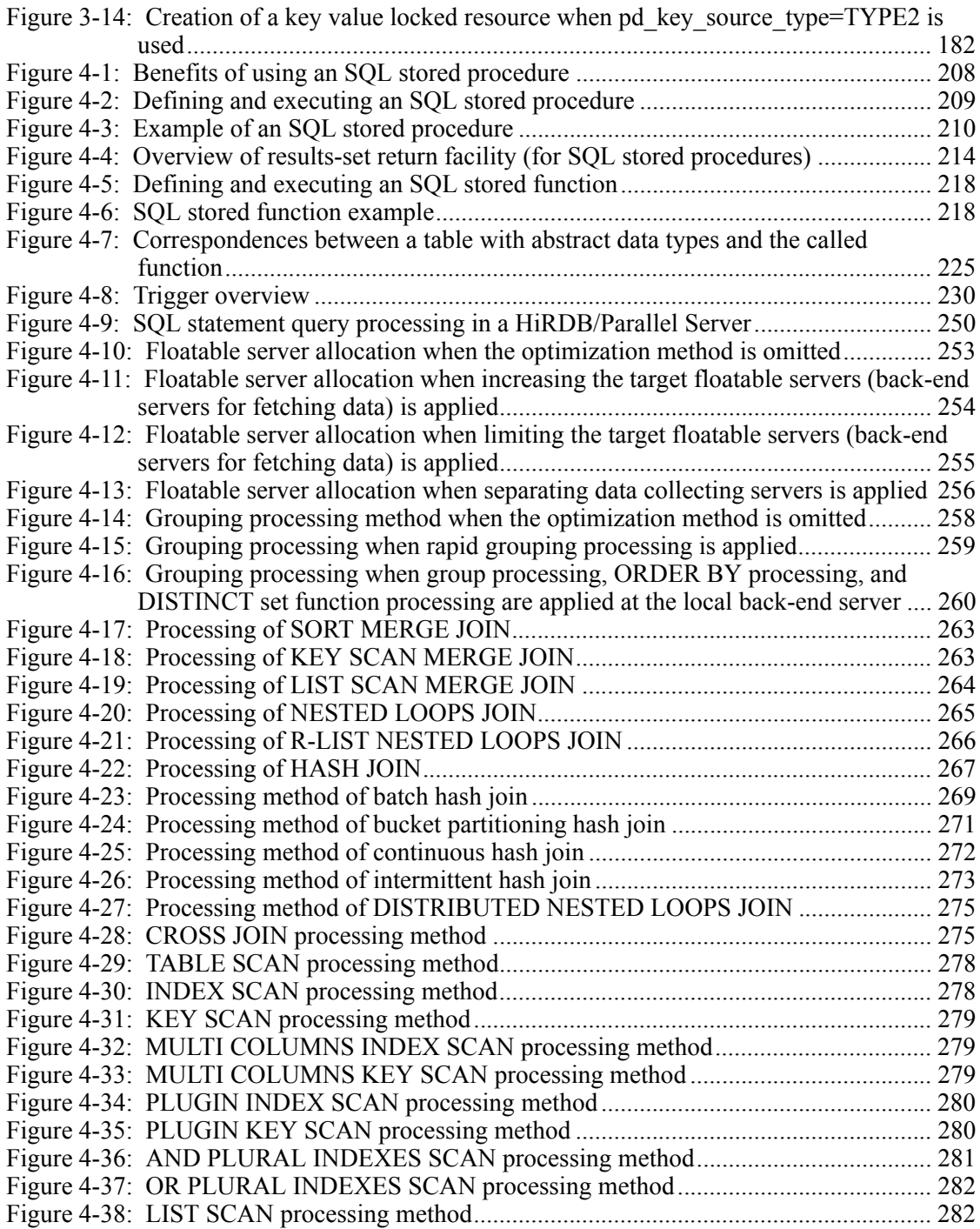

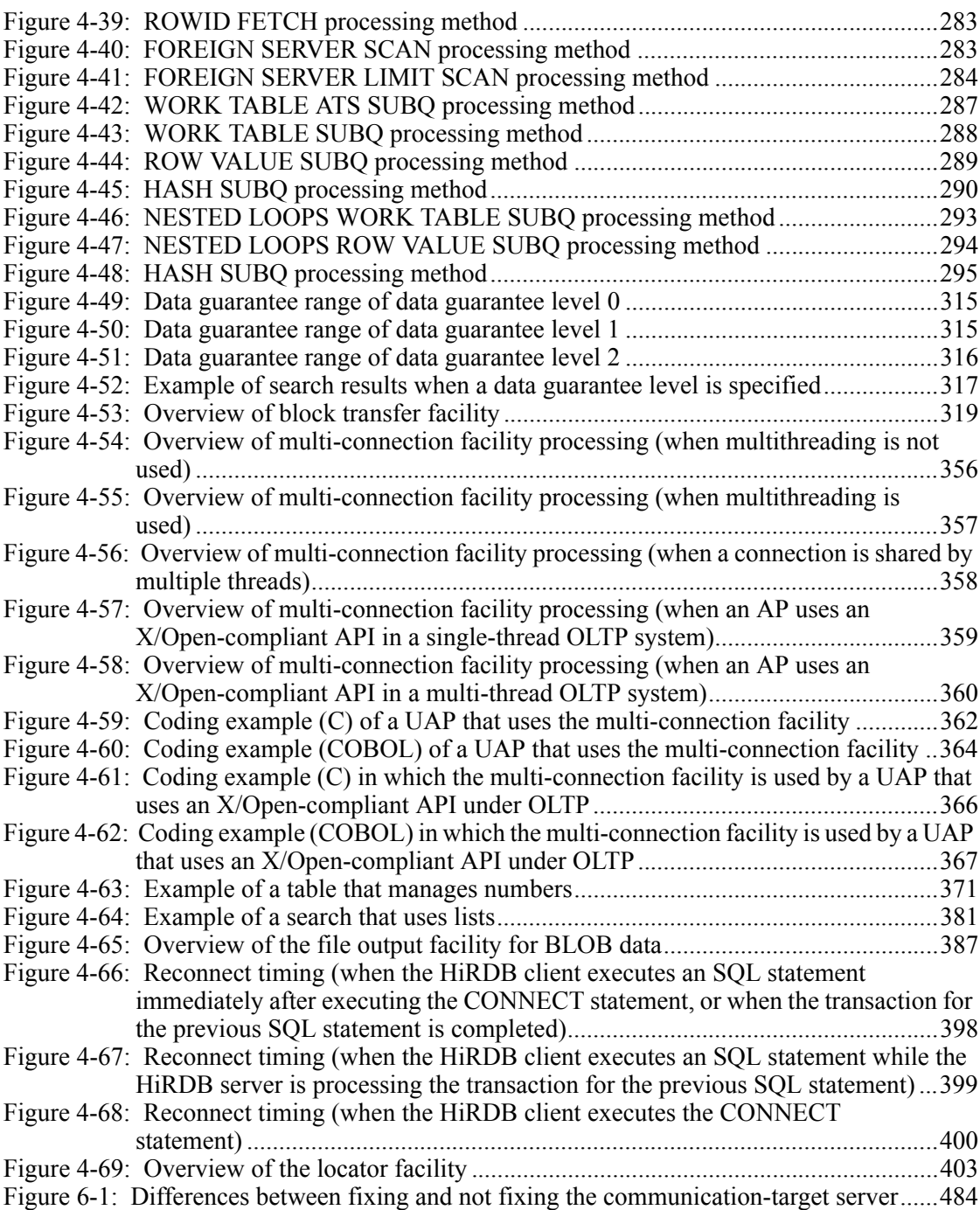

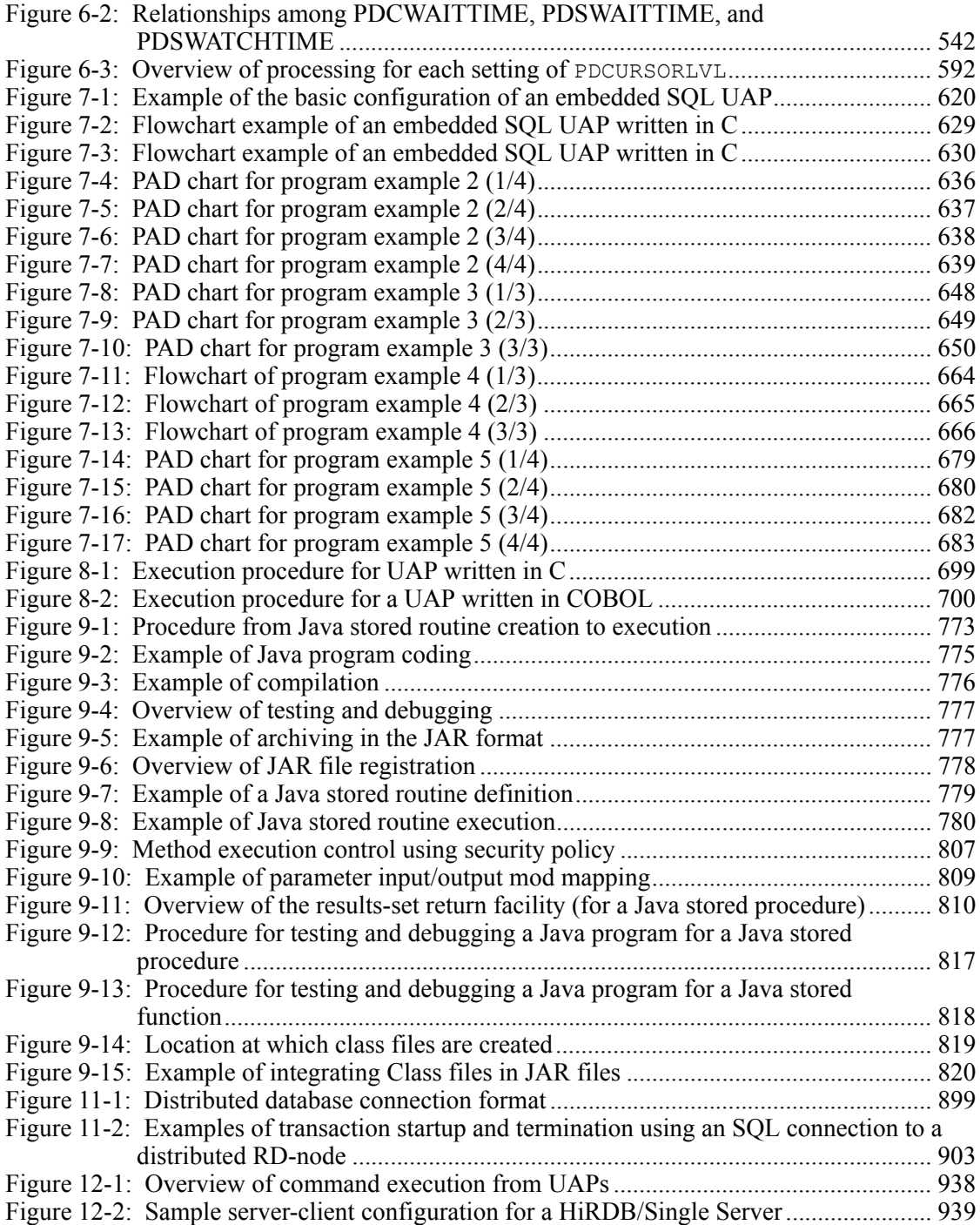

xliv

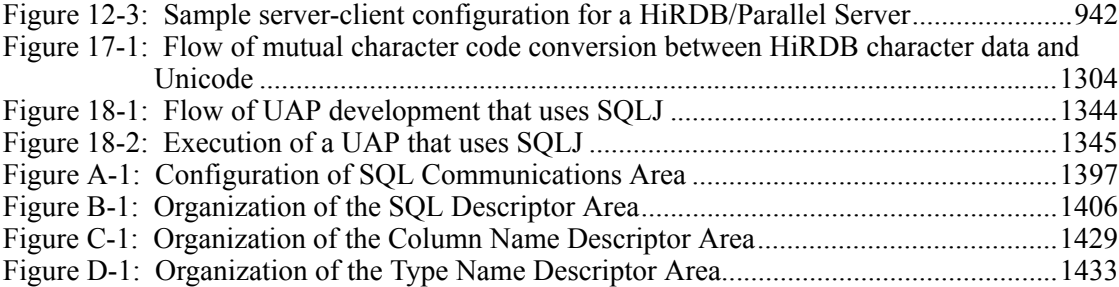

# **List of tables**

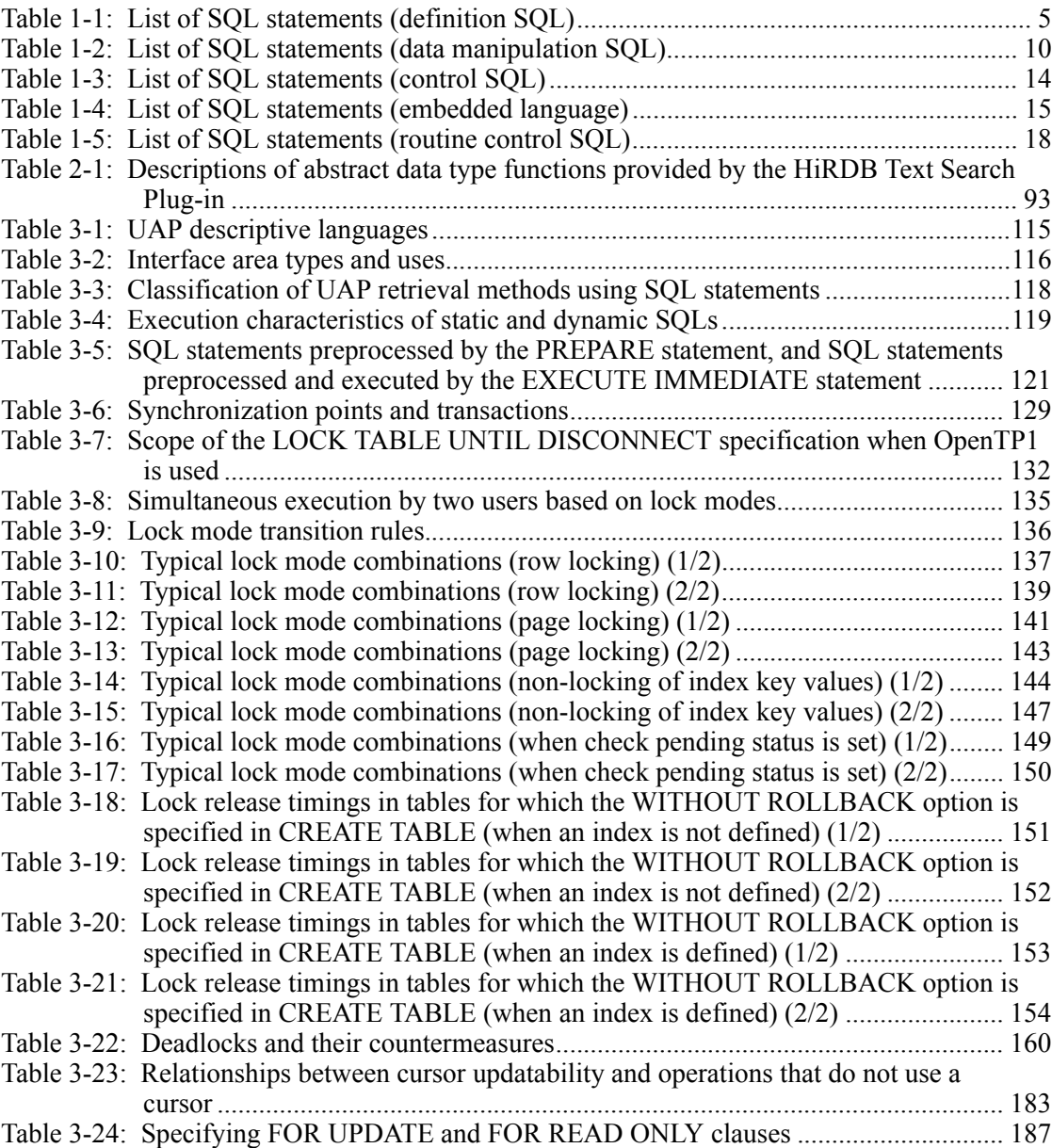

xlvi

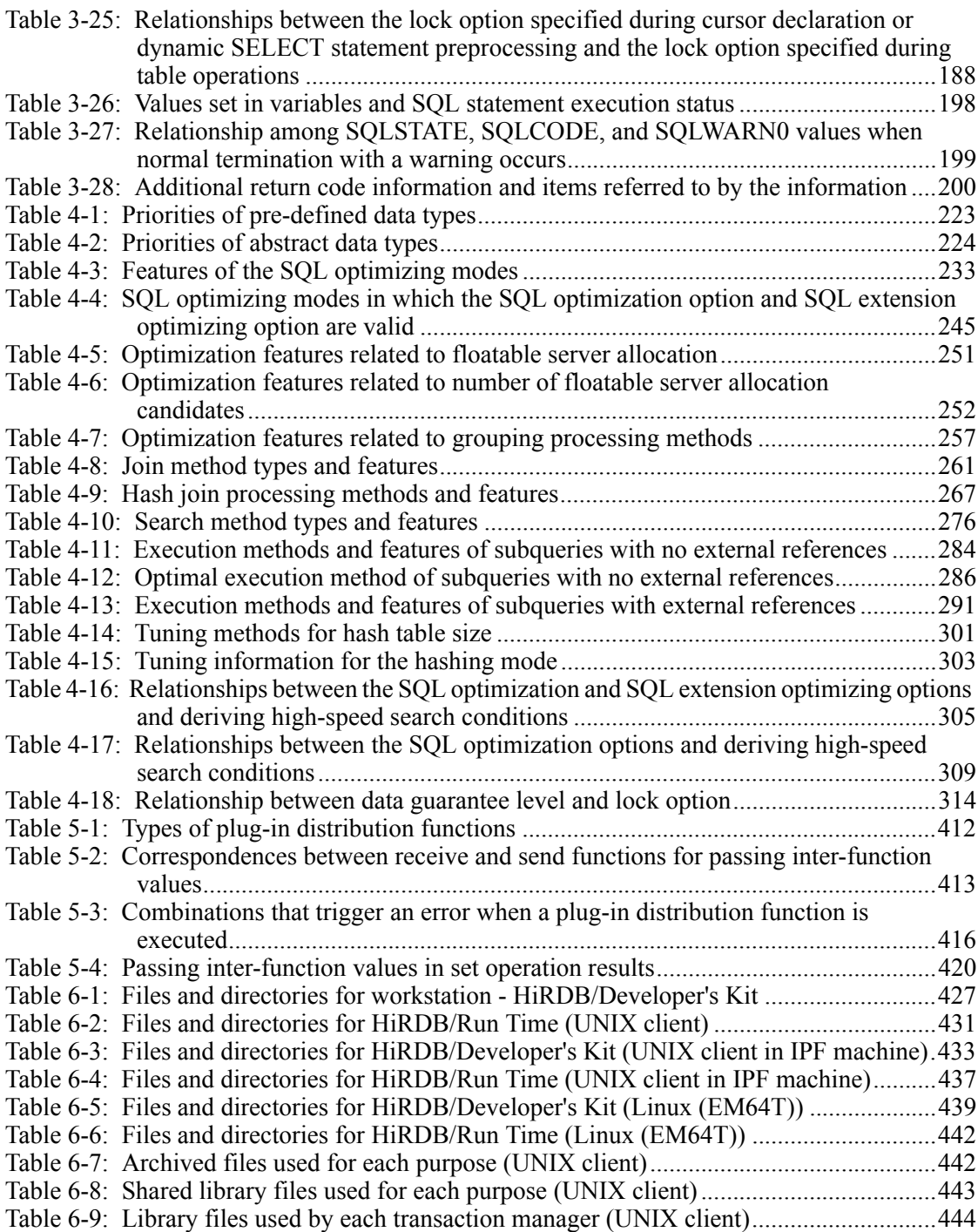

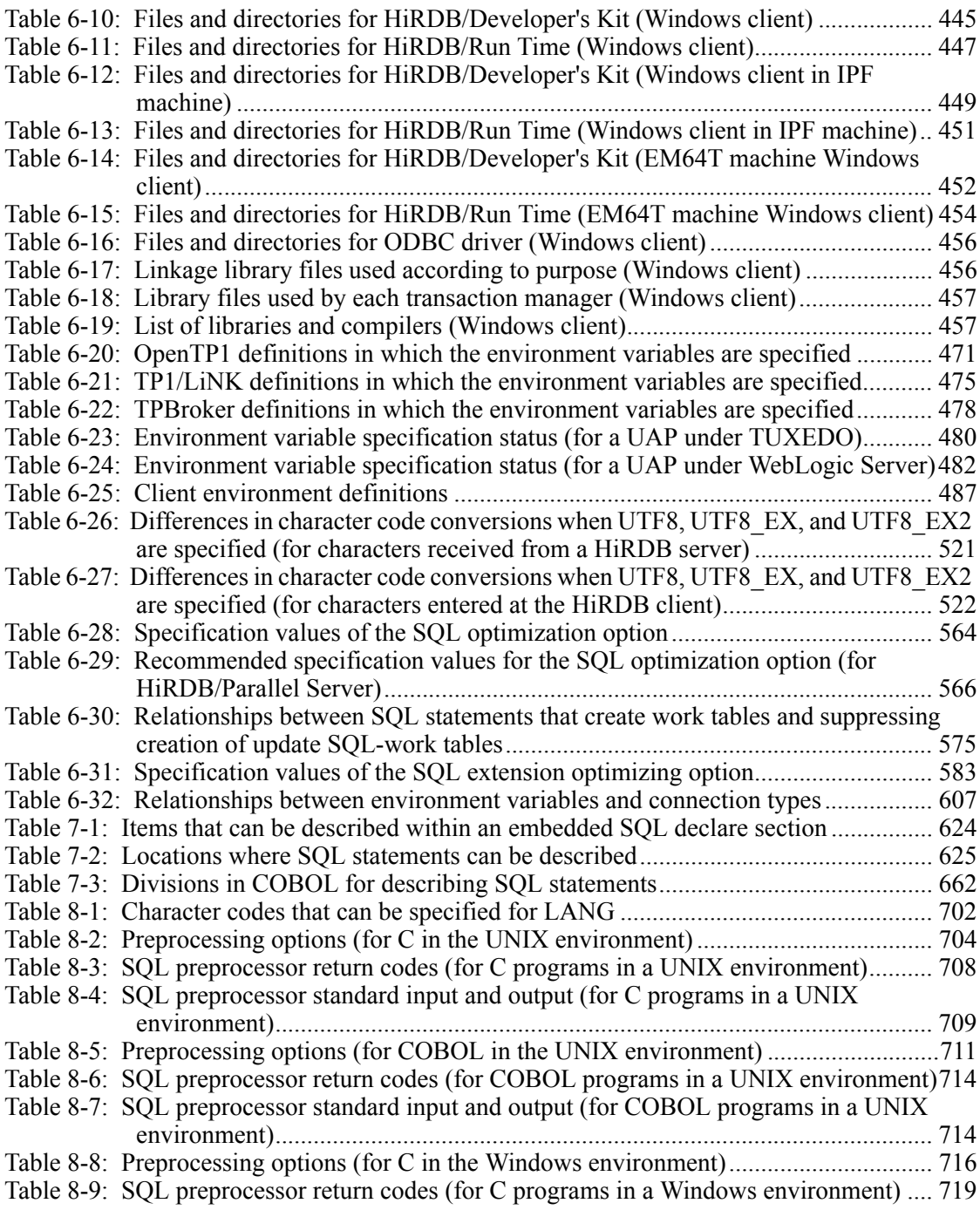

xlviii

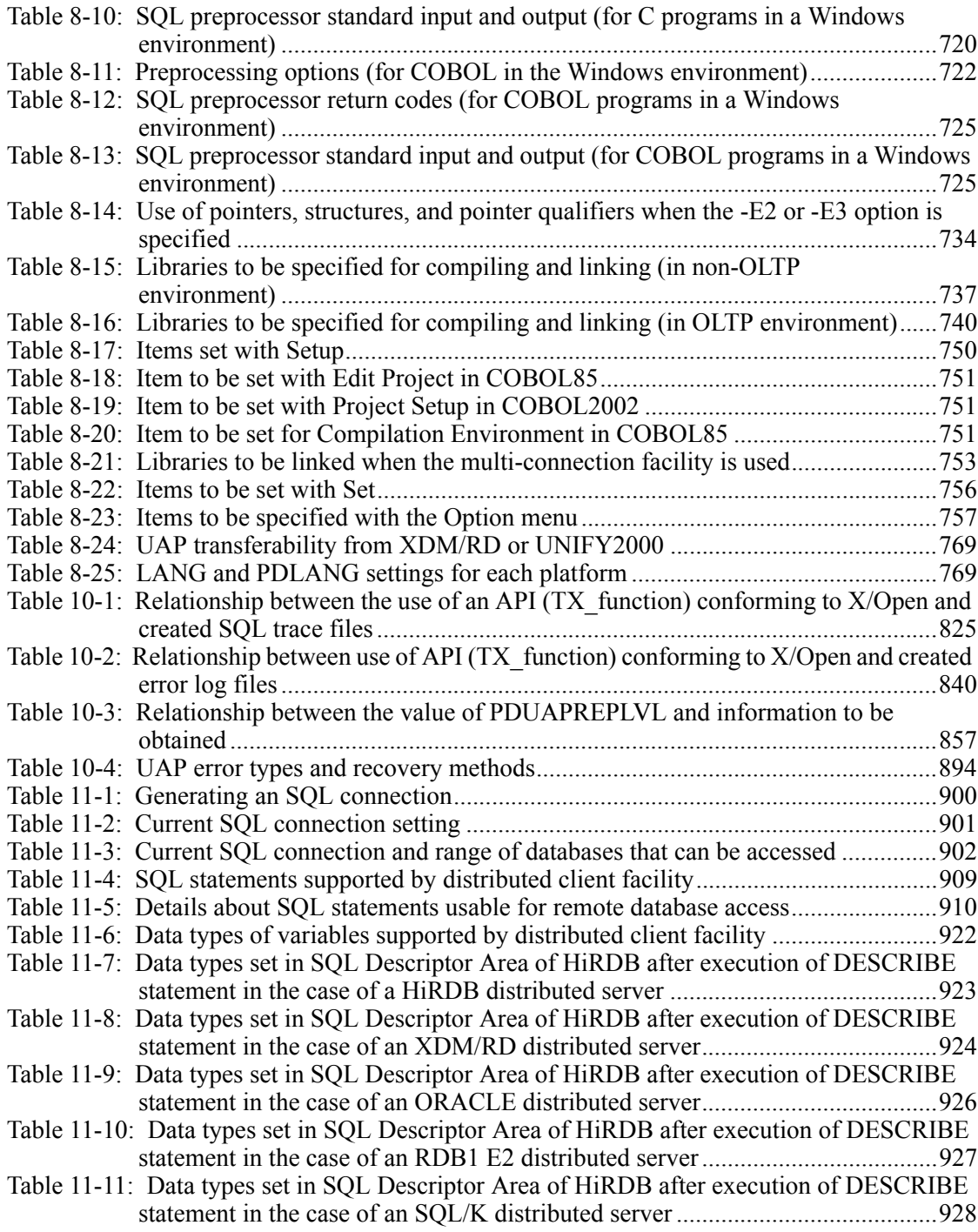

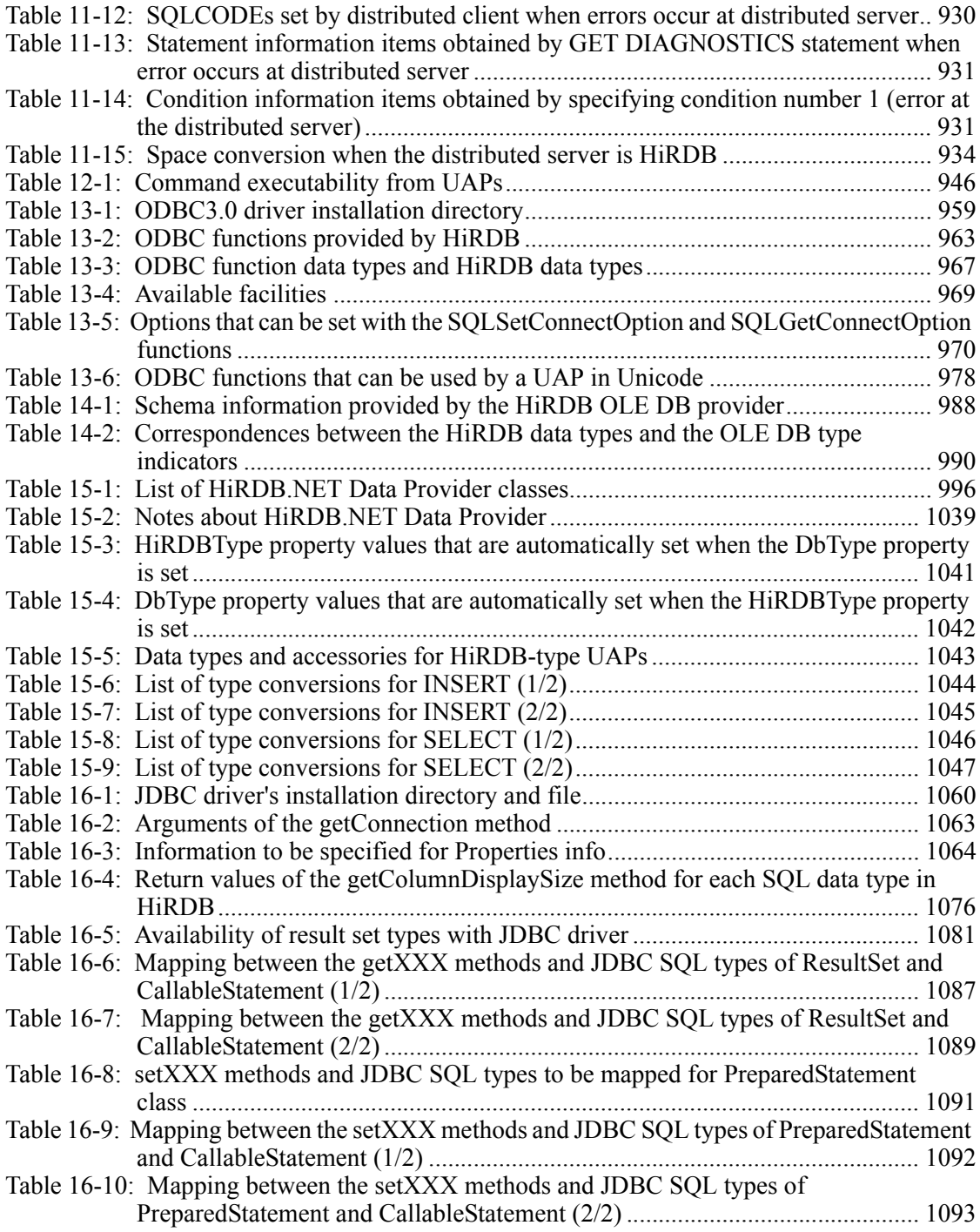

 $\sim 1$ 

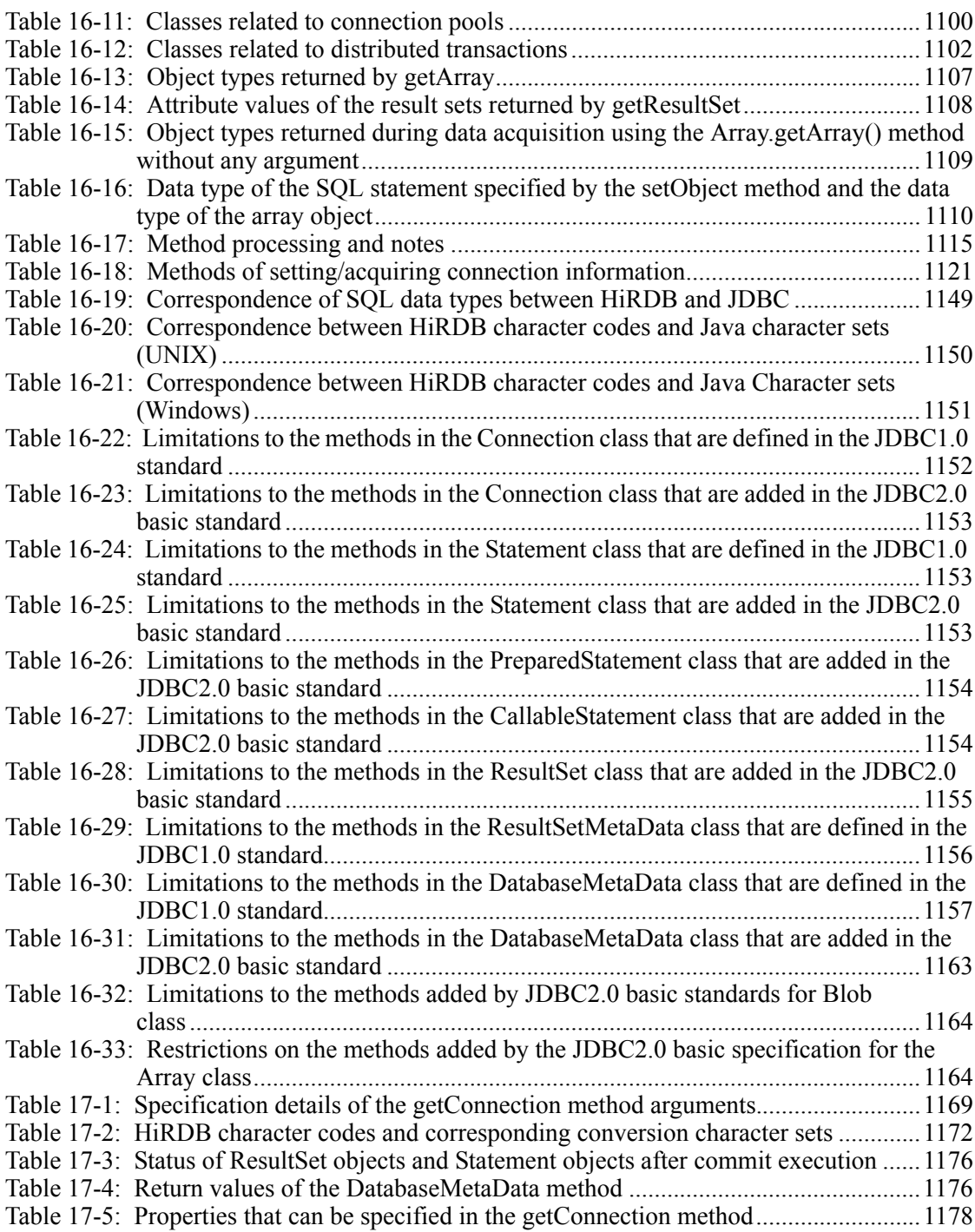

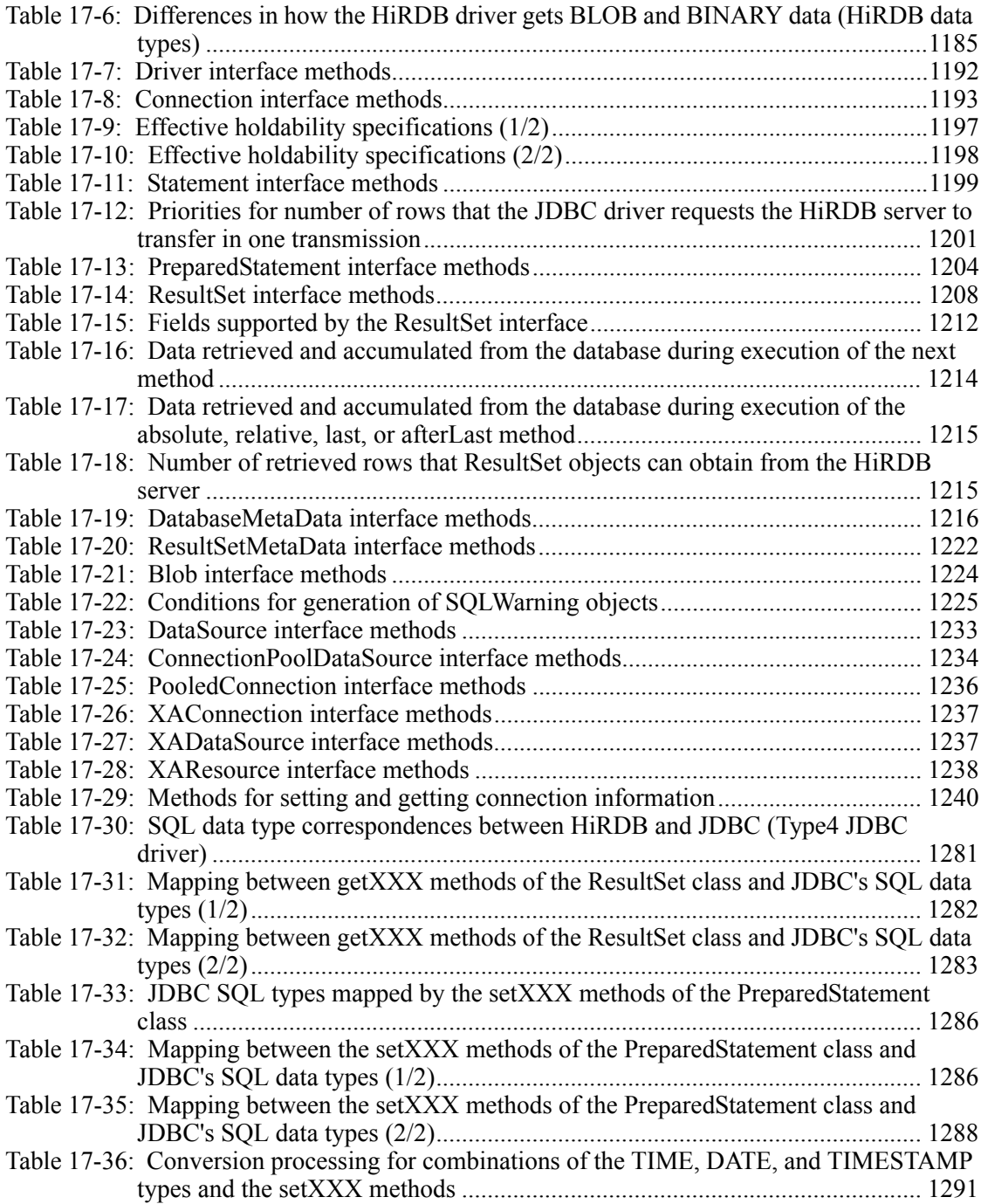

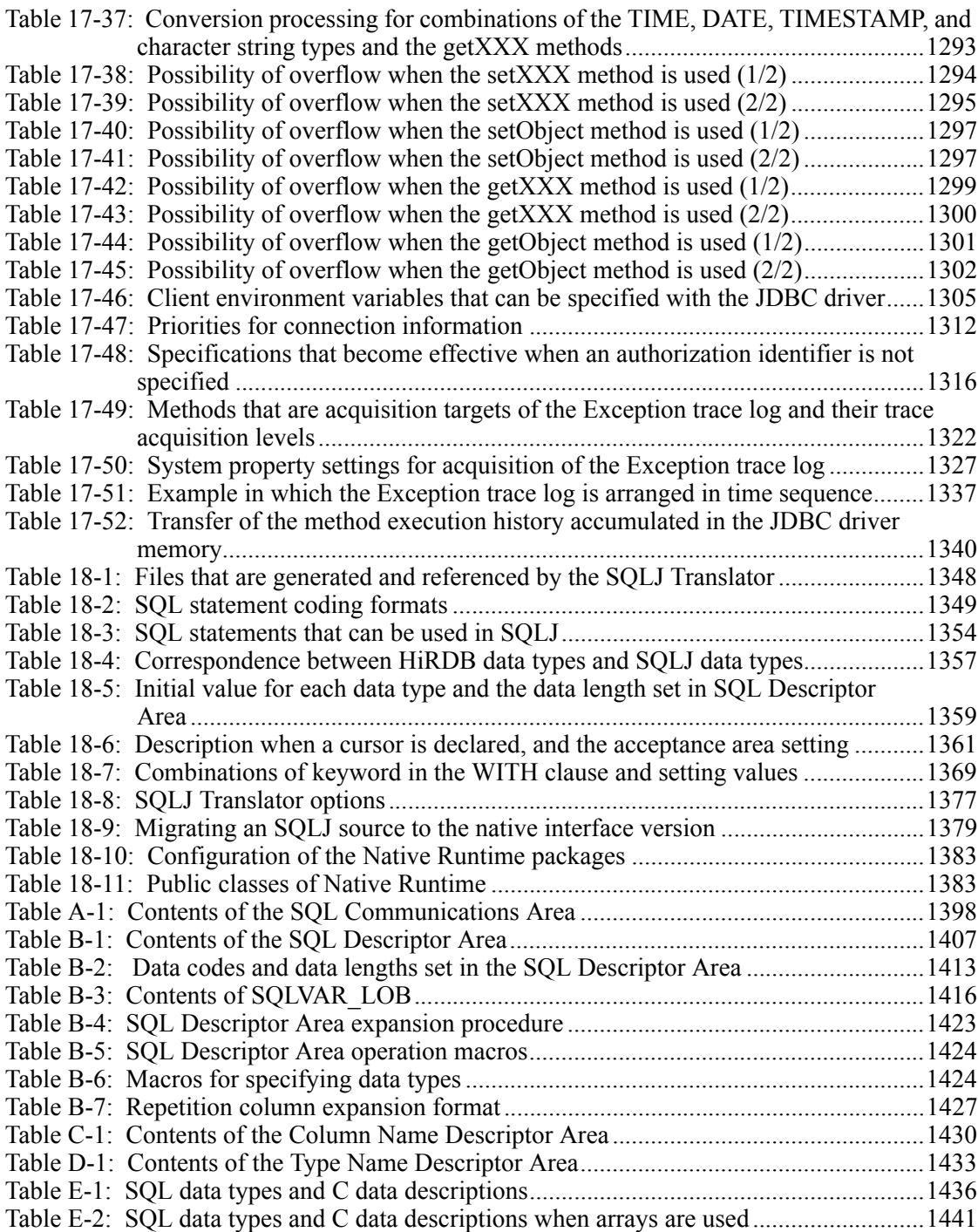

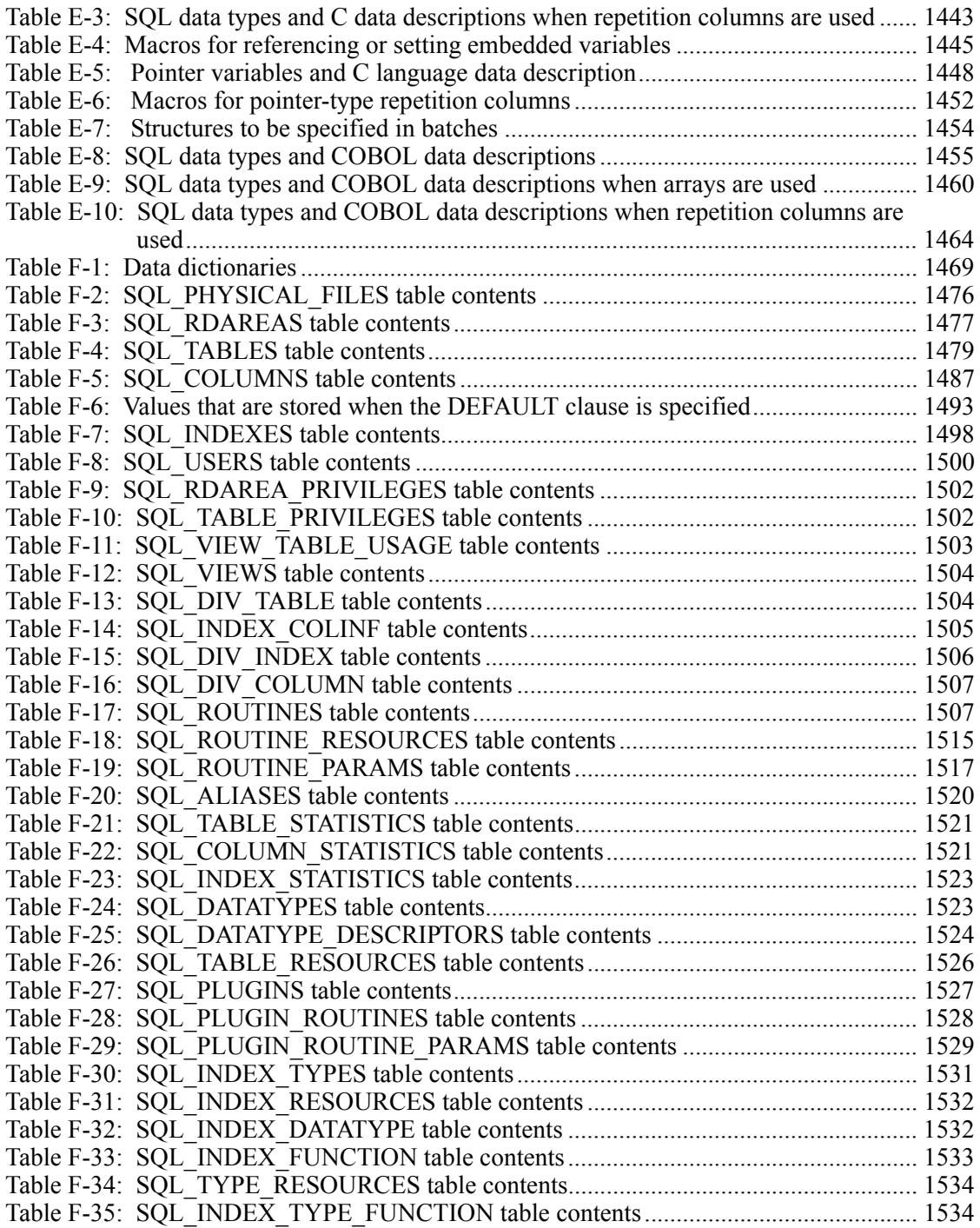

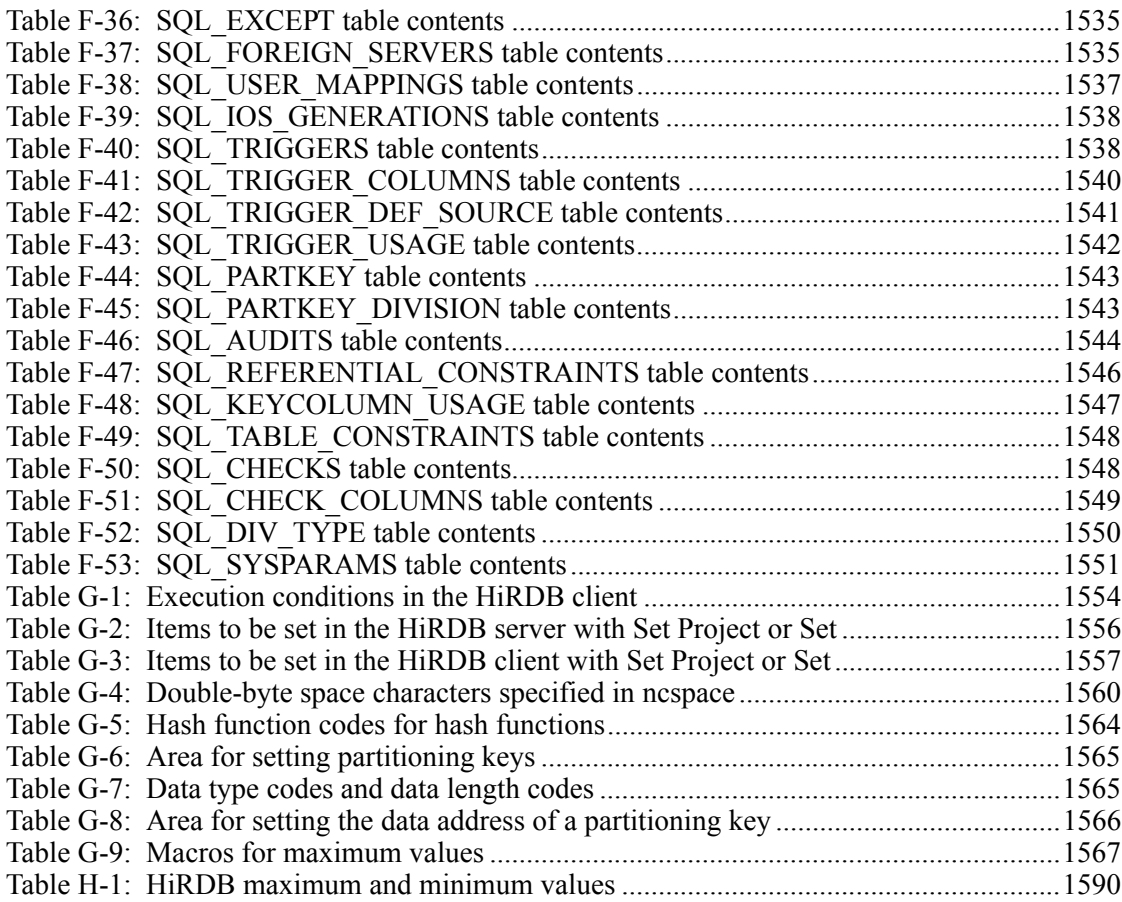

# **Chapter 10. UAP Troubleshooting**

This chapter explains the collection of historical information for UAP execution and the collection of error information to be used for troubleshooting. It also describes the types of UAP errors and the recovery methods.

This chapter contains the following sections:

- 10.1 Gathering error information
- 10.2 UAP error recovery

# **10.1 Gathering error information**

When an error occurs in a UAP, the troubleshooting functions can be used to investigate the cause of the error. The troubleshooting functions are as follows:

- **•** SQL tracing
- **•** Error logging
- **•** Facility for output of extended SQL error information
- **•** UAP statistical report facility
- **•** Command trace facility
- **•** SQL trace dynamic acquisition facility
- **•** Reconnect trace facility
- **•** Access path information file for HiRDB SQL Tuning Advisor

# **10.1.1 SQL tracing**

This function collects in an SQL trace file the SQL trace information for an executed UAP.

If an SQL error occurs during UAP execution, the SQL trace information can be used to identify the SQL statement that caused the error.

When the current SQL trace file becomes full, a new file is swapped in and the previous information in that file can be overwritten.

## *(1) Collecting SQL trace information*

SQL trace information is collected by setting values in the PDCLTPATH and PDSQLTRACE environment variables during client environment definition. For details about the client environment definition, see *6.6 Client environment definitions (setting environment variables)*.

The two SQL trace files in which information is collected are created under a specified directory. The file names that are created depend on whether or not an API (TX\_function) conforming to X/Open is used.

Table 10-1 shows the relationship between the TX function and the files that are created.

*Table 10-1:* Relationship between the use of an API (TX function) conforming to X/Open and created SQL trace files

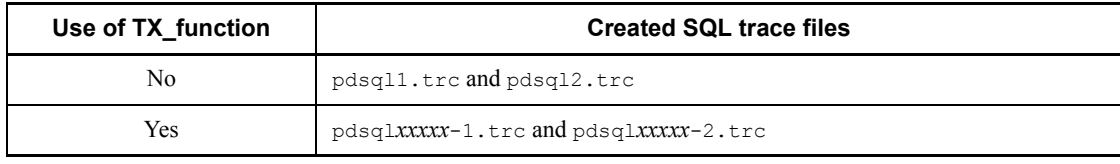

*xxxxx*: Process ID during UAP execution

## *(2) Examining SQL trace information*

SQL trace information is output after the execution of SQL statements is completed. An example of output of SQL trace information is shown as follows, followed by an explanation.

#### **Output example**

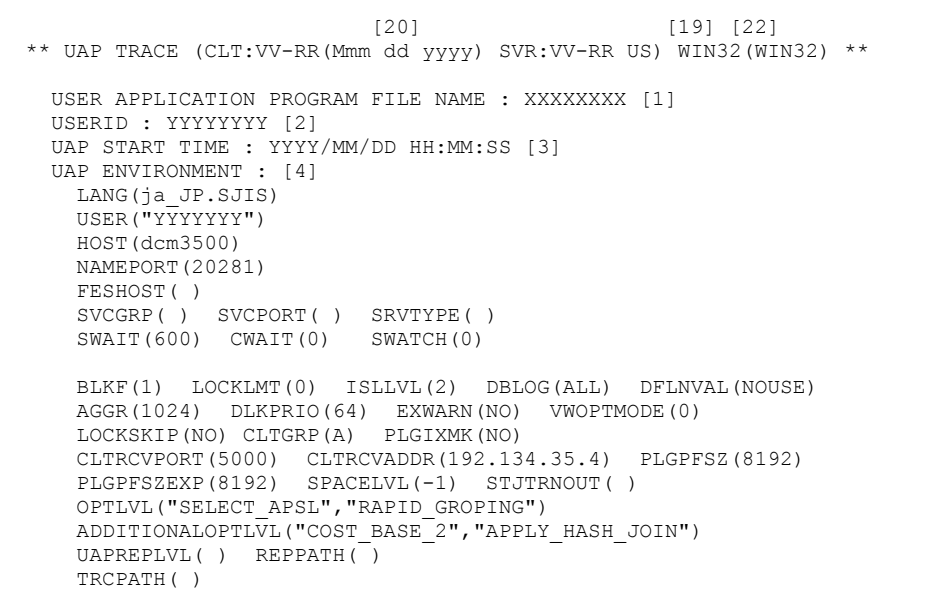

```
 IPC(MEMORY) SENDMEMSIZE(16) RECVMEMSIZE(32)
      HASHTBLSIZE(128) CMMTBFDDL(NO) PRPCRCLS( )
      SQLTRCOPENMODE(SQL) AUTOCONNECT(ON) CWAITTIMEWRNPNT(-1) TCPCONOPT(0)
      WRTLNFILSZ(-1) WRTLNCOMSZ(1024)
      WRTLNPATH( ) UAPENVFILE( )
      TP1SERVICE(NO) AUTORECONNECT(NO) RCCOUNT(0) RCINTERVAL(0)
      KALVL(0) KATIME(0) CLTCNVMODE(NOUSE)
      PRMTRC(YES) PRMTRCSIZE(256) BESCONHOLD() BESCONHTI(-1)
      BLKBUFFSIZE(0) BINARYBLKF(NO) FORUPDATEEXLOCK(NO)
      CNSTRNTNAME() SQLTEXTSIZE(4096) RCTRACE(-1)
      FESGRP()
      NBLOCKWAITTIME(0) CONNECTWAITTIME(300) DBBUFLRU(YES)
      UAPEXERLOGUSE() UAPEXERLOGPRMSZ() HJHASHINGMODE(TYPE1)
      DDLDEAPRP(NO) DELRSVWDFILE() HATRNQUEUING()
      ODBSPLITSIZE(100) CURSORLVL(0)
      TAAPINFPATH() TAAPINFMODE(0) TAAPINFSIZE(409600)
      JETCOMPATIBLE(NO) SUBSTRLEN()
 CONNECTION STATUS : [5]
 CURHOST(dcm3500) CURPORT(4439) SRVNAME(fes1)
      CNCTNO(1) SVRPID(8945) CLTPID(9155) CLTTID( ) CLTCNCTHDL(0x0)
  [6] [7] [8] [9] [10] [11] [12] [13] [14] [15] [16] [23]
 CNCT CLPID CLTID NO OP SEC SQL SQL START-TIME END-TIME OP TON
 NO CODE NO CODE WARN
  ---- ----- ----- -- ---- --- ---- ----- ------------ ------------ ---- -----------
 1 9155 0 1 CNCT 0 0 WC040 16:03:55.720 16:03:58.080 0001 2356125
 1 9155 0 2 AUI2 1 0 -0000 16:03:58.630 16:03:59.400 M000 769651
 *SQL* INSERT INTO STOCK(GNO,GNAME,PLAN,PRICE,QUANTITY,DISCOUNT) VALUES(?,?, 
 .........17
 ?,?,?,?) 
........................................................................17
    1 9155 0 3 SET 2 0 -0000 16:04:00.820 16:04:01.540 M000 719825
 *SQL* SELECT GNO,GNAME,PLAN,PRICE,QUANTITY,DISCOUNT FROM STOCK 
......................17
    1 9155 0 4 OPEN 2 0 -0000 16:04:02.090 16:04:02.800 M000 709123
    1 9155 0 5 FETC 2 -204 -0000 16:04:03.080 16:04:03.790 M000 708902
                              0 W8800 16:04:04.060 16:04:04.830 M000
 *SQL(AUTHID)* INSERT INTO TBL01 VALUES('12345',12345) ...........................17
```

```
 1 9155 0 7 SAUT 0 0 -0000 16:04:04.834 16:04:04.835 M000 912
 *USER* hirdb01 
..................................................................18
    1 9155 0 8 AUI2 3 0 -0000 16:05:05.110 16:05:05.121 M000 9456
 *SQL* INSERT INTO TBL01 VALUES(?,100) ...........................................21
                *PARAM* NO= 1 COD=c5 XDIM= 1 SYS= 0 LEN= 15 IND= 0 .......21
       DATA=30 35 2d 30 35 00 00 00 00 00 00 00 00 00 00 00 * *05-05...........* ..21
    1 9155 9 DISC 0 0 -0000 16:05:55.110 16:05:56.660 M004 1547893
```
- 1. UAP name: Displays the name specified in the PDCLTAPNAME environment variable.
- 2. Authorization identifier: Displays the authorization identifier of the user who executed the UAP.
- 3. UAP start time: Displays the time at which execution of the UAP started.
- 4. UAP execution environment: Displays the values of the environment variables when the UAP was executed.
- 5. UAP execution status: Displays the status of the connection with the server when the UAP was executed:
	- **•** CURHOST: Connection-destination host name
	- **•** CURPORT: Connection port number
	- **•** SRVNAME: Front-end server name or single-server name
	- **•** CNCTNO: Connection serial number
	- SVRPID: Connected server process status
	- **•** CLTPID: UAP process number
	- **•** CLTTID: UAP thread number
	- **•** CLTCNCTHDL: Connection handle

If information cannot be obtained, an invalid value may be displayed (Windows).

- 6. Connection serial number: Displays the connection serial number. Connection serial numbers are assigned sequentially each time the server accepts CONNECT.
- 7. Displays the process number of the UAP.

If the correct process number cannot be obtained, an invalid value may be displayed (Windows).

- 8. UAP thread number: Displays the UAP thread number when the UAP is running in a multi-thread environment. Displays 0 if the UAP is not running in a multi-thread environment. A thread number that cannot be allocated can sometimes be displayed as an invalid value.
- 9. SQL counter: Displays the SQL counter values. Each time an SQL statement is accepted, the counter value is incremented (from 1 through 999999, after which the counter value returns to 1).
- 10. Operation code: Displays the operation code that corresponds to each SQL statement.

The following table shows the SQL statements that correspond to the displayed operation codes.

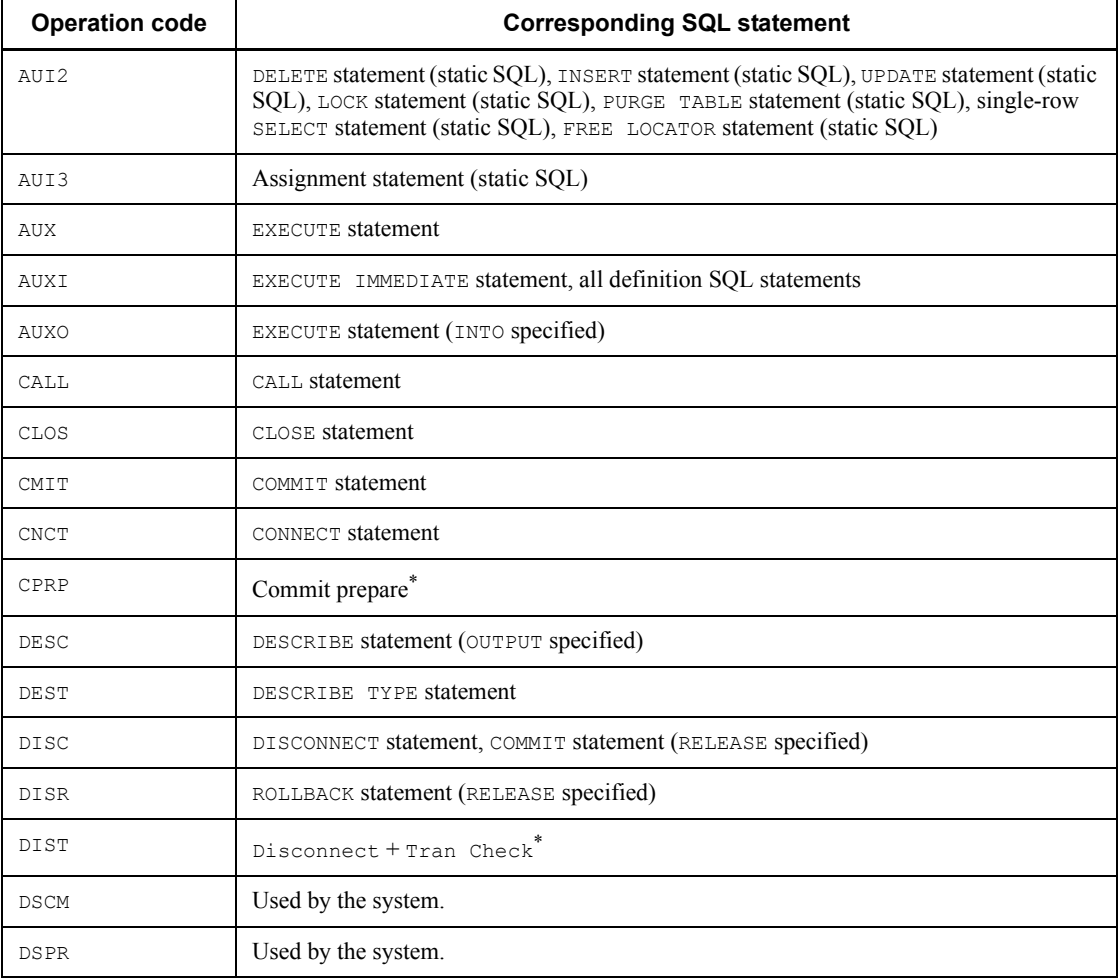

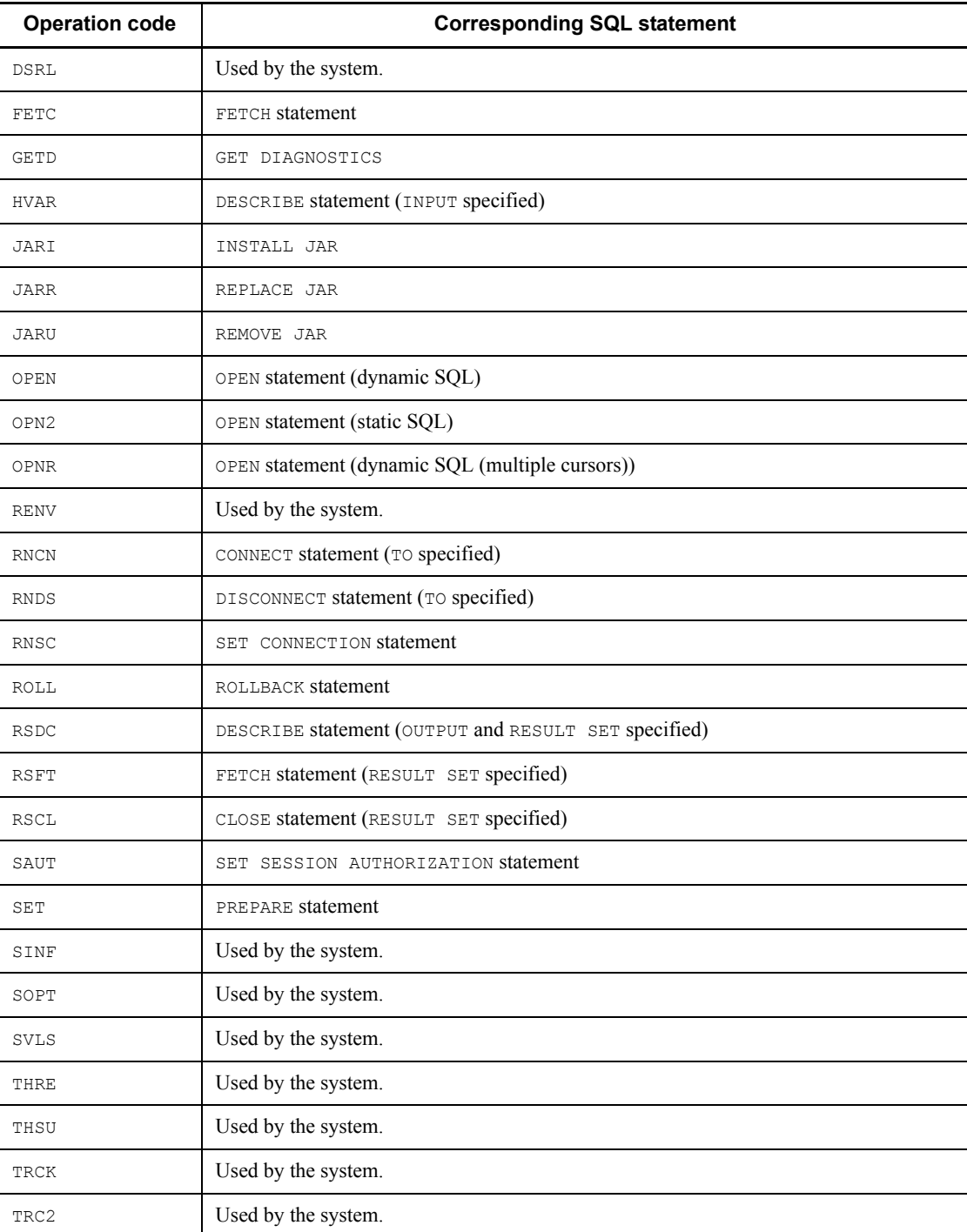

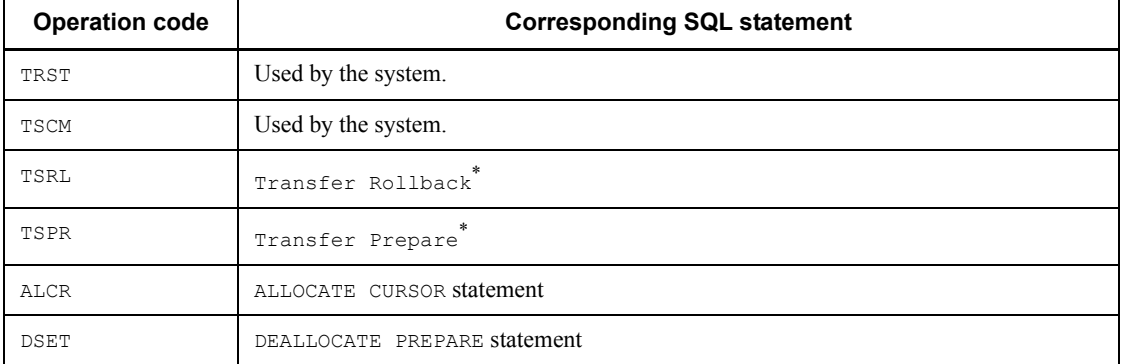

\* Applicable only when the XA interface is used.

- 11. Section number: Displays a number for verifying SQL statement correspondence; this number is assigned automatically by the SQL preprocessor.
- 12. SQLCODE: Displays the SQLCODE that occurs as a result of SQL statement execution.
- 13. SQLWARN: Displays warning information (in hexadecimal). Starting from the left, one bit each is allocated to warning information SQLWARN0 through SQLWARNF. A 16-bit value is obtained by setting each bit to 1 if the warning flag is set and to 0 if it is not set. This obtained value is displayed as a 4-digit hexadecimal number.

 $W$  is displayed at the beginning if at least one warning flag is set;  $-$  is displayed if no warning flags are set.

#### **Example 1**

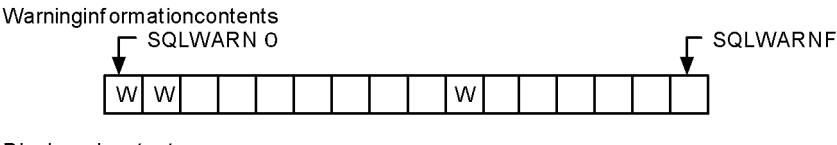

Display edcontents "WC040"

#### **Example 2**

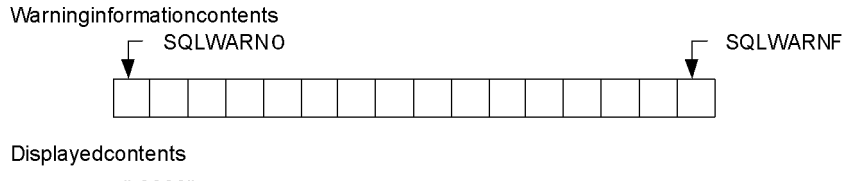

"-0000"

- 14. SQL statements execution request receipt time: Displays the time at which the SQL execution request was received (in *HH:MM:SS:mmm* format).
- 15. SQL statement execution request termination time: Displays the time at which the SQL statement execution request was terminated (in *HH:MM:SS:mmm* format).
- 16. Information used by the system: Displays the information used by the system. If the first byte is M, memory is used for process-to-process communication. The other part of the information is used by the HiRDB developer for maintenance purposes.
- 17. SQL statement: Displays the SQL statement, but only when the operation code is SET, AUXI, AUI2, or OPN2.

The maximum SQL statement length that can be output is 4,096 bytes; any excess is truncated. If the  $-A$  option was specified during preprocessing or the  $/A$  option was used during preprocessing to specify the authorization identifier to be assumed when the authorization identifier in the  $\text{SQL statement}$  is omitted,  $\text{*SQL*}$ is displayed as \*SQL (*assumed-authorization-identifier*)\*.

18. New user identifier: Displays a new user identifier if the user identifier was changed during a single connection. This information is also displayed if the user identifier change operation fails.

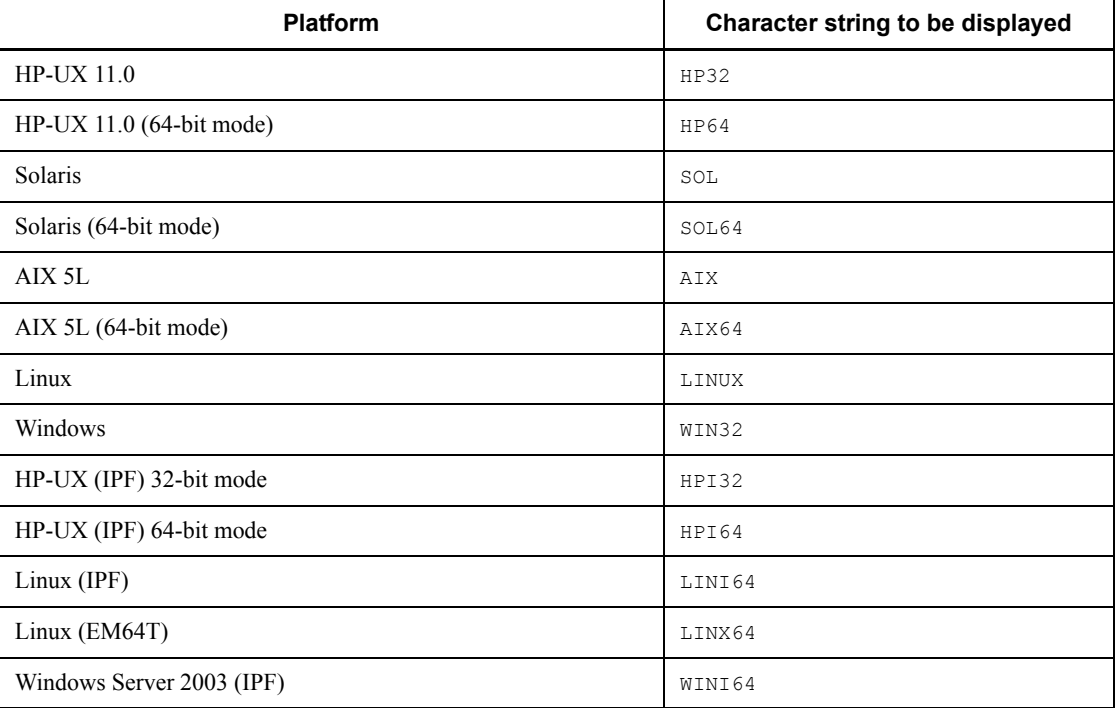

19. Platform for UAP:

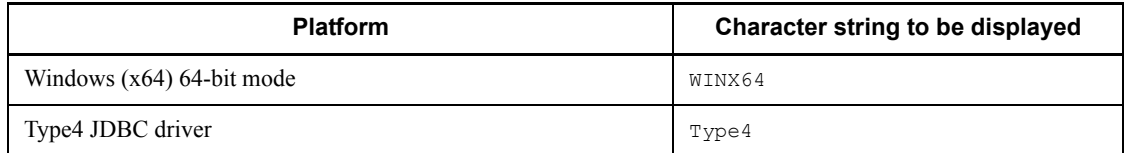

20. Library creation date: Displays the creation date of the linked library in the following format:

*Mmm*: Month (first three letters of the month in English with the first letter in upper case). For example, June is displayed as Jun.

*dd*: Date

*yyyy*: Year

21. Parameter trace: Displays input parameter information, output parameter information, and retrieved data when PDPRMTRC=YES, IN, OUT, or INOUT is specified in the client environment definitions.

The parameter information data is displayed up the length specified in PDPRMTRCSIZE (or 256 bytes if omitted), and any excess part is discarded. For details, see *(4) Parameter trace output examples*.

NO

Parameter number

COD

Data type code

```
XDIM
```
Number of array elements

```
SYS
```
Length of one element, including gaps

LEN

Data length

# **TND**

Value of indicator variable

## ARRAY NUM

Number of elements in repetition array

#### ROW NUM

Number of execution rows in SQL that uses embedded variables in an array
DATA

# Data (dump format)

# 22. Linked library name

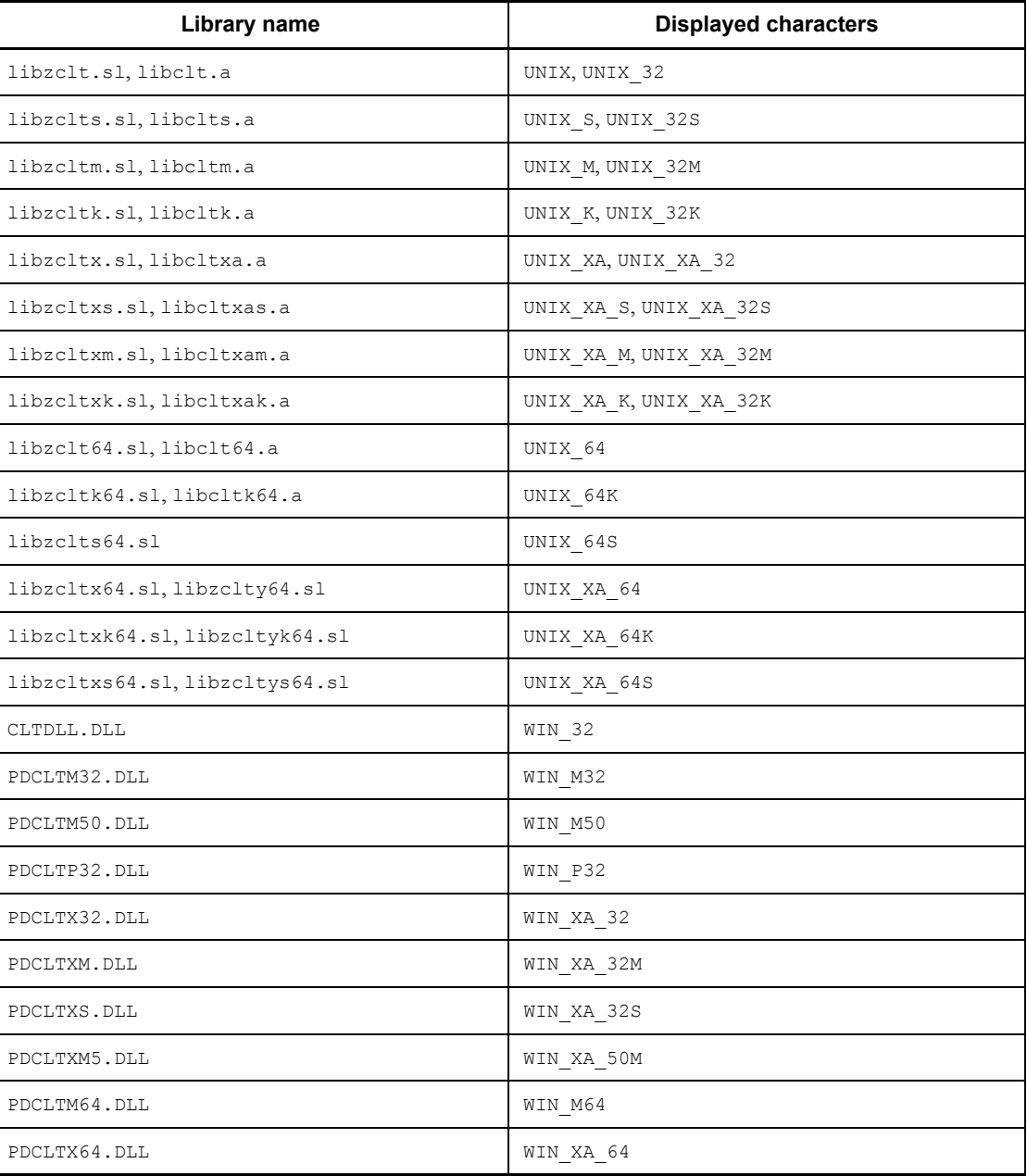

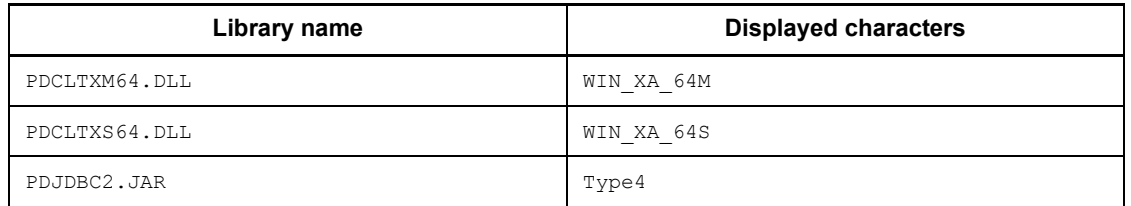

23. SQL runtime: Displays the SQL runtime in microseconds when PDSQLEXECTIME=YES is specified in the client environment definitions.

# *(3) Making a backup of an SQL trace file*

If the SQL trace file becomes full while SQL trace information is being output, HiRDB stops writing to that file and outputs SQL trace information to another SQL trace file. Any information that already exists in the switched-in SQL trace file is overwritten in chronological order by the new SQL trace information. To prevent that information from being lost, copy the contents of the SQL trace file into a backup file whenever execution of a UAP is completed.

To determine the SQL trace file that is being used currently, check the most recent update dates/times of the files. The SQL trace file that was updated most recently is the current file.

For a Windows version HiRDB client, you use the dir command or the Explorer to check the file update dates/times.

For a UNIX version HiRDB client, you use the OS's 1s -1 command to check the file update dates/times.

# *(4) Parameter trace output examples*

Output examples of representative parameter traces are shown below.

# **(a) INSERT statement (with null value and repetition column)**

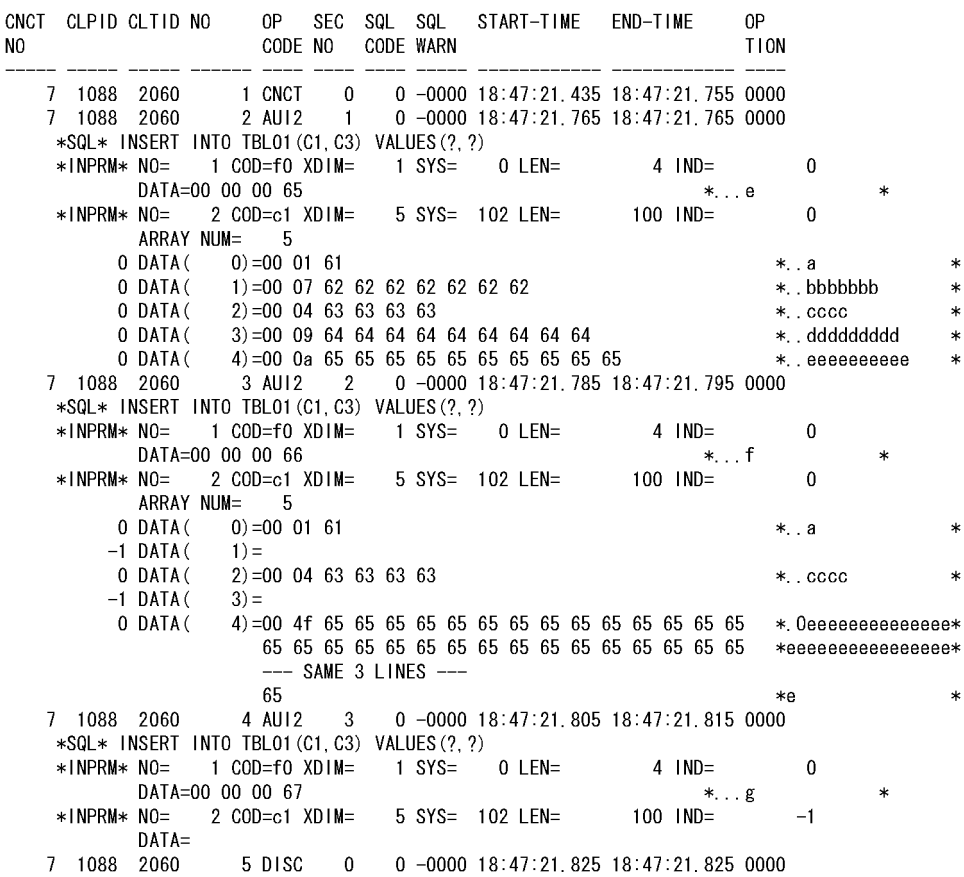

#### **Explanation**

This is an output example of parameter trace information when INTEGER and VARCHAR(10) repetition column (five elements) values are inserted with the INSERT statement. The values are output in the sequence in which the ? parameters are specified.

- 1. For input parameters,  $*$ INPRM $*$  is displayed. However, when PDPRMTRC=YES, \*PARAM\* is displayed.
- 2. For a repetition column, the number of repeated elements is displayed in ARRAY NUM.
- 3. The number before each DATA clause is the indicator variable of each element in the repetition column.
- 4. The number in parentheses in each DATA clause is the repetition column element number.
- 5. For VARCHAR-type data, the first 2 bytes of DATA is the data length area (the first 4 bytes for BINARY-type data, and the first 8 bytes for BLOB-type data). When PDPRMTRC is YES, the size of the output information is the sum of the defined length and the data area length. When PDPRMTRC is IN, OUT, or INOUT, the size of the output information is the sum of the actual data length and the data area length.
- 6. If the indicator variable is a negative value, only the information up to  $DATA =$ is displayed.
- 7. If the data extends beyond one line,  $---$  SAME  $x$  LINES  $--- (x)$  is the number of lines) is output. However, when PDPRMTRC=YES, all data is output.

# **(b) Single-row SELECT statement**

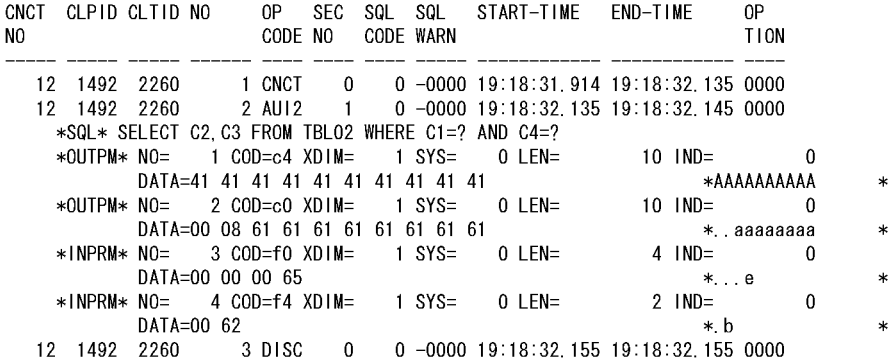

#### **Explanation**

This is an output example of parameter trace information when PDPRMTRC=INOUT is specified. The retrieval data information is output first in retrieval item sequence, and the input parameter information is output later in the specification sequence.

1. This is the retrieval data information. This information is not output when PDPRMTRC=IN. When PDPRMTRC=YES, \*PARAM\* is displayed instead of \*OUTPM\*.

2. This is the input parameter information. This information is not output when PDPRMTRC=OUT. When PDPRMTRC=YES, \*PARAM\* is displayed instead of \*INPRM\*.

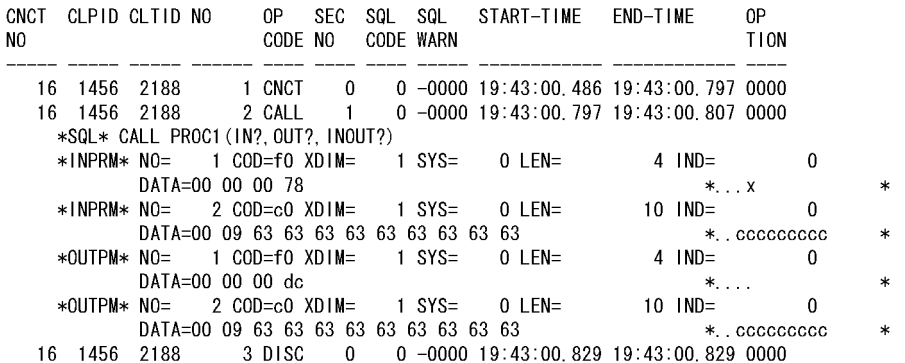

## **(c) Stored procedure execution (CALL statement)**

### **Explanation**

- 1. This is the IN parameter. When PDPRMTRC=OUT, this information is not output.
- 2. This is the input parameter of the INOUT parameter. However, the contents of the DATA clause become output data.
- 3. This is the OUT parameter. This information is not output when PDPRMTRC=IN or YES.
- 4. This is the output parameter of the INOUT parameter. This information is not output when PDPRMTRC=IN or YES.

# **(d) Retrieval (FETCH statement)**

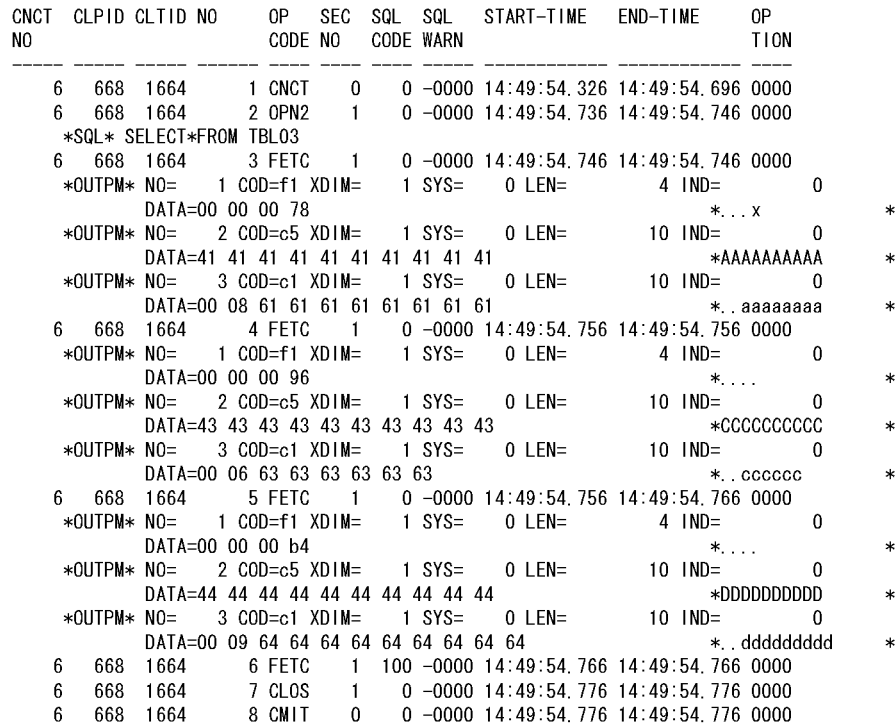

# **Explanation**

This is an output example of parameter trace information for the FETCH statement. A parameter trace is not output when PDPRMTRC=IN or YES.

1. If the SQLCODE of the FETCH statement is a value other than 0, a parameter trace is not output.

# **(e) Retrieval (FETCH facility using arrays)**

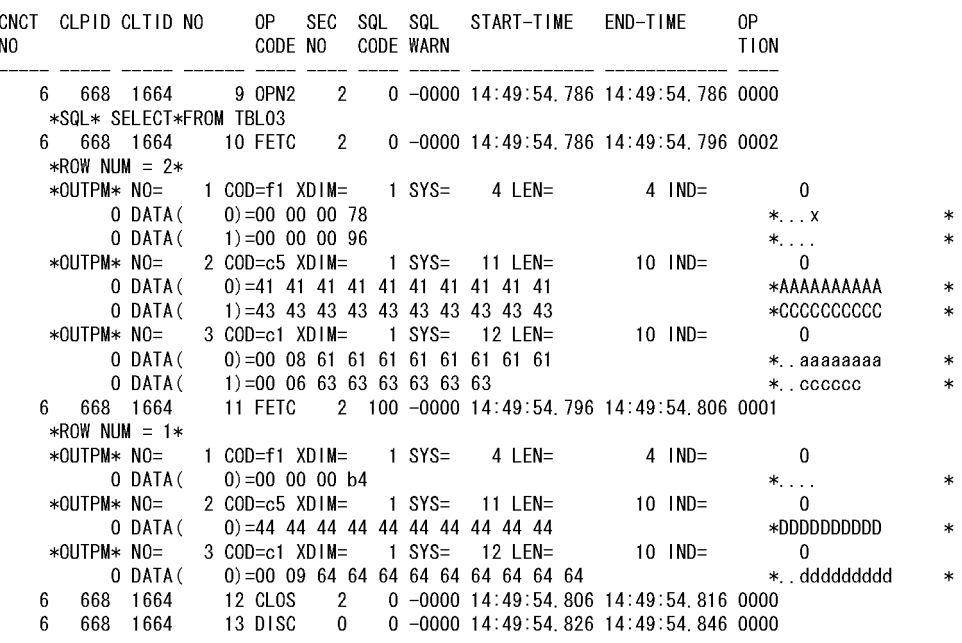

# **Explanation**

This is an output example of parameter trace information for the FETCH facility using arrays. A parameter trace is not output when PDPRMTRC=IN or YES.

- 1. ROW NUM displays the number of array elements (number of retrieval rows).
- 2. The number before each DATA clause is the indicator variable of each array element.
- 3. The number in parentheses in each DATA clause is the array element number.
- 4. If the SQLCODE of the FETCH statement is a value other than 0, parameter trace information is output for the number of rows returned from the server.

# **10.1.2 Error logging**

If an error occurs during communication between a client and the HiRDB server or in the XA interface specified by X/Open, error information is collected as an error log in an error log file.

When the current error log file becomes full, a new file is swapped in and the oldest

information in that file can be overwritten.

### *(1) Collecting error log information*

An error log can be collected by setting values in the PDCLTPATH and PDUAPERLOG environment variables during client environment definition. For details about client environment definition, see *6.6 Client environment definitions (setting environment variables)*.

The two error log files in which information is collected are created under a specified directory. The files that are created depend on whether or not an API ( $TX$  function) conforming to X/Open is used.

Table 10-2 shows the relationship between the use of an API ( $TX$  function) conforming to X/Open and the error log file that is created.

*Table 10-2:* Relationship between use of API (TX function) conforming to X/ Open and created error log files

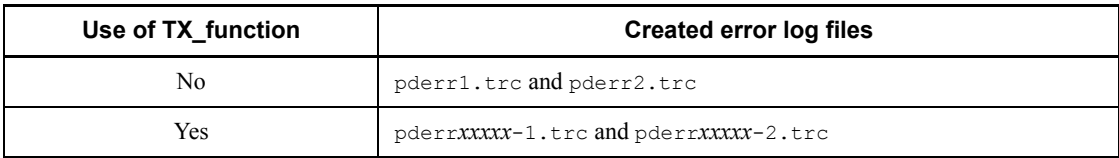

*xxxxx*: Process ID during UAP execution

# *(2) Interpreting an error log*

Error log information is output when an error occurs during SQL execution, during communication, or during execution of an XA interface function specified by X/Open. An example of output of error log information is shown as follows, followed by an explanation.

### **Output example**

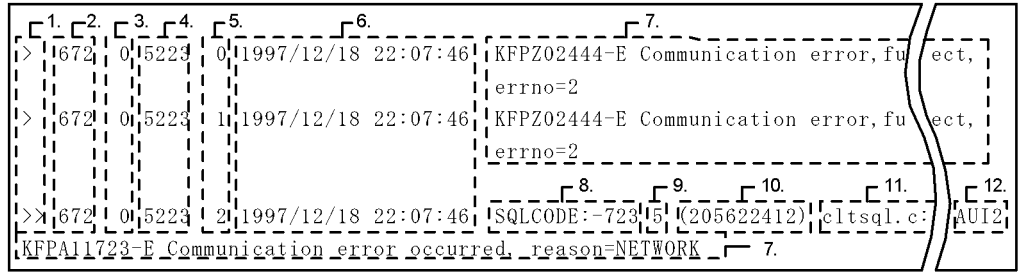

- 1. Error log leading identifier: >> is displayed for an error that occurred during SQL execution; > is displayed for any other error.
- 2. UAP process number: Displays the process number of the UAP where the error

occurred. If the correct process number cannot be obtained, an invalid value may be displayed (Windows).

- 3. UAP thread number: Displays the UAP thread number when the UAP in which the error occurred is running in a multi-thread environment. Displays 0 if the UAP is not running in a multi-thread environment. The correct thread number cannot be assigned, and an invalid numeric value can sometimes be displayed as a result.
- 4. Server process number: Displays the process number at the server that is connected.
- 5. Error log counter: Displays the error log counter values. Each time error log information is accepted, the counter value is incremented (from 0 through 65535).
- 6. Collection date and time: Displays the date and time at which the error log information was collected (in *YYYY/MM/DD HH:MM:SS* format).
- 7. Log data: Displays the error information (error message).
- 8. SQLCODE: Displays the SQLCODE when the error log corresponds to an SQLCODE to be returned to the UAP.
- 9. SQL counter: Displays the SQL counter value for the SQL statement in which the error occurred. For details about the SQL counter, see the output example explanation in Section *10.1.1 SQL tracing*.
- 10. Error collection time: Displays (in milliseconds) the amount of time used to collect the error log information.
- 11. Error detection location: Displays the name of the source file and the row number where the error was detected.
- 12. Operation code: Displays the operation code of the SQL statement in which the error occurred.

#### *(3) Making a backup of an error log file*

If the error log file becomes full while error log information is being output, HiRDB stops writing to that file and outputs error log information to another error log file. Any information that already exists in the switched-in error log file is overwritten in chronological order by the new error log information. To prevent that information from being lost, copy the contents of the error log file into a backup file whenever execution of a UAP is completed.

To determine the error log file that is being used currently, check the most recent update dates/times of the files. The error log file that was updated most recently is the current file.

For a Windows version HiRDB client, you use the dir command or the Explorer to check the file update dates/times.

For a UNIX version HiRDB client, you use the OS's 1s -1 command to check the file update dates/times.

# **10.1.3 Facility for output of extended SQL error information**

# *(1) What is the facility for output of extended SQL error information*

The facility for output of extended SQL error information performs the following functions:

- **•** Outputs the affected SQL statement and parameter information to the information of the error log facility. (The information produced when the SQL statement and parameter information are added to the information of the error log facility is called *SQL error information*.)
- **•** Outputs SQL error information to the server as well. (The file to which SQL error information is output is called the *SQL error report file*.)

### *(2) Benefits*

■ Centralized management of SOL error information

If an SQL error occurs, SQL error information is output on the server side, as well as on the client side. Since SQL error information for multiple clients can be output to the SQL error report file of one server, centralized management of **SQL error** information is possible.

■ Output of the affected SQL statement and parameter information

The SQL statement affected by the error and the related parameter information are output. The affected SQL statement can be investigated from this information.

## *(3) Usage method*

When you use the facility for output of extended SQL error information, specify the following system definitions or client environment definitions:

Whether or not the facility for output of extended SQL error information is to be used

Use the pd\_uap\_exerror\_log\_use operand or PDUAPEXERLOGUSE to set whether or not the facility for output of extended SQL error information is to be used. Specify the pd\_uap\_exerror\_log\_use operand to set a value for the entire HiRDB system, and specify PDUAPEXERLOGUSE to set a value for each application.

■ Output destination directory and maximum size of the SOL error report file

Use the pd\_uap\_exerror\_log\_dir operand to set the output directory of the  $SQL$  error report file. Use the pd\_uap\_exerror\_log\_size operand to set the maximum size of the SQL error report file.

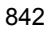

 Maximum data length of the parameter information output to the error log file or the SQL error report file

Use the pd\_uap\_exerror\_log\_param\_size operand or PDUAPEXERLOGPRMSZ to set the maximum data length of the parameter information output to the error log file or the SQL error report file. Specify the pd uap exerror log param size operand to set a value for the entire HIRDB system, and specify PDUAPEXERLOGPRMSZ to set a value for each application.

### *(4) Interpreting SQL error information*

### **(a) Output format of the SQL error report file**

The output format of the SQL error report file is shown below.

### **Output format**

\*\* UAP ERROR INFORMATION *aa...aa bbbbbbbbbbbbbbbbbbbbbbbbbb* \*\* [1] \* UAP INFORMATION \* [2] UAP\_NAME(*cc...cc*) USERID(*dd...dd*) IPADDR(*ee...ee*) CLTPID(*ff...ff*) THRDID(*gg...gg*) START\_TIME(*hhhhhhhhhhhhhhhhhhh*) \* SERVER INFORMATION \* [3] HOST(*ii...ii*) PORT(*jj...jj*) PLATFORM(*kk...kk*) SVRNAME(*ll...ll*) SVRPID(*mm...mm*) \* SQL INFORMATION \* [4] OPTIMIZE\_LEVEL(*nn...nn*) ADDITIONAL\_OPTIMIZE\_LEVEL(*oo...oo*) ISOLATION\_LEVEL(*pp...pp*) CNCTNO SQL- OP SEC SQL SQL OP ERROR COUNTER CODE NO CODE WARN TION COUNTER ---------- ---------- ---- ---- ----- ----- ---- ---- *rrrrrrrrrr ssssssssss tttt uuuu vvvvv wwwww xxxx yyyyy* START-TIME END-TIME EXEC-TIME --------------- --------------- ---------------- *zzzzzzzzzzzzzzz AAAAAAAAAAAAAAA BB...BB* \* SQL MESSAGE \* [5] "*CC...CC*" [*DD...DD*] \* SQL STATEMENT \* [6]

"*EE...EE*"

```
* PARAMETER * [7]
*ELM NO= FFFFF*
*GGGGG* NO=HHHHH COD=III XDIM=JJJJJ SYS=KKKKK LEN=LLLLLLLLLLL
IND=MMMMMMMMMMM
          ARRAY NUM=NNNNN
        DATA=OO...OO
```
### **Explanation**

- 1. Title of SQL error report file
- 2. UAP information
- 3. Server information
- 4. SQL information
- 5. SQL message
- 6. SQL statement
- 7. Parameter information

*aa...aa*

Displays the HiRDB version in the format shown below. (The maximum size of the displayed characters is 8 bytes.)

*vv*-*rr*-*zz*

If there is no -*zz* value, -*zz* is not output.

#### *bbbbbbbbbbbbbbbbbbbbbbbbbb*

Displays the date and time that the error information was output. The output format is shown below. (The maximum size of the displayed characters is 26 bytes.)

*YYYY*/*MM*/*DD hh*:*mm*:*ss*.*uuuuuu*

*YYYY*: Year

*MM*: Month

*DD*: Day

*hh*: Hour

*mm*: Minute

*ss*: Second

*uuuuuu*: Microsecond

*cc...cc*

Displays the UAP name that was specified in the PDCLTAPNAME client environment definition. (The maximum size of the displayed characters is 30 bytes.)

*dd...dd*

Displays the authorization identifier of the connected user. (The maximum size of the displayed characters is 8 bytes.)

*ee...ee*

Displays the IP address of the UAP. (The maximum size of the displayed characters is 15 bytes.)

*ff...ff*

Displays the UAP process number. (The maximum size of the displayed characters is 10 bytes.)

If the correct process number cannot be obtained, an invalid value may be displayed (Windows).

*gg...gg*

Displays the UAP thread number if the UAP is operating in multiple threads. (The maximum size of the displayed characters is 11 bytes.) If the UAP is not operating in multiple threads, 0 is displayed.

An incorrect number may be displayed if the correct thread number cannot be obtained. If the client version is 07-01 or earlier, \* is displayed.

*hhhhhhhhhhhhhhhhhhh*

Displays the UAP execution time in the format shown below. (The maximum size of the displayed characters is 19 bytes.)

*YYYY*/*MM*/*DD hh*:*mm*:*ss*

*YYYY*: Year

*MM*: Month

*DD*: Day

*hh*: Hour

*mm*: Minute

*ss*: Second

*ii...ii*

Displays the name of the host in which the server process is operating. (The

maximum size of the displayed characters is 30 bytes.)

#### *jj...jj*

Displays the communication port number of the server process. (The maximum size of the displayed characters is 5 bytes.)

### *kk...kk*

Displays the platform supported by the client library. (The maximum size of the displayed characters is 6 bytes.)

For details about the output information, see the UAP operation platform in *10.1.1(2) Examining SQL trace information*. If the client version is 07-01 or earlier, \* is output.

#### *ll...ll*

Displays the server name of the single server or the front-end server. (The maximum size of the displayed characters is 8 bytes.)

#### *mm...mm*

Displays the process number of the server process. (The maximum size of the displayed characters is 10 bytes.)

#### *nn...nn*

Displays the value of the SQL optimization option in decimal format. (The maximum size of the displayed characters is 10 bytes.)

#### *oo...oo*

Display the value of the SQL extension optimizing option in decimal format. (The maximum size of the displayed characters is 10 bytes.)

## *pp...pp*

Displays the value of the data guarantee level. (The maximum size of the displayed characters is 10 bytes.)

#### *rrrrrrrrrr*

Displays the connection sequence number each time the server accepts CONNECT. (The maximum size of the displayed characters is 10 bytes.) The displayed connection sequence number is right-justified and padded with leading single-byte space characters.

#### *ssssssssss*

Displays the incremented SQL counter value each time an SQL statement is accepted. (The maximum size of the displayed characters is 10 bytes.) The displayed SQL counter value is right-justified and padded with leading single-byte space characters.

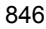

#### *tttt*

Displays the operation code for the SQL statement. (The maximum size of the displayed characters is 4 bytes.)

#### *uuuu*

Displays the section number of the SQL statement. (The maximum size of the displayed characters is 4 bytes.) The displayed section number is right-justified and padded with leading single-byte space characters. If an error occurs during execution of a control SQL, \*\*\*\* is displayed.

#### *vvvvv*

Displays the SQLCODE of the SQL execution result. (The maximum size of the displayed characters is 5 bytes.) The displayed SQLCODE is right-justified and padded with leading single-byte space characters.

#### *wwwww*

Displays warning information in hexadecimal format. (The maximum size of the displayed characters is 5 bytes.) In the warning information, one bit is assigned to each of the items SQLWARN0 to SQLWARNF, starting from the left. If a warning flag is set to one of these items, the corresponding bit is set to 1. If a warning flag is not set, the bit is set to 0. All of these bits combined are output as a 4-digit hexadecimal value. If at least one warning flag is set, the 4-digit hexadecimal value is preceded by W. If no warning flag is set, the value is preceded by -. Examples are shown below.

Example:

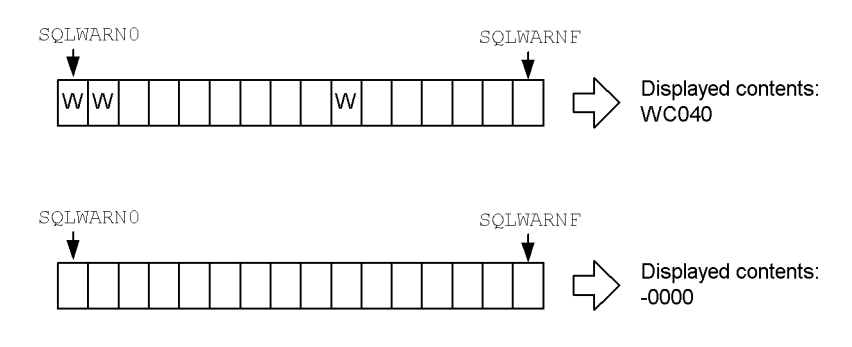

*xxxx*

Displays information that the system uses. (The maximum size of the displayed characters is 4 bytes.)

If the first byte is  $M$ , it indicates that the inter-process memory communication facility is being used. The other three bytes represent maintenance information. However, if the client version is 07-01 or earlier, \*\*\*\* is displayed.

*yyyyy*

Displays the error log number. (The maximum size of the displayed characters is 5 bytes.)

The output error log number is right-justified and padded with leading single-byte space characters. However, If the client version is 07-01 or earlier, \*\*\*\*\* is displayed.

#### *zzzzzzzzzzzzzzz*

Displays the time that the SQL execution request was received from the client. The time is displayed in the format shown below. (The maximum size of the displayed characters is 15 bytes.)

*hh*:*mm*:*ss*.*uuuuuu*

*hh*: Hour

*mm*: Minute

*ss*: Second

*uuuuuu*: Microsecond

#### *AAAAAAAAAAAAAAA*

Displays the time that processing of the client request ended. The time is displayed in the format shown below. (The maximum size of the displayed characters is 15 bytes.)

*hh*:*mm*:*ss*.*uuuuuu*

*hh*: Hour

*mm*: Minute

*ss*: Second

*uuuuuu*: Microsecond

#### *BB...BB*

Displays the processing time of the client request in the format shown below. (The maximum size of the displayed characters is 17 bytes.) The displayed seconds value is right-justified and padded with leading single-byte space characters.

*ssssssssss*.*uuuuuu*

*ssssssssss*: Seconds

*uuuuuu*: Microseconds

# *CC...CC*

Displays the message that was output during SQL execution. (The maximum size of the displayed characters is 254 bytes.)

# *DD...DD*

Displays information that the system uses. (The maximum size of the displayed characters is 21 bytes.)

### *EE...EE*

Displays the SQL statement. (The maximum size of the displayed characters is 2,000,000 bytes.)

If comments or SQL optimization specifications are described in the SQL statement, those are also displayed. If an error occurred during execution of a control SQL statement, \* is displayed. For details about comments and SQL optimization specifications, see the manual *HiRDB Version 8 SQL Reference*.

# *FFFFF*

Displays the affected element number if an error occurs in an SQL statement that uses an array. (The maximum size of the displayed characters is 5 bytes.)

#### *GGGGG*

Displays INPRM for input parameter information or OUTRM for output parameter information. For input/output parameter information, this variable displays INPRM for input information and OUTRM for output information. (The maximum size of the displayed characters is 5 bytes.)

# *HHHHH*

Displays the parameter number. (The maximum size of the displayed characters is 5 bytes.)

### *III*

Displays the data-type code. (The maximum size of the displayed characters is 3 bytes.)

#### *JJJJJ*

Displays the number of array elements. (The maximum size of the displayed characters is 5 bytes.)

# *KKKKK*

Displays the area length of one element, including gaps. (The maximum size of the displayed characters is 5 bytes.)

### *LLLLLLLLLLL*

Displays the data length. (The maximum size of the displayed characters is 11 bytes.)

#### *MMMMMMMMMMM*

Displays the indicator variable value. (The maximum size of the displayed characters is 11 bytes.)

*NNNNN*

Displays the number of elements in the repetition column if the SQL statement contains a repetition column. (The maximum size of the displayed characters is 5 bytes.) If the SQL statement does not contain a repetition column, this information is not displayed.

#### *OO...OO*

Displays parameter information. (The size of the displayed characters is the value specified for the pd\_uap\_exerror\_log\_param\_size operand.) The types of parameter information are input parameter information, output parameter information, and input/output parameter information. The rules pertaining to parameter information are as follows:

- If an input parameter is a BLOB-type or BINARY-type locator, the value of the BLOB-type or BINARY-type locator is displayed.
- **•** If the indicator variable is a negative value, only the portion up to DATA= is displayed.
- **•** If there is information for several parameters, the parameter information is displayed in the sequence that the parameters were specified.
- If similar data extends beyond one line,  $---$  SAME  $x$  LINES  $---(x)$  is the number of lines) is displayed.
- **•** The size of the displayed parameter information is the sum of the actual data length and the data area length.
- **•** For a repetition column, the number of elements in the repetition column is displayed in ARRAY NUM.
- For a repetition column, DATA is preceded by an indicator variable for each repetition element.
- For a repetition column, DATA is followed by the repetition column element number enclosed in parentheses.

# **(b) Output format of the error log file**

Shown below is the output format of the error log file when the facility for output of extended SQL error information is used.

#### **Output format**

```
> 8355 0 8393 9 2005/08/12 14:06:30 KFPZ03000-I Error 
information, type=CONNECT STATUS,
inf=CLT=07-02 (Aug 4 2005):WS SVR=07-02 US:WS LIBTYPE=UNIX_32<br>> 8355 0 8393 10 2005/08/12 14:06:30 KFPZ03000-I Error
          0 8393    10 2005/08/12 14:06:30 KFPZ03000-I Error
information, type=SQL STREAM,
inf=insert into t1 values ( ?, ?, ?)<br>>> 8355 0 8393 11 2005/08/12 14
           0 8393 11 2005/08/12 14:06:30 SQLCODE:-404
47(140630218) sqaexp0.c :2348 AUX
 KFPA11404-E Input data too long for column or assignment target 
in variable 3
 UAP userprog1,hiuser01 [1]
 SVR host03,1146,sds,hp [2]
 SQLINF 
1034,1,2,7,17,-0000,0000,14:06:30.216463,14:06:30.217765,0.001
302 [3]
 SOL INSERT INTO T1 VALUES(?, ?, ?) [4]
  PRM [5]
  INPRM 1,f1,1,0,4,0
      DATA=00 00 ff ff \star....
*
 INPRM 2,c1,10,258,255,9
          ARRAY NUM= 9
    0 DATA( 0) = 00 01 61 \star..a
*
     0 DATA( 1)=00 02 61 62 *..ab 
*
       0 DATA( 2)=00 03 61 62 63 
*..abc 0 DATA (
               (3) = 00 04 61 62 63 64
\begin{array}{c}\n * \cdot \cdot \text{abcd} & * \\
 \hline\n 0 \text{ DATA} & 4\n \end{array}(4) = 00 05 61 62 63 64 65*..abcde *
       0 DATA( 5)=00 06 61 62 63 64 65 66 
*..abcdef *
       0 DATA( 6)=00 07 61 62 63 64 65 66 67 
*..abcdefg *
       0 DATA( 7)=00 08 61 62 63 64 65 66 67 68 
*..abcdefgh *
-1 DATA( 8) =
  INPRM 3,93,1,0,32002,0
         DATA=00 00 00 00 00 00 7d 02 41 41 41 41 41 41 41 41 
*......}.AAAAAAAA* 41 41 41 41 41 41 41 41 41 41 41 41 41 41 41 41 
*AAAAAAAAAAAAAAAA*
                --- SAME 14 LINES ---
```
### **Explanation**

1. UAP information

### UAP name

The name of the UAP that was specified in the PDCLTAPNAME client environment definition is displayed.

### Authorization identifier

The authorization identifier of the connected user is displayed.

### 2. Server information

### Host name

The name of the host in which the server process is operating is displayed.

# Port number

The communication port number of the server process is displayed.

# Server name

The server name of the single server or front-end server is displayed.

#### Platform

The platform supported by the client library is displayed.

For details about the displayed information, see the UAP operation platform in *10.1.1(2) Examining SQL trace information*. If the client version is 07-01 or earlier, \* is displayed.

### 3. SQL information

## SQL optimization option

The value of the SQL optimization option is displayed in decimal format.

# SQL extension optimizing option

The value of the SQL extension optimizing option is displayed in decimal format.

### Data guarantee level

The value of the data guarantee level is displayed.

## Connection sequence number

The connection sequence number, which is incremented sequentially each time the server accepts CONNECT, is displayed.

#### Section number

The section number of the SQL statement is displayed.

#### **SQLWARN**

Warning information is displayed in hexadecimal format. In the warning information, one bit is assigned to each of the items SQLWARN0 to SQLWARNF, starting from the left. If a warning flag is set to one of these items, the corresponding bit is set to 1. If a warning flag is not set, the bit is set to 0. All of these bits combined are output as a 4-digit hexadecimal value. If at least one warning flag is set, the 4-digit hexadecimal value is preceded by W. If no warning flag is set, the value is preceded by -. (For examples, see the explanation for *wwwww* in *(a) Output format of the SQL error report file*.)

#### System information

Information used by the system is displayed.

If the first byte is M, it indicates that the inter-process memory communication facility is being used. The other three bytes represent maintenance information. However, if the client version is 07-01 or earlier, \*\*\*\* is displayed.

# SQL start time

The time when the SQL execution request from the client was received is displayed in the following format:

*hh*:*mm*:*ss*.*uuuuuu*

*hh*: Hour

*mm*: Minute

*ss*: Second

*uuuuuu*: Microsecond

#### SQL end time

The time when the process requested by the client ended is displayed in the following format:

*hh*:*mm*:*ss*.*uuuuuu*

*hh*: Hour

*mm*: Minute

*ss*: Second

*uuuuuu*: Microsecond

SQL runtime

The processing time of the client request is output in the following format. The displayed seconds value is right-justified and padded with leading single-byte space characters.

*ssssssssss*.*uuuuuu*

*ssssssssss*: Second

*uuuuuu*: Microsecond

## 4. SQL statement

# SQL statement

The SQL statement is displayed.

If comments or SQL optimization specifications are described in the SQL statement, those are also displayed. The size of the displayed SQL statement is the value specified for PDSQLTEXTSIZE in the client environment definitions.

If an error occurs during execution of a control SQL statement, that SQL statement cannot be obtained and  $\star$  is displayed instead.

For details about comments and SQL optimization specifications, see the manual *HiRDB Version 8 SQL Reference*.

### 5. Parameter information

#### ELM NO

If an error occurs in an SQL statement that uses an error, the number of that element is displayed.

# Parameter information type

INPRM is displayed for input parameter information and OUTRM for output parameter information. For input/output parameter information, INPRM is displayed for input information and OUTRM for output information.

## NO

The parameter number is displayed.

# COD

The data type code is displayed.

### XDIM

The number of array elements is displayed.

# **SYS**

The area length of one element, including gaps, is displayed.

## LEN

The data length is displayed.

#### IND

The value of the indicator variable is displayed.

#### ARRAY NUM

If the SQL statement contains a repetition column, the number of elements in the repetition column is displayed. If the SQL statement does not contain a repetition column, this information is not displayed.

#### DATA

Parameter information is displayed.

The types of parameter information are input parameter information, output parameter information, and input/output parameter information.

The rules pertaining to parameter information are as follows:

- If an input parameter is a BLOB-type or BINARY-type locator, the value of the BLOB-type or BINARY-type locator is displayed.
- **•** If the indicator variable is a negative value, only the portion up to DATA= is displayed.
- **•** If there is information for several parameters, the parameter information is displayed in the sequence that the parameters were specified.
- If similar data extends beyond one line,  $---$  SAME *x* LINES  $---(x)$  is the number of lines) is displayed.
- **•** The size of the displayed parameter information is sum of the actual data length and the data area length.
- **•** For a repetition column, the number of elements in the repetition column is displayed in ARRAY NUM.
- For a repetition column, DATA is preceded by an indicator variable for each repetition element.
- For a repetition column, DATA is followed by the repetition column element number enclosed in parentheses.

### *(5) Rules for SQL error report files*

The rules pertaining to the SQL error report files are described below. To view an SQL error report file, use a text editor or similar software.

1. HiRDB executes SQL statements, and each time it detects an error, it opens the SQL error report file, writes SQL error information, and then closes the file. Since the SQL error information is appended to the final position of the SQL error report file, SQL error information accumulates in the file in chronological order.

- 2. Two SQL error report files are created (pduaperrlog1 and pduaperrlog2). If the size of the file to which data is currently being written exceeds the specified value of the pd\_uap\_exerror\_log\_size operand in the system definition, the output destination is switched to the other file. The system uses the two files alternately by performing this switching process on the other file as well. (After switching takes place, the contents of the previous file are deleted.) After HiRDB is started, the file that was most recently updated becomes the output destination.
- 3. When SQL processing ends, the SQL error report files are closed. Therefore, when an SQL statement is not being executed, you can use an OS command to back up or view the files. Even while an SQL statement is being executed, you can back up or view the file that is not the output destination.
- 4. To determine the SQL error report file that is being used currently, use the OS's  $\text{dir command} (1s -1 command in UNIX)$  to check the most recent update dates of the files. The SQL error report file that was updated most recently is the current file.

# *(6) Notes*

- 1. When the facility for output of extended SQL error information is used, time is required for executing a system call that retrieves the SQL start time and runtime, even if SQL error information is not output.
- 2. If the OS detects an error (such as a file system failure or an inappropriate file write privilege) while information is being output to an error log file or an SQL error report file, SQL error information is not output to the SQL error report file.
- 3. When the facility for output of extended SQL error information is used, memory space becomes necessary because parameter information is output.

# **10.1.4 UAP statistical report facility**

The UAP statistical report facility outputs UAP statistical information during UAP execution to a UAP statistical report file.

# *(1) How to obtain the UAP statistical report*

To obtain UAP statistical reports, specify values to PDCLTPATH, PDSQLTRACE, and PDUAPREPLVL in the client environment definitions.

The UAP statistical report facility creates two UAP statistical report files in the directory specified by PDCLTPATH.

To create the report files in a different directory from the one specified by PDCLTPATH, specify a value to PDREPPATH. Also, to open and close SQL trace files in CONNECT and DISCONNECT units, specify CNCT in PDSQLTRCOPENMODE.

For details about the individual client environment definitions, see *6.6 Client environment definitions (setting environment variables)*.

You can specify the information to be obtained using PDUAPREPLVL in the client environment definitions. Table 10-3 shows the relationship between the value of PDUAPREPLVL and the information to be obtained.

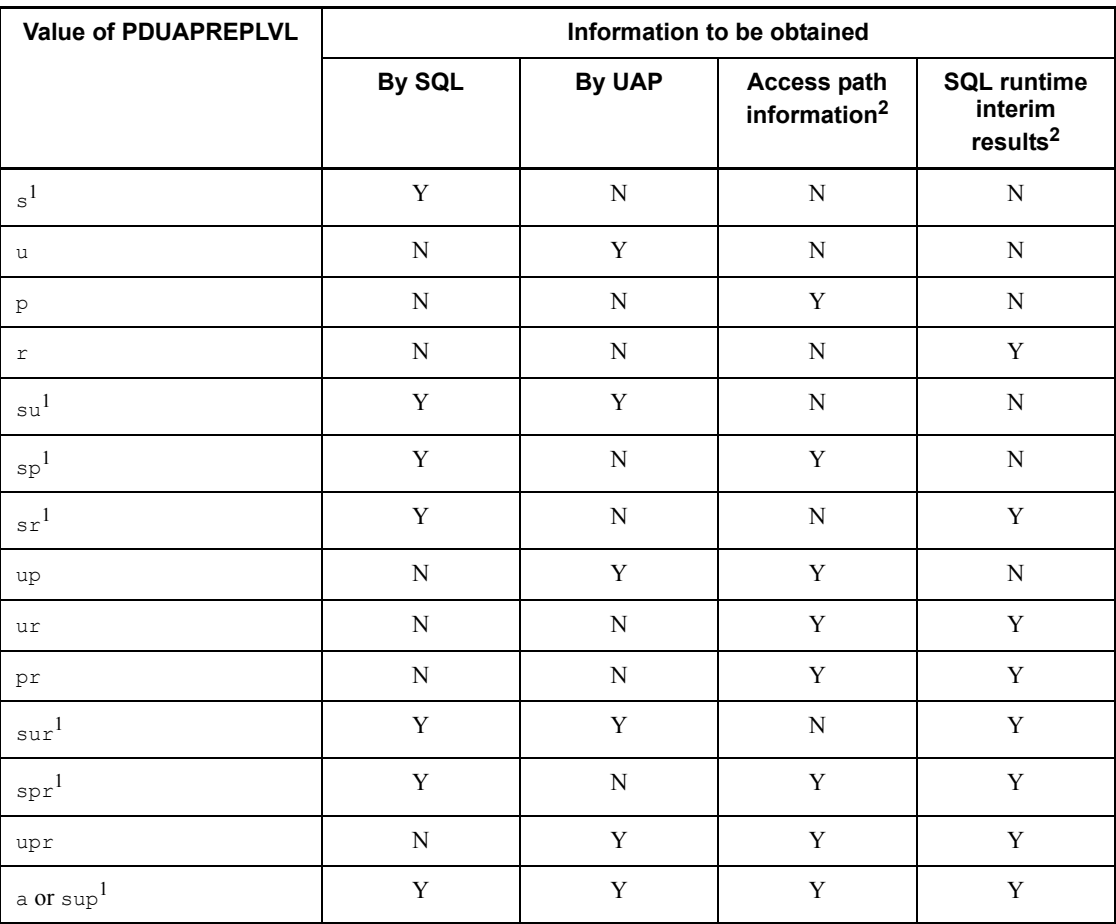

*Table 10-3:* Relationship between the value of PDUAPREPLVL and information to be obtained

Y: Information is obtained.

N: Information is not obtained.

<sup>1</sup> If s is specified, SQL trace information is also obtained.

 $2$  When access path information or SQL runtime interim results are obtained, the

server's workload may increase because the system re-creates an SQL object even if the SQL object is found in the buffer.

#### **Size of an SQL trace file**

You can determine the size of an SQL trace file using the following formula:

Size of SQL trace file =  $3208 + A + 80 \times$  number of operations + total length of SQL statements (maximum of 4096) (bytes)

*A*: Total length of character strings specified in PDHOST, PDFESHOST, PDSQLOPTLVL, PDADDITIONALOPTLVL, PDREPPATH, and PDTRCPATH in the client environment definitions

To output information by SQL, information by UAP, access path information, and SQL runtime interim results, add the following sizes (bytes):

Information by SQL: 83\* *number of SQL statements*

Information by UAP: 2740\* *number of DISCONNECTs*

Access path information: See *(2)(b) Access path information*.

SQL runtime interim results: See *(2)(c) SQL runtime interim results*.

\* This is the maximum value. The value changes according to the number of digits to be displayed.

- Notes
	- 1. If a program uses an API conforming to X/Open under OLTP, the facility does not output the information by the UAP.
	- 2. The facility does not display the access path information if its size exceeds one gigabyte.
	- 3. SQL runtime interim results are not output if the interim results during SQL execution exceed 1 gigabyte.
	- 4. For a HiRDB/Parallel Server, the information by the UAP does not include the privilege checking executed at the connected dictionary server.
	- 5. If you specify values that enable both the output of access path information and the inter-process memory facility (if you specify PDIPC=MEMORY in the client environment definitions), the PDIPC specification becomes invalid.
	- 6. If you specify output of access path information or SQL runtime interim results, and use the inter-process memory communication facility (if you specify PDIPC=MEMORY in the client environment definitions), the PDIPC specification becomes invalid.

# *(2) Interpreting a UAP statistical report*

The following shows a sample UAP statistical report, followed by explanations (a) through (d):

#### **Output example**

 CNCT CLPID CLTID NO OP SEC SQL SQL START-TIME END-TIME OP NO CODE NO CODE WARN TION ---- ----- ----- -- ---- --- ---- ----- ------------ ------------ ---- 1 9155 0 1 CNCT 0 0 WC040 16:03:55.720 16:03:58.080 0001 1 9155 0 2 AUI2 1 0 -0000 16:03:58.630 16:03:59.400 0000 \*SQL\* INSERT INTO T1(C1,C2,C3,C4,C5,C6) VALUES(?,?,?,?,?,?)<br>00:00:00.770 00:00:00.430000 340 1 0 0 0  $00:00:00\,.770 \qquad 00:00:00\,.430000 \qquad 340 \qquad 1 \qquad 0 \qquad 0 \qquad 0 \qquad 0 \qquad 0 \qquad 0 \ldots \ldots \ldots \textbf{(a)}$  $[1]$   $[2]$   $[3]$   $[4]$   $[5]$   $[6]$   $[7]$   $[8]$   $[9]$  1 9155 0 3 SET 2 0 -0000 16:04:00.820 16:04:01.540 0000 \*SQL\* SELECT \* from T1, T2, T3 where ((T1.C1='a' and T1.C2='A') or  $(T1.C1='a' and T1.C2='B'))$  and  $T1.C1=T2.C1$  and  $T1.C2=T2.C2$  and  $T2.C3>=1995$  and T1.C1=T3.C1 and T1.C2=T3.C2 order by T1.C1 00:00:00.720 00:00:00.240000 480 1 0 0 0 Result of SQL Optimizer : .........................................(b) Connect No : 1 -------------------------------------------------------------------------------- Section No : 2 UAP Source :*XXXXXXXX*.ec Optimize Mode : COST\_BASE\_2 SQL Opt Level :  $0x00000420(1056)$  = "PRIOR NEST JOIN"(32), "RAPID GROUPING"(1024) Add Opt Level :  $0x00000003(3) = "COST BASE 2" (1), "APPLY HASH JOIN" (2)$  Work Table : 0 Table Cost : 12672.66944 ----- QUERY EXPRESSION BODY ID : 1 -----**Service State State**  ----- QUERY ID : 1 ----- : JOIN : SCAN : -------------------------------------------------------------------------------- 1 9155 0 4 OPEN 2 0 -0000 16:04:02.090 16:04:02.800 0000

- Result of SQL Execution : .........................................(c) -------------------------------------------------------------------------------- Connect No : 1 UAP Source : *XXXXXXXX*.ec Section No : 2 ----- QUERY EXPRESSION BODY ID : 1 ----- : ----- OUERY ID : 1 ----- : JOIN : SCAN : -------------------------------------------------------------------------------- 1 9155 0 9 DISC 0 0 -0000 16:05:55.110 16:05:56.660 0004 UAP INFORMATION: .................................................(d) [1] UAPNAME() [2]SVHOST(dcm3500) [3]SVPORT(4439) [4]SVNAME(fes1) [5]CNCTNO(1)<br>[6]SVPID(8945) [7]CLPID(9155) [8]CLTTID(0)  $[6]$ SVPID(8945) [7]CLPID(9155)  $[9]$ WAITT $(0)$   $[10]$ CTIME $(0)$  [11]ROREQ(0) [12]ROHITS(0) [13]SOREQ(10) [14]SOHITS(3) [15]SOCRT(0) [16]SOMAX(0)<br>[17]COMT(0) [18]ROLB(0) [19]FROW(0) [20]DROW(0)  $[17]$ COMT(0)  $[18]$ ROLB(0)  $[19]$ FROW(0)  $[20]$ DROW(0)  $[21]$ IROW(3)<br>  $[22]$ UROW(0)  $[23]$ SET(1)  $[24]$ OPEN(2)  $[25]$ FETC(1)  $[26]$ CLOS(0)<br>  $[27]$ DESC(0)  $[28]$ SEL(1)  $[29]$ INS(3)  $[30]$ UPD(0)  $[31]$ DEL(0)  $[25]$ FETC $(1)$  [27]DESC(0) [28]SEL(1) [29]INS(3) [30]UPD(0) [31]DEL(0) [32]LOCK(0) [33]CRTT(0) [34]DRPT(0) [35]ALTT(0) [36]CRTI(0) [37]DRPI(0) [38]CMTT(0) [39]CMTC(0) [40]CRTS(0) [41]DRPS(0) [42]GRTR(0) [43]GRTS(0) [44]GRTA(0) [45]GRTC(0) [46]GRTD(0)<br>[47]RVKR(0) [48]RVKS(0) [49]RVKA(0) [50]RVKC(0) [51]RVKD(0)  $[49]$ RVKA(0) [52]CRTV(0) [53]DRPV(0) [54]PRGT(0) [55]CRTP(0) [56]DRPP(0)<br>[57]ALTP(0) [58]CALL(0) [59]DESI(0) [60]MISC(0) [57]ALTP(0) [58]CALL(0) [59]DESI(0)<br>[61]MAXIO(0) [62]MAXIOM(0) [63]MINIO(0) [61]MAXIO(0) [62]MAXIOM(0) [63]MINIO(0) [64]MINIOM(0)<br>[65]IOTIM(0) [66]IOTIMM(0)  $[66]$  IOTIMM $(0)$ [67]DIDRC(0) [68]DIDUC(0) [69]DIDHC(0) [70]DIDRD(0) [71]DIDWT(0)<br>[72]LBRFC(0) [73]LBUPC(0) [74]LBRHC(0) [75]LBUHC(0) [76]LBRDC(0) [72]LBRFC(0) [73]LBUPC(0) [74]LBRHC(0) [75]LBUHC(0)<br>[77]LBWTC(0) [78]BFSHC(2320) [79]BRDWC(0) [80]BWTWC(50) [77]LBWTC(0) [78]BFSHC(2320) [79]BRDWC(0) [80]BWTWC(50) [81]BLKWC(2) [82]MWFN(0) [83]MWFEC(0) [84]MWFVL(0) [85]WFRDC(0) [86]WFWTC(0) [87]WBFOC(0) [90]MBSL2(0) [91]MBSL3(0) [92]SCHSKD(0) [93]SCHCHG(0)<br>[94]CINSM(0) [95]CAFLS(0)  $[94]$ CINSM(0)  $[95]$ CAFLS(0)  $[96]$ CAFWR(0)  $[97]$ CFMAX(0)  $[98]$ CFAVG(0)<br> $[99]$ LDIRC(0)  $[100]$ LDIUC(0)  $[101]$ LDIHC(0)  $[102]$ LDIRD(0)  $[99]$ LDIRC $(0)$   $[100]$ LDIUC $(0)$   $[101]$ LDIHC $(0)$   $[102]$ LDIRD $(0)$ <br> $[103]$ LDIWT $(0)$   $[104]$ LRESHC $(0)$  $[103]$ LDIWT $(0)$   $[104]$ LBFSHC $(0)$ <br> $[105]$ ARREO $(0)$   $[106]$ ARWC $(0)$ [105]ARREQ(0) [106]ARWC(0) [107]ARWT(0) [108]ARWTM(0)<br>[109]ARWTA(0) [110]ARWTMA(0) [111]ARSTA(0) [112]ARSTMA(0)  $[109]$ ARWTA(0)  $[110]$ ARWTMA(0)  $[111]$ ARSTA(0)<br> $[113]$ HJMAX(0)  $[114]$ HJCMC(0)  $[115]$ HJHTC(0)  $[114]$ HJCMC $(0)$ 
	- **(a) Information by the SQL**
		- 1. SQL execution time (milliseconds)

#### 10. UAP Troubleshooting

Displays the SQL execution time in the format *HH*:*MM*:*SS*.*mmm*. If YES is specified in the PDSQLEXECTIME client environment definition, the unit becomes microseconds.

2. SQL execution time at server (microseconds)

Displays the SQL execution time at the server in the format *HH*:*MM*:*SS*.*mmmmmm*.

3. Difference between 1 and 2 (milliseconds)

Provides a guideline for communication time. If YES is specified in the PDSQLEXECTIME client environment definition, the unit becomes microseconds.

4. Number of processed rows

Displays the number of rows processed by the SQL statements that were issued during the session.

5. Work table creations count

Displays the number of times a work table was created during internal processing for the SQL statements that were issued during the session.

6. Work table deletions count

Displays the number of times a work table was deleted during internal processing for the SQL statements that were issued during the session.

7. SQL object size (bytes)

Displays the size of the SQL object created by the SQL statements that were issued during the session.

8. Total comparison count during hash table search processing by hash join, subquery hash execution

Displays the total number of comparisons that the SQL statements issued during this connection perform on the data having the same hash value during the hash table search.

9. Total hash join search count during hash join, subquery hash execution

Displays the number of times that the hash table was searched by the SQL statements issued during this connection.

## **(b) Access path information**

A UAP statistical report displays access path information. Connect No displays the connect number. By executing an upward search based on the connect number, you can identify the SQL statements displayed in the SQL trace information. You can also use the connect number to find out the execution request start and end times of the SQL statements displayed in the SQL trace information. For dynamic SQL, execute a

#### 10. UAP Troubleshooting

downward search based on the connect number, while for static SQL, execute an upward search. If you specify information acquisition in SQL units, the SQL execution times are also displayed. If you find an SQL statement that has a long SQL execution time, tune the UAP.

The UAP statistical report facility does not include the following information in the access path information: HiRDB version, number of back-end servers, UAP name, authorization identifier, SQL optimization processing time, and SQL statements. However, if the routine contains data manipulation SQL statements, the facility displays them as the SQL statements.

If the access path is SELECT-APSL for a HiRDB/Single Server (access path is to be selected from multiple candidates by the boundary value during execution), the facility displays the boundary value at the beginning, followed by multiple candidates separated by Section No.

For details about the access path information, see the access path display utility in the manual *HiRDB Version 8 Command Reference*.

- **Notes**
	- 1. The facility does not display the access path information for a Java routine.
	- 2. For an SQL routine, the facility displays the access path information if the SQL object's index information becomes invalid due to an index addition or deletion made to the table used within the routine.
	- 3. The access path information increases the size of the SQL trace file. You can determine this increase in size using the following formula. This is just a guideline; the actual size of the access path information depends on the table definitions, index definitions, and SQL statement used.

```
Size of access path information =1+0.1x Number of set operations +4X \sum (Si) (KB)
                                                               i = 1n: Number of query specifications in SQL statement
Si: Number of tables in query specification i
Note
  For a query in the routine, add the length of the SQL statement to the result
  of this formula
```
# **(c) SQL runtime interim results**

A UAP statistical report displays SQL runtime interim results.

When SQL runtime interim results are displayed, the information listed below can be checked. (The number of rows displayed in the results is the number of rows that HiRDB actually processed at the stage that the interim results are displayed.)

**•** Number of rows fetched from the table

$$
862\\
$$

- **•** Number of rows narrowed by the index
- **•** Number of rows in the results for each join
- Number of input/output rows for any duplicate exclusion, GROUP BY, ORDER BY, or LIMIT specified in the query and number of rows in the query results
- **•** Number of rows in the results for each set operation

Use the SQL runtime interim results and the access path information to carry out SQL tuning. For details about using access path information for SQL tuning, see the description of the access path display utility in the manual *HiRDB Version 8 Command Reference*.

### **Output format**

```
 -------------------------------------------------------
Connect No : aa...a
UAP Source : bb...b
Section No : cc...c
  ----- QUERY EXPRESSION BODY ID : ... ----- .............1
 :<br>----- QUERY ID : ... -----
                                     ----- QUERY ID : ... ----- .............................2
:<br>JOIN
           JOIN ...................................................3
 :<br>SCAN
               SCAN ...................................................4
  :
```
#### **Explanation**

1. Set operation process information

For details about set operation process information, see *Set operation process information*.

2. Query process information

For details about query process information, see *Query process information*.

3. Join process information

For details about join process information, see *Join process information*.

4. Base table search process information

For details about base table search process information, see *Base table search process information*.

*aa...a*

Displays the connection sequence number.

*bb...b*

Displays the UAP source file name.

*cc...c*

Displays the section number (number for checking the SQL correspondence).

The information after Connect No is repeated for each SQL statement. By conducting a search using a connection sequence number and a section number, you can identify correspondences with the SQL statements displayed in SQL trace information and the access path information.

■ Set operation process information

```
----- QUERY EXPRESSION BODY ID : aa...a -----
Query : bb...b ROWS
Limit : cc...c ROWS <-- dd...d ROWS
Order by : ee...e ROWS
SetOpe Process : ff...f = gg...g ROWS <-- hh...h ii...i hh...h
the control of the control of the control of
```
#### **Explanation**

*aa...a*

Displays the query express body ID.

An ID number is assigned to each query expression body that includes a set operation. If the SQL statement consists of multiple query expression bodies, this line is used to separate the information displayed for each query expression body.

When *(b) Access path information* is being displayed, this value corresponds to the query expression body ID displayed in the access path information.

*bb...b*

Displays the number of rows in the results of the query expression.

*cc...c* ROWS <-- *dd...d* ROWS

Displays the final number of rows for the process  $(LIMIT$  process) that gets search results for the maximum number of rows to return.

If LIMIT clause is not specified, this line is not displayed.

*cc...c*

Displays the number of output rows in the LIMIT process.

# *dd...d*

Displays the number of input rows in the LIMIT process.

*ee...e*

Displays the number of rows of the sort process (ORDER BY process).

This line is not displayed if any one of the following conditions applies:

- **•** An ORDER BY clause is not specified.
- The sort processing specified in the ORDER BY clause is omitted.
- **•** A LIMIT clause is specified.
- *ff...f* = *gg...g* ROWS <-- *hh...h ii...i hh...h*

Displays the number of rows in the results of the set operation.

If multiple set operations are specified, the information is displayed over several lines.

If the facility that executes partitioned scanning of UNION ALL is applied (this facility returns the search results of each query in succession without creating a work table), this line is not displayed.

*ff...f*

Displays the set operation number of the set operation results in the format LID(*set-operation-number*).

If access path information is being displayed, this corresponds to the set operation number displayed in the access path information.

*gg...g*

Displays the number of rows in the set operation results.

### *hh...h*

If the query expression body to be operated is a query specification, this information is displayed in the format QID(*query-ID*). If the query expression body to be operated is the joined result of multiple query specifications, LID(*set-operation-number*) is displayed.

# *ii...i*

Displays the set operation type (UNION, UNION ALL, EXCEPT, or EXCEPT ALL). The *hh...h* values before and after this value form the query expression body.

■ Query process information

```
 ----- QUERY ID : aa...a -----
 Query : bb...b ROWS
Limit : cc...c ROWS <-- dd...d ROWS<br>Order by : ee...e ROWS
 Order by : ee...e ROWS
 Distinct : ff...f ROWS <-- gg...g ROWS
 Having : hh...h ROWS
 Group by : ii...i ROWS <-- jj...j ROWS
```
#### **Explanation**

*aa...a*

Displays the query ID.

A number is assigned to each query specification. If the SQL statement consists of multiple query specifications, this line is used to separate the information displayed for each specification.

If access path information is being displayed, this value corresponds to the query ID displayed in the access path information.

*bb...b*

Displays the number of rows in the query results.

*cc...c* ROWS <-- *dd...d* ROWS

Displays the final number of rows for the process (LIMIT process) that gets the search results for the maximum number of rows to return.

If LIMIT is not specified, this line is not displayed.

*cc...c*

Displays the number of output rows in the LIMIT process.

*dd...d*

Displays the number of input rows in the LIMIT process.

*ee...e*

The number of rows in sort processing (ORDER BY processing) is displayed. Note that ORDER BY processing may be executed implicitly even if an ORDER BY clause is not specified.

This line is not displayed if any one of the following conditions applies:

- An ORDER BY clause is not specified.
- The sort processing specified in the ORDER BY clause is omitted.

- **•** ORDER BY processing is not executed implicitly.
- **•** A LIMIT clause is specified.

*ff...f* ROWS <-- *gg...g* ROWS

Displays the number of rows processed by duplicate exclusion. Note that duplicate exclusion may be executed implicitly even if duplicate exclusion is not specified.

This line is not displayed if any one of the following conditions applies:

- **•** Duplicate exclusion is not specified.
- **•** Duplicate exclusion is not executed implicitly.
- **•** A LIMIT clause is specified.

*ff...f*

The number of output rows in duplicate exclusion processing is displayed.

*gg...g*

The number of input rows in duplicate exclusion processing is displayed.

*hh...h*

Displays the number of rows after the HAVING clause is evaluated.

If a HAVING clause is not specified, this line is not displayed.

*ii...i* ROWS <-- *jj...j* ROWS

Displays the number of rows processed by grouping (including implicit grouping).

If grouping is not executed, this line is not displayed.

*ii...i*

Displays the number of output rows in grouping.

```
jj...j
```
Displays the number of input rows in grouping.

**Join process information** 

```
 JOIN
  # Join ID : aa...a
    Row Count : bb...b ROWS
Left : cc...c ROWS
 Right : dd...d ROWS
    Join Type : ee...e(ff...f)
```
### **Explanation**

*aa...a*

Displays the join process ID.

An ID number is assigned to each join process unit, and if there are multiple join processes, the processes are separated with this line.

If access path information is being displayed, this value corresponds to the join process ID displayed in the access path information.

## *bb...b*

Displays the number of rows in the join process results.

*cc...c*

Displays the number of rows that were fetched from the join partner on the left side.

*dd...d*

Displays the number of rows that were fetched from the join partner on the right side.

### *ee...e*

**•** For HiRDB/Single Server and for HiRDB/Parallel Server when the join method is not determined dynamically during SQL execution

Displays the join process type (MERGE JOIN, NESTED LOOPS JOIN, CROSS JOIN, or HASH JOIN).

**•** For HiRDB/Parallel Server when the join method is determined dynamically during SQL execution

Displays SELECT-APSL as the join process type.

*ff...f*

Displays the execution type of the join process (INNER, LEFT OUTER, EXIST, NOT EXIST, ALL, or VALUE).

- Base table search process information
- **•** When no index or only one index is used in the search process
```
 SCAN
  # Table Name : aa...a(aa...a) 0xbbbbbbbb(bb...b)
   Row Count : cc...c ROWS
    Index Name : dd...d 0xeeeeeeee(ee...e)
                       Search : ff...f gg...g
                        Key : hh...h gg...g
```
# **Explanation**

*aa...a*(*aa...a*)

Displays the name of the table to be searched and the correlation name (in parentheses). If a correlation name is not being used, the correlation name (in parentheses) is not displayed. If there are several search processes, this line is used to separate the information displayed for each search.

0x*bbbbbbbb*(*bb...b*)

Displays the ID of the table to be searched in hexadecimal and decimal (in parentheses) formats.

```
cc...c
```
Displays the number of rows fetched from the base table.

*dd...d*

Displays the index name to be used in the search.

This line is not displayed in the following cases:

- **•** The search is performed without the use of an index.
- **•** HiRDB/Parallel Server dynamically determines the search method during SQL execution.

0x*eeeeeeee*(*ee...e*)

Displays the ID of the index used in the search. The ID is displayed in hexadecimal and decimal (in parentheses) formats.

*ff...f*

Displays the number of rows in the results narrowed by the search condition.

When an index is used in the search, the number of rows that make up the index is displayed, even if there is no search condition.

This line is not displayed when the surrogate facility for plug-in indexes is used to determine the results of a set function.

*gg...g*

Displays ELEMENTS for an index that contains a repetition column and ROWS for all other cases.

*hh...h*

Displays the number of rows in the results narrowed by the key condition.

If there is no key condition, this line is not displayed.

**•** When multiple indexes are used in the search process

```
 SCAN
  # Table Name : aa...a(aa...a) 0xbbbbbbbb(bb...b)
    Row Count : cc...c ROWS
    Index Name : dd...d = ee...e 0 \times fffffffff (ff...f) Search : gg...g hh...h
                         Key : ii...i hh...h
                         Row Count : jj...j ROWS
                  dd...d = ee...e 0 \times fffffffff (f...f) Search : gg...g hh...h
 Key : ii...i hh...h
                         Row Count : jj...j ROWS
                   dd...d = kk...k ROWS <-- ll...l mm...m ll...l
```
# **Explanation**

*aa...a*(*aa...a*)

Displays the name of the table to be searched and the correlation name (in parentheses).

If a correlation name is not being used, the correlation name (in parentheses) is not displayed. If there are multiple search processes, this line is used to separate the information displayed for each process.

#### 0x*bbbbbbbb*(*bb...b*)

Displays the ID of the table to be searched in hexadecimal and decimal (in parentheses) formats.

*cc...c*

Displays the number of rows fetched from the base table.

# *dd...d*

Displays the number of the work table created when AND PLURAL INDEXES SCAN\* is executed. The work table number is displayed in the LID(*work-table-number*) format.

If access path information is being displayed, this value corresponds to the

work table number displayed in the access path information.

#### *ee...e*

Displays the name of the index used to create the work table when AND PLURAL INDEXES SCAN\* or OR PLURAL INDEXES SCAN\* is executed. The index name is displayed in multiple lines. However, if a work table is created without the use of an index, (NO USE) is displayed as the index name.

#### 0x*ffffffff*(*ff...f*)

Displays the index IDs used in the search. The IDs are displayed in hexadecimal and decimal (in parentheses) formats.

```
gg...g
```
Displays the number of rows in the results narrowed by the search condition.

Even if there is no search condition, the number of rows that make up the index is displayed when a search using an index is executed.

# *hh...h*

Displays ELEMENTS for an index that contains a repetition column and ROWS for all other cases.

*ii...i*

Displays the number of rows in the results narrowed by the key condition.

If there is no key condition, this line is not displayed.

```
jj...j
```
Displays the number of rows fetched from the base table.

*dd...d* = *kk...k* ROWS <-- *ll...l mm...m ll...l*

Displays the creation sequence of the work tables created when AND PLURAL INDEXES SCAN\* is executed. When three or more indexes are used in the search process, this information is displayed in multiple lines.

*kk...k*

Displays the number of rows in the operation results.

*ll...l*

Displays the work table that becomes the input for the operation. The work table is displayed in the LID(*work-table-number*) format.

*mm...m*

Displays the operation type (AND, OR, or ANDNOT) performed on the work

#### 10. UAP Troubleshooting

tables.

\* For details about AND PLURAL INDEXES SCAN and OR PLURAL INDEXES SCAN, see the description of the access path display utility in the manual *HiRDB Version 8 Command Reference*.

**•** When a work table is created for retrieving the results of a view table

```
 SCAN
  # Table Name : aa...a(aa...a) 0xbbbbbbbb(bb...b)
    Row Count : cc...c ROWS
```
#### **Explanation**

*aa...a*(*aa...a*)

Displays the view name and the correlation name (in parentheses).

If a correlation name is not being used, the correlation name (in parentheses) is not displayed.

```
0xbbbbbbbb(bb...b)
```
Displays the view ID in hexadecimal and decimal (in parentheses) formats.

*cc...c*

Displays the number of rows that were fetched from the table.

• When a work table is created for the WITH clause

```
 SCAN
  # Table Name : aa...a(aa...a)
                 : bb...b ROWS
```
#### **Explanation**

*aa...a*(*aa...a*)

Displays the WITH clause query name and the correlation name (in parentheses).

If a correlation name is not being used, the correlation name (in parentheses) is not displayed.

*bb...b*

Displays the number of rows that were fetched from the table.

• When a work table is created for the derived table specified in the FROM clause

```
 SCAN
  # Table Name : aa...a(aa...a)
                     Row Count : bb...b ROWS
```
#### **Explanation**

```
aa...a(aa...a)
```
Displays (NO NAME) or (NO NAME)(*correlation-name*).

*bb...b*

Displays the number of rows that were fetched from the table.

**•** When a work table that HiRDB creates internally is searched

```
 SCAN
 # Table Name : aa...a
    Row Count : bb...b ROWS
```
#### **Explanation**

*aa...a*

Displays the name of the work table that HiRDB created internally.

The name of the work table that HiRDB created internally is displayed in (DUMMY *work-table-number*) format.

The work table number is a three-digit integer.

*bb...b*

Displays the number of rows fetched from the work table that HiRDB created internally.

**•** When the query results for an external server are retrieved

```
 SCAN
  # Table Name : aa...a
    Row Count : bb...b ROWS
```
# **Explanation**

```
aa...a
```
Displays the name of the table identifier that is created internally so that the

local HiRDB can access results fetched from an external server. The table identifier name is displayed in (FOREIGNSQL *table-number*) format.

*bb...b*

Displays the number of rows that were fetched from the external server.

#### **Notes**

- 1. SQL runtime interim results are displayed when of one of the following SQL statements is executed:
	- Definition SOL<sup>1</sup>
	- ASSIGN LIST statement<sup>5</sup>
	- **•** CLOSE statement
	- **•** DELETE statement<sup>6</sup>
	- EXECUTE statement<sup>1</sup>
	- **•** EXECUTE IMMEDIATE statement 2
	- INSERT statement<sup>3, 6</sup>
	- PREPARE statement<sup>4</sup>
	- PURGE TABLE statement<sup>1</sup>
	- **•** Single-row SELECT statement
	- **UPDATE** statement<sup>6</sup>
	- COMMIT statement<sup>1</sup>
	- DISCONNECT statement<sup>1</sup>
	- ROLLBACK statement<sup>1</sup>
	- If an error that has implicit rollback occurs<sup>1</sup>

 $1$  SOL runtime interim results are displayed if there is a cursor that has not been closed.

<sup>2</sup> SQL runtime interim results are displayed for the following SQL statements:

- ASSIGN LIST statement
- DELETE statement
- INSERT statement

UPDATE statement

 $3$  SQL runtime interim results are displayed when a scalar subquery or a query specification is specified in the VALUES clause.

<sup>4</sup> If YES is specified in the PDPRPCRCLS client environment definition and an SQL identifier being used by an open cursor is reused by a PREPARE statement, the SQL runtime interim results of the open cursor are displayed.

5 SQL runtime interim results are not displayed when FOR ALTER LIST is specified.

6 SQL runtime interim results are not displayed when a foreign table is specified as the table target.

- 2. SQL runtime interim results are not displayed for an SQL statement described in a stored procedure, even if the CALL statement is executed.
- 3. SQL runtime interim results are not displayed for a trigger SQL statement described in a trigger, even if the trigger is executed.
- 4. When HiRDB/Parallel Server is used, the total number of rows of all servers is displayed.
- 5. The displayed number of rows may not be an accurate value.
- 6. When SQL runtime interim results are displayed, the size of the SQL trace file increases by the size shown in the expression below. Note this increase when estimating the size of the SQL trace file. However, the size of the interim results varies significantly depending on the table definitions, the index definitions, and the SQL statements. The value estimated with the following expression should be used only as a rough guideline.

```
Size of SQL runtime interim results
 n
 = 0.8 + 0.1 X set-operation-count + 0.9 X \sum (Si) (kilobytes)
                                 i=1
```
# **(d) Information by the UAP**

1. UAP name

This is the name of the UAP for which statistical information was edited.

2. Host name

This is the name of the host at the connected server.

3. Port number

This is the port number at the connected server.

4. Connected server name

This is the name of the front-end server or single server that was connected.

5. Connection sequence number

This is the sequence number assigned by the server each time CONNECT is accepted.

6. Server process number

This is the connected server's process number.

7. Client process number

This is the UAP's process number.

8. Client's thread number

This is the thread number of the UAP that is running in multi-thread.

9. Lock release wait time (milliseconds) $<sup>1</sup>$ </sup>

This is the length of time during which a lock acquisition request in the server was placed on lock release wait status because another user locked the requested resource.

10. CPU time  $(millisecons)^1$ 

This is the CPU time at the server that was used by transaction during UAP execution.

11. Stored procedure's SQL object acquisition requests count

This is the number of times a stored procedure's SQL object acquisition request was issued for the SQL object buffer at the single server or front-end server.

12. Stored procedure object buffer hits count

This is the number of times requested information was found in the SQL object buffer at the single server or front-end server.

13. SQL object acquisition requests count

This is the number of times an SQL object acquisition request was issued for the SQL statements issued during the session.

14. SQL object buffer hits count

This is the number of times requested information was found in the SQL object buffer for the SQL statements issued during the session.

15. SQL object creations count

This is the number of times an SQL object was created for the SQL statements issued during the session.

16. Maximum size of SQL object created (bytes)

This is the maximum size of the SQL object created with the SQL statements issued during the session.

- 17. COMMIT statement executions count during the session.
- 18. ROLLBACK statement executions count during the session.
- 19. Number of retrieval rows passed to UAP by the FETCH and SELECT statements during the session.
- 20. Number of rows deleted by the DELETE statements during the session.
- 21. Number of rows inserted by the INSERT statements during the session.
- 22. Number of rows updated by the UPDATE statements during the session.
- 23. Preprocessing time during the session.
- 24. OPEN statement executions count during the session.
- 25. FETCH statement executions count during the session.
- 26. CLOSE statement executions count during the session.
- 27. DESCRIBE statement executions count during the session.
- 28. SELECT statement executions count during the session.
- 29. INSERT statement executions count during the session.
- 30. UPDATE statement executions count during the session.
- 31. DELETE statement executions count during the session.
- 32. LOCK statement executions count during the session.
- 33. CREATE TABLE executions count during the session.
- 34. DROP TABLE executions count during the session.
- 35. ALTER TABLE executions count during the session.
- 36. CREATE INDEX executions count during the session.
- 37. DROP INDEX executions count during the session.
- 38. COMMENT (TABLE) executions count during the session.
- 39. COMMENT (COLUMN) executions count during the session.
- 40. CREATE SCHEMA executions count during the session.
- 41. DROP SCHEMA executions count during the session.
- 42. GRANT RDAREA executions count during the session.
- 43. GRANT SCHEMA executions count during the session.
- 44. GRANT access privilege executions count during the session.
- 45. GRANT CONNECT executions count during the session.
- 46. GRANT DBA executions count during the session.
- 47. REVOKE RDAREA executions count during the session.
- 48. REVOKE SCHEMA executions count during the session.
- 49. REVOKE access privilege executions count during the session.
- 50. REVOKE CONNECT executions count during the session.
- 51. REVOKE DBA executions count during the session.
- 52. CREATE VIEW executions count during the session.
- 53. DROP VIEW executions count during the session.
- 54. PURGE TABLE statement executions count during the session.
- 55. CREATE PROCEDURE executions count during the session.
- 56. DROP PROCEDURE executions count during the session.
- 57. ALTER PROCEDURE executions count during the session.
- 58. CALL statement executions count during the session.
- 59. DESCRIBE statement (INPUT) executions count during the session.
- 60. Other SQL executions count during the session.
- 61. Maximum input/output time (seconds).
- 62. Maximum input/output time (microseconds).
- 63. Maximum input/output time (seconds).
- 64. Maximum input/output time (microseconds)

Check whether the input and output times are appropriate. If input/output processing takes longer than necessary, obtain and check the hardware log for any hardware errors.

If you used the asynchronous READ facility, the input and output times for batch look-ahead reading by the asynchronous READ process are not included.

- 65. Cumulative input/output time for database (seconds).
- 66. Cumulative input/output time for database (microseconds)

Use this information to determine whether the cause is input/output or CPU.

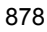

If you used the asynchronous READ facility, the input and output times for batch look-ahead reading by the asynchronous READ process are not included.

67. Data, index, and directory page references count

This is the number of times a data, index, or directory page was referenced from this UAP.

68. Data, index, and directory page updates count

This is the number of times a data, index, or directory page was updated from this UAP.

69. Data, index, and directory page buffer hits count

This is the number of times a requested data, index, or directory page was found in the buffer. If the hit rate ((item 69  $\div$  item 67)  $\times$  100) is low, obtain the global buffer statistical information and tune the global buffer with a low hit rate. In this case, all global buffers are subject to tuning except for the LOB global buffer.

70. Data, index, and directory page real READs count

This is the number of times a data, index, or directory page was actually read by this UAP.

If you are using the prefetch facility, the number of look-ahead READs by the prefetch facility is included. If you used the asynchronous READ facility, the number of look-ahead READs by the asynchronous READs process is also included.

If the buffer hit rate is low, the READs count becomes high.

71. Data, index, and directory page real WRITEs count

This is the number of times a data, index, or directory page was actually written by this UAP. If the commit output facility is used, this count includes the number of outputs to the database during commit processing.

72. LOB page references count

This is the number of times a LOB page was referenced by this UAP. This count includes the LOB data and plug-in retrieval operations.

73. LOB page updates count

This is the number of times a LOB page was updated by this UAP. This count includes the LOB data and plug-in update operations.

74. LOB page reference buffer hits count

This is the reference buffer hits count. This information is applicable if the LOB global buffer is used. If the hit rate ((item 74  $\div$  item 72)  $\times$  100) is low, obtain the global buffer statistical information and tune the global buffer with a low hit rate.

In this case, the LOB global buffer is subject to tuning. If the LOB global buffer is not used, the hit rate is 0.

75. LOB page update buffer hits count

This is the update buffer hits count. This information is applicable if the LOB global buffer is used. If the hit rate (item 75  $\div$  item 73  $\times$  100) is low for LOB data updating or plug-in index updating, obtain the global buffer statistical information and tune the global buffer with a low hit rate. In this case, the LOB global buffer is subject to tuning. If the LOB global buffer is not used, the hit rate is 0. Update buffer hits are not applicable to addition of new LOB data.

76. LOB page real READs count

This is the number of times a LOB page was actually read by this UAP. If the LOB global buffer is used and the READ buffer hit rate is low, the READs count becomes high.

77. LOB page real WRITEs count

This is the number of times a LOB page was actually written by this UAP. When updating a plug-in index, you can reduce the real WRITEs count by using the LOB global buffer.

78. Global buffer flushes count

This is the number of times the buffer was flushed to create space for a new page. This indicates the number of times a page was swept out of memory because the buffer was full  $2$ 

79. Global buffer READ waits count

This is the number of times the UAP was placed on wait status because a page in the global buffer was being read from a HiRDB file by another user. This indicates the number of times the UAP was placed on wait status until a READ operation was completed because the page to be referenced was under READ operation by another user  $2$ 

80. Global buffer WRITE waits count

This is the number of times the UAP was placed on wait status because a page in the global buffer was being output to a HiRDB file by another user. This indicates the number of times the UAP was placed on wait status until a WRITE operation was completed because the page to be updated was under WRITE operation by another user.<sup>2</sup>

81. Global buffer lock release waits count

This is the number of times the UAP was placed on wait status because a page in the global buffer was in use by another user. This indicates the number of times

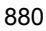

the UAP was placed in wait status until update processing was completed because the page to be referenced or updated was under update processing by another  $IIAP<sup>2</sup>$ 

82. Maximum work table files count

This is the maximum number of work table files used by this  $UAP$ <sup>3</sup>. You can determine the validity of the  $-1$  option value (maximum number of files) specified in the pdfmkfs command. The value of the -1 option must satisfy the following condition:4

Value of  $-1$  option  $\geq$  total number of work table files for all UAPs that are executed concurrently + 20

83. Maximum work table file extensions count

This is the maximum number of work table file extensions for this UAP. You can determine the validity of the -e option value (maximum number of extensions) specified in the pdfmkfs command. The value of the  $-e$  option must satisfy the following condition:4

Value of  $-e$  option  $\geq$  total number of work table file extensions for all UAPs that are executed concurrently

84. Maximum size of work table file (MB)

This is the maximum size of a work table file for this UAP. You can determine the validity of the -n option value (maximum number of extensions) specified in the pdfmkfs command. The value of the -n option must satisfy the following condition:4

Value of  $-n$  option  $\geq$  total size of work table files for all UAPs that are executed concurrently + management area size for HiRDB file system area

85. Work table file READs count

This is the number of times work table data was input from file to buffer.<sup>1</sup>

86. Work table file WRITEs count

This is the number of times work table data was output from buffer to file.<sup>1</sup>

87. Forced outputs count for the work table buffer

This is the number of times buffer contents in use were forcibly output to a file due to a shortage of the work table buffer.<sup>1</sup> If this value is not 0, increase the value of the pd\_work\_buff\_size operand (size of the work table buffer) in the system definitions.

88. Estimated value for expanding hash table in batch mode (KB)

This is the estimated size of the hash table required to expand the processed hash data in batch mode during hash join or subquery hash execution.<sup>3</sup>

If the size of the hash table is greater than this value, batch hash join is assumed, which does not involve any packet division.<sup>5</sup> If this value exceeds the specified range of the hash table size, batch hash join is not possible. If this value is 0, hash join or subquery hash execution has not taken place.

89. Maximum packet size at level 1 (KB)

This is the maximum packet size after level 1 packet division during hash join or subquery hash execution. $3$ 

If the size of the hash table is at least this value, packet division was completed at level 1. If the packet division level is 2 or more, you can complete the packet division at level 1 by specifying this value as the hash table size.<sup>6</sup> For a batch hash join that does not involve any packet division, this value is 0.

90. Maximum packet size at level 2 (KB)

This is the maximum packet size after level 2 packet division during hash join or subquery hash execution. $3$ 

If the size of the hash table is at least this value, packet division was completed at level 2. If the packet division level is 3 or more, you can complete the packet division at level 2 by specifying this value as the hash table size.<sup>6</sup> If level 2 packet division did not take place, this value is 0.

91. Maximum packet size at level 3 (KB)

This is the maximum packet size after level 3 packet division during hash join or subquery hash execution.<sup>3</sup>

If the size of the hash table is at least this value, data was processed in packets with a maximum level of 3. If the hash table size is not greater than this value, a packet was partially expanded in the hash table, thereby adversely affecting the processing efficiency. In this case, specify at least this value as the hash table size.<sup>6</sup> Alternatively, performance may improve by avoiding the hash join or subquery hash execution. If level 3 packet division did not take place, this value is 0.

92. Unsuccessful page searches count during free space reusage execution

This is the number of times that the mode was returned to new page allocation mode because the free space reusage facility was unable to find reusable free space when the mode was switched from new page allocation mode to free page reuse mode. If this value is a value other than 0, an inefficient page search process may have occurred during an update or insertion process executed by the UAP.

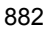

For details about the free space reusage facility, see the *HiRDB Version 8 Installation and Design Guide*.

93. Mode switches count from new page allocation mode to free page reuse mode

This is the number of times that the mode was switched from new page allocation mode to free page reuse mode when the free area reusage facility was executed. If this value is close to the number of update and insertion processes executed by the UAP, an inefficient page search process may have occurred.

94. Cache buffer shortage occurrences count

This is internal information used by the system.

95. Cache buffer allocation flushes count

This is internal information used by the system.

96. WRITEs count during cache buffer area allocation flushing

This is internal information used by the system.

- 97. Maximum cache buffer allocation flushes count This is internal information used by the system.
- 98. Average cache buffer allocation flushes count

This is internal information used by the system.

99. Data and index page references count when local buffer used

This is the number of times a data or index page was referenced from this UAP.

100. Data and index page updates count when local buffer used

This is the number of times a data or index page was updated from this UAP.

101. Data and index page buffer hits count in local buffer

This is the buffer hits count for data pages and index pages.

If the buffer hit rate (101  $\div$  99  $\times$  100) is low for a UAP that performs random access, tune the buffer.

102. Data and index page real READs count when local buffer is used

This is the number of times a data or index page was actually read by this UAP.

If the prefetch facility is being used, the number of look-ahead READs by the prefetch facility is also included. If the buffer hit rate is low, the READs count becomes high.

103. Data and index page real WRITEs count when local buffer is used

This is the number of times a data or index page was actually written by this UAP.

104. Local buffer flush count

This is the number of times the buffer was flushed to create space for a new page. This indicates the number of times a page was swept out of memory because the buffer was full.

105. Asynchronous READ request count

This is the number of times the asynchronous READ process requested a batch look-ahead read processing when the asynchronous READ facility was used.

106. Synchronization wait count during asynchronous READ

This is the number of times a synchronization wait occurred while the asynchronous READ process performed a batch look-ahead read when the asynchronous READ facility was used.

107. Cumulative synchronization wait time during asynchronous READ

This is the cumulative wait time (seconds) of the synchronization waits that occurred while the asynchronous READ process performed a batch look-ahead read when the asynchronous READ facility was used.

108. Cumulative synchronization wait time during asynchronous READ

This is the cumulative wait time (microseconds) of the synchronization waits that occurred while the asynchronous READ process performed a batch look-ahead read when the asynchronous READ facility was used.

109. Average synchronization wait time during asynchronous READ

This is the average wait time (seconds) of the synchronization waits that occurred while the asynchronous READ process performed a batch look-ahead read when the asynchronous READ facility was used.

110. Average synchronization wait time during asynchronous READ

This is the average wait time (microseconds) of the synchronization waits that occurred while the asynchronous READ process performed a batch look-ahead read when the asynchronous READ facility was used.

111. Average synchronous input/output time during asynchronous READ

This is the average synchronous READ time (seconds) for initial batch reads of the first page when the asynchronous READ facility was used.

112. Average synchronous input/output time during asynchronous READ

This is the average synchronous READ time (microseconds) for initial batch reads of the first page when the asynchronous READ facility was used.

113. Maximum comparison count<sup>3</sup> during hash table search processing in hash join, subquery hash execution

This is the maximum number of comparisons for data items that have the same hash value in one hash table search.

114. Total comparison count<sup>1</sup> during hash table search processing in hash join, subquery hash execution

This is the total number of comparisons for data items that have the same hash value during hash table search processing.

115. Total hash table search count<sup>1</sup> in hash join, subquery hash execution

This is the number of times the hash table is searched.

<sup>1</sup> For HiRDB/Parallel Server, this is the total of all servers.

2 This is the sum of all global buffers.

<sup>3</sup> For HiRDB/Parallel Server, this is the maximum value of each back-end server.

 $<sup>4</sup>$  More resources than the value obtained from the formula may be required due to</sup> temporary fragmentation. Therefore, specify a sufficient value.

 $<sup>5</sup>$  If the hash table size increases, the number of packet divisions may increase;</sup> therefore, a bigger hash table may be required than when the tuning information was obtained. If you have increased the hash table size on the basis of this tuning information, obtain the tuning information again. If an expected result is not obtained, you need to increase the hash table size again on the basis of the obtained tuning information.

 $<sup>6</sup>$  If the hash table size increases, the number of packet divisions may increase;</sup> therefore, a smaller hash table may be enough to complete packet division at an intended level than when the tuning information was obtained. On the other hand, if you reduce the hash table size, the number of packet divisions may decrease; therefore, packet division may not be completed at the same level as when the tuning information was obtained. Therefore, use the tuning information for the purpose of increasing the hash table size.

# **10.1.5 Command trace facility**

The command trace facility outputs a client's trace information to the command trace file when a command is executed by a UAP (during the execution of the COMMAND EXECUTE SQL statement).

When the command trace file becomes full, the facility overwrites the oldest information.

# *(1) How to obtain command trace information*

You can obtain command trace information by specifying appropriate values in PDCLTPATH and PDCMDTRACE in the client environment definitions. For details about each client environment definition, see *6.6 Client environment definitions (setting environment variables)*.

Two command trace files named pdccmd1.trc and pdccmd2.trc are output to the specified directory.

#### *(2) Interpreting command trace information*

Command trace information is output when a command is executed by a UAP. The following shows sample command trace information and explains each item:

#### **Output example**

```
** COMMAND TRACE (CLT:06-00:Jan 11 2001) HP32 ** [1]
   USER APPLICATION PROGRAM FILE NAME : TESTAP [2]
   COMMAND START TIME : 2001/01/11 10:55:27 [3]
   COMMAND EXECUTE ENVIRONMENT & STATUS : [4]
    PDASTHOST(dcm3500)
    PDASTPORT(20266)
    PDSYSTEMID("HRD1")
    PDUSER("hirdb")
    PDASTUSER("hirdb ")
    PDCMDWAITTIME(0)
    ENVGROUP("")
    CLTPID(9155) CLTTID(0)
   [5] [6] [7] [8] [9]
   9155 0 2001/01/11 10:55:27 0 pdhold -r RDDATA01
   9155 0 2001/01/11 10:55:27 1 KFPZ02444-E Communication 
error,
                                    func=connect, errno=2
```
# **Explanation**

1. Command trace header

The header contains the following information:

- **•** Version of the linked library
- **•** Library creation date (in the format *Mmm dd yyyy*)
- **•** Platform in use (For details about the character strings that are displayed for the platforms, see the *Explanation* section in *10.1.1(2) Examining SQL trace information*.)
- 2. UAP name

This is the value of PDCLTAPNAME specified in the client environment definition.

3. Command start date and time

This is the date and time the command execution began.

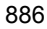

4. Command execution environment and status

This is the value of the client environment definition and status during command execution.

5. UAP process number

This is the UAP process number. If the correct process number cannot be obtained, an invalid value may be displayed (Windows).

6. UAP thread number

If the UAP is running with multi-thread, this indicates the UAP thread number; otherwise, a value of  $\overline{0}$  is displayed. Note that the facility may display an invalid numeric value if it is unable to obtain the correct thread number.

7. Command trace acquisition date and time

This is the date and time the command trace information was acquired.

8. Command trace counter

This is the count that was incremented each time a command trace was accepted. The value range is from 0 to 65535.

9. Trace data

This is the trace data.

#### *(3) Backing up the command trace file*

If the command trace file becomes full while writing command trace information, HiRDB continues output using another command trace file. In this case, existing contents of the command trace file are overwritten, beginning with the oldest information. Therefore, you should make a backup copy of a command trace file when the UAP is terminated.

To determine the command trace file that is being used currently, check the most recent update dates/times of the files. The command trace file that was updated most recently is the current file.

For a Windows version HiRDB client, you use the dir command or the Explorer to check the file update dates/times.

For a UNIX version HiRDB client, you use the OS's 1s -1 command to check the file update dates/times.

# **10.1.6 SQL trace dynamic acquisition facility**

The SQL trace dynamic acquisition facility lets you dynamically obtain SQL trace information using a command during UAP execution. Acquisition of SQL trace information begins at the next CONNECT.

# *(1) Specifying the client environment definitions*

Specify the SQL trace file storage directory in PDTRCPATH beforehand. The facility creates two SQL trace files: pdc*HHMMSSmmm*\_*XXX*\_1.trc and pdc*HHMMSSmmm*\_*XXX*\_2.trc, where *HHMMSSmmm* indicates the CONNECT time (*HH*:*MM*:*SS*:*mmm*) and *XXX* indicates the connection sequence number.

#### *(2) Trace acquisition command (pdtrcmgr)*

If the directory specified with the  $-\alpha$  option is the same as the directory specified in the PDTRCPATH client environment definition variable during UAP execution, the pdtrcmgr command issues the trace acquisition start and end requests.

#### **(a) Format**

```
pdtrcmgr -d directory-name-specified-in-PDTRCPATH
           [\{-b \mid -e\}] [-k{[s] [u] [p] [r]| a}]
 [-n PDCLTAPNAME]
            [-s SQL-trace-file-size]
            [-o]
```
# **(b) Options**

#### **-d** *directory-name-specified-in-***PDTRCPATH**

 $\sim$  <path name>

Specifies the absolute path name of the value (directory name) specified in the PDTRCPATH client environment definition variable to start or stop the acquisition of trace information for the UAP.

The facility issues a trace acquisition start or stop request for all UAPs for which the specified directory matches the directory in PDTRCPATH.

**{-b**| **-e}**

Specifies whether to start or stop the acquisition of the SQL trace:

-b: Starts the acquisition of SQL trace.

-e: Stops the acquisition of SQL trace.

 $\blacksquare$  -k{[s] [u] [p]  $\lceil r \rceil | a$ }

Specifies the information to be output. When this option is omitted, the facility outputs only the SQL trace information.

- s: Outputs information by the SQL.
- u: Outputs information by the UAP.
- p: Outputs access path information.

r: Outputs SQL runtime interim results.

a: Outputs all information.

s, u, p, and r can be specified in different combinations (such as su, spr, or spr). Specifying sup is the same as specifying a. If u, p, r, ur, pr, or upr is specified,  $SQL$ trace information is not output.

When the  $-e$  option is specified, the specification of the  $-k$  option becomes invalid.

For details about the UAP statistical report, see *10.1.4 UAP statistical report facility*.

### **-n PDCLTAPNAME**

Specifies that only the UAP specified in the PDCLTAPNAME client environment definition variable is to be subject to acquisition of an SQL trace. The facility ignores this option if the -e option is specified.

#### -**s** *SQL-trace-file-size*

 $\sim$  <unsigned integer> ((0 or 32,768 to 2,000,000,000)) <<32,768>>

Specifies the size of the SQL trace file in bytes.

If 0 is specified, the maximum file size is assumed. If a value in the range from 32,768 to 2,000,000,000 is specified, the specified size of file is used.

The facility ignores this option if the -e option is specified.

**-o**

Specifies that SQL trace files are to opened and closed in CONNECT and DISCONNECT units. The facility ignores this option when the -e option is specified.

When SQL trace files are opened and closed in CONNECT and DISCONNECT units instead of operation units (SQL units), the SQL trace output time can be shortened because the overhead is reduced.

If you omit this option, the SQL trace dynamic acquisition facility opens and closes SQL trace files in operation units.

This facility continues to write information as long as the SQL trace file is open. Therefore, if you specify this option, some SQL trace information may be discarded if DISCONNECT cannot be executed properly.

# **10.1.7 Reconnect trace facility**

When the automatic reconnect facility executes reconnection, reconnect trace information, which consists of the connection handle value managed internally by HiRDB, the connection information before and after reconnect, and the reconnect time, is output to the reconnect trace file. This information is used for tracking connection information in the trace output by the PRF trace facility of Cosminexus.

#### *(1) How to obtain the reconnect trace information*

Reconnect trace information can be obtained by setting a value in the PDRCTRACE client environment definition.

HiRDB creates two reconnect trace files in the directory specified in the PDCLTPATH client environment definition. The names of the created files are pdrcnct1.trc and pdrcnct2.trc.

## *(2) Interpreting reconnect trace information*

Reconnect trace information is output when the automatic reconnect facility establishes a connection automatically.

An output example of a reconnect trace is shown below.

```
[3] [4]40004250 S 2004/04/12 11:10:36.766 - 2004/04/12 11:10:41.846 sds:9:23763 => 
sds:10:23750
40004250 S 2004/04/12 11:11:07.491 - 2004/04/12 11:11:12.547 sds:10:23750 => 
sds:11:23765
40004850 F 2004/04/12 11:17:58.285 - 2004/04/12 11:18:23.395 sds:14:23751 =>
40005050 S 2004/04/12 11:27:35.098 - 2004/04/12 11:27:40.152 sds:1:24414 => 
sds:2:24418
```
# **Explanation**

1. Connection handle value

The connection handle value that HiRDB manages internally is output in hexadecimal format.

The value is 8 digits if the client is operating in 32-bit mode or 16 digits if the client is operating in 64-bit mode. The UAP views traces that have the same connection handle value as the same connection.

In the output example above, 40004250 is output twice as the connection handle value. When viewed from the UAP that uses this connection handle, this information indicates that reconnect processing was executed twice.

2. Reconnect result

The reconnection result is displayed.

```
S: Success
```
F: Failure

3. Reconnect start and end dates and times

After a disconnection is detected, the dates and times when the reconnection

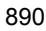

was started and when it ended normally are displayed in milliseconds. If reconnect processing fails, the date and time immediately before control is returned to the UAP is displayed.

4. Connection information before and after reconnect

Connection information for both before reconnect and after reconnect is displayed. The connection information displays the connection server name, the connection sequence number, and the process ID of the connection server, with the items separated by colons.

If reconnect processing fails, the connection information for after the reconnect is not displayed (becomes blank).

# *(3) Matching trace information with PRF trace information of Cosminexus*

The connection information shown under 4 of the output example is output to the PRF trace information of Cosminexus. If the automatic reconnect facility subsequently executes reconnect processing, match the trace information with PRF trace information as follows.

To match trace information with the PRF trace information of Cosminexus:

- 1. Get the HiRDB connection information in the PRF trace information.
- 2. In 4 of the reconnect trace file, search for the connection information obtained in Step 1, and get the corresponding connection handle value.
- 3. From 1 of the reconnect trace file, track the trace information that has the same connection handle value obtained in Step 2. If the same connection handle value is found, and the connection information before reconnect is the same as the connection information after reconnect for the previous instance of the same connection handle, the connection handle can be used for tracking. If the connection information is different, the connection handle cannot be used for tracking because a new connection (DISCONNECT-CONNECT) was established with the connection handle.

# *(4) Backing up reconnect trace information*

If the reconnect log file becomes full while reconnect trace information is being output, the reconnect log is output to the other reconnect trace file. In this case, the old reconnect trace information stored in the takeover reconnect trace file is erased and overwritten by new reconnect trace information. Therefore, if the system is being operated for a long period of time, copy the contents of the reconnect trace file and back up the information, as necessary.

To determine the reconnect trace file that is being used currently, check the most recent update dates/times of the files. The reconnect trace file that was updated most recently is the current file.

For a Windows version HiRDB client, you use the dir command or the Explorer to

check the file update dates/times.

For a UNIX version HiRDB client, you use the OS's  $1s - 1$  command to check the file update dates/times.

# **10.1.8 HiRDB SQL Tuning Advisor access path information file**

An access path information file used by the HiRDB SQL Tuning Advisor is output to the HiRDB client side. You can use HiRDB SQL Tuning Advisor to perform analyses by referencing this access path information file and SQL trace information. This makes it easy to identify how the SQLs are affecting performance. For details about the HiRDB SQL Tuning Advisor, see the Help for *HiRDB SQL Tuning Advisor*.

# *(1) Setting method*

To output the HiRDB SQL Tuning Advisor access path information file, you must set the client environment definitions explained below.

**•** PDTAAPINFPATH

Specifies the access path information file output directory. If an error occurs during the output processing (for example, because the output directory does not exist, or because the user does not have write privilege), the access path information is not output. Even when an error occurs in the output processing, no error occurs in the executing SQL.

**•** PDTAAPINFMODE

Specifies the file name format for the access path information files.

**•** PDTAAPINFSIZE

Specifies the file size of the access path information files. Two access path information files are created. When the specified file size is reached in the current file, the output destination is switched to the other file.

# *(2) Notes*

- **•** This function can be used only when the HiRDB server is version 06-00 or later.
- **•** SQL objects with SQL code in a buffer may increase the workload of the HiRDB server due to the need to re-create the SQL objects.
- When this function is used, the inter-process memory communication facility cannot be used. Even if you specify MEMORY in the PDIPC operand of the client environment definition, the operation when DEFAULT is specified takes precedence.
- When you use the dynamic browsing function of the HiRDB SOL Tuning Advisor, the specification of PDTAAPINFPATH in the client environment definition is ignored.

**•** If you use this function with an HiRDB server earlier than version 07-03, the output path information for the UAP statistics report is not output, even if you have specified that access path information is to be obtained by the UAP statistics report facility (by specifying  $p$  or a in the PDUAPREPLVL client environment definition).

# **10.2 UAP error recovery**

When an error occurs in a UAP, measures must be taken to prevent the entire HiRDB system from halting. This section explains the following three methods of recovering from UAP errors:

- **•** UAP transaction rollback by HiRDB
- **•** Transaction rollback by UAP instruction
- **•** Memory capacity re-evaluation

Table 10-4 shows the UAP error types and the recovery methods.

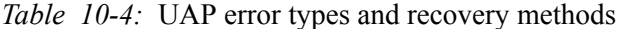

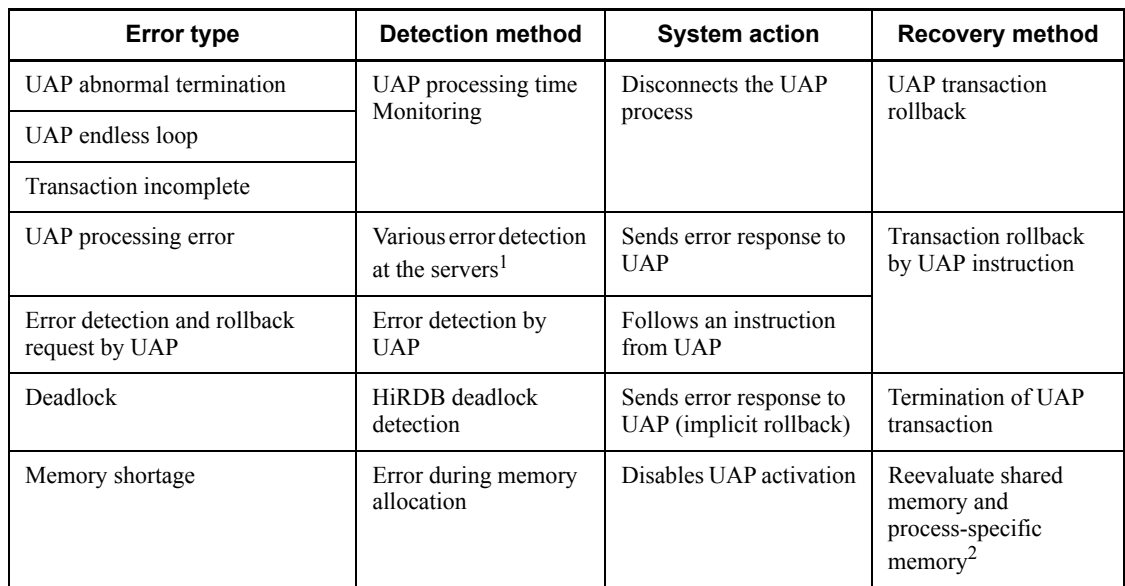

<sup>1</sup> Front-end or back-end server.

 $2$  Request that the HiRDB system administrator re-evaluate shared memory and process-specific memory.

# *(1) Monitoring UAP processing time*

When a UAP is executed, HiRDB's UAP monitors the processing time to prevent a UAP error from halting the HiRDB processing for an extended period of time.

For time monitoring, a monitoring time must be specified in the PDSWAITTIME environment variable during client environment definition; if omitted, the UAP

monitors by HiRDB's default monitoring time.

For details about client environment definition, see *6.6 Client environment definitions (setting environment variables)*.

# *(2) Detecting errors at servers*

A HiRDB/Parallel Server returns an error status to the UAP when an error, such as a database processing error, is detected at the front-end server or back-end server while executing SQL statements; steps such as process disconnection must be taken. When a UAP issues a rollback request in response to an error status, HiRDB performs a recovery process.

# *(3) Detecting UAP errors*

When an error is detected in a UAP, a recovery process is started when a rollback request is issued. If the UAP was processed normally, the process is disconnected based on a disconnection instruction from the UAP.

#### *(4) Re-evaluating memory capacity*

When a shortage occurs in the shared memory or process-specific memory, a message is output indicating the memory or disk space shortage. When such a message is output, enough memory to activate the UAP must be allocated and the UAP must be re-executed.

For details about how to check and, if necessary, revise shared memory and process-specific memory, see the *HiRDB Version 8 Installation and Design Guide* or contact the HiRDB system administrator.

# **Chapter**

# **11. Using a Distributed Database (Limited to HP-UX and AIX 5L)**

This chapter explains how to create a UAP that accesses a distributed database.

A distributed database can be used with the HP-UX and AIX 5L versions of HiRDB.

- 11.1 Format of a distributed database
- 11.2 Creating a UAP that accesses a remote database
- 11.3 Available SQL statements
- 11.4 Available data types
- 11.5 Handling distributed server errors
- 11.6 Notes about using a distributed database

# **11.1 Format of a distributed database**

This section explains the format of a distributed database.

# **11.1.1 Accessing a distributed database and its relationship to RD-nodes**

HiRDB can use the following DBMSs (Database Management Systems) to implement a distributed database:

- **•** HiRDB at other nodes
- **•** XDM/RD (including XDM/RD E2)
- **•** ORACLE
- **•** RDB1 E2
- **•** SQL/K

A distributed database between HiRDB and a DBMS of another node is implemented using the remote database access facility of DF/UX (Distributing Facility/for UNIX).

Accessing a distributed database involves multiple DBMSs that run on multiple nodes in a network (e.g., server machines, host computers, and PC servers). Each DBMS identified on the basis of its location in the network is called an *RD-node*. However, because multiple DBMSs may be active at the same time at a single node or a single DBMS may be active by linking multiple nodes, there is not necessarily a one-to-one relationship between RD-nodes and nodes in the network. Therefore, a DBMS and the databases managed by that DBMS may sometimes be referred to collectively as an RD-node.

An RD-node is identified by an RD-node name, and the HiRDB that is connected using a CONNECT statement without RD-node name specification (HiRDB specified at the connection-destination by the client environment definition) is called *the default RD-node*. RD-nodes other than the default RD-node are called *distributed RD-nodes*, which also include DBMSs other than the HiRDB.

# **11.1.2 Relationship between a connection between RD-nodes and an SQL connection**

To access a remote database, the HiRDB of the distributed client must connect to the DBMS that acts as the distributed server. The facility for accessing the distributed server (distributed RD-node) of another node using the HiRDB of the local node as the distributed client (default RD-node) is called the *distributed client facility*.

The distributed client facility is characterized by the following two features:

**•** The distributed client facility enables the HiRDB to connect automatically to a

DBMS at another node, so a UAP for connecting to the DBMS at the other node is not required.

**•** It is possible to simultaneously access a remote database and the local database from a single UAP (note, however, that if the remote database and the local database are updated in a single transaction, transaction compatibility is not guaranteed).

The logical connection from a UAP to an RD-node for executing SQL statements is called an *SQL connection*. The SQL connection to the default RD-node is called the *default SQL connection*.

An SQL connection includes the authorization identifier for privilege checking at the connection-destination RD-node. This authorization identifier can be specified individually for each SQL connection.

Figure 11-1 shows the distributed database connection format.

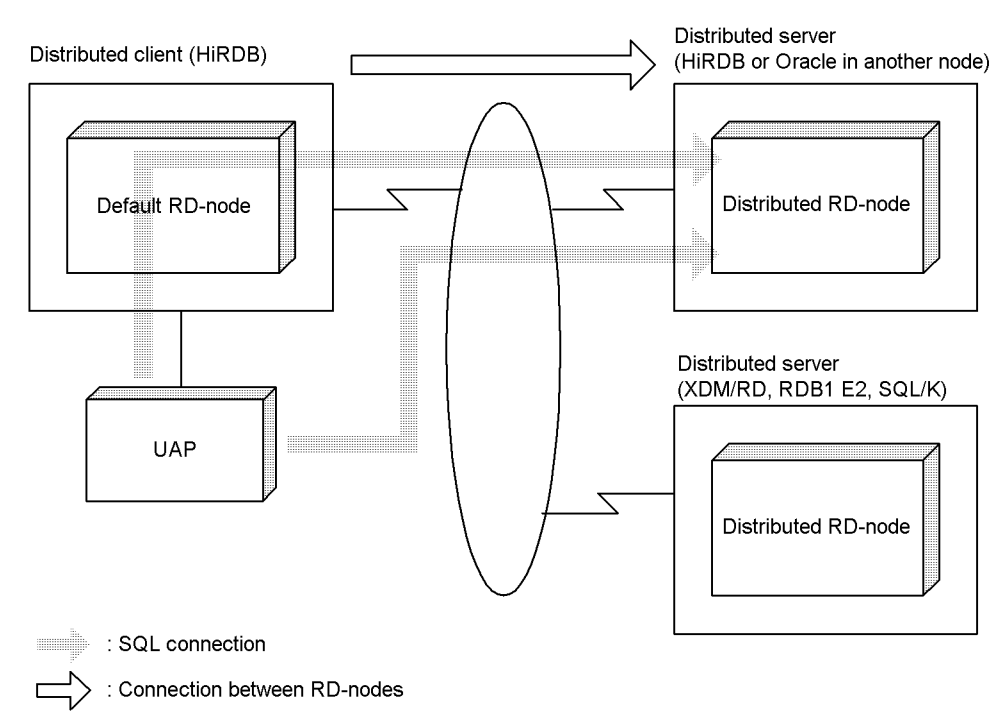

*Figure 11-1:* Distributed database connection format

# **11.1.3 Generating and terminating an SQL connection**

# *(1) Generating an SQL connection*

Table 11-1 shows the times at which an SQL connection is generated, the

connection-destination RD-node for the generated SQL connection, and the authorization identifier contained in the generated SQL connection.

| <b>Generation time</b>                                                                                                    | <b>Connection-destination</b><br>RD-node                            | <b>Authorization identifier</b>                                                                                                    |
|----------------------------------------------------------------------------------------------------|---------------------------------------------------------------------|----------------------------------------------------------------------------------------------------|
| Execution of CONNECT statement<br>without RD-node specification                                                                                                    | Default RD-node                                                     | Authorization identifier specified in<br>the CONNECT statement; if omitted,<br>the authorization identifier<br>specified in the PDUSER client<br>environment variable.                               |
| Execution of CONNECT statement<br>with RD-node specification after<br>the default SQL connection has<br>been generated                                                                                          | Specified distributed RD node                                       | Authorization identifier specified in<br>the CONNECT statement with<br>RD-node specification; if omitted,<br>the authorization identifier<br>contained in the default SQL<br>connection.             |
| Execution of CONNECT statement<br>with RD-node specification before<br>the default SQL connection has<br>been generated*                                                                                        | Default RD-node                                                     | Authorization identifier specified in<br>the PDUSER client environment<br>variable.                                                                                                    |
|                                                                                                    | Specified distributed RDnode                                        | Authorization identifier specified in<br>the CONNECT statement with<br>RD-node specification; if omitted,<br>the authorization identifier<br>specified in the PDUSER client<br>environment variable. |
| Default SQL connection is used to<br>execute SQL statements for<br>accessing the database of a<br>distributed RD-node before an SOL<br>connection to the distributed<br>RD-node has been generated <sup>*</sup> | Distributed RD-node where the<br>database to be accessed is located | Authorization identifier contained<br>in the default SQL connection.                                                                                                    |

*Table 11-1:* Generating an SQL connection

\* To access the database of a distributed RD-node, both an SQL connection to that distributed RD-node and the default SQL connection are required. Therefore, if a UAP issues a CONNECT statement with RD-node specification before the default SQL connection is generated, the HiRDB client generates the default SQL connection automatically. Also, if the UAP issues an SQL statement that uses the default SQL connection for accessing the database of a distributed RD-node before an SQL connection to the distributed RD-node is generated, the HiRDB of the default RD-node generates automatically an SQL connection to that distributed RD-node. For details about how to use the default SQL connection for accessing the database of a distributed RD-node, see *11.2.2 Using the default SQL connection*.

# *(2) Terminating an SQL connection*

An SQL connection is terminated in the following cases:

- All SOL connections are terminated when a DISCONNECT statement without RD-node specification is executed
- When a DISCONNECT statement with RD-node specification is executed, only the SQL connection to the specified RD-node is terminated

There can be only one SQL connection to a distributed RD-node at a time. After a DISCONNECT statement with RD-node specification is used to delete the existing SQL connection to a distributed RD-node, an SQL connection to another distributed RDnode can be created.

# **11.1.4 Current SQL connection and database access**

Each SQL statement for accessing a database is executed using an SQL connection called the *current SQL connection*. Even if multiple SQL connections have been generated, there is only one current SQL connection at a time. The connection-destination RD-node for the current SQL connection is called the *current RD-node*.

At any time, any of the existing SQL connections (other than the current SQL connection) can be made into the current SQL connection by issuing the SET CONNECTION statement.

Table 11-2 shows the times at which the current SQL connection is set and the current RD-node after the setting.

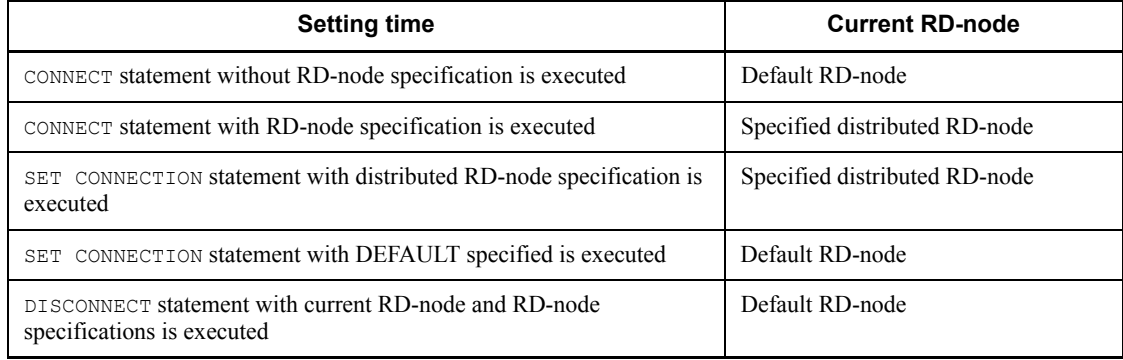

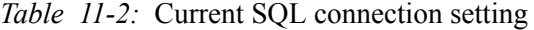

Table 11-3 shows the relationship between the current SQL connection and the range of databases that can be accessed.

| <b>Current SQL connection</b>         | Range of databases that can be accessed                                                                                                    |
|---------------------------------------|----------------------------------------------------------------------------------------------------|
| Default SQL connection                | Databases at the current RD-node (= default RD-node)<br>Databases at all distributed RD-nodes that can be<br>connected to the default RD-node <sup>*</sup> |
| SOL connection to distributed RD node | Databases at the current RD-node $(=\text{single distributed})$<br>RD-node)                                                                                |

*Table 11-3:* Current SQL connection and range of databases that can be accessed

\* For details about how to use the default SQL connection for accessing the database of a distributed RD-node, see *11.2.2 Using the default SQL connection*.

# **11.1.5 SQL connection and transaction control**

Unlike transaction control that does not use a distributed database, when a distributed database is used in transaction control, execution of a DISCONNECT statement with RD-node specification must be added when the transaction is being terminated. When the DISCONNECT statement with RD-node specification is executed, the current transaction is terminated normally and a synchronization point is set.

By omitting the COMMIT statement and using the DISCONNECT statement with RDnode specification to terminate a transaction normally, the number of communication contacts with the default RD-node can be reduced from the number required in the case in which the COMMIT statement is used for transaction termination.

Figure 11-2 shows examples of transaction startup and termination using an SQL connection to a distributed RD-node.

*Figure 11-2:* Examples of transaction startup and termination using an SQL connection to a distributed RD-node

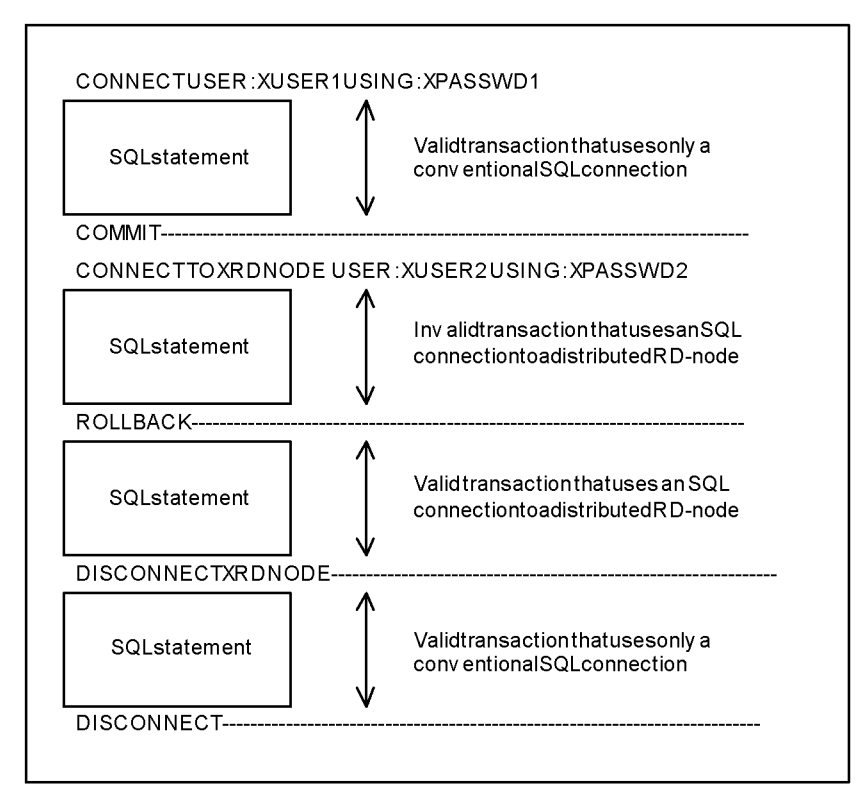

If the UAP is terminated without issuing a DISCONNECT statement without RD-node specification, the transaction that was being executed is rolled back. In this case, all changes made by the transaction are cancelled, even if the database of the distributed RD-node was changed by the transaction that was executing.

Because there can be only one SQL connection to a distributed RD-node at a time, only one distributed RD-node can be accessed within a single transaction. However, two RD-nodes can be accessed within a single transaction if the default RD-node is included.

By issuing the SET CONNECTION statement to switch the current SQL connection, the default SQL connection and the SQL connection to a distributed RD-node can be used alternately within a single transaction.

A DISCONNECT statement with RD-node specification cannot be used in X/Open application programs that execute in the OLTP environment.

# **11.2 Creating a UAP that accesses a remote database**

This section explains how to create a UAP that accesses a remote database with the distributed client facility.

# **11.2.1 Rules governing distributed clients and servers**

UAP creation is subject to rules governing distributed clients and servers; these rules are explained below.

#### *(1) Distributed client rules*

#### **(a) Syntax rules**

The syntax of the SQL coded in the UAP is checked according to the grammar of HiRDB. If the distributed server is not an HiRDB, SQL statements that comply with the grammar of the distributed server cannot be used because they will not comply with the HiRDB grammar.

#### **(b) Search data length restrictions**

The data length that can be searched by an SQL statement is restricted depending on the size of the DF/UX reception buffer. You must be especially careful when you use the batch search function and when you search BLOB type data.

For details about the restrictions on the search data length depending on the DF/UX reception buffer size, see the manual *Distributed Database System DF/UX*.

#### *(2) Distributed server rules*

# **(a) Syntax rules**

The distributed server checks syntax according to the SQL grammar of the distributed server. If the SQL of HiRDB does not conform to the grammar of the distributed server, the nonconforming SQL statements cannot be used. The following SQL statements are transferred from the client to the server in their original syntax; even though an SQL statement is coded in the same format for HiRDB and for the distributed server, functional differences between HiRDB and the distributed server may produce different execution results:

- **•** DECLARE CURSOR statement (only for direct cursor specification)
- **•** DELETE statement
- **•** INSERT statement
- **•** SELECT statement
- **•** UPDATE statement
## **(b) Character code conversion rules**

If the distributed server is XDM/RD, RDB1D2, or SQL/K, different character code sets are used in the distributed client and in the distributed server. This means that when character data is sent or received, the other side must convert the data. Also, when character string data is used for sorting, the data is sorted according to the character code order used by the server. For this reason, you must use care and note that the sort results may not match those produced when data is sorted according to the character code order at the client.

## **11.2.2 Using the default SQL connection**

This section explains use of the default SQL connection as the current SQL connection for accessing a remote database.

When the default SQL connection is used as the current SQL connection, it is possible to access the databases of all distributed RD-nodes that can be connected to the default RD-node. To do this, it is necessary to use one of the following methods to notify the default RD-node's HiRDB of the distributed RD-node where the table and procedure to be accessed are located:

- 1. By qualifying the table name with the RD-node name
- 2. By using a table alias
- 3. By qualifying the procedure name with the RD-node name

Methods (a) and (c) can also be used when a table or procedure located at the default RD-node is to be accessed. In such a case, the name is qualified with the RD-node name of the default RD-node. Tables or procedures whose names are not modified by an RD-node name are processed under the assumption that they are located at the current RD-node.

Use of the default SQL connection also enables access to the database of a distributed RD-node. However, the following restrictions apply:

- The tables of only one RD-node can be accessed from a single SOL statement
- **•** Only one distributed RD-node can be accessed within a single transaction (two RD-nodes can be accessed if the default RD-node is included)

#### *(1) Qualifying the table name with the RD-node name*

The following format is used to qualify the table name with the RD-node name: *RD-node-name.authorization-identifier.table-identifier*

#### *RD-node-name*

Specifies the name of the RD-node where the table is located.

*authorization-identifier.table-identifier*

Specifies the authorization identifier and table identifier defined at the RD-node where the table is located.

#### **Specification example**

**•** Retrieve the table named MANAGER.ORDERS at the RD-node named RDNODE10:

SELECT \* FROM RDNODE10.MANAGER.ORDERS

#### *(2) Using a table alias*

The following format is used to specify the table at a distributed RD-node using a table alias. Note that a table alias is not supported if either the distributed server or the distributed client is Solaris.

[*authorization-identifier*.]*table-alias*

#### [*authorization-identifier*.]*table-alias*

Specifies the name defined in CREATE ALIAS. Note that the name specified here may not match the authorization identifier or the table identifier defined at the RD-node where the table is located.

#### **Specification example**

- **•** Assign the alias MANAGER.ORDERS, which is the same as the name defined at the RD-node where the table is located, to the table named MANAGER.ORDERS at the distributed RD-node named RDNODE10, and retrieve the table using this defined alias:
- 1. Using CREATE ALIAS to define an alias CREATE ALIAS MANAGER.ORDERS FOR RDNODE10.MANAGER.ORDERS
- 2. Retrieval using the alias defined above SELECT \* FROM MANAGER.ORDERS

#### *(3) Qualifying the procedure name with the RD-node name*

The following format is used to qualify the procedure name with the RD-node name: *RD-node-name.authorization-identifier*.*routine-identifier*

*RD-node-name*

Specifies the name of the RD-node where the procedure is located.

*authorization-identifier.routine-identifier*

Specifies the authorization identifier and routine identifier defined at the RD-node where the procedure is located.

#### **Specification example**

• Retrieve the procedure named MANAGER. PROC10 at the RD-node named

RDNODE10: CALL RDNODE10.MANAGER.PROC10 (*arguments*)

## *(4) Access using an authorization identifier that is different from the default SQL connection*

Even when the default SQL connection is used, an SQL connection to a distributed RD-node is required for accessing a remote database. If the UAP issues an SQL for accessing a remote database without creating an SQL connection, the HiRDB at the default RD-node generates automatically an SQL connection to the distributed RD-node.

However, because the SQL connection generated automatically by the HiRDB contains the same authorization identifier as the default SQL connection, the remote database cannot be accessed if that authorization identifier does not have the required privilege at the distributed RD-node. In such a case, it is possible to create an SQL connection that contains an authorization identifier that has the required privilege at the distributed RD-node in advance and then to use that SQL connection.

#### **Usage example**

In the example shown below, a CONNECT statement with RD-node specification is used to create an SQL connection that contains an authorization identifier that has the required privilege at the distributed RD-node. Because the SQL connection to the distributed RD-node becomes the current SQL connection when the CONNECT statement with RD-node specification is executed, the SET CONNECTION statement is used first to revert the current SQL connection to the default SQL connection, and then an SQL for accessing the remote database is issued.

CONNECT TO RDNODE10 USER:USER2 USING :PSWD2SET CONNECTION DEFAULTSELECT SQUANTITY INTO :QUANTITY FROM RDNODE10.MANAGER.STOCK WHERE PCODE='302S'

## **11.2.3 Using an SQL connection to a distributed RD-node**

This section explains use of an SQL connection to a distributed RD-node as the current SQL connection for accessing a remote database.

When an SQL connection to a distributed RD-node is used as the current SQL connection, only the databases at the current RD-node can be accessed.

Using an SQL-connection to a distributed RD-node offers the following advantage: It is not necessary to use an RD-node name as a modifier or a table alias, as is required when the default SQL connection is used for accessing a remote database. The table name and procedure name defined in the current RD-node can be specified directly in the SQL statement.

## *(1) Setting the current SQL connection using a CONNECT statement with RD-node specification*

Because the current SQL connection becomes the SQL connection to the distributed RD-node when the CONNECT statement with RD-node specification is executed, the SQL connection to the distributed RD-node can be used immediately.

#### **Usage example**

In the example shown below, the current SQL connection specified by the CONNECT statement with RD-node specification is used to retrieve data from the inventory table titled MANAGER.STOCK at the distributed RD-node named RDNODE10. CONNECT TO RDNODE10 USER:USER2 USING :PSWD2SELECT SQUANTITY INTO :QUANTITY FROM MANAGER.STOCK WHERE PCODE='302S'

#### *(2) Setting the current SQL connection using a SET CONNECTION statement*

If the current SQL connection is not the SQL connection to the distributed RD-node that is to be accessed, the current SQL connection can be changed with the SET CONNECTION statement. The SQL connection to the distributed RD-node must be created before the SET CONNECTION statement is issued.

#### **Usage example**

In the example shown below, the SET CONNECTION statement is used to set the distributed RD-node named RDNODE10 as the current RD-node, and then the procedure named MANAGER. PROC10 at that RD-node is called. SET CONNECTION RDNODE10CALL MANAGER.PROC10 (*arguments*)

# **11.3 Available SQL statements**

This section explains the SQL statements that can be used for remote database access by means of the distributed client facility.

# **11.3.1 SQL statements usable for remote database access**

Any SQL statements that are supported by the distributed client facility can be used in accessing a remote database. Table 11-4 lists the SQL statements that are supported by the distributed client facility.

| <b>Type</b>                     | <b>SQL statement</b>                                               |
|---------------------------------|--------------------------------------------------------------------|
| Data manipulation<br><b>SQL</b> | CALL statement (call procedure)                                    |
|                                 | CLOSE statement (close cursor)                                     |
|                                 | DECLARE CURSOR statement (declare cursor)                          |
|                                 | DELETE statement (delete rows)                                     |
|                                 | DESCRIBE statement (receive retrieval information)                 |
|                                 | EXECUTE statement (execute SQL statement)                          |
|                                 | EXECUTE IMMEDIATE statement (preprocess and execute SQL statement) |
|                                 | FETCH statement (fetch data)                                       |
|                                 | INSERT statement (insert rows)                                     |
|                                 | OPEN statement (open cursor)                                       |
|                                 | PREPARE statement (preprocess SQL statement)                       |
|                                 | PURGE TABLE statement (delete all rows) <sup>*</sup>               |
|                                 | SELECT statement (retrieve data)                                   |
|                                 | UPDATE statement (update data)                                     |
| Control SQL                     | COMMIT statement (terminate transaction normally)                  |
|                                 | LOCK TABLE statement (lock table)*                                 |
|                                 | ROLLBACK statement (cancel transaction)                            |
| Embedded<br>language            | GET DIAGNOSTICS statement (get diagnostic information)             |

*Table 11-4:* SQL statements supported by distributed client facility

\* The SQL statement is not supported for Solaris.

# **11.3.2 Details about available SQL statements**

Table 11-5 shows details about the SQL statements that can be used for remote database access (for details about these SQL statements, see the *HiRDB Version 8 SQL Reference* manual).

| Category                | <b>SQL statement format</b>                                                                                        | Usable at distributed server |                |             |       |                |
|-------------------------|----------------------------------------------------------------------------------------------------|------------------------------|----------------|-------------|-------|----------------|
|                         |                                                                                                    | н                            | X              | O           | R     | S              |
| Variable                | s: embeddedvariable<br>$[:indicate vvariable]$   ? parameter }                                                     | $Y^9$                        | $\mathbf{Y}^9$ | $Y^9$       | $Y^9$ | $Y^9$          |
| Table name              | RD-node-name.authorization-identifier.<br>tableidentifier                                                          | $Y^1$                        | $\mathrm{Y}^1$ | ${\rm Y}^1$ | $Y^1$ | $Y^1$          |
|                         | [authorization-identifier.] table-alias                                                                            | $Y^1$                        | ${\rm Y}^1$    | ${\rm Y}^1$ | $Y^1$ | $Y^1$          |
|                         | [authorization-identifier.]<br>table-identifier                                                                    | $Y^2$                        | $Y^2$          | $Y^2$       | $Y^2$ | $Y^2$          |
| Table<br>specification  | {[authorization-identifier.]<br>table-identifier   correlation-name}                                               | $Y^3$                        | $Y^3$          | Y           | $Y^3$ | $Y^3$          |
| Column<br>specification | [table-specification.] column-name                                                                                 | Y                            | Y              | Y           | Y     | Y              |
|                         | [table-specification.]<br>repetition-column-name[subscript]                                                        | Y                            |                |             |       |                |
| Value<br>specification  | {literal   variable   USER                                                                                         | Y                            | Y              | Y           | Y     | $\mathrm{V}^4$ |
|                         | CURRENT DATE<br><b>CURRENT TIME</b>                                                                                | Y                            | Y              |             |       |                |
|                         | [statement-label.] SOL-variable-name<br> [fauthorization-identifier.]<br>routine-identifier.] SQL-parameter-name}  |                              |                |             |       |                |
| Term<br>specification   | {column-specification                                                                                              | Y                            | Y              | Y           | Y     | Y              |
|                         | [statement-label.] SQL-variable-name  <br>[[authorization-identifier.]<br>routine-identifier.] SQL-parameter-name} |                              |                |             |       |                |
| Set function            | AVG, SUM, MAX, MIN, COUNT                                                                                          | Y                            | Y              | Y           | Y     | Y              |

*Table 11-5:* Details about SQL statements usable for remote database access

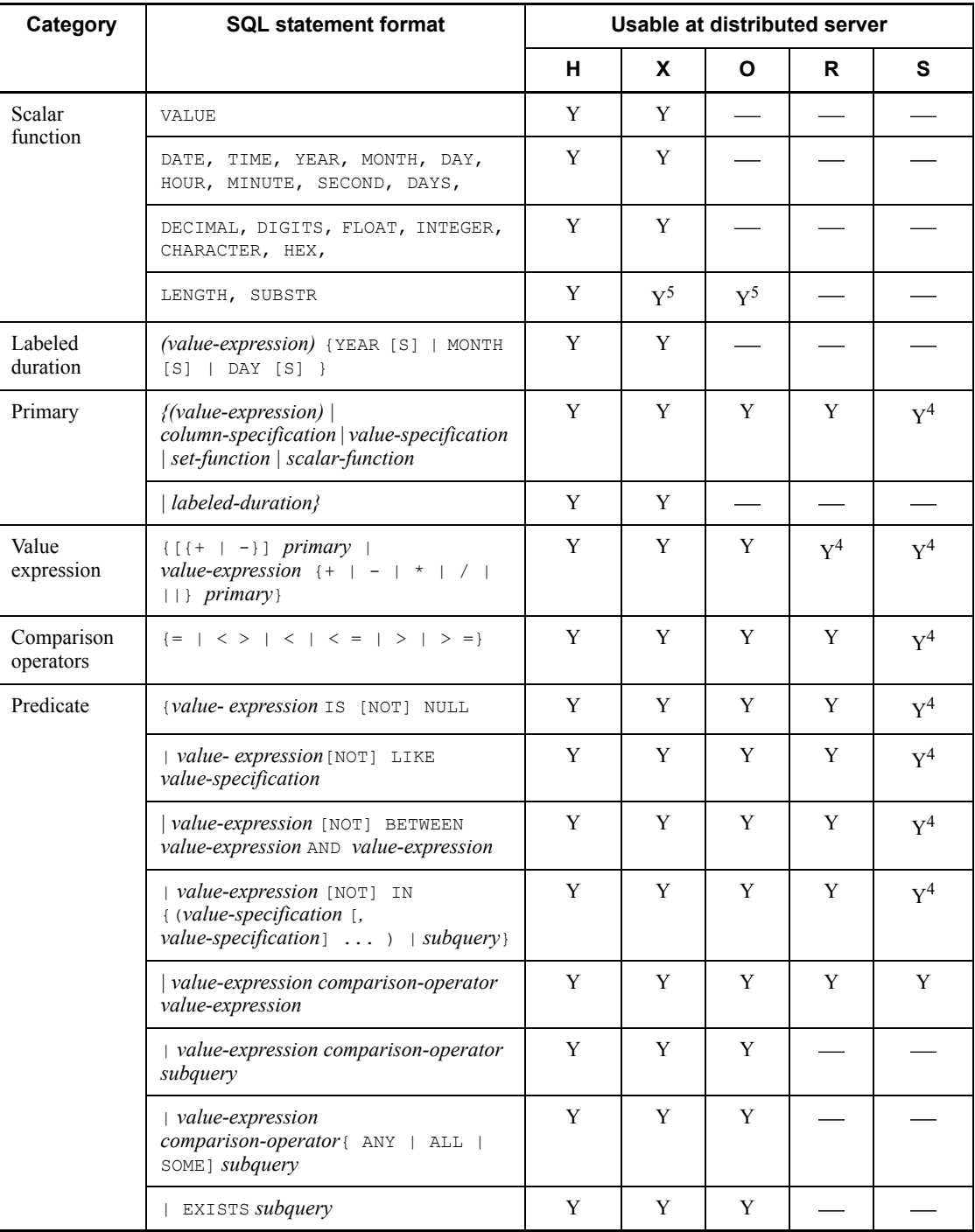

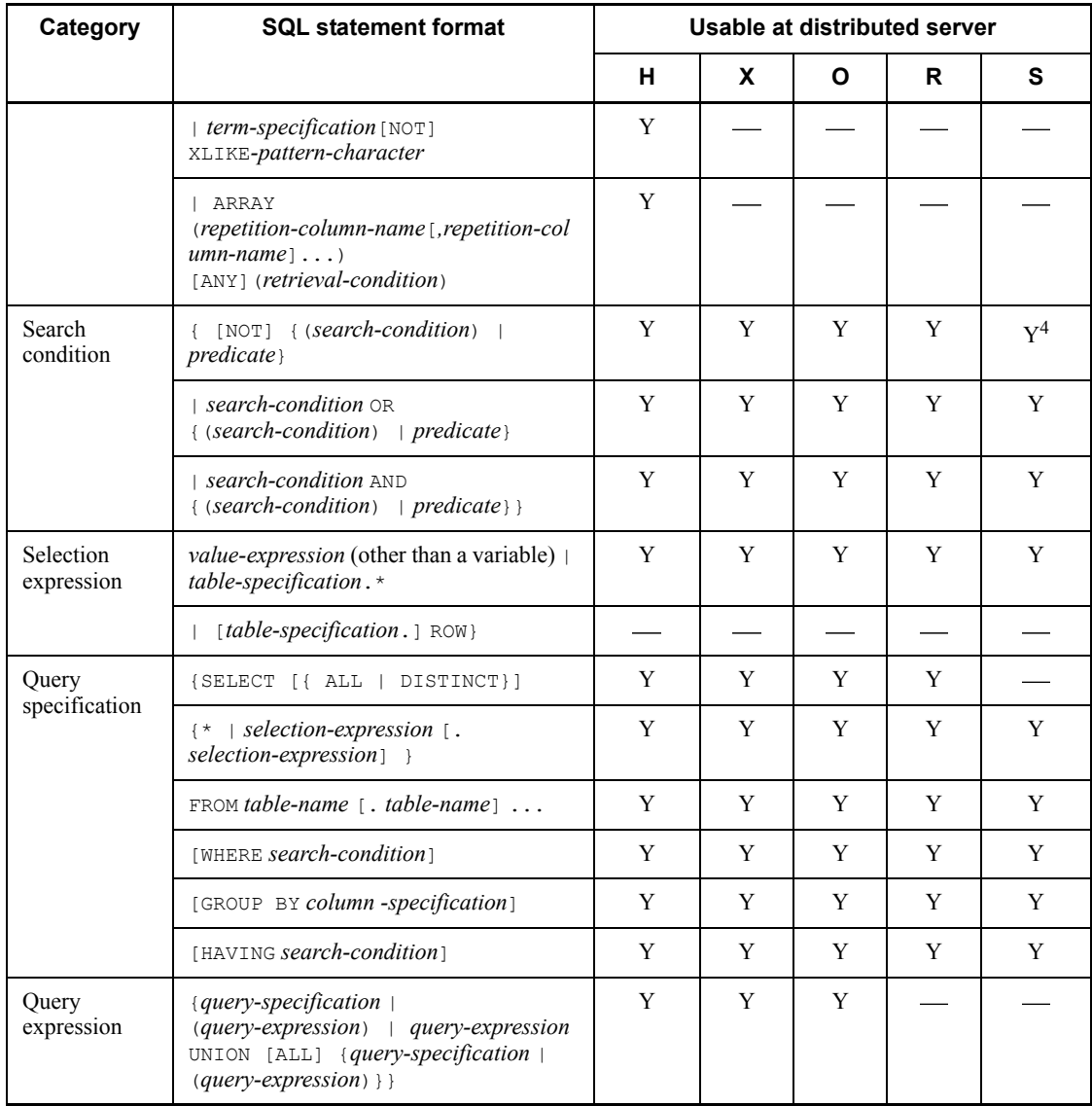

## 11. Using a Distributed Database (Limited to HP-UX and AIX 5L)

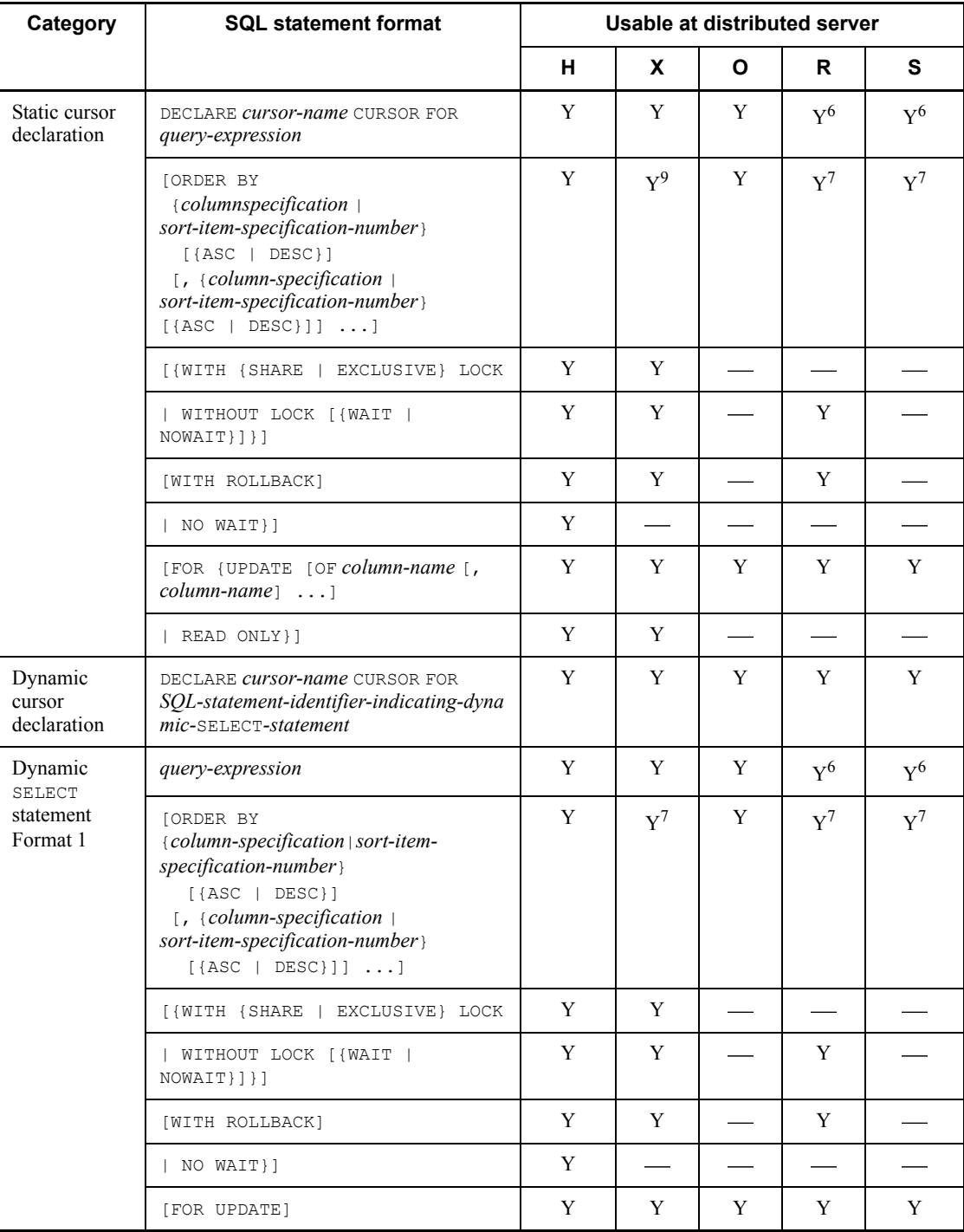

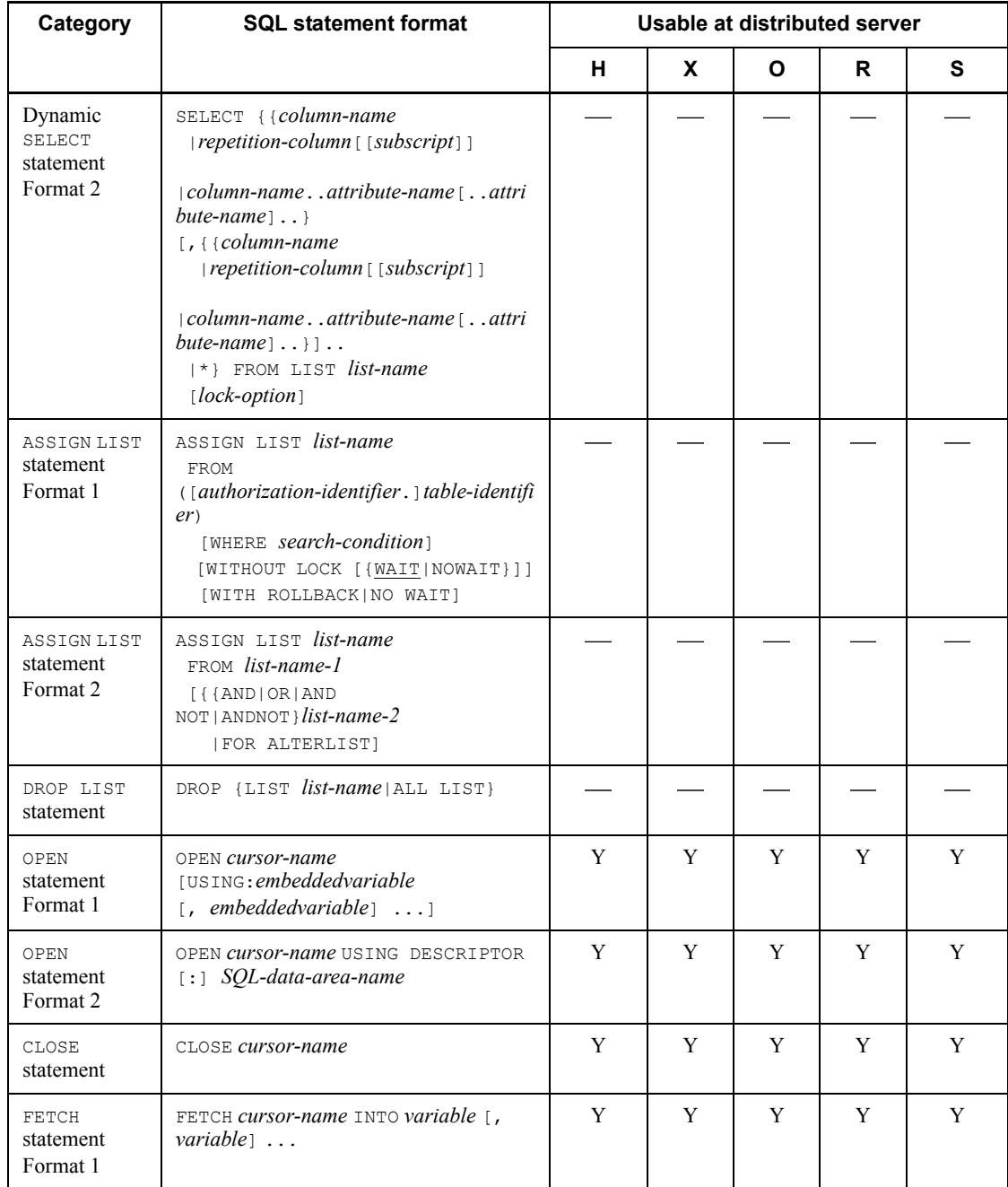

## 11. Using a Distributed Database (Limited to HP-UX and AIX 5L)

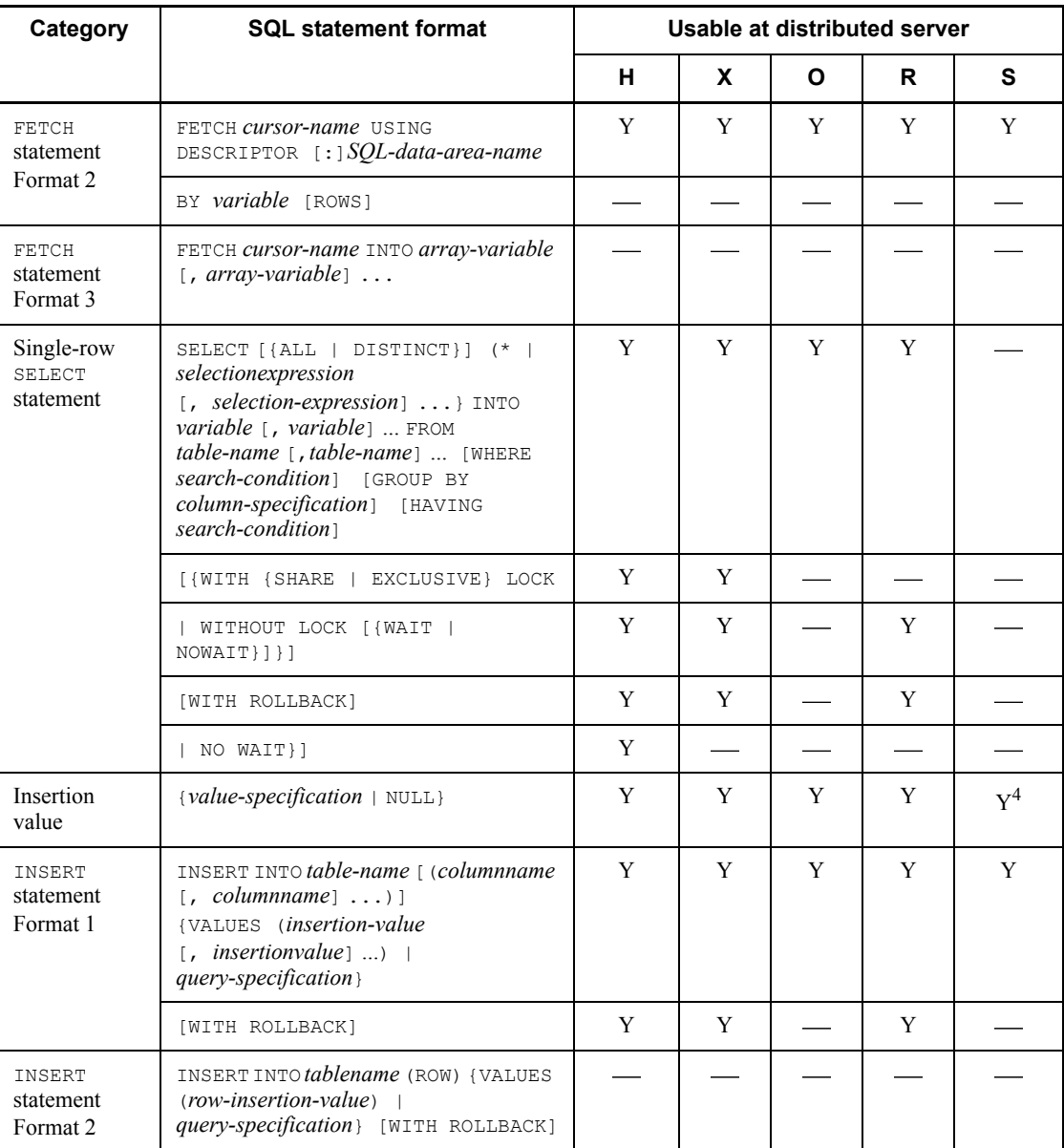

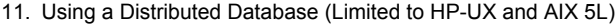

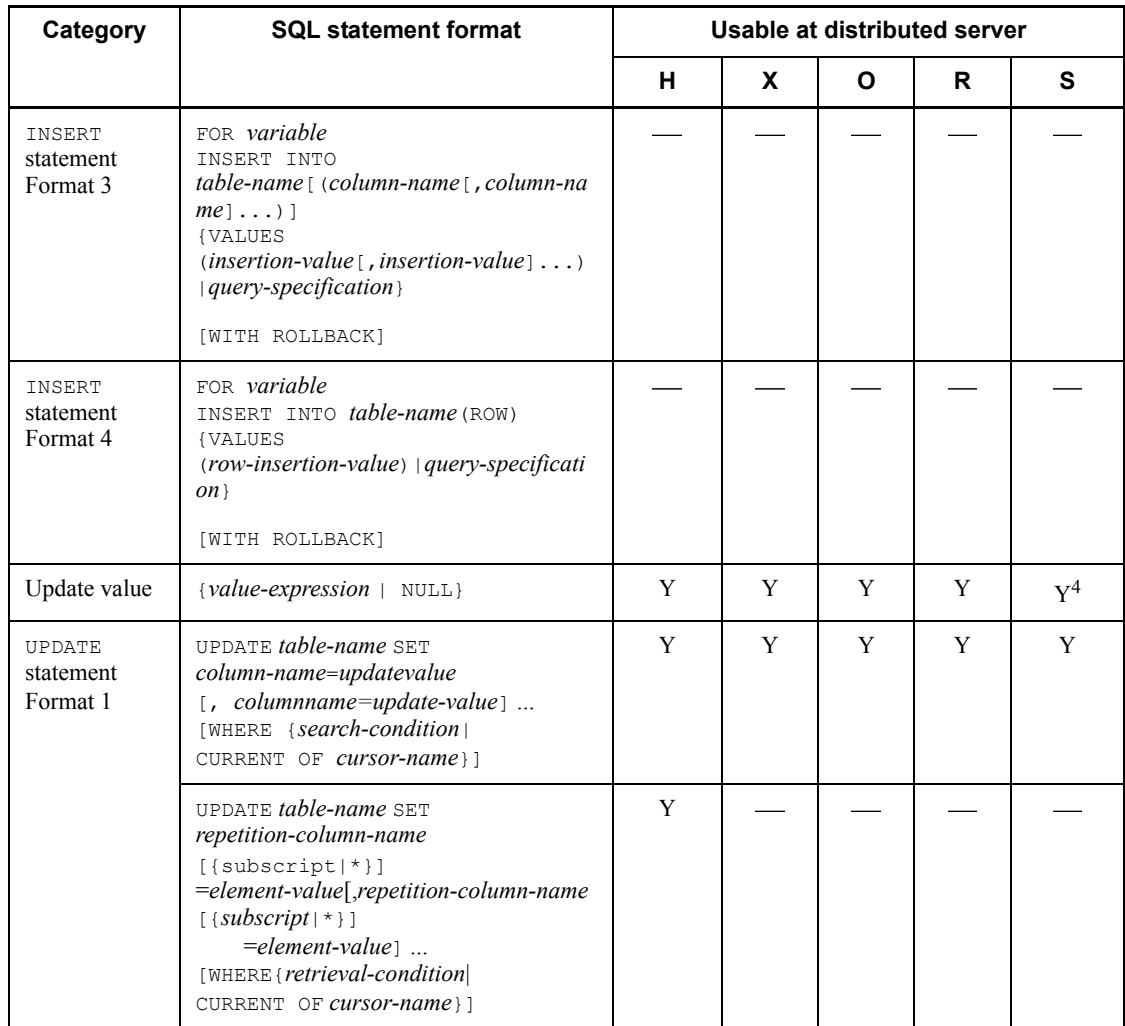

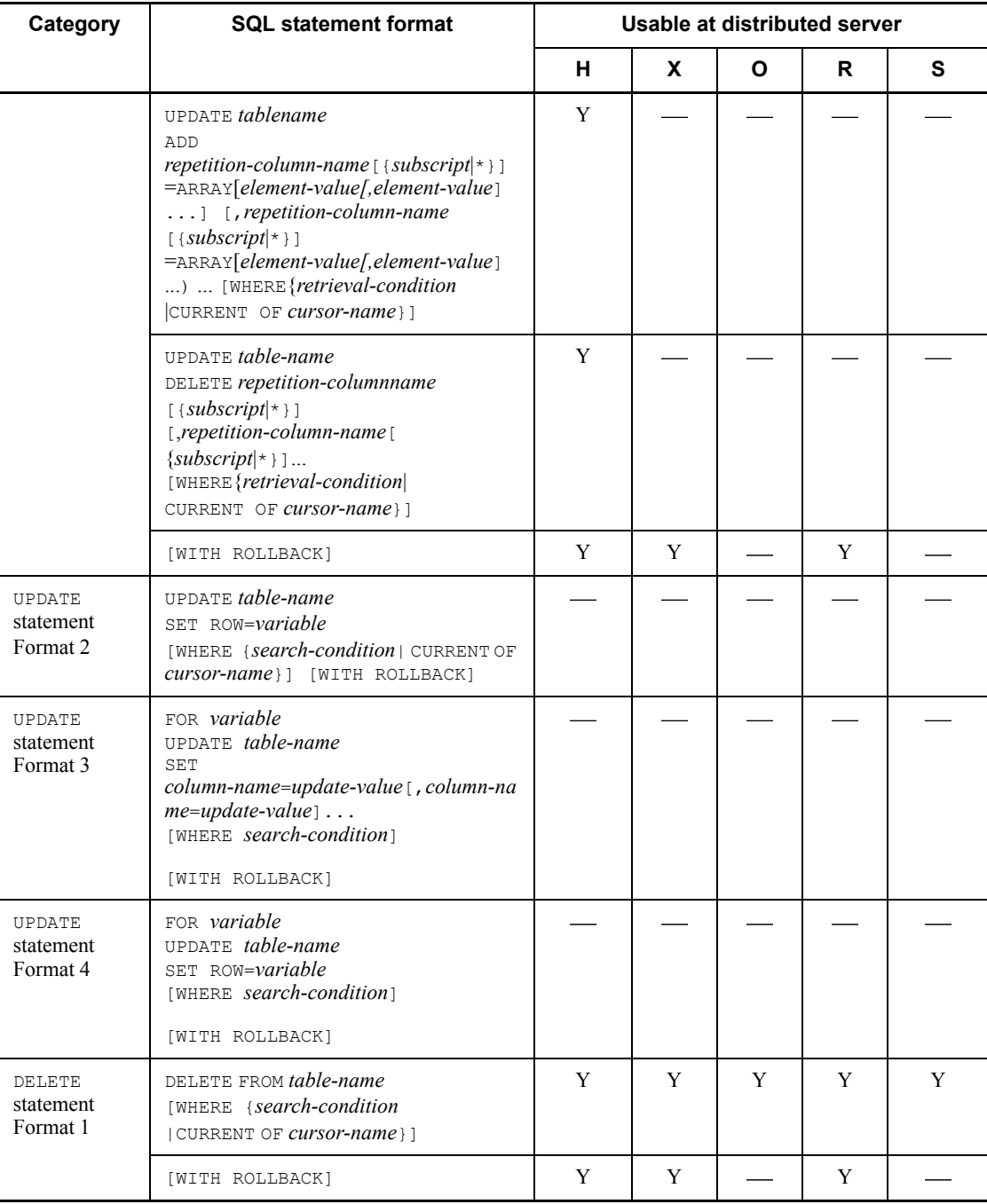

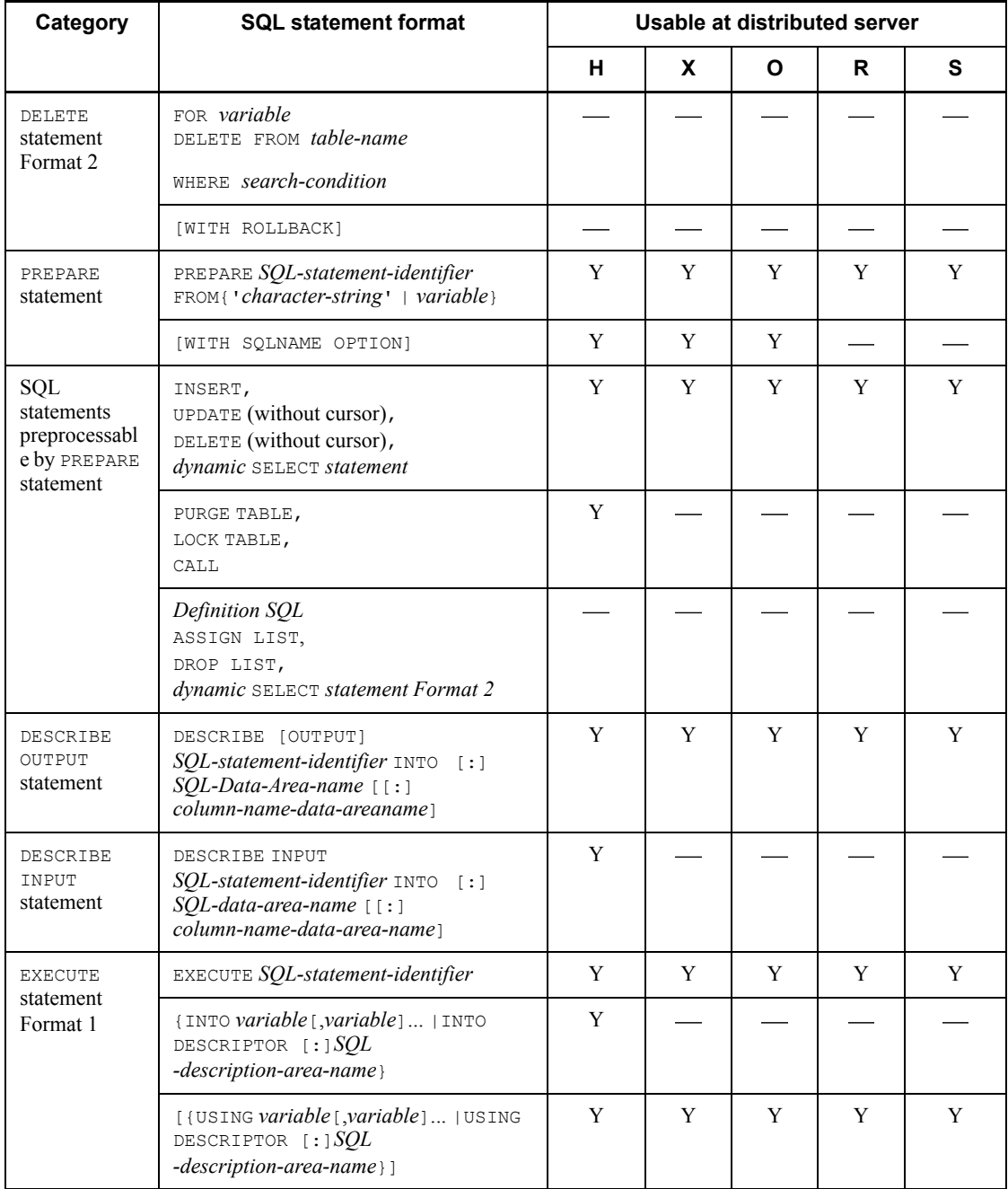

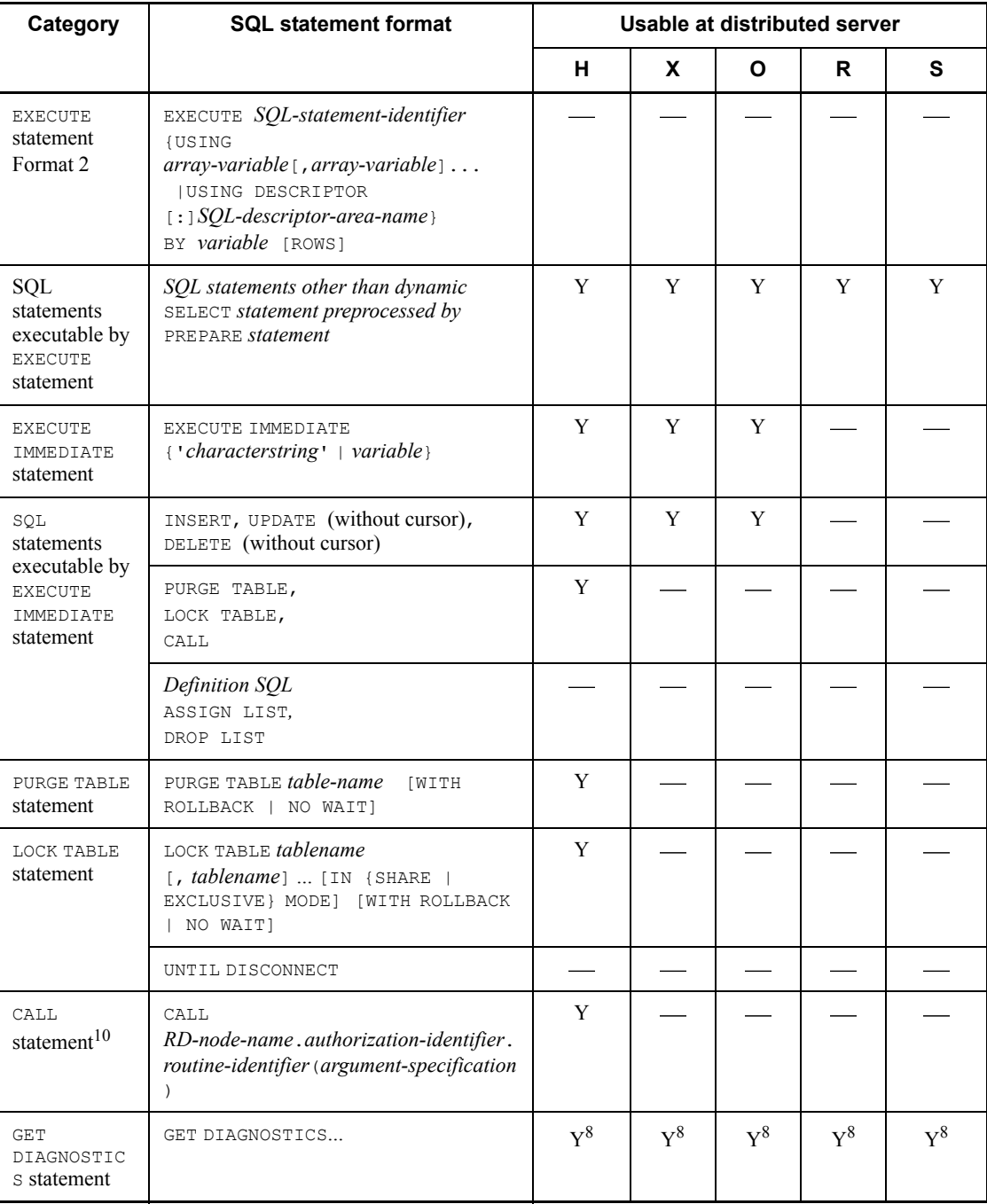

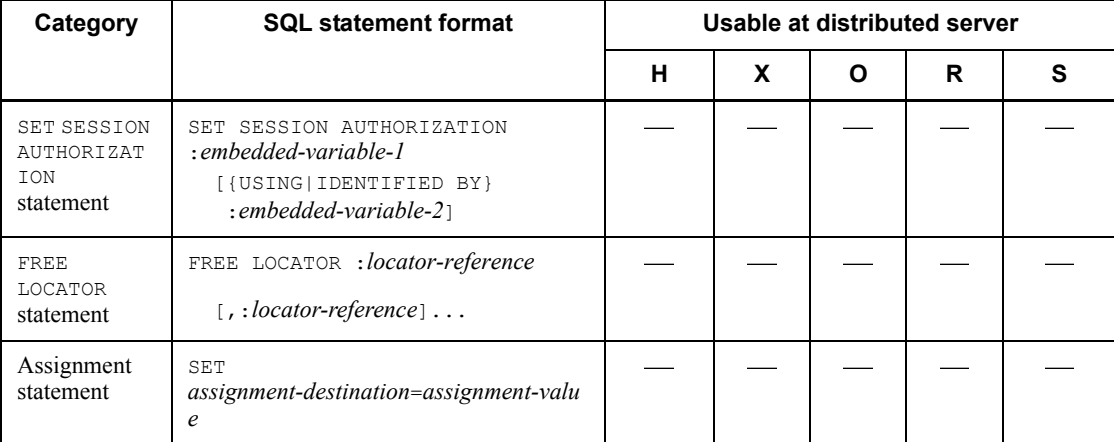

The letter in each column under the *Usable at distributed server* column denotes the following:

H: HiRDB

X: XDM/RD

O: ORACLE

R: RDB1 E2

S: SQL/K

Legend:

Y: Can be used.

: Cannot be used.

1 The table name formats *RD-node-name.authorization-identifier.table-identifier* and [*authorization-identifier*.]*table-alias* can be used only when the default SQL connection is used as the current SQL connection.

2 The table name format [*authorization-identifier*.]*table-identifier* can be used only when an SQL connection to a distributed RD-node is used as the current SQL connection.

 $3$  If a correlation name contains both 1- and 2-byte characters, it may not be processed by a distributed server.

<sup>4</sup> The following functions cannot be used:

- **•** USER literal (SQL/K only)
- NULL literal (SQL/K only)

- Comparison operator  $||$  (RDB1 E2 only)
- Comparison operator <> (SOL/K only)
- Predicate and search condition NOT (SOL/K only)
- **•** Scalar function (RDB1 E2 and SQL/K only)
- **•** Query specifications ALL and DISTINCT (SQL/K only)

 $<sup>5</sup>$  When the LENGTH or SUBSTR function is used on an MCHAR type column, HiRDB</sup> processes the data length and location based on the number of characters, while XDM/ RD processes based on the number of bytes; this means that the execution results are different. Also, in ORACLE, a character type column may contain both one-byte and two-byte characters, so processing is performed based on the number of bytes when the LENGTH or SUBSTR function is used.

 $6$  For RDB1 E2 or SQL/K, define using an inquiry specification rather than an inquiry equation.

<sup>7</sup> When UNION [ALL] is not specified, XDM/RD, RDB1 E2, and SQL/K use a different number for the sort specification item number in the ORDER BY clause from the number used by other systems. In XDM/RD, RDB1 E2, and SQL/K, the number that represents the position of the selection expression of the column to be used as the sort key (the position specified in the SELECT clause) is specified. In other systems, the number that represents the position of the column to be used as the sort key (the position specified in a derived table) is specified.

<sup>8</sup> Only errors that occur in the distributed server can be collected. For details about the errors that can occur in a distributed server, see *11.5 Handling distributed server errors*.

 $9$  Embedded variables and ? parameters that have repetition structures cannot be used.

<sup>10</sup> Procedures that use the PURGE TABLE, COMMIT, or ROLLBACK statement cannot be executed.

# **11.4 Available data types**

This section explains the data types of distributed servers and the variables that can be used in accessing a remote database under the distributed client facility.

## **11.4.1 Data types of variables usable in remote database access**

In order to use a variable during access to a remote database, its data type must be supported by the distributed client facility. Table 11-6 lists the data types of variables that are supported by the distributed client facility.

| <b>Classification</b>   | Data type       |
|-------------------------|-----------------|
| Numeric data            | INT [EGER]      |
|                         | SMALLINT        |
|                         | DEC[IMAL]       |
|                         | FLOAT           |
|                         | SMALLFLT        |
| Character data          | CHAR [ACTER]    |
|                         | VARCHAR         |
| National character data | <b>NCHAR</b>    |
|                         | <b>NVARCHAR</b> |
| Mixed character data    | MCHAR           |
|                         | MVARCHAR        |
| Large-object data       | <b>BLOB</b>     |

*Table 11-6:* Data types of variables supported by distributed client facility

Variables of the following data types are not supported by the distributed client facility and cannot be used: date data type (DATE), time data type (TIME), date interval data type (INTERVAL YEAR TO DAY), time interval data type (INTERVAL HOUR TO SECOND), and ROW.

# **11.4.2 Correspondence between distributed server data types and HiRDB data types**

Execution of the DESCRIBE statement converts distributed server data types into the corresponding HiRDB data types. The results are set in the SQL Descriptor Area. If no corresponding HiRDB data type exists for a particular distributed server data type, data

code 0 is set in SQLDA.

A UAP must be created so that the DESCRIBE statement is executed first, then the desired column in the table at the distributed server can be accessed using variables of the appropriate data types that are set in the SQL Descriptor Area. However, there are some exceptions to this rule (e.g., accessing a DATE-type column using a CHAR-type variable).

## *(1) HiRDB distributed server*

Table 11-7 shows the relationships between the data types that are set in the SQL Descriptor Area of a HiRDB distributed client after the DESCRIBE statement has executed and the data types of HiRDB.

*Table 11-7:* Data types set in SQL Descriptor Area of HiRDB after execution of DESCRIBE statement in the case of a HiRDB distributed server

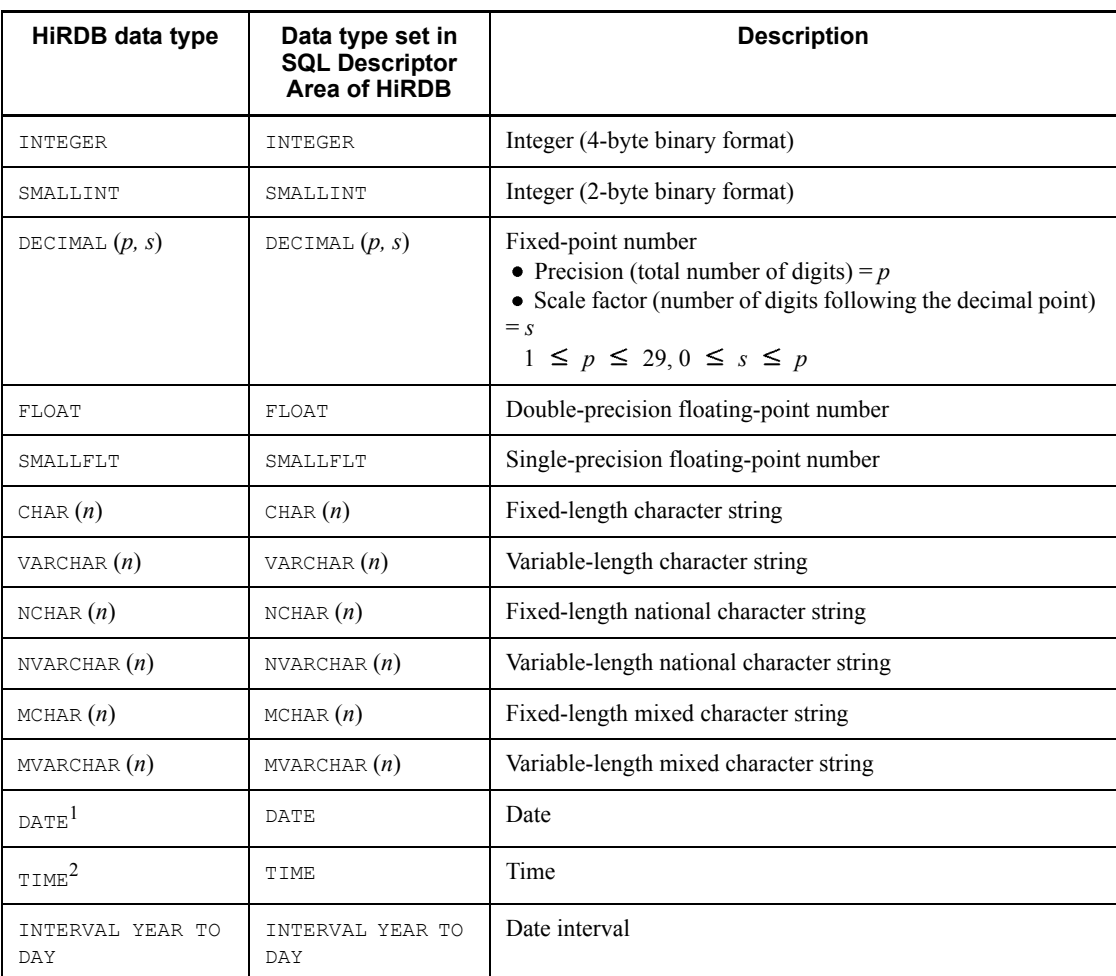

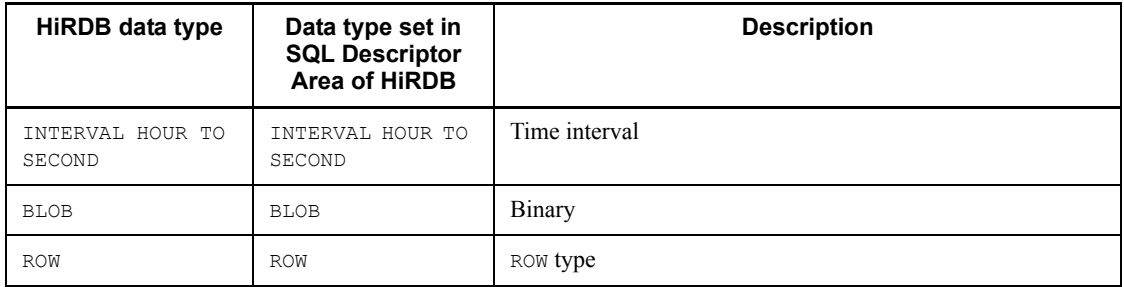

<sup>1</sup> DATE-type variables are not supported by the distributed client facility. However, access to DATE-type columns can be performed by using CHAR(10) -type input variables, as in local access to HiRDB.

 $2$  TIME-type variables are not supported by the distributed client facility. However, access to  $TIME-type$  columns can be performed by using CHAR(8) -type input variables, as in local access to HiRDB.

## *(2) XDM/RD distributed server*

Table 11-8 shows the relationships between the data types that are set in the SQL Descriptor Area of a HiRDB distributed client after the DESCRIBE statement has executed and the data types of XDM/RD.

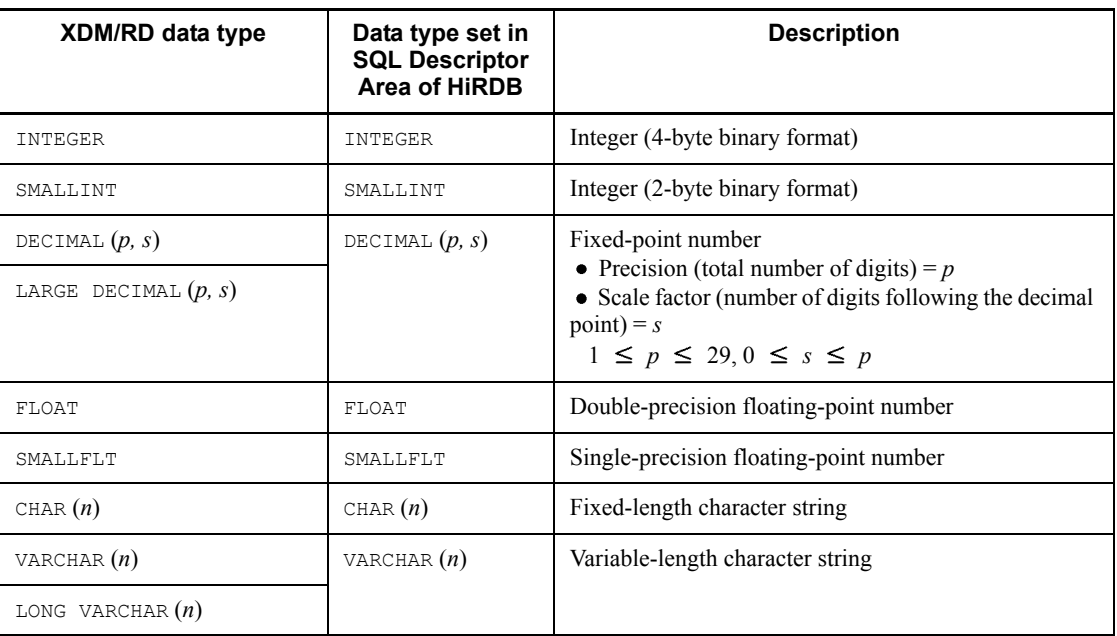

*Table 11-8:* Data types set in SQL Descriptor Area of HiRDB after execution of DESCRIBE statement in the case of an XDM/RD distributed server

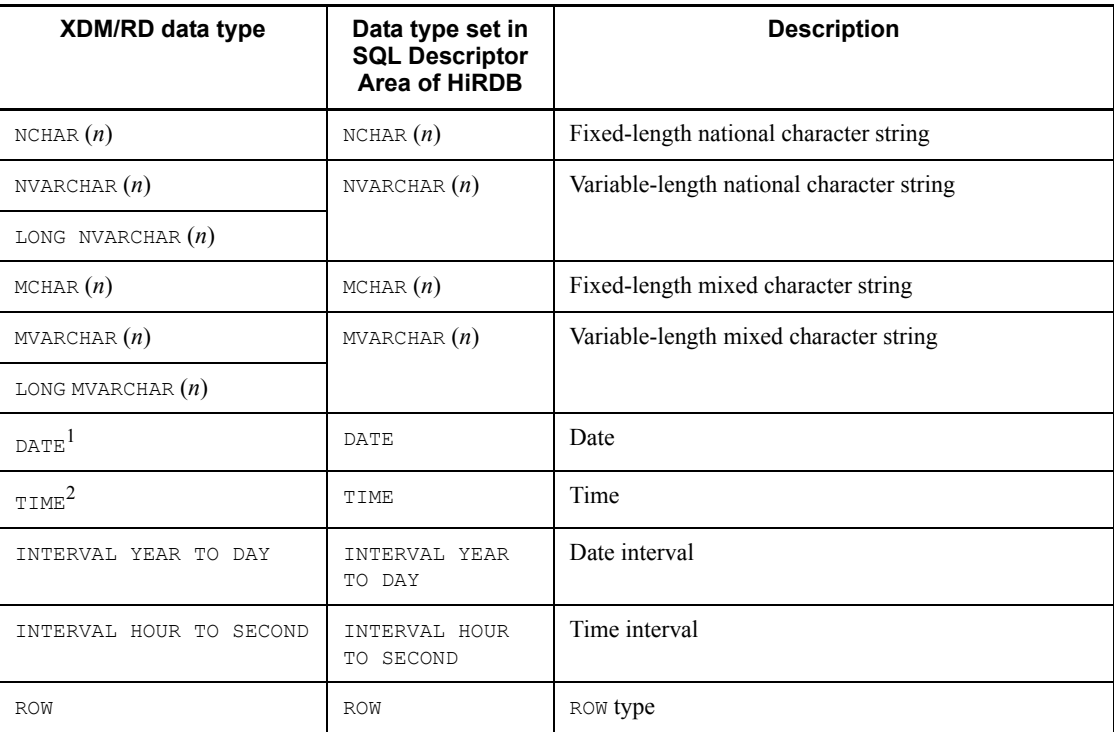

<sup>1</sup> DATE-type variables are not supported by the distributed client facility. However, access to  $\overrightarrow{DATE}$ -type columns can be performed by using CHAR(10) -type input variables, as in local access to HiRDB.

 $2$  TIME-type variables are not supported by the distributed client facility. However, access to  $TIME-type$  columns can be performed by using  $CHAR(8)$  -type input variables, as in local access to HiRDB.

# *(3) ORACLE distributed server*

Table 11-9 shows the relationships between the data types that are set in the SQL Descriptor Area of a HiRDB distributed client after the DESCRIBE statement has executed and the data types of ORACLE.

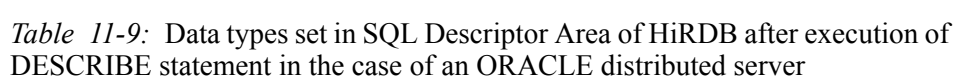

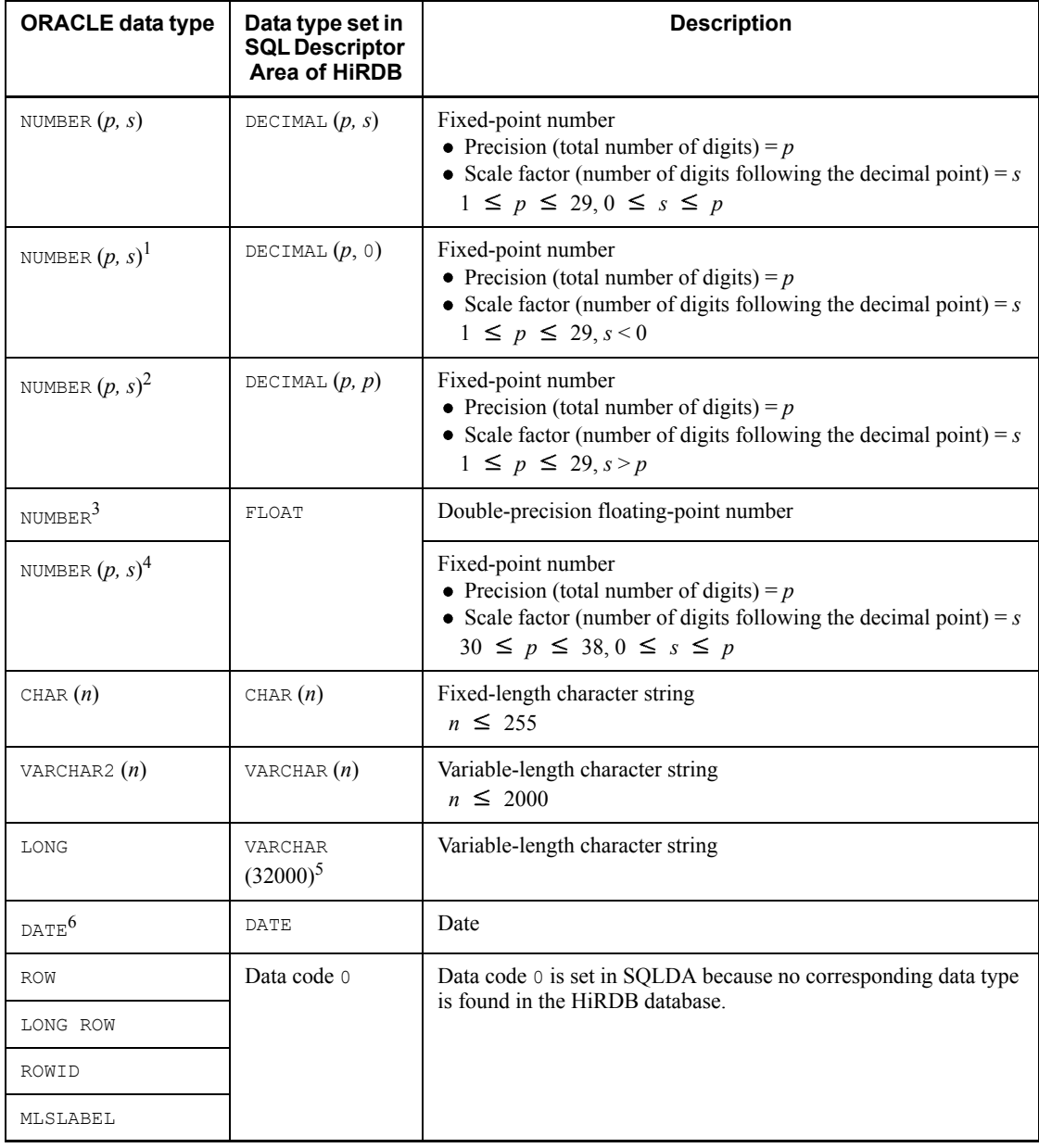

<sup>1</sup> If  $s$  < 0 and data is entered by the UPDATE or INSERT statement into an appropriate column based on the results of executing the DESCRIBE statement, the data is subject

to rounding depending on the actual value of the input data.

<sup>2</sup> If  $s > p$  and data is entered by the UPDATE or INSERT statement into an appropriate column based on the results of executing the DESCRIBE statement, a precision error can occur depending on the actual value of the input data.

<sup>3</sup> The permissible range of the absolute values of NUMBER-type data is  $1.0E-129$ through 9.99...E125 with a precision of 38 decimal digits. NUMBER-type columns can be accessed using a FLOAT-type output variable at the expense of reduced numeric value precision.

<sup>4</sup> In the case of  $p > 29$ , NUMBER-type columns can be accessed using a FLOAT-type output variable at the expense of reduced numeric value precision.

 $5$  A maximum of 2 GB of character data can be stored as LONG-type data. Therefore, a VARCHAR(32000)-type output variable can retrieve only part of the data in some cases.

 $<sup>6</sup>$  DATE-type variables are not supported by the distributed client facility. However,</sup> access to DATE-type columns can be performed by using  $CHAR(10)$  -type input variables, as in local access to HiRDB. Although the DATE type of ORACLE contains time information as part of the data, only the date information can be accessed from a distributed client.

# *(4) RDB1 E2 distributed server*

Table 11-10 shows the relationships between the data types that are set in the SQL Descriptor Area of a HiRDB distributed client after the DESCRIBE statement has been executed and the data types of RDB1 E2.

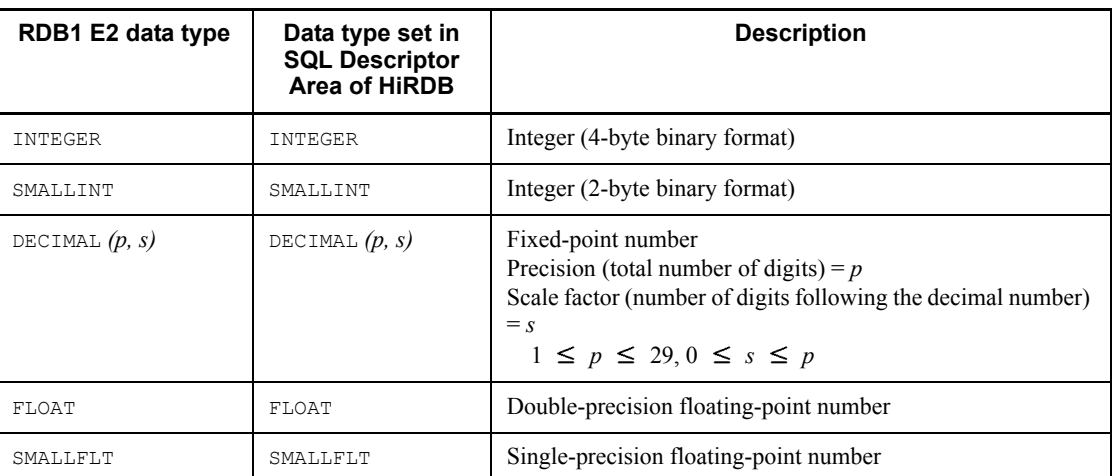

*Table 11-10:* Data types set in SQL Descriptor Area of HiRDB after execution of DESCRIBE statement in the case of an RDB1 E2 distributed server

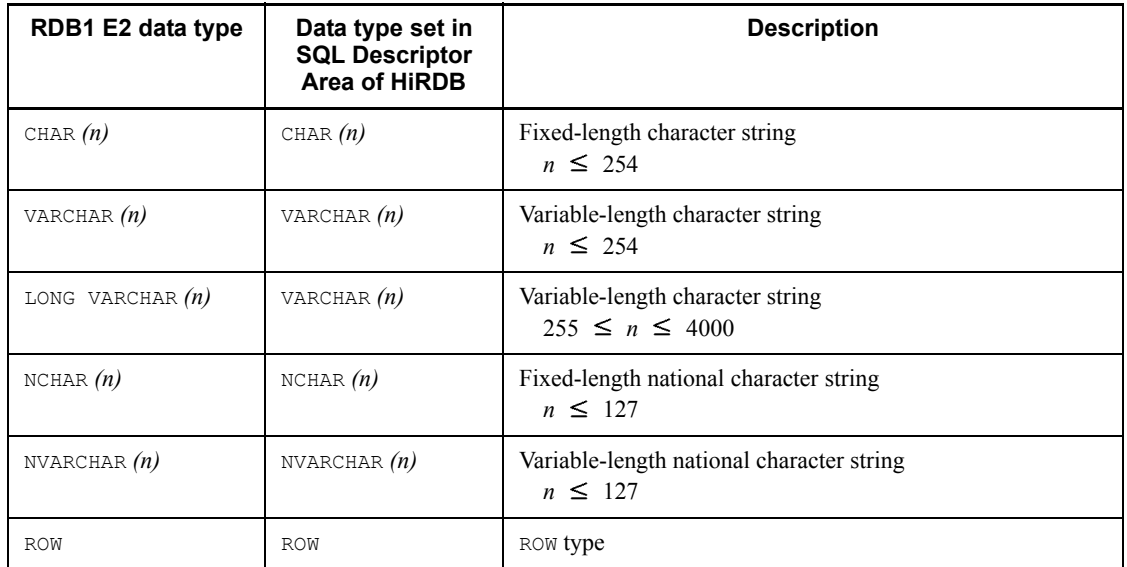

## *(5) SQL/K distributed server*

Table 11-11 shows the relationships between the data types that are set in the SQL Descriptor Area of a HiRDB distributed client after the DESCRIBE statement has been executed and the data types of SQL/K.

*Table 11-11:* Data types set in SQL Descriptor Area of HiRDB after execution of DESCRIBE statement in the case of an SQL/K distributed server

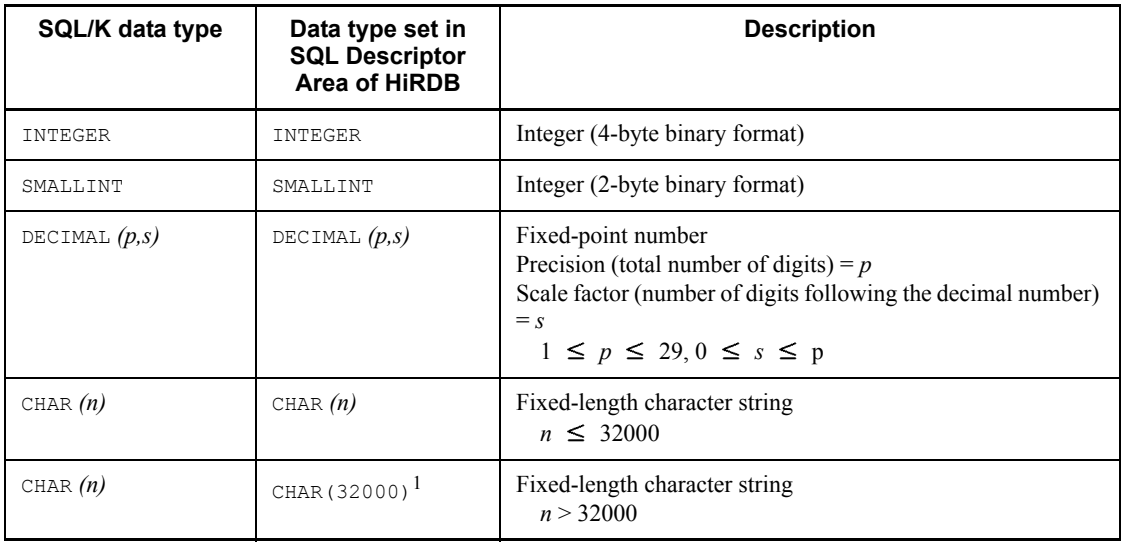

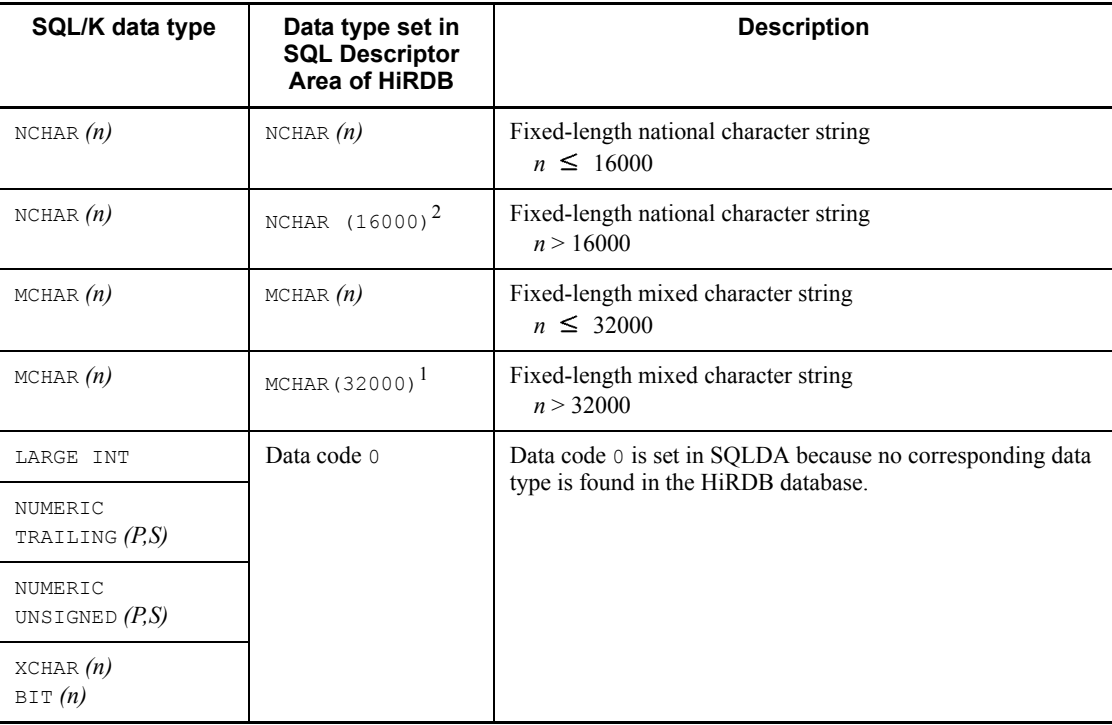

<sup>1</sup> If  $n > 32000$ , using a VARCHAR (32000) -type output variable may result in partial data search only.

<sup>2</sup> If  $n > 16000$ , using an NVARCHAR (16000) -type variable may result in partial data search only.

## **11.5 Handling distributed server errors**

This section explains the handling of errors that may occur in a distributed server.

## **11.5.1 Return codes set by the distributed client**

If an error occurs during execution of an SQL statement at a distributed server, the HiRDB of the distributed client sets a return code (SQLCODE) in the SQLCODE variable.

Table 11-12 shows the SQLCODEs that are set by the distributed client when errors occur at the distributed server.

*Table 11-12:* SQLCODEs set by distributed client when errors occur at distributed server

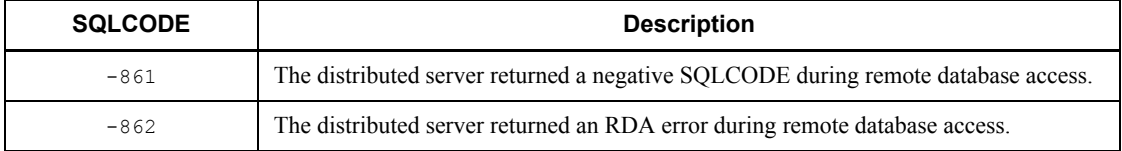

Note

Error information (return code or message text from the distributed server) that is returned from the distributed server is inserted into messages corresponding to the above SQLCODEs. However, because there are restrictions on the length of information that can be inserted into a message, sometimes only part of the message text returned from the distributed server is displayed.

## **11.5.2 Obtaining and using detailed error information**

When an error occurs in the distributed server and an SQLCODE shown in Table1113 is set in the distributed client, detailed information can be obtained by issuing the GET DIAGNOSTICS statement. The type of the DBMS of the distributed server can also be determined by displaying as part of the detailed information the contents of the SQLCAIDE area of the SQL Communications Areas.

The GET DIAGNOSTICS statement can obtain the following four types of detailed information:

- **•** Return code returned by the distributed server indicating the execution results of an SQL statement (only when SQLCODE of the distributed client is -861).
- The entire message text returned by the distributed server as a result of executing the SQL statement
- The RD node name of the distributed server at which the error occurred

**•** The diagnostic information stored in the diagnostics area of the distributed server (in the case of the CALL statement)

The GET DIAGNOSTICS statement cannot obtain detailed information on an error that occurs while detailed information is being obtained as a result of execution of the GET DIAGNOSTICS statement.

Table 11-13 shows the statement information items that can be obtained by the GET DIAGNOSTICS statement when an error occurs at the distributed server.

*Table 11-13:* Statement information items obtained by GET DIAGNOSTICS statement when error occurs at distributed server

| <b>Statement</b><br>information<br>item name | <b>SQL</b> statement         | <b>Contents</b>                                                                                                    |
|----------------------------------------------|------------------------------|----------------------------------------------------------------------------------------------------|
| <b>NUMBER</b>                                | Other than CALL<br>statement |                                                                                                    |
|                                              | CALL statement               | $1 +$ number of errors in distributed server diagnostic area                                                                                                    |
| <b>MORE</b>                                  | Other than CALL<br>statement | N                                                                                                    |
|                                              | CALL statement               | Y<br>Number of errors at distributed server is greater than number<br>of errors in distributed server diagnostic area<br>N<br>Number of errors at distributed server equals number of<br>errors in distributed server diagnostic area |

When an error occurs at the distributed server, condition information items can be obtained by the GET DIAGNOSTICS statement by specifying condition number 1. If a CALL statement error occurs at the distributed server, diagnostic information in the distributed server diagnostic information area can be obtained by the GET DIAGNOSTICS statement by specifying condition number 2 or greater.

Table 11-14 shows the condition information items that can be obtained when an error occurs at the distributed server by specifying condition number 1.

*Table 11-14:* Condition information items obtained by specifying condition number 1 (error at the distributed server)

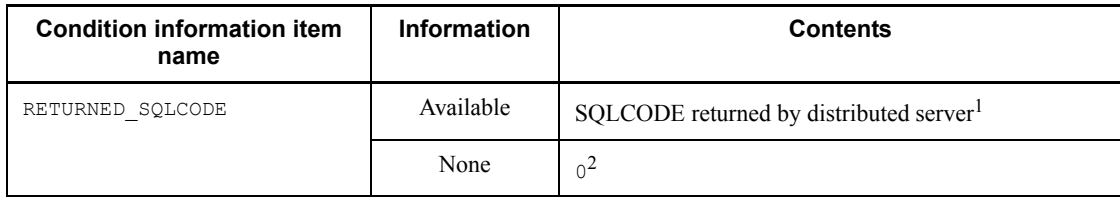

11. Using a Distributed Database (Limited to HP-UX and AIX 5L)

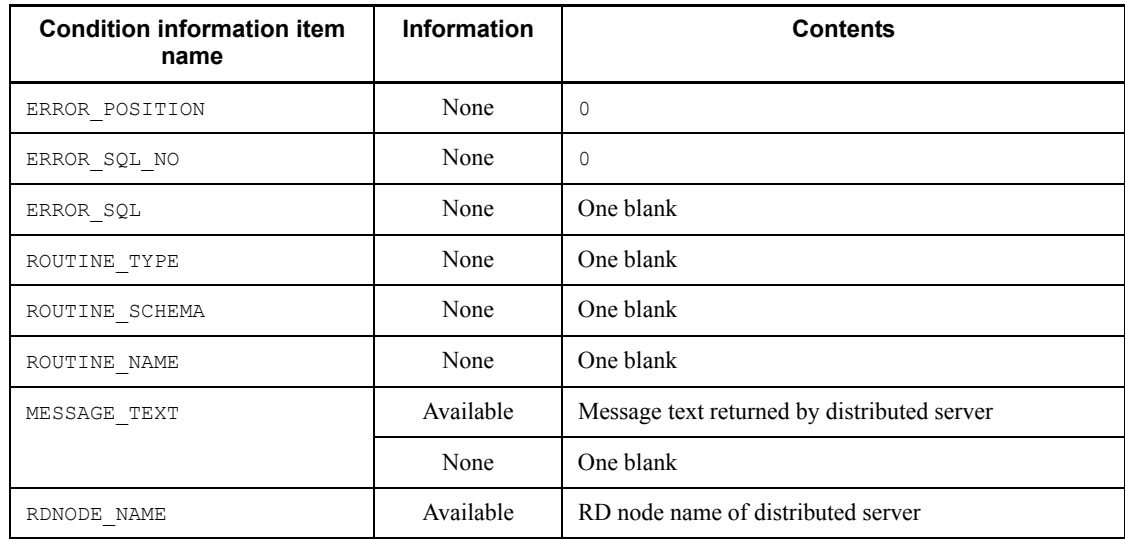

<sup>1</sup> Applicable when the SQLCODE of the distributed server is  $-861$ .

 $2 A 0$  is set in SQLCODE because no SQLCODE is returned when the SQLCODE of the distributed server is -862.

## **11.6 Notes about using a distributed database**

This section provides notes about using a distributed database.

## **11.6.1 Notes about using a distributed client**

## *(1) Synchronous update operation on remote and local databases is not supported*

If a communications error occurs during COMMIT processing for updating a remote database, it cannot be determined solely on the basis of information provided by the distributed client whether or not the distributed server has completed its COMMIT processing or performed a rollback. In such a case, the user must check the server's status.

When a remote database is updated, it is important that a local database not be updated within the same transaction. If a remote database and a local database are both updated and the COMMIT processing fails, the local database reverts to its status at the preceding synchronization point but the remote database is updated. When only the remote database becomes updated, it may be difficult to restore it to the status at the synchronization point.

#### *(2) Space character conversion*

#### **(a) Data substitution and comparison**

During data substitution or comparison, the system ignores the pd\_space\_level operand in the system common definitions and the value of PDSPACELVL in the client environment definition specified with the distributed client's HiRDB.

The space conversion level specified at the distributed server takes effect (that is, the value of the pd\_space\_level operand in the system common definitions if the distributed server is HiRDB and the value of KEIS CODE SPACE LEVEL in the RD environment definitions if the distributed server is XDM/RD). If necessary, specify the space conversion level at the distributed server.

#### **(b) Data retrieval**

#### **If the distributed client's pd\_space\_level operand in the system common definitions or in PDSPACELVL in the client environment definitions is set to 0 or 1**

Space conversion is not executed at the distributed client.

If a space conversion level is specified at the distributed server, the retrieval result depends on the distributed server's specifications. Table 11-15 shows the space conversion to be executed when the distributed server is HiRDB.

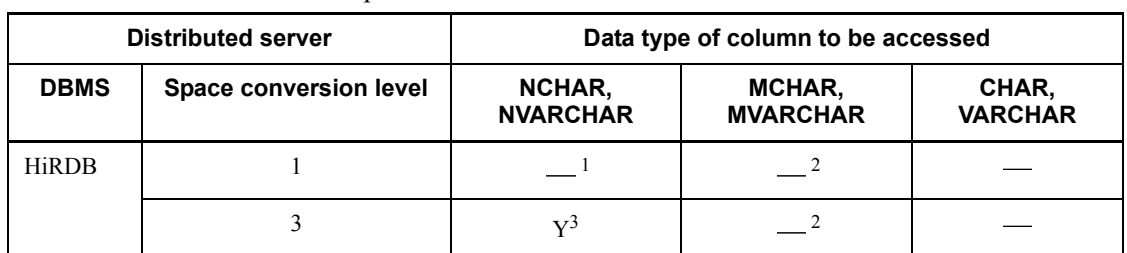

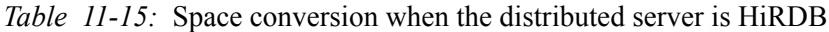

Legend:

Y: Space conversion is executed when data is fetched.

: Space conversion is not executed when data is fetched.

 $<sup>1</sup>$  If space conversion is executed when data is stored, two consecutive single-byte</sup> spaces are converted to a single double-byte space. If the same space conversion level is specified when data is stored as for data retrieval, all spaces in the resulting retrieval data become double-byte spaces.

 $2$  If space conversion is executed when data is stored, each double-byte space is converted to two consecutive single-byte spaces. If the same space conversion level is specified when data is stored as for data retrieval, all spaces in the resulting retrieval data become single-byte spaces.

 $3<sup>3</sup>$  A single double-byte space is converted to two consecutive single-byte spaces during data retrieval; therefore, all spaces in the resulting retrieval data become single-byte spaces.

#### **If the distributed client's pd** space level operand in the system common **definitions or in PDSPACELVL in the client environment definitions is set to 3**

The distributed client's HiRDB converts each double-byte space to two consecutive single-byte spaces in the resulting retrieval data. This applies not only to the data types NCHAR and NVARCHAR but also to MCHAR, MVARCHAR, CHAR, and VARCHAR. Therefore, all the spaces in the resulting retrieval data to be returned to the UAP become single-byte spaces.

# **11.6.2 Notes about using a distributed server**

**•** When a UAP operating under a DBMS other than HiRDB accesses a HiRDB database by using the distributed server facility of HiRDB, character strings such as names that are specified in SQL statements must be spelled carefully. Whereas character strings are not case sensitive in XDM/RD, HiRDB requires that lowercase character strings be enclosed in quotation marks in order to distinguish them from uppercase character strings. Therefore, if an SQL statement that is used

to access a HiRDB database contains a character string that must be recognized as lowercase characters, it must be enclosed in quotation marks.

**•** If a table identifier or column name contains both 1- and 2-byte characters, that table cannot be accessed from an XDM/RD UAP.

# **Chapter 12. Command Execution from UAPs**

This chapter explains how to execute commands from UAPs.

This chapter contains the following sections:

- 12.1 Overview
- 12.2 Preparations for executing commands from a UAP
- 12.3 Command executability

# **12.1 Overview**

You can execute commands by specifying them in a UAP. The specified commands are executed at the HiRDB server. Such commands include HiRDB's operation commands, utilities, and OS commands.

You use COMMAND EXECUTE of SQL to execute commands from a UAP. Because execution of commands from a UAP is implemented by collaboration between the HiRDB client and HiRDB Control Manager - Agent, HiRDB Control Manager - Agent must be installed on the HiRDB server. For details about HiRDB Control Manager - Agent, see the respective README.TXT.

Command execution from a UAP can be used only if the UAP is written in C.

Figure 12-1 shows an overview of command execution from UAPs.

*Figure 12-1:* Overview of command execution from UAPs

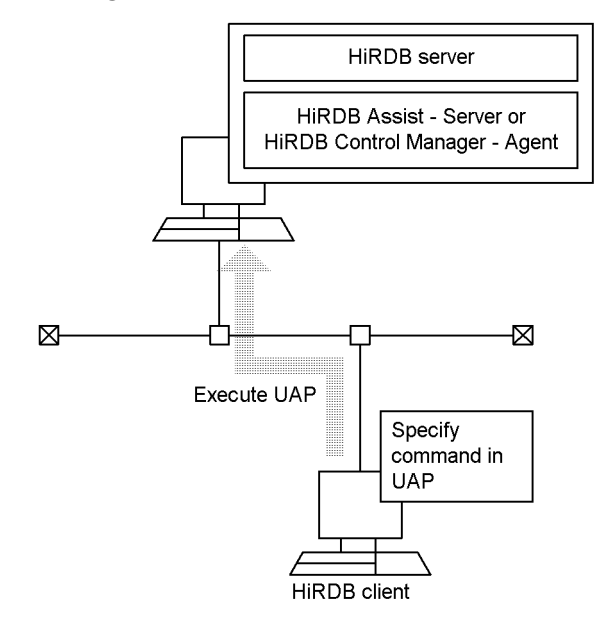

# **12.2 Preparations for executing commands from a UAP**

## *(1) HiRDB/Single Server*

This section uses a sample UAP that executes data loading (database load utility). Figure 12-2 shows a sample server-client configuration for a HiRDB/Single Server.

*Figure 12-2:* Sample server-client configuration for a HiRDB/Single Server

Server machine where single server is located (host name: HOST1)

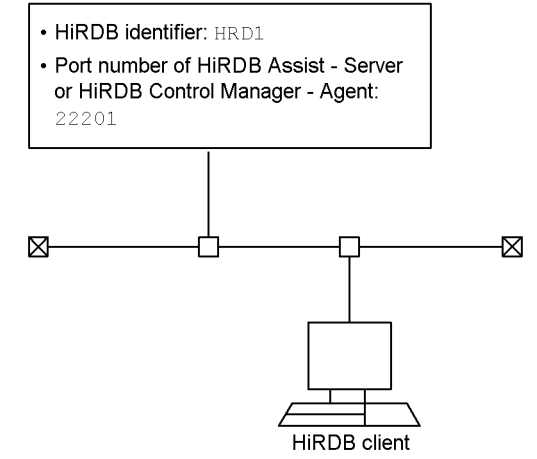

To execute a data-loading UAP with the server-client configuration shown in Figure 12-2, you need to define the following information beforehand:

1. Specify the following client environment definitions:

PDSYSTEMID

Specifies the HiRDB server's HiRDB identifier (HRD1).

PDASTHOST

Specifies the HiRDB Control Manager - Agent's host name (HOST1).

PDASTPORT

Specifies the HiRDB Control Manager - Agent's port number (22201).

- 2. Prepare the control information file and input data file needed for loading data at the HiRDB server.
- 3. Suppose that the HiRDB administrator's user name is USERA (password: USERA) and the owner of the table subject to data loading is USERB (password: USERB).

In this case, specify the following client environment definitions: PDASTUSER=USERA/USERA PDUSER=USERB/USERB

You can now execute the data-loading UAP. For details about each client environment definition, see *6.6.4 Environment definition information*.

The following shows a sample UAP for loading data:

```
#include <stdio.h>
#include <string.h>
#include <stdlib.h>
EXEC SQL BEGIN DECLARE SECTION;
char CmdLine[30000]; \overline{ } /* CmdLine variable */<br>long ReturnCode; \overline{ } /* variable receiving return
                                       /* variable receiving return
                                                code */
long OutBufLen; \frac{1}{100} /* size of area for receiving
execution result */<br>long CmdRetCode; \frac{1}{3} ariable for receiving \frac{1}{3}/* variable for receiving
                                            executed command's return
code */<br>long OutDataLen; \sqrt{x} variable for
                                       /* variable for receiving the
length of execution result \star/<br>PDOUTBUF OutBuf: \star area for receiving
                                             /* area for receiving
execution
 result */
char EnvGroup[256]; \overline{\phantom{a}} /* environment variable group
                                                name variable */
EXEC SQL END DECLARE SECTION;
void main()
{
strcpy(CmdLine,"pdhold -r RDDATA10"); /* specifying execution
command
                                            line command line (RDAREA
                                                 shutdown) */
OutBuf = malloc(30000); \frac{1}{x} allocating the execution
if (OutBuf == NULL) { \begin{array}{ccc} & & \text{result receiving area} \times / \\ & & \text{if (OutBuf == NULL)} \end{array}i^* memory allocation error */
printf("Memory allocation error\n");
return ;
}<br>OutBufLen = 30000 ;
                                           /* specifying the size of
                                                 execution result
                                       receiving area */<br>* specifying no environment
\text{EnvGroup}[0] = \text{'} \setminus 0 \quad ; variable group */
```
```
/* Command execution */
EXEC SQL COMMAND EXECUTE :CmdLine, :ReturnCode, :OutBufLen,
:OutDataLen, :OutBuf, :CmdRetCode, :EnvGroup ;
if (ReturnCode == p_rdb_RC_NORM) {
                                      /* if COMMAND EXECUTE
                                        terminates normally */
if (CmdRetCode==0) { /* if command execution is
                                         normal */
/* Specifying execution command line (to execute dataloading) */
strcpy(CmdLine,"pdload -i c -be STOCK c:\HiRDB S\conf\LOAD");
EXEC SQL COMMAND EXECUTE :CmdLine, :ReturnCode, :OutBufLen,
:OutDataLen, :OutBuf, :CmdRetCode, :EnvGroup ;
if (ReturnCode == p rdb RC NORM) {
                               /* if COMMAND EXECUTE terminates
normally */<br>if (CmdRetCode==0) { \qquad /* if command exe
                                   i* if command execution is
                                         normal */
printf("pdload command successfully\n");
printf("%s\n", OutBuf);
} else { /* execution command error */
printf("pdload command Error,Code = %d\n", CmdRetCode);
printf("%s\n", OutBuf);
}
} else { /* COMMAND EXECUTE error */
printf("COMMAND EXECUTE Error,Code = %d\n", ReturnCode);
printf("%s\n", OutBuf);
}
} else { /* execution command error */
printf("pdhold command Error,Code = %d\n", CmdRetCode);
printf("%s\n", OutBuf);
}
strcpy(CmdLine, "pdrels -r RDDATA10");
                                /* specifying execution command
                                        line (RDAREA shutdown
                                         release) */
EXEC SQL COMMAND EXECUTE :CmdLine, :ReturnCode, :OutBufLen,
:OutDataLen, :OutBuf, :CmdRetCode, :EnvGroup ;
if (ReturnCode == p rdb RC NORM) {
                                      /* if COMMAND EXECUTE
terminates normally */<br>if (CmdRetCode!=0) { \prime * execution command error */
                                 i^* execution command error *printf("pdrels command Error,Code = %d\n", CmdRetCode);
printf("%s\n", OutBuf);
}
} else { /* COMMAND EXECUTE error */
printf("COMMAND EXECUTE Error, Code = d\n\cdot ReturnCode);
printf("%s\n", OutBuf);
```

```
}
} else { /* COMMAND EXECUTE error */
printf("COMMAND EXECUTE Error, Code = %d\n", ReturnCode);
printf("%s\n", OutBuf);
}
return ;
}
```
### *(2) HiRDB/Parallel Server*

This section uses a sample UAP that executes data loading (database load utility). Figure 12-3 shows a sample server-client configuration for a HiRDB/Parallel Server.

*Figure 12-3:* Sample server-client configuration for a HiRDB/Parallel Server

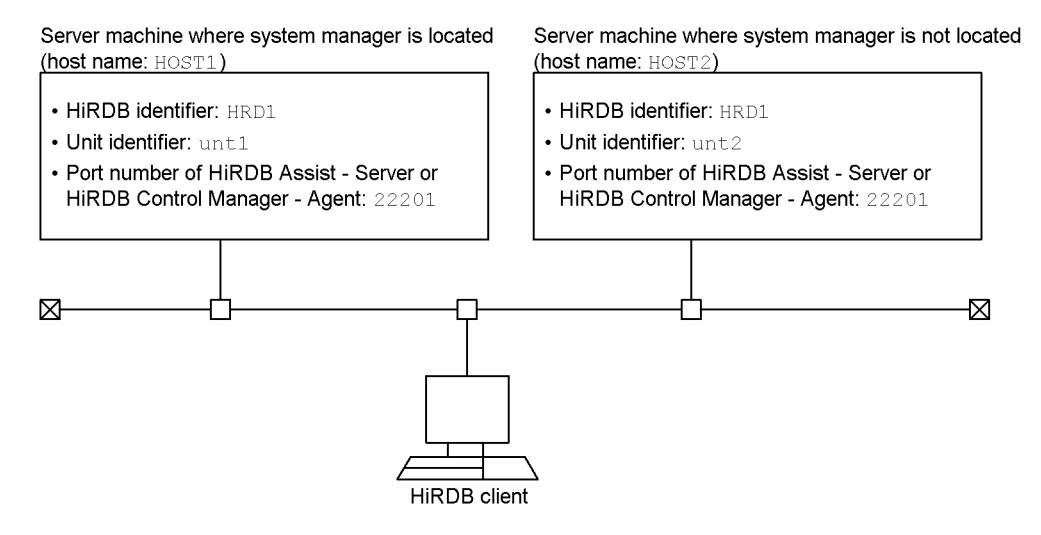

To execute a data-loading UAP with the server-client configuration shown in Figure 12-3, you need to define the following information beforehand:

1. Specify the following client environment definitions:

PDSYSTEMID

Specifies the HiRDB server's HiRDB identifier (HRD1).

PDASTHOST

Specifies the HiRDB Control Manager - Agent's host name (HOST1). For a HiRDB/Parallel Server, specify the host name of the server machine where the system manager is located.

PDASTPORT

Specifies the HiRDB Control Manager - Agent's port number (22201).

- 2. Prepare the control information file and input data file needed for loading data at the HiRDB server.
- 3. Suppose that the HiRDB administrator's user name is USERA (password: USERA) and the owner of the table subject to data loading is USERB (password: USERB). In this case, specify the following client environment definitions: PDASTUSER=USERA/USERA PDUSER=USERB/USERB

You can now execute the data-loading UAP. For details about each client environment definition, see *6.6.4 Environment definition information*.

The following shows a sample UAP for loading data:

```
#include <stdio.h>
#include <string.h>
#include <stdlib.h>
EXEC SQL BEGIN DECLARE SECTION;
char CmdLine[30000]; /* CmdLine variable */
long ReturnCode; /* variable receiving return
                                         code */
long OutBufLen; /* size of area for receiving
                                          execution result */
long CmdRetCode; /* variable for receiving
                                      executed command's return
                                          code */
long OutDataLen; /* variable for receiving the
length of execution result \star/<br>PDOUTBUF OutBuf: \star area for receiving
                                      /* area for receiving
execution
r result \star/<br>char EnvGroup [256];<br>\star environment var:
                                 \frac{1}{2} environment variable group
                                          name variable */
EXEC SQL END DECLARE SECTION;
void main()
{
strcpy(CmdLine,"pdhold -r RDDATA10"); /* specifying execution
command
                                   line (RDAREA shutdown) */<br>/* allocating the execution
OutBuf = malloc(30000);
                                 result receiving area */<br>/* memory allocation error */
if (OutBuf == NULL) {
printf("Memory allocation error\n");
return ;
}
OutBufLen = 30000; \frac{1}{2} specifying the size of
                                     execution result receiving
```

```
area */<br>/* specifying no environment
\text{EnvGroup}[0] = \text{'} \setminus 0 \quad ; variable group */
/* Command execution */
EXEC SQL COMMAND EXECUTE :CmdLine, :ReturnCode, :OutBufLen,
:OutDataLen, :OutBuf, :CmdRetCode, :EnvGroup ;
if (ReturnCode == p_rdb_RC_NORM) { / /* if COMMAND EXECUTE
                                        terminates normally */
if (CmdRetCode==0) { /* if command execution is
                                         normal */
/* Specifying execution command line (to execute dataloading) */
strcpy(CmdLine,"pdload -i c -be STOCK c:\HiRDB P\conf\LOAD");
EXEC SQL COMMAND EXECUTE :CmdLine, :ReturnCode, :OutBufLen,
:OutDataLen, :OutBuf, :CmdRetCode, :EnvGroup ;
if (ReturnCode == p_rdb_RC_NORM) { / /* if COMMAND EXECUTE
if (CmdRetCode==0) {<br>if (CmdRetCode==0) {<br>\begin{array}{ccc} & - & - \\ & & - \end{array}/* if command execution is
                                         normal */
printf("pdload command successfully\n");
printf("%s\n", OutBuf);
} else { /* execution command error */
printf("pdload command Error,Code = %d\n", CmdRetCode);
printf("%s\n", OutBuf);
}
} else { /* COMMAND EXECUTE error */
printf("COMMAND EXECUTE Error, Code = %d\n", ReturnCode);
printf("%s\n", OutBuf);
}
} else { /* execution command error */
printf("pdhold command Error,Code = %d\n", CmdRetCode);
printf("%s\n", OutBuf);
}
strcpy(CmdLine,"pdrels -r RDDATA10"); /* specifying execution 
command
                                          line (RDAREA shutdown
                                          release) */
EXEC SQL COMMAND EXECUTE :CmdLine, :ReturnCode, :OutBufLen,
:OutDataLen, :OutBuf, :CmdRetCode, :EnvGroup ;
if (ReturnCode == p_rdb_RC_NORM) { / /* if COMMAND EXECUTE
                                 terminates normally */<br>/* execution command error */
if (CmdRetCode != 0)printf("pdrels command Error,Code = %d\n", CmdRetCode);
printf("%s\n", OutBuf);
}
} else{ /* COMMAND EXECUTE error */
printf("COMMAND EXECUTE Error,Code = %d\n", ReturnCode);
```

```
printf("%s\n", OutBuf);
}<br>} else {
                                   /* COMMAND EXECUTE error */
printf("COMMAND EXECUTE Error,Code = %d\n", ReturnCode);
printf("%s\n", OutBuf);
}
return ;
}
```
## **12.3 Command executability**

Some HiRDB commands can be executed from UAPs and some cannot. Table 12-1 shows whether each command is executable from UAPs.

| <b>Type</b>      | Command      | <b>Description</b>                                 | <b>Executability</b><br>from UAP |
|------------------|--------------|----------------------------------------------------|----------------------------------|
| System operation | pdadmvr      | Gets the HiRDB version information.                | E                                |
|                  | pdcat        | Displays file contents.                            | E                                |
|                  | pdchqconf    | System reconfiguration command                     |                                  |
|                  | pdconfchk    | Checks system definitions.                         |                                  |
|                  | pdcspool     | Deletes troubleshooting information.               | E                                |
|                  | pdgen        | Generates the system (system generator).           |                                  |
|                  | pdgeter      | Acquires error information.                        |                                  |
|                  | pditvtrc     | Periodically gets the HiRDB status.                | E                                |
|                  | pditvstop    | Stops periodic acquisition of the HiRDB<br>status. | E                                |
|                  | pdjarsync    | Manipulates JAR files.                             | E                                |
|                  | pdlistls     | Displays list definition information.              | E                                |
|                  | pdlodsv      | Reduces the size of the installation directory.    |                                  |
|                  | pdls         | Displays HiRDB system status.                      | E                                |
|                  | pdmemsv      | Saves memory space.                                |                                  |
|                  | pdntenv      | Sets the HiRDB operation environment.              |                                  |
|                  | pdobjconv    | Migrates SQL objects into 64-bit-mode<br>HiRDB.    | E                                |
|                  | pdopsetup    | Installs an additional HiRDB program<br>product.   |                                  |
|                  | pdsetup      | Registers or deletes a HiRDB system in the<br>OS.  |                                  |
|                  | pdsvhostname | Displays the server host name.                     |                                  |

*Table 12-1:* Command executability from UAPs

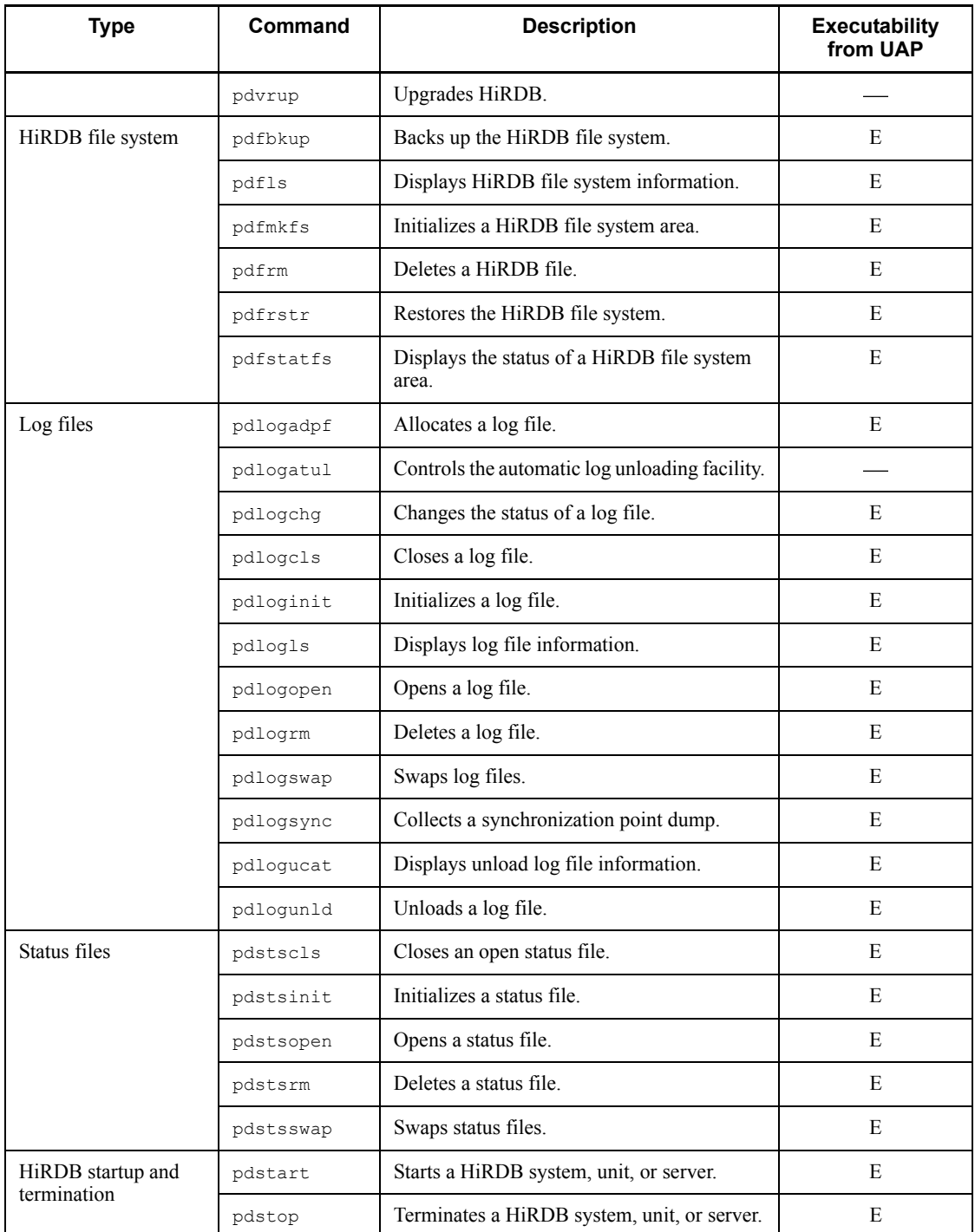

#### 12. Command Execution from UAPs

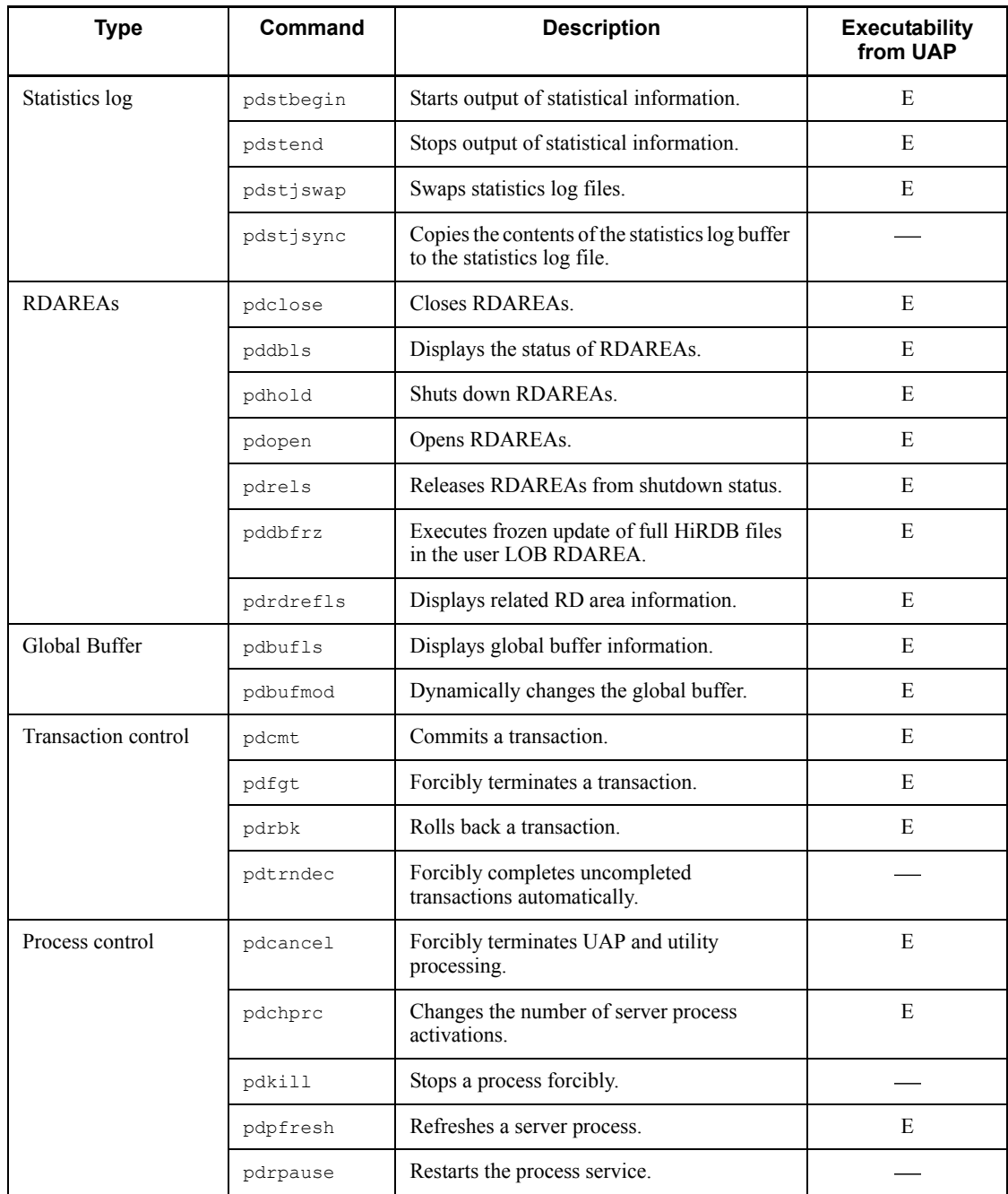

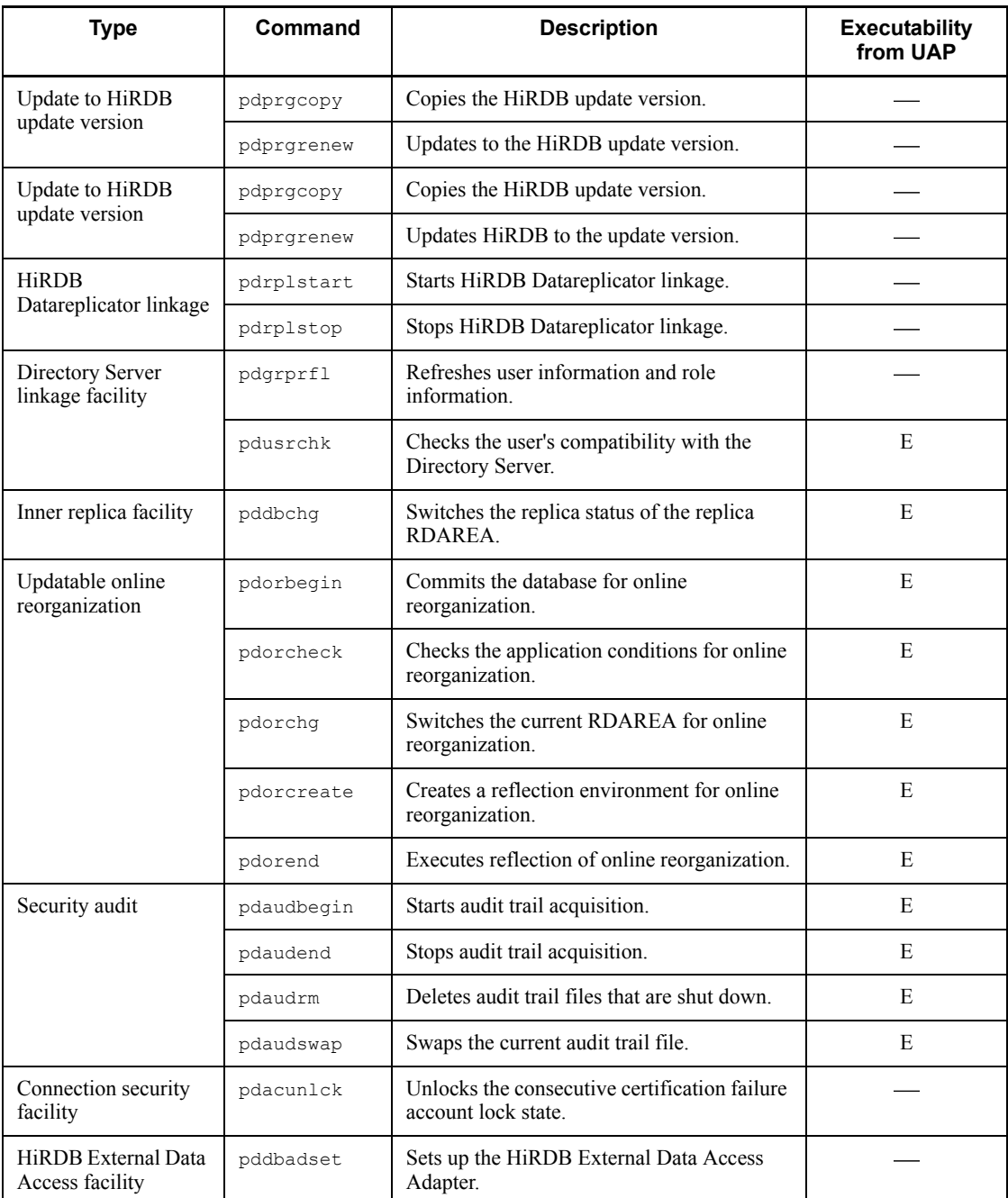

#### 12. Command Execution from UAPs

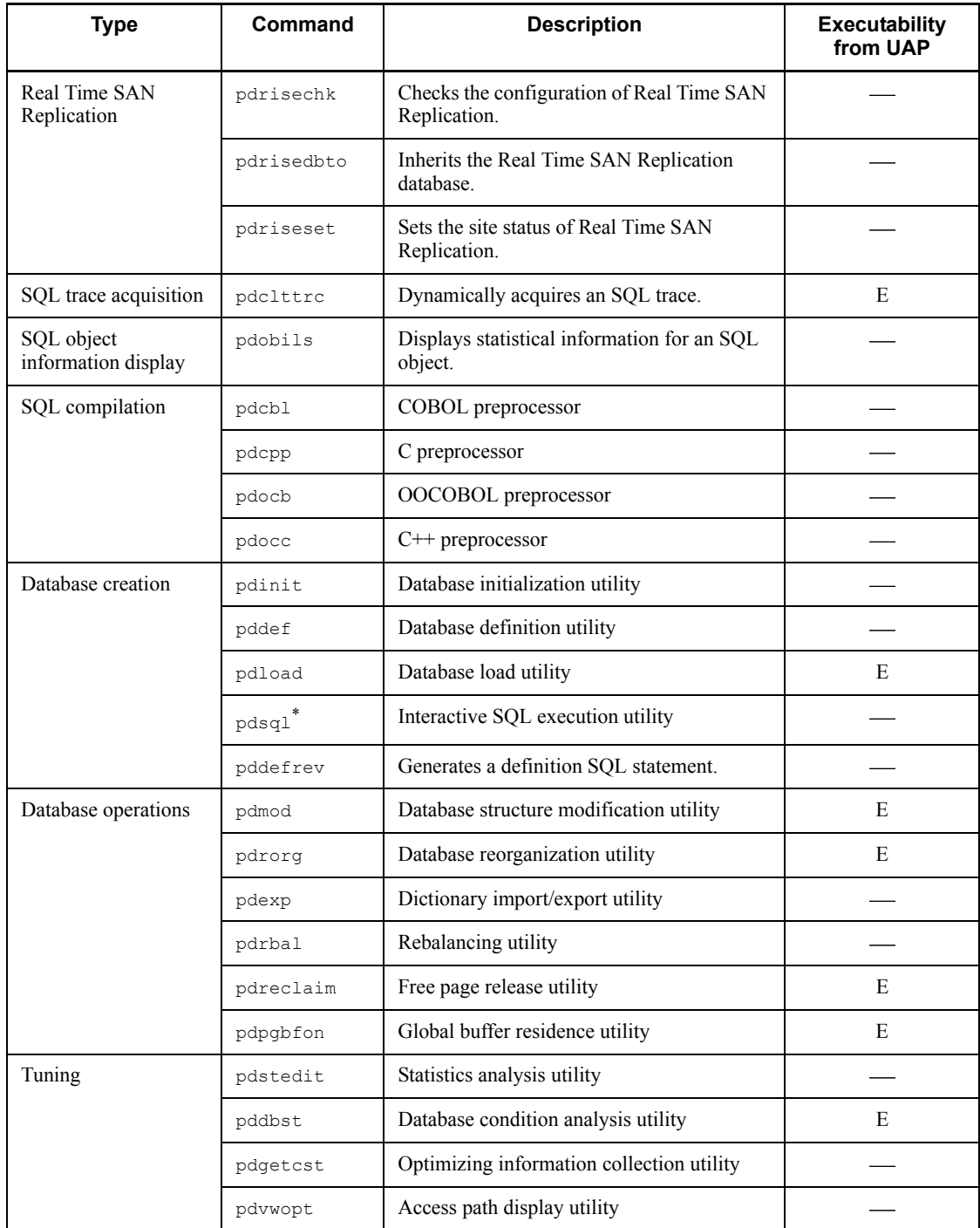

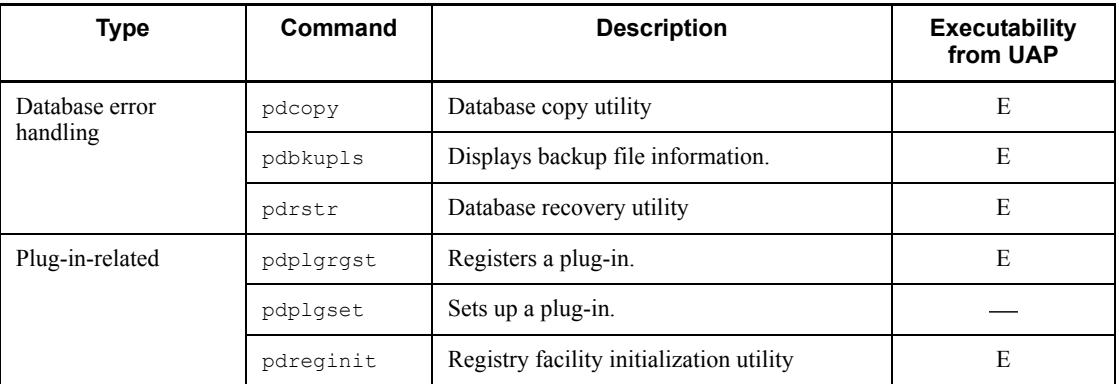

E: Can be executed from UAPs.

: Cannot be executed from UAPs.

**Notes** 

1. The following commands cannot be used in the UNIX version:

pdkill, pdntenv

2. The following commands cannot be used in the Windows version:

pddbadset, pdgen, pdgeter, pditvtrc, pditvstop, pdlodsv, pdmemsv, pdobjconv, pdopsetup, pdplgset, pdrisechk, pdrisedbto, pdriseset, pdrpause, pdsetup

\* This command does not exist in the Windows version; instead, the HiRDB SQL Executer is used.

# **Chapter**

# **13. HiRDB Access from ODBC Application Programs**

This chapter explains the OBDC driver installation procedure, ODBC functions, and tuning and troubleshooting procedures that are necessary when ODBC application programs access HiRDB.

This chapter contains the following sections:

- 13.1 ODBC application programs
- 13.2 Installing the ODBC2.0 driver
- 13.3 Installing the ODBC3.0 driver and setting the environment variables
- 13.4 ODBC functions provided by HiRDB
- 13.5 ODBC function data types and HiRDB data types
- 13.6 Asynchronous execution of ODBC functions
- 13.7 Setting cursor libraries
- 13.8 File DSNs
- 13.9 Executing a UAP in Unicode
- 13.10 Tuning and troubleshooting
- 13.11 Facilities that cannot be used when HiRDB is accessed with ODBC

### **13.1 ODBC application programs**

Examples of ODBC application programs are Microsoft Access and Microsoft Excel. The ODBC driver must be installed before these application programs can access HiRDB. For information on ODBC driver installation, see *13.2 Installing the ODBC2.0 driver*. You can also access HiRDB via the ODBC driver from a UAP that uses the ODBC functions provided by HiRDB. For information on the ODBC functions provided by HiRDB, see *13.4 ODBC functions provided by HiRDB*.

When the ODBC driver is used, you can access HiRDB from a UAP that uses the ODBC3.x interface.

### **13.2 Installing the ODBC2.0 driver**

To run an ODBC application program or a UAP that uses ODBC functions, you need to install the ODBC driver in the HiRDB client beforehand. To execute a UAP via ODBC on the HiRDB server, you also need to install the ODBC driver in the HiRDB server.

This section presents the ODBC driver installation procedure. Be sure to exit all Windows applications before starting the installation.

To install the ODBC driver:.

- 1. Execute hcd inst.exe found on the integrated CD-ROM to start Hitachi Integrated Installer.
- 2. At the Hitachi Integrated Installer screen, select one of the following, and then click the **Execute Installation** button to start the HiRDB setup program:

For the UNIX version:

- **•** For HiRDB/Run Time: **HiRDB/Run Time**
- **•** For HiRDB/Developer's Kit: **HiRDB/Developer's Kit**

For the Windows version:

- **•** For a HiRDB/Single Server: **HiRDB/Single Server**
- **•** For a HiRDB/Parallel Server: **HiRDB/Parallel Server**
- 3. Perform the following operation; the setup program of the selected program process starts:

For the UNIX version:

From the Select Program Process window of the HiRDB setup program, select one of the following, and then click the **Next** button:

- **•** For HiRDB/Run Time: **Previous Product**, and then **HiRDB/Run Time (ODBC 2.0)**
- **•** For HiRDB/Developer's Kit: **Previous Product**, and then **HiRDB/ Developer's Kit (ODBC 2.0)**

For the Windows version:

From the Select Program Process window of the HiRDB setup program, select **Previous Product** and **HiRDB/Run Time (ODBC 2.0)**, and then click the **Next**  button.

4. Select the displayed HiRDB driver and choose the **OK** button. Installation does not take place if you choose **OK** without selecting anything.

- 13. HiRDB Access from ODBC Application Programs
	- 5. Existing data sources are displayed. If no data source has been defined, nothing is displayed. Choose the **Add** button.

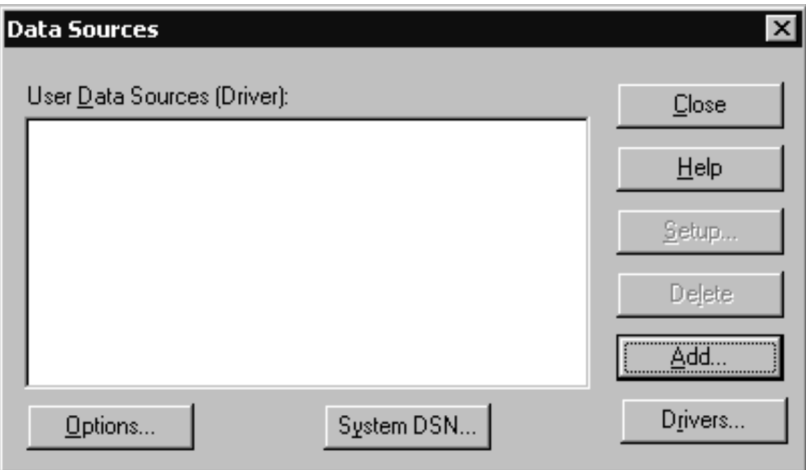

6. Select the HiRDB driver as being subject to data source addition.

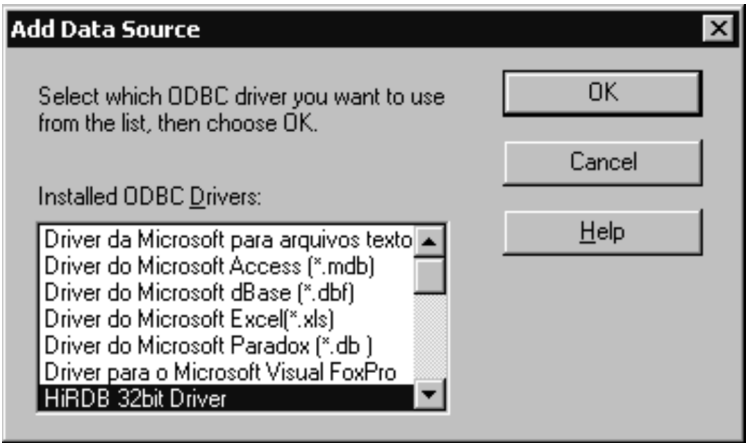

7. A dialog box for setting up the data source is displayed.

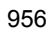

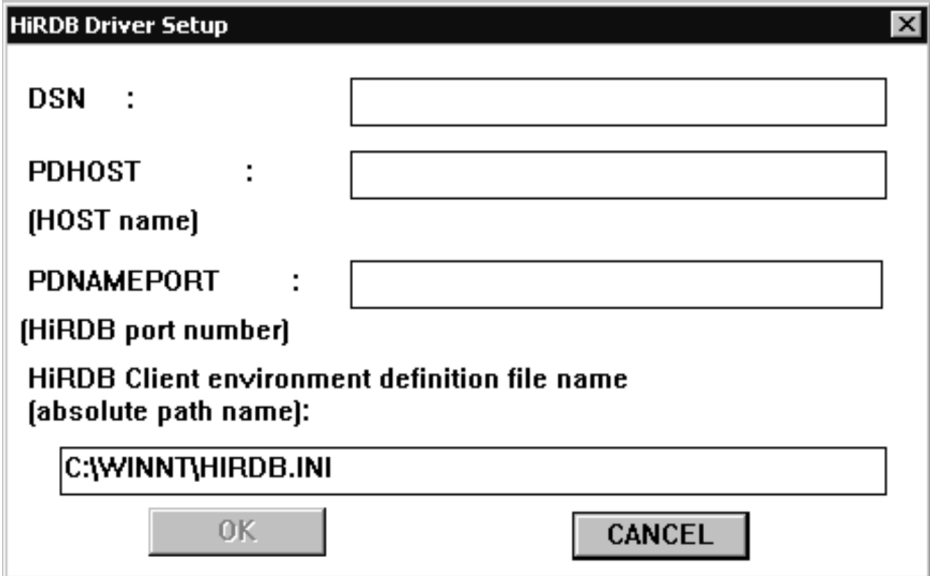

### **Explanation**

### **Data source name**

Specify a name identifying the data source. The name can have up to 32 single-byte characters or 16 double-byte characters. Single-byte and double-byte characters can also be mixed.

### **PDHOST (host name)**

Specify the host name of the server machine. This is the name specified in the client environment definition. For details about PDHOST, see *6.6.4 Environment definition information*. If this information is omitted, the system assumes the value in the client environment definition.

### **PDNAMEPORT (HiRDB port number)**

Specify the port number of the server machine. This is the port number specified in the client environment definition. For details about PDNAMEPORT, see *6.6.4 Environment definition information*. If this information is omitted, the system assumes the value in the client environment definition.

### **HiRDB client environment definition file name (absolute path name)** \*

Specify the absolute path name of the HiRDB client environment definition file. Use this item to change the specification values for the HiRDB client environment variables for a particular data source. For example, if you are

using the high-speed connection facility (PDSERVICEPORT) to connect to multiple HiRDB systems, you can use this item to specify the file name of the HiRDB client environment definition file and change the connection destination for each data source.

If this information is omitted, the system assumes HIRDB.INI. For all client environment variables, except PDHOST and PDNAMEPORT, the system uses the settings in the HiRDB client environment definition file specified here.

If the specified file is not HIRDB.INI, the system ignores the specifications in HIRDB.INI.

8. After specifying all items, choose the **OK** button. The specified data source is displayed. To change the settings, choose the **Set** button to display the previous dialog box.

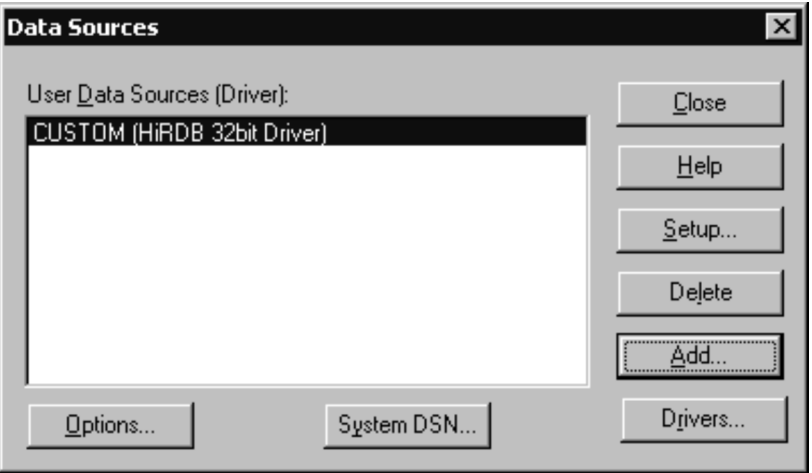

\* When you install a HiRDB client, a HiRDB client environment definition file is automatically created under the filename HiRDB.INI in the system directory. To install the ODBC driver before installing the HiRDB client, you need to create the HIRDB.INI file, because this file has not been created. To create a client environment definition file, copy the HIRDB.INI file found in the odb32\Disk1\Sampleap directory of the installation CD-ROM to an appropriate directory, and then edit the file. For details about each client environment variable, see *6.6.4 Environment definition information*.

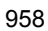

### **13.3 Installing the ODBC3.0 driver and setting the environment variables**

### **13.3.1 Installation**

### *(1) Installation directory*

Table 13-1 shows the ODBC3.0 driver installation directory.

*Table 13-1:* ODBC3.0 driver installation directory

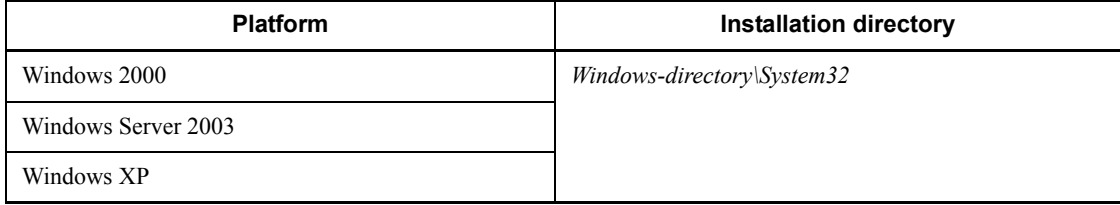

### **Note**

The default Windows directories are as follows:

- Windows Server 2003 and Windows XP: C:\WINDOWS
- **•** Windows 2000: C:\WINNT

### *(2) Installation flow*

The ODBC3.0 driver installation flow is described as follows.

1. Installing the ODBC3.0 driver

Insert the provided medium and follow the installation procedure.

2. Installing the ODBC driver manager

If the ODBC driver manager version is old, install the new ODBC driver manager.

3. Setting data sources

Set data sources.

### *(3) Installation procedure*

### **(a) Installing the ODBC3.0 driver**

To install the ODBC 3.0 driver:

- 1. Execute hcd inst.exe found on the integrated CD-ROM to start Hitachi Integrated Installer.
- 2. At the Hitachi Integrated Installer screen, select one of the following, and then

click the **Execute Installation** button to start the HiRDB setup program: For the UNIX version:

**•** For HiRDB/Run Time: **HiRDB/Run Time**

**•** For HiRDB/Developer's Kit: **HiRDB/Developer's Kit**

For the Windows version:

- **•** For a HiRDB/Single Server: **HiRDB/Single Server**
- **•** For a HiRDB/Parallel Server: **HiRDB/Parallel Server**
- 3. Perform the following operation; the setup program for the selected program process starts:

For the UNIX version:

From the Select Program Process window of the HiRDB setup program, select one of the following, and then click the **Next** button:

- **•** For HiRDB/Run Time: **HiRDB/Run Time**
- **•** For HiRDB/Developer's Kit: **HiRDB/Developer's Kit**

For the Windows version:

From the Select Program Process window of the HiRDB setup program, select **HiRDB/Run Time**, and then click the **Next** button.

- 4. When the Select Installation Destination dialog box appears, change the installation destination as needed and click the **Next** button.
- 5. From the Select Setup Type dialog box, select **Custom** and click the **Next** button.
- 6. From the Select Component dialog box, select ODBC3.0 driver and click the **Next** button.
- 7. Both the ODBC3.0 driver and MDAC2.6RTM are copied to  $C:\Per\gamma$ Files\HITACHI\HiRDB\utl (for the default).
- 8. The installation procedure is now complete.

#### **(b) Installing the ODBC driver manager (which is included in MDAC2.6RTM)**

If the version of the installed ODBC driver manager is old, you must install MDAC by using the following procedure. To determine the version of the ODBC driver manager, start the ODBC Administrator and double-click the **About the ODBC driver manager** tab. If the driver manager version is 3.520.6526.0 or earlier, it is old.

To install the ODBC driver manager:

1. Double-click mdac typ.exe, which has been copied to the ODBC3.0 driver installation folder C:\Program Files\HITACHI\HiRDB\utl (for the

default).

2. Follow the installation procedure displayed on the screen.

### **(c) Setting data sources**

To set data sources:

- 1. Start the ODBC Data Source Administrator.
- 2. Make sure that the tab item is **User DSN** and click the **Add** button.
- 3. When the Add Data Source dialog box appears, select **HiRDB ODBC3.0 Driver** and click the **Finish** button.
- 4. When the HiRDB ODBC3.0 Driver Setup dialog box appears, specify the necessary items.

#### **Data source name**

Specify a name identifying the data source. The name can have up to 32 single-byte characters or 16 double-byte characters. Single-byte and double-byte characters can also be mixed.

### **PDHOST (host name)**

For a HiRDB/Single Server, specify the host name of the server machine on which the single server is located. For a HiRDB/Parallel Server, specify the host name of the server machine on which the system manager is located.

If this item is omitted, the value specified for PDHOST in the client environment definition is assumed. For details about PDHOST, see *6.6.4 Environment definition information*.

### **PDNAMEPORT (HiRDB port number)**

Specify the port number (the value specified for the pd\_name\_port operand of the system definition) of the HiRDB server to be accessed.

If this item is omitted, the value specified for PDNAMEPORT in the client environment definition is assumed. For details about PDNAMEPORT, see *6.6.4 Environment definition information*.

### **HiRDB client environment definition file name**

Specify the absolute path name of the HiRDB client environment definition file. Use this item to change the specification values for the HiRDB client environment variables for a particular data source. For example, if you are using the high-speed connection facility (PDSERVICEPORT) to connect to multiple HiRDB systems, you can use this item to specify the file name of the HiRDB client environment definition file and change the connection destination for each data source.

If this item is omitted, HIRDB.INI is assumed.

- 5. Choosing the **OK** button returns the window to the **User DSN** tab, and the registered data sources are displayed.
- $\blacksquare$  Stopping data source setup

To stop data source setup, from the HiRDB ODBC3.0 Driver Setup dialog box, click the **Cancel** button. When the **Cancel** button is clicked, no data source is registered.

Deleting a data source

To delete a data source:

- 1. From the Data Source dialog box, select the name of the data source to be deleted.
- 2. Click the **Delete** button to delete the data source.

### **13.3.2 Setting the environment variables**

Set up the following environment variables:

PATH=*Windows-directory*;*Windows-directory*\System32

#### Note 1

The default Windows directories are as follows:

- **•** Windows 2000: C:\WINNT
- **•** Windows XP: C:\WINDOWS

### Note 2

Set as system environment variables.

### **13.3.3 Determining the version number of the ODBC3.0 driver**

To determine the version number of the ODBC driver, start the ODBC Data Source Administrator and select the **Driver** tab.

### **13.4 ODBC functions provided by HiRDB**

HiRDB provides ODBC functions, and you can access HiRDB on a server from a UAP that utilizes these ODBC functions. Table 13-2 shows the ODBC functions provided by HiRDB.

| <b>Classification</b>                                | <b>ODBC</b> functions | ODBC2.0 driver |                           | ODBC3.0 driver |                           |
|------------------------------------------------------|-----------------------|----------------|---------------------------|----------------|---------------------------|
|                                                      |                       | Provided?      | <b>Expansion</b><br>level | Provided?      | <b>Expansion</b><br>level |
| Connection to data<br>source                         | SQLAllocEnv           | Y              | Core                      |                |                           |
|                                                      | SQLAllocHandle        |                |                           | Y              | Core                      |
|                                                      | SQLAllocConnect       | Y              | Core                      |                |                           |
|                                                      | SQLConnect            | Y              | Core                      | Y              | Core                      |
|                                                      | SQLDriverConnect      | Y              | $\mathbf{1}$              | Y              | Core                      |
|                                                      | SQLBrousConnect       | Y              | $\overline{2}$            | Y              | $\mathbf{1}$              |
| Driver and data<br>source information<br>acquisition | SQLDataSources        | $Y^1$          | $\overline{c}$            | ${\rm Y}^1$    | Core                      |
|                                                      | SQLDrivers            |                |                           | ${\rm Y}^1$    | Core                      |
|                                                      | SQLGetInfo            | Y              | $\mathbf{1}$              | Y              | Core                      |
|                                                      | SQLGetFunctions       |                |                           | $Y^1$          | Core                      |
|                                                      | SQLGetTypeInfo        | Y              | $\mathbf{1}$              | Y              | Core                      |
| Driver option<br>setting and<br>acquisition          | SQLSetConnectOption   | Y              | $\mathbf{1}$              |                |                           |
|                                                      | SQLGetConnectOption   | Y              | $\mathbf{1}$              |                |                           |
|                                                      | SQLSetStmtOption      | Y              | $\mathbf{1}$              |                |                           |
|                                                      | SQLGetStmtOption      | Y              | $\mathbf{1}$              |                |                           |
|                                                      | SQLSetConnectAttr     |                |                           | Y              | Core                      |
|                                                      | SQLGetConnectAttr     |                |                           | Y              | Core                      |
|                                                      | SQLSetEnvAttr         |                |                           | Y              | Core                      |
|                                                      | SQLGetEnvAttr         |                |                           | Y              | Core                      |

*Table 13-2:* ODBC functions provided by HiRDB

### 13. HiRDB Access from ODBC Application Programs

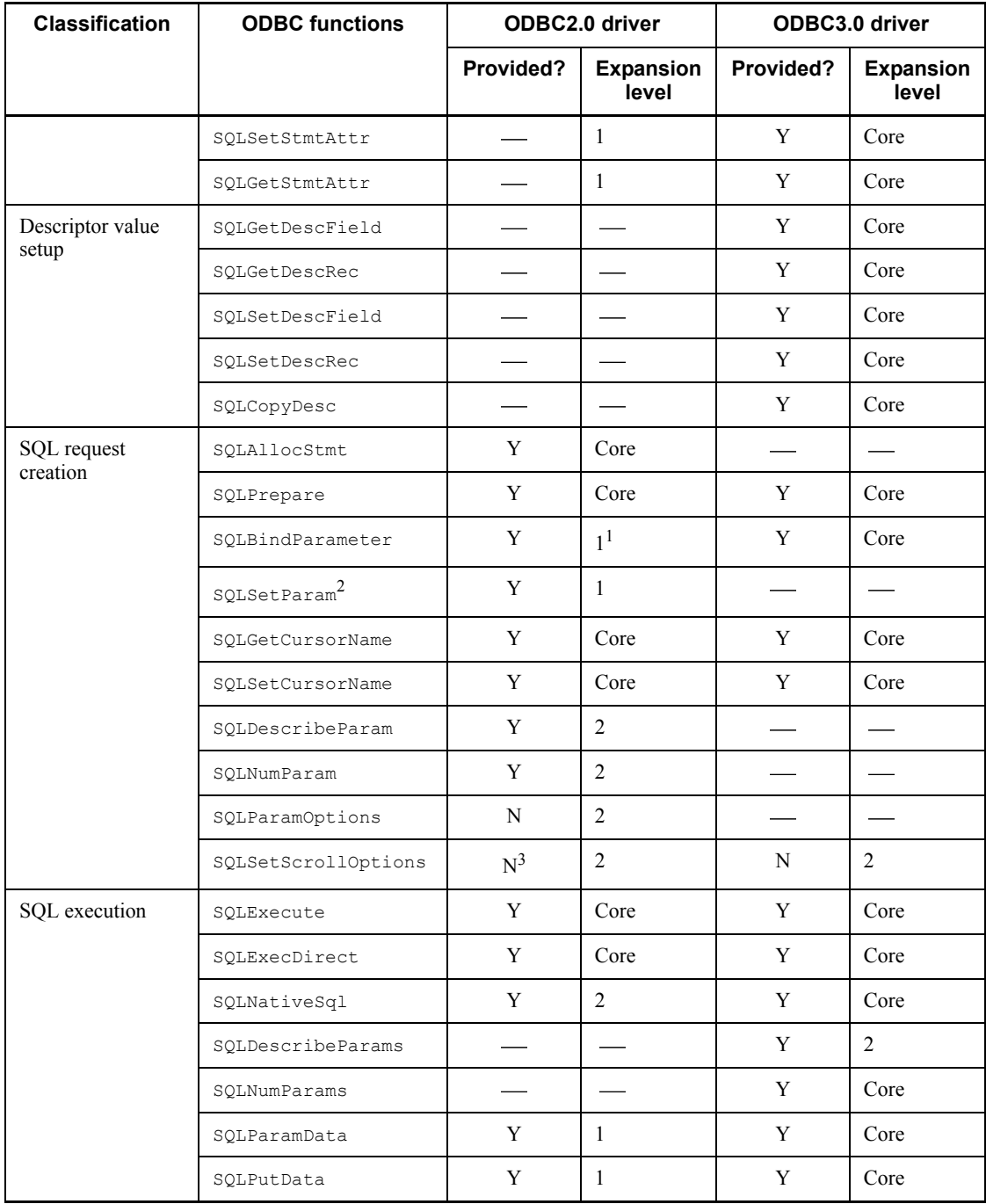

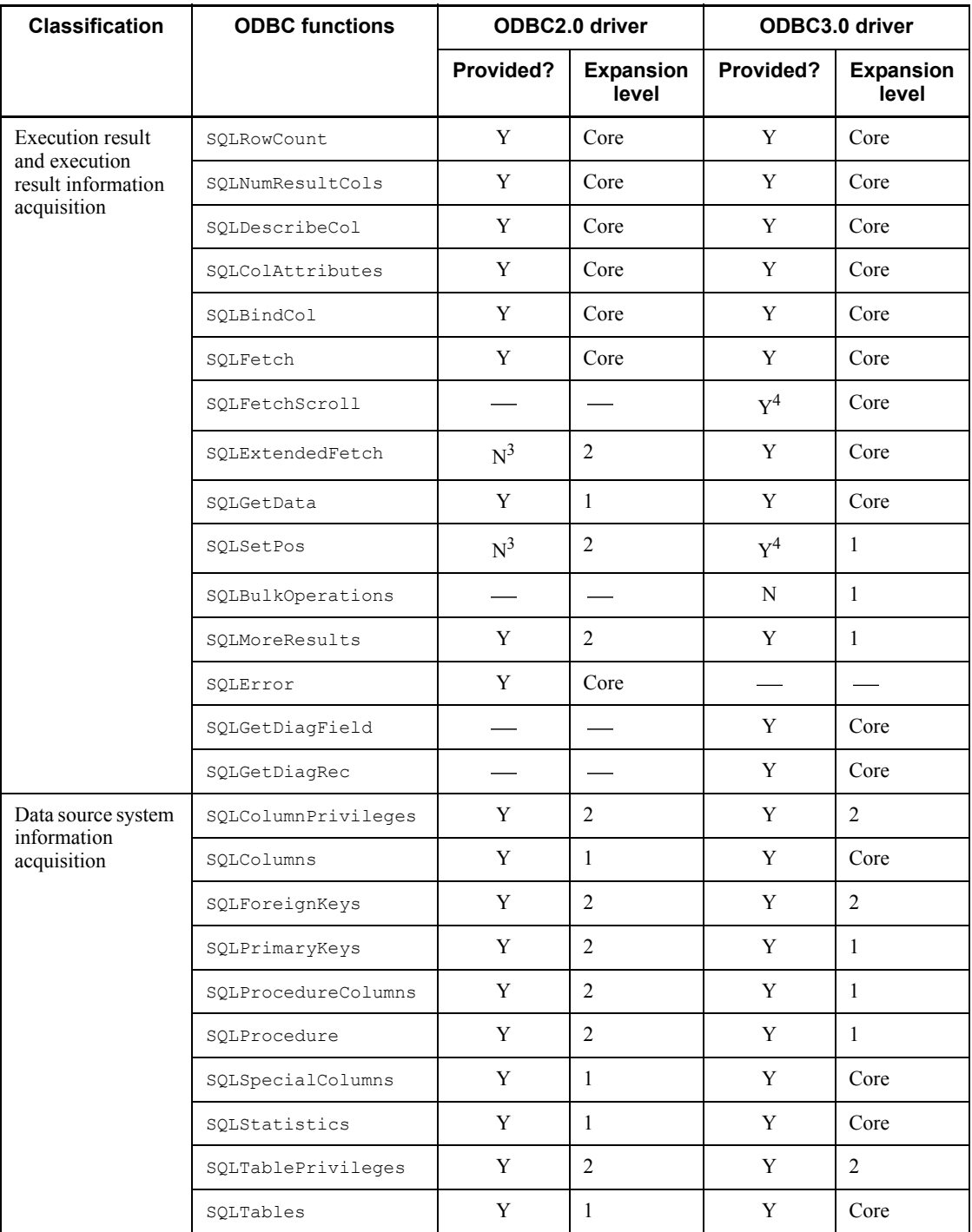

#### 13. HiRDB Access from ODBC Application Programs

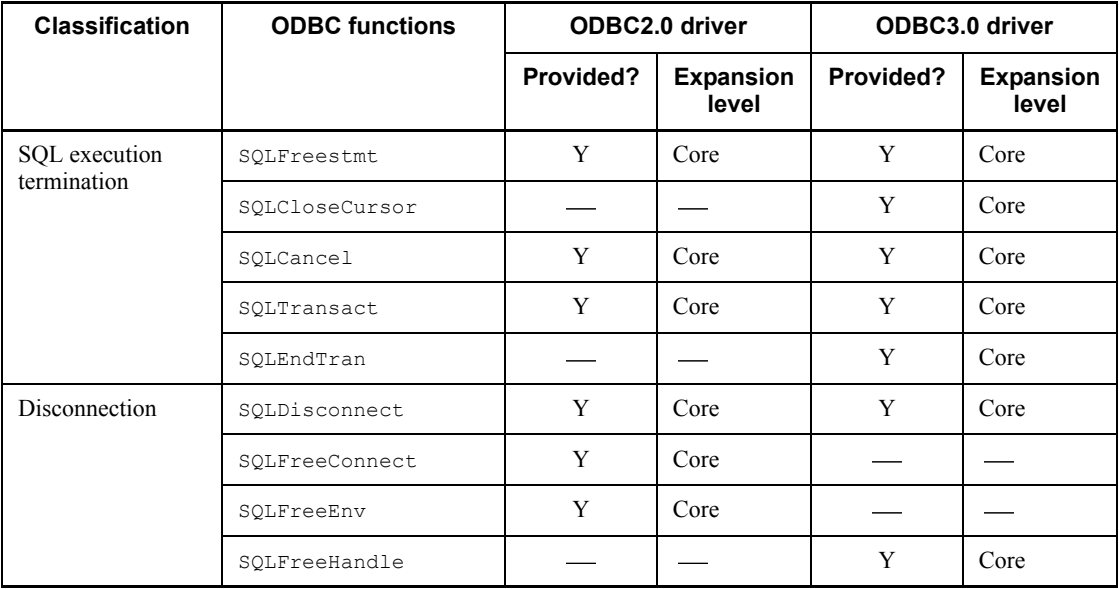

Legend:

- Y: The applicable ODBC function is provided.
- N: The applicable ODBC function is not provided.
- : Not applicable
- 1: Level 1
- 2: Level 2
- Core: Core level

 $<sup>1</sup>$  This function is provided by the drive manager.</sup>

 $^2$  Although the SQLSetParam function was included in SQLBindParameter beginning with ODBC 2.0, this function is provided to maintain compatibility with applications that do not support ODBC 2.0.

 $3$  Because this function is installed in the ODBC2.0 cursor library, the range of functions specified by the cursor library can be used. To use SQLExtendedFetch, set up a cursor library. For details on setting up a cursor library, see *13.7 Setting cursor libraries*.

4 To use these ODBC functions, you must use the cursor library provided by Microsoft.

### **13.5 ODBC function data types and HiRDB data types**

Table 13-3 shows the correspondence between ODBC function data types and server HiRDB data types.

*ODBC function data type* refers to an SQL data type that is specified in an argument of an ODBC function.

| <b>Classification</b> | ODBC data type  | <b>HiRDB</b> data type | <b>Description</b>                                                    | Availability |
|-----------------------|-----------------|------------------------|-----------------------------------------------------------------------|--------------|
| Character data        | SQL CHAR        | CHAR $(n)$             | Fixed-length character<br>string                                      | U            |
|                       | SQL VARCHAR     | VARCHAR $(n)$          | Variable-length character<br>string                                   | U            |
|                       | SQL LONGVARCHAR | VARCHAR $(n)$          | Variable-length character<br>string                                   | U            |
|                       | SQL CHAR        | NCHAR(n)               | Fixed-length national<br>character string NATIONAL<br>CHARACTER $(n)$ | U            |
|                       | SQL VARCHAR     | NVARCHAR $(n)$         | Variable-length national<br>character string                          | U            |
|                       | SQL CHAR        | MCHAR(n)               | Fixed-length mixed<br>character string                                | U            |
|                       | SQL VARCHAR     | MVARCHAR (n)           | Variable-length mixed<br>character string                             | U            |

*Table 13-3:* ODBC function data types and HiRDB data types

### 13. HiRDB Access from ODBC Application Programs

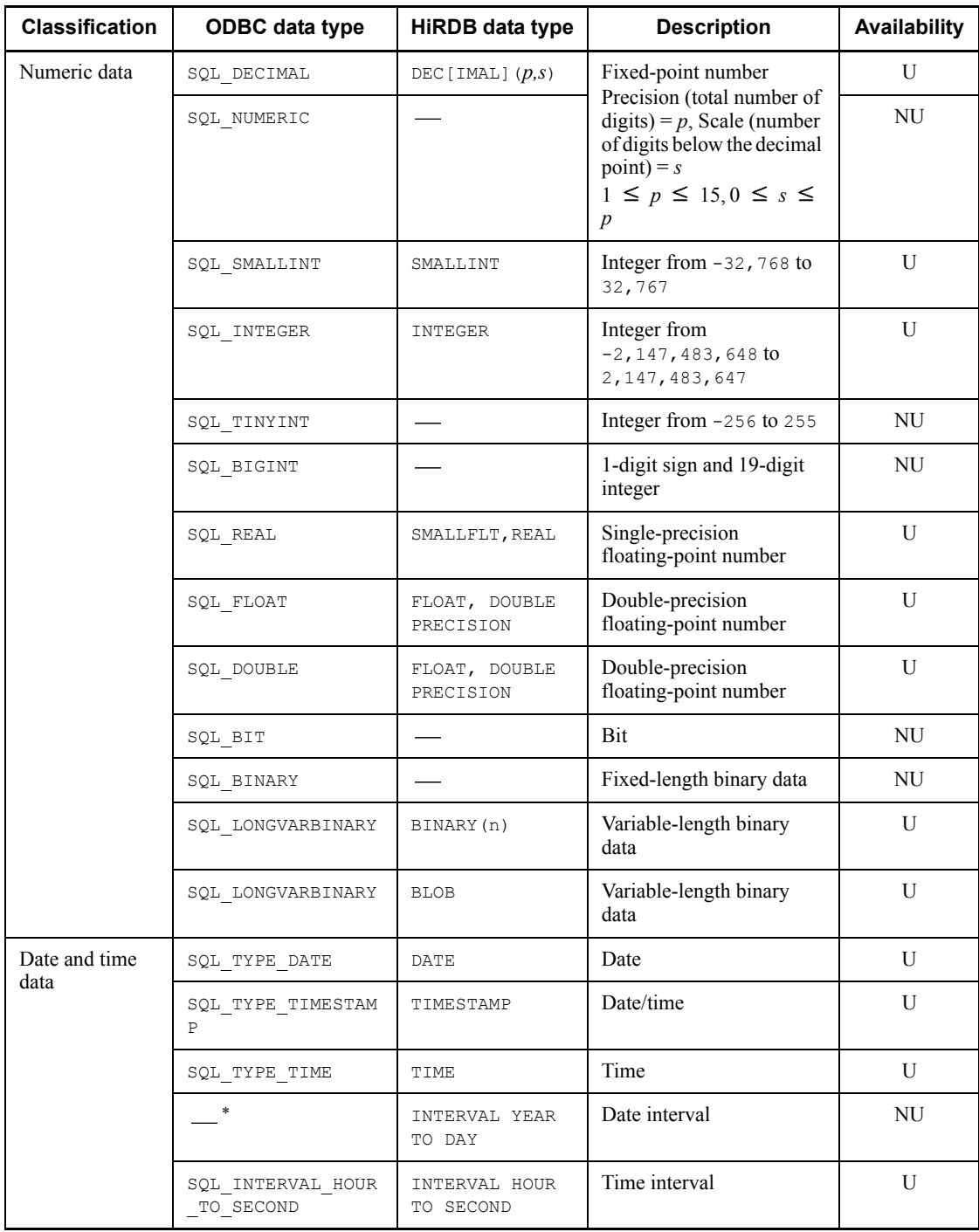

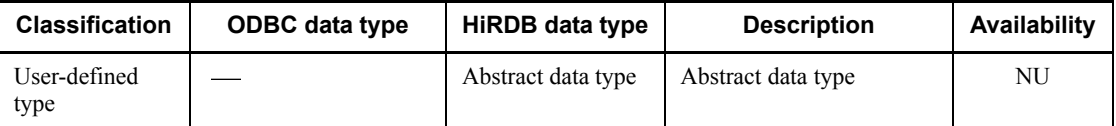

: Data type not available in ODBC.

U: Can be used.

NU: Cannot be used.

\* Database data types in the server are reported without change.

Note

For details about the maximum character string lengths and value ranges for the various data types, see the manual *HiRDB Version 8 SQL Reference*.

### *(1) Facilities available to ODBC functions*

When a UAP uses ODBC functions to access the HiRDB system in the server, not all HiRDB facilities are available to the UAP. Table 13-4 lists the facilities that can be used by such a UAP.

*Table 13-4:* Available facilities

| <b>Facility</b>                                   | Availability    |
|---------------------------------------------------|-----------------|
| Obtaining special column information              |                 |
| Obtaining index information                       | U               |
| Using date and time data types                    | $\mathrm{U}^1$  |
| Using repetition columns                          | NU <sup>3</sup> |
| Using array columns                               |                 |
| Obtaining table and column headers                |                 |
| Asynchronous processing                           | NU              |
| Using the escape character for the LIKE predicate | U               |
| Obtaining an updated row count                    | U               |
| Setting the timeout value for logging in          | NU              |
| Using Japanese data types                         | $U^2$           |
| Executing definition SQL statements               | U               |

13. HiRDB Access from ODBC Application Programs

U: Can be used.

NU: Cannot be used.

: Not a DBMS function

<sup>1</sup> The INTERVAL YEAR TO DAY data type cannot be used.

 $2$  The database data types are reported without change.

<sup>3</sup> A repetition column can be accessed if it has a simple structure without repeated ? parameters.

#### **Example**

Column C1 of table T1 is a repetition column. SELECT C1[1], C1[2] FROM T1 A SELECT C1 FROM T1 INSERT INTO T1 VALUES(ARRAY[?,?]) A INSERT INTO T1 VALUES(?)

A: Can be accessed

: Cannot be accessed

### *(2) Setting update and deletion operations that use cursors*

The SQLGetCursorName function obtains the user cursor name that was set with the SQLSetCursorName function. If no cursor name has been set, the SQLGetCursorName function cannot obtain a system-defined cursor. Therefore, set an appropriate user cursor name to update or delete an item with a cursor.

### *(3) Setting driver options*

The options that can be set with the SQLSetConnectOption or SQLGetConnectOption function are limited. Table 13-5 shows the options that can be set.

*Table 13-5:* Options that can be set with the SQLSetConnectOption and SQLGetConnectOption functions

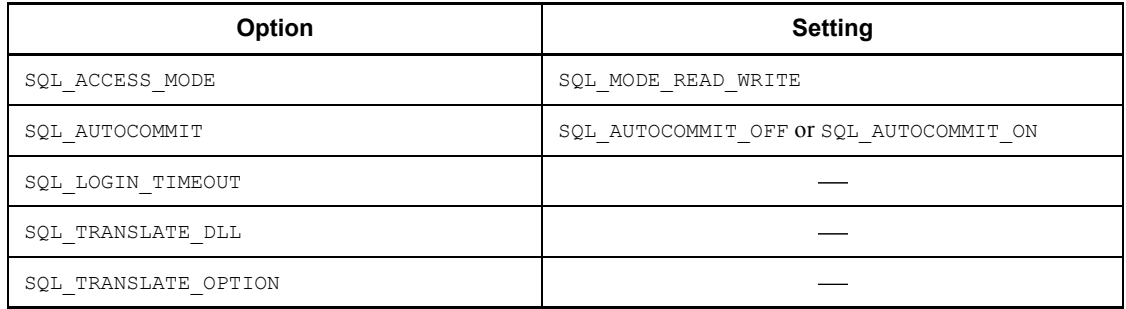

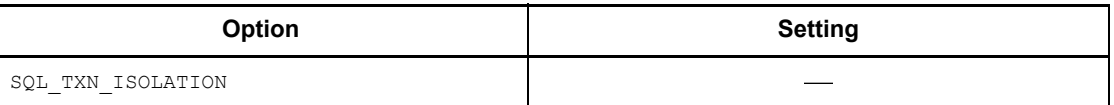

: Cannot be set

### **13.6 Asynchronous execution of ODBC functions**

### *(1) About asynchronous execution of ODBC functions*

When an ODBC application program accesses HiRDB, the program can execute the ODBC functions asynchronously.

When ODBC functions are executed simultaneously, the ODBC driver does not return control to the application until function calling ends. However, when ODBC functions are executed asynchronously, the ODBC driver can return control to the application program at any time. The application program can therefore execute other processes when the ODBC functions are being executed asynchronously.

The following ODBC functions can be executed asynchronously:

- **•** SQLColumnPrivileges
- **•** SQLColumns
- **•** SQLExecute
- **•** SQLExecDirect
- **•** SQLParamData
- **•** SQLProcedureColumns
- **•** SQLFetch
- **•** SQLStatistics
- **•** SQLTablePrivileges
- **•** SQLTables
- **•** SQLProcedures

### *(2) Procedure for asynchronous execution of ODBC functions*

To execute asynchronous ODBC functions:

- 1. To enable asynchronous execution in a specific hstmt (statement handle) only, use the SQL\_ASYNC\_ENABLE option to call SQLSetStmtOption.<sup>1</sup> To enable asynchronous execution in all hstmt handles related to hdbc (connection handle), use the SQL\_ASYNC\_ENABLE option to call SQLSetConnectOption. $^2$
- 2. When an ODBC function that can be executed asynchronously<sup>1</sup> is called with an hstmt for which asynchronous execution has been enabled, the ODBC driver starts asynchronous execution of that function and returns SQL STILL EXECUTING. (If asynchronous execution is not set or if an error occurs, the ODBC driver returns a synchronous execution code, such as

SQL\_SUCCESS or SQL\_ERROR.)

- 3. The application program can execute another process while an ODBC function is being executed asynchronously. An application program can call only the SQLAllocStmt, SQLCancel, and SQLGetFunctions with the hstmt that is executing the function asynchronously. If any other function is called (except the function being executed asynchronously), the driver manager returns a sequence error.
- 4. The application program calls the ODBC function that was being executed asynchronously to check whether execution of that function terminated. If the function is still executing, SQL STILL EXECUTING is returned. If the process has terminated, a return code such as SQL\_SUCCESS or SQL\_ERROR is returned.

When an application program calls a function to check the execution status, all specified arguments, except hstmt, are ignored. (However, the specified argument values must be effective; otherwise, an error can occur if an incorrect address or value is specified.) For example, if SQLExecDirect is executed asynchronously with the INSERT statement function, and SQLExecDirect is called again, the execution status of the INSERT statement is returned, even if the UPDATE statement is specified.

#### **Note**

To disable asynchronous execution in a specific hstmt only, use the SQL ASYNC ENABLE option to call SQLSetStmtOption. To disable asynchronous execution in all hstmt handles related to hdbc, use the SQL ASYNC ENABLE option to call SQLSetConnectOption.

### 1 The settings for SQLSetStmtOption are shown as follows.

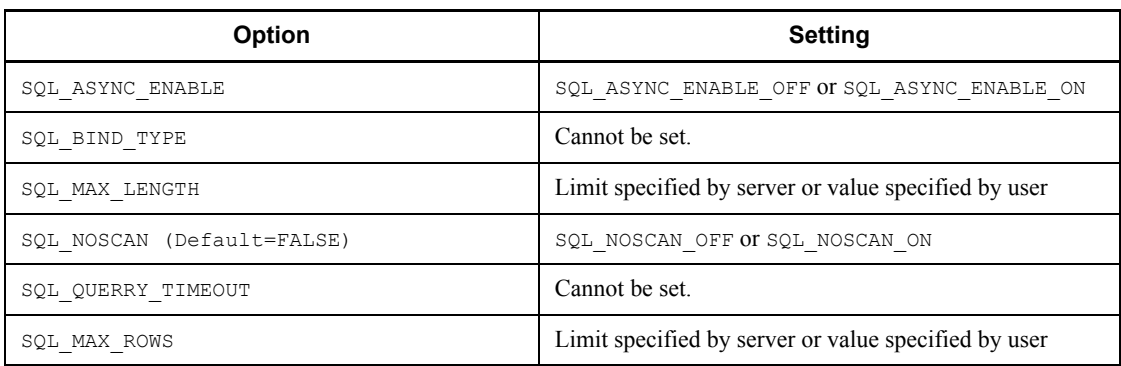

 $^2$  The settings for SQLSetConnectOption are shown as follows.

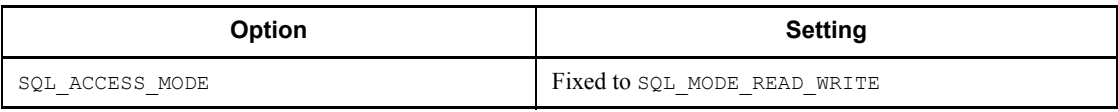

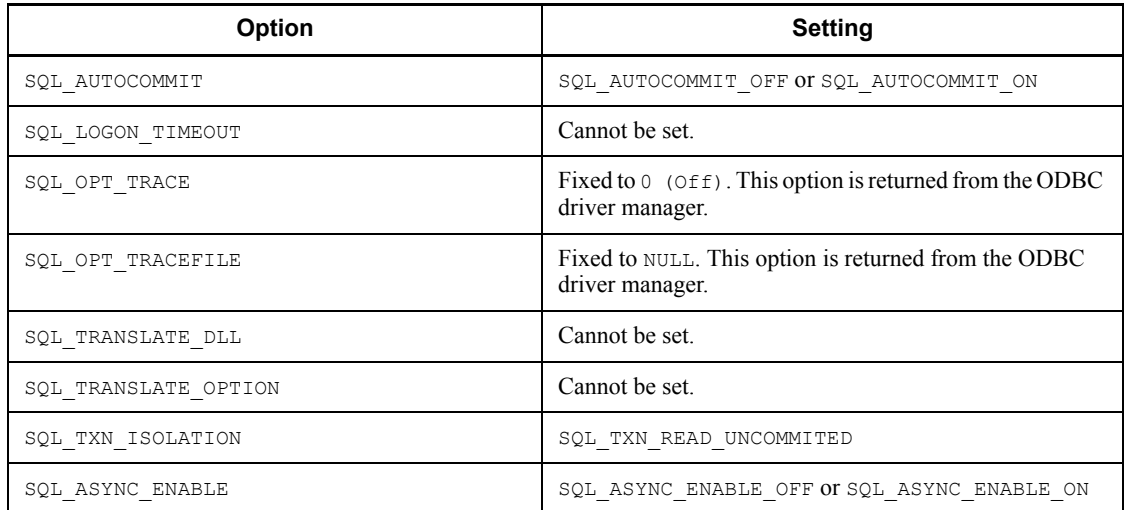

### *(3) Cancelling asynchronous execution for an ODBC function*

### **(a) Cancelling asynchronous execution of an ODBC function**

To cancel an ODBC function during asynchronous execution, call SQLCancel.

SQLCancel issues a process cancellation request to the server as soon as it confirms that the specified hstmt is currently undergoing asynchronous execution.

The return value for SQLCancel only reports whether the cancel request was completed. To find out whether asynchronous execution of the function was actually cancelled, call the function that was being processed asynchronously and check the return value. If the function is still executing, SQL\_STILL\_EXECUTING is returned. If cancel processing was completed, SQL\_ERROR and SQLSTATE S1008 (process cancellation) are returned. If the function has already terminated normally, or if an error occurred, a code such as SQL\_SUCCESS or SQL\_ERROR is returned.

### **(b) Cancelling asynchronous execution in a multi-thread application program**

A multi-thread application program can cancel an ODBC function that is being executed asynchronously with hstmt. To cancel the function, the application program calls SQLCancel from a different thread and uses the same hstmt as that used by the function being cancelled.

The return value of SQLCancel indicates whether the driver received the request correctly. The return values of the original function are SQL\_SUCCESS, or SQL\_ERROR and SQLSTATE S1008 (process cancellation).

#### **Note**

The HiRDB cancel process is executed for an individual connection, and the

connection with the server is forcibly disconnected. (The server outputs KFPS00993-I: Server process termination REQUEST=clt attention). Consequently, all statements of the hstmt handlers related to the specified hstmt are cancelled (the transaction is rolled back). Carefully consider any data being updated before cancelling an ODBC function that is being executed asynchronously.

### *(4) Coding example*

```
The following is an example of coding for asynchronous execution:
SQLSetStmtOption(hstmst, SQL_ASYNC_ENABLE, 
SQL ASYNC ENABLE ON);
           ...
Retrieval processing with SQLFetch
rc=SQLFetch(hstmt);
while(rc==SQL_STILL_EXECUTING)
{
            ...
 Continue processing of UAP being executed asynchronously
            ...
   if(process cancel request was issued)
   {
          rc=SQL_Cancel(hstmt);
           if(rc==SQL_ERROR){ To error processing for cancel
                                  request failure }
   }
  rc=SQLFetch(hstmt);
}
if(rc == SQL_ERROR){ To error processing }
 To retrieval data manipulation processing
          ...
```
### **13.7 Setting cursor libraries**

A cursor library must be set before SQLExtendedFetch can be used in an ODBC UAP. A cursor library can be set in two ways:

#### **When the SetConnectOption ODBC function is used:**

Use the SetConnectOption ODBC function and specify SQL ODBC CURSORS in the foption argument and SQL\_CUR\_USE\_ODBC in the vParam argument.

### **When RDO of Visual Basic is used:**

Specify rdUseOdbc in the CursorDriver property of the rdoEnvironment object. The following is an example of coding when RDO of Visual Basic is used: Dim mrdoEnv as rdoEnvironment

```
Set mrdoEnv = rdoEngine.rdoCreateEnvironment("","","")
    mrdoEnv.CursorDriver = rdUseOdbc
    Src = "DSN=host1; UID=USER_A;PWD=USER_A"
     Set mrdoConn = mrdoEnv.OpenConnection
                   ("", rdDriverComplete, False, Src)
         ...
         ...
```
See the simple sample UAPs found in the Sampleap directory of the installation floppy disk for the ODBC driver.

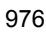
# **13.8 File DSNs**

When an application program uses a file DSN, it can connect to a data source without obtaining information from ODBC.INI or the registry because the DSN file stores information for connecting to the data source.

By sharing the file, multiple users can connect to the HiRDB system without having to register the data source (formerly the machine data source) to each machine. A file DSN can be used when the ODBC component version is  $3.0$  or higher.

File DSNs can be created by the ODBC data source administrator.

### **Creating file DSNs**

To create a file DSN, select a file DSN, add the file DSN, select a driver (HiRDB 32-bit driver), and then specify the storage file name. A connection request is then issued to the HiRDB system, and the driver manager creates the file based on the complete connection character string returned by SQLDriverConnect. However, in this case, the password is not stored in the file DSN. If the password is to be shared, add the line PWD=*password* to the created file.

# **13.9 Executing a UAP in Unicode**

This section explains the ODBC functions that can be used by a UAP in Unicode.

# *(1) ODBC functions that can be used by a UAP in Unicode*

Table 13-6 shows the ODBC functions that can be used by a UAP in Unicode.

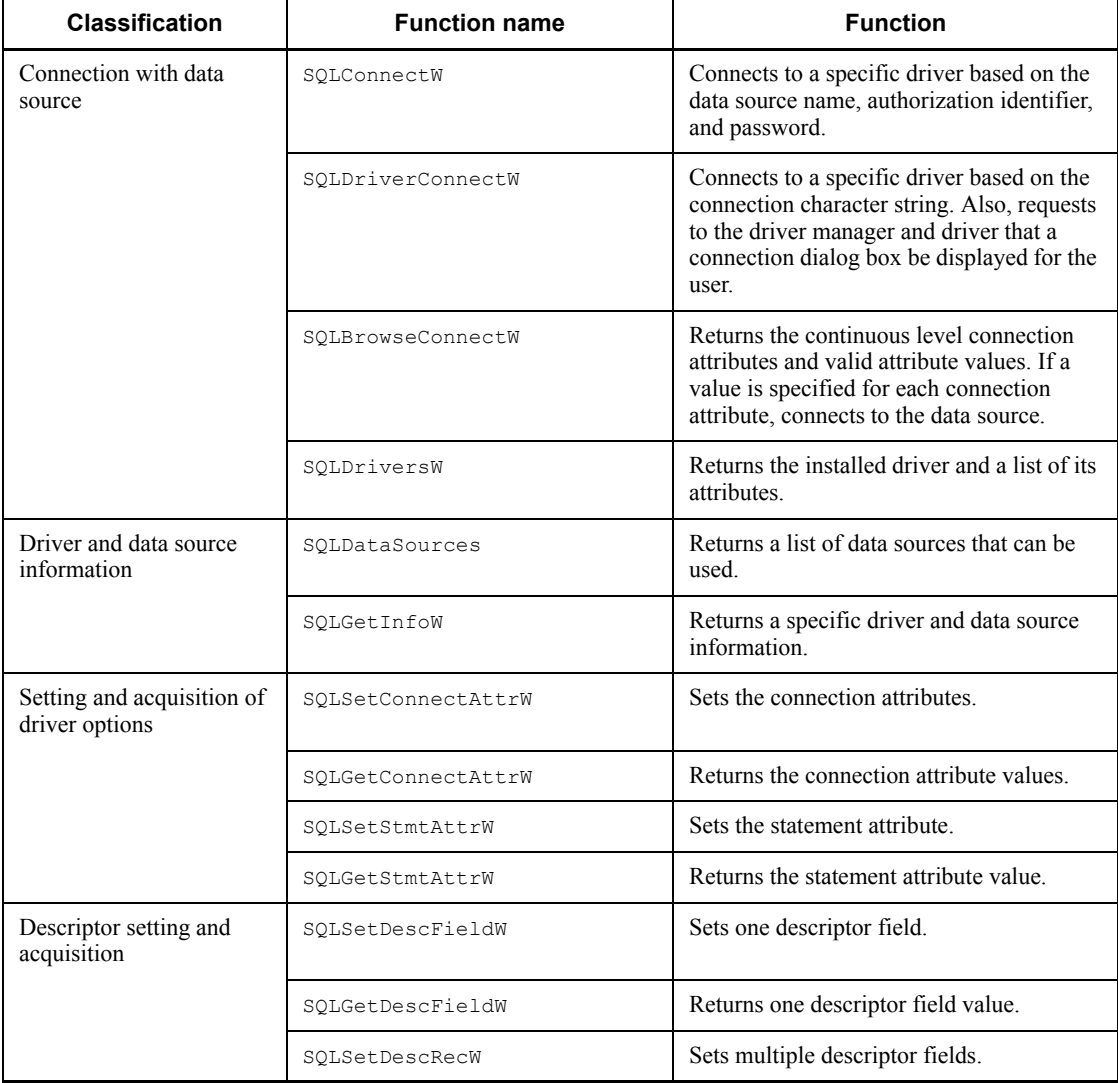

*Table 13-6:* ODBC functions that can be used by a UAP in Unicode

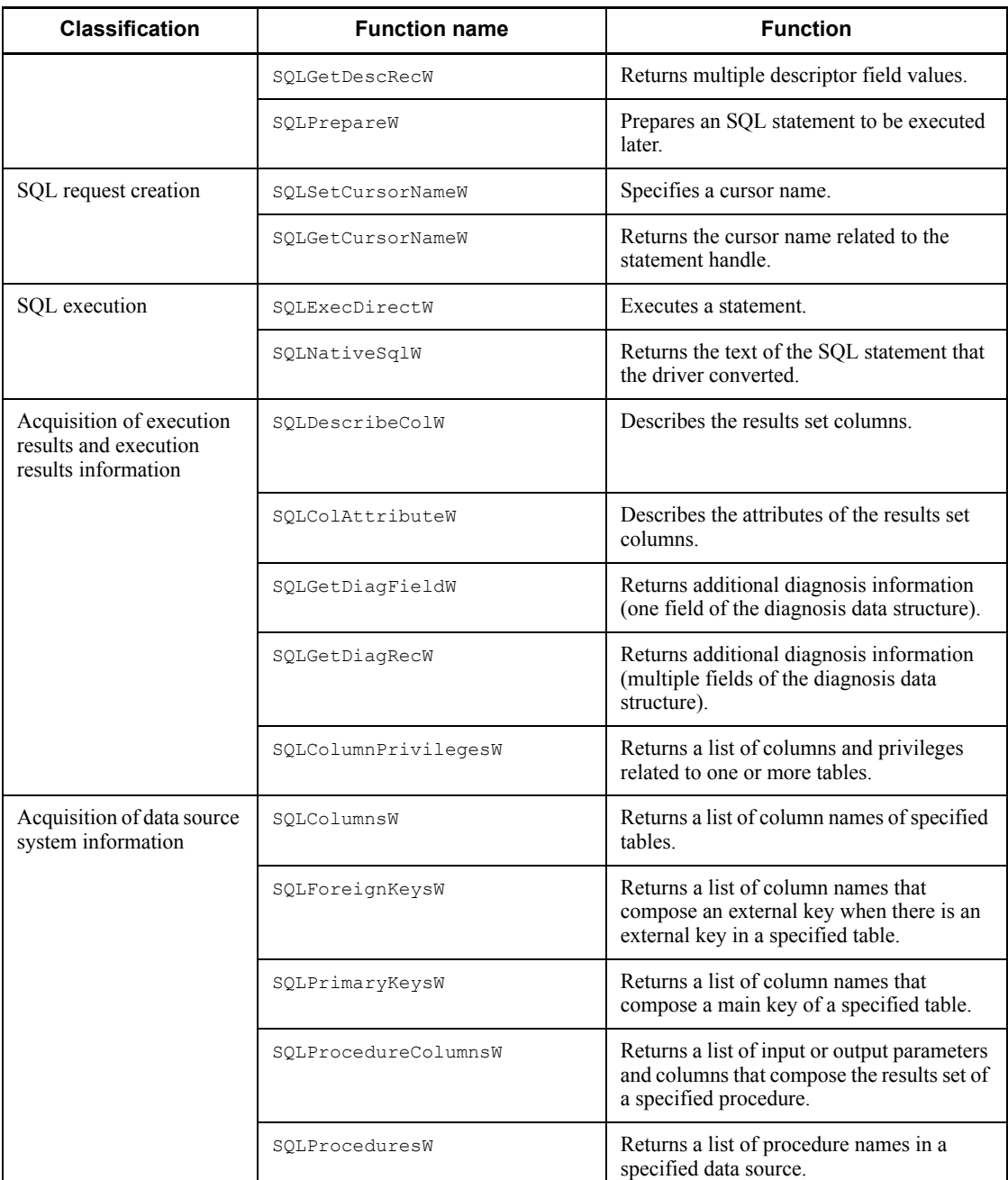

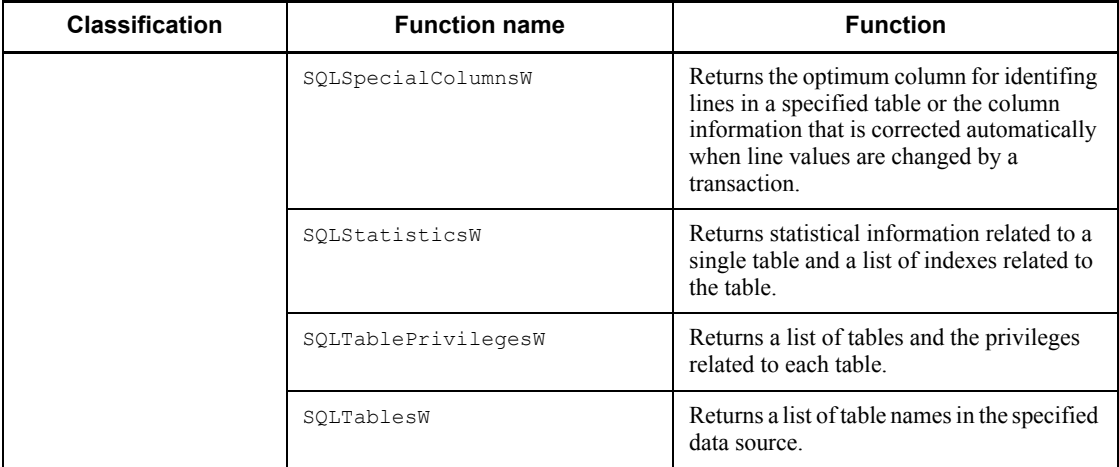

### *(2) Notes*

The following notes apply when UCS2 UJIS or UCS2 UTF8 is set in PDCLTCNVMODE of the client environment definition:

**•** The SQL data type returned when the column attribute is acquired is as follows:

When the HiRDB data type is CHAR, MCHAR, or NCHAR: SQL WCHAR

When the HiRDB data type is VARCHAR, MVARCHAR, or NVARCHAR: SQL\_WVARCHAR

**•** When the column attribute is acquired, if the HiRDB data type is character string system data type, the column definition length x 2 is set for the column length. For example, in case of char(10), 20 is returned for the column length.

# **13.10 Tuning and troubleshooting**

This section explains how to tune and troubleshoot ODBC UAPs.

### *(1) Poor performance in a UAP that retrieves multiple rows*

Use the block transfer facility. To use this facility, specify the PDBLKF operand in the client environment definition. A specification value between 40 and 50 is recommended. Specifying a larger value has little effect in reducing the number of communications and instead may delay processing because of the increased processing overhead. For details about the block transfer facility, see *4.7 Block transfer facility*.

### *(2) If a UAP executes connect and disconnect processing frequently*

Use the high-speed connection facility. To use this facility, specify the PDFESHOST, PDSERVICEPORT, and PDSERVICEGRP operands in the client environment definition. The high-speed connection facility shortens the time for connection to HiRDB. For details about the PDFESHOST, PDSERVICEPORT, and PDSERVICEGRP operands of the client environment definition, see *6.6.4 Environment definition information*.

### *(3) Checking SQL statements requested of HiRDB*

If a UAP accesses the HiRDB system via ODBC, the SQL statements specified in the UAP may differ from the SQL statements requested of the HiRDB system, depending on the environment in which the UAP was created. To check what kind of SQL statements are issued to the HiRDB system, use the SQL trace facility. To use this facility, specify the PDSQLTRACE operand in the client environment definition. It is recommended to also specify the trace output destination directory in the PDCLTPATH operand at this time. For details about the SQL trace facility, see *10.1.1 SQL tracing*.

### *(4) Other*

- If an application program, such as Microsoft Access, specifies the lock option in a retrieval SQL statement, a syntax error may occur in that application program. If this happens, examine whether the problem can be corrected by specifying the PDISLLVL operand of the client environment definition.
- If you use the Microsoft Jet database engine to access HiRDB, a lock error may occur in HiRDB during updating, depending on how the UAP was created. This occurs when the Microsoft Jet database engine establishes multiple connections to HiRDB and referencing or updating is executed on the same line from different connections. To avoid this, specify 0 or 1 for the PDISLLVL operand in the client environment definition. In the Sampleap directory on the installation floppy disk for the ODBC driver, there is a sample UAP that uses DAO (Data Access Object) of Visual Basic and no lock error occurs during access; refer to this UAP.

# **13.11 Facilities that cannot be used when HiRDB is accessed with ODBC**

When an application program accesses the HiRDB system with ODBC, some of the facilities cannot be used.

 $\blacksquare$  Access using the row interface

Queries with ROW specifications, UPDATE statements, and INSERT statements cannot be executed.

■ Update and deletion using a cursor

Update and deletion using CURRENT OF *cursor-name* cannot be executed. However, if the cursor library facility is used, the cursor library can sometimes execute such operations to change CURRENT OF *cursor-name* to a WHERE condition.

**Portable cursors** 

Portable cursors (cursors with the WITH HOLD specification or cursors defined by queries with the UNTIL DISCONNECT specification) cannot be used.

# **Chapter**

# **14. HiRDB Access from OLE DB Application Programs**

This chapter provides an overview of the OLE DB and discusses its connection interface, schema information, and error handling procedures.

This chapter contains the following sections:

- 14.1 Overview
- 14.2 Connection interface
- 14.3 Schema information
- 14.4 Data type correspondences
- 14.5 Error handling procedures
- 14.6 Notes

# **14.1 Overview**

### *(1) What is OLE DB?*

OLE DB is an API, like ODBC, for accessing a wide range of data sources. Unlike ODBC, OLE DB contains interface definitions suitable for accessing data other than SQL data.

### *(2) HiRDB OLE DB Provider*

To access HiRDB from an OLE DB-supported application program, you need a HiRDB OLE DB provider. The HiRDB OLE DB provider is included in HiRDB/Run Time and HiRDB/Developer's Kit.

### *(3) Installing the HiRDB OLE DB provider*

To install the HiRDB OLE DB provider when installing HiRDB/Run Time or HiRDB/ Developer's Kit, in the Setup Type dialog box, choose **Custom**, and in the Select Components dialog box, select **OLE DB provider for HiRDB**.

When you install the HiRDB OLE DB provider, the following files are created:

- **•** PDOLEDB.DLL
- **•** PDCLTL32.DLL

### *(4) HiRDB OLE DB provider name*

The name of the HiRDB OLE DB provider (provider program ID) is HiRDBProvider. When using an interface that requires the provider name (such as ActiveX Data Object (ADO)), you can use the HiRDB OLE DB provider by specifying this provider name in the connection object's Provider property.

### **14.2 Connection interface**

This section explains the registry information and connection property.

### **14.2.1 Registry information**

### *(1) Adding to the HKEY\_CLASSES\_ROOT key*

- **(a) Provider program ID = provider name** "HiRDBProvider"="Hitachi HiRDB OLE DB Provider"
- **(b) Provider class ID** "HiRDBProvider\\ClSID" ="{6A708561-748A-11d3-B810-0000E2212E58}"

### *(2) Adding to the HKEY\_CLASSES\_ROOT\CLSID subkey*

#### **(a) Provider program ID**

{"CLSID\\{6A708561-748A-11d3-B810-0000E2212E58}" ="HiRDBProvider"

#### **(b) Provider name**

"CLSID\\{6A708561-748A-11d3-B810-0000E2212E58}\\ProgID" ="HiRDBProvider"

#### **(c) Program ID by version**

"CLSID\\{6A708561-748A-11d3-B810-0000E2212E58} \\VersionIndependentProgID"="HiRDBProvider"

#### **(d) Provider DLL name**

"CLSID\\{6A708561-748A-11d3-B810-0000E2212E58} \\InprocServer32"="pdoledb.dll" "CLSID\\{6A708561-748A-11d3-B810-0000E2212E58} \\InprocServer32\\ThreadingModel"="Both"

#### **(e) Comment**

"CLSID\\{6A708561-748A-11d3-B810-0000E2212E58} \\OLE DB Provider"="Hitachi HiRDB OLE DB Provider"

#### **(f) Extended error name**

"CLSID\\{6A708561-748A-11d3-B810-0000E2212E58} \\ExtendedErrors"="Hitachi HiRDB OLE DB Provider"

### **(g) Extended error comment**

"CLSID\\{6A708561-748A-11d3-B810-0000E2212E58} \\ExtendedErrors\\{5F6D492E-40BA-11D3-BD66-0000E21F878E}" = "Hitachi HiRDB OLE DB Provider"

# *(3) Adding to the HKEY\_CLASSES\_ROOT key*

### **(a) Provider error program ID**

" HiRDBProviderErrors"="Hitachi HiRDB OLE DB Provider"

**(b) Provider error class ID**

"HiRDBProviderErrors\\ClSID" ="{5F6D492E-40BA-11D3-BD66-0000E21F878E}"

### *(4) Adding to the HKEY\_CLASSES\_ROOT\CLSID subkey*

#### **(a) Provider error program ID**

"CLSID\\{5F6D492E-40BA-11D3-BD66-0000E21F878E}" ="HiRDBProvider Error Lookup"

#### **(b) Provider error lookup name**

```
"CLSID\\{5F6D492E-40BA-11D3-BD66-0000E21F878E}\\ProgID"
  ="HiRDBProvider Error Lookup"
```
### **(c) Error lookup program ID by version**

```
"CLSID\\{5F6D492E-40BA-11D3-BD66-0000E21F878E}
  \\VersionIndependentProgID"="HiRDBProvider Error Lookup"
```
### **(d) Provider error lookup DLL name**

```
"CLSID\\{5F6D492E-40BA-11D3-BD66-0000E21F878E}
   \\InprocServer32"="pdoledb.dll"
"CLSID\\{5F6D492E-40BA-11D3-BD66-0000E21F878E}
   \\InprocServer32\\ThreadingModel"="Both"
```
### **14.2.2 Connection properties**

Three Initialization properties are used for connection. These three properties are optional.

### *(1) DBPROP\_INIT\_DATASOURCE*

This is the client's environment variable group name. If this property is omitted, the system assumes HiRDB.INI. For details about the client's environment variable group, see *6.7 Registering an environment variable group*.

### *(2) DBPROP\_AUTH\_USERID*

This is the authorization identifier used for connection.

If this property is omitted, the authorization identifier is acquired from PDUSER of the applicable client environment variables group. If there is no DBPROP\_INIT\_DATASOURCE specification, the authorization identifier is acquired from HiRDB.INI.

# *(3) DBPROP\_AUTH\_PASSWORD*

This is the password to be used for connection. If this property is omitted, but DBPROP\_INIT\_DATASOURCE is specified, the system obtains the password from PDUSER in the corresponding client environment variable group. If DBPROP\_INIT\_DATASOURCE is also omitted, the system obtains the password from HiRDB.INI.

# **14.3 Schema information**

Table 14-1 lists the schema information provided by the HiRDB OLE DB provider.

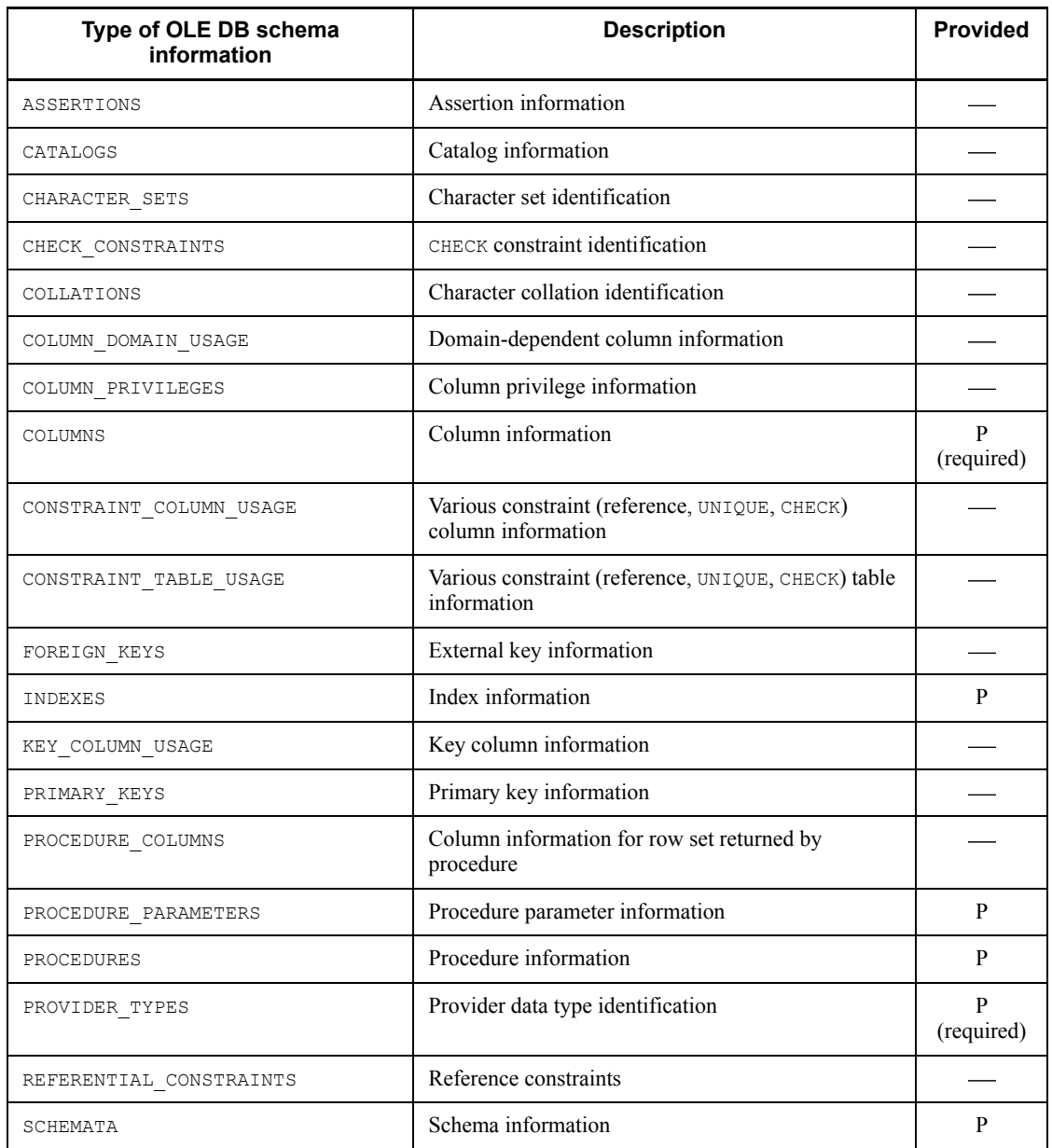

*Table 14-1:* Schema information provided by the HiRDB OLE DB provider

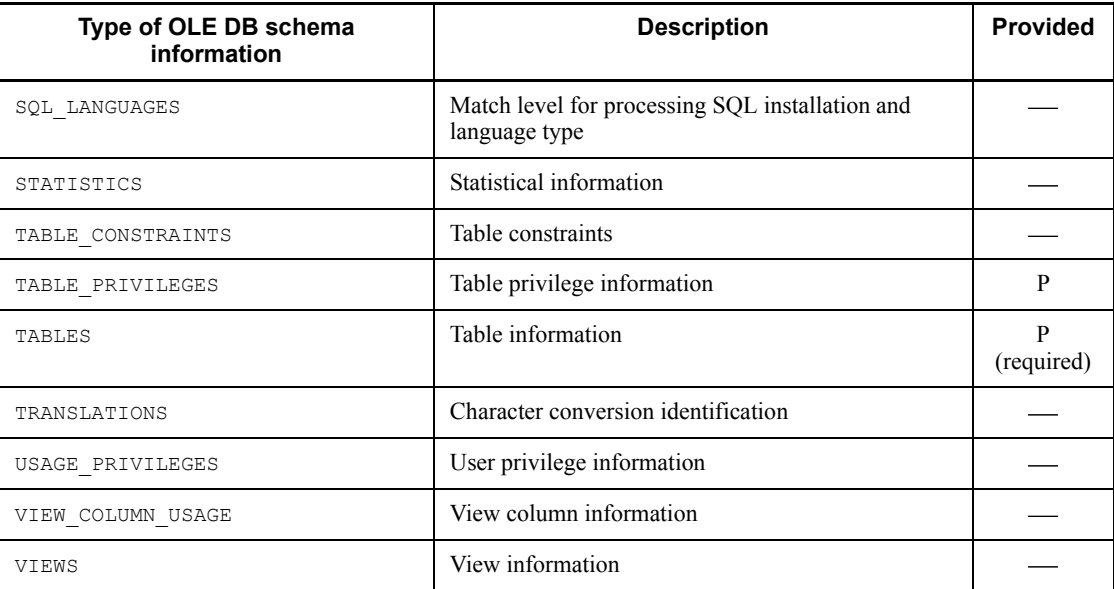

P: Provided.

: Not provided.

# **14.4 Data type correspondences**

Table 14-2 shows the correspondences between the HiRDB data types and the OLE DB type indicators.

*Table 14-2:* Correspondences between the HiRDB data types and the OLE DB type indicators

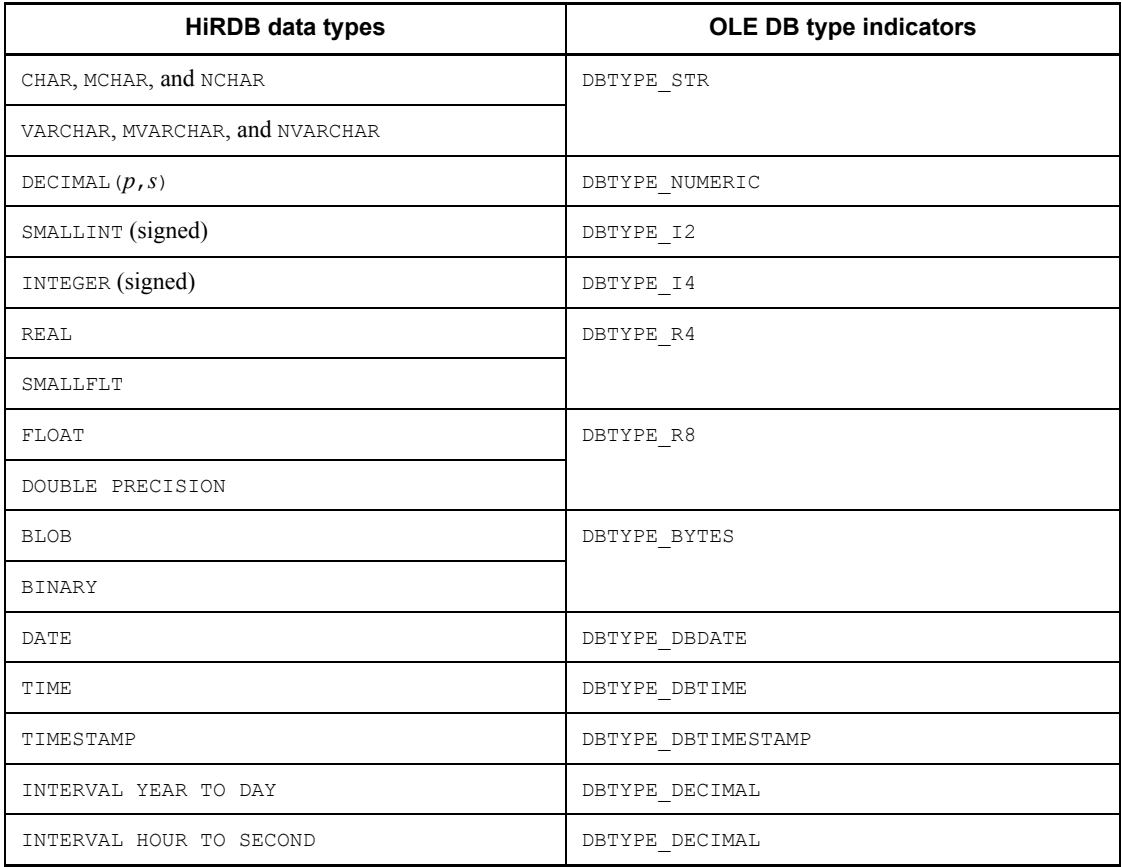

# **14.5 Error handling procedures**

# **14.5.1 Troubleshooting facility**

This facility collects trace information about the OLE DB interface (for each method) issued by consumers.

### *(1) Collection method*

Specify appropriate values in the following registry keys: HKEY\_LOCAL\_MACHINE

Trace information is collected only when the value of Software\HITACHI\HiRDB\oleprovtrc is 1.

Specify the absolute path of the output file name in Software\HITACHI\HiRDB\oletrcfile. (If oletrcfile is omitted, the system outputs trace information to c:\temp\pdoletrc.txt.)

Trace information is output to Software\HITACHI\HiRDB\oletrcdumpsize with GetData() and input with Execute(). Specify the void\* type data dump output size in bytes. (If oletrcdumpsize is omitted, the system assumes 256.)

# **14.6 Notes**

## *(1) About a cursor in ADO*

HiRDB does not allow you to use the server cursor (specify adUseServer in the CursorLocation property of the Recordset object) in ADO. To use a cursor in ADO, use the client cursor (specify adUseClient in the CursorLocation property of the Recordset object).

# **Chapter 15. HiRDB Access from ADO.NET-compatible Application Programs**

This chapter describes the installation and functions of HiRDB.NET Data Provider, which is required to access HiRDB from ADO.NET-compatible application programs.

- 15.1 Overview
- 15.2 Installing HiRDB.NET Data Provider
- 15.3 List of classes provided by HiRDB.NET Data Provider
- 15.4 List of members provided by HiRDB.NET Data Provider
- 15.5 Interfaces of HiRDB.NET Data Provider
- 15.6 Notes about HiRDB.NET Data Provider
- 15.7 Data types of HiRDB.NET Data Provider
- 15.8 Example of a UAP using HiRDB.NET Data Provider

# **15.1 Overview**

# **15.1.1 HiRDB.NET Data Provider**

.NET Framework provides a common-language runtime that does not depend on the platform or development language being used. It also provides the .NET Framework class libraries. ADO.NET is a library that can be used when .NET Framework applications that access databases are created.

HiRDB provides HiRDB.NET Data Provider*,* which is required to access HiRDB using ADO.NET. HiRDB.NET Data Provider complies with ADO.NET specifications.

HiRDB.NET Data Provider provides the common basic interface group that is provided in .NET Framework's System.Data address space. It also provides the INSERT facility using arrays and accesses to repetition columns as unique extended functions.

## **15.1.2 Prerequisite programs for HiRDB.NET Data Provider**

### *(1) Supported platforms*

- **•** Windows 2000
- **•** Windows XP
- **•** Windows Server 2003

### *(2) Required programs*

In the application program execution environment, the following programs are required:

- **•** Microsoft Internet Explorer 5.01 or later
- **•** .NET Framework version 1.1 package that can be re-distributed (can be installed by Windows Update)

When application programs are developed, the following programs are also required:

**•** Microsoft Visual Studio .NET 2003

Operation with Microsoft Visual Studio .NET 2002 + .NET Framework SDK version 1.1 cannot be guaranteed.

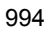

# **15.2 Installing HiRDB.NET Data Provider**

# **15.2.1 Installation procedure**

To install HiRDB.NET Data Provider, during installation of HiRDB/Run Time or HiRDB/Developer's Kit, in the Setup Method window, choose **Custom**, and then in the Select Component window, select **HiRDB Data Provider**.

### **15.2.2 Files that are installed**

When HiRDB.NET Data Provider is installed, the following files are created:

- **•** pddndp.dll
- **•** pddndpcore.dll

# **15.2.3 Checking the version information**

You can check the version information of HiRDB.NET Data Provider by displaying the DLL properties provided by HiRDB.NET Data Provider.

# **15.3 List of classes provided by HiRDB.NET Data Provider**

HiRDB.NET Data Provider complies with ADO.NET specifications.

Table 15-1 lists and describes the classes provided by HiRDB.NET Data Provider.

# *Table 15-1:* List of HiRDB.NET Data Provider classes

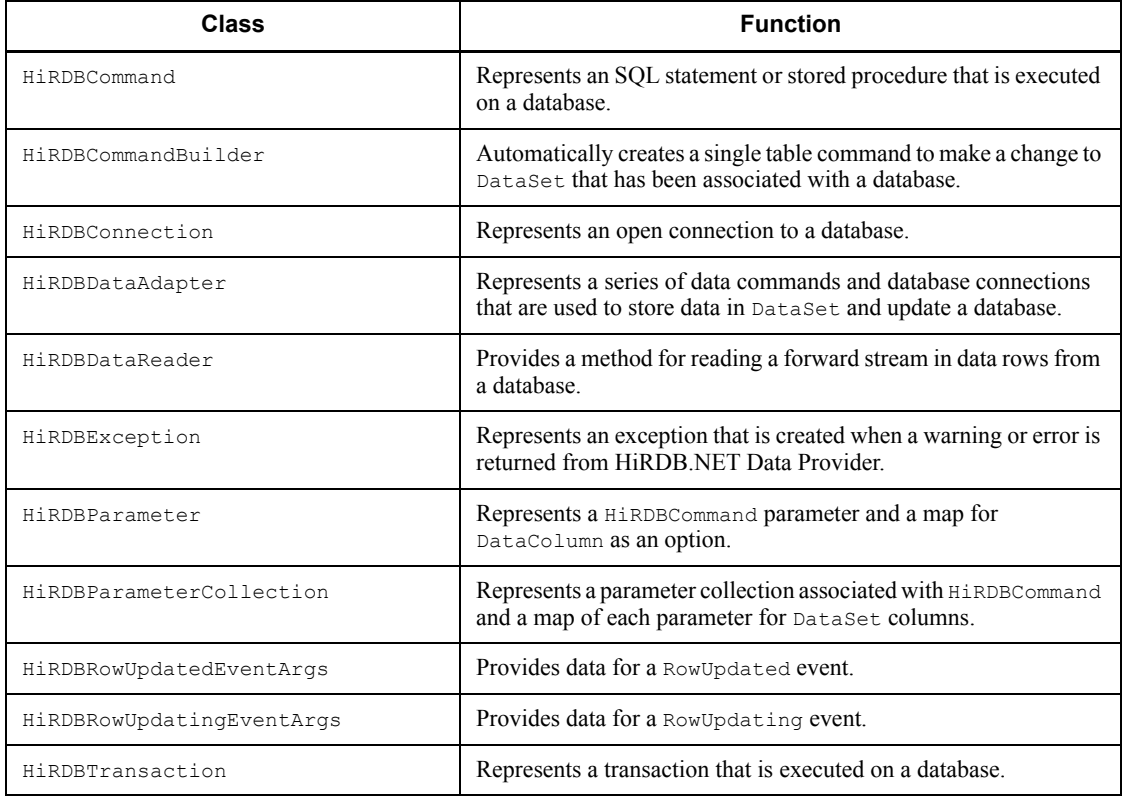

# **15.4 List of members provided by HiRDB.NET Data Provider**

This section presents a list of interface members provided by HiRDB.NET Data Provider.

# **15.4.1 List of HiRDBCommand members**

# *(1) Constructor*

HiRDBCommand

### *(2) Inheritance classes*

Component, IDbCommand, ICloneable

### *(3) Properties*

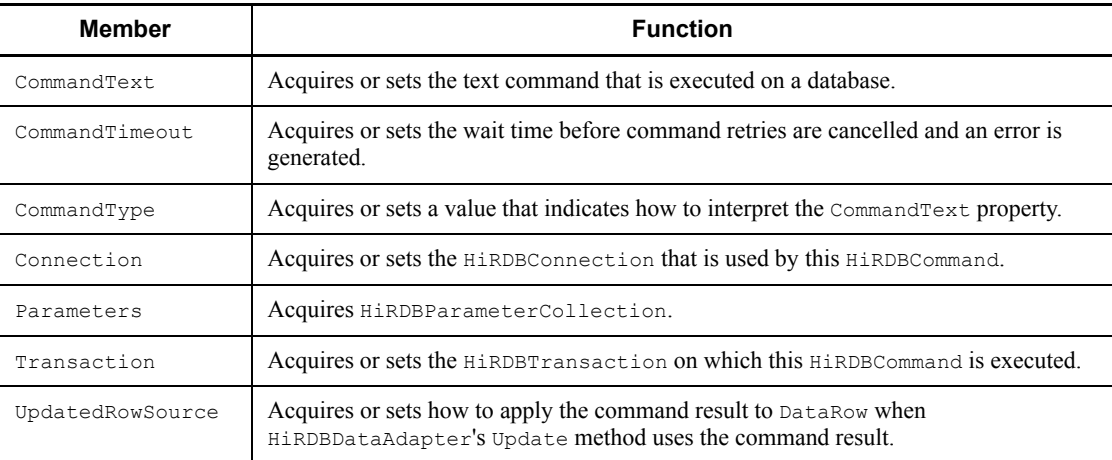

### *(4) Methods*

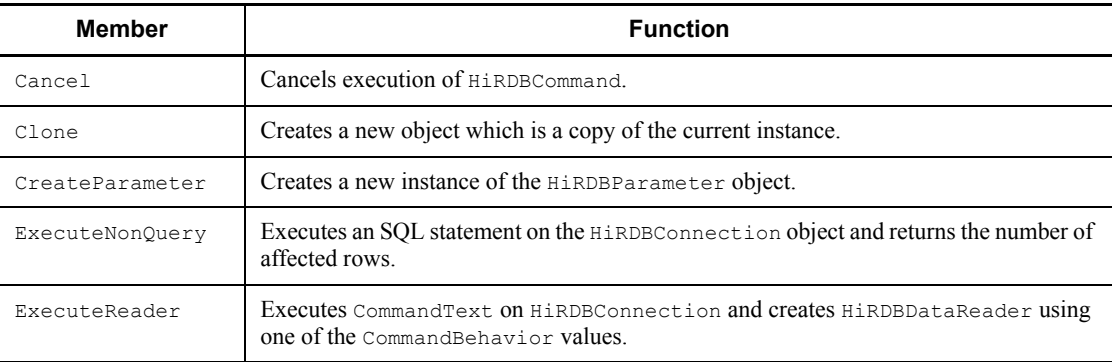

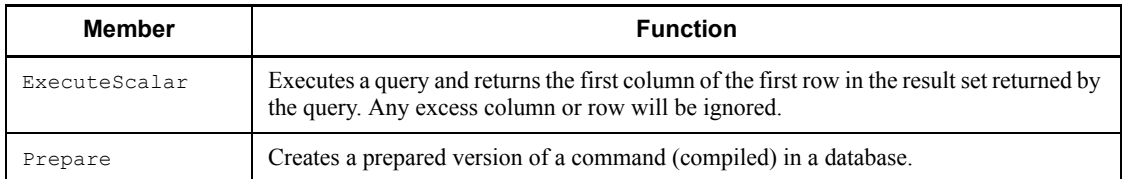

# **15.4.2 List of HiRDBCommandBuilder members**

# *(1) Constructor*

HiRDBCommandBuilder

### *(2) Inheritance class*

Component

### *(3) Property*

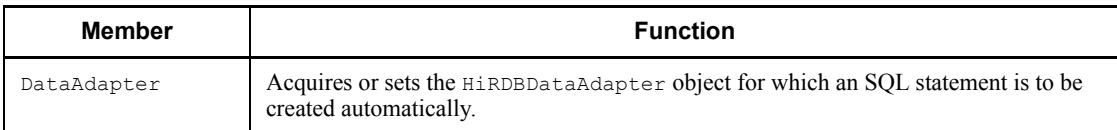

# *(4) Methods*

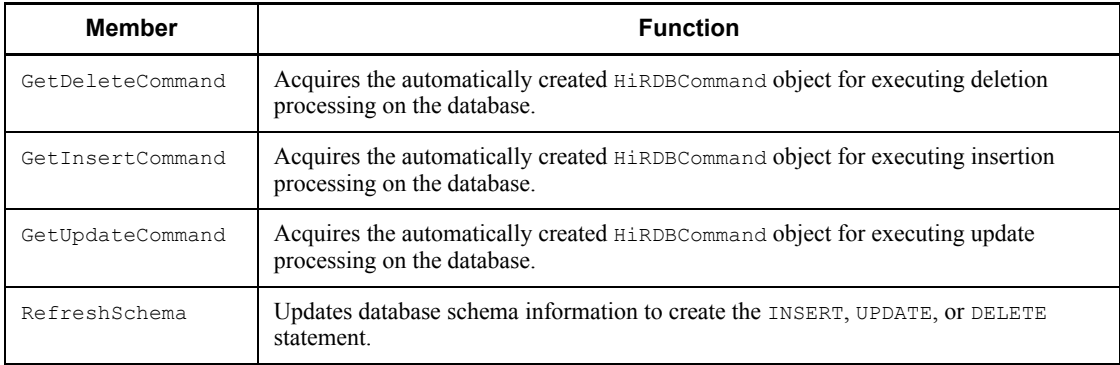

# **15.4.3 List of HiRDBConnection members**

# *(1) Constructor*

HiRDBConnection

### *(2) Inheritance classes*

Component, IDbConnection, ICloneable

### *(3) Properties*

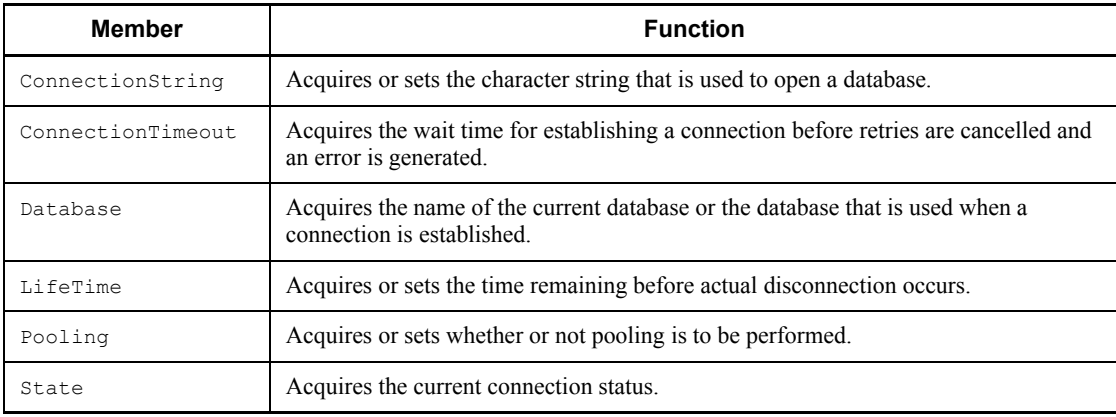

# *(4) Methods*

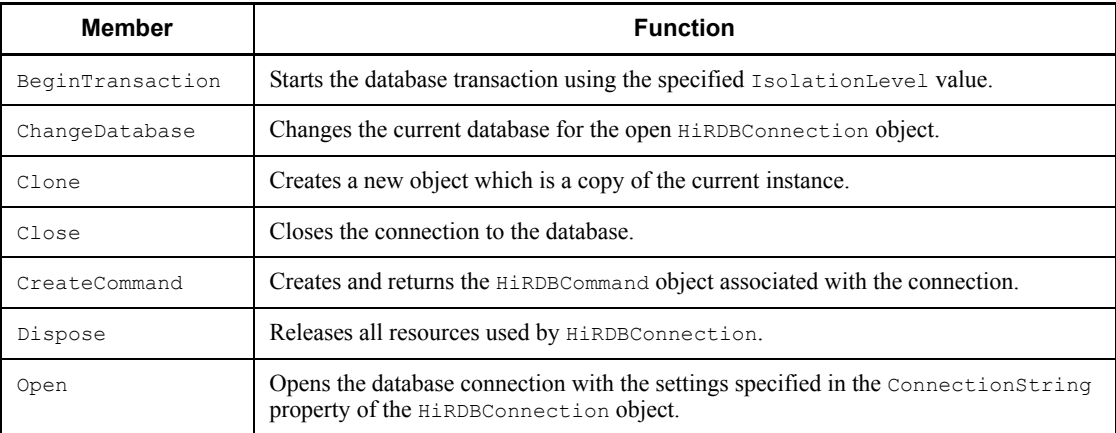

# **15.4.4 List of HiRDBDataAdapter members**

# *(1) Constructor*

HiRDBDataAdapter

### *(2) Inheritance classes*

DbDataAdapter, IDbDataAdapter

# *(3) Properties*

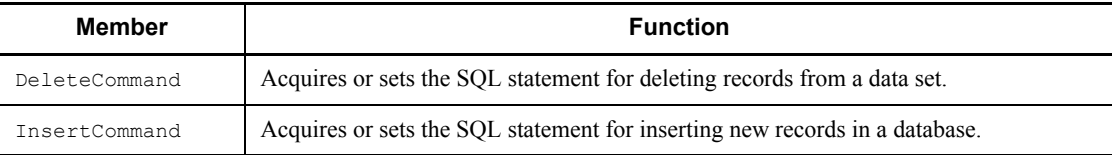

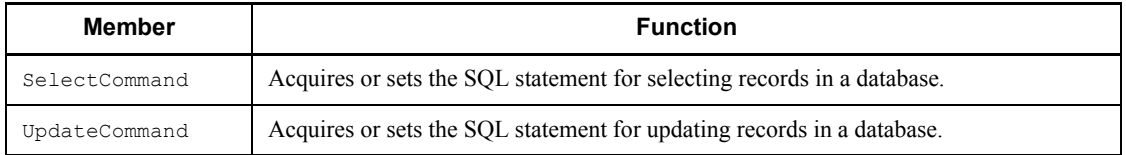

# **15.4.5 List of HiRDBDataReader members**

# *(1) Constructor*

HiRDBDataReader

### *(2) Inheritance classes*

MarshalByRefObject, IEnumerable, IDataReader, IDisposable, IDataRecord

# *(3) Properties*

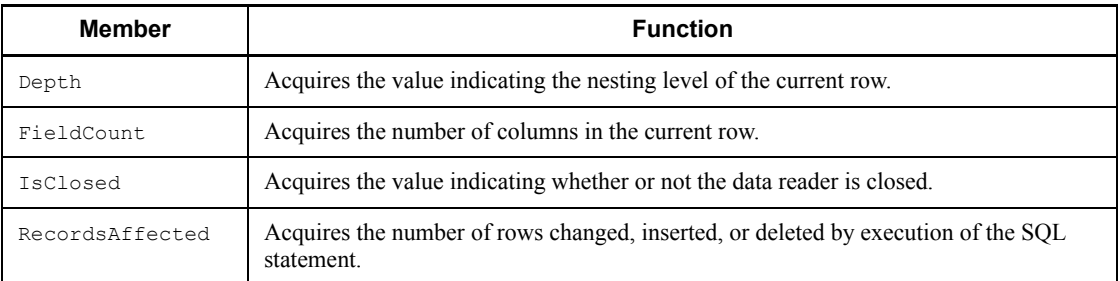

# *(4) Methods*

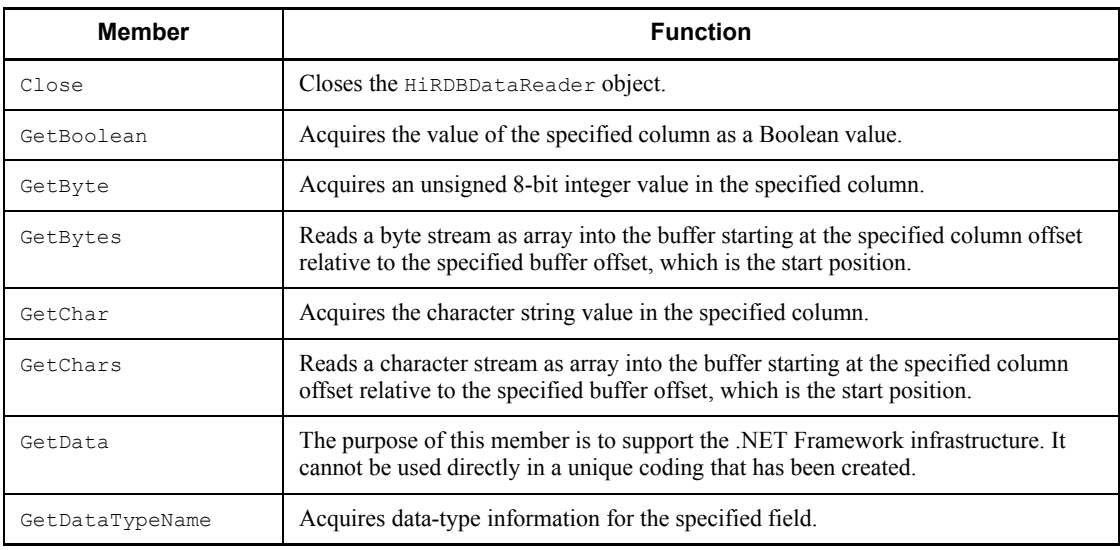

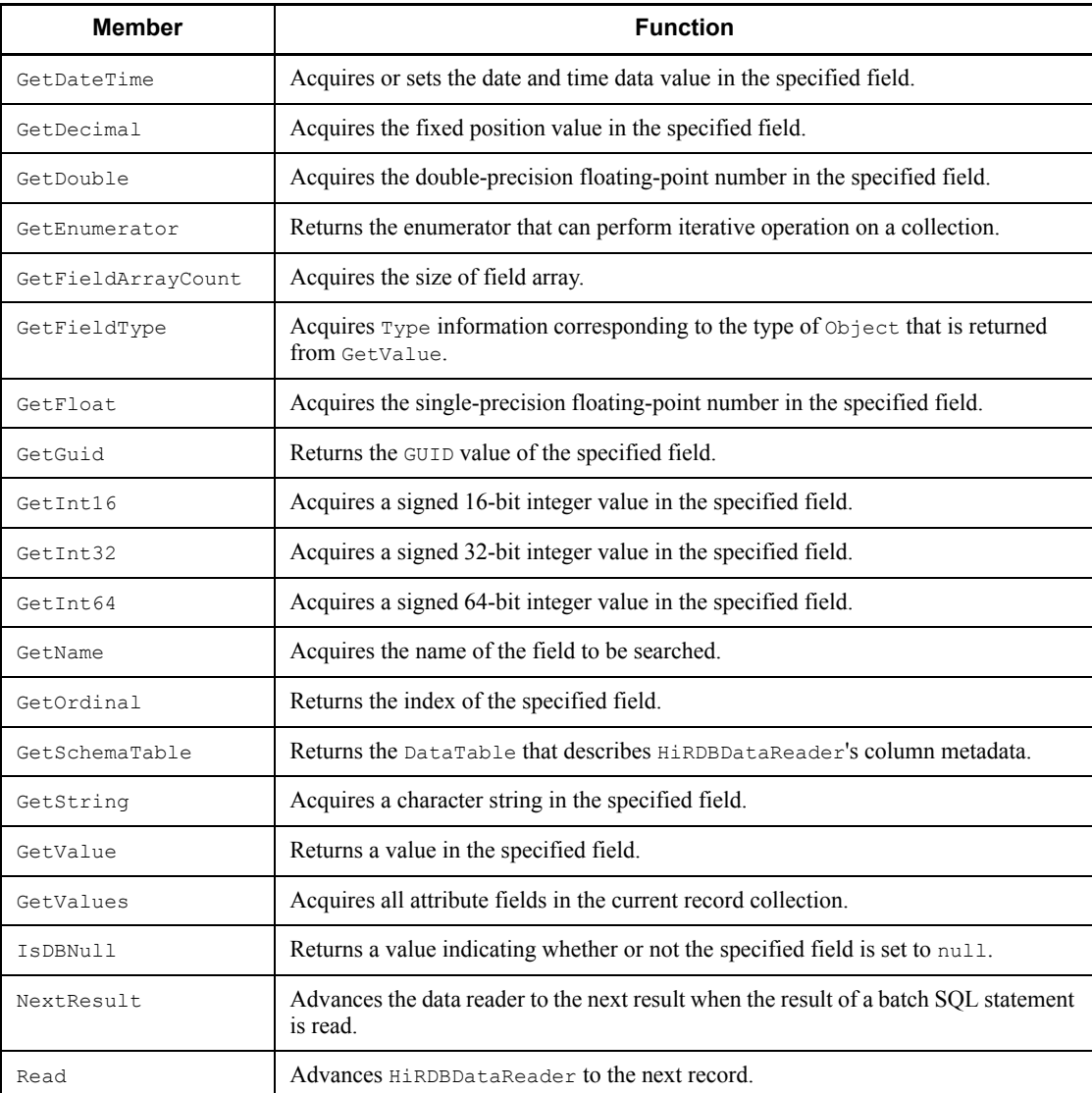

# **15.4.6 List of HiRDBException members**

# *(1) Constructor*

HiRDBException

*(2) Inheritance class*

Exception

# *(3) Properties*

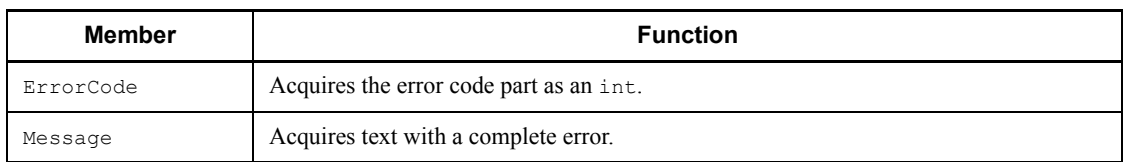

# **15.4.7 List of HiRDBParameter members**

# *(1) Constructor*

HiRDBParameter

### *(2) Inheritance classes*

MarshalByRefObject, IDbDataParameter, IDataParameter, ICloneable

# *(3) Properties*

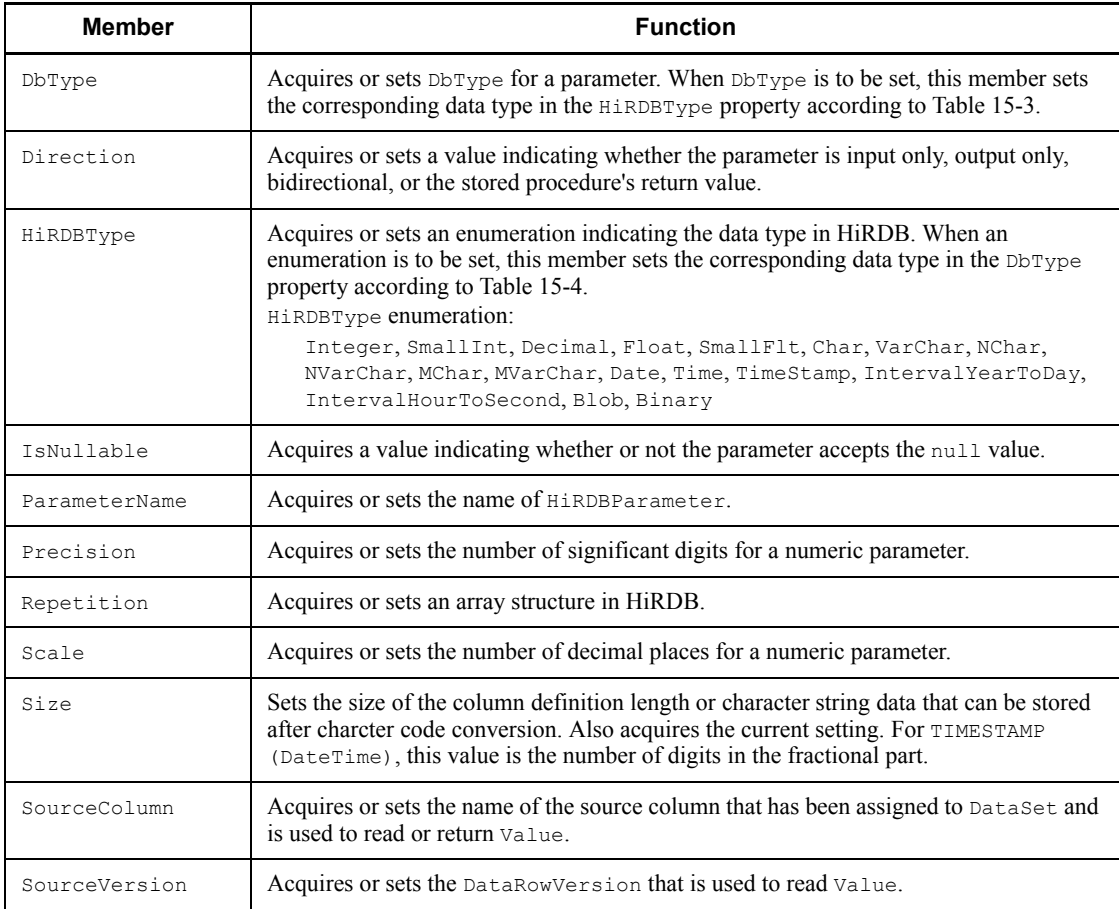

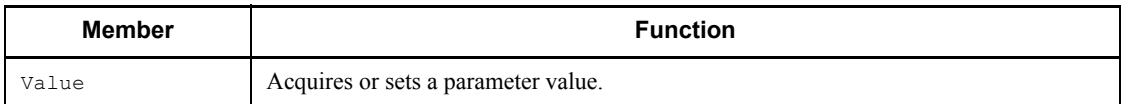

### *(4) Method*

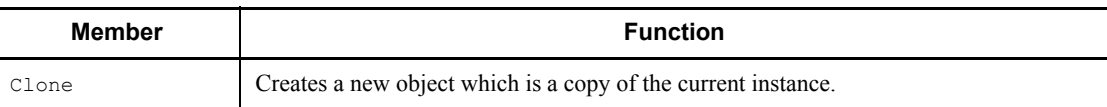

# **15.4.8 List of HiRDBParameterCollection members**

### *(1) Constructor*

HiRDBParameterCollection

### *(2) Inheritance classes*

MarshalByRefObject, IDataParameterCollection, IList, ICollection, IEnumerable

# *(3) Properties*

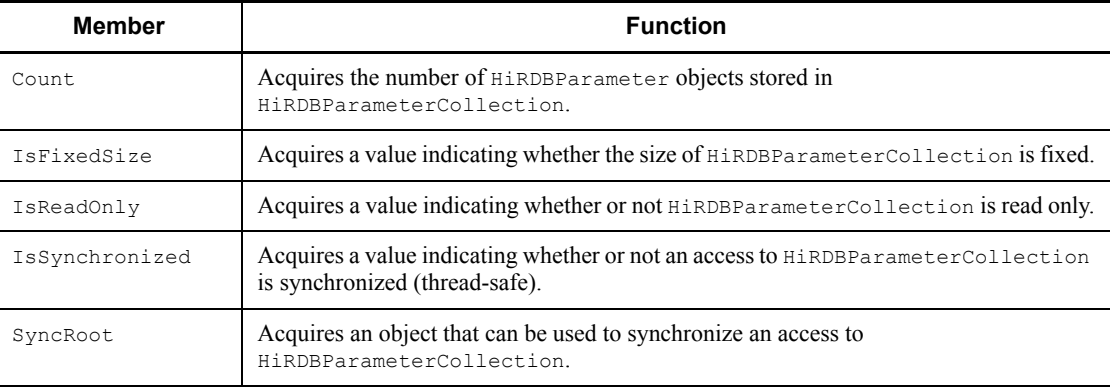

### *(4) Methods*

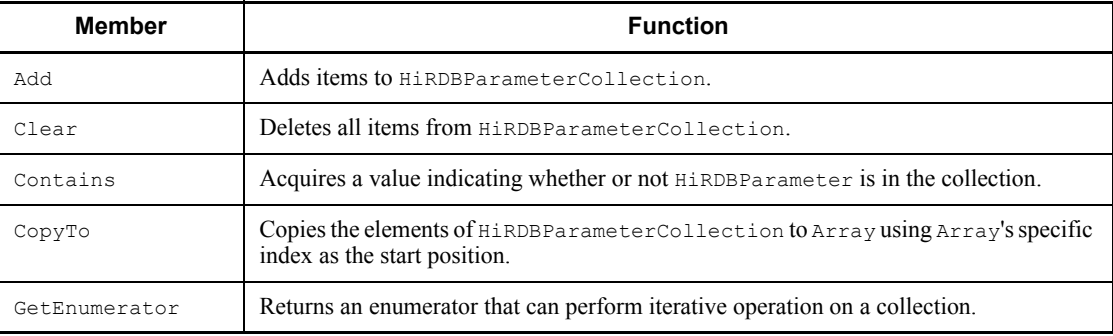

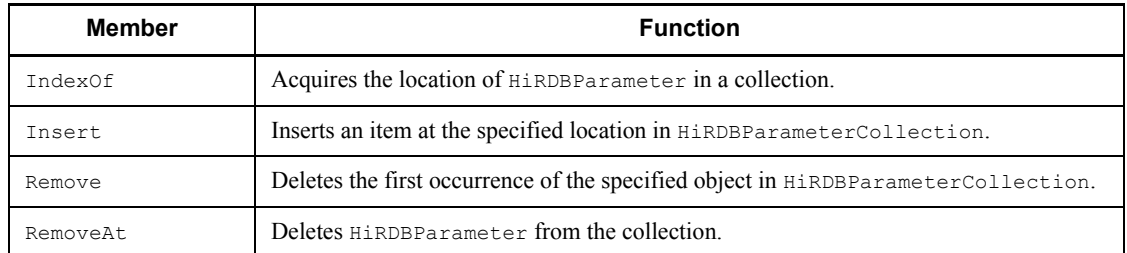

# **15.4.9 List of HiRDBRowUpdatedEventArgs members**

# *(1) Constructor*

HiRDBRowUpdatedEventArgs

### *(2) Inheritance class*

RowUpdatedEventArgs

# *(3) Property*

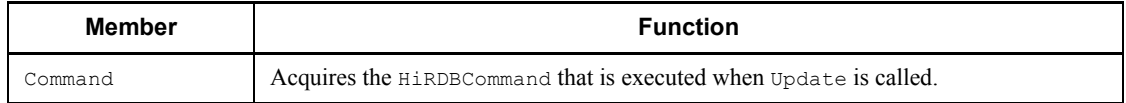

# **15.4.10 List of HiRDBRowUpdatingEventArgs members**

# *(1) Constructor*

HiRDBRowUpdatingEventArgs

### *(2) Inheritance class*

RowUpdatingEventArgs

### *(3) Property*

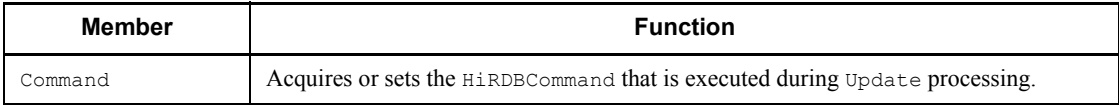

# **15.4.11 List of HiRDBTransaction members**

# *(1) Constructor*

HiRDBTransaction

### *(2) Inheritance classes*

MarshalByRefObject, IDbTransaction, IDisposable

# *(3) Properties*

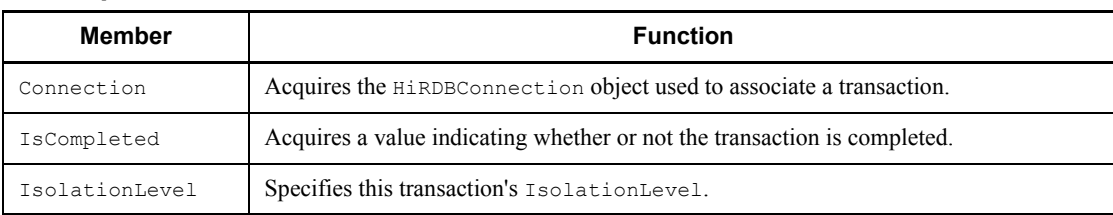

# *(4) Methods*

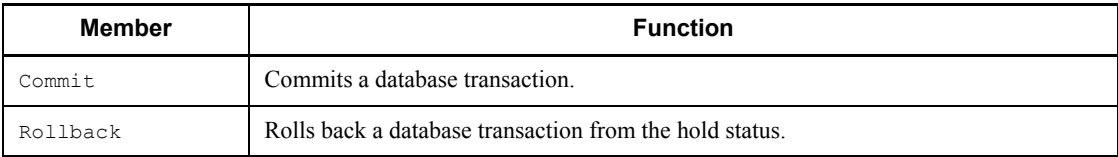

# **15.5 Interfaces of HiRDB.NET Data Provider**

# **15.5.1 HiRDBCommand**

#### *(1) Constructor*

### **(a) HiRDBCommand**

void HiRDBCommand ()

Description: Initializes a new instance of HiRDBCommand.

void HiRDBCommand (string)

#### Argument

string cmdText: SQL text (CommandText property)

Description: Specifies an SQL text to initialize a new instance of the HiRDBCommand class.

void HiRDBCommand (string, Hitachi.HiRDB.HiRDBConnection)

#### Arguments

string cmdText: SQL text (CommandText property)

HiRDBConnection rConnection: HiRDBConnection object representing the connection to the database (Connection property)

Description: Uses an SQL text and HiRDBConnection object to initialize a new instance of the HiRDBCommand class.

void HiRDBCommand (string, Hitachi.HiRDB.HiRDBConnection, Hitachi.HiRDB.HiRDBTransaction)

### Arguments

string cmdText: SQL text (CommandText property)

HiRDBConnection rConnection: HiRDBConnection object representing the connection to the database (CommandText property)

HiRDBTransaction rTransaction: HiRDBTransaction object that executes HiRDBCommand (Transaction property)

Description: Uses an SQL text and the HiRDBConnection and HiRDBTransaction objects to initialize a new instance of the HiRDBCommand class.

### *(2) Properties*

### **(a) CommandText**

Type: string

Default value: ""

Description: Acquires or sets the text command that is executed on a database.

### **(b) CommandTimeout**

Type: int

Default value: 30

Description: Acquires or sets the wait time before command retries are cancelled and an error is generated.

Exception: HiRDBException

### **(c) CommandType**

Type: System.Data.CommandType

Default value: CommandType.Text

Description: Acquires or sets how to interpret the CommandText property.

### **(d) Connection**

Type: HiRDBConnection

Default value: null

Description: Acquires or sets the HiRDBConnection that is used by this HiRDBCommand.

Exception: HiRDBException

### **(e) Parameters**

Type: HiRDBParameterCollection

Description: Acquires HiRDBParameterCollection (read only).

### **(f) Transaction**

Type: HiRDBTransaction

Default value: null

Description: Acquires or sets the HiRDBTransaction on which this HiRDBCommand is executed.

### **(g) UpdatedRowSource**

Type: System.Data.UpdateRowSource

#### 15. HiRDB Access from ADO.NET-compatible Application Programs

Default value: UpdatedRowSource.None

Description: Acquires or sets how to apply the command result to DataRow when HiRDBDataAdapter's Update method uses the command result.

Exception: HiRDBException

# *(3) Methods*

### **(a) Cancel**

void Cancel ()

Return: void

Description: Cancels execution of HiRDBCommand.

### **(b) Clone**

object Clone ()

Return

object: New object which is a copy of this instance

Description: Creates a new object which is a copy of the current instance.

### **(c) CreateParameter**

Hitachi.HiRDB.HiRDBParameter CreateParameter ()

Return

HiRDBParameter: HiRDBParameter object

Description: Creates a new instance of the HiRDBParameter object.

### **(d) ExecuteNonQuery**

```
int ExecuteNonQuery ()
```
Return

int: Number of affected rows

Description: Executes an SQL statement on the HiRDBConnection object and returns the number of affected rows.

Exception: HiRDBException

```
int ExecuteNonQuery (int)
```
#### Argument

int nArraySize: Number of array elements

Return

### int: Number of affected rows

Description: Uses the INSERT facility using arrays to execute an SQL statement on the HiRDBConnection object and returns the number of affected rows.

Exception: HiRDBException

### **(e) ExecuteReader**

Hitachi.HiRDB.HiRDBDataReader ExecuteReader ()

#### Return

HiRDBDataReader: HiRDBDataReader object

Description: Executes CommandText on HiRDBConnection to create HiRDBDataReader.

Exception: HiRDBException

ExecuteReader (System.Data.CommandBehavior)

### Argument

System.DataCommandBehavior behavior: One of the CommandBehavior values

### Return

HiRDBDataReader: HiRDBDataReader object

Description: Executes CommandText on HiRDBConnection and creates HiRDBDataReader using one of the CommandBehavior values.

Exception: HiRDBException

#### **(f) ExecuteScalar**

object ExecuteScalar ()

#### Return

object: First column of the first row in the result set

Description: Executes a query and returns the first column of the first row in the result set returned as .NET Framework's data type by that query. Any remaining column or row will be ignored.

Exception: HiRDBException

#### **(g) Prepare**

void Prepare ()

Return: void

Description: Creates a prepared version of a command (compiled) in a database.

Exception: HiRDBException

### **15.5.2 HiRDBCommandBuilder**

### *(1) Constructor*

### **(a) HiRDBCommandBuilder**

void HiRDBCommandBuilder ()

Description: Initializes a new instance of HiRDBCommandBuilder.

void HiRDBCommandBuilder (HiRDBDataAdapter adapter)

#### Argument

HiRDBDataAdapter adapter: HiRDBDataAdapter object (DataAdapter property)

Description: Specifies the HiRDBDataAdapter object and initializes a new instance of HiRDBCommandBuilder.

### *(2) Properties*

### **(a) DataAdapter**

Type: HiRDBDataAdapter

Default value: null

Description: Acquires or sets the HiRDBDataAdapter object for which an SQL statement is to be created automatically.

### *(3) Methods*

### **(a) GetDeleteCommand**

HiRDBCommand GetDeleteCommand (string)

Argument

string s TableName: Table name

### Return

HiRDBCommand: HiRDBCommand object that was automatically created to execute deletion processing

Description: Acquires the automatically created HiRDBCommand object for executing deletion processing on the database.

Exception: HiRDBException

### **(b) GetInsertCommand**

```
HiRDBCommand GetInsertCommand (string)
```
### Argument

string s TableName: Table name

#### Return

HiRDBCommand: HiRDBCommand object that was automatically created to execute insertion processing

Description: Acquires the automatically created HiRDBCommand object for executing insertion processing on the database.

Exception: HiRDBException

### **(c) GetUpdateCommand**

HiRDBCommand GetUpdateCommand (string)

#### Argument

string s TableName: Table name

### Return

HiRDBCommand: HiRDBCommand object that was automatically created to execute update processing

Description: Acquires the automatically created HiRDBCommand object for executing update processing on the database.

Exception: HiRDBException

### **(d) RefreshSchema**

void RefreshSchema (string)

Argument

string s TableName: Table name

### Return: void

Description: Updates database schema information to create the INSERT, UPDATE, or DELETE statement.

Exception: HiRDBException

### **15.5.3 HiRDBConnection**

### *(1) Constructor*

#### **(a) HiRDBConnection**

void HiRDBConnection ()

Description: Initializes a new instance of HiRDBConnection.

void HiRDBConnection (string)

Argument

string ConnectionString: Character string storing the connection settings (ConnectionString property)

Description: Specifies a connection character string and initializes a new instance of the HiRDBConnection class.

### *(2) Properties*

### **(a) ConnectionString**

Type: string

Default value: ""

Description: Acquires or sets the character string that is used to open a database.

Exception: HiRDBException

For this property, you must specify one string-type argument. The character string to be specified is called a *connection character string*. This is the same type of connection character string as those used for Connection in ADO and ADO.NET. The following table lists and describes the character strings that can be specified:

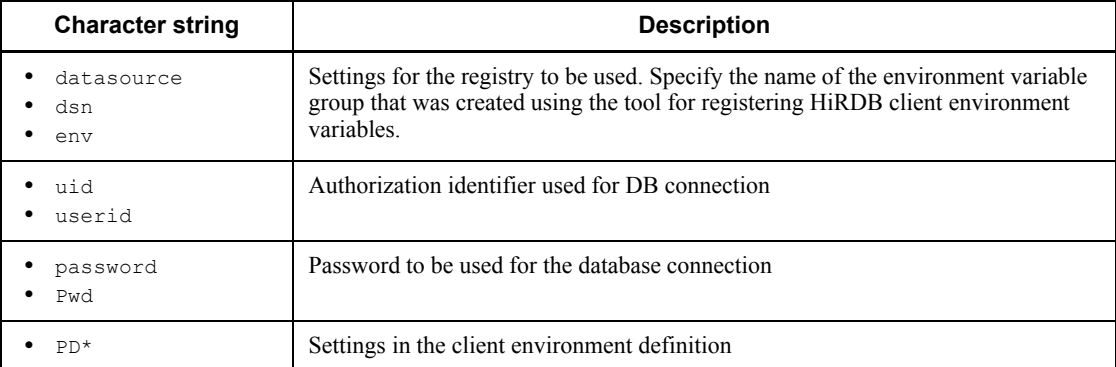

If nothing is specified, the default setting (HiRDB.ini) is used to establish the connection. If a client environment variable group name is available, this name is used. If the authorization identifier, password, and client environment definition are specified, their use takes precedence. This character string is not case sensitive. To distinguish upper-case letters from lower-case letters, enclose the applicable part in quotation marks. All spaces and tabs are ignored (except those enclosed in quotation marks).

If the specified character string is not one of the connection character strings listed above, an exception occurs. However, for Provider, the specified invalid character string is ignored; no exception occurs. This maintains compatibility with OleDb Data
Provider in the DataProvider layer.

### **(b) ConnectionTimeout**

Type: int

Default value: 15

Description: Acquires the wait time for establishing a connection before retries are cancelled and an error is generated (read only).

### **(c) Database**

Type: string

Default value: ""

Description: Acquires the name of the current database or the database that is used when a connection is established (read only).

### **(d) LifeTime**

Type: int

Default value: 60

Description: Acquires or sets the time remaining before actual disconnection occurs.

Exception: HiRDBException

# **(e) Pooling**

Type: bool

Default value: true

Description: Acquires or sets whether or not pooling is to be performed. If pooling is performed, the value is true; if not, the value is false.

Exception: HiRDBException

# **(f) State**

Type: System.Data.ConnectionState

Default value: ConnectionState.Closed

Description: Acquires the current connection status (read only).

# *(3) Methods*

#### **(a) BeginTransaction**

BeginTransaction ()

# Return

HiRDBTransaction: Object representing a new transaction

Description: Starts the database transaction.

Exception: HiRDBException

BeginTransaction (System.Data.IsolationLevel)

### Argument

System.Data.IsolationLevel: One of the IsolationLevel values

#### Return

HiRDBTransaction: Object representing a new transaction

Description: Starts the database transaction using the specified IsolationLevel value.

Exception: HiRDBException

# **(b) ChangeDatabase**

void ChangeDatabase (string)

#### Argument

string databaseName: Name of the database to be changed

#### Return: void

Description: Changes the current database for the open HiRDBConnection object.

Exception: HiRDBException

# **(c) Clone**

```
object Clone ()
```
Return

object: New object which is a copy of this instance

Description: Creates a new object which is a copy of the current instance.

### **(d) Close**

void Close ()

```
Return: void
```
Description: Closes the connection to the database.

### **(e) CreateCommand**

Hitachi.HiRDB.HiRDBCommand CreateCommand ()

### Return

HiRDBCommand: HiRDBCommand object

Description: Creates and returns the HiRDBCommand object associated with the connection.

```
(f) Dispose
```
void Dispose ()

```
Return: void
```
Description: Releases all resources used by HiRDBConnection. Because Disconnect is called from within this method, when the HiRDBConnection object disappears, the database is automatically disconnected.

# **(g) Open**

void Open ()

Return: void

Description: Opens the database connection with the settings specified in the ConnectionString property of the HiRDBConnection object.

Exception: HiRDBException

### **15.5.4 HiRDBDataAdapter**

#### *(1) Constructor*

### **(a) HiRDBDataAdapter**

```
void HiRDBDataAdapter ()
```
Description: Initializes a new instance of the HiRDBDataAdapter class.

void HiRDBDataAdapter (Hitachi.HiRDB.HiRDBCommand)

### Argument

HiRDBCommand selectCommand: HiRDBCommand object representing the SQL SELECT statement (SelectCommand property)

Description: Uses the specified HiRDBCommand to initialize a new instance of the HiRDBDataAdapter class.

void HiRDBDataAdapter (string, Hitachi.HiRDB.HiRDBConnection)

#### Arguments

string selectCommandText: SQL SELECT statement

HiRDBConnection selectConnection: HiRDBConnection object representing the connection

Description: Uses the HiRDBConnection specifying the SQL SELECT statement to create HiRDBCommand (SelectCommand property). This constructor

initializes a new instance of the HiRDBDataAdapter class.

void HiRDBDataAdapter (string, string)

Arguments

string selectCommandText: SQL SELECT statement

string selectConnectionString: connection character string

Description: Uses a connection character string to create HiRDBConnection. The constructor then uses the created HiRDBConnection to create HiRDBCommand (SelectCommand property). This constructor initializes a new instance of the HiRDBDataAdapter class.

# *(2) Properties*

### **(a) DeleteCommand**

Type: HiRDBCommand

Default value: null

Description: Acquires or sets the SQL statement for deleting records from a data set.

# **(b) InsertCommand**

Type: HiRDBCommand

Default value: null

Description: Acquires or sets the SQL statement for inserting new records in a database.

# **(c) SelectCommand**

Type: HiRDBCommand

Default value: null

Description: Acquires or sets the SQL statement for selecting records in a database.

# **(d) UpDateCommand**

Type: HiRDBCommand

Default value: null

Description: Acquires or sets the SQL statement for updating records in a database.

# **15.5.5 HiRDBDataReader**

# *(1) Constructor*

HiRDBDataReader

Description: To create HiRDBDataReader, you must call the ExecuteReader

method of the HiRDBCommand object without directly using the constructor.

# *(2) Properties*

# **(a) Depth**

Type: int

Default value: 0

Description: Acquires the value indicating the nesting level of the current row.

# **(b) FieldCount**

Type: int

Description: Acquires the number of columns in the current row.

# **(c) IsClosed**

Type: bool

Default value: false

Description: Acquires the value indicating whether or not the data reader is closed. If the data reader is closed, the value is true; if not, the value is false.

# **(d) RecordsAffected**

Type: int

Default value: 0

Description: Acquires the number of rows changed, inserted, or deleted by execution of an SQL statement.

# *(3) Methods*

### **(a) Close**

void Cancel ()

Return: void

Description: Closes the HiRDBDataReader object.

# **(b) GetBoolean**

bool GetBoolean (int)

Argument

int i: Ordinal number of the column that begins at 0

### Return

bool: Column value

Description: Acquires the value of the specified column as a Boolean value. Exception: HiRDBException

**(c) GetByte**

```
byte GetByte (int)
```
Argument

int i: Ordinal number of the column that begins at 0

Return

byte: Unsigned 8-bit integer value in the specified column

Description: Acquires an unsigned 8-bit integer value in the specified column.

Exception: HiRDBException

### **(d) GetBytes**

```
long GetBytes (int, long, byte[ ], int, int)
```
#### Arguments

int i: Ordinal number of the column that begins at 0

long fieldOffset: Index of the row where the read operation begins

byte[] buffer: Buffer for reading byte streams

int bufferoffset: Index of buffer where the read operation begins

int length: Number of bytes to be read

### Return

long: Number of bytes actually read

Description: Reads a byte stream as array into the buffer starting at the specified column offset relative to the specified buffer offset, which is the start position.

Exception: HiRDBException

## **(e) GetChar**

char GetChar (int)

Argument

int i: Ordinal number of the column that begins at 0

### Return

char: Character value in the specified column

Description: Acquires the character string value in the specified column.

Exception: HiRDBException

# **(f) GetChars**

long GetChars (int, long, char[ ], int, int)

Arguments

int i: Ordinal number of the column that begins at 0

long fieldOffset: Index of the row where the read operation begins

char[] buffer: Buffer for reading byte streams

int bufferoffset: Index of buffer where the read operation begins

int length: Number of bytes to be read

### Return

long: Number of characters actually read

Description: Reads a character stream as array into the buffer starting at the specified column offset relative to the specified buffer offset, which is the start position.

Exception: HiRDBException

#### **(g) GetData**

```
GetData (int)
```
Argument

int i: Ordinal number of the column that begins at 0

Return: Currently not supported.

Description: The purpose of this member is to support the .NET Framework infrastructure. It cannot be used directly in a unique coding that has been created.

#### **(h) GetDataTypeName**

string GetDataTypeName (int)

Argument

int i: Index of the field to be searched

Return

string: Data-type information for the specified field

Description: Acquires data-type information for the specified field.

Exception: HiRDBException

# **(i) GetDateTime**

System.DateTime GetDateTime (int)

Argument

int i: Index of the field to be searched

### Return

System.DateTime: Date and time data value in the specified field Description: Acquires or sets the date and time data value in the specified field. Exception: HiRDBException

# **(j) GetDecimal**

decimal GetDecimal (int)

Argument

int i: Index of the field to be searched

### Return

decimal: Fixed position value in the specified field

Description: Acquires the fixed position value in the specified field.

Exception: HiRDBException

# **(k) GetDouble**

double GetDouble (int)

Argument

int i: Index of the field to be searched

### Return

double: Double-precision floating-point number in the specified field

Description: Acquires the double-precision floating-point number in the specified field.

Exception: HiRDBException

### **(l) GetEnumerator**

System.Collections.IEnumerator GetEnumerator ()

### Return

System.Collections.IEnumerator: IEnumerator that can be used to perform iterative operation on a collection

Description: Returns the enumerator that can perform iterative operation on a collection.

#### **(m) GetFieldArrayCount**

int GetFieldArrayCount (int)

Argument

int i: Index of the field to be searched

### Return

int: Size of field array

Description: Acquires the size of field array.

Exception: HiRDBException

# **(n) GetFieldType**

System.Type GetFieldType (int)

## Argument

int i: Index of the field to be searched

#### Return

System.Type: Type information corresponding to the type of object that is returned from GetValue

Description: Acquires Type information corresponding to the type of Object that is returned from GetValue.

Exception: HiRDBException

# **(o) GetFloat**

float GetFloat (int)

Argument

int i: Index of the field to be searched

#### Return

float: Single-precision floating-point number in the specified field

Description: Acquires the single-precision floating-point number in the specified field.

Exception: HiRDBException

# **(p) GetGuid**

System.Guid GetGuid (int)

Argument

int i: Index of the field to be searched

Return

System.Guid: GUID value of the specified field

Description: Returns the GUID value of the specified field.

# **(q) GetInt16**

short GetInt16 (int)

Argument

int i: Index of the field to be searched

Return

short: Signed 16-bit integer value in the specified field

Description: Acquires a signed 16-bit integer value in the specified field.

Exception: HiRDBException

# **(r) GetInt32**

int GetInt32 (int)

Argument

int i: Index of the field to be searched

# Return

int: Signed 32-bit integer value in the specified field

Description: Acquires a signed 32-bit integer value in the specified field.

Exception: HiRDBException

# **(s) GetInt64**

long GetInt64 (int)

### Argument

int i: Index of the field to be searched

Return

long: Signed 64-bit integer value in the specified field

Description: Acquires a signed 64-bit integer value in the specified field. Exception: HiRDBException

#### **(t) GetName**

```
string GetName (int)
```
# Argument

int i: Index of the field to be searched

### Return

string: Field name (if there is no value to be returned, returns the null character string (""))

Description: Acquires the name of the field to be searched.

Exception: HiRDBException

# **(u) GetOrdinal**

int GetOrdinal (string)

Argument

string name: Name of the field to be searched

### Return

int: Index of the specified field

Description: Returns the index of the specified field.

Exception: HiRDBException

# **(v) GetSchemaTable**

System.Data.DataTable GetSchemaTable ()

Return

System.Data.DataTable: DataTable that describes column metadata

Description: Returns the DataTable that describes HiRDBDataReader's column metadata.

Exception: HiRDBException

# **(w) GetString**

string GetString (int)

### Argument

int i: Index of the field to be searched

Return

string: Character string in the specified field

Description: Acquires a character string in the specified field.

Exception: HiRDBException

# **(x) GetValue**

object GetValue (int)

Argument

int i: Index of the field to be searched

Return

object: Object for storing the returned field value, if any

Description: Returns a value in the specified field.

Exception: HiRDBException

object GetValue (int, int)

### Arguments

int i: Index of the field to be searched

int j: Index of the field to be searched

### Return

object: Object for storing the returned field value, if any

Description: Returns a value in the specified field (for array).

Exception: HiRDBException

# **(y) GetValues**

int GetValues (object[ ])

### Argument

object values: Object array which is the target of a copy operation on the attribute field

# Return

int: Number of Object instances in array

Description: Acquires all attribute fields in the current record collection.

## **(z) IsDBNull**

bool IsDBNull (int)

Argument

int i: Index of the field to be searched

### Return

bool: If the specified field is set to null, the value is true; if not, the value is

false.

Description: Returns a value indicating whether or not the specified field is set to null.

Exception: HiRDBException

# **(aa) NextResult**

bool NextResult ()

#### Return

bool: If there are further rows, the value is true; if not, the value is false.

Description: Advances the data reader to the next result when the result of a batch SQL statement is read.

Exception: HiRDBException

# **(ab)Read**

bool Read ()

Return

bool: If there are further rows, the value is true; if not, the value is false.

Description: Advances HiRDBDataReader to the next record.

Exception: HiRDBException

# **15.5.6 HiRDBException**

# *(1) Properties*

# **(a) ErrorCode**

Type: int

Default value: 0

Description: Acquires an error code as an int.

# **(b) Message**

Type: String

Default value: ""

Description: Acquires text with a complete error.

# **15.5.7 HiRDBParameter**

## *(1) Constructor*

#### **(a) HiRDBParameter**

```
void HiRDBParameter ()
```
Description: Initializes a new instance of the HiRDBParameter class.

void HiRDBParameter (string, object)

Arguments

string name: Name of the parameter to be allocated (ParameterName property)

object value: Value of the new HiRDBParameter object (Value property)

Description: Specifies the parameter name and HiRDBParameter object to initialize a new instance of the HiRDBParameter class.

void HiRDBParameter (string, Hitachi.HiRDB.HiRDBType)

Arguments

string name: Name of the parameter to be allocated (ParameterName property)

Hitachi.HiRDB.HiRDBType dataType: One of the HiRDBType values (HiRDBType property)

Description: Specifies a parameter name and data type to initialize a new instance of the HiRDBParameter class.

```
void HiRDBParameter (string, Hitachi.HiRDB.HiRDBType, int)
```
Arguments

string name: Name of the parameter to be allocated (ParameterName property)

Hitachi.HiRDB.HiRDBType dataType: One of the HiRDBType values (HiRDBType property)

int size: Parameter width (Size property)

Description: Uses a parameter name, data type, and length to initialize a new instance of the HiRDBParameter class.

void HiRDBParameter (string, Hitachi.HiRDB.HiRDBType, int, string)

Arguments

string name: Name of the parameter to be allocated (ParameterName property)

Hitachi.HiRDB.HiRDBType dataType: One of the HiRDBType values (HiRDBType property)

int size: Parameter width (Size property)

string srcColumn: Name of the source column (SourceColumn property)

Description: Specifies a parameter name, data type, length, and source column name to initialize a new instance of the HiRDBParameter class.

```
void HiRDBParameter (string, Hitachi.HiRDB.HiRDBType, int, 
System.Data.ParameterDirection, Byte, Byte, String, 
System.Data.DataRowVersion, Object)
```
#### Arguments

string parameterName: Parameter name (ParameterName property)

Hitachi.HiRDB.HiRDBType dataType: One of the HiRDBType values (HiRDBType property)

int size: Parameter width (Size property)

System.Data.ParameterDirection direction: One of the ParameterDirection values (Direction property)

byte precision: Total length in digits used to resolve Value (Precision property)

byte scale: Length of the fractional part in digits used to resolve Value (Scale property)

string srcColumn: Name of the source column (SourceColumn property)

System.Data.DataRowVersion srcVersion: One of the DataRowVersion values (SourceVersion property)

object value: Object which is the value of HiRDBParameter (Value property)

Description: Specifies a parameter name, data type, length, source column name, parameter direction, precision of numeric value, and other properties to initialize a new instance of the HiRDBParameter class.

# *(2) Properties*

# **(a) DbType**

Type: System.Data.DbType

Default value: DbType.String

Description: Acquires or sets  $\text{ObType}$  for a parameter. When  $\text{ObType}$  is to be set, this member sets the corresponding data type in the HiRDBType property according to Table 15-3.

### **(b) Direction**

Type: System.Data.ParameterDirection

Default value: ParameterDirection.Input

Description: Acquires or sets a value indicating whether the parameter is input only, output only, bidirectional, or the stored procedure's return value.

# **(c) HiRDBType**

Type: Hitachi.HiRDB.HiRDBType

Default value: HiRDBType.MVarChar

Description: Acquires or sets an enumeration indicating the data type in HiRDB. When the enumeration is to be set, this member sets the corresponding data type in the DbType property according to Table 15-4.

HiRDBType enumeration:

```
Integer, SmallInt, Decimal, Float, SmallFlt, Char, VarChar, NChar, 
NVarChar, MChar, MVarChar, Date, Time, TimeStamp, 
IntervalYearToDay, IntervalHourToSecond, Blob, Binary
```
#### **(d) IsNullable**

Type: bool

Default value: true (fixed)

Description: Acquires a value indicating whether or not the parameter accepts the null value (read only). If the null value is accepted, the value is true; if not, the value is false.

# **(e) ParameterName**

Type: string

Default value: ""

Description: Acquires or sets the name of the HiRDBParameter.

### **(f) Precision**

Type: byte

Default value: 0

Description: Acquires or sets the number of significant digits for a numeric parameter.

$$
1028 \\
$$

# **(g) Repetition**

Type: short

Default value: 1

Description: Acquires or sets an array structure in HiRDB.

# **(h) Scale**

Type: byte

Default value: 0

Description: Acquires or sets the number of decimal places for a numeric parameter.

# **(i) Size**

Type: int

Default value: 0

Description: Sets the size of the column definition length or character string data that can be stored after character code conversion. Also acquires the current setting. For TIMESTAMP (DateTime), this value is the number of digits in the fractional part.

# **(j) SourceColumn**

Type: string

Default value: ""

Description: Acquires or sets the name of the source column that has been assigned to DataSet and is used to read or return Value.

### **(k) SourceVersion**

Type: System.Data.DataRowVersion

Default value: DataRowVersion.Default

Description: Acquires or sets the DataRowVersion that is used to read Value.

# **(l) Value**

Type: object

Default value: null

Description: Acquires or sets a parameter value.

# *(3) Methods*

# **(a) Clone**

```
object Clone ()
Return
```
object: New object which is a copy of this instance

Description: Creates a new object which is a copy of the current instance.

# **15.5.8 HiRDBParameterCollection**

# *(1) Constructor*

### **(a) HiRDBParameterCollection**

void HiRDBParameterCollection ()

Description: Initializes a new instance of the HiRDBParameterCollection class.

#### *(2) Properties*

# **(a) Count**

Type: int

Default value: 0

Description: Acquires the number of HiRDBParameter objects stored in HiRDBParameterCollection (read only).

# **(b) IsFixedSize**

Type: bool

Default value: false

Description: Acquires a value indicating whether the size of HiRDBParameterCollection is fixed (read only). If the size of the value is fixed, the value is true; if not, the value is false.

### **(c) IsReadOnly**

Type: bool

Default value: false

Description: Acquires a value indicating whether or not HiRDBParameterCollection is read only (read only). If it is read only, the value is true; if not, the value is false.

#### **(d) IsSynchronized**

Type: bool

Default value: false

Description: Acquires a value indicating whether or not an access to HiRDBParameterCollection is synchronized (thread-safe) (read only). If the access is synchronized, the value is true; if not, the value is false.

# **(e) SyncRoot**

Type: object

Default value: null

Description: Acquires an object that can be used to synchronize an access to HiRDBParameterCollection (read only).

# *(3) Methods*

## **(a) Add**

int Add (object)

Argument

object value: HiRDBParameter object to be added to HiRDBParameterCollection

Return

int: Index in the new HiRDBParameter object's collection

Description: Adds items to HiRDBParameterCollection.

int Add (Hitachi.HiRDB.HiRDBParameter)

#### Argument

```
HiRDBParameter value: HiRDBParameter to be added to 
HiRDBParameterCollection
```
### Return

int: Index of the new HiRDBParameter

Description: Adds items to HiRDBParameterCollection.

int Add (string, object)

#### Arguments

string parameterName: Parameter name

object parameterValue: Parameter value

### Return

int: Index of the new HiRDBParameter

Description: Specifies the name and value of the parameter to add items to HiRDBParameterCollection.

int Add (string, HiRDBType)

Arguments

string parameterName: Parameter name

HiRDBType dataType: One of the HiRDBType values

Return

int: Index of the new HiRDBParameter

Description: Specifies the name and data type of the parameter to add items to HiRDBParameterCollection.

int Add (string, HiRDBType, int)

Arguments

string parameterName: Parameter name

HiRDBType dataType: One of the HiRDBType values

int size: Parameter size

#### Return

int: Index of the new HiRDBParameter

Description: Specifies the name, data type, and size of the parameter to add items to HiRDBParameterCollection.

int Add (string, HiRDBType, int, string)

### Arguments

string parameterName: Parameter name

HiRDBType dataType: One of the HiRDBType values

int size: Parameter size

string srcColumn: Name of the source column

Return

int: Index of the new HiRDBParameter

Description: Specifies the name, data type, size, and source column of the parameter to add items to HiRDBParameterCollection.

# **(b) Clear**

```
void Clear ()
```
Return: void

Description: Deletes all items from HiRDBParameterCollection.

### **(c) Contains**

bool Contains (string)

#### Argument

string parameterName: Parameter name

#### Return

bool: If the parameter is stored in the collection, the value is true; if not, the value is false.

Description: Acquires a value indicating whether or not HiRDBParameter is in the collection.

bool Contains (object)

#### Argument

```
object value: Object that is searched for in 
HiRDBParameterCollection
```
#### Return

bool: If Object is in HiRDBParameterCollection, the value is true; if not, the value is false.

Description: Acquires a value indicating whether or not HiRDBParameter is in the collection.

# **(d) CopyTo**

void CopyTo (System.Array, int)

#### Arguments

System.Array array: One-dimensional Array to which elements are copied from HiRDBParameterCollection

int index: Index number, beginning at 0, at the location where value is inserted

Return: void

Description: Copies the elements of HiRDBParameterCollection to Array using Array's specific index as the start position.

# **(e) GetEnumerator**

System.Collections.IEnumerator GetEnumerator ()

Return

System.Collections.Ienumerator: IEnumerator that can be used to perform iteration processing on a collection

Description: Returns the enumerator that can perform iterative operation on a collection.

# **(f) IndexOf: overload**

int IndexOf (string)

Argument

```
string parameterName: Parameter name
```
Return

int: Location of HiRDBParameterCollection in the collection that begins at 0

Description: Acquires the location of HiRDBParameter in a collection.

Exception: HiRDBException

int IndexOf (object)

Argument

object value: Object that is searched for in HiRDBParameterCollection

Return

int: If the object is in the list, the value is the index of value; if not, the value is  $-1$ .

Description: Acquires the location of HiRDBParameter in a collection.

# **(g) Insert**

void Insert (int, Hitachi.HiRDB.HiRDBParameter)

#### Arguments

int index: Index number, which begins at 0, at the location where value is inserted

HiRDBParameter value: HiRDBParameter to be added to HiRDBParameterCollection

#### Return: void

Description: Inserts an item at the specified location in HiRDBParameterCollection.

#### **(h) Remove**

void Remove (object)

#### Argument

```
object value: HiRDBParameter to be deleted from 
HiRDBParameterCollection
```
# Return: void

Description: Deletes the first occurrence of the specified object in HiRDBParameterCollection.

# **(i) RemoveAt**

```
void RemoveAt (string)
```
Argument

string parameterName: Parameter name

Return: void

Description: Deletes HiRDBParameter from a collection.

Exception: HiRDBException

```
void RemoveAt (int)
```
### Argument

int index: Index of the item to be deleted that begins at 0

```
Return: void
```
Description: Deletes HiRDBParameter from a collection.

# **15.5.9 HiRDBRowUpdatedEventArgs**

### *(1) Constructor*

#### **(a) HiRDBRowUpdatedEventArgs**

void HiRDBRowUpdatedEventArgs (System.Data.DataRow, System.Data.IdbCommand, System.Data.StatementType, System.Data.Common.DataTableMapping)

### Arguments

System.Data.DataRow dataRow: DataRow that was sent through Update

System.Data.IDbCommand command: IDbCommand that was executed when Update was called

System.Data.StatementType statementType: Type of SQL statement that was executed

System.Data.Common.DataTableMapping tableMapping: DataTableMapping that was sent through Update

Description: Initializes a new instance of the HiRDBRowUpdatedEventArgs class.

# *(2) Properties*

### **(a) Command**

Type: HiRDBCommand

Default value: null

Description: Acquires the HiRDBCommand that is executed when Update is called (read only).

# **15.5.10 HiRDBRowUpdatingEventArgs**

# *(1) Constructor*

### **(a) HiRDBRowUpdatingEventArgs**

```
void HiRDBRowUpdatingEventArgs (System.Data.DataRow, 
System.Data.IDbCommand, System.Data.StatementType, 
System.Data.Common.DataTableMapping)
```
#### Arguments

System.Data.DataRow dataRow: DataRow that executes Update

System.Data.IDbCommand command: IDbCommand that is executed when Update is called

System.Data.StatementType statementType: Type of SQL statement to be executed

System.Data.Common.DataTableMapping tableMapping: DataTableMapping that is sent through Update

Description: Initializes a new instance of the HiRDBRowUpdatingEventArgs class.

# *(2) Properties*

# **(a) Command**

Type: HiRDBCommand

Default value: null

Description: Acquires or sets the HiRDBCommand that is executed during Update processing.

# **15.5.11 HiRDBTransaction**

# *(1) Constructor*

# **(a) HiRDBTransaction**

void HiRDBTransaction (Hitachi.HiRDB.HiRDBConnection)

Argument

HiRDBConnection rConnection: Connection object (Connection property)

Description: Initializes a new instance of the HiRDBTransaction class.

```
void HiRDBTransaction (Hitachi.HiRDB.HiRDBConnection, 
System.Data.IsolationLevel)
```
Arguments

HiRDBConnection rConnection: Connection object (Connection property)

System.Data.IsolationLevel eIsolationLevel: Transaction lock operation (IsolationLevel property)

Description: Initializes a new instance of the HiRDBTransaction class.

# *(2) Properties*

### **(a) Connection**

Type: HiRDBConnection

Default value: null

Description: Specifies the HiRDBConnection object used to associate a transaction (read only).

# **(b) IsCompleted**

Type: bool

Default value: false

Description: Acquires a value indicating whether or not the transaction is completed (read only). If the transaction is completed, the value is true; if not, the value is false.

# **(c) IsolationLevel**

Type: System.Data.IsolationLevel

Default value: IsolationLevel.ReadCommitted

Description: Specifies this transaction's IsolationLevel (read only).

# *(3) Methods*

# **(a) Commit**

void Commit ()

Return: void

Description: Commits a database transaction.

15. HiRDB Access from ADO.NET-compatible Application Programs

Exception: HiRDBException

# **(b) Rollback**

void Rollback ()

Return: void

Description: Rolls back a database transaction from the hold status.

Exception: HiRDBException

# **15.6 Notes about HiRDB.NET Data Provider**

# Table 15-2 gives notes about HiRDB.NET Data Provider.

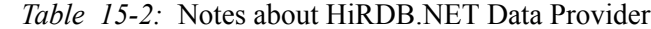

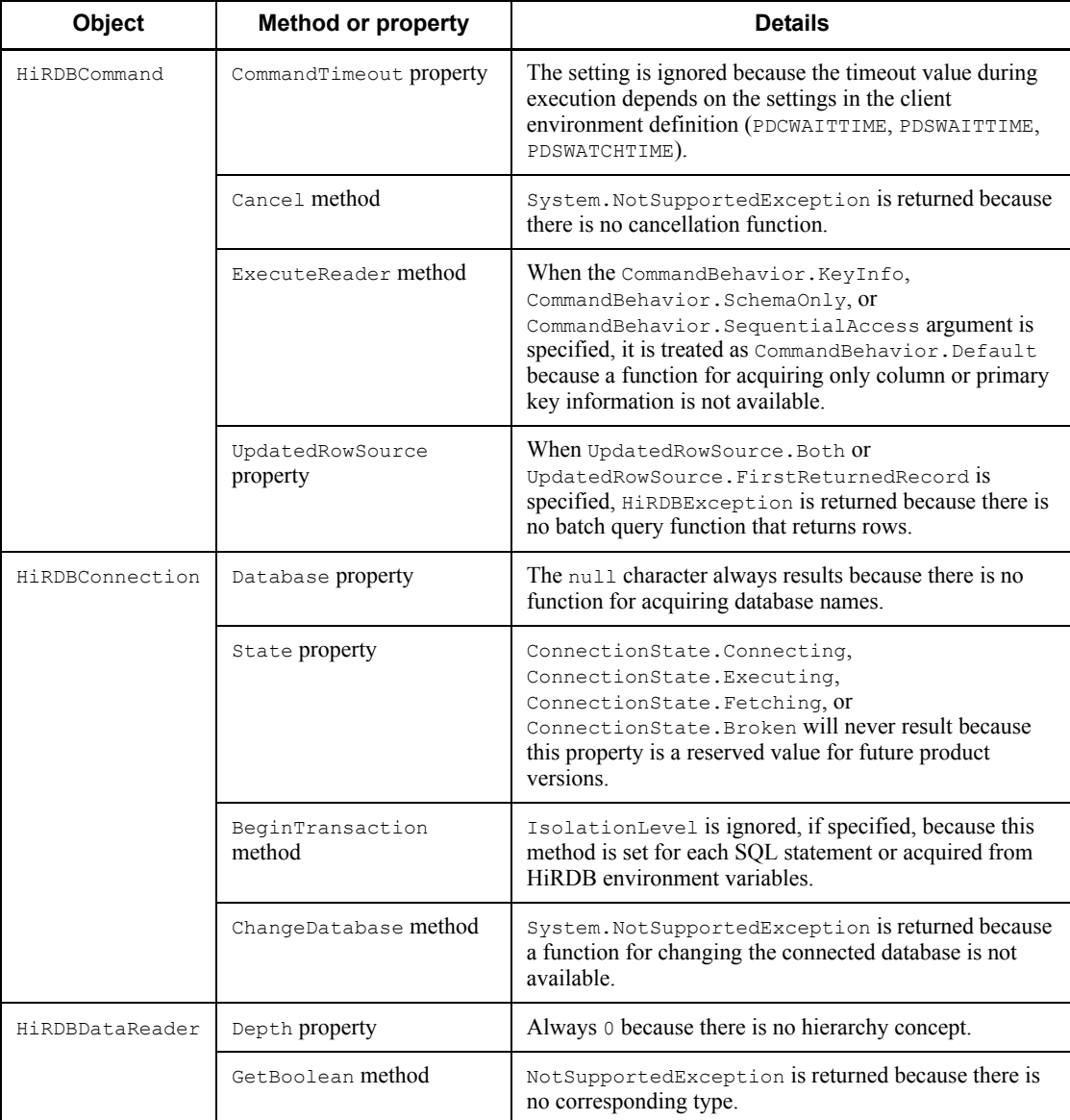

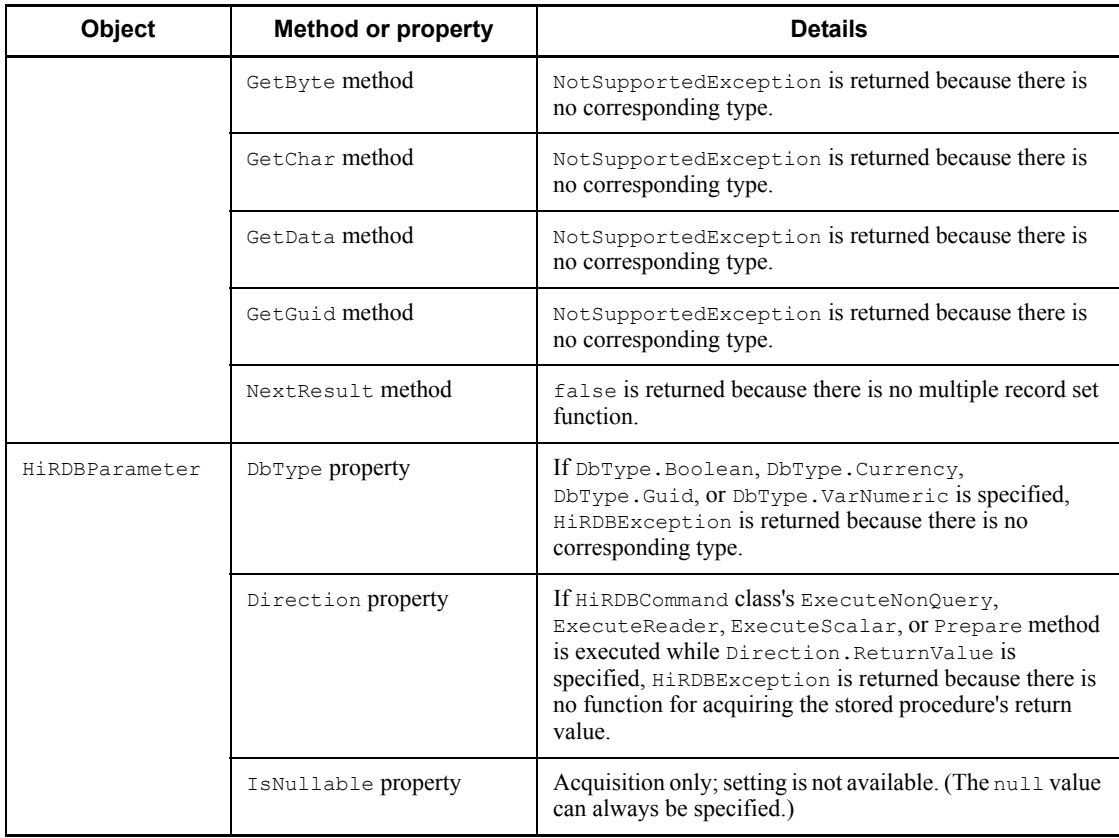

# **15.7 Data types of HiRDB.NET Data Provider**

# **15.7.1 DbType and HiRDBType properties**

When the DbType property of the HiRDBParameter class is set, the HiRDBType property of the same class is automatically set. When the HiRDBType property is set, the DbType property is automatically set. Table 15-3 lists the HiRDBType property values that are automatically set when the DbType property is set, and Table 15-4 lists the DbType property values that are automatically set when the HiRDBType property is set.

*Table 15-3:* HiRDBType property values that are automatically set when the DbType property is set

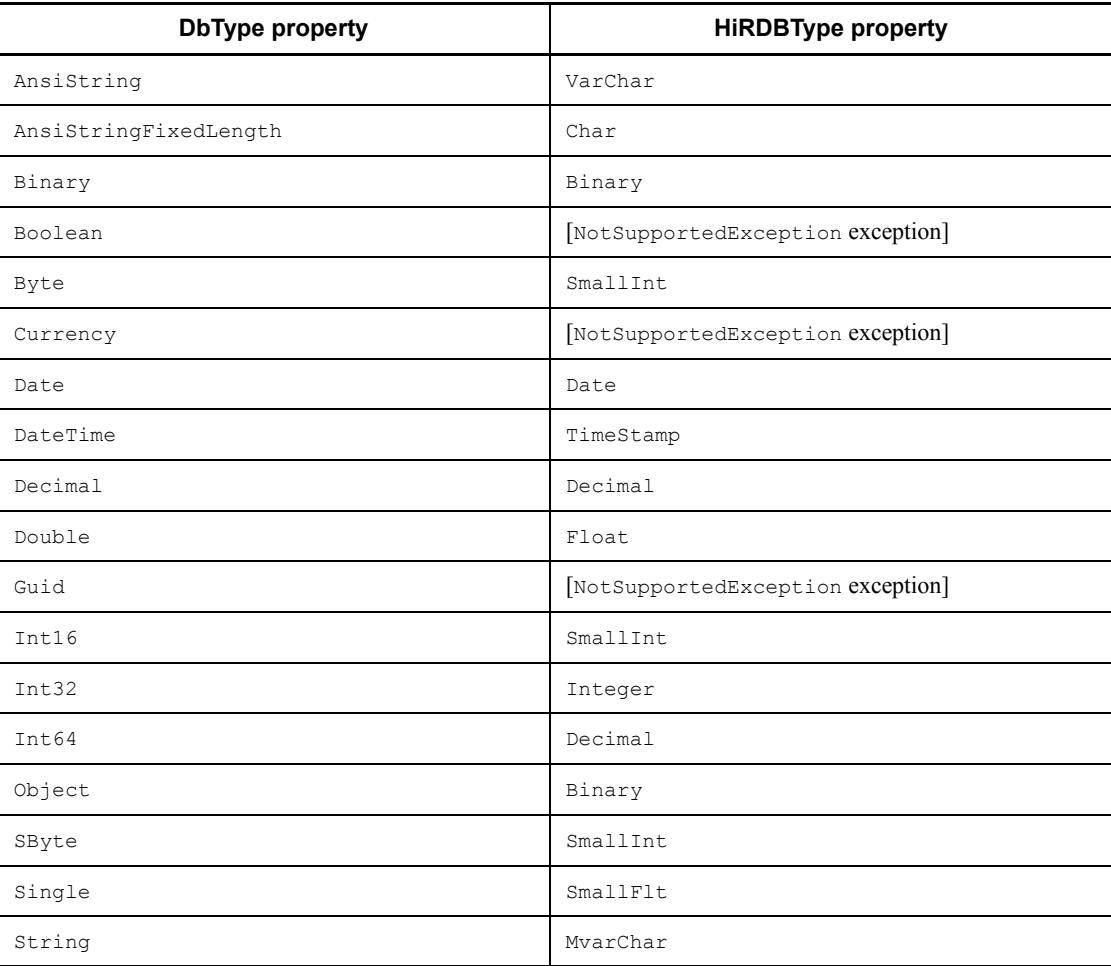

# 15. HiRDB Access from ADO.NET-compatible Application Programs

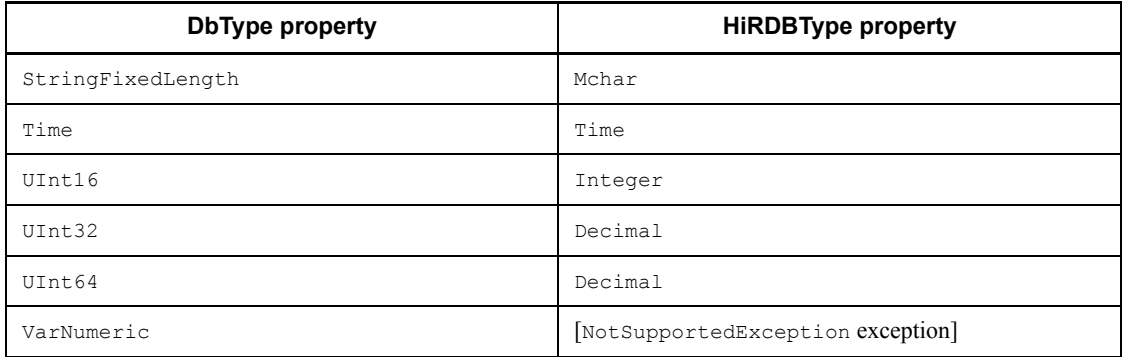

*Table 15-4:* DbType property values that are automatically set when the HiRDBType property is set

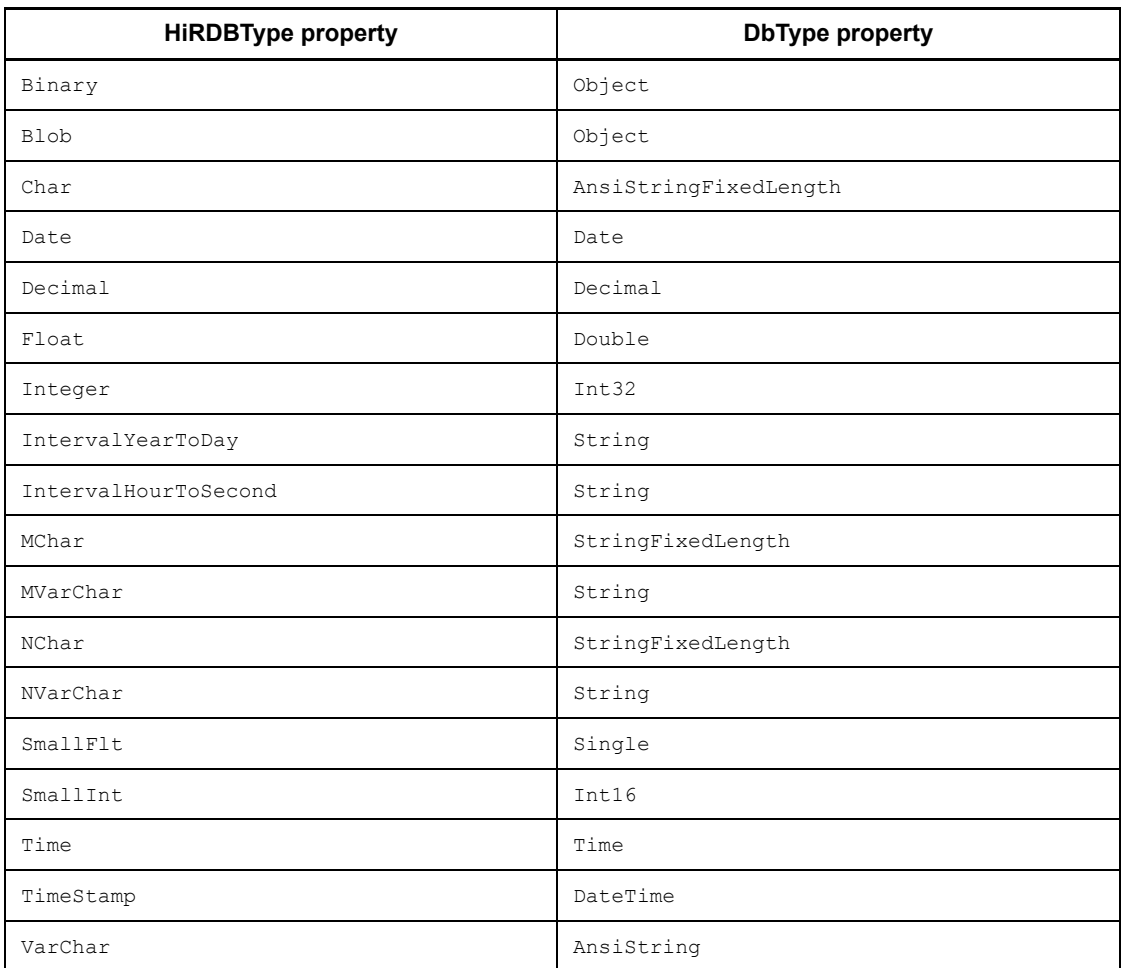

# **15.7.2 Data types and accessories used by a UAP**

Table 15-5 lists the data types that are set in the Value property of the HiRDBParameter class, for example during execution of the INSERT and Get*XXXX* methods of the HiRDBDataReader class that are used during execution of SELECT. Note that HiRDB's NULL is represented by DBNull.Value of the .NET Framework type.

| <b>Classification</b> | <b>HiRDB</b> data type       | <b>NET Framework</b><br>type used by<br>UAPs, for example<br>in INSERT | <b>Accessory used</b><br>by UAP for<br><b>SELECT</b> |
|-----------------------|------------------------------|------------------------------------------------------------------------|------------------------------------------------------|
| Character             | CHAR [ACTER]                 | String                                                                 | GetString()                                          |
|                       | VARCHAR/CHAR [ACTER] VARYING | String                                                                 | GetString()                                          |
|                       | NCHAR/NATIONAL CHAR [ACTER]  | String                                                                 | GetString()                                          |
|                       | NVARCHAR/NCHAR VARYING       | String                                                                 | GetString()                                          |
|                       | MCHAR                        | String                                                                 | GetString()                                          |
|                       | <b>MVARCHAR</b>              | String                                                                 | GetString()                                          |
| Numeric value         | [LARGE] DEC [IMAL] / NUMERIC | Decimal                                                                | GetDecimal()                                         |
|                       | SMALLITNT                    | Tnt.16                                                                 | GetInt16()                                           |
|                       | INT [EGER]                   | Int32                                                                  | GetInt32()                                           |
|                       | SMALLFLT/REAL                | Single                                                                 | GetFloat()                                           |
|                       | FLOAT/DOUBLE PRECISION       | Double                                                                 | GetDouble()                                          |
| Date and time         | <b>DATE</b>                  | DateTime                                                               | GetDateTime()                                        |
|                       | TIME                         | DateTime                                                               | GetDateTime()                                        |
|                       | TIMESTAMP                    | DateTime                                                               | GetDateTime()                                        |
| Other                 | <b>BTNARY</b>                | Byte[]                                                                 | GetBytes()                                           |
|                       | <b>BLOB</b>                  | Byte[]                                                                 | GetBytes()                                           |
|                       | INTERVAL YEAR TO DAY         | String                                                                 | GetString()                                          |
|                       | INTERVAL HOUR TO SECOND      | TimeSpan                                                               | GetString()                                          |

*Table 15-5:* Data types and accessories for HiRDB-type UAPs

# **15.7.3 Type conversion by HiRDB.NET Data Provider**

When no .NET Framework type or accessory listed in Table 15-5 is used, type conversion takes place automatically within the HiRDB data provider. No .NET Framework type or accessory is used when Int32-type data is inserted in a table that contains items with the CHAR attribute or the GetInt32 method is used for acquisition.

Tables 15-6 and 15-7 list the type conversions for INSERT, and Tables 15-8 and 15-9 list the type conversions for SELECT.

For the definition of symbols used in tables 15-6 through 15-9, see *15.7.3(1) Definition of symbols*.

| <b>NET Framework</b>                    | <b>HiRDB</b> data type |                |           |    |           |    |             |    |            |
|-----------------------------------------|------------------------|----------------|-----------|----|-----------|----|-------------|----|------------|
| type                                    | т                      | <b>SI</b>      | <b>DE</b> | F  | <b>SF</b> | C  | <b>VC</b>   | NC | <b>NVC</b> |
| Boolean                                 | E1                     | E1             | E1        | E1 | E1        | E1 | E1          | E1 | E1         |
| Int16                                   | N                      | N              | N         | N  | N         | N  | N           | E1 | E1         |
| Int32                                   | N                      | C <sub>1</sub> | N         | N  | N         | N  | N           | E1 | E1         |
| Int64                                   | C <sub>2</sub>         | C <sub>1</sub> | N         | N  | N         | N  | N           | E1 | E1         |
| UInt16                                  | N                      | N              | N         | N  | N         | N  | N           | E1 | E1         |
| UInt32                                  | N                      | C <sub>1</sub> | N         | N  | N         | N  | N           | E1 | E1         |
| UInt64                                  | C <sub>2</sub>         | C <sub>1</sub> | N         | N  | N         | N  | N           | E1 | E1         |
| Single data with<br>fractional part     | C <sub>4</sub>         | C <sub>3</sub> | N         | N  | N         | N  | N           | E1 | E1         |
| Single data with no<br>fractional part  | C <sub>2</sub>         | C1             | N         | N  | N         | N  | N           | E1 | E1         |
| Double data with<br>fractional part     | C <sub>4</sub>         | C <sub>3</sub> | N         | N  | N         | N  | N           | E1 | E1         |
| Double data with no<br>fractional part  | C <sub>2</sub>         | C <sub>1</sub> | N         | N  | N         | N  | N           | E1 | E1         |
| Decimal data with<br>fractional part    | C <sub>4</sub>         | C <sub>3</sub> | N         | N  | N         | N  | N           | E1 | E1         |
| Decimal data with no<br>fractional part | C2                     | C1             | N         | N  | N         | N  | $\mathbf N$ | E1 | E1         |
| Char                                    | N1                     | N <sub>1</sub> | E1        | E1 | E1        | N  | N           | N  | N          |
| Char[]                                  | E1                     | E1             | E1        | E1 | E1        | E1 | E1          | E1 | E1         |

*Table 15-6:* List of type conversions for INSERT (1/2)

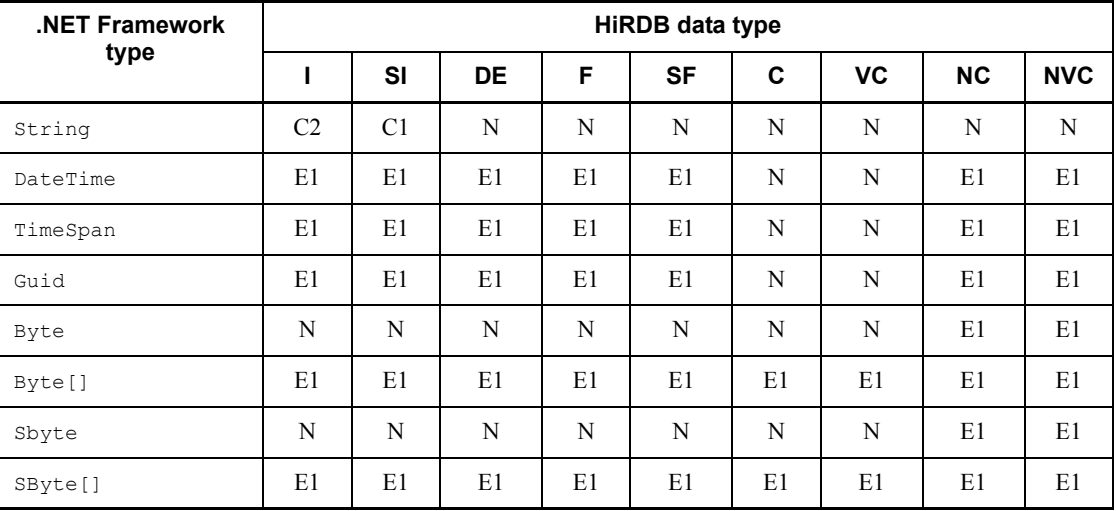

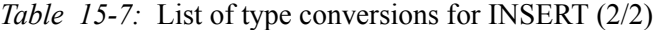

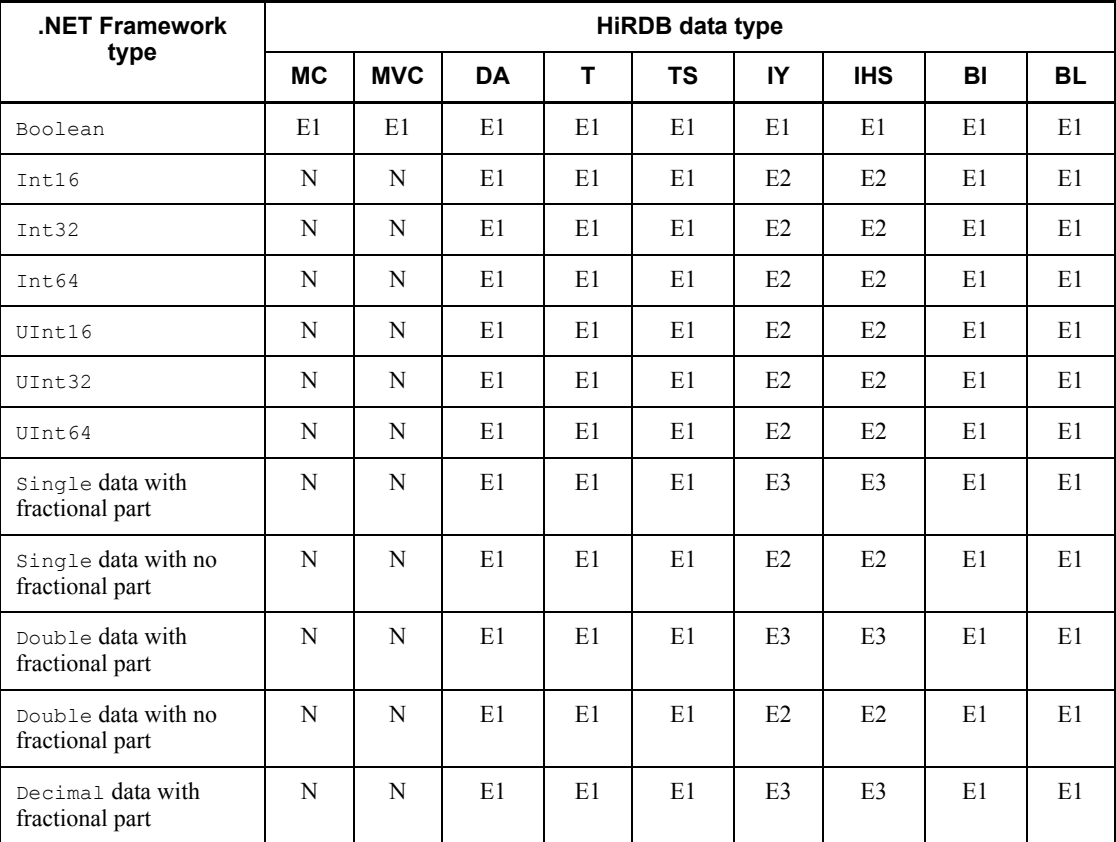

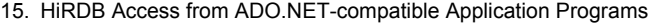

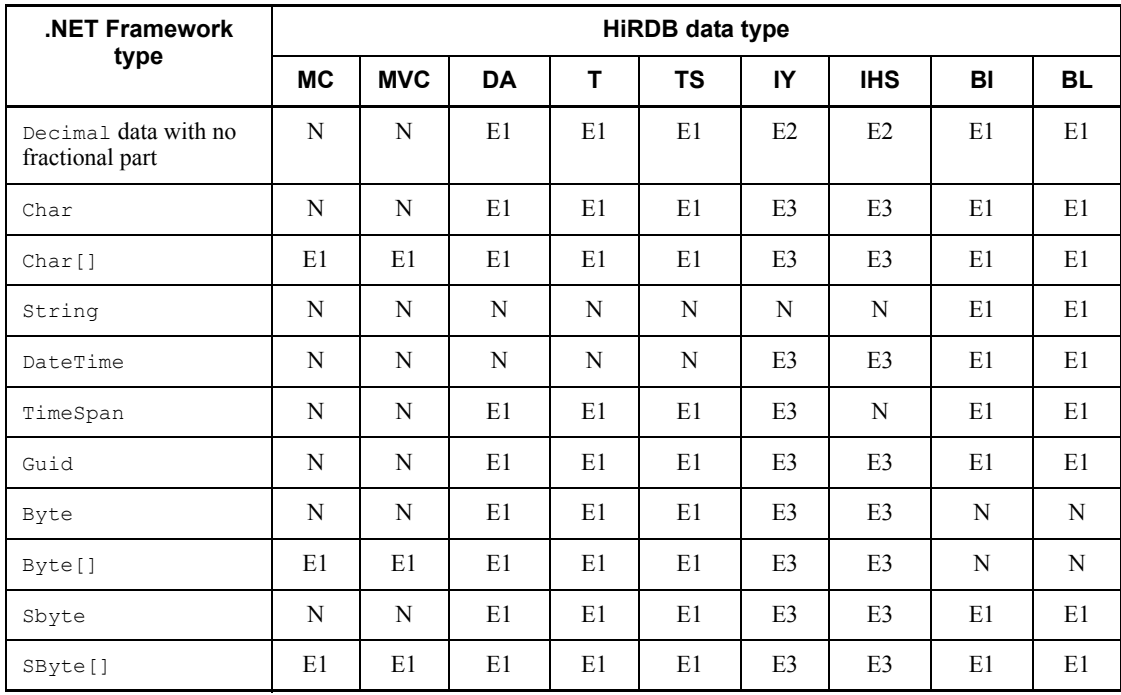

Note 1: INSERT operation on NCHAR/NVARCHAR

If the size of data obtained after S-JIS conversion consists of an odd number of bytes, the [Hitachi.HiRDB.HiRDBException]KFPZ24026-E format conversion error occurs.

Note 2: During array INSERT

If the type is not an Object array type, the

[Hitachi.HiRDB.HiRDBException] KFPZ24026-E format conversion error occurs. Because no array can be inserted in BLOB, the same error occurs if an attempt is made.

| <b>Accessory</b> | <b>HiRDB</b> data type |                |                |    |           |                |                |    |            |
|------------------|------------------------|----------------|----------------|----|-----------|----------------|----------------|----|------------|
|                  |                        | SI             | DE.            | F  | <b>SF</b> | C              | <b>VC</b>      | NC | <b>NVC</b> |
| GetBoolean       | E4                     | F <sub>4</sub> | E <sub>4</sub> | E4 | E4        | E <sub>4</sub> | E4             | E4 | E4         |
| GetByte          | E4                     | E <sub>4</sub> | E4             | E4 | E4        | E4             | E <sub>4</sub> | E4 | E4         |
| GetBytes         | N                      | N              | E1             | N  | N         | N              | N              | N  | N          |
| GetChar          | E <sub>4</sub>         | E <sub>4</sub> | E <sub>4</sub> | E4 | E4        | F <sub>4</sub> | E <sub>4</sub> | F4 | E4         |

*Table 15-8:* List of type conversions for SELECT (1/2)

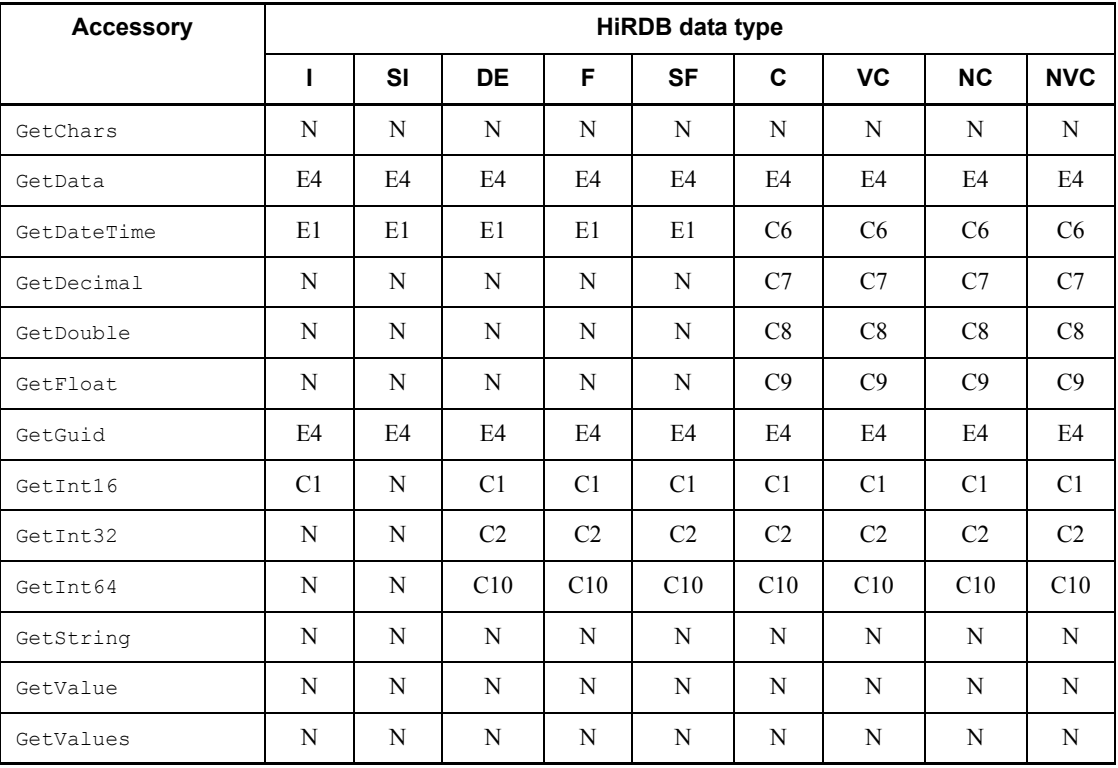

*Table 15-9:* List of type conversions for SELECT (2/2)

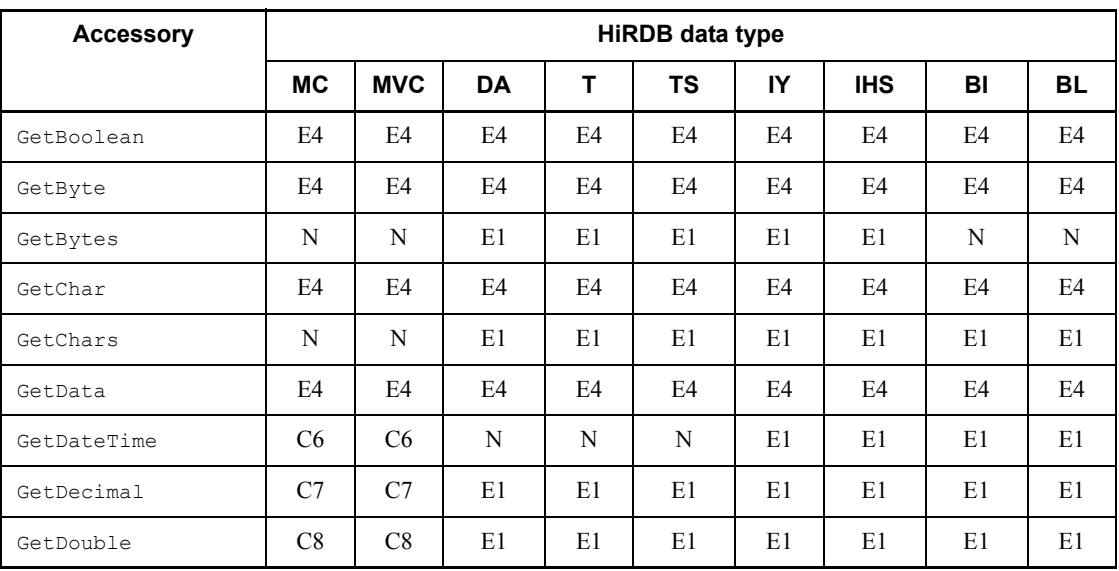

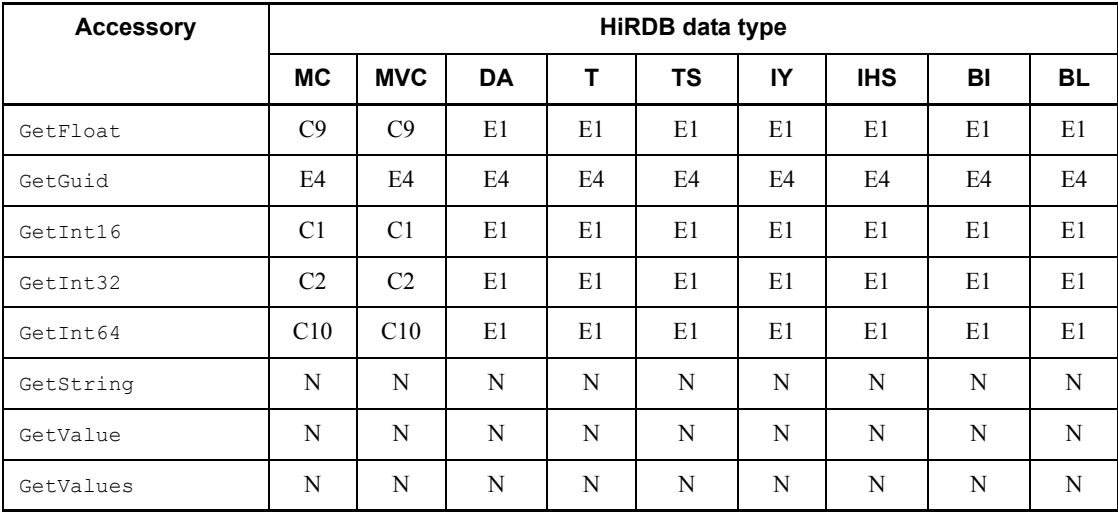

Note 1: During DATE acquisition

When the GetDateTime method is used, 00:00:00 is set in the time field. When the GetString method is used, the value is set in the format *YYYY*/*MM*/*DD*.

Note 2: During TIME/TIMESTAMP acquisition

When the GetDateTime method is used, the current date is set in the date field. When the GetString method is used, the value is set in the following format:

TIME: *hh*:*mm*:*ss*

TIMESTAMP(0): *YYYY*/*MM*/*DD hh*:*mm*:*ss*

TIMESTAMP(2): *YYYY*/*MM*/*DD hh*:*mm*:*ss*.*nn*

TIMESTAMP(4): *YYYY*/*MM*/*DD hh*:*mm*:*ss*.*nnnn*

TIMESTAMP(6): *YYYY*/*MM*/*DD hh*:*mm*:*ss*.*nnnnnn*

Note 3: During INTERVALYEARTODAY acquisition

When the GetString method is used, the value is set in the format  $\pm$  YYYY/ *MM*/*DD*.

Note 4: During INTERVALHOURTOSECOND acquisition

When the GetString method is used, the value is set in the format  $\pm hh:mm:ss$ .

# *(1) Definition of symbols*

# **(a) HiRDB data types**

The following table defines the symbols used for the HiRDB data types:
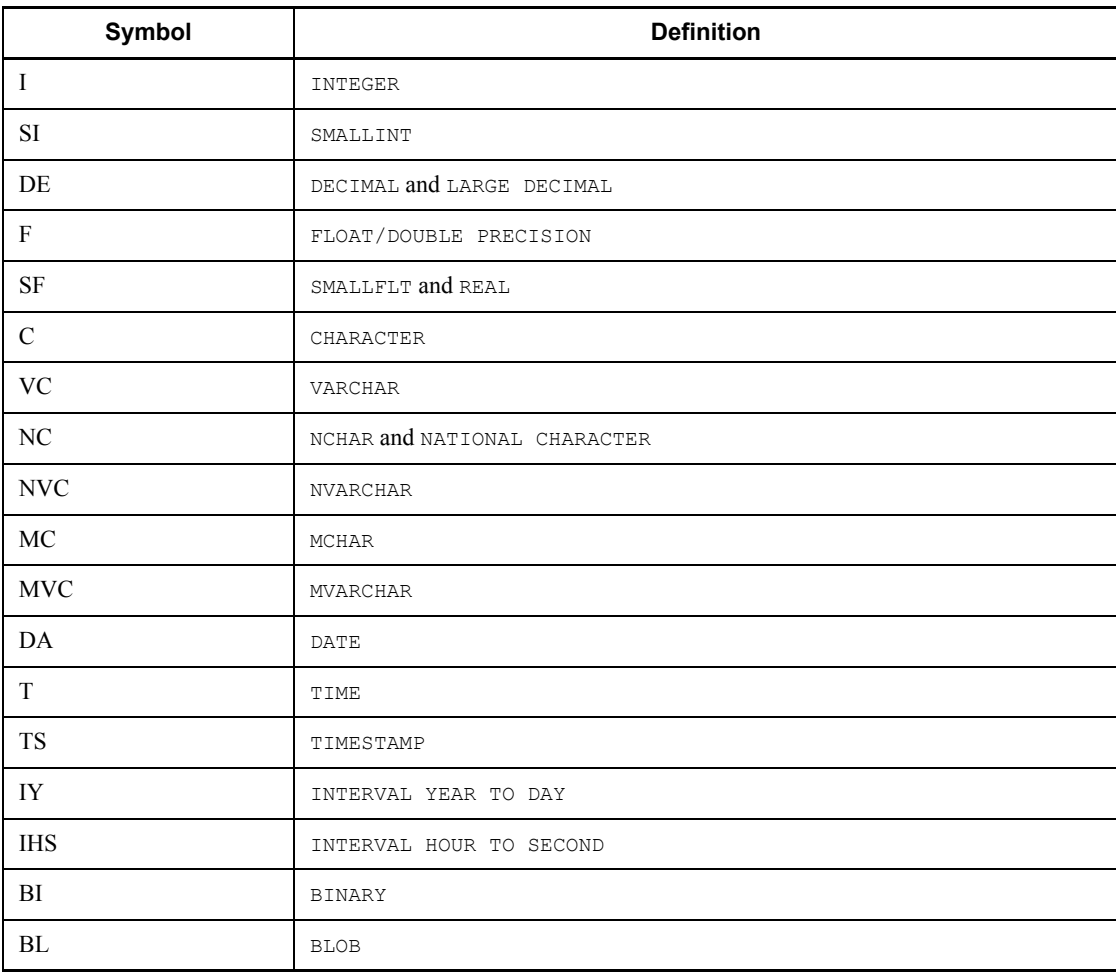

# **(b) Whether or not type conversion is supported**

N indicates normal; C indicates a conditional; and E indicates error. Some of these letters are followed by a number; they are defined as follows:

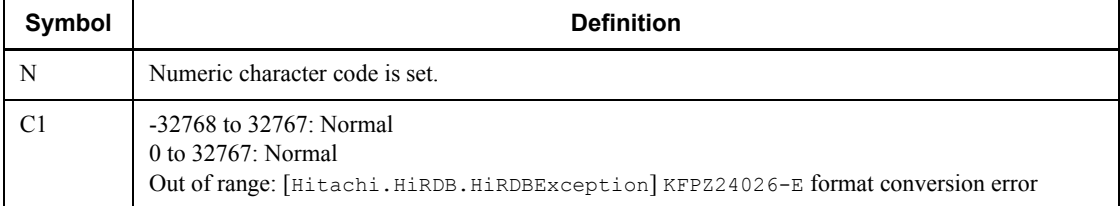

15. HiRDB Access from ADO.NET-compatible Application Programs

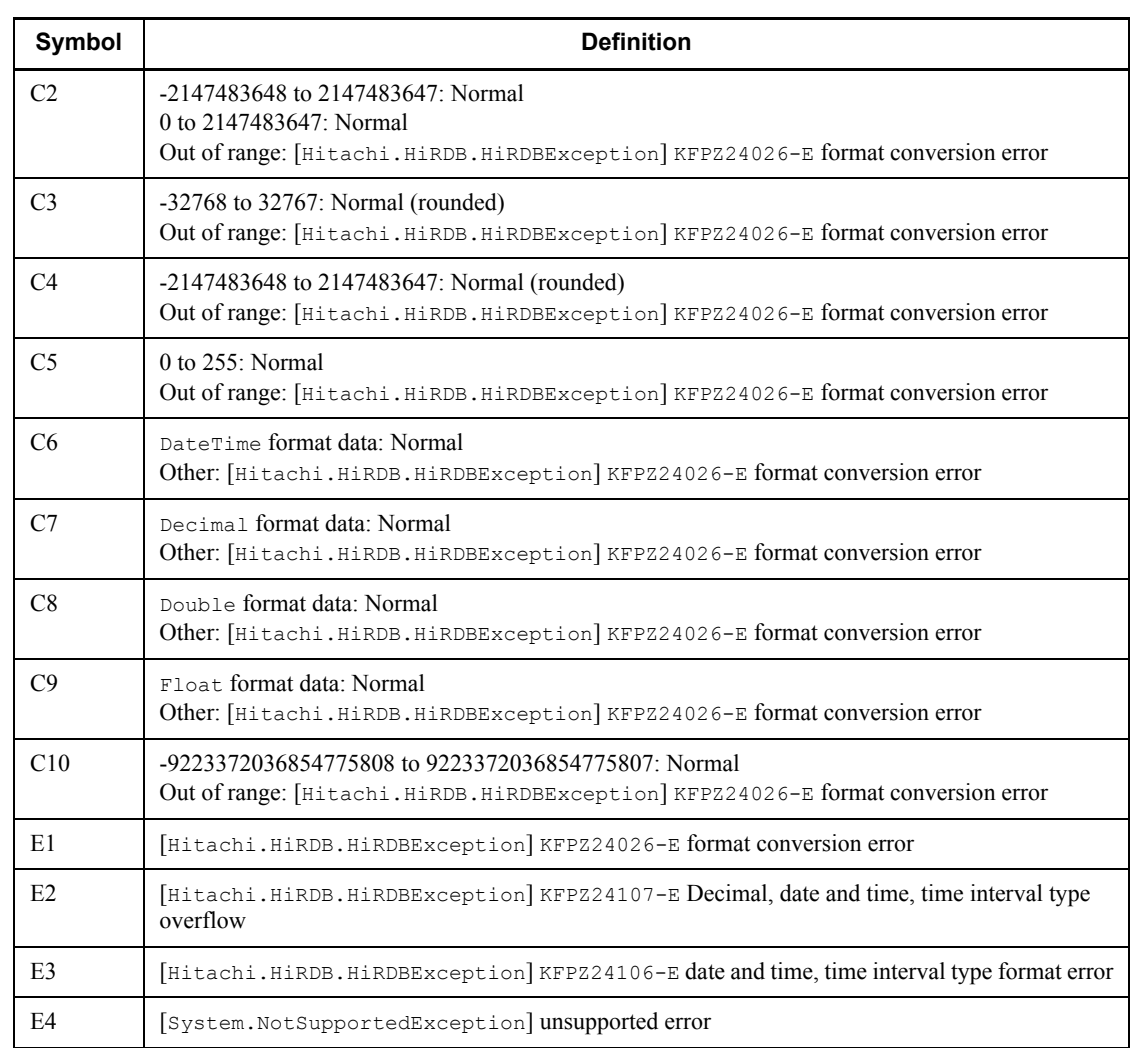

# **15.8 Example of a UAP using HiRDB.NET Data Provider**

This section describes an example of a UAP using HiRDB.NET Data Provider.

Although the sample program is coded in Visual C# .NET, its contents are almost identical in Visual Basic.NET. If necessary, change the information as appropriate.

## **15.8.1 Connecting to the database**

The following example connects to HiRDB and then disconnects from HiRDB:

```
using System;
using Hitachi.HiRDB;
namespace test_C
{
           class Sample
            {
                      [STAThread]
                      static void Main(string[] args)
                      {
                                try
 \left\{ \begin{array}{cc} 0 & 0 & 0 \\ 0 & 0 & 0 \\ 0 & 0 & 0 \\ 0 & 0 & 0 \\ 0 & 0 & 0 \\ 0 & 0 & 0 \\ 0 & 0 & 0 \\ 0 & 0 & 0 \\ 0 & 0 & 0 \\ 0 & 0 & 0 \\ 0 & 0 & 0 \\ 0 & 0 & 0 & 0 \\ 0 & 0 & 0 & 0 \\ 0 & 0 & 0 & 0 \\ 0 & 0 & 0 & 0 & 0 \\ 0 & 0 & 0 & 0 & 0 \\ 0 & 0 & 0 & 0 & 0 \\ 0 & 0 & 0 & 0 & 0 & 0 \\ 0 & 0 & 0 & 0 // Create a Connection object
                                           HiRDBConnection cn = new HiRDBConnection("dsn=pc;"); ...1
                                           // Connect to the database
                                           cn.Open(); .............................................2
                                           // Disconnect from the database
                                           cn.Close(); ............................................3
  }
                                catch (HiRDBException ex)
 \left\{ \begin{array}{cc} 0 & 0 & 0 \\ 0 & 0 & 0 \\ 0 & 0 & 0 \\ 0 & 0 & 0 \\ 0 & 0 & 0 \\ 0 & 0 & 0 \\ 0 & 0 & 0 \\ 0 & 0 & 0 \\ 0 & 0 & 0 \\ 0 & 0 & 0 \\ 0 & 0 & 0 \\ 0 & 0 & 0 & 0 \\ 0 & 0 & 0 & 0 \\ 0 & 0 & 0 & 0 \\ 0 & 0 & 0 & 0 & 0 \\ 0 & 0 & 0 & 0 & 0 \\ 0 & 0 & 0 & 0 & 0 \\ 0 & 0 & 0 & 0 & 0 & 0 \\ 0 & 0 & 0 & 0 Console.WriteLine(ex);
  }
                                catch (System.Exception ex)
 \left\{ \begin{array}{cc} 0 & 0 & 0 \\ 0 & 0 & 0 \\ 0 & 0 & 0 \\ 0 & 0 & 0 \\ 0 & 0 & 0 \\ 0 & 0 & 0 \\ 0 & 0 & 0 \\ 0 & 0 & 0 \\ 0 & 0 & 0 \\ 0 & 0 & 0 \\ 0 & 0 & 0 \\ 0 & 0 & 0 & 0 \\ 0 & 0 & 0 & 0 \\ 0 & 0 & 0 & 0 \\ 0 & 0 & 0 & 0 & 0 \\ 0 & 0 & 0 & 0 & 0 \\ 0 & 0 & 0 & 0 & 0 \\ 0 & 0 & 0 & 0 & 0 & 0 \\ 0 & 0 & 0 & 0 Console.WriteLine(ex);
                                 } ..........................................................4
                      }
           }
}
```
#### **Explanation**

1. First, create a HiRDBConnection object. This object manages all communications with HiRDB. Because Disconnect is called from within the HiRDBConnection: Dispose method, when this object disappears,

15. HiRDB Access from ADO.NET-compatible Application Programs

the database is automatically disconnected.

For this method, you must specify one string-type argument. The character string to be specified is called a *connection character string*. This is the same type of connection character string as those used for Connection in ADO and ADO.NET. For details about the character strings that can be specified, see *15.5.3(2)(a) ConnectionString*.

- 2. To connect to the database, use the Open method.
- 3. To disconnect from the database, use the Close method. Using the Close method while a connection is not established does not result in an exception.
- 4. An exception occurs if the server is not running, communication is disabled, the SQL statement is invalid, or in similar cases. Basically, a block using HiRDB.NET Data Provider detects exceptions by try through catch, and then displays an exception message.

In the case of an overall HiRDB error, System.Exception occurs, and in the case of a HiRDB.NET Data Provider-specific error, HiRDBException occurs. Make sure that System.Exception is not abbreviated as Exception.

A HiRDB Client Library or HiRDB.NET Data Provider-specific error code is stored in the ErrorCode property of the exception object that is created by HiRDB.NET Data Provider.

A 3-digit (-*XXX*) or 4-digit (-*XXXX*) error code indicates KFPA1*XXXX* and a 5-digit error code (-24*XXX*) indicates KFPZ24*XXX*.

# **15.8.2 Executing the SQL statement**

This example creates a table named ex:

```
using System;
using Hitachi.HiRDB;
namespace test_C
{
       class Sample
       {
             [STAThread]
             static void Main(string[] args)
\left\{ \begin{array}{cc} 0 & 0 \\ 0 & 0 \end{array} \right\} try
```

```
\{ // Create a Connection object
                           HiRDBConnection cn = new HiRDBConnection("dsn=pc;"); ...1
                           // Connect to the database
                           cn.Open();
                           // Create a Command object
                          HiRDBCommand cm = new HiRDBCommand();
                           // Create a table
                           cm.Connection = cn;
                           cm.CommandText = "create table ex (a int)";
                                                                cm.ExecuteNonQuery(); ..................................1
                           // Disconnect from the database
                           cn.Close();
 }
                    catch (HiRDBException ex)
\{Console.WriteLine(ex);
 }
                    catch (System.Exception ex)
\left\{ \begin{array}{cc} 0 & 0 & 0 \\ 0 & 0 & 0 \\ 0 & 0 & 0 \\ 0 & 0 & 0 \\ 0 & 0 & 0 \\ 0 & 0 & 0 \\ 0 & 0 & 0 \\ 0 & 0 & 0 \\ 0 & 0 & 0 \\ 0 & 0 & 0 \\ 0 & 0 & 0 \\ 0 & 0 & 0 & 0 \\ 0 & 0 & 0 & 0 \\ 0 & 0 & 0 & 0 \\ 0 & 0 & 0 & 0 & 0 \\ 0 & 0 & 0 & 0 & 0 \\ 0 & 0 & 0 & 0 & 0 \\ 0 & 0 & 0 & 0 & 0 & 0 \\ 0 & 0 & 0 & 0Console.WriteLine(ex);
 }
             }
      }
}
```
## **Explanation**

1. To execute an SQL statement, use the Execute method. Specify a string-type SQL statement as is in the CommandText property of HiRDBCommand. This method can execute most SQL statements. Special SQL statements such as commit cannot be executed by this method, as well as statements such as select that must receive a result set. To execute these SQL statements, use dedicated methods.

# **15.8.3 Executing a transaction**

This example inserts data 1 to the ex table:

```
using System;
using System.Data;
using Hitachi.HiRDB;
namespace test_C
{
          class Sample
           {
                   [STAThread]
                   static void Main(string[] args)
\left\{ \begin{array}{ccc} 0 & 0 & 0 \\ 0 & 0 & 0 \\ 0 & 0 & 0 \\ 0 & 0 & 0 \\ 0 & 0 & 0 \\ 0 & 0 & 0 \\ 0 & 0 & 0 \\ 0 & 0 & 0 \\ 0 & 0 & 0 \\ 0 & 0 & 0 \\ 0 & 0 & 0 \\ 0 & 0 & 0 \\ 0 & 0 & 0 \\ 0 & 0 & 0 & 0 \\ 0 & 0 & 0 & 0 \\ 0 & 0 & 0 & 0 \\ 0 & 0 & 0 & 0 & 0 \\ 0 & 0 & 0 & 0 & 0 \\ 0 & 0 & 0 & 0 & 0 \\ 0 & 0 & 0 & 0 // Create a Connection object
                            HiRDBConnection cn = new HiRDBConnection("dsn=pc;");
                             // Connect to the database
                             cn.Open();
                             // Create a Transaction object
                             HiRDBTransaction tran;
                             // Start of transaction
                             tran = cn.BeginTransaction(IsolationLevel.ReadCommitted); ..1
                             // Create a Command object
                            HiRDBCommand cm = new HiRDBCommand();
                             cm.Connection = cn;
                             cm.Transaction = tran;
                             try
\left\{ \begin{array}{cc} 0 & 0 & 0 \\ 0 & 0 & 0 \\ 0 & 0 & 0 \\ 0 & 0 & 0 \\ 0 & 0 & 0 \\ 0 & 0 & 0 \\ 0 & 0 & 0 \\ 0 & 0 & 0 \\ 0 & 0 & 0 \\ 0 & 0 & 0 \\ 0 & 0 & 0 \\ 0 & 0 & 0 & 0 \\ 0 & 0 & 0 & 0 \\ 0 & 0 & 0 & 0 \\ 0 & 0 & 0 & 0 & 0 \\ 0 & 0 & 0 & 0 & 0 \\ 0 & 0 & 0 & 0 & 0 \\ 0 & 0 & 0 & 0 & 0 \\ 0 & 0 & 0 & 0 & 0 // Insert data in the table
                                      cm. CommandText = "insert into ex values (1)";
                                       cm.ExecuteNonQuery();
                                       // Transaction was successful
                                       tran.Commit(); .........................................2
                                       // Disconnect from the database
                            cn.Close();
 }
                             catch (HiRDBException ex)
\left\{ \begin{array}{cc} 0 & 0 & 0 \\ 0 & 0 & 0 \\ 0 & 0 & 0 \\ 0 & 0 & 0 \\ 0 & 0 & 0 \\ 0 & 0 & 0 \\ 0 & 0 & 0 \\ 0 & 0 & 0 \\ 0 & 0 & 0 \\ 0 & 0 & 0 \\ 0 & 0 & 0 \\ 0 & 0 & 0 & 0 \\ 0 & 0 & 0 & 0 \\ 0 & 0 & 0 & 0 \\ 0 & 0 & 0 & 0 & 0 \\ 0 & 0 & 0 & 0 & 0 \\ 0 & 0 & 0 & 0 & 0 \\ 0 & 0 & 0 & 0 & 0 \\ 0 & 0 & 0 & 0 & 0 // Transaction failed
                                                                                tran.Rollback(); .......................................3
                                       Console.WriteLine(ex);
 }
                             catch (System.Exception ex)
\left\{ \begin{array}{cc} 0 & 0 & 0 \\ 0 & 0 & 0 \\ 0 & 0 & 0 \\ 0 & 0 & 0 \\ 0 & 0 & 0 \\ 0 & 0 & 0 \\ 0 & 0 & 0 \\ 0 & 0 & 0 \\ 0 & 0 & 0 \\ 0 & 0 & 0 \\ 0 & 0 & 0 \\ 0 & 0 & 0 & 0 \\ 0 & 0 & 0 & 0 \\ 0 & 0 & 0 & 0 \\ 0 & 0 & 0 & 0 & 0 \\ 0 & 0 & 0 & 0 & 0 \\ 0 & 0 & 0 & 0 & 0 \\ 0 & 0 & 0 & 0 & 0 \\ 0 & 0 & 0 & 0 & 0 // Transaction failed
                                       tran.Rollback(); .......................................3
                                      Console.WriteLine(ex);
                            }
                \qquad \} }
}
```
## **Explanation**

- 1. To start a transaction, use the BeginTransaction method.
- 2. To complete the transaction, call the Commit method.
- 3. To restore, call the Rollback method.

## **15.8.4 Executing a search statement**

This example displays all table data:

```
using System;
using System.Data;
using Hitachi.HiRDB;
namespace test_C
{
     class Sample
     {
         [STAThread]
         static void Main(string[] args)
\left\{ \begin{array}{cc} 0 & 0 \\ 0 & 0 \end{array} \right\} try
\{ // Create a Connection object
                 HiRDBConnection cn = new HiRDBConnection("dsn=pc;");
                  // Connect to the database
                  cn.Open();
                  // Create a Command object
                HiRDBCommand cm = new HiRDBCommand();
                  cm.Connection = cn;
                 cm.CommandText = "select a from ex";
                  // Create a DataReader object
                  HiRDBDataReader rd = cm.ExecuteReader(); ...............1
                  int i;
                  while(rd.Read())
{
                     for (i = 0; i < nd.FieldCount; i++){
                      Console.WriteLine(rd.GetName(i) + " - " +rd.GetValue(i));
 }
                  } ......................................................2
```
15. HiRDB Access from ADO.NET-compatible Application Programs

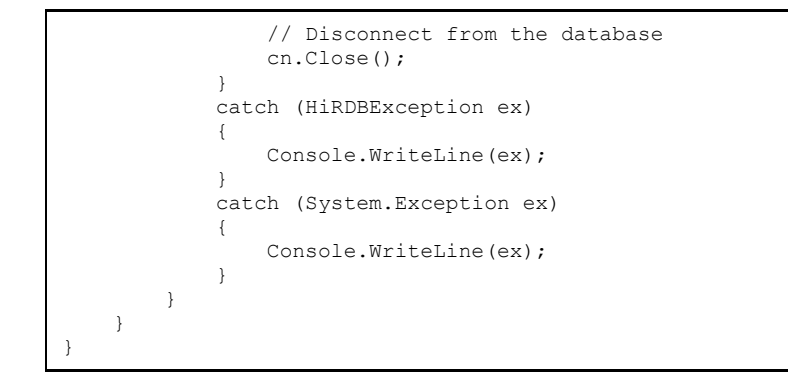

### **Explanation**

- 1. To execute a search, use the ExecuteReader method to create a HiRDBDataReader.
- 2. Use the Read method to move on to the next row. Use the GetName method to acquire a column name, and use the GetValue method to acquire a column value.

# **15.8.5 Executing the INSERT facility using arrays**

This example inserts 123, 200, and null in the ex table:

```
 // Create objects such as a connection object
 HiRDBConnection pConn = new HiRDBConnection("connection-character-string");
HiRDBCommand pCom = pConn.CreateCommand();
 // Connect to the database
 pConn.Open();
 // Create a parameter object
                 pPar = pCom.CreateParameter();
 // Set parameters
pPar.Direction = ParameterDirection.Input;
pPar.HiRDBType = HiRDBType.Integer;
 object [] aValue = new object[3];
aValue[0] = 123;aValue[1] = 200;aValue[2] = null;pPar.Vallow = avalign; pCom.Parameters.Add(pPar); .........................................1
```

```
 // Use parameters to execute SQL statement
 pCom.CommandText = "insert into ex values(?)";
 pCom.ExecuteNonQuery(aValue.Length); ...............................2
 // Disconnect from the database
 pConn.Close();
```
## **Explanation**

- 1. Set the parameter value in the value parameter. Because value is the object type, it can reference all types. The Int32 type is specified in normal INSERT statements, but in the INSERT statement using an array, the array of object is set in value, and each element of the object array is set to point to the Int32 type. The same applies when other types are used; always set an array of object in value.
- 2. To execute the SQL statement, use :overload of ExecuteNonQuery. The normal ExecuteNonQuery has no argument, but when the INSERT statement using an array is used, specify the size of the array.

**Note** 

The codes for setting value for parameters and for executing SQL statements vary depending on whether or not an array is used.

## **15.8.6 Executing a repetition column**

This example inserts 123, 456, and 789 in the first column of the ex table:

```
 // Create objects such as a connection object
 HiRDBConnection pConn = new HiRDBConnection("connection-character-string");
HiRDBCommand pCom = pConn.CreateCommand();
 // Connect to the database
 pConn.Open();
 // Create a table
 pCom.Connection = pConn;
pCom.CommandText = "create table ex(a int array[3])";
 pCom.ExecuteNonQuery();
```
15. HiRDB Access from ADO.NET-compatible Application Programs

```
 // Create a parameter object
HiRDBParameter pPar = pCom.CreateParameter();
 // Set parameters
 pPar.Direction = ParameterDirection.Input;
pPar.HiRDBType = HiRDBType.Integer;
 object [] aValue = new object[3];
aValue[0] = 123;aValue [1] = 456;<br>aValue [2] = 789;
                     pPar.Vallow = avalue;pPar.Repetition = (short)aValue.Length;
 pCom.Parameters.Add(pPar); ........................................1
 // Use parameters to execute SQL statement
 pCom.CommandText = "insert into ex values(?)";
 pCom.ExecuteNonQuery();
 // Execute the select statement
 pCom.CommandText = "select * from ex";
 HiRDBDataReader pReader = pCom.ExecuteReader();
 // Fetch until there is no more data
 while (pReader.Read())
 {
    for (int i = 0; i < pReader. FieldCount; ++ i)
        for (int j = 0; j < pReader.GetFieldArrayCount(i); ++ j)
            Console.WriteLine(pReader.GetValue(i, j));
    } .................................................................2
 // Disconnect from the database
 pConn.Close();
```
#### **Explanation**

- 1. The object array is set in value for the same reason as for the INSERT statement using an array. For a repetition column, also set the Repetition extended property. This property specifies the number of repetition columns. There is no argument during the execution of the SQL statement.
- 2. For FETCH, an extended method for repetition columns is also provided with DataReader. First, use GetFieldArrayCount to acquire the number of repetition columns for the data obtained by FETCH. To acquire the value of the data obtained by FETCH, use :overload of GetValue. In the second argument, specify the number of the repetition column. An indexer [int, int] equivalent to this method is also provided.

#### **Note**

The usage of repetition columns is similar to that of the INSERT facility using arrays. The differences occur in the part that specifies the repetition count in the parameter and the part that executes the SQL statement.

# **Chapter 16. Type2 JDBC Driver**

This chapter explains the JDBC driver installation, environment setup, and JDBC functions. Note that the JDBC driver cannot be used in the Linux for AP8000 version of a client.

Hereafter in this chapter, the Type2 JDBC driver is referred to as *JDBC driver*.

- 16.1 Installation and environment setup
- 16.2 JDBC1.0 facility
- 16.3 JDBC2.0 basic facility
- 16.4 JDBC2.0 Optional Package
- 16.5 JAR file access facility
- 16.6 Array class
- 16.7 Specifying a value when using a repetition column as the ? parameter
- 16.8 Functions provided by the HiRDB JDBC driver
- 16.9 Notes on using the BLOB type
- 16.10 Setting system properties
- 16.11 Connection information setup/acquisition interface
- 16.12 Data types and character codes
- 16.13 Classes and methods with limitations

# **16.1 Installation and environment setup**

# **16.1.1 Installing**

You can select the installation of a JDBC driver when installing HiRDB. Table 16-1 shows the JDBC driver's installation directory and file.

| <b>Platform</b> | Type         | <b>Installation directory</b> | File                                                                 |
|-----------------|--------------|-------------------------------|----------------------------------------------------------------------|
| UNIX            | HiRDB server | \$PDDIR/client/lib/           | pdjdbc.jar <sup>1</sup><br>libjjdbc.sl $(l$ ibjjdbc.so) <sup>2</sup> |
|                 | HiRDB client | /HiRDB/client/lib/            | pdjdbc.jar <sup>1</sup><br>libjjdbc.sl $(l$ ibjjdbc.so) <sup>2</sup> |
| Windows         | HiRDB server | %PDDIR%\CLIENT\UTL\           | pdjdbc.jar<br>iidbc.dll                                              |
|                 | HiRDB client | <i>HiRDB</i> \CLIENT\UTL\     | pdjdbc.jar<br>iidbc.dll                                              |

*Table 16-1:* JDBC driver's installation directory and file

**Note** 

The underline indicates the HiRDB client's installation directory.

<sup>1</sup> For the 32-bit mode HP-UX (IPF) version, the file is  $pdfbc32.jar$ .

<sup>2</sup> For the 32-bit mode HP-UX (IPF) version, the file is  $\text{libjjdbc32.so.}$ 

To use the JDBC driver in an HP-UX (IPF), Linux (IPF), or Windows Server 2003 (IPF) environment, you need J2SDK v1.4.2. Note that J2SDK v1.4.2 must be run on an IPF-compliant Java Virtual Machine.

# **16.1.2 Environment setup**

The following shows the environment variable definition required for JDBC driver operation.

## *(1) UNIX environment*

Specify the following information in the environment variable for the execution environment:

CLASSPATH=\$CLASSPATH:[*installation-directory*]/pdjdbc.jar\*

\* For the 32-bit mode HP-UX (IPF) version, the file is pdjdbc32.jar. Do not set pdjdbc.jar and pdjdbc32.jar at the same time.

## *(2) Windows environment*

From **Control Panel**, choose **System**, then in the System Properties dialog box, choose **Advanced**, and specify the following information as the environment variable: CLASSPATH=%CLASSPATH%;[*installation-directory*]\pdjdbc.jar

## **16.1.3 Abbreviation of methods**

• The following methods are referred to collectively as the get*XXX* method:

getArray method, getAsciiStream method, getBigDecimal method, getBinaryStream method, getBlob method, getBoolean method, getByte method, getBytes method, getCharacterStream method, getClob method, getDate method, getDouble method, getFloat method, getInt method, getLong method, getObject method, getRef method, getShort method, getString method, getTime method, and getTimestamp method

• The following methods are referred to collectively as the set*XXX* method:

setArray method, setAsciiStream method, setBigDecimal method, setBinaryStream method, setBlob method, setBoolean method, setByte method, setBytes method, setCharacterStream method, setClob method, setDate method, setDouble method, setFloat method, setInt method, setLong method, setNull method, setObject method, setRef method, setShort method, setString method, setTime method, and setTimestamp method

# **16.2 JDBC1.0 facility**

# **16.2.1 Driver class**

## *(1) Overview*

The Driver class provides the following functions:

- **•** Database connection
- **•** Validity checking on a specified URL
- **•** Acquisition of the connection properties specified with the DriverManager.getConnection method
- **•** Acquisition of driver version information

For details about and usage of each method provided with the Driver class, see the applicable JDBC manual. This section explains the database connection procedure and the URL syntax unique to this JDBC driver.

## *(2) Database connection using the DriverManager*

To execute DB connection using the DriverManager class provided by the Java execution environment:

- 1. Register the Driver class in the Java Virtual Machine.
- 2. Call the DriverManager.getConnection method using the connection information as the argument.

## **(a) Registering in Java Virtual Machine with the Driver class**

Register the Driver class in the Java Virtual Machine by using the Class.forName method or by registering in the system properties. The package name and Driver class name of the JDBC driver specified for registration are as follows:

Package name: JP.co.Hitachi.soft.HiRDB.JDBC

Driver class name: PrdbDriver

**• Using the Class.forName method**

Call the Class.forName method from within the application as follows:

Class.forName("JP.co.Hitachi.soft.HiRDB.JDBC.PrdbDriver");

#### **• Registering in the system properties**

Call the System.setProperty method from within the application as follows:

System.setProperty("jdbc.drivers","JP.co.Hitachi.soft.HiRDB.JDBC.PrdbDriver");

## **(b) Defining the connection information and establishing a database connection**

To connect to the database, use one of the following methods:

#### **• Using the DriverManager.getConnection method**

```
Connection con = DriverManager.getConnection(String url, String user, String password) 
;
or
Connection con = DriverManager.getConnection(String url, Properties info) ;
```
#### **• Specification with an internal driver**

When an internal driver is used, the information called by the routine at the HiRDB side is assumed as the connection information (such as the authorization identifier). However, when a trace is acquired within the JDBC driver, INNER is assumed as the authorization identifier.

```
Specification for internal driver only:
Connection con = DriverManager.getConnection(String url) ;
```
#### **• Directly calling the connect method in the Driver class**

```
Driver drv = new JP.co.Hitachi.soft.HiRDB.JDBC.PrdbDriver();
Connection con = drv.connect(String url, Properties info) ;
```
In the arguments of the previous methods, specify the information required for database connection.

If a database connection is successful, the JDBC driver returns a Connection object as a result of the method call. If required information is not specified in each argument, or invalid information is specified, the JDBC driver throws an SQLException as a result of the method call.

Table 16-2 lists the arguments of the getConnection method, and Table 16-3 lists the information to be specified for Properties info.

| Argument        | <b>Description</b>                    | <b>Specification</b> |
|-----------------|---------------------------------------|----------------------|
| String url      | URL; For URL, see (3) URL syntax.     |                      |
| String user     | Authorization identifier <sup>1</sup> | $R^2$                |
| String password | Password                              |                      |
| Properties info | See Table 16-3.                       |                      |

*Table 16-2:* Arguments of the getConnection method

Legend:

- R: Required.
- O: Optional.
- : Not applicable.

<sup>1</sup> If null or space characters are specified for the authorization identifier, this method throws an SQLException. The method also throws an SQLException if the driver-converted character codes and, as a result, the size of the character string specified for the authorization identifier exceed 30 bytes. For details about character code conversion, see *16.12.2 Character code conversion facility*.

 $2$  The argument can be omitted, if specified with the internal driver.

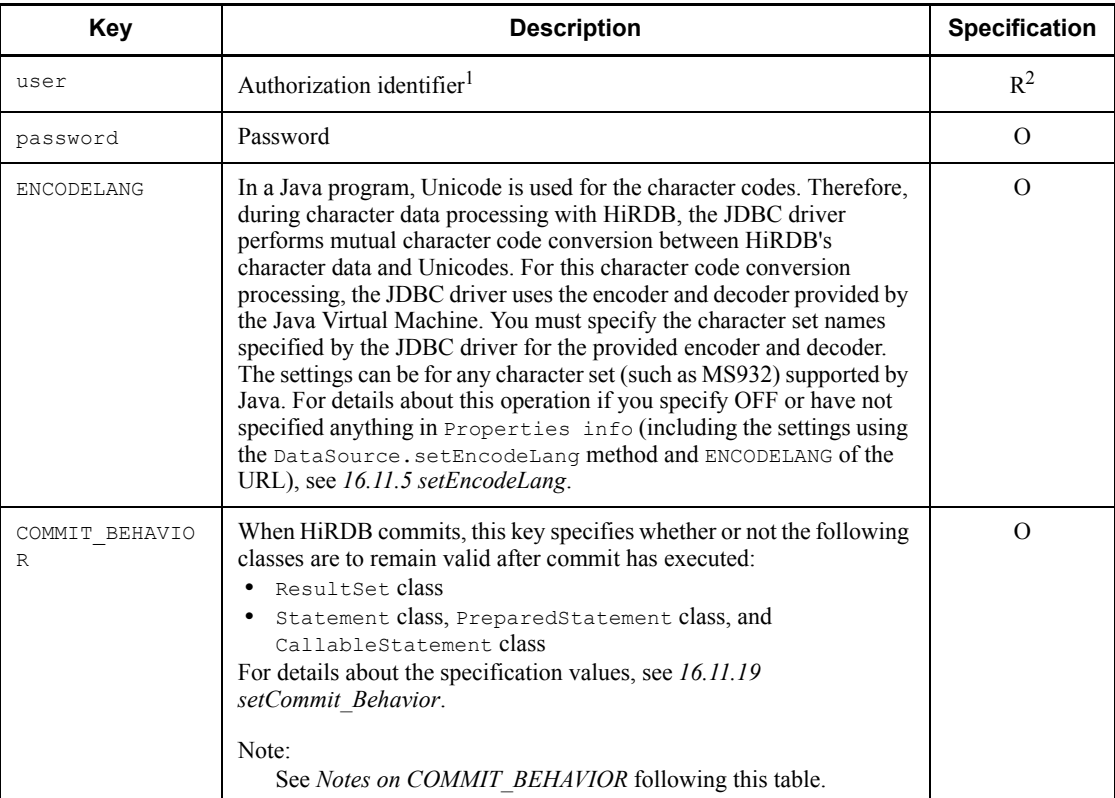

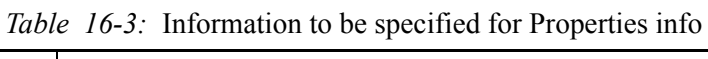

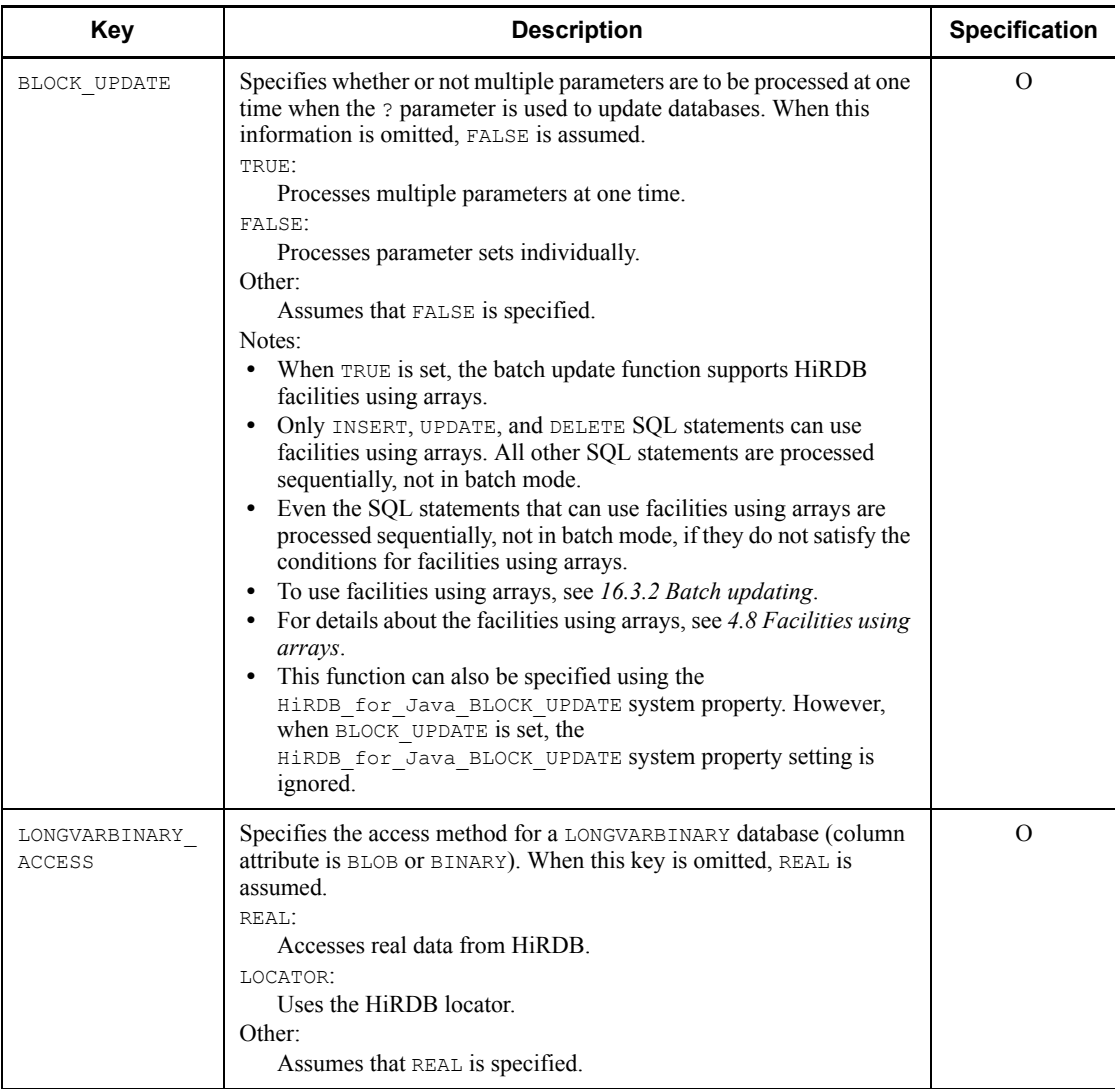

## 16. Type2 JDBC Driver

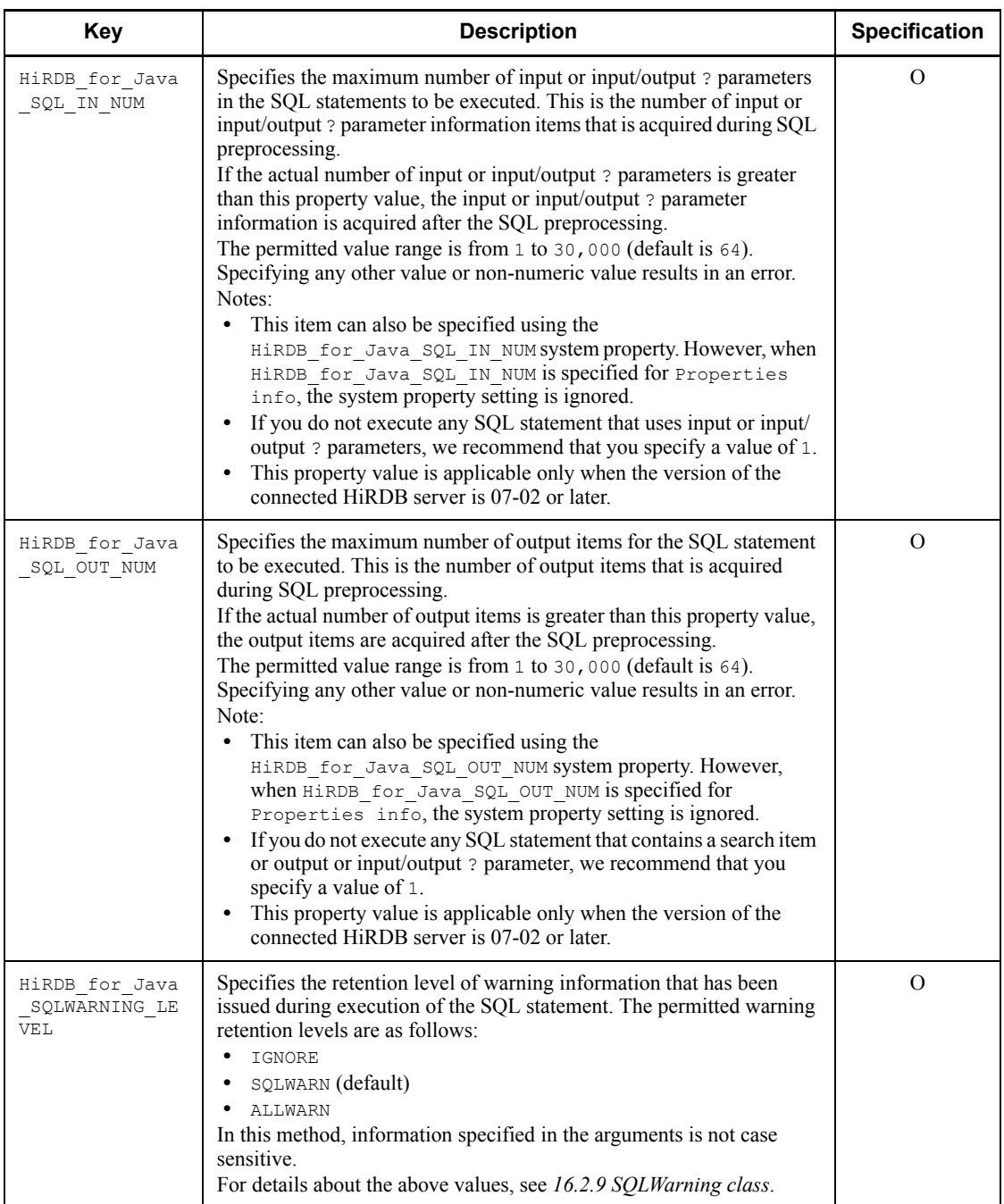

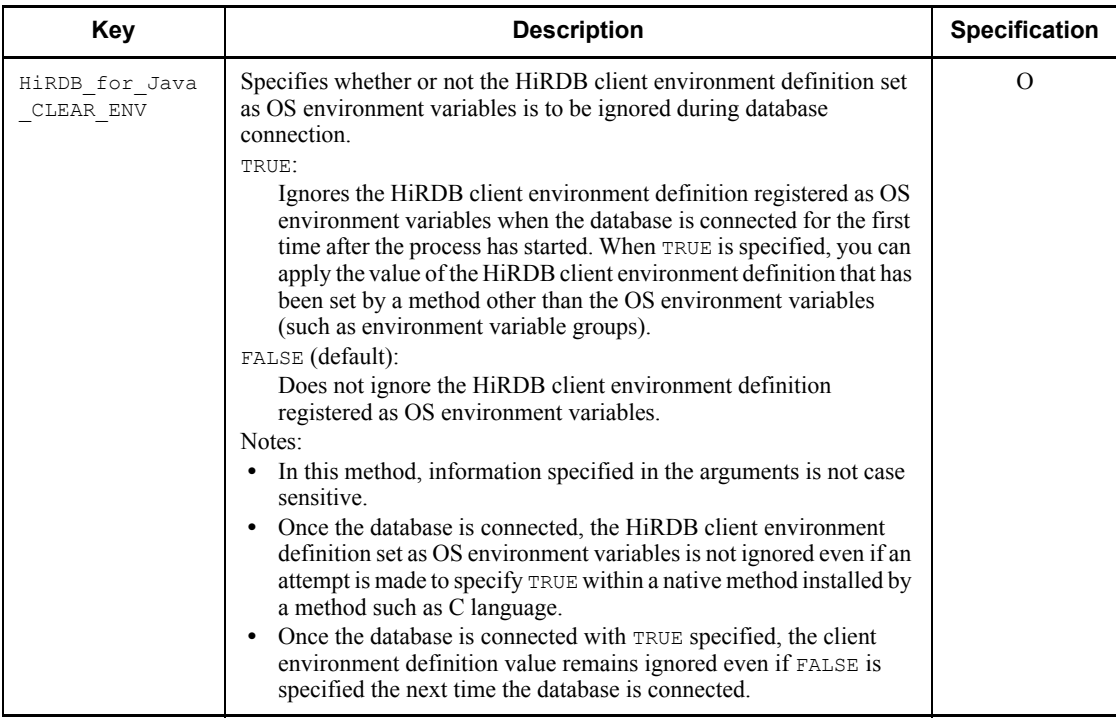

Legend:

R: Required.

O: Optional.

<sup>1</sup> If null or space characters are specified for the authorization identifier, this method throws an SQLException. This method also throws an SQLException if the driver-converted character codes and, as a result, the size of the character string specified for the authorization identifier exceed 30 bytes. For details about character code conversion, see *16.12.2 Character code conversion facility*.

 $2$  The key can be omitted, if specified with the internal driver.

Notes on COMMIT\_BEHAVIOR

**•** If another user specifies CLOSE or PRESERVE to execute a definition SQL on a resource (such as a table or index) that is being accessed by SELECT, INSERT, DELETE, UPDATE, PURGE TABLE, or CALL, and PDDDLDEAPRP in the client environment definition is set to NO, the definition SQL goes into lock-release wait status until the connection to the resource is disconnected.

If PDDDLDEAPRP in the client environment definition is set to YES, the preprocessing result becomes invalid. If an SQL for which the preprocessing result has been invalidated in this manner is executed, an SQLException exception occurs (the value acquired by the  $\alpha$ etErrorCode method is  $-1542$ 

- **•** When PRESERVE is specified, the JDBC driver uses HiRDB's holdable cursor.
- By specifying<sup>1</sup> CLOSE or PRESERVE, the only precompiled SQL statements that are valid after commit $^2$  are <code>SELECT, INSERT, DELETE, UPDATE, PURGE</code> TABLE, and CALL (SQL statements can be precompiled by executing the Connection.prepareStatement method or the Connection.prepareCall method).

Other precompiled SQL statements become invalid during commit even though you specify CLOSE or PRESERVE for COMMIT\_BEHAVIOR.

When SQL statements that include these invalid SQL statements are executed with the PreparedStatement class object or CallableStatement object, an error occurs. An example of such an error is shown below:

```
Example
```

```
PreparedStatement pstmt1 = con.prepareStatement("lock table tb1");
PreparedStatement pstmt2 = con.prepareStatement("lock table tb2");<br>pstmt1.execute(); //No error occurs.
pstmt1.execute();
con.commit();
pstmt2.execute(); //An error occurs.
pstmt1.close();
pstmt2.close();
```
#### Explanation

Because the SQL statement to be executed is a LOCK statement, even though COMMIT\_BEHAVIOR specifies CLOSE, PreparedStatement becomes invalid after commit and an error occurs.

 $<sup>1</sup>$  Refers to specification of one of the following:</sup>

- COMMIT\_BEHAVIOR=CLOSE specified for the URL specified by the getConnection method.
- COMMIT\_BEHAVIOR=PRESERVE specified for the URL specified by the getConnection method.
- setCommit\_Behavior method of the JdbhDataSource, JdbhConnectionPoolDataSource, or JdbhXADataSource class used to

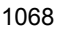

specify CLOSE.

setCommit\_Behavior method of the JdbhDataSource,

JdbhConnectionPoolDataSource, or JdbhXADataSource class used to specify PRESERVE.

 $2$  Means one of the following:

- Explicit commit using the commit method
- Implicit commit by automatic commit
- Execution of a definition SQL statement
- Execution of a PURGE TABLE statement
- Explicit rollback by rollback method
- Implicit rollback by an SQL execution error

## *(3) URL syntax*

This section explains the URL syntax supported by the JDBC driver. Do not place any space inside each item or between items in a URL. To specify both an additional connection information item and a database host name item, separate them by a comma  $($ , $)$ .

#### **(a) URL syntax**

```
 jdbc:hitachi:PrdbDrive[://[DBID=additional-connection-information]
                          [[{://|,}]DBHOST=database-host-name]
                          [[{://|,}]ENCODELANG=conversion-character-set]
                          [[{://|,}]COMMIT_BEHAVIOR=cursor-operation-mode]
                          [[{://|,}]CLEAR_ENV=environment-variable-invalidation-setting]]
```
## **(b) URL items**

jdbc:hitachi:PrdbDrive

This is the protocol name and the subprotocol name. This item is required.

*additional-connection-information*

Specify HiRDB's port number (this corresponds to PDNAMEPORT in the client definitions). Alternatively, specify a HiRDB environment variable group.

If this item is omitted, the default value for PDNAMEPORT is assumed.

Notes about specifying a HiRDB environment variable group in additional connection information

**•** When you specify the name of a HiRDB environment variable group,

#### 16. Type2 JDBC Driver

place @ at the beginning of the group name.

- **•** If the environment variable name contains single-byte spaces or single-byte @ characters, enclose the name in single-byte quotation marks ("). When an environment variable group name is enclosed in single-byte quotation marks, all characters following the last single-byte quotation mark up to the next item or all characters through the end of the character string are ignored. An environment variable group name containing single-byte quotation marks or single-byte commas cannot be specified.
- The environment variables registered in an environment variable group have precedence over the user environment variables and the environment variables registered by HiRDB.INI.
- **•** The following priority applies to the specification of additional connection information and database host name:

1. HiRDB environment variable group specified in the additional connection information

2. Database host name or the port number specified in the additional connection information

For example, if a HiRDB environment variable group name has been specified in DBID, information about the HiRDB environment variable group takes effect. A database host name does not take effect even if it is specified in DBHOST in the URL. In this case, if PDHOST is omitted in the HiRDB environment variable group, a connection error results.

#### *database-host-name*

Specify HiRDB's host name. This corresponds to PDHOST in the client definitions.

If this item is omitted, the default value for PDHOST is assumed.

#### *conversion-character-set*

Specify the conversion character set to be used for character type conversion.

#### *cursor-operation-mode*

Specify whether the cursor is valid following COMMIT.

#### *environment-variable-invalidation-setting*

Specifies whether or not the HiRDB client environment definition set as OS environment variables is to be ignored during database connection. For details about the specification value and notes, see HiRDB\_for\_Java\_CLEAR\_ENV in Table 16-3.

#### **(c) Example of specifying a HiRDB environment variable group name in additional connection information**

 $\blacksquare$  In UNIX

In this example, the path of the HiRDB environment variable group name is / HiRDB\_P/Client/HiRDB.ini:

String url = "jdbc:hitachi:PrdbDrive://DBID=@HIRDBENVGRP=/HiRDB\_P/Client/HiRDB.ini";

- $\blacksquare$  In Windows
- 1. In this example, the environment variable group name registered using the tool for registering HiRDB client environment variables is HiRDB\_ENV\_GROUP:

```
String url = "jdbc:hitachi:PrdbDrive://DBID=@HIRDBENVGRP=HiRDB_ENV_GROUP";
```
2. In this example, the path of the HiRDB environment variable group name is C:\HiRDB\_P\Client\HiRDB.ini:

```
String url = "jdbc:hitachi:PrdbDrive://
DBID=@HIRDBENVGRP=C:\\HiRDB_P\\Client\\HiRDB.ini";
```
3. In this example, the path of the HiRDB environment variable group name is  $C:\Perogram \Delta \text{HITACHI}\HiRDB\HiRDB.ini (\Delta: single-byte space$ character):

```
String url = "jdbc:hitachi:PrdbDrive://DBID=@HIRDBENVGRP=" +
             "\UC:\PPogram \Delta Files\HIFACHI\HIFDB\HIFDB.ini\"
```
# **16.2.2 Connection class**

## *(1) Overview*

The Connection class provides the following functions:

- **•** Creation of objects in the Statement, PreparedStatement, and CallableStatement classes
- Transaction settlement (COMMIT or ROLLBACK)
- **•** Specification of AUTO commit mode

For details about and usage of each method provided with the Connection class, see

the applicable JDBC manual.

# *(2) Notes*

# **(a) Catalog**

The JDBC driver does not use a catalog regardless of the connected database type. Therefore, the getCatalog method unconditionally returns the null value, and the setCatalog method does nothing.

# **(b) Access mode**

The JDBC driver does not allow the access mode to be changed. Therefore, the isReadOnly method unconditionally returns false, and the setReadOnly method processes nothing.

# **(c) Transaction isolation mode**

The JDBC driver does not allow the transaction mode to be changed. Therefore, the getTransactionIsolation method unconditionally returns TRANSACTION READ COMMITTED, and the setTransactionIsolation method does nothing.

# **16.2.3 Statement class**

# *(1) Overview*

The Statement class provides the following functions:

- **•** SQL execution
- Creation of a result set (ResultSet object) as a retrieval result
- **•** Return of the number of updated rows as an updating result

For details about and usage of each method provided with the Statement class, see the applicable JDBC manual.

# *(2) Notes*

# **(a) Multi-thread**

To use a single Statement object with multiple threads, a series of processing, such as SQL execution, acquisition of result set, and closing of the result set, needs to be serialized per thread. If they are processed in parallel, operation cannot be guaranteed. Therefore, you should allocate a separate Statement object for each thread.

# **(b) Cursor name**

The JDBC driver does not support positioned updating or deletion. Therefore, the setCursorName method does nothing.

## **(c) Limitation of retrieval time**

The JDBC driver does not support the monitoring of a retrieval time. Therefore, the setQueryTimeout method, if specified, is ignored.

## **(d) Specification of the maximum number of rows to be retrieved**

The maximum number of rows to be retrieved cannot be specified in the JDBC driver.

# **16.2.4 PreparedStatement class**

## *(1) Overview*

The PreparedStatement class provides the following functions:

- **•** Execution of SQL specifying the ? parameter
- **•** Specification of the ? parameter
- **•** Generation and return of the ResultSet object as a search result
- **•** Return of the number of updated rows as an updating result

Because the PreparedStatement class is a subclass of the Statement class, it inherits all of the Statement class functions.

For details about and usage of each method provided with the PreparedStatement class, see the applicable JDBC manual.

## *(2) Notes*

All of the notes about the Statement class are applicable to the PreparedStatement class, because the PreparedStatement class is a subclass of the Statement class. The following describes the other notes about the PreparedStatement class.

## **(a) Specification of the ? parameter**

For details about the set*XXX* method used to set the ? parameter, see *16.3.3(2) Data mapping when the ? parameter is specified*. For details about the JDBC SQL types supported by the connected database, see *16.12 Data types and character codes*.

## **(b) Multiple result sets**

The function for returning multiple result sets is not available. Therefore, the getMoreResults method unconditionally returns false and closes any currently open result set.

# **16.2.5 CallableStatement class**

## *(1) Overview*

The CallableStatement class provides the following functions:

**•** Execution of Java stored routines

- **•** Specification of IN and INOUT parameters (a set*XXX* method of the PreparedStatement class is used)
- **•** Registration of OUT and INOUT parameters
- **•** Acquisition of OUT and INOUT parameters
- **•** Acquisition of a result set

Because the CallableStatement class is a subclass of the PreparedStatement class, it inherits all of the PreparedStatement class functions and the Statement class functions. Note that the result set obtained with the DatabaseMetaData class within a Java stored routine can be used only within the Java stored routine. The CallableStatement class's getResultSet cannot acquire it as a dynamic result set.

For details about and usage of each method provided with the CallableStatement class, see the applicable JDBC manual.

*(2) Notes*

- 1. All of the notes about the PreparedStatement and Statement classes applicable to the CallableStatement class, because the CallableStatement class is a subclass of the PreparedStatement class.
- 2. Parameter information is erased when the clearParameters method is executed. If the clearParameters method is executed after execution of the execute method but before execution of the get*XXX* method, the KFPJ20506-E message is output when the get*XXX* method is executed.
- 3. If you use the INOUT parameter of a Java stored routine, the java.sql.Types specified using the registerOutParameter method and the data type set using the set*XXX* method must be the same.

# **16.2.6 ResultSet class**

## *(1) Overview*

The ResultSet class provides the following functions:

- **•** Moving within a result set in units of rows
- **•** Returning resulting data
- **•** Issuing a message indicating whether or not the retrieval result data is the NULL value

For details about and usage of each method provided with the ResultSet class, see the applicable JDBC manual.

## *(2) Notes*

#### **(a) Multi-thread**

If a single ResultSet object is used with multiple threads in parallel, operation cannot be guaranteed. Therefore, you should process a single ResultSet object by a single thread.

## **(b) Data mapping (conversion)**

For details about the get*XXX* method used during the acquisition of results, see *16.3.3(1) Data mapping during retrieval data acquisition*. For details about the JDBC SQL types supported by the connected database, see *16.12 Data types and character codes*.

## **16.2.7 ResultSetMetaData class**

## *(1) Overview*

The ResultSetMetaData class provides the following functions:

**•** Returning meta-information, such as data type and length of each column, in ResultSet (result set)

#### *(2) Details of method*

#### **(a) isSearchable (int column) method**

true is returned if the column specified by the column parameter can be used for the WHERE clause; otherwise, false is returned as the return value. In the case of the WHERE clause, true is always returned to enable use of all data type columns. However, for the first column of ResultSet, which is the return value of the Array.getResultSet method, false is returned. For details about getResultSet, see *16.6 Array class*.

Example:

Column  $C1$  is in table  $T1$ . Regardless of its data type,  $C1$  can be used in the WHERE clause as shown below:

SELECT \* FROM T1 WHERE LENGTH (C1) > 5

#### **(b) getColumnDisplaySize (int column) method**

The return value is the maximum number of characters when the column specified by the column parameter is expressed in a character string. However, for the first column of ResultSet, which is the return value of the Array.getResultSet method, 10 is returned. Table 16-4 lists the return values for this method for each SQL data type in HiRDB.

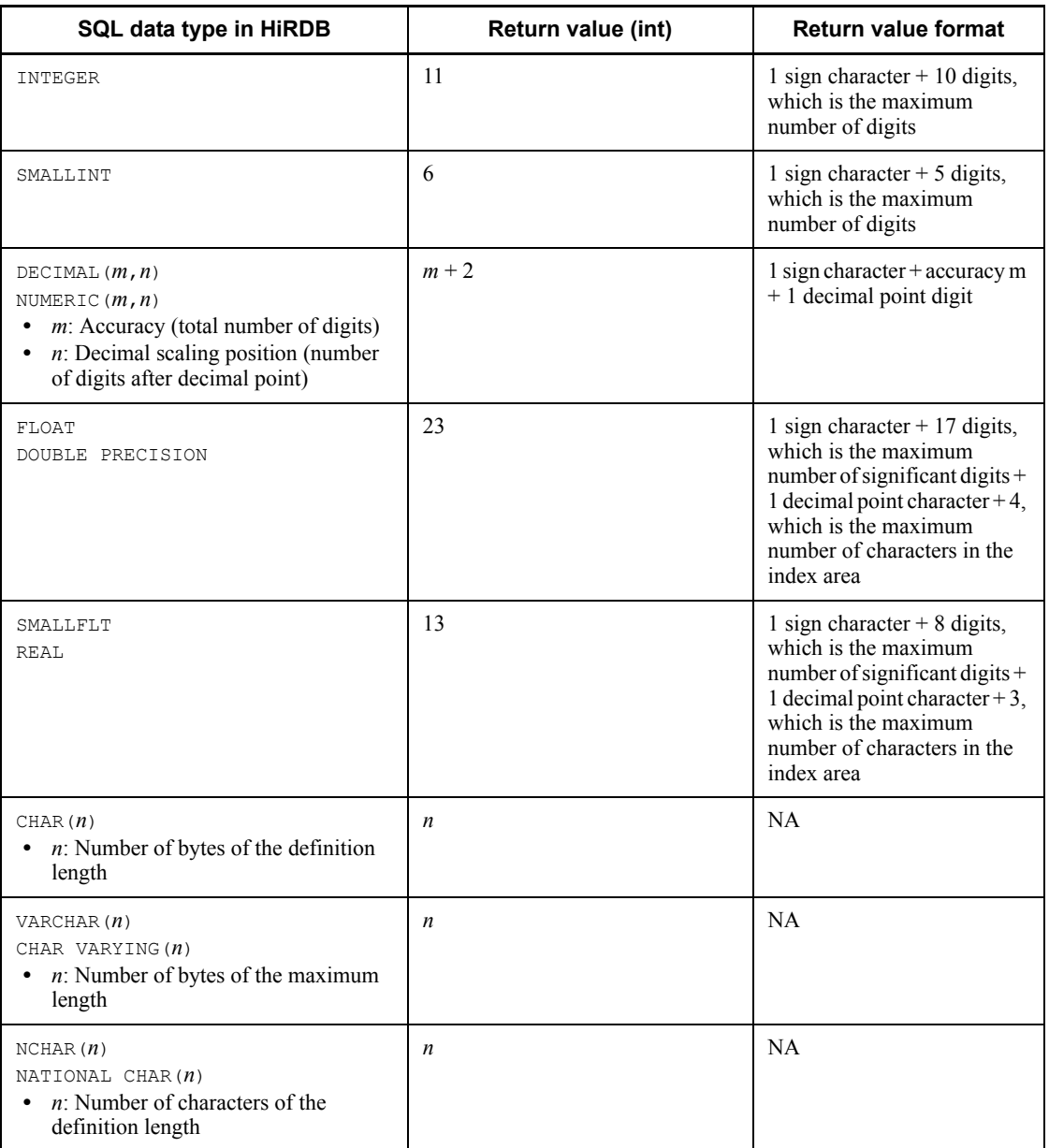

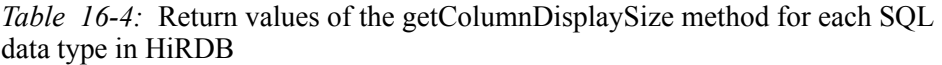

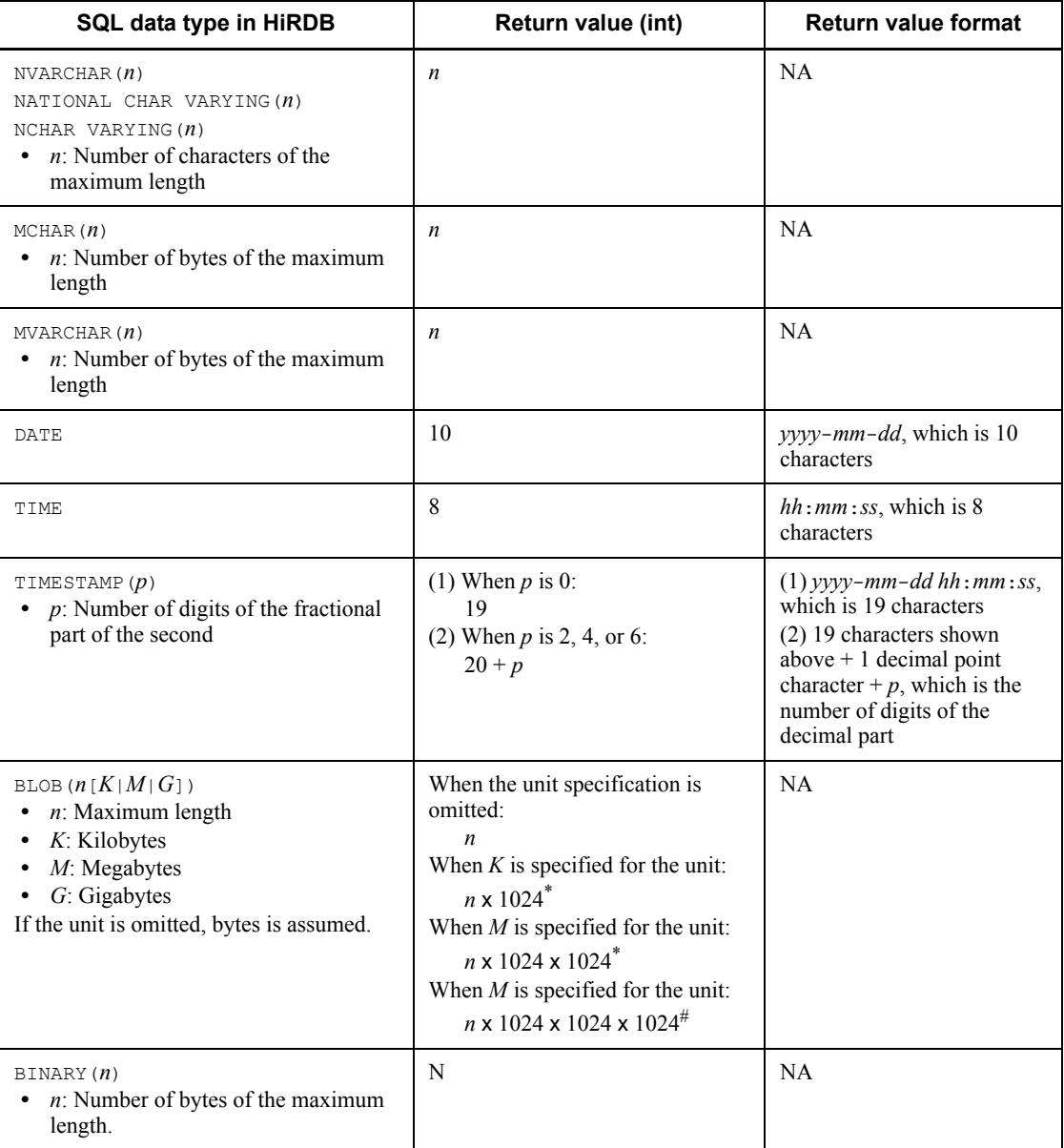

Legend:

NA: Not applicable.

\* Calculation result 2147483648 becomes 2147483647.

# **16.2.8 DatabaseMetaData class**

The DatabaseMetaData class provides the following functions:

- **•** Returning various information about a connected database
- **•** Storing or returning listing information (such as a list of tables or columns) in ResultSet (result set)

Note that the result set obtained with the DatabaseMetaData class within a Java stored routine can be used only within the Java stored routine.

For details about the methods provided by the DatabaseMetaData class and how to use them, see the applicable JDBC documentation. For details about the values that are actually returned, see *16.13 Classes and methods with limitations*. Note that the value returned by each method is information related to the HiRDB server, whose version has to be the same as that of the JDBC driver being used.

# **16.2.9 SQLWarning class**

## *(1) Overview*

The SQLWarning class provides the following function:

**•** Providing information about database access warnings

The SQLWarning object is accumulated without an issuance of exception in the method object that caused the warning.

## *(2) Notes*

# **(a) Releasing the accumulated SQLWarning object**

The SQLWarning object is accumulated by chain from the method object that caused the warning (Connection, Statement, PreparedStatement, CallableStatement, or ResultSet).

To explicitly release the accumulated SQLWarning object, you must execute clearWarnings from the object connecting the chain.

## **(b) SQLWarning object generation conditions**

If the warnings caused by execution of SQL statements are to be retained in the JDBC driver according to the warning retention level specification, the SQLWarning objects are generated and the warning information is retained. The following table describes the SQLWarning generation conditions:

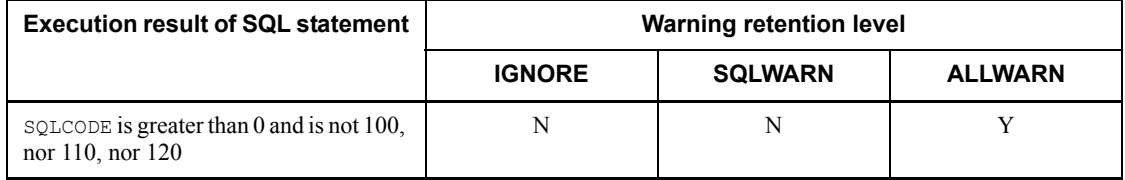

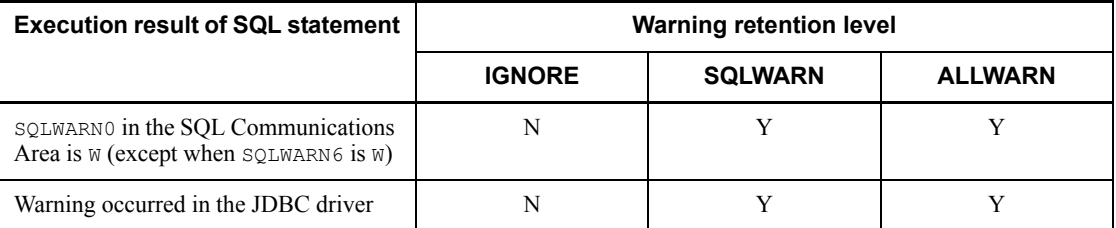

Legend:

Y: Generated

N: Not generated

Note

You can specify the warning retention level using the HiRDB\_for\_Java\_SQLWARNING\_LEVEL property or the setSQLWarningLevel method. The default is SQLWARN.

## **(c) Warning message**

The following table presents the messages that can be acquired from SQLWarning:

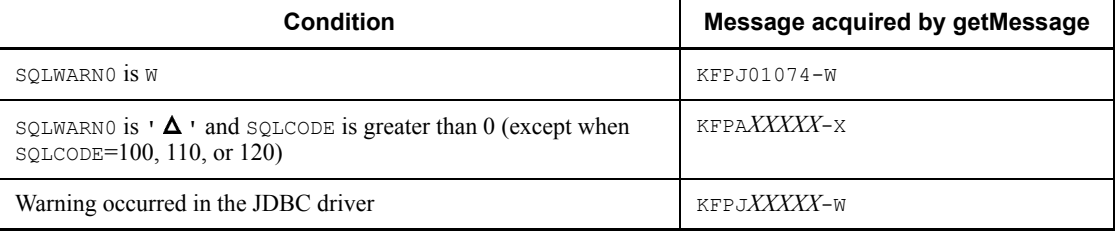

# **(d) Batch updating**

When warning occurs during updating of multiple rows during batch updating, only one SQLWarning is generated.

# **16.3 JDBC2.0 basic facility**

## **16.3.1 Result set enhancements**

The JDBC2.0 basic standard has added scroll and parallel processing as the extended features of result sets (ResultSet class).

## *(1) Scroll types*

There are three different scroll types for result sets:

#### **(a) Forward-only type**

This is the standard scroll type from JDBC1.0. It allows a result set to be scrolled in the forward direction only (from top to bottom).

#### **(b) Scroll-insensitive type**

This is a new scroll type added with JDBC2.0. It allows a result set to be scrolled in a forward or backward direction. It also allows a movement specifying a location relative to the current location or a movement to an absolute location.

*Scroll-insensitive* means that a change made while a result set is open does not take effect on the result set. In other words, the scroll-insensitive type provides a static view of base data. The rows contained in a result set, their order, and column values are all fixed when the result set is created.

#### **(c) Scroll-sensitive type**

This is a new scroll type added with JDBC2.0. While a result set is open, any change made takes effect on the result set.

Changes that take effect may be made directly to the current result set, or made by another result set within the same transaction, or made by another transaction. The number of changes applied depends on the driver's implementation level and DBMS transaction cut-off level.

#### *(2) Parallel processing type*

There are two different parallel processing types for result sets:

## **(a) Read-only type**

This is the standard parallel processing type from JDBC1.0. It does not allow data to be updated from its result set.

## **(b) Updatable type**

This is a new parallel processing type added with JDBC2.0. It allows data to be updated (UPDATE, INSERT, and DELETE) from its result set.

## *(3) Types of result set*

When the scroll type and parallel processing type are combined, there are six result set types. Specify the result set type to acquire an instance of the Statement class (or its subclass) using the createStatement method, prepareStatement method, or prepareCall method of the Connection class.

Table 16-5 shows the availability of the result set type when you use the JDBC driver.

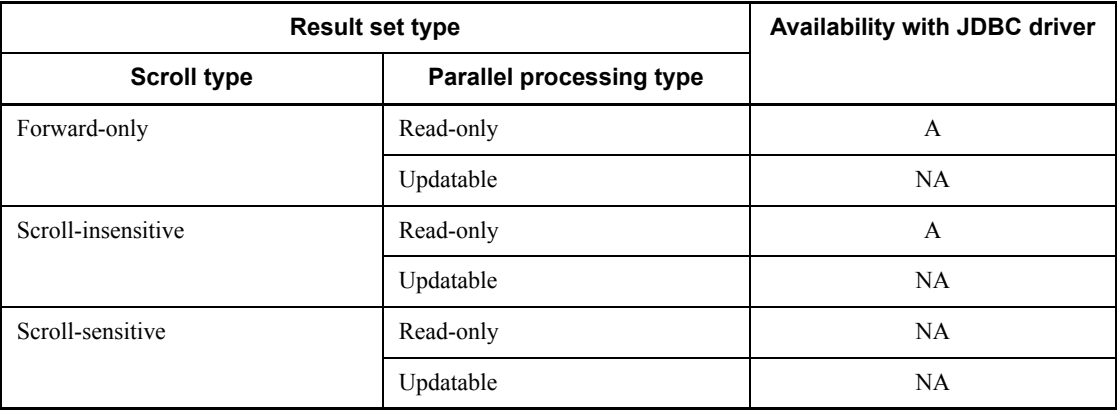

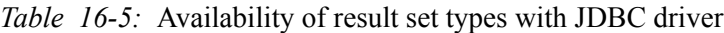

Legend:

A: Available.

NA: Not available.

**Notes** 

- 1. An error occurs if an unavailable result set is specified. In this case, the JDBC driver creates an instance of the Statement class (or its subclass) using the result set that is closest to the specified type, then stores a warning message in SQLWarning of the Connection class.
- 2. Some of the methods in the ResultSet class are not available because the JDBC driver does not provide the updatable parallel processing type. If such an unavailable method is called, the JDBC driver unconditionally throws an SQLException. For details about the unavailable methods, see *16.13 Classes and methods with limitations*.

## *(4) Notes about using scroll-type result sets*

A scroll-type result set caches all retrieval data in the JDBC driver. If there is a large amount of data, a memory shortage or performance reduction may occur. Therefore, to use a scroll-type result set, you must suppress the retrieval data volume in advance by adding a condition to an SQL statement, for example.

# **16.3.2 Batch updating**

The JDBC2.0 basic standard adds the batch updating feature to the Statement, PreparedStatement, and CallableStatement classes. The batch update facility enables multiple SQL statements or multiple parameter values to be registered for batch execution.

To use the batch update facility, you need to set the Connection class's AUTO commit mode to off. This is because, if an error occurs during the batch updating, the application needs to control the transaction's validity. If the AUTO commit mode is on (initial status) and an error occurs during the batch updating, the SQL execution immediately preceding the error takes effect.

When you execute batch updating, you can use HiRDB facilities using arrays.

The facilities using arrays are useful for updating a large amount of HiRDB data at high speed. For details about the facilities using arrays, see *4.8 Facilities using arrays*.

## Notes about using the facilities using arrays

- 1. The facilities using arrays are supported by HiRDB version 07-01 or later.
- 2. During Connect, you must specify the BLOCK UPDATE=TRUE property (if DataSource is used, specify setBlockUpdate(true)) or setBlockUpdate(true) in JdbcDbpsvPreparedStatement.
- 3. If you specify the HiRDB for Java BLOCK UPDATE=TRUE system property, you can enable the array facilities. For details about HiRDB for Java BLOCK UPDATE, see *BLOCK UPDATE* in Table 16-3.
- 4. The SQL statement to be executed must contain at least one ? parameter (this does not apply to stored procedures). Additionally, you must use the addBatch() method of the CallableStatement class or the PreparedStatement class (using the addBatch(String sql) method of the Statement class results in a HiRDB error).

Executable SQL statements include INSERT, UPDATE, and DELETE. All other SQL statements are executed sequentially, not in batch mode.

- 5. There must be two or more parameter sets that have been registered by the addBatch() method. If there is only one parameter set, it is processed normally, not in batch mode. If there are more than 30,000 parameter sets, each group of 30,000 parameter sets is executed at one time.
- 6. If the length of BINARY data specified in the ? parameter is 32,001 bytes or greater, sequential execution takes place because facilities using arrays are not applied.
- 7. If the length of data specified for HiRDB BLOB-type columns is 32,001 bytes or greater, sequential execution takes place because facilities using arrays are

not applied<sup>2</sup>

- 8. Make sure that the same data type is specified for each and every column.<sup>1</sup>
- 9. When DECIMAL-type data is inserted, the precision and scaling of the DECIMAL-type data specified for array are replaced by HiRDB's table definition attributes. If the length of integer part of the DECIMAL-type data specified for array is greater than that of the HiRDB table definition attribute, an overflow occurs, resulting in an error.
- 10. If you specify HiRDB's repetition column in the ? parameter, you cannot use the facilities using arrays.
- 11. If an error occurs during batch updating with facilities using arrays, the execution results immediately preceding the error are ignored.
- 12. Facilities using arrays cannot be used from the basic Cosminexus J2EE server mode.
- 13. When facilities using arrays are used from Cosminexus, the setBlockUpdate method of PreparedStatement is not available.
- 14. When a large amount of data is updated using the addBatch function, a large amount of Java memory is used. Depending on the performance of Java memory, the advantages of batch updating may not be obtained. When you use a large amount of data, specify a heap size at the start of Java  $($  $\frac{1}{2}$ ava -Xms32m JavaUP: set the Java heap at the start of Java to 32 megabytes).

<sup>1</sup> For example, if you use setInt() to specify the first addBatch for the column 1 data, you must also use setInt() for the subsequent addBatch.

 $2$  If you use facilities using arrays and specify the  $\frac{1}{2}$  parameter for HiRDB's BLOB-type columns, note the following:

• If the length of data specified in the ? parameter is less than 32,001 bytes, the data is treated as BINARY-type data in the JDBC driver, thereby executing facilities using arrays. If the length is 32,001 bytes or greater, facilities using arrays are not executed.

#### *(1) Batch updating with the Statement class*

Following are notes about batch updating with the Statement class:

- **•** Use the addBatch method to register multiple updating SQL statements.
- **•** Use the executeBatch method to execute the registered updating SQL statements in batch mode.
- An array of the number of rows updated by each updating SOL statement is returned as the batch execution result.
- **•** If an error occurs during batch execution, the JDBC driver throws a BatchUpdateException.
- **•** If a retrieval SQL statement is registered, the JDBC driver throws a BatchUpdateException when calling the executeBatch method.

The JDBC driver executes registered SQL statements sequentially because it cannot execute them in batch mode.

#### *(2) Batch updating with the PreparedStatement class*

Following are notes about batch updating with the PreparedStatement class:

- **•** Use a normal procedure (set*XXX* method) to specify the ? parameter for an updating SQL statement that is specified during the creation of a PreparedStatement instance.
- **•** Use the addBatch method to register ? parameter sets.
- Use the executeBatch method to execute the registered multiple? parameter sets in batch mode.
- **•** An array of the number of rows updated by each ? parameter set is returned as the batch execution result.
- **•** If an error occurs during batch execution, the JDBC driver throws a BatchUpdateException.
- **•** If a retrieval SQL statement is specified during the creation of a PreparedStatement instance, the JDBC driver throws a BatchUpdateException when calling the executeBatch method.

When facilities using arrays are used, the JDBC driver can execute multiple lines of ? parameters in batch mode. When facilities using arrays are not used, multiple lines of ? parameters are executed sequentially.

#### **Notes**

- **•** If you use HiRDB facilities using arrays, see the notes in *16.3.2 Batch updating*.
- In the second or subsequent addBatch, if there are not enough parameters to be specified in the set*XXX* method, the previous values are inherited. The following shows an example.

Example: When there are 2 INTEGER-type columns (columns 1 and 2)

```
prepstmt.setInt(1,100);
prepstmt.setInt(2,100);
prepstmt.addBatch();
prepstmt.setInt(1,200);
prepstmt.addBatch();
```
```
prepstmt.executeBatch();
```
#### **Explanation**

• The values that are set in the first addBatch are 100 for both columns 1 and 2.

If there are not enough parameters in the first addBatch, an error occurs.

The values that are set in the second addBatch are 200 for column 1 and 100 for column 2.

Because information for column 2 has not been updated by the second addBatch, information for the first addBatch is inherited.

# *(3) Batch updating with the CallableStatement class*

Following are notes about batch updating with the CallableStatement class:

- **•** Use a normal procedure (set*XXX* method) to specify input parameters for the Java stored routine that is specified during the creation of a CallableStatement instance.
- **•** Use the addBatch method to register input parameter sets.
- **•** Use the executeBatch method to execute the registered multiple input parameter sets in batch mode.
- **•** An array of the values (number of updated rows) that are returned by the Java stored routine executed by each input parameter set is returned as the batch execution result.
- **•** If an error occurs during batch execution, the JDBC driver throws a BatchUpdateException.
- If the Java stored routine specified during the creation of a Callable Statement instance does not return the number of updated rows, the JDBC driver throws a BatchUpdateException when calling the executeBatch method.
- If the Java stored routine specified during the creation of a Callable Statement instance has an output parameter or input/output parameter, the JDBC driver throws a BatchUpdateException when calling the addBatch method.

The JDBC driver cannot execute multiple lines of ? parameters in stored procedures; therefore, multiple lines of ? parameters in stored procedures are executed sequentially.

#### **Notes**

Batch updating of stored procedures is supported only for the IN parameter. If an OUT parameter, INOUT parameter, or result set (ResultSet) is used, an 16. Type2 JDBC Driver

error results.

- In the case of a stored procedure that returns a result set (ResultSet), whether or not it returns a result set is unknown until the stored procedure is executed during batch updating. Therefore, if data is updated within the stored procedure, updated information may be applied.<sup>1</sup>
- Facilities using arrays are not supported in stored procedures. They are supported only in the SQL statements with ? parameters.
- In the second or subsequent addBatch, if there are not enough parameters to be specified in the  $\text{set}$ *XXX* method, the previous values are inherited.<sup>2</sup>
- **•** If you use the facilities using arrays, see the notes in *16.3.2 Batch updating*.

 $<sup>1</sup>$  For example, if a stored procedure that searches and acquires the result of</sup> updating is executed during batch updating, BatchUpdateException occurs, but updated information may still be applied.

<sup>2</sup> Example: When there are 2 INTEGER-type columns (columns 1 and 2)

```
callstmt.setInt(1,100);
callstmt.setInt(2,100);
callstmt.addBatch();
callstmt.setInt(1,200);
callstmt.addBatch();
callstmt.executeBatch();
```
## **Explanation**

• The values that are set in the first addBatch are 100 for both columns 1 and 2.

If there are not enough parameters in the first addBatch, an error occurs.

The values that are set in the second addBatch are 200 for column 1 and 100 for column 2.

Because information for column 2 has not been updated by the second addBatch, information for the first addBatch is inherited.

# **16.3.3 Added data types**

Several new JDBC SQL types have been added to JDBC2.0 basic standard. They are as follows:

- **•** BLOB
- **•** CLOB

- **•** ARRAY
- **•** REF
- **•** DISTINCT
- **•** STRUCT
- **•** JAVA OBJECT

Note that the JDBC driver can use only the ARRAY JDBC SQL type.

# *(1) Data mapping during retrieval data acquisition*

Tables 16-6 and 16-7 show the mapping between the get*XXX* methods and JDBC SQL types of ResultSet and CallableStatement.

If a get*XXX* method is called for an unsupported JDBC SQL type, the JDBC driver throws an SQLException. For details about the JDBC SQL types supported by the connected database, see *16.12 Data types and character codes*.

Note that the getCharacterStream method has been added because the getUnicodeStream method is no longer recommended in the JDBC2.0 basic standard.

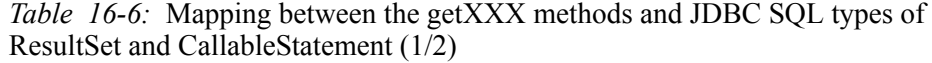

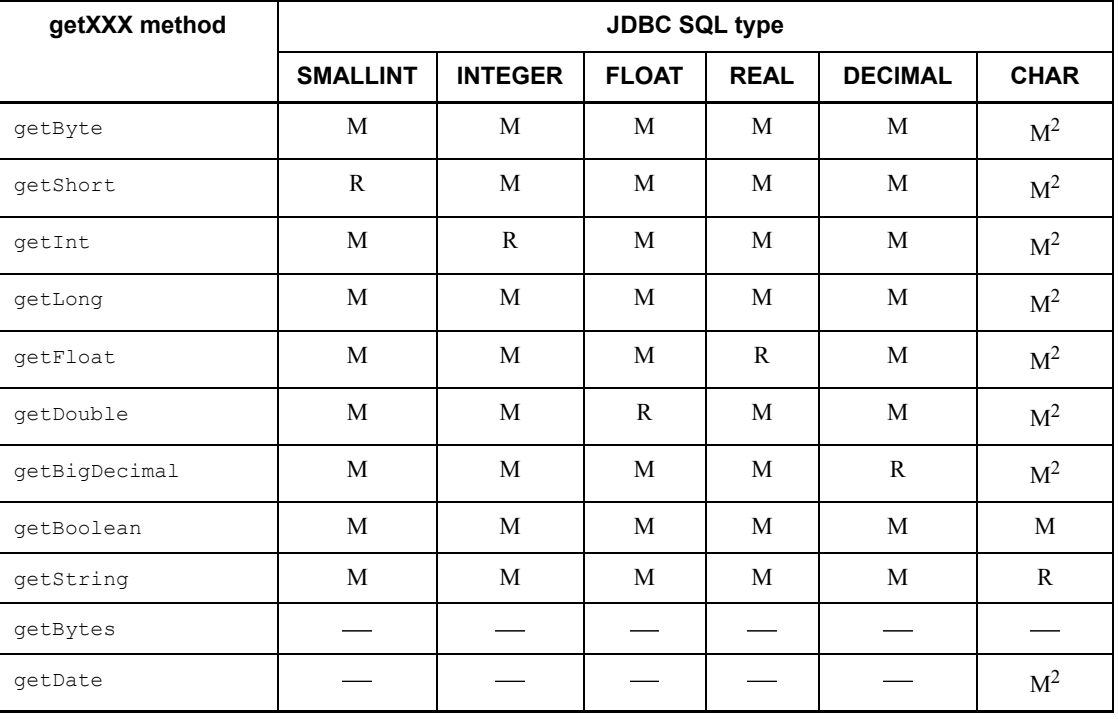

#### 16. Type2 JDBC Driver

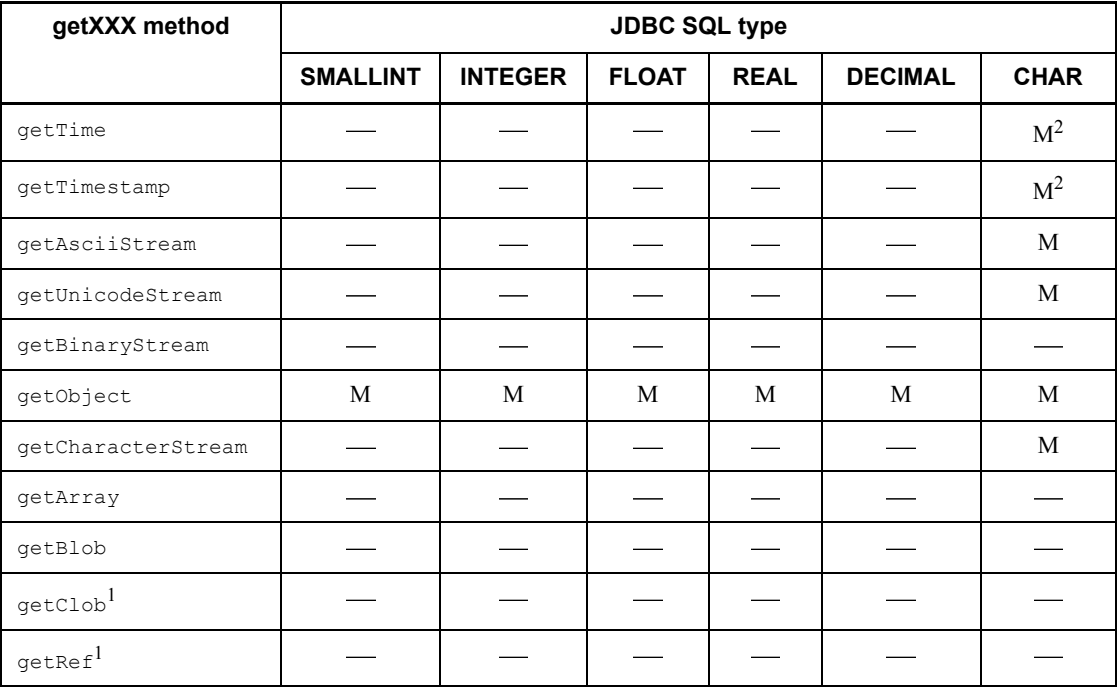

Legend:

R: Mapping is recommended.

M: Can be mapped.

: Cannot be mapped.

<sup>1</sup> Not supported by the JDBC driver.

 $2$  When the data from the character string is converted, any single-byte spaces that precede or follow the character string data acquired from the database are stripped, before the data is converted to the Java data type that is to be returned by the get*XXX* method.

Note the following when you convert data to a Java data type:

- **•** If there is an expression following the decimal point in text string data and the getByte, getInt, getShort, or getLong method is executed, the data following the decimal point is truncated and only the integer digits are converted and returned.
- **•** If character string data contains double-byte characters, the method throws an SQLException. Double-byte characters include double-byte spaces filled when a character string shorter than the definition length of a column

is stored in an NCHAR column.

- **•** If overflow occurs when character string data is converted to the Java data type, the method throws an SQLException.
- **•** If the execution environment of the UAP is JDK or JRE 1.2 and the character string data uses exponential notation (such as  $1.23E-23$ ) and the getLong method or getBigDecimal method is executed, the method throws an SQLException.

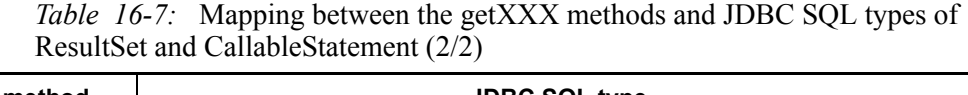

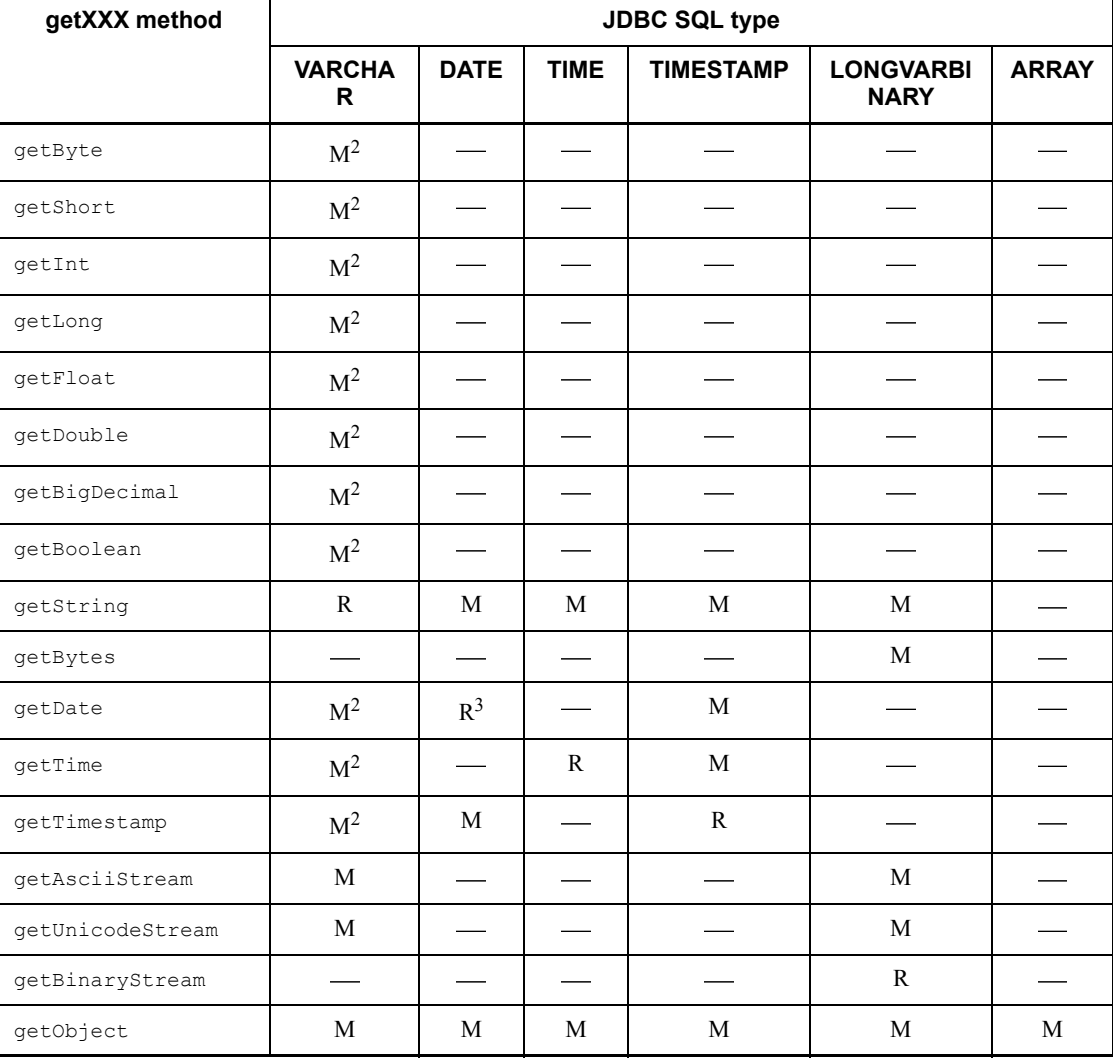

#### 16. Type2 JDBC Driver

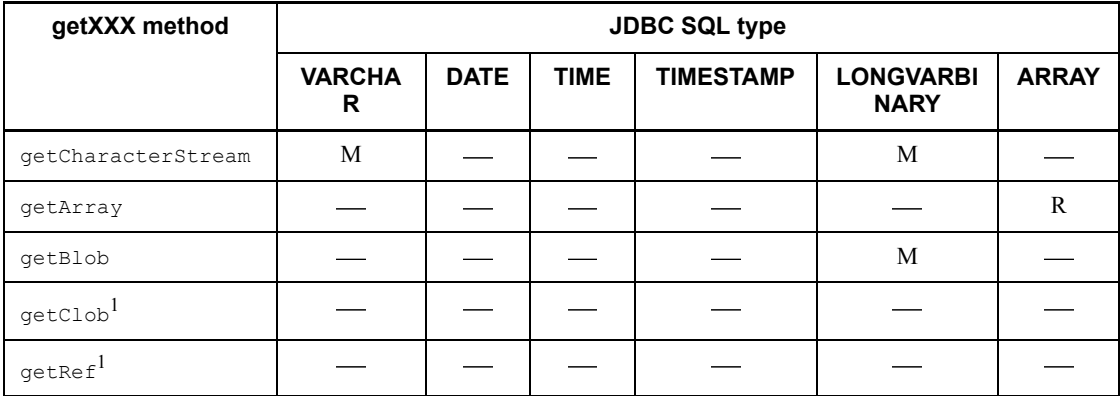

Legend:

R: Mapping is recommended.

M: Can be mapped.

: Cannot be mapped.

 $<sup>1</sup>$  Not supported by the JDBC driver.</sup>

 $2 \text{ In data conversion from character string data, any single-bvte spaces that exist before }$ and after the character string data is acquired from the database are removed, and then the data is converted to the Java data type returned by the  $\alpha \in \frac{XXX}{X}$  method.

Note the following when you convert data to a Java data type:

- **•** If there is an expression following the decimal point in text string data and the getByte, getInt, getShort, or getLong method is executed, the data following the decimal point is truncated and only the integer digits are converted and returned.
- **•** If character string data contains double-byte characters, the method throws an SQLException. Double-byte characters include double-byte spaces filled when a character string shorter than the definition length of a column is stored in an NCHAR column.
- **•** If overflow occurs when character string data is converted to the Java data type, the method throws an SQLException.
- **•** If the execution environment of the UAP is JDK or JRE 1.2 and the character string data uses exponential notation (such as  $1.23E-23$ ) and the getLong method or getBigDecimal method is executed, the method throws an SQLException.

 $3$  When the JDBC SQL type is the DATA type and conversion is executed by specifying a java.util.Calendar object for the setDate method, the specified

java.util.Calendar object is used for data conversion, time data is truncated, and only date data is stored in the database. In such a case, even if you specify the java.util.Calendar object for the getDate method to acquire the data stored using the setDate method, a different date than the date specified for the setDate method may be acquired.

Example:

The following is an example of when a java.util.Calendar object using Universal Time (UTC) is specified for the set Date and get Date methods in a UAP that uses Japanese standard time as the default time zone.

When you specify a java.sql.Date object that represents  $2005-10-03$  for the setDate method and then execute it, the JDBC driver adds  $00:00:00$  in the time part, and then stores the date part as 2005-10-02 in the database by delaying 9 hours because of the time zone difference. If this data is acquired using the getDate method, the date part 2005-10-02 is acquired from the database and  $00:00:00$  is added for the time part, and then  $2005-10-02$  09:00:00 is set by advancing 9 hours because of the time zone difference. Because of this, 2005-10-02 is set in the java.sql.Date object return value of the getDate method, which is different from the 2005-10-03 date specified for the setDate method.

# *(2) Data mapping when the ? parameter is specified*

Table 16-8 shows set*XXX* methods and JDBC SQL types to be mapped for the PreparedStatement class and CallableStatement. For an unsupported JDBC SQL type, the set*XXX* method throws an SQLException. For details about the JDBC SQL types supported by the connected database, see *16.12 Data types and character codes*.

Note that the setCharacterStream method has been added because the setUnicodeStream method is no longer recommended in the JDBC2.0 basic standard.

*Table 16-8:* setXXX methods and JDBC SQL types to be mapped for PreparedStatement class

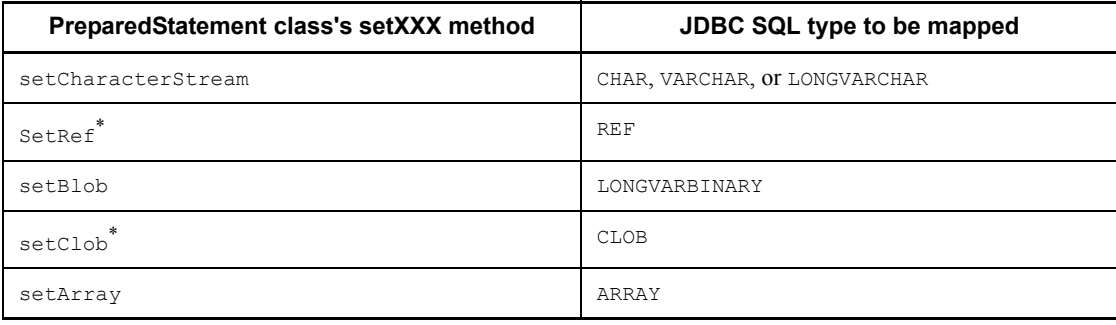

\* Not supported by the JDBC driver.

Tables 16-9 and 16-10 show the mapping between the set*XXX* methods and JDBC SQL types of PreparedStatement and CallableStatement.

| setXXX method                 | <b>JDBC SQL type</b>     |                          |              |                          |                |                          |
|-------------------------------|--------------------------|--------------------------|--------------|--------------------------|----------------|--------------------------|
|                               | <b>SMALLINT</b>          | <b>INTEGER</b>           | <b>FLOAT</b> | <b>REAL</b>              | <b>DECIMAL</b> | <b>CHAR</b>              |
| setByte                       | $\mathbf M$              | M                        | M            | $\mathbf M$              | M              | M                        |
| setShort                      | ${\bf R}$                | $\mathbf M$              | $\mathbf M$  | $\mathbf M$              | $\mathbf M$    | $\mathbf M$              |
| setInt                        | $\mathbf M$              | ${\bf R}$                | $\mathbf M$  | $\mathbf M$              | $\mathbf M$    | $\mathbf M$              |
| setLong                       | $\mathbf M$              | $\mathbf M$              | $\mathbf M$  | $\mathbf M$              | $\mathbf M$    | $\mathbf M$              |
| setFloat                      | $\mathbf M$              | $\mathbf M$              | $\mathbf{M}$ | $\mathbf{R}$             | M              | M                        |
| setDouble                     | $\mathbf M$              | $\mathbf M$              | $\mathbf R$  | $\mathbf M$              | $\mathbf M$    | $\mathbf M$              |
| setBigDecimal                 | $\mathbf M$              | $\mathbf M$              | M            | M                        | ${\bf R}$      | M                        |
| setBoolean                    | $\mathbf M$              | $\mathbf M$              | $\mathbf M$  | $\mathbf M$              | $\mathbf M$    | $\mathbf M$              |
| setString                     | $\mathbf M$              | $\mathbf M$              | $\mathbf M$  | $\mathbf M$              | $\mathbf M$    | $\mathbf{R}$             |
| setBytes                      | $\overline{\phantom{0}}$ | $\overline{\phantom{0}}$ |              | $\overline{\phantom{a}}$ |                | $\overline{\phantom{0}}$ |
| setDate                       |                          |                          |              |                          |                | M                        |
| setTime                       |                          |                          |              |                          |                | M                        |
| setTimestamp                  |                          |                          |              |                          |                | M                        |
| setAsciiStream                |                          |                          |              |                          |                | M                        |
| setUnicodeStream              |                          |                          |              |                          |                | $\mathbf M$              |
| setBinaryStream               |                          |                          |              |                          |                |                          |
| setObject                     | $\mathbf M$              | $\mathbf M$              | $\mathbf M$  | $\mathbf M$              | $\mathbf M$    | $\mathbf M$              |
| setCharacterStream            |                          |                          |              |                          |                | M                        |
| setArray                      |                          |                          |              |                          |                |                          |
| setBlob                       |                          |                          |              |                          |                |                          |
| setClob*                      |                          |                          |              |                          |                |                          |
| $\texttt{setRef}\,{}^{\star}$ |                          |                          |              |                          |                |                          |

*Table 16-9:* Mapping between the setXXX methods and JDBC SQL types of PreparedStatement and CallableStatement (1/2)

Legend:

R: Mapping is recommended.

M: Can be mapped. Note that data may be missing or a conversion error may occur depending on the format of source data.

: Cannot be mapped.

\* Not supported by the JDBC driver.

*Table 16-10:* Mapping between the setXXX methods and JDBC SQL types of PreparedStatement and CallableStatement (2/2)

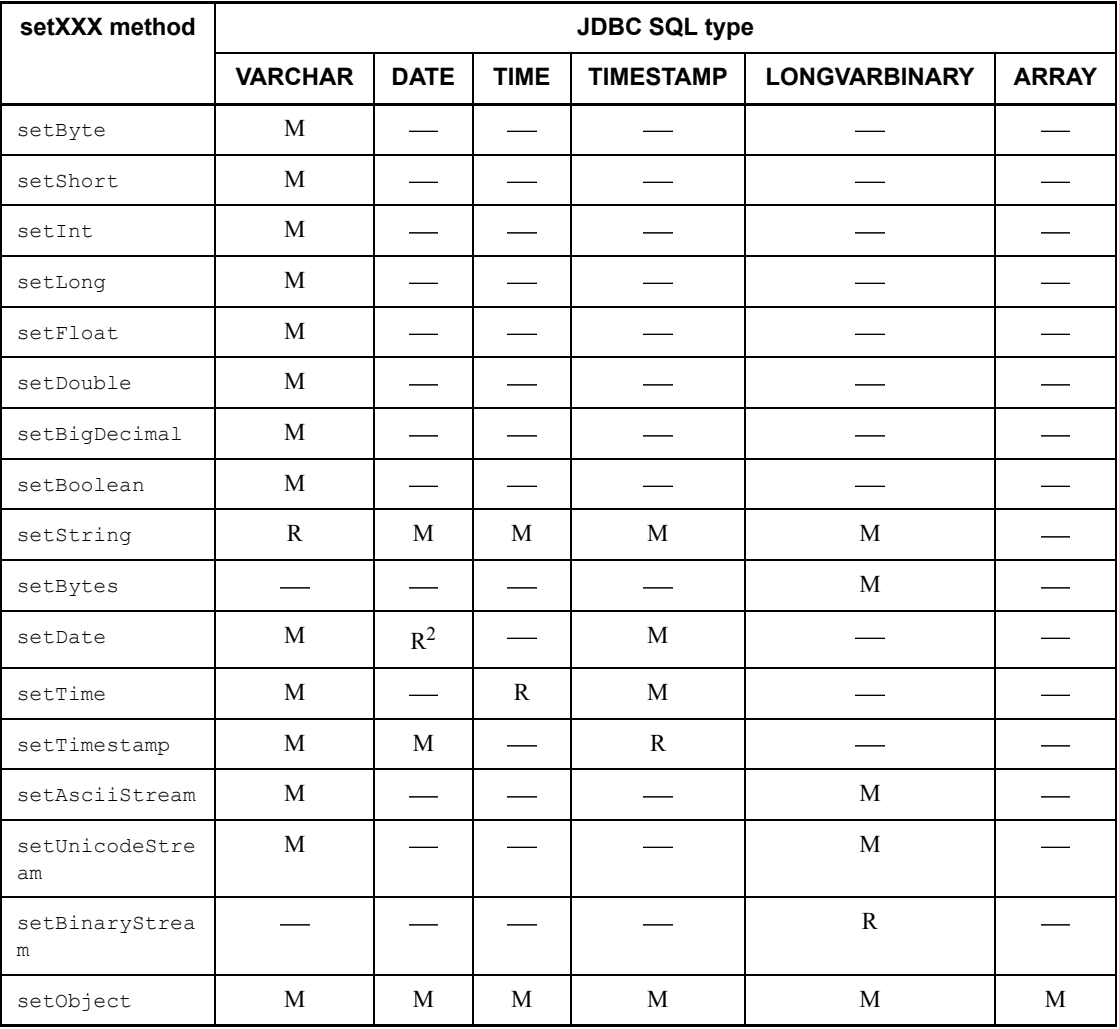

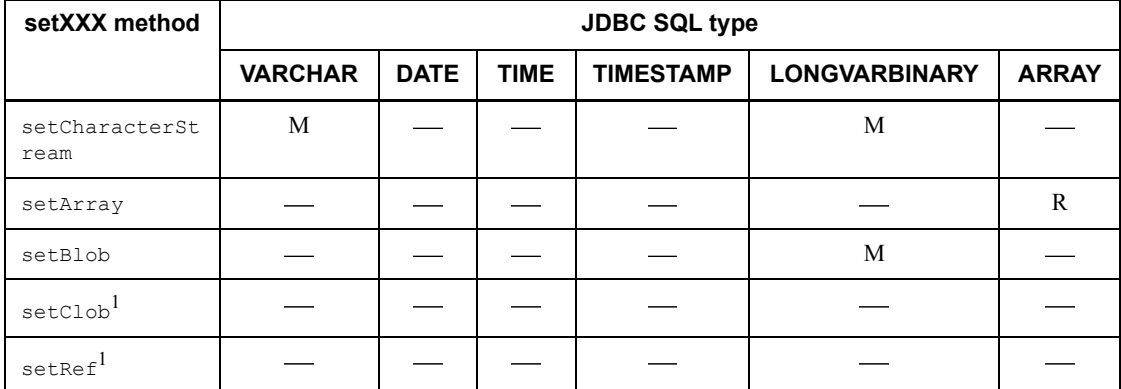

Legend:

R: Mapping is recommended.

M: Can be mapped. Note that data may be missing or a conversion error may occur depending on the format of source data.

: Cannot be mapped.

 $<sup>1</sup>$  Not supported by the JDBC driver.</sup>

<sup>2</sup> When the JDBC SQL type is the DATA type and conversion is executed by specifying a java.util.Calendar object for the setDate method, the specified java.util.Calendar object is used for data conversion, time data is truncated, and only date data is stored in the database. In such a case, even if you specify the java.util.Calendar object for the getDate method to acquire the data stored using the setDate method, a different date than the date specified for the setDate method may be acquired.

Example:

The following is an example of what happens when a java.util.Calendar object using Universal Time (UTC) is specified for the setDate and getDate methods in a UAP that uses Japanese standard time as the default time zone.

When you specify a java.sql.Date object that represents 2005-10-03 for the setDate method, and then execute it, the JDBC driver adds 00:00:00 in the time part and then stores the date part as 2005-10-02 in the database by delaying 9 hours because of the time zone difference. If this data is acquired using the getDate method, the date part 2005-10-02 is acquired from the database and 00:00:00 is added for the time part, and then 2005-10-02 09:00:00 is set by advancing 9 hours because of the time zone difference. Because of this, 2005-10-02 is set in the java.sql.Date object return value of the getDate method, which is different from the 2005-10-03 date specified for the setDate

method.

# **16.4 JDBC2.0 Optional Package**

# **16.4.1 Database connection using DataSource and JNDI**

Database connection using DataSource and JNDI can now be used by the JDBC2.0 Optional Package.

Although it is not essential to use JNDI, using it offers a benefit in that you need to specify the connection information only once. Because DataSource class interface definition and JNDI are not included in JDK as standard features, you need to obtain them from the JavaSoft web site when developing application programs.

To connect to a database using DataSource and JNDI:

- 1. Create a DataSource object.
- 2. Set up connection information.
- 3. Register DataSource in JNDI.
- 4. Obtain DataSource from JNDI.
- 5. Connect to the database.

If you do not use JNDI, the operations in Steps 3 and 4 are unnecessary.

If you use JNDI, execute the operations in Steps 1 through 3 only once. Afterwards, you can connect to the database by performing the operations in Steps 4 and 5 only. Furthermore, after the operation in Step 4, you can modify the connection information as needed.

## *(1) Creating a DataSource object*

Generate the DataSource class objects provided by the JDBC driver.

The DataSource class name of the JDBC driver required to generate the DataSource class objects is JdbhDataSource.

A DataSource class object creation example follows:

```
 JP.co.Hitachi.soft.HiRDB.JDBC.JdbhDataSource ds = null ;
 ds = new JP.co.Hitachi.soft.HiRDB.JDBC.JdbhDataSource() ;
```
#### *(2) Setting up connection information*

Call up a connection information setup method for the DataSource object and set up connection information. Because a connection information acquisition method can also be used, you can also check the current connection information. For details on the connection information setup/acquisition method, see *16.11 Connection information setup/acquisition interface*.

## *(3) Registering DataSource in JNDI*

Register the DataSource object in JNDI.

In JNDI, you can select a service provider from several that are available.

An example of obtaining a DataSource object in JNDI is shown as follows (for Windows). Note that this obtaining example uses File System, which is one of the service providers. For information on other service providers, see the JNDI documentation.

```
 // Generate a DataSource class object provided by the JDBC driver.
JP.co.Hitachi.soft.HiRDB.JDBC.JdbhDataSource ds;
ds = new JP.co.Hitachi.soft.HiRDB.JDBC.JdbhDataSource();
  // Specify connection information.
 ...
  // Obtain system properties.
  Properties sys_prop = System.getProperties() ;
  // Set up properties for the File System service provider.
  sys_prop.put(Context.INITIAL_CONTEXT_FACTORY,
                 "com.sun.jndi.fscontext.RefFSContextFactory");
  // Set up the directory to be used by the File System service provider.
  // (In this case, the directory is registered under c:\JNDI_DIR.)
 sys_prop.put(Context.PROVIDER_URL, "file:c:\\" + "JNDI_DIR");
  // Update the system properties.
 System.setProperties(sys_prop) ;
  // Initialize JNDI.
  Context ctx = new InitialContext();
  // Register a DataSource class object provided by the HiRDB driver in JNDI
 // under a logical name called jdbc/TestDataSource.
ctx.bind("jdbc" + "\lceil" + "TestDataSource", ds);
 ...
```
Note that the JDBC2.0 specification recommends that the logical name to be registered in JNDI be registered under a subcontext called jdbc (jdbc/TestDataSource in the registration example).

## *(4) Obtaining DataSource from JNDI*

Obtain the DataSource object from JNDI.

An example of obtaining a DataSource object from JNDI is shown as follows (for Windows). Note that this obtaining example uses File System, which is one of service providers. For information on other service providers, see the JNDI documentation.

#### 16. Type2 JDBC Driver

```
 // Obtain system properties.
Properties sys prop = System.getProperties() ;
  // Set up properties for the File System service provider.
sys_prop.put(Context.INITIAL CONTEXT_FACTORY,
                 "com.sun.jndi.fscontext.RefFSContextFactory");
  // Set up the directory to be used by the File System service provider.
  // (In this case, the directory is registered under c:\JNDI_DIR.)
 sys_prop.put(Context.PROVIDER_URL, "file:c:\\" + "JNDI_DIR");
  // Update the system properties.
System.setProperties(sys_prop) ;
 // Initialize JNDI.
Context ctx = new InitialContext(); // Obtain an object with a logical name jdbc/TestDataSource from JNDI.
Object obj = ctx.lookup("jdbc" + "\\" + "TestDataSource") ;
  // Cast the extracted object into the DataSource class type.
DataSource ds = (DataSource)obj;
                  ...
```
## *(5) Connecting to the database*

Invoke the getConnection method for the DataSource object.

An example of calling the getConnection method follows:

```
 DataSource ds
 // Obtain a DataSource object from JNDI.
 ...
 // Issue the getConnection method.
Connection con = ds.getConnection();
   or
 Connection con = ds.getConnection("USERID", "PASSWORD");*
```
\* The method's arguments (authorization identifier and password) take precedence over the connection information set for the DataSource objects. If the necessary connection information is not set for the DataSource object and the connection information is invalid or connection with the HiRDB server fails, the getConnection method throws an SQLException.

You can set connection information again as necessary after the Datasource object is obtained from JNDI. In such a case, you must cast the Datasource object to the DataSource class type provided by the JDBC driver and then set the connection

#### information.

```
 DataSource ds
JP.co.Hitachi.soft.HiRDB.JDBC.JdbhDataSource hirdb ds;
 // Obtain a DataSource object from JNDI.
 ...
 // Cast the DataSource object to the DataSource class type provided by the JDBC driver.
dbp ds = (JP.co.Hitachi.soft.HiRDB.JDBC.JdbhDataSource)ds; // Reset the connection information.
             ...
```
# **16.4.2 Connection pooling**

A function is provided in the JDBC2.0 Optional Package for pooling connections to a database. An overview of connection pooling is provided below:

- **•** Connection pooling has no effect on existing applications. This means that applications do not need to be aware of connection pooling. However, this assumes that the database is not connected by DriverManager, but rather by DataSource and JNDI provided by the JDBC2.0 Optional Package.
- The connection pooling function itself is outside the functional scope of the JDBC specifications. This is intended to allow the user to select a desired connection pooling function when building a system (the user can create one, use one provided by an APServer vendor, or use one provided by a JDBC vendor).
- With the connection pooling function, the Datasource class can be used as an interface with applications. This DataSource class is different from the DataSource class provided by the JDBC driver.
- **•** With the JDBC driver, the ConnectionPoolDataSource class and PooledConnection class can be used as an interface with the connection pooling function.
- **•** The ConnectionPoolDataSource class provided by the JDBC driver can use the connection information setting and acquisition methods in the same way as the Datasource class provided by the JDBC driver.

Table 16-11 shows classes related to connection pooling.

#### 16. Type2 JDBC Driver

| <b>Class</b>                       | Overview                                                                                                    |  |  |  |
|------------------------------------|----------------------------------------------------------------------------------------------------|--|--|--|
| javax.sql.DataSource               | Provided by a connection pooling function.<br>Used as the interface to applications during database<br>connection.<br>Normally, connection pools are controlled in this class.<br>Normally, registered in JNDI for use.<br>Different from the DataSource class provided by the<br>JDBC driver.                                                                                      |  |  |  |
| javax.sql.ConnectionPoolDataSource | Provided by the JDBC driver.<br>Can use a method for setting/acquiring connection<br>information necessary for database connection.<br>Normally not used directly from an application, and is used<br>by a connection pooling function.<br>Normally, registered in JNDI for use.<br>A connection pooling function acquires a<br>PooledConnection object from this class of objects. |  |  |  |
| javax.sql.PooledConnection         | Provided by the JDBC driver.<br>Normally not used directly from an application, and is used<br>by a connection pooling function.<br>A connection pooling function targets this class of objects<br>for pooling.<br>A connection pooling function acquires a Connection<br>object to be used by an application from this class of objects.                                           |  |  |  |
| javax.sql.ConnectionEventListener  | Provided by a connection pooling function.<br>A connection pooling function senses a connection pooling<br>trigger by detecting a disconnection or SQL error through<br>this class of objects.                                                                                                    |  |  |  |

*Table 16-11:* Classes related to connection pools

Depending on the JDK version, the interface definition of the classes shown in Table 16-11 might not be included in the JDK standard; you will need to check the JavaSoft website if you intend to use the connection pooling function.

The following are the package name and class names of the classes provided by the JDBC driver and shown in Table 16-11.

Package name: JP.co.Hitachi.soft.HiRDB.JDBC

ConnectionPoolDataSource class name: JdbhConnectionPoolDataSource

PooledConnection class name: JdbhPooledConnection

Note that the setting of the connection information of the ConnectionPoolDataSource class provided by the JDBC driver is the same as the setting of the connection information of the DataSource class provided by the JDBC driver.

# **16.4.3 Distributed transactions**

In the JDBC2.0 Optional Package, distributed transactions in cooperation with the transaction manager (TM) based on the XA standard of X/Open are defined as an extension of the connection pooling function. The following provides an overview of distributed transactions:

- **•** Connection pooling has almost no effect on existing applications. However, there are certain restrictions, such as that direct commit is not allowed. Also, as with connection pooling, it is a precondition that database connection is not performed by using DriverManager, but rather by using DataSource and JNDI introduced by the JDBC2.0 Optional Package.
- **•** As with connection pooling, the transaction linkage function for linking with a TM is outside the functional scope of the JDBC specifications.
- **•** Normally, a transaction linkage function is installed as an extension of a connection pooling function, and uses TM-provided JTA and JTS as the interface with the TM. Note that operations complying with JTA standard 1.0 are not guaranteed.
- In the transaction linkage facility, as with connection pooling, the DataSource class can be used as the interface with applications. This DataSource class is different from the one provided by the JDBC driver.
- **•** The JDBC driver can use the XADataSource class and XAConnection class as an interface with the transaction linkage facility. Also, the JDBC driver can use XAResource class as an interface with TM.
- **•** As with the DataSource class provided by the JDBC driver, the XADataSource class provided by the JDBC driver can use the connection information setting/ acquisition methods.

As with connection pooling, Connection objects used by applications are generated by the XAConnection class. However, there are certain differences compared with the Connection objects generated by the DataSource class provided by the PooledConnection class or JDBC driver.

- The method of invoking a commit method or rollback method for the Connection class is based on an SQLException. That is, an application cannot directly complete a transaction.
- The default mode for AutoCommit is OFF.
- **•** Issuance of a Connection class's setAutoCommit (true) method that turns on the AutoCommit mode results in an SQLException.

Table 16-12 lists the classes related to distributed transactions.

#### 16. Type2 JDBC Driver

| <b>Class</b>                          | Overview                                                                                                    |  |  |  |
|---------------------------------------|----------------------------------------------------------------------------------------------------|--|--|--|
| javax.sql.DataSource                  | Provided by a transaction linkage function.<br>Used as the interface to applications during database<br>connection.<br>• Normally, linkage to a TM and connection pools are controlled<br>in this class.<br>Normally, registered in JNDI for use.<br>• Different from the DataSource class provided by the JDBC<br>driver.                                                                                                    |  |  |  |
| javax.sql.XADataSource                | Provided by the JDBC driver.<br>Can use a method for setting/acquiring connection information<br>necessary for database connection.<br>Normally not used directly from an application, and is used by<br>a transaction linkage function.<br>Normally, registered in JNDI for use.<br>A transaction linkage function acquires an XAConnection<br>object from this class of objects.                                                                                                  |  |  |  |
| javax.sql.XAConnection                | Provided by the JDBC driver.<br>This is a subclass of the PooledConnection class. That is, it<br>inherits all methods related to connection pooling.<br>• Normally not used directly from an application, and is used by<br>a transaction linkage function.<br>A transaction linkage function targets this class of objects for<br>$\bullet$<br>pooling.<br>A transaction linkage function acquires a Connection object<br>to be used by an application from this class of objects. |  |  |  |
| javax.sql.ConnectionEventListene<br>r | Provided by a transaction linkage function.<br>A transaction linkage function senses a connection pooling<br>trigger by detecting a disconnection or SQL error through this<br>class of objects.                                                                                                    |  |  |  |
| javax.transaction.xa.XAResource       | Provided by the JDBC driver.<br>• Can use the XA-related methods used by a TM.                                                                                                    |  |  |  |
| javax.transaction.xa.Xid              | Provided by the JDBC driver and TM.<br>Used as the argument/return value of an XAResource class<br>method.                                                                                                    |  |  |  |

*Table 16-12:* Classes related to distributed transactions

Because the interface definition of the classes listed in Table 16-12 is not included in JDK as a standard feature, you must acquire them from the JavaSoft website when you develop a transaction linkage facility.

The following are the package names and class names of the classes provided by the JDBC driver and shown in Table 16-12.

Package name: JP.co.Hitachi.soft.HiRDB.JDBC

XADataSource class name: JdbhXADataSource

XAConnection class name: JdbhXAConnection

XAResource class name: JdbhXAResource

Xid class name: JdbhXid

Note that the setting of the connection information of the XADataSource class provided by the JDBC driver is the same as the setting of the connection information of the DataSource class provided by the JDBC driver.

# **16.5 JAR file access facility**

To use a Java stored routine, you need to register the JAR file in HiRDB. This processing takes place via the JDBC driver.

This section explains the class and method names used to register, delete, and re-register JAR files.

# **16.5.1 Class name**

The class name follows: JP.co.Hitachi.soft.HiRDB.JDBC.Jdbh\_JARAccess

# **16.5.2 Method name**

## *(1) Registering a JAR file in HiRDB*

#### **(a) Format**

public void Jdbh\_JARInstall(java.sql.Connection *con*, String *JarName*)

#### **(b) Arguments**

*con*

Specifies a Java.sql.Connection object to register the JAR file.

*JarName*

Specifies the name of the JAR file.

Specify either the absolute path name or relative path name. You cannot specify a file located in another server machine, nor a wildcard.

#### **(c) Return value**

None.

## **(d) Exception**

SQLException

A database access error occurred.

# **(e) Function**

This method registers the specified JAR file in HiRDB using the Java.sql.Connection object. If HiRDB already contains a file with the same name, an error occurs.

# *(2) Deleting a JAR file from HiRDB*

#### **(a) Format**

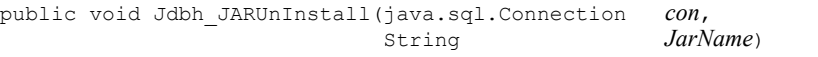

## **(b) Arguments**

*con*

Specifies a Java.sql.Connection object to delete the JAR file.

*JarName*

Specifies the name of the JAR file.

You cannot specify an absolute path name, nor a relative path name, nor a wildcard.

# **(c) Return value**

None.

## **(d) Exception**

SQLException

A database access error occurred.

## **(e) Function**

This method deletes the specified JAR file from HiRDB using the Java.sql.Connection object.

# *(3) Re-registering a JAR file in HiRDB*

#### **(a) Format**

public void Jdbh\_JARReInstall(java.sql.Connection *con*, String *JarName*)

# **(b) Arguments**

*con*

Specifies a Java.sql.Connection object to re-register the JAR file.

```
JarName
```
Specifies the name of the JAR file.

You cannot specify an absolute path name, nor a relative path name, nor a wildcard.

#### 16. Type2 JDBC Driver

# **(c) Return value**

None.

# **(d) Exception**

SQLException

A database access error occurred.

# **(e) Function**

This method re-registers the specified JAR file in HiRDB using the Java.sql.Connection object. If HiRDB already contains a file with the same name, it is overwritten (an error does not occur).

# **16.6 Array class**

The JDBC driver can access repetition columns using the Array class. Note the following when using each method:

# *(1) getArray*

- **•** MAP cannot be used.
- **•** Table 16-13 shows the object types returned by this method.
	- *Table 16-13:* Object types returned by getArray

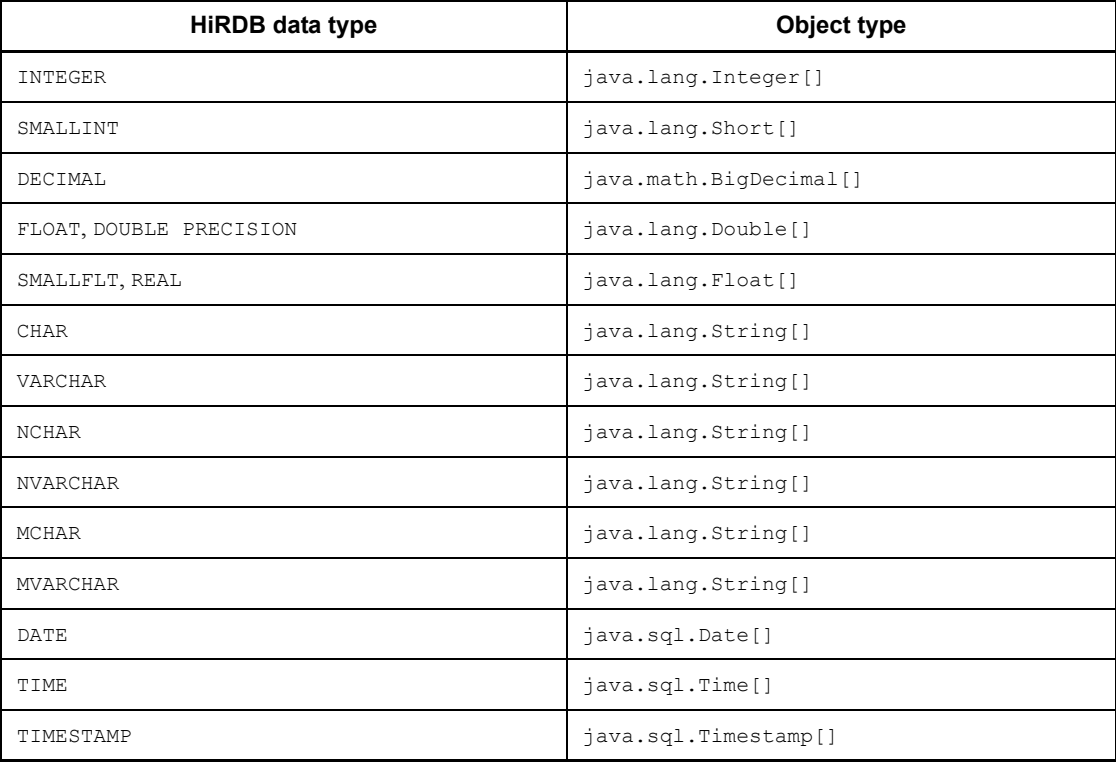

# *(2) getResultSet*

- **•** MAP cannot be used.
- **•** The result set returned by this method includes one row in each array element, and each row has two columns. The second column stores the value of the element, while the first column stores the index of the corresponding element inside the array (the index of the first array element is 1). Rows are arranged in ascending order based on the indexes.
- **•** Closing a statement also closes the result returned by this method.
- **•** Table 16-14 shows the attribute values of the result sets returned by this method.

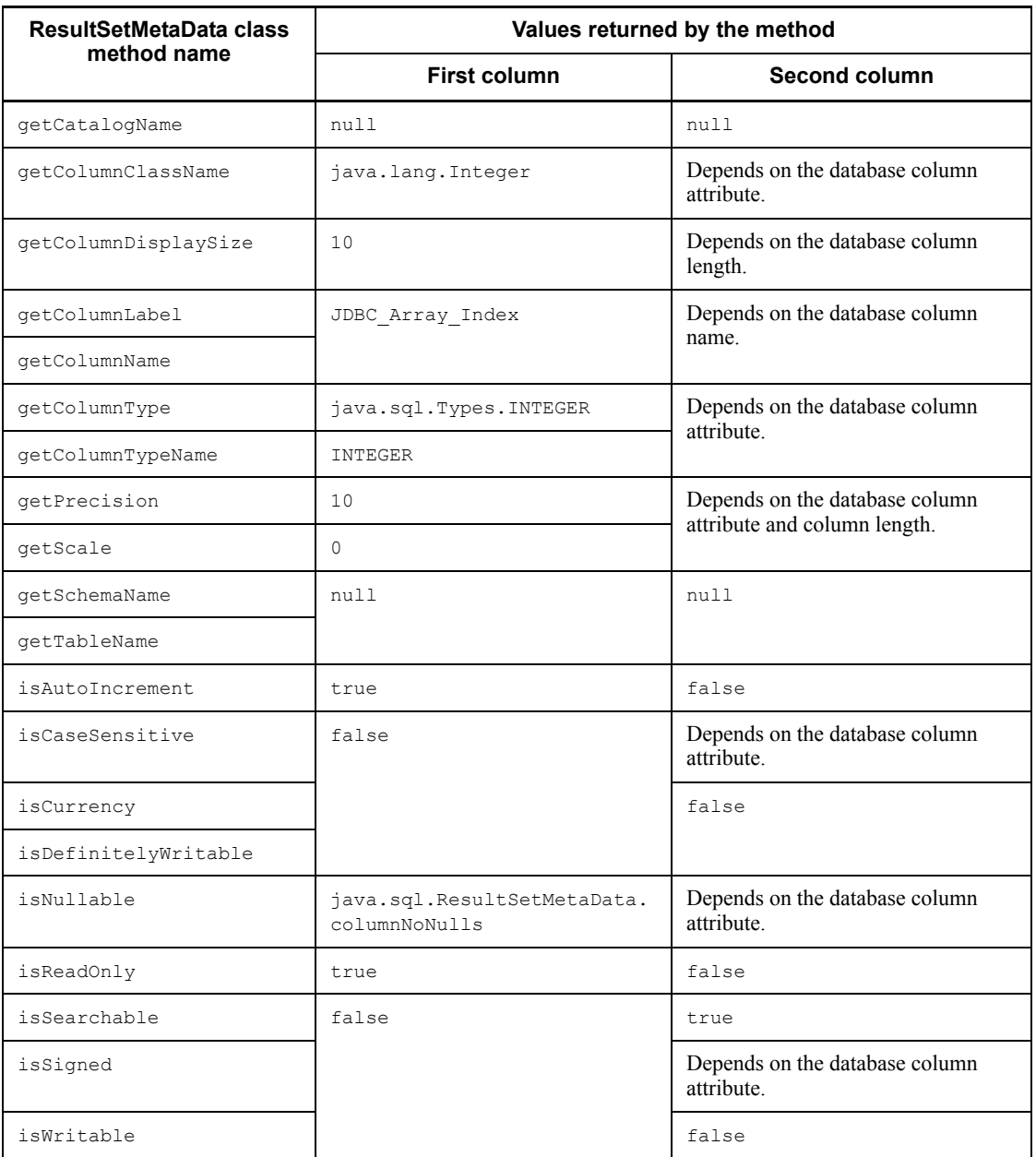

*Table 16-14:* Attribute values of the result sets returned by getResultSet

# **16.7 Specifying a value when using a repetition column as the ? parameter**

This section explains how to specify a value when using a repetition column as the ? parameter.

To specify a value for the ? parameter, use the setObject method to specify an object in the class in which the Array interface was installed or a column object.

#### *(1) Specifying an object in the class in which the Array interface was installed*

- **•** Create an object in the class in which the Array interface was installed, and use the setArray or setObject method to specify that object.
- The JDBC driver uses the Array.getBaseType method to check the data type of that object. If the data type of the database turns out to be different from the data type of the object, the JDBC driver throws an SQLException. For details on database and object data types, see *16.12.1 Data types*.
- The actual data is acquired using the Array.getArray() method without any argument. Table 16-15 shows the object types that must be returned during this data acquisition. If the object type returned is different from those shown in Table 16-15, the JDBC driver throws an SQLException.

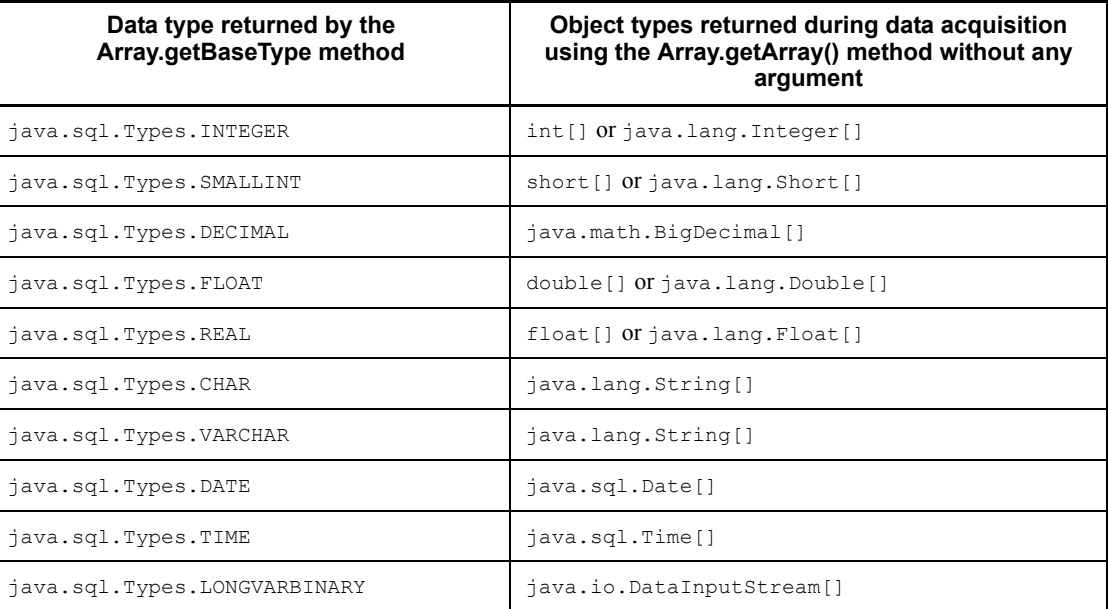

*Table 16-15:* Object types returned during data acquisition using the Array.getArray() method without any argument

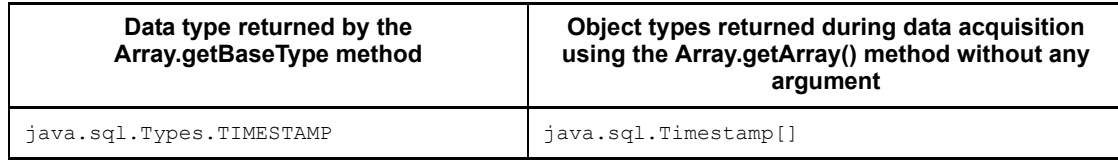

# *(2) Using the setObject method to specify an array object*

- **•** If the database data type is different from the array object data type, the JDBC driver throws an SQLException.
- **•** If the data type of the SQL statement specified by the setObject method and the data type of the array object are different from those shown in Table 16-16, the JDBC driver throws an SQLException.

*Table 16-16:* Data type of the SQL statement specified by the setObject method and the data type of the array object

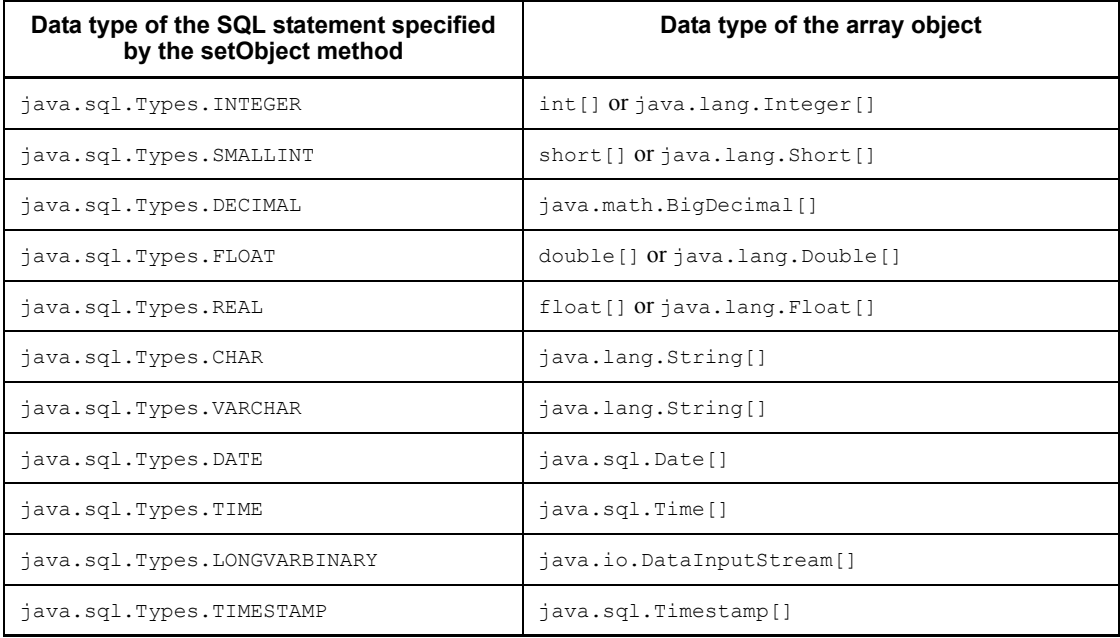

# *(3) Relationship between repetition column elements and the object specified as the ? parameter*

The sequence of the array objects obtained by the  $Array, qetArray()$  method from the objects in the class in which the Array interface was installed is the same as the sequence of the repetition columns. Consequently, the first element of the array object becomes the first element of the repetition column, and the second element of the array object becomes the second element of the repetition column.

The same also holds true for the array objects specified by the set Object method. You can also specify an array object consisting of only one element.

## *(4) Specifying a null value for an element in the middle of a repetition column*

Regardless of whether an object is in the class in which the Array interface was installed or an array object, if you specify a null value for an element in the middle of an element, the element of the applicable array becomes null. Therefore, to set a null value for the second element of a repetition column, specify a null value for the second element of the array object obtained by the Array.getArray() method from the objects in the class in which the Array interface was installed.

The same also holds true for the array objects specified by the set Object method.

# **16.8 Functions provided by the HiRDB JDBC driver**

This section describes the HiRDB JDBC driver functions that are not standardized by JDBC2.0.

# **16.8.1 Provided class**

To use the functions provided only by the HiRDB JDBC driver, you must use the following class:

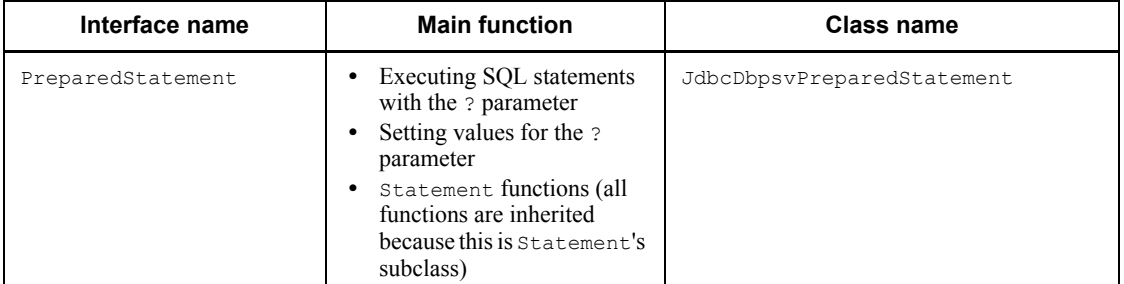

# **16.8.2 setBlockUpdate**

# **(a) Function**

setBlockUpdate specifies whether or not multiple parameters are to be processed at one time when the ? parameter is used to update databases.

# **(b) Format**

public void setBlockUpdate(boolean Mode)

## **(c) Arguments**

boolean Mode

Specifies whether or not multiple parameter sets are to be processed at one time. When this argument is omitted, false is assumed.

true

Processes multiple parameter sets at one time.

false

Processes one parameter set at a time.<sup>\*</sup>

\* During database connection, if BLOCK\_UPDATE=TRUE is specified in the argument of the getConnection method of the DriverManager class, the

default for this function is true. Also, when HiRDB for Java BLOCK UPDATE=TRUE is specified in the system property. the default for this function is  $true$ .

## **(d) Return value**

None.

# **(e) Functional detail**

This function sets whether or not multiple parameter sets are to be processed at one time during database updating using the ? parameter (INSERT, UPDATE, or DELETE).

Whether or not the parameter sets are actually processed at one time depends on the method for using the facilities using arrays. For details about how to use the facilities using arrays, see *4.8 Facilities using arrays*.

## **(f) Exception**

None.

#### **(g) Notes**

For details about how to process multiple lines of ? parameters in batch mode, see *Table 16-3 Information to be specified for Properties info* and *16.3.2 Batch updating*.

# **16.8.3 getBlockUpdate**

#### **(a) Function**

This function acquires a value indicating whether or not multiple parameter sets are to be processed at one time during database updating using the ? parameter.

## **(b) Format**

public boolean getBlockUpdate()

## **(c) Arguments**

None.

## **(d) Return value**

boolean

Specifies whether or not multiple parameter sets are to be processed at one time. When this information is omitted, false is assumed.

```
true
```
Processes multiple parameter sets at one time.

false

Processes one parameter set at a time.<sup>\*</sup>

\* During database connection, if BLOCK\_UPDATE=TRUE is specified in the argument of the getConnection method of the DriverManager class, the default for this function is true.

# **(e) Functional detail**

This function acquires a value indicating whether or not multiple parameter sets are to be processed at one time during database updating using the ? parameter (INSERT, UPDATE, or DELETE).

# **(f) Exception**

None.

# **16.9 Notes on using the BLOB type**

This section provides notes about the processing of methods when the BLOB type is used.

# *(1) Method processing and notes*

Table 16-17 describes the processing of each method.

*Table 16-17:* Method processing and notes

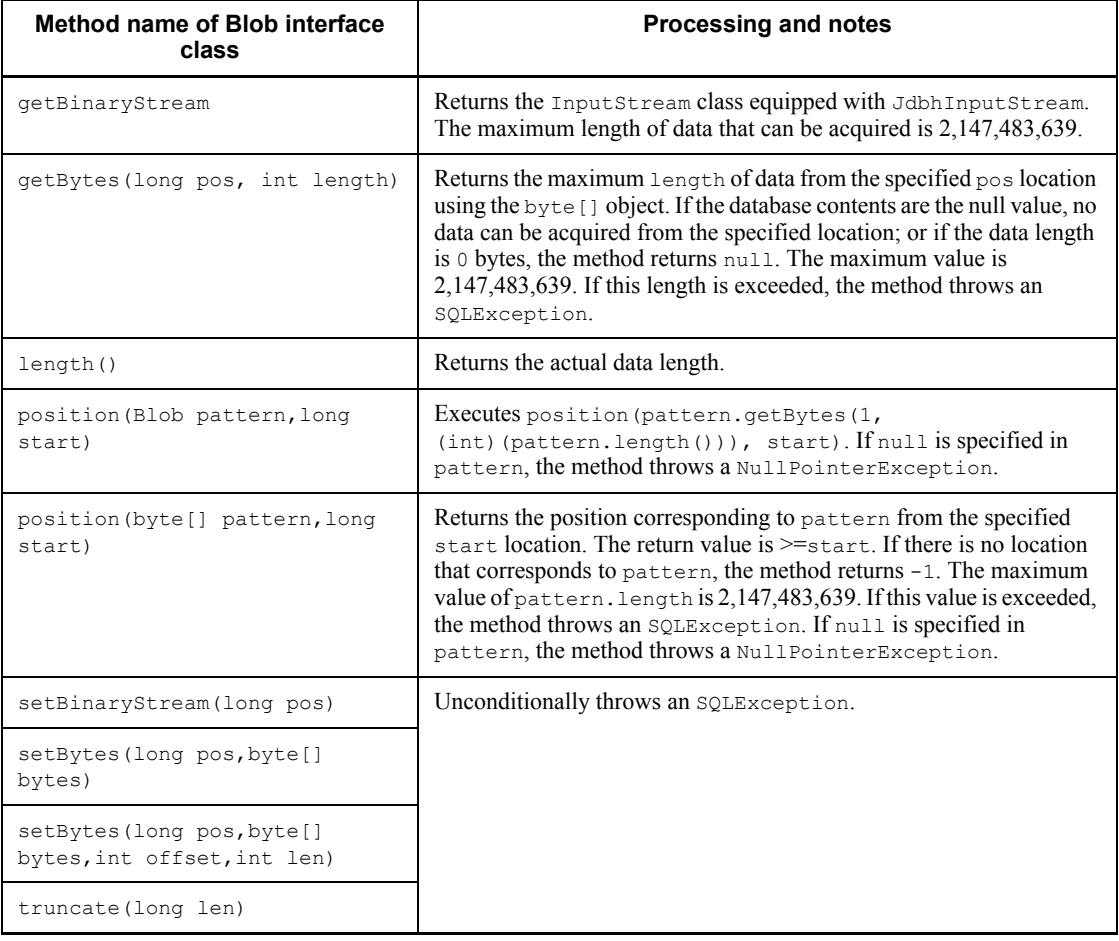

# Note

If you have acquired data using the locator facility and execute ResultSet.close() or Statement.close(), you can no longer acquire data.

#### *(2) Specification method using the ? parameter*

To specify a value in the ? parameter, you can use the PreparedStatement. setBlob() and CallableStatement.setBlob() methods. This subsection provides notes about using these methods.

# **(a) When using objects equipped with the Blob interface**

When using the set Blob() method, you must specify an object equipped with the Blob interface. Additionally, the UAP must create the object equipped with the Blob interface.

JDBC uses the Blob.getBytes() method to acquire the value to be set in the byte [] format. The following method is used to acquire the value to be used:

Blob.getBytes(1, (int)(Blob.length()))

In the UAP, the getBytes () and length () methods must return normal values. JDBC assumes that the values returned by these methods are correct.

### **(b) When using the Blob object acquired by the ResultSet.getBlob() or CallableStatement.getBlob() method**

When the Blob object acquired by the ResultSet.getBlob() or CallableStatement.getBlob() method as the execution result from JDBC is to be used as is, operation depends on whether or not the object was acquired by using the locator facility for access.

**•** When the locator facility was not used for access

The data acquired by the ResultSet.getBlob() or CallableStatement.getBlob() method is used as the value of the ? parameter.

When the locator facility was used for access

When the setBlob() method is called, Blob.getBytes(1, (int)(Blob.length())) is executed internally. The data acquired by Blob.getBytes(1, (int)(Blob.length())) is used as the value of the ? parameter.

# **16.10 Setting system properties**

# **16.10.1 Setting the array facility**

#### *(1) Overview*

If you set the HiRDB for Java BLOCK UPDATE system property during program execution, you can specify whether or not to process multiple parameter sets at one time during database updating using the ? parameter (INSERT, UPDATE, or DELETE).

#### *(2) Setting method*

During program execution, use the  $-D$  option of the java command to set the HiRDB for Java BLOCK UPDATE system property.

#### **(a) Function**

This function sets whether or not multiple parameter sets are to be processed at one time during database updating using the ? parameter (INSERT, UPDATE, or DELETE).

# **(b) Format**

java -D<*name*>=<*value*> *class-name*

# **(c) Description**

name

HiRDB\_for\_Java\_BLOCK\_UPDATE

value

TRUE: Processes multiple parameter sets at one time.

FALSE: Processes one parameter set at a time.

Other: Processes one parameter set at a time.

#### **(d) Functional detail**

This function sets whether or not multiple parameter sets are to be processed at one time during database updating using the ? parameter.

Whether or not the parameter sets are actually processed at one time depends on the method for using the facilities using arrays. For details about how to use the facilities using arrays, see *4.8 Facilities using arrays*.

## **(e) Notes**

• When you specify  $-D<$ *name>*= $\lt$ *value* $>$ , make sure that there is no space in the specified information. The specified information cannot be set correctly if it has any of the following formats, where  $\Delta$  indicates a space:

- $-D \Delta \leq name \geq \leq value$
- $-D \leq name \geq \Delta = \leq value \geq$
- $-D \leq name \geq D \leq value$
- If BLOCK UPDATE is set during database connection (setBlockUpdate method during data source connection), BLOCK UPDATE or the value set in the setBlockUpdate method takes effect.
- **•** If you used the PreparedStatement class's setBlockUpdate method, you can change the setting as to whether or not multiple parameter sets are to be processed at one time.
- **•** For details about how to process multiple lines of ? parameters in batch mode, see *Table 16-3 Information to be specified for Properties info* and *16.3.2 Batch updating*.

## **(f) Example**

The following shows an example of setting the HiRDB for Java BLOCK UPDATE system property:

java -DHiRDB\_for\_Java\_BLOCK\_UPDATE=TRUE TestUP

# **16.10.2 Setting the maximum number of SQL search items or ? parameters**

*(1) Overview*

If you set the HiRDB for Java SQL IN NUM or HiRDB for Java SQL OUT NUM system property during program execution, you can specify the maximum number of search items, output ? parameters, input ? parameters, or input/output ? parameters that are to be acquired during SQL preprocessing.

#### *(2) Setting method*

During program execution, set the system property HiRDB\_for\_Java\_SQL\_OUT\_NUM or HiRDB\_for\_Java\_SQL\_IN\_NUM or both in the  $\neg$  option of the  $\overline{\neg}$  ava command.

## **(a) Function**

This function specifies the maximum number of search items, output ? parameters, input ? parameters, or input/output ? parameters that are to be acquired during SQL preprocessing.

# **(b) Format**

java -D<*name*>=<*value*> *class-name*

# **(c) Description**

The following table describes the information that can be specified in <*name*> and <*value*>:

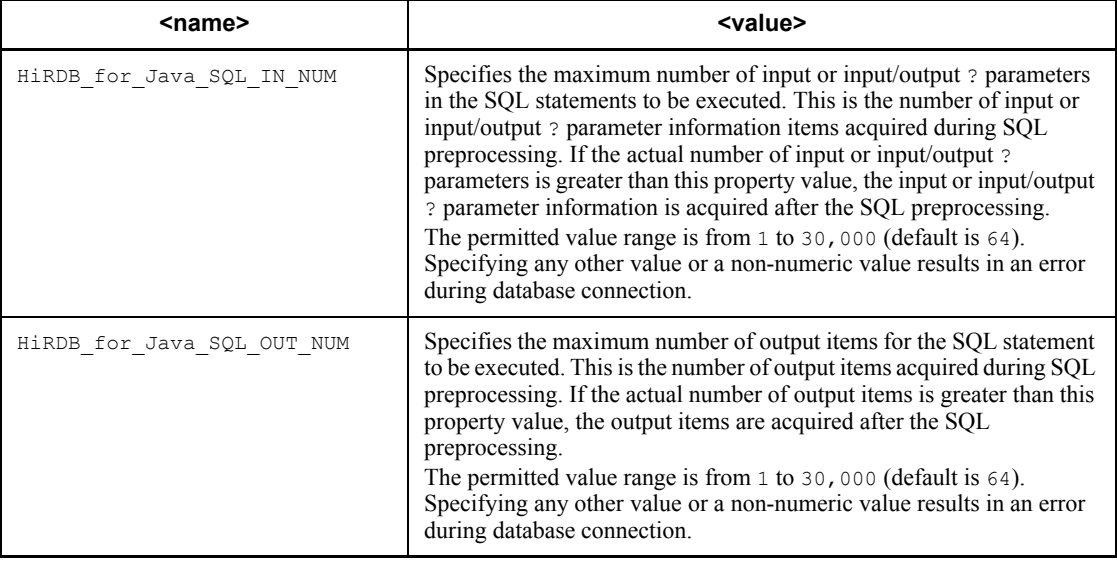

# **(d) Functional detail**

This function specifies the maximum number of search items, output ? parameters, input ? parameters, or input/output ? parameters that are to be acquired during SQL preprocessing. A sufficient value enables you to acquire search item, output ? parameter, input ? parameter, or input/output parameter information during SQL preprocessing, thereby improving performance compared to when this information is acquired after preprocessing.

# **(e) Notes**

- When you specify  $-D$ <*name>*=<*value*>, make sure that there is no space in the specified information. The specified information cannot be set correctly if it has any of the following formats, where  $\Delta$  indicates a space:
	- **•** -D <*name*>=<*value*>
	- $-D$ *<name>* $\Delta$ *=<value>*
	- $-D$ *<name* $>= \Delta$ *<value>*
- If HiRDB for Java SQL IN NUM is set during database connection  $\sqrt{\text{setsOLInNum}}$  method during data source connection). HiRDB for Java SQL IN NUM or the value set in the setSQLInNum method takes effect.
- If HiRDB for Java SQL OUT NUM is set during database connection (setSQLOutNum method during data source connection), HIRDB for Java SQL OUT NUM or the value set in the setSQLOutNum method takes effect.
- **•** To acquire search item, output ? parameter, input ? parameter, or input/output parameter information during SQL preprocessing, the version of the connected HiRDB server must be 07-02 or later.

# **(f) Example**

The following shows an example of setting the HiRDB for Java SQL IN NUM and HiRDB\_for\_Java\_SQL\_OUT\_NUM system properties:

```
java -DHiRDB_for_Java_SQL_IN_NUM=128 
-DHiRDB for Java SQL OUT NUM=128 TestUP
```
# **16.11 Connection information setup/acquisition interface**

The JdbhDataSource, JdbhConnectionPoolDataSource, and JdbhXADataSource classes, which are provided by the JDBC driver, provide methods of setting/acquiring the connection information necessary for database connection, besides the methods specified by the JDBC2.0 Optional Package specification.

Table 16-18 lists the methods of setting/acquiring connection information.

| <b>Method</b>                | <b>Function</b>                                                                           |
|------------------------------|-------------------------------------------------------------------------------------------|
| setDescription               | Sets the additional connection information needed by the database to be<br>connected.     |
| qetDescription               | Acquires the additional connection information needed by the database to be<br>connected. |
| setDBHostName                | Sets the host name of the HiRDB to be connected.                                          |
| getDBHostName                | Acquires the host name of the HiRDB to be connected.                                      |
| setEncodeLang                | Uses the specified encoding character code to convert data.                               |
| qetEncodeLang                | Returns the encoding characters to be used for data conversion.                           |
| setUser                      | Sets the authorization identifier.                                                        |
| getUser                      | Acquires the authorization identifier.                                                    |
| setPassword                  | Sets a password.                                                                          |
| getPassword                  | Acquires a password.                                                                      |
| setXAOpenString              | Sets an XA OPEN character string.                                                         |
| getXAOpenString <sup>*</sup> | Acquires an XA OPEN character string.                                                     |
| setXACloseString             | Sets an XA CLOSE character string.                                                        |
| qetXACloseString             | Acquires an XA CLOSE character string.                                                    |
| setRMTD                      | Sets a resource manager identifier.                                                       |
| ${\tt getRMD}^*$             | Acquires a resource manager identifier.                                                   |
| setXAThreadMode              | Sets a thread mode for using XA.                                                          |

*Table 16-18:* Methods of setting/acquiring connection information

#### 16. Type2 JDBC Driver

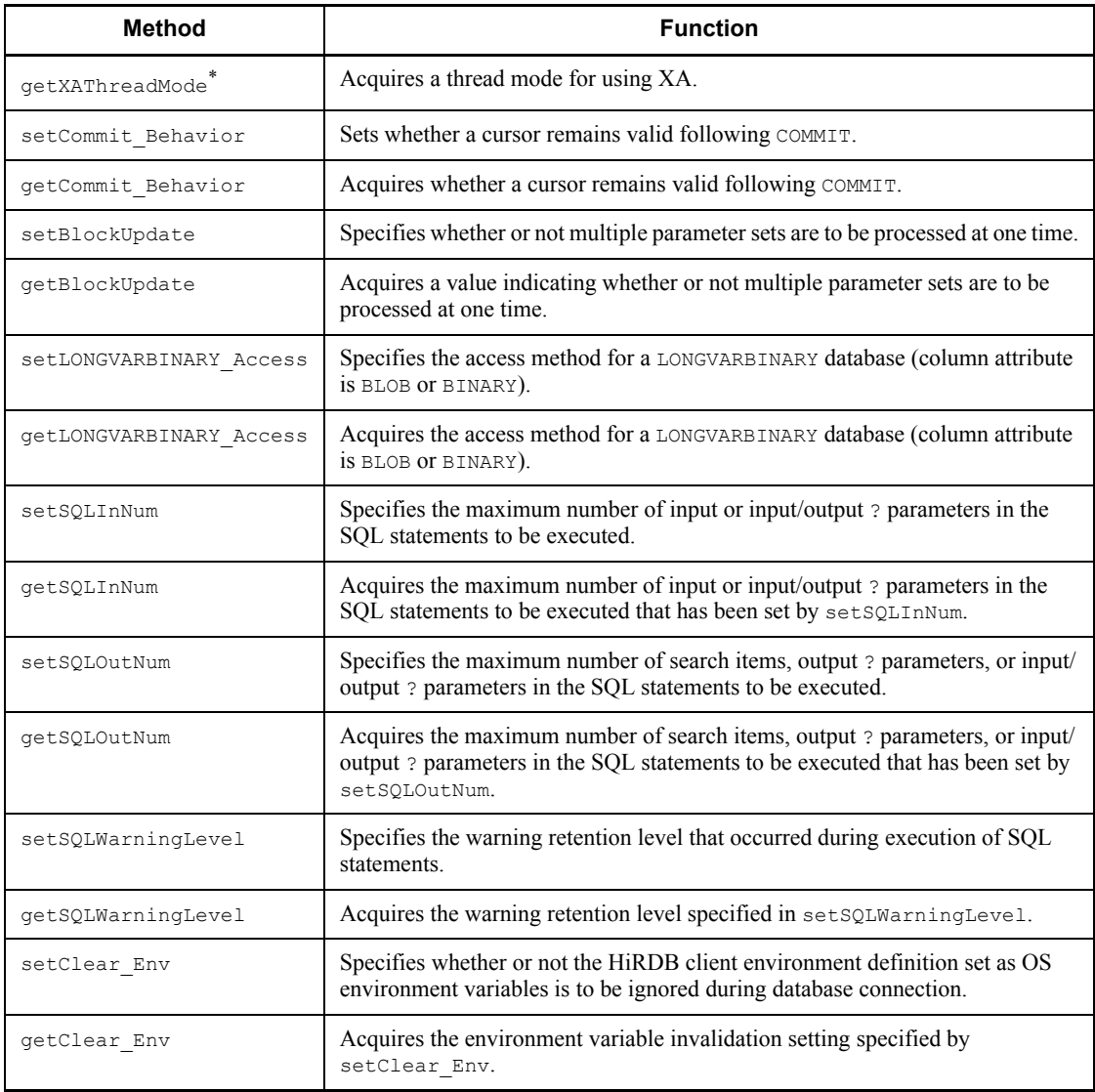

\* These methods are provided by the JdbhXADataSource class only.

# **16.11.1 setDescription**

# **(a) Function**

Sets the additional connection information needed by the database to be connected.

**(b) Format**

public void setDescription (*String* description)

## **(c) Argument**

*String* description

Specifies additional connection information.

#### **(d) Return value**

None.

#### **(e) Functional detail**

Sets the additional connection information needed by the database to be connected. Setting details and whether setting is required are shown as follows.

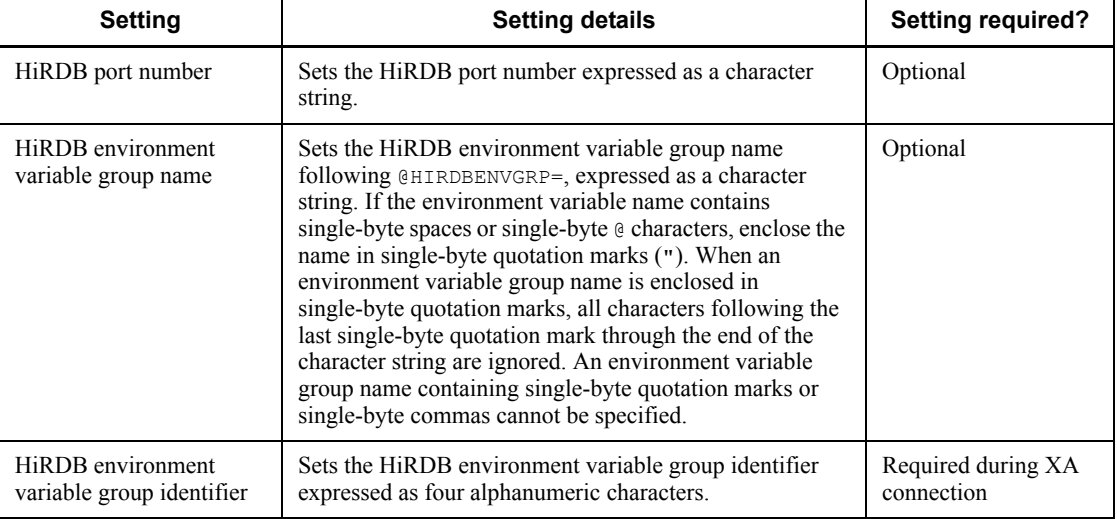

Note 1

The environment variables registered in an environment variable group have precedence over the user environment variables and the environment variables registered by HiRDB.INI.

#### Note 2

Specification examples are shown below. In these examples, ds represents the name of a variable that has reference to the JdbhDataSource class's instance.

#### In UNIX:

Example 1: When the path of the HiRDB environment variable group name is / HiRDB\_P/Client/HiRDB.ini

```
ds.setDescription("@HIRDBENVGRP=/HiRDB_P/Client/
HiRDB.ini");
```
In Windows

Example 1: When specifying the HiRDB port number

```
ds.setDescription("22200");
```
Example 2: When specifying the environment variable group name HIRDB\_ENV\_GROUP that has been registered using the tool for registering HiRDB client environment variables

```
ds.setDescription("@HIRDBENVGRP=HiRDB_ENV_GROUP");
```
Example 3: When the path of the HiRDB environment variable group name is C:\HiRDB\_P\Client\HiRDB.ini

```
ds.setDescription("@HIRDBENVGRP=C:\\HiRDB_P\\Client\\Hi
RDB.ini");
```
Example 4: When the path of the HiRDB environment variable group name is C:\Program  $\triangle$  Files\HITACHI\HiRDB\HiRDB.ini ( $\triangle$ : single-byte space)

```
ds.setDescription("@HIRDBENVGRP=\"C:\\Program \Files\\H
ITACHI\\HiRDB\HiRDB.ini\"");
```
Example 5: When the HiRDB environment variable group identifier is HDB1

```
ds.setDescription("HDB1");
```
#### **(f) Exception that occurs**

If an environment variable group name beginning with  $\theta$  is specified during a connection other than the XA connection, and the specified information following @ contains a single-byte space, this method throws an SQLException.

## **16.11.2 getDescription**

## **(a) Function**

Acquires the additional connection information needed by the database to be

connected.

## **(b) Format**

public *String* getDescription()

## **(c) Argument**

None.

## **(d) Return value**

*String*

This is the additional connection information. If none is set, null is returned.

#### **(e) Functional detail**

Returns the additional connection information needed by the database to be connected that was specified by the setDescription method.

#### **(f) Exception that occurs**

None.

# **16.11.3 setDBHostName**

#### **(a) Function**

Sets the host name of the HiRDB to be connected.

**(b) Format**

public void setDBHostName (*String* db\_host\_name)

#### **(c) Argument**

*String* db\_host\_name

Sets a HiRDB host name.

#### **(d) Return value**

None.

#### **(e) Functional detail**

Sets the host name of the HiRDB to be connected (host name set in the PDHOST client environment definition).

If the connection is not XA and the environment variable group name of a HiRDB client is specified in the additional connection information, the value specified by this method will be ignored.

## **(f) Exception that occurs**

None.

# **16.11.4 getDBHostName**

## **(a) Function**

Acquires the host name of the HiRDB to be connected.

## **(b) Format**

public *String* getDBHostName()

## **(c) Argument**

None.

#### **(d) Return value**

*String*

This is the HiRDB host name. If none is set, null is returned.

## **(e) Functional detail**

Returns the host name of the HiRDB to be connected that was specified by the setDBHostName method.

# **(f) Exception that occurs**

None.

# **16.11.5 setEncodeLang**

## **(a) Function**

Specifies the character set used for character code conversion in the JDBC driver.

## **(b) Format**

public void setEncodeLang (*String* encode\_lang)

## **(c) Argument**

*String* encode\_lang

Specifies a character set supported by Java (such as MS932).

If OFF is specified with this method or if nothing is specified (including in the ENCODELANG settings of Properties info and the URL), the following operation takes place.

OFF:

The JDBC driver determines the character set that corresponds to the character codes type of the connected HiRDB. The following table shows the correspondence between the connected HiRDB character codes type and the character encoding used by the JDBC driver:

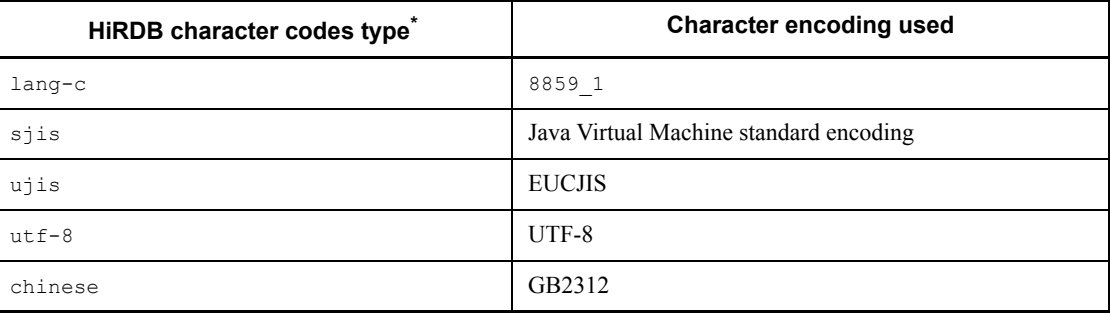

\* The specification value is in the -c option of the pdsetup command for UNIX and the -c option of the pdntenv command for Windows. For the character codes types when the pdntenv command is not executed, see the *HiRDB Version 8 Installation and Design Guide*.

None:

For UNIX:

The JDBC driver determines the character set that corresponds to the HiRDB character codes type.

For Windows:

The JDBC driver uses the following rules to determine the character set:

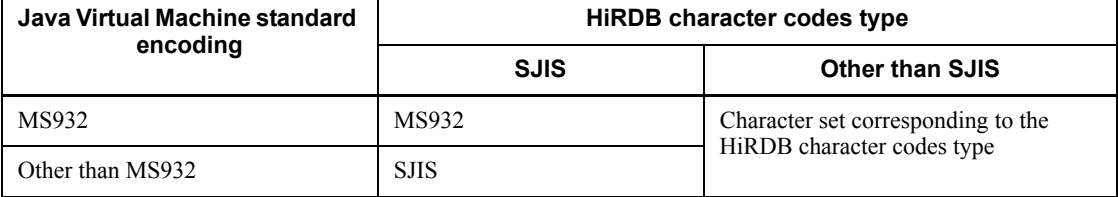

## **(d) Return value**

None.

#### **(e) Functional detail**

In a Java program, Unicode is used for the character codes. Therefore, during character data processing with HiRDB, the JDBC driver performs mutual character code conversion between the HiRDB character data and Unicodes. For this character code

conversion processing, the JDBC driver uses the encoder and decoder provided by the Java Virtual Machine. This method specifies the character set names specified by the JDBC driver for the encoder and decoder that are provided by the Java Virtual Machine.

# **(f) Exception that occurs**

None.

# **16.11.6 getEncodeLang**

**(a) Function**

Acquires the specified character set.

## **(b) Format**

public *String* getEncodeLang()

## **(c) Argument**

None.

## **(d) Return value**

*String*

Returns the character set.

# **(e) Functional detail**

Returns the character set specified by the setEncodeLang method. If no character set is specified, null is returned.

## **(f) Exception that occurs**

None.

# **16.11.7 setUser**

#### **(a) Function**

Sets the authorization identifier.

## **(b) Format**

public void setUser (*String* user)

## **(c) Argument**

*String* user

Sets the authorization identifier.

#### **(d) Return value**

None.

#### **(e) Functional detail**

Sets the authorization identifier.

You can specify the authorization identifier using an argument of the DataSource.getConnection method, ConnectionPoolDataSource.getPooledConnection method, or XADataSource.getXAConnection method (which are referred to generically as the *DB connection methods*).

If this method is used to set an authorization identifier, and if a DB connection method that has an authorization identifier and a password set as arguments is also called, the authorization identifier setting specified by the DB connection method takes precedence.

For details about specifying an authorization identifier, see *Table 16-2 Arguments of the getConnection method*.

#### **(f) Exception that occurs**

None.

## **16.11.8 getUser**

### **(a) Function**

Acquires the authorization identifier.

**(b) Format**

public *String* getUser()

#### **(c) Argument**

None.

#### **(d) Return value**

*String*

Sets the authorization identifier. If no authorization identifier has been set, null is returned.

#### **(e) Functional detail**

Returns the authorization identifier specified by the setUser method.

#### 16. Type2 JDBC Driver

If the setUser method is used to set a password, and if a DB connection method (DataSource.getConnection method, ConnectionPoolDataSource.getPooledConnection method, or XADataSource.getXAConnection method) that has an authorization identifier and

a password set as arguments is also called, the authorization identifier setting specified by the DB connection method is returned.

## **(f) Exception that occurs**

None.

# **16.11.9 setPassword**

#### **(a) Function**

Sets a password.

#### **(b) Format**

public void setPassword (*String* password)

#### **(c) Argument**

*String* password

Specifies a password.

## **(d) Return value**

None.

#### **(e) Functional detail**

Sets a password.

```
You can specify the password using an argument of the 
DataSource.getConnection method, 
ConnectionPoolDataSource.getPooledConnection method, or 
XADataSource.getXAConnection method (which are referred to generically as 
the DB connection methods).
```
If this method is used to set a password, and if a DB connection method that has an authorization identifier and a password set as arguments is also called, the password setting specified by the DB connection method takes precedence.

#### **(f) Exception that occurs**

None.

# **16.11.10 getPassword**

## **(a) Function**

Acquires a password.

**(b) Format**

public *String* getPassword()

## **(c) Argument**

None.

## **(d) Return value**

*String*

This is a password. If none is set, null is returned.

#### **(e) Functional detail**

Returns the password specified by the setPassword method.

If the setPassword method is used to set a password, and if a DB connection method (DataSource.getConnection method,

ConnectionPoolDataSource.getPooledConnection method, or XADataSource.getXAConnection method) that has an authorization identifier and a password set as arguments is also called, the password setting specified by the DB connection method is returned.

#### **(f) Exception that occurs**

None.

# **16.11.11 setXAOpenString**

**(a) Function**

Sets an XA open character string.

**(b) Format**

public void setXAOpenString (*String* xa\_string)

# **(c) Argument**

*String* xa\_string

Specifies an XA open character string.

#### **(d) Return value**

None.

## **(e) Functional detail**

Sets an XA open character string.

This method is provided by the JdbhDbpsvXADataSource class only.

Specify the XA open character string in the format

*HiRDB-environment-variable-group-identifier*+*HiRDB-environment-variable-groupname*. This HiRDB environment variable group identifier must be the one set in the setDescription method. The following shows examples.

#### Example 1

When setting the environment variable group name HiRDB\_ENV\_GROUP that has been registered by the tool for registering HiRDB client environment variables

```
ds.setDescription("HDB1");
ds.setXAOpenString("HDB1+HiRDB_ENV_GROUP");
```
#### Example 2

When the path of the HiRDB environment variable group name is C:\Program $\Delta$ Files\HITACHI\HiRDB\HiRDB.ini ( $\Delta$ : single-byte space)

```
ds.setDescription("HDB1");
ds.setXAOpenString("HDB1+C:\\Program \Delta Files\\HITACHI\\HiRDB
\\HiRDB.ini");
```
#### **(f) Exception that occurs**

None.

# **16.11.12 getXAOpenString**

#### **(a) Function**

Acquires an XA open character string.

## **(b) Format**

public *String* getXAOpenString()

#### **(c) Argument**

None.

## **(d) Return value**

*String*

This is an XA open character string. If none is set, null is returned.

#### **(e) Functional detail**

Returns the XA open character string specified by the setXAOpenString method. This method is provided by the JdbhDbpsvXADataSource class only.

**(f) Exception that occurs**

None.

# **16.11.13 setXACloseString**

#### **(a) Function**

Sets an XA close character string.

# **(b) Format**

public void setXACloseString (*String* xa\_string)

## **(c) Argument**

*String* xa\_string

Sets an XA close character string.

**(d) Return value**

None.

## **(e) Functional detail**

Sets an XA close character string.

This method is provided by the JdbhDbpsvXADataSource class only.

# **(f) Exception that occurs**

None.

# **16.11.14 getXACloseString**

**(a) Function**

Acquires an XA close character string.

**(b) Format**

public *String* getXACloseString()

#### **(c) Argument**

None.

## **(d) Return value**

*String*

This is an XA close character string. If none is set, null is returned.

#### **(e) Functional detail**

Returns the XA close character string specified by the setXACloseString method. This method is provided by the JdbhDbpsvXADataSource class only.

#### **(f) Exception that occurs**

None.

# **16.11.15 setRMID**

## **(a) Function**

Sets an identifier for the Resource Manager.

#### **(b) Format**

public void setRMID (int rmid)

#### **(c) Argument**

int rmid

Specifies an identifier for the Resource Manager.

#### **(d) Return value**

None.

#### **(e) Functional detail**

Sets a positive numeric value of 1 or greater as the identifier for the Resource Manager.

If multiple Resource Managers are used, a unique identifier must be set for each Resource Manager.

If this method is not invoked, the default identifier of 1 is used.

This method is provided by the JdbhDbpsvXADataSource class only.

### **(f) Exception that occurs**

If the argument value is smaller than 1, the method throws an SQLException.

# **16.11.16 getRMID**

## **(a) Function**

Acquires an identifier for the Resource Manager.

**(b) Format**

public int getRMID()

#### **(c) Argument**

None.

#### **(d) Return value**

int

This is an identifier for the Resource Manager. If none is set, 1 is returned.

## **(e) Functional detail**

Returns the Resource Manager identifier specified by the setRMID method. This method is provided by the JdbhDbpsvXADataSource class only.

#### **(f) Exception that occurs**

None.

# **16.11.17 setXAThreadMode**

**(a) Function**

Sets a thread mode for using XA.

**(b) Format**

public void setXAThreadMode (boolean mode)

#### **(c) Argument**

boolean mode

Specifies a thread mode for using XA.

true: Multi-thread mode

false: Single-thread mode

## **(d) Return value**

None.

## **(e) Functional detail**

Sets a thread mode for using XA. If this method is not invoked, the default value is false (single-thread mode).

This method is provided by the JdbhDbpsvXADataSource class only.

If the XA library provided by the RM (Resource Manager) supports multi-thread and if the application operates in the multi-thread mode, this method must be invoked in the true setting (multi-thread mode).

# **(f) Exception that occurs**

None.

# **16.11.18 getXAThreadMode**

## **(a) Function**

Acquires a thread mode for using XA.

## **(b) Format**

public *boolean* getXAThreadMode()

# **(c) Argument**

None.

## **(d) Return value**

*boolean*

Specifies a thread mode for using XA.

true: Multi-thread mode

false: Single-thread mode

# **(e) Functional detail**

Returns the thread mode for using XA, specified by the setXAThreadMode method. This method is provided by the JdbhDbpsvXADataSource class only.

## **(f) Exception that occurs**

None.

# **16.11.19 setCommit\_Behavior**

## **(a) Function**

Sets whether or not the following classes are to be valid after commit execution when HiRDB commits:

- **•** ResultSet class
- **•** Statement class, PreparedStatement class, and CallableStatement class

## **(b) Format**

```
public void setCommit_Behavior (String type)
```
## **(c) Argument**

*String type*

Sets whether or not the objects of the Statement class, PreparedStatement class, CallableStatement class, and ResultSet class remain valid even after a transaction terminates.

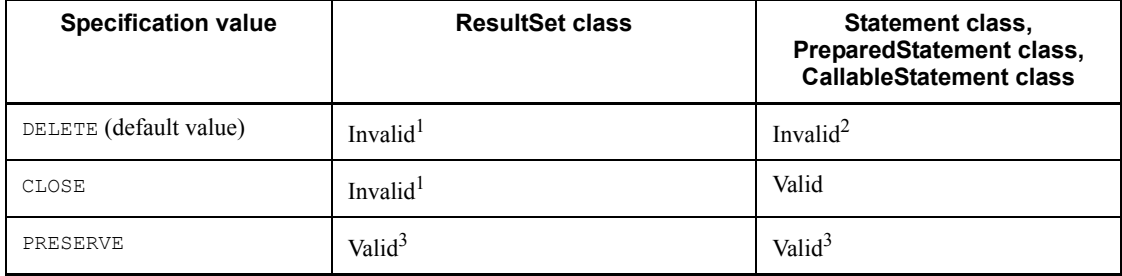

<sup>1</sup> The condition that invalidates objects of the ResultSet class after commit execution is that the get*XXX* method of the ResultSet class can be executed by executing the following methods of the ResultSet class:

- **•** next method
- **•** first method
- **•** last method
- **•** absolute method
- **•** relative method

Correct execution of a method using objects of a ResultSet class that was invalidated is not guaranteed.

 $2$  Objects that are invalid after commit execution include the following:

- **•** SQL statements precompiled by the Connection.prepareStatement method
- **•** SQL statements precompiled by the Connection.prepareCall method

**•** ResultSet class objects acquired by the executeQuery method of the Statement class, PreparedStatement class. or CallableStatement class.

<sup>3</sup> If the version of the connected HiRDB is earlier than 07-01, using LOCK TABLE to lock the table is required.

#### **(d) Return value**

None.

#### **(e) Functional detail**

Sets whether or not the objects of the Statement class, PreparedStatement class, CallableStatement class, and ResultSet class remain valid even after the transaction terminates. If this method is not called, the default is DELETE.

Executing this method is equivalent to setting the COMMIT\_BEHAVIOR property that is performed when a database is connected using DriverManager.

#### **(f) Exception that occurs**

When XADataSource is used for the connection, DELETE always results, regardless of the specified value. However, getCommit\_Behavior returns the value specified in the type argument.

#### **(g) Notes**

For notes, see *Notes on COMMIT\_BEHAVIOR* following Table 16-3.

# **16.11.20 getCommit\_Behavior**

#### **(a) Function**

Sets whether or not objects of the Statement class, PreparedStatement class, CallableStatement class, and ResultSet class are to be valid even after the transaction terminates.

### **(b) Format**

public *String* getCommit\_Behavior()

#### **(c) Argument**

None.

#### **(d) Return value**

*String*

Returns Delete if there is no setting of the type that determines whether or not objects of the Statement class, PreparedStatement class,

CallableStatement class and ResultSet class remain valid even after the transaction ends.

#### **(e) Functional detail**

The information specified by the setCommit\_Behavior method is returned.

#### **(f) Exception that occurs**

None.

## **16.11.21 setBlockUpdate**

## **(a) Function**

Sets whether or not multiple parameter sets are to be processed at one time during database updating using the ? parameter (INSERT, UPDATE, and DELETE).

#### **(b) Format**

public void setBlockUpdate(boolean Mode)

#### **(c) Argument**

boolean Mode

Specifies whether or not multiple parameter sets are to be processed at one time. When this information is omitted, false is assumed.

```
true
```
Processes multiple parameter sets at one time.

```
false
```
Processes one parameter set at a time.

#### **(d) Return value**

None.

## **(e) Functional detail**

This function sets whether or not multiple parameter sets are to be processed at one time during database updating using the ? parameter.

Whether or not the parameter sets are actually processed at one time depends on the method for using the facilities using arrays. For details about how to use the facilities using arrays, see *4.8 Facilities using arrays*.

#### **(f) Exception that occurs**

None.

#### 16. Type2 JDBC Driver

#### **(g) Notes**

For details about how to process multiple lines of ? parameters in batch mode, see *Table 16-3 Information to be specified for Properties info* and *16.3.2 Batch updating*.

This function can also be specified by the HiRDB for Java BLOCK UPDATE system property. If the setBlockUpdate method has been set, the HiRDB for Java BLOCK UPDATE system property setting is ignored.

## **16.11.22 getBlockUpdate**

## **(a) Function**

Acquires a value indicating whether or not multiple parameter sets are to be processed at one time during database updating using the ? parameter (INSERT, UPDATE, and DELETE).

#### **(b) Format**

public boolean getBlockUpdate()

#### **(c) Argument**

None.

#### **(d) Return value**

boolean

Specifies whether or not multiple parameter sets are to be processed at one time. When this information is omitted, false is assumed.

true

Processes multiple parameter sets at one time.

false

Processes one parameter set at a time.

## **(e) Functional detail**

This function acquires a value indicating whether or not multiple parameter sets are to be processed at one time during database updating using the ? parameter.

#### **(f) Exception that occurs**

None.

**(g) Notes**

None.

# **16.11.23 setLONGVARBINARY\_Access**

#### **(a) Function**

Specifies the database access method for LONGVARBINARY (column attribute is BLOB or BINARY).

## **(b) Format**

public void setLONGVARBINARY\_Access(String Mode)

#### **(c) Argument**

String Mode

Specifies the database access method for LONGVARBINARY (column attribute is BLOB or BINARY). When this argument is omitted, "REAL" is assumed.

"REAL"

Accesses real data.

```
"LOCATOR"
```
Uses HiRDB's locator facility to access data.

Other:

Assumes that "REAL" has been specified.

#### **(d) Return value**

None.

#### **(e) Functional detail**

Specifies the database access method for LONGVARBINARY (column attribute is BLOB or BINARY).

#### **(f) Exception that occurs**

None.

## **16.11.24 getLONGVARBINARY\_Access**

#### **(a) Function**

Acquires the database access method for LONGVARBINARY (column attribute is BLOB or BINARY).

#### **(b) Format**

public String getLONGVARBINARY\_Access()

#### 16. Type2 JDBC Driver

**(c) Argument**

None.

#### **(d) Return value**

```
String
```
Indicates the information set as the database access method for LONGVARBINARY (column attribute is BLOB or BINARY). When no information has been set, "REAL" is assumed.

"REAL"

Accesses real data.

```
"LOCATOR"
```
Uses HiRDB's locator facility to access data.

#### **(e) Functional detail**

Returns the information specified by the setLONGVARBINARY\_Access method.

#### **(f) Exception that occurs**

None.

# **16.11.25 setSQLInNum**

#### **(a) Function**

Specifies the maximum number of input or input/output ? parameters in the SQL statements to be executed.

#### **(b) Format**

public void setSQLInNum(int inNum)

#### **(c) Argument**

int inNum:

Specifies the maximum number of input or input/output ? parameters in the SQL statements to be executed. The permitted value range is from 1 to 30,000 (default is 64).

## **(d) Return value**

None.

#### **(e) Functional detail**

Specifies the maximum number of input or input/output ? parameters to be acquired

during SQL preprocessing.

If the actual number of ? parameters is greater than this property value, this method acquires information about the input or input/output ? parameters after SQL preprocessing.

The value specified in this method is used as the value of HiRDB for Java SQL IN NUM property during database connection.

#### **(f) Exception that occurs**

If the specified argument value falls beyond the permitted range, the method throws an SQLException.

#### **(g) Notes**

- This function can also be specified by the HiRDB for Java SQL IN NUM system property. If the setSQLInNum method has been set, the HiRDB for Java SQL IN NUM system property setting is ignored.
- **•** If you do not execute any SQL statement that uses input or input/output ? parameters, we recommend that you specify a value of 1.

#### **16.11.26 getSQLInNum**

#### **(a) Function**

Specifies the maximum number of input or input/output ? parameters in the SQL statements to be executed that has been set by setSQLInNum.

**(b) Format**

public int getSQLInNum()

## **(c) Argument**

None.

#### **(d) Return value**

int

This is the maximum number of input or input/output ? parameters in the SQL statements to be executed that has been set by setSQLInNum. If no value has been set, the method returns the default value (64).

#### **(e) Functional detail**

Acquires the maximum number of input or input/output ? parameters in the SQL statements to be executed that has been set by setSQLInNum.

## **(f) Exception that occurs**

None.

# **16.11.27 setSQLOutNum**

## **(a) Function**

Specifies the maximum number of search items, output ? parameters, or input/output ? parameters in the SQL statements to be executed.

## **(b) Format**

public void setSQLOutNum(int outNum)

## **(c) Argument**

int outNum

Specifies the maximum number of search items, output ? parameters, or input/ output ? parameters in the SQL statements to be executed. The permitted value range is from 1 to 30,000 (default is 64).

## **(d) Return value**

None.

## **(e) Functional detail**

Specifies the maximum number of search items, output ? parameters, or input/output ? parameters in the SQL statements to be executed.

This specification is used as the number of output items that are to be acquired during SQL preprocessing.

If the number of actual output items is greater than the value of this property, the method acquires information about the output items after SQL preprocessing.

The value specified in this method is used as the value of the HiRDB for Java SQL OUT NUM property during database connection.

#### **(f) Exception that occurs**

If the specified argument value falls beyond the permitted range, the method throws an SQLException.

# **(g) Notes**

- This function can also be specified by the HiRDB for Java SQL OUT NUM system property. If the setSQLOutNum method has been set, the HiRDB for Java SQL OUT NUM system property setting is ignored.
- **•** If there is no search item, output ? parameter, or input/output ? parameter, we

recommend that you specify a value of 1.

## **16.11.28 getSQLOutNum**

#### **(a) Function**

Acquires the maximum number of search items, output ? parameters, or input/output ? parameters in the SQL statements to be executed that has been set by setSQLOutNum.

#### **(b) Format**

public int getSQLOutNum()

### **(c) Argument**

None.

#### **(d) Return value**

int

This is the maximum number of search items, output ? parameters, or input/ output ? parameters in the SQL statements to be executed that has been set by setSQLOutNum. If this value has not been set, the method returns the default value (64).

#### **(e) Functional detail**

Acquires the maximum number of search items, output ? parameters, or input/output ? parameters in the SQL statements to be executed that has been set by setSQLOutNum.

#### **(f) Exception that occurs**

None.

## **16.11.29 setSQLWarningLevel**

## **(a) Function**

Specifies the warning retention level that occurred during execution of SQL statements.

**(b) Format**

public void setSQLWarningLevel (String warningLevel)

#### **(c) Argument**

String warningLevel

#### 16. Type2 JDBC Driver

Specifies the retention level of warning information that has been issued during execution of SQL statements. The permitted warning retention levels are listed below. For details about the relationship between the specified value and the retained warning, see *16.2.9 SQLWarning class*.

- **•** IGNORE
- **•** SQLWARN (default)
- **•** ALLWARN

The value specified in the argument of this method is not case sensitive.

#### **(d) Return value**

None.

#### **(e) Functional detail**

Specifies the retention level of warning information that has been issued during execution of SQL statements.

The value specified in this method is used as the value of the HiRDB for Java SQLWARNING LEVEL property during database connection.

## **(f) Exception that occurs**

If the specified argument value is invalid, the method throws an SQLException.

# **16.11.30 getSQLWarningLevel**

#### **(a) Function**

Acquires the warning retention level specified in setSQLWarningLevel.

## **(b) Format**

public String getSQLWarningLevel ()

#### **(c) Argument**

None.

#### **(d) Return value**

String

Returns the warning retention level set by setSQLWarningLevel (IGNORE, SQLWARN, or ALLWARN). For details about the relationship between the returned value and the retained warning, see *16.2.9 SQLWarning class*.

#### **(e) Functional detail**

Acquires the warning retention level specified in setSQLWarningLevel. If this

$$
\color{red}1146
$$

information has not been set, the method returns the default value (SQLWARN).

#### **(f) Exception that occurs**

None.

# **16.11.31 setClear\_Env**

#### **(a) Function**

Specifies whether or not the HiRDB client environment definition set as OS environment variables is to be ignored during database connection.

#### **(b) Format**

public void setClear\_Env(boolean Mode)

#### **(c) Argument**

boolean Mode

Specifies whether or not the HiRDB client environment definition is to be ignored.

true: Ignores.

false: Does not ignore.

#### **(d) Return value**

None.

#### **(e) Functional detail**

Specifies whether or not the HiRDB client environment definition set as OS environment variables is to be ignored during database connection.

The value specified in this method is equivalent to the HiRDB for Java CLEAR ENV property setting that is specified during database connection.

#### **(f) Exception that occurs**

None.

**(g) Notes**

For details, see *HiRDB\_for\_Java\_CLEAR\_ENV* in *Table 16-3 Information to be specified for Properties info*.

# **16.11.32 getClear\_Env**

## **(a) Function**

Acquires the environment variable invalidation setting specified by setClear Env.

## **(b) Format**

public boolean getClear\_Env()

## **(c) Argument**

None.

## **(d) Return value**

String

Returns the environment variable invalidation setting specified by setClear\_Env.

true

Ignores the HiRDB client environment definition set as OS environment variables during database connection.

false

Does not ignore the HiRDB client environment definition set as OS environment variables during database connection.

## **(e) Functional detail**

Acquires the environment variable invalidation setting specified by setClear Env. If this setting has not been specified, the method returns the default value ( $f_{\text{a}}l_{\text{se}}$ ).

## **(f) Exception that occurs**

None.

# **16.12 Data types and character codes**

# **16.12.1 Data types**

JDBC's SQL data types and the SQL data types connected via a HiRDB client library do not match perfectly. The JDBC driver maps JDBC's SQL data types and HiRDB's SQL data types. If an unmappable SQL data type is used for data access, the JDBC driver throws an SQLException.

The SQL data types are mapped with the get*XXX* and set*XXX* methods in the ResultSet, PreparedStatement, and CallableStatement classes. For the SQL data types and the get*XXX* and set*XXX* method mapping rules, see the documentation for the JDBC1.0 standard.

Table 16-19 shows the correspondence of SQL data types between HiRDB and JDBC.

| HiRDB's SQL data type   | JDBC's SQL data type |
|-------------------------|----------------------|
| INTEGER                 | INTEGER              |
| SMALLINT                | SMALLINT             |
| DECIMAL                 | DECIMAL              |
| FLOAT, DOUBLE PRECISION | FLOAT                |
| SMALLFLT, REAL          | REAL                 |
| <b>CHAR</b>             | <b>CHAR</b>          |
| VARCHAR                 | VARCHAR              |
| NCHAR                   | CHAR                 |
| <b>NVARCHAR</b>         | VARCHAR              |
| MCHAR                   | <b>CHAR</b>          |
| MVARCHAR                | VARCHAR              |
| DATE                    | DATE                 |
| TIME                    | TIME                 |
| <b>BLOB</b>             | LONGVARBINARY        |
| TIMESTAMP               | TIMESTAMP            |
| $\mathtt{BINARY}^*$     | LONGVARBINARY        |

*Table 16-19:* Correspondence of SQL data types between HiRDB and JDBC

\* Data is handled in the same way as BLOB.

# **16.12.2 Character code conversion facility**

In a Java program, Unicode is used for the character codes. Therefore, the JDBC driver performs mutual character code conversion between the HiRDB character data and the Unicodes. For this character code conversion processing, the JDBC driver uses the encoder and decoder provided by the Java Virtual Machine. At this time, ENCODELANG of Properties info specifies the character set names specified by the JDBC driver for the encoder and decoder that are provided by the Java Virtual Machine.

Tables 16-20 and 16-21 show the correspondences between the HiRDB character codes and the Java character sets.

*Table 16-20:* Correspondence between HiRDB character codes and Java character sets (UNIX)

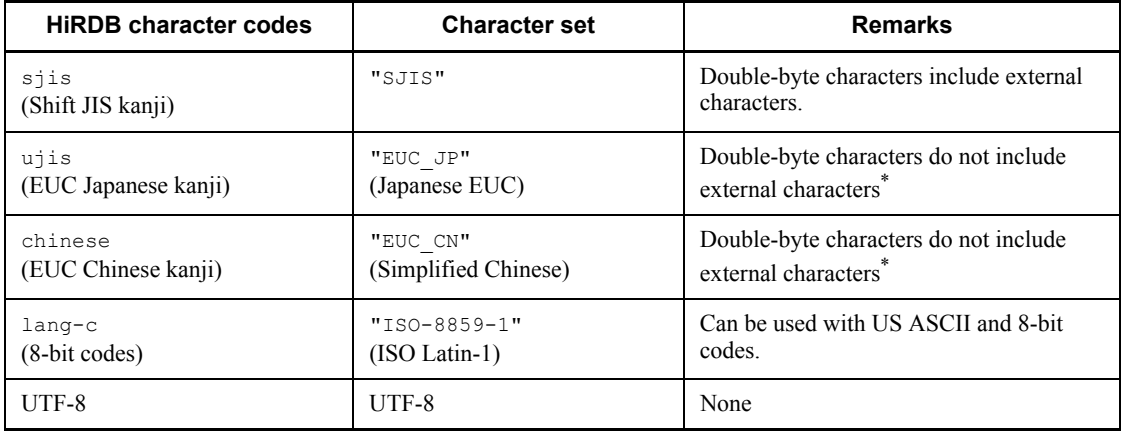

#### **Note**

If ENCODELANG of Properties info is set using the following methods, this setting takes precedence for encoding.

- **•** Set using Properties info passed as the argument of the DriverManager.getConnection method
- **•** Set using the JdbhDataSource.setEncodLang method, rce.setEncodLang method, or JdbhXADataSource method

For details about operation when ENCODELANG is not set using the above methods or when OFF is set, see *16.11.5 setEncodeLang*.

\* You cannot use external character codes assigned to EUC code set 3 (character codes expressed by three bytes in the range of  $(8F)^{16}$  to  $(XXXX)^{16}$ .

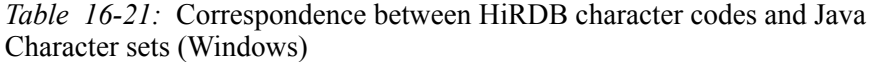

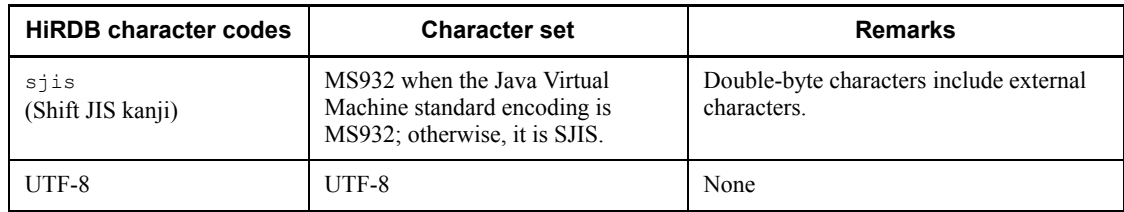

Note

If ENCODELANG of Properties info is set using the following methods, this setting takes precedence for encoding:

- **•** Set using Properties info passed as the argument of the DriverManager.getConnection method
- **•** Set using the JdbhDataSource.setEncodLang method, JdbhDataSource.setEncodLang method, or JdbhXADataSource method.

For details about operation when ENCODELANG is not set using the above methods or when OFF is set, see *16.11.5 setEncodeLang*.

# **16.13 Classes and methods with limitations**

This section explains the classes defined in the JDBC1.0 standard.

The JDBC driver does not support the following classes that are defined in the JDBC2.0 basic standard:

- **•** Clob class
- **•** Struct class
- **•** Ref class
- **•** SQLData class
- **•** SQLInput class
- **•** SQLOutput class

# **16.13.1 Driver class**

There is no limitation to this class.

# **16.13.2 Connection class**

Table 16-22 lists limitations to the methods in the Connection class that are defined in the JDBC1.0 standard, while Table 16-23 lists limitations to the methods added in the JDBC2.0 basic standard.

*Table 16-22:* Limitations to the methods in the Connection class that are defined in the JDBC1.0 standard

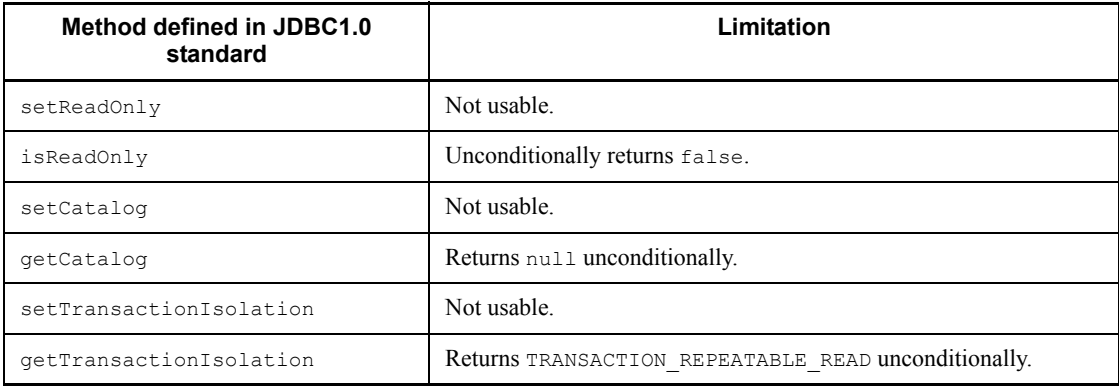

*Table 16-23:* Limitations to the methods in the Connection class that are added in the JDBC2.0 basic standard

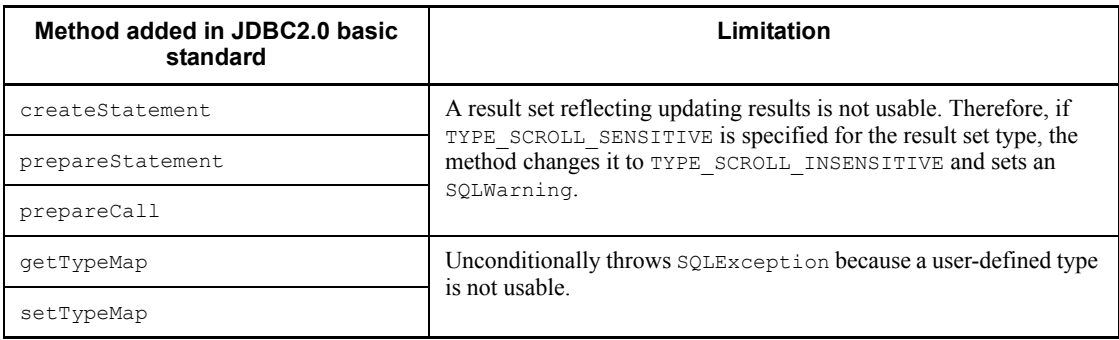

# **16.13.3 Statement class**

Table 16-24 lists limitations to the methods in the Connection class that are defined in the JDBC1.0 standard, while Table 16-25 lists limitations to the methods added in the JDBC2.0 basic standard.

*Table 16-24:* Limitations to the methods in the Statement class that are defined in the JDBC1.0 standard

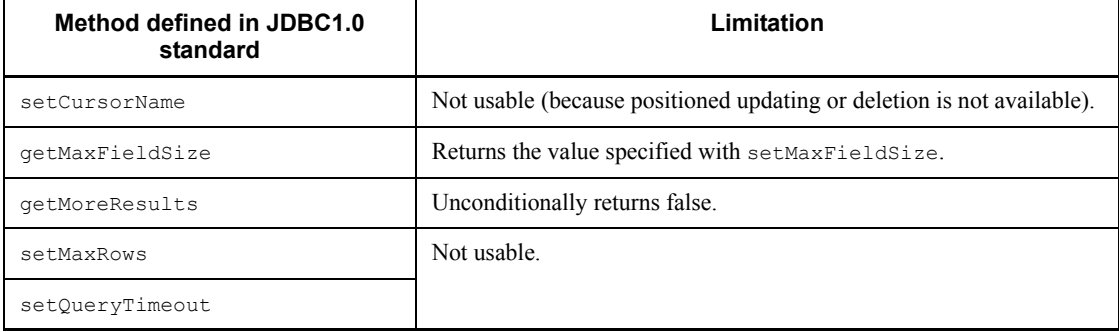

*Table 16-25:* Limitations to the methods in the Statement class that are added in the JDBC2.0 basic standard

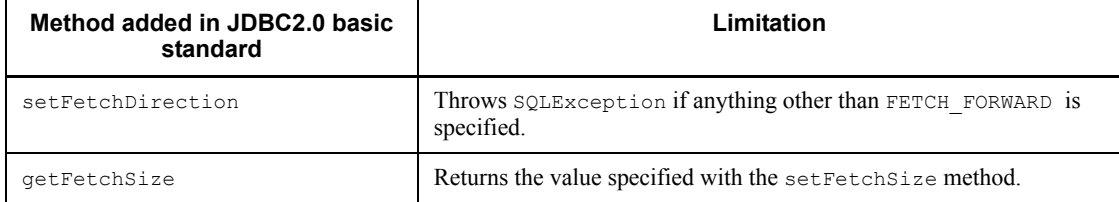

# **16.13.4 PreparedStatement class**

Table 16-26 lists limitations to the methods in the PreparedStatement class that are added in the JDBC2.0 basic standard.

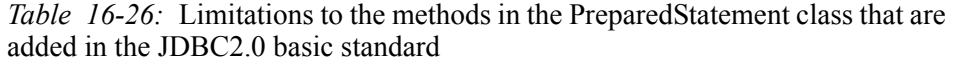

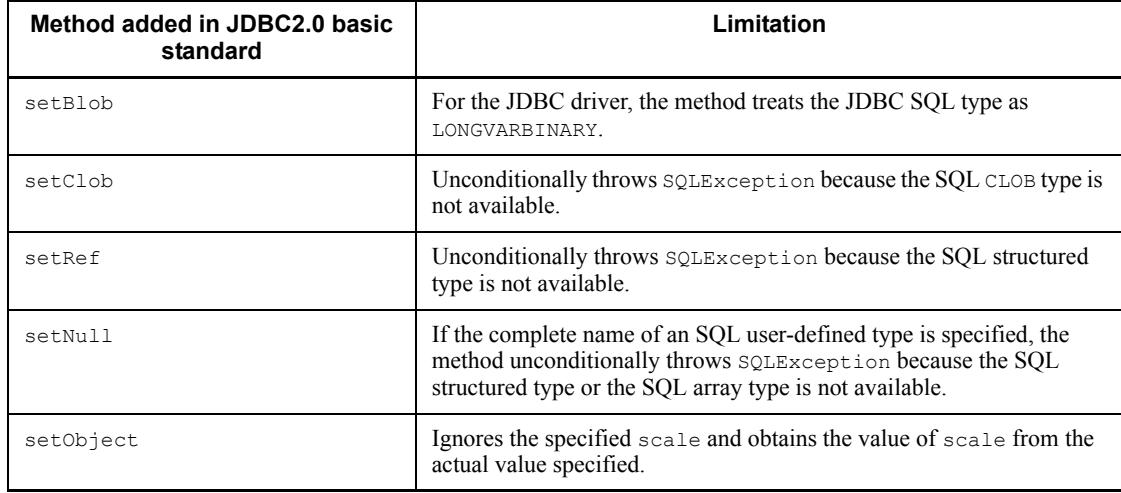

# **16.13.5 CallableStatement class**

Table 16-27 lists limitations to the methods in the CallableStatement class that are added in the JDBC2.0 basic standard.

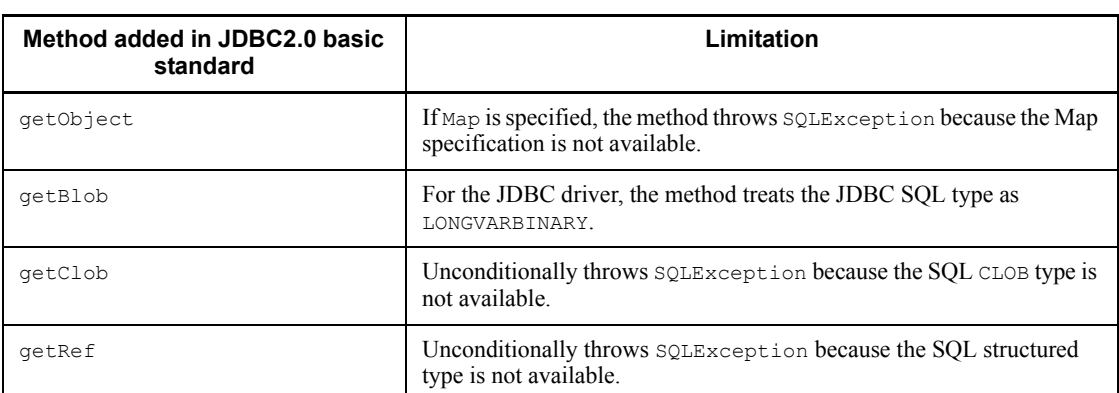

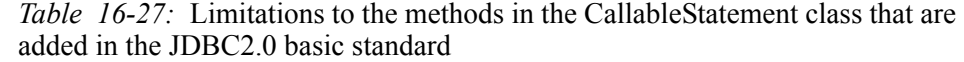

# **16.13.6 ResultSet class**

Table 16-28 lists limitations to the methods in the ResultSet class that are added in the JDBC2.0 basic standard.

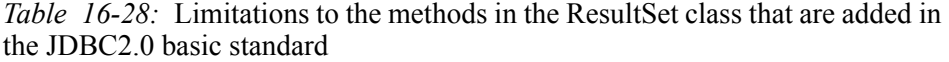

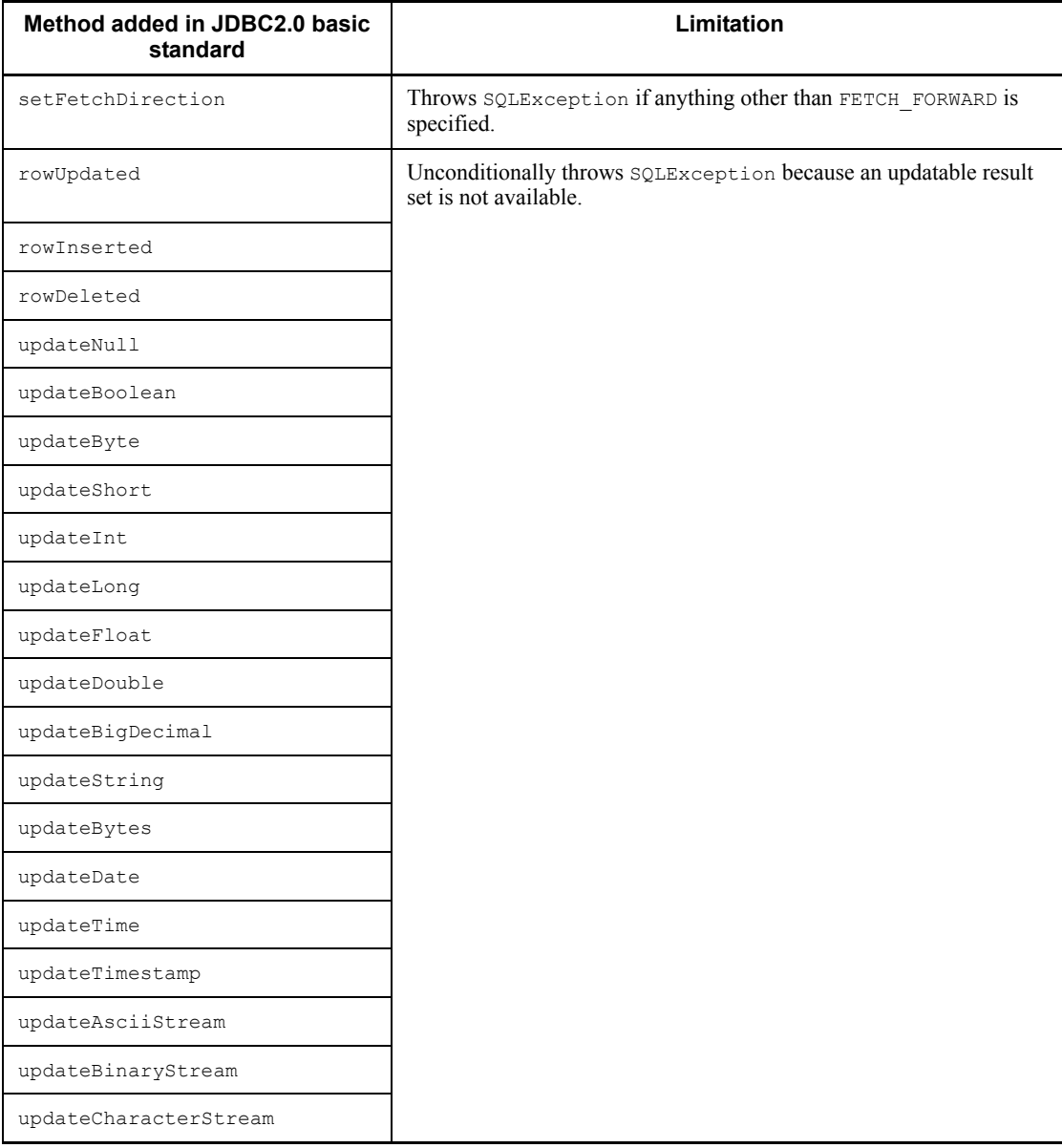

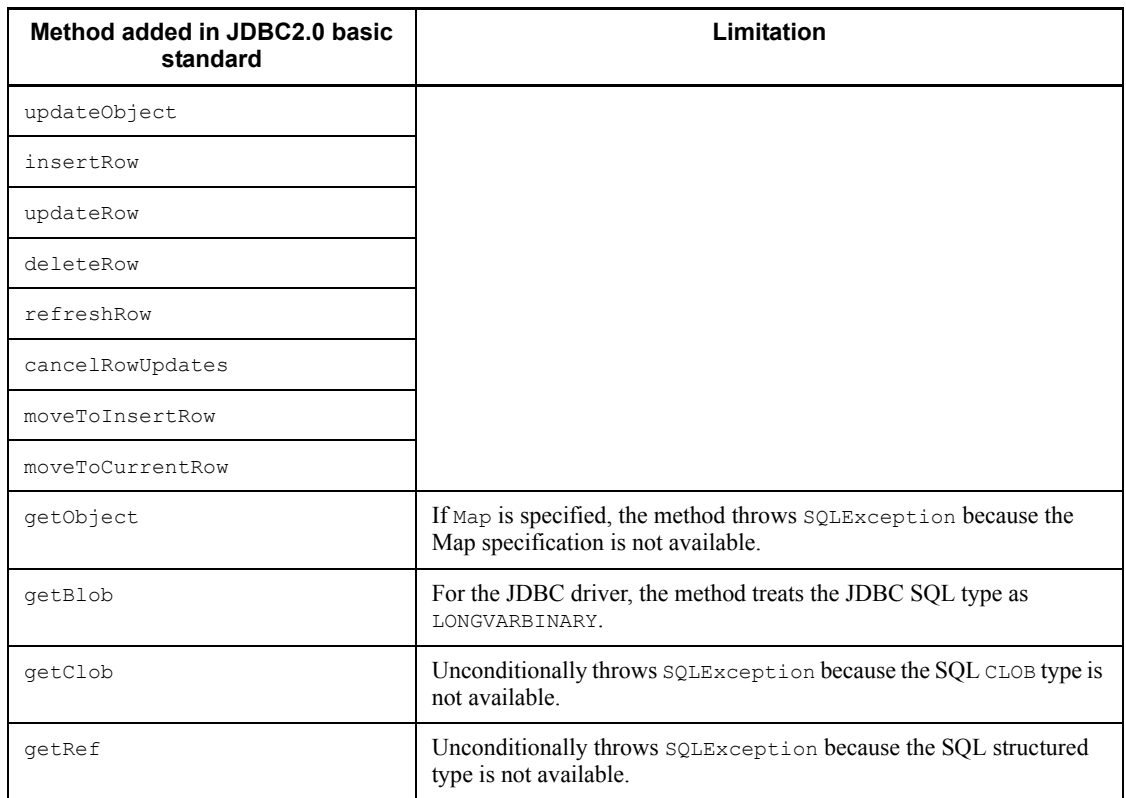

# **16.13.7 ResultSetMetaData class**

Table 16-29 lists limitations to the methods in the ResutlSetMetaData class that are defined in the JDBC1.0 standard. However, for details about the return value of each method of the MetaData class acquired from the result set generated by the getResultSet method of the Array class, see *Table 16-14*.

*Table 16-29:* Limitations to the methods in the ResultSetMetaData class that are defined in the JDBC1.0 standard

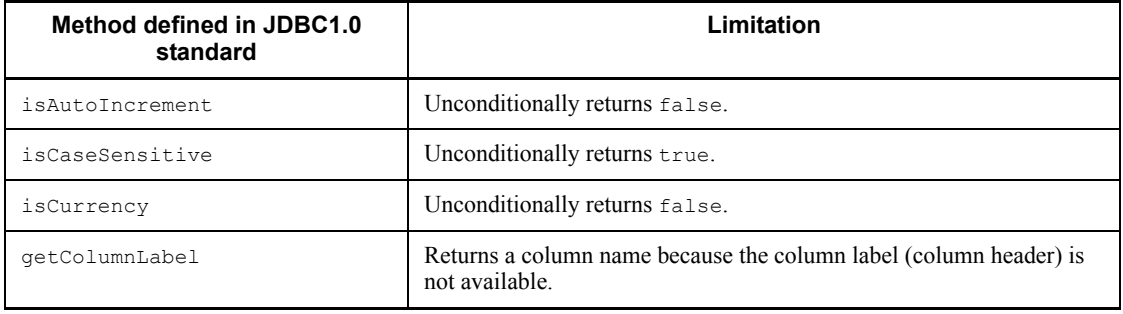
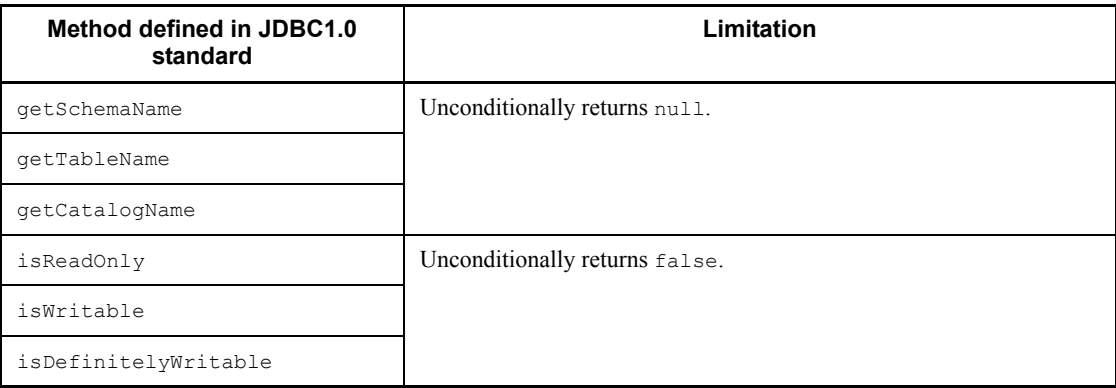

# **16.13.8 DatabaseMetaData class**

Table 16-30 lists limitations to the returned contents of methods in the DatabaseMetaData class that are defined in the JDBC1.0 standard, while Table 16-31 lists limitations to the returned contents of the methods added by the JDBC2.0 basic standard. Note that the value returned by each method is information related to the HiRDB server, whose version has to be the same as the JDBC driver being used.

*Table 16-30:* Limitations to the methods in the DatabaseMetaData class that are defined in the JDBC1.0 standard

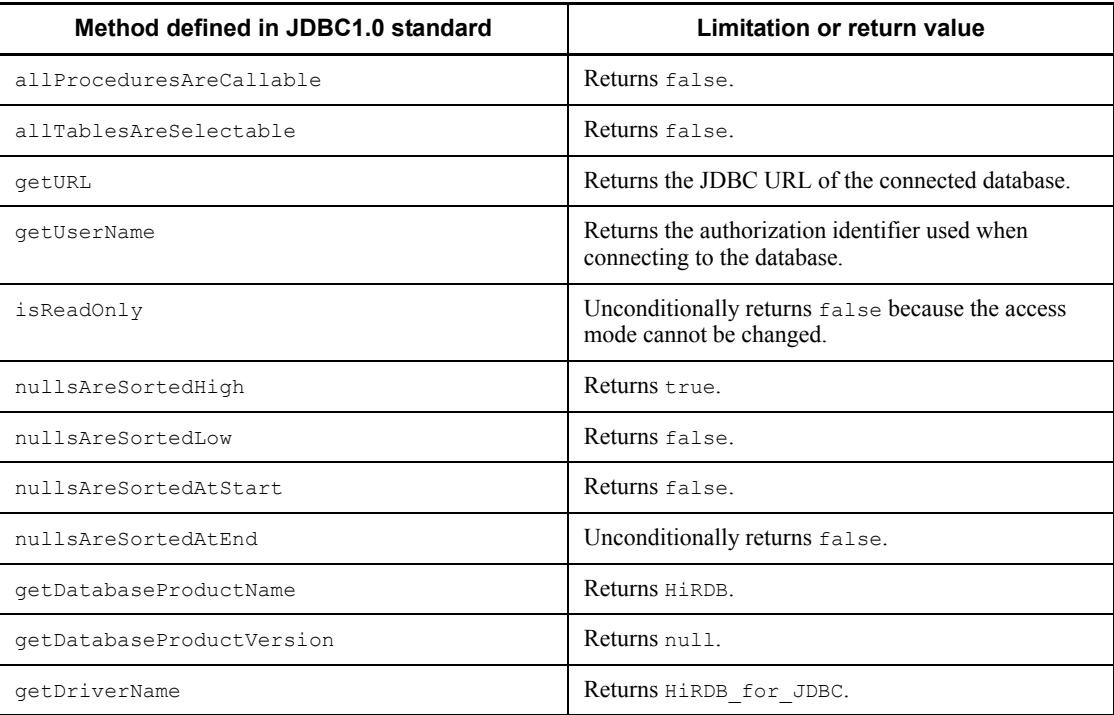

# 16. Type2 JDBC Driver

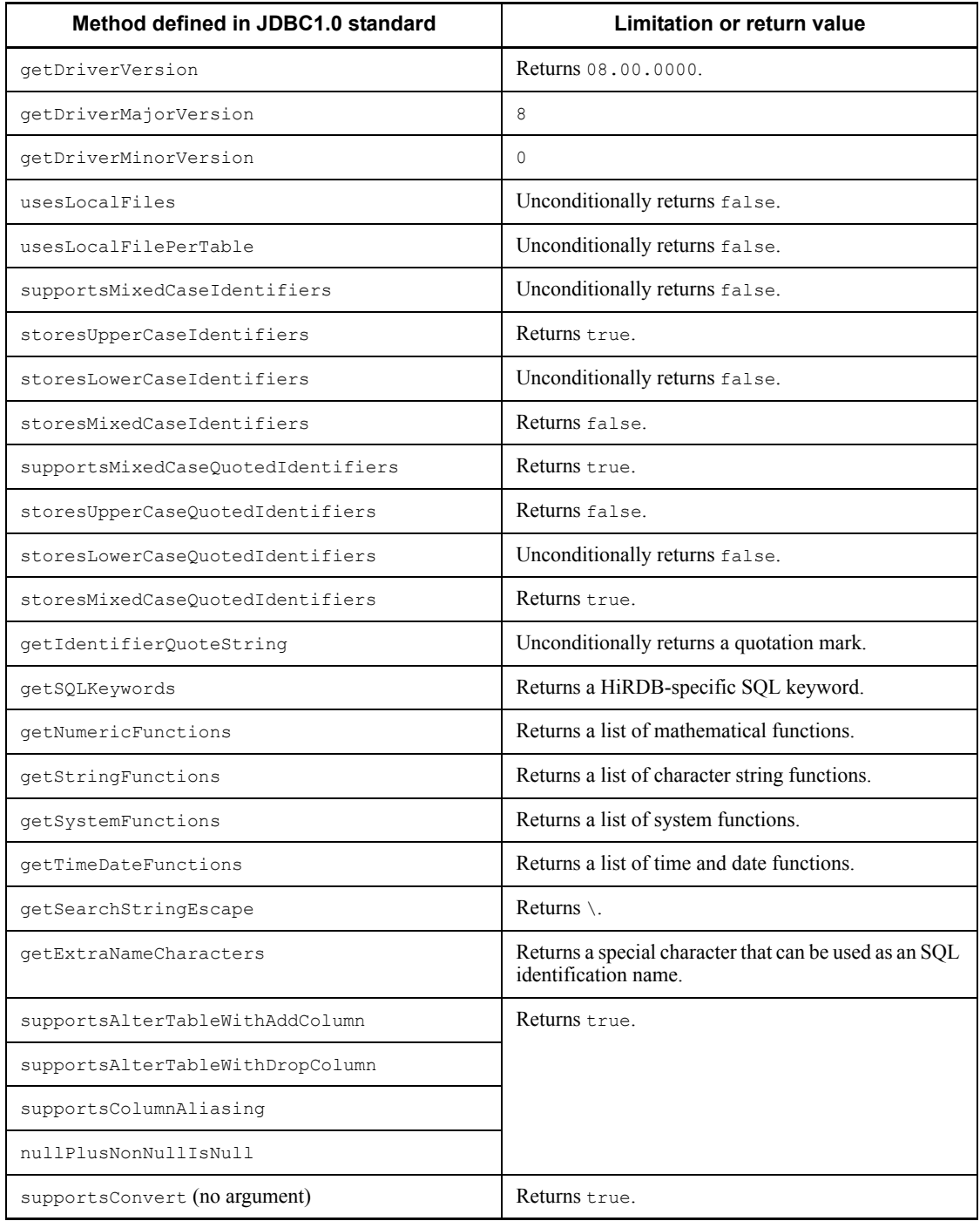

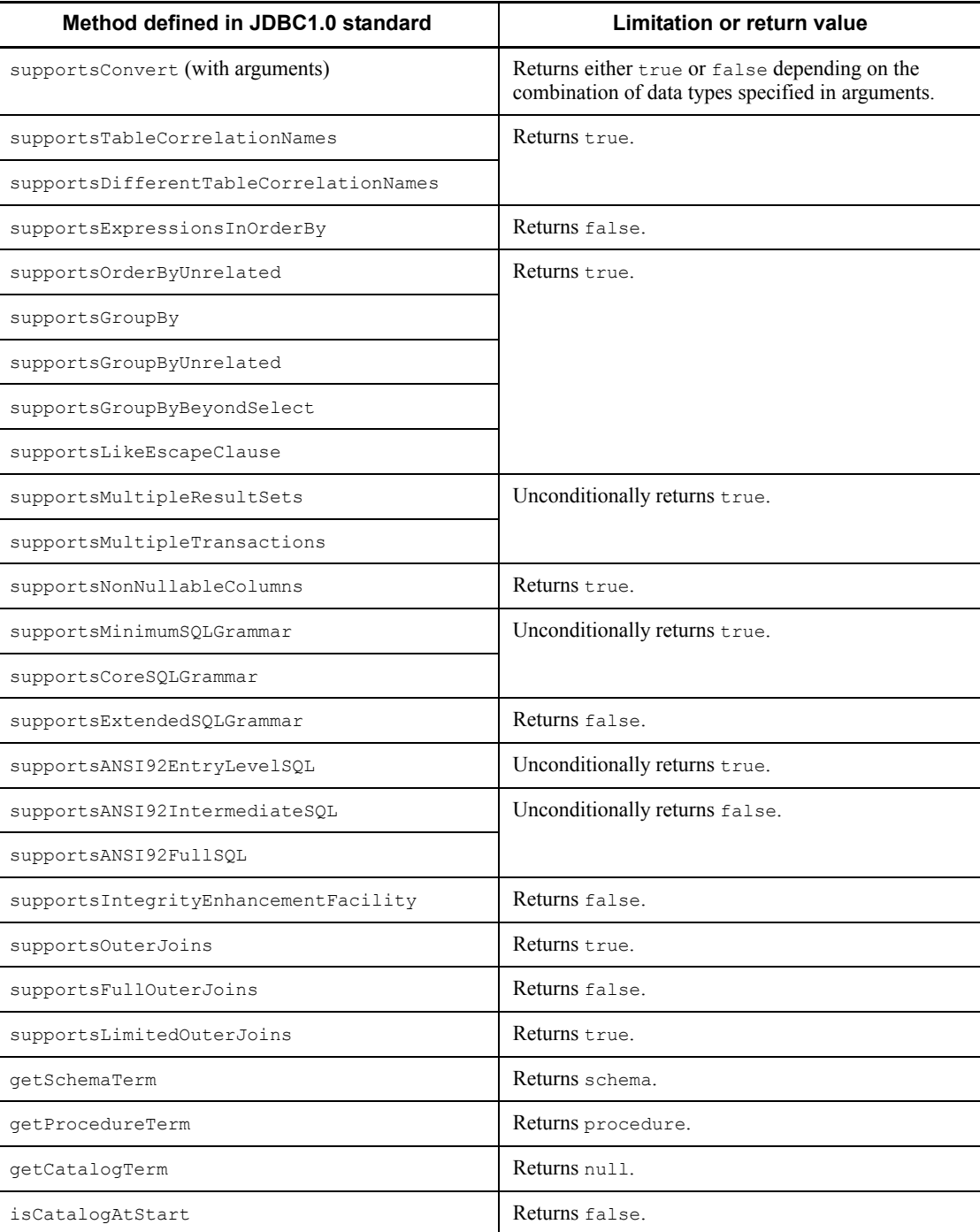

# 16. Type2 JDBC Driver

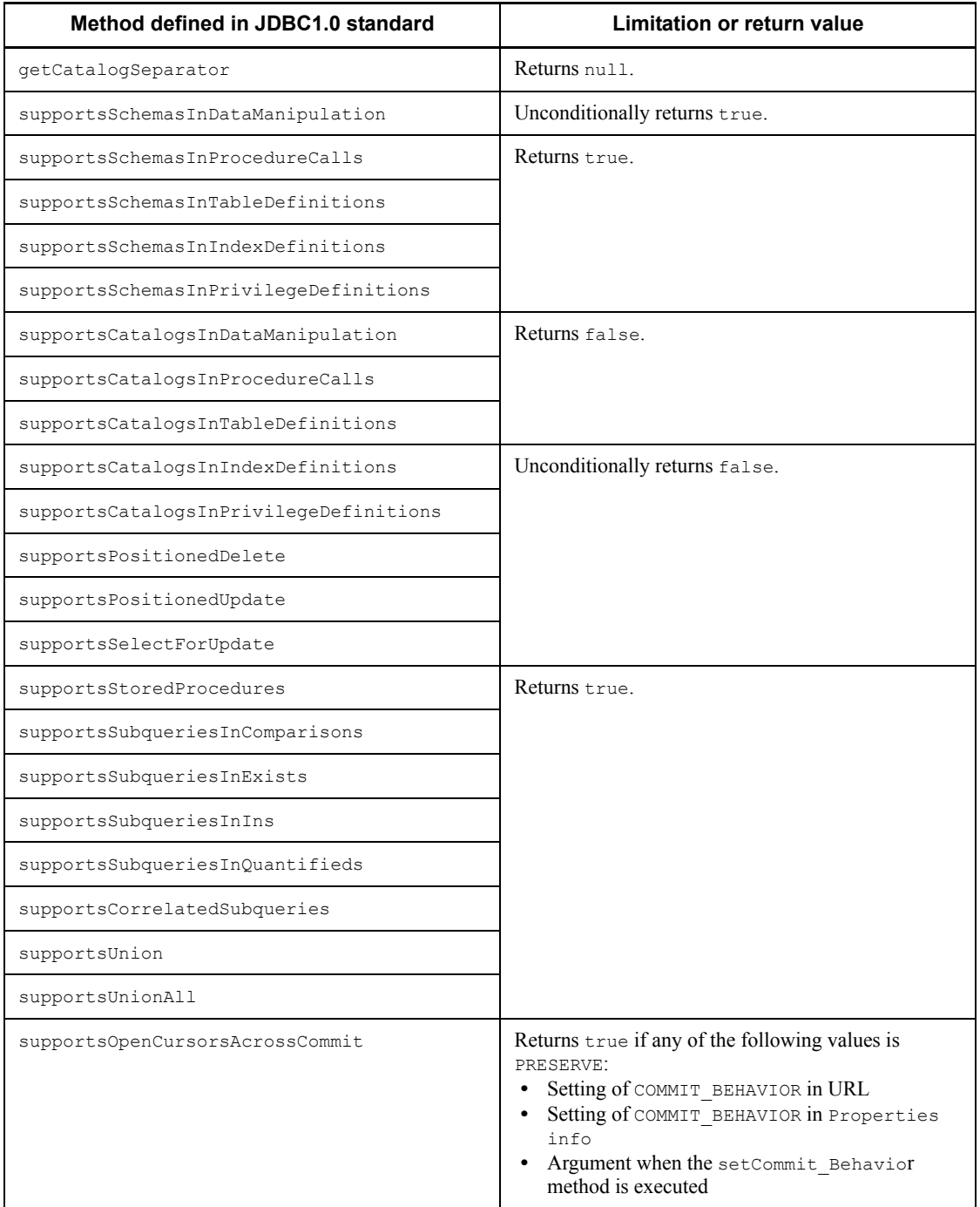

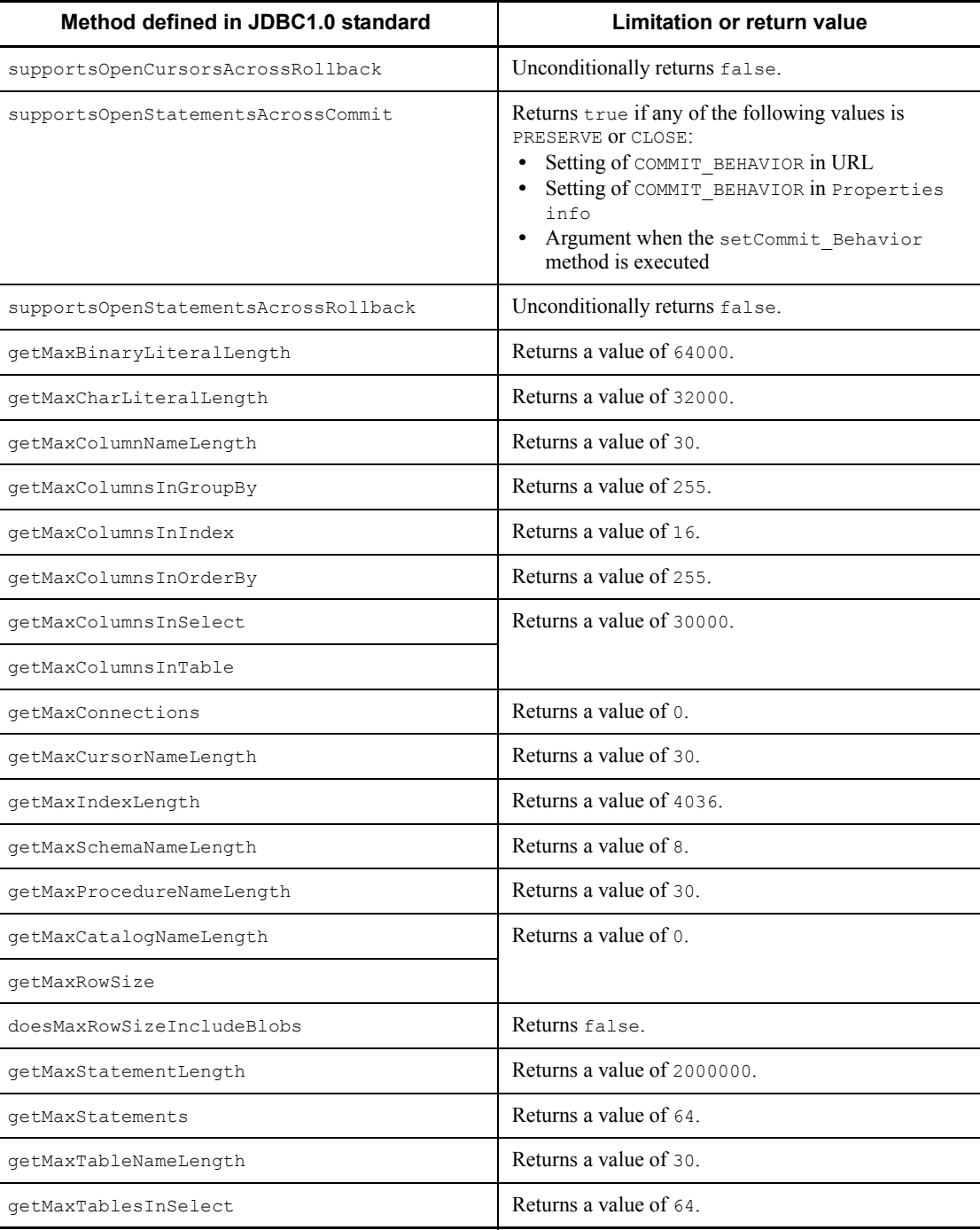

# 16. Type2 JDBC Driver

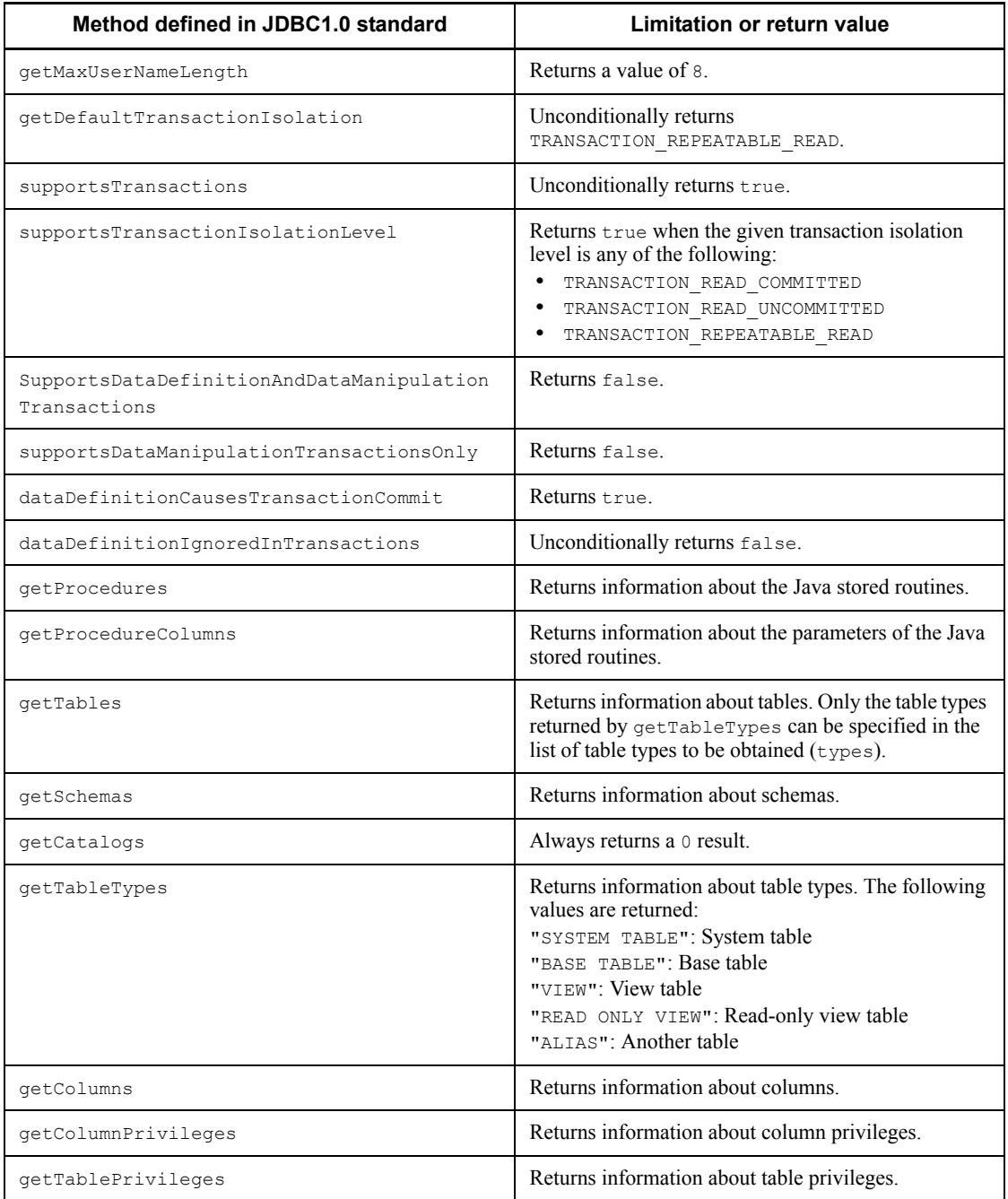

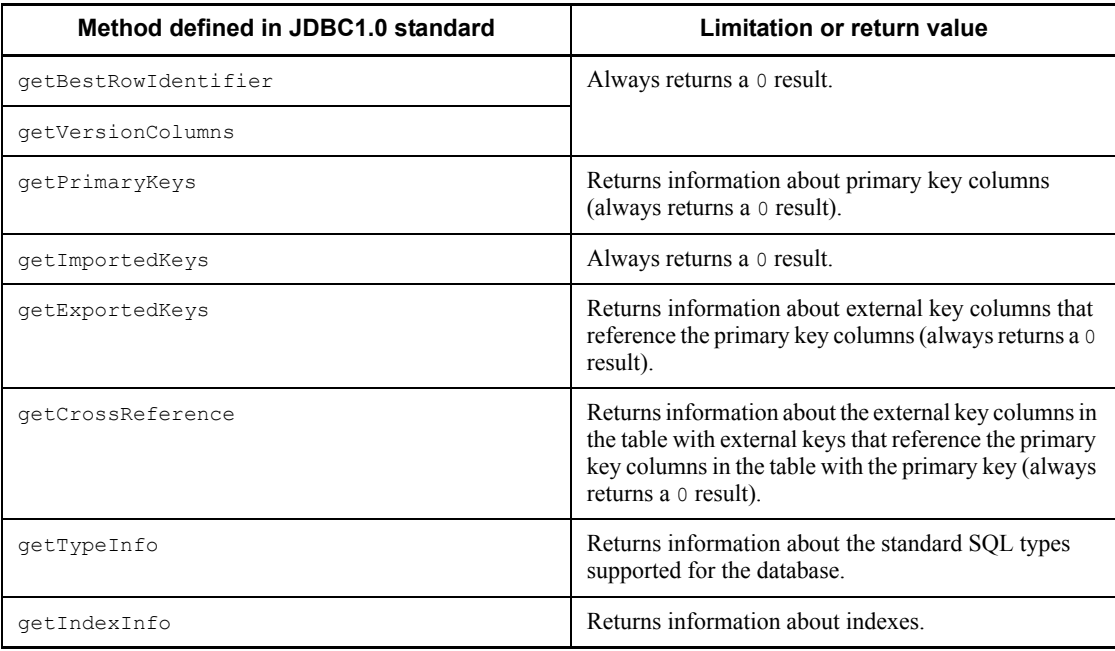

*Table 16-31:* Limitations to the methods in the DatabaseMetaData class that are added in the JDBC2.0 basic standard

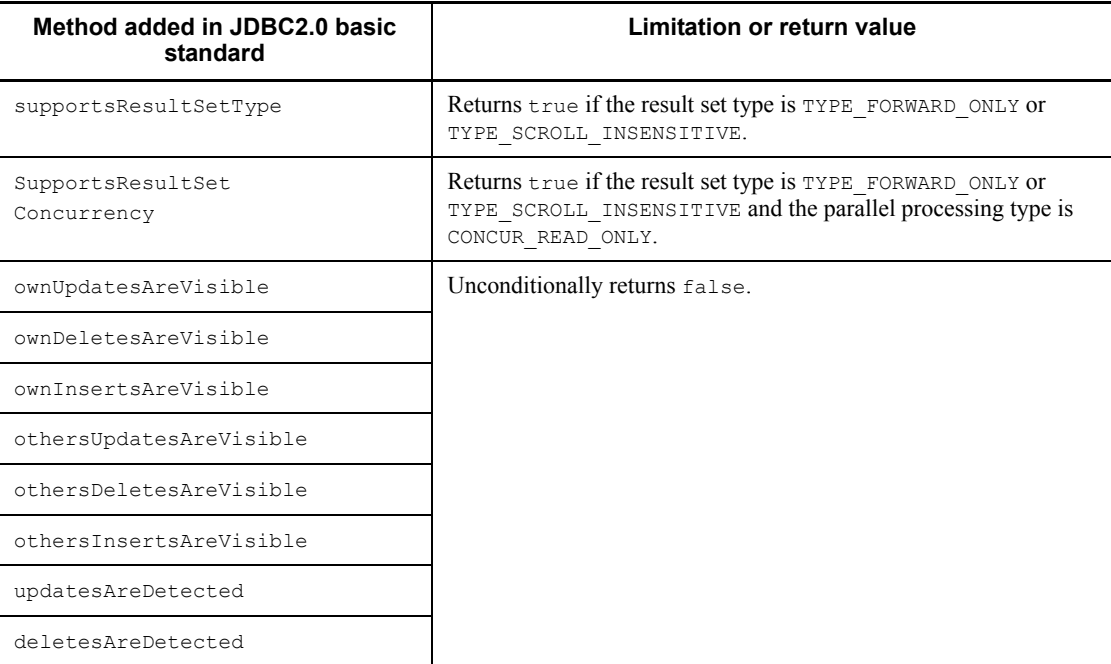

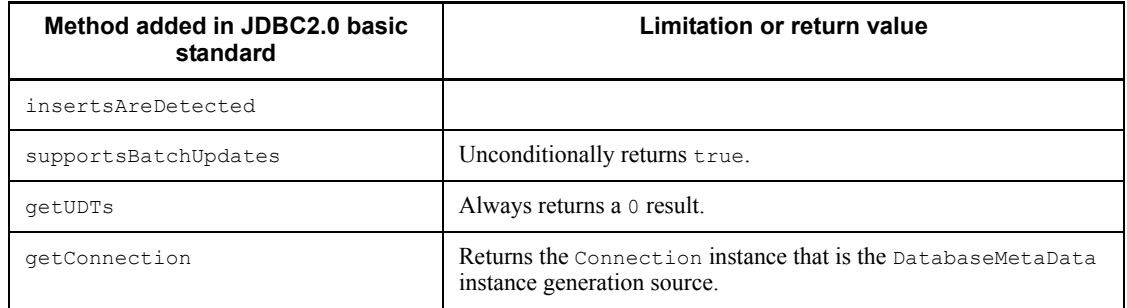

# **16.13.9 Blob class**

Table 16-32 lists limitations to the methods in the Blob class that are added in the JDBC2.0 basic standard.

*Table 16-32:* Limitations to the methods added by JDBC2.0 basic standards for Blob class

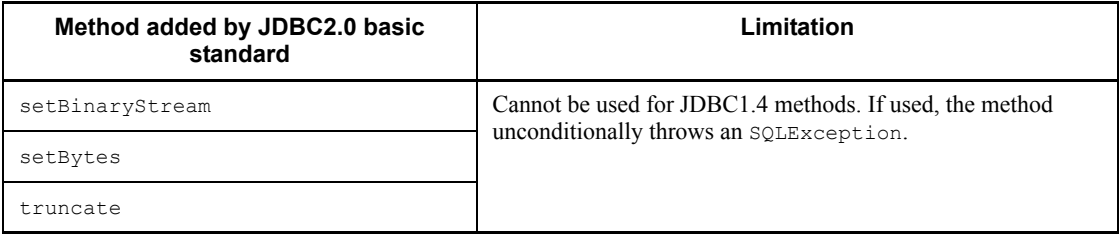

# **16.13.10 Array class**

Table 16-33 lists limitations to the methods in the Array class that are added by the JDBC2.0 basic standard.

*Table 16-33:* Restrictions on the methods added by the JDBC2.0 basic specification for the Array class

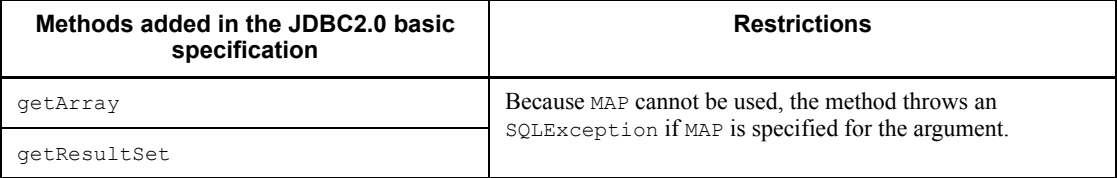

# **Chapter 17. Type4 JDBC Driver**

This chapter explains the Type4 JDBC driver installation, environment setup, and JDBC functions. Note that the Type4 JDBC driver cannot be used in the Linux for AP8000 version of a client.

Hereafter in this chapter, the Type4 JDBC driver is referred to as the *JDBC driver*.

- 17.1 Installation and environment setup
- 17.2 Database connection using the DriverManager class
- 17.3 Database connection using a DataSource object and JNDI
- 17.4 JDBC1.2 core API
- 17.5 JDBC2.1 Core API
- 17.6 JDBC2.0 Optional Package
- 17.7 Connection information setup and acquisition interface
- 17.8 Data types
- 17.9 Character conversion facility
- 17.10 Supported client environment definitions
- 17.11 Connection information priorities
- 17.12 JDBC interface method trace
- 17.13 Exception trace log

# **17.1 Installation and environment setup**

# **17.1.1 Installation**

The JDBC driver can be installed when you install HiRDB. After the driver is installed, the file configuration is as follows:

For UNIX

HiRDB/client/lib/pdjdbc2.jar

#### For Windows (HiRDB server product)

HiRDB\client\utl\pdjdbc2.jar

#### For Windows (HiRDB/Run Time or HiRDB/Developer's Kit)

HiRDB\utl\pdjdbc2.jar

#### **Note**

The underlined portion indicates the HiRDB installation directory.

# **17.1.2 Environment setup**

Before you use the JDBC driver to execute UAPs, you must specify the installed file in the OS's CLASSPATH environment variable. Also, before you compile a UAP you must set up the CLASSPATH environment variable in order to directly manipulate the classes provided by the JDBC driver, which is necessary for the methods provided by the JDBC driver that do not comply with the JDBC standards.

If you are using the JDBC driver from an application server, such as Cosminexus, the environment setup depends on the environment setup for the application server. Refer to the documentation for the particular application server, and check the specifications.

# *(1) UNIX environment*

#### **(a) Bourne shell**

```
CLASSPATH=${CLASSPATH}:/HiRDB/client/lib/pdjdbc2.jar
export CLASSPATH
```
**Note** 

The underlined portion indicates the HiRDB installation directory.

# **(b) C shell**

setenv CLASSPATH \${CLASSPATH}:/HiRDB/client/lib/pdjdbc2.jar

Note

The underlined portion indicates the HiRDB installation directory.

# *(2) Windows environment (executing the program from the command prompt)*

set CLASSPATH=%CLASSPATH%;C:\Program Files\HITACHI\HiRDB\client\utl\pdjdbc2.jar

**Note** 

The underlined portion indicates the HiRDB installation directory.

# **17.1.3 Abbreviation of methods**

• This manual uses the notation  $q \in \textit{XXX}$  method to represent the following methods generically:

getArray, getAsciiStream, getBigDecimal, getBinaryStream, getBlob, getBoolean, getByte, getBytes, getCharacterStream, getClob, getDate, getDouble, getFloat, getInt, getLong, getObject, getRef, getShort, getString, getTime, and getTimestamp

**•** This manual uses the notation set*XXX method* to represent the following methods generically:

setArray, setAsciiStream, setBigDecimal, setBinaryStream, setBlob, setBoolean, setByte, setBytes, setCharacterStream, setClob, setDate, setDouble, setFloat, setInt, setLong, setNull, setObject, setRef, setShort, setString, setTime, and setTimestamp

**•** This manual uses the notation execute*XXX method* to represent the following methods generically:

execute, executeBatch, executeQuery, and executeUpdate

**•** This manual uses the notation DataSource*-type interface* to represent the following interfaces generically:

DataSource, ConnectionPoolDataSource, and XADataSource

# **17.2 Database connection using the DriverManager class**

The procedure for connecting from the DriverManager class to HiRDB and generating an instance of the Connection class is as follows:

- 1. Register the Driver class into the Java Virtual Machine.
- 2. Set the connection information in the arguments, and use the  $q$ etConnection method of the DriverManager class to connect to HiRDB.

# **17.2.1 Registering the Driver class**

The procedure for registering the JDBC driver into the Java Virtual Machine is described below.

The driver name that must be used to register the Driver class into the Java Virtual Machine is *package-name*.*class-name*. The package and class names of the JDBC driver are as follows:

Package name: JP.co.Hitachi.soft.HiRDB.JDBC

Class name: HiRDBDriver

#### *(1) Registering using the forName method of the Class class*

Call the forName method of the Class class from within the application as follows:

Class.forName("JP.co.Hitachi.soft.HiRDB.JDBC.HiRDBDriver");

# *(2) Registering in the system properties*

Set the following value in the jdbc.drivers system property of the Java Virtual Machine:

System.setProperty("jdbc.drivers", "JP.co.Hitachi.soft.HiRDB.JDBC.HiRDBDriver");

#### *(3) Registering into the operation setup file of the Java Virtual machine (Applet)*

Specify in the [JAVA\_HOME] \.hotjava\properties file the information shown below (the value of [JAVA\_HOME] depends on the Java execution environment). If you register multiple JDBC drivers, delimit them with colons  $(\cdot)$ .

jdbc.drivers="JP.co.Hitachi.soft.HiRDB.JDBC.HiRDBDriver"

# **17.2.2 Connecting to HiRDB with the getConnection method**

The getConnection method of the DriverManager class is provided in the following three formats, each with its own set of arguments:

- **•** public static Connection getConnection(String url)
- **•** public static Connection getConnection(String url, String user, String password)
- **•** public static Connection getConnection(String url, Properties info)

The arguments (url, user, password, and info) in these method formats specify connection information that is needed in order to connect to HiRDB.

When connection to HiRDB is established successfully, the JDBC driver returns a reference to a Connection class instance as the result of calling the method. However, the method throws an SQLException in the following cases:

- **•** The required connection information is not specified in an argument.
- **•** Specified connection information is invalid.
- **•** Connection cannot be established (for example, because HiRDB has not been started at the connection destination).

Table 17-1 describes the details of specifying the getConnection method arguments.

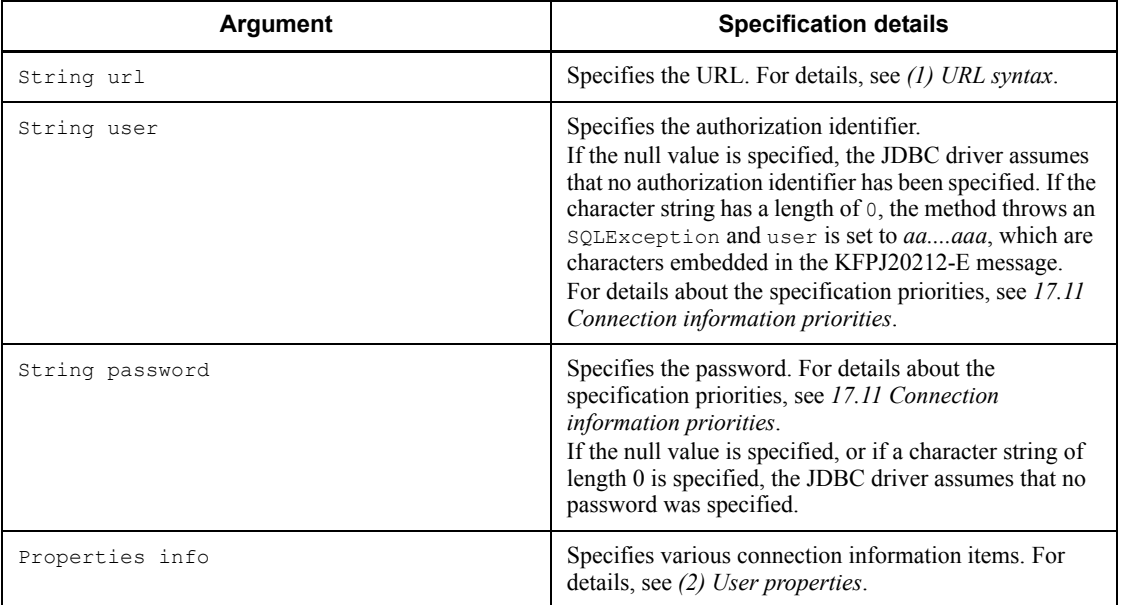

*Table 17-1:* Specification details of the getConnection method arguments

## *(1) URL syntax*

This section explains the URL syntax supported by the JDBC driver.

You must not specify any spaces within an item or between items in a URL. Note that the item names are case sensitive.

# **(a) URL syntax**

```
 jdbc:hitachi:hirdb[://[DBID=additional-connection-information]
                      [,DBHOST=database-host-name]
                      [,ENCODELANG=conversion-character-set]
                      [,HIRDB_CURSOR=cursor-operation-mode]
                     [,STATEMENT_COMMIT_BEHAVIOR=Statement-object-status-after-commit-execution]]
```
## **(b) Explanation of URL items**

jdbc:hitachi:hirdb

This item consists of the protocol name, subprotocol name, and subname. You must specify this item. This item is case sensitive.

DBID=*additional-connection-information*

Specifies the port number of the HiRDB server (corresponds to the PDNAMEPORT value in the client environment definitions). You can also specify a HiRDB environment variable group for this item.

If no port number is specified for the HiRDB server, one of the following values becomes effective:

- The PDNAMEPORT value in the HiRDB client environment variables specified by HiRDB\_for\_Java\_ENV\_VARIABLES in the Properties argument of the getConnection method
- The PDNAMEPORT value in the environment variable group specified by DBID in the URL

For details about the specification priorities, see *17.11 Connection information priorities*.

If neither value is specified, the getConnection method throws an SQLException when it executes.

#### Notes

You should note the following points about specifying an HiRDB environment variable group for the additional connection information:

**•** When you specify the name of the HiRDB environment variable group, specify  $\theta$ HIRDBENVGRP= followed by the absolute path name. If no

value is specified after the equal sign, such as  $\textcircled{HIPDBENVGRP} = r$ , the JDBC driver assumes that no value is specified for this item.

- Note that an environment variable group name is case sensitive. Also, the environment variable group name depends on the OS.
- **•** If the environment variable group name contains any single-byte space or single-byte @ characters, you must enclose the name in single-byte double quotation marks ("). When an environment variable group name is enclosed in single-byte double quotation marks, the characters from the closing single-byte quotation mark to the next setting item or to the final character are ignored. Note that an environment variable group that includes a single-byte quotation mark or a single-byte comma cannot be specified.

Below are examples of specifications that trigger an error:

```
@ HIRDBENVGRP=/HiRDB_P/Client/HiRDB.ini
QHIRDBENVGRP\triangle =/HiRDB P/Client/HiRDB.ini
QHIRDBENVGRP=\triangle/HiRDB P/Client/HiRDB.ini
@HIRDBENVGRP=/HiRDB P/Client/HiRDB.ini\Delta
```
Note:  $\Delta$  represents a single-byte space character.

DBHOST=*database-host-name*

Specifies the name of the HiRDB host.

When this specification is omitted, one of the following values becomes effective:

- **•** The PDHOST value in the HiRDB client environment variables that were specified by HiRDB for Java ENV VARIABLES in the Properties argument of the getConnection method
- **•** The PDHOST value in the HiRDB environment variable group that was specified by DBID in the URL

For details about the specification priorities, see *17.11 Connection information priorities*.

If neither value is specified, the getConnection method throws an SQLException when it executes.

ENCODELANG=*conversion-character-set*

Specifies the conversion character set for the HiRDB character codes of the connection destination when the JDBC driver uses the String class to exchange data with HiRDB. Select a specifiable conversion character set from the encoding list shown under *Internationalization* in the *JavaTM 2 SDK, Standard Edition*

17. Type4 JDBC Driver

documentation.

Table 17-2 lists the character codes of HiRDB and their corresponding conversion character sets.

*Table 17-2:* HiRDB character codes and corresponding conversion character sets

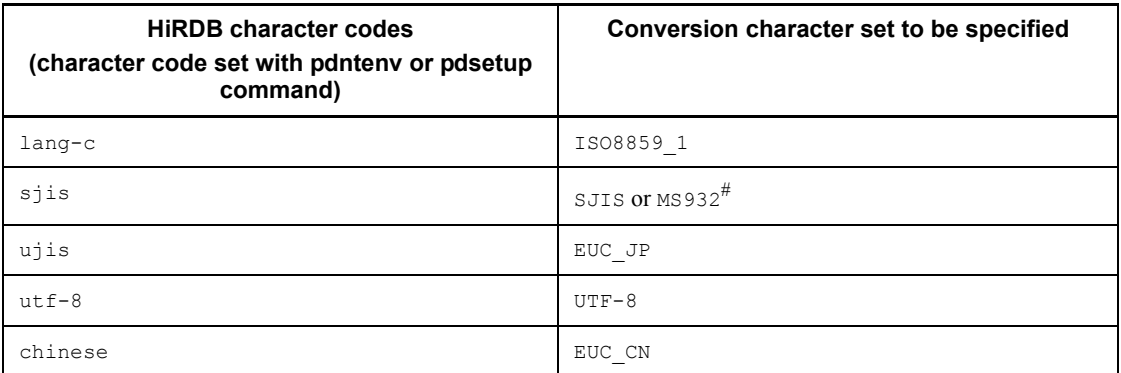

#

The specification of SJIS or MS932 depends on the handling of Windows special characters in the application.

When  $\Diamond$ FF is specified, the JDBC driver operates assuming that the conversion character set for the HiRDB character codes shown in Table 17-2 was specified. If the HiRDB character code set is  $s$  is, the conversion character set determined by the OS running the JDBC driver is as follows:

For UNIX: SJIS

For Windows: MS932

Note that the specification is case sensitive (except for OFF).

If a conversion character set that is not supported by the Java Virtual Machine is specified, the JDBC driver throws an  $SOLException$  during connection with the HiRDB server.

If this specification is omitted, the JDBC driver converts characters using the appropriate conversion character set shown in Table 17-2. However, if one of the following is specified, the JDBC driver converts characters by using the default conversion character set of the Java Virtual Machine:

- **•** Specification value for the UAP name (value specified by the UAPNAME property)
- **•** Authorization identifier or password (value specified by the getConnection method)

- **•** Specification value for the client environment definition specified by EnvironmentVariables
- Specification value for an environment variable specified by the environment variable group name of the HiRDB client

#### HIRDB\_CURSOR=*cursor-operation-mode*

Specifies whether objects of the ResultSet class are to be validated or invalidated after HiRDB executes commit processing.

TRUE: Validate objects of the ResultSet class even after commit processing.

FALSE: Invalidate objects of the ResultSet class after commit processing.

If this specification is omitted, FALSE is assumed.

If a value other than TRUE or FALSE is specified, the JDBC driver throws an SQLException.

If an invalidated ResultSet object executes an operation other than calling the close method, the JDBC driver throws an SQLException.

Note

For notes about specifying HIRDB\_CURSOR, see *(c) Notes about specification of HIRDB\_CURSOR and STATEMENT\_COMMIT\_BEHAVIOR*.

#### STATEMENT\_COMMIT\_BEHAVIOR=*Statement-object-status-after-commit-execution*

Specifies whether objects of the Statement and PreparedStatement classes (referred to collectively hereafter as Statement) are to be validated or invalidated after HiRDB executes commit processing.

TRUE: Validate Statement objects even after HiRDB executes commit processing.

FALSE: Invalidate Statement objects after HiRDB executes commit processing.

The entities that are invalidated after commit execution are SQL statements that were precompiled by the prepareStatement method of the Connection class, and ResultSet class objects obtained by the executeQuery method of Statement.

If this specification is omitted, TRUE is assumed.

#### **Note**

For notes about specifying STATEMENT\_COMMIT\_BEHAVIOR, see *(c) Notes about specification of HIRDB\_CURSOR and STATEMENT\_COMMIT\_BEHAVIOR*.

# **(c) Notes about specification of HIRDB\_CURSOR and STATEMENT\_COMMIT\_BEHAVIOR**

The notes that follow apply to specification of HIRDB CURSOR and STATEMENT\_COMMIT\_BEHAVIOR.

When TRUE is specified in HIRDB CURSOR or STATEMENT\_COMMIT\_BEHAVIOR

- If the value of the PDDDLDEAPRP client environment definition is NO and another user executes a definition SQL statement for a schema resource (table or index) to be accessed by a SELECT, INSERT, DELETE, UPDATE, PURGE TABLE, or CALL statement, the definition SQL statement remains in lock-release wait status until the connection that was accessing the schema resource is disconnected.
- **•** If the value of the PDDDLDEAPRP client environment definition is YES and another user executes a definition SQL statement for a schema resource (table or index) to be accessed by a SELECT, INSERT, DELETE, UPDATE, PURGE TABLE, or CALL statement, the preprocessing result of the SELECT, INSERT, DELETE, UPDATE, PURGE TABLE, or CALL statement becomes invalid. If an SQL statement with an invalid preprocessing result is executed, an SQLException occurs (the value obtained by the getErrorCode method is  $-1542$ ).
- When TRUE is specified for HIRDB CURSOR or STATEMENT\_COMMIT\_BEHAVIOR, $^{ \# 1}$  the only precompiled SQL statements<sup>#2</sup> that are valid after execution of commit processing<sup>#3</sup> are the SELECT, INSERT, DELETE, UPDATE, PURGE TABLE, and CALL statements.

#1

This also applies to either of the following specifications:

- **•** TRUE is set for the following items in the properties specified by the getConnection method:
	- $\bullet$  HIRDB CURSOR
	- $\bullet$  HiRDB for Java STATEMENT COMMIT BEHAVIOR
- true is specified by the following methods of the PrdbDataSource, PrdbConnectionPoolDataSource, or PrdbXADataSource class:
	- setHiRDBCursorMode
	- setStatementCommitBehavior

#2

SQL statements are precompiled by execution of the prepareStatement

method of the Connection class.

#3

In addition to explicit commit processing by the commit method, the following cases also apply:

- Implicit commit processing by the AUTO commit mode
- **•** Execution of a definition SQL statement
- **•** Execution of the PURGE TABLE statement
- Implicit rollback processing by the rollback method
- **•** Implicit rollback processing because of an SQL execution error

In the case of SQL statements other than SELECT, INSERT, DELETE, UPDATE, PURGE TABLE, and CALL, precompiled SQL statements become invalid during commit processing.

If a PreparedStatement class object that stores an invalidated precompiled SQL statement is used in executing the SQL statement, an error occurs. Shown below is an example that triggers an error:

```
 PreparedStatement pstmt1 = con.prepareStatement("lock table tb1");
 PreparedStatement pstmt2 = con.prepareStatement("lock table tb2");
 pstmt1.execute(); //Triggers an error.
 con.commit();
 pstmt2.execute(); //Does not trigger an error.
 pstmt1.close();
 pstmt2.close();
```
Because the SQL statements to be executed in this example are LOCK statements, after commit processing is executed, PreparedStatement becomes invalid and an error occurs, even if TRUE is specified for STATEMENT\_COMMIT\_BEHAVIOR.

**•** When TRUE is specified for HIRDB\_CURSOR, the JDBC driver uses the holdable cursor facility of HiRDB.

Combinations of HIRDB\_CURSOR and STATEMENT\_COMMIT\_BEHAVIOR specification values

Table 17-3 shows whether ResultSet and Statement objects are validated or invalidated after commit execution for each combination of HIRDB\_CURSOR and STATEMENT\_COMMIT\_BEHAVIOR specification values.

| STATEMENT_COM<br><b>MIT_BEHAVIOR</b><br>specification value | <b>HIRDB_CURSOR specification value</b>                  |                                                              |  |
|-------------------------------------------------------------|----------------------------------------------------------|--------------------------------------------------------------|--|
|                                                             | <b>TRUE</b>                                              | <b>FALSE</b>                                                 |  |
| TRUE                                                        | ResultSet object:<br>Valid<br>Statement object:<br>Valid | ResultSet object:<br>Invalid<br>Statement object:<br>Valid   |  |
| <b>FALSE</b>                                                |                                                          | ResultSet object:<br>Invalid<br>Statement object:<br>Invalid |  |

*Table 17-3:* Status of ResultSet objects and Statement objects after commit execution

Table 17-4 shows the return value of the DatabaseMetaData method for each combination of HIRDB\_CURSOR and STATEMENT\_COMMIT\_BEHAVIOR specification values.

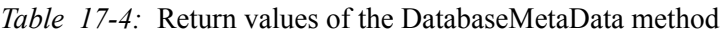

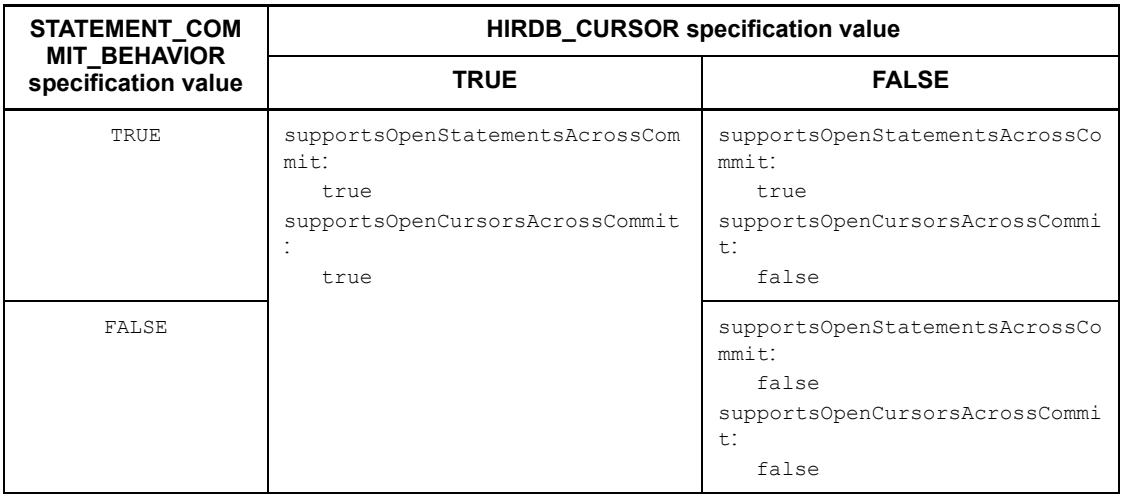

# Examples of JDBC driver operation during COMMIT execution

The operation of the JDBC driver during COMMIT execution depends on the specification values of HIRDB\_CURSOR and STATEMENT\_COMMIT\_BEHAVIOR.

### Specification examples

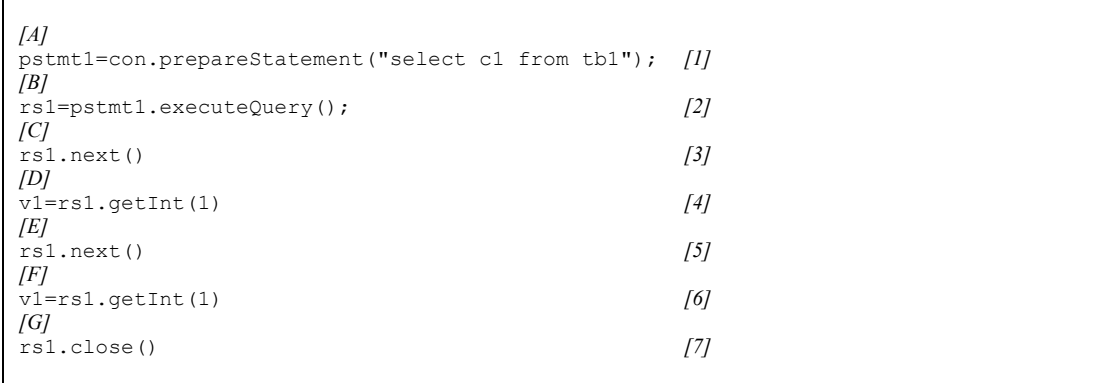

# Driver operation at COMMIT execution

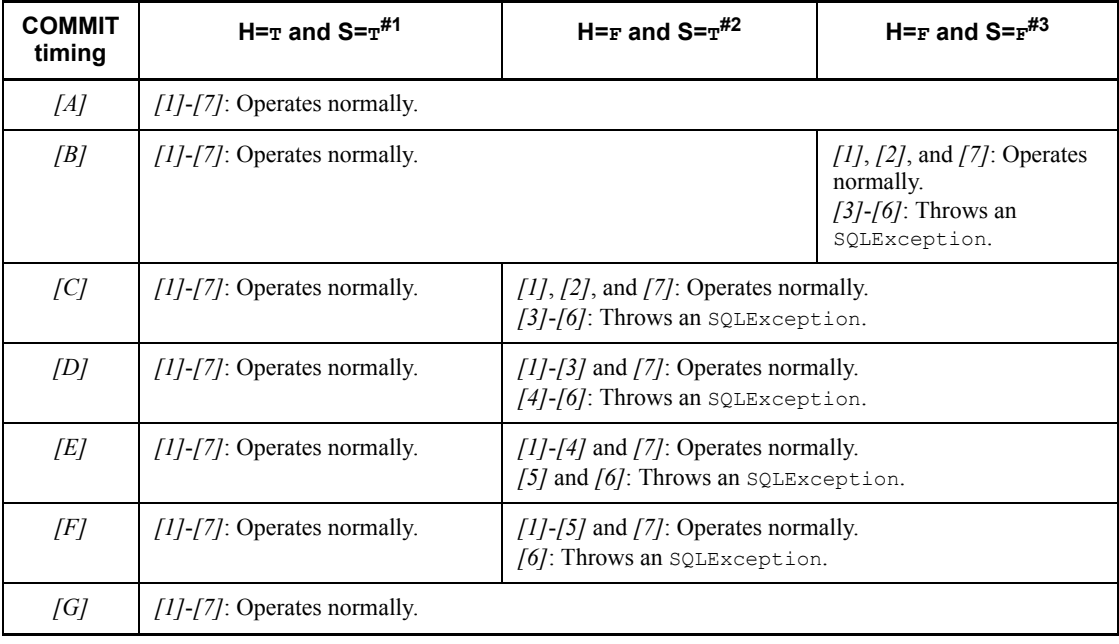

#1: This represents the case when TRUE is specified for both HIRDB\_CURSOR and STATEMENT\_COMMIT\_BEHAVIOR.

#2: This represents the case when FALSE is specified for HIRDB\_CURSOR and TRUE is specified for STATEMENT\_COMMIT\_BEHAVIOR.

#3: This represents the case when FALSE is specified for both HIRDB\_CURSOR and STATEMENT\_COMMIT\_BEHAVIOR.

# Other notes

For notes about the PDDDLDEAPRP client environment definition, see *6.6.4 Environment definition information*.

For details about the rules for the DECLARE CURSOR holdable cursor, see the manual *HiRDB Version 8 SQL Reference*.

# *(2) User properties*

Table 17-5 shows the properties that you can specify in the getConnection method of the DriverManager class. If the null value is specified for a property, the JDBC driver assumes that specification was omitted.

| <b>Item</b> | <b>Property</b>                                     | <b>Specified information</b>                                                                                         |
|-------------|-----------------------------------------------------|----------------------------------------------------------------------------------------------------|
| (a)         | user                                                | Authorization identifier                                                                                             |
| (b)         | password                                            | Password                                                                                                    |
| (c)         | UAPNAME                                             | UAP identifier                                                                                                    |
| (d)         | JDBC IF                                             | Whether or not a JDBC interface method trace is to be.<br>obtained                                                   |
| (e)         | TRC NO                                              | Number of entries in the JDBC interface method trace                                                                 |
| (f)         | <b>ENCODELANG</b>                                   | Conversion character set for the HiRDB character codes<br>of the connection destination                              |
| (g)         | HIRDB CURSOR                                        | Cursor operation mode                                                                                                |
| (h)         | LONGVARBINARY_ACCESS                                | Method of accessing a JDBC SQL-type<br>LONGVARBINARY (BLOB and BINARY types, which are<br>HiRDB data types) database |
| (i)         | HiRDB for Java SQL IN NUM                           | Maximum number of input ? parameters in the SQL<br>statements to be executed                                         |
| (i)         | HiRDB_for_Java_SQL_OUT_NUM                          | Maximum number of output items for the SQL<br>statements to be executed                                              |
| (k)         | HiRDB for Java SQLWARNING LEVEL                     | Retention level for warning information that is issued<br>during execution of SQL statements                         |
| (1)         | HiRDB_for_Java_ENV_VARIABLES                        | HiRDB client environment variables                                                                                   |
| (m)         | HiRDB_for_Java_STATEMENT_COMMIT_<br><b>BEHAVIOR</b> | Statement object status after commit execution                                                                       |
| (n)         | HiRDB for Java LONGVARBINARY ACC<br>ESS SIZE        | Length of JDBC SQL-type LONGVARBINARY data to be<br>requested at one time to the HiRDB server                        |

*Table 17-5:* Properties that can be specified in the getConnection method

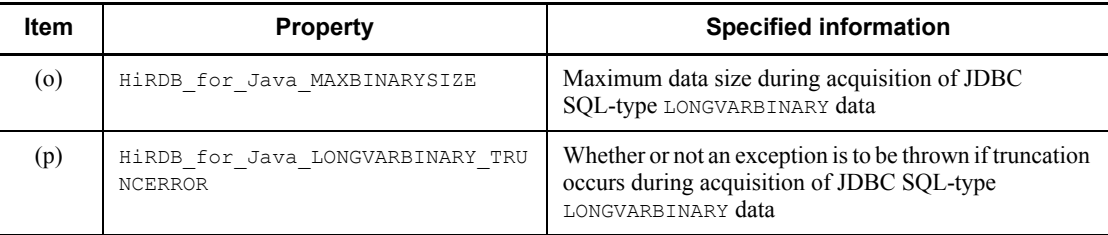

# **(a) user**

Specifies the authorization identifier.

If the null value is specified, the JDBC driver assumes that no authorization identifier was specified. If the character string has a length of 0, the JDBC driver throws an SQLException.

If this specification is omitted, either the PDNAMEPORT specification value in the HiRDB client environment definitions specified by

HiRDB for Java ENV VARIABLES in the Properties argument of the getConnection method, or the PDUSER specification value in the HiRDB environment variable group specified for DBID in the URL becomes effective. For details about the specification priorities, see *17.11 Connection information priorities*.

If neither value is specified, the JDBC driver throws an SQLException when the getConnection method is executed.

# **(b) password**

Specifies the password.

If the specification value is the null or has a length of 0, the JDBC driver assumes that no password was specified.

For details about when this specification is omitted, see *17.11 Connection information priorities*.

## **(c) UAPNAME**

Specifies UAP identification information (UAP identifier) for accessing the HiRDB server.

In the following cases, the JDBC driver assumes that no authorization identifier was specified:

- **•** The null value is specified.
- A character string with a length of 0 or a character string of only single-byte space characters is specified.

For details about character strings that can be specified, see the description of the PDCLTAPNAME client environment definition in *6.6.4 Environment definition* 

#### 17. Type4 JDBC Driver

# *information*.

For details about when this specification is omitted, see *17.11 Connection information priorities*.

**Note** 

The UAP specified by this property is encoded in the conversion character set specified by ENCODELANG, and the first 30 bytes of the encoded UAP identifier are transferred to the HiRDB server (if the UAP identifier consists of more than 30 bytes, it is truncated to the first 30 bytes). Therefore, the UAP identifier that the HiRDB server can obtain is up to the first 30 bytes after the identifier has been encoded.

# **(d) JDBC\_IF**

Specifies whether or not a JDBC interface method trace is to be obtained.

ON: Obtain a JDBC interface method trace.

OFF: Do not obtain a JDBC interface method trace.

If this specification is omitted, OFF is assumed.

If any other value is specified, the JDBC driver throws an SQLException.

If the setLogWriter method has not specified valid log data, the specification of this property is disabled.

For details about the JDBC interface method trace, see *17.12 JDBC interface method trace*.

# **(e) TRC\_NO**

 $\sim$  -  $\sim$  unsigned integer  $((10-1000))$   $\leq$  500  $\gg$ 

Specifies the number of entries in the JDBC interface method trace.

The specification of this property is enabled when both of the following conditions are satisfied:

- The setLogWriter method has set valid log data.
- ON is specified for JDBC IF.

If the specification of this property is enabled but the specification value is invalid, the JDBC driver throws an SQLException.

For details about a JDBC interface method trace, see *17.12 JDBC interface method trace*.

# **(f) ENCODELANG**

Specifies the conversion character set for the HiRDB character codes of the connection destination when the JDBC driver uses the String class to exchange data with

## **HiRDB**

Select a specifiable conversion character set from the encoding list shown under *Internationalization* in the *JavaTM 2 SDK, Standard Edition* documentation.

For details about the HiRDB character codes and their corresponding conversion character sets, see Table 17-2.

When OFF is specified, the JDBC driver operates assuming that the conversion character set that Table 17-2 shows for the HiRDB character codes was specified. If the HiRDB character codes are  $s \text{ is, the conversion characters determined by the OS}$ running the JDBC driver are as follows:

For UNIX: SJIS

For Windows: MS932

Note that the specification is case sensitive (except for OFF).

If a conversion character set that the Java Virtual Machine does not support is specified, the JDBC driver throws an SQLException during connection with the HiRDB server.

If this specification is omitted, the JDBC driver converts characters using the conversion character set specified by ENCODELANG in the URL.

## **(g) HIRDB\_CURSOR**

Specifies whether objects of the ResultSet class are to be validated or invalidated after HiRDB executes commit processing.

TRUE: Validate objects of the ResultSet class even after commit processing.

FALSE: Invalidate objects of the ResultSet class after commit processing.

If this specification is omitted, the value specified by HIRDB CURSOR in the URL becomes valid. If a value other than TRUE or FALSE is specified, the JDBC driver throws an SQLException.

If an invalidated ResultSet object executes an operation other than calling the close method, the JDBC driver throws an SQLException.

**Note** 

For notes about specifying this property, see *(1)(c) Notes about specification of HIRDB\_CURSOR and STATEMENT\_COMMIT\_BEHAVIOR*.

# **(h) LONGVARBINARY\_ACCESS**

Specifies the method of accessing a JDBC SQL-type LONGVARBINARY (BLOB and BINARY types, which are HiRDB data types) database.

REAL: Access the database using real data.

#### 17. Type4 JDBC Driver

LOCATOR: Access the database using the locator facility of HiRDB.

If this specification is omitted, REAL is assumed.

If any other value is specified, the JDBC driver throws an SQLException.

**Note** 

For notes about specification of this property, see *(q) Notes about specification of LONGVARBINARY\_ACCESS*.

# **(i) HiRDB\_for\_Java\_SQL\_IN\_NUM**

 $\sim$  -  $\sim$  unsigned integer  $((1 - 30000))$   $\leq$  300  $\gg$ 

Specifies the maximum number of input ? parameters in the SQL statements to be executed.

This specification becomes the number of input ? parameters that are obtained during SQL preprocessing. If the actual number of input ? parameters is greater than the specification value of this property, the JDBC driver gets the input ? parameter information from the HiRDB server after SQL preprocessing.

If the specification value is invalid, the JDBC driver throws an SQLException.

**Note** 

If you will not be executing SQL statements that have input ? parameters, you should specify 1.

# **(j) HiRDB\_for\_Java\_SQL\_OUT\_NUM**

 $\sim$  -  $\sim$  unsigned integer  $((1 - 30000))$   $\leq$  300  $\gg$ 

Specifies the maximum number of output items for the SQL statements that are to be executed.

This specification becomes the number of output items obtained during SQL preprocessing. If the actual number of output items is greater than the specification value of this property, the JDBC driver gets output item information from the HiRDB server after SQL preprocessing.

If the specification value is invalid, the JDBC driver throws an SQLException.

Note

If you will not be executing SQL statements that have output items, you should specify 1.

# **(k) HiRDB\_for\_Java\_SQLWARNING\_LEVEL**

Specifies the retention level for warning information that is issued during execution of SQL statements. For details about the retention levels for warning information, see *17.4.10(2)(b) Issuing conditions for SQLWarning objects*.

IGNORE: Retain warning information at the IGNORE level.

SOLWARN: Retain warning information at the SOLWARN level.

ALLWARN: Retain warning information at the ALLWARN level.

If this specification is omitted, SQLWARN is assumed.

If the specification value is invalid, the JDBC driver throws an SQLException.

## **(l) HiRDB\_for\_Java\_ENV\_VARIABLES**

Specifies environment variables of the HiRDB client, using the following format:

*variable-name*=*value*;*variable-name*=*value*;...;*variable-name*=*value*

For details about client environment definitions supported by the JDBC driver, see *17.10 Supported client environment definitions*. If a client environment definition that is not supported by the JDBC driver is specified in a variable name, the JDBC driver ignores the specification. Note that variable names are case sensitive.

For details about the priorities for connection information that can be specified in multiple ways, see *17.11 Connection information priorities*.

Specification example

```
java.util.Properties prop;
prop=new java.util.Properties();
prop.setProperty("HiRDB for Java ENV VARIABLES",
  "PDFESHOST=FES1;PDCWAITTIME=0");
```
# **(m) HiRDB\_for\_Java\_STATEMENT\_COMMIT\_BEHAVIOR**

Specifies whether Statement objects are to be validated or invalidated after HiRDB executes commit processing.

TRUE: Validate Statement objects after commit processing.

FALSE: Invalidate Statement objects after commit processing.

The objects that are invalidated after commit execution are SQL statements that were precompiled by the prepareStatement method of the Connection class, and ResultSet class objects obtained by the executeQuery method.

If this specification is omitted, the value specified for STATEMENT COMMIT BEHAVIOR in the URL becomes effective.

Note

For notes about specification of this property, see *(1)(c) Notes about specification of HIRDB\_CURSOR and STATEMENT\_COMMIT\_BEHAVIOR*.

# **(n) HiRDB\_for\_Java\_LONGVARBINARY\_ACCESS\_SIZE**

 $\sim$ unsigned integer> $((0-2097151))<0>$  (kilobytes)

Specifies the length of JDBC SOL-type LONGVARBINARY data to be requested at one time to the HiRDB server. If LONGVARBINARY ACCESS specifies data other than LOCATOR data, this specification is invalid.

For example, suppose that 20 is specified for this property and the  $q$ etBytes method of ResultSet attempts to get 100 kilobytes of JDBC SQL-type LONGVARBINARY data stored in the database. In such a case, the JDBC driver gets and returns the data by dividing the operation into five executions of 20 kilobytes each. If 0 is specified, the JDBC driver requests the data all at once.

If the specification value is invalid, the JDBC driver throws an SQLException.

**Note** 

For notes about specification of this property, see *(q) Notes about specification of LONGVARBINARY\_ACCESS*.

# **(o) HiRDB\_for\_Java\_MAXBINARYSIZE**

 $\sim$  unsigned integer>((0-2147483647)) (bytes)

Specifies the maximum data size during acquisition of JDBC SQL-type LONGVARBINARY data.

When the JDBC driver is getting JDBC SQL-type LONGVARBINARY data, it allocates memory of the defined length because it cannot determine the actual data length until it actually gets the data. Therefore, to get the value of a string for which the specified size is large (for example, 2,147,483,647 bytes, which is the maximum length for HiRDB's BINARY and BLOB data types), the JDBC driver attempts to allocate 2,147,483,647 bytes of memory, because that is the defined length. Consequently, a memory shortage may occur, depending on the execution environment.

You should specify for this property the maximum length of the data that is actually stored. If the data length of the BINARY or BLOB data to be acquired is larger than the size specified by this property, the JDBC driver truncates the acquired data to the specified size. When the JDBC driver does truncate data, it receives a warning from the HiRDB server when it executes the next method of ResultSet. In response to the received warning, the JDBC driver throws an SQLException or generates (or ignores) an SQLWarning, as determined by the specification of setLONGVARBINARY\_TruncError.

If no upper limit is set by this property, the defined length of the target acquisition data becomes the upper limit.

If the specification value is invalid, the JDBC driver throws an SQLException.

**Note** 

When LOCATOR is specified for LONGVARBINARY ACCESS, the specification value of this property becomes invalid. The JDBC driver allocates an area based on the actual data length and gets the entire data.

# **(p) HiRDB\_for\_Java\_LONGVARBINARY\_TRUNCERROR**

Specifies whether an exception is or is not to be thrown if truncation occurs during acquisition of JDBC SQL-type LONGVARBINARY data.

TRUE: Throw an exception if truncation occurs.

FALSE: Do not throw an exception if truncation occurs.

If this specification is omitted, TRUE is assumed.

If IGNORE is specified for HiRDB for Java SQLWARNING LEVEL, the JDBC driver operates as if FALSE were specified for this property.

Any truncation that occurs during acquisition of JDBC SQL-type LONGVARBINARY data indicates that the following condition is satisfied:

*Actual length of JDBC SQL-type* LONGVARBINARY *data obtained during SQL execution* > *data length specified by*  HiRDB for Java MAXBINARYSIZE

# **(q) Notes about specification of LONGVARBINARY\_ACCESS**

These notes apply to specification of LONGVARBINARY ACCESS.

When LONGVARBINARY ACCESS is specified together with HiRDB for Java LONGVARBINARY ACCESS SIZE

Table 17-6 describes the differences in how the JDBC driver gets BLOB and BINARY data (HiRDB data types) based on the HiRDB for Java LONGVARBINARY ACCESS SIZE and LONGVARBINARY\_ACCESS specifications.

*Table 17-6:* Differences in how the HiRDB driver gets BLOB and BINARY data (HiRDB data types)

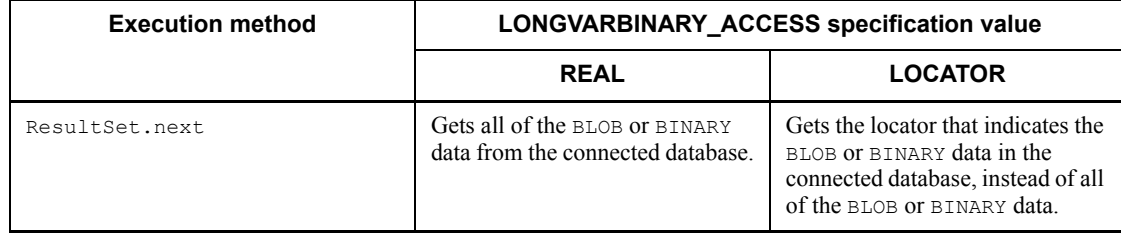

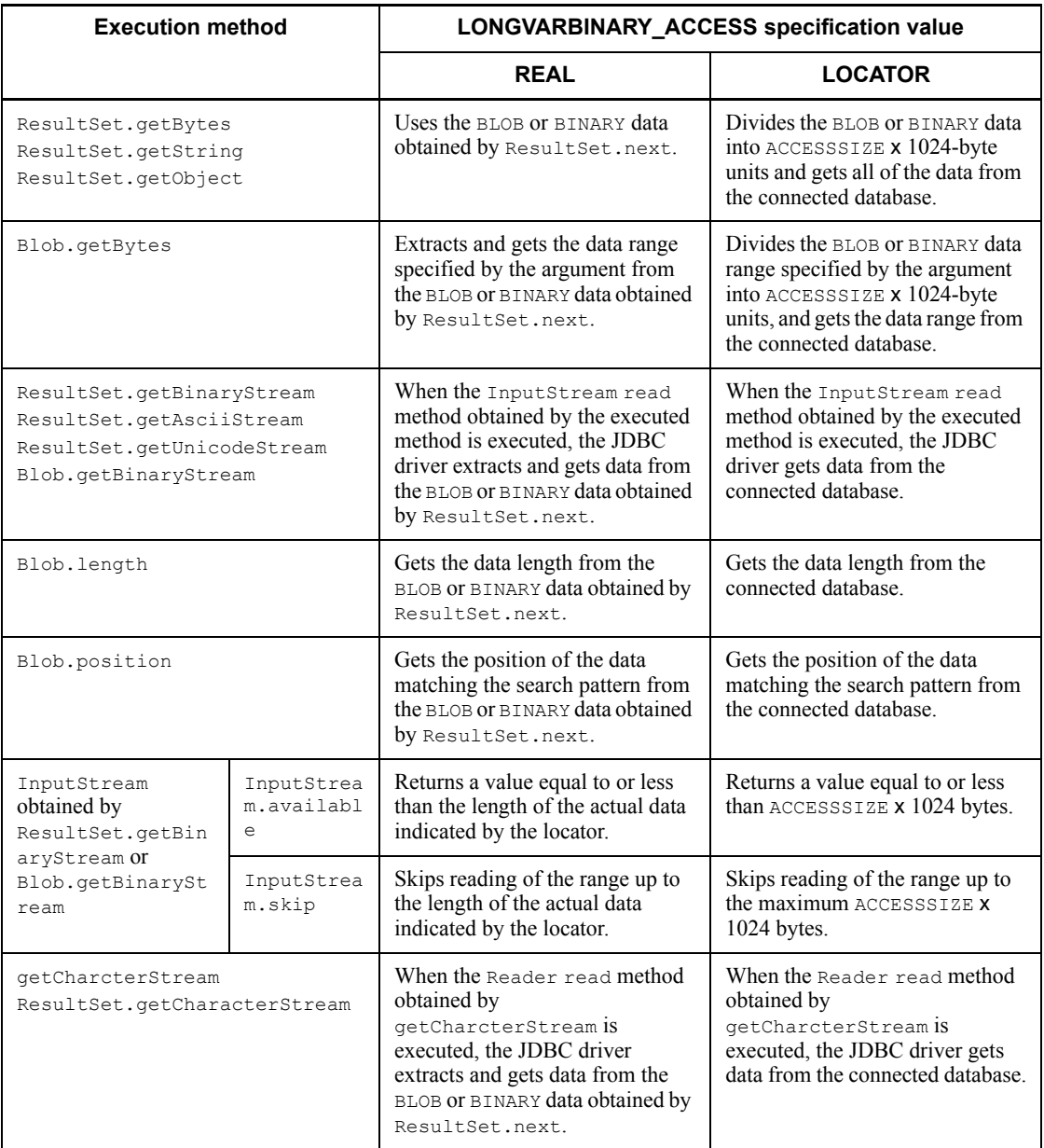

Legend:

ACCESSSIZE: Specification value of HiRDB\_for\_Java\_LONGVARBINARY\_ACCESS\_SIZE

InputStream and Reader: Classes of objects returned by

#### getBinaryStream, getAsciiStream, or getCharacterStream of the JDBC driver

#### Notes about execution performance

When LOCATOR is specified for LONGVARBINARY ACCESS, execution performance may drop compared to when REAL is specified.

When REAL is specified, the JDBC driver accesses the connected database once during ResultSet.next processing to get the locator. On the other hand, when LOCATOR is specified, in addition to the one access during ResultSet.next processing, the JDBC driver accesses the connected database once to get the data length and once to get the data during execution of a data acquisition method such as getBytes.

## Notes about data operations after the transaction terminates

When LOCATOR is specified for LONGVARBINARY ACCESS, data operations cannot be performed if the transaction terminates during the period between acquisition of the SQL execution results (ResultSet.next) and the data operation (such as Blob.getBytes or InputStream.read). Data operations cannot be executed after the transaction terminates even if the HIRDB\_CURSOR specification is TRUE.

Thus, you must ensure that all data operations will execute before the transaction terminates.

# **17.3 Database connection using a DataSource object and JNDI**

The JDBC2.0 Optional Package can now use database connections that use a DataSource object and JNDI.

Although use of JNDI is not required, the advantage of using it is that you only have to set up the connection information once. The standard JDK package does not include interface definitions for the DataSource class or JNDI, so you have to download these items from the JavaSoft Web site when you develop an AP.

To connect a database by using a DataSource object and JNDI:

- 1. Generate the DataSource object.
- 2. Set up the connection information.
- 3. Register the DataSource object into JNDI.
- 4. Get the DataSource object from JNDI.
- 5. Connect to the database.

If you are not using JNDI, steps 3 and 4 are not necessary.

If you are using JNDI, steps 1 to 3 need to be executed only once. Thereafter, you can connect to the database by performing only steps 4 and 5. Once you have performed step 4, you can change the connection information as necessary.

## *(1) Generating the DataSource object*

Generate the DataSource class object to be provided by the JDBC driver.

The DataSource class name of the JDBC driver, which is necessary for generating the DataSource class object, is PrdbDataSource.

Below is an example of generating the DataSource class object:

```
 JP.co.Hitachi.soft.HiRDB.JDBC.PrdbDataSource ds = null ;
 ds = new JP.co.Hitachi.soft.HiRDB.JDBC.PrdbDataSource() ;
```
## *(2) Setting up connection information*

Call the method for setting up connection information for the DataSource object, and set up the connection information. Because there is also a method for acquiring connection information, you can use it to check the current connection information. For details about the connection information setup and acquisition methods, see *17.7 Connection information setup and acquisition interface*.

# *(3) Registering the DataSource object into JNDI*

Register the DataSource object into JNDI.

JNDI can select from among several service providers, depending on the execution environment.

Shown below is an example of registering the DataSource object into JNDI (this example is for Windows). In the registration example, the File System service provider, which is one of the service providers, is used. For details about other service providers, see the JNDI documentation.

```
 // Generate DataSource class object to be provided by JDBC driver.
 JP.co.Hitachi.soft.HiRDB.JDBC.PrdbDataSource ds;
 ds = new JP.co.Hitachi.soft.HiRDB.JDBC.PrdbDataSource();
 // Set connection information.
         :
 // Get system properties.
Properties sys prop = System.getProperties() ;
 // Set properties of File System service provider.
 sys_prop.put(Context.INITIAL_CONTEXT_FACTORY,
               "com.sun.jndi.fscontext.RefFSContextFactory");
 // Set directory to be used by File System service provider.
 // (Register under c:\JNDI_DIR.)
 sys_prop.put(Context.PROVIDER_URL, "file:c:\\" + "JNDI_DIR");
 // Update system properties.
 System.setProperties(sys_prop) ;
 // Initialize JNDI.
Context ctx = new InitialContext();
 // Register DataSource class object to be provided by HiRDB driver
 // into JNDI. Use logical name jdbc/TestDataSource.
ctx.bind("jdbc" + "\setminus" + "TestDataSource", ds);
Service Controller Controller Controller
```
When you register the logical name to be registered into JNDI, the JDBC2.0 specifications recommend that you register the logical name under a subcontext called jdbc (jdbc/TestDataSource in the registration example).

#### *(4) Getting the DataSource object from JNDI*

Get the DataSource object from JNDI.

Shown below is a registration example for the DataSource object (this is an example

for Windows). This registration example uses the File System service provider, which is one of the service providers. For details about other service providers, see the JNDI documentation.

```
 // Get system properties.
Properties sys_prop = System.getProperties() ;
 // Set properties of File System service provider.
sys_prop.put(Context.INITIAL_CONTEXT_FACTORY,
              "com.sun.jndi.fscontext.RefFSContextFactory");
 // Set directory to be used by File System service provider.
 // (Register under c:\JNDI_DIR.)
 sys_prop.put(Context.PROVIDER_URL, "file:c:\\" + "JNDI_DIR");
 // Update system properties.
System.setProperties(sys_prop) ;
 // Initialize JNDI.
Context ctx = new InitialContext();
 // Get object of local name jdbc/TestDataSource from JNDI.
 Object obj = ctx.lookup("jdbc" + "\\" + "TestDataSource") ;
 // Cast retrieved object to DataSource class type.
DataSource ds = (DataSource)obj;
Service State State
```
#### *(5) Connecting to the database*

Call the getConnection method for the DataSource object.

Shown below is an example of calling the getConnection method.

```
 DataSource ds
 // Get DataSource object from JNDI.
the control of the control of the con-
 // Issue getConnection method.
Connection con = ds.getConnection();
   or
Connection con = ds.getConnection("USERID", "PASSWORD");<sup>#</sup>
```
#### #

The method's arguments (authorization identifier and password) take priority over

the connection information that was set for the DataSource object. If needed connection information has not been set for the DataSource object, or if the contents of the connection information are invalid, or if connection with the HiRDB server fails, the getConnection method throws an SQLException.

After getting the DataSource object from JNDI, set up the connection information again, as necessary. In this case, you must cast the DataSource object to the DataSource class type provided by the JDBC driver before you set up the information. An example is shown below:

```
 DataSource ds
 JP.co.Hitachi.soft.HiRDB.JDBC.PrdbDataSource hirdb_ds;
 // Get DataSource object from JNDI.
the control of the control of the con-
 // Cast DataSource object to DataSource class type provided
 // by JDBC driver.
dbp ds = (JP.co.Hitachi.soft.HiRDB.JDBC.PrdbDataSource)ds;
 // Set up connection information again.
           :
```
# **17.4 JDBC1.2 core API**

# **17.4.1 Driver interface**

# *(1) Overview*

The Driver interface provides the following principal functions:

- **•** Database checking
- **•** Validity check on a specified URL
- **•** Acquisition of connection properties specified with the DriverManager.getConnection method
- **•** Return of the driver version

# *(2) Methods*

Table 17-7 lists the methods of the Driver interface. The interface does not support methods that are not listed in the table. If an unsupported method is specified, the interface throws an SQLException.

*Table 17-7:* Driver interface methods

| <b>Method</b>                                   | <b>Remarks</b>                                                                                                    |
|-------------------------------------------------|----------------------------------------------------------------------------------------------------|
| acceptsURL (String url)                         |                                                                                                    |
| connect (String url, Properties info)           | For details about the specification values for the String url<br>and Properties info arguments of this method, see<br>17.2.2(1) URL syntax and 17.2.2(2) User properties.<br>This method uses the value returned by the<br>getLoginTimeout method of the DriverManager class as<br>the maximum wait time for communication during connection<br>with the HiRDB server. If the getLoginTimeout method<br>returns 0, the value specified for the PDCONNECTWAITTIME<br>client environment definition becomes the maximum wait<br>time. The wait time can be specified in the<br>setLoginTimeout method of the DriverManager class.<br>If the getLoginTimeout method of the DriverManager<br>class returns a value outside the range 0-300, this method<br>throws an SQLException. |
| qetMajorVersion()                               |                                                                                                    |
| qetMinorVersion()                               |                                                                                                    |
| qetPropertyInfo(String<br>url, Properties info) |                                                                                                    |
| jdbcCompliant()                                 |                                                                                                    |
--: None.

#### *(3) Package and class names*

The names of the package and class for installing this interface are as follows:

Package name: JP.co.Hitachi.soft.HiRDB.JDBC

Class name: HiRDBDriver

# **17.4.2 Connection interface**

#### *(1) Overview*

The Connection interface provides the following principal functions:

- **•** Creation of objects in the Statement and PreparedStatement classes
- **•** Transaction settlement (COMMIT or ROLLBACK)
- **•** Specification of the AUTO commit mode

# *(2) Methods*

Table 17-8 lists the methods of the Connection interface. This interface does not support methods that are not listed in the table. If an unsupported method is specified, the interface throws an SQLException.

| Method            | <b>Remarks</b>                                                                                                    |  |  |
|-------------------|----------------------------------------------------------------------------------------------------|--|--|
| clearWarnings()   |                                                                                                    |  |  |
| close()           | During a normal connection, this method releases the connection<br>with the database. When a connection pool is used or during an XA<br>connection, this method does not physically disconnect the<br>connection.<br>If an error occurs during close method execution, the method does<br>not throw an SOLException.<br>If a fatal error occurs during close method execution when a<br>connection pool or an XA connection is being used and use of the<br>connection pool becomes disabled, a<br>connectionErrorOccurred method of the<br>ConnectionEventListener class does not occur. |  |  |
| commit()          | Even if this method is called while the AUTO commit mode is still<br>effective, the interface executes commit processing without<br>throwing an exception.                                                                                                    |  |  |
| createStatement() |                                                                                                    |  |  |

*Table 17-8:* Connection interface methods

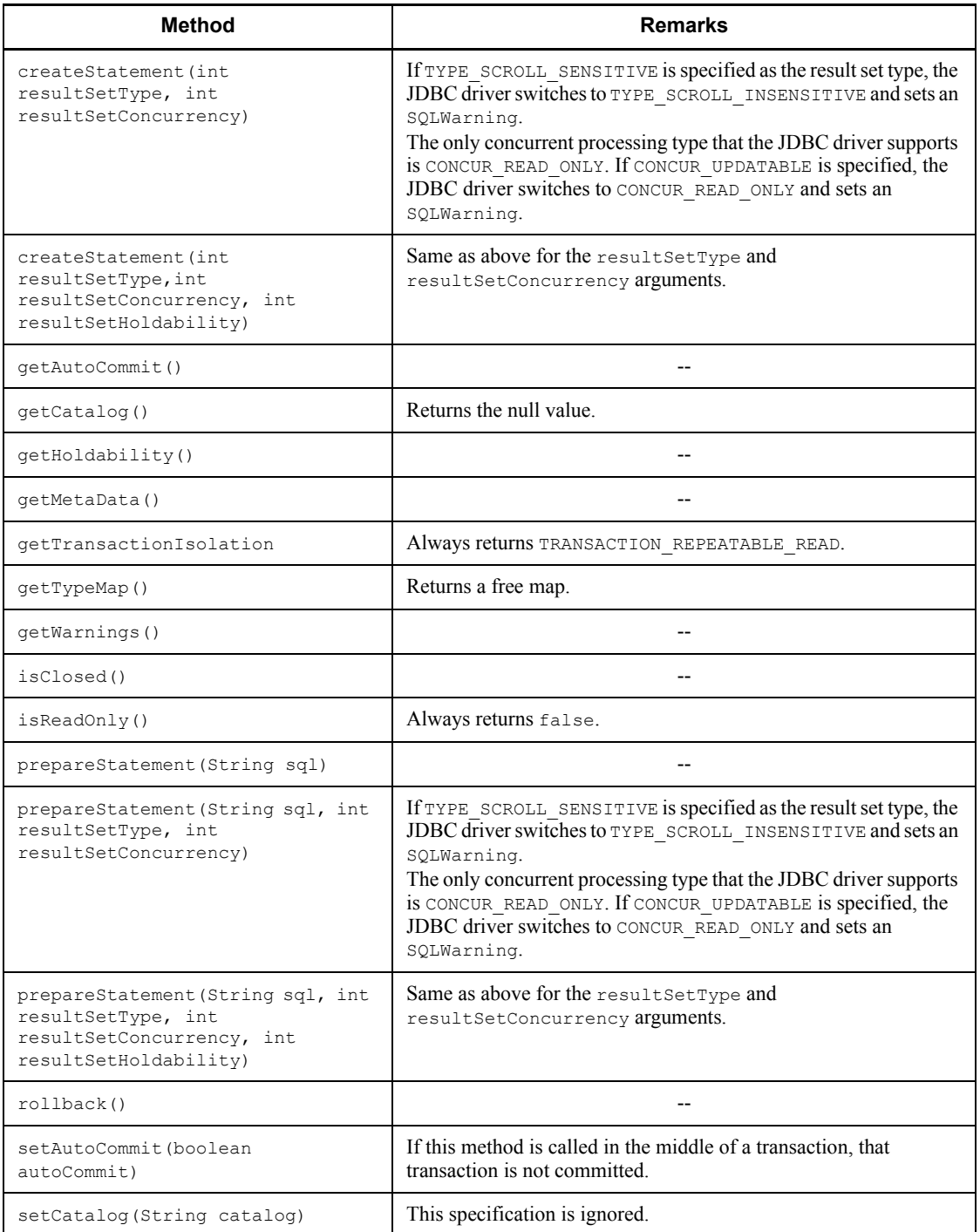

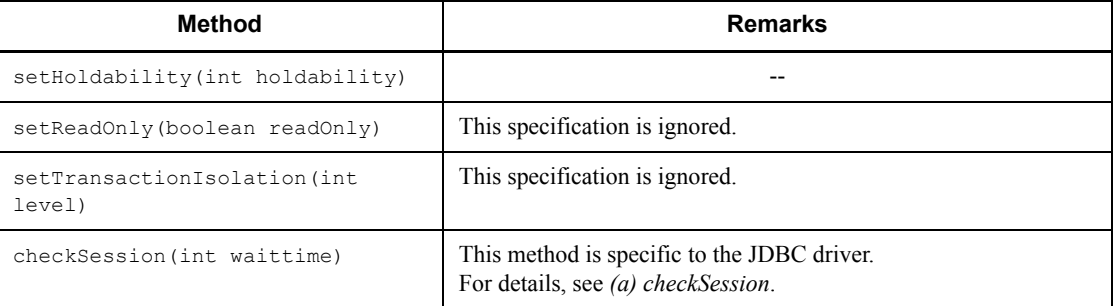

--: None

## **(a) checkSession**

Function

Checks the current connection status.

#### Format

```
public int checkSession (int waittime) throws SQLException
```
#### Argument

int waittime:

Specifies the wait time (in seconds). If 0 is specified, the JDBC driver waits until the time specified by the PDCWAITTIME client environment definition.

## Return value

PrdbConnection.SESSION\_ALIVE:

The method was able to confirm that a connection is currently established.

PrdbConnection.SESSION\_NOT\_ALIVE:

Because of a cause other than a timeout within the time specified in the argument, the method was unable to confirm that a connection is currently established.

PrdbConnection.SESSION\_CHECK\_TIMEOUT:

Because of a timeout within the time specified in the argument, the method was unable to confirm that a connection is currently established.

#### Functional detail

Checks the current connection status.

#### Exception that occurs

If the wait time specification value is -1 or less, the JDBC driver throws a java.sql.SQLException.

## *(3) Package and class names*

The names of the package and class for installing this interface are as follows:

Package name: JP.co.Hitachi.soft.HiRDB.JDBC

Class name: PrdbConnection

## *(4) Notes*

# **(a) Holdability specification**

If holdability is specified with one of the methods shown below, the HIRDB\_CURSOR specification value in either the URL syntax or the properties can be overwritten for each Statement object (Statement or PreparedStatement object) and Connection object:

- **•** resultSetHoldability argument of the createStatement or preparedStatement method
- **•** holdability argument of the setHoldability method
- Whether or not UNTIL DISCONNECT is specified in the SQL statement (SELECT statement) to be executed

For ResultSet and DatabaseMetaData objects (when the setHoldability method is used) generated by the applicable method, the holdability specifications that become effective change depending on the combinations of these specifications and the HIRDB\_CURSOR specifications.

Table 17-9 shows the holdability specifications that become effective for Statement objects generated by the following methods:

- **•** createStatement(int resultSetType,int resultSetConcurrency, int resultSetHoldability)
- **•** prepareStatement(int resultSetType,int resultSetConcurrency, int resultSetHoldability)

| <b>HIRDB CURSOR or</b><br>setHiRDBCursorMode<br>specification                                              |                                                         | Specification value of resultSetHoldability argument |                                                                                                    |                                                   |  |
|----------------------------------------------------------------------------------------------------|---------------------------------------------------------|------------------------------------------------------|----------------------------------------------------------------------------------------------------|---------------------------------------------------|--|
|                                                                                                    |                                                         | ResultSet.<br><b>HOLD CURSOR</b>                     | ResultSet.<br>CLOSE_CURSORS_AT_COMMIT                                                                    |                                                   |  |
|                                                                                                    |                                                         | <b>S_OVER_COMMI</b>                                  | <b>Execution of</b><br><b>SELECT</b><br>statement with<br><b>UNTIL</b><br><b>DISCONNECT</b><br>specified | <b>Execution of other</b><br><b>SQL statement</b> |  |
| TRUE specified for<br>TRUE specified for<br>HIRDB CURSOR in<br>HIRDB CURSOR in<br>properties<br>URL syntax |                                                         | T                                                    | T                                                                                                    | F                                                 |  |
|                                                                                                    | FALSE specified<br>for<br>HIRDB CURSOR in<br>URL syntax | T                                                    | T                                                                                                    | F                                                 |  |
| FALSE specified<br>for<br>HIRDB CURSOR in<br>properties                                                    | TRUE specified for<br>HIRDB CURSOR in<br>URL syntax     | T                                                    | T                                                                                                    | $\mathbf{F}$                                      |  |
|                                                                                                    | FALSE specified<br>for<br>HIRDB CURSOR in<br>URL syntax | T                                                    | T                                                                                                    | $\mathbf{F}$                                      |  |
| true specified for<br>setHiRDBCursorMode                                                                   |                                                         | T                                                    | T                                                                                                    | F                                                 |  |
| false specified for<br>setHiRDBCursorMode                                                                  |                                                         | T                                                    | T                                                                                                    | F                                                 |  |

*Table 17-9:* Effective holdability specifications (1/2)

T: The JDBC driver operates as if TRUE were specified for HIRDB\_CURSOR.

F: The JDBC driver operates as if FALSE were specified for HIRDB\_CURSOR.

Table 17-10 shows the holdability specifications that become effective for Statement or DatabaseMetaData objects generated by methods other than the Table 17-9 methods.

| HIRDB_CURSOR or<br>setHiRDBCursorMode                  |                                                                                  | Specification value of setHoldability<br>method              |                                                                                                    | No execution of<br>setHoldability method         |                                                                                                    |                                                  |
|--------------------------------------------------------|----------------------------------------------------------------------------------|--------------------------------------------------------------|----------------------------------------------------------------------------------------------------|--------------------------------------------------|----------------------------------------------------------------------------------------------------|--------------------------------------------------|
| specification                                          |                                                                                  | ResultSet.<br><b>HOLD CURS</b><br>ORS_OVER_<br><b>COMMIT</b> | ResultSet.<br>CLOSE_CURSORS_AT_<br><b>COMMIT</b>                                                   |                                                  |                                                                                                    |                                                  |
|                                                        |                                                                                  |                                                              | <b>Execution</b><br>of SELECT<br>statement<br>with UNTIL<br><b>DISCONNE</b><br><b>CT</b> specified | <b>Execution</b><br>of other<br>SQL<br>statement | <b>Execution</b><br>of SELECT<br>statement<br>with UNTIL<br><b>DISCONNE</b><br><b>CT</b> specified | <b>Execution</b><br>of other<br>SQL<br>statement |
| <b>TRUE</b><br>specified<br>for<br>HIRDB CU<br>RSOR in | <b>TRUE</b><br>specified for<br>HIRDB CUR<br>$SOR$ in $\overline{URL}$<br>syntax | T                                                            | T                                                                                                  | F                                                | T                                                                                                  | T                                                |
| properties<br>FALSE<br>syntax                          | specified for<br>HIRDB CUR<br>SOR in URL                                         | T                                                            | T                                                                                                  | $\mathbf{F}$                                     | T                                                                                                  | F                                                |
| FALSE<br>specified<br>for<br>HIRDB CU<br>RSOR in       | <b>TRUE</b><br>specified for<br>HIRDB CUR<br>SOR in URL<br>syntax                | T                                                            | T                                                                                                  | $\mathbf{F}$                                     | T                                                                                                  | T                                                |
| properties                                             | FALSE<br>specified for<br>HIRDB CUR<br>$SOR$ in $\overline{URL}$<br>syntax       | T                                                            | T                                                                                                  | $\mathbf{F}$                                     | T                                                                                                  | F                                                |
| true specified for<br>setHiRDBCursorMode               |                                                                                  | T                                                            | T                                                                                                  | $\mathbf{F}$                                     | T                                                                                                  | T                                                |
| false specified for<br>setHiRDBCursorMode              |                                                                                  | $\mathcal T$                                                 | T                                                                                                  | $\mathbf{F}$                                     | T                                                                                                  | $\mathbf{F}$                                     |

*Table 17-10:* Effective holdability specifications (2/2)

T: The JDBC driver operates as if TRUE were specified for HIRDB CURSOR.

F: The JDBC driver operates as if FALSE were specified for HIRDB CURSOR. For details about HIRDB\_CURSOR, see *17.2.2 Connecting to HiRDB with the* 

*getConnection method*.

# **17.4.3 Statement interface**

## *(1) Overview*

The Statement interface provides the following principal functions:

- **•** SQL execution
- Creation of a result set (ResultSet object) as a retrieval result
- **•** Return of the number of updated rows as an updating result
- **•** Specification of the maximum number of rows to be retrieved
- **•** Specification of the maximum query wait time

# *(2) Methods*

Table 17-11 lists the methods of the Statement interface. This interface does not support methods that are not listed in the table. If an unsupported method is specified, the interface throws an SQLException.

| <b>Method</b>             | <b>Remarks</b>                                                                                                    |  |  |
|---------------------------|----------------------------------------------------------------------------------------------------|--|--|
| addBatch (String sql)     | Up to $2,147,483,647$ SQL statements can be registered for<br>execution. If the maximum is exceeded, this method throws an<br>SQLException.                                                                                                    |  |  |
| cancel()                  | For notes about this method, see $(4)(b)$ Asynchronous cancellation<br>by the cancel method.                                                                                                    |  |  |
| clearBatch()              |                                                                                                    |  |  |
| clearWarnings()           |                                                                                                    |  |  |
| close()                   | If an error occurs during close method execution when a<br>connection pool or an XA connection is being used, the method<br>does not throw an SQLException. If a fatal error occurs and the<br>connection pool can no longer be used, the<br>connectionErrorOccurred method of the<br>ConnectionEventListener class does not occur. |  |  |
| execute (String sql)      |                                                                                                    |  |  |
| executeBatch()            |                                                                                                    |  |  |
| executeQuery(String Sql)  | If the SQL statement (such as an INSERT statement) does not have<br>retrieval results, this method throws an SQLException.                                                                                                    |  |  |
| executeUpdate(String Sql) | If the SQL statement (SELECT statement) returns retrieval results,<br>this method throws an SQLException.                                                                                                    |  |  |

*Table 17-11:* Statement interface methods

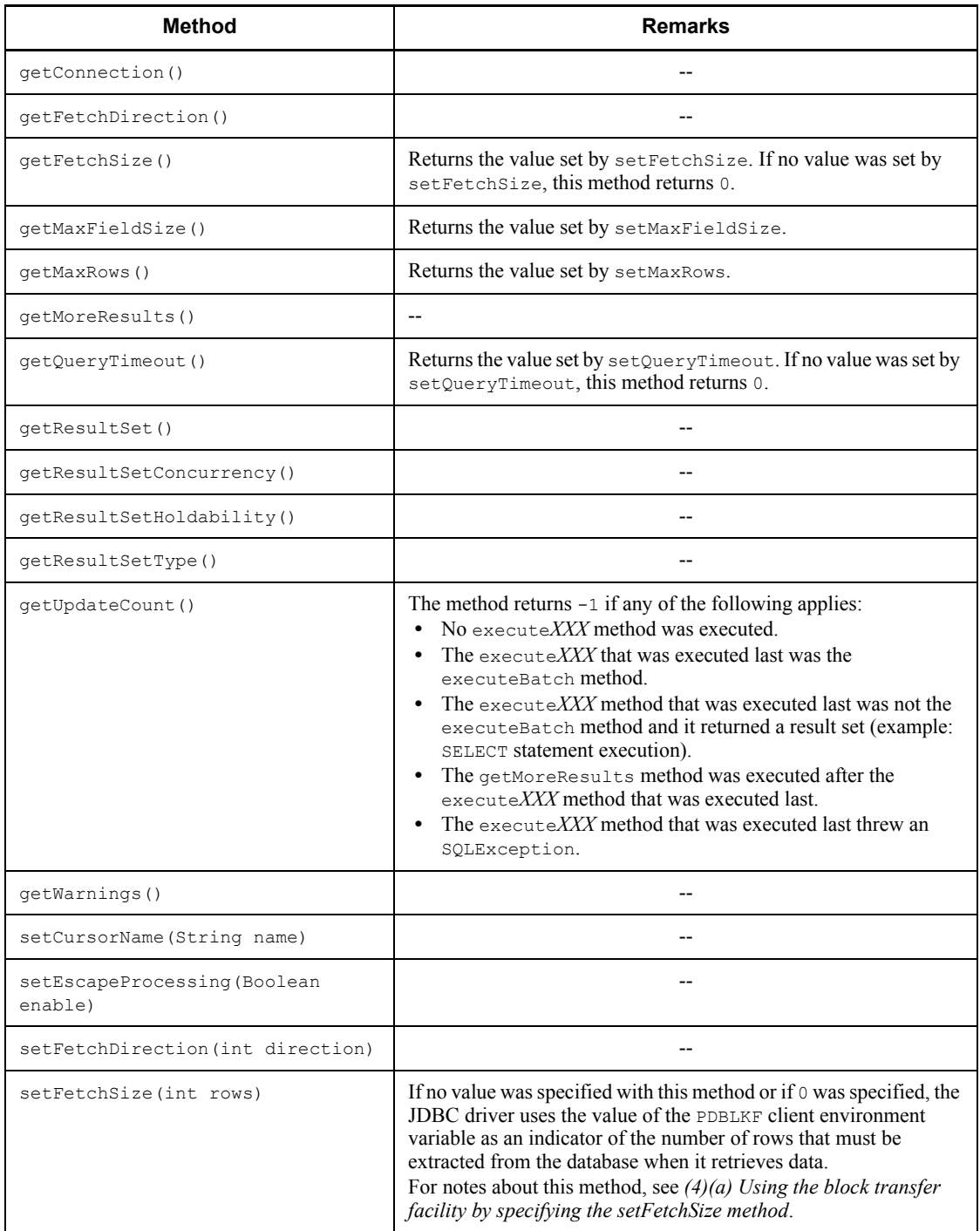

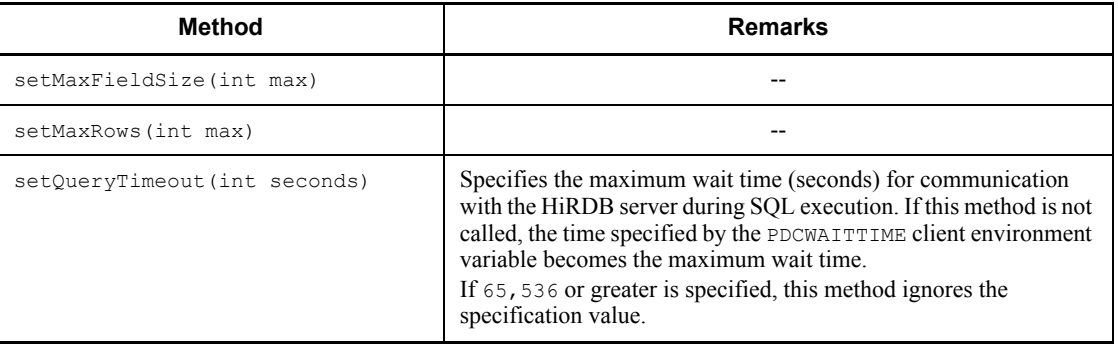

--: None.

#### *(3) Package and class names*

The names of the package and class for installing this interface are as follows:

Package name: JP.co.Hitachi.soft.HiRDB.JDBC

Class name: PrdbStatement

### *(4) Notes*

#### **(a) Using the block transfer facility by specifying the setFetchSize method**

If the value 1 or greater is specified for the setFetchSize method, the JDBC driver uses the block transfer facility and requests the HiRDB server to transfer all at once the retrieval results for the number of rows specified in the argument. For details about the block transfer facility, see *4.7 Block transfer facility*.

Although there is no maximum specification value for the set FetchSize method, the block transfer facility can transfer only up to 4,096 rows at a time. Therefore, when a value greater than 4,096 is specified, the number of rows actually transferred at once will not exceed 4,096.

Table 17-12 shows the priorities that determine the number of rows that the JDBC driver requests the HiRDB server to transfer in one transmission.

*Table 17-12:* Priorities for number of rows that the JDBC driver requests the HiRDB server to transfer in one transmission

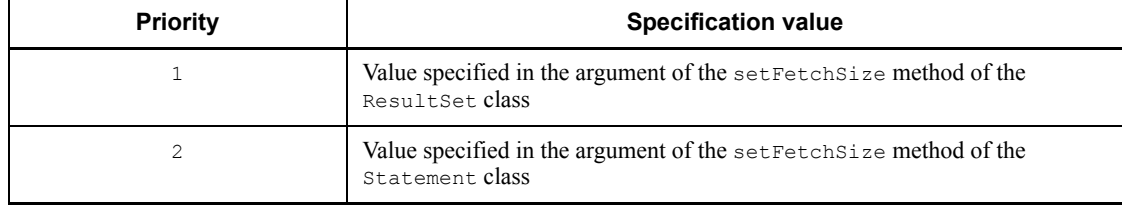

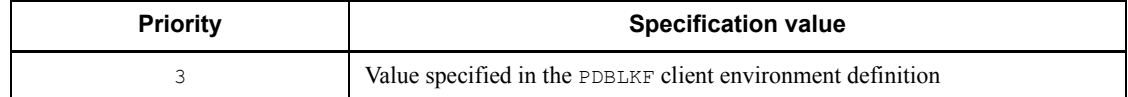

For details about the number of rows that the JDBC driver actually receives from the HiRDB server in one communication when the driver requests the number of rows indicated in Table 17-12, see *4.7(4) Number of rows transferred in one transmission*. However, when reading this section, replace *PDBLKF* with *number of rows requested for transfer as determined by the priorities shown in Table 17-12*, and replace *FETCH statement* with *next method of the ResultSet class*.

If the retrieval result is larger than the number of transfer rows shown in Table 17-12, the JDBC driver requests transfer to the HiRDB server as many times as necessary until retrieval is completed (or until all retrieval requests from the UAP are processed).

If one of the following conditions is satisfied, the number of rows that the JDBC driver receives from the HiRDB server in one transmission is 1:

- **•** A projection column of the result set contains HiRDB BLOB type data.
- **•** A projection column of the result set contains HiRDB BINARY type data with a defined length greater than 32,000, and the specification of the PDBINARYBLKF client environment definition is NO.
- All of the following conditions are satisfied:
	- During connection setup, LOCATOR is specified for the LONGVARBINARY\_ACCESS property or the setLONGVARBINARY\_Access argument of the DataSource class.
	- **•** One of the following is specified:
		- UNTIL DISCONNECT is specified in a SELECT statement.

- ResultSet.HOLD CURSORS OVER COMMIT is specified in the resultSetHoldability argument of the createStatement or prepareStatement method of the Connection class.

- During connection setup, TRUE is specified for the HIRDB CURSOR setup item in the properties or the URL.

- true is specified for the setHiRDBCursorMode argument of the DataSource class.

### **(b) Asynchronous cancellation by the cancel method**

You can use the cancel method to execute asynchronous cancellation of SQL statements being processed by the HiRDB server. Even if the target Statement object is not executing an SQL statement, asynchronous cancellation is executed if another object is executing an SQL statement for the same connected object.

When asynchronous cancellation is executed at the HiRDB server, all PreparedStatement and ResultSet objects that were created before the asynchronous cancellation become invalid, regardless of the specification for validating or invalidating Statement and ResultSet objects after commit execution.

The following methods specify whether or not objects are to remain valid after commit execution:

- **•** HiRDB\_for\_Java\_STATEMENT\_COMMIT\_BEHAVIOR property in the Properties argument of the getConnection method of the DriverManager class
- **•** STATEMENT\_COMMIT\_BEHAVIOR in the URL
- **•** setStatementCommitBehavior of the DataSource system interface
- HIRDB CURSOR property in the Properties argument of the getConnection method of the DriverManager class
- **•** HIRDB\_CURSOR in the URL
- **•** setHiRDBCursorMode of a DataSource-type interface
- **•** setHoldability method of the Connection interface
- **•** resultSetHoldability argument of the createStatement or prepareStatement method of the Connection interface
- **•** SQL statement (with UNTIL DISCONNECT specification)

Asynchronous cancellation is not executed for the HiRDB server if the target Statement object is not executing an SQL statement, and if no other object is executing an SQL statement for that same connection object.

If XADataSource was used for the connection, an asynchronous cancellation request is not valid.

# **17.4.4 PreparedStatement interface**

## *(1) Overview*

The PreparedStatement interface provides the following principal functions:

- **•** Execution of SQL statements in which the ? parameter is specified
- **•** Specification of the ? parameter
- **•** Generation and return of a ResultSet object as a retrieval result
- **•** Return of the number of updated rows as an updating result

Because the PreparedStatement interface is a subinterface of the Statement interface, it inherits all of the Statement interface functions.

## *(2) Methods*

Table 17-13 lists the methods of the PreparedStatement interface. This interface does not support methods that are not listed in the table. If an unsupported method is specified, the interface throws an SQLException.

| <b>Method</b>                                                           | <b>Remarks</b>                                                                                                    |  |  |
|-------------------------------------------------------------------------|----------------------------------------------------------------------------------------------------|--|--|
| addBatch()                                                              | Registers up to 2,147,483,647 parameter sets for the SQL statements to<br>be executed. If this upper limit is exceeded, this method throws an<br>SQLException.                                                                                                    |  |  |
| clearParameters()                                                       | --                                                                                                    |  |  |
| execute()                                                               |                                                                                                    |  |  |
| executeQuery()                                                          | If the SQL statement (such as an INSERT statement) does not have<br>retrieval results, this method throws an SQLException.                                                                                                    |  |  |
| executeUpdate()                                                         | A retrieval SQL statement cannot be executed. If a retrieval SQL<br>statement is specified, this method throws an SQLException.                                                                                                    |  |  |
| setAsciiStream(int<br>parameterIndex, InputStream<br>x, int length)     | After input from the $x$ argument is completed, this method does not<br>execute the close method for x.                                                                                                    |  |  |
| setBigDecimal(int<br>arameterIndex, BigDecimal x)                       |                                                                                                    |  |  |
| setBinaryStream(int<br>parameterIndex, InputStream<br>x, int length)    | After input from the $x$ argument is completed, this method does not<br>execute the close method for x.                                                                                                    |  |  |
| setBlob(int i, Blob x)                                                  |                                                                                                    |  |  |
| setBoolean (int<br>parameterIndex, boolean x)                           | If the data type of the ? parameter specified in the parameterIndex<br>argument is HiRDB's CHAR, MCHAR, NCHAR, VARCHAR, MVARCHAR, or<br>NVARHAR type, the value that is set for the ? parameter is "true" when<br>the x argument is true, and "false $\Delta$ " ( $\Delta$ is a single-byte space)<br>when the x argument is false. |  |  |
| setByte (int<br>parameterIndex, byte x)                                 |                                                                                                    |  |  |
| setBytes (int<br>parameterIndex, byte b[])                              |                                                                                                    |  |  |
| setCharacterStream(int<br>parameterIndex, Reader<br>reader, int length) |                                                                                                    |  |  |

*Table 17-13:* PreparedStatement interface methods

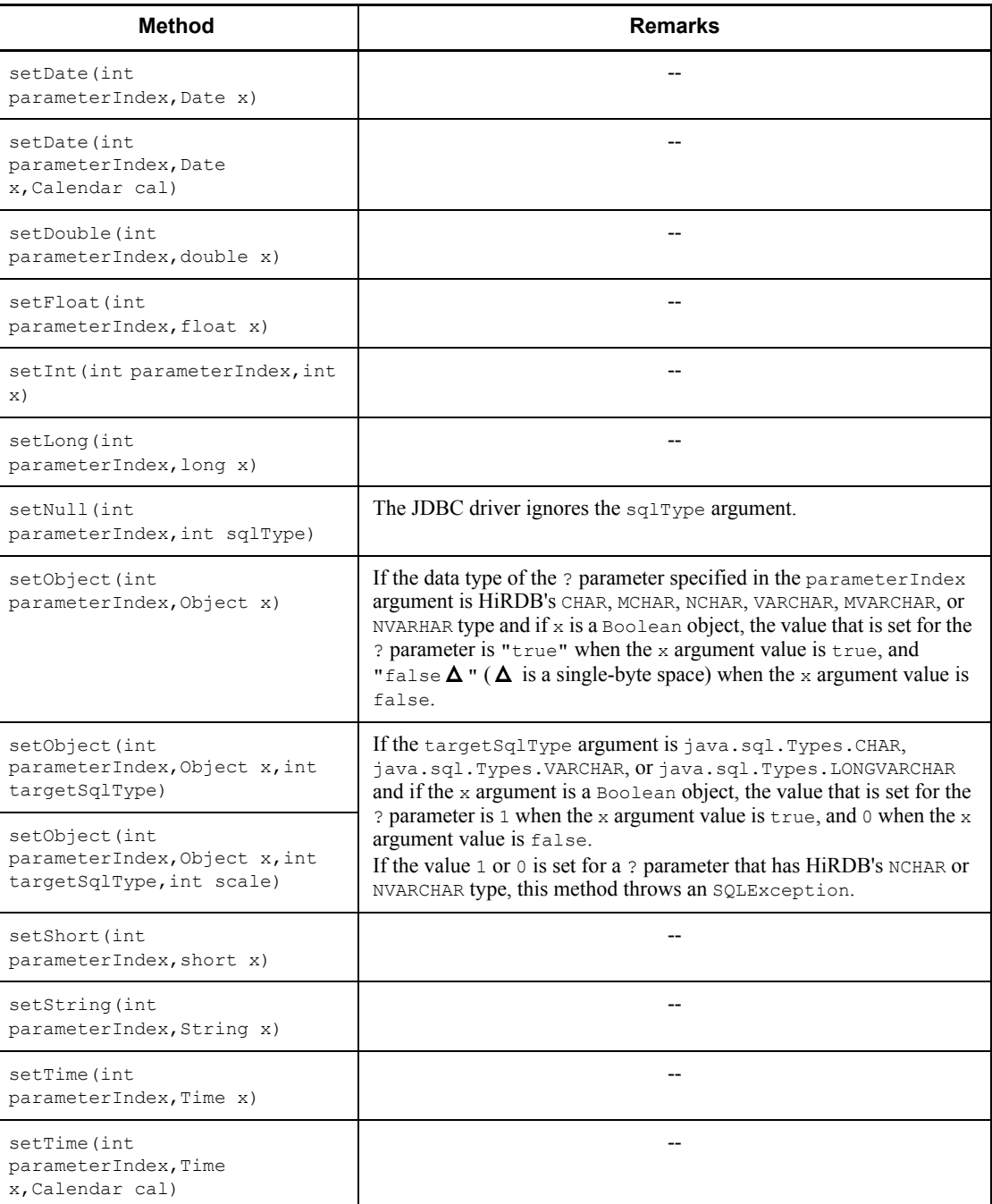

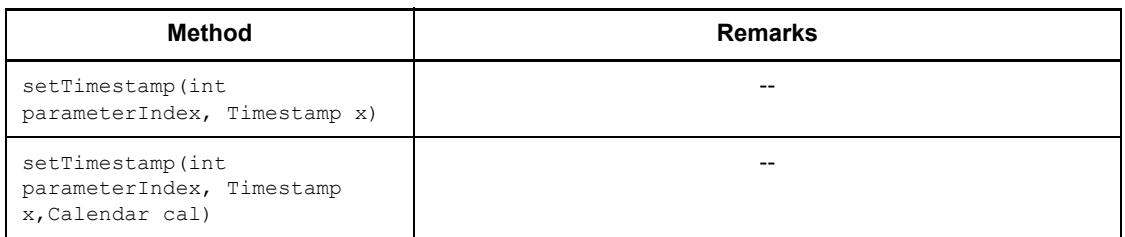

--: None.

#### *(3) Package and class names*

The names of the package and class for installing this interface are as follows:

Package name: JP.co.Hitachi.soft.HiRDB.JDBC

Class name: PrdbPreparedStatement

#### *(4) Notes*

Because the PreparedStatement interface is a subinterface of the Statement interface, all notes for the Statement interface also apply to the PreparedStatement interface.

This section describes additional notes that apply to the PreparedStatement interface.

#### **(a) ? parameter setup**

- **•** For details about whether mapping is possible with a set*XXX* method, see *17.8.3 Mapping when a ? parameter is set*.
- **•** If the column number or name specified in a set*XXX* method does not exist, the JDBC driver throws an SQLException.
- **•** If a value specified in a set*XXX* method exceeds the value range that can be represented by the data type of the corresponding ? parameter, an overflow occurs, resulting in an SQLException. For details about the combinations of set*XXX* methods for which overflow can occur and the HiRDB data types, see *17.8.5 Overflow handling*.
- The values specified by a set XXX method remain effective until one of the following operations is executed:
	- **•** The clearParameters method is executed for the target PreparedStatement object.
	- **•** A set*XXX* method is executed for the target PreparedStatement object, and the ? parameters to be specified are the same.

• The close method is executed for the target PreparedStatement object.

#### **(b) Retaining SQL preprocessing results beyond commit or rollback processing**

For details about retaining SQL preprocessing results beyond commit or rollback processing, see *17.2.2(1)(c) Notes about specification of HIRDB\_CURSOR and STATEMENT\_COMMIT\_BEHAVIOR*.

#### **(c) Specification values for ? parameters of HiRDB's DECIMAL type**

Described below are operations that are executed when a set*XXX* method is used to specify a value for a ? parameter of HiRDB's DECIMAL type, and when the precision and decimal scaling position of the ? parameter do not match those of the specification value.

When the precision of the specification value is greater than the actual precision: the HiRDB driver throws an SQLException.

When the precision of the specification value is smaller than the actual precision: the HiRDB driver expands the precision of the specification value.

When the decimal scaling position of the specification value is greater than the actual decimal scaling position: the HiRDB driver truncates the actual decimal scaling position.

When the decimal scaling position of the specification value is smaller than the actual decimal scaling position: the HiRDB driver expands the decimal scaling position by adding zeros.

### **(d) Specification values for ? parameters of HiRDB's TIMESTAMP type**

When a set*XXX* method is used to specify a value for a ? parameter of HiRDB's TIMESTAMP type, and the fraction-of-a-second precision of the value is greater than the fraction-of-a-second precision of the ? parameter, the JDBC driver truncates the fraction-of-a-second precision to match that of the ? parameter.

#### **(e) Specification values for ? parameters of HiRDB's CHAR, VARCHAR, NCHAR, NVARCHAR, MCHAR, or MVARCHAR type**

When a set*XXX* method is used to specify a value for a ? parameter of HiRDB's CHAR, VARCHAR, NCHAR, NVARCHAR, MCHAR, or MVARCHAR type, and when the length of the value after conversion to a character string expression is greater that the defined length of the ? parameter, the JDBC driver throws an SQLException.

## **(f) Objects that can be specified with setObject**

The objects that can be specified for the  $x$  argument of set Object are objects of the following types:

**•** byte[]

- **•** java.lang.Byte
- **•** java.lang.Double
- **•** java.lang.Float
- **•** java.lang.Integer
- **•** java.lang.Long
- **•** java.lang.Short
- **•** java.lang.String
- **•** java.math.BigDecimal
- **•** java.sql.Blob
- **•** java.sql.Boolean
- **•** java.sql.Date
- **•** java.sql.Time
- **•** java.sql.Timestamp

# **17.4.5 ResultSet interface**

# *(1) Overview*

The ResultSet interface provides the following principal functions:

- **•** Movement of data within a result set in units of rows
- **•** Return of result data
- **•** Notification of whether the retrieval result data is the null value

## *(2) Methods*

Table 17-14 lists the methods of the ResultSet interface. The interface does not support methods that are not listed in the table. If an unsupported method is specified, the interface throws an SQLException.

### *Table 17-14:* ResultSet interface methods

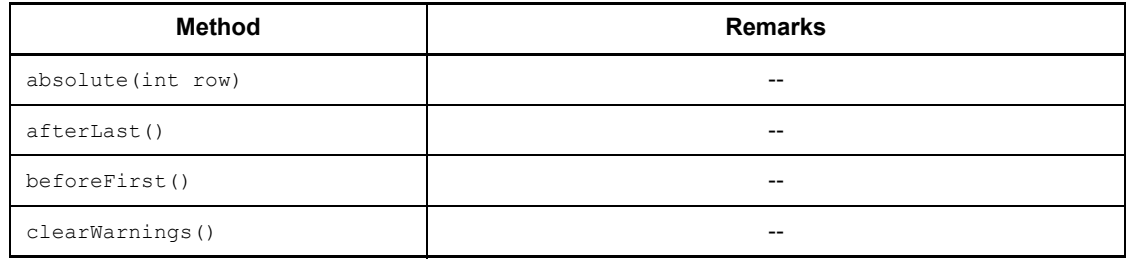

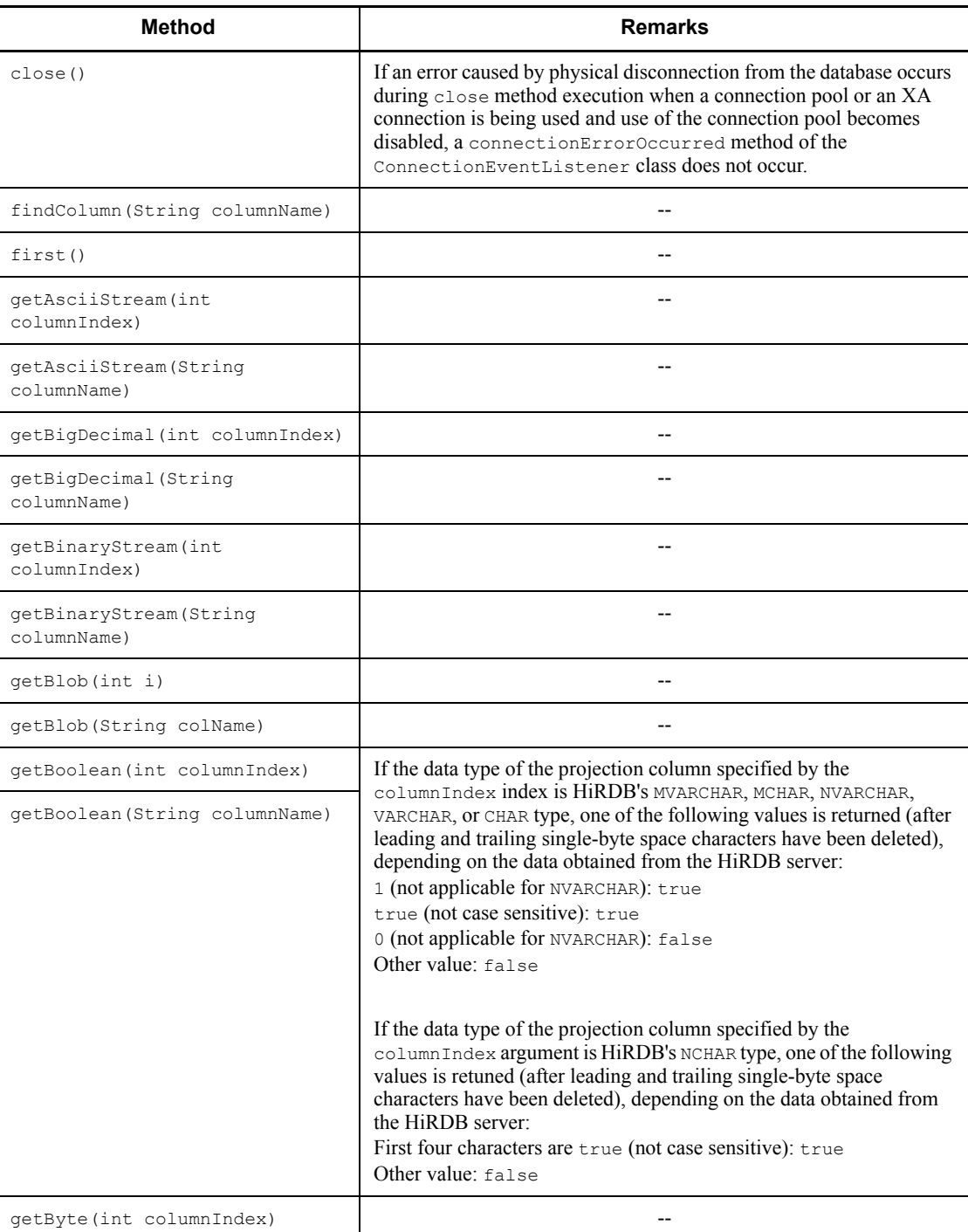

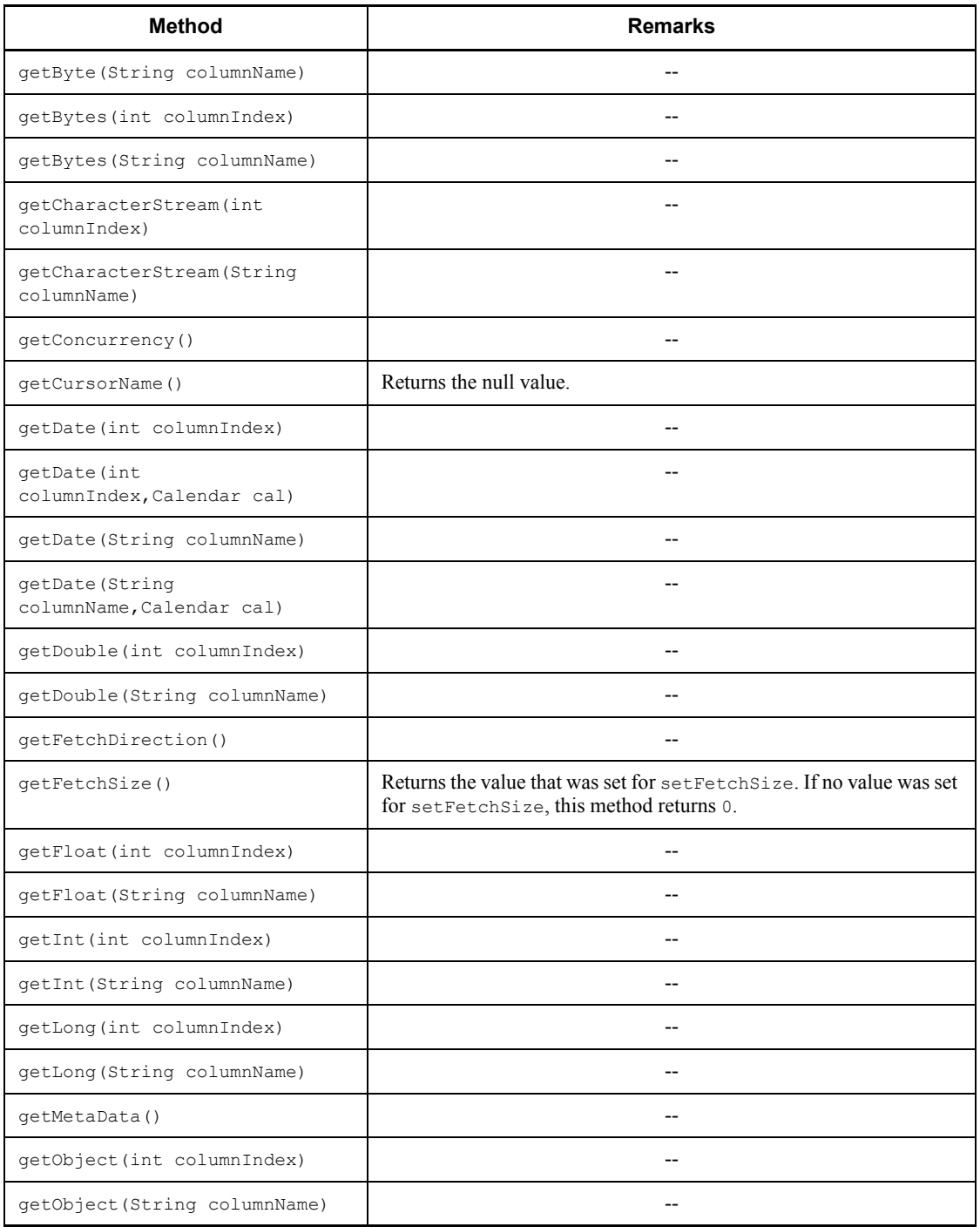

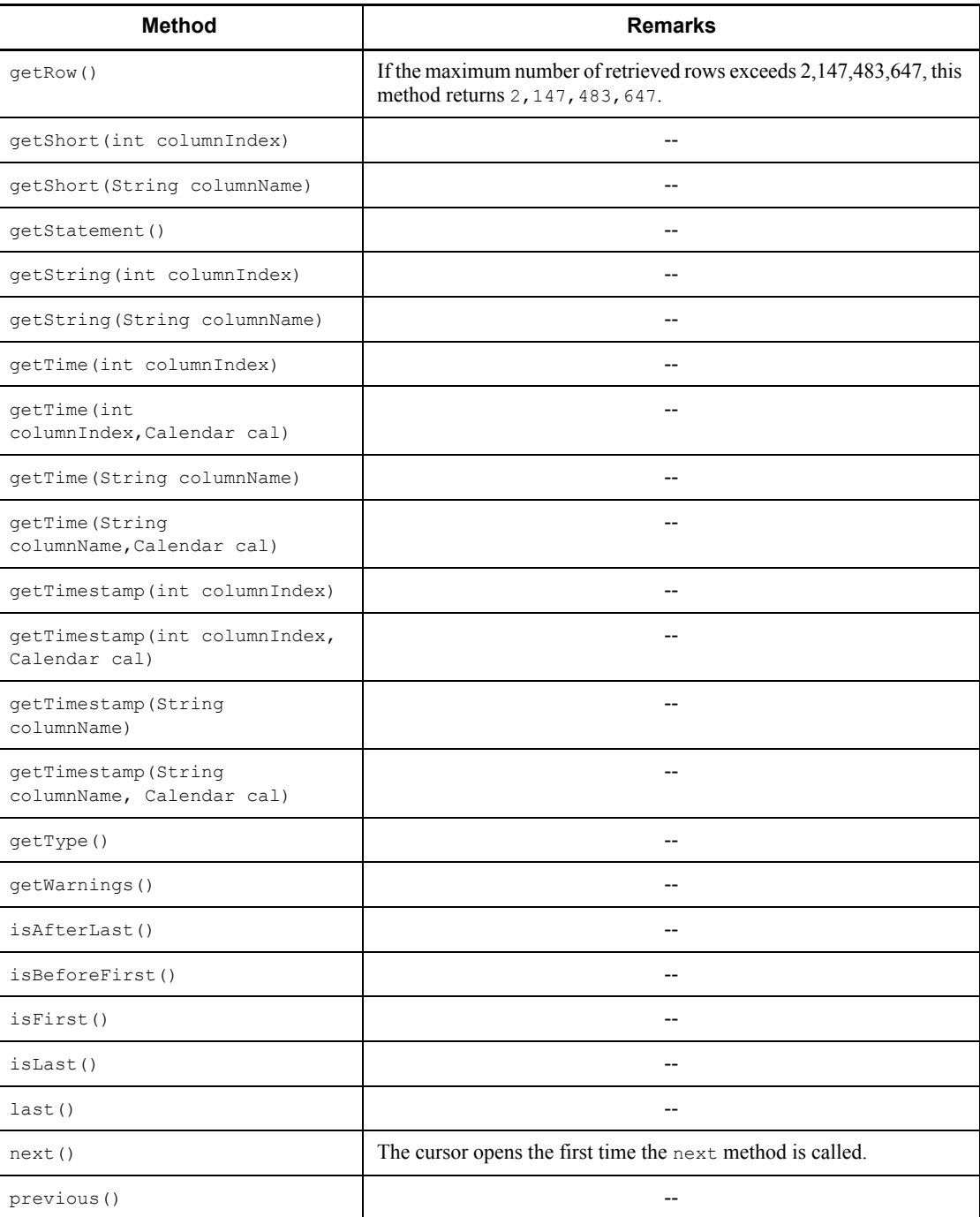

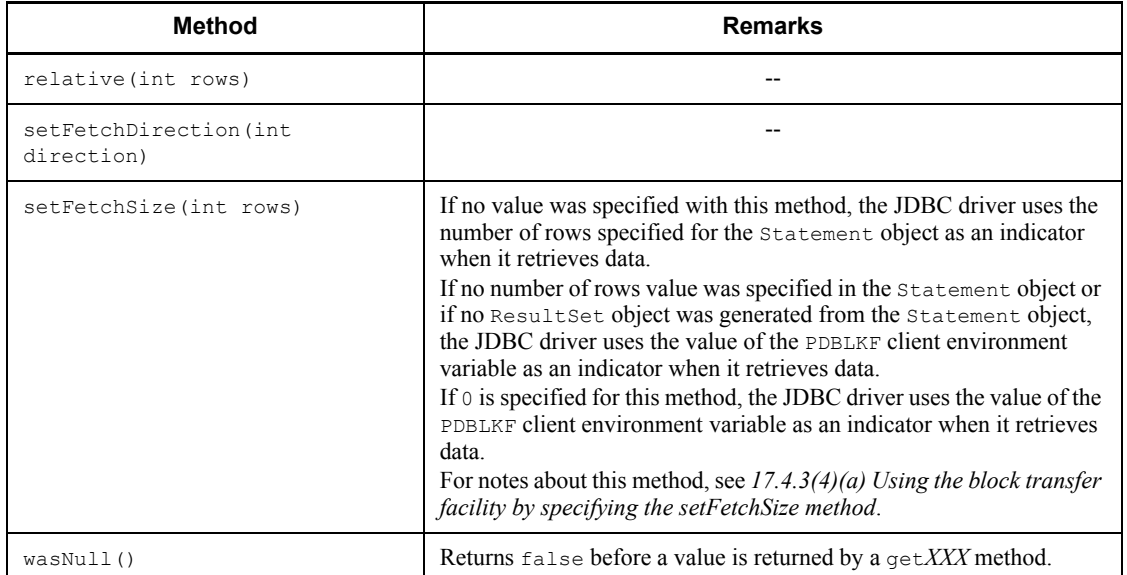

Legend:

--: None.

# *(3) Package and class names*

The names of the package and class for installing this interface are as follows:

Package name: JP.co.Hitachi.soft.HiRDB.JDBC

Class name: PrdbResultSet

# *(4) Fields*

Table 17-15 lists the fields supported by the ResultSet interface.

*Table 17-15:* Fields supported by the ResultSet interface

| Field                                              | <b>Remarks</b> |
|----------------------------------------------------|----------------|
| public static final int FETCH FORWARD              |                |
| public static final int FETCH REVERSE              |                |
| public static final int FETCH UNKNOWN              |                |
| public static final int<br>TYPE FORWARD ONLY       |                |
| public static final int<br>TYPE SCROLL INSENSITIVE |                |

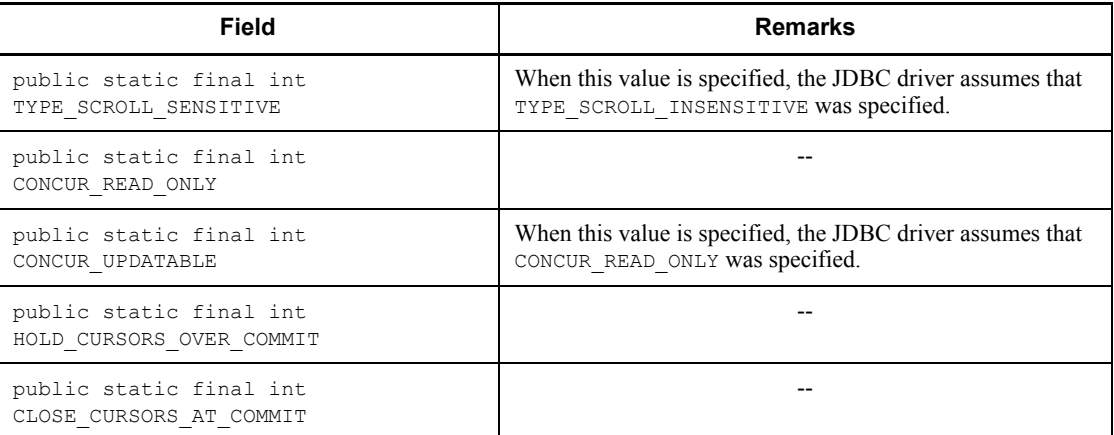

--: None

#### *(5) Notes*

#### **(a) Value acquisition using a getXXX method**

- **•** For details about whether mapping is possible with a get*XXX* method, see *17.8.2 Mapping during retrieval data acquisition*.
- **•** If the column number or name specified in a set*XXX* method does not exist, the JDBC driver throws an SOLException.
- **•** If a value specified in a set*XXX* method exceeds the value range that can be represented by the data type of the corresponding ? parameter (for example, if getShort is used to get an INTEGER-type value of 40,000), an overflow occurs and results in an SQLException. For details about the combinations of set*XXX* methods for which overflow can occur and the HiRDB data types, see *17.8.5 Overflow handling*.

#### **(b) Mapping (conversion)**

For details about whether mapping is possible with a get*XXX* method to be used in getting retrieval data, see *17.8.2 Mapping during retrieval data acquisition*. If a get*XXX* method is called for a JDBC SQL type that cannot be mapped, the JDBC driver throws an SQLException.

#### **(c) Using the block transfer facility by specifying the setFetchSize method**

For details, see *17.4.3(4)(a) Using the block transfer facility by specifying the setFetchSize method*.

### **(d) Memory size used when the result set type is ResultSet.TYPE\_SCROLL\_INSENSITIVE or ResultSet.TYPE\_SCROLL\_SENSITIVE**

When the result set type is ResultSet. TYPE\_SCROLL\_INSENSITIVE or ResultSet. TYPE\_SCROLL\_SENSITIVE, the JDBC driver allocates memory for accumulating the retrieval results when the following methods of the ResultSet interface are executed:

- **•** ResultSet.next method
- **•** ResultSet.last method
- **•** ResultSet.absolute method
- **•** ResultSet.relative method
- **•** ResultSet.afterLast method

The JDBC driver assigns and accumulates memory objects to all values in the retrieval results. If a value has a variable length, the memory object is set to the actual size of the retrieved data.

### **(e) next, absolute, relative, last, and afterLast methods**

When the next method is executed, the JDBC driver retrieves and accumulates data from the database as described in Table 17-16.

*Table 17-16:* Data retrieved and accumulated from the database during execution of the next method

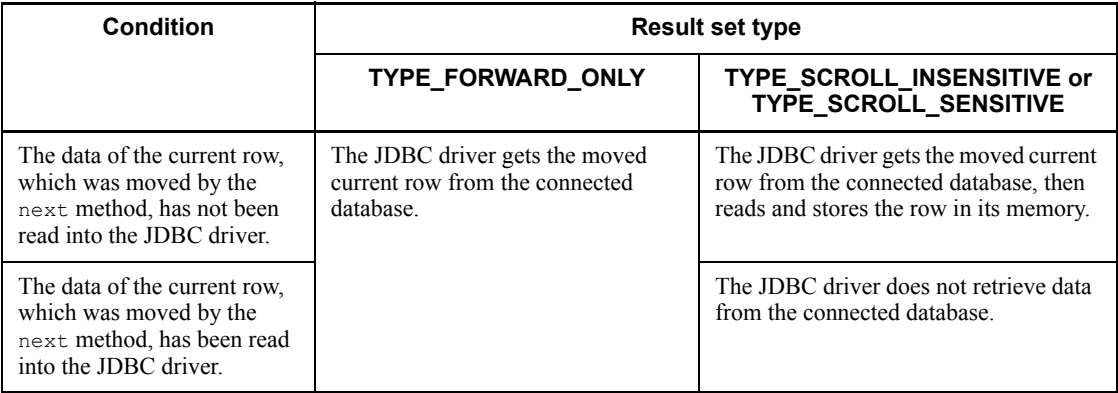

When the absolute, relative, last, or afterLast method is executed, the JDBC driver retrieves and accumulates data from the database as described in Table 17-17.

| Condition                                                                                                    | Result set type is TYPE_SCROLL_INSENSITIVE or<br>TYPE_SCROLL_SENSITIVE                                              |
|----------------------------------------------------------------------------------------------------|----------------------------------------------------------------------------------------------------|
| The first row to the specified<br>row <sup>#</sup> of the retrieval results<br>contain data that the JDBC<br>driver has not read.        | The JDBC driver retrieves the rows that were not read from the connected<br>database and stores them in its memory. |
| The first row to the specified<br>row <sup>#</sup> of the retrieval results<br>do not contain data that the<br>JDBC driver has not read. | The JDBC driver does not retrieve data from the connected database.                                                 |

*Table 17-17:* Data retrieved and accumulated from the database during execution of the absolute, relative, last, or afterLast method

#### **Note**

If the data type of the result set is TYPE\_FORWARD\_ONLY, the JDBC driver throws an SQLException.

#

If the last or afterLast method is used, the range is from the first row to the last row.

#### **(f) getAsciiStream, getBinaryStream, getCharacterStream, and getUnicodeStream methods**

The JDBC driver does not implicitly close objects returned by the getAsciiStream, getBinaryStream, getCharacterStream, and getUnicodeStream methods. You must make provision for the method-calling side to execute the close method.

#### **(g) Number of retrieved rows**

Table 17-18 shows the number of retrieved rows that ResultSet objects can obtain from the HiRDB server. The JDBC driver discards retrieval results that exceed the applicable number of rows shown in Table 17-18.

*Table 17-18:* Number of retrieved rows that ResultSet objects can obtain from the HiRDB server

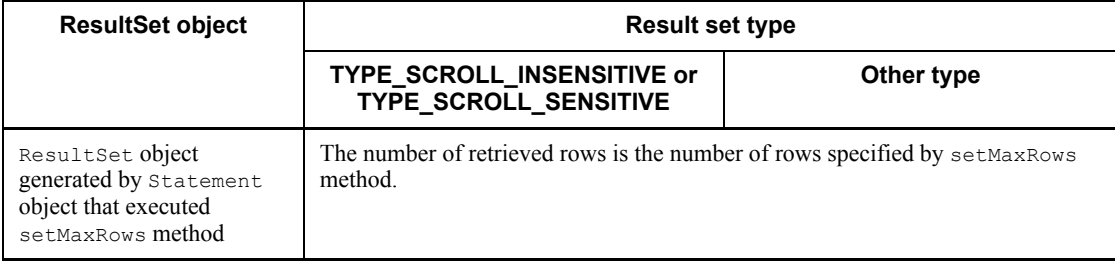

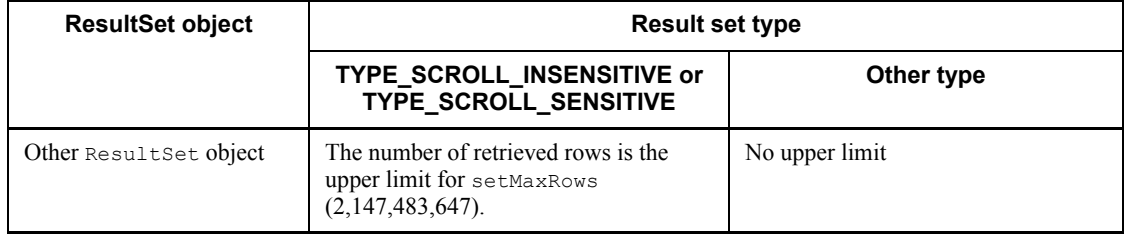

# **17.4.6 DatabaseMetaData interface**

# *(1) Overview*

The DatabaseMetaData interface provides the following principal functions:

- **•** Return of various information related to the connected database
- **•** Return of listing information, such as a list of tables or columns (the information is stored in a result set)

## *(2) Methods*

Table 17-19 lists the methods of the DatabaseMetaData interface. The interface does not support methods that are not listed in the table. If an unsupported method is specified, the interface throws an SQLException.

| <b>Method</b>                                                                                         | <b>Remarks</b>                                                                                                    |  |  |
|----------------------------------------------------------------------------------------------------|----------------------------------------------------------------------------------------------------|--|--|
| allProceduresAreCallable()                                                                            |                                                                                                    |  |  |
| allTablesAreSelectable()                                                                              |                                                                                                    |  |  |
| dataDefinitionCausesTransactionCommit()                                                               |                                                                                                    |  |  |
| dataDefinitionIqnoredInTransactions()                                                                 |                                                                                                    |  |  |
| deletesAreDetected(int type)                                                                          |                                                                                                    |  |  |
| doesMaxRowSizeIncludeBlobs()                                                                          |                                                                                                    |  |  |
| getBestRowIdentifier (String<br>catalog, String schema, String table, int<br>scope, boolean nullable) | The JDBC driver ignores the catalog argument.<br>The JDBC driver returns a result set that has 0<br>retrieved rows. |  |  |
| qetCatalogs()                                                                                         | Returns a result set that has 0 retrieved rows.                                                                     |  |  |
| qetCatalogSeparator()                                                                                 | Returns the null value.                                                                                             |  |  |
| qetCataloqTerm()                                                                                      | Returns the null value.                                                                                             |  |  |

*Table 17-19:* DatabaseMetaData interface methods

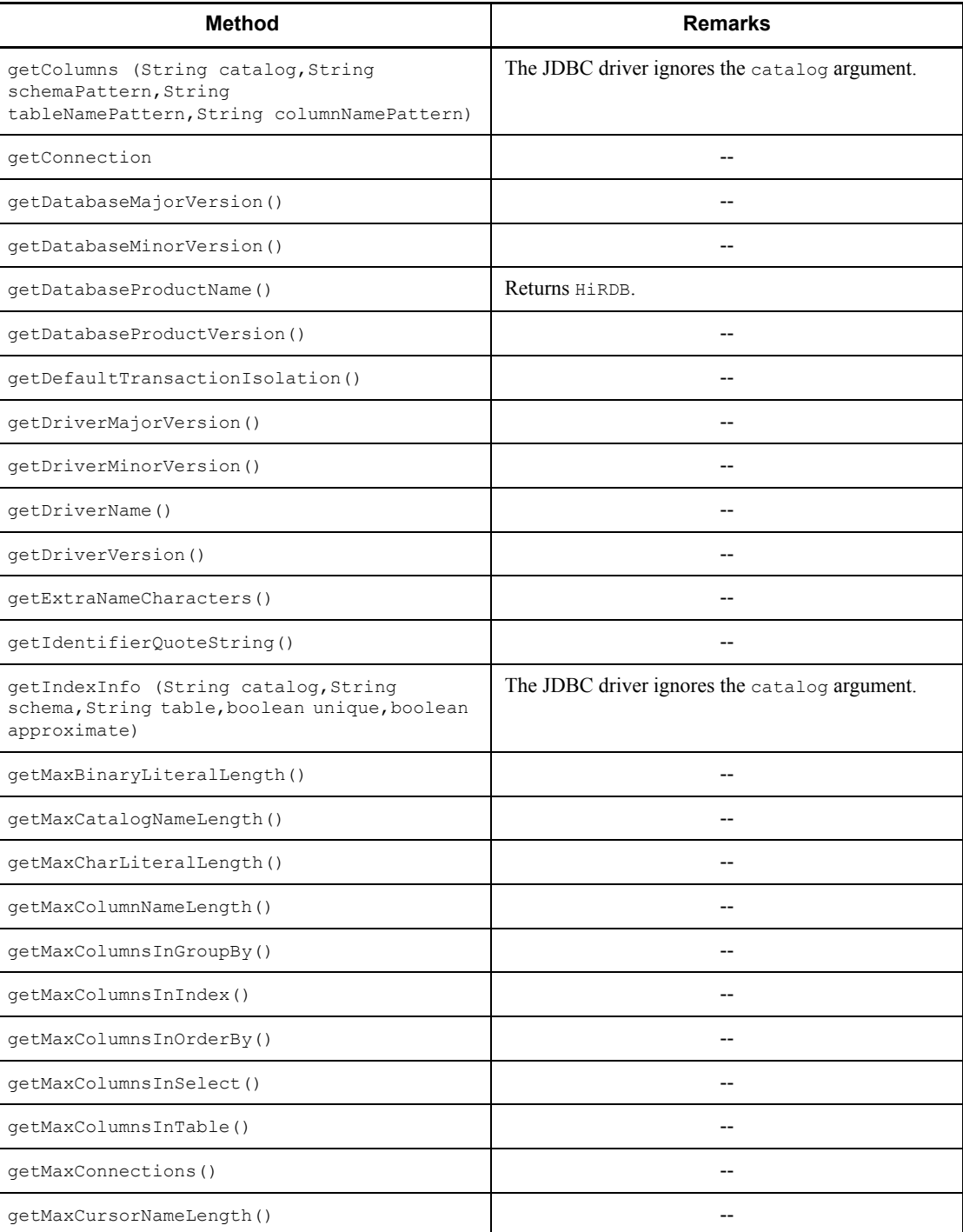

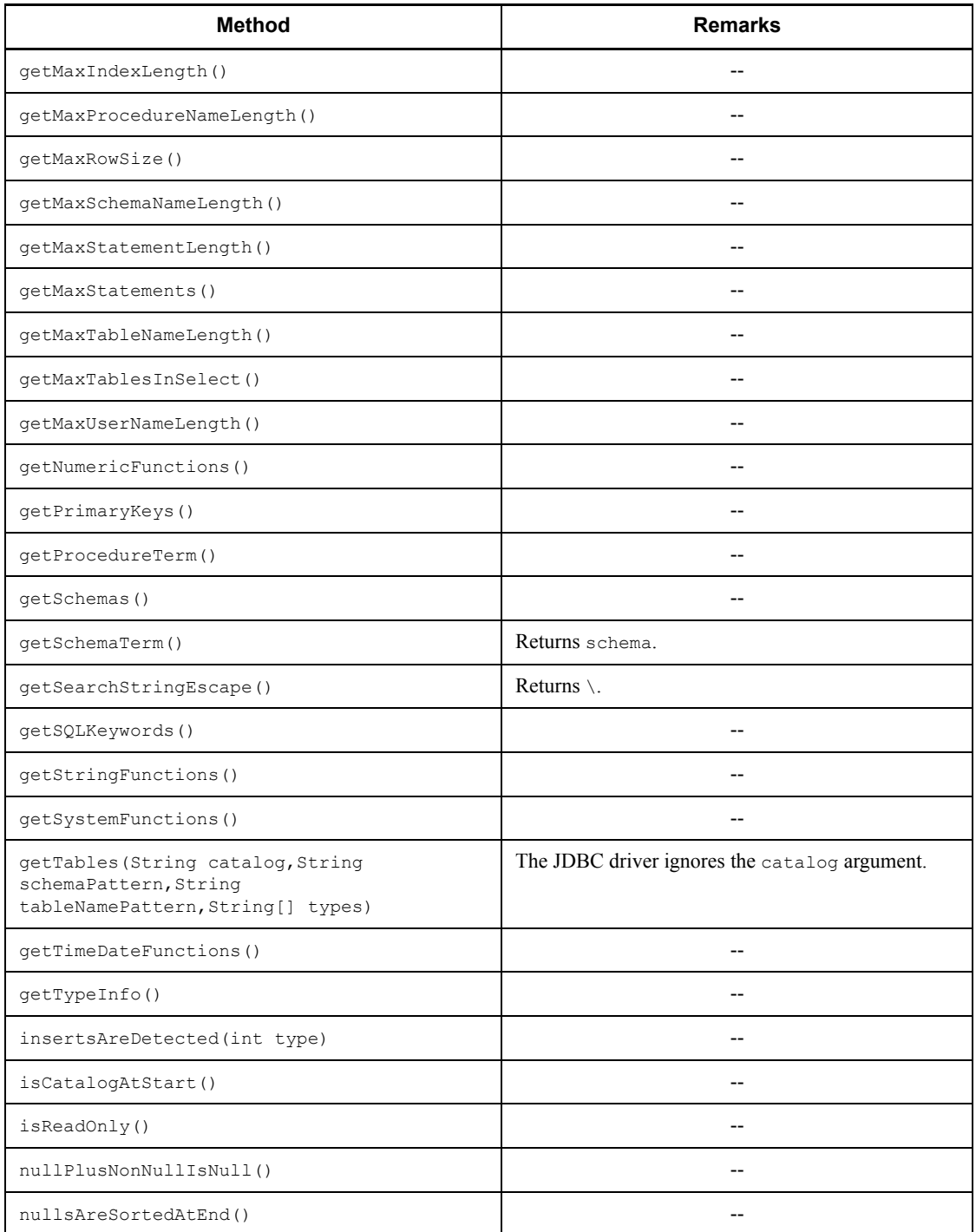

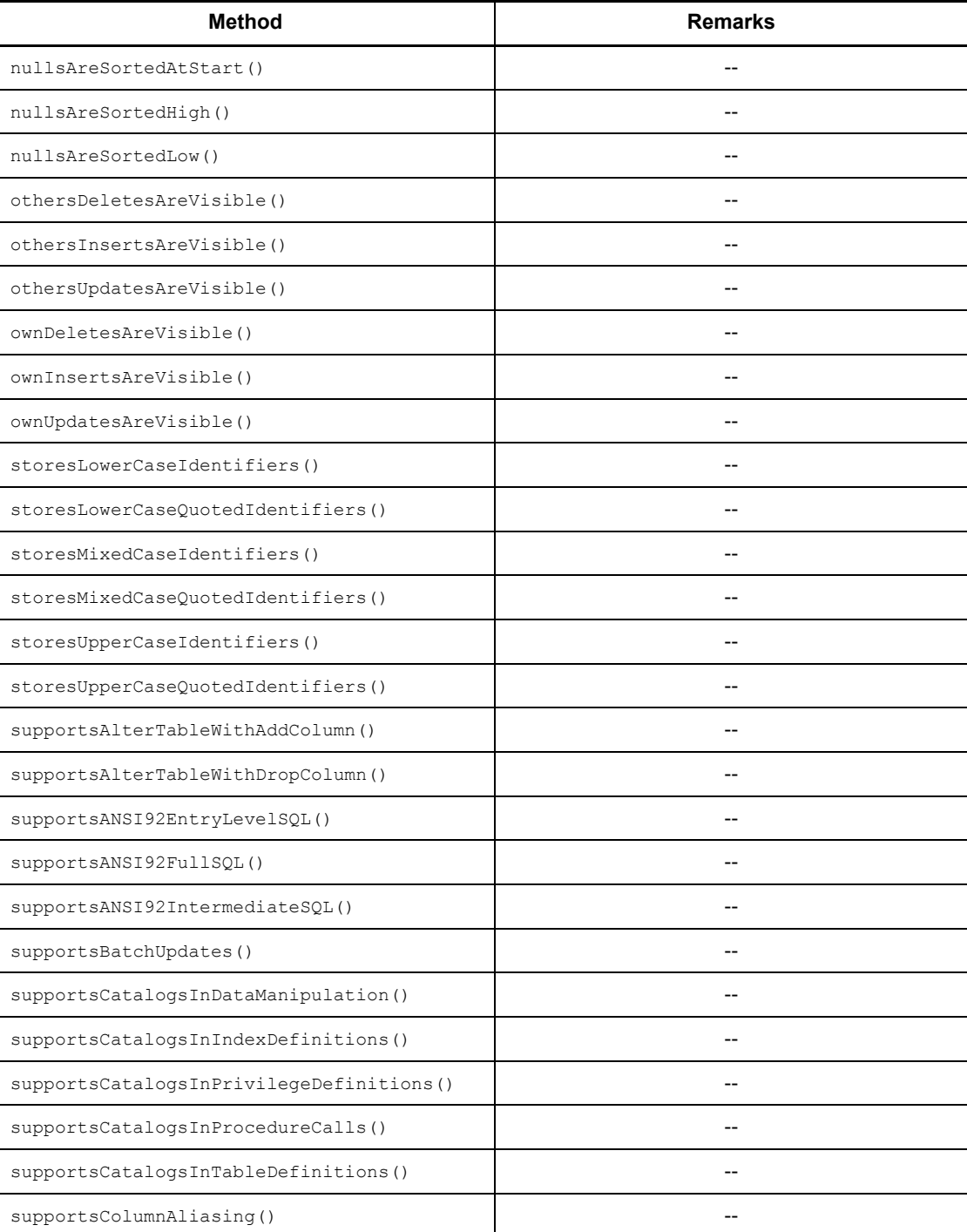

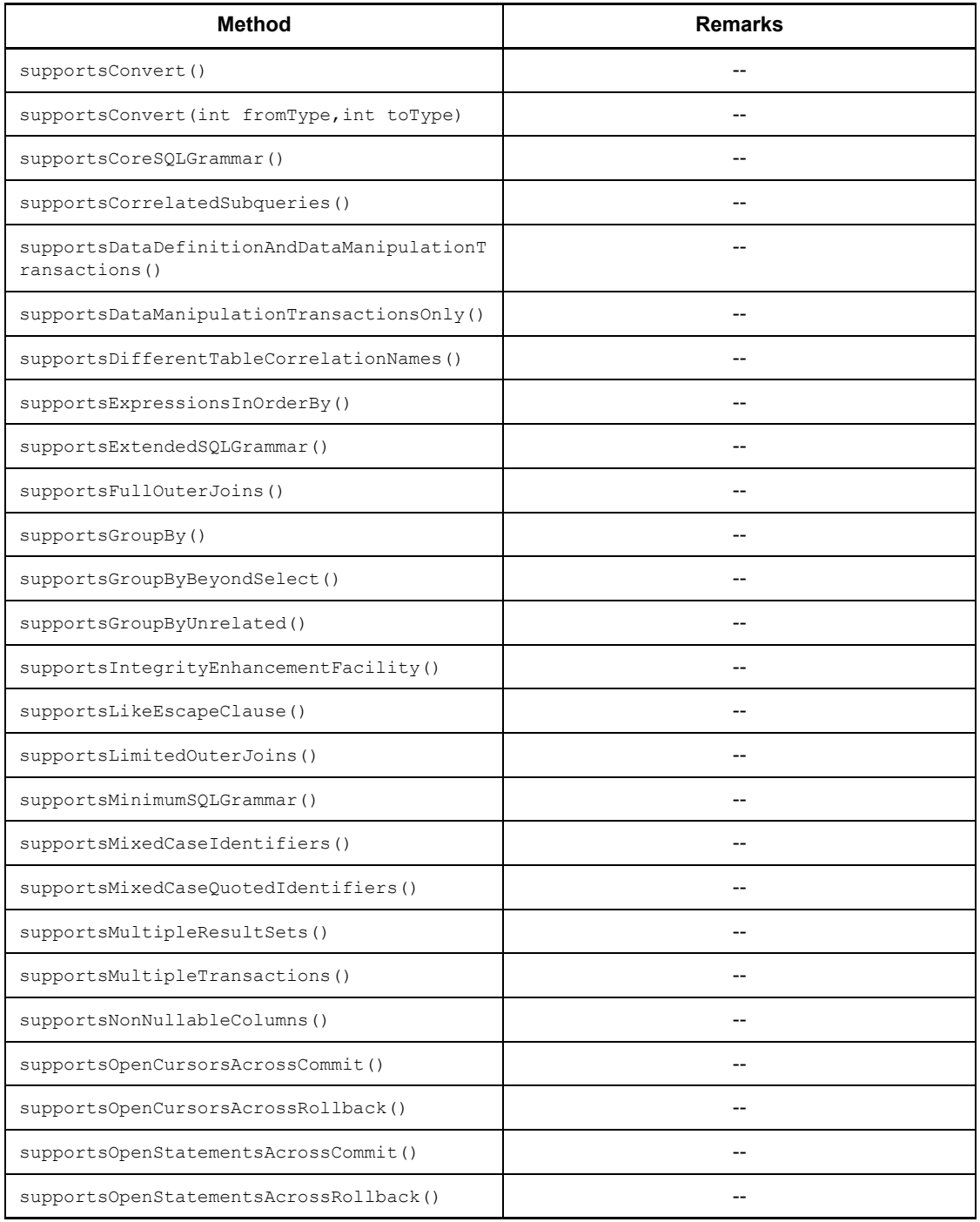

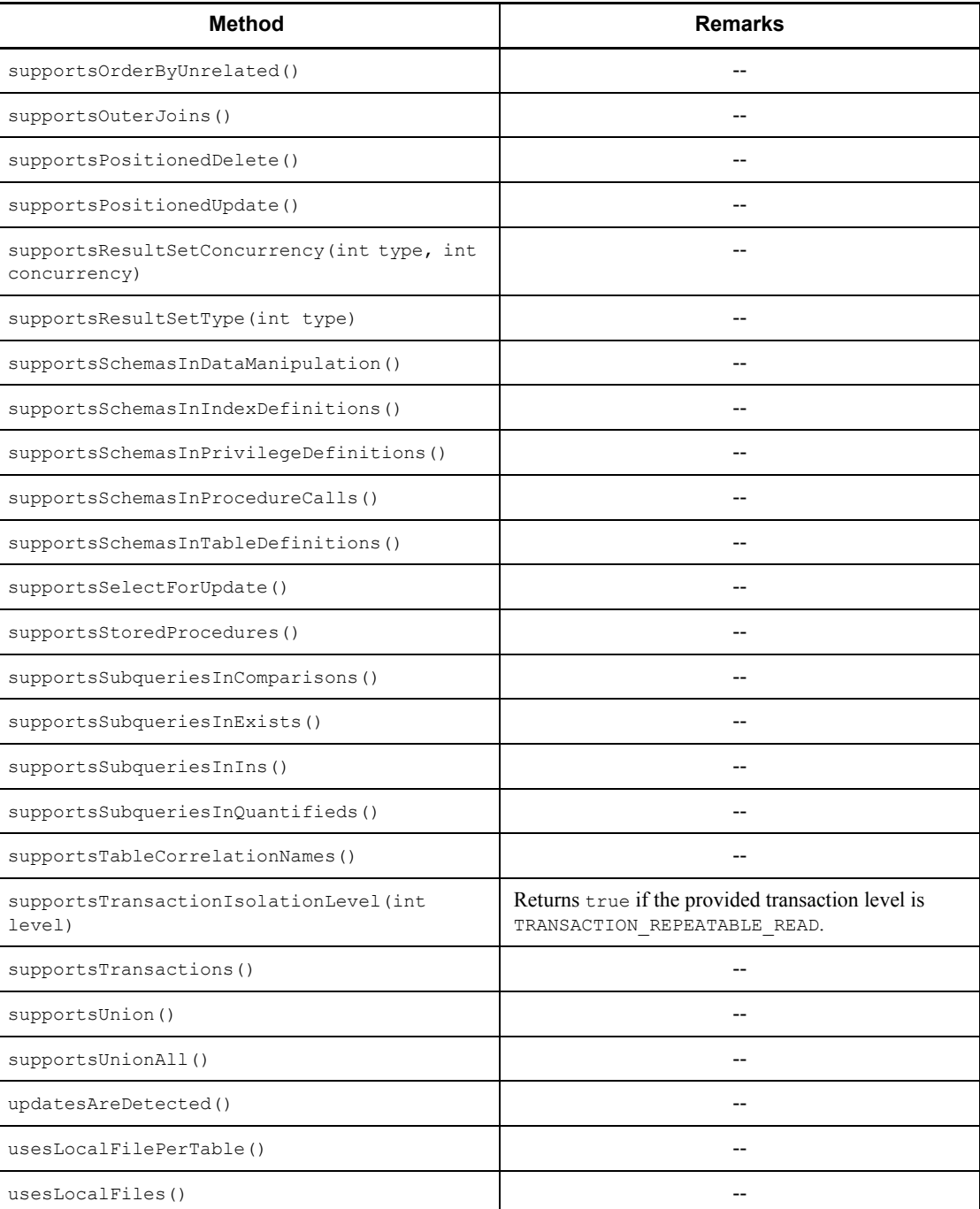

--: None

#### *(3) Package and class names*

The names of the package and class for installing this interface are as follows:

Package name: JP.co.Hitachi.soft.HiRDB.JDBC

Class name: PrdbDatabaseMetaData

# **17.4.7 ResultSetMetaData interface**

## *(1) Overview*

The ResultSetMetaData interface provides the following principal function:

**•** Return of meta information, such as the data type and the data length, for each column in the result set.

### *(2) Methods*

Table 17-20 lists the methods of the ResultSetMetaData interface. The interface does not support methods that are not listed in the table. If an unsupported method is specified, the interface throws an SQLException.

| <b>Method</b>                    | <b>Remarks</b> |
|----------------------------------|----------------|
| qetCataloqName(int column)       |                |
| getColumnClassName(int column)   | --             |
| qetColumnCount()                 |                |
| getColumnDisplaySize(int column) | --             |
| qetColumnLabel(int column)       |                |
| getColumnName(int column)        |                |
| qetColumnType(int column)        |                |
| qetColumnTypeName(int column)    | --             |
| qetPrecision(int column)         |                |
| qetScale(int column)             | --             |
| qetSchemaName(int column)        |                |
| qetTableName(int column)         |                |
| isAutoIncrement(int column)      |                |

*Table 17-20:* ResultSetMetaData interface methods

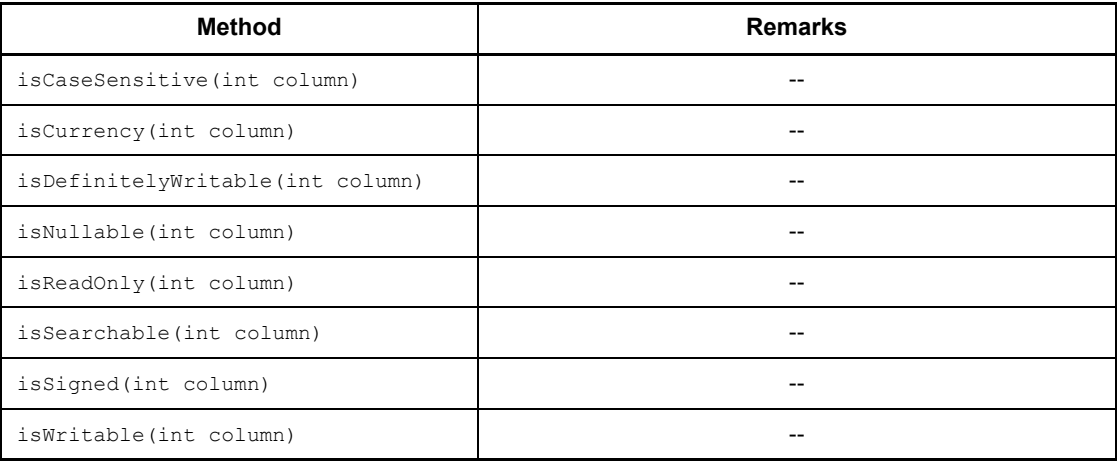

--: None

## *(3) Package and class names*

The names of the package and class for installing this interface are as follows:

Package name: JP.co.Hitachi.soft.HiRDB.JDBC

Class name: PrdbResultSetMetaData

#### *(4) Notes*

#### **(a) getColumnName and getColumnLabel methods**

The getColumnName and getColumnLabel methods get retrieval item names from SQLNAME in the Column Name Descriptor Area (SQLCNDA) that the HiRDB driver sends to the JDBC driver. The methods then convert the names to Java internal codes and return them. For a description of the return values of these methods for specified columns, see *C.1 Organization and contents of the Column Name Descriptor Area*.

# **17.4.8 Blob interface**

## *(1) Overview*

The Blob interface provides the following principal functions:

- **•** Acquisition of binary data
- **•** Acquisition of the length of binary data
- **•** Acquisition of the pattern-matching position

The JDBC driver uses the PrdbBlob class to install the Blob interface.

The JDBC driver generates PrdbBlob class objects as return values of the getBlock

method of ResultSet.

## *(2) Methods*

Table 17-21 lists the methods of the Blob interface. The interface does not support methods that are not listed in the table. If an unsupported method is specified, the interface throws an SQLException.

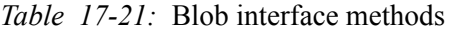

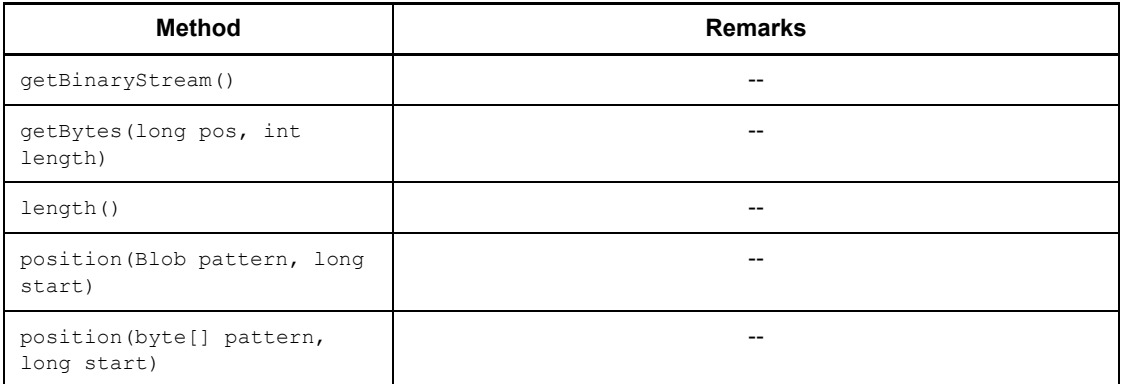

Legend:

--: None.

## *(3) Package and class names*

The names of the package and class for installing this interface are as follows:

Package name: JP.co.Hitachi.soft.HiRDB.JDBC

Class name: PrdbBlob

## **17.4.9 SQLException interface**

The SQLException interface uses the SQLException class of the java.sql package directly. For details and usage information about each method provided by the SQLException interface, see the JDBC documentation provided by JavaSoft.

# **17.4.10 SQLWarning interface**

### *(1) Overview*

The SQLWarning interface provides the following principal function:

**•** Provision of information related to database access warnings

If a method object triggers a warning report, an SQLWarning object is accumulated without an exception notice to that method object.

# *(2) Notes*

#### **(a) Releasing accumulated SQLWarning objects**

SQLWarning objects are accumulated as a chain linked to the method object (Connection, Statement, PreparedStatement, or ResultSet) that triggers the warning reports.

To release accumulated SQLWarning objects explicitly, execute the clearWarnings method for the method object that triggered the warnings.

#### **(b) Issuing conditions for SQLWarning objects**

If the specified warning retention level indicates that warnings that occur during SQL execution are to be retained in the JDBC driver, the JDBC driver generates SQLWarning objects and retains warning information. In addition, a property can be used to specify warning retention for Connection objects.

Table 17-22 describes the conditions under which SQLWarning objects are generated.

| <b>SQL execution result</b>                                                  |                                                             | <b>Warning retention level</b> |                    |                |
|------------------------------------------------------------------------------|-------------------------------------------------------------|--------------------------------|--------------------|----------------|
|                                                                              |                                                             | <b>IGNORE</b>                  | <b>SQLWARN</b>     | <b>ALLWARN</b> |
| SQLCODE is a value greater<br>than 0 other than 100, 110,<br>or $120$        | Generated by an object<br>other than a Connection<br>object | N <sub>0</sub>                 | N <sub>0</sub>     | Yes            |
|                                                                              | Generated by a<br>Connection object                         | N <sub>0</sub>                 | N <sub>0</sub>     | $Yes^{\#}$     |
| SQLWARN0 of the SQL<br>Communication Area is $W$<br>(except when SQLWARN6 is | Generated by an object<br>other than a Connection<br>object | N <sub>0</sub>                 | Yes                | Yes            |
| W)                                                                           | Generated by a<br>Connection object                         | N <sub>0</sub>                 | $Yes$ <sup>#</sup> | $Yes^{\#}$     |
| Warning occurs in the JDBC<br>driver                                         | Generated by an object<br>other than a Connection<br>object | N <sub>0</sub>                 | <b>Yes</b>         | <b>Yes</b>     |
|                                                                              | Generated by a<br>Connection object                         | N <sub>0</sub>                 | $Yes$ <sup>#</sup> | $Yes$ #        |

*Table 17-22:* Conditions for generation of SQLWarning objects

Legend:

Yes: An SQLWarning object is generated.

No: An SQLWarning object is not generated.

**Note** 

You use the HiRDB for Java SQLWARNING LEVEL property or the  $s$ etSQLWarningLevel method to specify a warning retention level. The default level is SOLWARN.

#

If the specification for not retaining warnings has been set for Connection objects, an SQLWarning object is not generated.

# **17.4.11 Unsupported interfaces**

The JDBC1.2 core API does not support the following interfaces:

- **•** Array
- **•** CallableStatement
- **•** Clob
- **•** ParameterMetaData
- **•** Savepoint
- **•** SQLData
- **•** SQLInput
- **•** SQLOutput

# **17.5 JDBC2.1 Core API**

# **17.5.1 Expansion of the result set**

Scrolling and parallel processing have been added to the JDBC2.1 Core API as expansion facilities for result sets (ResultSet class).

### *(1) Scrolling types*

There are three types of scrolling for result sets:

- **•** Forward-only scrolling
- **•** Scroll-insensitive scrolling
- **•** Scroll-sensitive scrolling

The JDBC2.1 Core API supports only forward-only scrolling and scroll-insensitive scrolling.

#### *(2) Parallel processing types*

There are two types of parallel processing for result sets:

- **•** Read-only parallel processing
- **•** Updatable parallel processing

The JDBC2.1 Core API supports only read-only parallel processing.

#### *(3) Notes*

#### **(a) Notes about specifying an unsupported result set or type of parallel processing**

No error results when an unsupported result set or an unsupported type of parallel processing is specified. The JDBC2.1 Core API assumes the result set that is closest to the specified type of result set or type of parallel processing, and generates an instance of the Statement class or that subclass. At this time, the API generates a warning (SQLWarning object) and associates it with an instance of the Connection class.

### **(b) Notes on using a scrolling-type result set**

In the case of a scrolling-type result set, all retrieved data is cached in the JDBC driver. This means that a large data size increases the possibility of a memory shortage or a drop in performance. When you use a scrolling-type result set, you should take steps in advance to minimize the amount of retrieved data. For example, you can add appropriate conditions to the SQL statements.

# **17.5.2 Batch update**

In the JDBC 2.1 Core API, a batch update facility has been added to the Statement

and PreparedStatement classes. This facility enables you to register multiple SQL statements or parameter values and execute them all at once.

When you execute a batch update, you can use facilities that use HiRDB arrays.

Facilities that use arrays are effective when you need to update quickly a large volume of data for HiRDB. For details about facilities that use arrays, see *4.8 Facilities using arrays*.

## *(1) Batch update with the Statement class*

The following notes apply to batch update with the Statement class.

- Use the addBatch method to register multiple update SQL statements.
- Use the executeBatch method to execute registered update SQL statements collectively.
- **•** An array of the numbers of rows updated by the individual update SQL statements is returned as the batch execution results.
- **•** If an error occurs during batch update, the batch update facility throws a BatchUpdateException.
- **•** If the registered SQL statements include a retrieval SQL statement, the batch update facility throws a BatchUpdateException when the executeBatch method is called.

Because the JDBC driver cannot execute multiple SQL statements simultaneously, it executes the registered SQL statements consecutively.

## *(2) Batch update with the PreparedStatement class*

The following notes apply to batch update with the PreparedStatement class.

- Use the normal procedure ( $s \in \frac{K}{X}$  method) to specify the ? parameters for the update SQL statements specified during PreparedStatement instance generation.
- **•** Use the addBatch method to register the ? parameter sets.
- Use the executeBatch method to execute the registered ? parameter sets collectively.
- An array of the number of rows updated by the individual ? parameter sets is returned as the batch execution results.
- **•** If an error occurs during batch execution, the batch update facility throws a BatchUpdateException.
- **•** If an SQL statement specified during PreparedStatement instance generation is a retrieval SQL statement, the batch update facility throws a BatchUpdateException when the executeBatch method is called.
The JDBC driver executes processing by using facilities that use HiRDB arrays.

#### **Notes**

You must pay close attention to subsequent executions of addBatch, because the values that were set for the previous execution are inherited when the number of parameters specified by the set*XXX* method is insufficient.

The following example has two INTEGER-type arrays (array 1 and array 2):

#### Specification example

```
prepstmt.setInt(1,100);
prepstmt.setInt(2,100);
prepstmt.addBatch();
prepstmt.setInt(1,200);
prepstmt.addBatch();
prepstmt.executeBatch();
```
#### Explanation

• The values that are set by the first addBatch are array 1=100 and array  $2=100$ .

If the number of parameters specified by addBatch is insufficient, an error occurs.

The values that are set by the second addBatch are array 1=200 and array 2=100.

The second addBatch does not update the information for array 2, so the array 2 information is inherited from the first addBatch.

## *(3) Notes*

#### **(a) Implicit commit by the HiRDB server**

If the SQL statements registered with addBatch contain one of the following SQL statements, you must use the batch update facility for SQL statements carefully, because the HiRDB server commits that SQL statement implicitly when the statement is executed:

- **•** PURGE TABLE statement
- Any definition SQL statement in which YES is specified for the PDCMMTBFDDL client environment variable

## **(b) Processing by the batch update facility when addBatch specifications for parameters and SQL statements are combined**

When addBatch specifications for parameters and addBatch specifications for SQL statements are combined, the batch update facility executes the addBatch

specifications sequentially instead of by batch update. An example is shown below:

```
PreparedStatement pstmt = con.prepareStatement("UPDATE T1 SET C1=? WHERE C2=?");
pstmt.setInt(1, 1);
pstmt.setInt(2, 1);
pstmt.addBatch();
pstmt.setInt(1, 2);
pstmt.setInt(2, 2);
pstmt.addBatch();
pstmt.addBatch("INSERT INTO T2 VALUES(1,2,3)");
pstmt.setInt(1, 3);
pstmt.setInt(2, 4);
pstmt.addBatch();
pstmt.setInt(1, 4);
pstmt.setInt(2, 4);
pstmt.addBatch();
pstmt.executeBatch();
```
When this UAP is executed, each addBatch unit becomes an SQL execution, because there are both addBatch specifications for parameters and addBatch specifications for SQL statements. Therefore, executing this UAP produces the same results as executing the following UAP:

```
PreparedStatement pstmt = con.prepareStatement("UPDATE T1 SET C1=? WHERE C2=?");
pstmt.setInt(1, 1);
pstmt.setInt(2, 1);
pstmt.executeUpdate();
pstmt.setInt(1, 2);
pstmt.setInt(2, 2);
pstmt.executeUpdate();
pstmt.executeUpdate("INSERT INTO T2 VALUES(1,2,3)");
pstmt.setInt(1, 3);
pstmt.setInt(2, 4);
pstmt.executeUpdate();
pstmt.setInt(1, 4);
pstmt.setInt(2, 4);
pstmt.executeUpdate();
```
When you use the batch update facility on a combination of addBatch for parameters and addBatch for SQL statements, it is recommended that you disable the auto-commit mode for the Connection class.

### **(c) Batch update with SQL statements that contain a ? parameter for HiRDB's BINARY type**

When batch update is executed with SQL statements that contain a ? parameter for HiRDB's BINARY type, sequential execution is executed instead of batch update when the following condition applies:

• The length of the data to be set with the set XXX method for the ? parameter

$$
1230\\
$$

exceeds 32,000 bytes (if character data is specified with the setString method, the data length after the data has been encoded into data to be passed to HiRDB exceeds 32,000 bytes).

#### **(d) Batch update for SQL statements that contain a ? parameter for HiRDB's BLOB type**

When batch update is executed with SOL statements that include a ? parameter for HiRDB's BLOB type, the statements are executed sequentially instead of by batch update.

### **(e) Registering multiple parameters with the addBatch method**

The JDBC driver accumulates in the driver all parameters registered with the addBatch method until the executeBatch method is executed. You should make note of the amount of memory being used when you are registering multiple parameters.

When batch update is executed with a facility that uses HiRDB arrays, the maximum number of executions that the JDBC driver can request to the HiRDB server is 30,000. To register more than 30,000 parameters, you must divide them into groups of no more than 30,000 and request SQL execution to the HiRDB server for each group. Note also that because of the amount of memory in the JDBC driver that is used in this case, the performance enhancement expected for batch updating may not be realized. When more than 30,000 SQL executions are necessary, it is recommended that you execute the executeBatch method in units of 30,000 or fewer SQL executions.

## **17.5.3 Added data types**

Several new JDBC SQL types have been added to the JDBC2.1 Core API. Although the following JDBC SQL types have been added, the JDBC driver cannot use them:

- **•** BLOB
- **•** CLOB
- **•** ARRAY
- **•** REF
- **•** DISTINCT
- **•** STRUCT
- **•** JAVA OBJECT

## **17.5.4 Unsupported interfaces**

The JDBC2.1 Core API does not support the following interfaces:

- **•** Array
- **•** Clob

- **•** Ref
- **•** SQLData
- **•** SQLInput
- **•** SQLOutput
- **•** Struct

## **17.6 JDBC2.0 Optional Package**

The following functions were added to the JDBC2.0 Optional Package:

- **•** JNDI support
- **•** Connection pool
- **•** Distributed transactions
- **•** RowSets

Note, however, that the JDBC driver cannot use RowSets.

## **17.6.1 JNDI support**

## *(1) DataSource interface*

For details and usage information about the methods provided by the DataSource interface, see the JDBC documentation. This section shows the DataSource interface methods that are supported by the JDBC driver.

#### **(a) Methods**

Table 17-23 lists the methods of the DataSource interface.

*Table 17-23:* DataSource interface methods

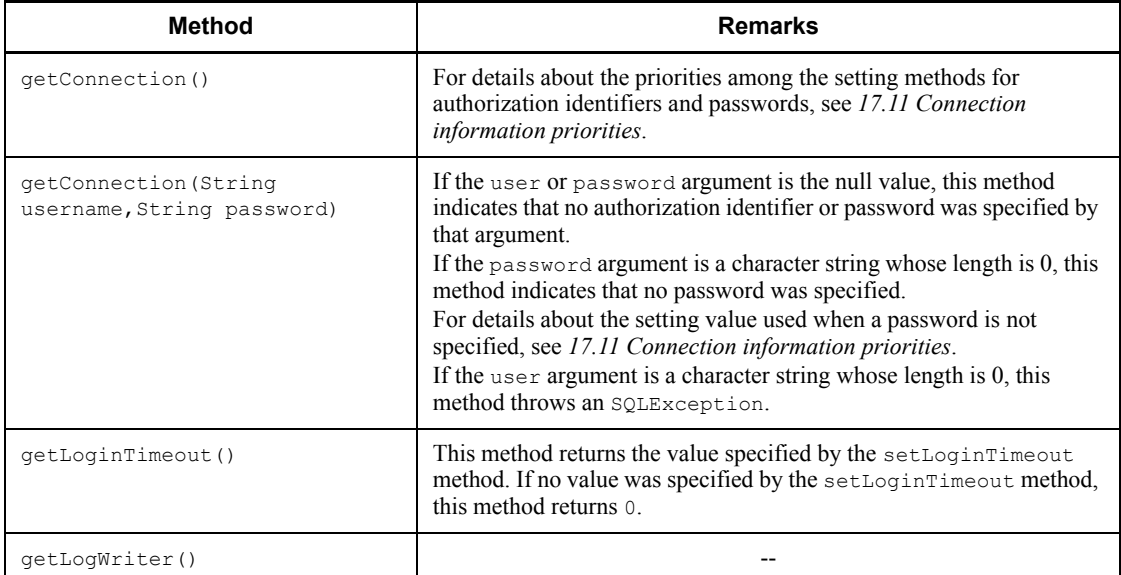

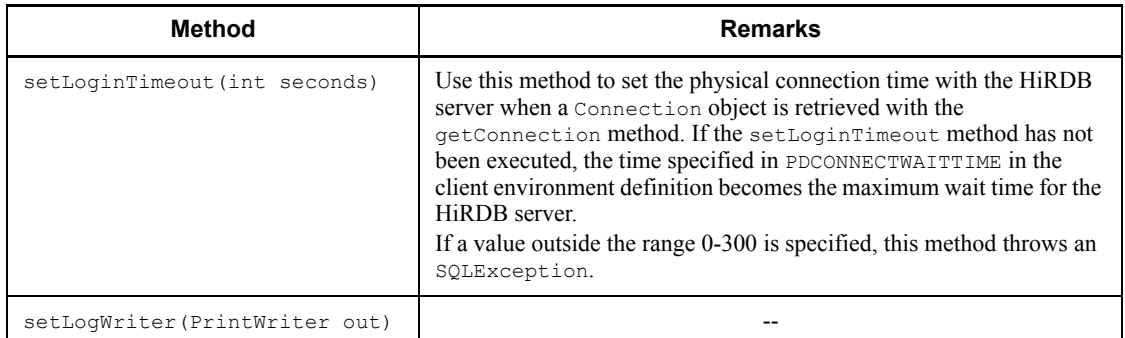

--: None.

## **(b) Package and class names**

The names of the package and class for using this interface directly are as follows:

Package name: JP.co.Hitachi.soft.HiRDB.JDBC

Class name: PrdbDataSource

# **17.6.2 Connection pool**

## *(1) ConnectionPoolDataSource interface*

For details and usage information about the methods provided by the ConnectionPoolDataSource interface, see the JDBC documentation. This section shows the ConnectionPoolDataSource interface methods that are supported by the JDBC driver.

## **(a) Methods**

Table 17-24 lists the methods of the ConnectionPoolDataSource interface.

## *Table 17-24:* ConnectionPoolDataSource interface methods

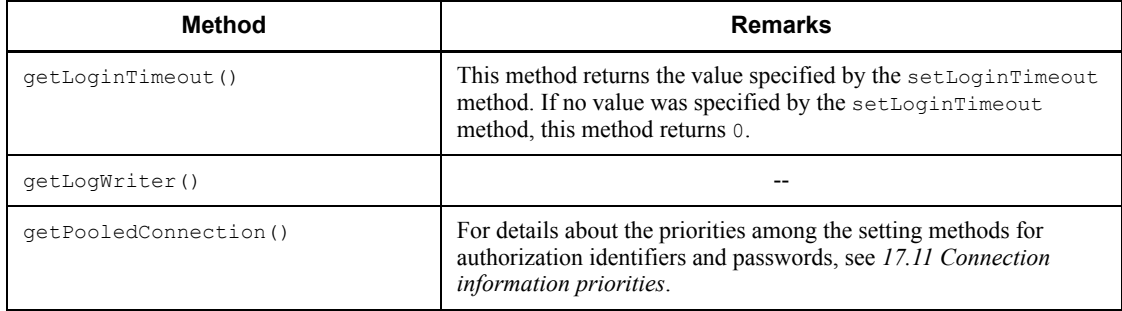

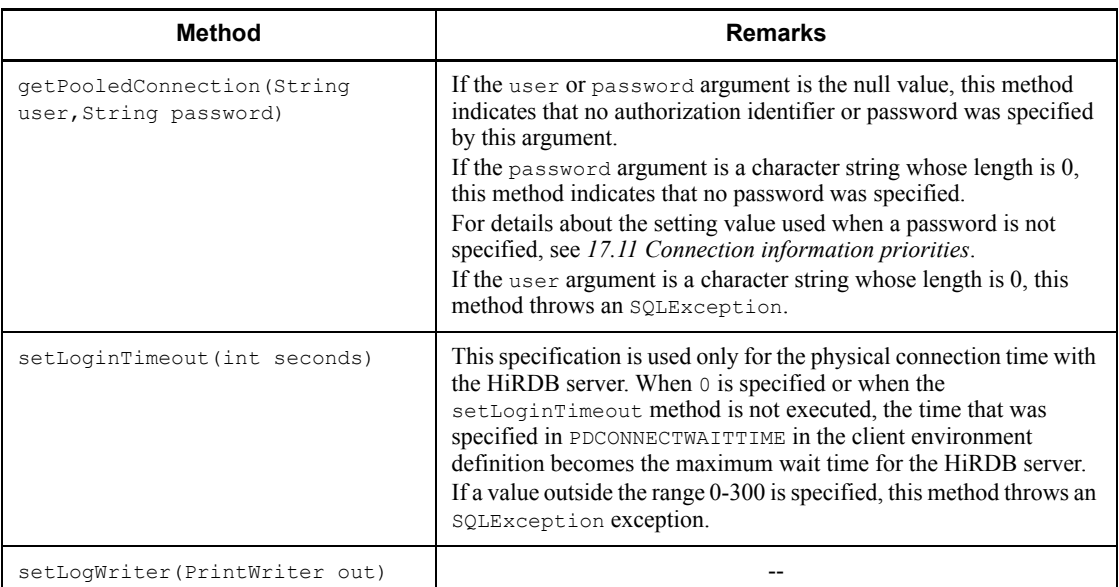

--: None.

### **(b) Package and class names**

The names of the package and class for using this interface directly are as follows:

Package name: JP.co.Hitachi.soft.HiRDB.JDBC

Class name: PrdbConnectionPoolDataSource

## *(2) PooledConnection interface*

For details and usage information about the methods provided by the PooledConnection interface, see the JDBC documentation. This section shows the PooledConnection interface methods that are supported by the JDBC driver.

### **(a) Methods**

Table 17-25 lists the methods of the PooledConnection interface.

| <b>Method</b>                                                        | <b>Remarks</b>                                                                                                    |
|----------------------------------------------------------------------|----------------------------------------------------------------------------------------------------|
| qetConnection()                                                      | The returned Connection object has a 1-to-1 relationship with<br>the physical connection with the HiRDB server, and a physical<br>connection is established as necessary. Once a physical<br>connection is established, it is not disconnected until this class<br>object is closed. Even if the close method is executed for the<br>Connection object, the class object retains the physical<br>connection without closing it. The retained physical connection is<br>reused the next time the application calls this method to request a<br>connection. (The wait time that was specified with the<br>setLoginTimeout method or in PDCONNECTWAITTIME in the<br>client environment definition does not occur.) |
| addConnectionEventListener (Connec<br>tionEventListener listener)    | Methods of the JDBC driver are not called from the event listener<br>registered with this method. If the event listener tries to call a<br>method, the JDBC driver may not respond.                                                                                                    |
| close()                                                              | This method closes a physical connection. Even if a Connection<br>object is obtained and the database is being accessed, this method<br>tries to physically close the connection when it is executed.                                                                                                    |
| removeConnectionEventListener (Con<br>nectionEventListener listener) |                                                                                                    |

*Table 17-25:* PooledConnection interface methods

--: None

## **(b) Package and class names**

The names of the package and class for using this interface directly are as follows:

Package name: JP.co.Hitachi.soft.HiRDB.JDBC

Class name: PrdbPooledConnection

## **17.6.3 Distributed transactions**

## *(1) XAConnection interface*

For details and usage information about the methods provided by the XAConnection interface, see the JDBC documentation. This section shows the XAConnection interface methods that are supported by the JDBC driver.

## **(a) Methods**

Table 17-26 lists the methods of the XAConnection interface.

*Table 17-26:* XAConnection interface methods

| <b>Method</b>   | <b>Remarks</b> |
|-----------------|----------------|
| qetXAResource() | $- -$          |

--: None.

### **(b) Package and class names**

The names of the package and class for using this interface directly are as follows:

Package name: JP.co.Hitachi.soft.HiRDB.JDBC

Class name: PrdbXAConnection

#### *(2) XADataSource interface*

For details and usage information about the methods provided by the XADataSource interface, see the JDBC documentation. This section shows the XADataSource interface methods that are supported by the JDBC driver.

#### **(a) Methods**

Table 17-27 lists the methods of the XADataSource interface.

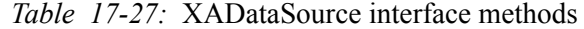

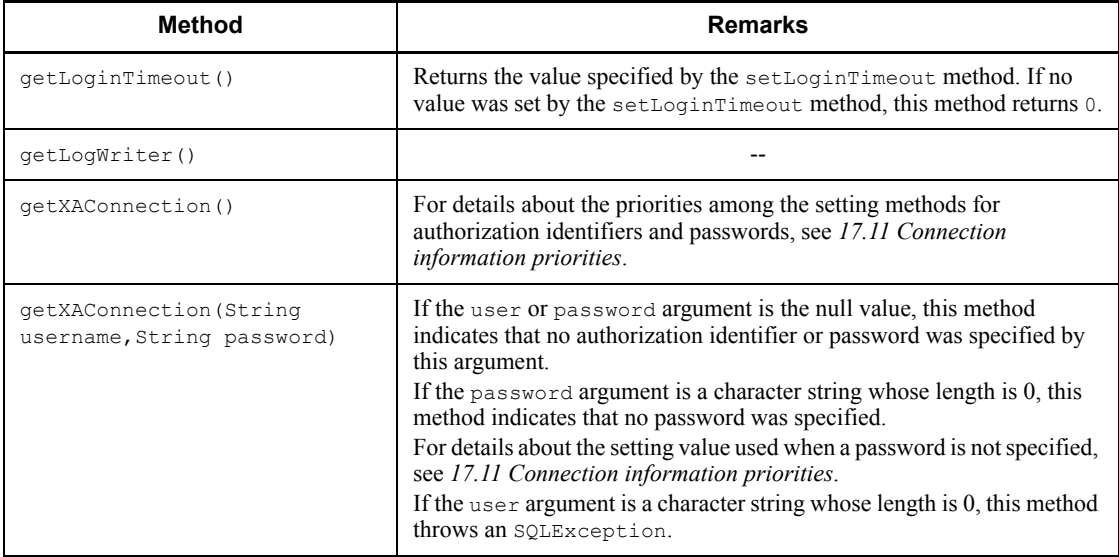

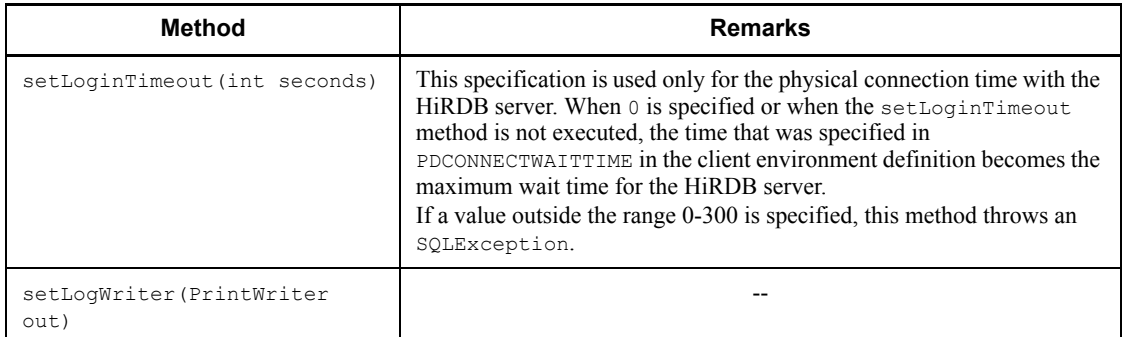

--: None

## **(b) Package and class names**

The names of the package and class for using this interface directly are as follows:

Package name: JP.co.Hitachi.soft.HiRDB.JDBC

Class name: PrdbXADataSource

### *(3) XAResource interface*

For details and usage information about the methods provided by the XAResource interface, see the JDBC documentation. This section shows the XAResource interface methods that are supported by the JDBC driver.

#### **(a) Methods**

Table 17-28 lists the methods of the XAResource interface.

*Table 17-28:* XAResource interface methods

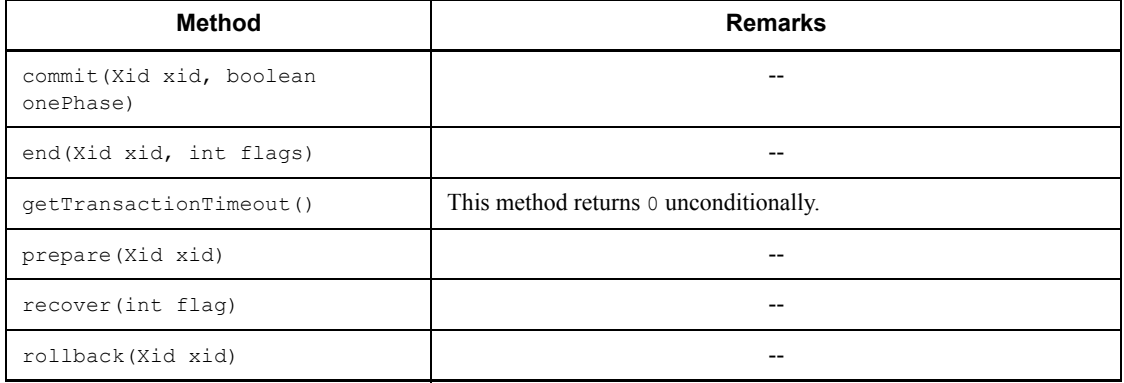

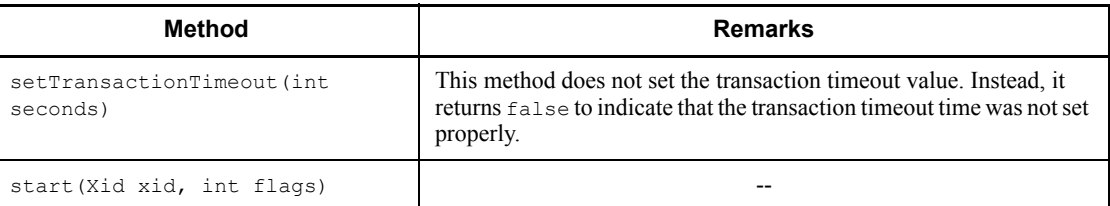

--: None

### **(b) Package and class names**

The names of the package and class for using this interface directly are as follows:

Package name: JP.co.Hitachi.soft.HiRDB.JDBC

Class name: PrdbXAResource

## *(4) XAException interface*

The XAException interface directly uses the XAException class of the javax.transaction.xa package. For details and usage instructions about the methods provided by the XAException interface, see the related JDBC documentation.

## **17.6.4 Unsupported interfaces**

The JDBC2.0 Optional Package does not support the following interfaces:

- **•** RowSet
- **•** RowSetInternal
- **•** RowSetListner
- **•** RowSetMetaData
- **•** RowSetReader

# **17.7 Connection information setup and acquisition interface**

The DataSource, ConnectionPoolDataSource, and XADataSource classes provided by the JDBC2.0 Optional Package provide methods for setting and getting connection information necessary for connection to the database, in addition to the methods prescribed by the JDBC2.0 Optional Package specifications.

Table 17-29 lists the methods for setting and getting connection information.

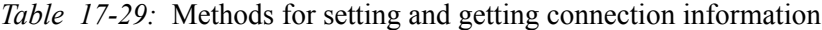

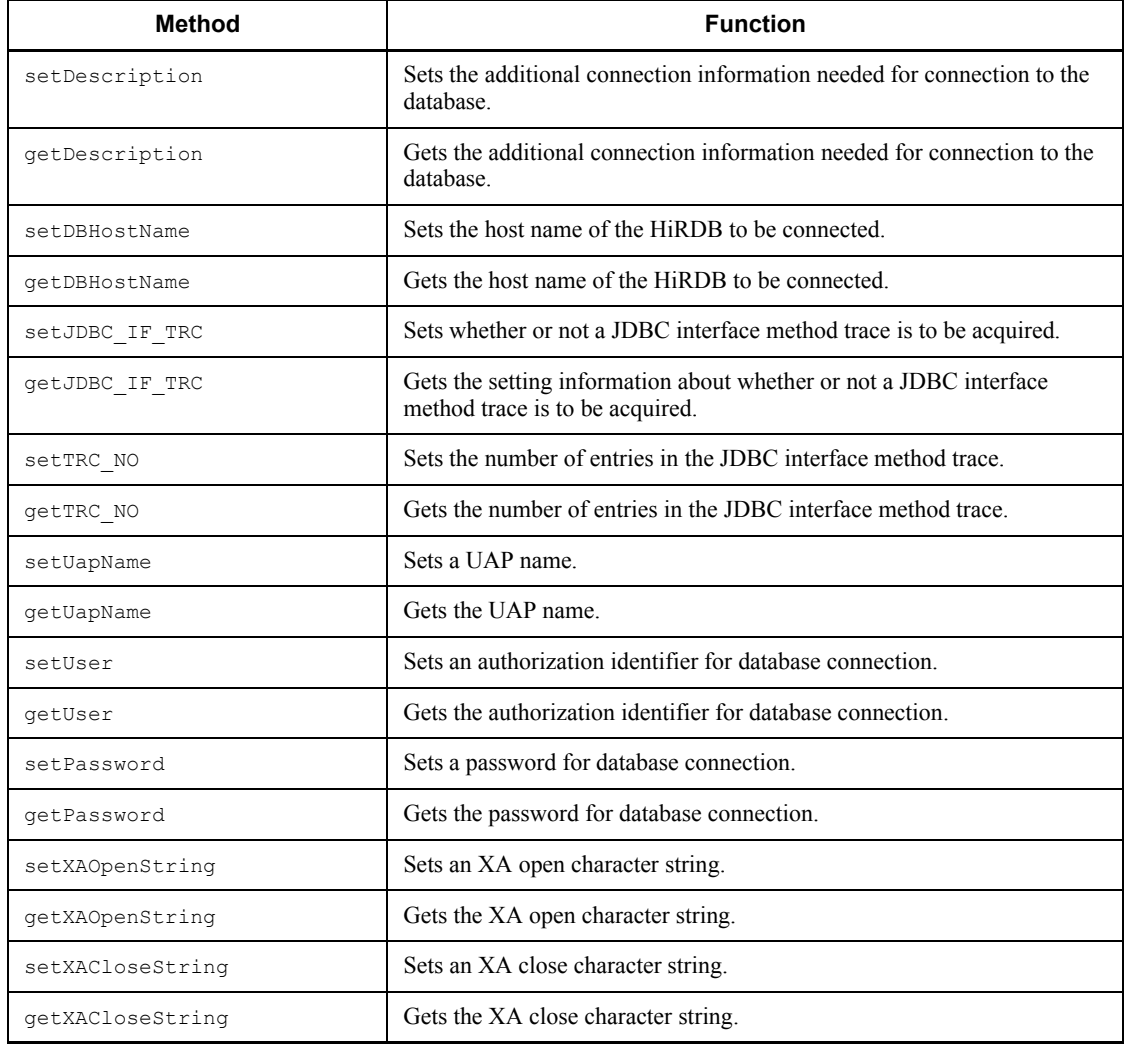

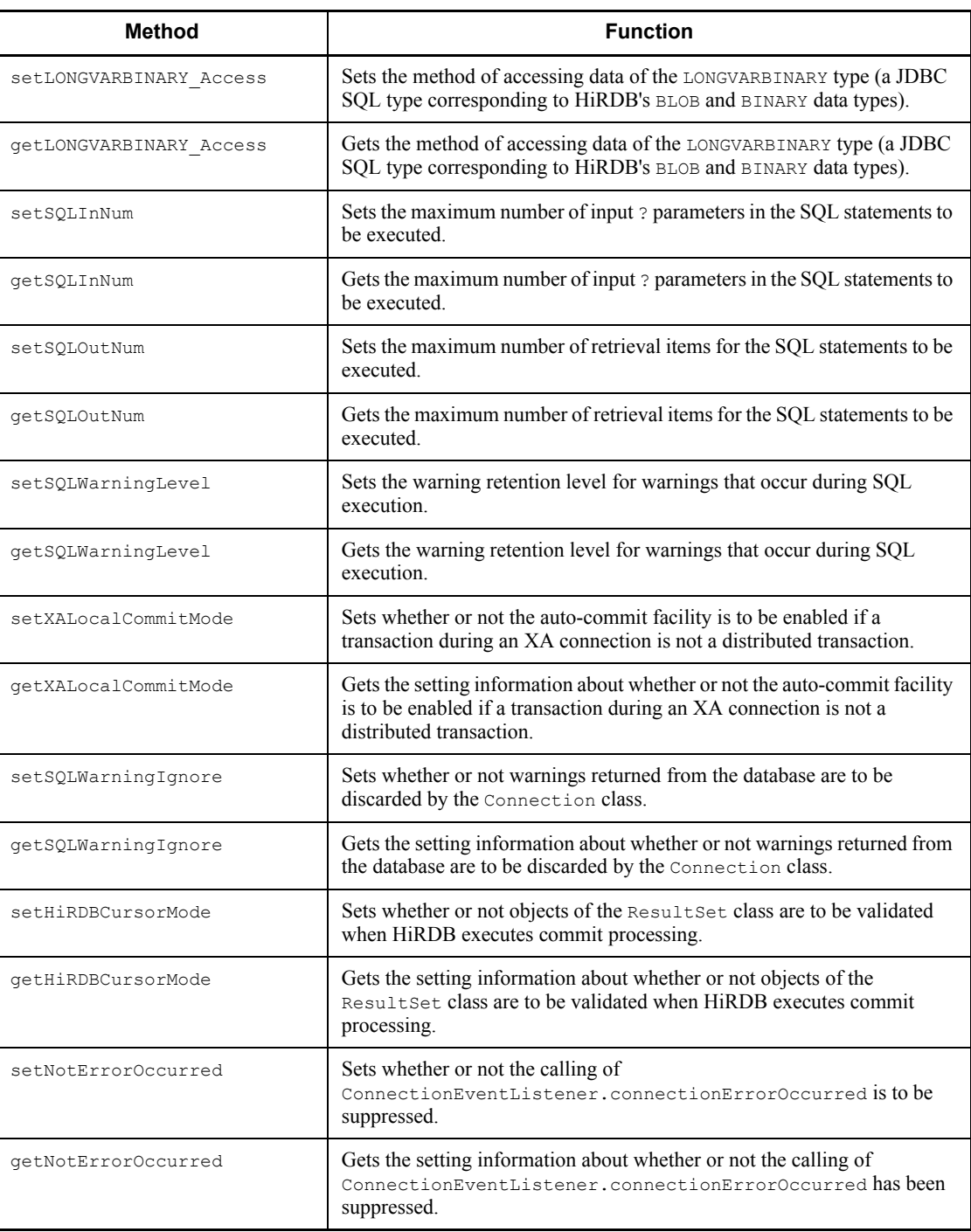

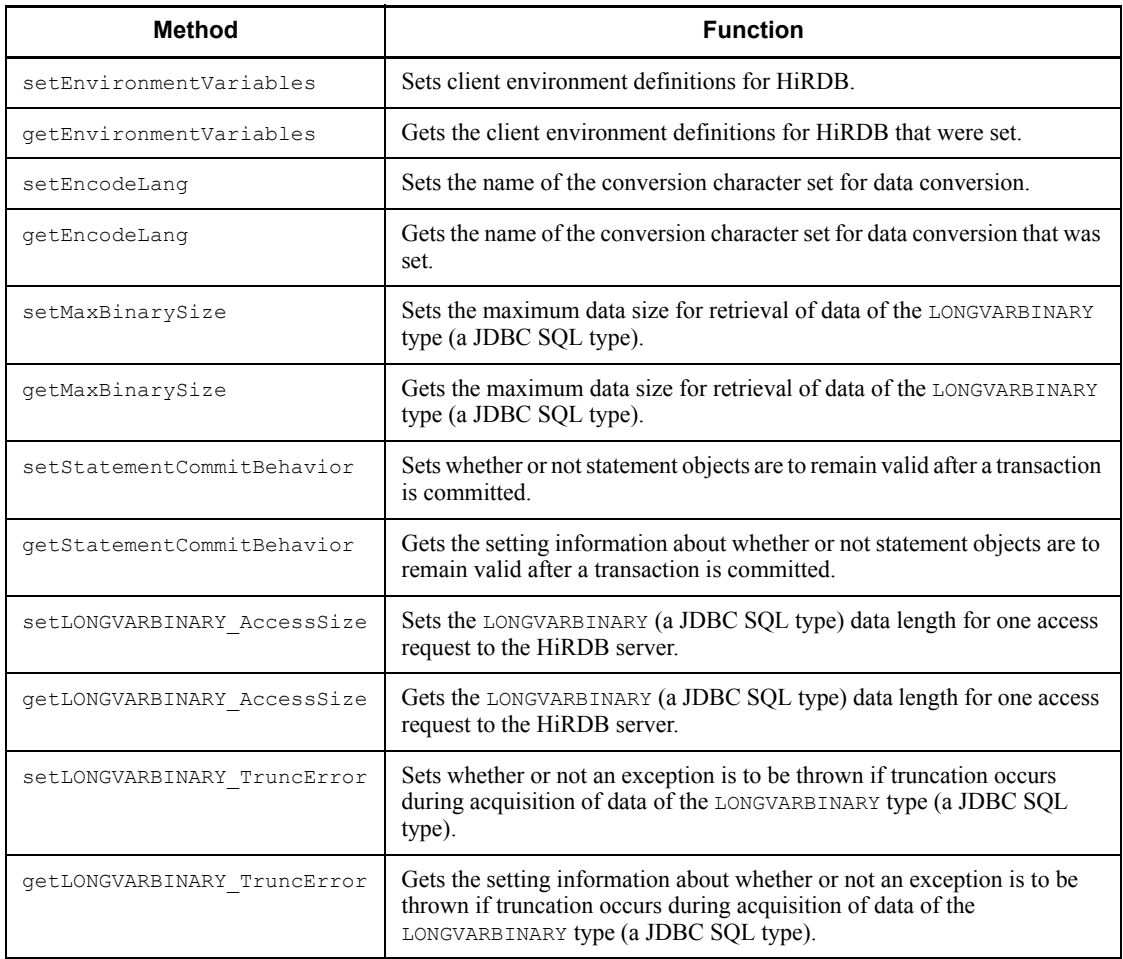

# **17.7.1 setDescription**

## **(a) Function**

Sets the additional connection information needed for connection to the database.

## **(b) Format**

```
public void setDescription ( String description ) throws 
SQLException
```
## **(c) Arguments**

String description

Specifies additional connection information. If the null value is specified, the current additional connection information that had been set by this method is invalidated and the settings are returned to their initial status.

## **(d) Return value**

None.

## **(e) Functional detail**

The following table shows the additional connection information that can be set with this method.

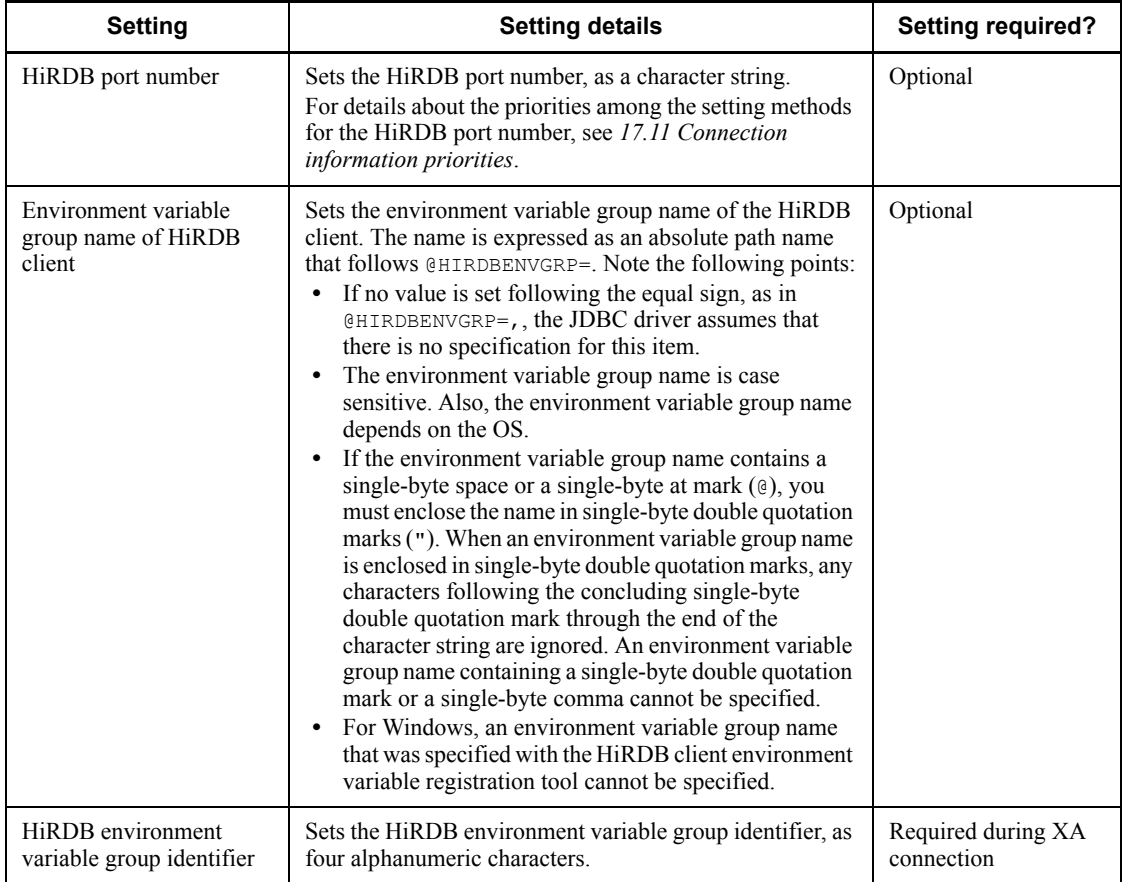

Note 1:

Specification examples are shown below. In these examples ds represents the name of a variable that has reference to the PrdbDataSource class's instance.  $\triangle$  represents a single-byte space character.

#### Example 1: When specifying the HiRDB port number

```
ds.setDescription ("22200");
```
Example 2: When the path of the environment variable group name is C:\HiRDB\_P\Client\HiRDB.ini

```
ds.setDescription 
("@HIRDBENVGRP=C:\\HiRDB_P\\Client\\HiRDB.ini");
```
Example 3: When the path of the environment variable group name is C:\Program **A** Files\HITACHI\HiRDB\HiRDB.ini

```
ds.setDescription 
("@HIRDBENVGRP=\"C:\\Program A Files\\HITACHI\\HiRDB\HiR
DB.ini\"");
```
Example 4: When the path of the environment variable group name is / HiRDB\_P/Client/HiRDB.ini

```
ds.setDescription ("@HIRDBENVGRP=/HiRDB_P/Client/
HiRDB.ini");
```
Example 5: When a HiRDB environment variable group identifier is specified during an XA connection

```
ds.setDescription ("HDB1");ds.setXAOpenString
("HDB1+C:\\Program Files\\HITACHI\\HiRDB\\HiRDB.ini");
```
Note 2:

Do not include single-byte spaces in an environment variable group name. Examples of specification errors are shown below:

@ △HIRDBENVGRP=/HiRDB P/Client/HiRDB.ini  $Q$ HIRDBENVGRP $\triangle$  =/HiRDB P/Client/HiRDB.ini  $Q$ HIRDBENVGRP= $\triangle$ /HiRDB P/Client/HiRDB.ini  $\overline{Q}$ HIRDBENVGRP=/HiRDB P/Client/HiRDB.ini $\Delta$ 

Note:  $\Delta$  represents a single-byte space character.

## **(f) Exceptions**

When an environment variable group name begins with a single-byte at mark ( $\theta$ ) and the information specified following the at mark includes a single-byte space, this method throws an SQLException.

## **17.7.2 getDescription**

## **(a) Function**

Gets the additional connection information needed for connection to the database.

#### **(b) Format**

public String getDescription() throws SQLException

### **(c) Arguments**

None.

## **(d) Return value**

String

This is the additional connection information. If no information has been set, the null value is returned.

## **(e) Functional detail**

Returns the additional connection information needed for connection to the database, as was set by the setDescription method.

#### **(f) Exceptions**

None.

## **17.7.3 setDBHostName**

### **(a) Function**

Sets the name of the HiRDB host to be connected.

## **(b) Format**

```
public void setDBHostName ( String db_host_name ) throws 
SQLException
```
#### **(c) Arguments**

String db host name

Sets a HiRDB host name.

If the null value is specified, the current host name that had been set with this method is invalidated, and the setting is returned to its initial status.

#### **(d) Return value**

None.

### **(e) Functional detail**

Sets the host name of the HiRDB to be connected.

For details about the priorities among the settings methods for the HiRDB host name, see *17.11 Connection information priorities*.

## **(f) Exceptions**

None.

## **17.7.4 getDBHostName**

## **(a) Function**

Gets the name of the HiRDB host to be connected.

#### **(b) Format**

public String getDBHostName() throws SQLException

#### **(c) Arguments**

None.

#### **(d) Return value**

String

This is the HiRDB host name. If no value has been set, the null value is returned.

#### **(e) Functional detail**

Returns the host name of the HiRDB to be connected, as was set with the setDBHostName method.

## **(f) Exceptions**

None.

# **17.7.5 setJDBC\_IF\_TRC**

## **(a) Function**

Sets whether or not a JDBC interface method trace is to be acquired.

**(b) Format**

public void setJDBC IF TRC ( boolean flag ) throws SQLException

## **(c) Arguments**

boolean flag

Specifies whether or not a trace is to be acquired:

true: Acquire a trace.

false: Do not acquire a trace.

## **(d) Return value**

None.

#### **(e) Functional detail**

Sets whether or not a JDBC interface method trace is to be acquired.

The default value when this method is not called is false (trace is not acquired). You can use the setLogWriter method in a separate operation to set the effective output destination. For details about the JDBC interface method trace, see *17.12 JDBC interface method trace*.

#### **(f) Exceptions**

None.

## **(g) Note**

Whether or not a JDBC interface method trace is to be acquired cannot be set separately for each instance. The setting that is set by this method affects all DataSource, ConnectionPoolDataSource, and XADataSource instances in existence, both when the setting is set and after the setting has been set.

## **17.7.6 getJDBC\_IF\_TRC**

## **(a) Function**

Gets setting information about whether or not a JDBC interface method trace is to be acquired.

#### **(b) Format**

public boolean getJDBC IF TRC() throws SQLException

#### **(c) Arguments**

None.

### **(d) Return value**

boolean

This is the setting information about whether or not a trace is to be acquired:

true: A trace is acquired.

false: A trace is not acquired.

### **(e) Functional detail**

Returns the setting information about whether or not a trace is to be acquired, as was set by the setJDBC IF TRC method.

For details about the JDBC interface method trace, see *17.12 JDBC interface method trace*.

### **(f) Exceptions**

None.

## **17.7.7 setTRC\_NO**

## **(a) Function**

Sets the number of entries in the JDBC interface method trace.

### **(b) Format**

public void setTRC\_NO ( int trc\_no ) throws SQLException

## **(c) Arguments**

int trc\_no

Specifies the number of entries in the JDBC interface method trace.

#### **(d) Return value**

None.

## **(e) Functional detail**

Sets the number of entries in the JDBC interface method trace, as a value in the range from 10 to 1,000.

When this method is not called, the default number of entries in the JDBC interface method trace is 500.

For details about the JDBC interface method trace, see *17.12 JDBC interface method trace*.

## **(f) Exceptions**

If a value outside the range from 10 to 1,000 is set, this method throws an SQLException.

## **17.7.8 getTRC\_NO**

## **(a) Function**

Gets the number of entries in the JDBC interface method trace.

## **(b) Format**

public int getTRC\_NO() throws SQLException

## **(c) Arguments**

None.

### **(d) Return value**

int

This is the number of entries in the JDBC interface method trace. If no value has been set, the default value 500 is returned.

## **(e) Functional detail**

Returns the number of entries in the JDBC interface method trace, as was set by the setTRC\_NO method.

For details about the JDBC interface method trace, see *17.12 JDBC interface method trace*.

### **(f) Exceptions**

None.

# **17.7.9 setUapName**

## **(a) Function**

Sets a UAP name.

### **(b) Format**

public void setUapName ( String uap\_name ) throws SQLException

## **(c) Argument**

String uap name

Specifies a UAP name.

If the null value is specified, the current UAP name that had been set with this method is invalidated, and the setting is returned to its initial status.

#### **(d) Return value**

None.

#### **(e) Functional detail**

Sets a UAP name.

The specified UAP name is used for the following purposes:

- **•** In the output information to each type of trace information
- In the UAP identification information that is output when the  $-d$  prc option is specified in the pdls command

In the following cases, the JDBC driver assumes that no UAP name has been set by this method (for details about how the JDBC driver handles the situation when there is no setting, see *17.11 Connection information priorities*):

- When the null value is specified in the uap name argument
- When a character string whose length is 0 or a character string consisting of only single-byte spaces is specified in the uap\_name argument

## **(f) Exceptions**

None.

## **(g) Notes**

The UAP specified by this method is encoded using the conversion character set specified by the setEncodeLang method, and the first 30 bytes of the encoded UAP name are transferred to the HiRDB server (the name is truncated after 30 bytes even if the 30th byte is only part of a character). The UAP name that can be obtained by the HiRDB server is only the first 30 bytes after encoding.

## **17.7.10 getUapName**

## **(a) Function**

Gets the UAP name.

#### **(b) Format**

public String getUapName() throws SQLException

#### **(c) Arguments**

None.

### **(d) Return value**

String

This is the UAP name.

### **(e) Functional detail**

Returns the UAP name that was set with the setUapName method. If a UAP name has not been set, HiRDB\_Type4\_JDBC\_Driver is returned.

#### **(f) Exceptions**

None.

## **17.7.11 setUser**

## **(a) Function**

Sets an authorization identifier for database connection.

#### **(b) Format**

public void setUser ( String user ) throws SQLException

#### **(c) Arguments**

#### String user

Specifies an authorization identifier.

If the null value is specified, the current authorization identifier that had been set by this method is invalidated, and the setting is returned to its initial status.

### **(d) Return value**

None.

#### **(e) Functional detail**

Sets an authorization identifier.

When one of the following methods is executed, the authorization identifier and password that were specified with the setUser and setPassword methods are used in establishing a physical connection to the database:

- **•** getConnection method (no arguments) of the DataSource interface
- **•** getPooledConnection method of the ConnectionPoolDataSource interface
- **•** getXAConnection method of the XADataSource interface

If the user argument is the null value, the JDBC driver assumes that no authorization

identifier has been set by this method.

For details about how the JDBC driver handles the situation when there is no setting, see *17.11 Connection information priorities*.

## **(f) Exceptions**

If the length of the character string specified by the user argument is  $\theta$ , this method throws an SQLException.

## **17.7.12 getUser**

## **(a) Function**

Gets the authorization identifier for database connection.

## **(b) Format**

String void getUser() throws SQLException

### **(c) Arguments**

None.

### **(d) Return value**

String

This is the authorization identifier.

## **(e) Functional detail**

Returns the authorization identifier that was set by the setUser method. If an authorization identifier has not been set, the null value is returned.

### **(f) Exceptions**

None.

## **17.7.13 setPassword**

### **(a) Function**

Sets a password for database connection.

## **(b) Format**

public void setPassword ( String password ) throws SQLException

#### **(c) Arguments**

String password

Specifies a password.

If the null value is specified, the current password that had been set by this method is invalidated, and the setting is returned to its initial status.

### **(d) Return value**

None.

### **(e) Functional detail**

Sets a password.

When one of the following methods is executed, the authorization identifier and password that were specified with the setUser and setPassword methods are used in establishing a physical connection to the database:

- **•** getConnection method (no arguments) of the DataSource interface
- getPooledConnection method of the ConnectionPoolDataSource interface
- **•** getXAConnection method of the XADataSource interface

If the password argument is the null value or a character string whose length is 0, the JDBC driver assumes that no password has been set by this method.

For details about how the JDBC driver handles the situation when there is no setting, see *17.11 Connection information priorities*.

### **(f) Exceptions**

None.

## **17.7.14 getPassword**

#### **(a) Function**

Gets the password for database connection.

#### **(b) Format**

public String getPassword() throws SQLException

**(c) Arguments**

None.

### **(d) Return value**

String

This is the password.

### **(e) Functional detail**

Returns the password that was set by the setPassword method.

### **(f) Exceptions**

None.

## **17.7.15 setXAOpenString**

### **(a) Function**

Sets an XA open character string.

### **(b) Format**

```
public void setXAOpenString ( String xa_string ) throws 
SQLException
```
### **(c) Arguments**

```
String xa_string
```
Specifies an XA open character string.

If the null value is specified, the current XA open character string that had been set by this method is invalidated, and the setting is returned to its initial status.

## **(d) Return value**

None.

## **(e) Functional detail**

Sets an XA open character string. This method is provided by the XADataSource interface only. Specify the XA open character string in the following format:

## Format

*HiRDB-environment-variable-group-identifier* + *environment-variable-group-name-of-HiRDB-client*

Specify the HiRDB environment variable group identifier that was set by the setDescription method. Unlike when the environment variable group name of the HiRDB client is specified by the setDescription method, in this case the environment variable group name of the HiRDB client doe not need to be enclosed in quotation marks even if the name includes a single-byte at mark  $(\mathfrak{g})$  or a single-byte space.

Setting example 1

When the path of the environment variable group name of the HiRDB client is / HiRDB/HiRDB.ini

```
ds.setDescription("HDB1");
ds.setXAOpenString("HDB1+/HiRDB/HiRDB.ini");
```
## Setting example 2

When the path of the environment variable group name of the HiRDB client is C:\Program $\Delta$ Files\HITACHI\HiRDB\HiRDB.ini( $\Delta$  is a single-byte space)

```
ds.setDescription("HDB1");
ds.setXAOpenString("HDB1+C:\\Program AFiles\\HITACHI\\HiRDB
\\HiRDB.ini");
```
## **(f) Exceptions**

None.

## **17.7.16 getXAOpenString**

## **(a) Function**

Gets the XA open character string.

## **(b) Format**

public String getXAOpenString() throws SQLException

#### **(c) Arguments**

None.

### **(d) Return value**

String

This is the XA open character string. If no value has been set, the null value is returned.

## **(e) Functional detail**

Returns the XA open character string that was set by the setXAOpenString method. This method is provided by the XADataSource interface only.

## **(f) Exceptions**

None.

# **17.7.17 setXACloseString**

## **(a) Function**

Sets an XA close character string.

## **(b) Format**

```
public void setXACloseString ( String xa_string ) throws 
SQLException
```
## **(c) Arguments**

```
String xa_string
```
Specifies an XA close character string.

If the null value is specified, the current XA close character string that had been set by this method is invalidated, and the setting is returned to its initial status.

### **(d) Return value**

None.

## **(e) Functional detail**

Sets an XA close character string. This method is provided by the XADataSource interface only.

## **(f) Exceptions**

None.

## **17.7.18 getXACloseString**

## **(a) Function**

Gets the XA close character string.

## **(b) Format**

public String getXACloseString() throws SQLException

## **(c) Arguments**

None.

## **(d) Return value**

String

This is the XA close character string. If no value has been set, the null value is returned.

### **(e) Functional detail**

Returns the XA close character string that was set by the setXACloseString method. This method is provided by the XADataSource interface only.

#### **(f) Exceptions**

None.

## **17.7.19 setLONGVARBINARY\_Access**

## **(a) Function**

Sets the method of accessing data of the LONGVARBINARY type (a JDBC SQL type corresponding to HiRDB's BLOB and BINARY data types).

#### **(b) Format**

```
public void setLONGVARBINARY_Access ( String mode ) throws 
SQLException
```
### **(c) Arguments**

String mode

Specifies the method of accessing data of the LONGVARBINARY type (a JDBC SQL type corresponding to HiRDB's BLOB and BINARY data types).

For this method, the value specified in the argument is not case sensitive.

REAL

Access the data with real data.

#### LOCATOR

Access the data using HiRDB's locator facility.

If the null value is specified, the current data access method that had been set is invalidated, and the setting is returned to its initial status.

## **(d) Return value**

None.

## **(e) Functional detail**

Sets the method for accessing data of the LONGVARBINARY type (a JDBC SQL type corresponding to HiRDB's BLOB and BINARY data types). The default value when this method is not called is REAL.

Setting a value with this method is equivalent to setting the LONGVARBINARY\_ACCESS property, which is shown in *17.2.2(2) User properties*.

## **(f) Exceptions**

If a value other than REAL or LOCATOR is specified in the mode argument, this method throws a java.sql.SQLException.

## **(g) Notes**

See *17.2.2(2)(q) Notes about specification of LONGVARBINARY\_ACCESS*.

# **17.7.20 getLONGVARBINARY\_Access**

## **(a) Function**

Gets the method of accessing data of the LONGVARBINARY type (a JDBC SQL type corresponding to HiRDB's BLOB and BINARY data types).

## **(b) Format**

public String getLONGVARBINARY\_Access()

## **(c) Arguments**

None.

## **(d) Return value**

String

This is the setting information for the method of accessing data of the LONGVARBINARY type (a JDBC SQL type corresponding to HiRDB's BLOB and BINARY data types):

REAL

The data is accessed using real data.

```
LOCATOR
```
The data is accessed using HiRDB's locator facility.

## **(e) Functional detail**

Returns the information that was set by the setLONGVARBINARY Access method.

## **(f) Exceptions**

None.

## **17.7.21 setSQLInNum**

## **(a) Function**

Sets the maximum number of input ? parameters in the SQL statements to be executed.

## **(b) Format**

public void setSQLInNum ( int inNum ) throws SQLException

## **(c) Arguments**

int inNum

Specifies the maximum number of input ? parameters in the SQL statements to be executed. The specification value range is from 1 to 30,000.

### **(d) Return value**

None.

## **(e) Functional detail**

Sets the number of input ? parameter information items to be retrieved during SQL preprocessing.

If the actual number of ? parameters is greater than the specification value of this method, the input ? parameter information is retrieved after SQL preprocessing. The default value when this method is not called is 300.

At the time of database connection, the value specified by this method becomes the value of the HiRDB for Java SQL\_IN\_NUM property, which is shown in  $17.2.2(2)$ *User properties*.

## **(f) Exceptions**

If a value outside the range from 1 to 30,000 is specified in the argument, this method throws an SQLException.

#### **(g) Notes**

If the application does not execute SQL statements that have input ? parameters, you should specify 1 as the argument value.

## **17.7.22 getSQLInNum**

### **(a) Function**

Gets the maximum number of input ? parameters in the SQL statements to be executed.

#### **(b) Format**

public int getSQLInNum() throws SQLException

**(c) Arguments**

None.

### **(d) Return value**

int

This is the maximum number of input ? parameters in SQL statements to be executed, as set by the set SQLInNum method. If a value has not been set, the default value 300 is returned.

## **(e) Functional detail**

Gets the maximum number of input ? parameters in the SQL statements to be executed, as set by the set sQLInNum method.

### **(f) Exceptions**

None.

## **17.7.23 setSQLOutNum**

### **(a) Function**

Sets the maximum number of retrieval items for the SQL statements to be executed.

#### **(b) Format**

public void setSQLOutNum ( int outNum ) throws SQLException

### **(c) Arguments**

int outNum

Specifies the maximum number of retrieval items for the SQL statements to be executed. The specification value range is from 1 to 30,000.

## **(d) Return value**

None.

### **(e) Functional detail**

Sets the maximum number of retrieval items for the SQL statements to be executed.

This specification becomes the number of output items to be acquired during SQL preprocessing. The default value when this method is not called is 300.

If the actual number of output items is greater than the specification value of this method, the output item information is acquired after SQL preprocessing.

The value specified by this method becomes the value of the HiRDB\_for\_Java\_SQL\_OUT\_NUM property, which is shown in  $17.2.2(2)$  User

*properties*.

### **(f) Exceptions**

If the specified value is outside the range from 1 to 30,000, this method throws an SQLException.

## **(g) Notes**

When there are no retrieval items, you should specify 1 as the argument value.

## **17.7.24 getSQLOutNum**

## **(a) Function**

Gets the maximum number of retrieval items for the SQL statements to be executed.

**(b) Format**

public int getSQLOutNum() throws SQLException

### **(c) Arguments**

None.

#### **(d) Return value**

int

This is the maximum number of retrieval items for the SQL statements to be executed, as set by the setSQLOutNum method. If a value has not been set, the default value 300 is returned.

## **(e) Functional detail**

Gets the maximum number of retrieval items for the SQL statements to be executed, as set by the setSQLOutNum method.

## **(f) Exceptions**

None.

## **17.7.25 setSQLWarningLevel**

#### **(a) Function**

Sets the warning retention level for warnings that occur during SQL execution.

### **(b) Format**

public void setSQLWarningLevel ( String warningLevel ) throws SQLException

### **(c) Arguments**

String warningLevel

Specifies the retention level for the warning information that occurs during SQL execution.

The following values can be specified (for details about the relationships between the specification values and the warnings to be retained, see *17.4.10(2)(b) Issuing conditions for SQLWarning objects*):

- **•** IGNORE
- **•** SQLWARN
- **•** ALLWARN

For this method, the value specified in the argument is not case sensitive. If the null value is specified, the current warning retention level that had been set by this method is invalidated, and the setting is returned to its initial status.

### **(d) Return value**

None.

## **(e) Functional detail**

Sets the retention level for the warning information that occurs during SQL execution. The default value when this method is not called is SQLWARN.

The value specified by this method becomes the value of the HiRDB\_for\_Java\_SQLWARNING\_LEVEL property, which is shown in *17.2.2(2) User properties*.

## **(f) Exceptions**

If the argument is a value other than the specification values shown above, this method throws an SQLException.

## **17.7.26 getSQLWarningLevel**

## **(a) Function**

Gets the warning retention level that was set by the set SOLWarningLevel method.

## **(b) Format**

public String getSQLWarningLevel() throws SQLException

## **(c) Arguments**

None.

## **(d) Return value**

String

This is the warning retention level that was set by the set SQLWarningLevel method. For details about the return value and the warnings that are retained, see *17.4.10(2)(b) Issuing conditions for SQLWarning objects*.

## **(e) Functional detail**

Returns the information that was set by the setSQLWarningLevel method. If no information has been set, the default value SQLWARN is returned.

#### **(f) Exceptions**

None.

## **17.7.27 setXALocalCommitMode**

#### **(a) Function**

Sets whether or not the auto-commit facility is to be enabled if a transaction during an XA connection is not a distributed transaction.

### **(b) Format**

```
public void setXALocalCommitMode ( boolean autoCommitMode ) 
throws SQLException
```
#### **(c) Arguments**

boolean autoCommitMode

Specifies the auto-commit facility:

true: Enable the auto-commit facility.

false: Disable the auto-commit facility.

### **(d) Return value**

None.

#### **(e) Functional detail**

Sets the auto-commit facility during an XA connection. The default value is false (the auto-commit facility is disabled). The table below shows the relationships between this method's specification values and the JDBC driver operations.

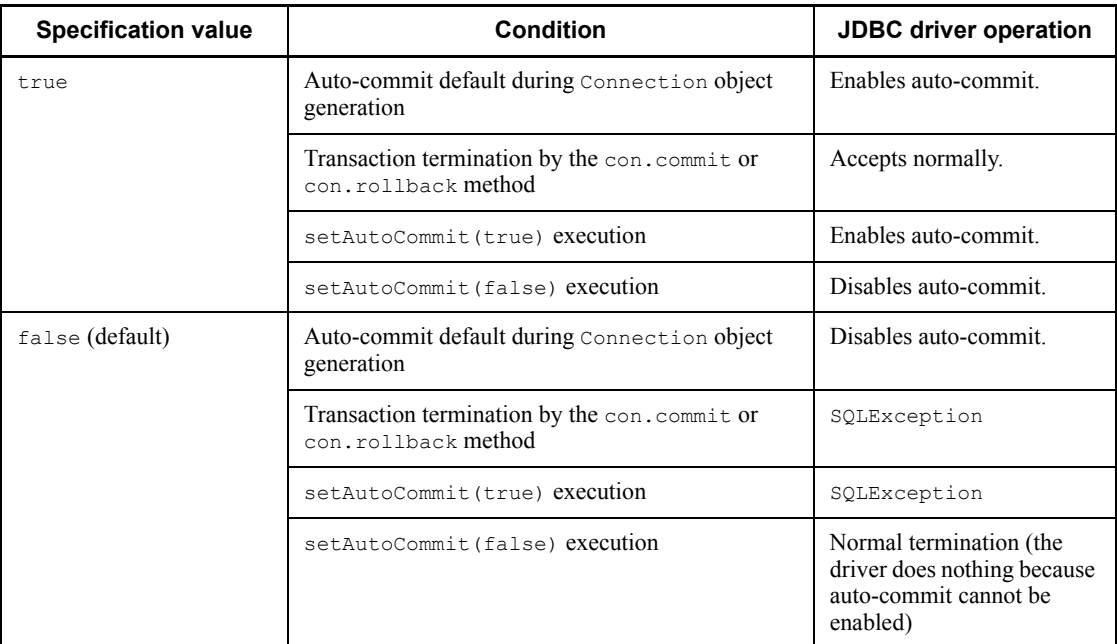

## **(f) Exceptions**

None.

# **17.7.28 getXALocalCommitMode**

## **(a) Function**

Gets the setting information about whether or not the auto-commit facility is to be enabled if a transaction during an XA connection is not a distributed transaction.

### **(b) Format**

public boolean getXALocalCommitMode() throws SQLException

## **(c) Arguments**

None.

## **(d) Return value**

boolean

This is the setting for the auto-commit facility:

true: The auto-commit facility is enabled.

false: The auto-commit facility is disabled.
## **(e) Functional detail**

Gets the setting for the auto-commit facility.

## **(f) Exceptions**

None.

# **17.7.29 setSQLWarningIgnore**

#### **(a) Function**

Sets whether or not warnings returned from the database are to be discarded by the Connection class.

### **(b) Format**

public void setSQLWarningIgnore ( boolean mode )

#### **(c) Arguments**

boolean mode

Specifies whether or not warnings are to be discarded:

true: Discard warnings.

false: Retain warnings.

# **(d) Return value**

None.

## **(e) Functional detail**

Sets whether or not warnings returned from the database are to be discarded by the Connection class. The default value is false (warnings are retained).

#### **(f) Exceptions**

None.

# **17.7.30 getSQLWarningIgnore**

#### **(a) Function**

Gets the setting information about whether or not warnings returned from the database are to be discarded by the Connection class.

**(b) Format**

public boolean getSQLWarningIgnore()

**(c) Arguments**

None.

## **(d) Return value**

boolean

This is the setting information about whether or not warnings are to be discarded:

true: Discards warnings.

false: Retains warnings.

# **(e) Functional detail**

Gets the setting information about whether or not warnings returned from the database are to be discarded by the Connection class.

This method returns the information that was set by the setSQLWarningIgnore method. If the setSQLWarningIgnore method has not been executed, the default value false is returned.

## **(f) Exceptions**

None.

# **17.7.31 setHiRDBCursorMode**

## **(a) Function**

Set whether or not objects of the ResultSet class are to be validated when HiRDB executes commit processing.

## **(b) Format**

public void setHiRDBCursorMode ( boolean mode )

# **(c) Arguments**

boolean mode

Specifies one of the following values:

true: Validate objects of the ResultSet class after commit processing. When true is specified, objects of the following classes also become valid after commit processing:

- **•** Statement class
- **•** PreparedStatement class

false: Invalidate objects of the ResultSet class after commit processing.

## **(d) Return value**

None.

### **(e) Functional detail**

Sets whether or not objects of the ResultSet class are to be validated when HiRDB executes commit processing. The default value if this method cannot be called is false.

If an invalidated ResultSet object executes an operation other than close method calling, this method throws an SQLException.

Executing this method is the same as setting the HIRDB\_CURSOR item, which is shown in *17.2.2(1) URL syntax*.

### **(f) Exceptions**

None.

### **(g) Notes**

See *17.2.2(1)(c) Notes about specification of HIRDB\_CURSOR and STATEMENT\_COMMIT\_BEHAVIOR*.

# **17.7.32 getHiRDBCursorMode**

#### **(a) Function**

Gets the setting information about whether or not objects of the ResultSet class are to be validated when HiRDB executes commit processing.

### **(b) Format**

public boolean getHiRDBCursorMode()

#### **(c) Arguments**

None.

#### **(d) Return value**

boolean

This is the setting information about whether or not objects of the ResultSet class are to be validated when HiRDB executes commit processing:

true: Objects of the ResultSet class are valid after commit processing.

false: Objects of the ResultSet class become invalid after commit processing.

#### **(e) Functional detail**

Gets the setting information about whether or not objects of the ResultSet class are

to be validated when HiRDB executes commit processing.

# **(f) Exceptions**

None.

# **(g) Notes**

None.

# **17.7.33 setNotErrorOccurred**

# **(a) Function**

Sets whether or not the calling of ConnectionEventListener.connectionErrorOccurred is to be suppressed.

#### **(b) Format**

public void setNotErrorOccurred ( boolean mode )

## **(c) Arguments**

boolean mode

Specifies whether or not occurrences of connectionErrorOccurred are to be suppressed:

true: Suppress the calling of connectionErrorOccurred.

false: Do not suppress the calling of connectionErrorOccurred (default).

#### **(d) Return value**

None.

# **(e) Functional detail**

Specifies the setting for suppressing the calling of ConnectionEventListener.connectionErrorOccurred, which is called when an error occurs while ConnectionPoolDataSource or XADataSource is being used.

If this method is not set, connectionErrorOccurred is called. Normally, do not set this method or set false.

## **(f) Exceptions**

None.

# **17.7.34 getNotErrorOccurred**

## **(a) Function**

Gets the setting information about whether or not the calling of ConnectionEventListener.connectionErrorOccurred is to be suppressed.

### **(b) Format**

public boolean getNotErrorOccurred()

# **(c) Arguments**

None.

# **(d) Return value**

boolean

This is the setting information about whether or not ConnectionEventListener.connectionErrorOccurred is called:

true: connectionErrorOccurred is not called.

false: connectionErrorOccurred is called (default).

# **(e) Functional detail**

Gets the setting information about whether or not ConnectionEventListener.connectionErrorOccurred is to be called when a

fatal connection error occurs while ConnectionPoolDataSource or XADataSource is being used. If no setting information has been set, this method returns false.

#### **(f) Exceptions**

None.

# **17.7.35 setEnvironmentVariables**

## **(a) Function**

Sets client environment definitions for HiRDB.

**(b) Format**

```
public void setEnvironmentVariables ( String variables ) throws 
SQLException
```
#### **(c) Arguments**

String variables

Specifies HiRDB client environment definitions in the format shown below:

Format

"*variable-name*=*value*;*variable-name*=*value*;...;*variable-name*=*value*"

A specification example is shown below:

Specification example

```
setEnvironmentVariables 
("PDFESHOST=FES1;PDCWAITTIME=0");
```
If the null value is specified, the current client environment definitions that had been set by this method are invalidated, and the settings are returned to their initial status.

## **(d) Return value**

None.

#### **(e) Functional detail**

Sets HiRDB client environment definitions.

For details about the client environment definitions that can be specified by the JDBC driver, see *17.10 Supported client environment definitions*. If a client environment definition that cannot be specified by the JDBC driver is specified for a variable, the specification is ignored. Note that the variable names are case sensitive.

For details about the priorities among connection information items that have multiple setting methods, see *17.11 Connection information priorities*.

This method does not check each specification of the client environment definitions. The specification values are checked during connection to the database, and an SQLException is thrown if an error is detected.

# **(f) Exceptions**

None.

# **17.7.36 getEnvironmentVariables**

#### **(a) Function**

Gets the client environment definitions for HiRDB.

**(b) Format**

```
String void getEnvironmentVariables()
```
# **(c) Arguments**

None.

### **(d) Return value**

String

This shows the client environment definitions of HiRDB. If no definitions have been specified, the null value is returned.

# **(e) Functional detail**

Gets the client environment definitions of HiRDB.

# **(f) Exceptions**

None.

# **17.7.37 setEncodeLang**

### **(a) Function**

Sets the name of the conversion character set for data conversion.

# **(b) Format**

```
public void setEncodeLang ( String encode_lang ) throws 
SQLException
```
## **(c) Arguments**

String encode lang

Specifies the name of the conversion character set. You must select a name from the list of encodings shown under *Internationalization* in the *JavaTM 2 SDK, Standard Edition* documentation.

The table below shows the HiRDB character encodings and the corresponding conversion character sets.

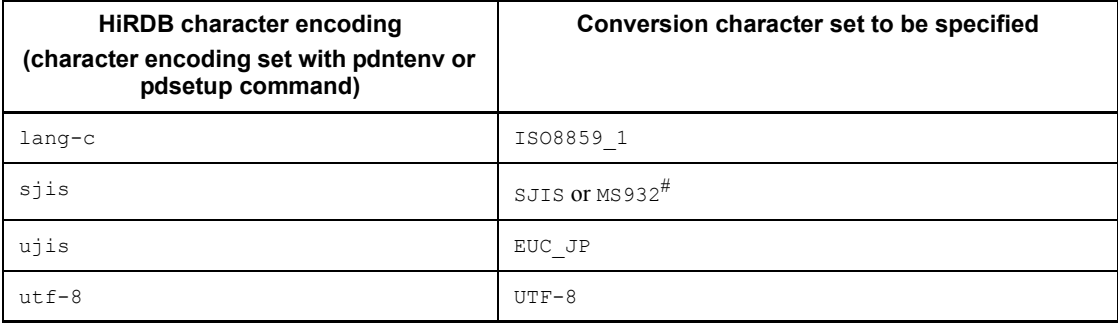

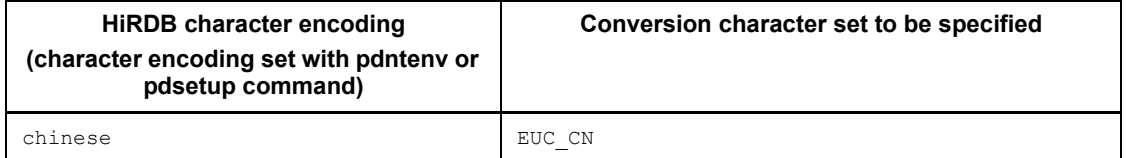

Note:

If the specified conversion character set name is not in compliance with the applicable name shown in this table, the operation of the JDBC driver is not guaranteed.

#

The specification of SJIS or MS932 depends on the handling of Windows special characters in the application.

When  $\triangle$  FF is specified, the JDBC driver assumes that the applicable conversion character set name shown in this table was specified. If the HiRDB character encoding is sjis, the conversion character set determined by the OS running the JDBC driver is as follows.

In  $I$  INIX $\cdot$  s.tts

In Windows: MS932

If the null value is specified, the current conversion character set name that had been set by this method is invalidated, and the setting is returned to its initial status.

Note that the specification values are case sensitive (except for OFF).

### **(d) Return value**

None.

#### **(e) Functional detail**

The conversion character set that was specified by this method is used for carrying out the following data conversions:

- Conversion to character data (Unicode) when the application uses  $String$  to get data that was retrieved from HiRDB
- Conversion to binary data when the application uses  $String$  to set a value in HiRDB

If this method is not specified, the JDBC driver converts characters using the applicable conversion character set shown in the table above. However, the JDBC driver uses the default character conversion set of the Java Virtual Machine to convert the following items:

- **•** Specification value of setUapName
- **•** Authorization identifier and password (values specified by setUser, setPassword, and getConnection)
- **•** Specification values of client environment definitions specified by setEnvironmentVariables
- **•** Specification values of environment variables specified by the environment variable group name of the HiRDB client

#### **(f) Exceptions**

If the specified conversion character set is not supported by the Java Virtual Machine, this method throws an SQLException.

# **17.7.38 getEncodeLang**

# **(a) Function**

Gets the conversion character set for data conversion name that was set.

**(b) Format**

public String getEncodeLang()

## **(c) Arguments**

None.

#### **(d) Return value**

String

This is the conversion character set name. If a conversion character set name was not specified by the setEncodeLang method, the null value is returned.

#### **(e) Functional detail**

Returns the conversion character set name that was set by the setEncodeLang method.

## **(f) Exceptions**

None.

# **17.7.39 setMaxBinarySize**

# **(a) Function**

Sets the maximum data size for retrieval of data of the LONGVARBINARY type (a JDBC SQL type).

#### **(b) Format**

public void setMaxBinarySize ( int size ) throws SQLException

## **(c) Arguments**

#### int size

Specifies the maximum data size, in the range from 0 to 2,147,483,647.

If 0 is specified, the defined length of the data to be retrieved is set as the maximum size.

### **(d) Return value**

None.

#### **(e) Functional detail**

Sets the maximum data size (bytes) when data of the LONGVARBINARY JDBC SQL type is retrieved.

When the JDBC driver retrieves LONGVARBINARY data, it allocates memory of the defined length because it cannot recognize the actual data length until it retrieves the data. Consequently, if the JDBC driver retrieves values from a column that is very large, such as  $2,147,483,647$  bytes (the maximum size for HiRDB's BINARY and BLOB data types), it attempts to allocate memory space of the defined length (2,147,483,647 bytes) as the defined length. Depending on the execution environment, this may cause a memory shortage.

You should use this method to specify the maximum length of the data that is actually stored. If the defined length of the BINARY and BLOB data to be retrieved is larger than the size specified by this method, the JDBC driver truncates the retrieved data to the specified size. When data has been truncated, the JDBC driver receives a warning from the HiRDB server when the next method of ResultSet is executed. The JDBC driver responds to the received warning by throwing an SQLException or issuing (or ignoring) an SQLWarning, as specified by the setLONGVARBINARY\_TruncError value.

If a maximum data size has not been set by this method, the defined length of the data to be retrieved is used as the maximum data size.

#### **(f) Exceptions**

If a negative value is specified, this method throws an SQLException.

#### **(g) Notes**

Any value specified for this method is not effective when LOCATOR is specified in the mode argument of the setLONGVARBINARY\_Access method. In such a case, the JDBC driver allocates an area based on the actual data length and retrieves all of the

data.

# **17.7.40 getMaxBinarySize**

# **(a) Function**

Gets the maximum data size for retrieval of data of the LONGVARBINARY type (a JDBC SQL type).

### **(b) Format**

public int getMaxBinarySize()

## **(c) Arguments**

None.

# **(d) Return value**

int

This is the value that was set as the maximum data size.

### **(e) Functional detail**

Returns the maximum data size for retrieving data of the LONGVARBINARY type (a JDBC SQL type), as set by the setMaxBinarySize method.

If a maximum data size has not been set by the setMaxBinarySize method, 0 is returned.

## **(f) Exceptions**

None.

# **17.7.41 setStatementCommitBehavior**

### **(a) Function**

Sets whether or not statement objects are to remain valid after a transaction is committed. Here, *statement objects* refer to the following classes:

- **•** Statement class
- **•** PreparedStatement class

### **(b) Format**

```
public void setStatementCommitBehavior ( boolean mode ) throws 
SQLException
```
### **(c) Arguments**

boolean mode

Specifies whether statement objects are to be valid both before and after a transaction is terminated by commit processing:

true: Validate statement objects after a transaction is completed.

false: Invalidate statement objects after a transaction is completed.

#### **(d) Functional detail**

Sets whether or not statement objects are to remain valid after a transaction is committed. The default when this method is not called is true.

Executing this method is the same as setting the STATEMENT\_COMMIT\_BEHAVIOR item, which is shown in *17.2.2(1) URL syntax*.

#### **(e) Exceptions**

None.

#### **(f) Notes**

See *17.2.2(1)(c) Notes about specification of HIRDB\_CURSOR and STATEMENT\_COMMIT\_BEHAVIOR*.

# **17.7.42 getStatementCommitBehavior**

### **(a) Function**

Gets setting information about whether or not statement objects are to remain valid even after a transaction is committed. Here, *statement objects* refer to the following classes:

- **•** Statement class
- **•** PreparedStatement class

#### **(b) Format**

public boolean getStatementCommitBehavior() throws SQLException

#### **(c) Arguments**

None.

### **(d) Return value**

boolean

Indicates whether statements objects are to remain valid after a transaction is terminated by commit processing:

true: The statement objects are to remain valid.

false: The statement objects are not to remain valid.

### **(e) Functional detail**

Gets the setting information about whether objects of the following classes are to remain valid after commit execution:

- **•** Statement class
- **•** PreparedStatement class

This method returns the setting value of the setStatementCommitBehavior method. If no value has been set, true is returned.

#### **(f) Exceptions**

None.

**(g) Notes**

None.

# **17.7.43 setLONGVARBINARY\_AccessSize**

# **(a) Function**

Sets the LONGVARBINARY (a JDBD SQL type) data length for one access request to the HiRDB server.

#### **(b) Format**

```
public void setLONGVARBINARY AccessSize ( int access size )
throws SQLException
```
### **(c) Arguments**

int access\_size

Specifies the data length (kilobytes) to be requested. The specification value range is from 0 to 2,097,151 (the default is  $\circ$ ). If  $\circ$  is specified, the entire data is requested at once.

#### **(d) Return value**

None.

## **(e) Functional detail**

Sets the LONGVARBINARY (a JDBC SQL type) data length for one access request to the HiRDB server.

For example, if 20 is specified for the access size argument and the application

uses the getBytes method of ResultSet to retrieve 100 kilobytes of LONGVARBINARY data stored in the database, the JDBC driver retrieves the data by dividing the operation into five executions of 20 kilobytes each.

This specification value becomes invalid if a value other than LOCATOR is specified in the mode argument of the setLONGVARBINARY\_Access method.

Specifying a value for this method is equivalent to setting the HIRDB for Java LONGVARBINARY ACCESS SIZE property, which is shown in *17.2.2(2) User properties*.

## **(f) Exceptions**

If a value outside the range from 0 to 2,097,151 is specified in the access size argument, this method throws a java.sql.SQLException.

**(g) Notes**

See *17.2.2(2)(q) Notes about specification of LONGVARBINARY\_ACCESS*.

# **17.7.44 getLONGVARBINARY\_AccessSize**

#### **(a) Function**

Gets the LONGVARBINARY (a JDBC SQL type) data length for one access request to the HiRDB server.

## **(b) Format**

public int getLONGVARBINARY\_AccessSize() throws SQLException

#### **(c) Arguments**

None.

#### **(d) Return value**

int

This is the data length (kilobytes) for one access request. If a value has not been set, 0 is returned.

#### **(e) Functional detail**

Gets the LONGVARBINARY (JDBC SQL type) data length for one access request to the HiRDB server. This method returns the setting value of the setLONGVARBINARY\_AccessSize method.

### **(f) Exceptions**

None.

# **17.7.45 setLONGVARBINARY\_TruncError**

#### **(a) Function**

Sets whether or not an exception is to be thrown if truncation occurs during acquisition of data of the LONGVARBINARY type (a JDBC SQL type).

#### **(b) Format**

public void setLONGVARBINARY\_TruncError ( boolean mode ) throws SQLException

#### **(c) Arguments**

boolean mode

Specifies whether or not an exception is to be thrown when truncation occurs:

true

Throw an exception.

false

Do not throw an exception.

#### **(d) Return value**

None.

## **(e) Functional detail**

Sets whether or not an exception is to be thrown if truncation occurs during acquisition of data of the LONGVARBINARY type (a JDBC SQL type). If this method is not set, the JDBC driver assumes that true was specified.

The specification value of this method becomes invalid if IGNORE is specified in the warningLevel argument of the setSQLWarningLevel method. In such a case, the JDBC driver operates as if false were specified.

A truncation that occurs when LONGVARBINARY data is retrieved refers to the action that occurs when the flowing conditional expression is satisfied:

*actual-length-of-LONGVARBINARY-data-retrieved-by-SQL-execution* > *data-length-specified-by-setMaxBinarySize*

### **(f) Exceptions**

None.

# **17.7.46 getLONGVARBINARY\_TruncError**

# **(a) Function**

Gets the setting information about whether or not an exception is to be thrown if truncation occurs during acquisition of data of the LONGVARBINARY type (a JDBC SQL type).

### **(b) Format**

public boolean getLONGVARBINARY\_TruncError()

### **(c) Arguments**

None.

#### **(d) Return value**

boolean

This is the setting information about whether not an exception is to be thrown when truncation occurs:

true

An exception is thrown.

false

An exception is not thrown.

# **(e) Functional detail**

Gets the setting information about whether or not an exception is to be thrown when truncation occurs during acquisition of data of the LONGVARBINARY type (a JDBC SQL type).

# **(f) Exceptions**

None.

## **17.8 Data types**

# **17.8.1 Mapping SQL data types**

There is not an exact match between HiRDB's SQL data types and JDBC's SQL data types. For this reason, the JDBC driver performs mapping (conversion) between JDBC's SQL data types and the SQL data types of the HiRDB to be connected. If an unmappable SQL data type is used for data access, the JDBC driver throws an SQLException. If an SQL statement that uses HiRDB's ROW type, which cannot be mapped to any of JDBC's SQL data types, is executed for an HiRDB server that uses little endian, the JDBC driver throws an SQLException that includes the KFPA11104-E message indicating a syntax error.

The SQL data types are mapped with get*XXX* and set*XXX* methods of the ResultSet and PreparedStatement classes. For details about the mapping rules for the SQL data types and the get*XXX* and set*XXX* methods, see the documentation for the JDBC1.0 standard and JDBC2.0 basic standard.

Table 17-30 shows the correspondences between the SQL data types of HiRDB and JDBC.

| <b>HiRDB's SQL data type</b> | JDBC's SQL data type                |
|------------------------------|-------------------------------------|
| INTEGER                      | INTEGER                             |
| SMALLINT                     | SMALLINT                            |
| DECIMAL, NUMERIC             | DECIMAL (NUMERIC)#1                 |
| FLOAT, DOUBLE PRECISION      | FLOAT $(DOUBLE)^{\#1}$              |
| SMALLFLT, REAL               | REAL                                |
| CHAR                         | <b>CHAR</b>                         |
| VARCHAR                      | VARCHAR (LONGVARCHAR) <sup>#1</sup> |
| <b>NCHAR</b>                 | <b>CHAR</b>                         |
| <b>NVARCHAR</b>              | VARCHAR (LONGVARCHAR) <sup>#1</sup> |
| <b>MCHAR</b>                 | CHAR                                |
| <b>MVARCHAR</b>              | VARCHAR (LONGVARCHAR) <sup>#1</sup> |
| DATE                         | DATE                                |

*Table 17-30:* SQL data type correspondences between HiRDB and JDBC (Type4 JDBC driver)

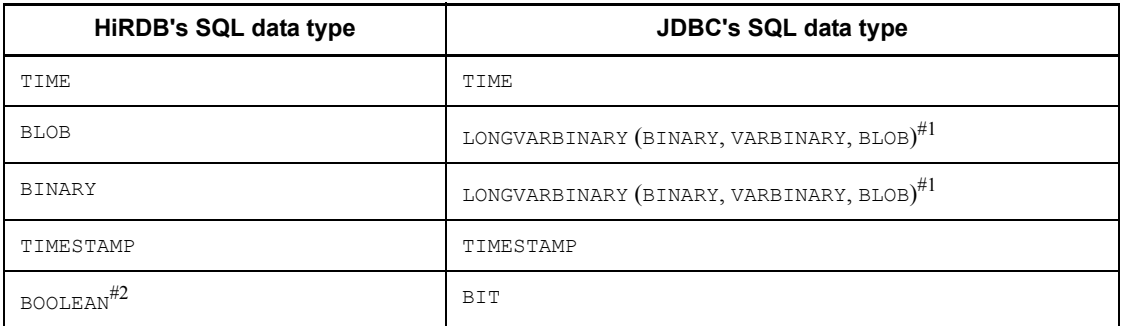

#1

The data types shown in parentheses are supported only when JDBC's SQL data types are specified in the arguments of the setNull or setObject method. They are not supported during mapping from HiRDB's SQL data types to JDBC's SQL data types.

#2

This refers to a BOOLEAN column in a ResultSet object that is generated by the getTypeInfo method of DatabaseMetaData.

# **17.8.2 Mapping during retrieval data acquisition**

Tables 17-31 and 17-32 show the mapping between get*XXX* methods of the ResultSet class and JDBC's SQL data types. If a get*XXX* method is called for one of JDBC's unmappable SQL data types, the JDBC driver throws an SQLException.

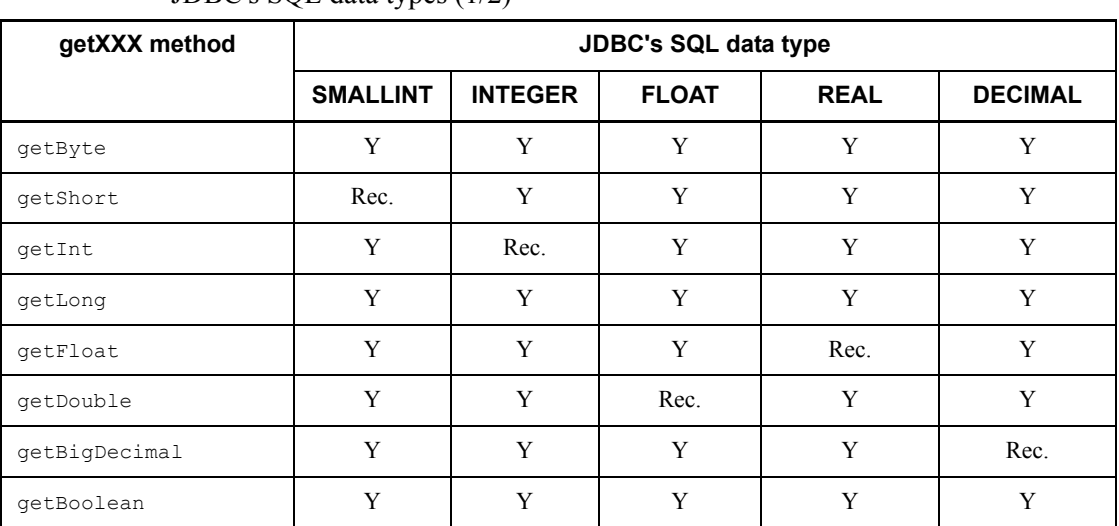

*Table 17-31:* Mapping between getXXX methods of the ResultSet class and JDBC's SQL data types (1/2)

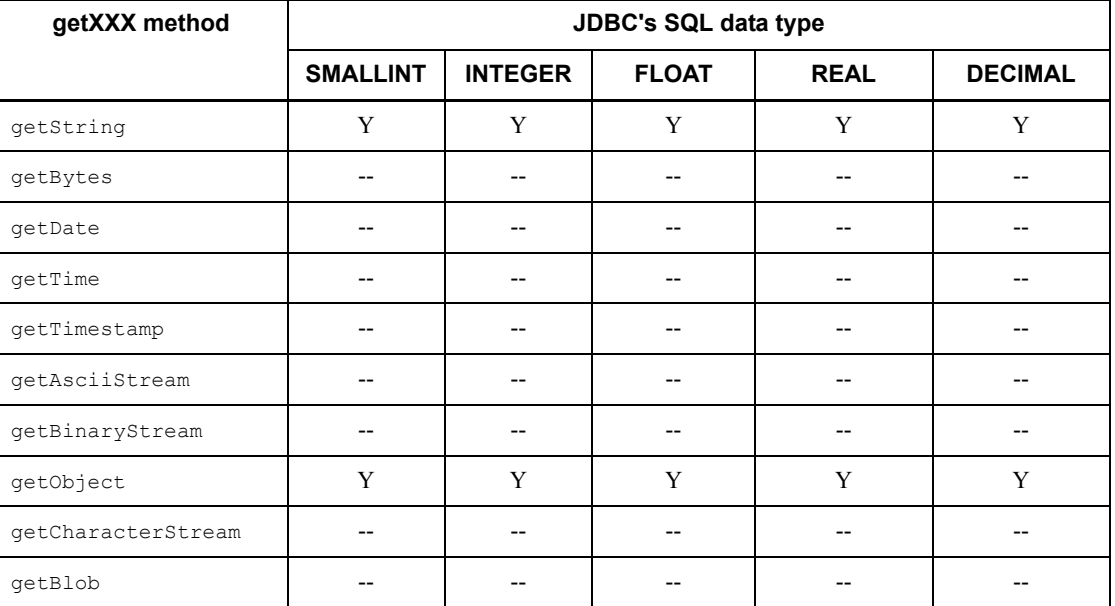

Legend:

Rec.: Mapping is recommended.

Y: Can be mapped. Note, however, that data loss or an error may occur depending on the format of the mapping-source data.

--: Cannot be mapped.

*Table 17-32:* Mapping between getXXX methods of the ResultSet class and JDBC's SQL data types (2/2)

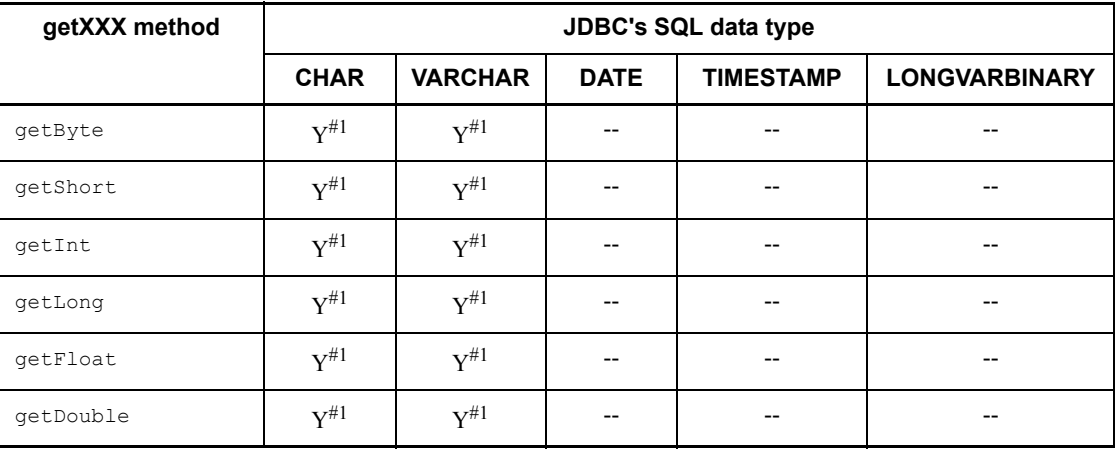

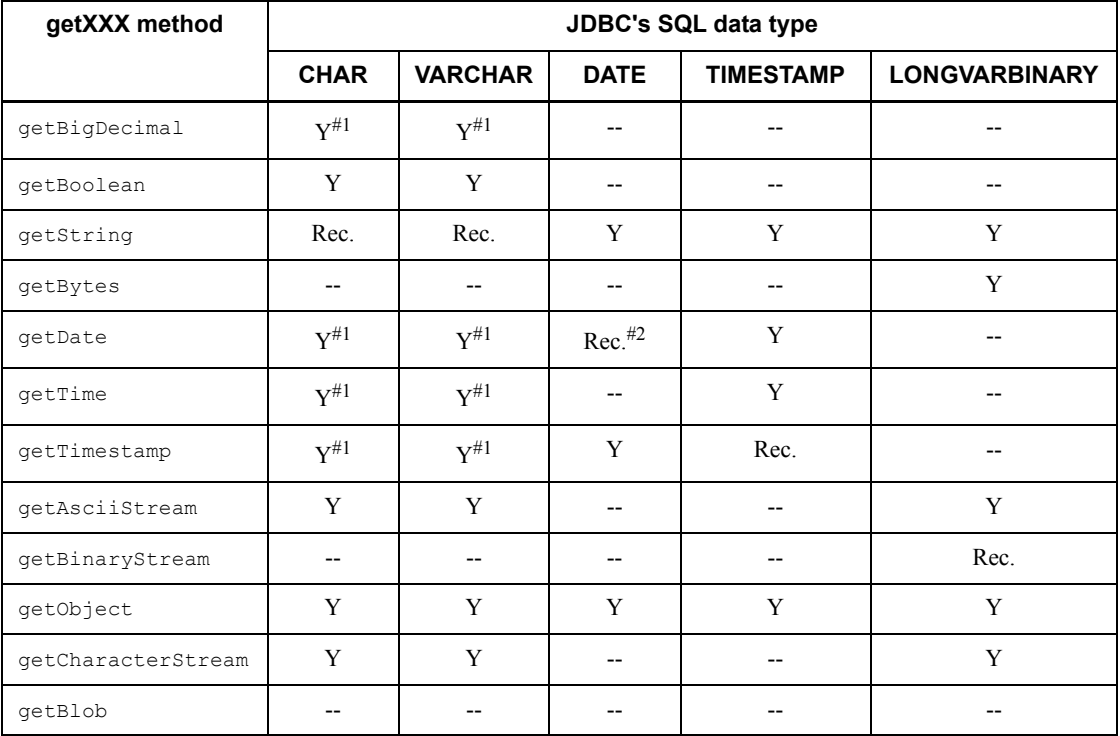

Legend:

Rec.: Mapping is recommended

Y: Can be mapped. Note, however, that data loss or a conversion error may occur depending on the format of the conversion-source data.

--: Cannot be mapped.

#### #1

If there are any single-byte spaces preceding or following the character string data retrieved from the database during conversion by this method, the JDBC driver removes them. After removing the single-byte spaces, the JDBC driver converts the data to the Java data type returned by the get*XXX* method.

Note the following items when data is converted to a Java data type:

- If the character string data contains a fractional part and the getByte, getInt, getShort, or getLong method is executed, the JDBC driver discards the fractional part and then converts and returns only the integer.
- **•** If the character string data contains double-byte characters, the JDBC driver throws an SQLException without converting the data. Double-byte characters

include double-byte spaces used for padding when a character string shorter than the defined column length is stored in a column of HiRDB's NCHAR data type.

- **•** If overflow occurs after character string data is converted to a Java data type, the JDBC driver throws an SQLException.
- #2

When the JDBC SQL type is the DATE type and a java.util.Calender object is specified in a setDate method that is then executed, the JDBC driver uses the specified java.util.Calendar object to convert the data, discards the time data, and stores only the date data in the database. Because the time data is discarded, if an application specifies a java.util.Calendar object in the getDate method and executes the method to retrieve the data that was stored with the setDate method, the retrieved date may differ from the one that was specified in the setDate method.

#### Example

In this example, the UAP uses Japan Standard Time as the default time zone and specifies a java.util.Calendar object that uses Greenwich Mean Time in the setDate and getDate methods.

When the UAP specifies a java.sql.Date object representing 2005-10-03 in the setDate method and executes the method, the JDBC driver supplements 00:00:00 to the time portion, and then subtracts 9 hours because of the time zone difference. The result is 2005-10-02 15:00:00, and the JDBC driver stores the date portion 2005-10-02 of the result in the database. When the UAP uses the getDate method to retrieve this data, the JDBC driver gets the date portion 2005-10-02 from the database, supplements  $00:00:00$  to the time portion, and adds 9 hours because of the time difference to produce 2005-10-02 09:00:00. Consequently, in the java.sql.Date object used as the return value of the getDate method, the JDBC driver sets  $2005 - 10 - 02$ , which differs from  $2005 - 10 - 03$ , as was specified in the SetDate method.

# **17.8.3 Mapping when a ? parameter is set**

Table 17-33 lists the set*XXX* methods of the PreparedStatement class and shows the corresponding JDBC SQL types that are mapped. If a JDBC SQL type cannot be used, the set*XXX* method throws an SQLException.

The setCharacterStream method has been added as a replacement for the setUnicodeStream method, because the JDBC2.0 basic standard does not recommend the latter method.

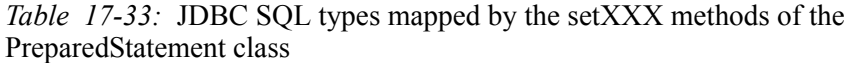

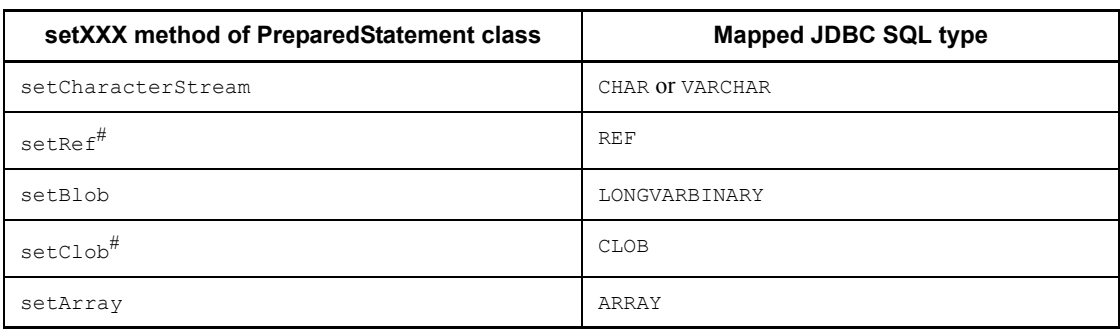

#

The JDBC driver cannot use this method.

Tables 17-34 and 17-35 show the mapping between the set*XXX* methods of the PreparedStatement class and JDBC's various SQL types.

*Table 17-34:* Mapping between the setXXX methods of the PreparedStatement class and JDBC's SQL data types (1/2)

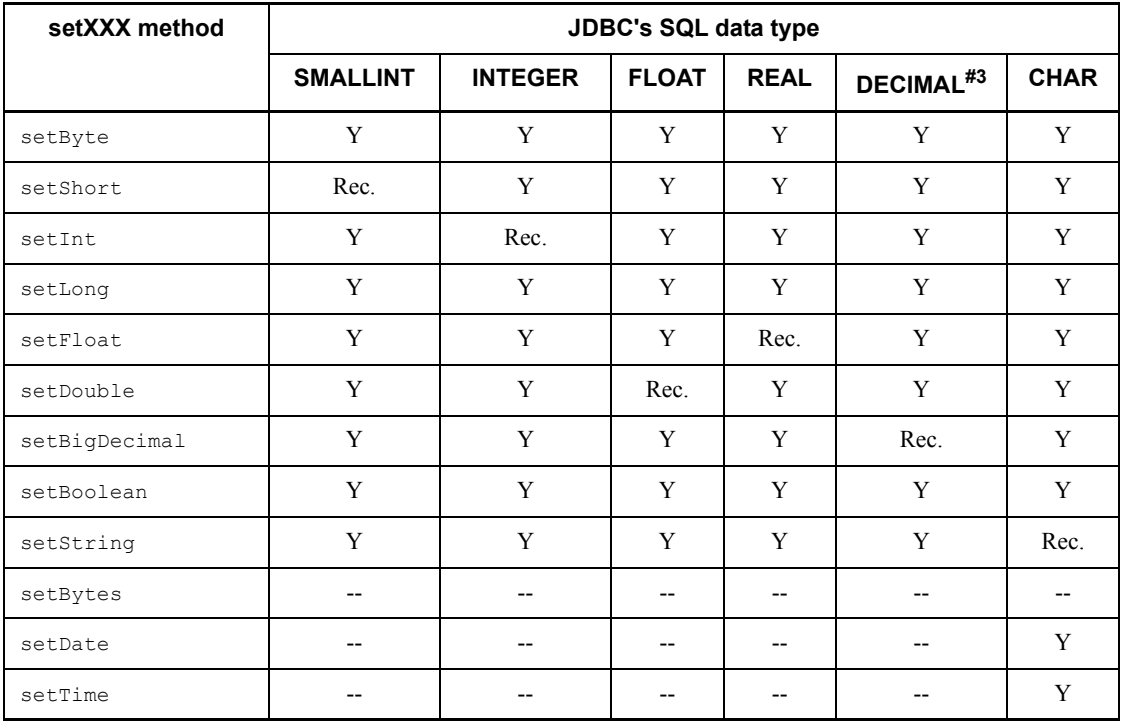

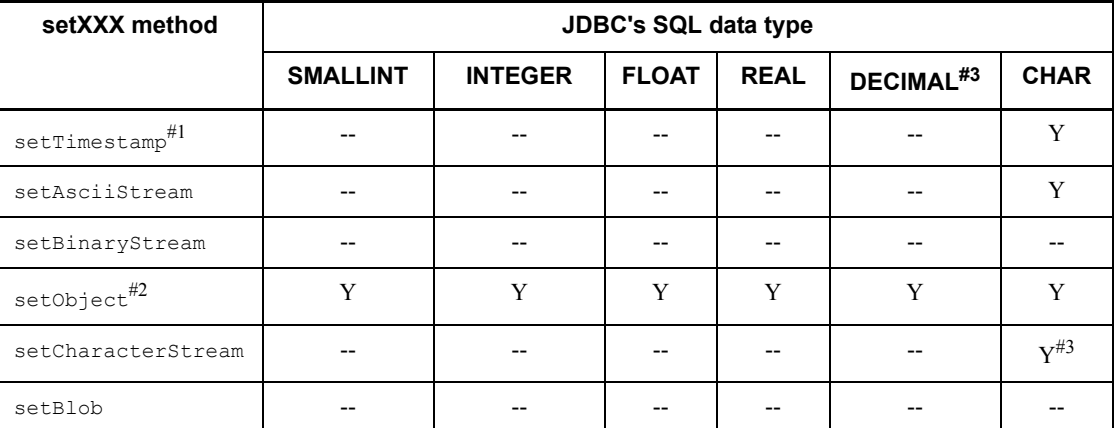

Legend:

Rec.: Mapping is recommended

Y: Can be mapped. Note, however, that data loss or a conversion error may occur depending on the format of the conversion-source data.

--: Cannot be mapped.

#1

If a set*XXX* method specifies a value for a ? parameter of HiRDB's TIMESTAMP data type, and the ? parameter and the value have different precisions for the fractional seconds part, the JDBC driver performs one of the following operations:

- **•** When the value has a larger fractional seconds precision than the ? parameter: truncates the fractional seconds part of the value.
- **•** When the value has a smaller fractional seconds precision than the ? parameter: expands the fractional seconds part of the value.

#### $#2$

Objects of the InputStream class and the Reader class (including subclasses) cannot be specified in the setObject method.

#### #3

If a set*XXX* method specifies a value for a ? parameter of HiRDB's DECIMAL data type, and the ? parameter and the value have different precisions and decimal scaling positions, the JDBC driver performs one of the following operations:

**•** When the value has a larger precision than the ? parameter: throws an SQLException.

- **•** When the value has a smaller precision than the ? parameter: expands the precision.
- **•** When the value has a larger decimal scaling position than the ? parameter: truncates the value according to the actual scaling position.
- **•** When the value has a smaller decimal scaling position than the ? parameter: adds zeros to expand the decimal scaling position.

*Table 17-35:* Mapping between the setXXX methods of the PreparedStatement class and JDBC's SQL data types (2/2)

| setXXX method              | <b>JDBC's SQL data type</b> |                          |             |                          |                                 |                          |
|----------------------------|-----------------------------|--------------------------|-------------|--------------------------|---------------------------------|--------------------------|
|                            | <b>VARCHAR</b>              | <b>DATE</b>              | <b>TIME</b> | <b>TIMESTAMP</b>         | <b>LONGVAR</b><br><b>BINARY</b> | <b>BLOB</b>              |
| setByte                    | Y                           | $\overline{\phantom{a}}$ | $-$         | $-$                      | --                              | --                       |
| setShort                   | Y                           | $\overline{\phantom{a}}$ | $-$         | $-$                      | --                              | --                       |
| setInt                     | Y                           | $\overline{\phantom{a}}$ | $-$         | $-$                      | $-$                             | $-$                      |
| setLong                    | Y                           | $-$                      | $-$         | $-$                      | $-$                             | $-$                      |
| setFloat                   | Y                           | $- -$                    | $- -$       | $-$                      | $-$                             | $-$                      |
| setDouble                  | Y                           | $\overline{\phantom{a}}$ | $-$         | $\overline{\phantom{a}}$ | --                              | $-$                      |
| setBigDecimal              | Y                           | --                       | --          | --                       | --                              | --                       |
| setBoolean                 | Y                           | $-$                      | $-$         | $\overline{\phantom{a}}$ | --                              | --                       |
| setString                  | Rec.                        | Y                        | Y           | Y                        | Y                               | $-$                      |
| setBytes                   | $-$                         | $\overline{\phantom{a}}$ | $-$         | $\blacksquare$           | Y                               | --                       |
| setDate                    | Y                           | $Rec.$ #4                | $-$         | Y                        | $-$                             | --                       |
| setTime                    | Y                           | $\overline{\phantom{a}}$ | Rec.        | Y                        | $-$                             | $\overline{\phantom{a}}$ |
| $\texttt{setTime}{}^{\#1}$ | Y                           | Y                        | $-$         | Rec.                     | --                              | $- -$                    |
| setAsciiStream             | Y                           | $\overline{\phantom{a}}$ | $-$         | $\overline{\phantom{a}}$ | Y                               | $\overline{\phantom{a}}$ |
| setBinaryStream            | $\overline{\phantom{a}}$    | $\overline{\phantom{a}}$ | N           | $\overline{\phantom{a}}$ | Y                               | $-$                      |
| $setObject$ #2             | Y                           | Y                        | Y           | Y                        | Y                               | Y                        |
| setCharacterStream         | $Y^{\#3}$                   | $-$                      | $-$         | $-$                      | $Y^{\#3}$                       | $\overline{\phantom{a}}$ |
| setBlob                    | $-$                         | $-$                      | $-$         |                          | Y                               | $-$                      |

### Legend:

Rec.: Mapping is recommended

Y: Can be mapped. Note, however, that data loss or a conversion error may occur depending on the format of the conversion-source data.

--: Cannot be mapped.

#1

If a set*XXX* method specifies a value for a ? parameter of HiRDB's TIMESTAMP data type, and the ? parameter and the value have different precisions for the fractional seconds part, the JDBC driver performs one of the following operations:

- **•** If the value has a larger fractional seconds precision than the ? parameter: truncates the fractional seconds part of the value.
- **•** If the value has a smaller fractional seconds precision than the ? parameter: expands the fractional seconds part of the value.

### #2

Objects of the InputStream class and the Reader class (including subclasses) cannot be specified in the setObject method.

#### #3

If the length of the data that can be retrieved from a java.io.Reader object is shorter than the length specified in the arguments, the JDBC driver adds zeros as shown below until the length specified in the arguments is reached:

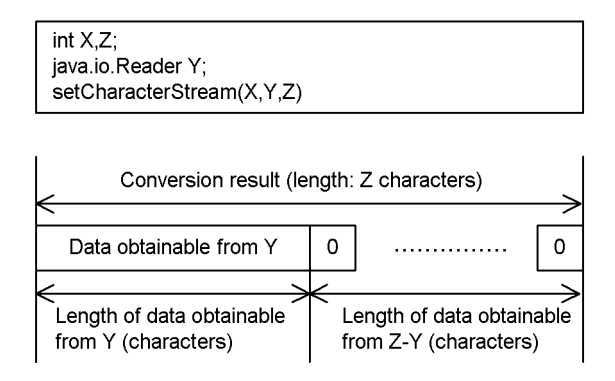

#4

When the JDBC SQL type is the DATE type and a java.util.Calender object is specified in a setDate method that is then executed, the JDBC driver uses the specified java.util.Calendar object to convert the data, discards the time

data, and stores only the date data in the database. Because the time data is discarded, if an application specifies a java.util.Calendar object in the  $\sigma$ et Date method and executes the method to retrieve the data that was stored with the setDate method, the retrieved date may differ from the one that was specified in the setDate method.

#### Example

In this example, the UAP uses Japan Standard Time as the default time zone and specifies a java.util.Calendar object that uses Greenwich Mean Time in the setDate and getDate methods.

When the UAP specifies a java.sql.Date object representing 2005-10-03 in the setDate method and executes the method, the JDBC driver supplements 00:00:00 to the time portion, and then subtracts 9 hours because of the time zone difference. The result is 2005-10-02 15:00:00, and the JDBC driver stores the date portion 2005-10-02 of the result in the database. When the UAP uses the getDate method to retrieve this data, the JDBC driver gets the date portion 2005-10-02 from the database, supplements  $00:00:00$  to the time portion, and adds 9 hours because of the time difference to produce 2005-10-02 09:00:00. Consequently, in the java.sql.Date object used as the return value of the getDate method, the JDBC driver sets 2005-10-02, which differs from 2005-10-03, which was specified in the SetDate method.

# **17.8.4 Data conversion of TIME, DATE, and TIMESTAMP columns**

## *(1) setTime, setDate, setTimestamp, and setString methods*

This item explains the conversion process when data of HiRDB's TIME, DATE, or TIMESTAMP data type is set in the setTime, setDate, setTimestamp, or setString method.

When the setTime, setDate, setTimestamp, or setString method is used to set data in a column of HiRDB's TIME, DATE, or TIMESTAMP data type, data conversion takes place according to the HiRDB data type.

Table 17-36 shows the conversion processing for combinations of the different column data types and methods.

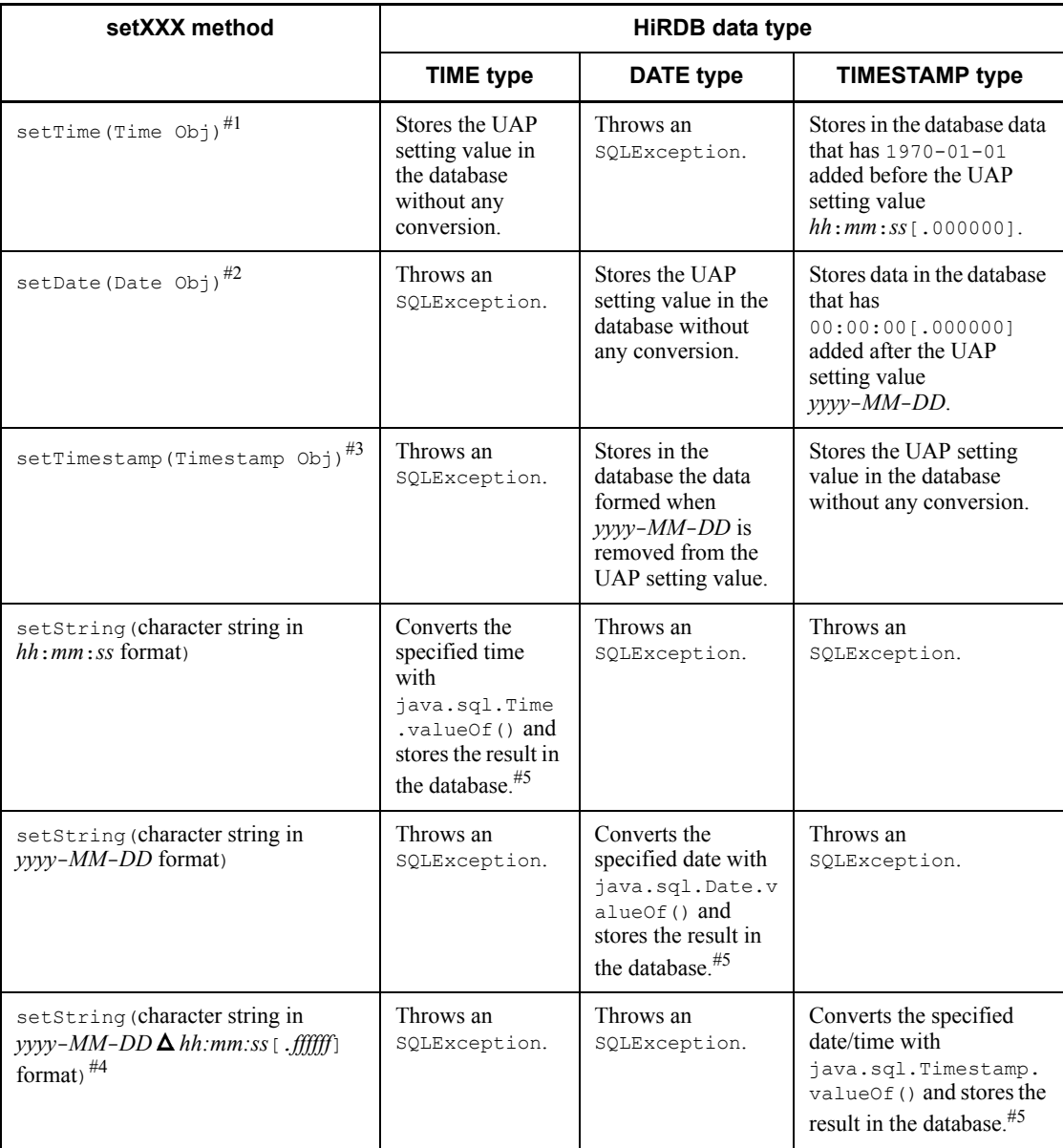

*Table 17-36:* Conversion processing for combinations of the TIME, DATE, and TIMESTAMP types and the setXXX methods

Note:

If a non-existent date or time is specified, the specified value is returned by the Java Virtual Machine.

#1

Time  $Ob<sub>1</sub>$  is an object that has the value of a java.sql.Time object with the format *hour*:*minute*:*second*.

#### #2

Date Obj is an object that has the value of the java.sql.Date object with the format *year*-*month*-*day*.

#### #3

Timestamp Obj is an object that has the value of the java.sql.Timestamp object with the format *year*-*month*-*day hour*:*minute*:*second*:*nanosecond*.

#### #4

For [.*ffffff*], the number of digits after the decimal point depends on the precision of HiRDB's TIMESTAMP type.

 $\triangle$  represents a single-byte space character.

#5

The result when a non-existent date or time is specified depends on java.sql.Time.valueOf(), java.sql.Date.valueOf(), or java.sql.Timestamp.valueOf():

Example 1: 25:00:00 becomes 01:00:00.

Example 2: 2000-01-32 becomes 2000-02-01.

Example 3:  $1582-10-05$  becomes  $1582-10-15$  (switching from the Julian to the Gregorian calendar).

#### *(2) getTime, getDate, and getTimestamp methods*

This item explains the conversion process when data of HiRDB's TIME, DATE, TIMESTAMP or character string (CHAR, MCHAR, NCHAR, VARCHAR, MVARCHAR, or NVARCHAR) data type is set in the getTime, getDate, or getTimestamp method.

When the getTime, getDate, or getTimestamp method is used to set data in a column of HiRDB's TIME, DATE, TIMESTAMP, or character string data type, data conversion takes place according to the HiRDB data type.

Table 17-37 shows the conversion processing for combinations of the different column data types and methods.

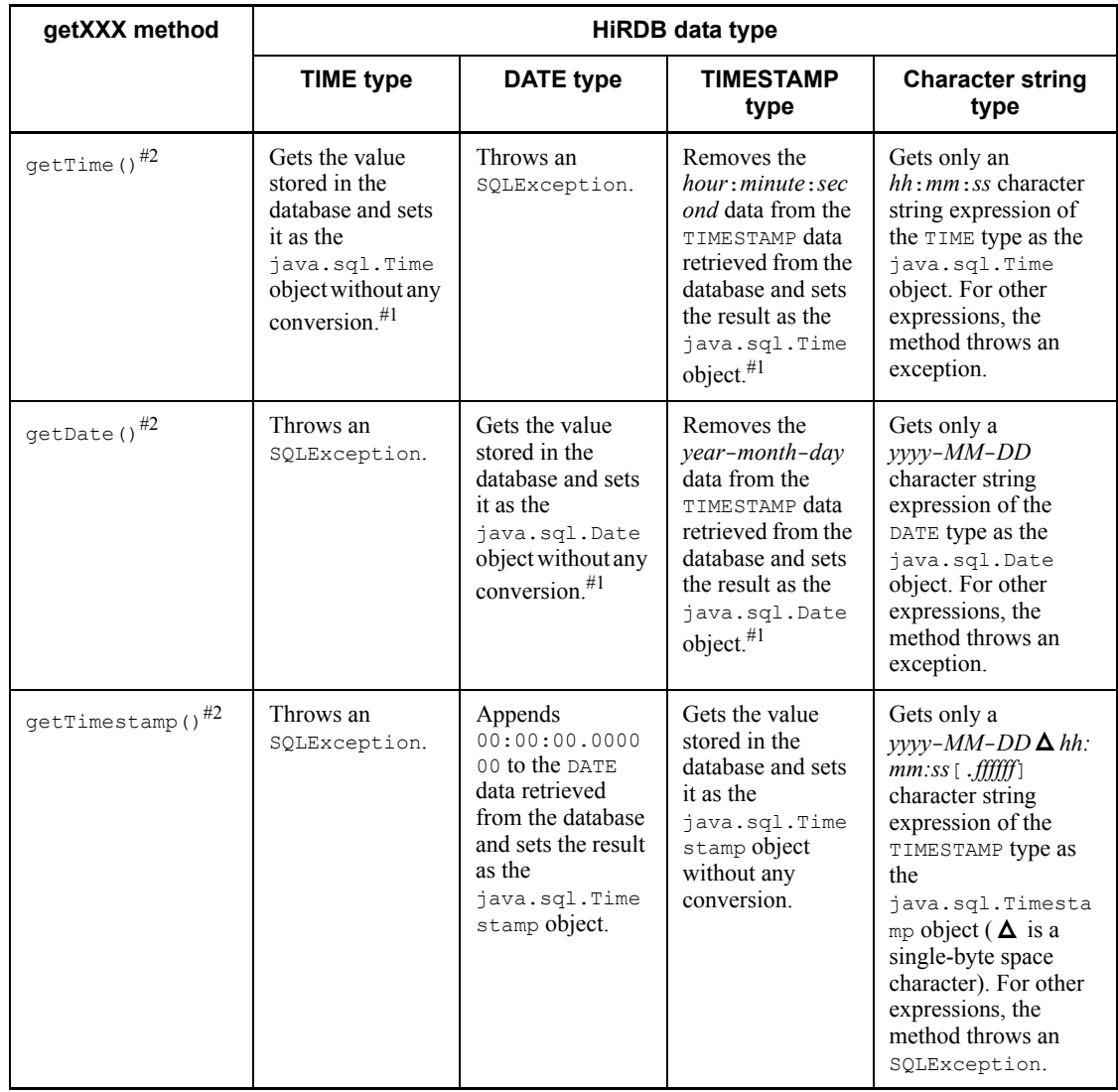

*Table 17-37:* Conversion processing for combinations of the TIME, DATE, TIMESTAMP, and character string types and the getXXX methods

Legend:

Character string types: CHAR, MCHAR, NCHAR, VARCHAR, MVARCHAR, and NVARCHAR

#1

The setting value of an unspecified date item (*year*-*month*-*day*) is 1970-01-01,

and the setting value of an unspecified time item (*hour*:*minute*:*second*.*millisecond*) is 00:00:00.000000.

#2

The date and time stored in the database may be different from the date and time obtained from java.sql.Time, java.sql.Date, and java.sql.Timestamp:

Example 1: 25:00:00 becomes 01:00:00.

Example 2: 2000-01-32 becomes 2000-02-01.

Example 3: Both 1582-10-05 and 1582-10-15 become 1582-10-15 (the calendar switches from the Julian to the Gregorian calendar).

# **17.8.5 Overflow handling**

This section explains when overflow is set when a program uses a set*XXX* method to set a value, or uses a get*XXX* method to get a value.

### *(1) setXXX methods (except for the setObject method)*

Tables 17-38 and 17-39 show for each HiRDB data type whether or not overflow occurs when a set*XXX* method is used.

| setXXX method | <b>HiRDB</b> data type |                          |              |             |                |                              |
|---------------|------------------------|--------------------------|--------------|-------------|----------------|------------------------------|
|               | <b>SMALLINT</b>        | <b>INTEGER</b>           | <b>FLOAT</b> | <b>REAL</b> | <b>DECIMAL</b> | Character<br>string types    |
| setByte       | $-$                    | $\overline{\phantom{a}}$ | $-$          | $-$         | Y              | $\qquad \qquad \blacksquare$ |
| setShort      | $-$                    | $-$                      | $-$          | $-$         | Y              | --                           |
| setInt        | Y                      | $\overline{\phantom{a}}$ | $- -$        | $-$         | Y              | --                           |
| setLong       | Y                      | Y                        | $ -$         | $-$         | Y              | --                           |
| setFloat      | Y                      | Y                        | $- -$        | --          | Y              | --                           |
| setDouble     | Y                      | Y                        | $- -$        | --          | Y              | --                           |
| setBigDecimal | Y                      | Y                        | $-$          | --          | Y              | $- -$                        |
| setBoolean    | $- -$                  | $-$                      | --           | $-$         | Y              | --                           |
| setString     | Y                      | Y                        | $-$          | $-$         | Y              | $-$                          |
| setBytes      | N/A                    | N/A                      | N/A          | N/A         | N/A            | N/A                          |
| setDate       | N/A                    | N/A                      | N/A          | N/A         | N/A            |                              |

*Table 17-38:* Possibility of overflow when the setXXX method is used (1/2)

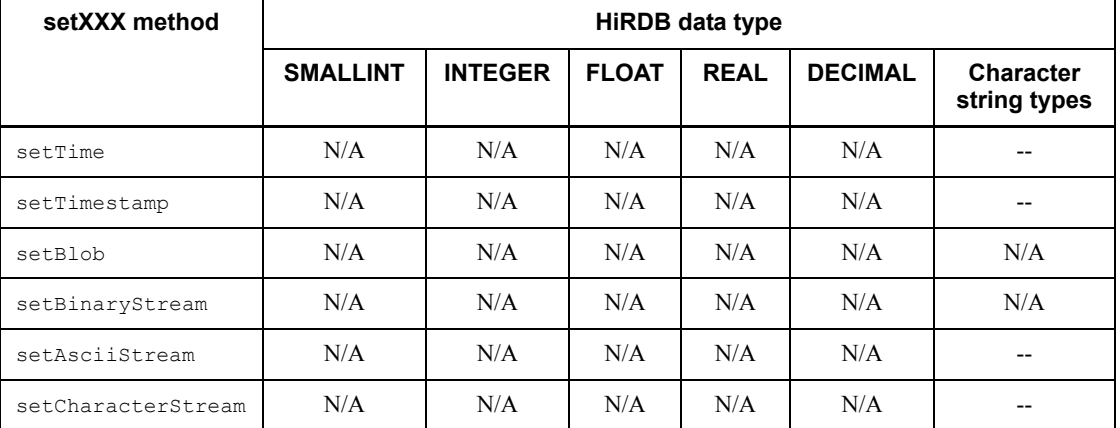

Legend:

--: Overflow does not occur regardless of the value.

Y: Overflow may occur depending on the value.

N/A: This combination is not allowed.

Character string types: CHAR, MCHAR, NCHAR, VARCHAR, MVARCHAR, and NVARCHAR

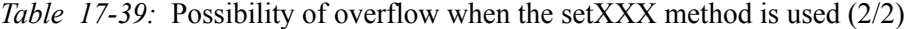

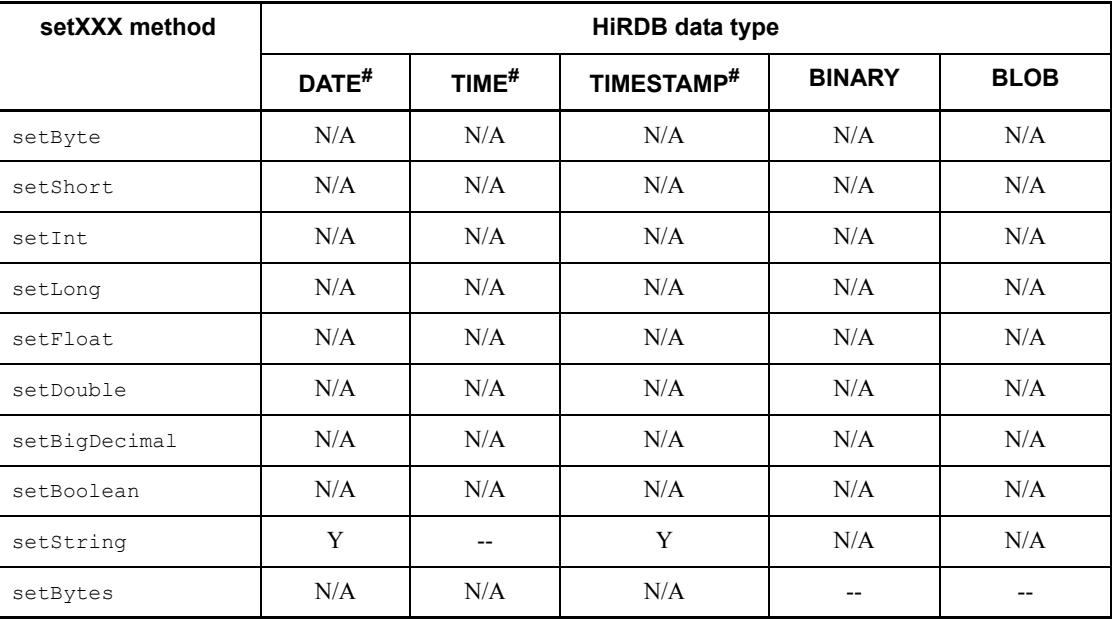

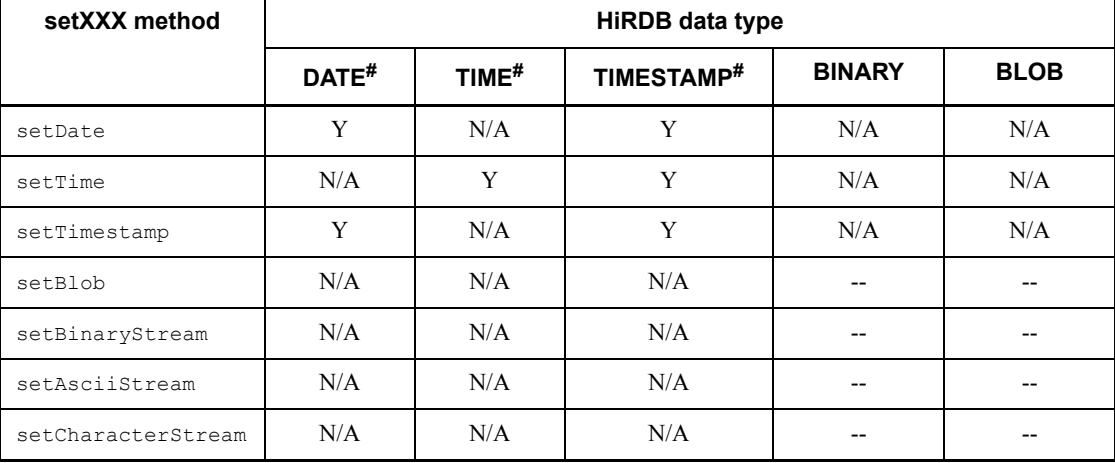

Legend:

--: Overflow does not occur regardless of the value.

Y: Overflow may occur depending on the value.

N/A: This combination is not allowed.

#

Overflow occurs when the value obtained by the  $q$ etTime method of the java.sql.Date, java.sql.Time, or java.sql.Timestamp class is an object larger than 253,402,268,399,999 or smaller than -62,135,802,000,000. The getTime method returns the number of milliseconds since 1970-01-01 00:00:00 (Greenwich Mean Time).

The methods shown below can be used to obtain 253,402,268,399,999 from the maximum value that can be stored in HiRDB's TIMESTAMP type, and -62,135,802,000,000 from the minimum value that can be represented by the java.sql.Timestamp class.

#### 253,402,268,399,999:

Timestamp.valueOf("9999-12-31 23:59:59.999999").getTime()

### -62,135,802,000,000:

Timestamp.valueOf("0001-01-01 00:00:00.0").getTime()

### *(2) setObject method*

Tables 17-40 and 17-41 show whether or not overflow occurs for each HiRDB data type when the setObject method is used.

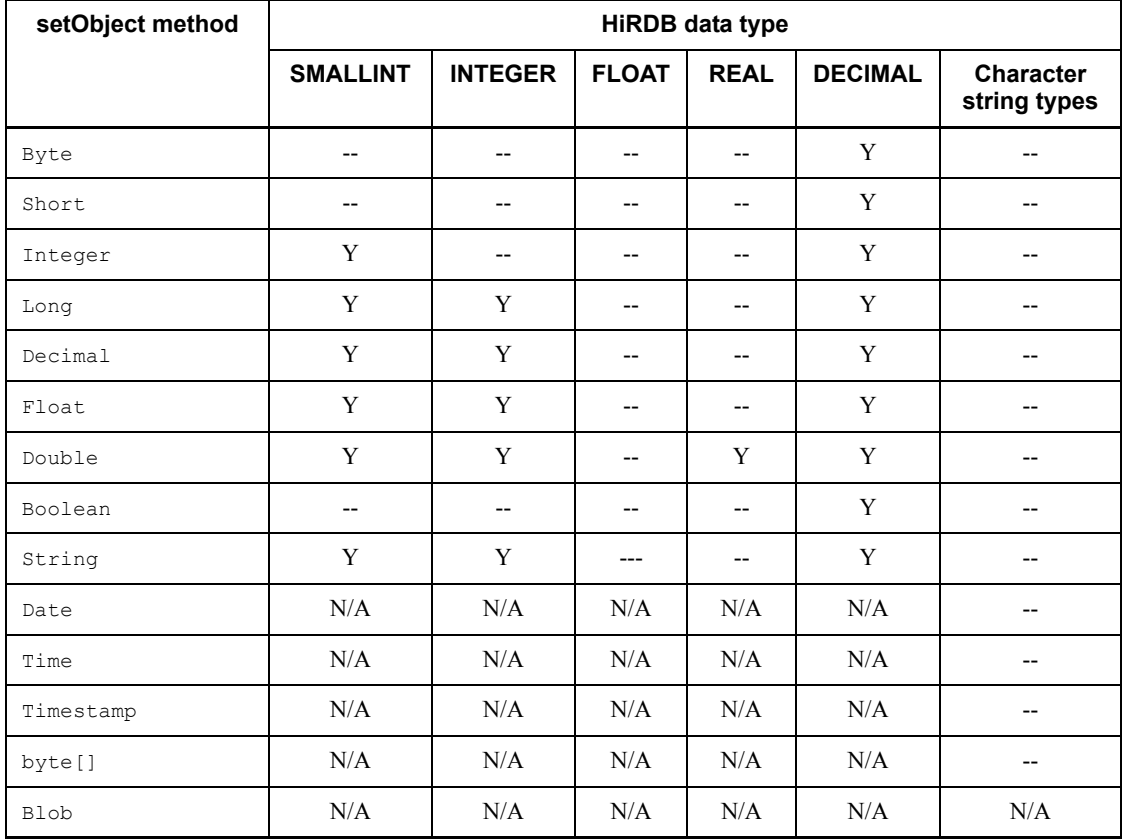

*Table 17-40:* Possibility of overflow when the setObject method is used (1/2)

Legend:

--: Overflow does not occur regardless of the value.

Y: Overflow may occur depending on the value.

N/A: This combination is not allowed.

Character string types: CHAR, MCHAR, NCHAR, VARCHAR, MVARCHAR, and NVARCHAR

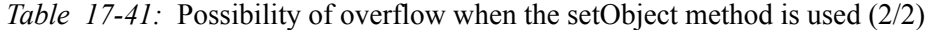

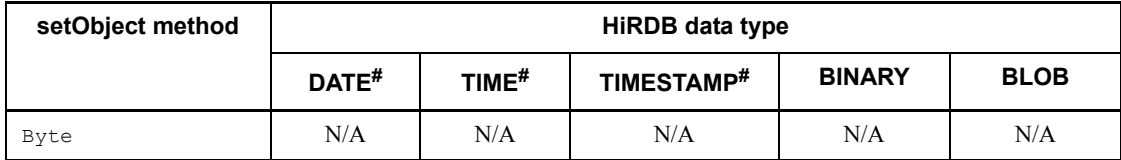

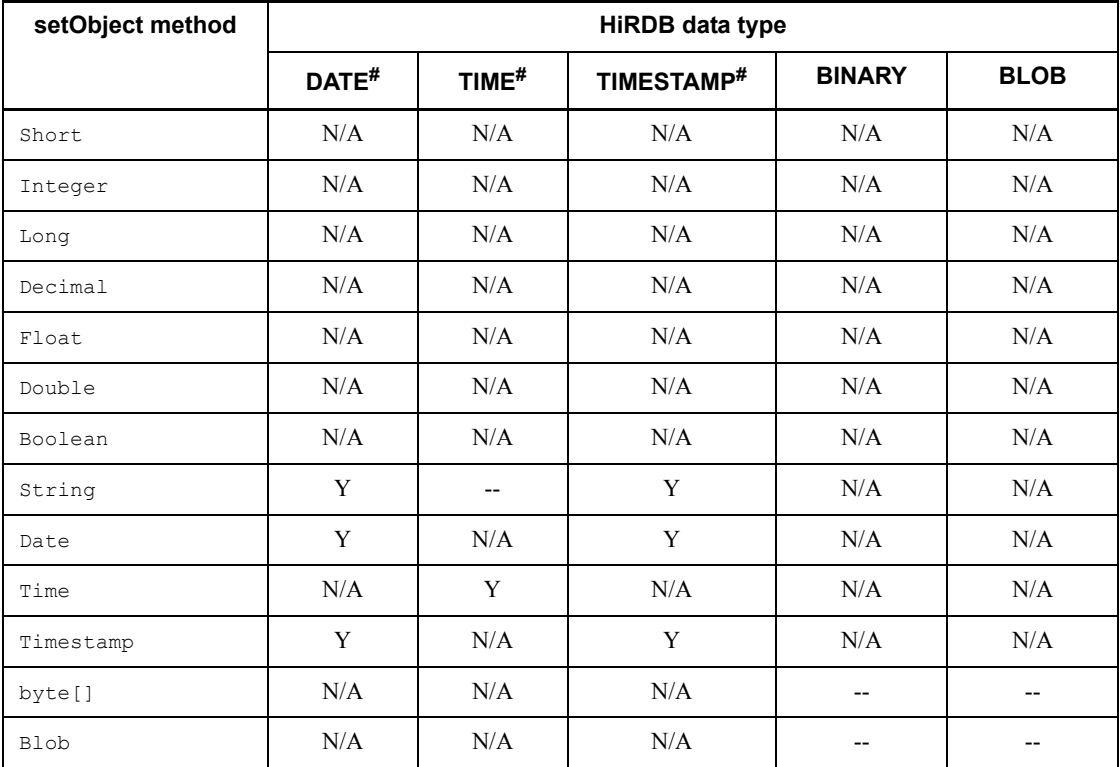

Legend:

--: Overflow does not occur regardless of the value.

Y: Overflow may occur depending on the value.

N/A: This combination is not allowed.

#

Overflow occurs if the value obtained by the getTime method of the java.sql.Date, java.sql.Time, or java.sql.Timestamp class is an object larger than 253,402,268,399,999 or smaller than -62,135,802,000,000. The getTime method returns the number of milliseconds since 1970-01-01 00:00:00 (Greenwich Mean Time).

The methods shown below can be used to obtain 253,402,268,399,999 from the maximum value that can be stored in HiRDB's TIMESTAMP type, and -62,135,802,000,000 from the minimum value that can be represented by the java.sql.Timestamp class.

253,402,268,399,999:

Timestamp.valueOf("9999-12-31 23:59:59.999999").getTime()

### -62,135,802,000,000:

Timestamp.valueOf("0001-01-01 00:00:00.0").getTime()

# *(3) getXXX methods (except the getObject method)*

Tables 17-42 and 17-43 show whether or not overflow occurs for each HiRDB data type when a get*XXX* method is used.

| getXXX method      | <b>HiRDB data type</b> |                |              |             |                          |                                  |
|--------------------|------------------------|----------------|--------------|-------------|--------------------------|----------------------------------|
|                    | <b>SMALLINT</b>        | <b>INTEGER</b> | <b>FLOAT</b> | <b>REAL</b> | <b>DECIMAL</b>           | <b>Character</b><br>string types |
| getByte            | Y                      | Y              | Y            | Y           | Y                        | Y                                |
| qetShort           | $-$                    | Y              | Y            | Y           | Y                        | Y                                |
| qetInt             | --                     | --             | Y            | Y           | Y                        | Y                                |
| getLong            | $-$                    | $-$            | Y            | Y           | Y                        | Y                                |
| qetFloat           | $-$                    | $-$            | $-$          | $-$         | $-$                      | $-$                              |
| qetDouble          | $-$                    | $- -$          | $- -$        | $- -$       | $\qquad \qquad -$        | --                               |
| getBigDecimal      | --                     | $-$            | --           | --          | $\overline{\phantom{a}}$ | --                               |
| qetBoolean         | $-$                    | $-$            | $-$          | $-$         | $\qquad \qquad -$        | $-$                              |
| qetString          | $-$                    | $-$            | $-$          | $-$         | $\qquad \qquad -$        | $-$                              |
| getBytes           | N/A                    | N/A            | N/A          | N/A         | N/A                      | N/A                              |
| getDate            | N/A                    | N/A            | N/A          | N/A         | N/A                      | $-$                              |
| getTime            | N/A                    | N/A            | N/A          | N/A         | N/A                      | $-$                              |
| qetTimestamp       | N/A                    | N/A            | N/A          | N/A         | N/A                      | $\overline{a}$                   |
| qetAsciiStream     | N/A                    | N/A            | N/A          | N/A         | N/A                      | --                               |
| qetBinaryStream    | N/A                    | N/A            | N/A          | N/A         | N/A                      | N/A                              |
| qetCharacterStream | N/A                    | N/A            | N/A          | N/A         | N/A                      | --                               |
| qetBlob            | N/A                    | N/A            | N/A          | N/A         | N/A                      | N/A                              |

*Table 17-42:* Possibility of overflow when the getXXX method is used (1/2)

Legend:

--: Overflow does not occur regardless of the value.

Y: Overflow may occur depending on the value.

N/A: This combination is not allowed.

Character string types: CHAR, MCHAR, NCHAR, VARCHAR, MVARCHAR, and NVARCHAR

| getXXX method      | <b>HiRDB data type</b>   |             |                          |                   |                          |  |
|--------------------|--------------------------|-------------|--------------------------|-------------------|--------------------------|--|
|                    | <b>DATE</b>              | <b>TIME</b> | <b>TIMESTAMP</b>         | <b>BINARY</b>     | <b>BLOB</b>              |  |
| qetByte            | N/A                      | N/A         | N/A                      | N/A               | N/A                      |  |
| qetShort           | N/A                      | N/A         | N/A                      | N/A               | N/A                      |  |
| getInt             | N/A                      | N/A         | N/A                      | N/A               | N/A                      |  |
| getLong            | N/A                      | N/A         | N/A                      | N/A               | N/A                      |  |
| qetFloat           | N/A                      | N/A         | N/A                      | N/A               | N/A                      |  |
| getDouble          | N/A                      | N/A         | N/A                      | N/A               | N/A                      |  |
| qetBigDecimal      | N/A                      | N/A         | N/A                      | N/A               | N/A                      |  |
| getBoolean         | N/A                      | N/A         | N/A                      | N/A               | N/A                      |  |
| qetString          | $-$                      | $-$         | $-$                      | $-$               | $- -$                    |  |
| getBytes           | N/A                      | N/A         | N/A                      | --                | $\overline{\phantom{a}}$ |  |
| qetDate            | $\overline{\phantom{a}}$ | N/A         | $-$                      | N/A               | N/A                      |  |
| qetTime            | N/A                      | $-$         | $\overline{\phantom{a}}$ | N/A               | N/A                      |  |
| qetTimestamp       | $-$                      | N/A         | $\overline{\phantom{a}}$ | N/A               | N/A                      |  |
| qetAsciiStream     | N/A                      | N/A         | N/A                      | $-$               | $\overline{\phantom{a}}$ |  |
| getBinaryStream    | N/A                      | N/A         | N/A                      | $\qquad \qquad -$ | $- -$                    |  |
| qetCharacterStream | N/A                      | N/A         | N/A                      | $-$               | $\overline{\phantom{a}}$ |  |
| qetBlob            | N/A                      | N/A         | N/A                      | $-$               | $- -$                    |  |

*Table 17-43:* Possibility of overflow when the getXXX method is used (2/2)

Legend:

--: Overflow does not occur regardless of the value.

Y: Overflow may occur depending on the value.
N/A: This combination is not allowed.

# *(4) getObject method*

Tables 17-44 and 17-45 show whether or not overflow occurs for each HiRDB data type when the getObject method is used.

| getObject method | <b>HiRDB</b> data type   |                          |                          |                          |                          |                                 |  |
|------------------|--------------------------|--------------------------|--------------------------|--------------------------|--------------------------|---------------------------------|--|
|                  | <b>SMALLINT</b>          | <b>INTEGER</b>           | <b>FLOAT</b>             | <b>REAL</b>              | <b>DECIMAL</b>           | <b>Character</b><br>string type |  |
| Byte             | Y                        | Y                        | Y                        | Y                        | Y                        | Y                               |  |
| Short            | $\overline{\phantom{a}}$ | Y                        | Y                        | Y                        | Y                        | Y                               |  |
| Int              | $-$                      | $\overline{\phantom{a}}$ | Y                        | Y                        | Y                        | Y                               |  |
| Long             | $-$                      | $-$                      | Y                        | Y                        | Y                        | Y                               |  |
| Float            | --                       | $-$                      | Y                        | $\overline{a}$           | Y                        | Y                               |  |
| Double           | $-$                      | $-$                      | $\overline{\phantom{a}}$ | Y                        | Y                        | Y                               |  |
| BigDecimal       | $-$                      | $-$                      | $-$                      | Y                        | Y                        | Y                               |  |
| Boolean          | $\overline{\phantom{a}}$ | $-$                      | $\overline{\phantom{a}}$ | $\overline{\phantom{a}}$ | $\overline{\phantom{a}}$ | $\overline{\phantom{a}}$        |  |
| String           | $\overline{\phantom{a}}$ | $\overline{\phantom{a}}$ | $\overline{\phantom{a}}$ | $\overline{\phantom{a}}$ | $-$                      | $-$                             |  |
| <b>Bytes</b>     | N/A                      | N/A                      | N/A                      | N/A                      | N/A                      | N/A                             |  |
| Date             | N/A                      | N/A                      | N/A                      | N/A                      | N/A                      | $-$                             |  |
| Time             | N/A                      | N/A                      | N/A                      | N/A                      | N/A                      | $-$                             |  |
| Timestamp        | N/A                      | N/A                      | N/A                      | N/A                      | N/A                      | $\overline{\phantom{a}}$        |  |
| AsciiStream      | N/A                      | N/A                      | N/A                      | N/A                      | N/A                      | $-$                             |  |
| BinaryStream     | N/A                      | N/A                      | N/A                      | N/A                      | N/A                      | N/A                             |  |
| Object           | $-$                      | $-$                      | $\overline{\phantom{a}}$ | $\overline{\phantom{a}}$ | $-$                      | $\overline{\phantom{a}}$        |  |
| CharacterStream  | N/A                      | N/A                      | N/A                      | N/A                      | N/A                      | --                              |  |
| <b>Blob</b>      | N/A                      | N/A                      | N/A                      | N/A                      | N/A                      | N/A                             |  |

*Table 17-44:* Possibility of overflow when the getObject method is used (1/2)

Legend:

--: Overflow does not occur regardless of the value.

Y: Overflow may occur depending on the value.

N/A: This combination is not allowed.

Character string types: CHAR, MCHAR, NCHAR, VARCHAR, MVARCHAR, and NVARCHAR

| getObject method | <b>HiRDB</b> data type   |                          |                          |                          |                          |  |  |
|------------------|--------------------------|--------------------------|--------------------------|--------------------------|--------------------------|--|--|
|                  | <b>DATE</b>              | <b>TIME</b>              | <b>TIMESTAMP</b>         | <b>BINARY</b>            | <b>BLOB</b>              |  |  |
| Byte             | N/A                      | N/A                      | N/A                      | N/A                      | N/A                      |  |  |
| Short            | N/A                      | N/A                      | N/A                      | N/A                      | N/A                      |  |  |
| Int              | N/A                      | N/A                      | N/A                      | N/A                      | N/A                      |  |  |
| Long             | N/A                      | N/A                      | N/A                      | N/A                      | N/A                      |  |  |
| Float            | N/A                      | N/A                      | N/A                      | N/A                      | N/A                      |  |  |
| Double           | N/A                      | N/A                      | N/A                      | N/A                      | N/A                      |  |  |
| BigDecimal       | N/A                      | N/A                      | N/A                      | N/A                      | $\rm N/A$                |  |  |
| Boolean          | N/A                      | N/A                      | N/A                      | N/A                      | N/A                      |  |  |
| String           | $\overline{\phantom{a}}$ | $\overline{\phantom{a}}$ | $- -$                    | N/A                      | N/A                      |  |  |
| <b>Bytes</b>     | N/A                      | N/A                      | N/A                      | $\overline{\phantom{a}}$ | $\overline{\phantom{a}}$ |  |  |
| Date             | --                       | N/A                      | --                       | N/A                      | N/A                      |  |  |
| Time             | N/A                      | $\overline{\phantom{a}}$ | $- -$                    | N/A                      | N/A                      |  |  |
| Timestamp        | $-$                      | N/A                      | $\overline{\phantom{a}}$ | $\rm N/A$                | N/A                      |  |  |
| AsciiStream      | N/A                      | N/A                      | N/A                      | $-$                      | $-$                      |  |  |
| BinaryStream     | N/A                      | N/A                      | N/A                      | $-$                      | --                       |  |  |
| Object           | --                       | --                       | --                       | $-$                      | $-$                      |  |  |
| CharacterStream  | N/A                      | N/A                      | N/A                      | $-$                      | $-$                      |  |  |
| <b>Blob</b>      | N/A                      | N/A                      | N/A                      | $-$                      | $-$                      |  |  |

*Table 17-45:* Possibility of overflow when the getObject method is used (2/2)

Legend:

--: Overflow does not occur regardless of the value.

Y: Overflow may occur depending on the value.

N/A: This combination is not allowed.

## **17.9 Character conversion facility**

Because character codes in Java programs are handled as Unicode, the JDBC driver performs mutual character code conversion between HiRDB character data and Unicode. In this character code conversion process, the JDBC driver uses the encoder provided by the Java Virtual Machine.

Figure 17-1 shows the flow of mutual character code conversion between HiRDB character data and Unicode.

*Figure 17-1:* Flow of mutual character code conversion between HiRDB character data and Unicode

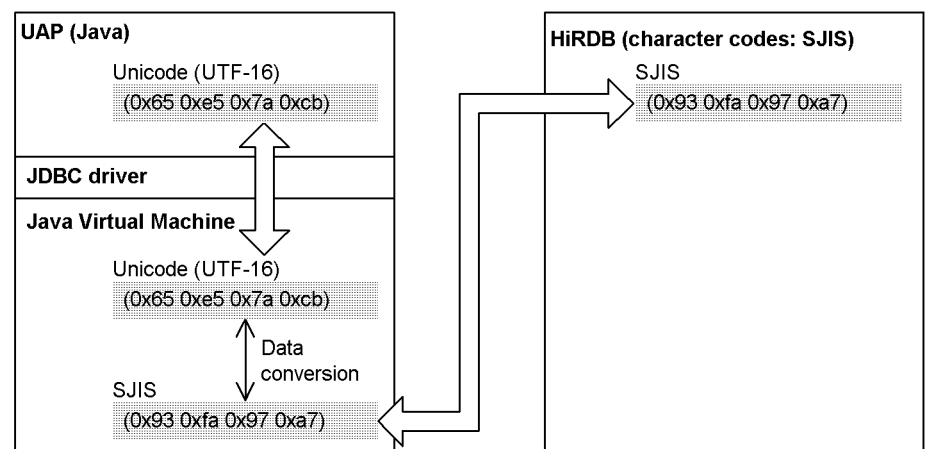

• When character data 日立 is transferred and converted

When the JDBC driver exchanges character data with HiRDB, it specifies the character set name to the encoder of the Java Virtual Machine. At this time, the JDBC driver gets the character encoding of the HiRDB server and specifies the character set name that corresponds to that encoding. If a character set name was specified by the ENCODELANG property or by the setEncodeLang method when the connection was established, the specified character set name is specified with priority to the encoder of the Java Virtual Machine. Therefore, if a character set name that does not correspond to the character encoding of the HiRDB server is specified in the ENCODELANG property or by the setEncodeLang method, an error occurs during character code conversion.

# **17.10 Supported client environment definitions**

Table 17-46 lists the client environment definitions that can be specified with the JDBC driver. The numbers in the list correspond to the numbers of the individual environment variables in *6.6.4 Environment definition information*.

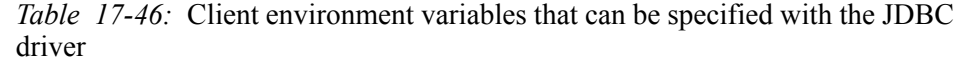

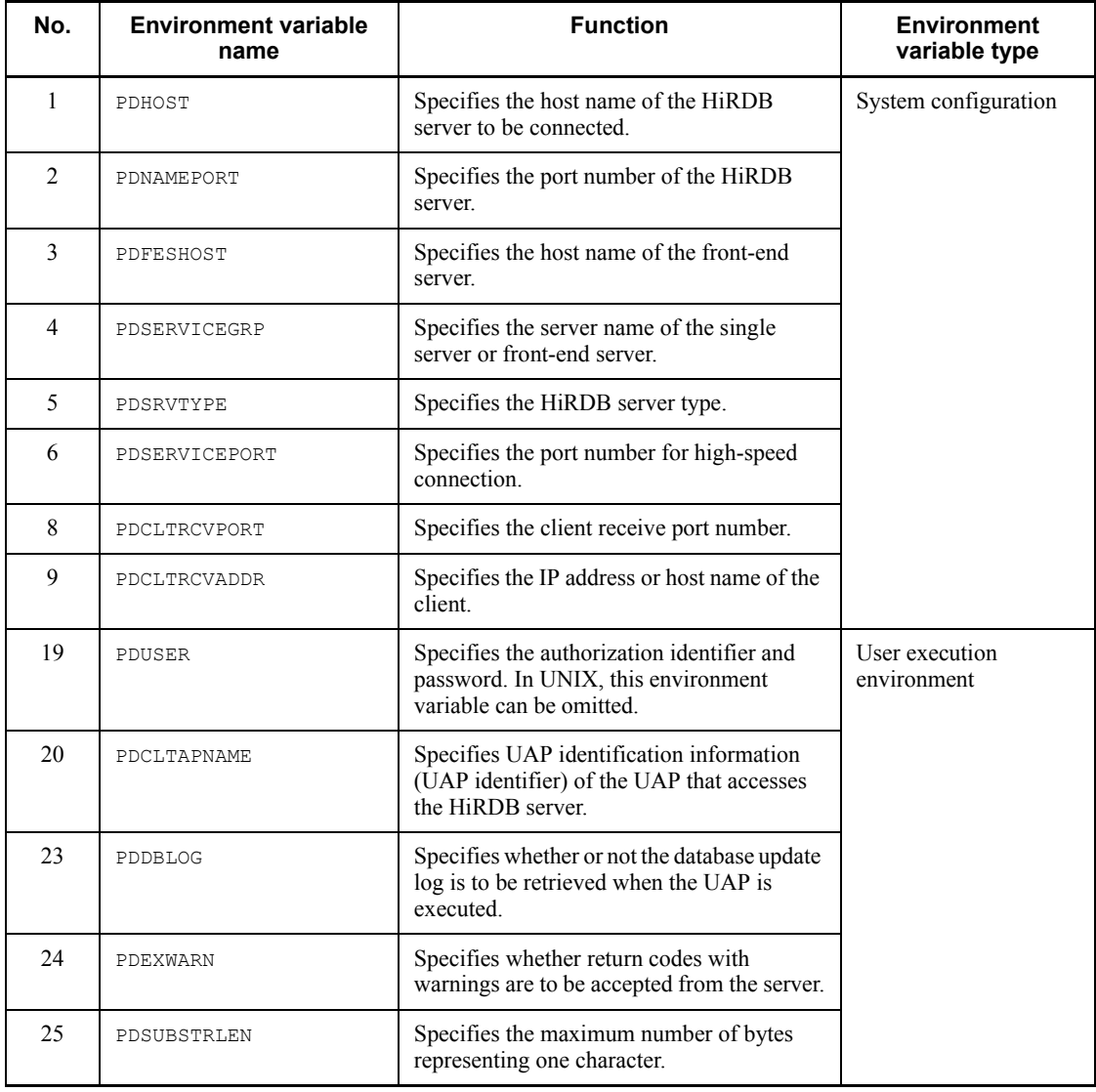

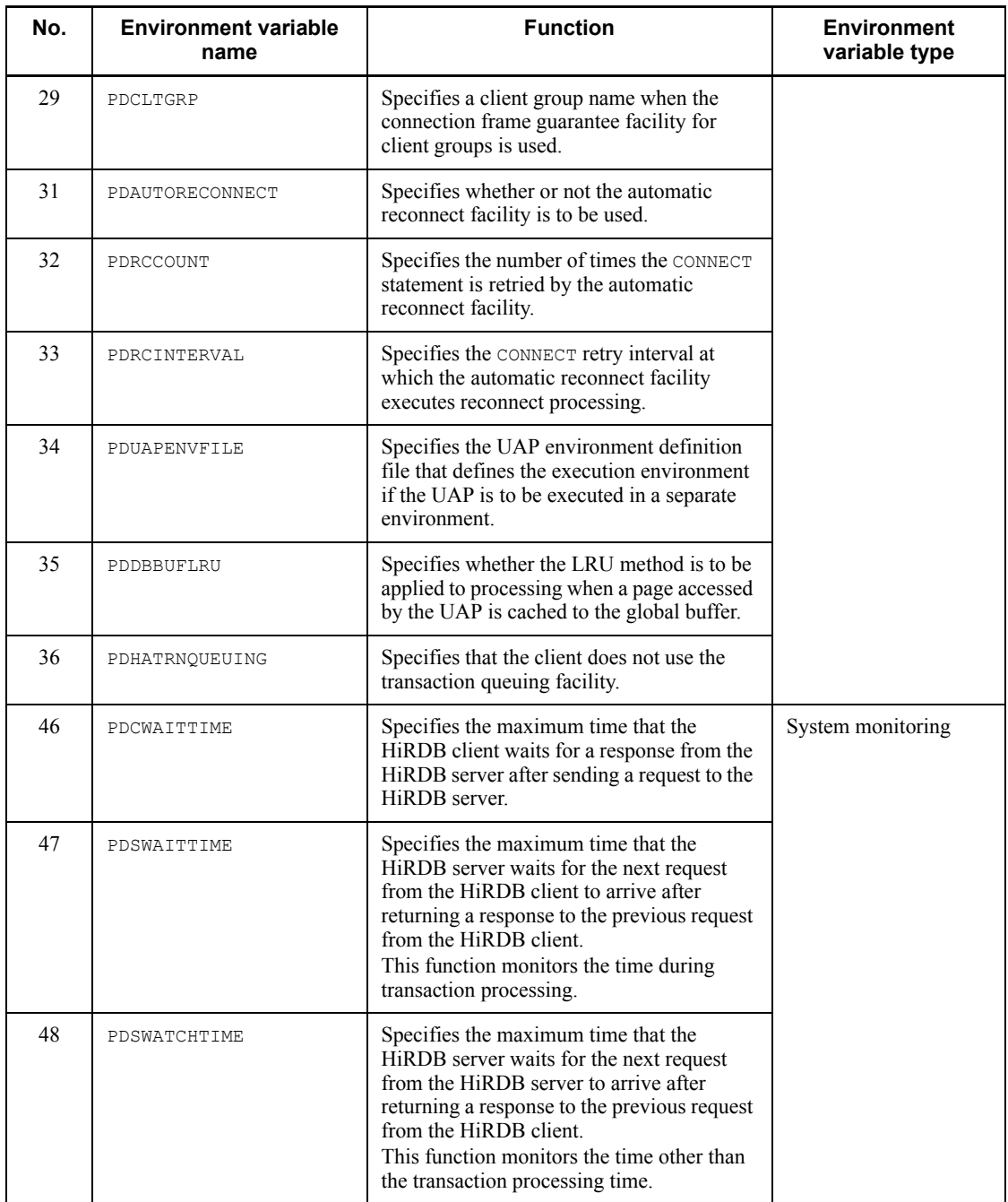

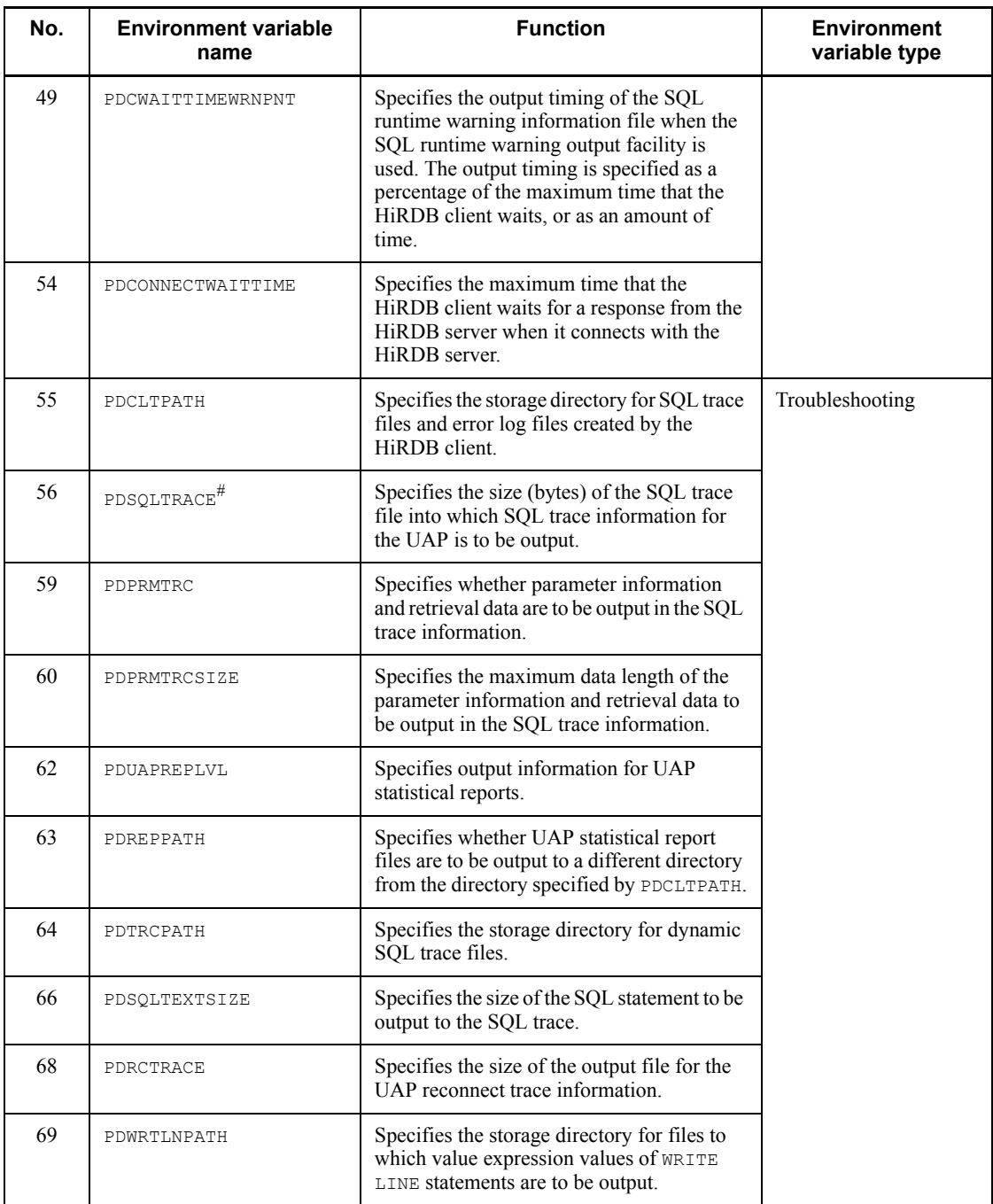

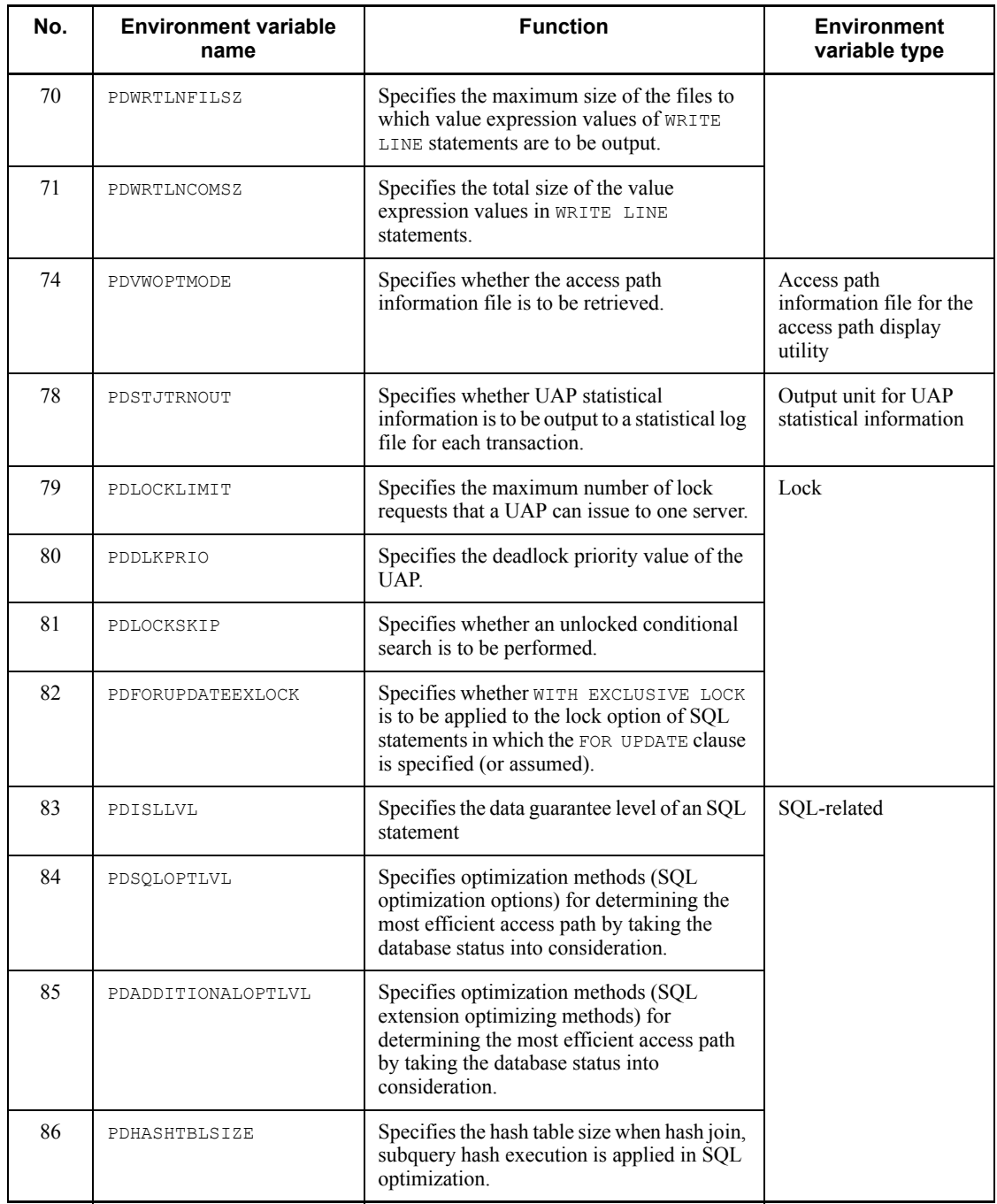

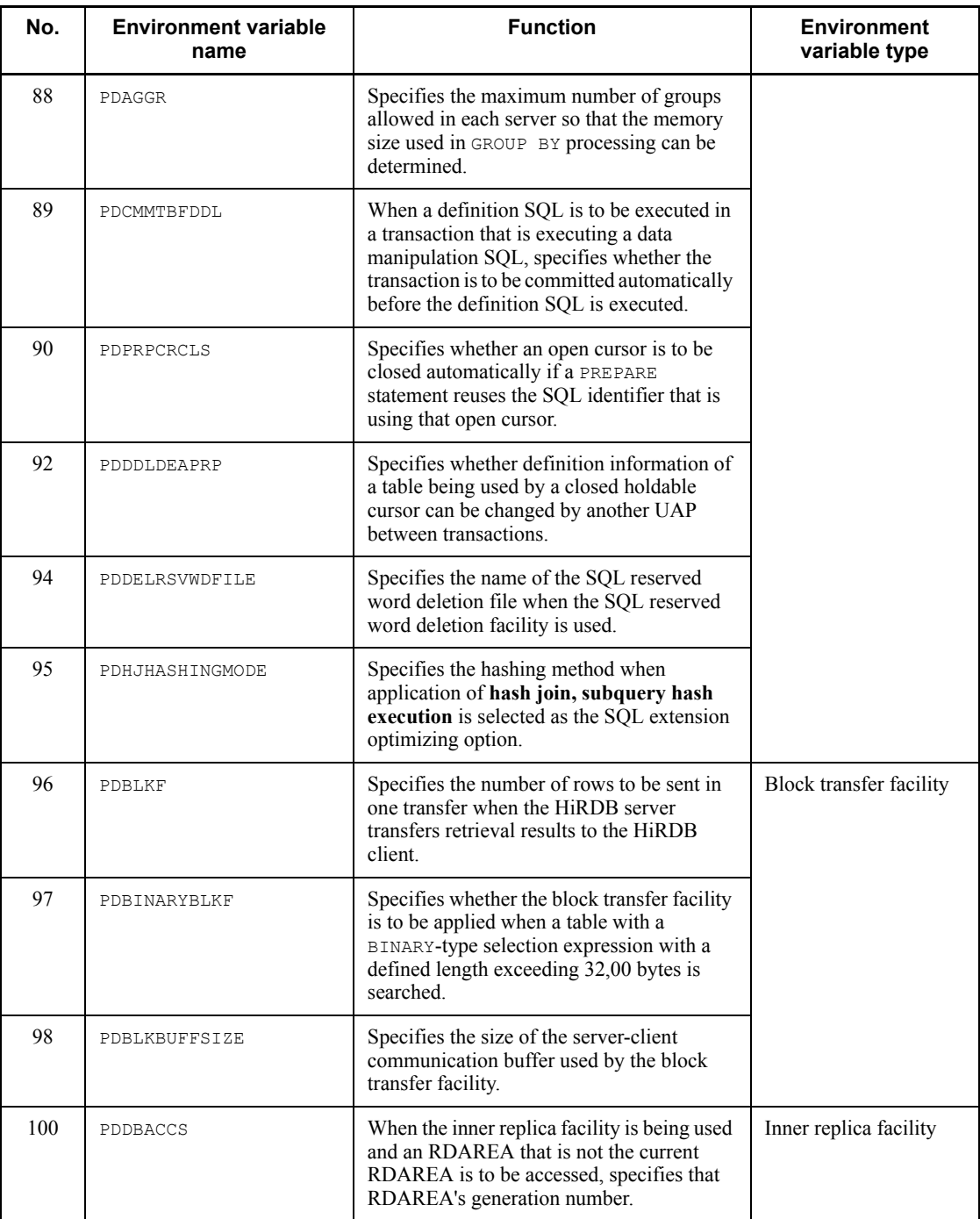

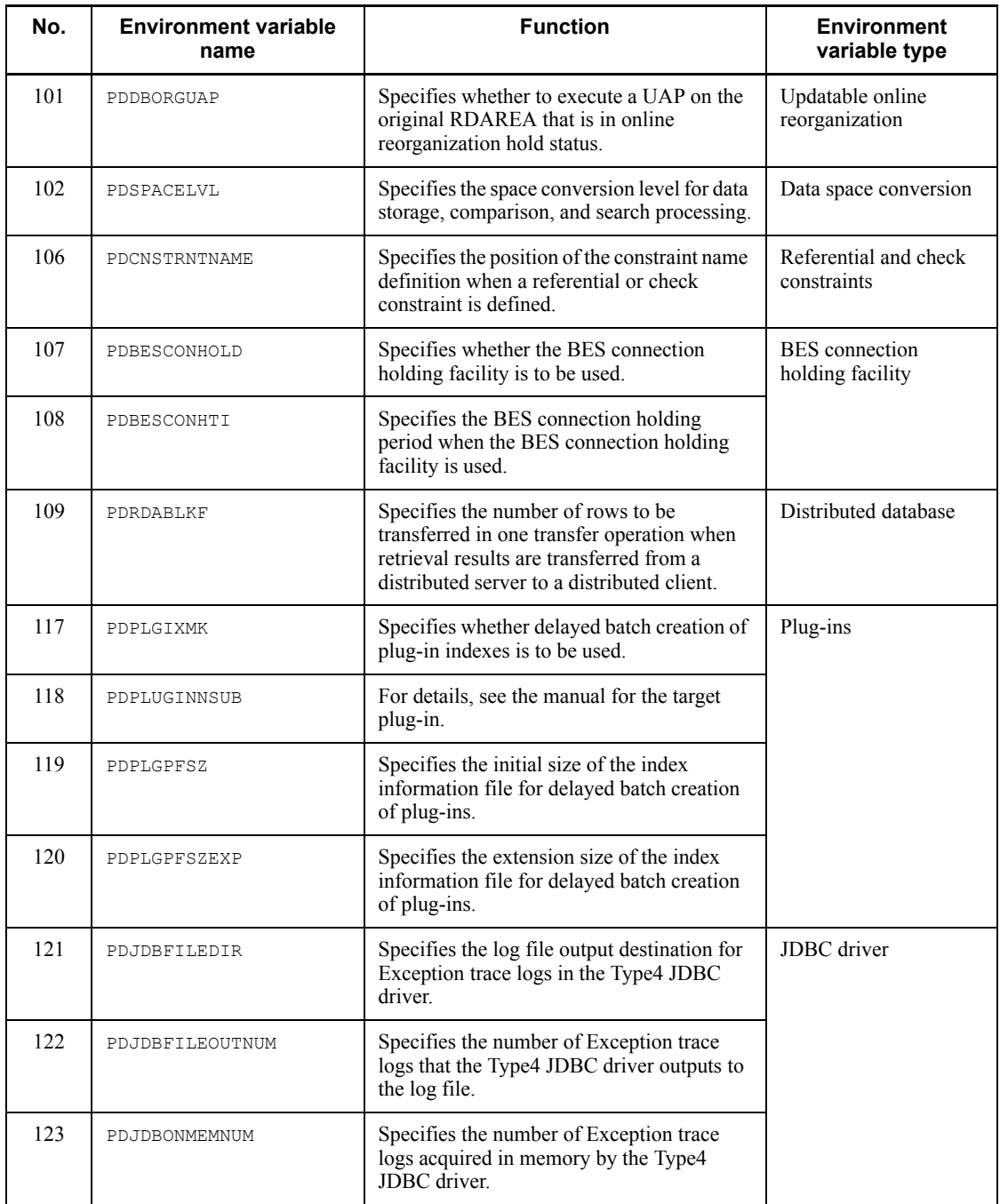

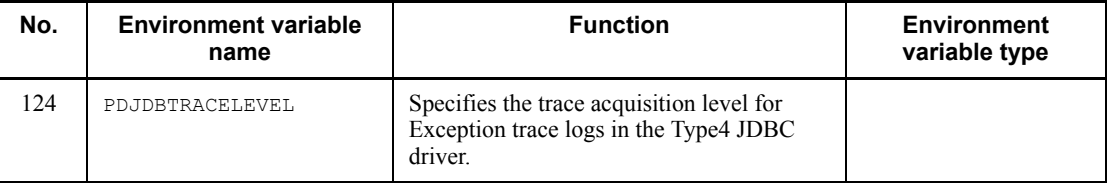

#

The name of the SQL trace file is pdjsql*xxxxxxxx*\_*ppppp*\_1.trc or pdjsql*xxxxxxxx*\_*ppppp*\_2.trc.

*xxxxxxxx*: Name of connected server (up to 8 characters)

*ppppp*: Receive port number (5 characters) at the client side

This format is used even when the SQL trace file is acquired by the UAP statistical report facility (PDREPPATH specification) or by the SQL trace dynamic acquisition facility (PDTRCPATH specification). However, if the SQL trace file is acquired before connection to the FES or SDS, the file name becomes pdjsql1.trc or pdjsql2.trc.

# **17.11 Connection information priorities**

## *(1) List of connection information priorities*

The JDBC driver enables you to specify synonymous connection information by using multiple setup methods (for example, DBHOST specified in the URL and PDHOST specified in HiRDB client environment variables). Table 17-47 lists the connection information items that have multiple setup methods, and the priorities when items are set concurrently by multiple setup methods.

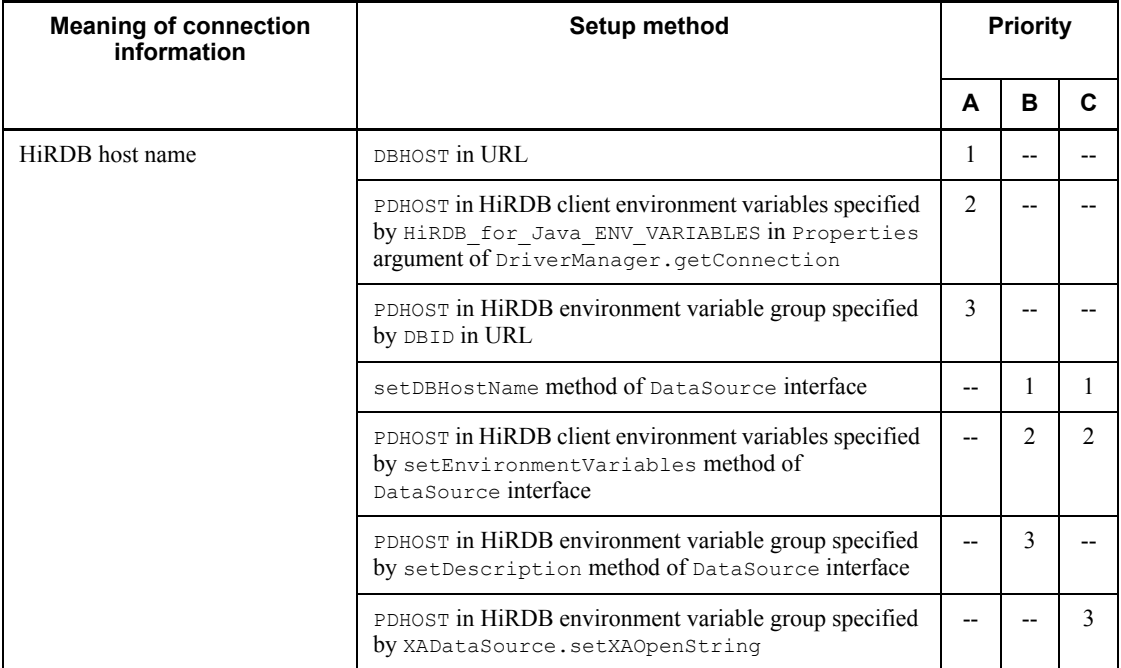

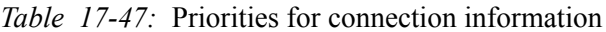

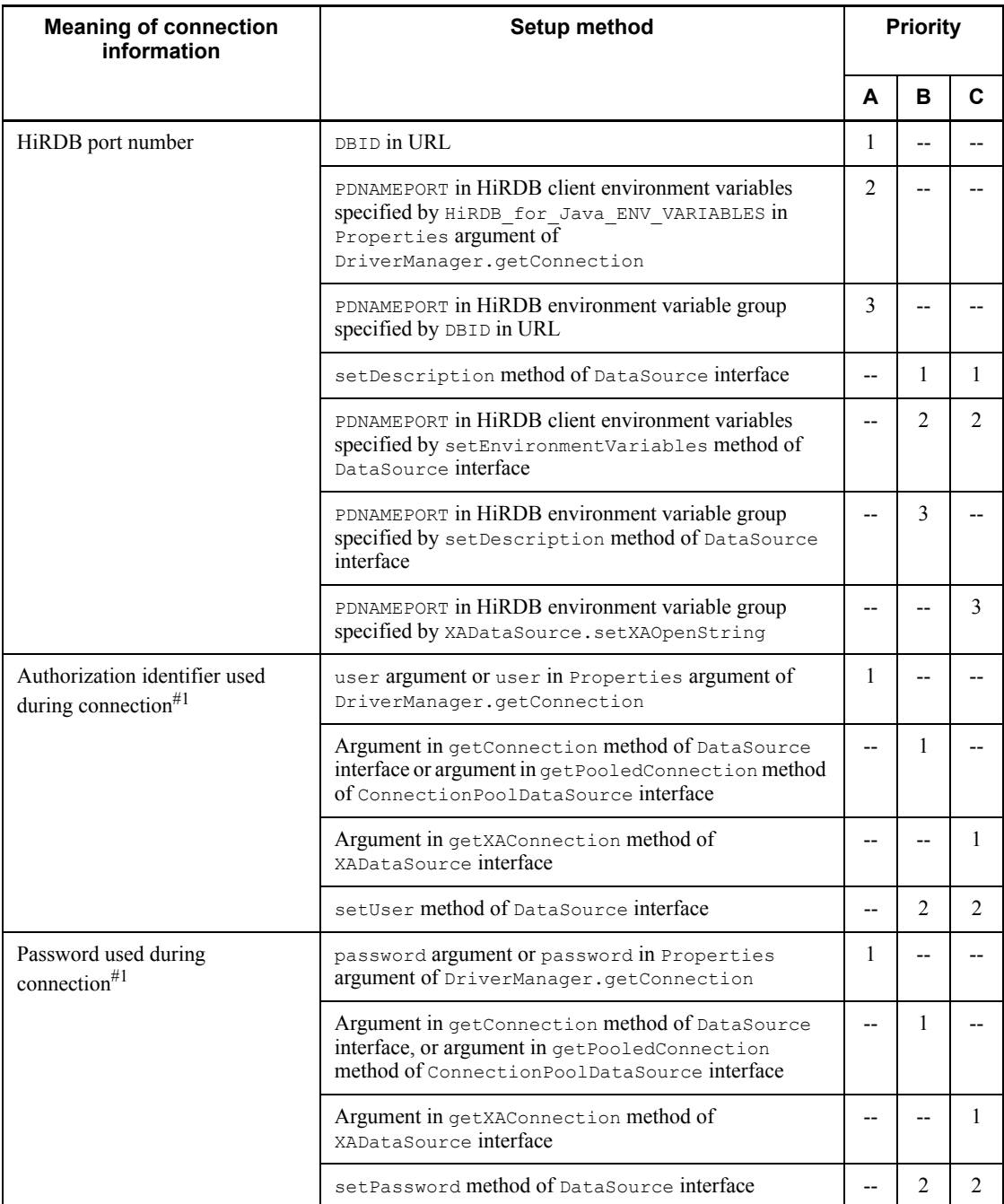

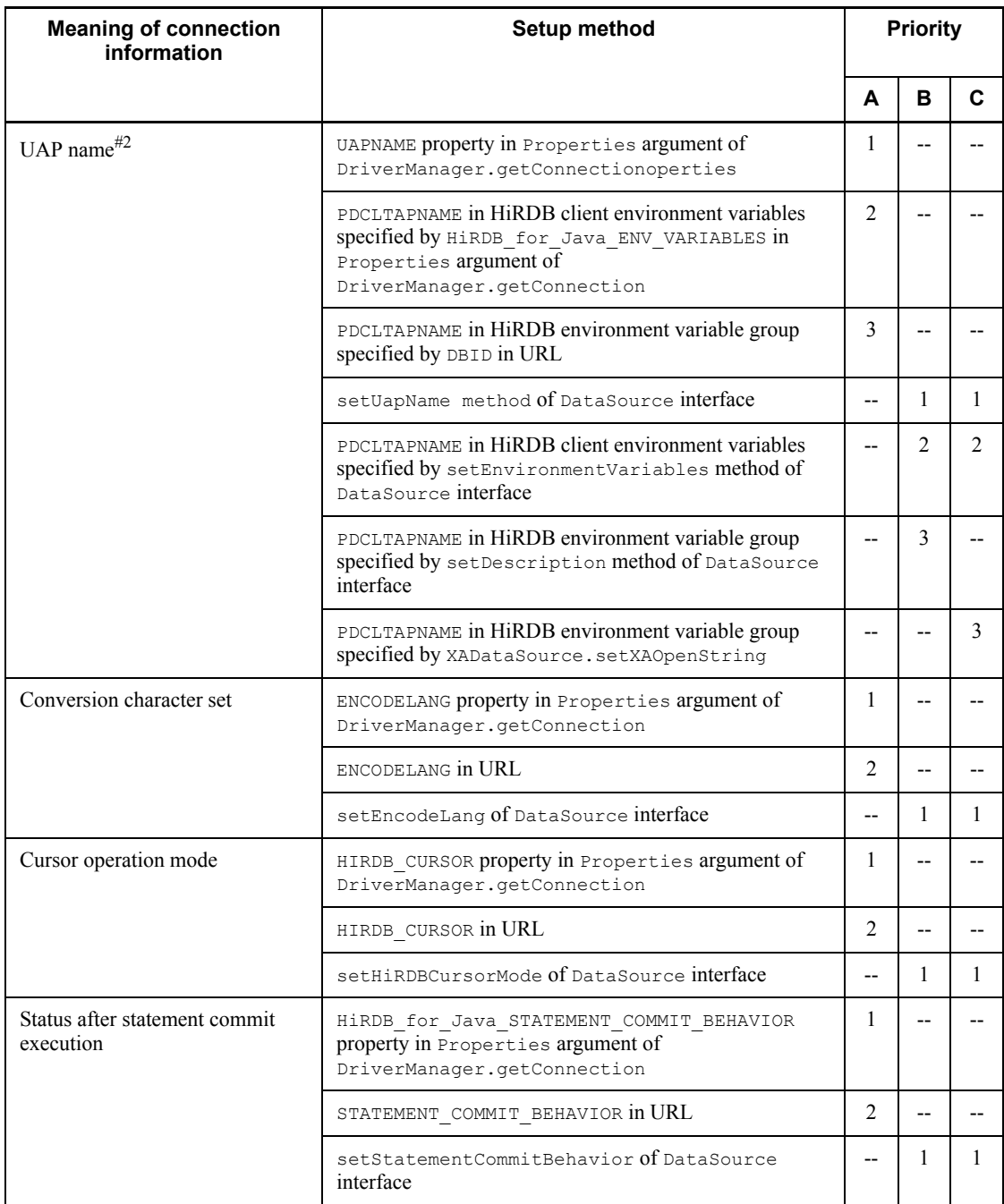

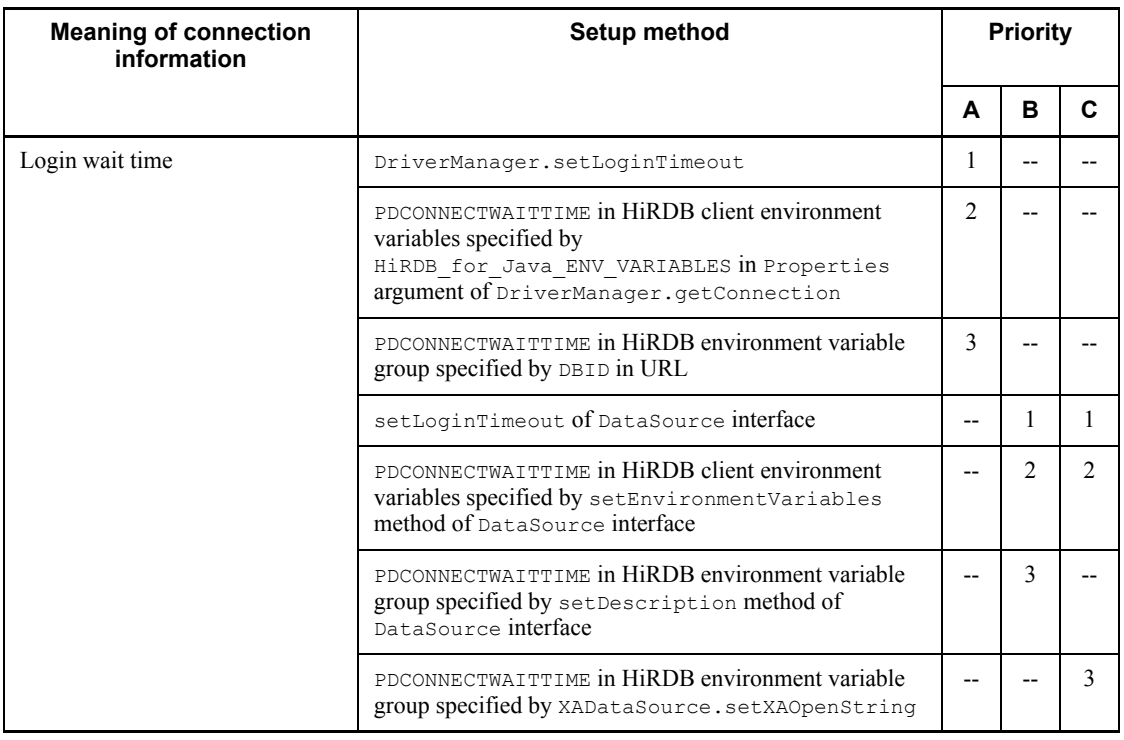

Legend:

A: For connection that uses DriverManager

B: For non-XA connection that uses the DataSource interface

C: For XA connection that uses the XADataSource interface

--: Cannot be specified for the connection method.

#1

For details about priorities when no authorization identifier or password is specified, see *(2) Priorities when the authorization identifier or password is not specified*.

#2

If this information cannot be set with the setting method shown in this table, the JDBC driver operates with the information set by the HiRDB Type4 JDBC Driver, which is the product name of the JDBC driver.

## *(2) Priorities when the authorization identifier or password is not specified*

This item shows the priorities when the authorization identifier or password is not specified.

When the authorization identifier is specified by the method shown in Table 17-47 and the password is not specified

The JDBC driver determines the authorization identifier according to the priority sequence shown in Table 17-47. The driver assumes that a password has not been specified.

When the authorization identifier is not specified

The specifications shown in Table 17-48 become effective whether or not a password is specified.

*Table 17-48:* Specifications that become effective when an authorization identifier is not specified

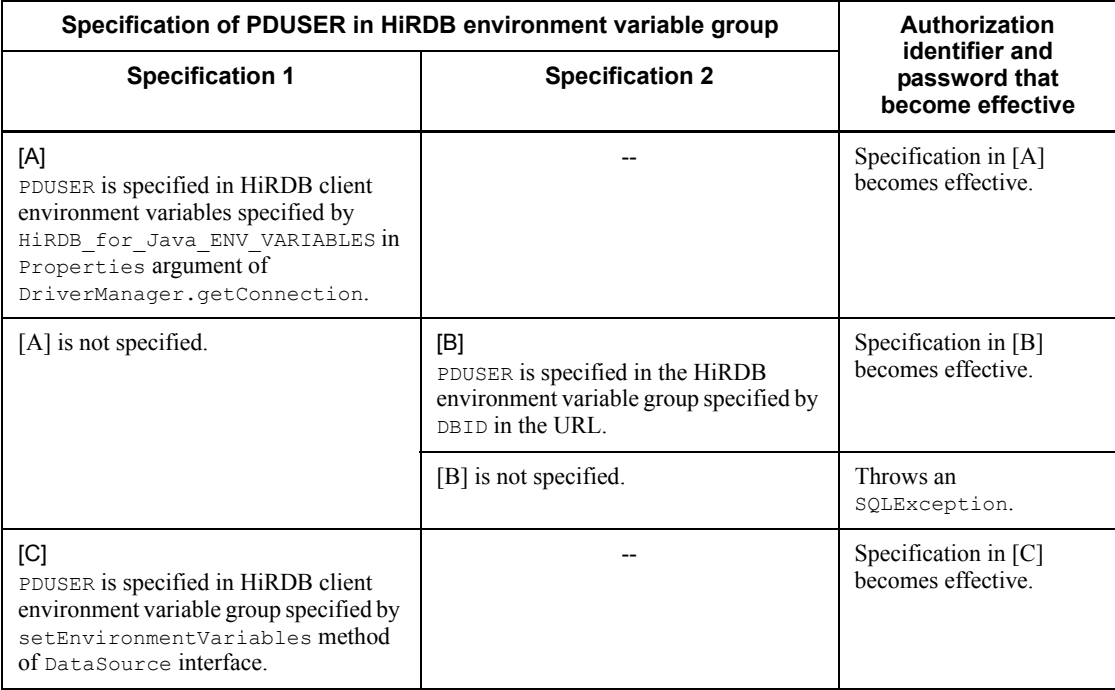

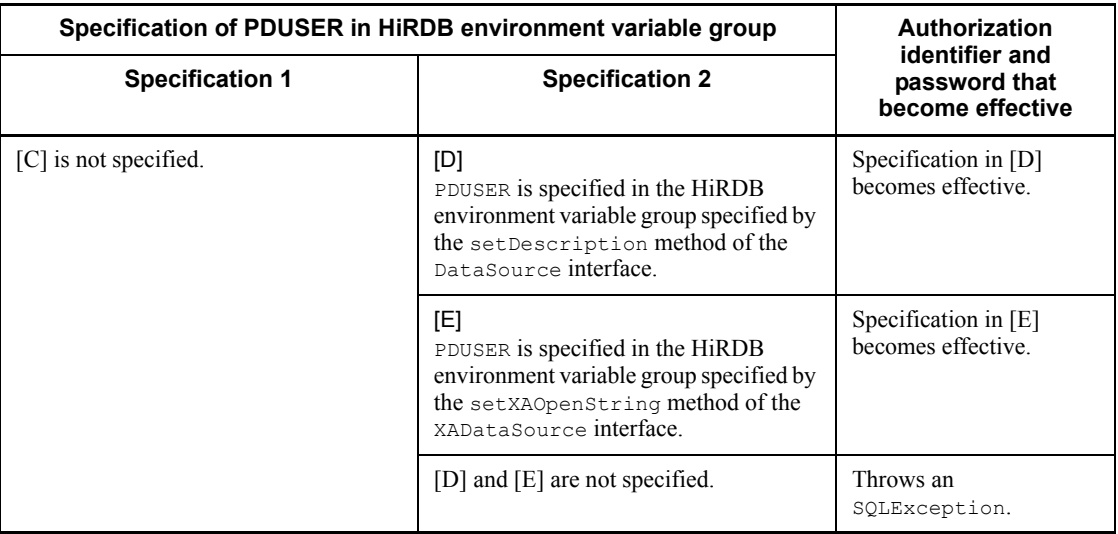

Legend:

--: Not related to the specification value.

# **17.12 JDBC interface method trace**

You can acquire a JDBC interface method trace as troubleshooting information when you call a method of the JDBC interface.

## **17.12.1 Setup for trace acquisition**

## *(1) Connection with the DriverManager class*

Specify a valid log writer by using the setLogWrite method of the DriverManager class, and specify acquisition of the JDBC interface method trace in the arguments (Properties info) of the getConnection method.

For details, see *17.2.2(2)(d) JDBC\_IF* and *17.2.2(2)(e) TRC\_NO*.

## *(2) Connection with the DataSource class*

Specify a valid log writer by using the setLogWriter method provided by the DataSource, ConnectionPoolDataSource, and XADataSource interfaces, and specify the setJDBC IF TRC method provided by the DataSource, ConnectionPoolDataSource, and XADataSource classes, which are provided by the JDBC2.0 Optional Package.

For details, see *17.7.5 setJDBC\_IF\_TRC* and *17.7.7 setTRC\_NO*.

## **17.12.2 Acquisition rules**

This section describes the rules for acquisition of the JDBC interface method trace.

**•** Trace information is acquired when a method of the JDBC interface is called and when processing is returned from that method.

However, trace information is not acquired for methods executed before connection to the database.

Trace information is not acquired for the following methods:

#### Driver interface

- acceptsURL(String url)
- getMajorVersion()
- getMinorVersion()
- getPropertyInfo(String url, Properties info)
- jdbcCompliant()

#### DataSource interface

- getLoginTimeout()

- getLogWriter()
- setLoginTimeout(int seconds)
- setLogWriter(PrintWriter out)
- Trace information is stored for the number of entries and is output to the specified log writer when the Connection.close method is called (normal termination), or when an SQLException, XAException, or BatchUpdateException is thrown (error occurrence).
- **•** If the number of trace information items exceeds the number of entries, the stored trace information is discarded in chronological sequence and the newest trace information is retained.
- **•** A JDBC interface method trace uses a single-entry trace area for each Entry and each Return.

## **17.12.3 Output example**

Shown below is an output example of a JDBC interface method trace.

Output example

```
[1] [2] [3]
[HiRDB_Type4_JDBC_Driver][JDBC Interface Entry ][PrdbStatement.executeQuery]
 [4]
[HiRDB Type4 JDBC Driver] sql=select * from pp
[HiRDB_Type4_JDBC_Driver][JDBC Interface Return][PrdbStatement.executeQuery]
                                         [5]
[HiRDB_Type4_JDBC_Driver] 
Return=JP.co.Hitachi.soft.HiRDB.JDBC.Prdb...
[HiRDB_Type4_JDBC_Driver][JDBC_Interface Entry ][PrdbResultSet.getMetaData]
[HiRDB_Type4_JDBC_Driver][JDBC Interface Return][PrdbResultSet.getMetaData]
[HiRDB<sup>-11</sup>ype4<sup>-JDBC</sup> Driver]
Return=JP.co.Hitachi.soft.HiRDB.JDBC.Prdb...
```
#### Explanation

1. [HiRDB\_Type4\_JDBC\_Driver]

## Name of the JDBC driver

- 2. [JDBC Interface Entry ], [JDBC Interface Return] [JDBC Interface Entry ]: Calling of the JDBC method [JDBC Interface Return]: Return from the JDBC method
- 3. [*XXXXX*.*YYYYY*]

*YYYYY* method of the *XXXXX* class

4. select \* from pp

Argument of the JDBC method (for the argument indicating the password, an asterisk (\*) is output, as in password=\*)

5. JP.co.Hitachi.soft.HiRDB.JDBC.Prdb

Return value of the JDBC method

## **17.13 Exception trace log**

You can acquire an Exception trace log as troubleshooting information. If a failure caused by an exception occurs in the JDBC driver, the failure cause is output to the Exception trace log.

The following constitute the output contents:

- **•** Information (such as error messages) when an exception occurs
- **•** Execution record of JDBC's API methods up to the point where an exception occurred

When this function is used, information about JDBC's API methods that are called from the UAP is stored in the JDBC driver memory. Then if an SQLException, BatchUpdateException, or XAException occurs, the information stored in memory can be output to a file before the exception is thrown.

## **17.13.1 Methods to be acquired and setup for log acquisition**

#### *(1) Methods to be acquired in the Exception trace log*

The information to be acquired in the Exception trace log is the calling and return of methods described in the java.sql package found in the API specifications of Java 2 Platform, Standard Edition, Version 1.4.

Methods that satisfy all of the following conditions are acquired:

- **•** The methods listed in Table 17-49, when a trace acquisition level required for acquisition is specified for each method.
- **•** Methods of the Blob and InputStream classes when LOCATOR is specified in LONGVARBINARY\_ACCESS.

Methods that only look up and return information found in objects or only store information into objects, such as the ResultSet.get*XXX*, PreparedStatement.set*XXX*, and Connection.isClosed methods, are not acquisition targets.

Table 17-49 lists the methods that are acquisition targets of the Exception trace log. The table also provides the trace acquisition levels of the methods.

| Class            | <b>Method</b>                                                                                                    | <b>Trace acquisition level</b> |              |   |   |                               |
|------------------|----------------------------------------------------------------------------------------------------|--------------------------------|--------------|---|---|-------------------------------|
|                  |                                                                                                    | 1                              | $\mathbf{2}$ | 3 | 4 | $\mathbf{5}^{\text{\#}}$<br>1 |
| Connection       | void close()                                                                                                    | Y                              | Y            | Y | Y | Y                             |
|                  | void commit()                                                                                                    | $-$                            | Y            | Y | Y | Y                             |
|                  | Statement createStatement () <sup>#2</sup>                                                                                                    | Y                              | Y            | Y | Y | Y                             |
|                  | Statement createStatement (int<br>resultSetType, int resultSetConcurrency)#3                                                                                                 | Y                              | Y            | Y | Y | Y                             |
|                  | DatabaseMetaData getMetaData()                                                                                                    | $\overline{\phantom{a}}$       | Y            | Y | Y | Y                             |
|                  | PreparedStatement prepareStatement (String<br>$sgl)$ <sup>#2</sup>                                                                                                    |                                | Y            | Y | Y | Y                             |
|                  | PreparedStatement prepareStatement (String<br>sql, int resultSetType, int<br>resultSetConcurrency) <sup>#3</sup>                                                             |                                | Y            | Y | Y | Y                             |
|                  | void rollback() <sup>#2</sup>                                                                                                    | --                             | Y            | Y | Y | Y                             |
|                  | void setAutoCommit (boolean autoCommit)                                                                                                    | $\overline{a}$                 | Y            | Y | Y | Y                             |
| DatabaseMetaData | ResultSet getBestRowIdentifier (String<br>catalog, String schema, String table, int<br>scope, boolean nullable)                                                              | --                             | Y            | Y | Y | Y                             |
|                  | ResultSet getCatalogs()                                                                                                    | $-$                            | Y            | Y | Y | Y                             |
|                  | ResultSet getColumnPrivileges (String<br>catalog, String schema, String table,<br>String columnNamePattern)                                                                  | --                             | Y            | Y | Y | Y                             |
|                  | ResultSet getColumns (String catalog,<br>String schemaPattern, String<br>tableNamePattern, String<br>columnNamePattern)                                                      | --                             | Y            | Y | Y | Y                             |
|                  | Connection getConnection()                                                                                                    | --                             | Y            | Y | Y | Y                             |
|                  | ResultSet getCrossReference (String<br>primaryCatalog, String primarySchema,<br>String primaryTable, String<br>foreignCatalog, String foreignSchema,<br>String foreignTable) | --                             | Y            | Y | Y | Y                             |

*Table 17-49:* Methods that are acquisition targets of the Exception trace log and their trace acquisition levels

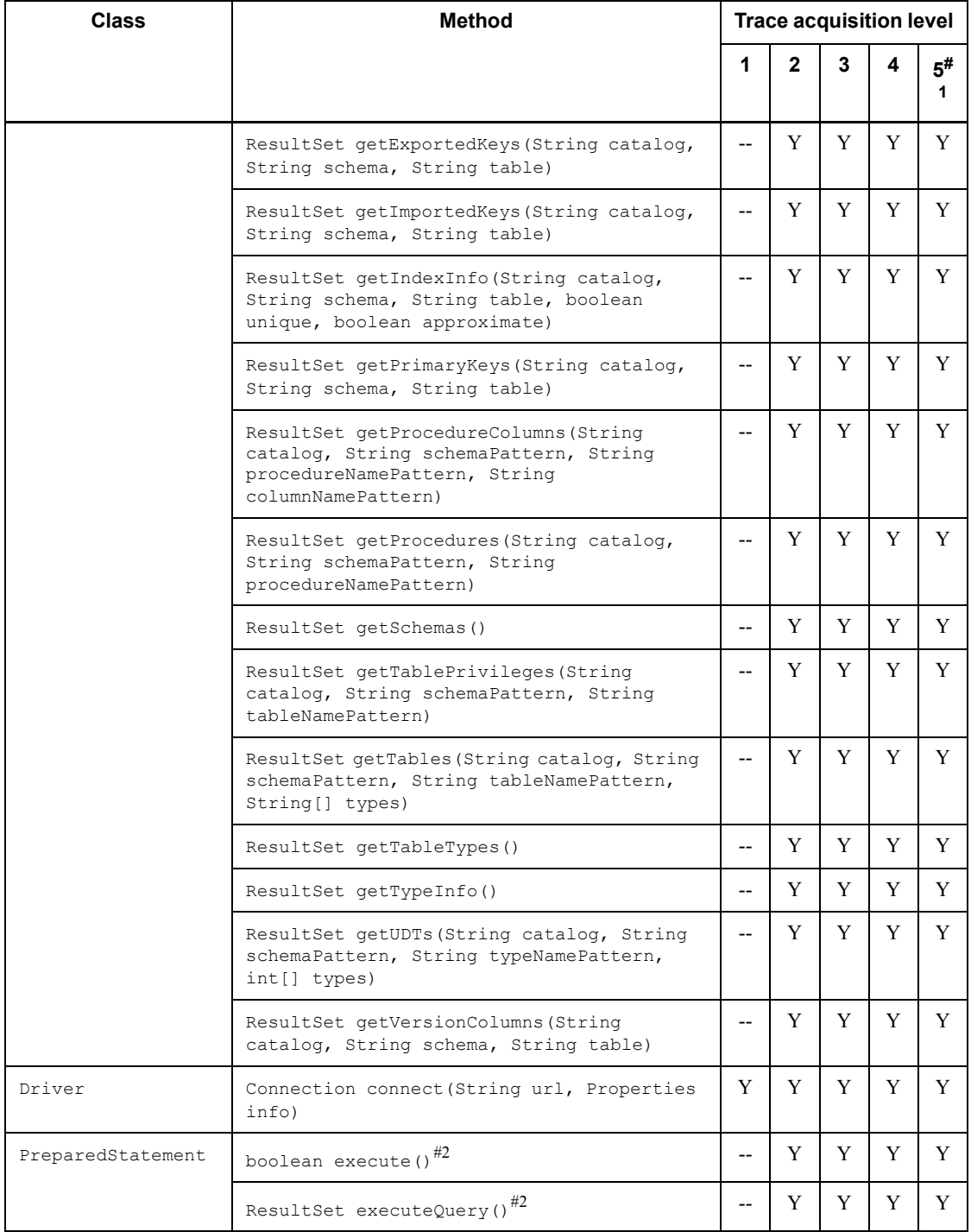

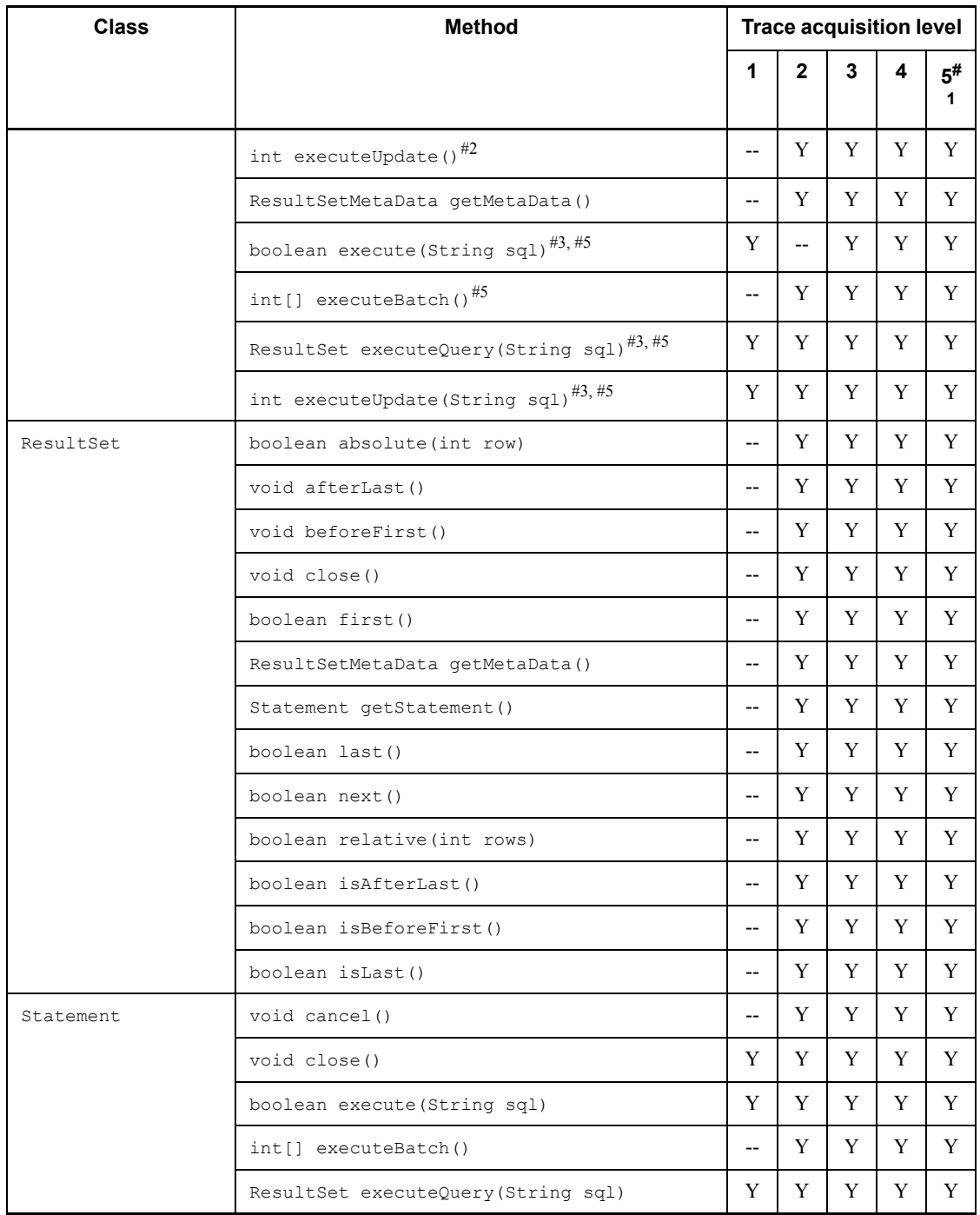

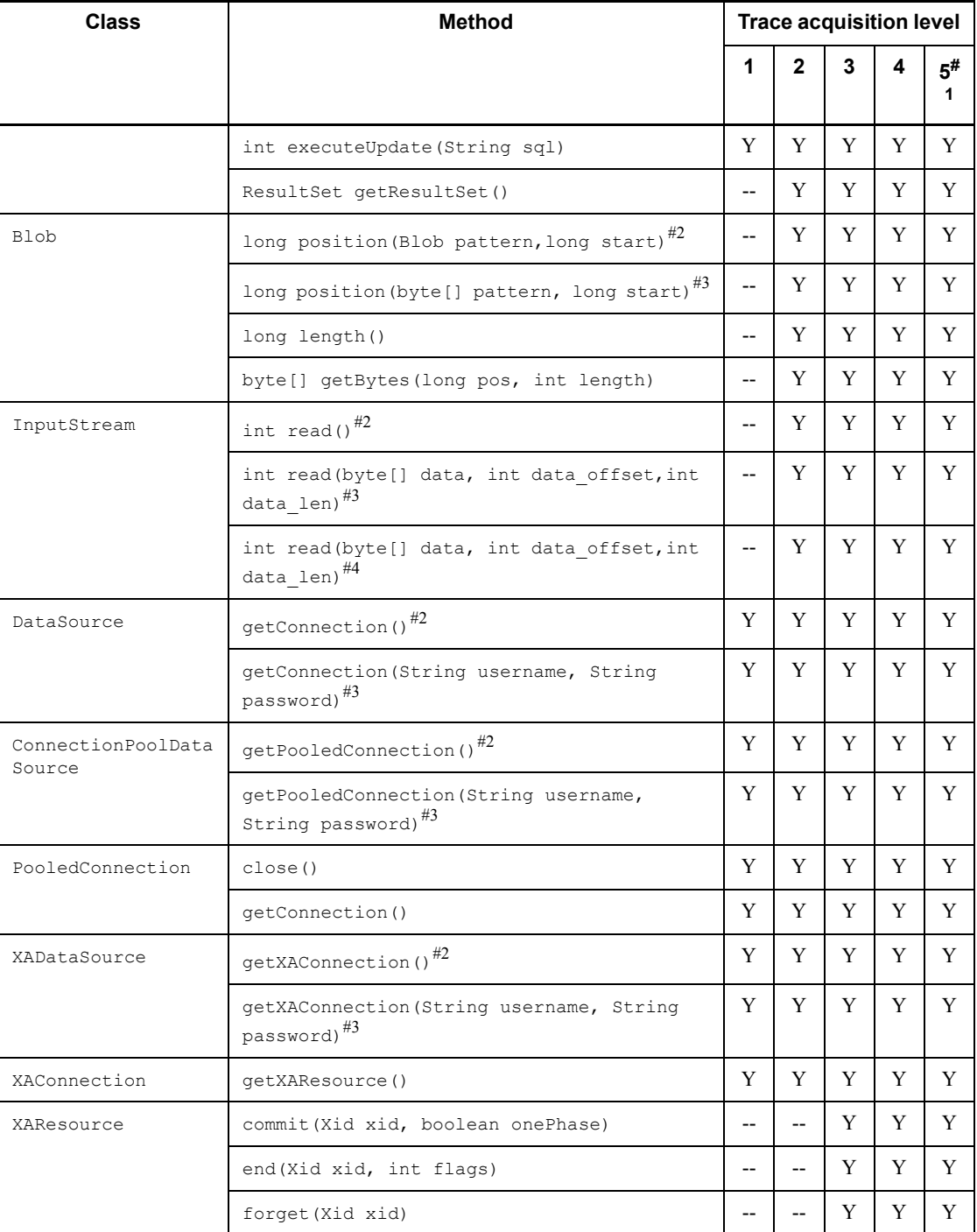

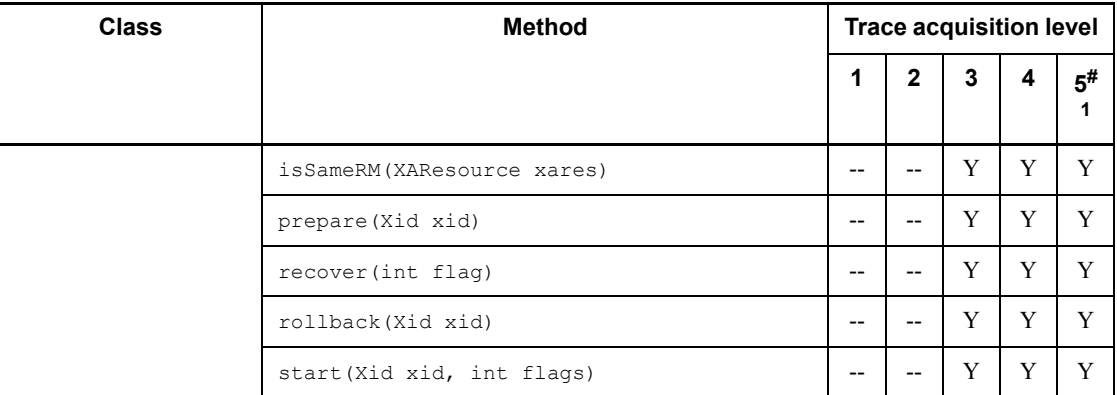

### Legend:

Y: An Exception trace log is acquired.

--: An Exception trace log is not acquired.

## #1

If the trace acquisition level is 5, an Exception trace log that includes internal calling is acquired.

## #2

*method-name* (1) is output as the method name.

#3

*method-name* (2) is output as the method name.

#4

*method-name*(3) is output as the method name.

#5

This method overrides the method of the Statement class.

## *(2) Setup for acquisition of the Exception trace log*

Use the system properties or the client environment definitions to set the file output destination of the Exception trace log, the number of outputs to the file, the number of information items to be acquired in memory, and the trace acquisition level. The priorities are as follows:

- 1. System properties
- 2. Client environment definitions

## **(a) Setting client environment definitions**

Specify the following items in the client environment definitions:

- **•** PDJDBFILEDIR
- **•** PDJDBFILEOUTNUM
- **•** PDJDBONMEMNUM
- **•** PDJDBTRACELEVEL

For details about the specification values, see *6.6.4 Environment definition information*.

If invalid values are specified in these client environment definitions, the facility for controlling the Exception trace log acquired when an SQLException is thrown assumes that values were not specified for these client environment definitions. In this situation, the defaults shown in Table 17-50 are assumed.

## **(b) Setting system properties**

In the system properties, specify the items shown in Table 17-50.

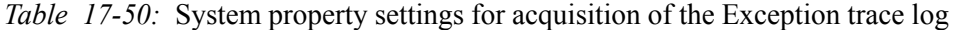

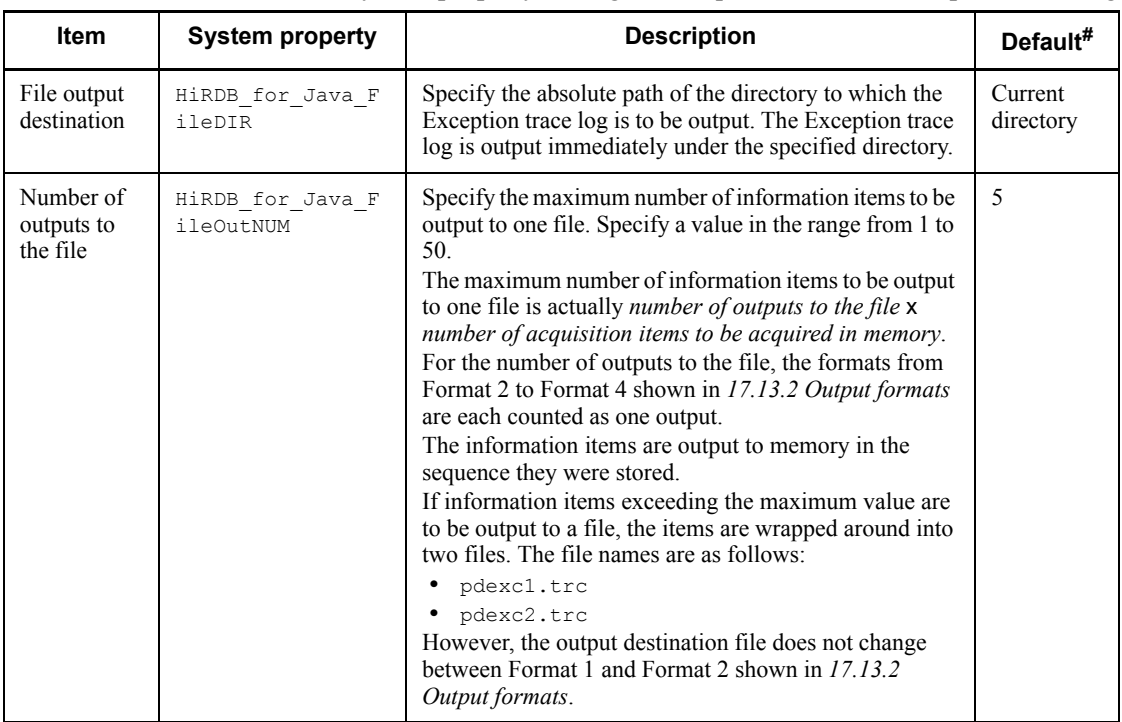

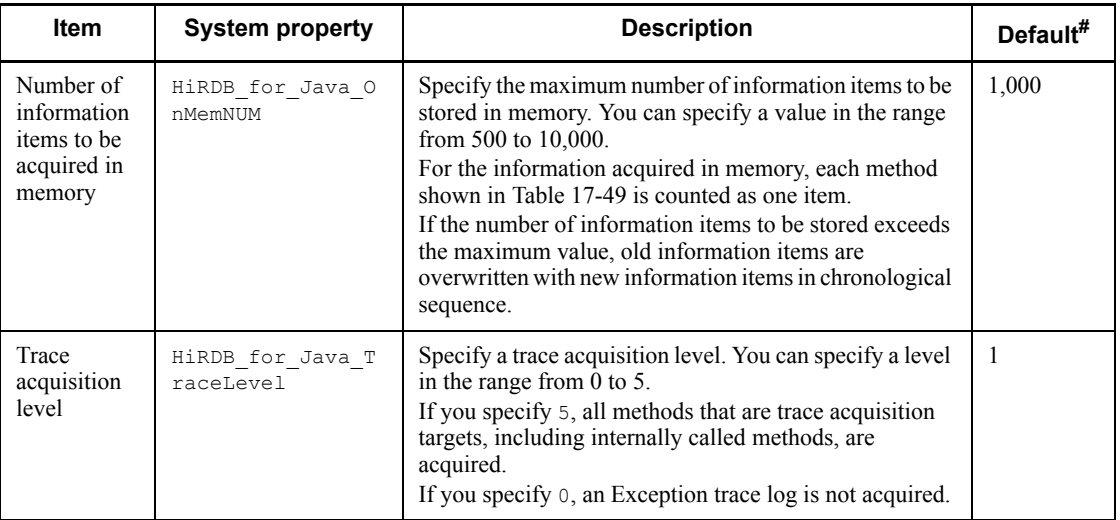

#

When the Exception trace log is acquired in the following cases, the JDBC driver assumes that values were not specified in the system properties (and the defaults are assumed):

- **•** When an invalid value is specified in the system properties and an SQLException is thrown during connection to the database
- **•** When the Java Virtual Machine denies the JDBC driver permission to exchange system properties because of security manager reasons
- **•** Before initial connection of the Java Virtual Machine is established

# **17.13.2 Output formats**

The Exception trace log has the following four formats.

Format 1: Header section

[*AA....AA*] HiRDB\_Type4\_JDBC\_Driver *BB*-*CC*

Format 2: Method execution history (execution start of a method)

```
AAAAAAAAAAAAAAAAAAAAAAA BB....BB:[C][DD....DD]
                          ConnectionID(EE....EE) : SID(FF....FF)
                          GG....GG
```
#### Format 3: Method execution history (normal termination of a method)

```
AAAAAAAAAAAAAAAAAAAAAAA BB....BB:[C][DD....DD]
                          ConnectionID(EE....EE) : SID(FF....FF)
                          HH....HH
```
#### Format 4: Timing when output occurred

```
AAAAAAAAAAAAAAAAAAAAAAA BB....BB:Exception:
II....II
```
Format 2 and Format 3 are output repeatedly in time series sequence for each method executed.

## *(1) Explanation of variables in Format 1*

*AA....AA*

Indicates the sequence number of the output information.

The sequence number is incremented by 1 for each output (including failures caused by output errors). After the value reaches 2,147,483,647, the sequence returns to 0.

*BB*

Indicates the version of the JDBC driver.

*CC*

Indicates the revision of the JDBC driver.

## *(2) Explanation of variables in Format 2, Format 3, and Format 4*

*AAAAAAAAAAAAAAAAAAAAAAA*

Indicates the acquisition date and time of the Exception trace log, in the following format (a value from 0 to 9 is set in each variable):

*YYYY*/*MM*/*DD hh*:*mm*:*ss.sss*

*YYYY*: Year (Western calendar) *MM*: Month *DD*: Day *hh*: Hour (24-hour clock format)

*mm*: Minute

*ss.sss*: Second (includes 3 digits after the decimal point)

*BB....BB*

Indicates thread identification information for the target thread, in the following format:

Thread[*aa....aa*]@*bb....bb*

*aa....aa*: Thread information, including the thread name, priority sequence, and thread group name. The Java Virtual Machine determines the format.

*bb....bb*: Hash code of the object. The Java Virtual Machine determines the format.

*C*

Indicates call identification information for the method:

E: Indicates that the information is history information for when the method was started.

R: Indicates that the information is history information for when the method terminated normally.

*DD....DD*

Indicates the object identifier and the method name, in the following format:

*aa....aa*.*bb....bb*

*aa....aa*: Object identifier (up to 32 characters)

The Java Virtual Machine determines the format.

*bb....bb*: Method name

*EE....EE*

Indicates the connection ID, in the following format:

*aa....aa*:*bb....bb*:*cc....cc*

*aa....aa*: Front-end server name or single-server name (up to 32 characters).

If this information cannot be retrieved, an asterisk  $(*)$  is output.

*bb....bb*: Connection sequence number (up to 10 characters) of the server identified by *aa....aa*.

If this information cannot be retrieved, an asterisk  $(*)$  is output.

*cc....cc*: Process ID (up to 10 characters) of the server identified by *aa....aa*.

If this information cannot be retrieved, an asterisk  $(*)$  is output.

*FF....FF*

Indicates the section ID (up to 4 characters).

*GG....GG*

Indicates the method arguments, in the following format (this information is not output for methods without arguments):

```
aa....aa=bb....bb
aa....aa=bb....bb
: 1999 (1999)
aa....aa=bb....bb
```
*aa....aa*: Argument name.

*bb....bb*: Argument contents (up to 256 characters).

For reference type values, the object determines the format.

One asterisk (\*) is output to *bb....bb* for the password argument of the following methods:

- **•** getConnection(String username, String password) of the DataSource class
- **•** getPooledConnection(String username, String password) of the ConnectionPoolDataSource
- **•** getXAConnection(String username, String password) of XADataSource

For the info argument in connect (String url, Properties info) of the Driver class, the value of the each of the following properties is replaced by one asterisk  $(*)$  and then output:

- **•** password
- **•** HiRDB\_for\_Java\_ENV\_VARIABLES

*HH....HH*

Indicates the return value of the method, in the following format:

Return=*aa....aa*

*aa....aa*: Argument name.

This item is not output for methods that do not have a return value. If the return value is a reference-type value, the Java Virtual Machine determines the format.

*II....II*

Indicates troubleshooting information, in the following format:

```
ExceptionClass: aa....aa
UapEnvironment: bb....bb
Message: cc....cc
ErrorCode: dd....dd
SQLState: eeeee
UpdateCounts: ff....ff, ....<omitted>,ff....ff
Etc.: gg....gg, hh....hh, iiii
jj....jj
```
*aa....aa*: Effective class name of the exception object that was thrown.

*bb....bb*: Client environment definitions being used in the connection of the exception object. The definitions are output in the following format (if no definitions are to be output, this variable is replaced by an asterisk (\*) and then output):

*yy....yy* (*zz....zz*), ...*<omitted>*, *yy....yy* (*zz....zz*)

*yy....yy*: Name of the client environment definition without the initial PD characters. The following client environment definitions are the output targets:

- **•** PDHOST
- **•** PDNAMEPORT
- **•** PDFESHOST
- **•** PDSERVICEGRP
- **•** PDSRVTYPE

- **•** PDSERVICEPORT
- **•** PDCLTRCVPORT
- **•** PDCLTRCVADDR
- **•** PDUSER
- **•** PDCWAITTIME
- **•** PDSWAITTIME
- **•** PDSWATCHTIME

*zz....zz*: Contents of the client environment definition. The password portion of PDUSER is not output.

*cc....cc*: Message of the exception object.

*dd....dd*: SQLCODE error code (for XAException, error code indicated by the errorCode field of the XAException object) (up to 11 characters).

This item is output when the effective class of the thrown exception object is one of the following classes or subclasses:

- **•** SQLException
- **•** XAException

*eeeee*: SQLSTATE (5 characters).

This item is output when the effective class of the thrown exception object is SQLException or a subclasss of SQLException.

*ff....ff*: Number of update rows for each update statement in a batch update that was executed normally before this exception occurred (up to 11 characters).

This item is output when the effective class of the exception object is BatchUpdateException.

If the number of update rows cannot be obtained, an asterisk  $(*)$  is output.

*gg....gg*: SQL counter value (up to 11 characters).

This information can be used for coordinating with the trace information output by the SQL trace facility.

If the SQL counter cannot be obtained, an asterisk (\*) is output.

*hh....hh*: Failure information of the HiRDB server when an error occurs in the HiRDB server (up to 22 characters).

The failure information is used by maintenance personnel.

If no errors have occurred in the HiRDB server, an asterisk  $(*)$  is output.

*iiii*: Type of request (operation code) that the JDBC driver issued to the HiRDB server when an error occurred in the HiRDB server.

If no errors have occurred in the HiRDB server, an asterisk  $(*)$  is output.

*jj....jj*: Stack trace in which the exception-throwing method is set as the base point.

The Java Virtual Machine determines the format.

## **17.13.3 Output example and analysis method**

### *(1) Output example*

An output example of the Exception trace log is shown below:

```
[1] HiRDB_Type4_JDBC_Driver 08-00
2006/07/06 23:07:09.129 
Thread[main,5,main]@1259414:[E][PrdbConnection@82c01f.createStatement(1)]
                         ConnectionID(sds:23:20484) : SID(0)
2006/07/06 23:07:09.160 
Thread[main,5,main]@1259414:[R][PrdbConnection@82c01f.createStatement(1)]
                         ConnectionID(sds:23:20484) : SID(0)
                         Return=JP.co.Hitachi.soft.HiRDB.JDBC.PrdbStatement@1e4cbc4
2006/07/06 23:07:09.160 
Thread[main,5,main]@1259414:[E][PrdbStatement@1e4cbc4.execute]
                         ConnectionID(sds:23:20484) : SID(0)
                         sql=DELETE FROM SEINO_TABLE
2006/07/06 23:07:14.285 Thread[main,5,main]@1259414:[E][PrdbConnection@82c01f.commit]
                         ConnectionID(sds:23:20484) : SID(0)
2006/07/06 23:07:14.301 Thread[main,5,main]@1259414:[R][PrdbConnection@82c01f.commit]
                         ConnectionID(sds:23:20484) : SID(0)
2006/07/06 23:07:14.301 
Thread[main,5,main]@1259414:[R][PrdbStatement@1e4cbc4.execute]
                         ConnectionID(sds:23:20484) : SID(1)
                         Return=false
2006/07/06 23:07:14.301 
Thread[main,5,main]@1259414:[E][PrdbConnection@82c01f.prepareStatement(1)]
                         ConnectionID(sds:23:20484) : SID(0)
                         sql=INSERT INTO SEINO_TABLE VALUES(?, ?)
2006/07/06 23:07:14.348 
Thread[main,5,main]@1259414:[R][PrdbConnection@82c01f.prepareStatement(1)]
                         ConnectionID(sds:23:20484) : SID(0)
                   Return=JP.co.Hitachi.soft.HiRDB.JDBC.PrdbPreparedStatement@15d56d5
2006/07/06 23:07:26.567 Thread[main,5,main]@1259414:[E][PrdbConnection@82c01f.commit]
                         ConnectionID(sds:23:20484) : SID(0)
```

```
2006/07/06 23:07:26.567 Thread[main,5,main]@1259414:[R][PrdbConnection@82c01f.commit]
                         ConnectionID(sds:23:20484) : SID(0)
2006/07/06 23:07:26.567 
Thread[main,5,main]@1259414:[E][PrdbStatement@1e4cbc4.executeQuery]
                         ConnectionID(sds:23:20484) : SID(0)
                         sql=SELECT * FROM SEINO_TABLE
2006/07/06 23:07:26.676 
Thread[main,5,main]@1259414:[R][PrdbStatement@1e4cbc4.executeQuery]
                         ConnectionID(sds:23:20484) : SID(1)
                         Return=JP.co.Hitachi.soft.HiRDB.JDBC.PrdbResultSet@3eca90
2006/07/06 23:07:28.332 Thread[main,5,main]@1259414:[E][PrdbResultSet@3eca90.close]
                         ConnectionID(sds:23:20484) : SID(1)
2006/07/06 23:07:28.332 Thread[main,5,main]@1259414:[E][PrdbConnection@82c01f.commit]
                         ConnectionID(sds:23:20484) : SID(0)
2006/07/06 23:07:28.332 Thread[main,5,main]@1259414:[R][PrdbConnection@82c01f.commit]
                         ConnectionID(sds:23:20484) : SID(0)
2006/07/06 23:07:28.332 Thread[main,5,main]@1259414:[R][PrdbResultSet@3eca90.close]
                         ConnectionID(sds:23:20484) : SID(0)
2006/07/06 23:07:28.332 
Thread[Thread-0,5,main]@30090737:[E][PrdbConnection@82c01f.prepareStatement(1)]
                         ConnectionID(sds:23:20484) : SID(0)
                         sql=SELECT * FROM SEINO_TABLE
2006/07/06 23:07:28.332 
Thread[Thread-0,5,main]@30090737:[R][PrdbConnection@82c01f.prepareStatement(1)]
                         ConnectionID(sds:23:20484) : SID(0)
                     Return=JP.co.Hitachi.soft.HiRDB.JDBC.PrdbPreparedStatement@2808b3
2006/07/06 23:07:28.348 
Thread[Thread-1,5,main]@5462872:[E][PrdbConnection@82c01f.prepareStatement(1)]
                         ConnectionID(sds:23:20484) : SID(0)
                         sql=DELETE FROM SEINO_TABLE WHERE I1=?
2006/07/06 23:07:28.358 
Thread[Thread-1,5,main]@5462872:[E][PrdbConnection@82c01f.commit]
                         ConnectionID(sds:23:20484) : SID(0)
2006/07/06 23:07:29.672 
Thread[Thread-1,5,main]@5462872:[R][PrdbConnection@82c01f.commit]
                         ConnectionID(sds:23:20484) : SID(0)
2006/07/06 23:07:30.098 
Thread[Thread-1,5,main]@5462872:[R][PrdbConnection@82c01f.prepareStatement(1)]
                         ConnectionID(sds:23:20484) : SID(0)
                    Return=JP.co.Hitachi.soft.HiRDB.JDBC.PrdbPreparedStatement@922804
2006/07/06 23:07:30.332 
Thread[Thread-2,5,main]@25253977:[E][PrdbConnection@82c01f.rollback(1)]
                         ConnectionID(sds:23:20484) : SID(0)
2006/07/06 23:07:42.098 
Thread[Thread-2,5,main]@25253977:[R][PrdbConnection@82c01f.rollback(1)]
                         ConnectionID(sds:23:20484) : SID(0)
2006/07/06 23:07:42.098 
Thread[Thread-2,5,main]@25253977:[E][PrdbConnection@82c01f.close]
                         ConnectionID(sds:23:20484) : SID(0)
2006/07/06 23:07:42.098 
Thread[Thread-2,5,main]@25253977:[R][PrdbConnection@82c01f.close]
                         ConnectionID(sds:23:20484) : SID(0)
```

```
2006/07/06 23:07:42.535 Thread[Thread-1,5,main]@5462872:Exception:
ExceptionClass: SQLException
UapEnvironment: *
Message: KFPJ20006-E Connection closed[PrdbPreparedStatement.setInt]
ErrorCode: -1020006
SQLState: R2400
Etc.: *, *, ****
java.sql.SQLException: KFPJ20006-E Connection closed[PrdbPreparedStatement.setInt]
at 
JP.co.Hitachi.soft.HiRDB.JDBC.JdbMakeException.generateSQLException(JdbMakeException
.java:31)
at 
JP.co.Hitachi.soft.HiRDB.JDBC.PrdbStatement.generateClosedSQLException(PrdbStatement
.java:3005)
at 
JP.co.Hitachi.soft.HiRDB.JDBC.PrdbPreparedStatement.setInt(PrdbPreparedStatement.jav
a:1170)
at Exception1.run(ExceptionTraceSample.java:57)
[2] HiRDB_Type4_JDBC_Driver 08-00
2006/07/06 23:07:25.723 
Thread[Thread-3,5,main]@13249998:[E][PrdbConnection@119cca4.prepareStatement(1)]
                         ConnectionID(sds:24:20484) : SID(0)
                         sql=SELECT * FROM SEINO_TABLE
2006/07/06 23:07:25.770 
Thread[Thread-4,5,main]@25839584:[E][PrdbConnection@119cca4.rollback(1)]
                         ConnectionID(sds:24:20484) : SID(0)
2006/07/06 23:07:25.770 
Thread[Thread-4,5,main]@25839584:[R][PrdbConnection@119cca4.rollback(1)]
                         ConnectionID(sds:24:20484) : SID(0)
2006/07/06 23:07:25.770 
Thread[Thread-5,5,main]@24431647:[E][PrdbConnection@119cca4.prepareStatement(1)]
                         ConnectionID(sds:24:20484) : SID(0)
                         sql=SELECT ** FROM SEINO_TABLE
2006/07/06 23:07:25.863 Thread[Thread-5,5,main]@24431647:Exception:
ExceptionClass: SQLException
UapEnvironment: USER(USER1), NAMEPORT(20249), CWAITTIME(0), SWAITTIME(600),
HOST(dragon2), FESHOST( ),
SERVICEGRP(sds), SWATCHTIME( ), SERVICEPORT( ), SRVTYPE(WS), CLTRCVPORT( ),
CLTRCVADDR( ), FESGRP( )
Message: KFPA11105-E Invalid token "*" after token "*"[PrdbStatement.prepare]
ErrorCode: -105
SQLState: R0000
Etc.: 4, sqapyac1.c(651), SET
java.sql.SQLException: KFPA11105-E Invalid token "*" after token 
"*"[PrdbStatement.prepare]
at JP.co.Hitachi.soft.HiRDB.JDBC.CltSection.prepare(CltSection.java:1497)
at JP.co.Hitachi.soft.HiRDB.JDBC.PrdbStatement.prepare(PrdbStatement.java:2834)
at 
JP.co.Hitachi.soft.HiRDB.JDBC.PrdbPreparedStatement.<init>(PrdbPreparedStatement.jav
a:109)
at 
JP.co.Hitachi.soft.HiRDB.JDBC.PrdbConnection.prepareStatement(PrdbConnection.java:10
41)
at Exception1.run(ExceptionTraceSample.java:64)
```
# *(2) Analysis method*

This item explains the analysis method of the Exception trace log. You can use a text editor to reference the Exception trace log.

Described below is an example of analyzing the Exception trace log shown in *(1) Output example*.

Analysis example

To analyze the Exception trace log:

- 1. Extract the sequentially numbered information, including the exception to be investigated.
- 2. Categorize the information by using the thread identification information, and separate the information by thread.
- 3. Arrange the information in time sequence based on the acquisition time.

Table 17-51 shows what the results look like.

*Table 17-51:* Example in which the Exception trace log is arranged in time sequence

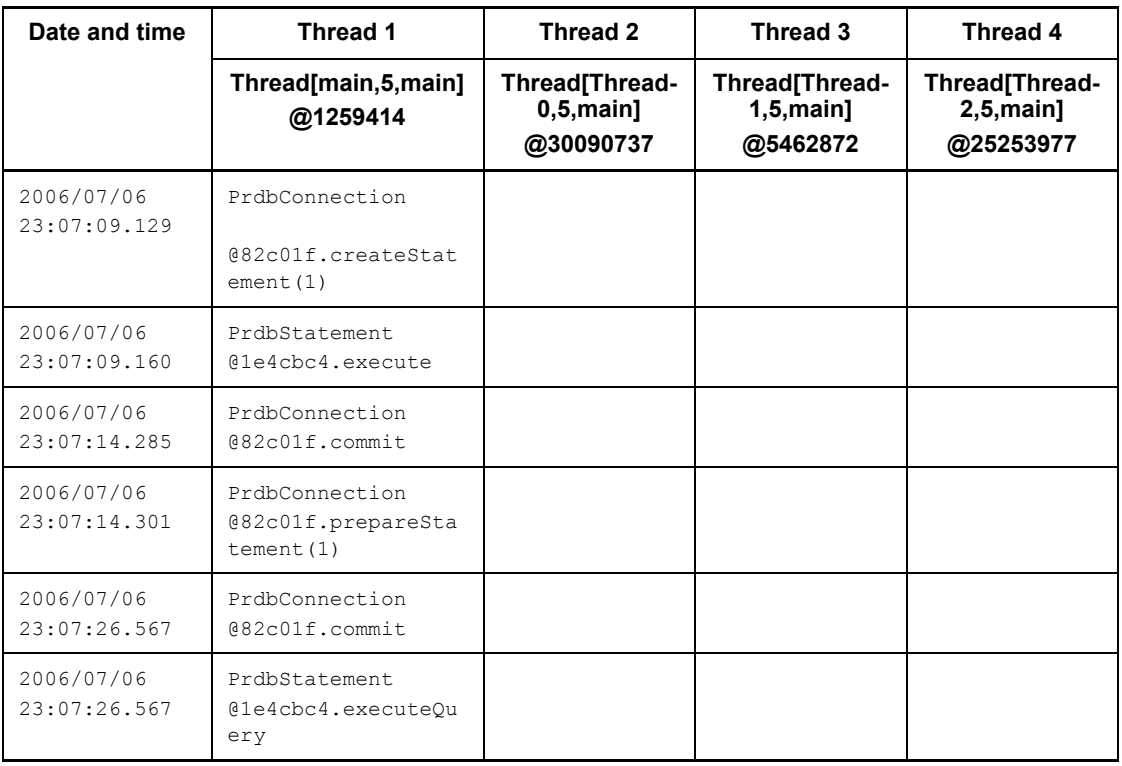

#### 17. Type4 JDBC Driver

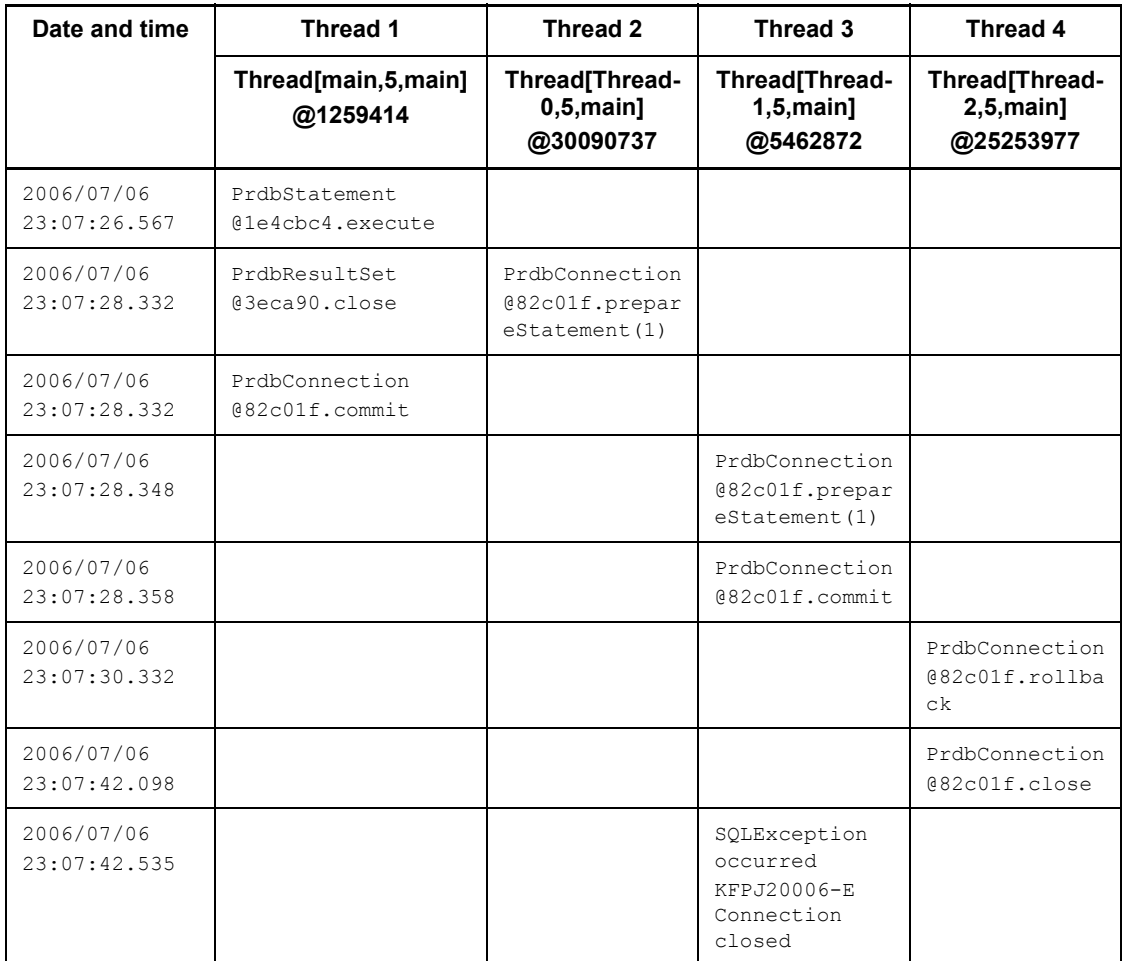

4. Check the contents of the exception error.

The information indicates that an SQLException occurred in Thread 3 at 2006/ 07/06 23:07:42.535, and that a Statement or Connection object had already been closed.

5. Check the operation of the object in the time sequence.

Because the object ID of the Connection object in the next thread is the same, we know that the four threads were being processed in the same connection.

- **•** Thread 1 at 2006/07/06 23:07:09.129
- **•** Thread 2 at 2006/07/06 23:07:28.332

- **•** Thread 3 at 2006/07/06 23:07:28.348
- **•** Thread 4 at 2006/07/06 23:07:30.332
- 6. Search for the location of the error cause.

Because we know that the four threads have the same connection, we can search for the locations where the Statement.close or Connection.close method was executed, and learn that Thread 4 executed the Connection.close method at 2006/07/06 23:07:42.098. From this, we know that the cause of the SQLException that occurred in Thread 3 at 2006/07/06 23:07:42.535 was that Thread 4 executed the Connection.close method at 2006/07/06 23:07:42.098.

# **17.13.4 Required memory size and file size**

# *(1) Required memory size*

The memory size required for acquiring the Exception trace log is determined from the following formula:

Formula

 $\uparrow$  360 x n $\uparrow$  /1024 (kilobytes)

Explanation

*n*: Number of information items to be acquired in memory

#### *(2) Required file size*

The file size for acquiring the Exception trace log is determined from the following formula:

Formula

**1**80 x  $n \times m$  **1**/1024 + 1 (kilobytes)

## Explanation

*n*: Number of information items to be acquired in memory

*m*: File output information

# **17.13.5 Notes**

# *(1) If the system properties and client environment definition settings are different*

Table 17-52 shows how the method execution history that was accumulated in the JDBC driver memory before establishment of the first HiRDB connection is transferred if the system properties and client environment definition settings are different.

*Table 17-52:* Transfer of the method execution history accumulated in the JDBC driver memory

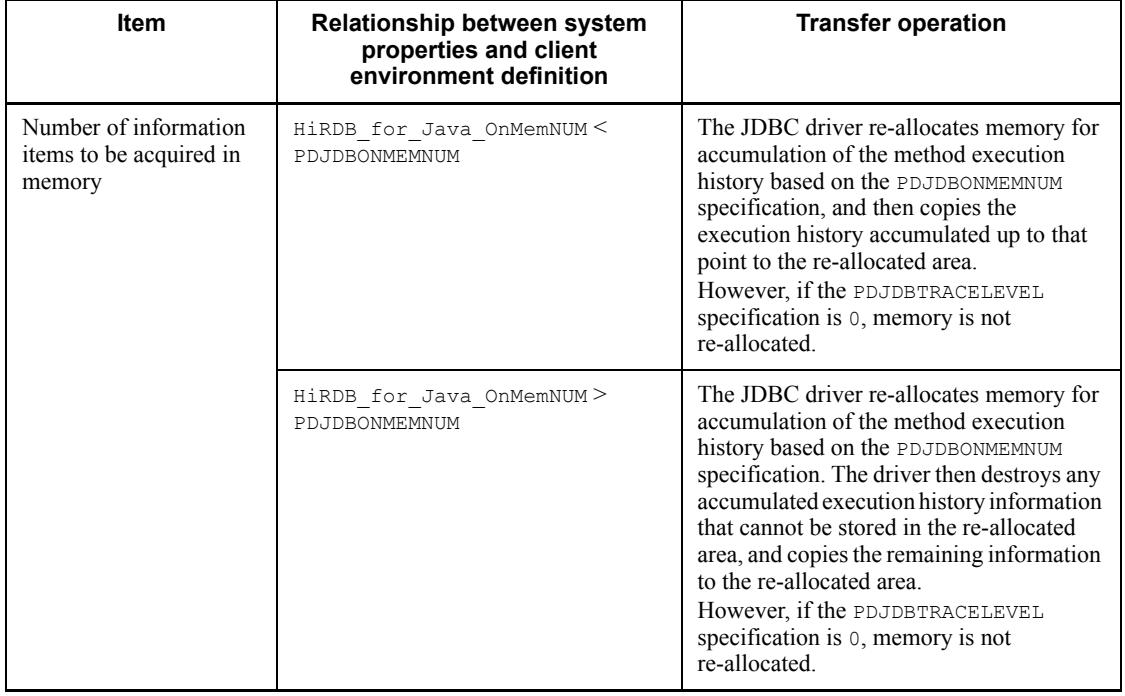

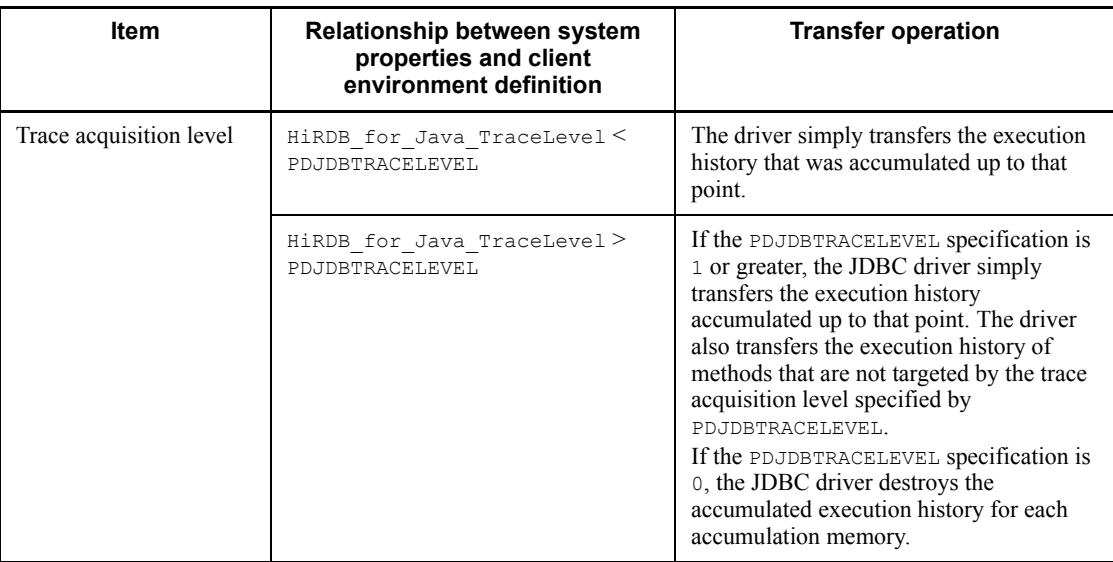

#### *(2) First output after startup of the Java Virtual Machine*

The first time the Exception trace log is output to a file after the Java Virtual Machine is started, the log is output to the file with the older update date and time. If the date and time are the same for both files, the log is output to  $p$ dexc1.trc.

#### *(3) Specification of the file output destination*

If the same file output destination is specified when Exception trace logs are being acquired from multiple processes, trace information for the different processes is output to the same file. To acquire a trace for each process, specify a different file output destination for each process.

The JDBC driver uses the facilities of the Java Virtual Machine to create log files in the file system provided by the OS. Therefore, the following items depend on the Java Virtual Machine and file system being used:

- **•** Prefix for the absolute path name
- **•** Path delimiter character
- **•** Maximum number of characters for the output destination file (absolute path)
- **•** Size per file

# *(4) Processing when an error occurs*

Information is not output to the Exception trace log when file creation or output fails. An error message may be returned to the UAP and file output may be retried.

## 17. Type4 JDBC Driver

# *(5) Character encoding*

The Exception trace log is output with the default conversion character set of the Java Virtual Machine being used.

# **Chapter 18. SQLJ**

This chapter explains how to use SQLJ to develop a UAP. Note that SQLJ cannot be used in the Linux for AP8000 version of a client.

- 18.1 Overview
- 18.2 SQLJ Translator
- 18.3 UAP coding rule
- 18.4 Native Runtime

# **18.1 Overview**

# **18.1.1 What is SQLJ?**

SQLJ is a language specification for coding a static SQL statement as an embedded SQL statement in Java and executing it.

Figure 18-1 shows the flow of UAP development that uses SQLJ.

*Figure 18-1:* Flow of UAP development that uses SQLJ

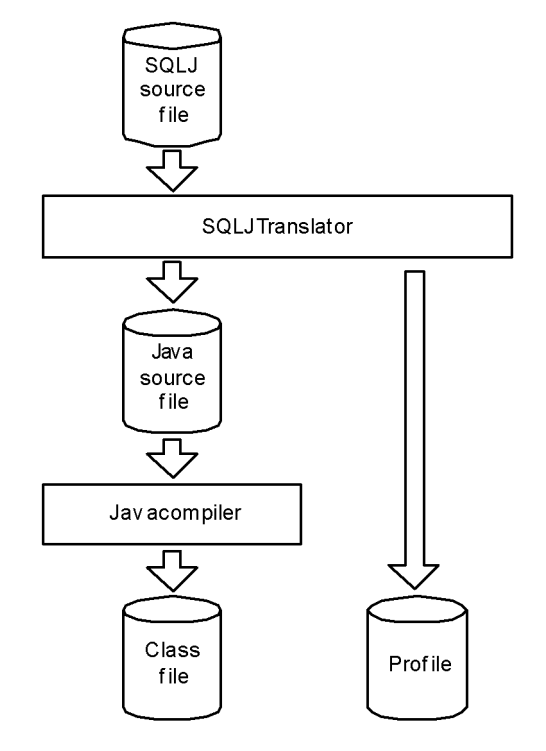

SQLJ consists of SQLJ Translator and SQLJ Runtime Library.

#### SQLJ Translator

SQLJ Translator analyzes an SQLJ source program and replaces SQL statements with standard Java instructions for accessing a database through SQLJ Runtime Library.

SQLJ Translator generates a Java source file and a profile that stores SQL information. The user uses the Java compiler to compile the Java source file to create a class file (executable file).

SQLJ Runtime Library

SQLJ Runtime Library is used for executing a compiled class file.

SQLJ Runtime Library can be used in either of the following ways, depending on the access interface used:

- **•** Invoke the JDBC interface API (standard interface version) and execute the SQL statements.
- **•** Invoke an original interface (native interface version), not the JDBC interface, and execute the SQL statements.

Figure 18-2 shows UAP execution using SQLJ.

*Figure 18-2:* Execution of a UAP that uses SQLJ

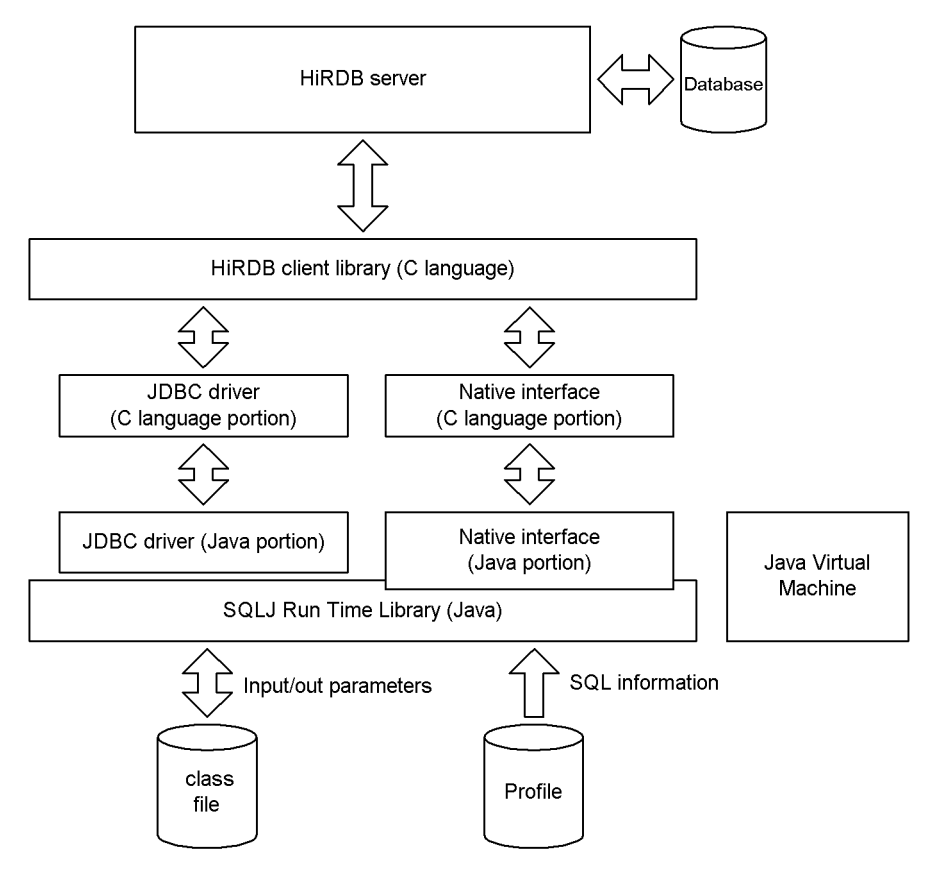

Explanation:

**•** A class file of the SQLJ source file compiled by the Java compiler accesses a database through the SQLJ Runtime Library.

- **•** When the native interface is used, SQLJ Runtime Library directly invokes a HiRDB client library instead of invoking JDBC. In this case, you cannot use coding that directly invokes the JDBC API and shares connection and result sets with JDBC.
- **•** Because the SQLJ Runtime Library loads a profile during execution, the class file and profile must be stored in the same directory. Also, when the class file is stored in the  $\frac{1}{2}$  r file, you must also store the profile in the  $\frac{1}{2}$ file.

# **18.1.2 Environment settings**

The environment variable settings required for SQLJ operation are shown below. Since SQLJ uses the JDBC driver, environment settings for the JDBC driver must also be specified.

# *(1) Environment settings for the UNIX version*

Set the following information in the environment variables for the execution environment.

#### **(a) HiRDB/Developer's Kit**

CLASSPATH=\$CLASSPATH:[*installation-directory*]/pdsqlj.jar\*

\* For the 32-bit mode HP-UX (IPF) version, specify pdsqlj32.jar.

# **(b) HiRDB/Run Time**

```
CLASSPATH=$CLASSPATH:[installation-directory]/pdruntime.jar1
CLASSPATH=$CLASSPATH:[installation-directory]/pdnativert.jar2
```
#### Note

When using the 32-bit mode HP-UX (IPF) version, do not specify the following pairs of files at the same time:

- **•** pdsqlj.jar and pdsqlj32.jar
- **•** pdruntime.jar and pdruntime32.jar
- **•** pdnativert.jar and pdnativert32.jar

<sup>1</sup> For the 32-bit mode HP-UX (IPF) version, specify pdruntime32.jar.

<sup>2</sup> For the 32-bit mode HP-UX (IPF) version, specify pdnativert32.jar.

# *(2) Environment settings in the Windows version*

In sequence, choose **Control Panel**, **System**, **System Properties**, and **Environment**, and then set the contents shown below.

## **(a) HiRDB/Developer's Kit**

CLASSPATH=%CLASSPATH%;[*installation-directory*]\pdsqlj.jar

# **(b) HiRDB/Run Time**

CLASSPATH=%CLASSPATH%;[*installation-directory*]\pdruntime.jar CLASSPATH=%CLASSPATH%;[*installation-directory*]\pdnativert.jar

# **18.2 SQLJ Translator**

SQLJ Translator analyzes an SQLJ source program and generates a Java source file and a profile.

SQL statements are replaced with Java instructions, including the invocation of the JDBC API, and are output as a Java source file.

SQL character strings, number of parameters, types and modes of individual parameters, and the description of the columns to be output to a profile. The profile is referenced from the SQLJ Runtime Library. The entity of a profile is an instance of the java.sql.runtime.Profile class.

Table 18-1 lists the files that are generated and referenced by the SQLJ Translator.

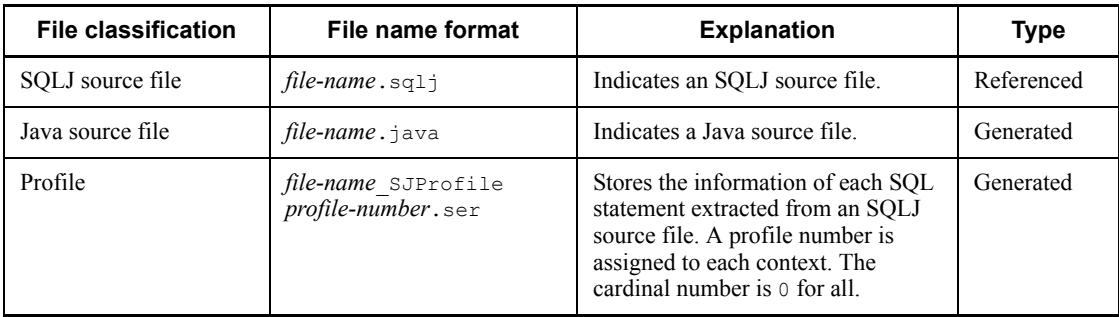

*Table 18-1:* Files that are generated and referenced by the SQLJ Translator

The prefixes of the classes and variables internally generated by SQLJ Translator are as follows:

\_sJT\_: Names of the variables internally generated

\_SJ: Names of the classes and profiles internally generated

# **18.3 UAP coding rule**

This section explains the coding rule for SQLJ source files.

# **18.3.1 Labeling rule**

The following labels cannot be used:

- Label that begins with  $sJT$
- Label that begins with  $SJf$
- Label that begins with p\_rdb

Other rules are based on the Java language rules.

# **18.3.2 SQL coding rule**

# *(1) SQL statement coding rule*

Each SQL statement must be enclosed between the SQL leading character string  $(*\text{sq1})$  and the SQL trailing character (; ). The SQL statement itself must further be enclosed between curly brackets. Connection class and cursor declarations must also be enclosed between the SQL leading character string and the SQL trailing character.

Table 18-2 shows the SQL statement coding formats.

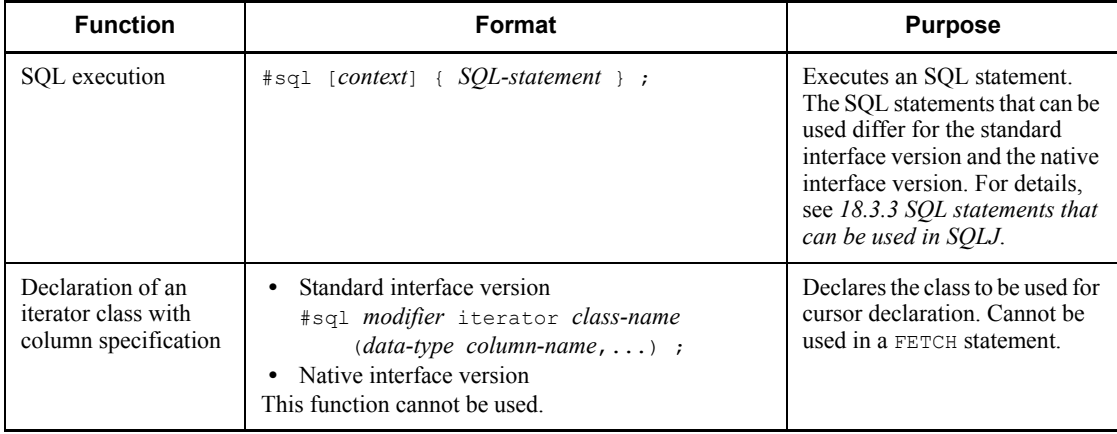

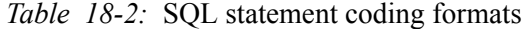

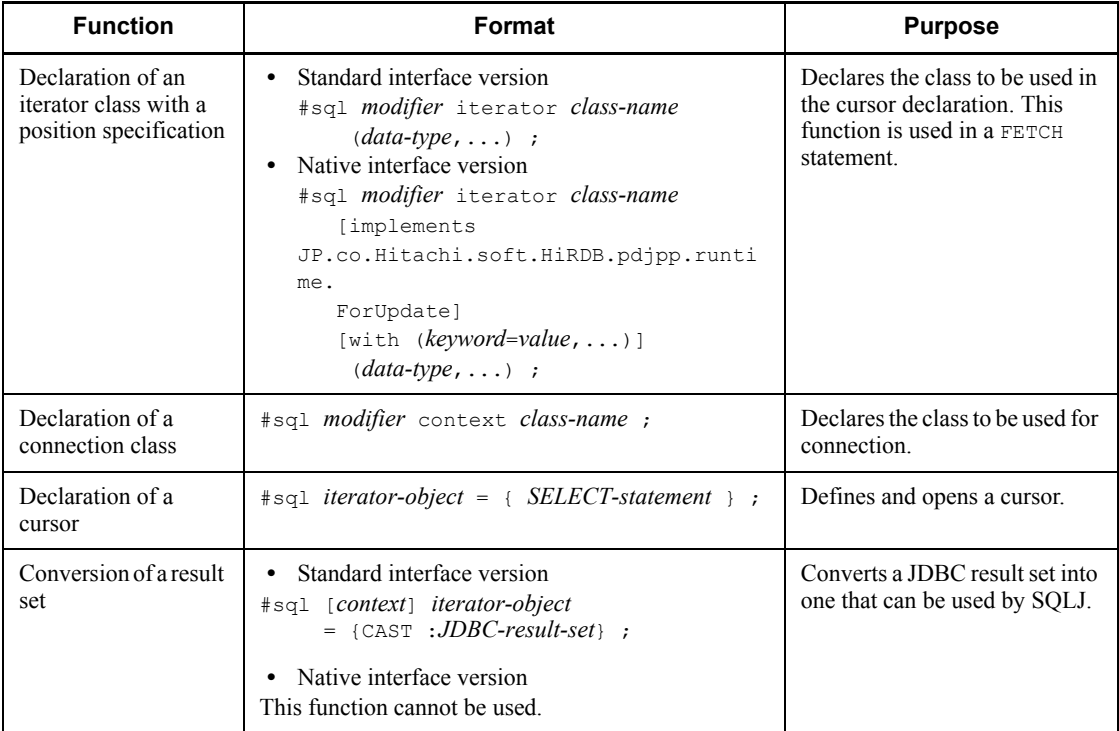

#### Notes

# *modifier*

Combination of private, public, protected, final, abstract, protected, static, native, synchronized, transient, and volatile.

## *context*

{*connection-context*|*connection-context*,*execution-context*|*execution-cont ext*}

## *keyword*

holdability or updateColumns

## *value*

true, false, or "*column-name-1*,*column-name-2*,..."

## *data-type*

Java data type

*column-name*

# *(2) Explicitly specifying connection context when using the multi-connection facility*

When you use the multi-connection facility, insert the connection context surrounded by square brackets between the SQL leading character string and the SQL statement, to explicitly specify the connection to be used. An example follows:

#sql [connCtx] { DELETE FROM EMP WHERE SAL > 1000};

If no connection context is explicitly specified, the default connection context is assumed.

#### *(3) Explicitly specifying an execution environment*

In SQLJ, a user can explicitly specify an execution environment instead of using the default one. To specify an execution environment, insert the execution connection context surrounded by square brackets between the SQL leading character string and the SQL statement.

If SQL statements are simultaneously being executed in multiple threads for a single connection, using separate multiple execution environments can prevent an execution result from being overwritten by another SQL statement. An example follows:

```
ExecutionContext execCtx = new ExecutionContext();
 try {
 #sql [execCtx] { DELETE FROM STOCK WHERE PCODE > 1000 };
  System.out.println
    ("removed " + execCtx.getUpdateCount() + "goods");
 }
 catch(SQLException e){
  System.out.println("SQLException has occurred with "+ " exception " + e);
 }
```
If no execution connection context is explicitly specified, the default execution environment is used.

The values described in the following table are maintained in the execution environments. These values are set using the set<*name*> method and determined using the get<*name*> method.

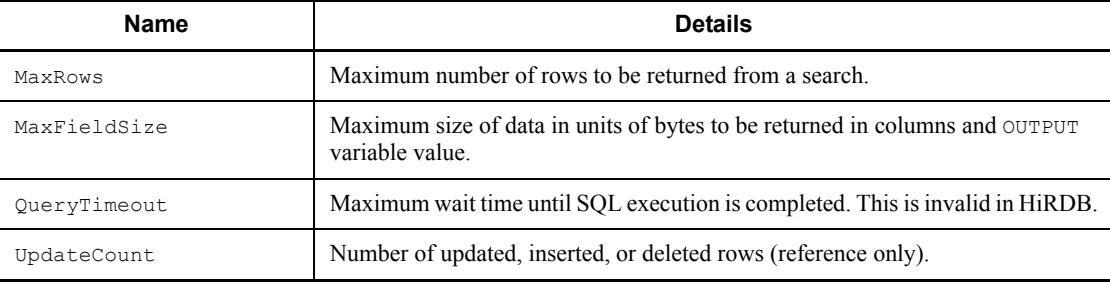

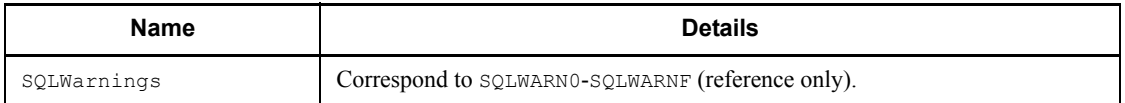

If multi-connection is also specified, the connection context and execution connection context must be specified in that order, delimited by a comma. An example follows:

```
 #sql [connCtX, execCtx] { DELETE FROM STOCK WHERE PCODE > 1000 };
```
## *(4) Specifying embedded variables*

In SQLJ, BEGIN DECLARE SECTION for declaring embedded variables is not used.

Any variables, parameters, and object fields can be used as embedded variables. In an SQL statement, a variable is described as ":*variable-name*" with a colon at the front. The colon can be separated by blank spaces from the variable name.

The IN, OUT, or INOUT parameter of a CALL statement is described as ":{IN|OUT|INOUT}*variable-name*".

Additionally, in SQLJ, you can use ":(*expression*)" as an embedded variable. The expression must be enclosed by parentheses. This is a Java method and not an SQL method. An example follows:

#sql { SELECT COL1, COL2 FROM TABLE1 WHERE :(x[--i]) > COL3 };

# *(5) Specifying indicator variables*

SQLJ has no indicator variable. Therefore, to set a null value for an embedded variable, use the Wrapper type defined in the sql.lang package instead of the basic data type. If a null value is received by a Java variable of the basic data type, the SQLNullException exception occurs.

#### *(6) Exception handling*

SQLJ cannot handle exceptions from an embedded SQL WHENEVER statement. Therefore, Java exception handling  $(\text{try} \dots \text{catch})$  is used instead of WHENEVER. An example follows:

```
 try{
    .<br>#sql { DELETE FROM STOCK WHERE PCODE > 1000 };
 }
 catch(SQLException e){
     System.out.println("SQLCODE:" + e.getErrorCode() +
                           "\overrightarrow{nERRMSG: " + e.getMessage() };
  }
```
If an error occurs during SQL execution, the JDBC exception object (java.sql.SQLException) is issued.

SQLCODE, SQLSTATE, and error messages are stored in exception objects, and their values can be obtained using the getErrorCode, getSQLState, and getMessage methods.

## *(7) Static SQL statements and dynamic SQL statements*

In SQLJ, only static SQL statements can be described. Dynamic SQL statements cannot be described.

To use a dynamic SQL statement, use the JDBC API.

# *(8) Reading out the result set of a dynamic cursor*

You can use a CAST statement to convert and read out the result set of a dynamic cursor created using the JDBC API as the result set of an SQLJ cursor. An example follows:

```
 #sql iterator Employees(String ename, double sal);
Statement stmt=conn.createStatement();
 String Query="SELECT pname, pcode FROM stock WHERE pcode > 1000";
 ResultSet rs=stmt.executeQuery(query);
 Employees emps;
 #sql emps ={CAST :rs };
```
The CAST statement cannot be used with the native interface version. If the statement is used, a translation error results.

#### *(9) Connecting to and disconnecting from a HiRDB server*

The CONNECT and DISCONNECT statements can be used in the native interface version but not in the standard interface version. For both the standard interface and native interface versions, Java instructions can be used to connect to or disconnect from a HiRDB server.

#### *(10) Exception generation conditions*

In HiRDB embedded SQL statements, an alarm is issued in the following cases. In contrast, exceptions occur in SQLJ.

- **•** In a single-row SELECT statement, the number of search items does not match the number of variables specified in an INTO clause.
- In a single-row SELECT statement, the retrieval result has zero rows.
- In a single-row SELECT statement, the retrieval result has multiple rows.
- In a FETCH statement, the number of search items does not match the number of variables specified in an INTO clause.
- The number of columns defined by an iterator with a position specification does not match the number of retrieval items.
- **•** The number of columns defined by an iterator with a column name specification

is greater than the number of retrieval items.

# *(11) Comments and handling of SQL optimization specification*

Comments  $(\frac{\lambda}{\lambda} - \frac{\lambda}{\lambda})$  described between the SQL leading character string and the SQL trailing character are deleted. However, in cursor declaration and SQL statement execution, the SQL optimization specification  $(\frac{3}{2}$  +  $\frac{3}{2}$  described between curly brackets is not deleted and handled as an SQL statement. All other SQL optimization specifications ( $\left(\frac{*}{\left(\frac{1}{2}\right)}\right)$  are treated as comments. For details on comments and SQL optimization specifications inside SQL statements, see the manual *HiRDB Version 8 SQL Reference*.

# **18.3.3 SQL statements that can be used in SQLJ**

Table 18-3 lists the SQL statements that can be used in SQLJ.

| <b>Type</b>                               | <b>SQL statement</b>            | <b>Usability</b>                        |                                       | <b>Alternate</b>    |
|-------------------------------------------|---------------------------------|-----------------------------------------|---------------------------------------|---------------------|
|                                           |                                 | <b>Standard</b><br>interface<br>version | <b>Native</b><br>interface<br>version | means               |
| Definition<br>SQL statement               | A11                             | Y                                       | Y                                     | None                |
| Data<br>manipulation<br>SQL<br>statements | ASSIGN LIST statement           | N (SQLJ)                                | N (SQLJ)                              | Use JDBC.           |
|                                           | CALL statement                  | Y                                       | Y                                     | None                |
|                                           | CLOSE statement                 | N(SQLJ)                                 | N (SQLJ)                              | Use an<br>iterator. |
|                                           | DECLARE CURSOR                  | N(SQLJ)                                 | N (SQLJ)                              |                     |
|                                           | DELETE statement                | Y                                       | Y                                     | None                |
|                                           | DESCRIBE statement              | $N$ (JDBC)                              | $N$ (JDBC) <sup>*</sup>               | Use JDBC.           |
|                                           | DESCRIBE TYPE statement         | N (JDBC)                                | $N$ (JDBC) <sup>*</sup>               |                     |
|                                           | DROP LIST statement             | N (JDBC)                                | $N (JDBC)^*$                          |                     |
|                                           | <b>EXECUTE</b> statement        | $N$ (JDBC)                              | $N$ (JDBC) <sup>*</sup>               |                     |
|                                           | EXECUTE IMMEDIATE statement     | $N$ (JDBC)                              | $N$ (JDBC) <sup>*</sup>               |                     |
|                                           | FETCH statement (Format 1 or 3) | Y                                       | Y                                     | None                |
|                                           | FETCH statement (Format 2)      | N                                       | N                                     | None                |
|                                           | INSERT statement                | Y                                       | Y                                     | None                |

*Table 18-3:* SQL statements that can be used in SQLJ

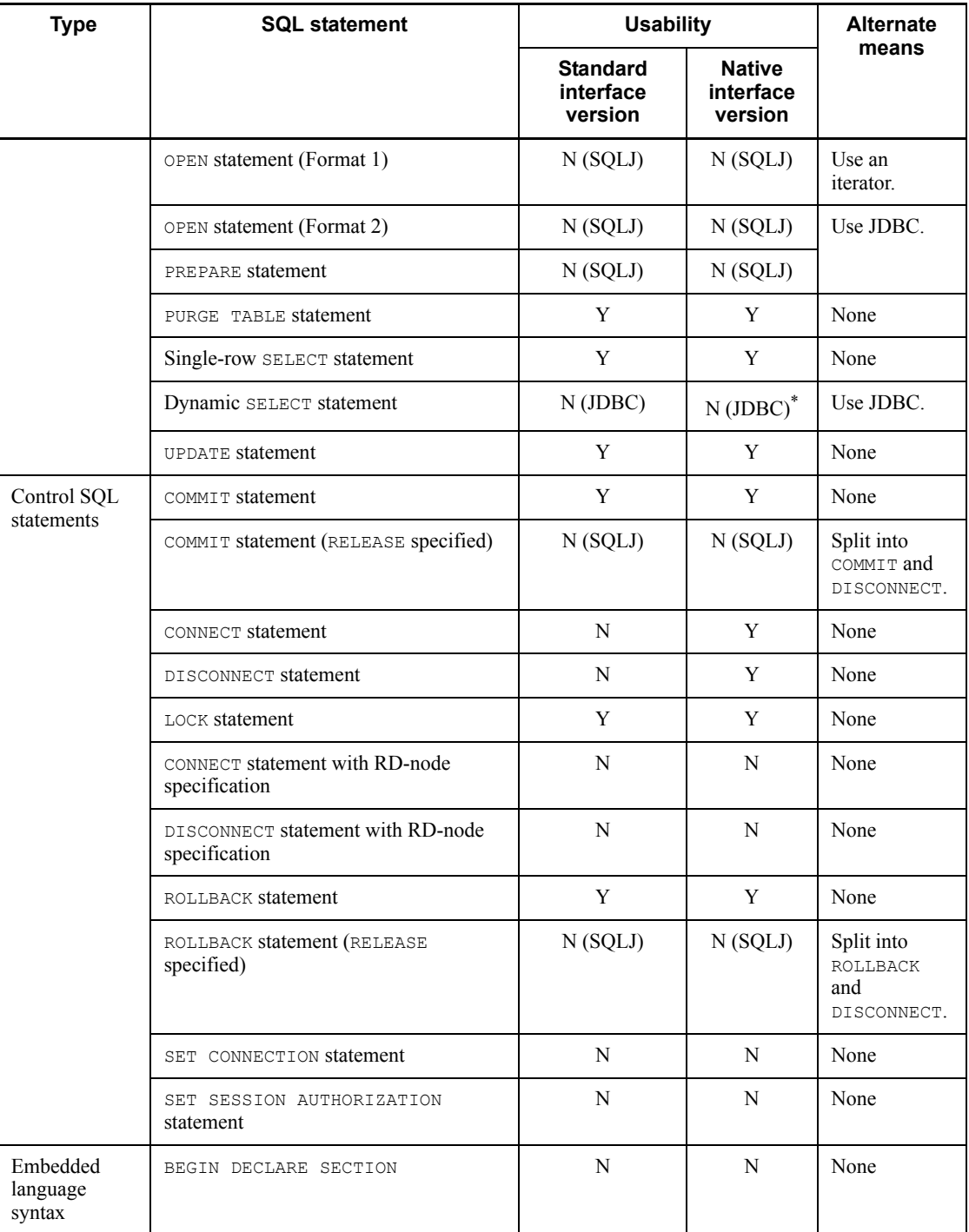

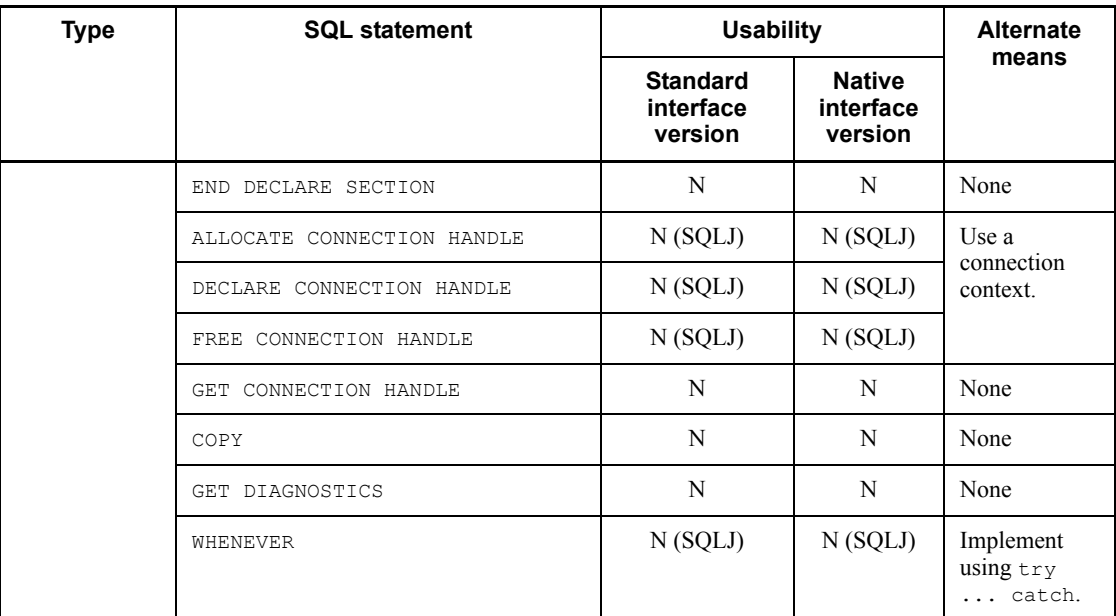

Legend:

Y: Can be used in SQLJ.

N (SQLJ): Cannot be used in SQLJ, but a similar function is available in the functions provided by SQLJ or JAVA.

N (JDBC): Cannot be used in SQLJ, but a similar function is available when JDBC is used.

N: Cannot be used in SQLJ.

None: There is no alternate means.

## **Note**

SQLJ cannot use HiRDB functions that are not provided by the JDBC driver. The following functions cannot be used:

- **•** UPDATE statement and DELETE statement that use an iterator
- **•** Specification of a keyword in a WITH clause during the declaration of an iterator
- **•** INSERT function that uses an array

\* If you use a JDBC connection object to create a connection context, you can also use the alternate means with the native interface. If you do not use a JDBC connection object to create a connection context, you cannot use the alternate means.

# **18.3.4 Correspondence between HiRDB data types and SQLJ data types**

Table 18-4 shows the correspondence between the HiRDB data types and the SQLJ data types. To use embedded variables in SQLJ, declare variables according to this table.

| <b>HiRDB data types</b> | SQLJ data types (Java data types)                                     |                                      |  |
|-------------------------|-----------------------------------------------------------------------|--------------------------------------|--|
|                         | When a null value is included                                         | When a null value is not<br>included |  |
| CHAR1                   | java.lang.String                                                      | N/A                                  |  |
|                         | JP.co.Hitachi.soft.HiRDB.pdjpp.<br>$r$ untime.HiRDBCHAR $^4$          | N/A                                  |  |
| <b>VARCHAR</b>          | java.lang.String                                                      | N/A                                  |  |
|                         | JP.co.Hitachi.soft.HiRDB.pdjpp.<br>runtime.HiRDBVARCHAR <sup>4</sup>  | N/A                                  |  |
| NCHAR1                  | java.lang.String                                                      | N/A                                  |  |
|                         | JP.co.Hitachi.soft.HiRDB.pdjpp.<br>runtime.HiRDBNCHAR <sup>4</sup>    | N/A                                  |  |
| NVARCHAR <sup>1</sup>   | java.lang.String                                                      | N/A                                  |  |
|                         | JP.co.Hitachi.soft.HiRDB.pdjpp.<br>runtime.HiRDBNVARCHAR <sup>4</sup> | N/A                                  |  |
| MCHAR1                  | java.lang.String                                                      | N/A                                  |  |
|                         | JP.co.Hitachi.soft.HiRDB.pdjpp.<br>runtime.HiRDBMCHAR <sup>4</sup>    | N/A                                  |  |
| MVARCHAR1               | java.lang.String                                                      | N/A                                  |  |
|                         | JP.co.Hitachi.soft.HiRDB.pdjpp.<br>runtime.HiRDBMVARCHAR <sup>4</sup> | N/A                                  |  |
| DECIMAL2                | java.math.BigDecimal                                                  | N/A                                  |  |
|                         | JP.co.Hitachi.soft.HiRDB.pdjpp.<br>runtime.HiRDBDECIMAL <sup>4</sup>  | N/A                                  |  |
| SMALLINT                | java.lang.Short                                                       | short                                |  |
| INTEGER                 | java.lang.Integer                                                     | int                                  |  |

*Table 18-4:* Correspondence between HiRDB data types and SQLJ data types

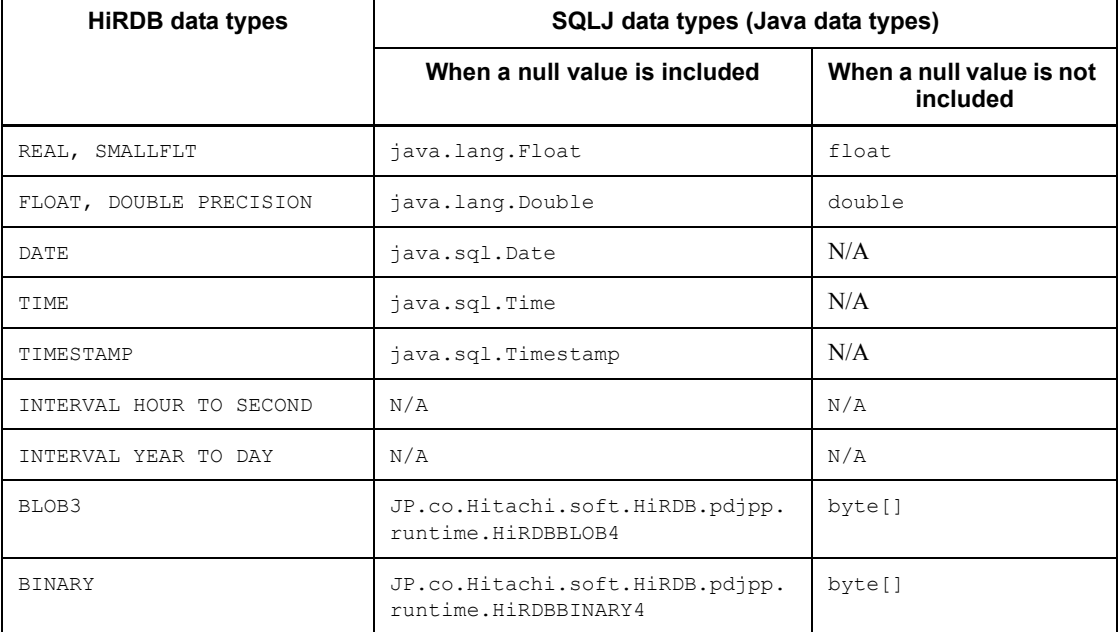

Legend:

N/A: Cannot be used or not applicable

#### **Note**

Repetition columns cannot be used.

<sup>1</sup> When  $j$ ava.lang. String is specified in the native interface version, the data type requested to the server is VARCHAR. When the data type is specified in an output variable, the length of the data acceptance area is assumed to be 32,000 bytes.

<sup>2</sup> When  $\frac{1}{1}$  ava.math.BigDecimal is used as an output variable in the native interface version, the precision is set to 15 and the scale to 0.

<sup>3</sup> When the data type is specified with  $b$ <sub>y</sub>te [] in the native interface version, the data type requested to the server is BINARY type. If the HiRDB server is version 06-02 or earlier and the BLOB type is to be used, specify

JP.co.Hitachi.soft.HiRDB.pdjpp.runtime.HiRDBBLOB, which is a HiRDB data type. An error occurs if byte [] is specified.

<sup>4</sup> This type can be specified for the native interface version.

# **18.3.5 Output variable settings (limited to the native interface version)**

When an execution request is sent to the server, the data length set in the SQL descriptor area for an output variable used in single-line searches, and in the OUT parameters of CALL statements when an execution request is sent to the server, differs depending on the initial value of the output variable. Table 18-5 lists the initial value of each data type and the data length set in the SQL descriptor area.

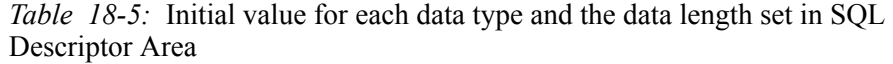

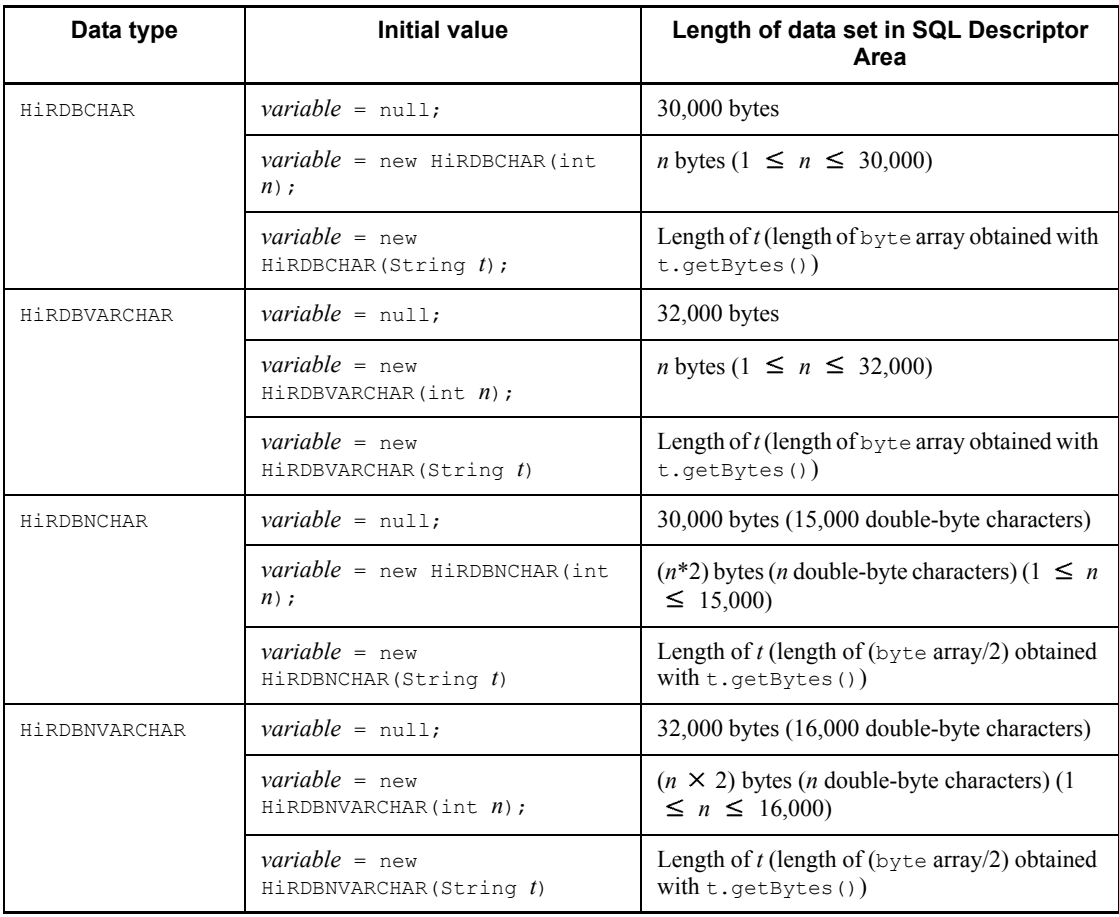

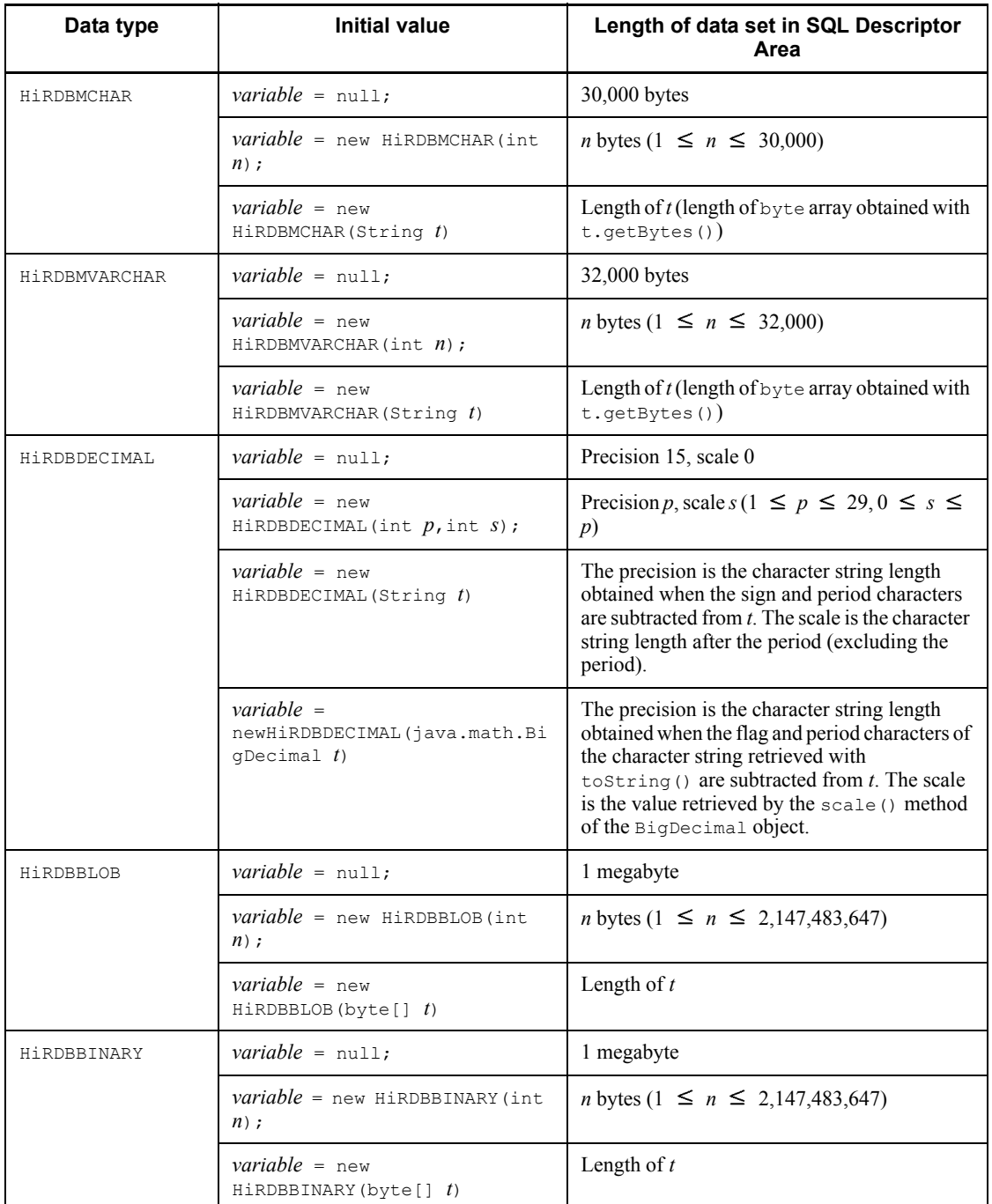

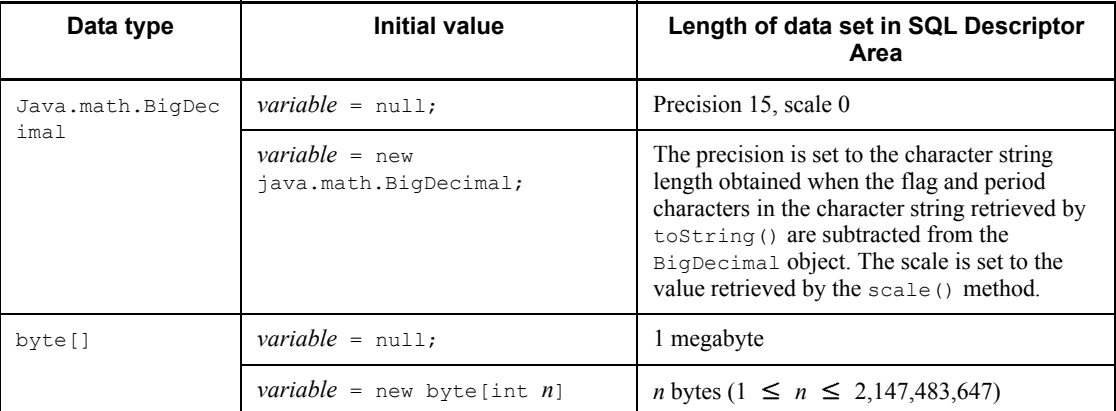

# **18.3.6 Using data types when a cursor is declared (limited to the native interface version)**

When using HiRDB data types when a cursor is declared, specify the data types as shown in Table 18-6.

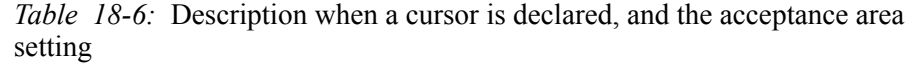

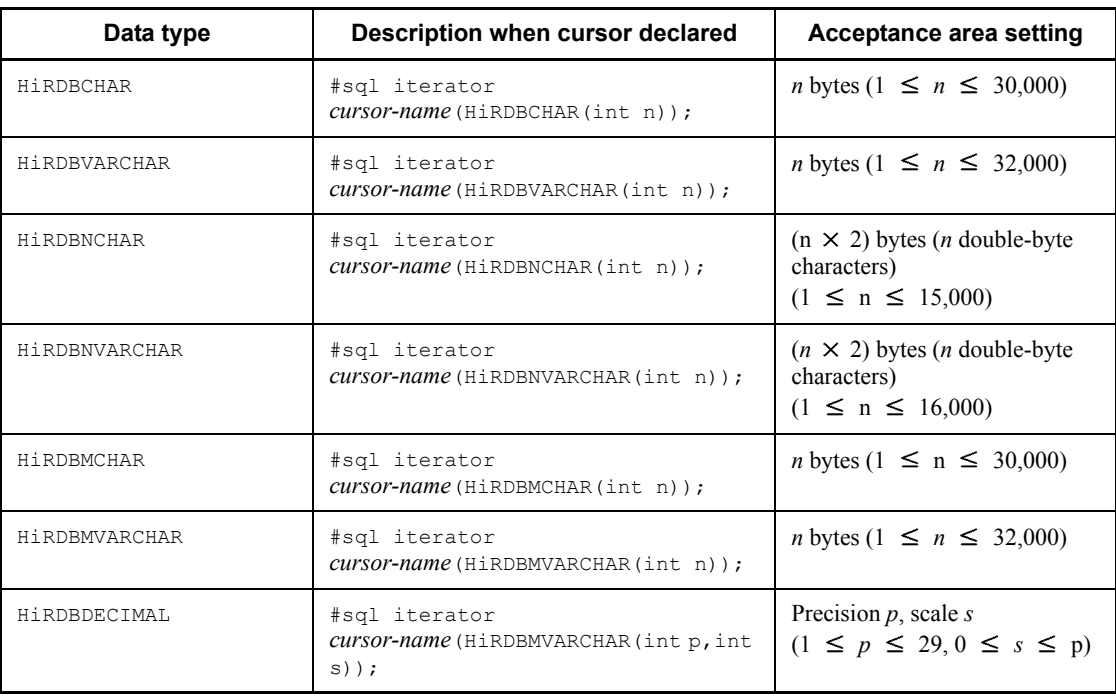

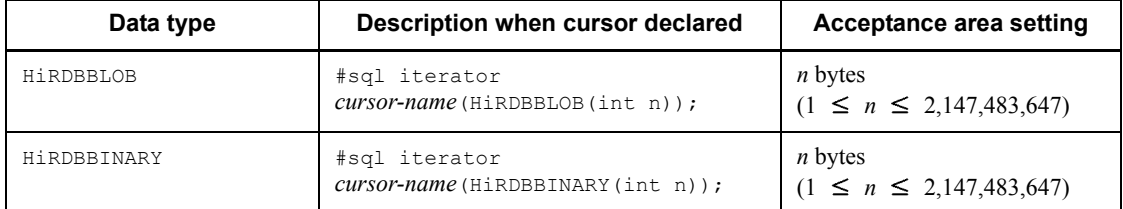

# **18.3.7 Description of connection to and disconnection from a HiRDB server**

SQLJ has no CONNECT or DISCONNECT statement. Therefore, connection to or disconnection from a HiRDB server is coded as Java instructions.

# *(1) Connection to a HiRDB server*

To connect to a HiRDB server, use the following coding using a connection context.

# **(a) Defining a connection context class**

Define a class for the connection context. *Class-name* indicates a Java identifier. The defined class inherits sqlj.runtime.ConnectionContext.

#sql *modifier* context *class-name* ;

# **(b) Declaring connection context**

Using the declared class, declare the connection context (as a Java variable declaration). *Connection-context* indicates a Java identifier.

*modifier class-name connection-context* ;

# **(c) Connecting to a HiRDB server**

Create a connection context object using a new operator. During this step, connection is made to the HiRDB server. For the connection parameters, describe the HiRDB server at the connection destination, port number, authorization identifier, and password in the same format as that used for JDBC.

*connection-context* = new *class-name*(*connection-parameter*) ;

# **(d) Connecting to the HiRDB server when the native interface is used**

When the native interface is used, there are three ways of connecting to the HiRDB server:

- **•** Describing the connection as a Java instruction
- **•** Using the CONNECT statement

• Using the JDBC connection object (Connection)

These connection methods are described below.

#### 1. Describing the connection as a Java instruction

Use the new operator to generate a connection context object. However, since JDBC is not being used, specify an authorization identifier, a password, a server name, and a port number in the connection parameters.

*connection-context* = new *class-name*(*connection-parameters*);

If no connection parameters are specified, the HiRDB server checks the client environment variables.

```
connection-context = new class-name();
```
An example of creating a connection context follows:

```
 #sql context Ctx;
 String Userid=new String("user1");
 String Passwd=new String("puser1");
 String Host=new String("HiRDB_SV");
 short port=22000;
 Ctx con = new Ctx(:Userid,:Passwd,:Host,:port);
```
#### 2. Using the CONNECT statement

Specify an authorization identifier and a password in the connection parameters.

The HiRDB server checks the client environment definitions for the port number and the server name.

```
 #sql [connection-context]{CONNECT USER :embedded variable USING :embedded variable};
 or
 #sql [connection-context]{CONNECT :embedded variable IDENTIFIED BY :embedded variable};
```
If connection parameters are not specified, the HiRDB server checks the client environment definitions.

#sql [*connection-context*]{CONNECT};

An example of the CONNECT statement follows:

```
 #sql context Ctx;
 String Userid=new String("user1");
 String Passwd=new String("puser1");
 Ctx con;
 #sql [con] {CONNECT USER :Userid USING :Passwd };
```
3. Using the JDBC connection object (Connection)

Use the new operator to generate a connection context object. In the connection parameters, specify the JDBC connection object (java.sql.Connection).

*connection-context* = new *class-name*(*connection-object*);

An example of creating a connection context follows:

```
 #sql context Ctx;
 java sql.Connection con =
 java.sql.DriverManager.getConnection("jdbc:hitachi:PrdbDrive://DBID=22200,
 DBHOST=HiRDB_SV","user1","user1");
Ctx ctx = new Ctx (con);
```
## *(2) Disconnecting from a HiRDB server*

To disconnect from the HiRDB server, invoke the close method for the connection context. Note that there is no reconnection method. To reconnect, create a new object.

*connection-context*.close() ;

An example of invoking the close method for the connection context follows:

```
 #sql context DeptContext;
             ...
  {
    DeptContext deptCtx = new DeptContext(deptURL, true);
      #sql [deptCtx] { DELETE FROM TAB };
    deptCtx.close();
 }
```
When using the native interface version, you can use the DISCONNECT statement instead of invoking the close method for the connection context.

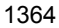

#sql[*connection-context*]{DISCONNECT};

An example of the DISCONNECT statement follows:

```
 #sql context Ctx;
 Ctx con;
 #sql[con]{CONNECT};
```
#sql[con]{DISCONNECT};

# *(3) Default connection*

#### **(a) Standard interface version**

For the standard interface version, the default connection context is assumed if no connection context is specified in an SQL statement.

To use the default connection context, a UAP must create a connection context in advance, and set it as the default connection context. Once the default connection context is set, it remains valid until the  $\text{close}()$  method for the default connection context is issued or a new connection context is set as the default connection context.

The default connection context is held by a variable inside the default connection context class (JP.co.Hitachi.soft.HiRDB.sqj.runtime.PrdbContext).

The default connection context has multiple constructors that have the different arguments described as follows.

- **•** Constructor that has a JDBC connection object as an argument
- **•** Constructor that has the URL of the connection destination, authorization identifier, password, and auto commit specification as arguments
- **•** Constructor that has the specifications of the URL of the connection destination, Properties object, and autoCommit as arguments
- **•** Constructor that has connection context as an argument

To specify the URL of the connection destination, authorization identifier, and password, use the same format as is used for the JDBC driver of HiRDB.

In SQLJ, to use a constructor that includes a connection URL during the creation of a connection context, you must specify autoCommit, and specify TRUE to enable it and FALSE to disable it.

If the default connection context is created from the JDBC connection context, the autoCommit setting in the JDBC connection context is inherited.

18. SQLJ

■ Creating and setting the default connection context

An example for creating and setting the default connection context follows:

```
 import JP.co.Hitachi.soft.HiRDB.sqj.runtime.PrdbContext;
 ...
PrdbContext pctx = new PrdbContext (url, user, passwd, autoCommit);
 PrdbContext.setDefaultContext(pctx);
```
#### Releasing and resetting the default connection context

An example of releasing and resetting the default connection context follows:

```
 import JP.co.Hitachi.soft.HiRDB.sqj.runtime.PrdbContext;
 ...
PrdbContext pctx = new PrdbContext (url, user, passwd, autoCommit);
 PrdbContext.setDefaultContext(pctx);
 ...
 pctx.close();
PrdbContext new pctx = new PrdbContext(url.use,passwd,autoCommit);
PrdbContext.setDefaultContext(new pctx);
```
■ Acquiring the default connection context

When the following method is invoked, the connection context can be acquired:

```
JP.co.Hitachi.soft.HiRDB.sqj.runtime.PrdbContext.getDefault
Context();
```
An example of specifying the default context follows:

```
 void print_address(String name) throws SQLException;
 {
   String telno;
  sqlj.runtime.ConnectionContext ctx;
   ctx = JP.co.Hitachi.soft.HiRDB.sqj.runtime.PrdbContext.getDefaultContext();
   #sql [ctx] { SELECT TELNO INTO :telno
                 FROM PERSON
                WHERE : name = NAME} ;
 }
```
# **(b) Native interface version**

For the native interface version, the default connection context class is held in a variable of JP.co.Hitachi.soft.HiRDB.pdjpp.runtime.PrdbContext.

The default connection context class has the following constructors:

- **•** Constructors with JDBC connection objects as arguments
- **•** Constructors with the authorization identifier, password, server name, and port number of the connection destination as arguments

- **•** Constructors with the authorization identifier and password specification of the connection destination as arguments
- **•** Constructors with connection contexts as arguments
- **•** Constructors without arguments
- Creating and setting the default connection context

An example of creating and setting the default connection context follows:

```
 import JP.co.Hitachi.soft.HiRDB.pdjpp.runtime.PrdbContext;
Example 2008 Control of the Control of the Control of the Control of the Control of the Control of the Control of
 PrdbContext pctx = new PrdbContext();
  PrdbContext.setDefaultContext(pctx);
```
Releasing and resetting the default connection context

An example of releasing and resetting the default connection context follows:

```
 import JP.co.Hitachi.soft.HiRDB.pdjpp.runtime.PrdbContext;
Example 2008 Control of the Control of the Control of the Control of the Control of the Control of the Control of
PrdbContext pctx = new PrdbContext(user, passwd, host, port);
 PrdbContext.setDefaultContext(pctx);
the contract of the contract of the contract of
 pctx.close();
PrdbContext new_pctx = new PrdbContext(user,passwd,host,port);
 PrdbContext.setDefaultContext(new_pctx);
```
Getting the default connection context

To get the default connection context, invoke the following method:

JP.co.Hitachi.soft.HiRDB.pdjpp.runtime.PrdbContext.getDefau ltContext();

A coding example in which the default context is implicitly specified follows:

```
void print address(String name) throws SQLException;
{
  String telno;
  JP.co.Hitachi.soft.HiRDB.pdjpp.runtime.ConnectionContext ctx;
  ctx = JP.co.Hitachi.soft.HiRDB.sqj.runtime.PrdbContext.getDefaultContext();
  #sql [ctx] { SELECT TELNO INTO :telno FROM PERSON WHERE :name = NAME } ;
}
```
# **18.3.8 Description of cursor-based retrieval**

Because SQLJ has no DECLARE CURSOR, OPEN, or CLOSE statements, cursor declaration, opening, and closing must be coded as Java instructions. During this step, an iterator object is used in place of a cursor name. Because the iterator object is declared as a reference variable to an object, the same naming rule and valid range as in the Java rules apply here.

Depending on the iterator object type used, the retrieval result can be obtained using or not using a FETCH statement. A FETCH statement uses an object in the iterator type with a position specification and cannot use an object in the iterator type with a column name specification.

## *(1) Retrieval using a FETCH statement*

The method for describing a retrieval using a FETCH statement is explained as follows.

#### **(a) Defining a class for an iterator with position specification and declaring an iterator object**

■ Standard interface version

For the standard interface version, define a class for an iterator with a position specification and declare an iterator object. *class-name* indicates a Java identifier. *data-type-N* indicates the data type of a Java variable that stores the *N*-th retrieval item in the FETCH statement.

 #sql *modifier* iterator *class-name* (*data-type-1*,*data-type-2*,...) ; *modifier class-name iterator-object* ;

Native interface version

For the native interface version, the specification is as follows:

```
 #sql modifier iterator class-name
            [ implements JP.co.Hitachi.soft.HiRDB.pdjpp.runtime.ForUpdate ]
            [ with keyword=setting-value,...]
                 (data-type-1,data-type-2,...) ;
modifier class-name iterator-object ;
```
If an iterator is used in an UPDATE or DELETE statement, the JP.co.Hitachi.soft.HiRDB.pdjpp.runtime.ForUpdate interface is inherited.

*keyword* in the WITH clause indicates the function of the iterator. Only a constant can be specified. Table 18-7 shows the combinations of *keyword* in the WITH clause and

setting values.

*Table 18-7:* Combinations of keyword in the WITH clause and setting values

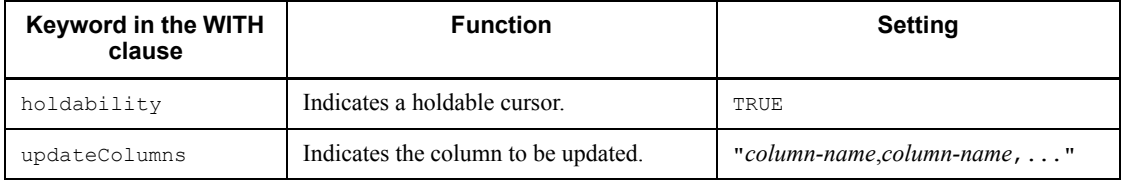

# **(b) Defining and opening a cursor**

Substitute the result set from the SELECT statement into the declared iterator object.

```
 #sql [context] iterator-object = { SELECT-statement } ;
```
## **(c) Extracting the retrieval result**

Specify an iterator object instead of a cursor name and execute a FETCH statement. The iterator object must be preceded by a colon.

```
 #sql [context] {
    FETCH :iterator-object INTO :variable-1,:variable-2,...} ;
```
# **(d) Determining NOT FOUND**

Invoke the endFetch method for the iterator object and determine whether the result is NOT FOUND. If there is no row to be retrieved, true is returned. If the next row is found, false is returned. If the endFetch method is invoked after the cursor is closed, true is returned.

```
 while(! iterator-object.endFetch()) {
       processing-on-the-extracted-row
 }
```
#### **(e) Closing the cursor**

To close the cursor, invoke the close method.

*iterator-object*.close() ;

An example of a retrieval using a FETCH statement follows:

```
 #sql public iterator ByPos(String, int);
Example 2008
 {
   ByPos positer;
   String name = null;
  int code = 0; #sql positer = { SELECT PNAME,PCODE FROM STOCK };
  #sql { FETCH :positer INTO :name,:code };
   while( !positer.endFetch() ){
     System.out.println(name + ":" + code);
      #sql { FETCH :positer INTO :name,:pcode };
 }
   positer.close();
 }
```
#### *(2) Retrieval without using a FETCH statement*

Using the fields in the iterator with a column name specification, read out each column of the retrieval result.

# **(a) Defining a class for an iterator with column name specification**

Define the same name (not case sensitive) as the retrieval item as the class field. For the data type, specify the data type of the Java variable that receives the retrieval result. This class cannot be used for the native interface.

If the retrieval item is a value expression, a column name that includes a character that cannot be used in Java, for example, use an AS clause to define an alias for the retrieval item, and use that alias.

```
 #sql modifier iterator class-name
              (data-type-1 column-name-1,
               data-type-2 column-name-2,...) ;
modifier class-name iterator-object;
```
#### **(b) Defining and opening a cursor**

Substitute the result set from the SELECT statement into the declared iterator object.

```
 #sql [context] iterator-object = { SELECT-statement } ;
```
#### **(c) Extracting the next row and determining NOT FOUND**

Invoke the next method for the iterator object and determine whether the result is  $NOT$ FOUND. If the result is NOT FOUND, TRUE is returned. If a row is found, FALSE is returned. After the cursor is opened, it is not positioned on the first line of the retrieval result until the first next method is executed.

 while(*iterator-object*.next()){ *processing-on-the-extracted-row* }

#### **(d) Acquiring the retrieval result**

Read data out from each field of the iterator object. If the result is NOT FOUND or if data is read out after the cursor is closed, the result is undetermined. If data is read out when the data type of the field is the Java basic data type and the retrieval result is a null value, the SQLNullException object occurs.

Data substituted into a field is not reflected in the database.

```
variable-1 = iterator-object.column-name-1 ;
variable-2 = iterator-object.column-name-2 ;
                ...
```
## **(e) Closing the cursor**

To close the cursor, invoke the close method for the iterator object.

```
iterator-object.close() ;
```
An example of retrieval without using a FETCH statement follows:

Example:

```
 #sql public iterator ByName(String pname,
                   int pcode);
Service State State State
 {
    ByName nameiter;
   String s;
    int i;
    #sql nameiter = { SELECT PNAME, PCODE FROM STOCK };
    while( nameiter.next() ){
     s = nameiter.pname();
      i = nameiter.pcode();
     System.out.println(s + ":" + i);
 }
    nameiter.close();
 }
```
# *(3) Updating using the cursor*

For the native interface, a cursor can be used to update data.

To use an UPDATE or DELETE statement to manipulate the row on which the cursor is positioned, specify an iterator instead of a cursor name. Note that when the class for the iterator is being defined, it must inherit the ForUpdate interface.

18. SQLJ

```
 #sql [context] { DELETE-statement WHERE CURRENT OF :iterator-object } ;
 #sql [context] { UPDATE-statement WHERE CURRENT OF :iterator-object } ;
```
An example of an update that uses an iterator follows:

```
 #sql public iterator ByPos
              implements JP.co.Hitachi.soft.HiRDB.pdjpp.runtime.ForUpdate
              (String, int);
Service State State
 {
   ByPos positer;
   String name = null;
  int year = 0;
   int newyear;
    #sql positer = { SELECT FULLNAME, BIRTHYEAR FROM PEOPLE };
   #sql { FETCH :positer INTO :name, :year };
   while( !positer.endFetch() ){
     newyear=year+10;
     #sql { UPDATE PEOPLE SET YEAR=:newyear WHERE CURRENT OF :positer; };
 }
   positer.close();
 }
```
# **18.3.9 Receiving a dynamic result set**

To receive a dynamic result set by invoking a procedure that returns a dynamic result set, use the getNextResultSet() method for the execution context. For the native interface version, a procedure that returns a dynamic result set cannot be used because JDBC result sets cannot be used.

The getNextResultSet() method returns a dynamic result set (ResultSet object) as a return value. Every time this method is invoked, it returns the next result set. After it returns the last result set, it returns a null value.

For a procedure or SQL statement that does not return a dynamic result set, a null value is returned. A null value is returned also when SQL execution is not normally terminated.

If an error occurs during the execution of the getNextResultSet() method, the SQLException occurs.

An example follows:
```
#sql [execCtx] { CALL MULTI RESULTS() };
 ResultSet rs;
 while((rs == execCtx.getNextResultSet() ) != null){
   processing-of-the-retrieval-result;
    rs.close();
 \mathbf{I}
```
# **18.3.10 Using JDBC and SQLJ together**

This subsection explains how to use JDBC and SQLJ together.

#### *(1) Acquiring a JDBC result set from an SQLJ iterator*

You can convert an SQLJ iterator into a JDBC result set (Result Set object) and use the JDBC API to obtain the retrieval result. For the native interface version, JDBC result sets cannot be obtained.

To obtain a JDBC result set, use the getResultSet method for the iterator class (ResultSetiterator). This method returns a JDBC result set as a return value. After executing the next method for the iterator, do not invoke the getResultSet method.

After you have used the getResultSet method to convert an SQLJ iterator into a JDBC result set, do not receive a retrieval result using the original iterator.

An example follows:

```
 public void showEmployeeName() throws SQLException
 {
 sqlj.runtime.ResultSetIterator iter;
#sql iter = { SELECT ename FROM rmp } ;
 ResultSet rs = iter.getResultSet();
 while(rs.next()){
 System.out.println("employee name: " + rs.getString(1));
 }
 iter.close();
 }
```
## *(2) Reading a JDBC result set as an iterator result set of SQLJ (limited to the standard interface version)*

The JDBC result set (ResultSet) that was created using the JDBC API is converted with the CAST statement and read as a result set of the SQLJ cursor.

The coding example follows:

```
 #sql iterator Employees(String ename, double sal);
 Statement stmt=conn.createStatement();
 String query="SELECT pname, pcode FROM stock WHERE pcode > 1000";
 ResultSet rs=stmt.executeQuery(query);
 Employees emps;
#sql emps ={CAST :rs };
```
## *(3) Converting JDBC connection into SQLJ connection context*

The SQLJ connection context defines a constructor for generating an object from a JDBC connection. Using this constructor, you can convert a JDBC connection into an SQLJ connection context. Note that JDBC connection is transferred as an argument of the constructor. You can also use both types of connection together.

An example follows:

```
 java.sql.Connection jdbcConCtx =java.sql.DriverManager.getConnection(...);
  #sql context Inventory;
 Inventory sljConCtx = new Inventory(jdbcConCtx);
```
#### *(4) Converting SQLJ connection into JDBC connection*

You can use the getConnection method to get the JDBC connection from an SQLJ connection. You can also use both types of connection together.

With the native interface version, an SQLJ connection cannot be converted into a JDBC connection. To use the same connection as JDBC, you must create a connection in JDBC beforehand, and then convert the connection into an SQLJ connection context.

An example follows:

```
 #sql context Inventory;
 Inventory sljConCtx = new Inventory(url);
 java.sql.Connection jdbcConCtx = sqljConCtx.getConnection();
```
#### *(5) Dynamic SQL statement*

SQLJ can describe only static SQL statements. Therefore, to execute a dynamic SQL statement, you must use the JDBC API.

#### **(a) Executing a dynamic SQL statement**

A dynamic SQL statement is executed using a PreparedStatement object in JDBC.

When the prepareStatement method for the connection context is executed using the SQL as an argument, a PreparedStatement object is returned as a return value.

To set a parameter in a dynamic SQL statement, use the set method of PreparedStatement. To execute the dynamic SQL statement, use the execute method of the PreparedStatement object.

An example of dynamic SQL execution follows:

```
 java.sql.PreparedStatement pstmt = con.prepareStatement(
          "INSERT INTO FOO TABLE VALUES(?, ?)");
 pstmt.setInt(1, 100);
 pstmt.setString(2, "test");
 pstmt.execute();
```
#### **(b) Retrieving a dynamic cursor**

Only static cursors can be used in SQLJ. Therefore, to use a dynamic cursor, you must use the JDBC API.

When the prepareStatement method for the connection context is executed for a character string that indicates a SELECT statement, a PreparedStatement object is returned as a return value.

To set a parameter, use the set method of PreparedStatement. To execute the SQL statement, use the executeQuery method of the PreparedStatement object. The executeQuery method returns the JDBC result set.

To receive a retrieval result, use the get method for result sets.

An example of retrieval using a dynamic cursor follows:

```
 java.sql.PreparedStatement pstmt = con.prepareStatement(
           "SELECT NAME, POINT FROM FOO_TABLE WHERE BAR=100");
 ResultSet rs = pstmt.executeQuery();
 String name;
 Integer point;
 rs.next();
name = postmt.getString(1); point = pstmt.getInteger(2);
```
#### **(c) Executing a DESCRIBE statement**

To determine the column name and data type of each retrieval item of a dynamic cursor, use a ResultSetMetaData object. You can obtain a ResultSetMetaData object from the getMetaData object of the result set.

You can also use the getColumnClassName method of the ResultSetMetaData object to obtain the character string that indicates the data type of each retrieval item.

You can use the getColumnName method to obtain column names.

Specify the items to be retrieved using numbers (beginning with 1). You can use the getColumnCount method to obtain the number of columns.

An example of executing the DESCRIBE statement follows:

```
 java.sql.PreparedStatement pstmt = con.prepareStatement(
      "SELECT * FROM FOO TABLE");
 java.sql.ResultSetMetaData aMeta = pstmt.getMetaData();
 int columCount = aMeta.getColumnCount();
Vector nameList = new Vector();
Vector classLis = new Vector();
for(int i = 1; i \le columnCount; i++){
     nameList.addElement(aMeta.getColumnName(i));
      classList.addElement(a.Meta.getColumnClassName(i));
 }
Vector dataList = new Vector();
 rs.next();
for(int i = 1; i <= columnCount; i++){
     dataList.addElement(rs.getObject(i));
 }
```
# **18.3.11 Creating and executing a UAP**

## *(1) Executing the SQLJE translator*

1.Set environment variables.

When the HiRDB client is the IPF version of UNIX:

Set environment variables as shown below. The underlined portion is the default installation directory.

**•** For HiRDB/Developer's Kit

CLASSPATH=\$CLASSPATH:/*HiRDB*/pdsqlj.jar<sup>1</sup>

**•** For HiRDB/Run Time

CLASSPATH=\$CLASSPATH:/*HiRDB*/pdruntime.jar<sup>2</sup>

CLASSPATH=\$CLASSPATH:/*HiRDB*/pdnativert.jar<sup>3</sup>

<sup>1</sup> For the 32-bit mode HP-UX (IPF) version, this setting becomes pdsqlj32.jar.

 $2$  For the 32-bit mode HP-UX (IPF) version, this setting becomes pdruntime32.jar.

<sup>3</sup> For the 32-bit mode HP-UX (IPF) version, this setting becomes pdnativert32.jar.

When the HiRDB client is Windows:

Choose **Control Panel**, **System, System Properties**, and **Environment** in that order, and then specify as shown below. The underlined portion is the default installation directory:

**•** For HiRDB/Developer's Kit

CLASSPATH=%CLASSPATH%:\*HiRDB*\pdsqlj.jar

**•** For HiRDB/Run Time

CLASSPATH=%CLASSPATH%\*HiRDB*\pdruntime.jar

CLASSPATH=%CLASSPATH%\*HiRDB*\pdnativert.jar

#### 2. Executing the SQLJ Translator

The SQLJ Translator runs on a Java virtual machine.

Format

pdjava [*option*] *file-name-1*.sqlj [*file-name-2*.java]

## **Description**

*option*

Table 18-8 lists the SQLJ Translator options.

*file-name-1*

This is a UAP source file that describes SQLJ.

*file-name-2*

This is a post-source file.

*file-name-1* and *file-name-2* may contain a path. If *file-name-2*.java is not specified, *file-name-1*.java is assumed.

*Table 18-8:* SQLJ Translator options

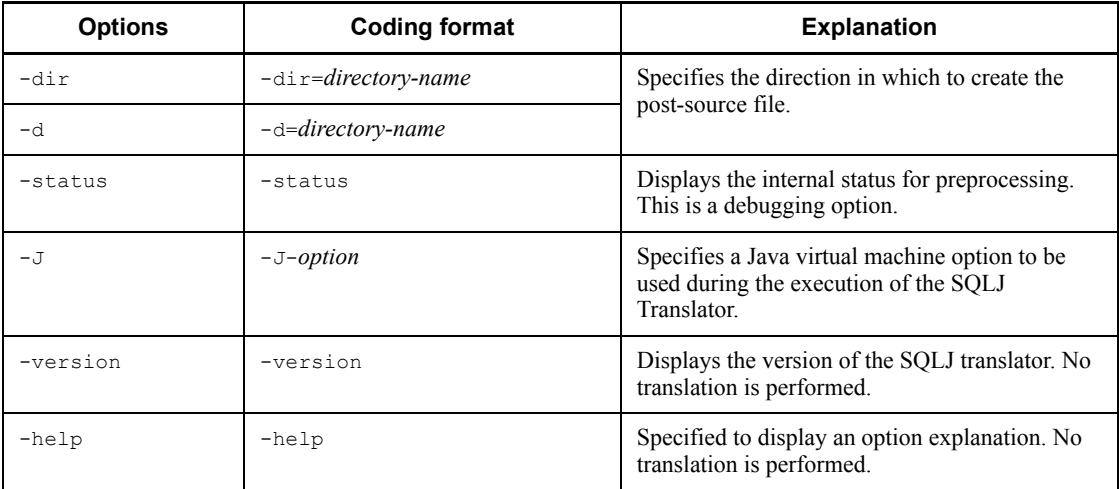

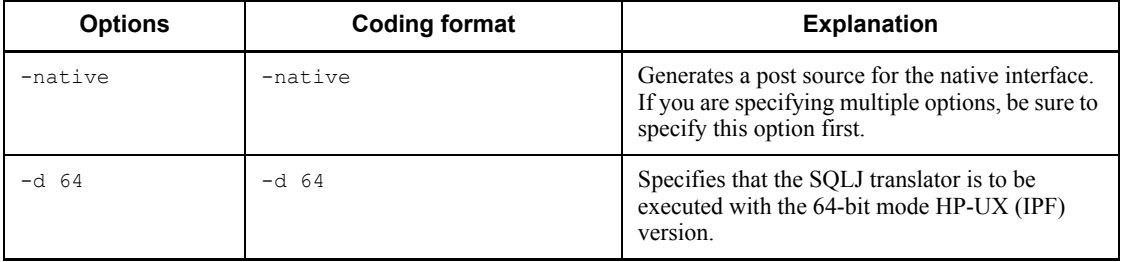

## **Notes**

1. When specifying multiple options, use spaces to separate the options.

Up to two options can be specified for the standard interface version, and up to three options (including -native) for the native interface version. If more options are specified, an error occurs.

- 2. The -native option for using the native interface version must be specified first. If the -native option is not specified first, an error occurs.
- 3. If the -help or -version option is specified, the other options are ignored. However, it both -help and -version are specified at the same time, both are valid.

## Execution example

Execution examples are shown below.

**•** For the standard interface version

```
Example 1: pdjava file-name.sqlj
Example 2: pdjava -dir=d:\sqljsrc file-name.sqlj
Example 3: pdjava -d64 file-name.sqlj*
```
\* This example is for the 64-bit mode HP-UX (IPF) version.

• For the native interface version

```
Example 1: pdjava -native file name.sqlj
Example 2: pdjava -native -dir=d:\sqljsrc file name.sqlj
Example 3: pdjava -native -d64 file name.sqlj*
```
\* This example is for the 64-bit mode HP-UX (IPF) version.

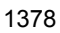

## *(2) Compiling and executing an UAP*

1. Setting environment variables

See step 1 in *(1) Executing the SQLJ Translator*.

2. Compiling the post-source file

Use the Java compiler to compile the post-source file generated by the SQLJ Translator. The format used for compilation follows:

javac *file-name-2*.java

3. Setting the path to the JDBC driver in CLASSPATH

For details on setting up a path for the JDBC driver, see *16.1 Installation and environment setup*.

4. Using DriveManager to connect to a database

For details about database connection using DriverManager, see *16.2.1 Driver class*.

5. Using the Java Virtual Machine to execute the CLASS file

Use the Java Virtual Machine to execute the Class file. The execution format follows:

java *file-name-2*

When the 32-bit mode HP-UX (IPF) version is used, the execution format is as follows:

java -d64 *file-name-2*

# **18.3.12 Migrating an SQLJ source from the standard interface version to the native interface version**

Some portions must be revised to migrate an SQLJ source from the standard interface version to the native interface version. Table 18-9 shows where revision is required to migrate to the native interface version.

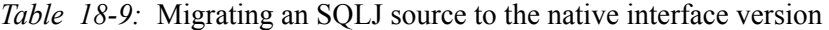

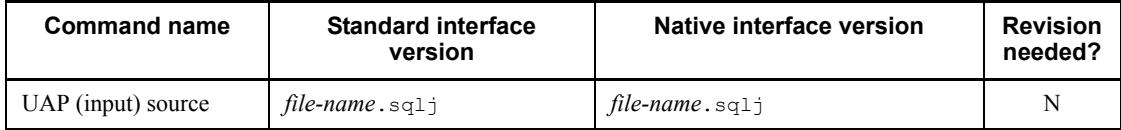

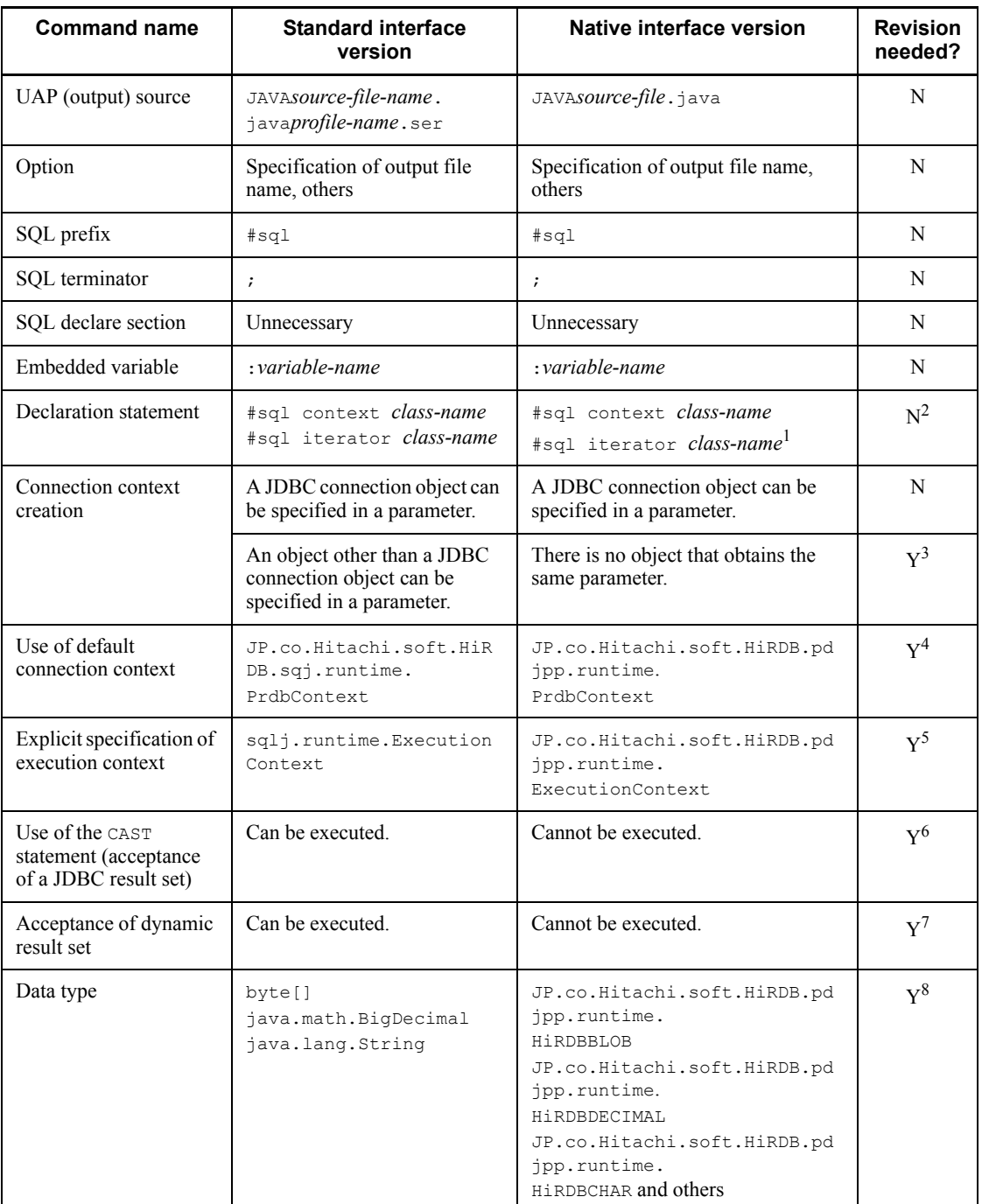

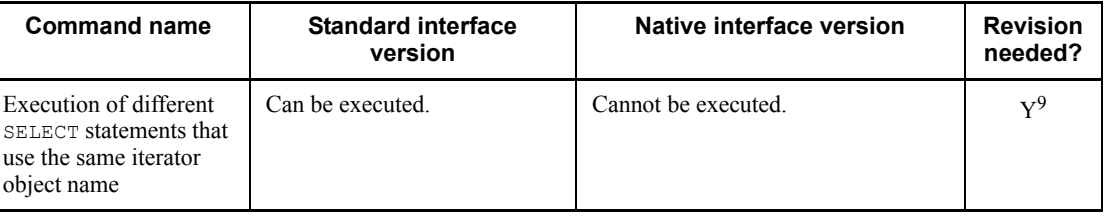

Legend:

Y: Need for revision.

N: No need for revision.

<sup>1</sup> A name iterator cannot be used. A position iterator can be used but not in an inner class.

 $2$  Revision becomes necessary when a name iterator or an inner class is used.

3 Change the connection process. For details, see *18.3.7(1)(d) Connecting to the HiRDB server when the native interface is used*.

<sup>4</sup> Change the JP.co.Hitachi.soft.HiRDB.sqj.runtime.PrdbContext package name to

JP.co.Hitachi.soft.HiRDB.pdjpp.runtime.PrdbContext.

5 Change sqlj.runtime.ExecutionContext to JP.co.Hitachi.soft.HiRDB.pdjpp.runtime.ExecutionContext.

 $6$  CAST statements result in errors when translated. Therefore, delete all CAST statements. Modify the UAP so that it operates the JDBC result set directly and does not use an SQLJ iterator.

 $<sup>7</sup>$  Since there is no method that accepts a dynamic result set, an error occurs during Java</sup> compilation. Therefore, delete the section that issues

ExecutionContext.getNextResultSet(). To get the dynamic result set, change the UAP so that is uses JDBC directly.

 $8<sub>byte[]</sub>$  is requested to the HiRDB server as the BINARY type. Modification is necessary if the HIRDB server is version 06-02 or earlier.

When the BigDecimal type is specified in an acceptance variable, the precision in set to 15 and the scale to 0. Therefore, if any other precision or scale value is set, the value must be changed.

When String is specified in an input variable, it is requested to the HiRDB server as the VARCHAR type. If you want to associate the data type with a data type of the HiRDB server, you must change the data type.

 $9$  The same iterator object name cannot be used to execute different SELECT statements. In this case, a separate iterator object name must be specified for each SELECT statement.

```
#sql iterator pos(HiRDBCHAR(10));
  \cdot :
pos positer = null
pos positer2 = null;
HiRDBCHAR out = null;
  \cdot:
#sql positer = {SELECT * FROM T1};
#sql {FETCH :positer INTO :out}
positer.close();
#sql positer2 = {SELECT * FROM T2};
#sql {FETCH :positer2 INTO :out}
positer2.close();
```
# **18.3.13 Notes about UAP development**

When developing a UAP that uses multiple threads, do not use the default connection text as the connection context. If multiple threads use the same connection context, an error occurs.

When using multiple threads, be sure to specify the connection context explicitly. An example in which the connection context is specified explicitly follows:

```
#sql context Ctx;
public class sample{
 public void main(String args[]){
  Ctx con = null; #sql [con] {CONNECT}; //Explicit 
specification of connection context
    ...
  int data = 100;
   #sql [con] {INSERT INTO T1 VALUES(:data)}; //Explicit 
specification of connection context
   #sql [con] {DISCONNECT}; //Explicit 
specification of connection context
 }
}
```
When using the SQLJ native interface version, match the number of SELECT statement retrieval items with the number of columns of the iterator object to be used. If the two do not match, false errors may occur.

# **18.4 Native Runtime**

The SQLJ runtime library used by the native interface is called *Native Runtime*.

Native Runtime provides the following functions:

- **•** Classes and interfaces used in compilation when the -native option is specified
- **•** Access to HiRDB

# **18.4.1 Package configuration**

Table 18-10 shows the configuration of the Native Runtime packages.

*Table 18-10:* Configuration of the Native Runtime packages

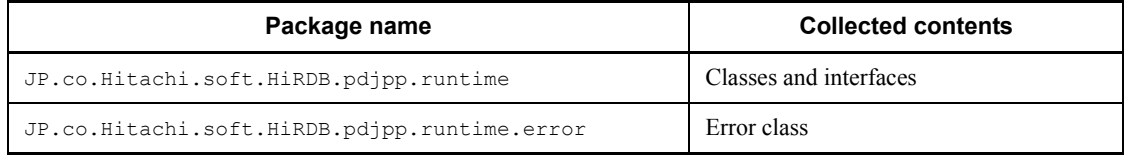

# **18.4.2 Public classes of Native Runtime**

Table 18-11 lists the public classes of Native Runtime.

*Table 18-11:* Public classes of Native Runtime

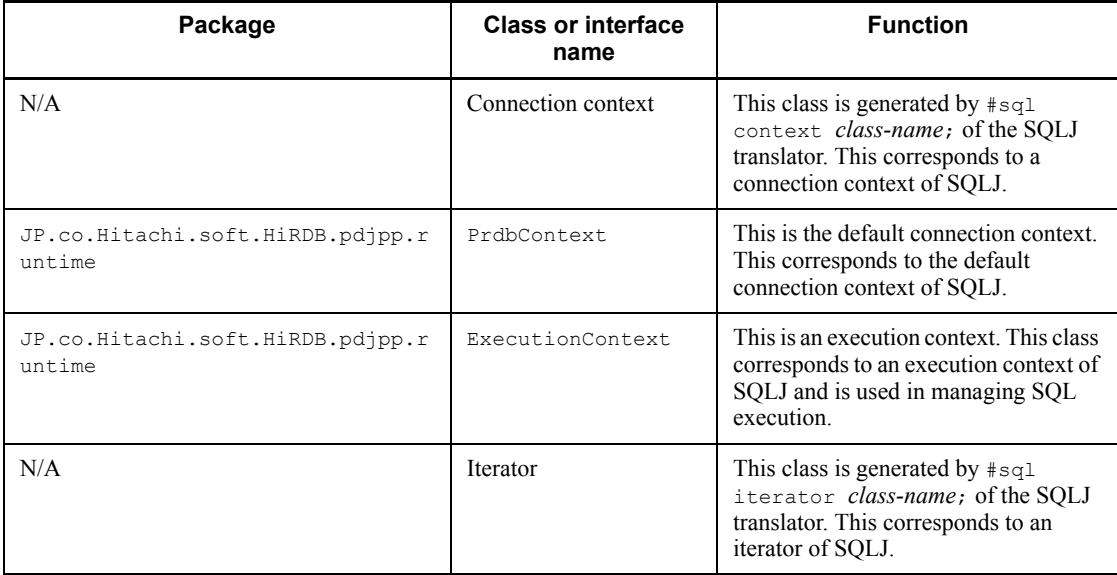

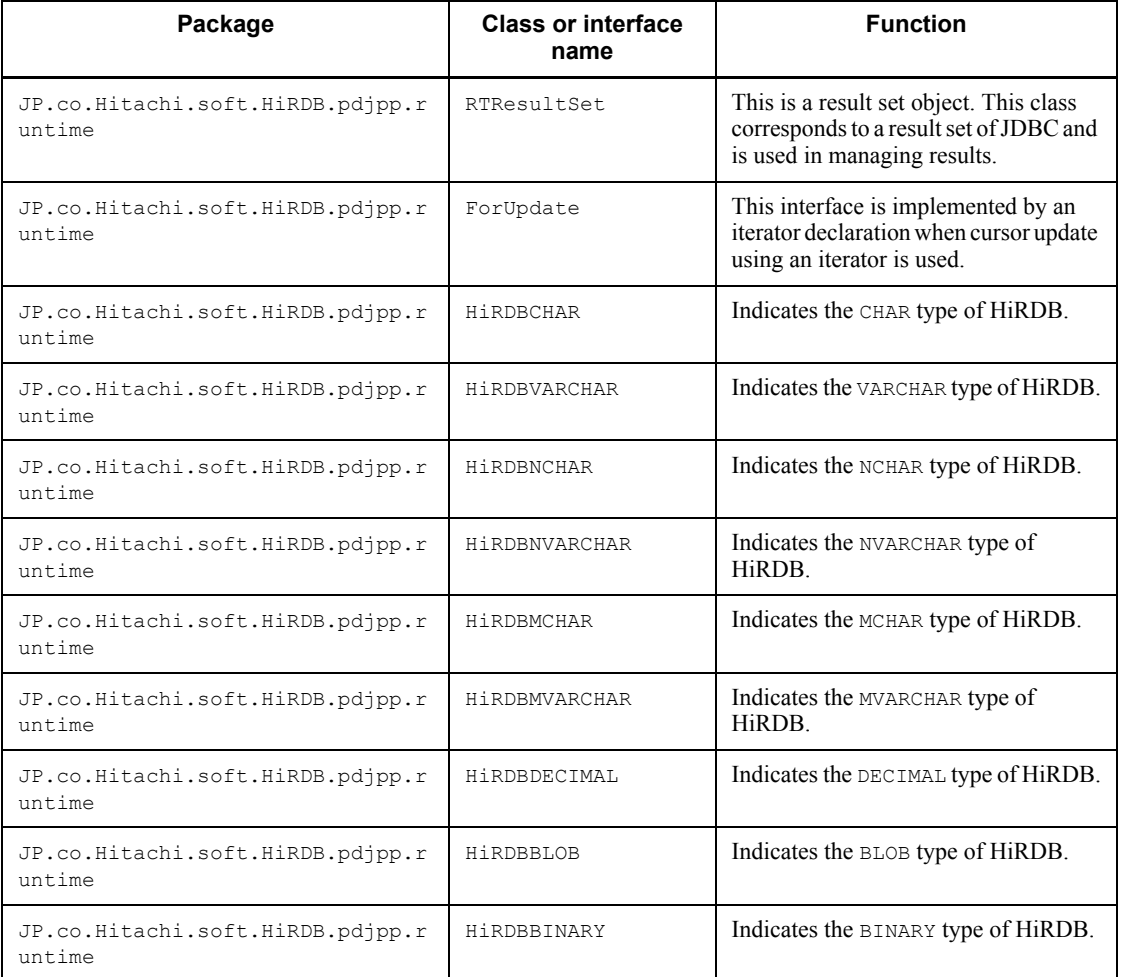

Legend:

N/A: No package is available.

# **18.4.3 Cluster specifications**

This section describes the method and field values of each class.

# *(1) JP.co.Hitachi.soft.HiRDB.pdjpp.runtime.HiRDBCHAR class*

# Description

This class corresponds to the CHAR type of HiRDB.

**Constructors** 

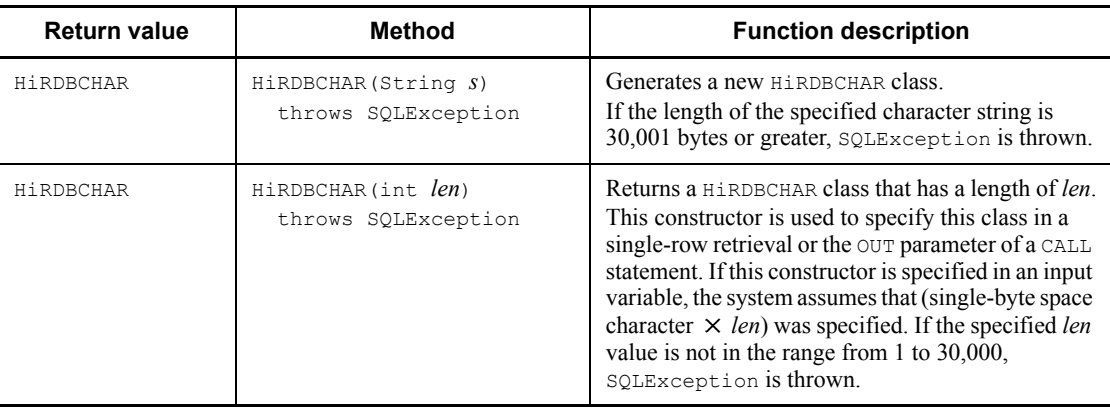

## Methods

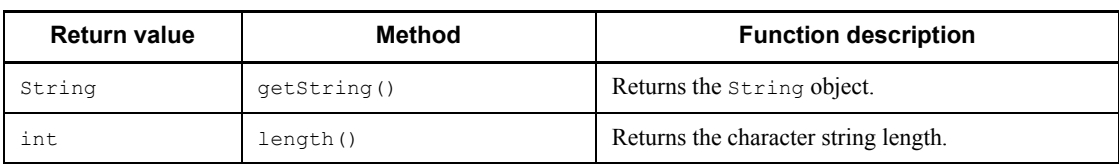

# *(2) JP.co.Hitachi.soft.HiRDB.pdjpp.runtime.HiRDBVARCHAR class*

# Description

This class corresponds to the VARCHAR type of HiRDB.

**Constructors** 

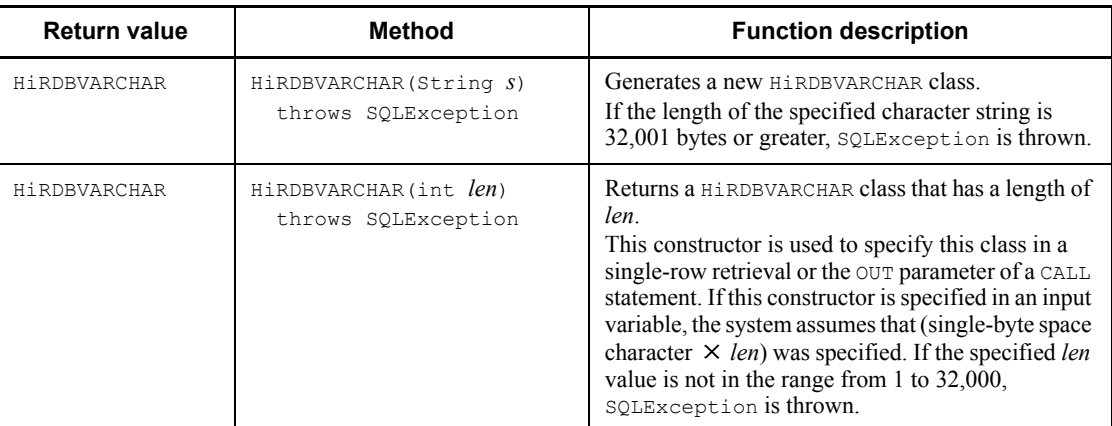

Methods

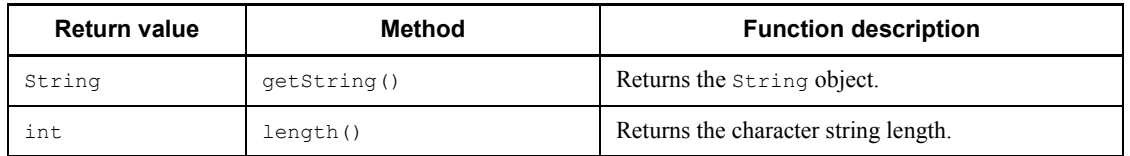

# *(3) JP.co.Hitachi.soft.HiRDB.pdjpp.runtime.HiRDBNCHAR class*

# Description

This class corresponds to the NCHAR type of HiRDB.

# **Constructors**

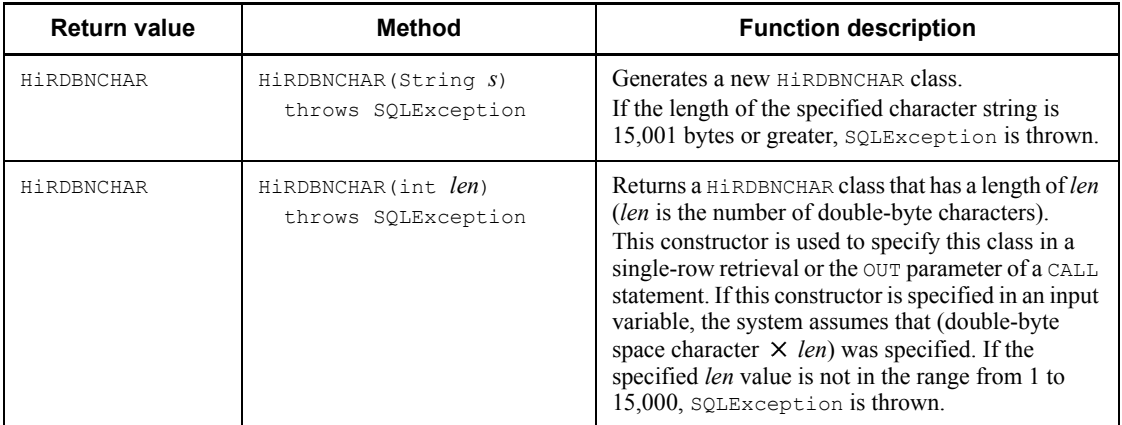

## Methods

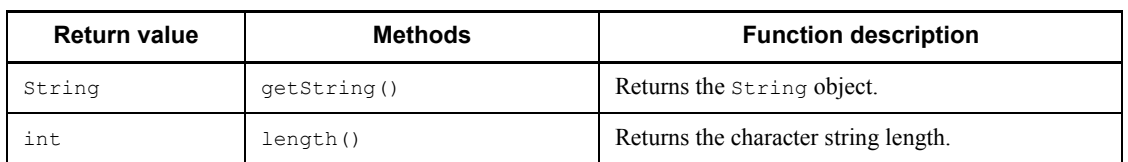

# *(4) JP.co.Hitachi.soft.HiRDB.pdjpp.runtime.HiRDBNVARCHAR class*

## Description

This class corresponds to the NVARCHAR type of HiRDB.

## **Constructors**

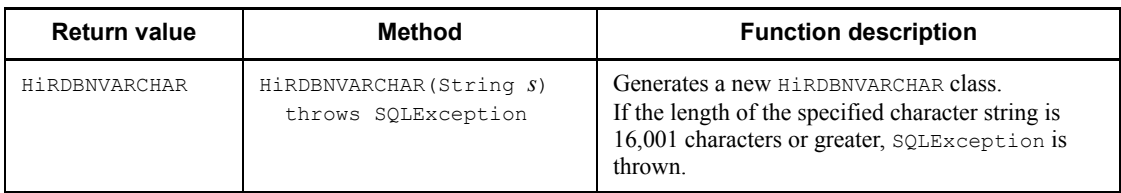

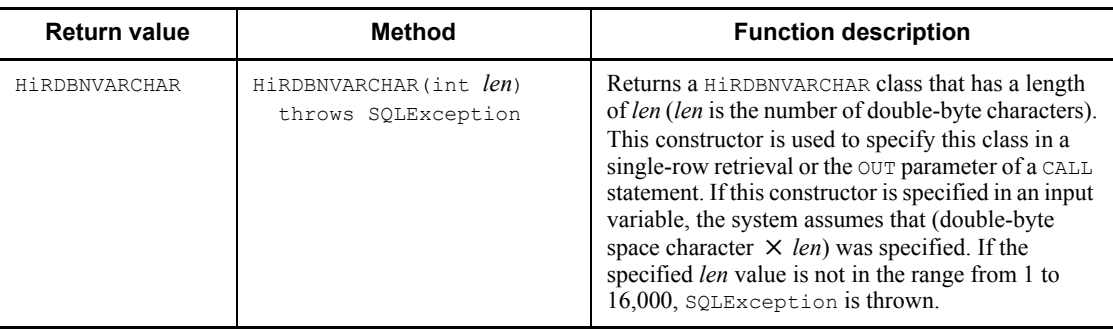

## Methods

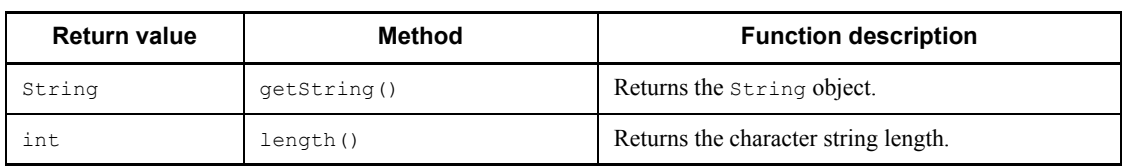

# *(5) JP.co.Hitachi.soft.HiRDB.pdjpp.runtime.HiRDBMCHAR class*

Description

This class corresponds to the MCHAR type of HiRDB.

# **Constructors**

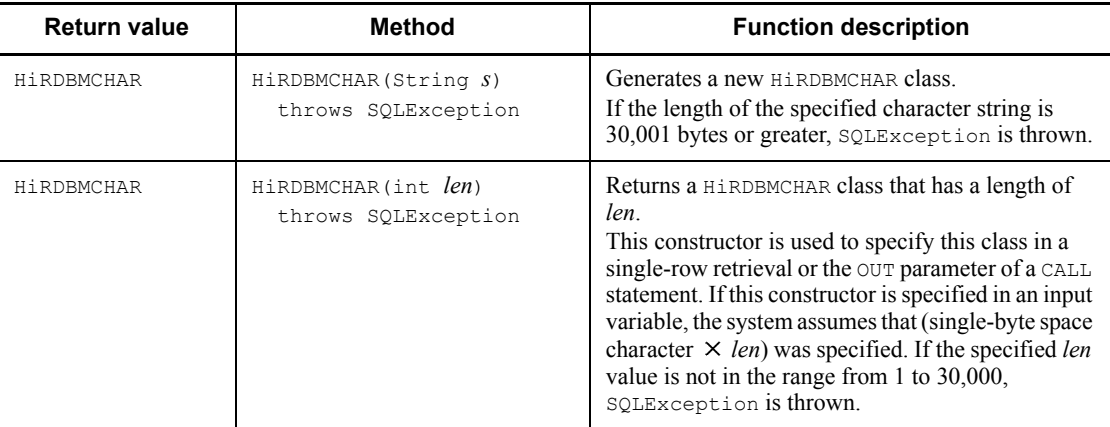

#### Methods

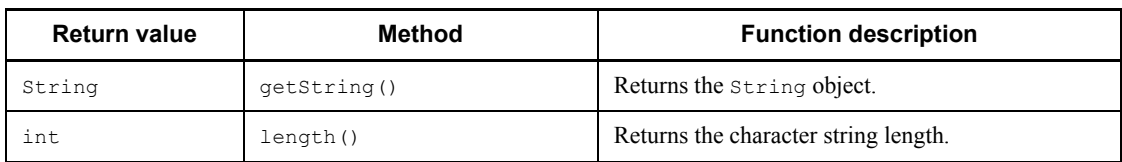

# *(6) JP.co.Hitachi.soft.HiRDB.pdjpp.runtime.HiRDBMVARCHAR class*

# Description

This class corresponds to the MVARCHAR type of HiRDB.

#### **Constructors**

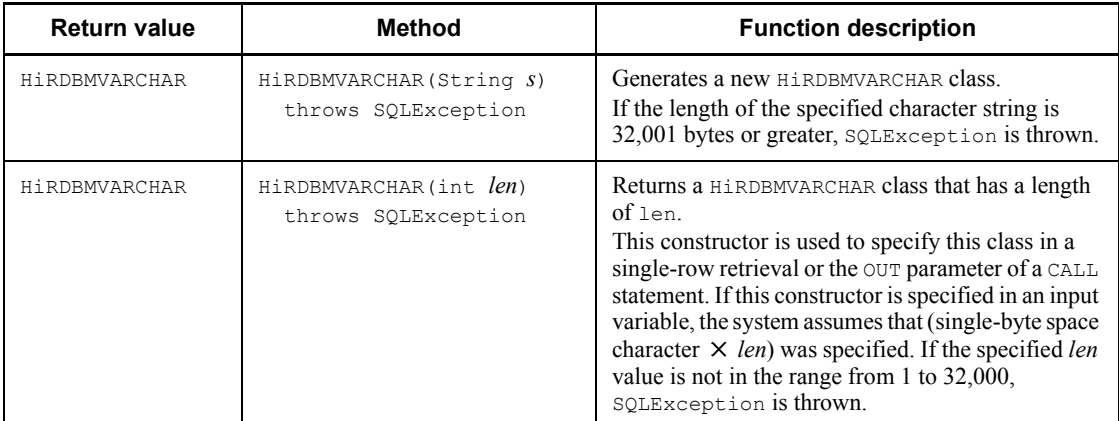

#### Method

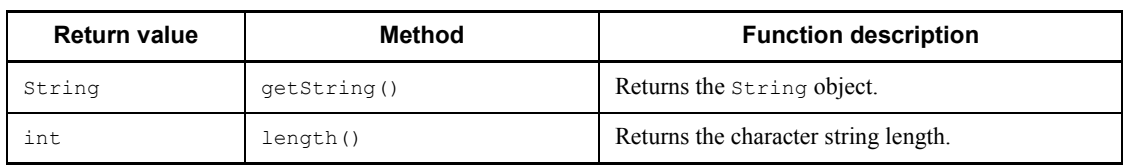

# *(7) JP.co.Hitachi.soft.HiRDB.pdjpp.runtime.HiRDBBLOB class*

# Description

## This class corresponds to the BLOB type of HiRDB.

#### **Constructors**

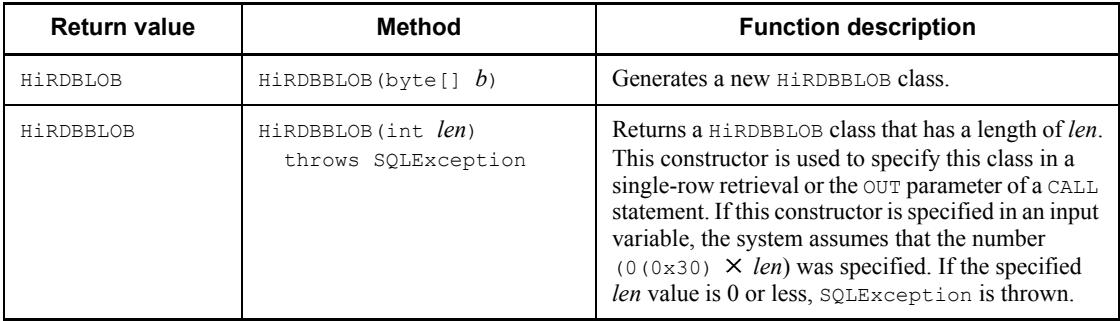

Methods

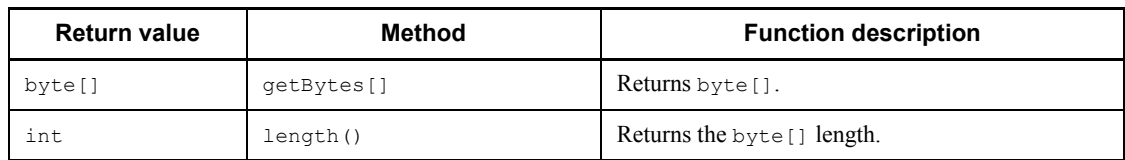

# *(8) JP.co.Hitachi.soft.HiRDB.pdjpp.runtime.HiRDBBINARY class*

## Description

This class corresponds to the BINARY type of HiRDB.

#### **Constructors**

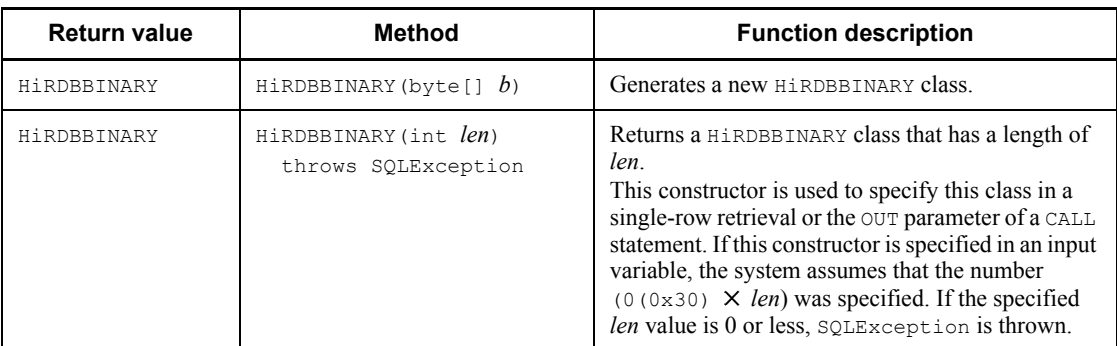

#### Methods

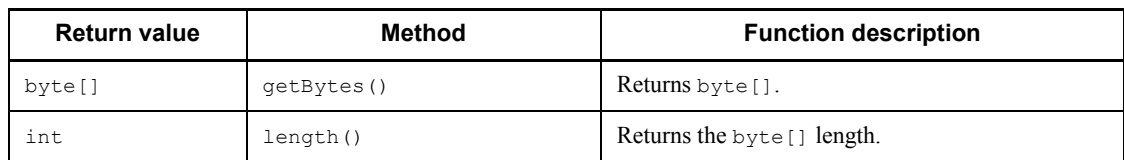

# *(9) JP.co.Hitachi.soft.HiRDB.pdjpp.runtime.HiRDBDECIMAL class*

## Description

This class corresponds to the DECIMAL type of HiRDB.

## **Constructors**

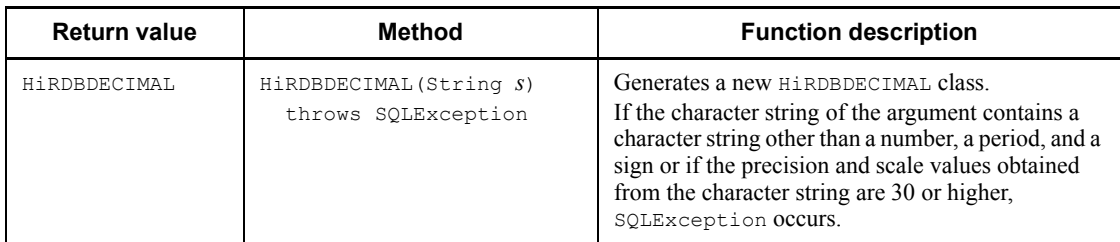

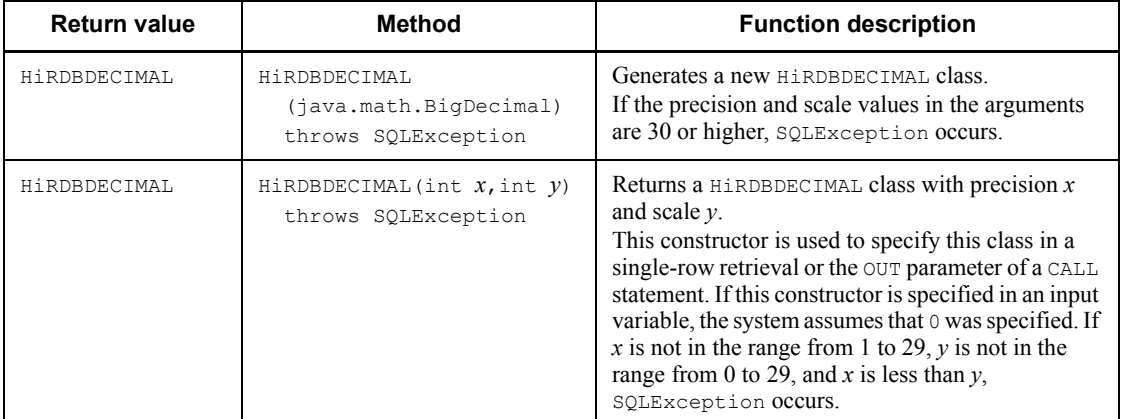

#### Methods

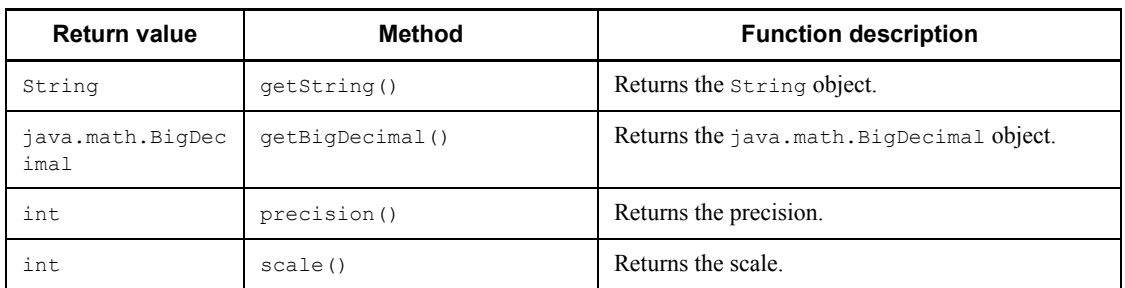

# **18.4.4 Coding examples using the native interface**

# *(1) Data insertion and retrieval*

A coding example (sample1.sqlj) of data insertion and retrieval follows:

```
import java.sql.*;
import JP.co.Hitachi.soft.HiRDB.pdjpp.runtime.*;
//Declare iterator (cursor)
#sql iterator Pos(int,HiRDBCHAR(10),HiRDBNCHAR(5),HiRDBDECIMAL(10,5));
public class sample1{
   public static void main(String args[]){
     //Connect and create table
    try {\n    # sql \{CONNECT\}};//Refer to client environment variable and connect
       #sql{CREATE TABLE SAMPLE1(c1 int,c2 char(10),c3 nchar(5),c4 decimal(10,5))};
     }catch(SQLException e){System.out.println(e.getMessage());};
```

```
 //Insert data
     try{
      int InInt = 100;
      HiRDBCHAR InChar = new HiRDBCHAR("CHAR");
      HiRDBNCHAR InNchar = new HiRDBNCHAR("NCHAR");
      HiRDBDECIMAL InDecimal = new HiRDBDECIMAL ("12345.678");
       #sql{INSERT INTO SAMPLE1 VALUES(:InInt,:InChar,:InNchar,:InDecimal)};
       #sql{COMMIT};
     }catch(SQLException e){System.out.println(e.getMessage());};
     //Retrieve data (FETCH)
     try{
      Pos sampleCur = null;
       int OutInt = 0;
      HiRDBCHAR OutChar = null;
     HiRDBNCHAR OutNchar = null; HiRDBDECIMAL OutDecimal = null;
       #sql sampleCur = {SELECT * FROM SAMPLE1};
       while(true){
         #sql {FETCH :sampleCur INTO :OutInt ,:OutChar ,:OutNchar ,:OutDecimal };
         if(sampleCur.endFetch()) break;
           System.out.println("c1="+ OutInt +" c2="+ OutChar.getString() +
              " c3="+ OutNchar.getString() + " c4="+ OutDecimal.getString());
 }
     }catch(SQLException e){System.out.println(e.getMessage());};
     try{#sql{DISCONNECT};}catch(SQLException e){System.out.println(e.getMessage());}
  }
}
```
## *(2) Data insertion and single-row retrieval*

A coding example (sample2.sqlj) of data insertion and single-row retrieval follows:

```
import java.sql.*;
import JP.co.Hitachi.soft.HiRDB.pdjpp.runtime.*;
//Iterator (cursor) declaration
#sql iterator Pos(int, HiRDBCHAR(10), HiRDBNCHAR(5), HiRDBDECIMAL(10,5));
public class sample1{
  public static void main(String args[]){
     //Connection and table creation
     try{
       #sql{CONNECT}; //Refer to the client environment variables and connect.
       #sql{CREATE TABLE SAMPLE1(c1 int,c2 char(10),c3 nchar(5),c4 decimal(10,5))};
     }catch(SQLException e){System.out.println(e.getMessage());};
```
18. SQLJ

```
 //Insert data
    try{
     int InInt = 100;
     HiRDBCHAR InChar = new HiRDBCHAR("CHAR");
     HiRDBNCHAR InNchar = new HiRDBNCHAR("NCHAR");
     HiRDBDECIMAL InDecimal = new HiRDBDECIMAL ("12345.678");
      #sql{INSERT INTO SAMPLE1 VALUES(:InInt,:InChar,:InNchar,:InDecimal)};
      #sql{COMMIT};
    }catch(SQLException e){System.out.println(e.getMessage());};
    //Retrieve data (single-row retrieval)
    try{
      //Declare output variables
      int OutInt = 0;
     HiRDBCHAR OutChar = new HiRDBCHAR(10);
     HiRDBNCHAR OutNchar = new HiRDBNCHAR(5);
     HiRDBDECIMAL OutDecimal = new HiRDBDECIMAL (10, 5);
      #sql {SELECT * INTO :OutInt,:OutChar,:OutNchar,:OutDecimal FROM SAMPLE1};
 System.out.println("c1="+ OutInt +" c2="+ OutChar.getString() +
 " c3="+ OutNchar.getString() + " c4="+ OutDecimal.getString());
    }catch(SQLException e){System.out.println(e.getMessage());};
    try{#sql{DISCONNECT};}catch(SQLException e){System.out.println(e.getMessage());}
  }
```
#### *(3) CALL statement execution*

A coding example (sample3.sqlj) of CALL statement execution follows:

```
import java.sql.*;
import JP.co.Hitachi.soft.HiRDB.pdjpp.runtime.*;
public class sample3{
  public static void main(String args[]){
     Integer PInteger1 = new Integer(99);
     Integer PInteger2 = new Integer(100);
    Integer PInteger3 = new Integer(101); try{
       #sql {CONNECT};
     }catch(SQLException e){System.out.println(e.getMessage());}
```
1392

}

```
 try{
      #sql {DROP PROCEDURE PROCSQLJ};
     #sql {DROP TABLE PROCTABLE};
    }catch(SQLException e1){}
    try{
      #sql {CREATE TABLE PROCTABLE(c1 int, c2 int)};
      #sql {CREATE PROCEDURE PROC1(in p1 int,out p2 int,inout p3 int)
        begin
        insert into PROCTABLE values(p1,p3);
       select * into p2, p3 from PROCTABLE;
        end};
      #sql {COMMIT};
    }catch(SQLException e){System.out.println(e.getMessage());}
    try{
      #sql {CALL PROC1(in :PInteger1 ,out :PInteger2 ,inout :PInteger3 )};
    }catch(SQLException e){System.out.println(e.getMessage());}
 System.out.println("IN parameter PInteger1 = " + PInteger1 );
System.out.println("OUT parameter PInteger2 = " + PInteger2 );
 System.out.println("INOUT parameter PInteger3 = " + PInteger3 );
    try{#sql {DISCONNECT};}catch(SQLException e){System.out.println(e.getMessage());}
  }
```
#### *(4) Update using a cursor*

}

A coding example (sample4.sqlj) of update using a cursor follows:

```
import java.sql.*;
import JP.co.Hitachi.soft.HiRDB.pdjpp.runtime.*;
#sql iterator iterP implements 
JP.co.Hitachi.soft.HiRDB.pdjpp.runtime.ForUpdate(short);
public class sample4{
  public static void main(String args[]){
     iterP positer = null;
     iterP positer2 = null;
     short indata;
     short indata2 = 0;
     short indata3 = 999;
     try{
       #sql {CONNECT};
       #sql {DROP TABLE CURTABLE};
     }catch(SQLException e){System.out.println(e.getMessage());}
```
18. SQLJ

```
 //Create table
   try{#sql {CREATE TABLE CURTABLE(c1 smallint)};
   }catch(SQLException e){System.out.println(e.getMessage());}
   //Insert data
  for(short i = 0;i < 5;i++){
    indata = i; try{#sql{INSERT INTO CURTABLE VALUES(:indata)};}catch(SQLException e){}
   }
   //Execute SELECT and update using cursor
   try{
    #sql positer = {SELECT * FROM CURTABLE};
   }catch(SQLException e){}
   try{
    while(true){
       #sql {FETCH :positer INTO :indata2};
       if(positer.endFetch()) break;
       System.out.println(indata2);
       #sql { UPDATE CURTABLE SET C1=:indata3 WHERE CURRENT OF :positer };
     }
   }catch(SQLException e){e.getMessage();}
   //Check update results
  try{#sql positer2 = {SELECT * FROM CURTABLE};}catch(SQLException e){}
   try{
     while(true){
       #sql {FETCH :positer2 INTO :indata2};
       if(positer2.endFetch()) break;
      System.out.println(indata2);
    \rightarrow }catch(SQLException e){System.out.println(e.getMessage());}
   try{#sql{DISCONNECT};}catch(SQLException e){}
 }
```
1394

}

# **Appendixes**

A. SQL Communications Area

B. SQL Descriptor Area

- C. Column Name Descriptor Area
- D. Type Name Descriptor Area
- E. SQL Data Types and Data Descriptions
- F. Data Dictionary Table Retrieval
- G. Functions provided by HiRDB
- H. Maximum and Minimum HiRDB Values

# **A. SQL Communications Area**

When SQL statements are executed, HiRDB sends a return code and related information to the UAP indicating whether or not the SQL statements executed normally. The area that receives this information is called the *SQL Communications Area*. This appendix explains the organization and contents of the SQL Communications Area and the expansion of the area.

For details about the use of the SQL Communications Area, see *3.6 SQL error identification and corrective measures*.

# **A.1 Organization and contents of the SQL Communications Area**

The organization and contents of the area that receives SQL execution information are explained as follows.

# *(1) Organization of the SQL Communications Area*

Figure A-1 shows how the SQL Communications Area is organized.

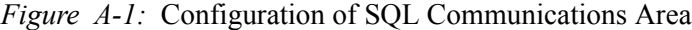

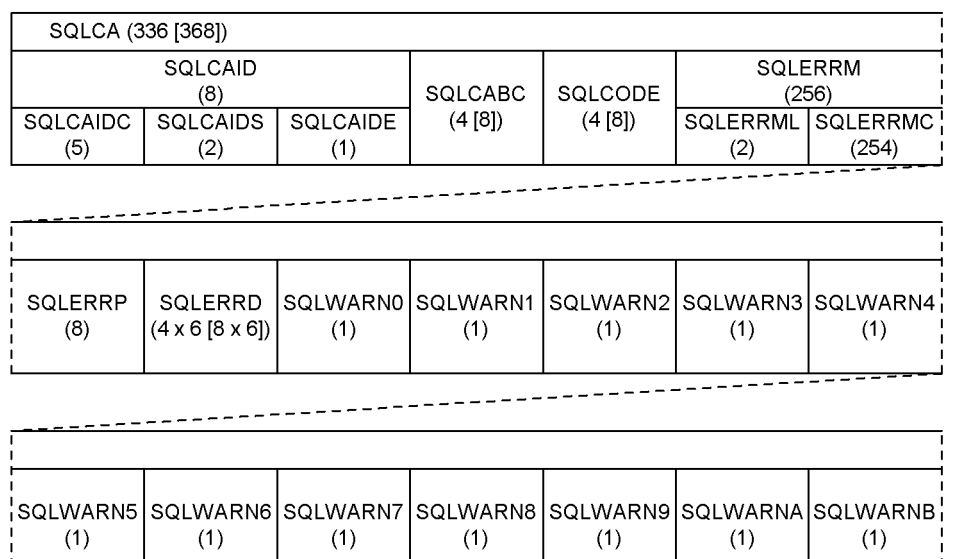

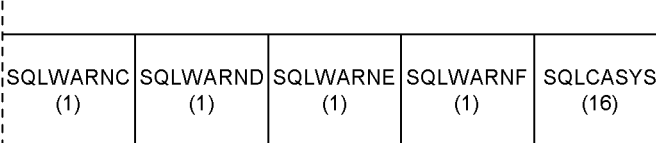

Note

- 1. Numbers in parentheses indicate length (in bytes).
- 2. Brackets [ ] in parentheses enclose a value for 64-bit mode. For 64-bit mode Windows, SQLCA is 336 bytes.
- 3. In 64-bit mode, the length of SQLCABC, SQLCODE, and SQLERRD becomes the size of the long type for each platform.

# *(2) Contents of the SQL Communications Area*

 $- - -$ 

Table A-1 shows the contents of the SQL Communications Area.

| Level<br>number <sup>1</sup> | <b>Communications</b><br>area name | <b>Data</b><br>type | Length<br>(bytes) | <b>Description</b>                                                                                                    |  |
|------------------------------|------------------------------------|---------------------|-------------------|----------------------------------------------------------------------------------------------------|--|
| 1                            | SOLCA                              |                     | 336<br>$[368]$    | Denotes the overall SOL Communications Area.                                                                                                    |  |
| 2                            | SQLCAID                            |                     | 8                 | Denotes the SQLCAIDC, SQLCAIDS, and SQLCAIDE<br>areas.                                                                                                    |  |
| 3                            | SQLCAIDC                           | char                | 5                 | Contains a character string (SQLCA) indicating that<br>the area is the SQL Communications Area.                                                                                                    |  |
| 3                            | SQLCAIDS                           | char                | 2                 | Used by HiRDB.                                                                                                    |  |
| $\overline{3}$               | SOLCAIDE                           | char                | 1                 | Used by HiRDB. <sup>2</sup>                                                                                                    |  |
| $\overline{c}$               | SQLCABC                            | long                | $4 [8]^{6}$       | Sets the size (336 [368] bytes) of the SQL<br>Communications Area.                                                                                                    |  |
| $\overline{2}$               | SOLCODE                            | long                | $4 [8]^{6}$       | Receives one of the following return codes from<br>HiRDB after SQL statements have been executed:<br>Negative: Abnormal termination<br>0: Normal termination<br>Positive: Normal termination with a message<br>For details about the messages associated with<br>return codes, see the manual HiRDB Version 8<br>Messages. Return codes associated with messages<br>are retrieved as follows:<br>Return code Associated message ID<br>KFPA11yyy<br>$-yyy$<br>KFPA19yyy<br>$-1yyy$<br>$-3yyy$<br>KFPA18yyy<br>KFPA12yyy<br>yyy<br>3yyy<br>KFPA13yyy<br>Examples:<br>Return code Message ID<br>$-125$<br><b>KFPA11125</b><br>$-1200$<br>KFPA19200<br>$-3200$<br><b>KFPA18200</b><br>100<br><b>KFPA12100</b><br>3010<br>KFPA13010 |  |

*Table A-1:* Contents of the SQL Communications Area

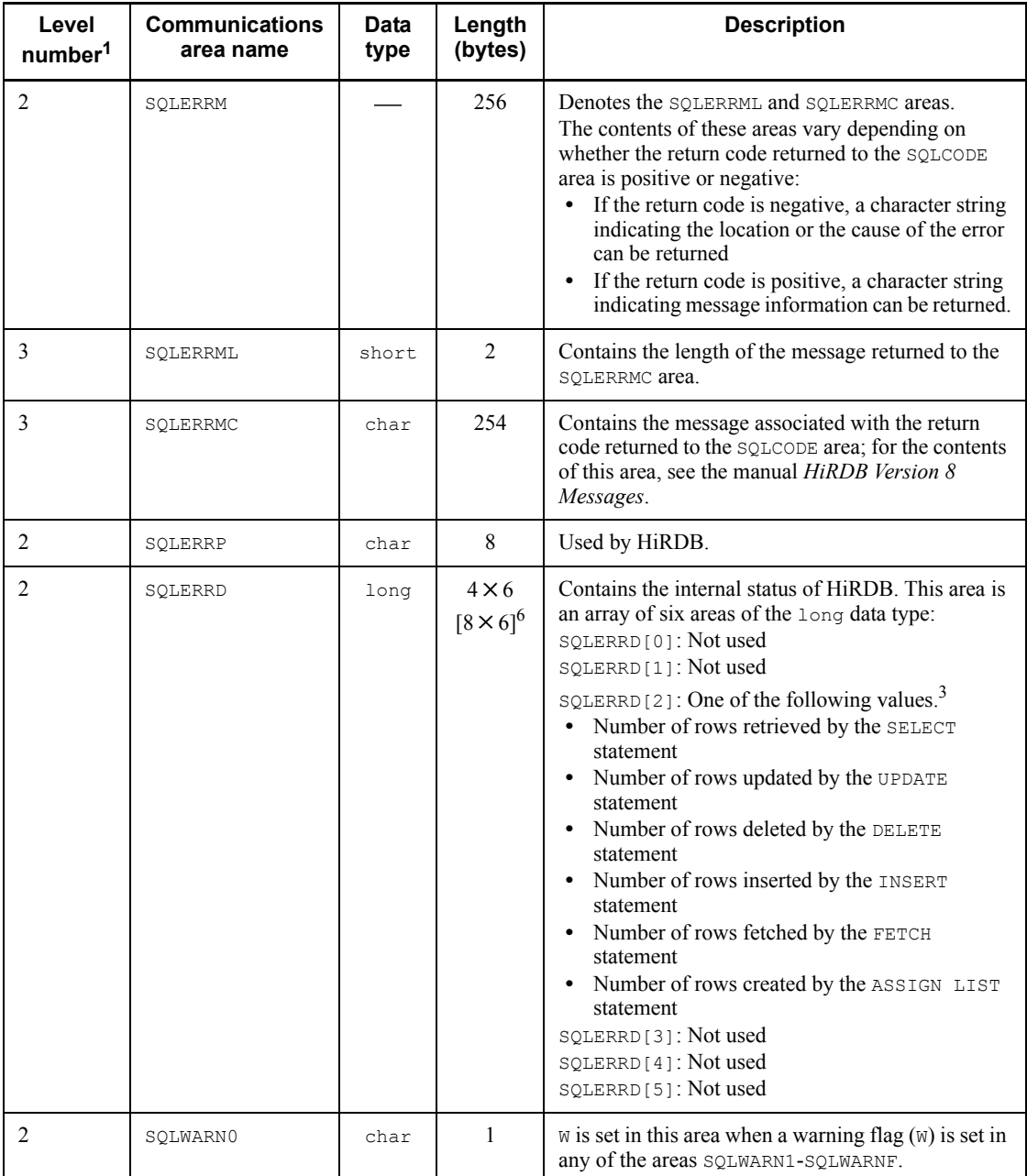

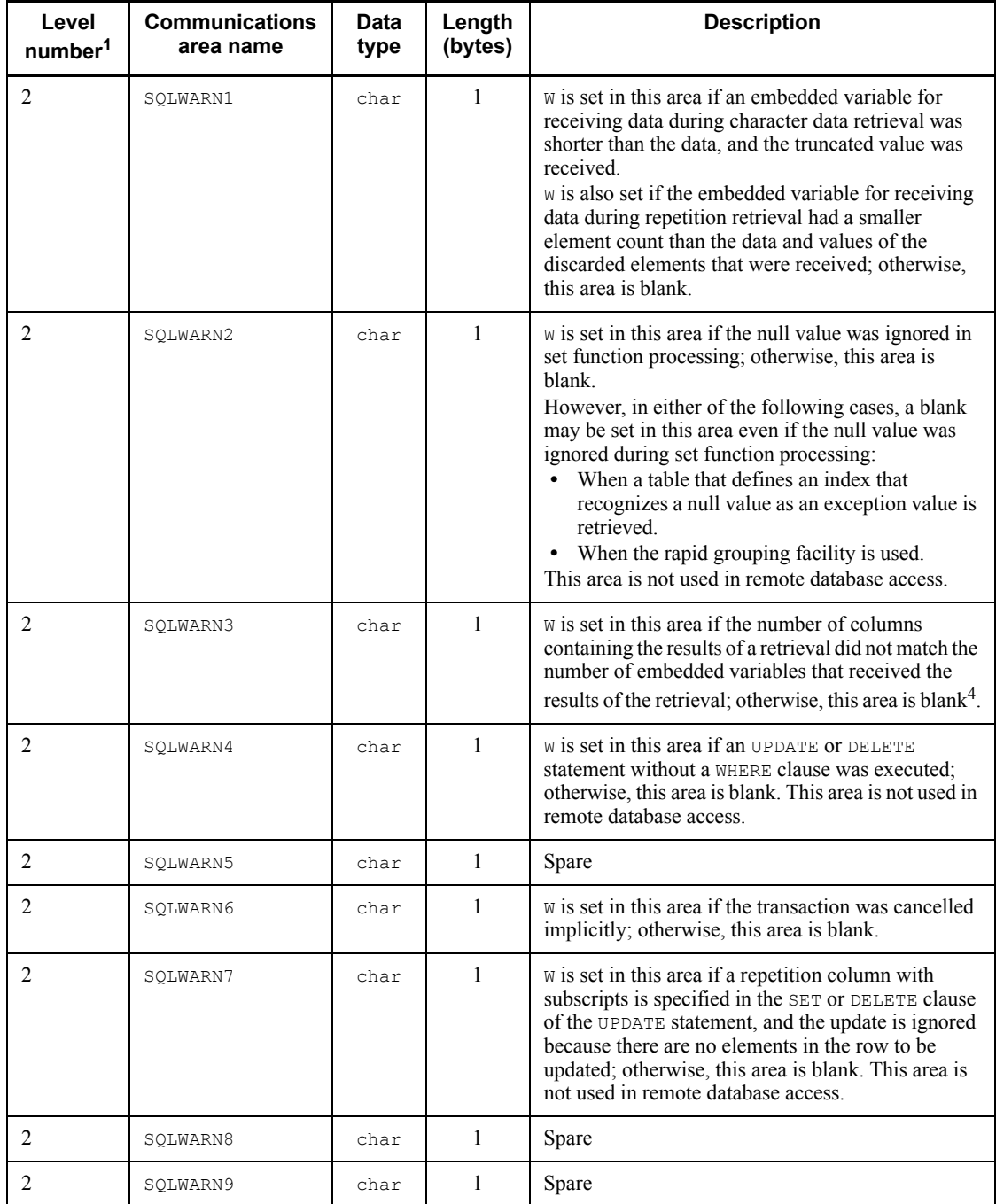

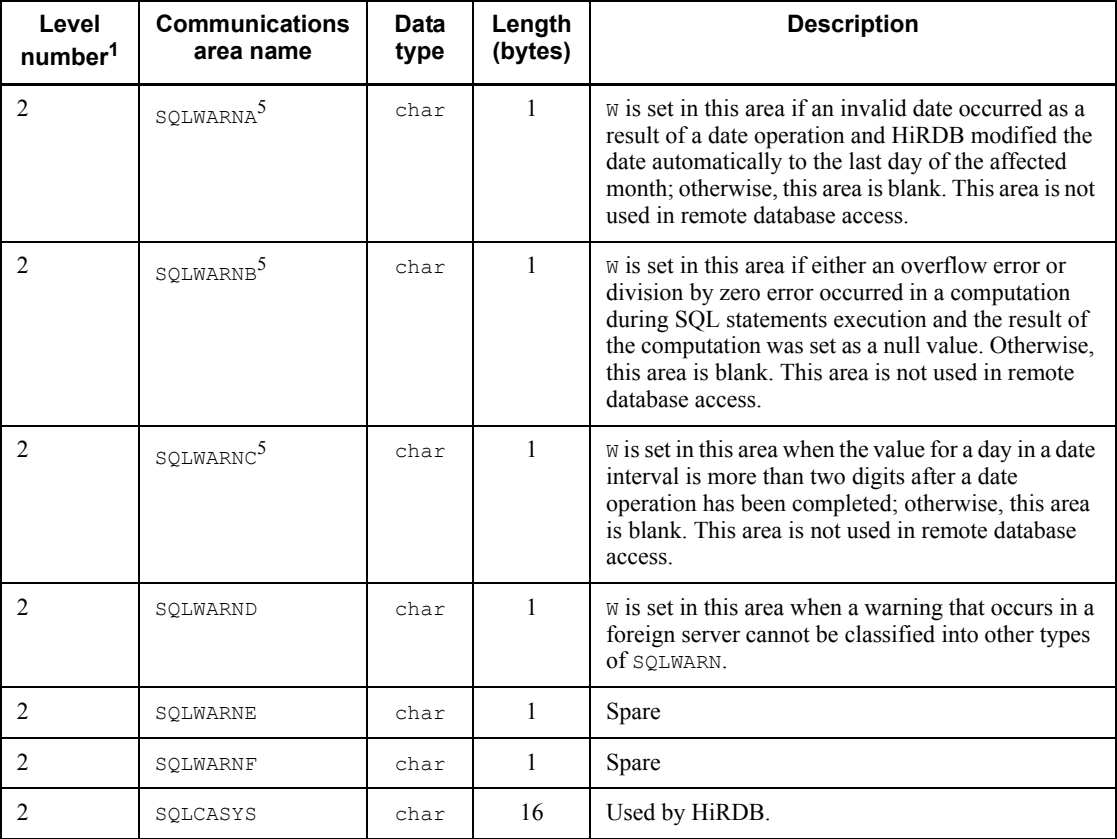

: Not Applicable.

**Note** 

Value in brackets [ ] indicates the length for 64-bit mode. For 64-bite mode Windows, SQLCA is 336 bytes.

<sup>1</sup> Level numbers indicate the set inclusion relationships of the SQL Communications Area. The level 1 Communications Area is composed of level 2 Communications Areas.

 $2$  This area stores the type of database management system at the server with which remote database access was performed. The following values can be set in the SQLCAIDE area:

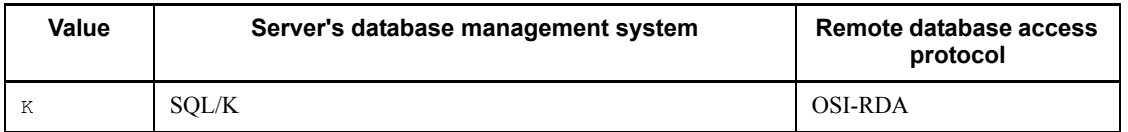

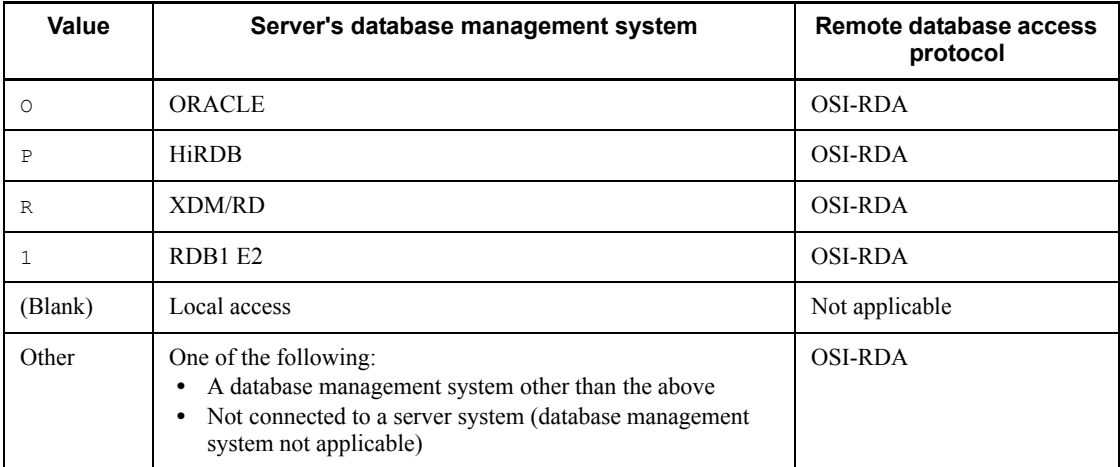

 $3$  For remote database access, information depends on the distributed server as follows:

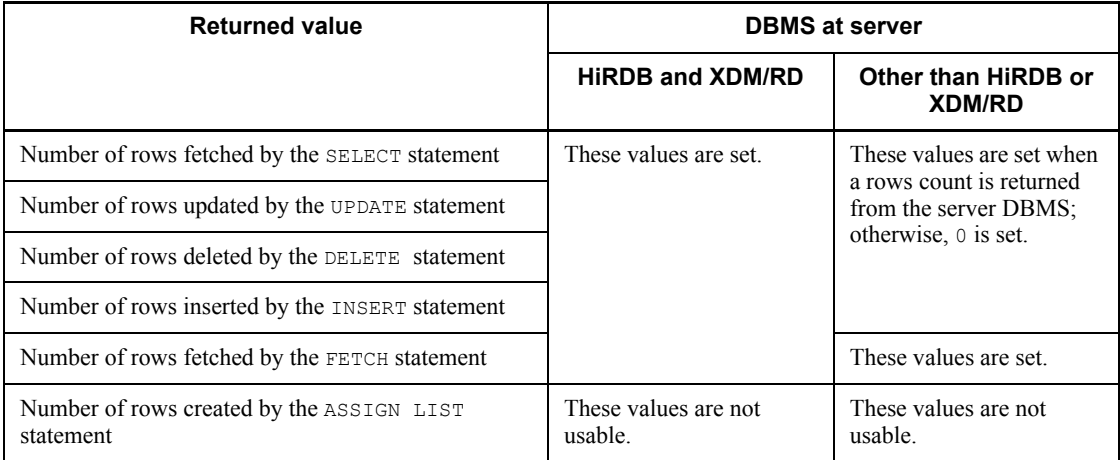

 $4$  If the server is either HiRDB or XDM/RD, a remote database access operation results in an SQL error.

 $5$  The first FETCH statement returns  $W$  when an SQL statement containing sort processing or an SQL statement containing the EXISTS predicate is executed.

In the HiRDB/Parallel Server environment, the row that returns w cannot be determined if a warning is generated at the WHERE clause.

 $<sup>6</sup>$  In 64-bit mode, the length is the size of the long type for each platform.</sup>

# **A.2 Expanding the SQL Communications Area**

The SQL Communications Area need not be described in the UAP, because it is expanded by the SQL preprocessor in the source program written in a high-level language.

The format of the SQL Communications Area expanded by the SQL preprocessor in a source program is shown as follows.

*(1) C*

This example shows SQL Communications Area expansion when C language is used.

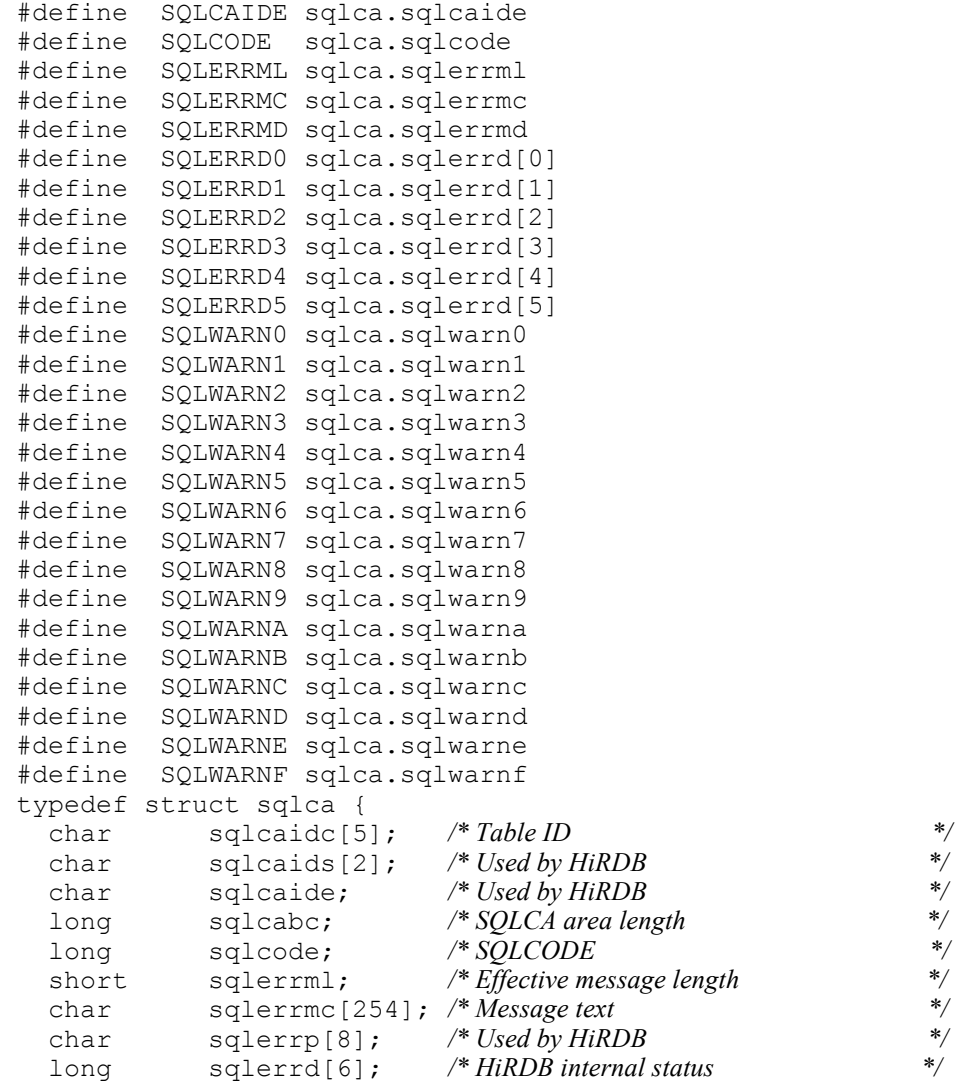

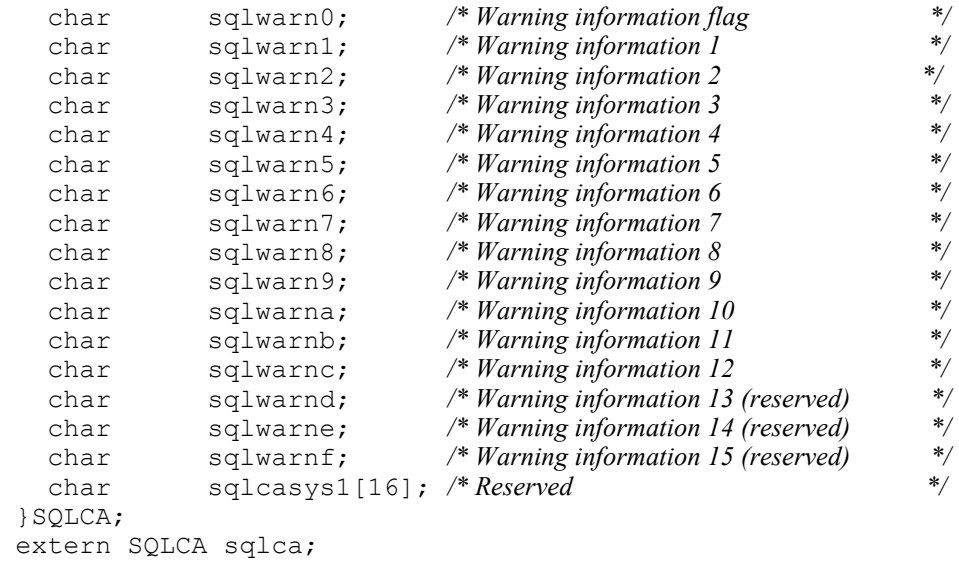

## *(2) COBOL*

The next example shows SQL Communications Area expansion when COBOL is used.

```
01 SQLCA IS EXTERNAL.
 02 SQLCAID PIC X(8).
  02 FILLER REDEFINES SQLCAID.
03 SQLCAIDC PIC X(5).
03 SQLCAIDS PIC X(2).
03 SQLCAIDE PIC X(1).
02 SQLCABC PIC S9(9) COMP.
02 SQLCODE PIC S9(9) COMP.
 02 SQLERRM.
 03 SQLERRML PIC S9(4) COMP.
03 SQLERRMC PIC X(254).
02 SQLERRP PIC X(8).
 02 SQLERRD PIC S9(9) COMP OCCURS 6 TIMES.
  02 SQLWARN.
   03 SQLWARN0 PIC X.<br>03 SQLWARN1 PIC X.
   03 SQLWARN1 PIC X.<br>03 SOLWARN2 PIC X.
   03 SQLWARN2
   03 SQLWARN3 PIC X.<br>03 SOLWARN4 PIC X.
   03 SQLWARN4 PIC X.<br>03 SQLWARN5 PIC X.
   03 SQLWARN5
   03 SQLWARN6 PIC X.
    03 SQLWARN7 PIC X.
  02 SQLEXT.
    03 SQLWARN8 PIC X.
```
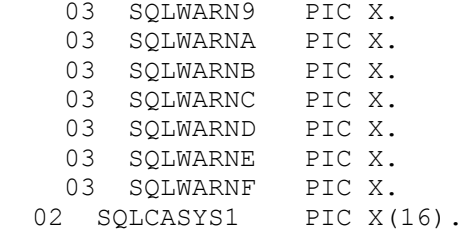

# **B. SQL Descriptor Area**

Sometimes when SQL statements are assembled dynamically during execution of a UAP, the number and attributes of the I/O variables (data exchange areas) necessary for executing the SQL statements can be determined only when the UAP is executed. Therefore, HiRDB requires an area in which I/O variables are determined dynamically during UAP execution. The information in the area (the number, attributes, and I/O variable addresses) is posted to HiRDB via the OPEN, FETCH, or EXECUTE statement. The area is called the *SQL Descriptor Area*. The area can also be used by the DESCRIBE statement to receive information on SQL retrieval items that were preprocessed for dynamic execution.

For details about the UAP description languages that can use the SQL Descriptor Area, see *3.2 Overview of UAPs*.

# **B.1 Organization and contents of the SQL Descriptor Area**

This appendix explains the organization and contents of the areas that are described in the information on I/O variables, determined dynamically at the time of UAP execution.

## *(1) Organization of the SQL Descriptor Area*

Figure B-1 shows how the SQL Descriptor Area is organized.

*Figure B-1:* Organization of the SQL Descriptor Area

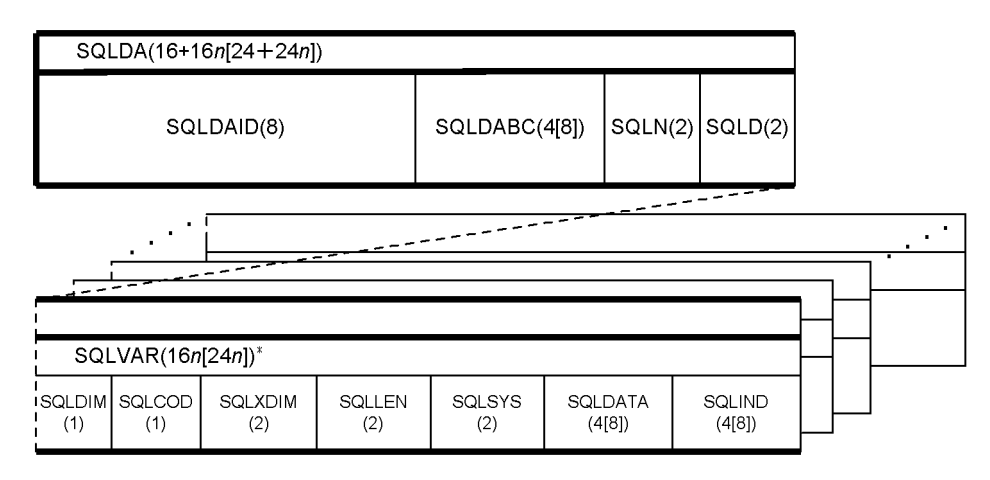

## **Notes**

- 1. Numbers in parentheses indicate length (in bytes).
- 2. *n* indicates the number of SQLVARs specified in SQLN.

- 3. Square brackets ([ ]) enclose the length for 64-bit mode. For 64-bit mode Windows, SQLDA is  $16 + 24n$  bytes.
- 4. In 64-bit mode, the length of SQLDABC is the size of the long type for each platform.

\* If BLOB- or BINARY-type data is used, the area name is SQLVAR\_LOB, which consists of SQLDIM(1), SQLCOD(1), SQLXDIM(2), SQLLOBLEN(4), SQLDATA(4 [8]), and SQLLOBIND(4 [8]).

Define the SQLVAR\_LOB area in the SQLVAR area, and use it by overwriting the SQLVAR area during the input/output of BLOB-type data. For the contents of SQLVAR\_LOB, see *Table B-3 Contents of SQLVAR\_LOB*.

## *(2) Contents of the SQL Descriptor Area*

Table B-1 shows the contents of the SQL Descriptor Area; for details about SQL data, see *Table B-2 Data codes and data lengths set in the SQL Descriptor Area*.

| Level<br>number <sup>1</sup> | Data<br>Area<br>name | <b>Data</b><br>type | Length (bytes)           | <b>Source</b><br>οf<br>value | <b>Description</b>                                                                                                    |
|------------------------------|----------------------|---------------------|--------------------------|------------------------------|----------------------------------------------------------------------------------------------------|
| 1                            | SOLDA                |                     | $16+16n$<br>$[24 + 24n]$ |                              | Denotes the overall SQL<br>Descriptor Area.                                                                                                    |
| 2                            | SQLDAID              | char                | 8                        | <b>HiRDB</b>                 | Contains the SQLDA ID (SQLDA<br>$\Delta$ $\Delta$ $\Delta$ ), indicating the<br>SQLDA. This parameter is set<br>when the DESCRIBE or<br>DESCRIBE TYPE statement is<br>issued. |
| $\mathfrak{D}$               | SOLDABC              | long                | $4 [8]^{6}$              | <b>HiRDB</b>                 | Contains the length of SQLDA.<br>This parameter is set when the<br>DESCRIBE OF DESCRIBE TYPE<br>statement is issued.                                                          |
| $\mathfrak{D}$               | SQLN <sup>2</sup>    | short               | $\overline{2}$           | <b>UAP</b>                   | When an SOLDA area is allocated<br>or SQLDA is used, this<br>parameter specifies the number<br>of SQLVARS (1 to 4000) for the<br>allocated SQLDA area.                        |
|                              |                      |                     |                          | <b>HiRDB</b>                 | Binary 0 is set in this area if there<br>is not enough SQLDA area<br>$(s_{\text{QLN}} < s_{\text{QLD}})$ when the<br>DESCRIBE OF DESCRIBE TYPE<br>statement is issued.        |

*Table B-1:* Contents of the SQL Descriptor Area

#### B. SQL Descriptor Area

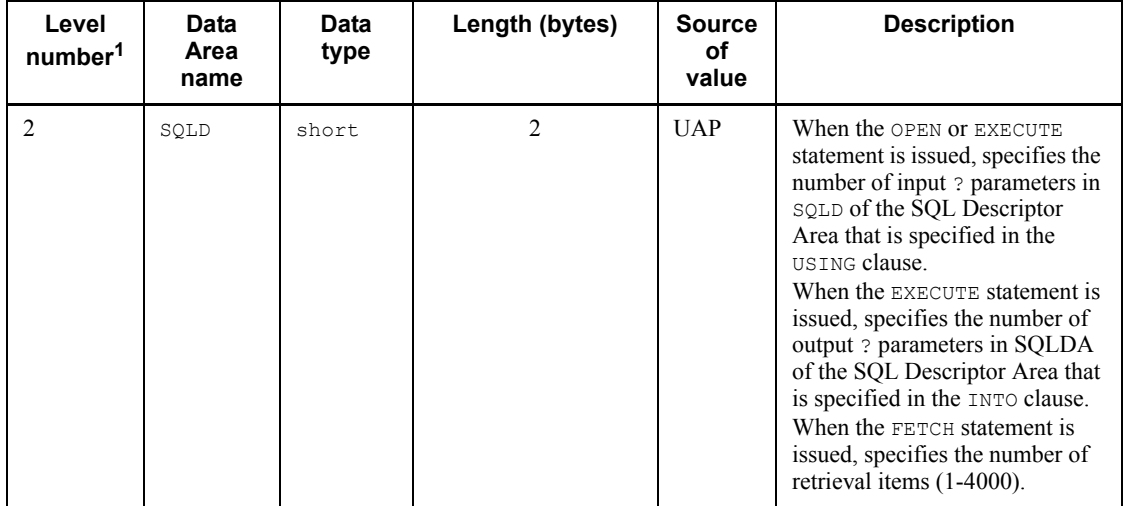
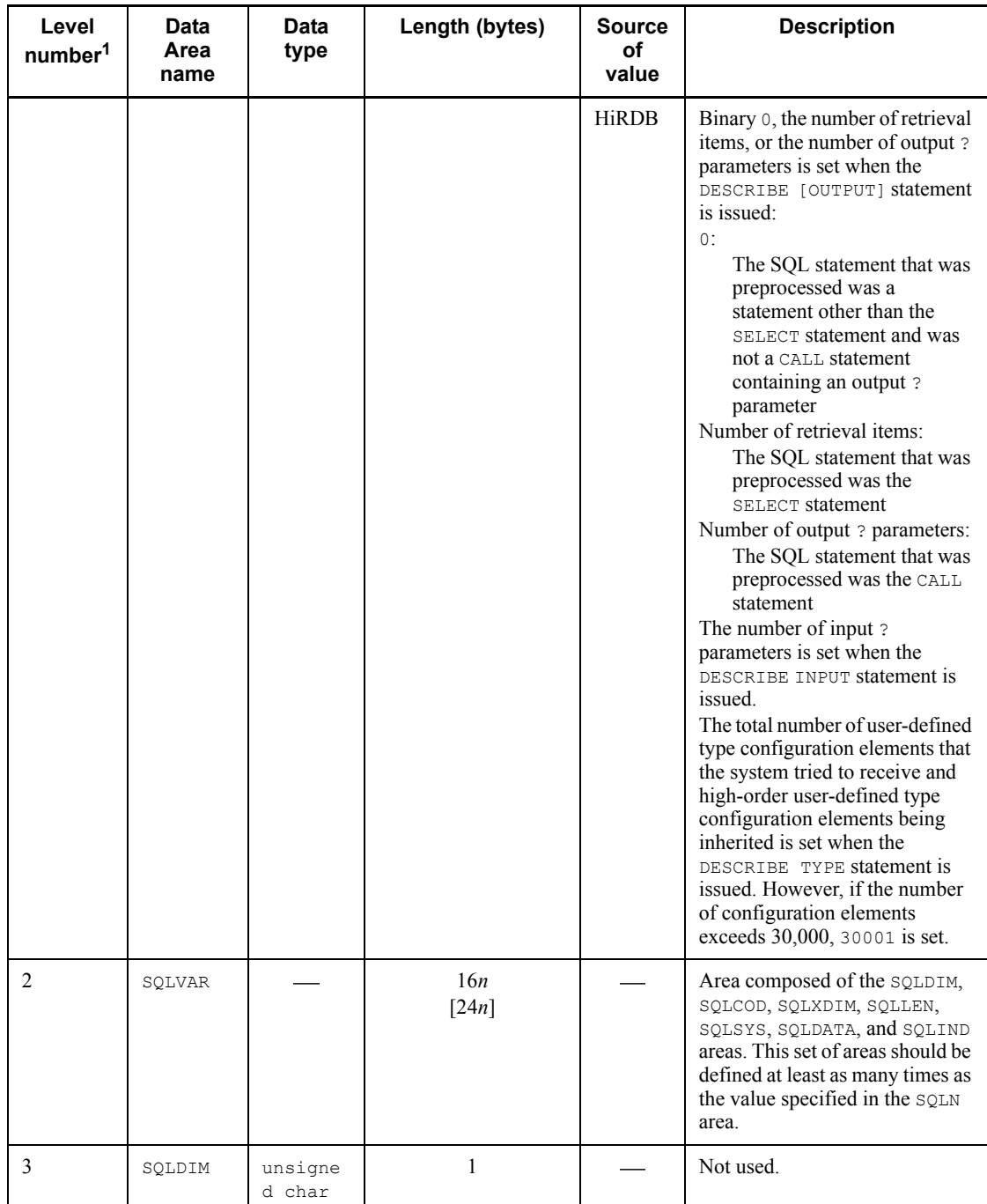

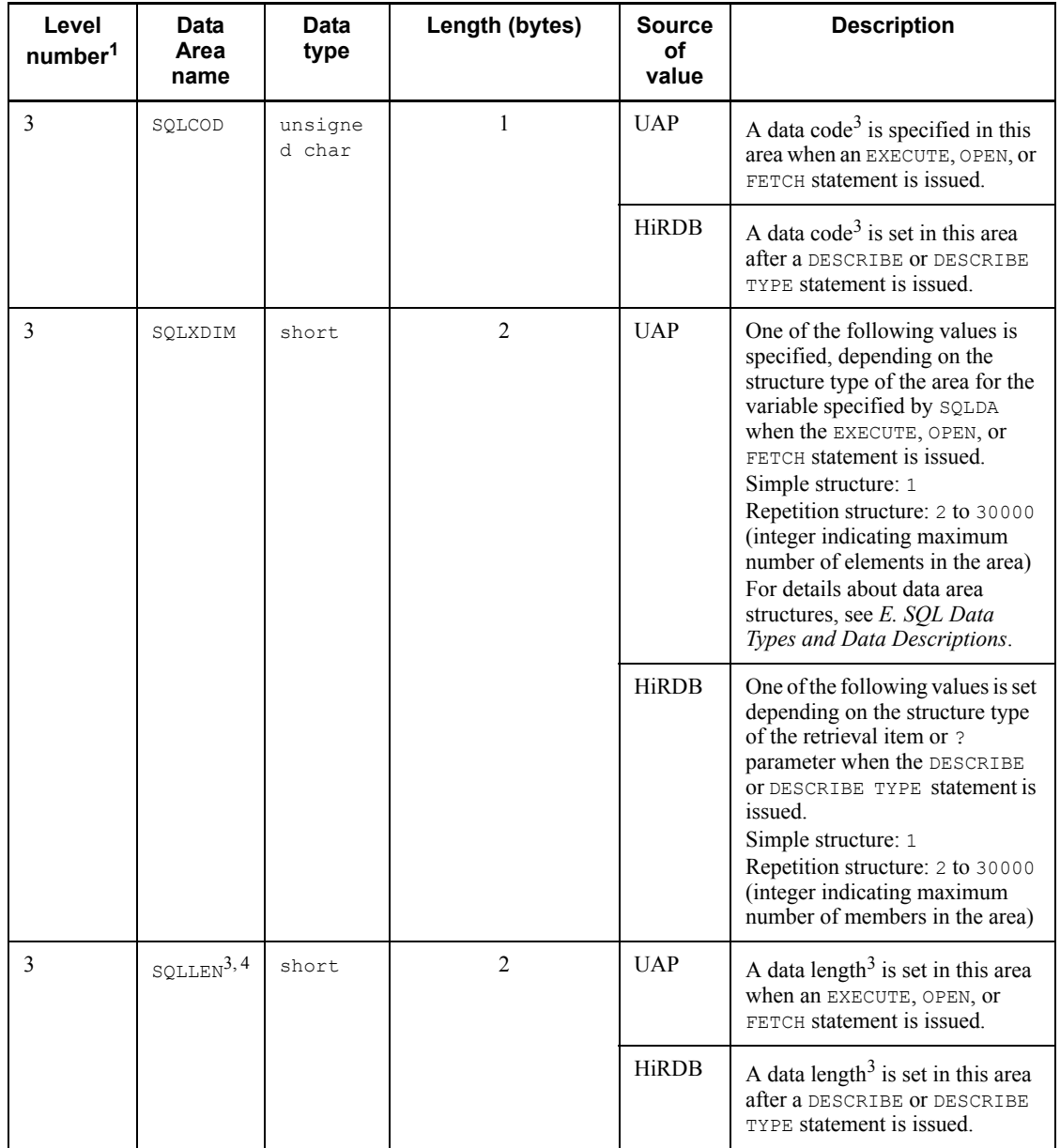

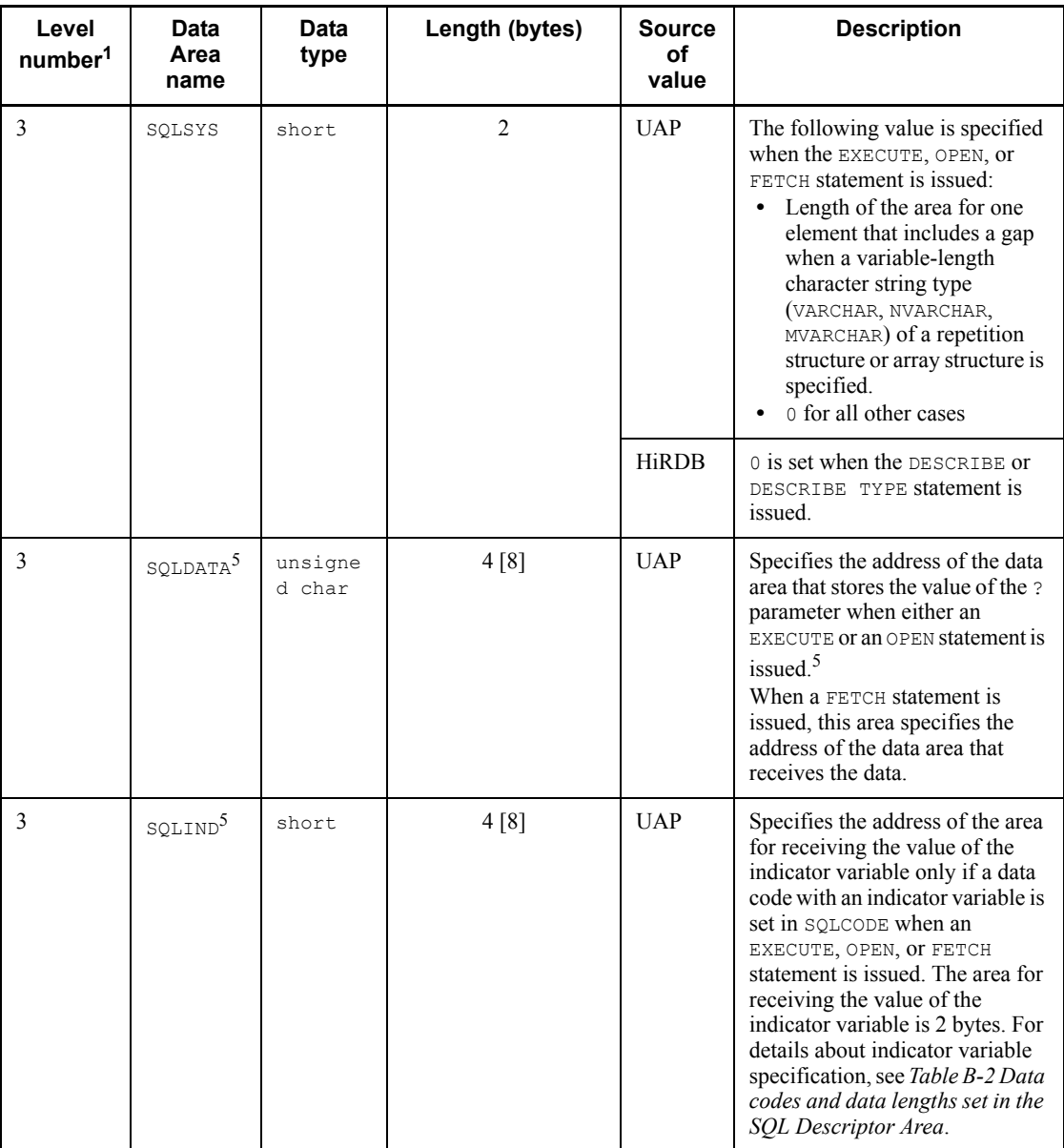

: One blank.

: Not applicable.

Note

Square brackets ([ ]) enclose the length for 64-bit mode. For 64-bit mode Windows, SOLCA is  $16 + 24n$  bytes.

<sup>1</sup> Level numbers indicate the set inclusion relationships of the SQL Descriptor Area. For example, the level 1 data area is composed of level 2 data areas.

<sup>2</sup> The number of SQLVARs set by a UAP in the SQLN area should be either the number of ? parameters set in the SQLD area or a value greater than the number of retrieval items. If the number of SQLVARs is less than the number of ? parameters or less than the number of retrieval items. HiRDB posts this fact by returning binary  $\theta$  to the SOLN area.

3 For details about the data codes and data lengths, see *Table B-2 Data codes and data lengths set in the SQL Descriptor Area*.

4 For a packed decimal number (DECIMAL, INTERVAL YEAR TO DAY, or INTERVAL HOUR TO SECOND), the SOLLEN area is composed of the following areas:

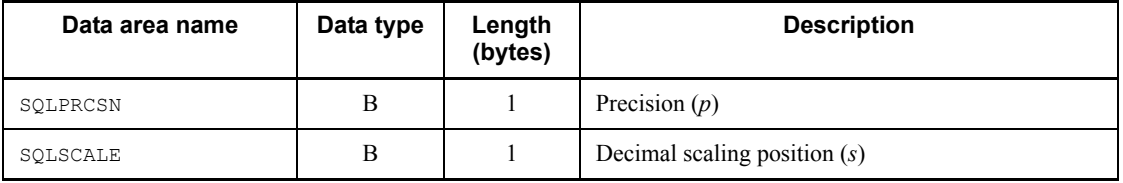

 $5$  Because the SOLDATA and SOLIND areas are cleared when a DESCRIBE statement is executed, a value must be reset after the DESCRIBE statement has executed. For repetition columns, use the following structure to set a value:

Structure of variables for setting repetition columns in SQLDATA

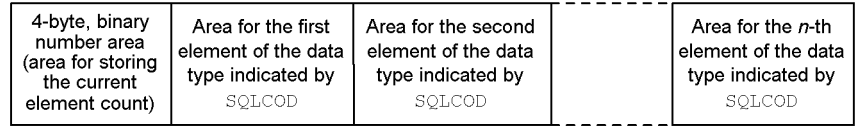

 $n$  indicates the maximum element count for the variable.

 $<sup>6</sup>$  In 64-bit mode, the length is the size of the long type for each platform.</sup>

| <b>Decimal</b><br>data<br>code | Hexadecima<br>I data code | <b>Indicator</b><br>variable | Data type                                        | Data length                                                                | <b>Unit</b>  |
|--------------------------------|---------------------------|------------------------------|--------------------------------------------------|----------------------------------------------------------------------------|--------------|
| $\mathbf 0$                    | 0 <sub>0</sub>            |                              | Data type not available in<br>HiRDB <sup>1</sup> | $\mathbf{0}$                                                               | <b>Bytes</b> |
| 48                             | 30                        | N <sub>0</sub>               | C VARCHAR $(n)^4$                                | $1 \le n \le 32000^2$                                                      |              |
| 49                             | 31                        | Yes                          |                                                  |                                                                            |              |
| 68                             | 44                        | N <sub>0</sub>               | <b>ROW</b>                                       | Row length $L$ in table<br>to be operated on:<br>$1 \leq L \leq 30,000$    |              |
| 69                             | 45                        | Yes                          |                                                  |                                                                            |              |
| 100                            | 64                        | N <sub>0</sub>               | INTERVAL YEAR TO DAY                             | Precision 8                                                                | Digits       |
| 101                            | 65                        | Yes                          |                                                  | Decimal scaling factor<br>$\overline{0}$                                   |              |
| 110                            | 6E                        | N <sub>0</sub>               | INTERVAL HOUR TO<br>SECOND                       | Precision 6                                                                |              |
| 111                            | 6F                        | Yes                          |                                                  | Decimal scaling factor<br>$\overline{0}$                                   |              |
| 112                            | 70                        | No                           | DATE                                             | $\overline{4}$                                                             | <b>Bytes</b> |
| 113                            | 71                        | Yes                          |                                                  |                                                                            |              |
| 120                            | 78                        | N <sub>0</sub>               | TIME                                             | 3                                                                          |              |
| 121                            | 79                        | Yes                          |                                                  |                                                                            |              |
| 124                            | 7 <sup>C</sup>            | No                           | TIMESTAMP[(p)]                                   | $7 \div \mathbf{\hat{T}} p \div 2 \mathbf{\hat{T}}$<br>$p = 0, 2, 4,$ or 6 |              |
| 125                            | 7 D                       | Yes                          |                                                  |                                                                            |              |
| 131                            | 83                        |                              | Abstract data type <sup>3</sup>                  |                                                                            |              |

*Table B-2:* Data codes and data lengths set in the SQL Descriptor Area

#### B. SQL Descriptor Area

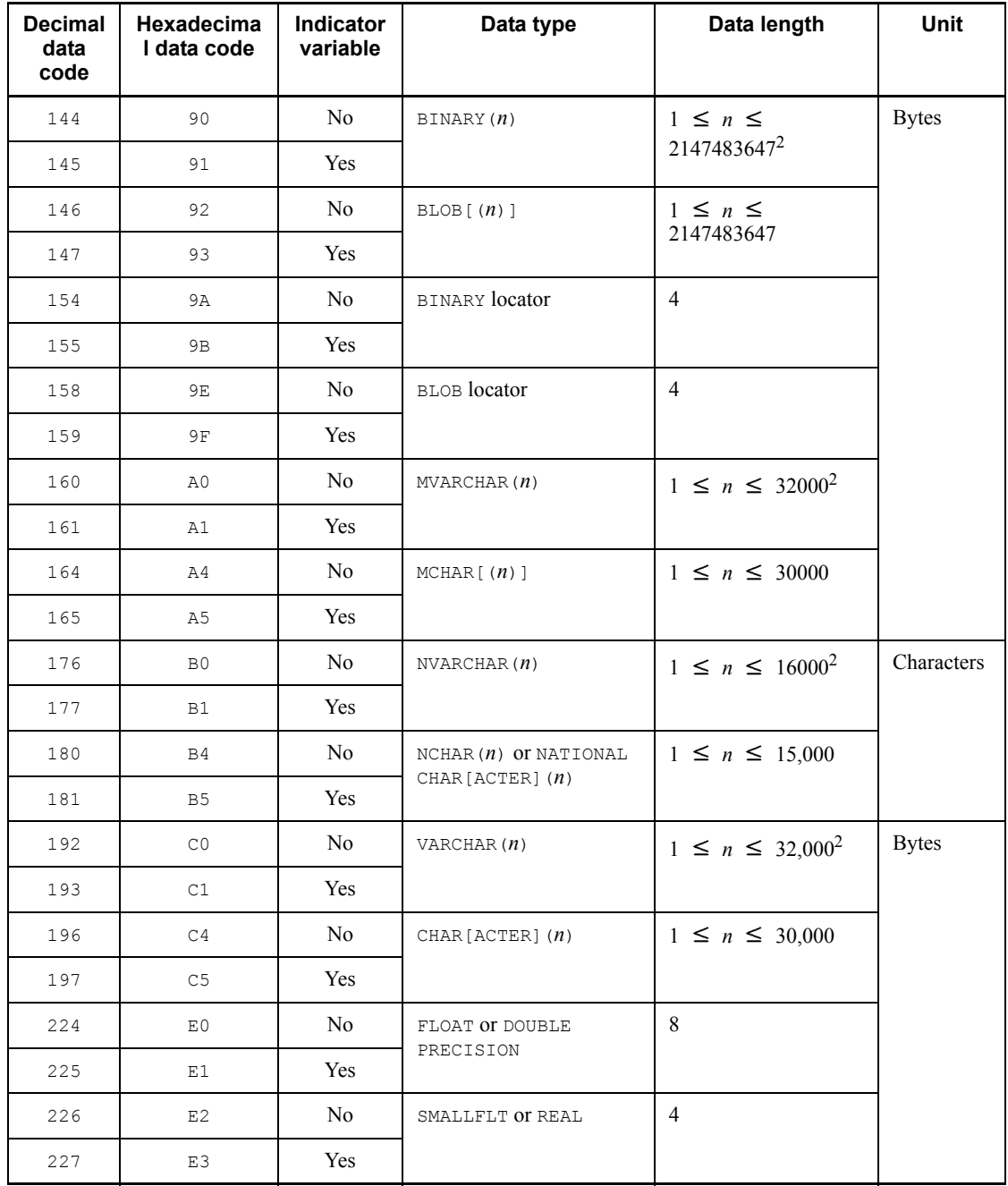

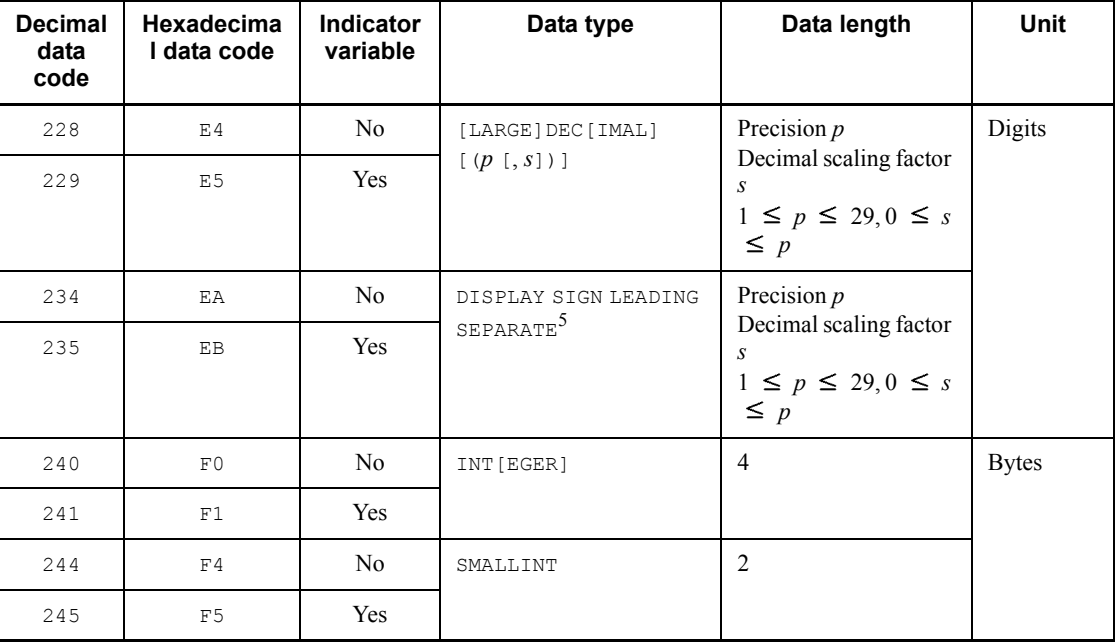

-: Not applicable.

**Note** 

During a remote database access to a distributed server other than HiRDB, the DESCRIBE statement converts the data types for the distributed server to the corresponding HiRDB data types. For details about data type conversion by the DESCRIBE statement, see *11.4 Available data types*.

<sup>1</sup> When a DESCRIBE statement that accesses remotely a DBMS other than HiRDB is executed, and there is no HiRDB data type corresponding to the data type at the server, data code 0 is set. Remote database access cannot access the data in a column for which this data code is set. You cannot set data code 0 in a UAP for SQL statements other than the DESCRIBE statement. Also, the HiRDB dictionary table does not include data code 0. For details about the association between a distributed server and the data type when remote database access is performed using the distributed client facility, see *11.4 Available data types*.

<sup>2</sup> When a variable-length character string of 0 length is set in the UAP, 1 must be set in the SQLLEN area.

 $3$  When the DESCRIBE statement is executed, a data type is returned from the server. The UAP can reference data types. Data type setup and data length setup and

## B. SQL Descriptor Area

referencing are disabled.

 $<sup>4</sup>$  This data type can be set in C.</sup>

5 This data type can be set in COBOL.

*Table B-3:* Contents of SQLVAR\_LOB

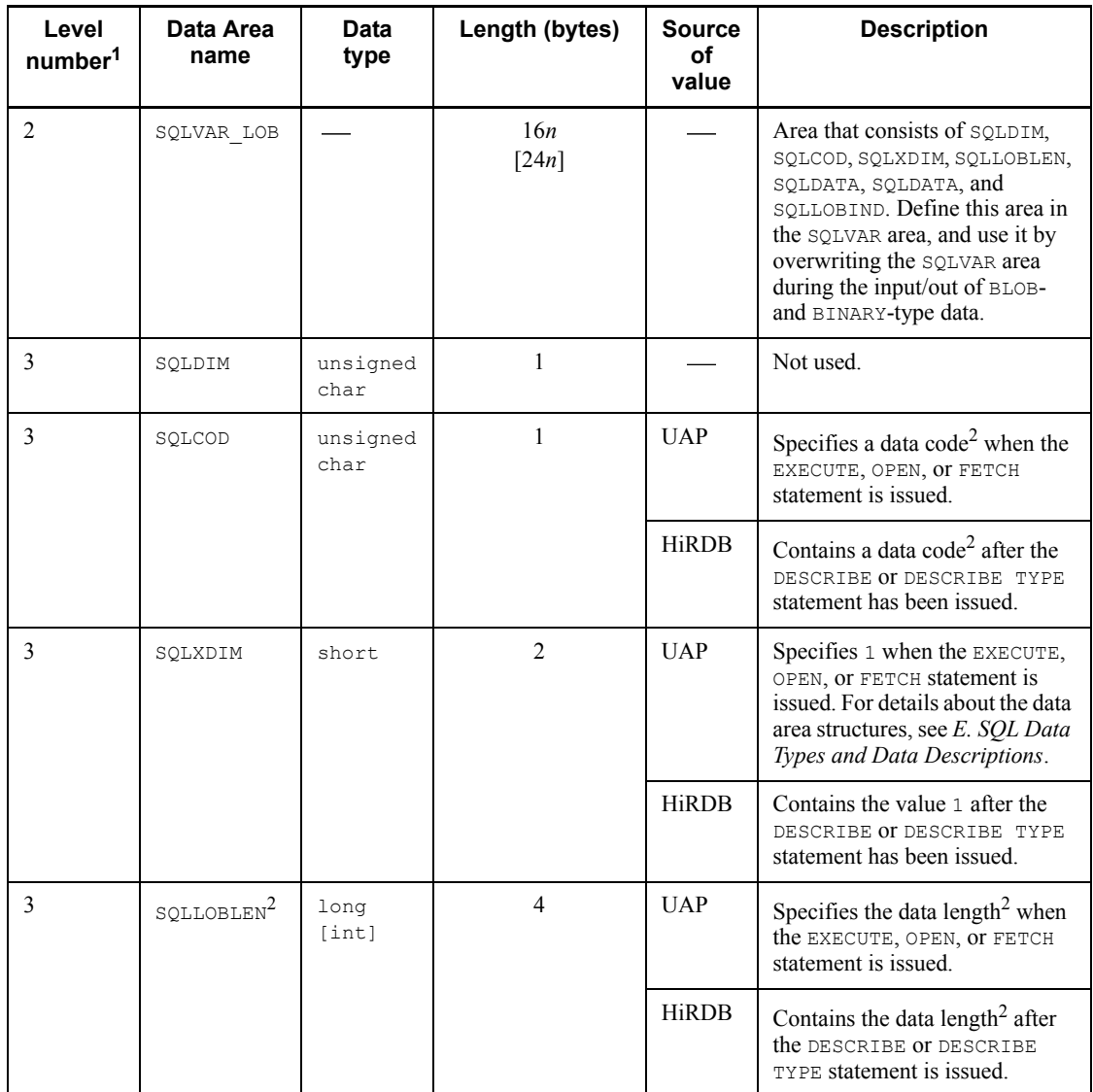

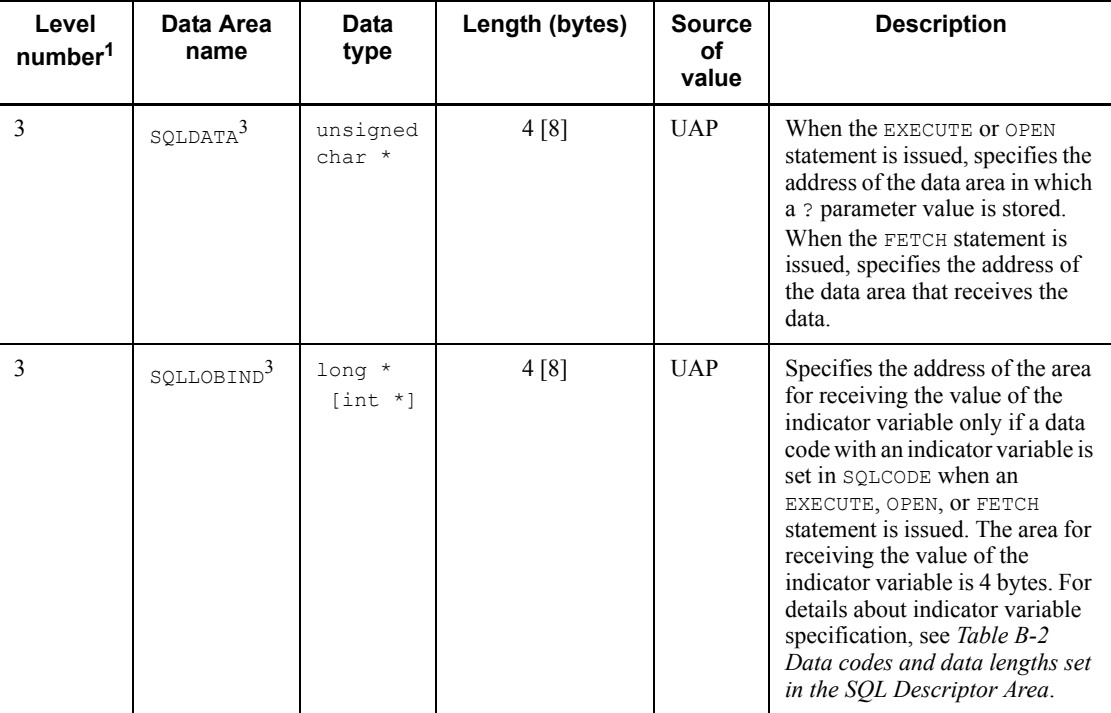

: Not applicable.

**Note** 

The square brackets in the data type and length columns indicate the data type and length in the 64-bit mode.

<sup>1</sup> Level numbers indicate the set inclusion relationships of the SQL Descriptor Area. For example, the level 2 data area is composed of the level 3 data areas.

2 For details on data length and data codes, see *Table B-2 Data codes and data lengths set in the SQL Descriptor Area*.

 $^3$  The  ${\tt SQLDATA}$  and  ${\tt SQLLOBIND}$  data areas are cleared when a <code>DESCRIBE</code> statement is executed. Therefore, if you use a DESCRIBE statement, reset the values for these data areas after executing the DESCRIBE statement. For the structure for setting a value in a repetition column, see footnote *#5* in *Table B-1 Contents of the SQL Descriptor Area*.

# **B.2 Expanding the SQL Descriptor Area**

The SQL Descriptor Area is allocated by means of a declaration within the UAP.

The format of the SQL Descriptor Area expanded in a source program is shown below, followed by an example.

### *(1) Expansion format of the SQL Descriptor Area*

```
(a) C
```
This example shows SQL Descriptor Area expansion when C is used.

```
struct {
   char sqldaid[8]; /* Table ID */<br>long sqldabc; /* Table length */ */
           sqldabc; /* Table length */<br>sqln: /* Elements count in SOLVAR array */
   short sqln; /* Elements count in SQLVAR array \frac{\ast}{\sqrt{2}}<br>short sqld; /* ? parameters count retrieval items count \frac{\ast}{2} short sqld; /* ? parameters count, retrieval items count */
 struct sqlvar{ /* Data information area */
 unsigned char sqldim; /* Unused */
 unsigned char sqlcod; /* Data code */
     short sqlxdim; /* Maximum elements count */
      union {
        short sqllen; /* Data length */
        struct {
 unsigned char sqlprcsn; /* Precision */
 unsigned char sqlscale; /* Scale */
        } s_sqllen;
      } sqllen;
     short sqlsys; /* Unused<br>unsigned char *sqldata; /* Data area address */
     unsigned char *sqldata; /* Data area address */
    short *sqlind; /* Indicator variable address
   \} SOLVAR[n];<sup>1</sup>
} sqlda;^2
```
 $\frac{1}{n}$  indicates the required number (1-30000).

<sup>2</sup> Any desired character string can be specified for the structure name (sqlda portion), except that no character string beginning with SQL is allowed.

#### **(b) COBOL**

This example shows SQL Descriptor Area expansion when COBOL is used.

```
01 USQLDA1
                   PIC X(8) VALUE 'SOLDA'.
02 USQLDABC PIC S9(9) COMP.
02 USQLN PIC S9(4) COMP.
02 USQLD PIC S9(4) COMP.
  02 USQLVAR OCCURS n TIMES.2
  03 USQLTYPE PIC S9(4) COMP.
  03 FILLER REDEFINES USQLTYPE.
    04 USQLDIM PIC X(1).<br>04 USQLCOD PIC X(1).
   04 USQLCOD<br>03 USQLXDIM
                  PIC S9(4) COMP VALUE IS 1.
 03 USQLATTR.
     04 USQLLEN PIC S9(4) COMP.
```
 04 FILLER REDEFINES USQLLEN. 05 USOLPRCSN PIC X(1). 05 USQLSCALE PIC X(1). 04 USQLSYS PIC S9(4) COMP. 03 FILLER REDEFINES USQLATTR. 04 USQLLOBLEN PIC S9(9) COMP. 03 USQLDATA USAGE IS ADDRESS. 03 USQLIND USAGE IS ADDRESS.

 $<sup>1</sup>$  Any name can be specified as the name of the set item (USQLDA area); however, a</sup> character string that begins with SQL cannot be used for a data item.

 $2n$  indicates the required number (1-30000).

#### *(2) SQL Descriptor Area example*

## **(a) Declaration and area allocation for using the SQL Descriptor Area**

The SQL Descriptor Area is declared and allocated in the UAP.

#### **(b) Collection of retrieval item information**

This next example illustrates collecting retrieval item information. The items identified by numbers in the code are explained as follows.

```
EXEC SOL BEGIN DECLARE SECTION; ...................... 1
struct{ ............................................ 1
long* cmd_len; .................................... 1
char cmd_data[1000]; .............................. 1
         }XCMND; ............................................ 1
EXEC SQL END DECLARE SECTION; ...................... 1
XCMND.cmd len=(lonq^*) sprintf(XCMND.cmd data,
                 "SELECT*FROM stock WHERE GNO=1") .. 2
EXEC SQL WHENEVER SQLERROR GO TO :RERROR; .......... 3
EXEC SQL PREPARE ST1 FROM :XCMND; .................. 4
EXEC SQL DESCRIBE ST1 INTO :DAREA; ................. 5
```
#### **Notes**

1. When a DESCRIBE statement is executed, binary 0 or the number of retrieval items is set in the SQLD area:

0 is set when the SQL statement that was preprocessed is not a SELECT statement.

Number of retrieval items is set when the SQL statement that was preprocessed is a SELECT statement.

2. The data code, data length, and maximum elements count of each retrieval item are set in SQLCOD, SQLLEN, and SQLXDIM, respectively.

\* In 64-bit mode, this is int.

### **Explanation**

- 1. Declares an embedded variable (XCMND) for storing the SQL statements.
- 2. Sets the SQL statement in the variable (XCMND).
- 3. Specifies the action to be taken if an error occurs after SQL statement execution.
- 4. Preprocesses the SQL statements specified as the variable XCMND and assigns an SQL statement identifier (ST1).
- 5. Collects the information of items retrieved by the SQL statements (ST1) into the SQL Descriptor Area (DAREA).

## **(c) Fetching retrieval results with dynamic receive area allocation**

In this example, retrieval results are fetched into areas allocated based on the information obtained using a DESCRIBE statement. The items in italics in the figure are explained as follows.

```
for(n=0;n<DAREA.sqld;n++){ .................... 1
  DAREA.SQLVAR[n].sqldata=(unsigned char *) & (X_INT_DATA[n]);
.. 1
 DAREA.SQLVAR[n].sqlind=&(X_IND[n]); ....... 1
   } ............................................. 1
EXEC SQL DECLARE CR1 CURSOR FROM ST1; ......... 2
EXEC SQL OPEN CR1 ............................. 3
EXEC SQL WHENEVER NOT FOUND GO TO:FEND; ....... 4
for(;;){ ...................................... 5
    EXEC SQL FETCH CR1 USING DESCRIPTOR:DAREA . 5
                   : ......................... 5,6
} .............................................. 5
    EXEC SQL WHENEVER NOT FOUND CONTINUE; ...... 7
FEND:EXEC SQL CLOSE CR1; ....................... 8
```
### Notes

Before the FETCH statement is executed, the following information must be set in DAREA:

- Size of SQLVAR array (SQLN)
- Number of areas to receive retrieval results (SOLD): executing a DESCRIBE statement sets this value
- Data type of receive area (SQLCOD): executing a DESCRIBE statement sets this value
- Data length of receive area (SOLLEN): executing a DESCRIBE statement sets this value.

### Explanation

- 1. Sets the address of the allocated area in the SQL Descriptor Area (DAREA).
- 2. Declares a cursor  $(CR1)$  for the SOL statement identifier  $(ST1)$ .
- 3. Opens the cursor (CR1).
- 4. Specifies the action to be taken (branching to FEND) at the termination of retrieval.
- 5. Advances the cursor  $(CR1)$  to the next line, and fetches that line into the area specified by the SQL Descriptor Area (DAREA).
- 6. Specifies the processing to be performed on the retrieval result (e.g., editing and output).
- 7. Invalidates the action at the termination of retrieval.
- 8. Closes the cursor (CR1).

### **(d) Dynamic allocation of a data area for specifying ? parameter values**

This is an example of inserting data into a dynamically specified table. The items in italics in the figure are explained as follows.

```
char TNAME[30]; ......................................... 1
                      scanf("%S",TNAME); ................................. 2
XCMND.cmd_len=(long*)sprint(XCMND.cmd_data,
                     "SELECT * FROM %S" , TNAME); ..... 3
EXEC SQL PREPARE ST1 FROM:XCMND; ................... 3
EXEC SQL DESCRIBE ST1 INTO:DAREA; .................. 3
          : ......................................... 4
for(n=0;n<DAREA.sqld;n++){ ......................... 5
DAREA.SQLVAR[n].sqldata=(unsigned char *)&(X_INT_DATA[n]); 
................................ 5
DAREA.SQLVAR[n].sqlind=&(X_IND[n]); ................ 5
} .................................................. 3
XCMND.cmd_len=(long*)sprit(XCMND.cmd_data,
           "INSERT INTO %S VALUES(?\,,\,\ldots,\,?\, )", TNAME);
      ........................... 6
 EXEC SQL PREPARE ST2 FROM:XCMND; .................. 7
for(;;){ ........................................... 8
    [Input insertion data (branched to IEND if there is no data)]; ..... 8
   [Insert data in the data area and the indicator variable area];
   EXEC SQL EXECUTE ST2 USING DESCRIPTOR:DAREA; ..... 8
    } .................................................. 8
IEND:
```
\* In 64-bit mode, this is int.

#### B. SQL Descriptor Area

### Explanation

- 1. Declares the variable (TNAME) that stores the table name.
- 2. Loads the table name from the input data into the variable (TNAME).
- 3. Uses the DESCRIBE statement to set the columns count of the table specified in 2 data type, data length, and maximum elements count of each column, as the number of ? parameters, the data type, data length, and maximum elements count of the data area for each ? parameter, respectively, in the SQL Descriptor Area (DAREA).
- 4. Allocates data area for each ? parameter.
- 5. Sets the address of the allocated area in the SQL Descriptor Area (DAREA).
- 6. Creates an INSERT statement for inserting data into the specified table.
- 7. Preprocesses the INSERT statement in XCMND and assigns the SQL statement identifier (ST2).
- 8. Repeats data insertion on a row basis, setting in the data area, and execution using the EXECUTE statement, as long as data to be inserted exists.

## **(e) Retrieving DECIMAL data using a FETCH statement**

In this example, DECIMAL data is retrieved using a FETCH statement.

1. Declares a data area and an indicator variable.

```
EXEC SOL BEGIN DECLARE SECTION ;
   SQL TYPE IS DECIMAL(20,0) xdec1 ; /* Data area */
  short xdec1 i ; /* Indicator variable */
EXEC SQL END DECLARE SECTION ;
```
## 2. Sets an SQL Descriptor Area.

```
PDSQLCOD(usrsqlda, 2)=PDSQL_DECIMAL_I ; /* Sets a data code */
   PDSQLPRCSN(usrsqlda, 2)=20 ; /* Sets precision */
   PDSQLSCALE(usrsqlda, 2)= 0 ; /* Sets a scale */
   PDSQLDATA(usrsqlda, 2)=(void*)xdec1 ; /* Embedded variable 
address*/
                                          /* Setting */
 PDSQLXDIM(usrsqlda, 2)=1;
PDSQLIND(usrsqlda, 2)=(void*)&xdec1_i ; /* Indicator variable address 
*/
```
*/\* Setting \*/*

### *(3) SQL Descriptor Area expansion*

Table B-4 shows the procedure for expanding the SQL Descriptor Area.

| Language     | When include file is used                                      | When directly coded by user                                                                        |
|--------------|----------------------------------------------------------------|----------------------------------------------------------------------------------------------------|
|              | $#include$ $<$ pdbsqlda.h> PDUSRSQLDA( <i>n</i> )<br>usrsqlda; | Expansion of SQL Descriptor Area is<br>coded directly.                                             |
| <b>COBOL</b> | COPY SOLDA<br>REPLACING 255 BY $n$ ].                          | Expansion of SQL Descriptor Area is<br>coded directly. Level 01 must always be<br>specified first. |

*Table B-4:* SQL Descriptor Area expansion procedure

Following is a COBOL coding example in which parameters are specified in the SQL Descriptor Area:

```
EXEC SQL
    BEGIN DECLARE SECTION
END EXEC
01 IN-CHR1 PIC X(15).
01 IN-IND1 PIC S9(4) COMP.
EXEC SQL
    END DECLARE SECTION
END-EXEC
COPY SQLDA.
 :
COMPUTE USQLDABC=32
COMPUTE USQLN=1
COMPUTE USQLD=1
COMPUTE USQLDATA(1)=FUNCTION ADDR(IN-CHR1)
MOVE SQLCNST0 TO USQLDIM(1)
MOVE SQLDCOD197 TO USQLCOD(1)
COMPUTE USQLXDIM(1)=1
COMPUTE USQLLEN(1)=15
COMPUTE USQLIND(1)=FUNCTION ADDR(IN-INT1)
EXEC SQL
    EXECUTE ST1 USING DESCRIPTOR :USQLDA
END-EXEC
```
### *(4) SQL Descriptor Area operation macros*

Various macros for declaring the SQLDA and for setting/referencing values are defined in C language. These macros can be used by including the unique header file (pdbsqlda.h) in the UAP. Table B-5 shows the SQL Descriptor Area operation macros, and Table B-6 shows the macros for specifying data types.

| Macro                        | <b>Function</b>                                                                                                    |
|------------------------------|----------------------------------------------------------------------------------------------------|
| PDUSRSQLD( <i>m</i> )        | Declares a user SOLDA.                                                                                                    |
| PDSETSIZE (usrsqlda, m)      | Specifies the sQLDA size.                                                                                                    |
| PDSQLN(usrsqlda)             | Specifies the ? parameter.                                                                                                    |
| PDSQLD(usrsqlda)             | Specifies/references the ? parameter and the number of retrieval items.                                                                                   |
| PDSQL COD (usrsglda, n)      | Specifies/references the data code.                                                                                                    |
| $PDSQLLEN$ (usrsqlda, $n$ )  | Specifies/references the data length (other than BLOB and decimal<br>number).                                                                             |
| $PDSQPRCSN$ (usrsqlda, $n$ ) | Specifies/references the precision (decimal number only).                                                                                                 |
| PDSQLSCALE(usrsglda, n)      | Specifies/references the scale (decimal number only).                                                                                                    |
| PDSQLDATA (usrsqlda, n)      | Specifies the address of the data area.                                                                                                    |
| PDSQLIND(usrsglda, n)        | Specifies an indicator variable address.                                                                                                    |
| PDSQLLOBLEN(usrsqlda, n)     | Specifies/references the BLOB data length.                                                                                                    |
| PDSQLDIM(usrsqldata,n)       | Specifies/references the value in unused area.                                                                                                    |
| PDSQLXDIM(usrsgldata,n)      | Specifies/references the maximum number of elements for the repetition<br>structure.                                                                      |
| PDSQLSYS (usrsqldata, $n$ )  | Specifies the length of one element that includes the gap in<br>variable-length character string type for the repetition structure or array<br>structure. |

*Table B-5:* SQL Descriptor Area operation macros

usrsqlda: User-defined SQL Descriptor Area name; any name can be specified. *m*: Number of ? parameters (1-30000).

*n*: Number of ? parameters to be specified or referenced (0-29999).

*Table B-6:* Macros for specifying data types

| <b>Macro</b>                       | Indicator variable | Corresponding data type |
|------------------------------------|--------------------|-------------------------|
| PDSQL FLOAT<br>PDSQL FLOAT I       | No<br>Yes          | FLOAT                   |
| PDSQL SMALLFLT<br>PDSQL SMALLFLT I | No<br>Yes          | SMALLFLT                |

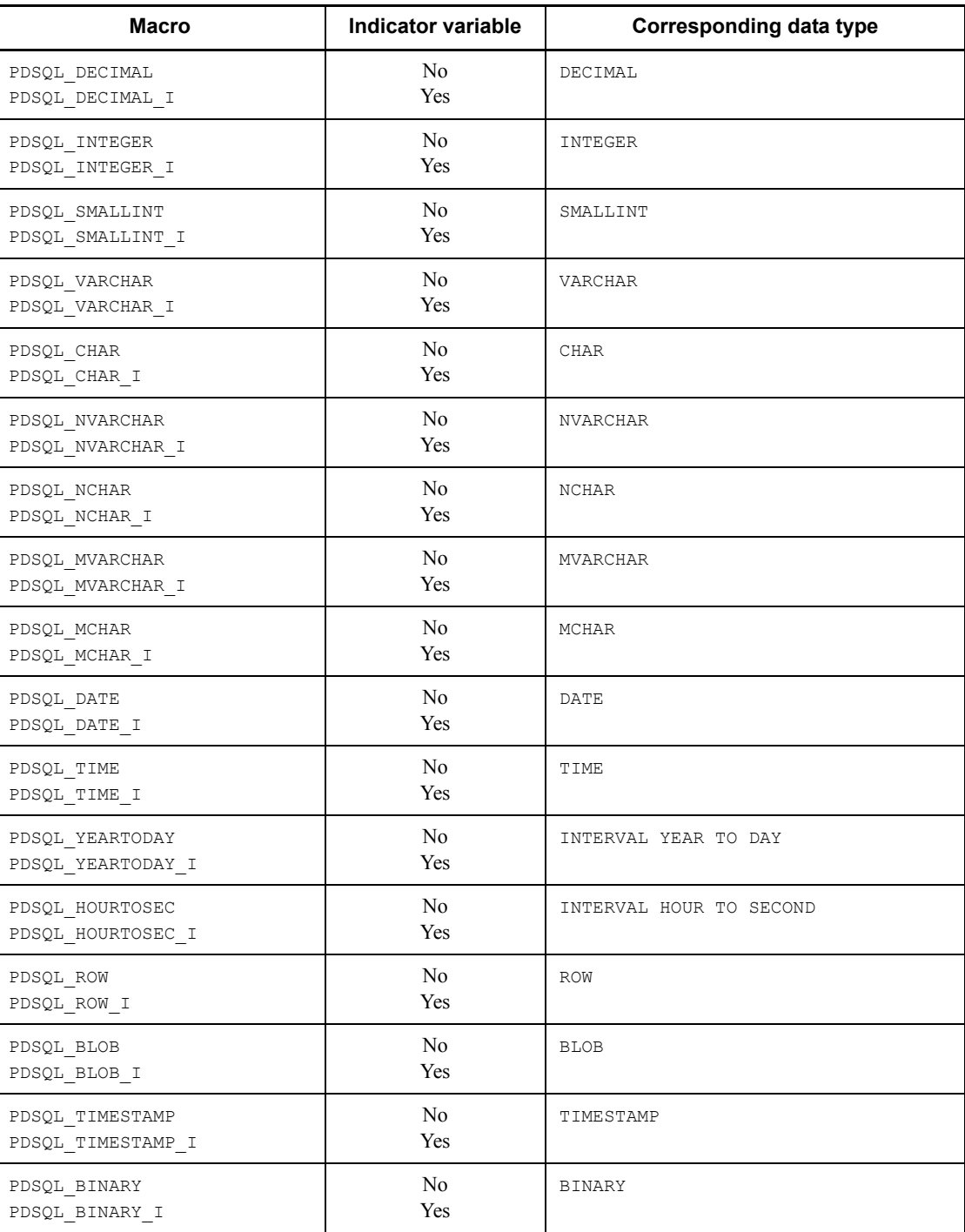

#### B. SQL Descriptor Area

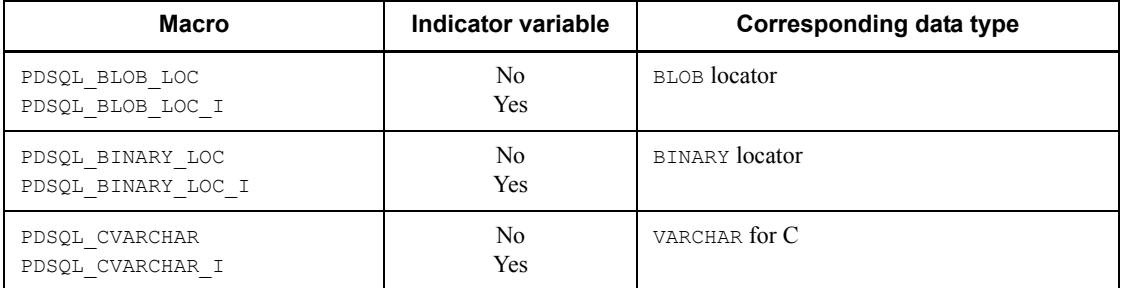

Following is a C coding example in which parameters are specified in the SQL Descriptor Area:

```
#include <pdbsqlda.h> /* Includes header file. */
EXEC SOL BEGIN DECLARE SECTION ;
short xint1 ;
char xchr1[16];
EXEC SQL END DECLARE SECTION ;
PDUSRSQLDA(2) usrsqlda ; /* Declares SQL Descriptor
                                         Area. */
 :
ClearSqlda(2); /* Clears SQL Descriptor Area */
PDSQLCOD(usrsqlda, 0)=PDSQL_SMALLINT ; /* Sets data code. */
PDSQLLEN(usrsqlda, 0)=sizeof(short) ; /* Sets data code.<br>PDSOLDATA(usrsqlda, 0)=(void*)&xint : /* Sets embedded variable
PDSQLDATA(usrsqlda, 0)=(void*)&xint ;
                                          address. */
PDSQLIND(usrsqlda, 0)=NULL ; /* Sets indicator variable
                                         address. */
PDSQLCOD(usrsqlda, 1)=PDSQL_CHAR ; /* Sets data code. */
PDSQLLEN(usrsqlda, 1)=sizeof(xchar)-1 ;/* Sets data code. */
PDSQLDATA(usrsqlda, 1)=(void*)xchr ; /* Sets embedded variable
                                         address. */
PDSQLIND(usrsqlda, 1)=NULL ;
                                         address. */
EXEC SOL
     EXECUTE ST1 USING DESCRIPTOR :usrsqlda ;
```
### *(5) Expansion format of repetition columns*

During compilation, embedded variables in a repetition column are expanded into the structures shown in Table B-7 based on macro definition. The explanation here applies to the C language.

The macro for manipulating a repetition column uses the members of the expanded structures to reference the elements of the repetition column.

If the user wishes to directly set an address in the SQL Descriptor Area by securing an

area, the area must be assigned to a language boundary. FLOAT ARRAY explicitly includes a free area for language boundary adjustment. However, when setting an address in the SQL Descriptor Area, you must set it by taking a free area into consideration.

Specify these expansion formats only when adjusting a boundary or determining a size during this type of area allocation. When specifying a repetition column as an embedded variable, do not specify an expansion format. Instead, use the macros described in *E. SQL Data Types and Data Descriptions*.

| SQL data type           | <b>Macro name</b>    | <b>Expansion format</b>                                                                                                    |
|-------------------------|----------------------|----------------------------------------------------------------------------------------------------|
| SMALL INT ARRAY $[m]$   | PD $MV$ SINT $(m)$   | struct {<br>long mcnt;<br>short $data[m]$ ;<br>$\mathcal{F}$                                                                                     |
| INTEGER ARRAY $[m]$     | PD $MV INT(M)$       | struct{<br>long mont<br>long data $[m]$ ;<br>$\mathcal{F}$                                                                                       |
| SMALL FLT ARRAY $[m]$   | PD $MV$ SFLT $(m)$   | struct {<br>long mcnt;<br>float data $[m]$ ;<br>$\mathcal{F}$                                                                                    |
| FLOAT ARRAY $[m]$       | PD $MV$ $FLT$ $(m)$  | struct<br>union {<br>double resv1;<br>struct {<br>long resv2;<br>long mont;<br>}mcnt dmy2;<br>} mcnt dmy1;<br>double $data[m]$ ;<br><sup>}</sup> |
| CHAR $(n)$ ARRAY $[m]$  | PD MV CHAR $(m, n)$  | struct {<br>long mont;<br>char data $[m]$ [(n) +1];<br>$\}$                                                                                      |
| NCHAR $(n)$ ARRAY $[m]$ | PD MV NCHAR $(m, n)$ | struct {<br>long mcnt;<br>char data [ $m$ ] [ $2*(n) + 1$ ];<br>$\mathcal{F}$                                                                    |

*Table B-7:* Repetition column expansion format

#### B. SQL Descriptor Area

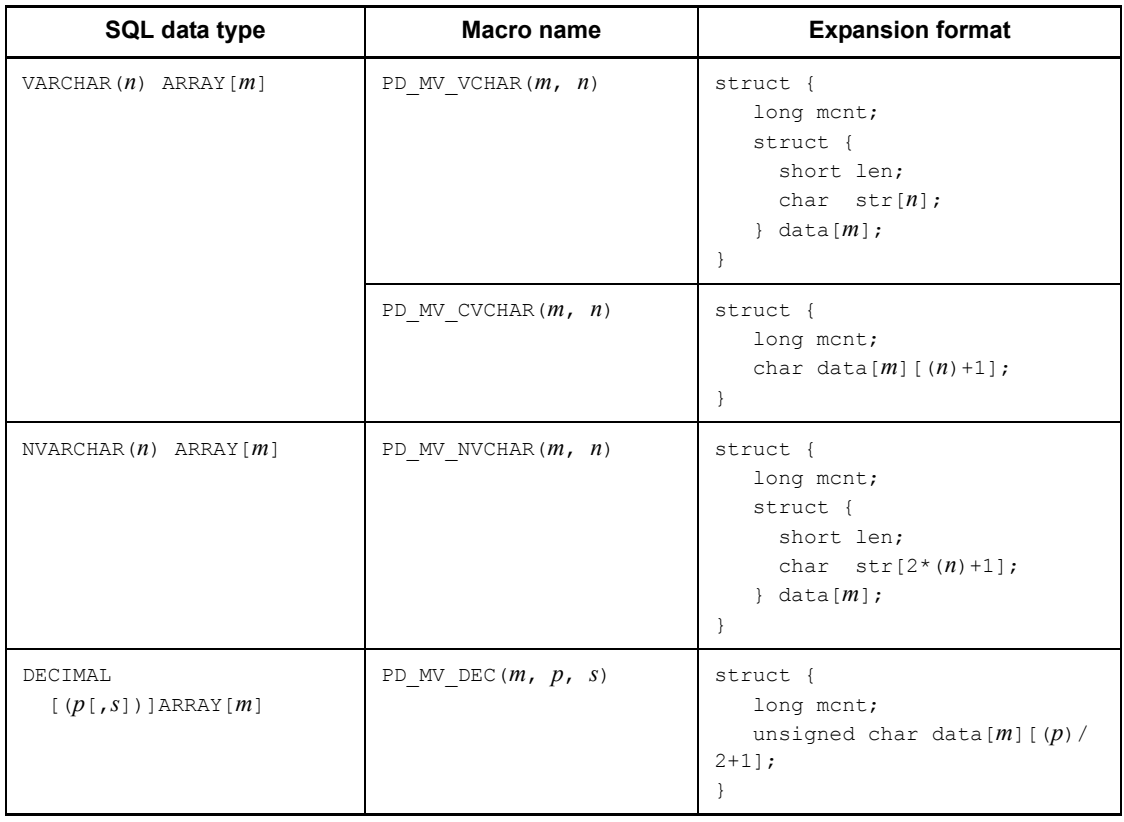

# **C. Column Name Descriptor Area**

When using the SQL Descriptor Area to receive the following information, you can also receive the column name information and routine parameter information by specifying a Column Name Descriptor Area:

- **•** Retrieval item information (number of retrieval items, as well as each retrieval item's data type, data length, and maximum number of elements)
- **•** CALL statement's input/output ? parameter information (number of ? parameters, as well as the ? parameter's data type and data length)

# **C.1 Organization and contents of the Column Name Descriptor Area**

## *(1) Organization of the Column Name Descriptor Area*

Figure C-1 shows how the Column Name Descriptor Area (SQLCNDA) is organized.

*Figure C-1:* Organization of the Column Name Descriptor Area

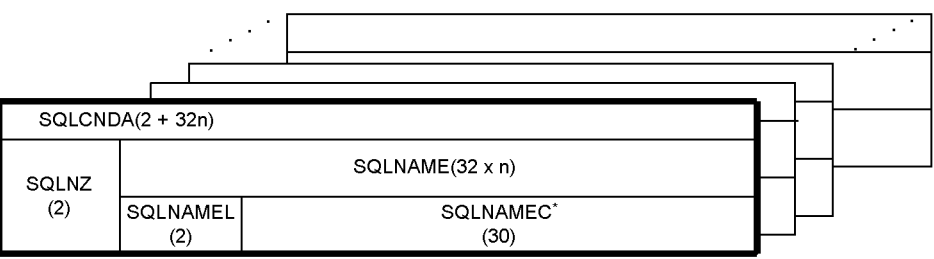

#### **Note**

Numbers in parentheses indicate length (in bytes).

\* SQLNAMEC is an array of variable-length character strings with a maximum length of 30 bytes. The array should be the same length as the SQLVAR array in the SQL Descriptor Area. For details about the size of the SQLVAR array, see *B.1 Organization and contents of the SQL Descriptor Area*.

### *(2) Contents of the Column Name Descriptor Area*

Table C-1 shows what the Column Name Descriptor Area contains.

#### C. Column Name Descriptor Area

| <b>Acquired information</b><br>item        | Type of retrieval item                      | <b>Description</b>                                                                                                    |
|--------------------------------------------|---------------------------------------------|----------------------------------------------------------------------------------------------------|
| Retrieval item                             | Column (without subscript<br>specification) | column-name                                                                                                    |
|                                            | Column (with subscript)<br>specification)   | column-name [subscript]                                                                                                    |
|                                            | Set function                                | $\Delta$ $\Delta$ count(*)<br>$\{\Delta \}$ $\blacksquare$ $ \Delta \}$ function-name (column-name)  <br>$\Delta \{ \blacksquare   \Delta \}$ function-name<br>$(DISTINCT-column-name)  \Delta \Delta function-name(\Delta$<br>EXP |
|                                            | Window function                             | $\Delta \Delta$ EXP (integer)                                                                                                    |
|                                            | Value expression (including<br>literal)     | $\Delta \Delta$ EXP(integer)                                                                                                    |
|                                            | WRITE specification                         | $\Delta \Delta$ EXP(integer)                                                                                                    |
|                                            | <b>ROW</b>                                  | A A ROW                                                                                                    |
| CALL statement's input ?<br>parameter      | ? parameter                                 | routine's-parameter-name                                                                                                    |
| CALL statement's output<br>? parameter     |                                             |                                                                                                    |
| User-defined type<br>configuration element | Attribute                                   | attribute-name                                                                                                    |

*Table C-1:* Contents of the Column Name Descriptor Area

Legend:

 $\blacksquare$ : X'FF'

: One blank

### **Notes**

- 1. The *i*th element of the Column Name Descriptor Area stores column name information for the *i*th retrieval item.
- 2. If a retrieval item is a column, the column name is assigned to the retrieval item from the beginning of the retrieval item. If the length of the column name, including subscripts, is greater than 30 bytes, the excess bytes of the column name are truncated.

If a retrieval item is not a column, one or two blanks (indicated by  $\Delta$  in the

table) are set at the beginning of the retrieval item. If the column is greater than 30 bytes,  $X'FF'$  is set in byte 2. The symbol  $\blacksquare$  in the table denotes the value X'FF'.

- 3. Integer indicates the ordinal number of a retrieval item.
- 4. For UNION[ALL] or EXCEPT[ALL], the contents of the retrieval item in the query specified first are set in the Column Name Descriptor Areas.
- 5. If an AS column name is specified, the specified column name is set.
- 6. The routine's parameter name is set only when the? parameter is specified independently in the CALL statement's argument. If a value expression including the? parameter is specified, SQLNAMEL is set to 0.
- 7. If the retrieval item is a column of a derived table, the derived column list is omitted after the derived table, and the derived column has no column name in the query selection expression,  $\triangle$  NONAME is set.

# **C.2 Expanding the Column Name Descriptor Area**

The Column Name Descriptor Area is allocated as static area by declaring it in the UAP.

*(1) C*

The following code shows the format of the Column Name Descriptor Area that is to be expanded in the source program when C language is used:

```
struct {
     short sqlnz; /* Effective arrays count */
     struct {
         short sqlnamel; /* Effective column name length */
         char sqlnamec[30]; /* Column name storage area */
    \} SQLNAME [n];^1 }XXXXX;2
```
 $<sup>1</sup>$  *n* indicates the same number (1-30000) as the size of the SQLVAR array in the SQL</sup> Descriptor Area.

2 Any desired character string can be specified as the structure name (*XXXXX* portion), except that a character string beginning with SQL cannot be specified. When Column Name Descriptor Areas are specified using a DESCRIBE statement, the name of the allocated areas must be specified.

### *(2) COBOL*

The following code shows the format of the Column Name Descriptor Area that is to be expanded in the source program when COBOL is used:

01 SOLCNDA.<sup>1</sup> 02 SQLNZ PIC S9(4) COMP.

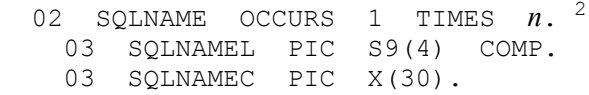

 $<sup>1</sup>$  Any name can be specified as the name of the set item (SQLCNDA area); however, a</sup> character string that begins with SQL cannot be used for a data item. In addition, the set item level must always be set to 01.

 $2 n$  indicates the required number (1-30000).

# **D. Type Name Descriptor Area**

When the SQL Descriptor Area is used to receive retrieval item information and user-defined type definition information, user-defined type data type names can also be received by specifying a Type Name Descriptor Area (SQLTNDA).

## **D.1 Organization of the Type Name Descriptor Area**

Figure D-1 shows how the Type Name Descriptor Area (SQLTNDA) is organized.

*Figure D-1:* Organization of the Type Name Descriptor Area

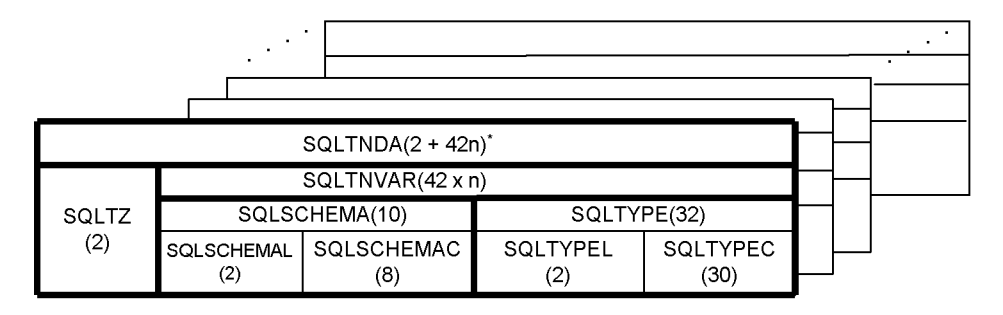

**Note** 

Parentheses enclose a length in bytes.

\* SQLTNVAR is an array of a structure composed of a variable length character string SQLSCHEMA with a maximum length of 10 bytes, and a variable-length character string SQLTYPE with a maximum length of 32 bytes. The array should be the same length as the SQLVAR array in the SQL Descriptor Area. For details about the size of the SQLVAR array, see *B.1 Organization and contents of the SQL Descriptor Area*.

# **D.2 Contents of the Type Name Descriptor Area**

Table D-1 shows what the Type Name Descriptor Area contains.

*Table D-1:* Contents of the Type Name Descriptor Area

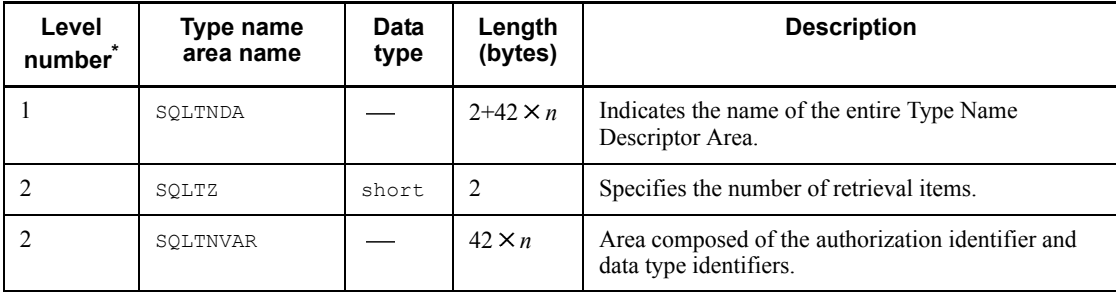

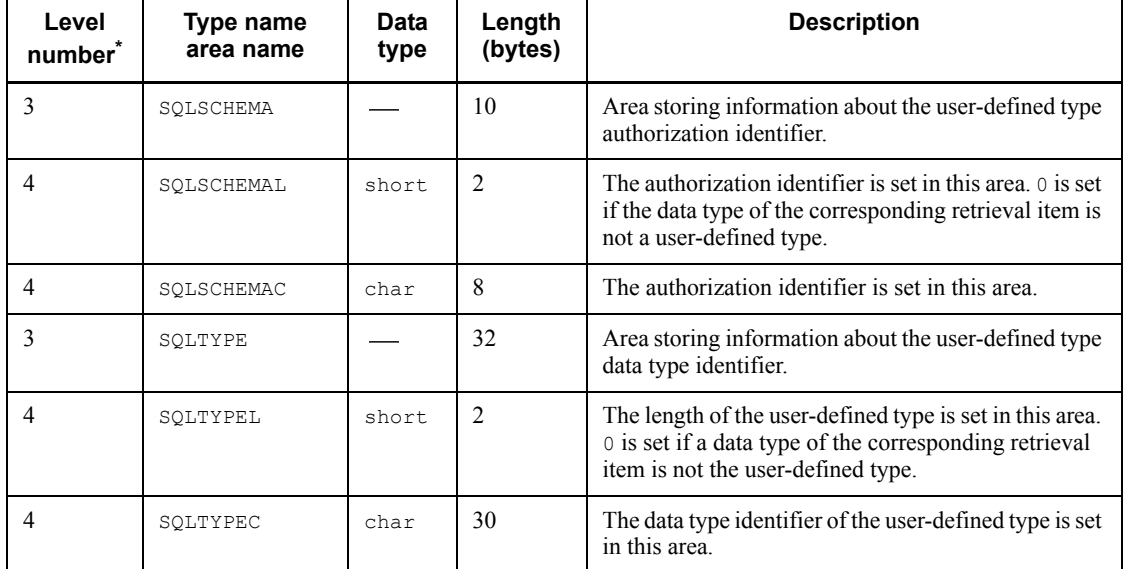

: Not applicable

\* Level numbers indicate the set inclusion relationships of the Type Name Descriptor Area. For example, the level 2 data area is composed of the level 3 data areas.

# **D.3 Expanding the Type Name Descriptor Area**

The Type Name Descriptor Area is allocated by declaring it in the UAP.

*(1) C*

The following code shows the format of the Type Name Descriptor Area that is to be expanded in the source program when C is used.

```
struct {<br>short
                   sqlnz; /* Effective array count */
     struct {
        struct {
                   sqlchemal; /* Effective authorization identifier length */
          char sqlschemac[8]; /* Authorization identifier storage area */
       } sqlschema;
        struct {
          short sqltypel; /* Effective length of user-defined type
                                       name */
          char sqltypec[30]; /* User-defined type name storage area */
    \} sqltnvar[n];<sup>1</sup>
} Usrsqltnda;2
```
 $1$  *n* indicates the same number (1-30000) as the size of the SOLVAR array in the SOL Descriptor Area.

 $2$  Any desired character string can be specified as the structure name (usrsqltnda portion), except that a character string beginning with SQL cannot be specified. When the Type Name Descriptor Area is specified using a DESCRIBE statement, the name of the allocated area must be specified.

## *(2) COBOL*

The following code shows the format of the Type Name Descriptor Area that is to be expanded in the source program when COBOL is used.

```
01 USOLTNDA.<sup>1</sup>
  02 USQLTZ PIC S9(4) COMP.
  02 USQLTNVAR OCCURS 1 TIMES n.2
    03 USQLSCHEMA.
 04 USQLSCHEMAL PIC S9(4) COMP.
04 USQLSCHEMAC PIC X(8).
    03 USQLTYPE.
 04 USQLTYPEL PIC S9(4) COMP.
04 USQLTYPEC PIC X(30).
```
<sup>1</sup> Any name can be specified as the name of the set item (USQLTNDA portion); however, a character string that begins with SQL cannot be used for a data item.

 $2n$  indicates the same number (1-30000) as the size of the SQLVAR array in the SQL Descriptor Area.

# **E. SQL Data Types and Data Descriptions**

This appendix shows the correspondence between SQL data types and C or COBOL data descriptions.

## **E.1 SQL data types and C data descriptions**

This section provides the correspondence between SQL data types and C data descriptions. Data can be exchanged between variables of compatible data types and between variables of either convertible or assignable data types.

Table E-1 shows how SQL data types relate to C data descriptions. Table E-2 shows how SQL data types relate to C data descriptions when arrays are used. Table E-3 shows SQL data types and C data descriptions when repetition columns are used.

| SQL data type               | C data description                                                                      | <b>Remarks</b>                  |
|-----------------------------|-----------------------------------------------------------------------------------------|---------------------------------|
| SMALLINT                    | short variable-name;                                                                    |                                 |
| INTEGER                     | long variable-name;                                                                     |                                 |
| DECIMAL $[(p[,s])]$         | SQL TYPE IS DECIMAL $(p, s)$<br>variable-name; $5$                                      | $1 \le p \le 29, 0 \le s \le p$ |
| SMALLFLT, REAL              | float variable-name;                                                                    |                                 |
| FLOAT (DOUBLE<br>PRECISION) | double variable-name:                                                                   |                                 |
| CHAR $[(n)]$                | char variable-name $[n+1]$ ;                                                            | $1 \le n \le 30000$             |
| VARCHAR $(n)$               | struct {<br>short variable-name-1;<br>char variable-name- $2[n]$ ;<br>} structure-name; | $1 \le n \le 32000$             |
|                             | SOL TYPE IS<br>VARCHAR $(n)$<br>variable-name; b                                        |                                 |
|                             | VARCHAR variable-name $[n+1]$ <sup>9</sup>                                              |                                 |
| NCHAR $[(n)]$               | char variable-name-2 $[2n+1]$ ;                                                         | $1 \le n \le 15000$             |

*Table E-1:* SQL data types and C data descriptions

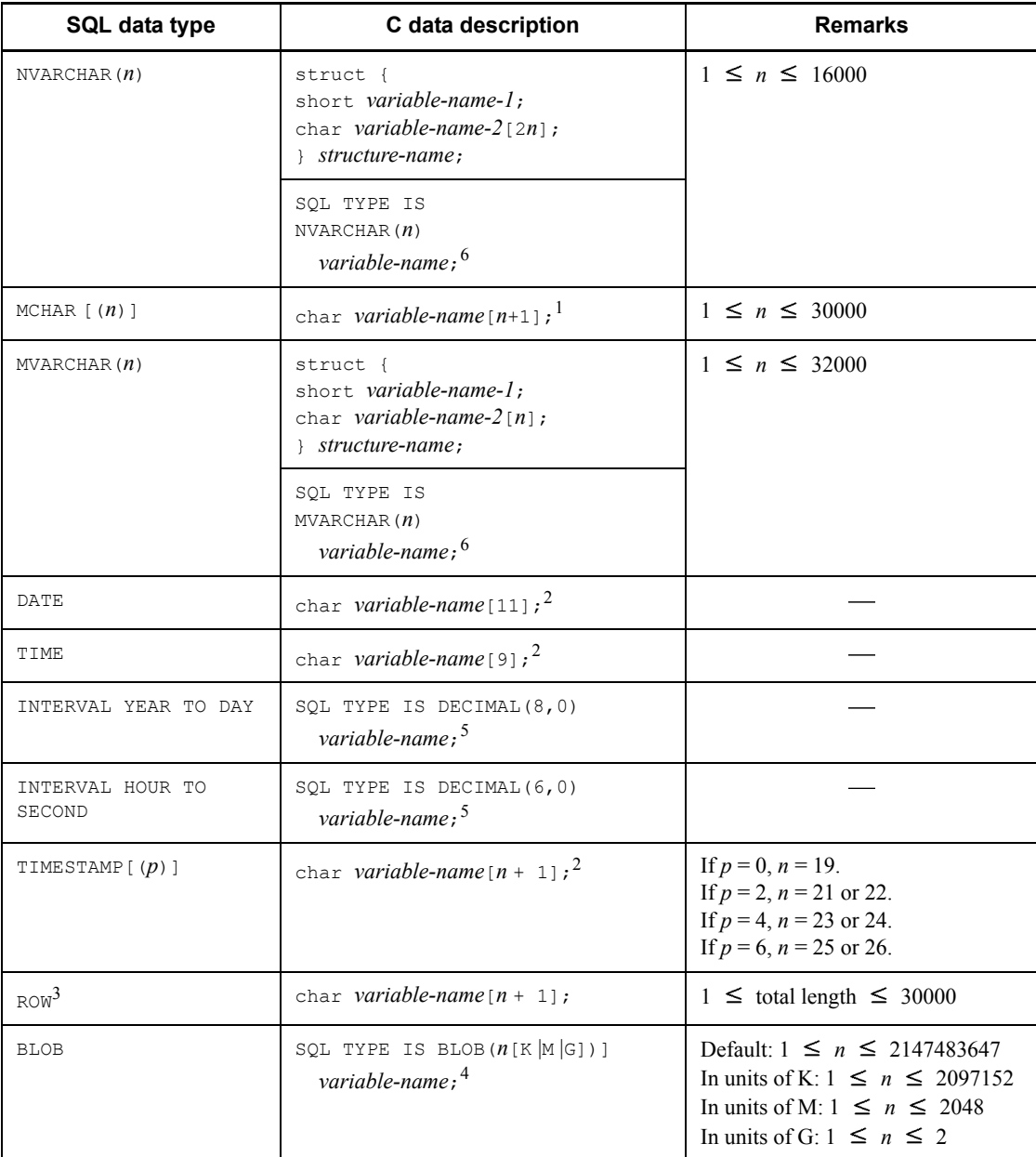

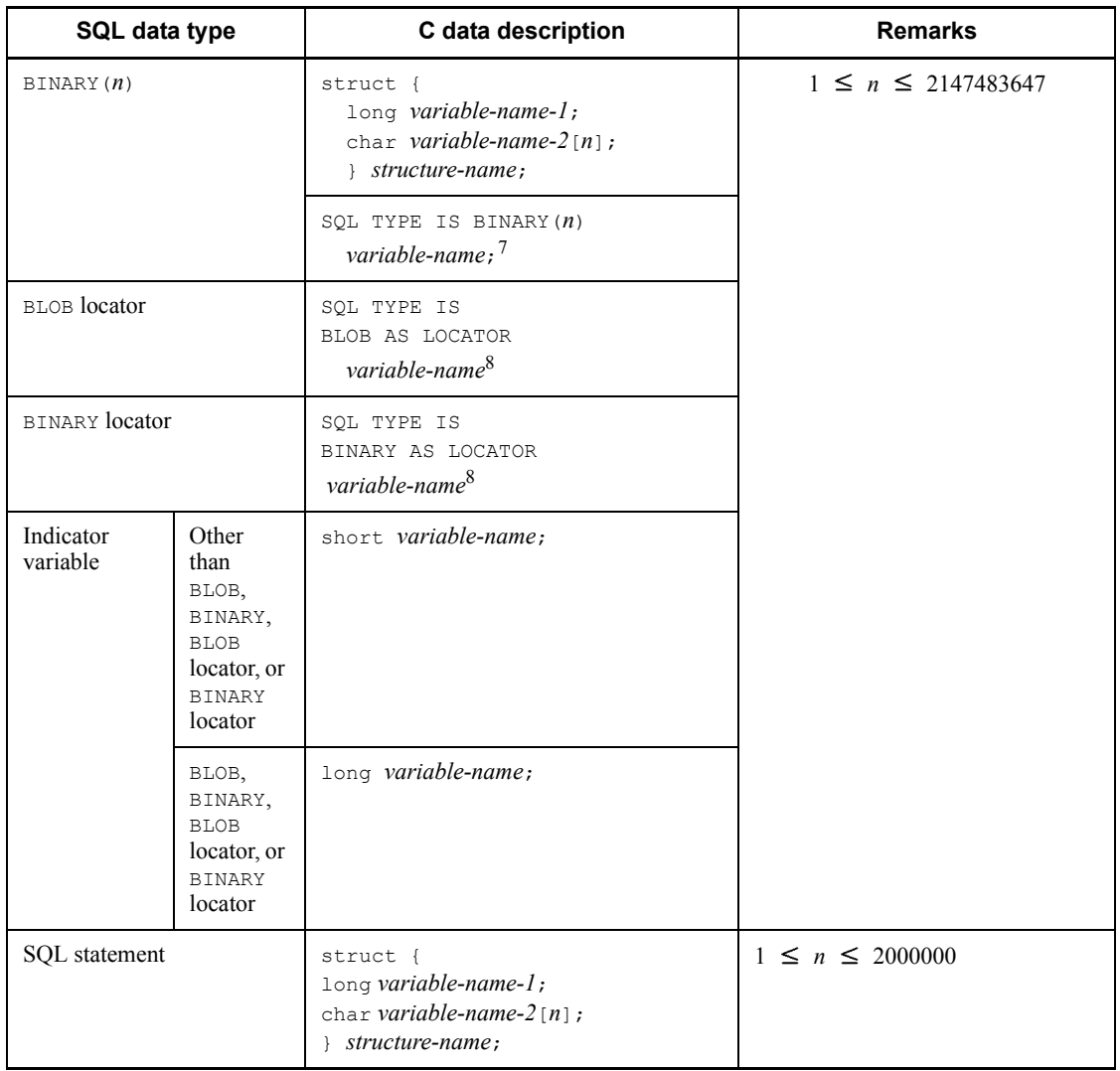

: Cannot be coded.

*n*: Length (bytes)

*p*: Precision (total number of digits)

*s*: Scale (number of digits beyond the decimal point)

## Note

In 64-bit mode, use int instead of long.

<sup>1</sup> The following rules govern data conversion between SQL data types (CHAR $(n)$ , NCHAR(*n*), and MCHAR(*n*)) and C-language data types (char[ $n+1$ ], char[2*n*+1], and char<sup>[2n+1]</sup>):

• For input (conversion from char [*n*+1] to CHAR(*n*), conversion from char $(2n+1)$  to NCHAR(*n*), or conversion from char $(n+1)$  to MCHAR(*n*))

The length of a fixed-length character string received by HiRDB from a C language-character string is equal to the length from the beginning of the character string to one character before the null character. If no null character is found in *n*+1 array elements, the length is defined as *n*.

For output (conversion from CHAR(*n*) to char  $[n+1]$ , conversion from NCHAR(*n*) to char  $[2n+1]$ , or conversion from MCHAR(*n*) to char $[n+1]$ )

A null character is appended at the end of the character string; therefore, the length of the character string known to the UAP is the SQL character string length  $+1$ .

<sup>2</sup> When retrieving date data (DATE) using a dynamic SQL, the data code for the retrieval item information obtained by the DESCRIBE statement must be set as the character data type with a data length of at least 10 bytes. Similarly, when retrieving time data using a dynamic SQL, the data code for the retrieval item information obtained by the DESCRIBE statement must be set as the character data type with a data length of at least 8 bytes.

To retrieve time stamp data (TIMESTAMP) using a dynamic SQL statement, specify the following:

- **•** Set the data code for the retrieval item information obtained using a DESCRIBE statement to the character data type.
- **•** If *p* is 0, set the data size to 19 bytes or greater. If *p* is 2, 4, or 6, set the data size to  $20 + p$  bytes or greater.

 $3$  Operations involving the ROW type are allowed only when the HiRDB server and the HiRDB client use the same endian type.

<sup>4</sup> The coding of a BLOB UAP is expanded internally as follows:

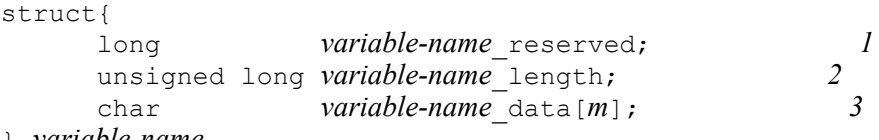

- } *variable-name*
- 1. *variable-name*\_reserved is not used. In the 64-bit mode, int *variable-name*\_reserved; is used.
- 2. *variable-name*\_length indicates the actual BLOB size. In the 64-bit mode,

unsigned int *variable-name*\_length; is used.

3. *variable-name*  $data[m]$  is the BLOB data storage area (where *m* denotes the actual data  $\overline{length}$ ).

<sup>5</sup> The code for a DECIMAL UAP is internally expanded as follows:

unsigned char *variable-name*  $\psi_p/2 \psi_{+1}$ ;

One byte of DECIMAL data expresses two numeric digits. A sign is expressed by four low-order bits of the trailing byte. Therefore, for DECIMAL data consisting of an even number of digits, four high-order bits of the leading byte must be padded with 0s. Do not use any number other than 0 for padding purposes.

The following table shows the standard sign representation; for details about the sign for DECIMAL type used with HiRDB, see the manual *HiRDB Version 8 SQL Reference*.

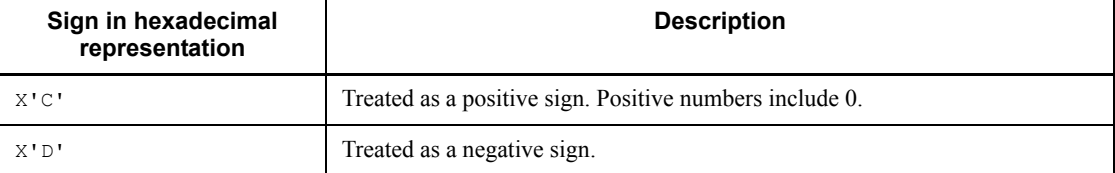

### Coding examples

```
123.4567 (odd number of digits)
```
unsigned char  $ex1[4] = \{0x12, 0x34, 0x56, 0x7c\}$ ;

```
-123.456 (even number of digits)
```

```
unsigned char ex2[4]={0x01,0x23,0x45,0x6d};
```
0 (odd number of digits)

unsigned char  $ex3[1]=\{0x0c\}$ ;

 $<sup>6</sup>$  The following internal expansion takes place:</sup>

struct{ short len; char str[*n*]; }*variable-name*

For NVARCHAR, str<sup>[2n]</sup> is used.

 $<sup>7</sup>$  The following internal expansion takes place:</sup>

struct{

 long len; char str[*n*]; }*variable-name*

In 64-bit mode, long len; is replaced with int len;

<sup>8</sup> The following internal expansion takes place: unsigned long *variable-name*;

In 64-bit mode, unsigned long *variable-name*; is replaced with unsigned int *variable-name*;.

 $9<sup>9</sup>$  The following internal expansion takes place: char *variable-name*[*n*+1];

The character string length is the length from the beginning of the string to the character before the NULL character. When a character string in C is accepted, an error occurs if there is no NULL character in the *n*+1-th array element.

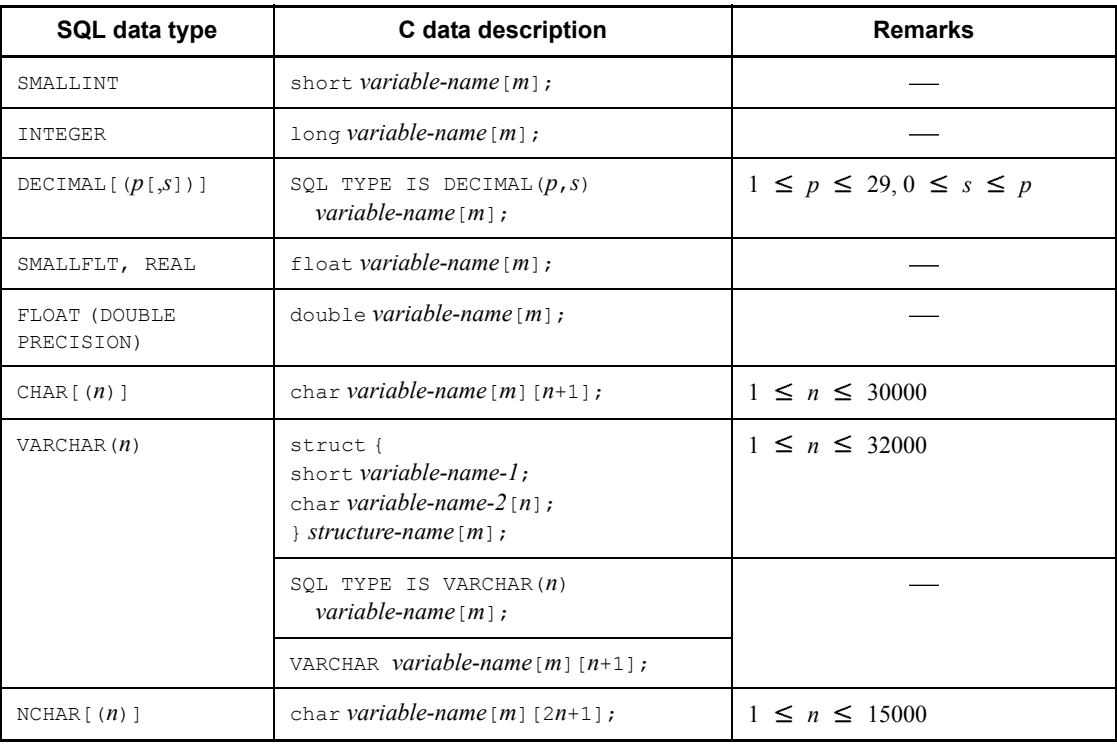

*Table E-2:* SQL data types and C data descriptions when arrays are used

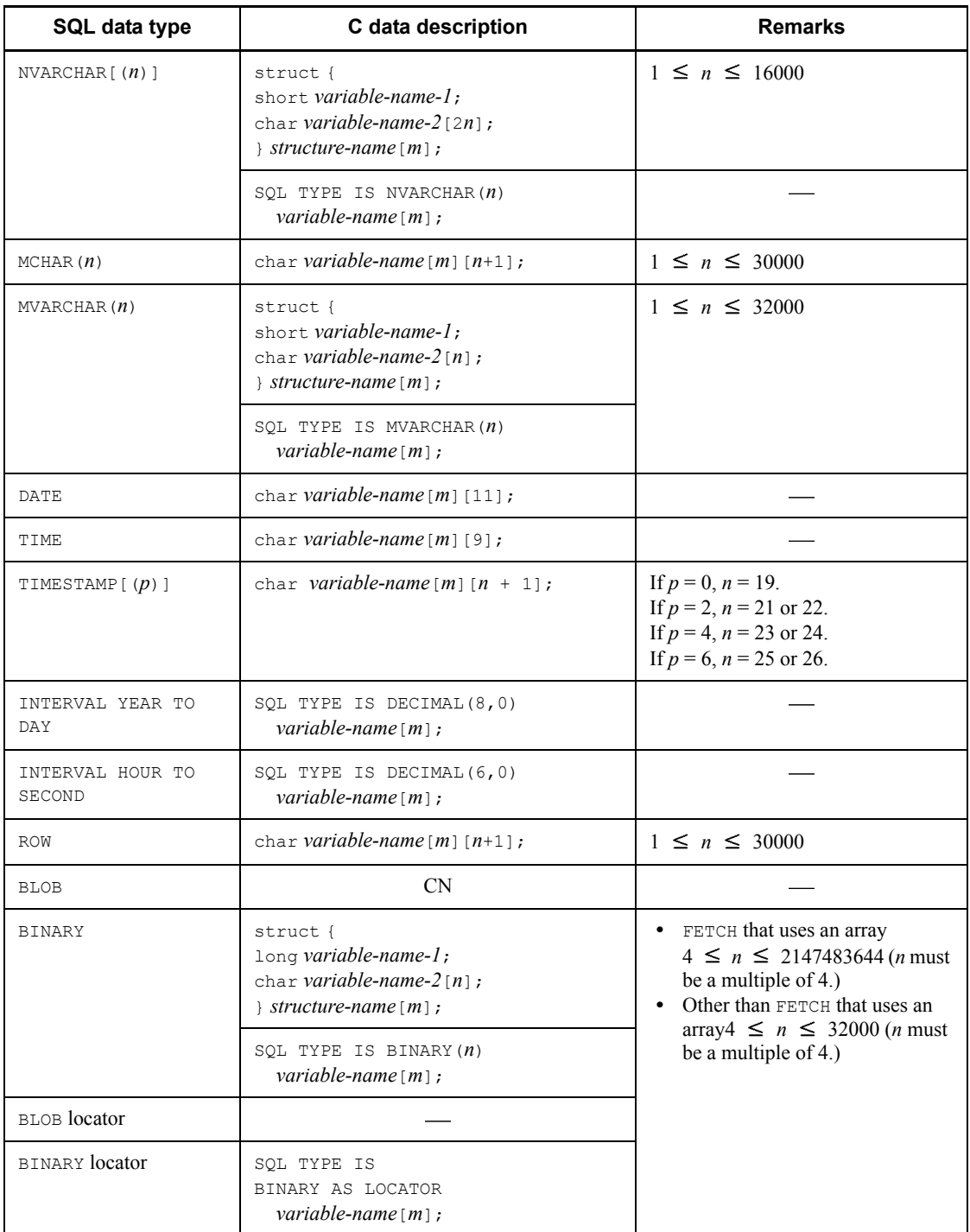

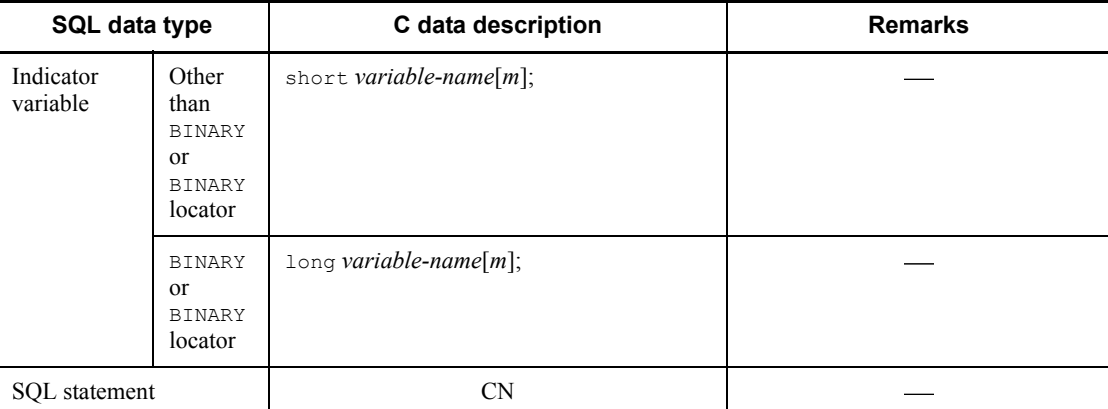

CN: Cannot be coded.

*m:* Number of array elements (1-4096)

*n*: Length (bytes)

*p*: Precision (total number of digits)

*s*: Scale (number of digits beyond the decimal point)

Note

In 64-bit mode, use int instead of long.

*Table E-3:* SQL data types and C data descriptions when repetition columns are used

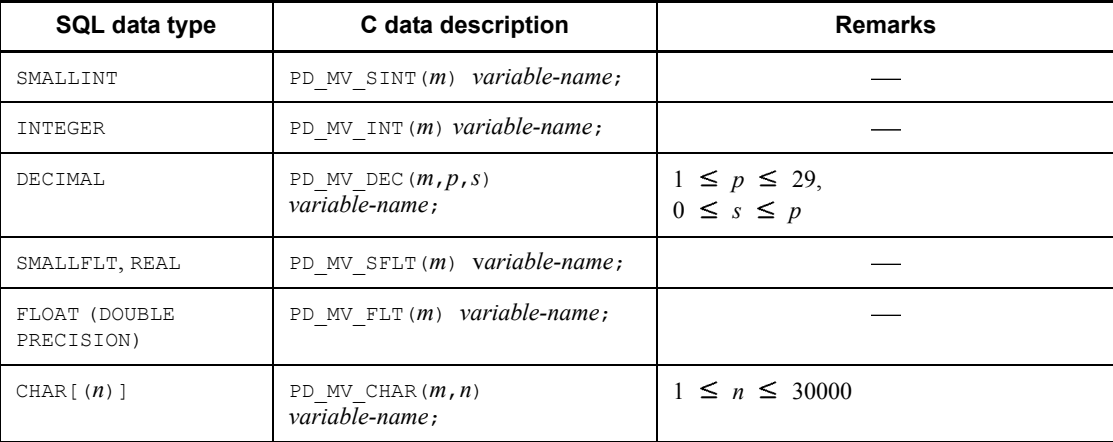

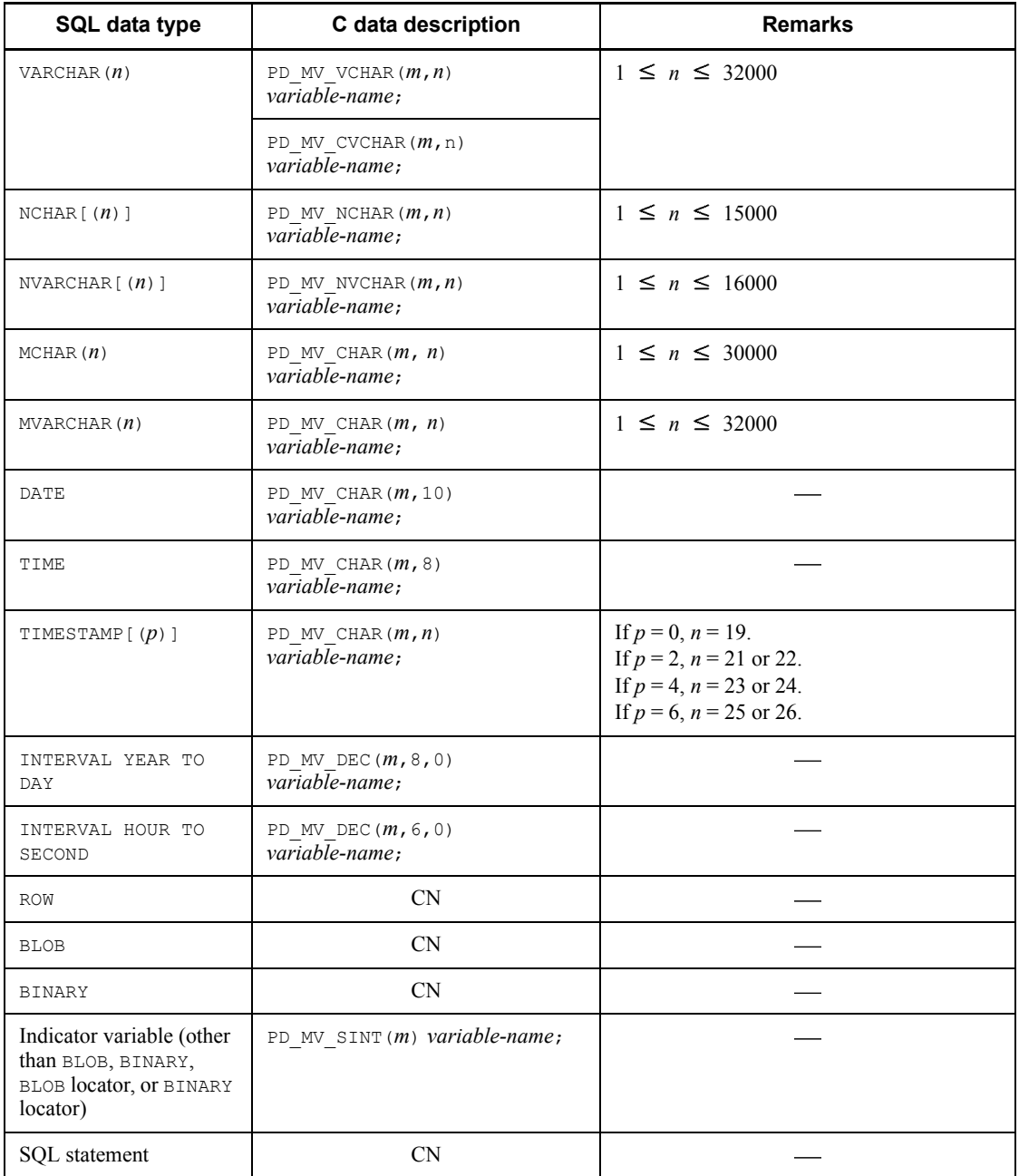

CN: Cannot be coded.
- *m*: Maximum number of repetition array elements (2-30000).
- *n*: Length (bytes)
- *p*: Precision (total number of digits)
- *s*: Scale (number of digits beyond the decimal point)

Special macros for referencing or setting embedded variables for each data type are used in the SQL data type and C data description when repetition columns are used. Table E-4 shows the macros for referencing or setting embedded variables.

*Table E-4:* Macros for referencing or setting embedded variables

| SQL data type               | Macro name                                               | Data to be referenced or set                                      | Data type         |
|-----------------------------|----------------------------------------------------------|-------------------------------------------------------------------|-------------------|
| SMALLITNT                   | PD MV SINT CNT<br>(variable-name)                        | Current repetition data element count                             | long <sup>*</sup> |
|                             | PD MV SINT DATA<br>(variable-name, m)                    | Each repetition element                                           | short.            |
| INTEGER                     | PD MV INT CNT<br>(variable-name)                         | Current repetition data element count                             | $\texttt{long}^*$ |
|                             | PD MV INT DATA<br>$(\overline{variable}\text{-}name, m)$ | Each repetition element                                           | $\text{long}^*$   |
| DECIMAL $(p,s])$            | PD MV DEC CNT<br>(variable-name)                         | Current repetition data element count                             | $long^*$          |
|                             | PD MV DEC DATA<br>$(variable$ -name, $m)$                | Start address of each repetition element<br>in decimal            | unsigned          |
| SMALLFLT, REAL              | PD MV SFLT CNT<br>(variable-name)                        | Current repetition data element count                             | $long^*$          |
|                             | PD MV SFLT DATA<br>(variable-name, m)                    | Each repetition element                                           | float             |
| FLOAT (DOUBLE<br>PRECISION) | PD MV FLT CNT<br>(variable-name)                         | Current repetition data element count                             | $long^*$          |
|                             | PD MV FLT DATA<br>(variable-name, m)                     | Each repetition element                                           | double            |
| CHAR $\lceil$ ( <i>n</i> )] | PD MV CHAR CNT<br>(variable-name)                        | Current repetition data element count                             | long              |
|                             | PD MV CHAR DATA<br>(variable-name, m)                    | Leading address of character string of<br>each repetition element | char[ ]           |

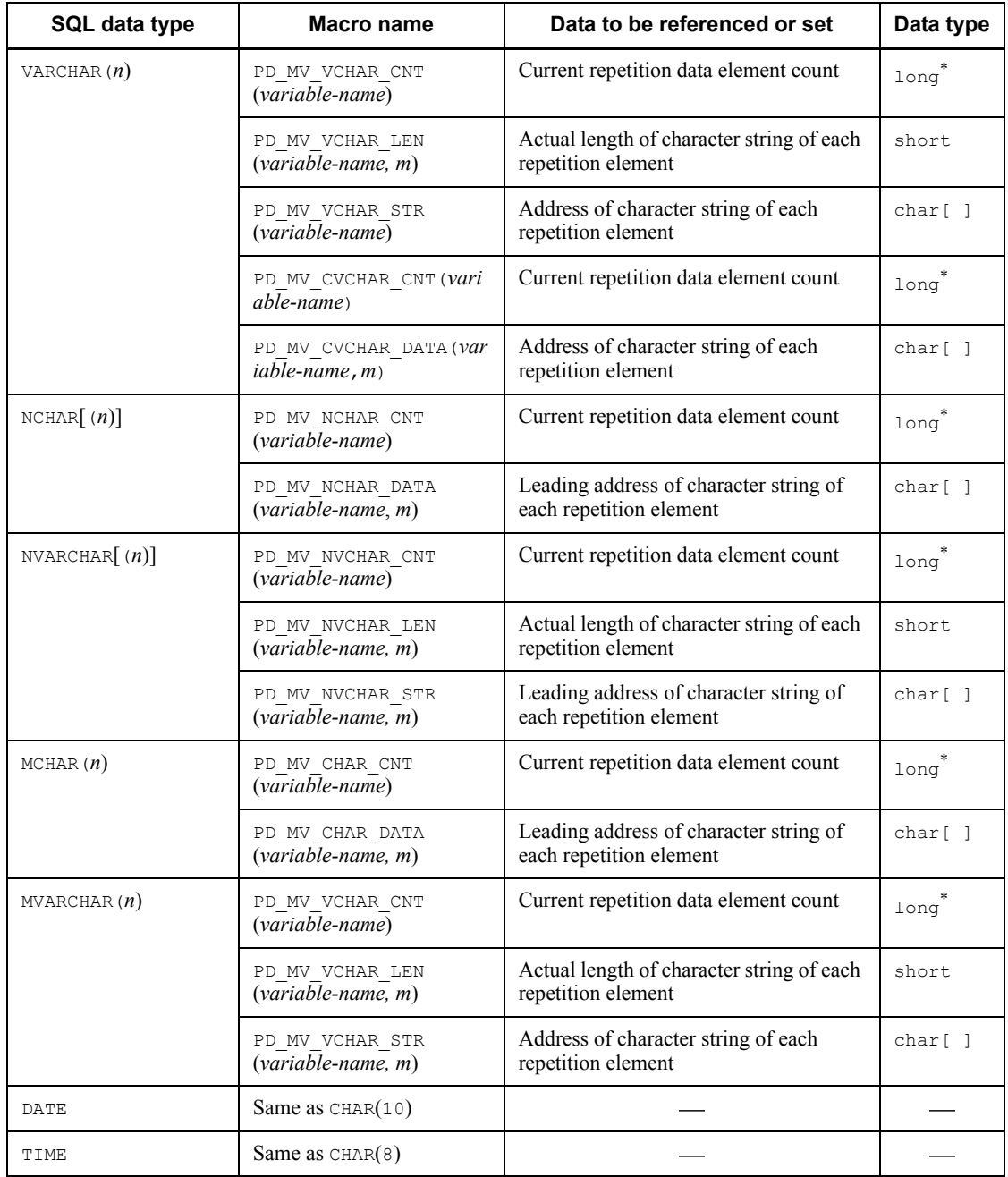

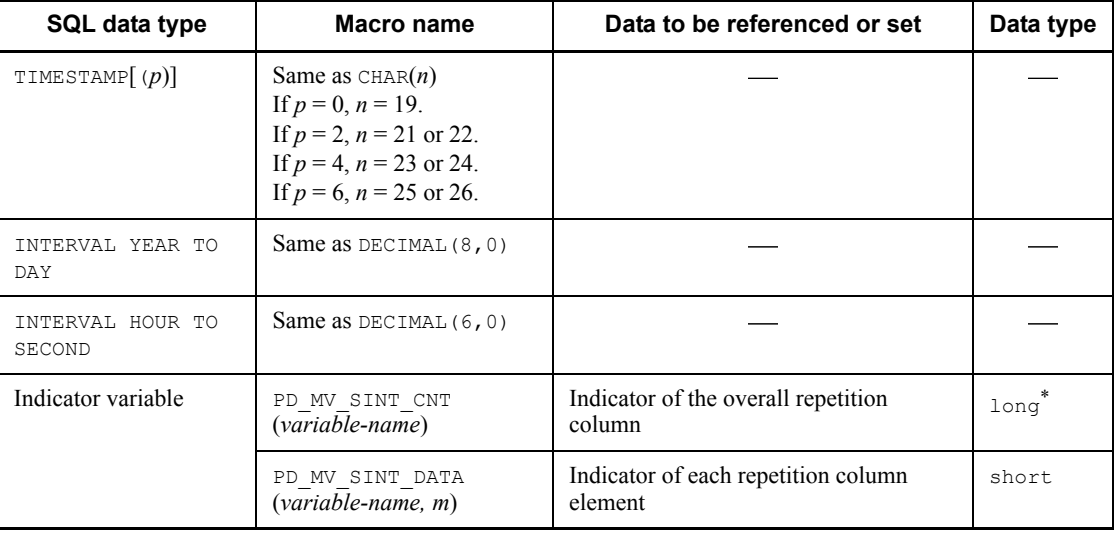

Legend:

: Not applicable

*m*: Number of each repetition column element (0 - *m*-1).

*n*: Length (bytes)

- *p*: Precision (total number of digits)
- *s*: Scale (number of digits beyond the decimal point)

\* In 64-bit mode, the data type is int.

The following shows an example of macros used for referencing or setting embedded variables in repetition columns:

```
EXEC SQL BEGIN DECLARE SECTION;
char xname[5];
PD_MV_SINT(4) xmscore;
PD_MV_CHAR(4,5) xmsubject;
EXEC SQL END DECLARE SECTION;
 :
strcpy(xname,"SMITH")
PD_MV_SINT_DATA(xmscore,0)=90;
PD_MV_SINT_DATA(xmscore,1)=65;
PD_MV_SINT_DATA(xmscore,2)=85;
PD_MV_SINT_DATA(xmscore,3)=55;
PD_MV_SINT_CNT(xmscore)=4;
strcpy(PD_MV_CHAR_DATA(xmsubject,0),"MATHEMATICS");
strcpy(PD_MV_CHAR_DATA(xmsubject,1), "ENGLISH");
strcpy(PD_MV_CHAR_DATA(xmsubject,2),"SCIENCE");
```

```
strcpy(PD_MV_CHAR_DATA(xmsubject,3),"SOCIAL STUDIES");
PD_MV_CHAR_CNT(xmsubject)=4;
EXEC SQL
  INSERT INTO
SCORE_TABLE(NAME, SUBJECT, SCORE))VALUES(:xname,
:xmsubject;:xmscore);
```
Table E-5 shows pointer variables and the C language data description.

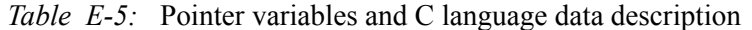

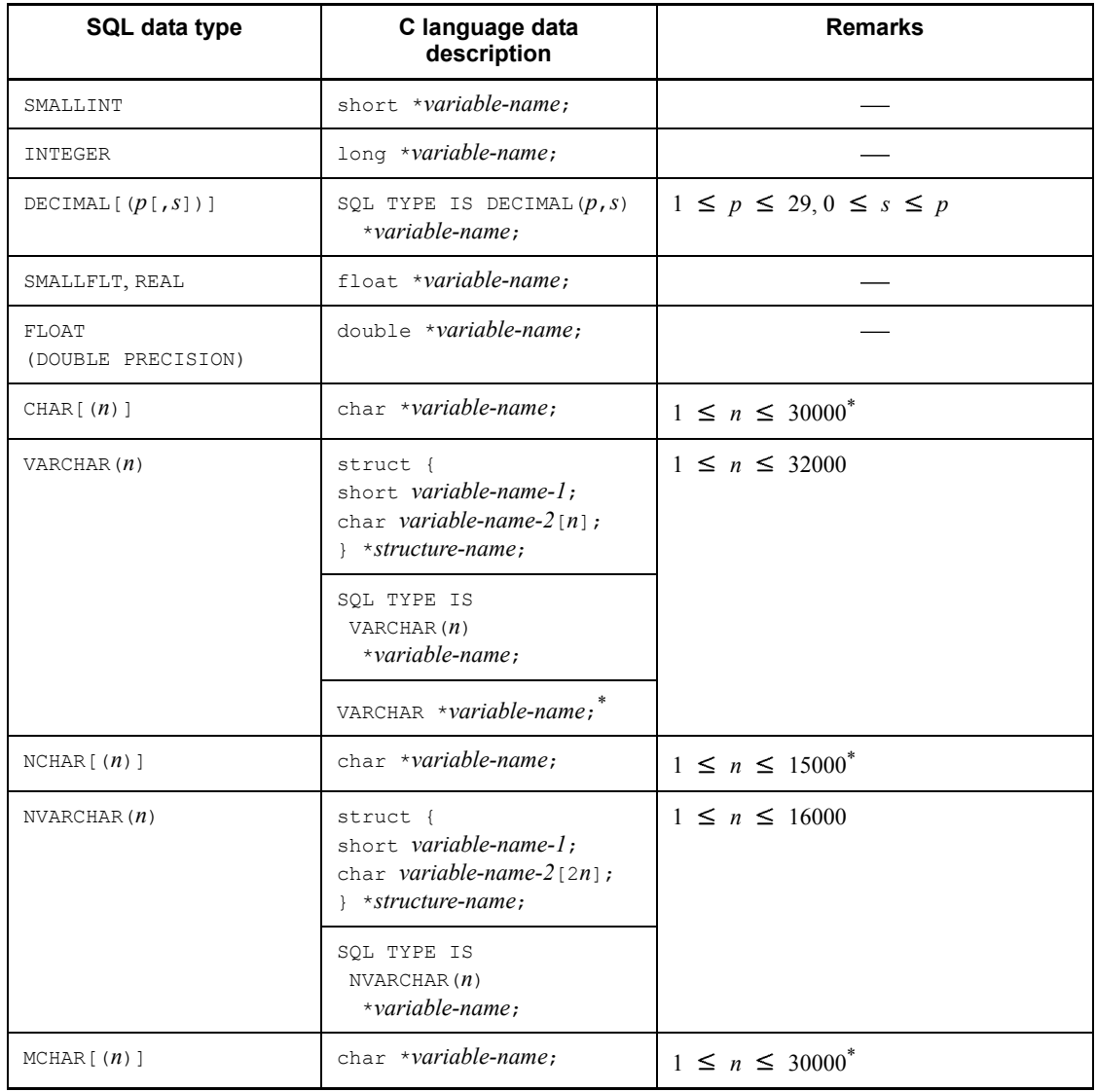

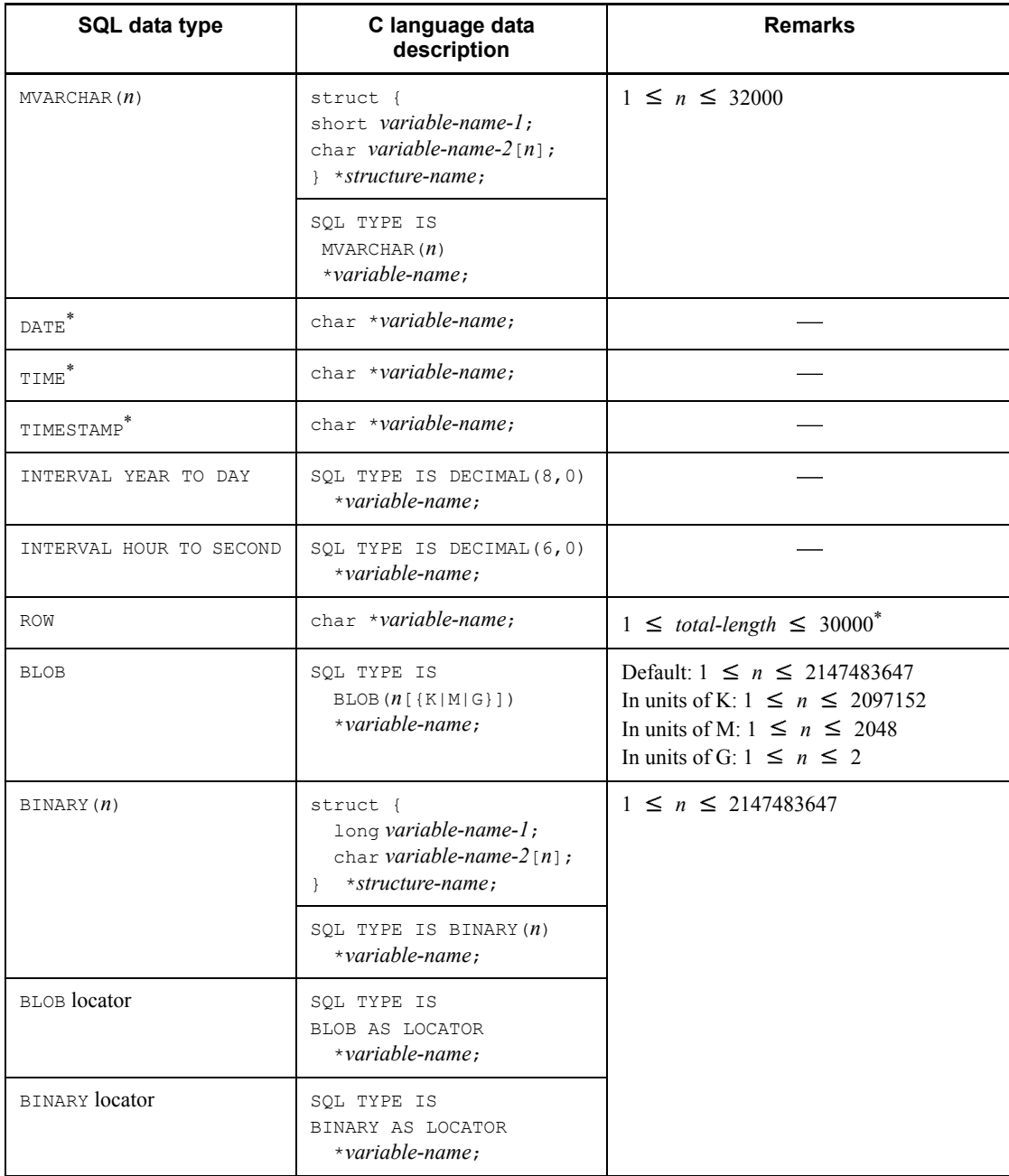

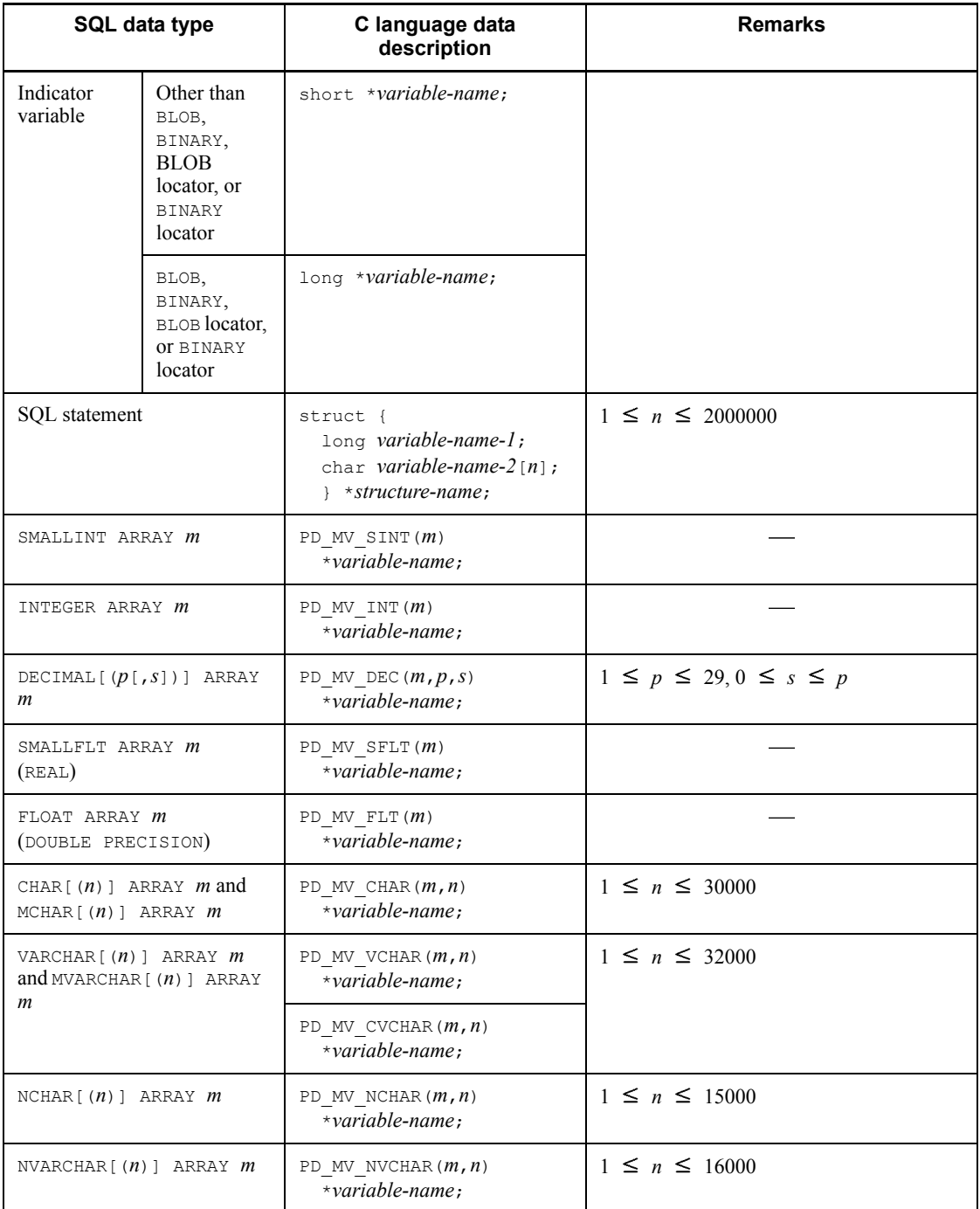

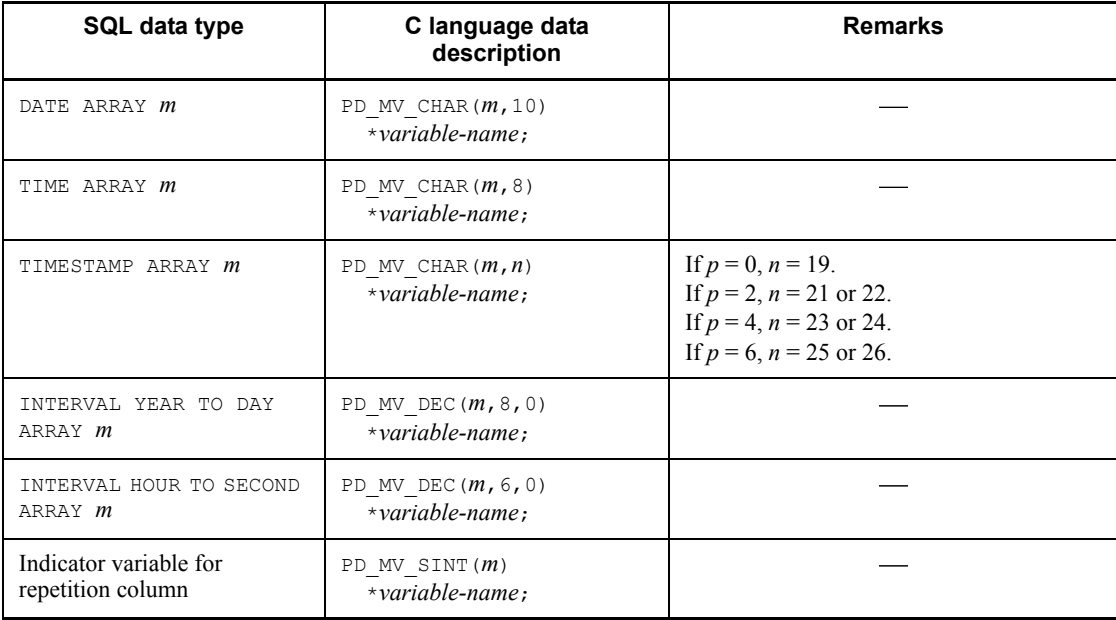

Legend:

- : Not applicable
- *m*: Number (0 *m*-1) indicating each element in a repetition column
- *n*: Length (bytes)
- *p*: Precision (total number of digits)
- *s*: Scale (number of digits beyond the decimal point)

## **Note**

In 64-bit mode, use int instead of long.

\* The defined length of the area cannot be determined during preprocessing. Therefore, at the time of execution, use strlen(*variable-name*) to determine the length of the character string stored in the area indicated by the pointer, and use this length in place of the area length. To receive the retrieval result, use a character other than NULL character to clear the area indicated by the pointer and enter the NULL character at the end.

To reference or set a variable for a pointer-type repetition column, use a dedicated macro. Table E-6 shows the macros for pointer-type repetition columns.

| SQL data type                                   | <b>Macro</b> name                              | Data to be referenced or<br>set                                      | Data type         |
|-------------------------------------------------|------------------------------------------------|----------------------------------------------------------------------|-------------------|
| SMALLINT ARRAY<br>$\boldsymbol{m}$              | PD MV SINTP CNT (variable-name)                | Current repetition data element<br>count                             | $long^*$          |
|                                                 | PD_MV_SINTP_DATA(variable-name,<br>m)          | Each repetition element                                              | short.            |
| INTEGER ARRAY m                                 | PD MV INTP CNT (variable-name)                 | Current repetition data element<br>count                             | $long^*$          |
|                                                 | PD MV INTP DATA (variable-name, m<br>$\lambda$ | Each repetition element                                              | $\texttt{long}^*$ |
| DECIMAL $[(p[,s])$<br>$l$ ARRAY $m$             | PD MV DECP CNT (variable-name)                 | Current repetition data element<br>count                             | $long^*$          |
|                                                 | PD MV DECP DATA (variable-name, m              | Start address of each repetition<br>element in decimal               | char[ ]           |
| SMALLFLT ARRAY<br>$\boldsymbol{m}$<br>(REAL)    | PD MV SFLTP CNT (variable-name)                | Current repetition data element<br>count                             | long*             |
|                                                 | PD MV SFLTP DATA (variable-name,<br>m)         | Each repetition element                                              | float.            |
| FLOAT ARRAY <i>m</i><br>(DOUBLE<br>PRECISION)   | PD MV FLTP CNT (variable-name)                 | Current repetition data element<br>count                             | $\texttt{long}^*$ |
|                                                 | PD MV FLTP DATA (variable-name, m<br>$\lambda$ | Each repetition element                                              | double            |
| CHAR $[ (n) ]$<br>ARRAY <i>m</i> , or           | PD MV CHARP CNT (variable-name)                | Current repetition data element<br>count                             | $l$ ong $*$       |
| MCHAR $\lceil$ ( <i>n</i> ) ]<br>ARRAY <i>m</i> | PD_MV_CHARP_DATA(variable-name,<br>m)          | Leading address of character<br>string of each repetition<br>element | char[ ]           |

*Table E-6:* Macros for pointer-type repetition columns

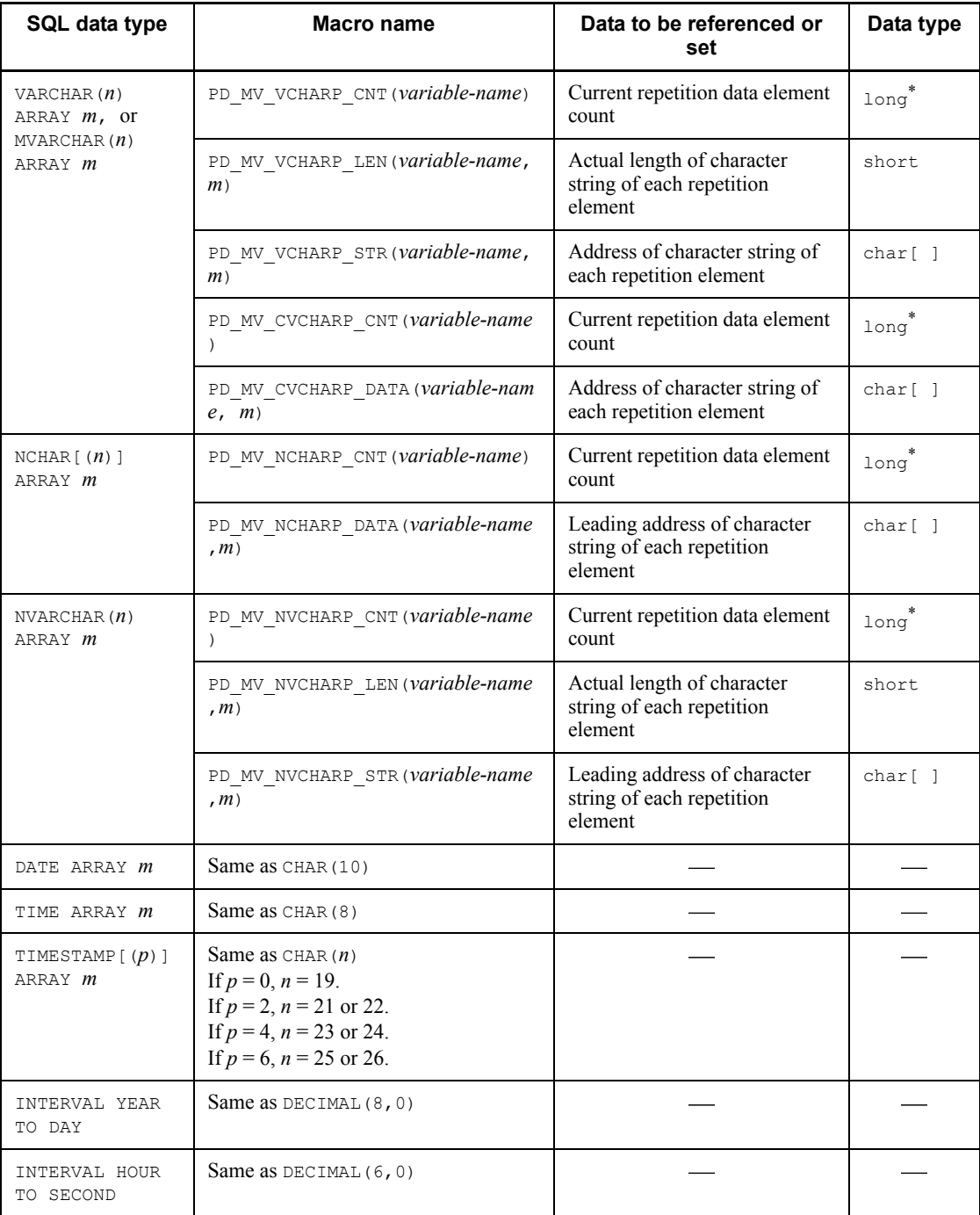

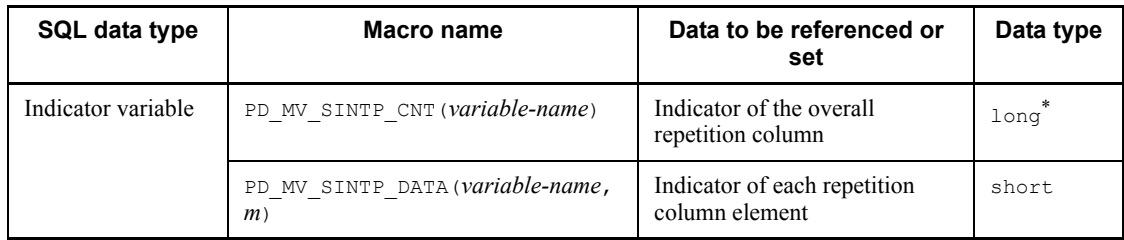

Legend:

- : Not applicable
- *m*: Number of each repetition column element (0 *m*-1)
- *n*: Length (bytes)
- *p*: Precision (total number of digits)
- *s*: Scale (number of digits beyond the decimal point)

\* In 64-bit mode, the data type is int.

Table E-7 shows the structures to be specified in batches.

*Table E-7:* Structures to be specified in batches

| SQL data type                            | C language data<br>description                                                                      | Item coding                                              | <b>Remarks</b>            |
|------------------------------------------|----------------------------------------------------------------------------------------------------|----------------------------------------------------------|---------------------------|
| Multiple items                           | Structure that contains<br>the data types listed in<br>Tables E-1 to E-3 as<br>members              | Specifies multiple<br>embedded variables in a<br>batch.  | Pointers can be declared. |
| Indicator variable for<br>multiple items | Structure that contains as<br>members the indicator<br>variables listed in Tables<br>$E-1$ to $E-3$ | Specifies multiple<br>indicator variables in a<br>batch. | Pointers can be declared. |

# **E.2 SQL data types and COBOL data descriptions**

This section provides the correspondence between SQL data types and COBOL data descriptions.

Data can be exchanged between variables of compatible data types and between variables of either convertible or assignable data types.

Table E-8 shows SQL data types and COBOL data descriptions. Table E-9 shows SQL data types and COBOL data descriptions when arrays are used. Table E-10 shows SQL data types and COBOL data descriptions when repetition columns are used. Note that the data descriptions in these tables can also be coded as follows:

```
PICTURE:
   PIC
COMPUTATIONAL:
   COMP
COMPUTATIONAL-n:
   COMP-n
9(n):
   99 9
X(n):
   XX X
OCCURS n TIMES:
   OCCURS 1 TO n TIMES 0
   OCCURS 1 TO n
   OCCURS n
```
*Table E-8:* SQL data types and COBOL data descriptions

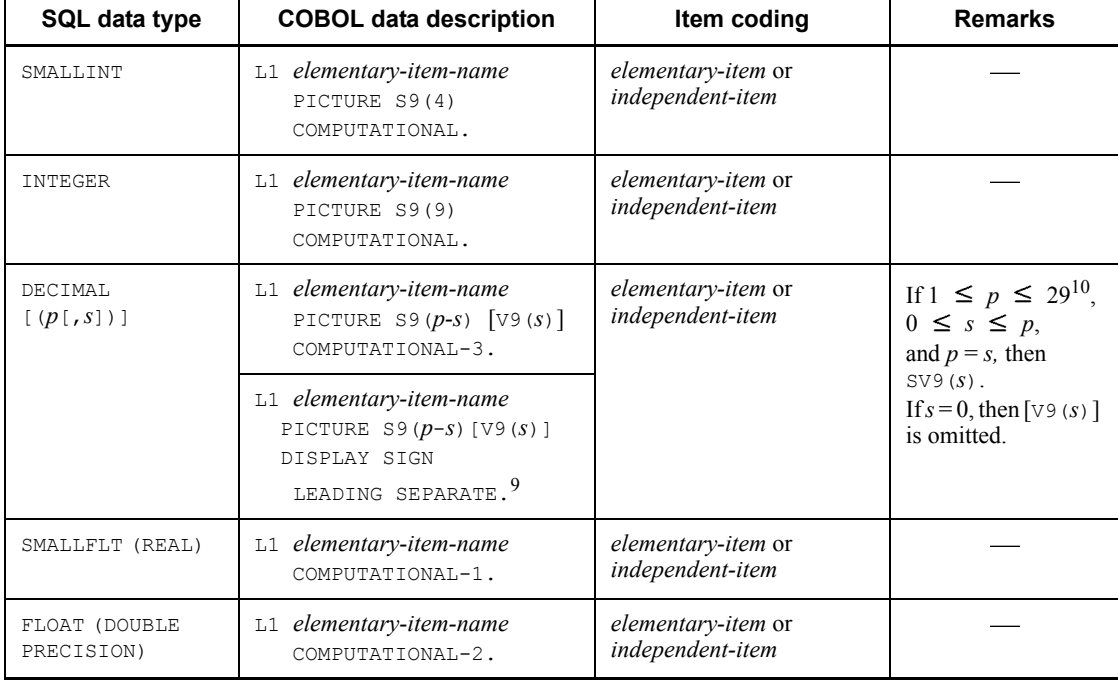

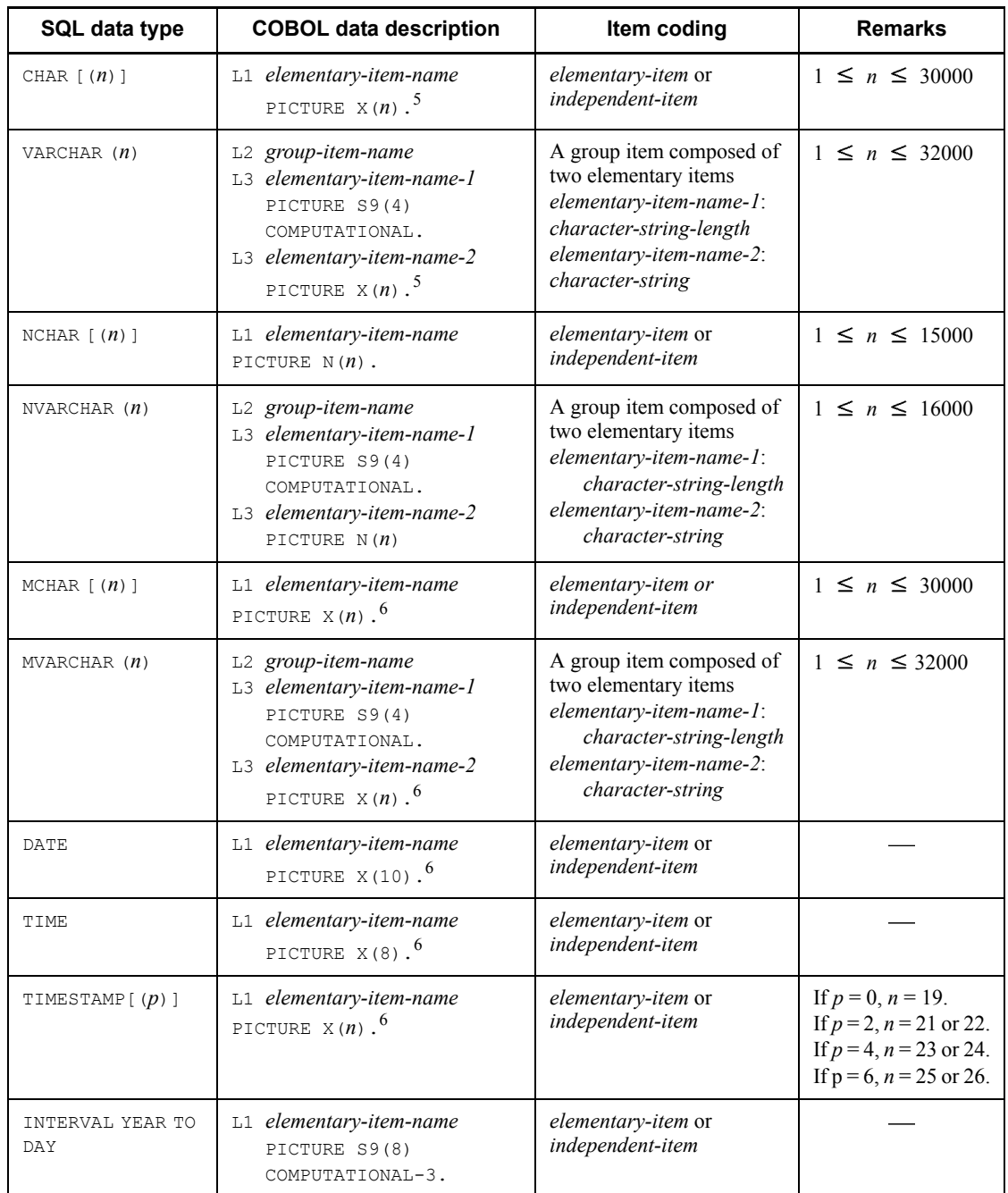

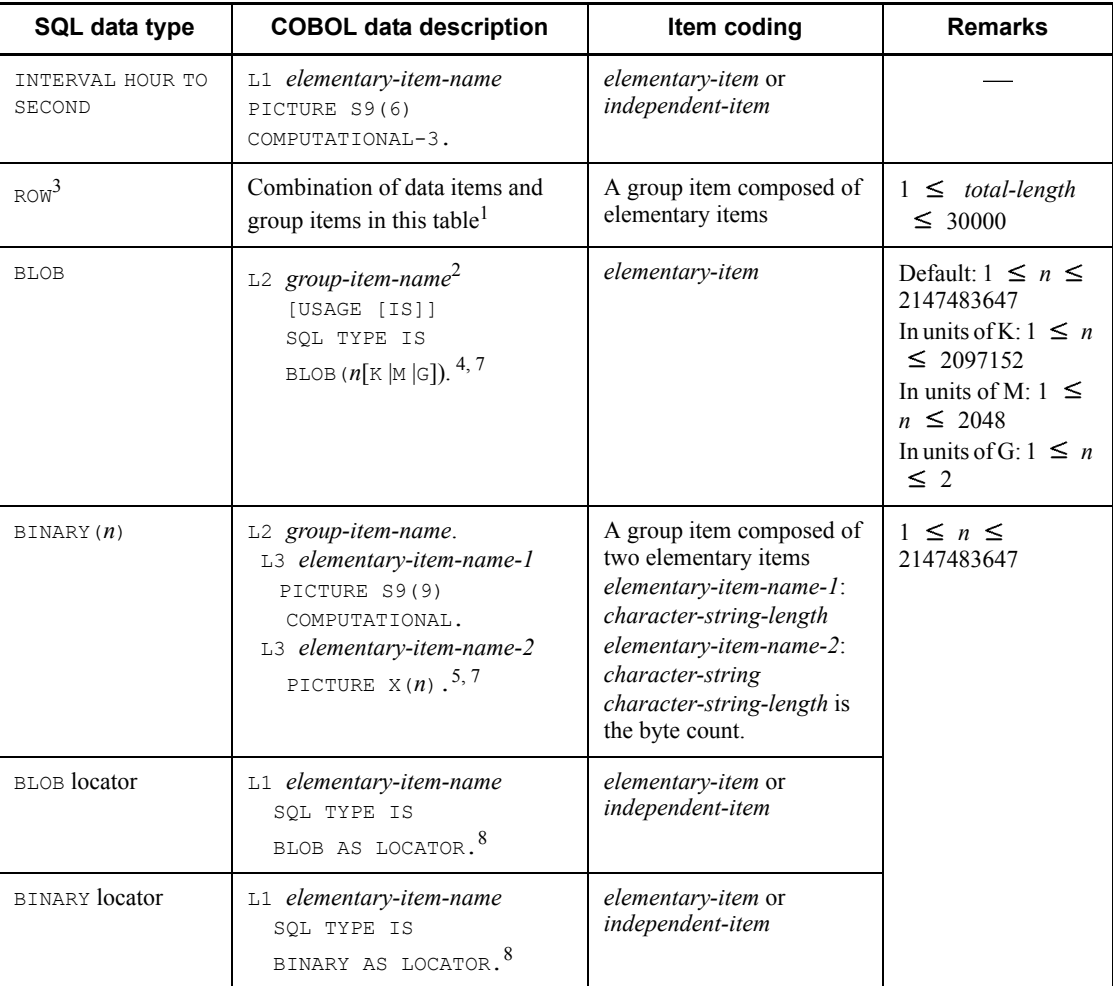

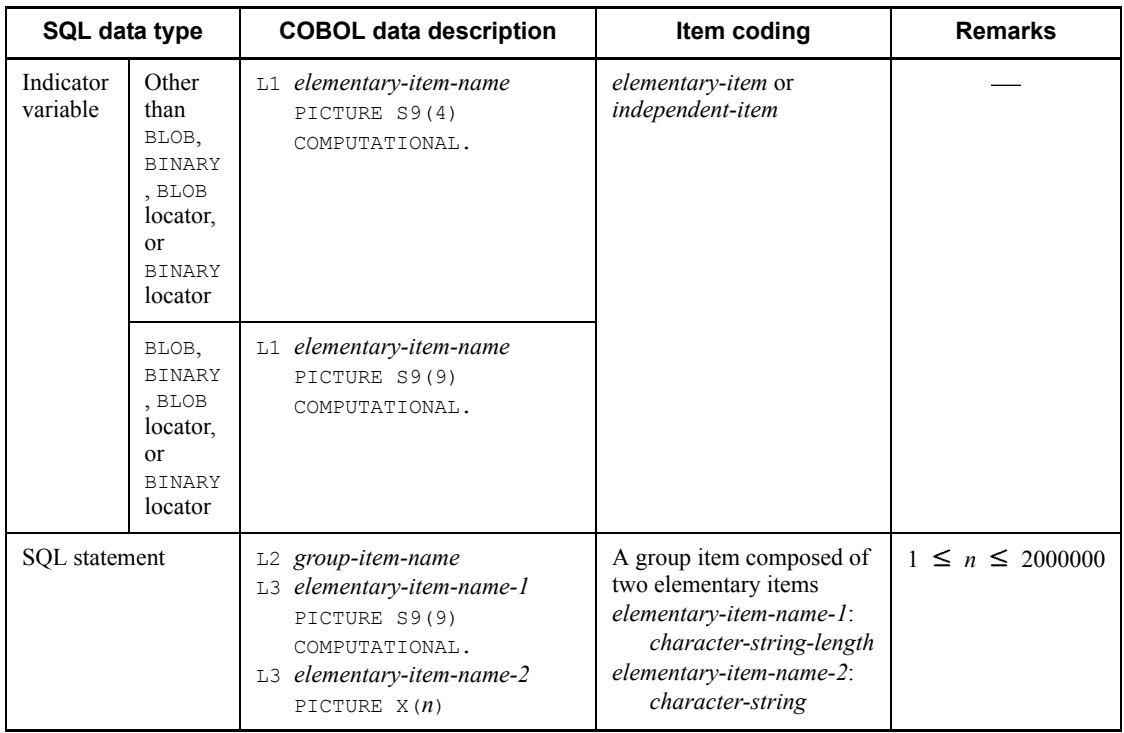

Legend:

- L<sub>1</sub>: Level number 01-49 or 77
- L2: Level number 01-48
- L3: Level number  $02-49$  (L2 < L3)
- *n*: Length (bytes)
- *p*: Precision (total number of digits)
- *s*: Scale (number of digits beyond the decimal point)

<sup>1</sup> The following clauses can be used:

- **•** REDEFINES
- **•** OCCURS
- **•** ADDRESSED BY

 $2$  A group item name should be coded as no more than 21 characters. However, for COBOL2002, a group item name should be 22 characters or less.

<sup>3</sup> Operations involving the ROW type are allowed only when the HiRDB server and the

HiRDB client use the same endian type.

 $4$  The coding of a BLOB UAP is expanded internally as follows:

L2 *group-item-name*.

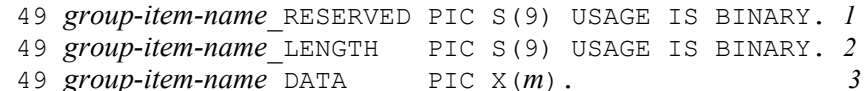

- 1. *group-item-name*\_RESERVED is not used.
- 2. *group-item-name*\_LENGTH is equal to the BLOB actual length.
- 3. *group-item-name*\_DATA is the BLOB data storage area (where *m* denotes the actual data length).

<sup>5</sup> This item can be defined using 9 in place of x. If 9 is used for definition, the operation when a character string containing a character other than a number is substituted or received as the retrieval result depends on the installed COBOL compiler.

 $6$  Do not use 9 for x during definition, although using 9 does not cause an error during preprocessing.

 $<sup>7</sup>$  The maximum value that can be declared depends on the installed COBOL compiler.</sup> For details, see the manual for the COBOL compiler to be used.

<sup>8</sup> The following internal expansion takes place:

```
L1 elementary-item-name PICTURE S9(9) COMPUTATIONAL.
```
<sup>9</sup> The data type for the HiRDB server is the DECIMAL type, but it is represented as a signed external decimal item of the numeric type.

<sup>10</sup> The value range depends on the specifications of the COBOL compiler. For example, for COBOL85, the range is  $1 \leq p \leq 18$ .

| SQL data type               | <b>COBOL data description</b>                                                                                                    | Item coding                                                                                                    | <b>Remarks</b>                                                                                                    |
|-----------------------------|----------------------------------------------------------------------------------------------------|----------------------------------------------------------------------------------------------------|----------------------------------------------------------------------------------------------------|
| SMALLINT                    | L2 elementary-item-name<br>PICTURE S9(4)<br>COMPUTATIONAL<br>OCCURS <i>m</i> TIMES.                                                                           | A group item composed of repetitions<br>of data items in which the same data<br>structure is repeated through<br>specification of occurs |                                                                                                    |
| INTEGER                     | L <sub>2</sub> elementary-item-name<br>PICTURE S9(9)<br>OCCURS <i>m</i> TIMES.                                                                                |                                                                                                    |                                                                                                    |
| <b>DECIMAL</b><br>[(p[,s])] | L2 elementary-item-name<br>PICTURE S9<br>$(p\text{-}s)$ [V9 $(s)$ ]<br>COMPUTATIONAL-3<br>OCCURS <i>m</i> TIMES.                                              |                                                                                                    | $1 \leq p$<br>$\leq 29^3$ ,<br>$0 \leq s \leq$<br>$\boldsymbol{p}$<br>If $p = s$ ,<br>$S\hat{V}9(s)$ is<br>used.<br>If $s = 0$ ,<br>[ $V9(s)$ ] is<br>omitted. |
|                             | L <sub>2</sub> elementary-item-name<br>PICTURE S9 $(p-s)$ [V9 $(s)$ ]<br>DISPLAY SIGN LEADING<br>SEPARATE OCCURS <i>m</i><br>TIMES.                           |                                                                                                    |                                                                                                    |
| SMALLFLT (REAL)             | L <sub>2</sub> elementary-item-name<br>COMPUTATIONAL-1<br>OCCURS <i>m</i> TIMES.                                                                              |                                                                                                    |                                                                                                    |
| FLOAT (DOUBLE<br>PRECISION) | L <sub>2</sub> elementary-item-name<br>COMPUTATIONAL-2<br>OCCURS <i>m</i> TIMES.                                                                              |                                                                                                    |                                                                                                    |
| CHAR $[ (n) ]$              | L2 elementary-item-name<br>PICTURE $X(n)$<br>OCCURS $m$ TIMES. <sup>1</sup>                                                                                   |                                                                                                    | $1 \leq n$<br>$\leq$ 30000                                                                                                    |
| VARCHAR $(n)$               | L2 group-item-name<br>OCCURS <i>m</i> TIMES.<br>L3 elementary-item-name-1<br>PICTURE S9(4)<br>COMPUTATIONAL.<br>L3 elementary-item-name-2<br>PICTURE $X(n)$ . |                                                                                                    | $1 \leq n$<br>$\leq$ 32000                                                                                                    |

*Table E-9:* SQL data types and COBOL data descriptions when arrays are used

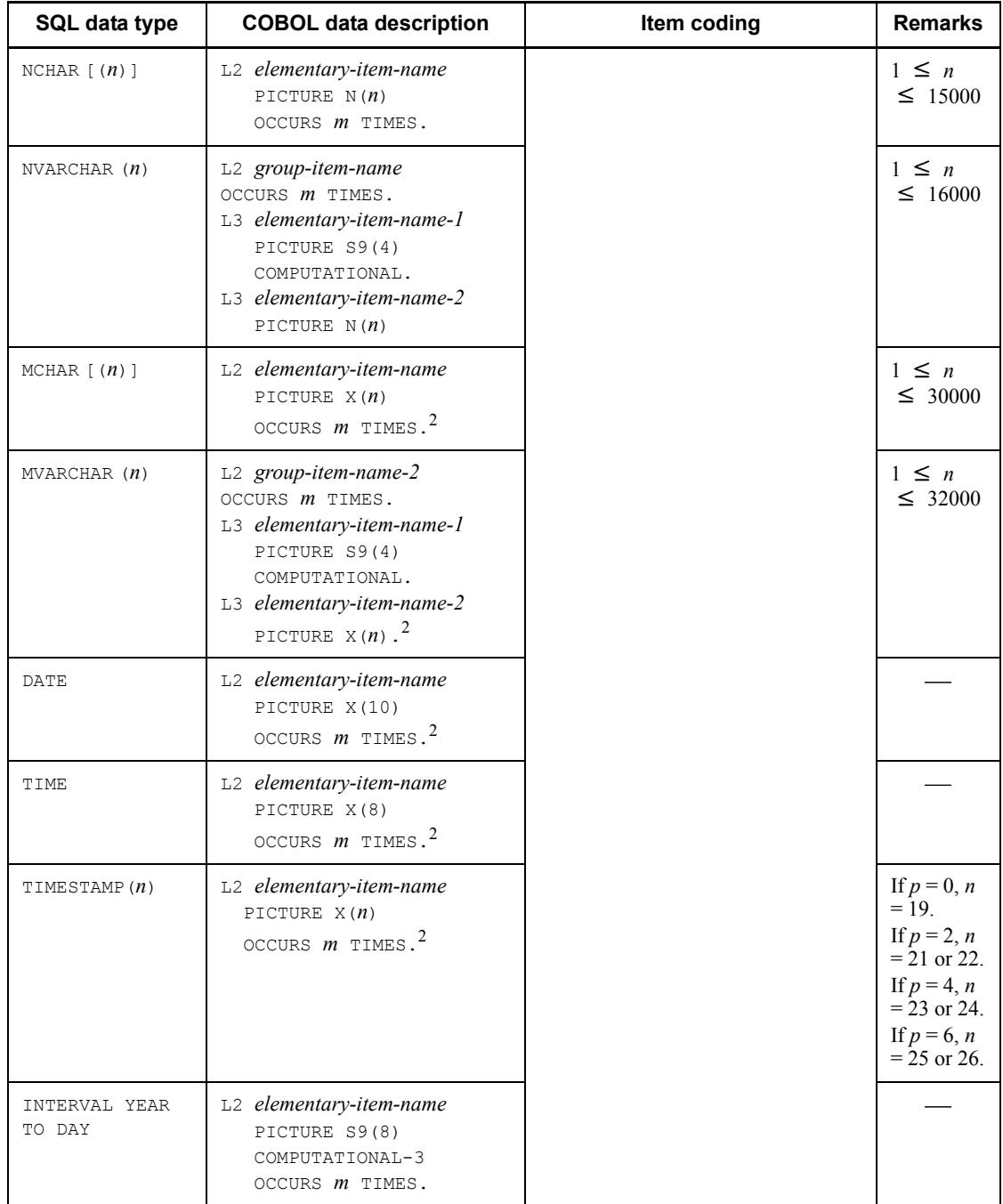

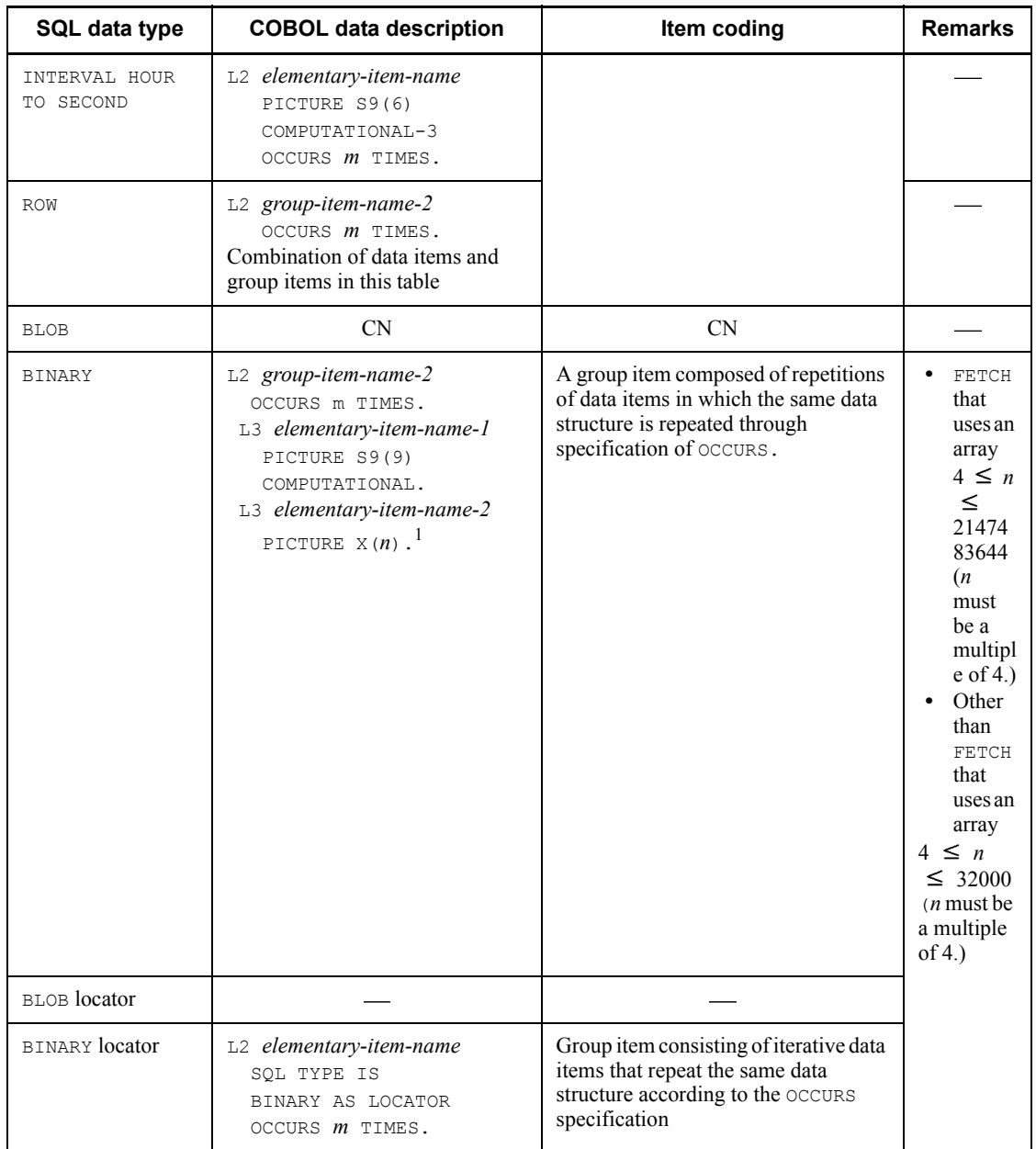

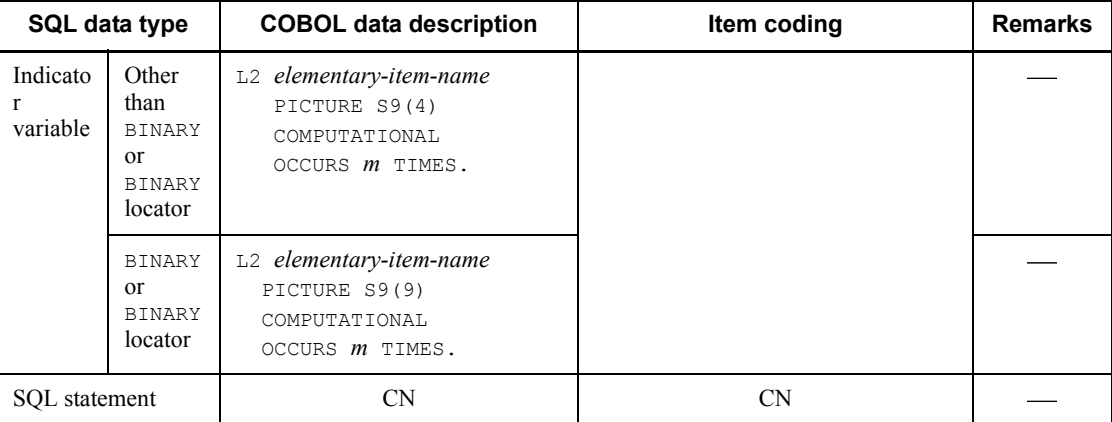

Legend:

CN: Cannot be coded.

L2: Level number 02-49 (L2 < L3). You cannot specify level number 01, 66, 77, or 88 for L2. For details, see the syntax rules for the OCCURS clause in the COBOL manual.

L3: Level number 03-49

*m*: Number of array elements (1-4,096)

*n*: Length (bytes)

*p*: Precision (total number of digits)

*s*: Scale (number of digits beyond the decimal point)

<sup>1</sup> This item can be defined using 9 in place of x. If 9 is used for definition, the operation when a character string containing a character other than a number is substituted or received as the retrieval result depends on the installed COBOL compiler.

<sup>2</sup> Do not use 9 for x during definition, although using 9 does not result in an error during preprocessing.

 $3$  The range depends on the specifications of the COBOL compiler. For example, for COBOL85, the range is  $1 \leq p \leq 18$ .

| SQL data type               | <b>COBOL data description</b>                                                                                                    | Item coding                                         | <b>Remarks</b>                                                                                                    |
|-----------------------------|----------------------------------------------------------------------------------------------------|-----------------------------------------------------|----------------------------------------------------------------------------------------------------|
| SMALLINT                    | L2 group-item-name<br>L3 elementary-item-name-1<br>PICTURE S9(9) COMPUTATIONAL.<br>L3 elementary-item-name-2<br>PICTURE S9(4) COMPUTATIONAL OCCURS<br><i>m</i> TIMES.                                      | A group item<br>composed of two<br>elementary items |                                                                                                    |
| INTEGER                     | L2 group-item-name<br>L3 elementary-item-name-1<br>PICTURE S9(9) COMPUTATIONAL.<br>$L3$ elementary-item-name-2<br>PICTURE S9(9) COMPUTATIONAL<br>OCCURS <i>m</i> TIMES.                                    |                                                     |                                                                                                    |
| DECIMAL<br>[(p[,s])]        | $L2$ group-item-name<br>L3 elementary-item-name-1<br>PICTURE S9(9) COMPUTATIONAL.<br>L3 elementary-item-name-2<br>PICTURE S9<br>$(p-s)$ [V9 $(s)$ ] COMPUTATIONAL-3 OCCURS<br>m TIMES.                     |                                                     | $1 \leq p \leq$<br>$29^3$ .<br>$0 \leq s \leq p$<br>When $p = s$ ,<br>$SV9(s)$ is used.<br>When $s = 0$ ,<br>[ $V9(s)$ ] is<br>omitted. |
|                             | L2 group-item-name.<br>L3 elementary-item-name-1<br>PICTURE S9(9) COMPUTATIONAL.<br>L3 elementary-item-name-2<br>PICTURE S9 $(p-s)$ [V9 $(s)$ ]<br>DISPLAY SIGN LEADING SEPARATE<br>OCCURS <i>m</i> TIMES. |                                                     |                                                                                                    |
| SMALLFLT (REAL)             | L2 group-item-name<br>L3 elementary-item-name-1<br>PICTURE S9(9) COMPUTATIONAL.<br>$L3$ elementary-item-name-2<br>COMPUTATIONAL-1 OCCURS <i>m</i> TIMES.                                                   |                                                     |                                                                                                    |
| FLOAT (DOUBLE<br>PRECISION) | L2 group-item-name<br>L3 elementary-item-name-1<br>PICTURE S9(9) COMPUTATIONAL.<br>L3 elementary-item-name-2<br>COMPUTATIONAL-2 OCCURS <i>m</i> TIMES.                                                     |                                                     |                                                                                                    |

*Table E-10:* SQL data types and COBOL data descriptions when repetition columns are used

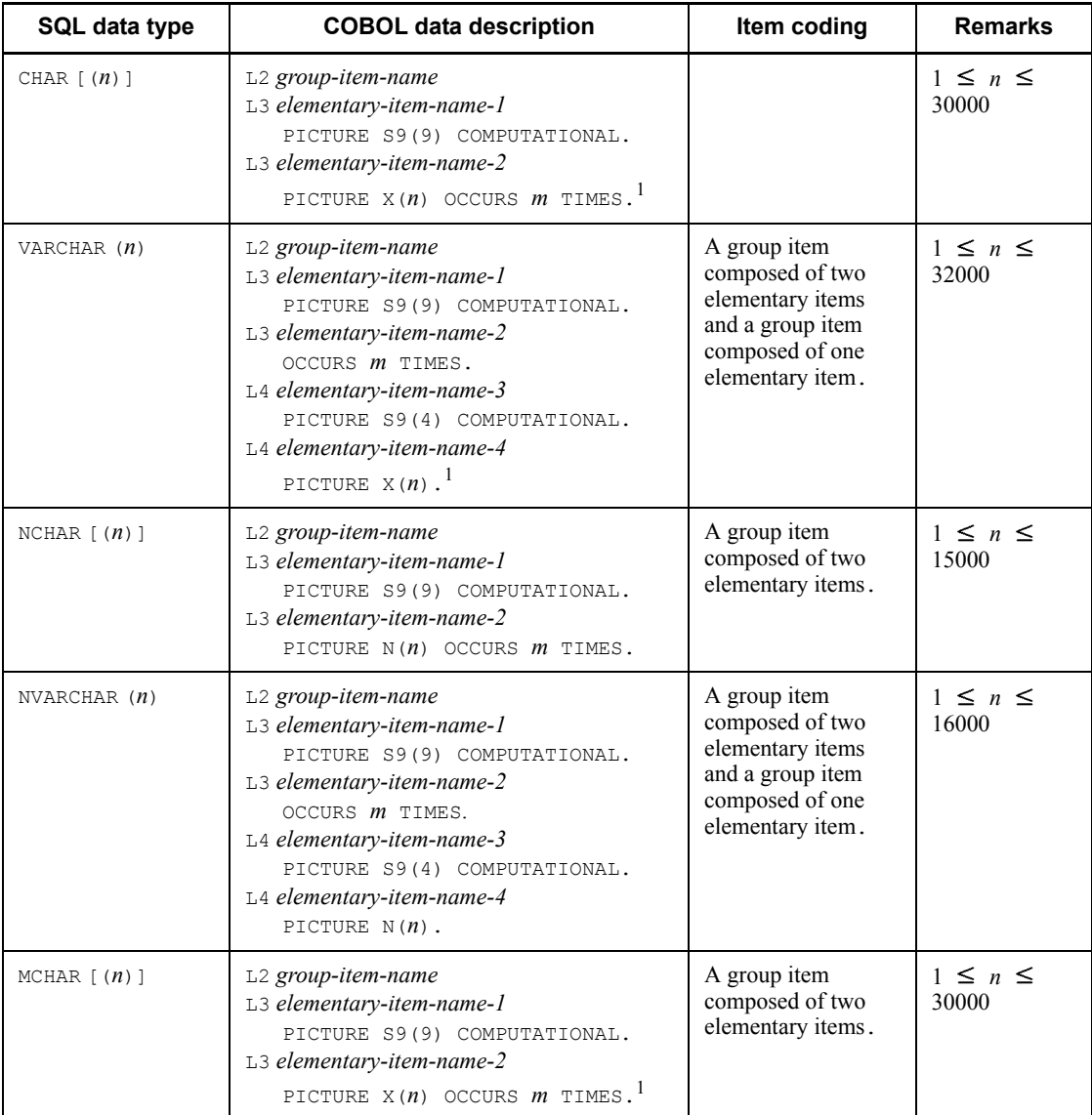

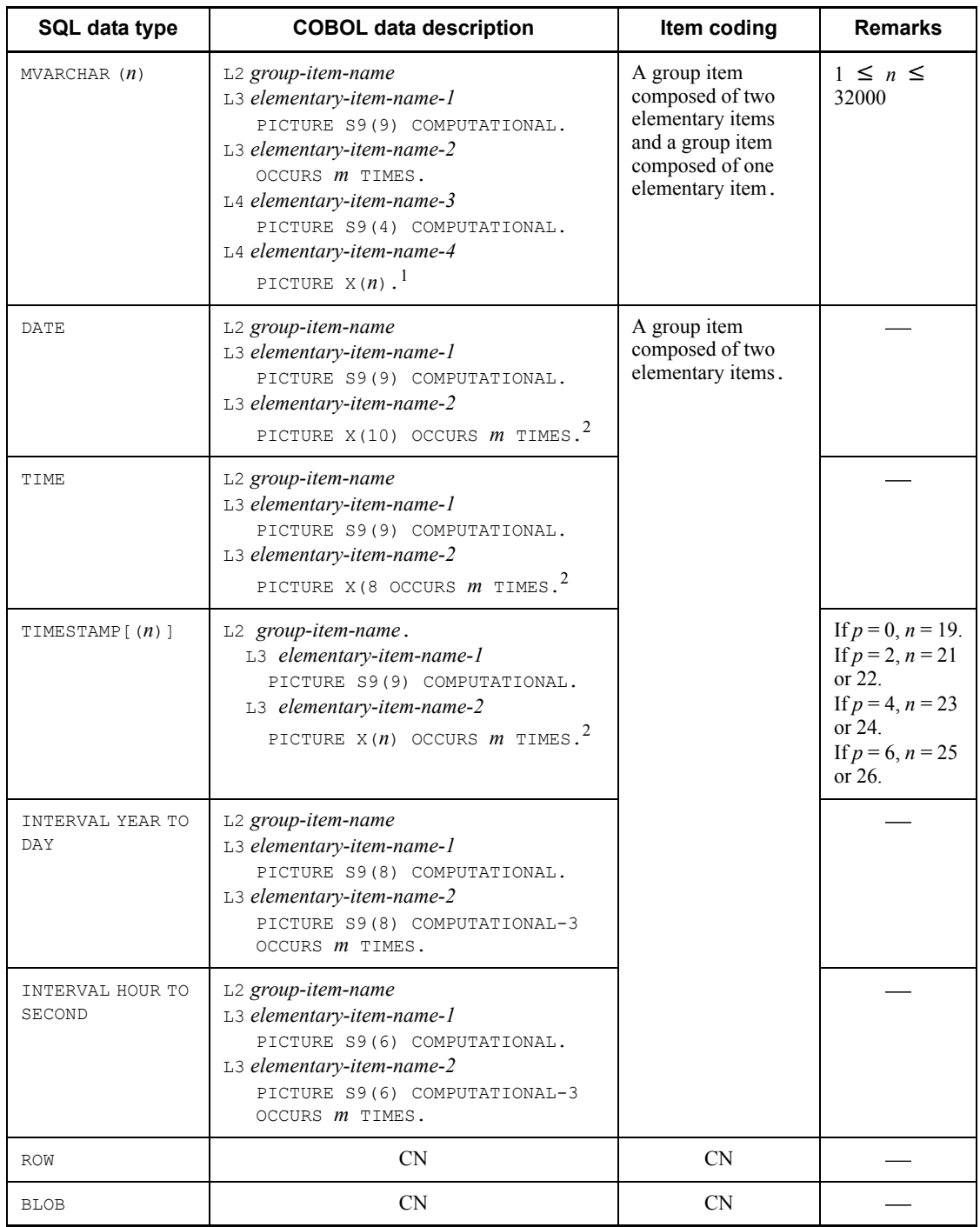

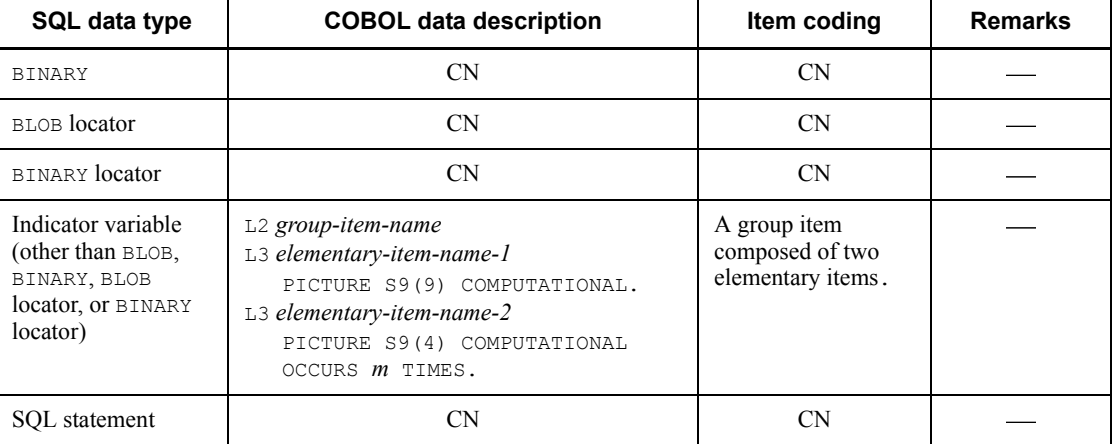

Legend:

CN: Cannot be coded.

L2: Level number 02-49

L<sub>3</sub> and L<sub>4</sub>: Level number 03-49

*m*: Maximum number of repetition column elements (2-30000)

*n*: Length (bytes)

*p*: Precision (total number of digits)

*s*: Scale (number of digits beyond the decimal point)

### **Notes**

- 1. The value of *elementary-item-name-1* must be the current element count.
- 2. The values of *elementary-item-name-2* and *group-item-name-2* must be specified as the value of each repetition element.
- 3. *elementary-item-name-1* of the indicator variable must be specified as the indicator of the entire repetition column.
- 4. *elementary-item-name-2* of the indicator variable must be specified as the indicator of each repetition column element.

<sup>1</sup> This item can be defined using 9 in place of x. If 9 is used for definition, the operation when a character string containing a character other than a number is substituted or received as the retrieval result depends on the installed COBOL compiler.

<sup>2</sup> Do not use 9 for x during definition, although using 9 does not result in an error during preprocessing.

 $3$  The range depends on the specifications of the COBOL compiler. For example, for COBOL85, the range is  $1 \leq p \leq 18$ .

HiRDB data dictionary tables can be referenced in the same way as an ordinary HiRDB database by using operation SQL statements. The authorization identifier of a dictionary table is MASTER.

This appendix provides examples of SQL descriptions for dictionary table retrievals and explains the definition information required for referencing.

Table F-1 lists the data dictionary tables that can be referenced.

*Table F-1:* Data dictionaries

| <b>Number</b>  | <b>Table name</b>     | <b>Description</b>                                                                                                    | <b>Row contents</b>                                        |
|----------------|-----------------------|----------------------------------------------------------------------------------------------------|------------------------------------------------------------|
| 1              | SQL PHYSICAL FILES    | HiRDB file information<br>(correspondences between HiRDB<br>file system names and RDAREA<br>names)                                                | One HiRDB file                                             |
| $\overline{2}$ | SQL RDAREAS           | Information such as the RDAREA<br>names, their definition information,<br>the RDAREA types, the number of<br>stored tables, and number of indexes | One RDAREA                                                 |
| 3              | SQL TABLES            | Owner name and table name of each<br>table (including dictionary tables) in<br>the database                                                       | One table                                                  |
| $\overline{4}$ | SQL COLUMNS           | Column definition information,<br>such as the column names and their<br>data types                                                                | One column                                                 |
| 5              | SQL INDEXES           | Owner name and index name of<br>each index (including dictionary<br>tables) in the database                                                       | One index                                                  |
| 6              | SQL USERS             | Execution privileges and<br>authorization identifiers of users<br>authorized to access the database                                               | One user                                                   |
| 7              | SQL RDAREA PRIVILEGES | Grants of RDAREA usage<br>privileges                                                                                                    | Use of one RDAREA<br>for one authorization<br>identifier   |
| 8              | SQL TABLE PRIVILEGES  | Grants of table access privileges                                                                                                    | Access to one table<br>for one authorization<br>identifier |
| 9              | SQL VIEW TABLE USAGE  | Names of base tables used for view<br>tables                                                                                                    | One view table                                             |

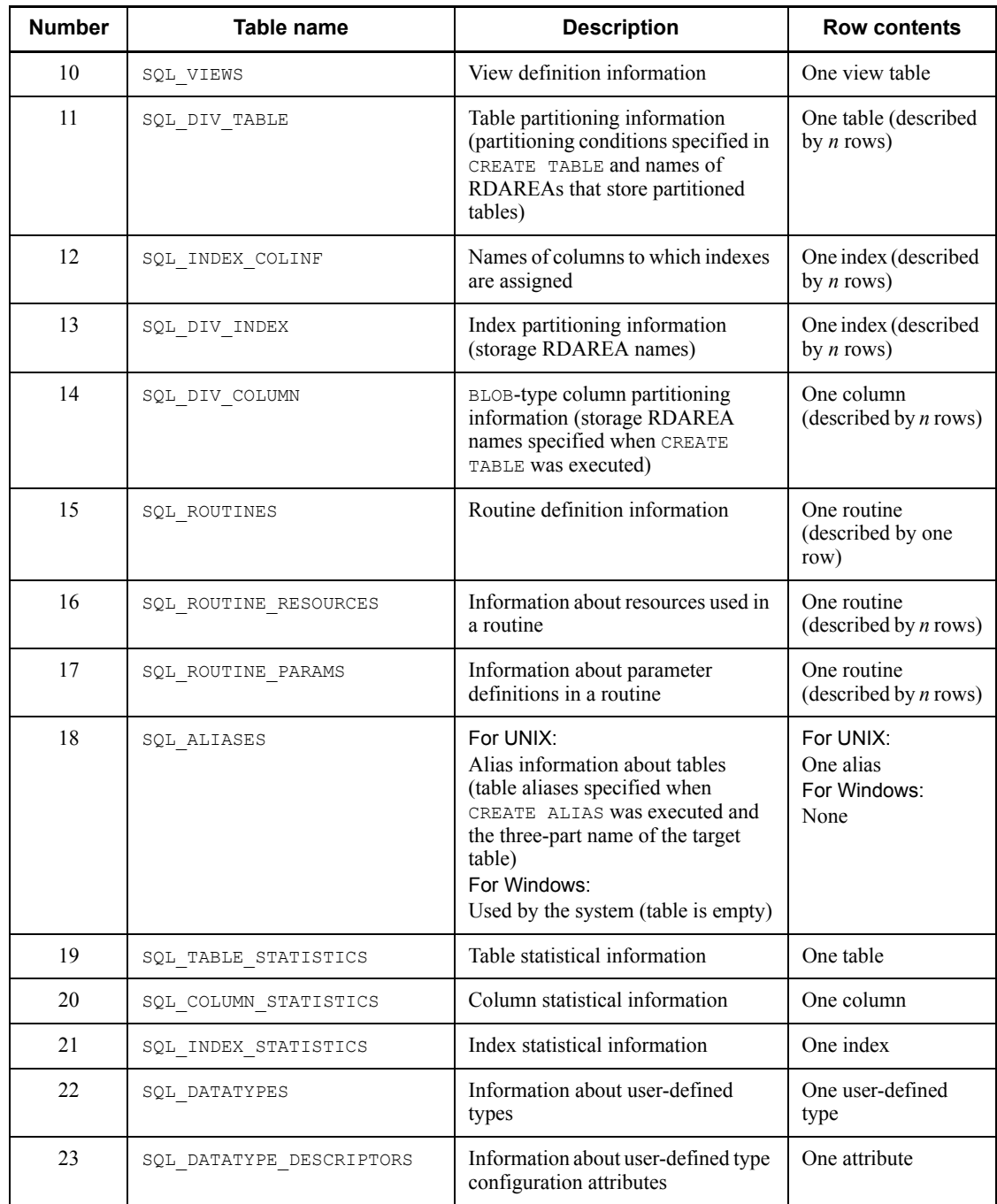

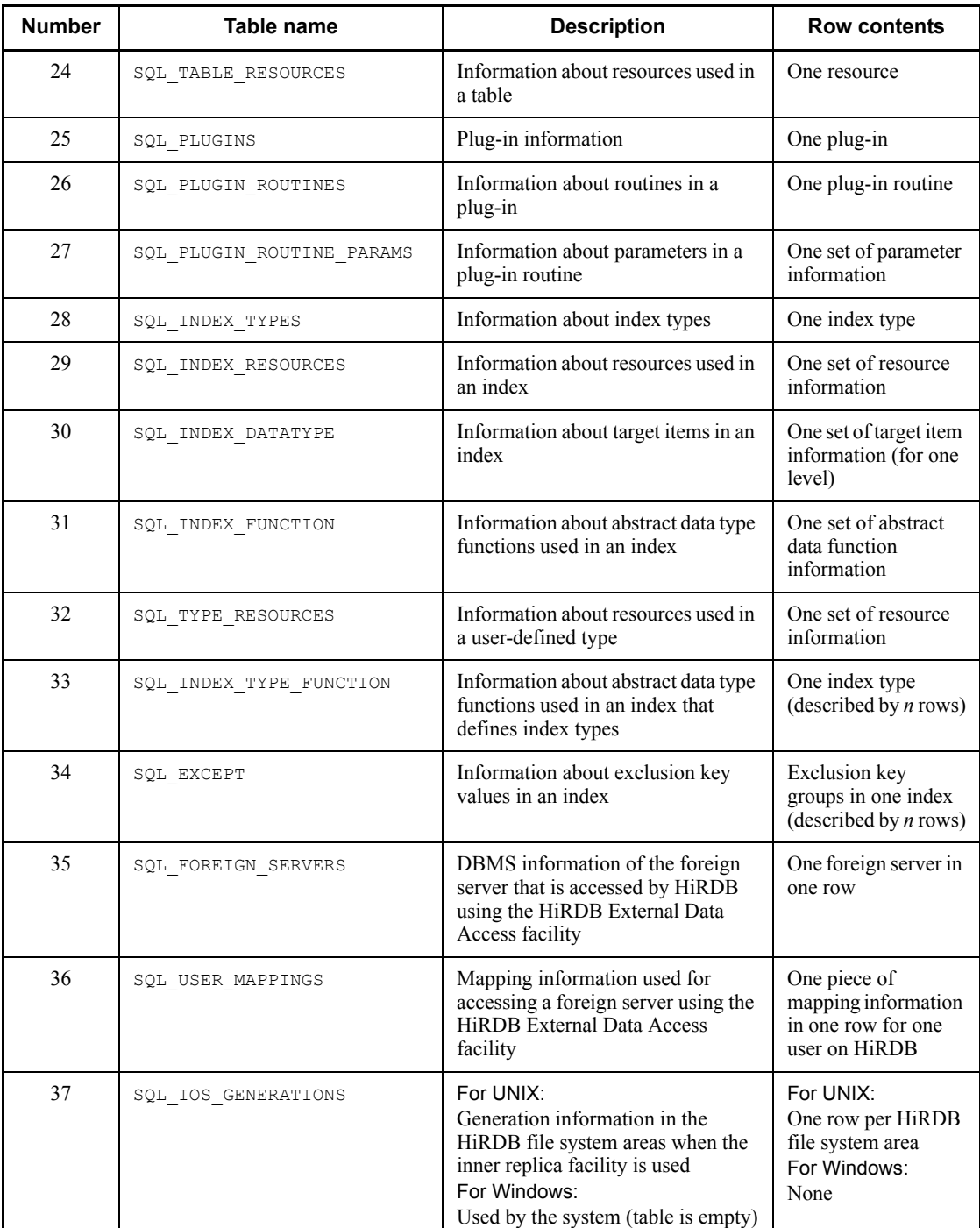

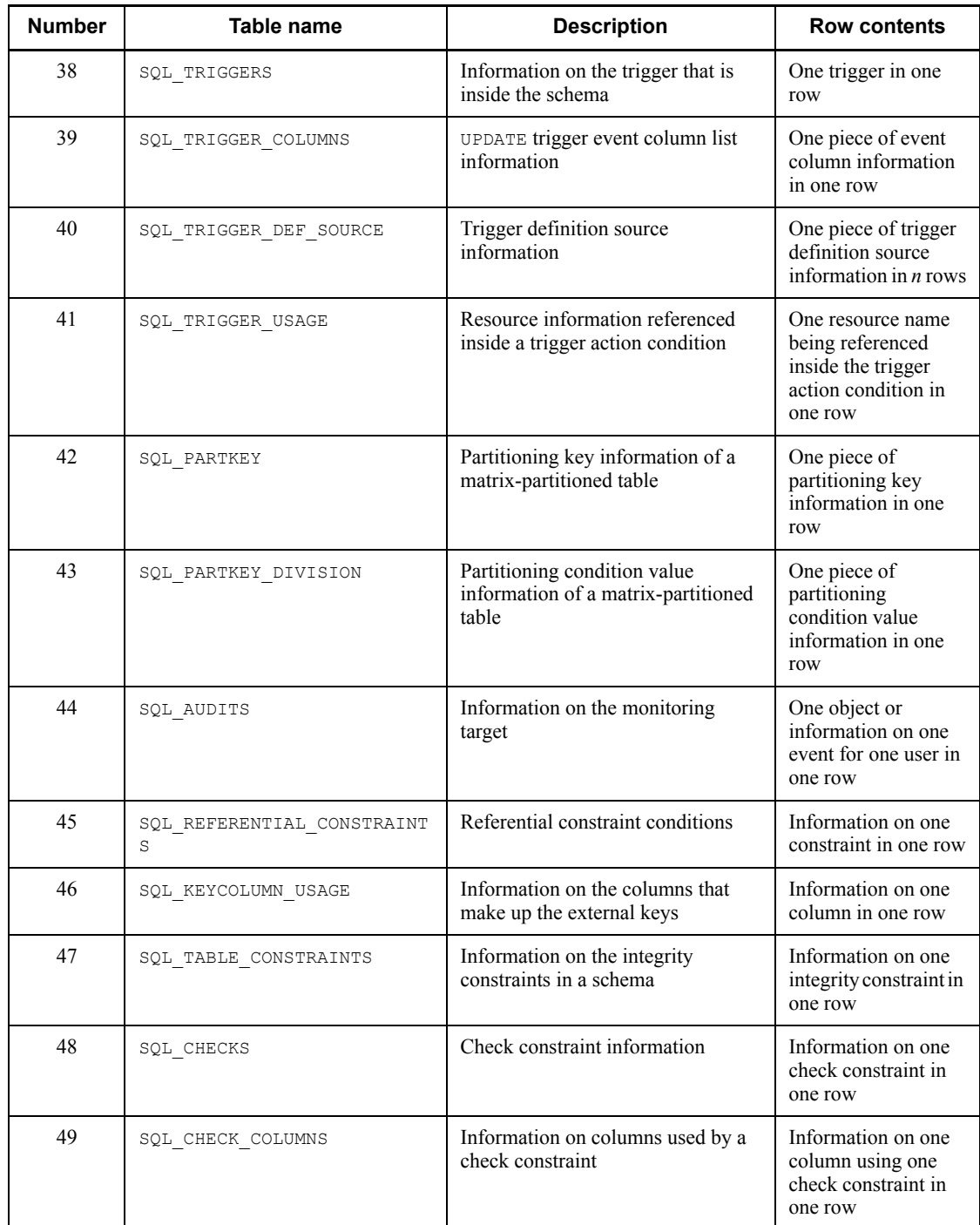

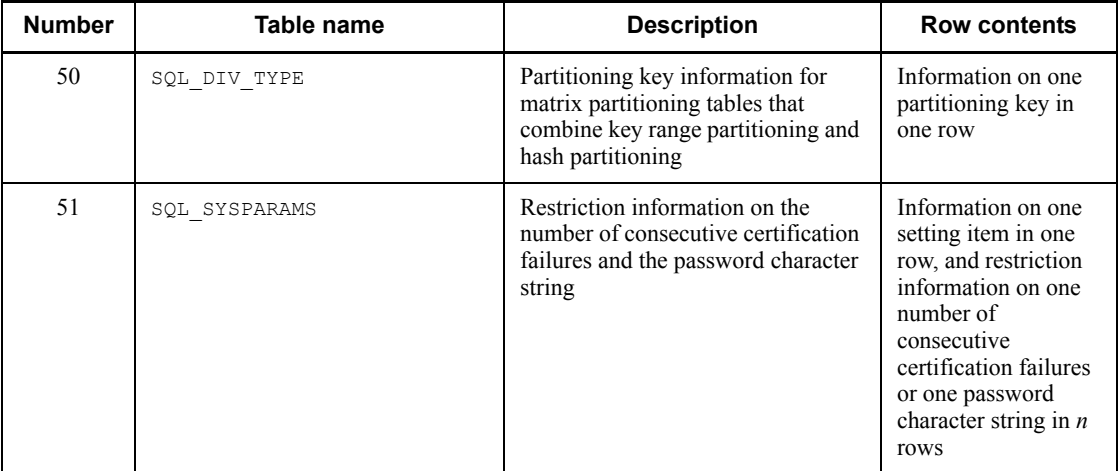

# **F.1 Examples of SQL statements for retrieval**

Examples of SQL statements that retrieve data dictionary tables are shown as follows: For details about the SQL statements, see the *HiRDB Version 8 SQL Reference* manual.

The types of information that a particular user can retrieve depend on the setting of the data dictionary referencing authorization. For details about how to set data dictionary referencing authorizations, see the *HiRDB Version 8 System Operation Guide*.

After a dictionary table is retrieved, immediately issue a  $COMMIT$  statement or specify WITHOUT LOCK NOWAIT as shown in the retrieval example.

## **Example 1**

Retrieve the server names for the RDAREAs that exist in the HiRDB system, the HiRDB filenames, and the names of the RDAREAs to which the HiRDB files belong:

SELECT X\_SERVER\_NAME, PHYSICAL\_FILE\_NAME, X.RDAREA\_NAME FROM MASTER.SQL\_PHYSICAL\_FILES X, MASTER.SQL\_RDAREAS Y WHERE X.RDAREA NAME=Y.RDAREA NAME ORDER BY SERVER NAME WITHOUT LOCK NOWAIT

## **Example 2**

From the column definition information for tables owned by a user, retrieve the names of the tables that contain the columns, the column names, the data types, and the column data lengths:

SELECT TABLE NAME, COLUMN NAME, DATA TYPE, DATA LENGTH FROM MASTER.SQL\_COLUMNS WHERE TABLE SCHEMA=USER\* ORDER BY TABLE\_NAME

WITHOUT LOCK NOWAIT

#### **Example 3**

From the index definition information for tables owned by a user, retrieve the names of the tables that contain the index, the index names, and the percentages of unused space per page:

```
SELECT TABLE_NAME, INDEX_NAME, FREE_AREA
 FROM MASTER.SQL_INDEXES
 WHERE TABLE SCHEMA=USER*
  ORDER BY TABLE_NAME
  WITHOUT LOCK NOWAIT
```
### **Example 4**

Retrieve the tables that a user can access and the types of access privileges to those tables (SELECT, INSERT, DELETE, and UPDATE privileges): SELECT TABLE NAME, SELECT PRIVILEGE, INSERT PRIVILEGE, DELETE PRIVILEGE, UPDATE PRIVILEGE FROM MASTER.SQL TABLE PRIVILEGES WHERE GRANTEE=USER\* OR GRANTEE='PUBLIC' WITHOUT LOCK NOWAIT

#### **Example 5**

Retrieve the number of RDAREAs that become targets for group specification by a command (RDAREAs beginning with RD1):

```
SELECT COUNT(*) FROM MASTER.SQL_RDAREAS
  WHERE RDAREA_TYPE='U' AND
  RDAREA_NAME LIKE 'RD1%'
  WITHOUT LOCK NOWAIT
```
## **Example 6**

Retrieve the names of RDAREAs that become targets for group specification by a command (RDAREAs beginning with RD1):

```
SELECT RDAREA NAME FROM MASTER.SQL RDAREAS
  WHERE RDAREA TYPE='U' AND
   RDAREA_NAME LIKE 'RD1%' ORDER BY RDAREA_NAME
   WITHOUT LOCK NOWAIT
```
## **Example 7**

Retrieve the name of the RDAREA that stores a non-partitioning table owned by a user (table named  $T1$ ):

SELECT X.RDAREA\_NAME FROM MASTER.SQL RDAREAS X, MASTER.SQL TABLES Y WHERE Y.TABLE SCHEMA=USER\* AND Y.TABLE\_NAME='T1'

AND X.RDAREA\_NAME=Y.RDAREA\_NAME

\* USER refers to a variable that stores a value indicating the executing user's authorization identifier. For details about authorization identifiers, see the *HiRDB Version 8 SQL Reference* manual.

#### **Example 8**

Retrieve the name of the RDAREA that stores objects for a stored procedure or stored function, to be used during execution to re-initialize a data dictionary LOB RDAREA.

SELECT RDAREA\_NAME FROM MASTER.SQL\_DIV\_COLUMN WHERE TABLE\_SCHEMA='HiRDB' AND TABLE\_NAME='SQL\_ROUTINES' AND COLUMN\_NAME='ROUTINE\_OBJECT' WITHOUT LOCK NOWAIT

## **Note**

When a data dictionary LOB RDAREA is reinitialized, all its stored SQL objects must be re-created.

#### **Example 9**

Retrieve the name of the stored procedure or stored function that has an invalid SQL object or an invalid index:

```
SELECT ROUTINE SCHEMA, ROUTINE NAME
   FROM MASTER.SQL ROUTINES
    WHERE ROUTINE VALID='N'
       OR INDEX_VALID='N'
     WITHOUT LOCK NOWAIT
```
#### **Example 10**

Retrieve the data types of the arguments that are actually used when embedded variables are used in arguments of the user-defined function FUNC1: SELECT PARAMETER NAME, DATA TYPE, UDT OWNER, UDT NAME, PARAMETER\_NO FROM MASTER.SQL\_ROUTINE\_PARAMS WHERE ROUTINE SCHEMA=USER AND ROUTINE NAME='FUNC1' ORDER BY PARAMETER\_NO WITHOUT LOCK NOWAIT

#### **Example 11**

To reorganize all the tables owned by user USERA, retrieve the RDAREAs containing any of those tables (the RDAREAs that need to be placed in shutdown status):

Non-partitioned table:

SELECT DISTINCT (RDAREA NAME) FROM MASTER.SQL TABLES WHERE TABLE SCHEMA=USERA AND RDAREA NAME IS NOT NULL WITHOUT LOCK NOWAIT

Partitioned table:

```
SELECT DISTINCT (RDAREA NAME) FROM MASTER.SQL DIV TABLE
     WHERE TABLE SCHEMA=USERA
     WITHOUT LOCK NOWAIT
```
Eliminate any duplicated RDAREA names from the result, then place all the resulting RDAREAs in shutdown status.

## **F.2 Data dictionary table details**

The definition information required for referencing of each data dictionary table is shown as follows:

Each dictionary table has a column with the VARCHAR or MVARCHAR data type. This is the dictionary datatype operand for the database initialization utility or database structure modification utility, and must be set to either VARCHAR or MVARCHAR.

## *(1) SQL\_PHYSICAL\_FILES table*

This table manages HiRDB file information (relationships between HiRDB files and RDAREAs). (Each row describes information on one HiRDB file.)

Table F-2 shows the contents of the SQL\_PHYSICAL\_FILES table.

| <b>Number</b> | <b>Column name</b> | Data type                        | <b>Contents</b>                                                 |
|---------------|--------------------|----------------------------------|-----------------------------------------------------------------|
|               | SERVER NAME        | CHAR(8)                          | Server name (back-end server name or dictionary<br>server name) |
| 2             | PHYSICAL FILE NAME | VARCHAR (167)                    | HiRDB filename                                                  |
| 3             | RDAREA NAME        | VARCHAR (30) or<br>MVARCHAR (30) | Name of the RDAREA to which HiRDB files are<br>allocated        |
| 4             | INITIAL SIZE       | <b>TNTEGER</b>                   | Number of HiRDB file segments                                   |
| 5             | PHYSICAL FILE ID   | <b>TNTEGER</b>                   | Physical file ID                                                |

*Table F-2:* SQL\_PHYSICAL\_FILES table contents

## *(2) SQL\_RDAREAS table*

This table manages RDAREA definition information. (Each row describes information on one RDAREA.)

Table F-3 shows the contents of the SQL\_RDAREAS table.

| <b>Number</b>  | Column name                | Data type                        | <b>Contents</b>                                                                                                    |
|----------------|----------------------------|----------------------------------|----------------------------------------------------------------------------------------------------|
| $\mathbf{1}$   | RDAREA NAME                | VARCHAR (30) or<br>MVARCHAR (30) | RDAREA name                                                                                                    |
| $\overline{c}$ | SERVER NAME                | CHAR(8)                          | Server name (back-end server name or dictionary<br>server name)                                                                                                    |
| 3              | RDAREA TYPE                | CHAR(1)                          | RDAREA type:<br>M: Master directory RDAREA<br>D: Data directory RDAREA<br>s: Data dictionary RDAREA<br>W: Work RDAREA<br><b>U: User RDAREA</b><br>P: Data dictionary LOB RDAREA<br>L: User LOB RDAREA<br>R: Registry RDAREA<br>K: Registry LOB RDAREA<br>A: list RDAREA |
| $\overline{4}$ | PAGE SIZE                  | INTEGER                          | Page length (in bytes)                                                                                                    |
| 5              | SEGMENT SIZE               | INTEGER                          | Segment size (in pages)                                                                                                    |
| 6              | FILE COUNT                 | INTEGER                          | Number of HiRDB files                                                                                                    |
| 7              | N TABLE                    | INTEGER                          | Number of tables stored (defined number) (initial<br>value is $0)$                                                                                                    |
| 8              | N INDEX                    | INTEGER                          | Number of indexes stored (defined number)<br>(initial value is 0)                                                                                                    |
| 9              | RDAREA ID                  | INTEGER                          | <b>RDAREA ID</b>                                                                                                    |
| 10             | REBALANCE TABLE            | CHAR(1)                          | Rebalance table status:<br>Y: A rebalance table is used.<br>Null value: No rebalance table is used.                                                                                                    |
| 11             | MAX ENTRIES                | INTEGER                          | Maximum number of entries in the list<br>NULL for any RDAREA other than the list<br>RDAREA or if max entries is not specified                                                                                                    |
| 12             | <b>EXTENSION</b>           | CHAR(1)                          | Specification of RDAREA expansion:<br>U: Specified.<br>N: Not specified.                                                                                                    |
| 13             | EXTENSION SEGMENT S<br>IZE | INTEGER                          | Number of extension segments<br>NULL if RDAREA expansion is not specified                                                                                                    |

*Table F-3:* SQL\_RDAREAS table contents

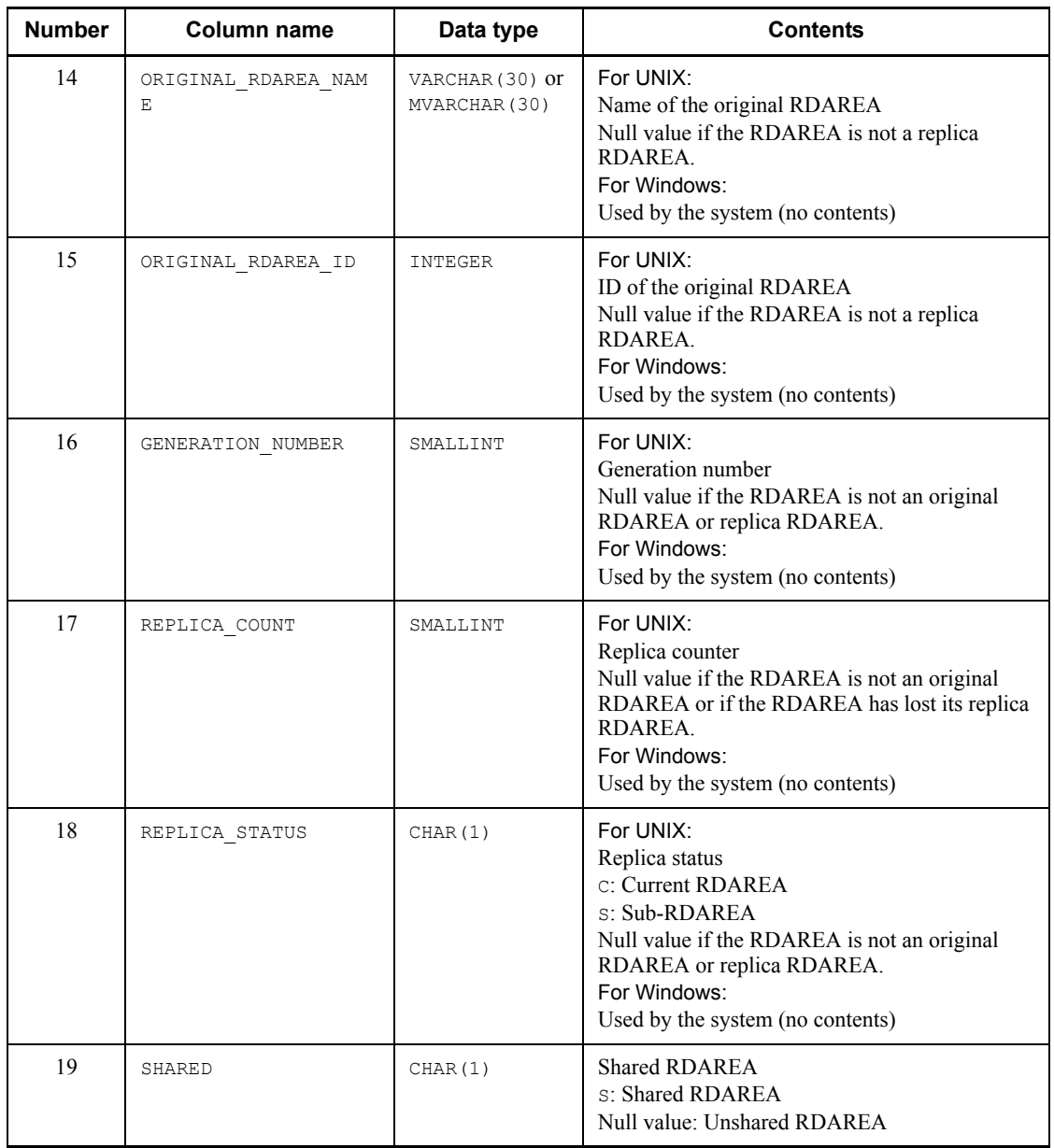

# *(3) SQL\_TABLES table*

This table manages information of the tables found in schemas. (Each row describes information on one table.)

The rows of the SQL\_TABLES table are created during table definition, and row

deletion is performed during table deletion.

Table F-4 shows the contents of the SQL\_TABLES table.

| <b>Number</b>  | Column name   | Data type                                        | <b>Contents</b>                                                                                                    |
|----------------|---------------|--------------------------------------------------|----------------------------------------------------------------------------------------------------|
| 1              | TABLE SCHEMA  | VARCHAR (30) or<br>MVARCHAR (30)                 | Table owner or PUBLIC for a public view table                                                                                                    |
| $\overline{2}$ | TABLE NAME    | VARCHAR (30) or<br>MVARCHAR (30)                 | Table name                                                                                                    |
| 3              | TABLE TYPE    | CHAR (16)                                        | Table type<br>BASE TABLE: Base table<br>VTEW: View table<br>READ ONLY VIEW: Read-only view table<br>FOREIGN TABLE: External table.                                                                              |
| 4              | TABLE ID      | INTEGER                                          | Table ID<br>Indicates an internal ID that is unique within the<br>system.                                                                                                    |
| 5              | N COLS        | SMALLINT                                         | Number of structure columns                                                                                                    |
| 6              | N INDEX       | SMALLINT                                         | Number of defined indexes (initial value is 0)                                                                                                    |
| $\tau$         | DCOLUMN NAME  | VARCHAR (30) or<br>MVARCHAR (30)                 | Partitioned column name (column name of the<br>first partitioning key for multiple column<br>partitioning or matrix partitioning)<br>Null value for a non-partitioned table, view<br>tables, and foreign tables |
| 8              | VDEFLEN       | INTEGER                                          | Length of view analysis information<br>Null value for base tables and foreign tables                                                                                                    |
| 9              | FREE AREA     | SMALLINT                                         | Percentage of unused space in each page<br>0 for a view table or a foreign table                                                                                                    |
| 10             | FREE PAGE     | SMALLINT                                         | Rate (%) of free pages (unused pages) inside a<br>segment<br>0 for a view table or a foreign table                                                                                                    |
| 11             | TABLE COMMENT | VARCHAR (255)<br><sub>or</sub><br>MVARCHAR (255) | Comment (initial value is NULL)                                                                                                    |
| 12             | CREATE TIME   | CHAR (14)                                        | Table creation date and time<br>(YYYYMMDDHHMMSS)                                                                                                    |

*Table F-4:* SQL\_TABLES table contents

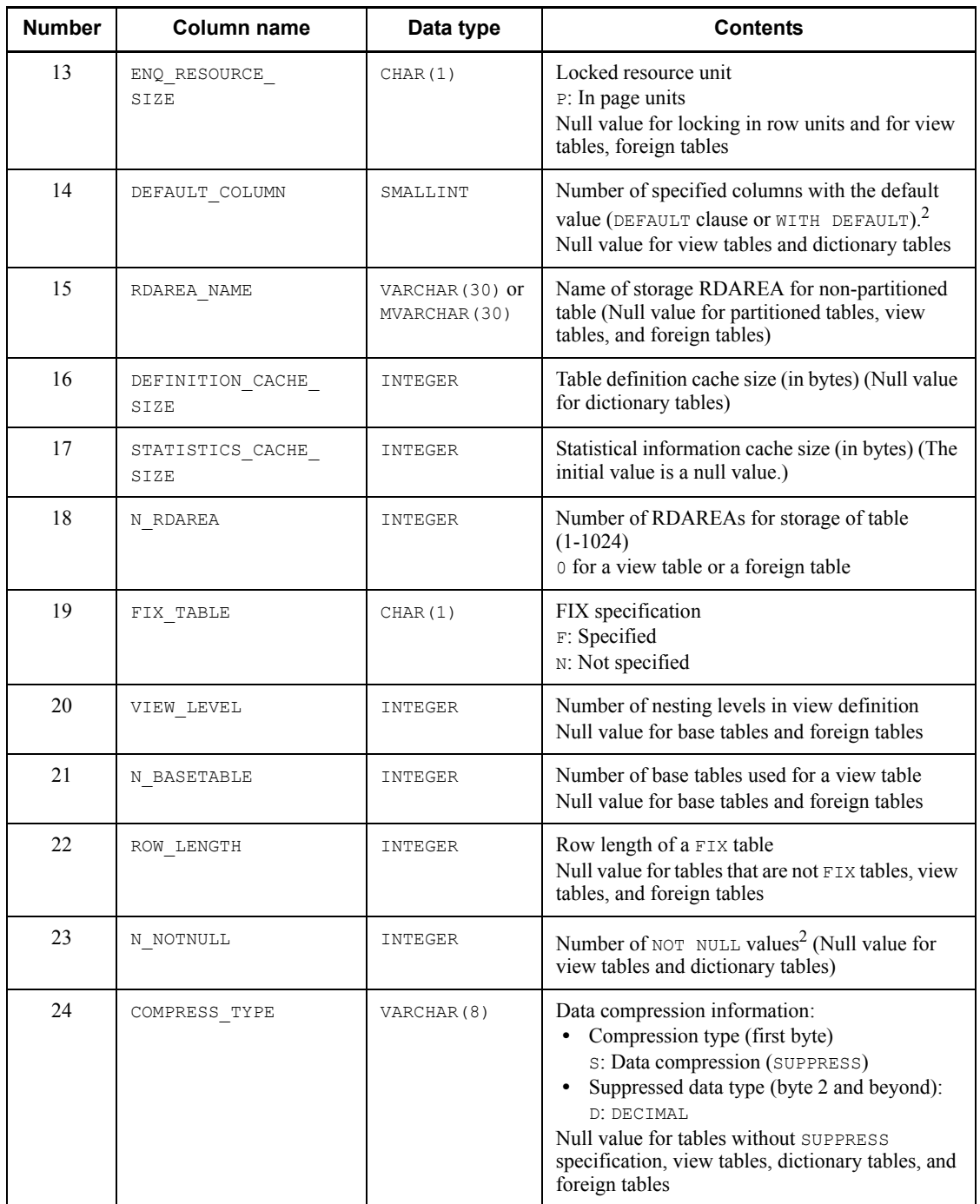
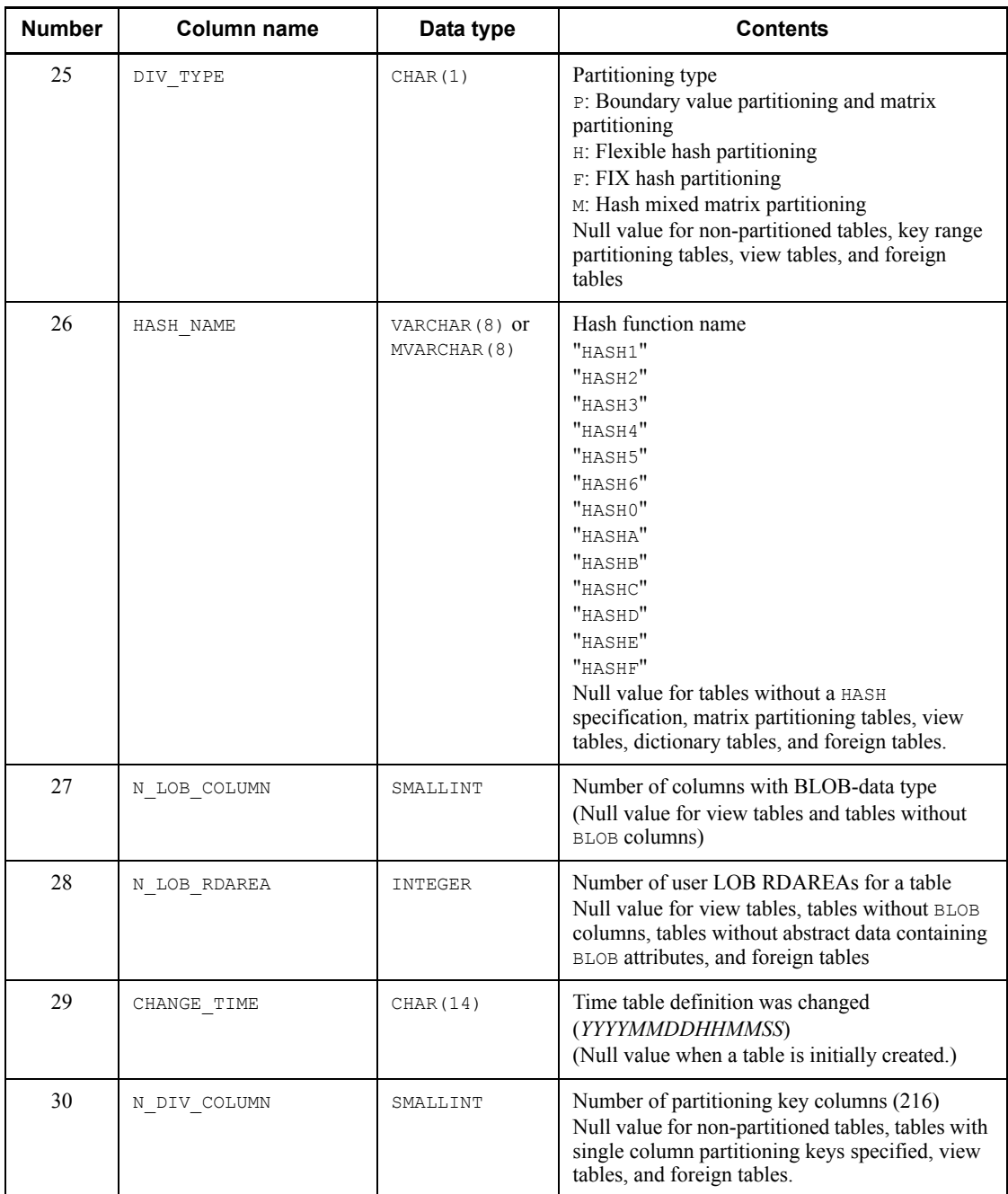

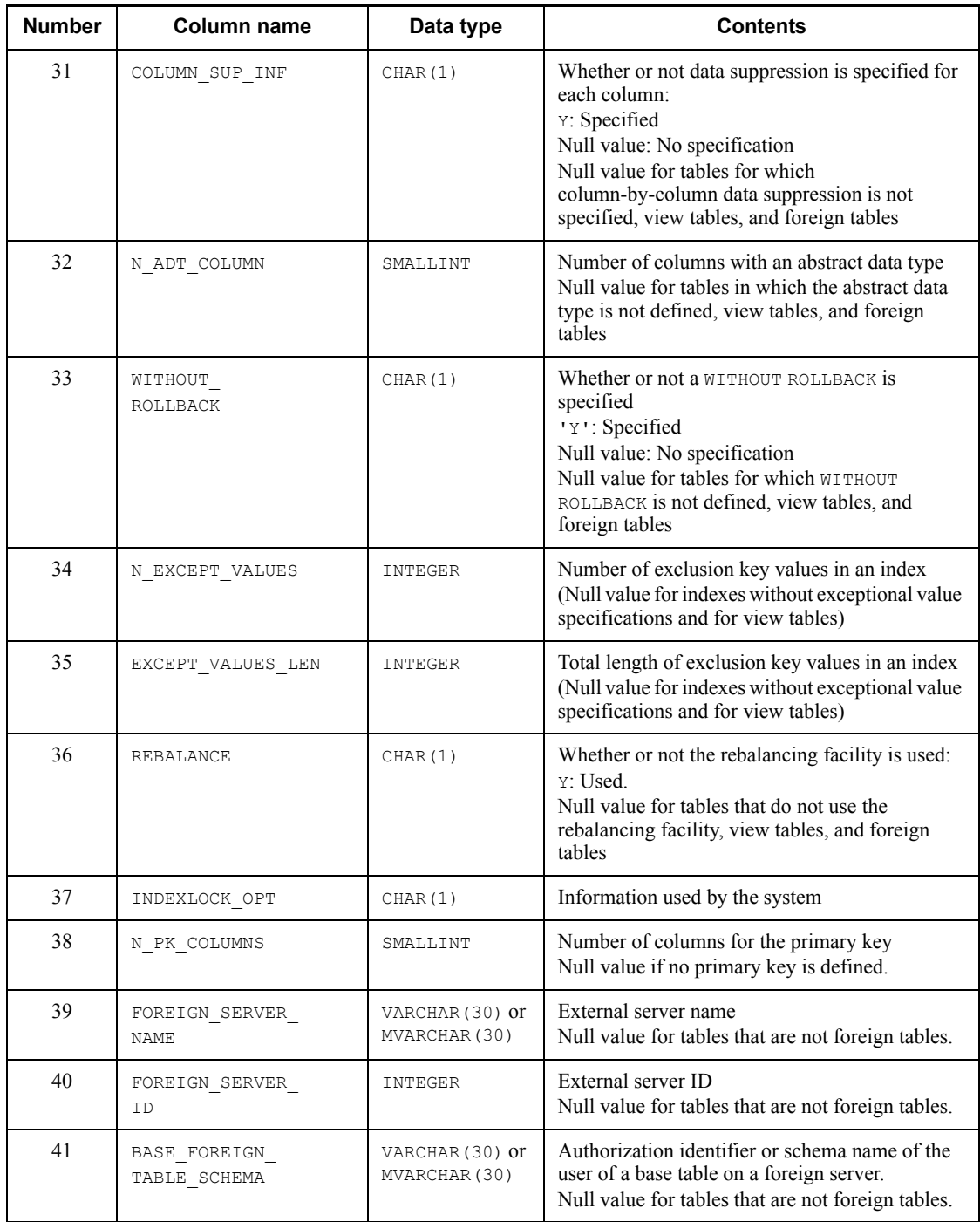

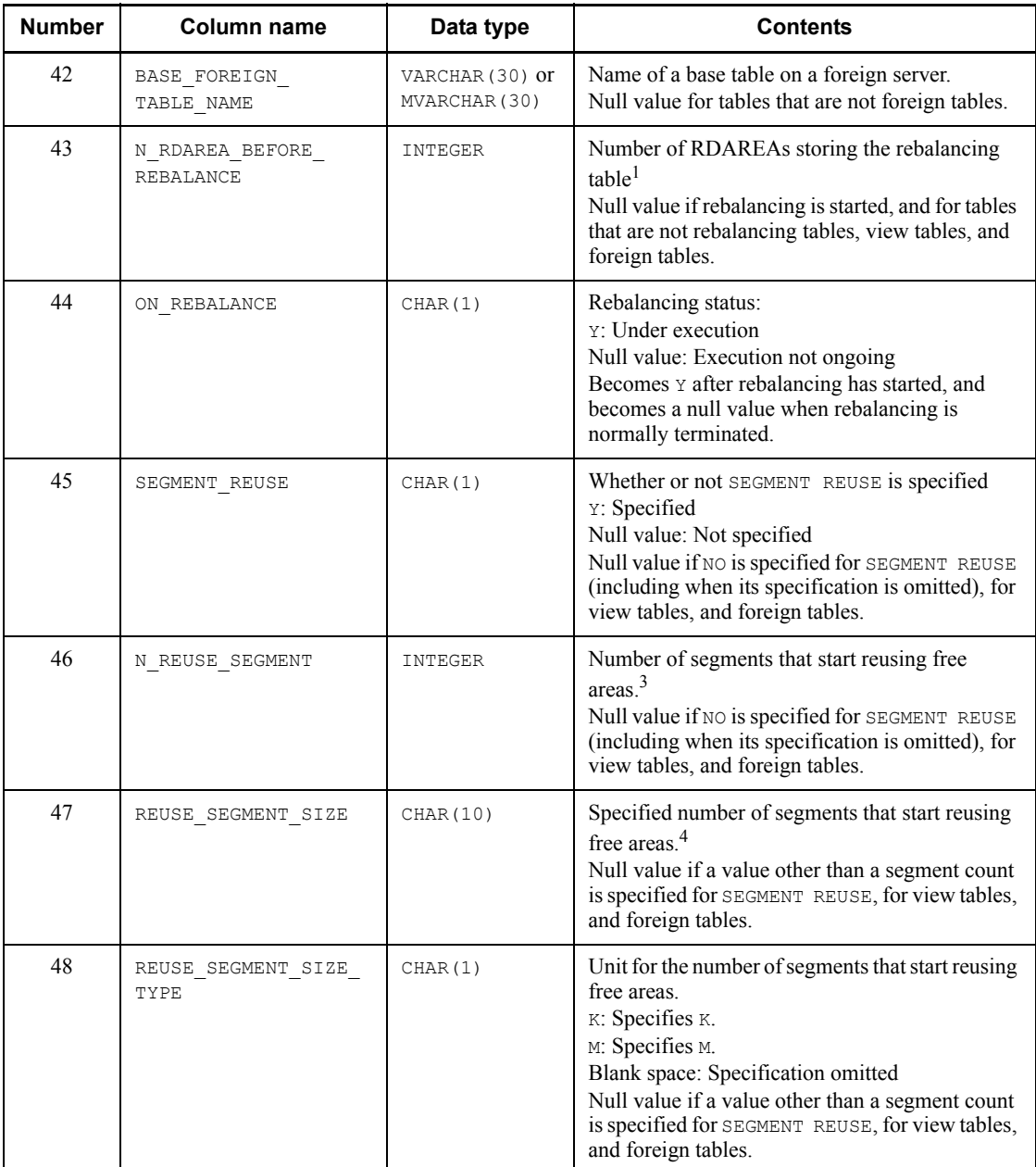

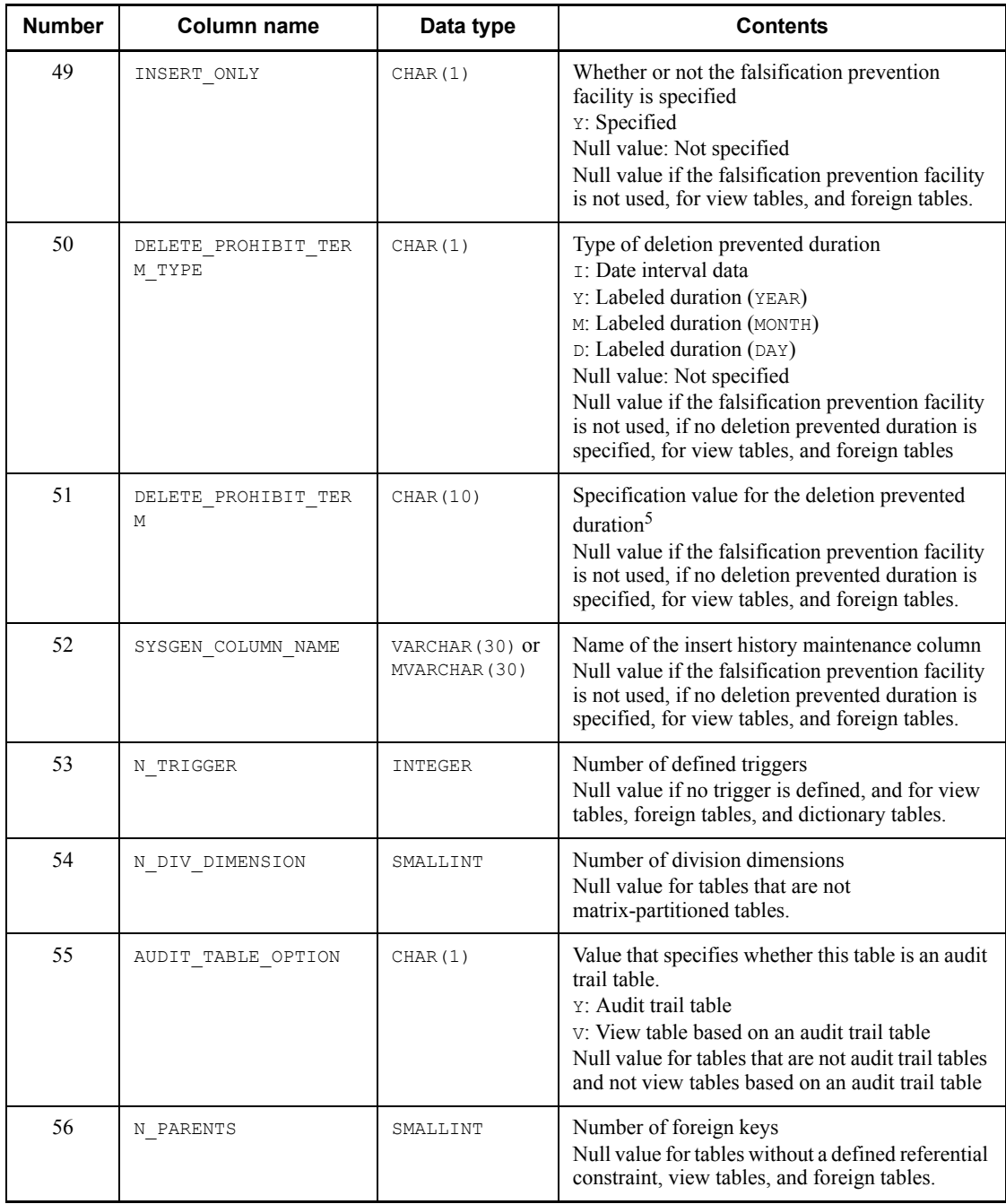

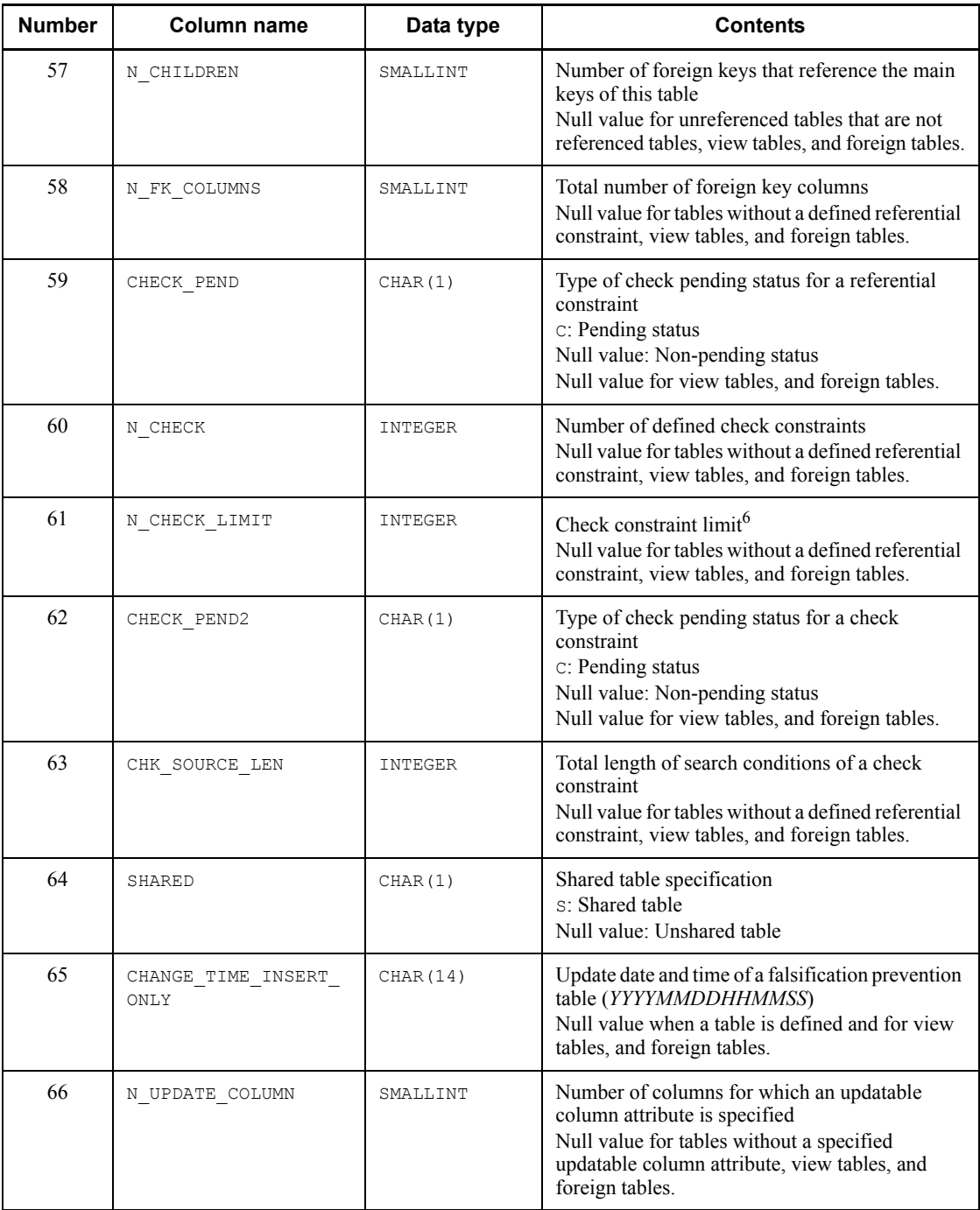

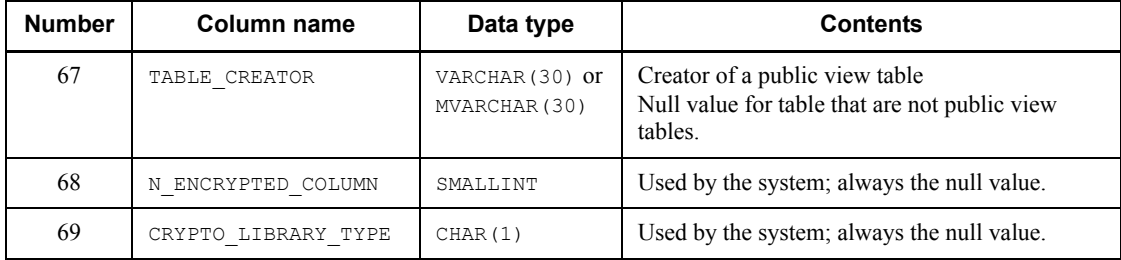

<sup>1</sup> If an RDAREA is added to a rebalancing table using ALTER TABLE ADD RDAREA, the column contains the number of table storage RDAREAs before the RDAREA was added.

<sup>2</sup> If a foreign table is created using the HiRDB External Data Access facility and  $\overline{NO}$  is specified in the NULLABLE column option, NOT NULL WITH DEFAULT is assumed. Therefore, the columns in the DEFAULT COLUMN column for which WITH DEFAULT is specified are counted, as well as the columns in the N\_NOTNULL column that contains non-null values.

3 When a segment count unit is specified, the following values are stored:

When K is specified: Specified value  $\times$  1024

When M is specified: Specified value  $\times$  1024<sup>2</sup>

 $4$  Values are stored right-justified. Note that the segment count units ( $K$  and  $M$ ) are not included.

 $<sup>5</sup>$  The following is stored depending on the type of deletion prevented duration:</sup>

When '<sup>I</sup>' is specified: +*YYYYMMDD*. character format

When 'Y', 'M', or 'D' is specified: Right-justified character format

 $6$  The check constraint limit is the sum of the total number of logical operators specified in the search conditions of the check constraints (number of AND and OR specifications, excluding the AND and OR specifications in WHEN search conditions of CASE expressions) and the total number of check constraints.

### **Example**

If a table is defined as follows, the check constraint limit is 4 (the total number of operators (AND and OR) is 2 and the total number of check constraints is  $2$ ).

```
CREATE TABLE "STOCK"
  ("GNO" CHAR(5),"GNAME" CHAR(8),"PRICE" INTEGER,
    "QUANTITY" INTEGER,"STOCKING DATE" DATE)
```

```
CHECK("QUANTITY "\geq 100 AND "QUANTITY" \leq 1000)
CONSTRAINT "QUANTITY RULE"
CHECK("STOCKING DATE"=DATE('1992-08-21')
  OR "STOCKING DATE"=DATE('1992-09-21'))
CONSTRAINT "STOCKING DATE RULE"
```
# *(4) SQL\_COLUMNS table*

This table manages column definition information. (Each row describes information on one column.)

Rows of the SQL\_COLUMNS table are created during table definition, and row deletion (including schema deletion) is performed during table deletion.

Table F-5 shows the contents of the SQL\_COLUMNS table.

| <b>Number</b>  | <b>Column name</b> | Data type                        | <b>Contents</b>                                                                                            |
|----------------|--------------------|----------------------------------|----------------------------------------------------------------------------------------------------|
| 1              | TABLE SCHEMA       | VARCHAR (30) or<br>MVARCHAR (30) | Table owner or PUBLIC for a public view table                                                              |
| 2              | TABLE NAME         | VARCHAR (30) or<br>MVARCHAR (30) | Name of the table that contains the column                                                                 |
| 3              | COLUMN_NAME        | VARCHAR (30) or<br>MVARCHAR (30) | Column name                                                                                                |
| $\overline{4}$ | TABLE ID           | INTEGER                          | Table ID                                                                                                   |
| 5              | COLUMN ID          | SMALLINT                         | Column ID (integer beginning with 1; values less<br>than 1 are not allowed)                                |
| 6              | DATA TYPE          | CHAR (24)                        | Data type <sup>1</sup>                                                                                     |
| 7              | DATA LENGTH        | CHAR(7)                          | Column data length is stored right justified in<br>character format (blanks are used for leading<br>zeros) |
| 8              | IS NULLABLE        | CHAR(3)                          | Column null information $5$ .<br>YES: Null value allowed<br>NO: Null values not allowed                    |
| 9              | DIVIDED KEY        | CHAR(1)                          | Partitioning key:<br>Y: Partitioning key<br>Blank: Not a partitioning key                                  |
| 10             | CLUSTER KEY        | CHAR(1)                          | Cluster key:<br>Y: Column used for cluster key<br>Blank: Not a column used for cluster key                 |

*Table F-5:* SQL\_COLUMNS table contents

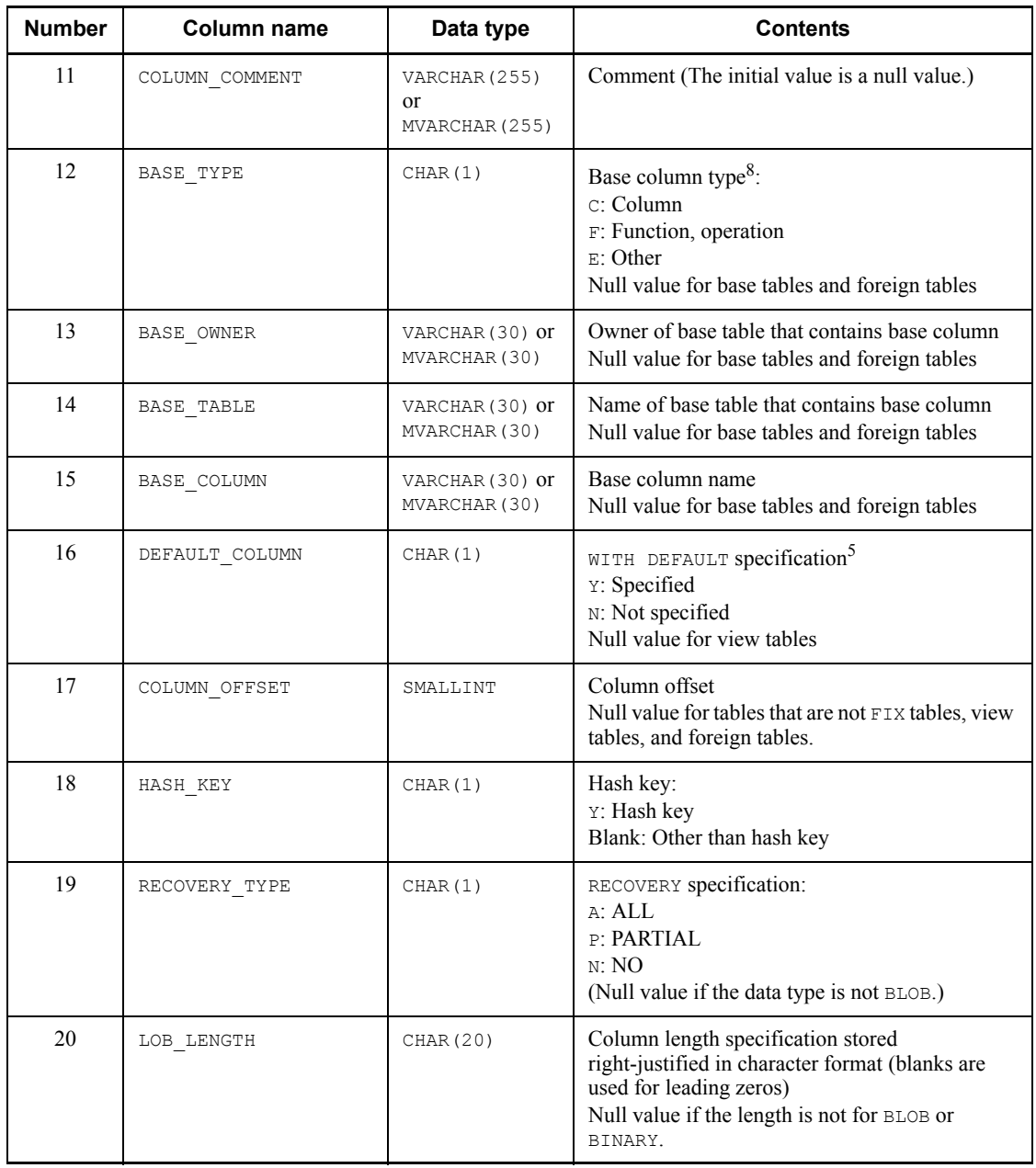

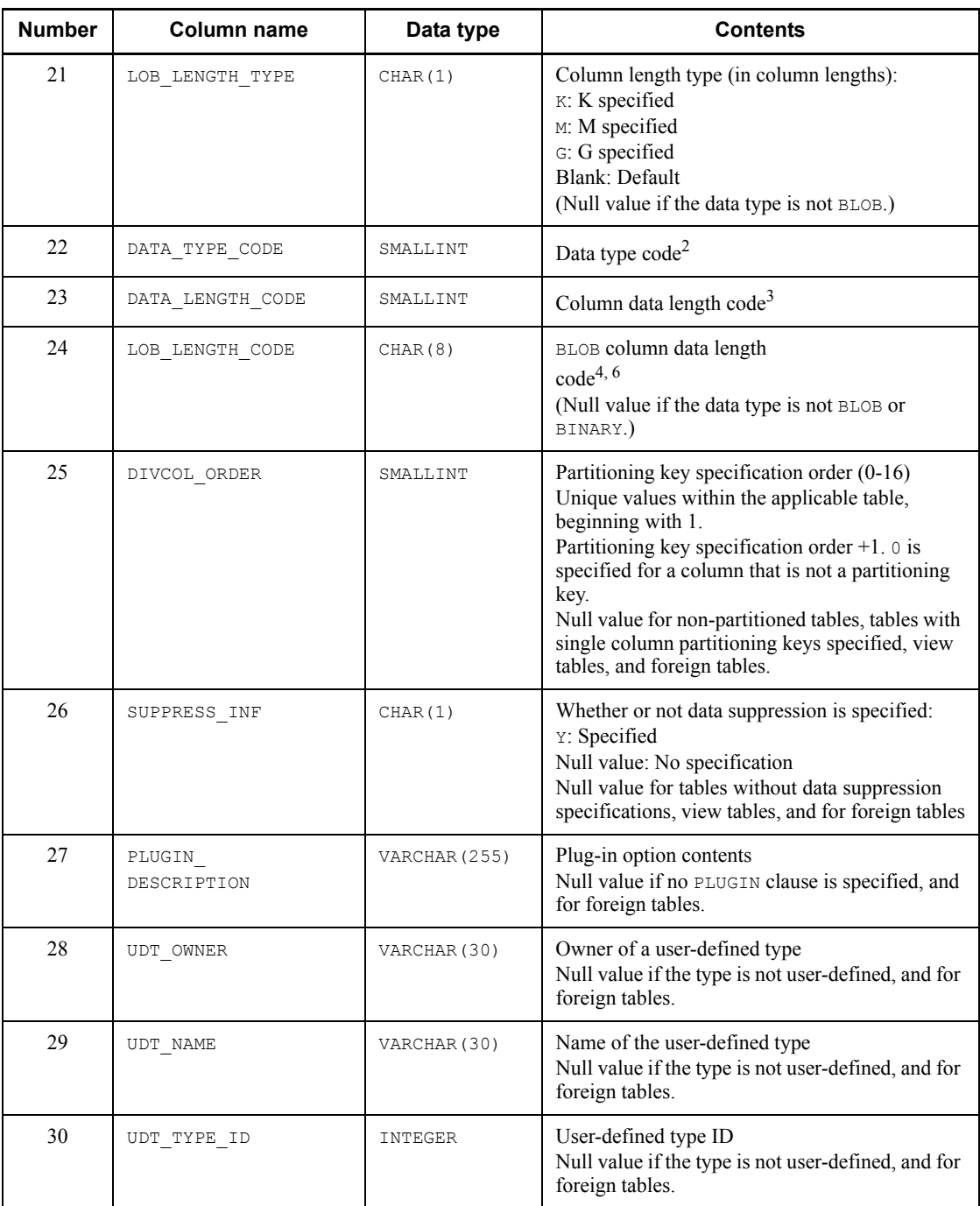

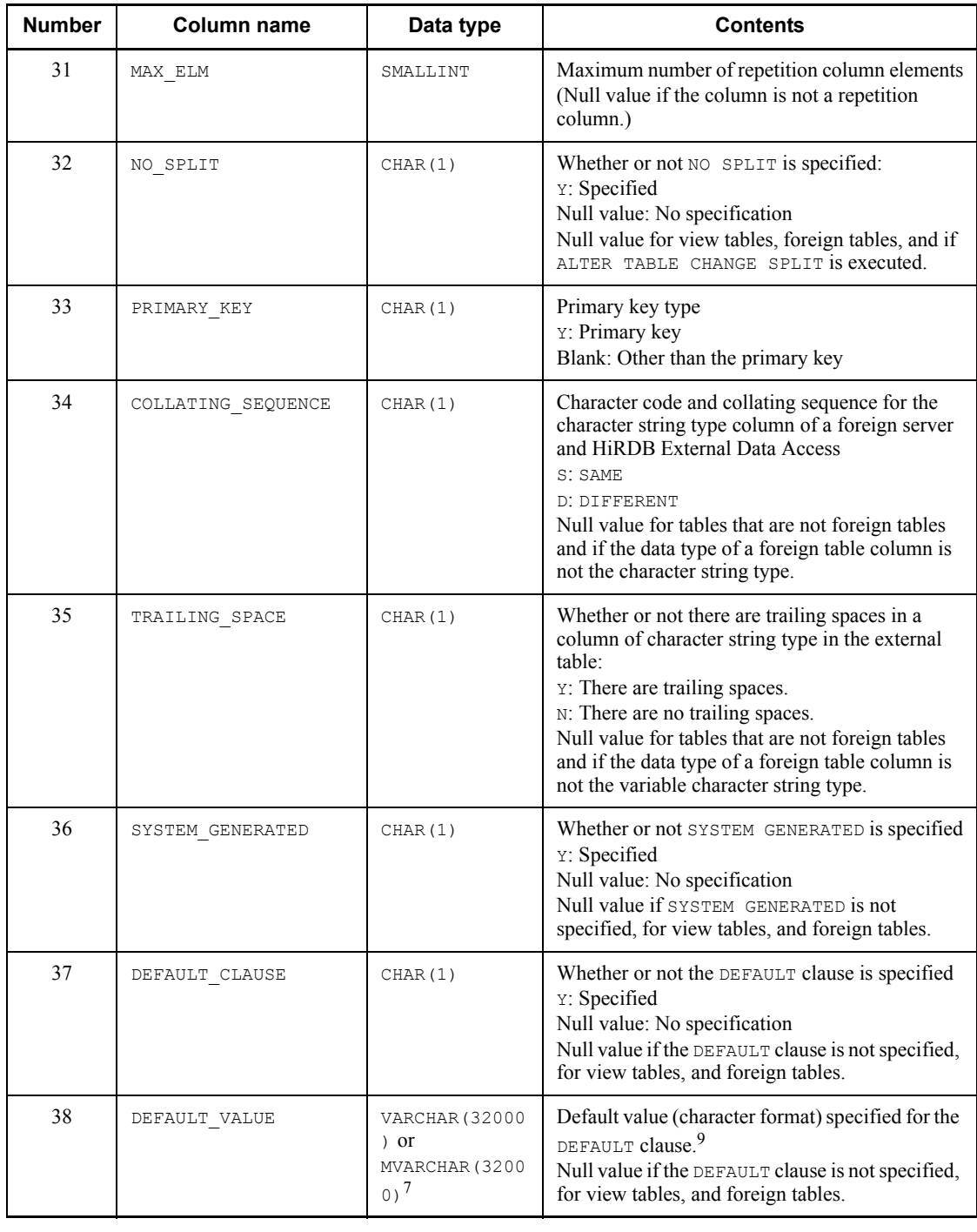

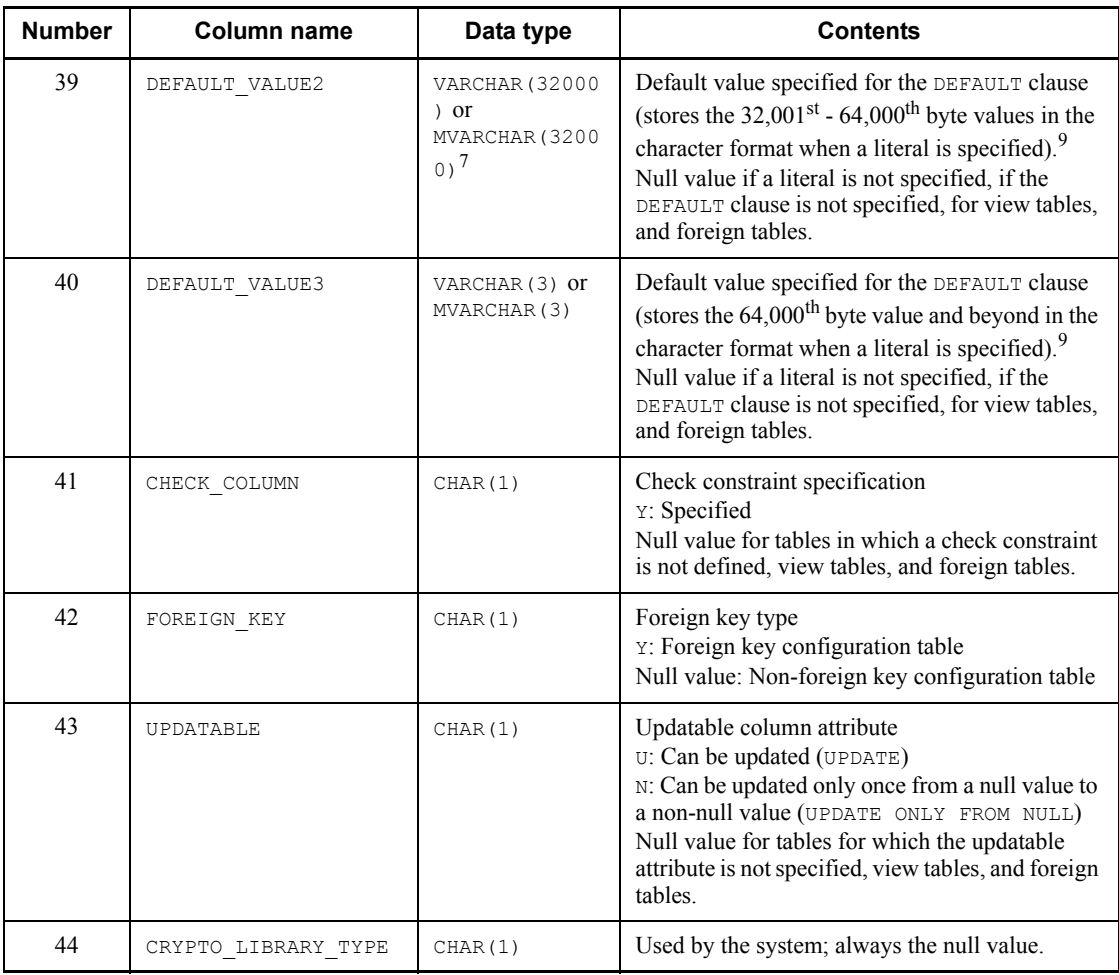

<sup>1</sup> The stored value depends on the data type, as follows:

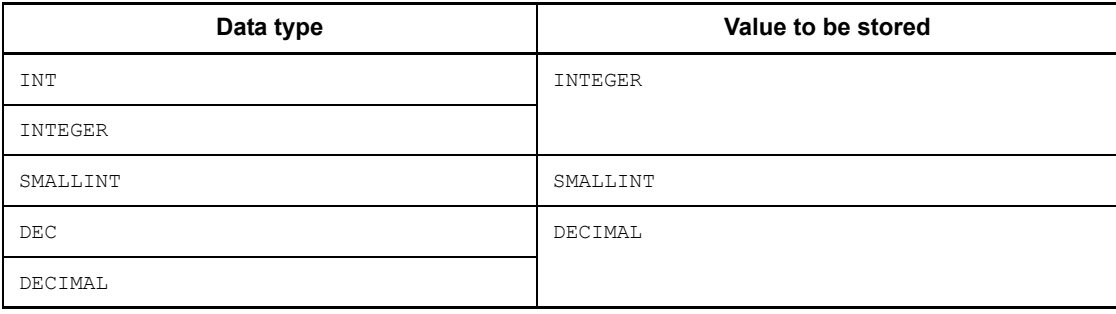

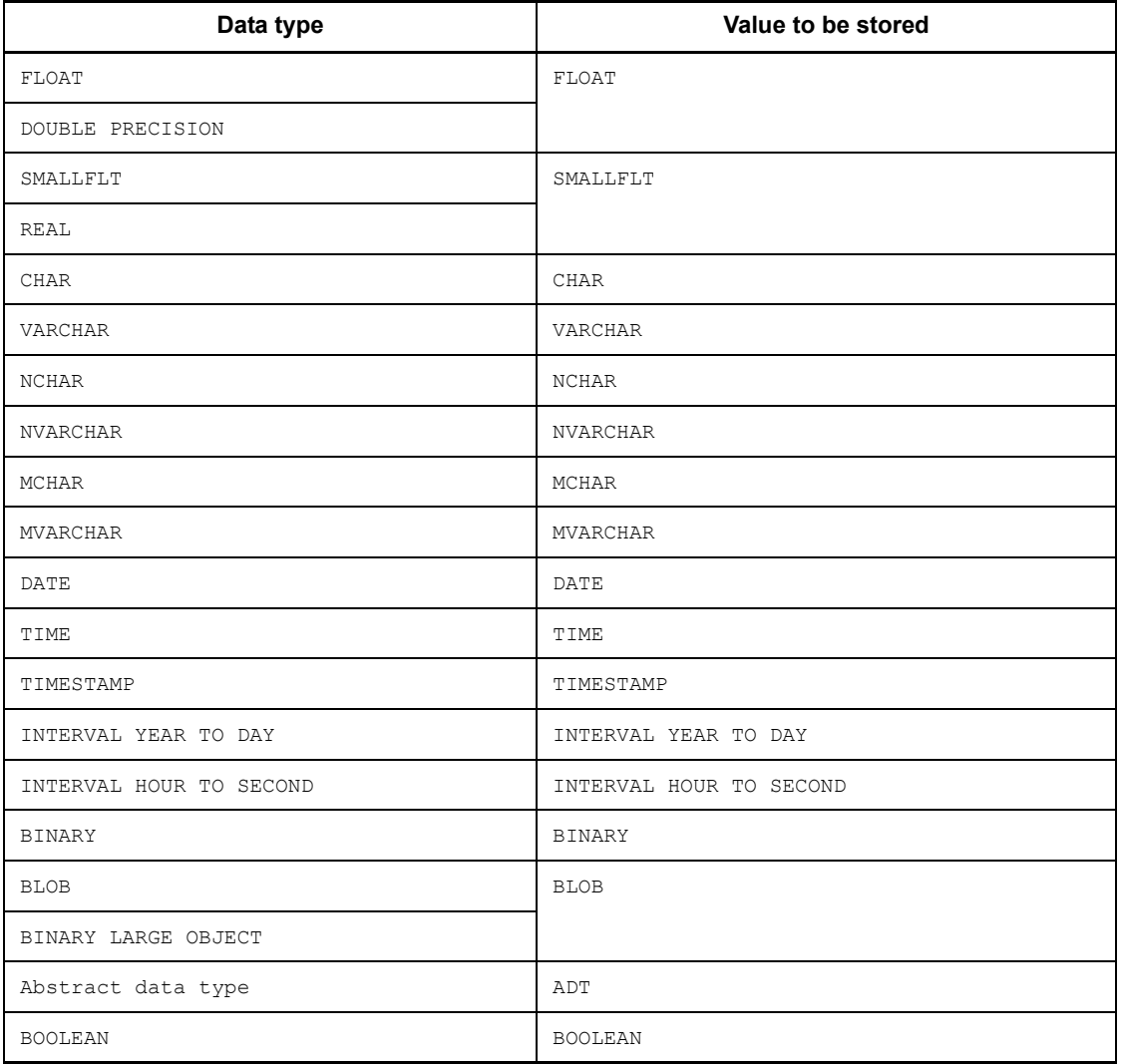

2 For the specified data types and the values to be stored, see *Table B-2 Data codes and data lengths set in the SQL Descriptor Area*.

<sup>3</sup> For the DECIMAL, INTERVAL YEAR TO DAY, and INTERVAL HOUR TO SECOND types, precision and scale are each stored in 1 byte. In all other cases, size (number of characters for the NCHAR and NVARCHAR types) is stored in the 2-byte binary format. Note that the value is 0 for the BLOB, BINARY, and abstract data types.

<sup>4</sup> The specified column length is stored in binary format in 8 bytes divided into 4-byte segments.

 $<sup>5</sup>$  If a foreign table is created using the HiRDB External Data Access facility and YES</sup> is specified in the NULLABLE column option, YES is assumed in the IS\_NULLABLE column and  $N$  for the DEFAULT COLUMN column. If  $N$ O is specified in the NULLABLE column option, NOT NULL WITH DEFAULT is assumed, and NO is assumed in the IS NULLABLE column and Y for the DEFAULT COLUMN column. Additionally, if NO is specified in the NULLABLE column option, the values in the DEFAULT\_COLUMN and N\_NOTNULL columns in the SQL\_TABLES table are counted.

 $6$  SQL results are not subject to endian conversion, even for connection modes with different endians. Therefore, applications must handle the endian.

<sup>7</sup> Specifies NO SPLIT.

 $8 \text{ E (Other)}$  is set when the selection formula is one of the following:

- **•** Scalar operations (four arithmetic operations, data operation, time operation, CASE expression, and scalar functions)
- **•** Literal
- **•** CAST specification
- **•** Function invocation (excluding plug-in functions)
- **•** USER
- **•** CURRENT\_DATE
- **•** CURRENT\_TIME
- **•** CURRENT\_TIMESTAMP

<sup>9</sup> Table F-6 shows the values that are stored when the DEFAULT clause is specified.

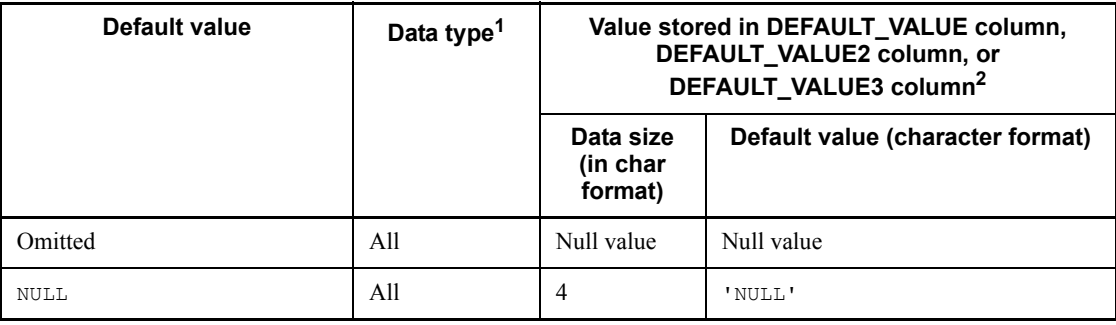

*Table F-6:* Values that are stored when the DEFAULT clause is specified

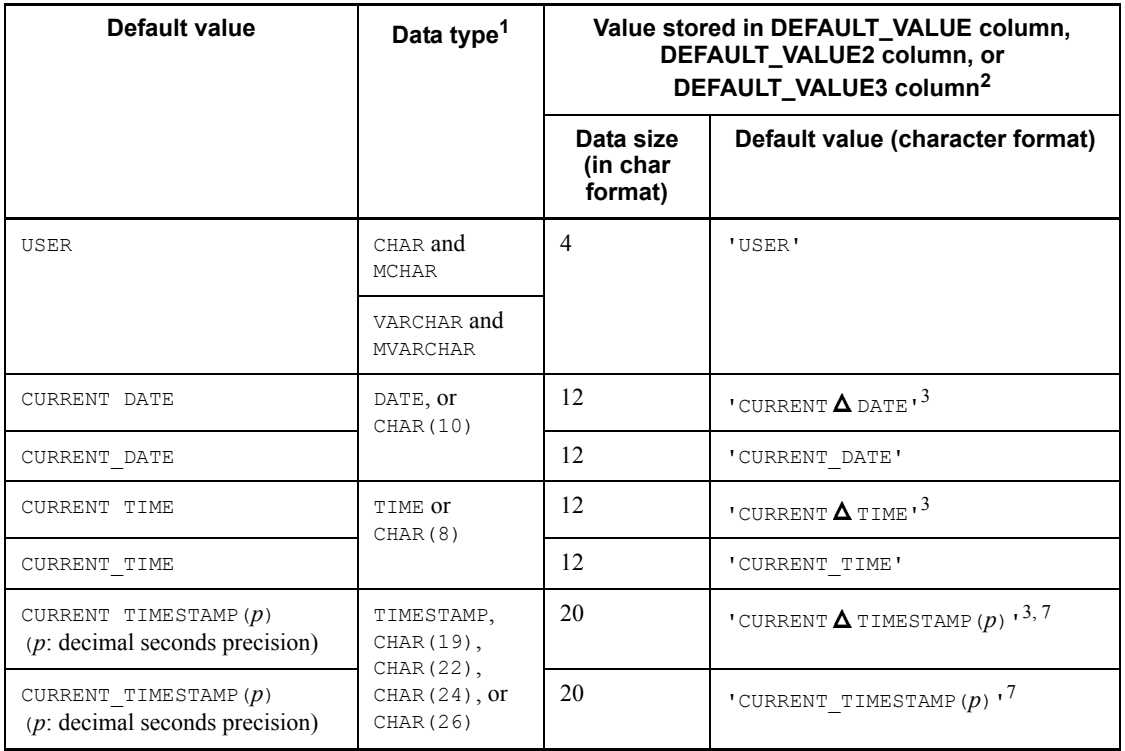

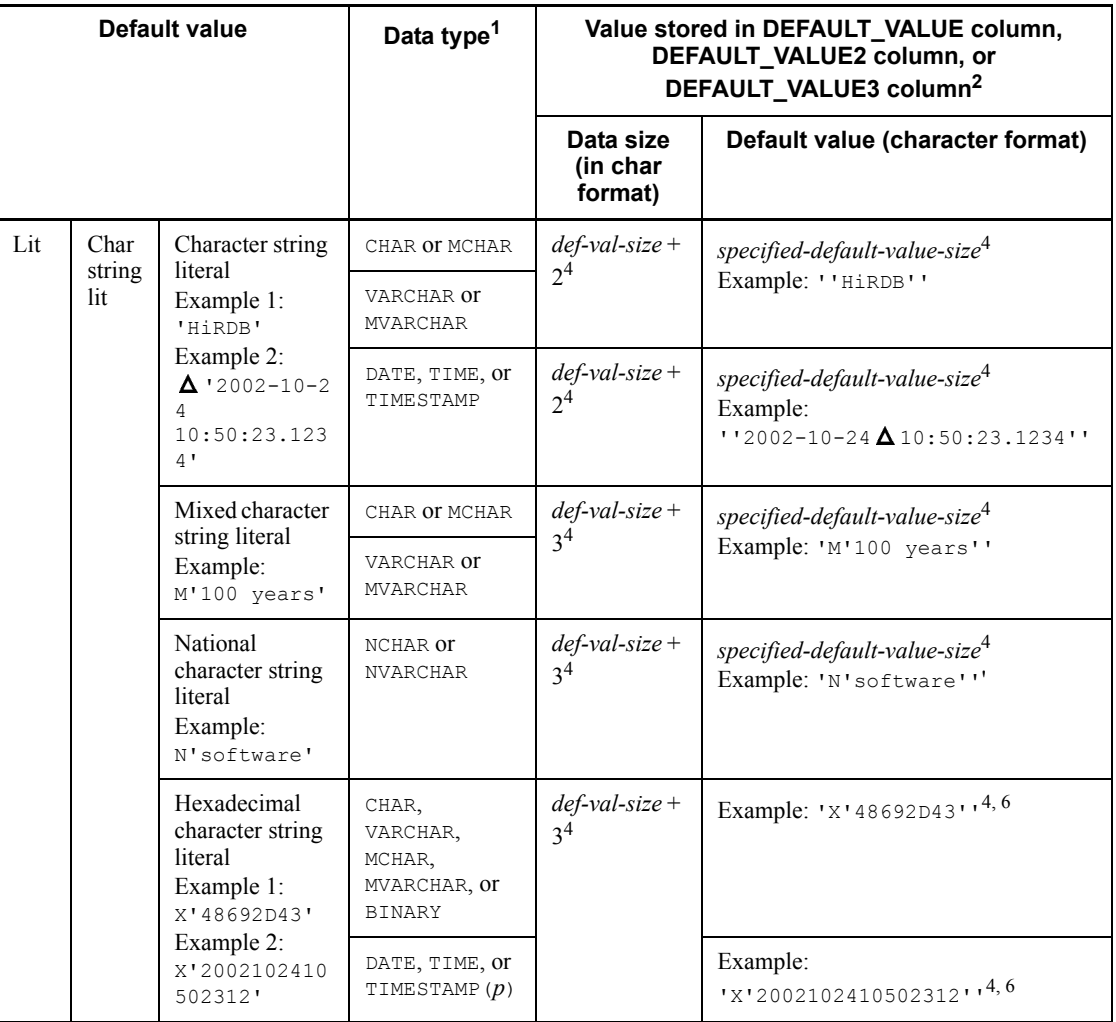

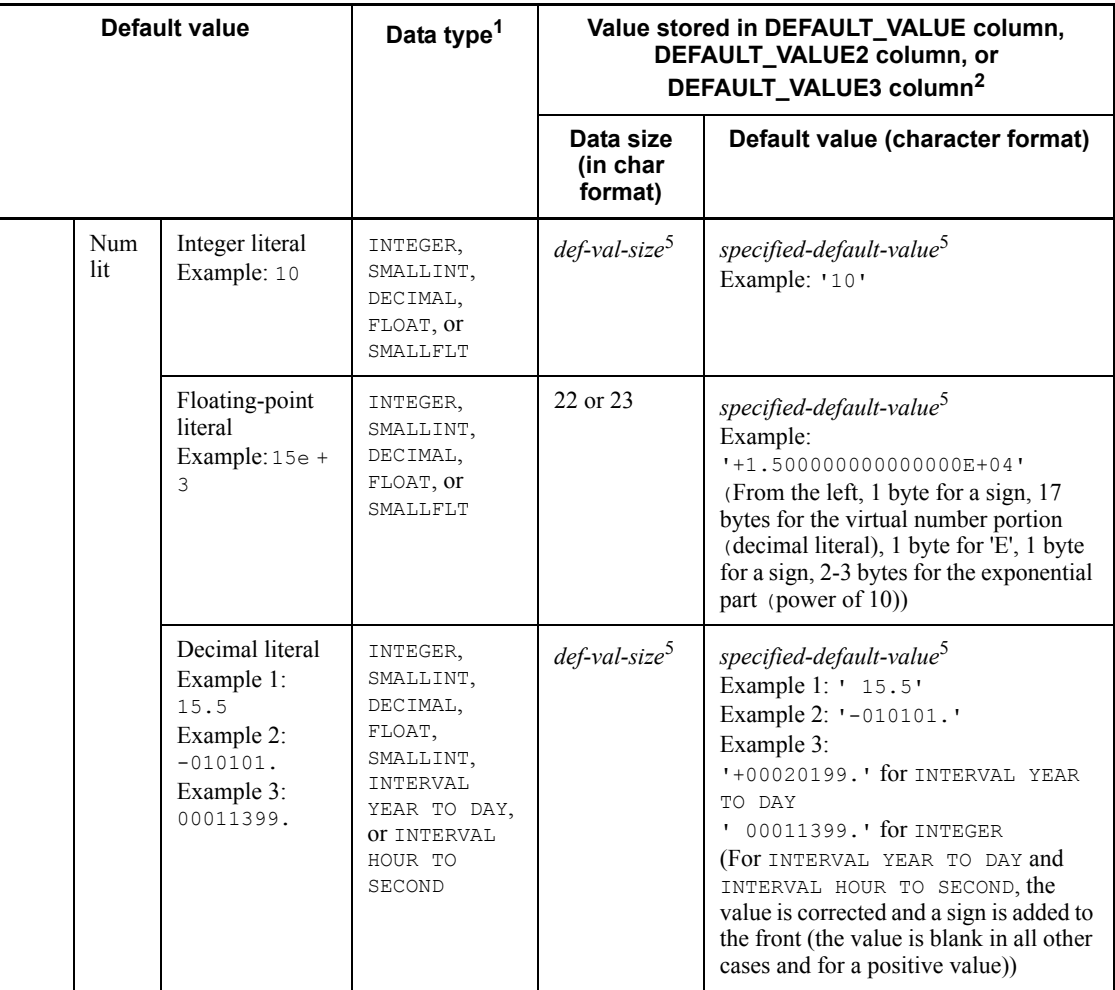

The following abbreviations are used in this table:

Num: Numeric Lit: Literal Char: Character def: default val: value : 1-byte blank space 1 Excludes BLOB, the abstract data type, and BINARY of 32,001 bytes or greater.

<sup>2</sup> If the data size is smaller than 32,001 bytes, the DEFAULT VALUE2 column and DEFAULT VALUE3 column become null values. If the data size is  $32,001-64,000$ bytes, the DEFAULT VALUE3 column becomes a null value.

 $3$  Blank spaces between CURRENT and DATE, TIME, or TIMESTAMP are edited into a single blank space.

<sup>4</sup> The specified default value is stored as a literal expression in the character format. The data size and default value include the literal expressions  $M$ ,  $N$ ,  $X$ , and apostrophe ('). Therefore, the data size range is 2-32,002 bytes including ' ' for a character string literal,  $3-32,003$  bytes including  $M'$  ' and  $N'$  ' for a mixed character string literal and a national character string literal, and 3-64,003 bytes including X' ' for a hexadecimal character string literal.

Bytes 1-32,000 of the specified literal are stored in the DEFAULT\_VALUE column; bytes 32,001-64,000 are stored in the DEFAULT\_VALUE2 column; and bytes 64,000 and beyond are stored in the DEFAULT VALUE3 column.

Example:

When 32,000 bytes worth of a default value is specified for the hexadecimal character string literal (a total of 64,003 bytes including X and an apostrophe  $($ '))

VARCHAR(32000) DEFAULT X'C1C1C1...C1C1C1'

The first 32,000 bytes X'C1C1C1... are stored in the DEFAULT\_VALUE column.

The next 32,000 bytes C1C1C1... are stored in the DEFAULT\_VALUE2 column.

The remaining 3 bytes C1' are stored in the DEFAULT\_VALUE3 column.

5 The specified default value is stored as a literal expression in the character format. Size in the character format expression is stored for the data size.

Example:

When a default value is specified for the numeric literal

INTEGER DEFAULT 100

The first 3 bytes 100 are stored in the DEFAULT\_VALUE column.

Null values are stored in the DEFAULT\_VALUE2 and DEFAULT\_VALUE3 columns.

 $6$  The value is all upper-case letters (upper-case letters are stored even when lower-caser letters are specified for the value).

<sup>7</sup> If the decimal precision (*p*) for the CURRENT\_TIMESTAMP value to be specified for the default value is omitted,  $p = 0$  is assumed.

## *(5) SQL\_INDEXES table*

This table manages index information. (Each row describes information on one index.)

Table F-7 shows the contents of the SQL\_INDEXES table.

| <b>Number</b> | <b>Column name</b> | Data type                        | <b>Contents</b>                                                                                                    |
|---------------|--------------------|----------------------------------|----------------------------------------------------------------------------------------------------|
| 1             | TABLE SCHEMA       | VARCHAR (30) or<br>MVARCHAR (30) | Table owner                                                                                                    |
| 2             | TABLE NAME         | VARCHAR (30) or<br>MVARCHAR (30) | Name of the table that contains an index                                                                                                    |
| 3             | INDEX NAME         | VARCHAR (30) or<br>MVARCHAR (30) | Index name                                                                                                    |
| 4             | INDEX ID           | INTEGER                          | Index ID                                                                                                    |
| 5             | TABLE ID           | INTEGER                          | Table ID                                                                                                    |
| 6             | UNIQUE TYPE        | CHAR(1)                          | Unique type:<br>U: Unique<br>N: Non-unique                                                                                                    |
| 7             | COLUMN COUNT       | SMALLINT                         | Number of columns comprising the index                                                                                                    |
| 8             | CREATE TIME        | CHAR (14)                        | Index creation date and time<br>(YYYYMMDDHHMMSS)                                                                                                    |
| 9             | RDAREA NAME        | VARCHAR (30) or<br>MVARCHAR (30) | Name of storage RDAREA for non-partitioned<br>index<br>Null value for partitioning key indexes and<br>foreign indexes                                                                                                    |
| 10            | CLUSTER KEY        | CHAR(1)                          | Index type:<br>Y: Cluster index<br>N: Non-cluster index                                                                                                    |
| 11            | DIV INDEX          | CHAR(1)                          | Type of first column of the columns that make up<br>the index:<br>Y: Partitioning key or plug-in index<br>(The same order from the first key of partitioning<br>keys specified in CREATE TABLE for<br>multiple-partitioning keys)<br>N: Not a partitioning key |

*Table F-7:* SQL\_INDEXES table contents

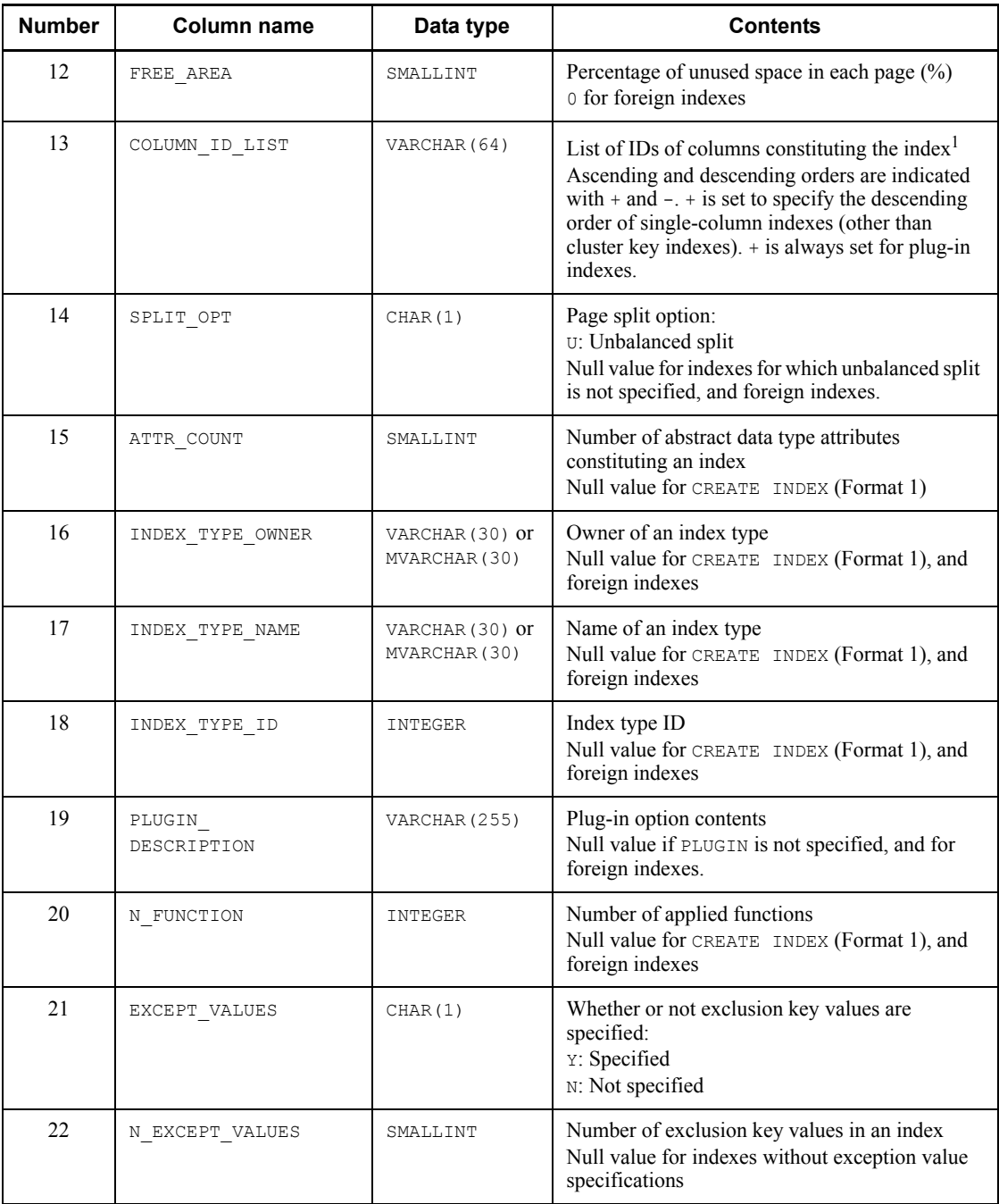

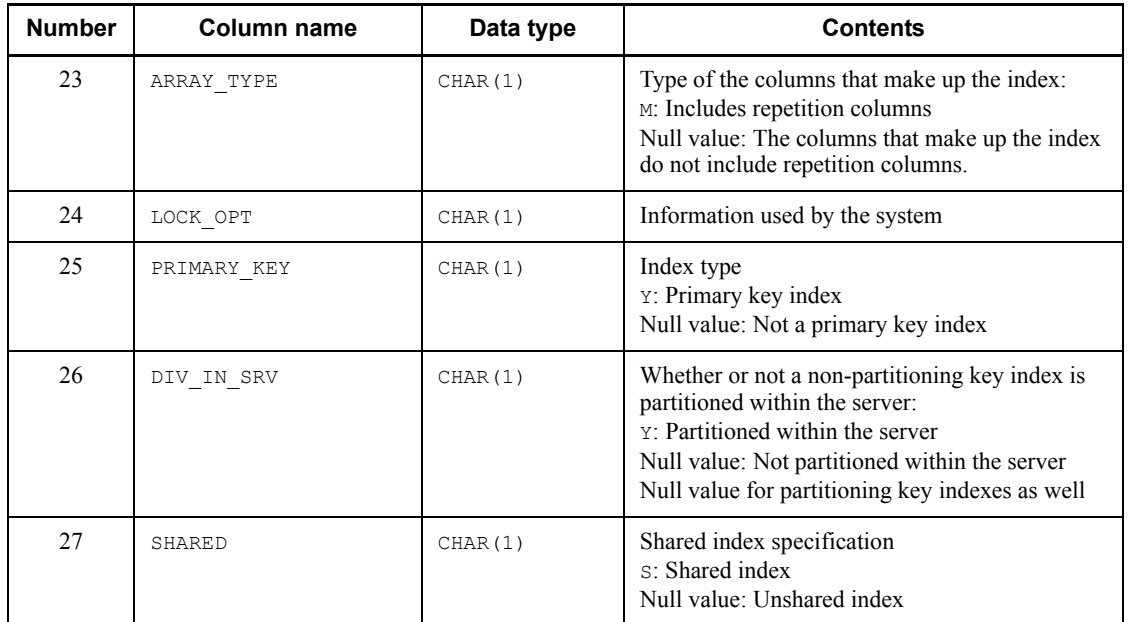

<sup>1</sup> SQL results are not subject to endian conversion, even for connection modes with different endians. Therefore, applications must handle the endian.

# *(6) SQL\_USERS table*

This table manages information about the execution and DBA (database administration) privileges of users. (Each row describes information on one user.)

This table can be referenced only by owners with the DBA privilege and auditors.

Table F-8 shows the contents of the SQL\_USERS table.

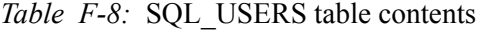

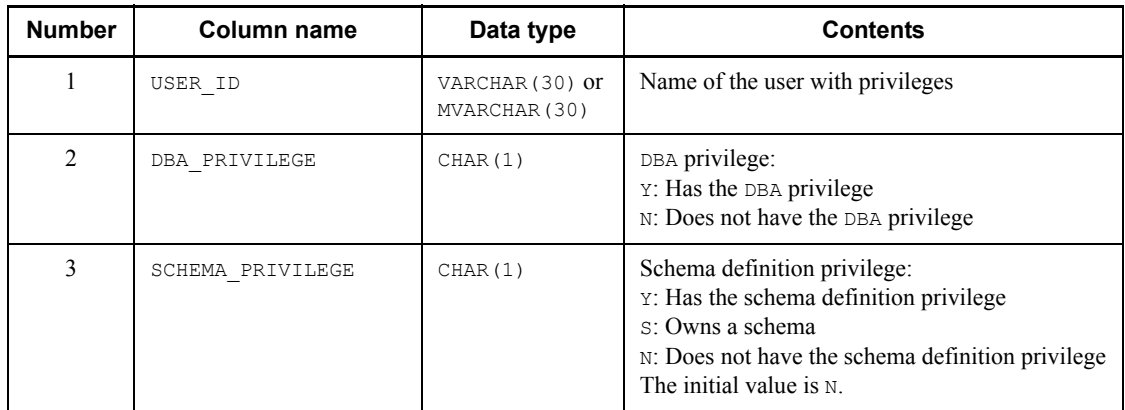

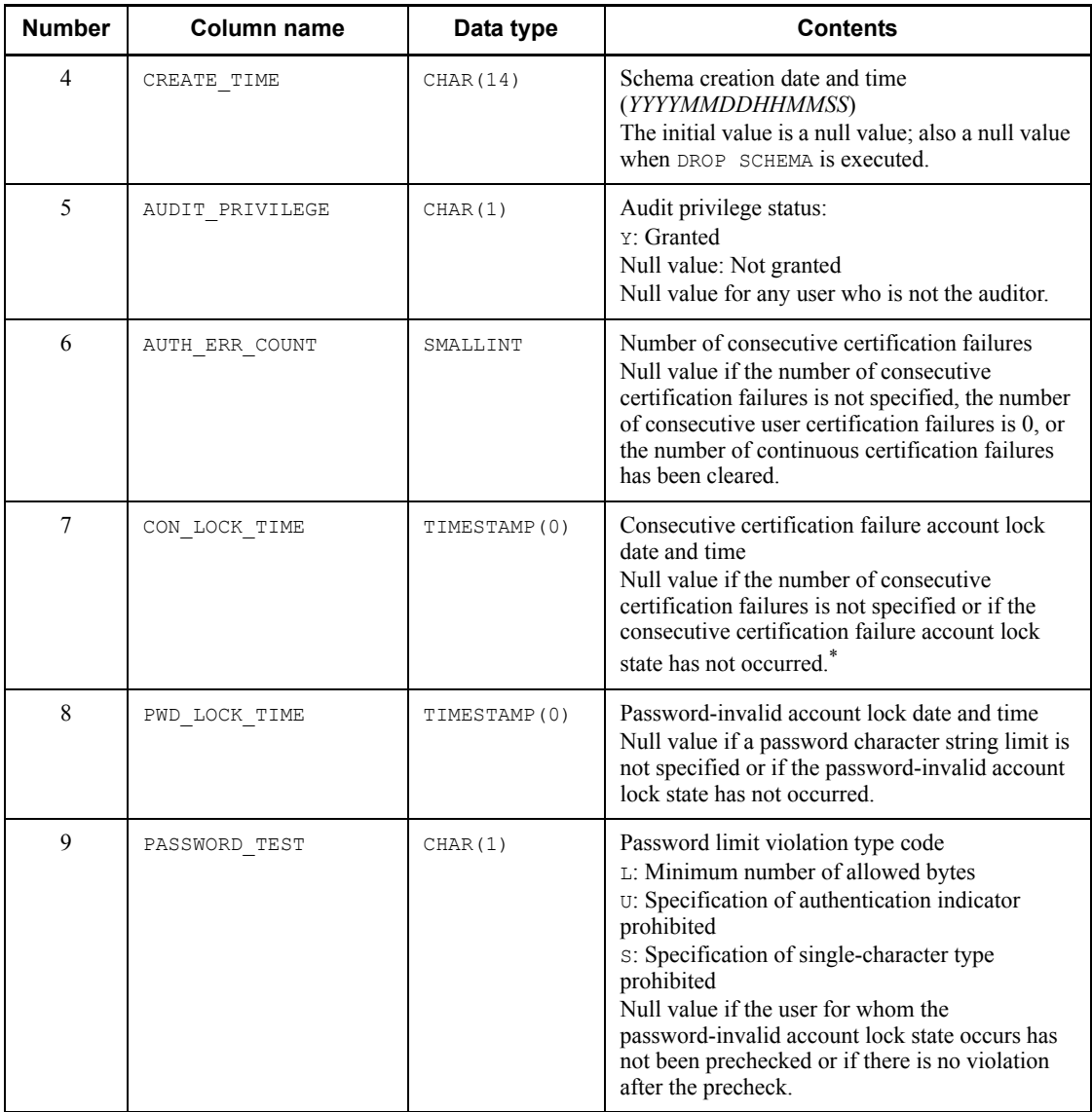

\* If the consecutive certification failure account lock is set and no connection is established after the specified account lock period has elapsed, a null value is not set even if the consecutive certification failure account lock state has not occurred.

# *(7) SQL\_RDAREA\_PRIVILEGES table*

This table manages the assignment of RDAREA usage privileges. (Each row describes information on one user of one RDAREA.)

Table F-9 shows the contents of the SQL\_RDAREA\_PRIVILEGES table.

| <b>Number</b> | Column name    | Data type                        | <b>Contents</b>                                                               |
|---------------|----------------|----------------------------------|-------------------------------------------------------------------------------|
|               | <b>GRANTEE</b> | VARCHAR (30) or<br>MVARCHAR (30) | Name of the user with the RDAREA usage<br>privilege or PUBLIC                 |
| 2             | RDAREA NAME    | VARCHAR (30) or<br>MVARCHAR (30) | Name of the RDAREA                                                            |
| 3             | GRANT TIME     | CHAR(14)                         | Date and time at which the relevant privilege was<br>granted (YYYYMMDDHHMMSS) |

*Table F-9:* SQL\_RDAREA\_PRIVILEGES table contents

# *(8) SQL\_TABLE\_PRIVILEGES table*

This table manages the granting of table access privileges. (Each row describes information on one user.)

Rows of the SQL\_TABLE\_PRIVILEGES table are created when users are granted table access privileges by GRANT. Rows are deleted when all of a user's privileges are revoked by REVOKE.

Table F-10 shows the contents of the SQL\_TABLE\_PRIVILEGES table.

| <b>Number</b>  | <b>Column name</b> | Data type                        | <b>Contents</b>                                                                                                    |
|----------------|--------------------|----------------------------------|----------------------------------------------------------------------------------------------------|
| 1              | <b>GRANTOR</b>     | VARCHAR (30) or<br>MVARCHAR (30) | Name of the user granting the table access<br>privileges or the definer of the public view table                      |
| $\overline{c}$ | <b>GRANTEE</b>     | VARCHAR (30) or<br>MVARCHAR (30) | Name or role name, of the user who receives<br>table access privilege, or PUBLIC                                      |
| 3              | TABLE SCHEMA       | VARCHAR (30) or<br>MVARCHAR (30) | Owner of the table for which access privilege is<br>to be granted. PUBLIC for a public view table.                    |
| 4              | TABLE NAME         | VARCHAR (30) or<br>MVARCHAR (30) | Name of the table for which access privileges are<br>to be granted                                                    |
| 5              | SELECT PRIVILEGE   | CHAR(1)                          | SELECT privilege status:<br>G: Granted (for a table owner)<br>Y: Granted<br>N: Not granted<br>The initial value is N. |
| 6              | INSERT PRIVILEGE   | CHAR(1)                          | INSERT privilege status<br>G: Granted (for a table owner)<br>Y: Granted<br>N: Not granted<br>The initial value is N.  |

*Table F-10:* SQL\_TABLE\_PRIVILEGES table contents

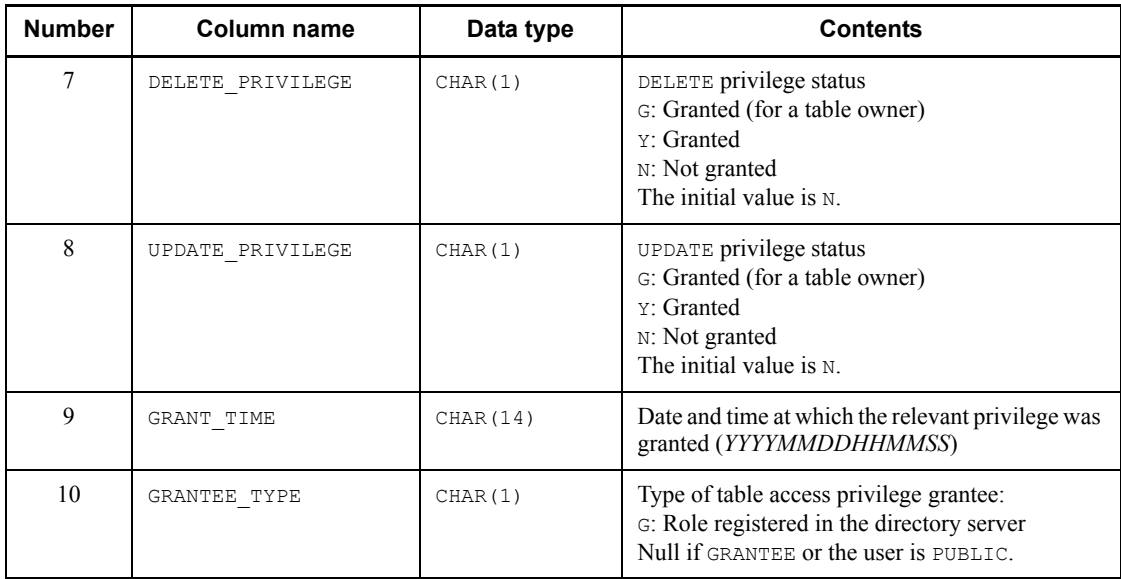

# *(9) SQL\_VIEW\_TABLE\_USAGE table*

This table manages information of the base tables that serve as the basis for view tables. (Each row describes information on one view table.)

Table F-11 shows the contents of the SOL VIEW TABLE\_USAGE table.

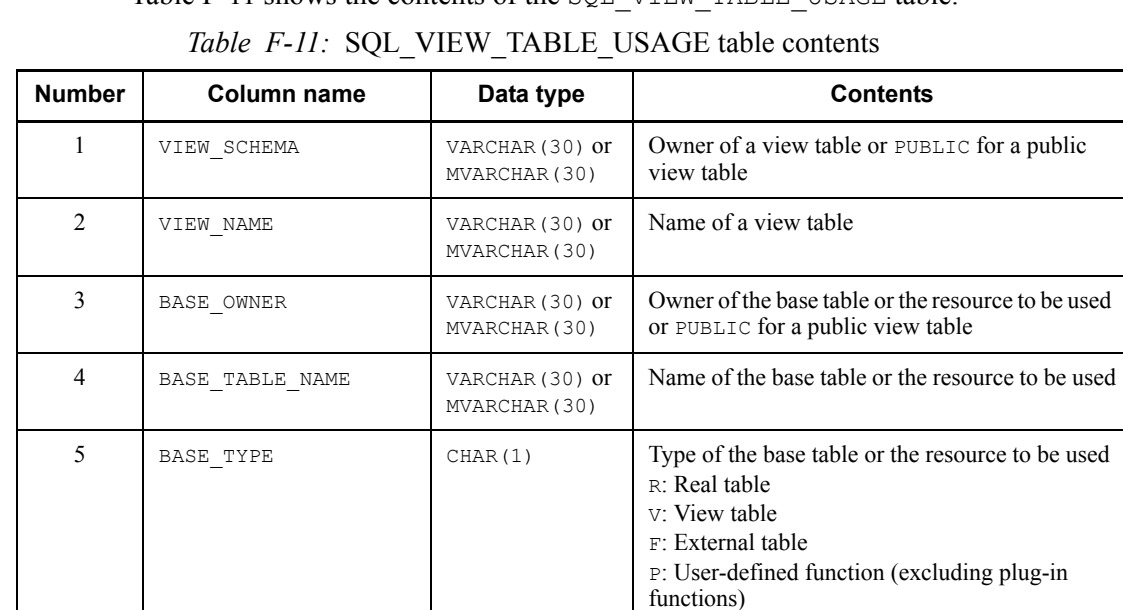

## *(10) SQL\_VIEWS table*

This table manages view table definition information. (Each row describes information on one view table.)

Table F-12 shows the contents of the SQL VIEWS table.

| <b>Number</b>  | Column name     | Data type                                                         | <b>Contents</b>                                                   |
|----------------|-----------------|-------------------------------------------------------------------|-------------------------------------------------------------------|
| 1              | VIEW SCHEMA     | VARCHAR (30) or<br>MVARCHAR (30)                                  | Owner of a view table or PUBLIC for a public<br>view table        |
| $\overline{2}$ | VIEW NAME       | VARCHAR (30) or<br>MVARCHAR (30)                                  | Name of a view table                                              |
| 3              | SOURCE ORDER    | INTEGER                                                           | Order if source is divided and stored in multiple<br>rows $(1-n)$ |
| $\overline{4}$ | IS UPDATABLE    | CHAR(3)                                                           | Update possibility:<br>YES: Possible<br>NO: Not possible          |
| 5              | VIEW DEFINITION | <b>VARCHAR (32000</b><br>$\int$ or<br>MVARCHAR (3200<br>$\circ$ ) | View definition source statements                                 |
| 6              | VIEW ID         | INTEGER                                                           | View ID                                                           |

*Table F-12:* SQL\_VIEWS table contents

# *(11) SQL\_DIV\_TABLE table*

This table manages table partitioning information in the database. (Each row describes information on one table.)

Table F-13 shows the contents of the SQL\_DIV\_TABLE table.

*Table F-13:* SQL\_DIV\_TABLE table contents

| <b>Number</b> | Column name  | Data type                        | <b>Contents</b>                                                                                                    |
|---------------|--------------|----------------------------------|----------------------------------------------------------------------------------------------------|
|               | TABLE SCHEMA | VARCHAR (30) or<br>MVARCHAR (30) | Owner of a view table                                                                                                    |
| 2             | TABLE NAME   | VARCHAR (30) or<br>MVARCHAR (30) | Name of a view table                                                                                                    |
| 3             | DIV NO       | <b>TNTEGER</b>                   | Partitioning condition specification order<br>(unique value beginning with 1 for the<br>corresponding table, which is obtained by adding<br>1 to the partitioning condition specification<br>order) |

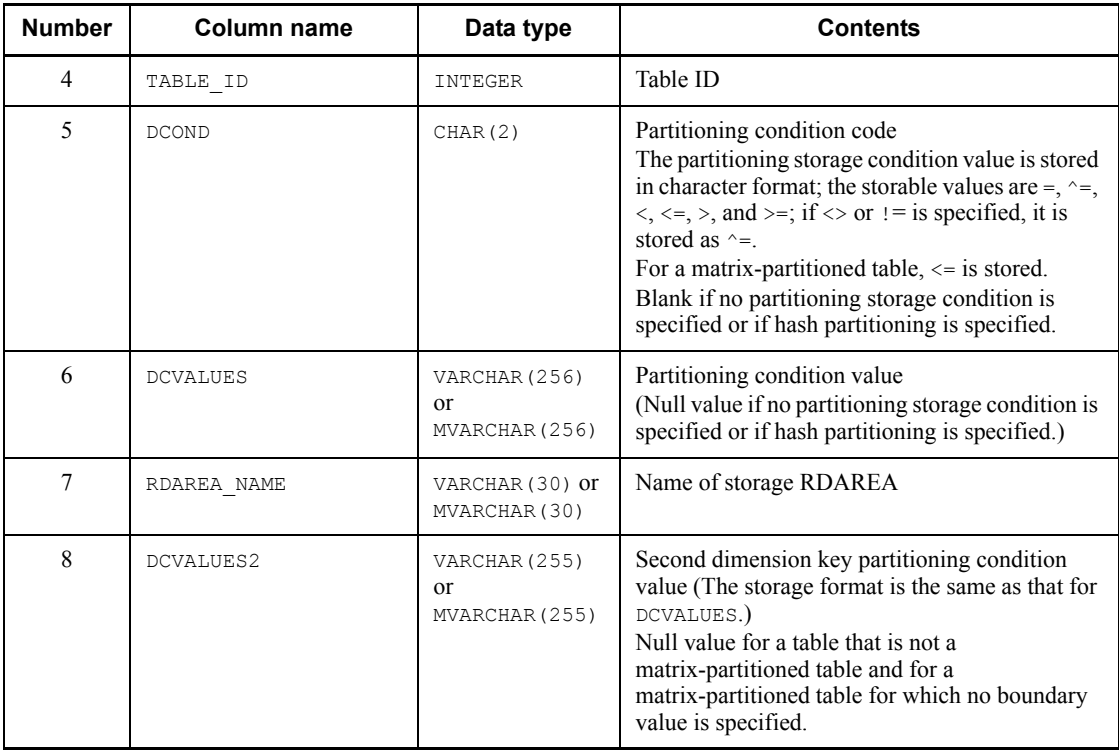

# *(12) SQL\_INDEX\_COLINF table*

This table manages index column information. (Each row describes information on one index.)

Table F-14 shows the contents of the SQL\_INDEX\_COLINF table.

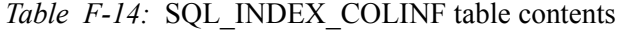

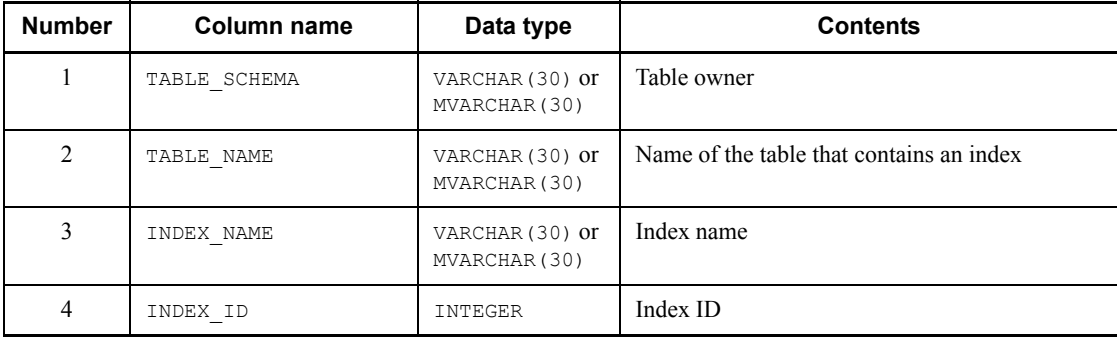

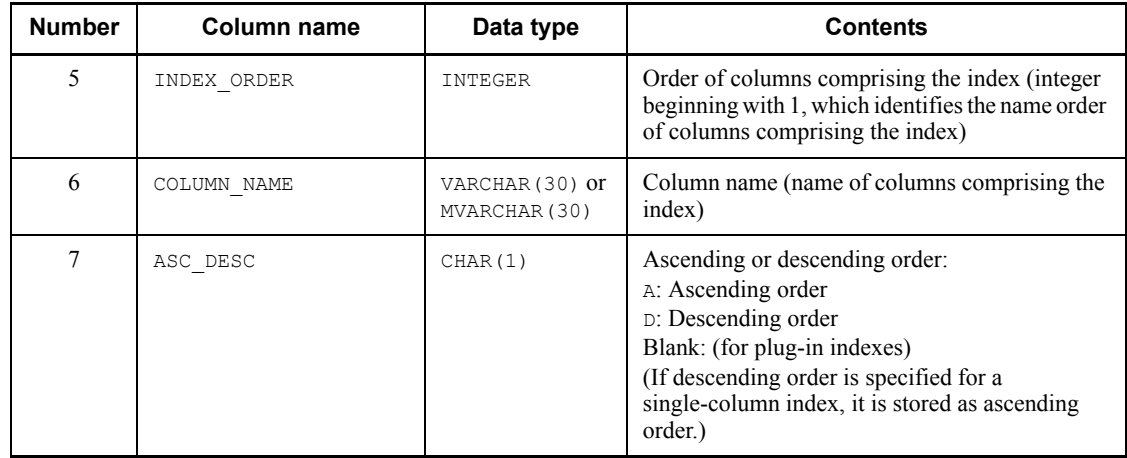

# *(13) SQL\_DIV\_INDEX table*

This table manages index partitioning information (partitioning conditions and names of storage RDAREAs specified by CREATE TABLE). (Each row describes information on one index.)

Table F-15 shows the contents of the SQL\_DIV\_INDEX table.

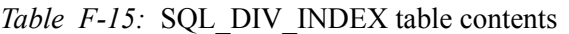

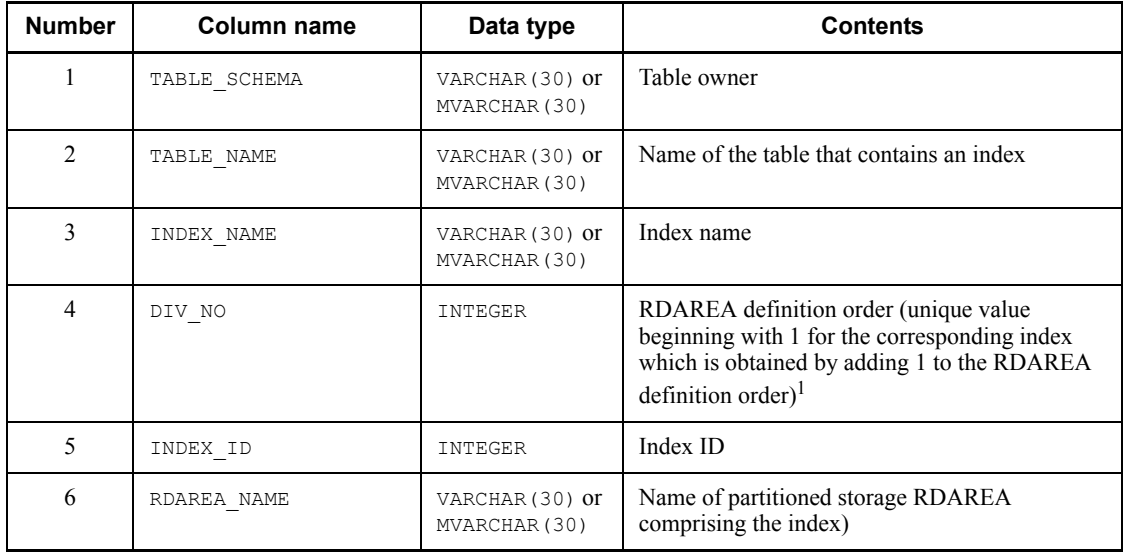

<sup>1</sup> This value is not related to DIV\_NO of SQL\_DIV\_TABLE.

# *(14) SQL\_DIV\_COLUMN table*

This table manages BLOB-type column partitioning information (name of storage RDAREA specified by CREATE TABLE). (Each row describes information on one column.)

Table F-16 shows the contents of the SQL\_DIV\_COLUMN table.

| <b>Number</b>  | <b>Column name</b>    | Data type                        | <b>Contents</b>                                            |
|----------------|-----------------------|----------------------------------|------------------------------------------------------------|
| 1              | TABLE SCHEMA          | VARCHAR (30) or<br>MVARCHAR (30) | Table owner                                                |
| $\mathfrak{D}$ | TABLE NAME            | VARCHAR (30) or<br>MVARCHAR (30) | Table name                                                 |
| 3              | COLUMN NAME           | VARCHAR (30) or<br>MVARCHAR (30) | Column name                                                |
| $\overline{4}$ | DIV NO                | INTEGER                          | Storage order                                              |
| 5              | RDAREA NAME           | VARCHAR (30) or<br>MVARCHAR (30) | Name of the user LOB RDAREA                                |
| 6              | STORE NO              | INTEGER                          | Always 1                                                   |
| 7              | MASTER RDAREA<br>NAME | VARCHAR (30) or<br>MVARCHAR (30) | Name of user RDAREA for the corresponding<br>table         |
| 8              | N LEVEL               | SMALLINT                         | Number of levels<br>(Null value for BLOB type columns)     |
| 9              | COMPONENT<br>NAME     | VARCHAR (30) or<br>MVARCHAR (30) | Component name<br>(Null value for BLOB type columns)       |
| 10             | LOB NO                | SMALLINT                         | LOB attribute number<br>(Null value for BLOB type columns) |

*Table F-16:* SQL\_DIV\_COLUMN table contents

# *(15) SQL\_ROUTINES table*

This table manages routine definition information. (Each row describes information on one routine.)

Table F-17 shows the contents of the SQL\_ROUTINES table.

*Table F-17:* SQL\_ROUTINES table contents

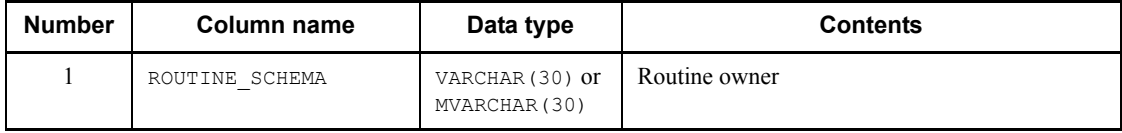

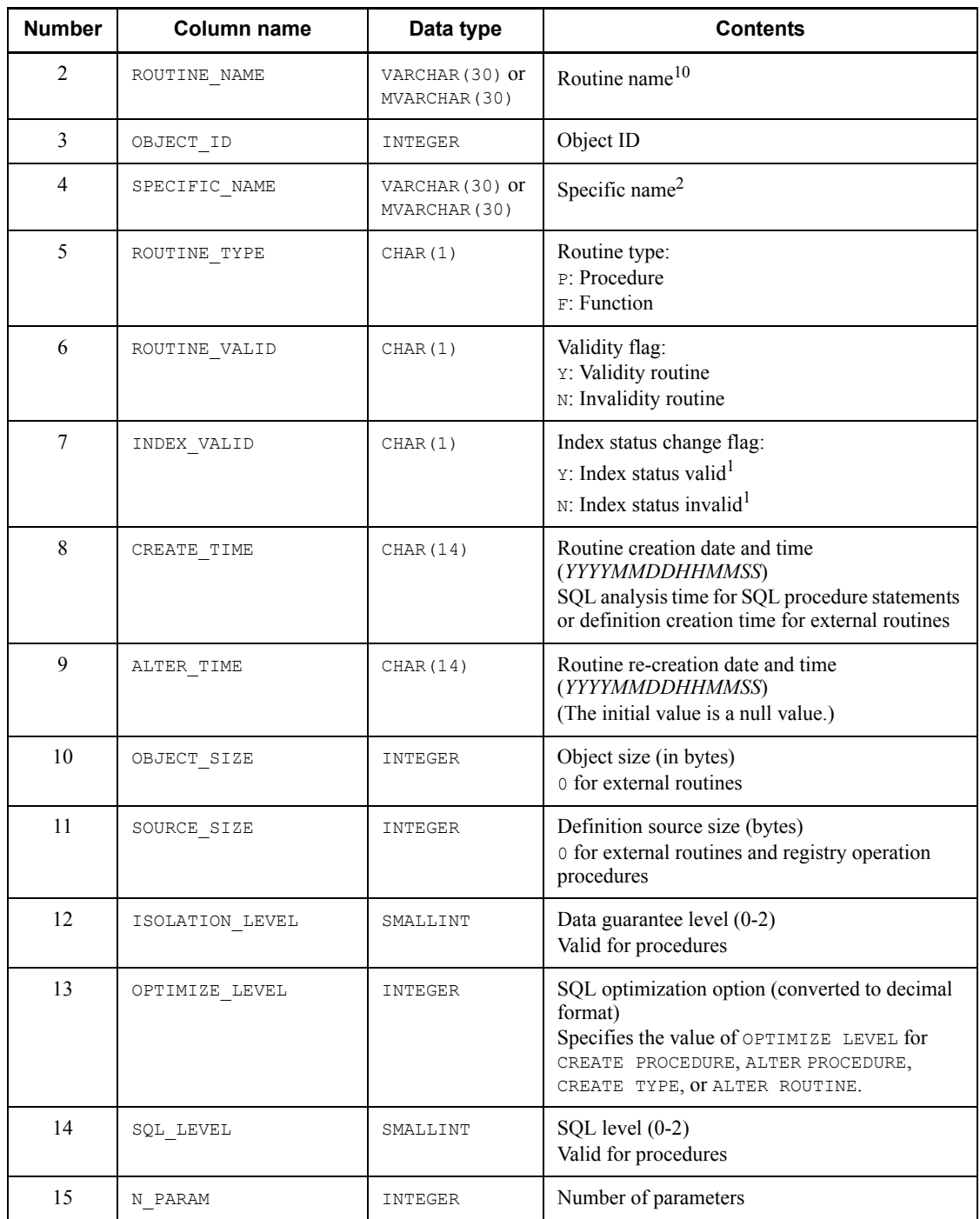

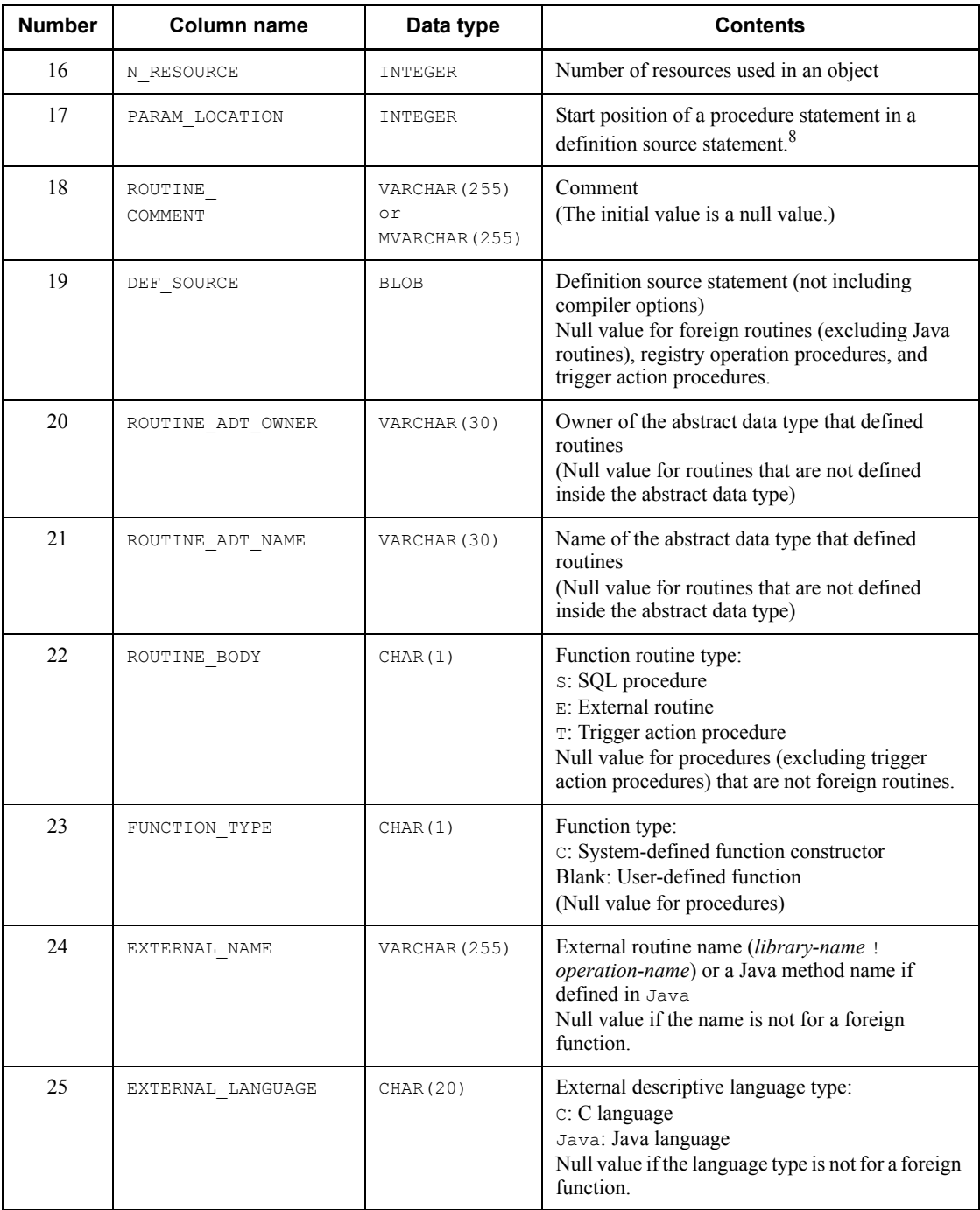

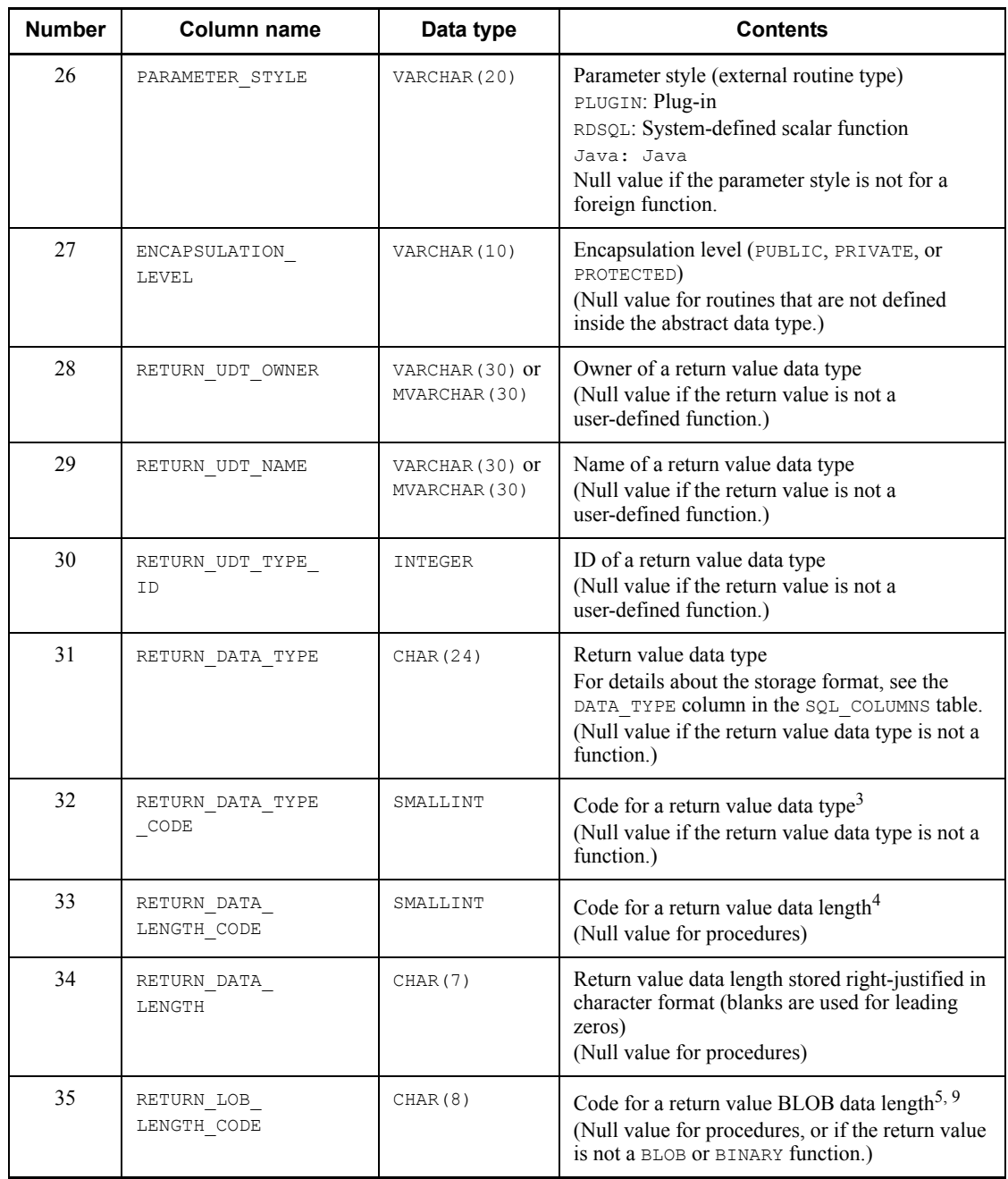

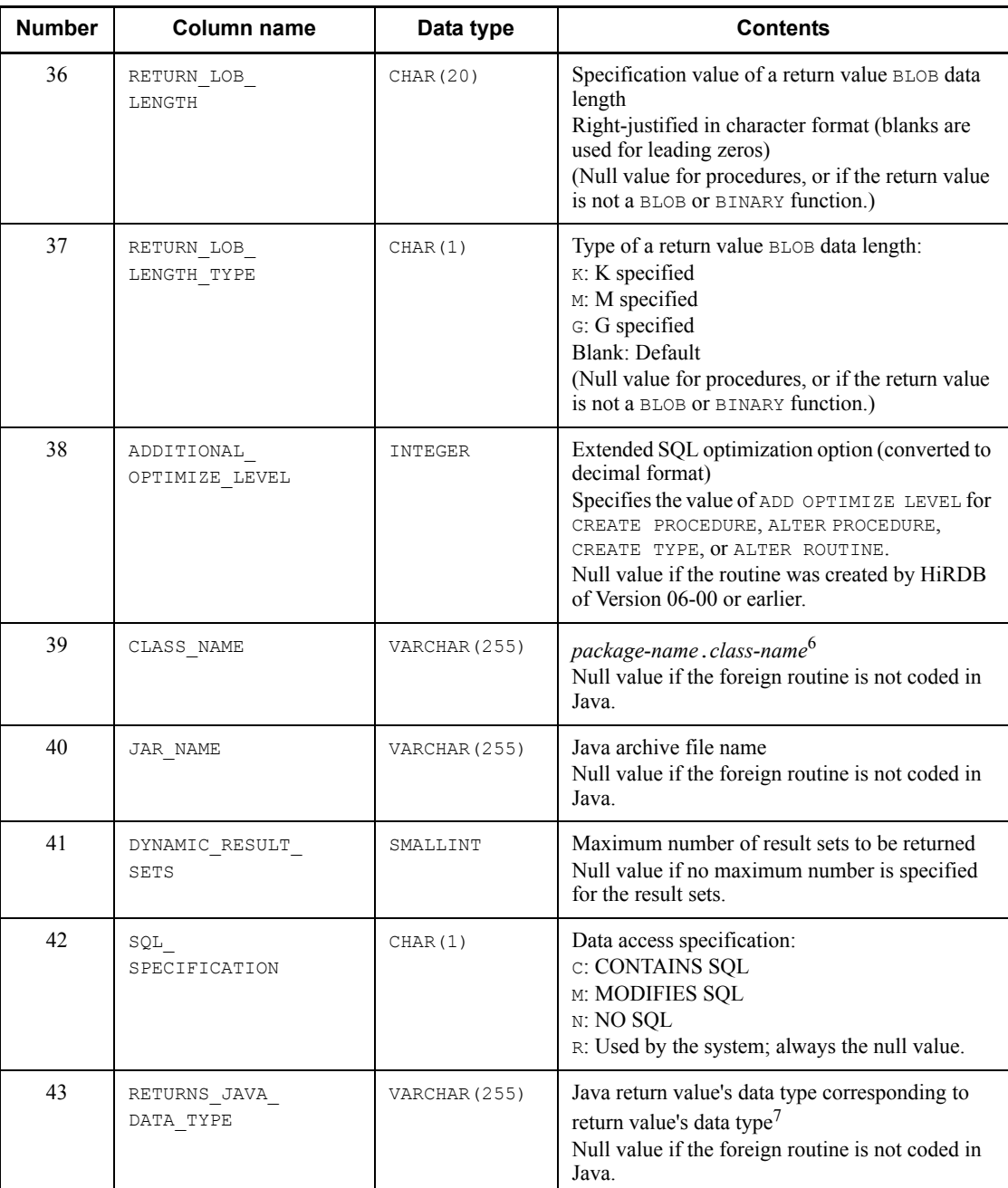

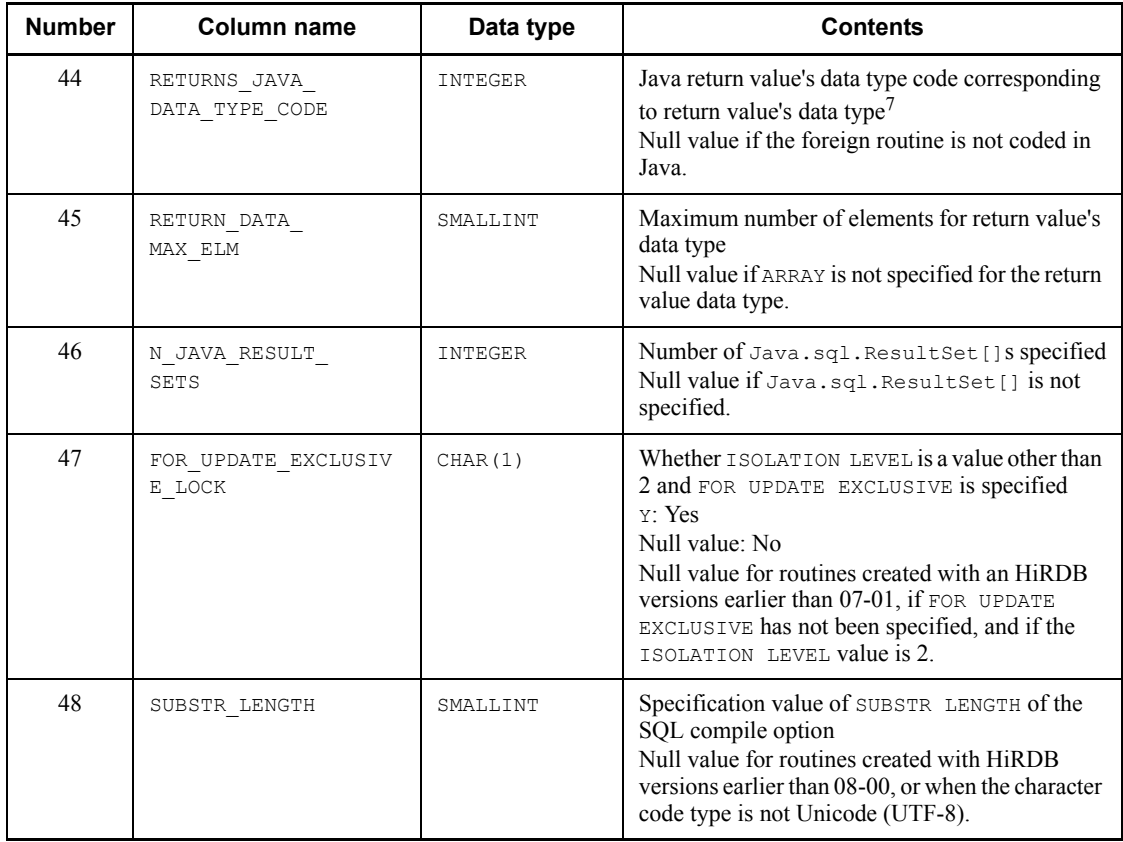

<sup>1</sup> Index information in the routine is invalid (the routine cannot be executed). In this case, SQL objects must be re-created by ALTER ROUTINE or ALTER PROCEDURE.

 $2$  For procedures, this name is the same as the routine name; for functions, the system internally generates a name from the routine name and object ID as follows:

F routine name (up to 19 bytes) object ID (10 bytes)

3 For details about the specified data type and values to be stored, see *Table B-2 Data codes and data lengths set in the SQL Descriptor Area*.

<sup>4</sup> For the DECIMAL, INTERVAL YEAR TO DAY, and INTERVAL HOUR TO SECOND types, precision and scale are each stored in 1 byte. In all other cases, size (number of characters for the NCHAR and NVARCHAR types) is stored in the 2-byte binary format. Note that the value is 0 for the BLOB and abstract data types.

 $<sup>5</sup>$  The specified column length is stored in binary format in 8 bytes, divided into 4-byte</sup> segments.

6 The following shows the storage format for *package-name*.*class-name*:

**•** Package name specified

*package-name*.*class-name*

**•** Package name not specified

*class-name*

 $7$  The following Java data types are stored as a character string in RETURN JAVA DATA TYPE. The Java data types expressed in hexadecimal numbers are stored in RETURN\_JAVA\_DATA\_TYPE\_CODE.

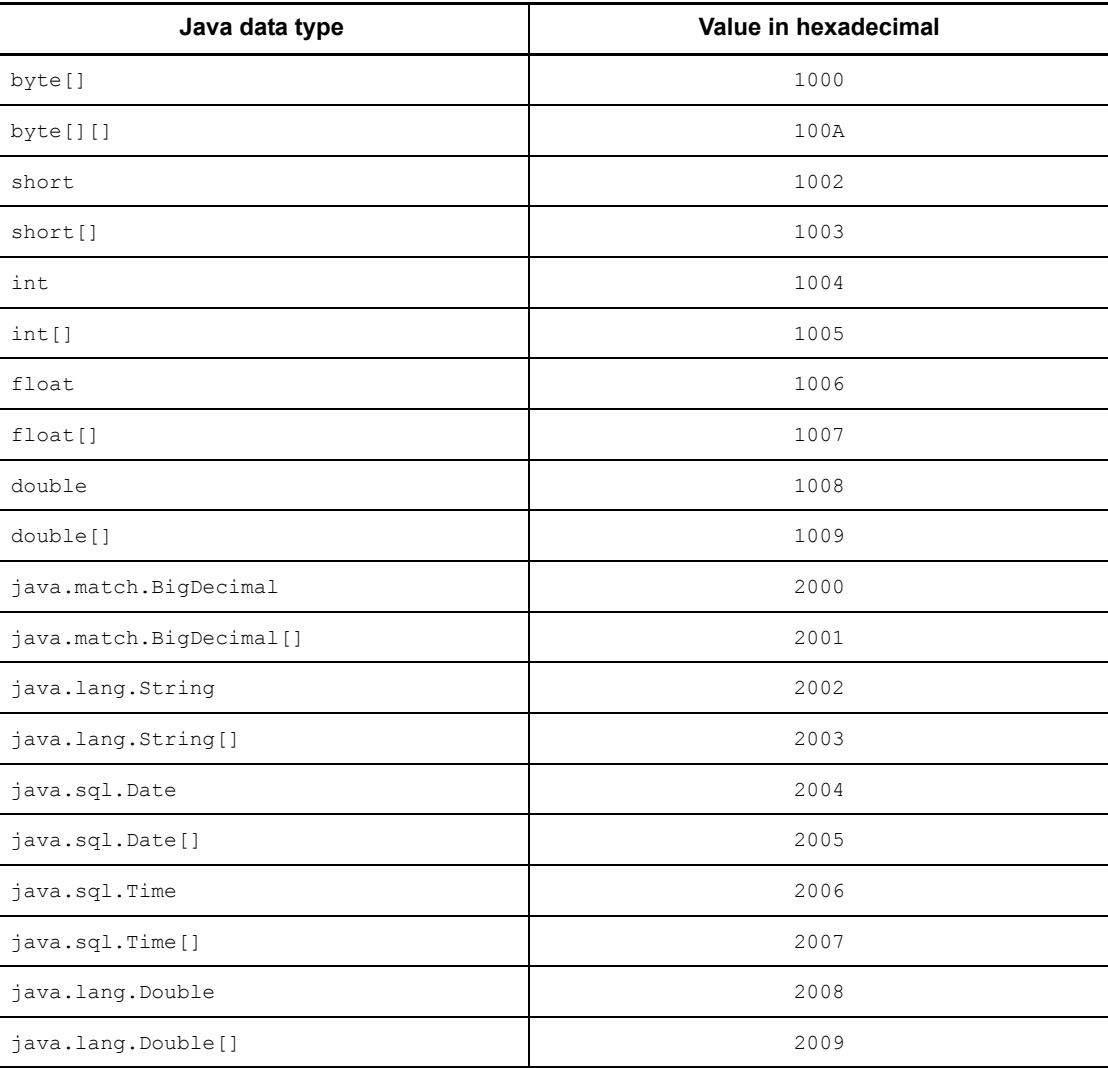

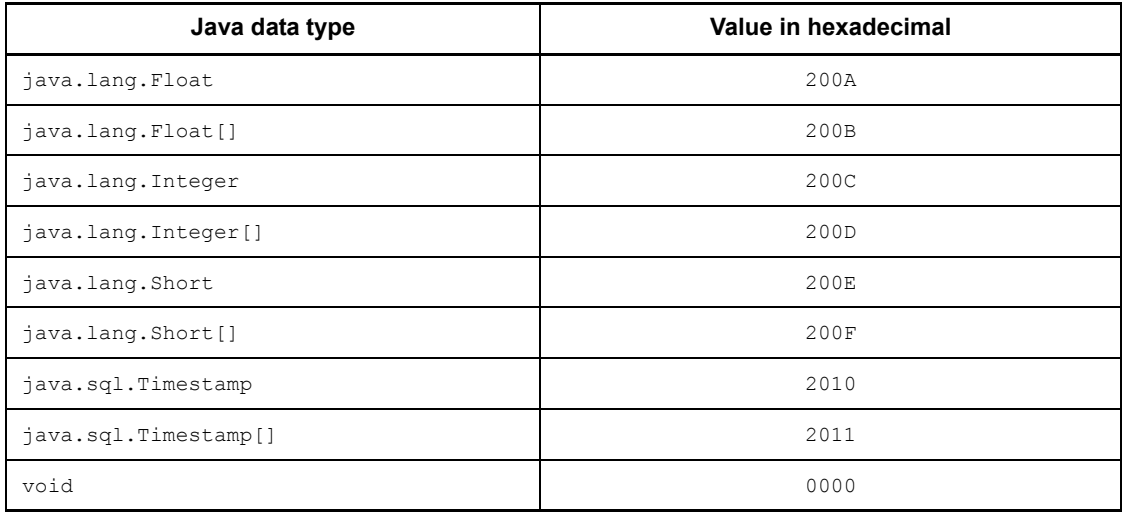

8 The location at which the procedure statement starts is counted from the top of the SQL statement, beginning at 1. For an external routine (Java routine), the location at which the external routine specification (EXTERNAL NAME clause) begins is counted from the top of the SQL statement. A value of 0 is set for the following:

- **•** External routine (excluding Java routines)
- **•** Registry manipulation procedure
- **•** Trigger action procedure

<sup>9</sup> SQL results are not subject to endian conversion, even for connection modes with different endians. Therefore, applications must handle the endian.

 $10$  For a trigger action procedure, the following routine name (22 bytes long) is stored:

'(TRIG*yyyymmddhhmmssth*)'

*yyyymmddhhmmssth*: Time stamp at the time of trigger definition (units: 1/100 seconds)

## *(16) SQL\_ROUTINE\_RESOURCES table*

This table manages resource information used in routines. (*n* rows describe information on one routine.)

Table F-18 shows the contents of the SQL\_ROUTINE\_RESOURCES table.

| <b>Number</b>  | <b>Column name</b>            | Data type                          | <b>Contents</b>                                                                                                    |
|----------------|-------------------------------|------------------------------------|----------------------------------------------------------------------------------------------------|
| $\mathbf{1}$   | ROUTINE SCHEMA                | VARCHAR (30) or<br>MVARCHAR (30)   | Routine owner                                                                                                    |
| $\overline{2}$ | ROUTINE NAME                  | VARCHAR (30) or<br>MVARCHAR (30)   | Routine name                                                                                                    |
| 3              | SPECIFIC NAME                 | VARCHAR (30) or<br>MVARCHAR (30)   | Specific name <sup>1</sup>                                                                                                    |
| 4              | BASE OWNER                    | VARCHAR (30) or<br>MVARCHAR (30)   | Resource owner or PUBLIC for a public view<br>table                                                                                                    |
| 5              | BASE NAME                     | VARCHAR $(30)$ or<br>MVARCHAR (30) | Resource identifier                                                                                                    |
| 6              | BASE TYPE                     | CHAR(1)                            | Resource type:<br>R: Base table<br>v: View table<br>$I$ : Index<br>D: Data type<br>P: Routine<br>F: External table<br>T: Trigger                             |
| 7              | ROUTINE TYPE OWNER            | VARCHAR (30) or<br>MVARCHAR (30)   | Owner of abstract data type for routine defined in<br>abstract data type<br>(Null value for routines that are not defined<br>inside the abstract data type.) |
| 8              | ROUTINE TYPE NAME             | VARCHAR (30) or<br>MVARCHAR (30)   | Name of abstract data type for routine defined in<br>abstract data type<br>(Null value for routines that are not defined<br>inside the abstract data type.)  |
| 9              | SELECT OPERATION <sup>2</sup> | CHAR(1)                            | Retrieval target specification status:<br>Y: Specified<br>Null value: Not specified<br>Null value if the type of resource used is not R or<br>V <sup>3</sup> |
| 10             | INSERT_OPERATION <sup>2</sup> | CHAR(1)                            | Data insertion target status:<br>Y: Specified<br>Null value: Not specified<br>Null value if the type of resource used is not R or<br>V <sup>3</sup>          |

*Table F-18:* SQL\_ROUTINE\_RESOURCES table contents

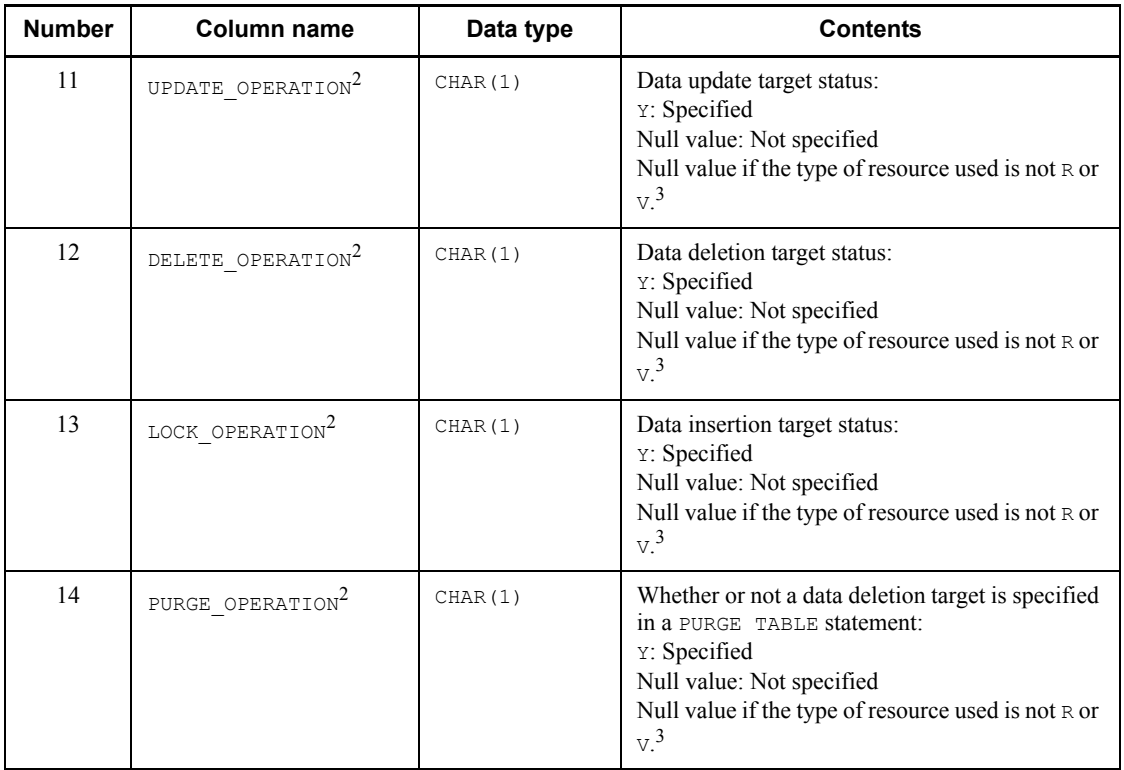

 $<sup>1</sup>$  For procedures, this name is the same as the routine name; for functions, the system</sup> internally generates a name from the routine name and object ID as follows: 'F' *routine name* (up to 19 bytes) *object ID* (10 bytes)

<sup>2</sup> If a view table is used as an SQL object, information that merges the operation types of all view tables being used is set in the base table (the highest order base table if the base table is a view table) that is the base for the view table being used as the SQL object.

 $3$  If the type of resource being used is a view table (V), a null value is set for a view table that is not actually contained in the SQL object.

# *(17) SQL\_ROUTINE\_PARAMS table*

This table manages parameter information in routines. (*n* rows describe information on one routine.)

Table F-19 shows the contents of the SQL\_ROUTINE\_PARAMS table.
| <b>Number</b>  | Column name     | Data type                        | <b>Contents</b>                                                                                                    |
|----------------|-----------------|----------------------------------|----------------------------------------------------------------------------------------------------|
| $\mathbf{1}$   | ROUTINE SCHEMA  | VARCHAR (30) or<br>MVARCHAR (30) | Routine owner                                                                                                    |
| $\overline{2}$ | ROUTINE NAME    | VARCHAR (30) or<br>MVARCHAR (30) | Routine name                                                                                                    |
| 3              | SPECIFIC NAME   | VARCHAR (30) or<br>MVARCHAR (30) | Specific name                                                                                                    |
| $\overline{4}$ | PARAMETER NAME  | VARCHAR (30) or<br>MVARCHAR (30) | Parameter name <sup>5</sup>                                                                                                    |
| 5              | PARAMETER NO    | INTEGER                          | Parameter specification sequence (a unique<br>number within the routine beginning with 1)                                                                                  |
| 6              | DATA TYPE       | CHAR (24)                        | Data type<br>For details about the storage format, see the<br>DATA TYPE column in the SQL COLUMNS table.<br>(Null value if the data type is BLOB.)                         |
| 7              | DATA LENGTH     | CHAR(7)                          | Data length stored right-justified in character<br>format (blanks are used for leading zeros)<br>(Null value if the data type is BLOB, BINARY, or a<br>user-defined type.) |
| 8              | LOB LENGTH      | CHAR (20)                        | Column length specification value right-justified<br>in character format (blanks are used for leading<br>zeros)<br>(Null value if the data type is not BLOB or<br>BINARY.) |
| 9              | LOB LENGTH TYPE | CHAR(1)                          | Column length type:<br>K: K specified<br>M: M specified<br>G: G specified<br>Blank: Default<br>(Null value if the data type is not BLOB.)                                  |
| 10             | PARAMETER MODE  | CHAR(5)                          | Parameter I/O mode:<br>IN: Input mode<br>NOUT: Output mode<br>INOUT: Input/output mode<br>NONE: Other than above                                                           |
| 11             | DATA TYPE CODE  | SMALLINT                         | Data type code <sup>1</sup><br>(Null value if the data type is BLOB.)                                                                                                    |

*Table F-19:* SQL\_ROUTINE\_PARAMS table contents

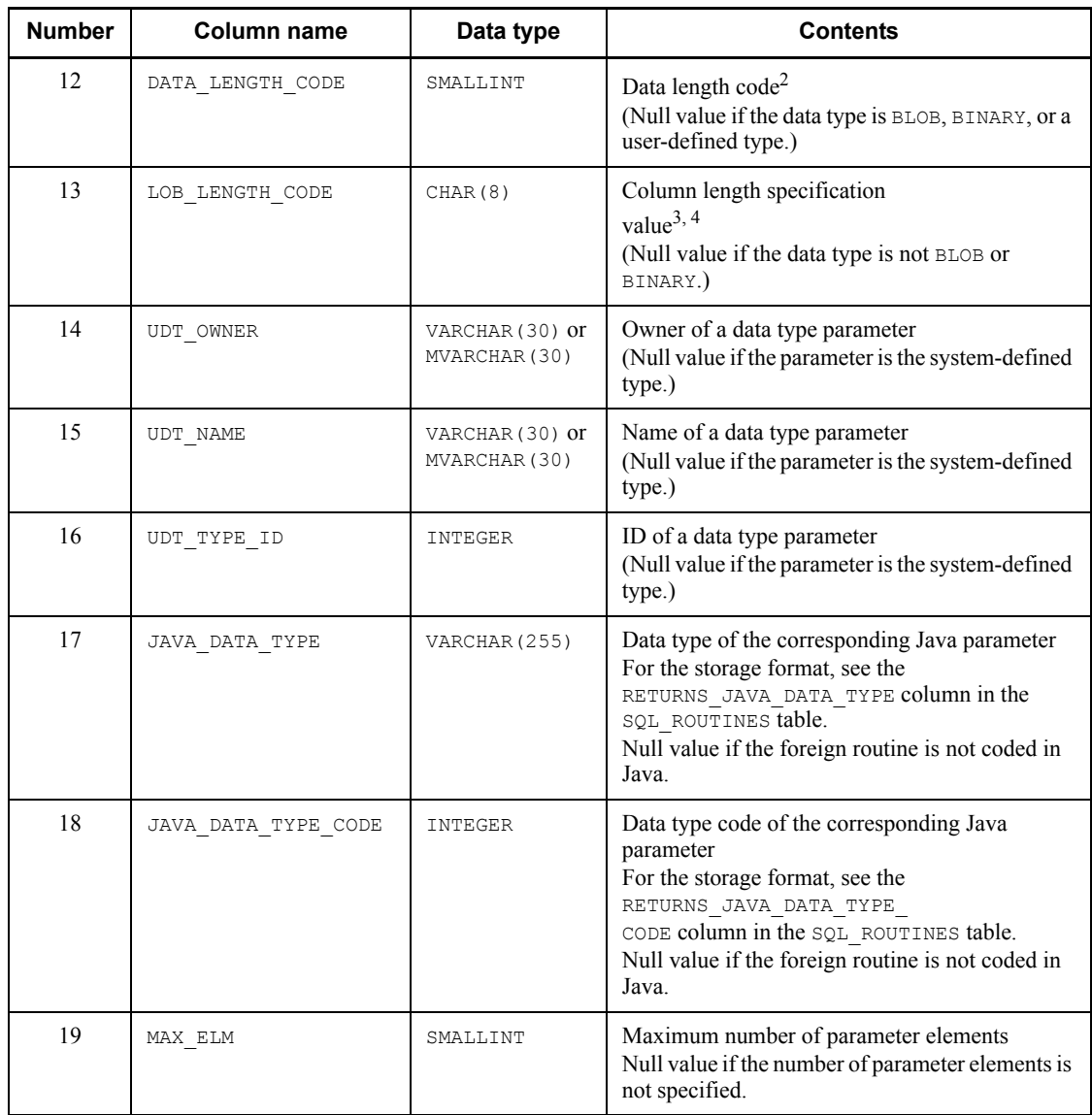

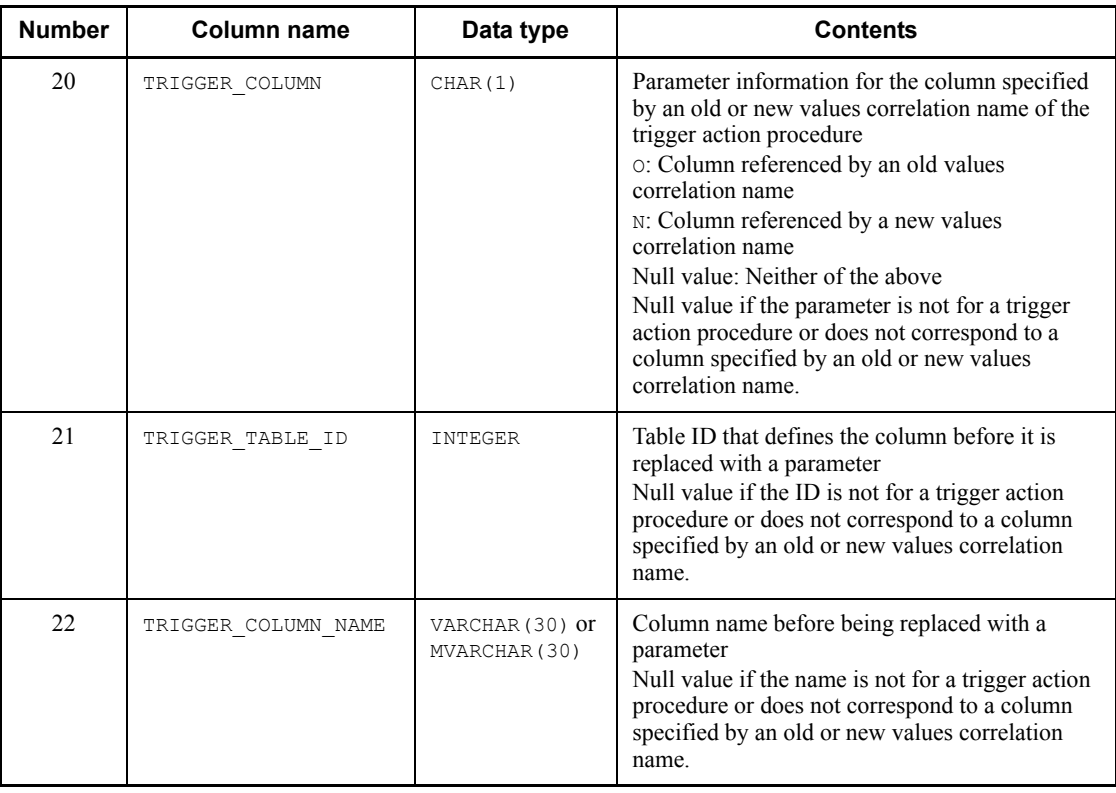

1 For the specified data types and the values to be stored, see *Table B-2 Data codes and data lengths set in the SQL Descriptor Area*.

<sup>2</sup> For the DECIMAL, INTERVAL YEAR TO DAY, and INTERVAL HOUR TO SECOND types, precision and scale are each stored in 1 byte. In all other cases, size (number of characters for the NCHAR and NVARCHAR types) is stored in the 2-byte binary format. Note that the value is 0 for the BLOB and abstract data types.

 $3$  The specified column length is stored in binary format in 8 bytes, divided into 4-byte segments.

<sup>4</sup> SQL results are not subject to endian conversion, even for connection modes with different endians. Therefore, applications must handle the endian.

 $<sup>5</sup>$  For a trigger action procedure, the following parameter name (27 bytes long) is used:</sup> '(T#*tbl\_id*#*col\_id*#*nnnnn*)'

*tbl\_id*

Table ID (hexadecimal, 8 digits (If the number of digits is less than 8, the

front portion is zero filled.))

*col\_id*

Column ID (hexadecimal, 8 digits (If the number of digits is less than 8, the front portion is zero filled.))

*nnnnn*

00001: Parameter that corresponds to a column modified by an old values correlation name

00002: Parameter that corresponds to a column modified by a new values correlation name

### *(18) SQL\_ALIASES table*

This table manages table alias information (table alias specified when CREATE ALIAS was executed and the three-part name of the target table). (Each row describes information on one alias.) For the Windows version, the SQL\_ALIASES table is empty.

Table F-20 shows the contents of the SQL\_ALIASES table.

| <b>Number</b>  | <b>Column name</b> | Data type                        | <b>Contents</b>                                          |
|----------------|--------------------|----------------------------------|----------------------------------------------------------|
| 1              | ALIAS SCHEMA       | VARCHAR (30) or<br>MVARCHAR (30) | Owner of the alias                                       |
| $\overline{c}$ | ALIAS NAME         | VARCHAR (30) or<br>MVARCHAR (30) | Alias                                                    |
| 3              | ALIAS TYPE         | CHAR(1)                          | Alias type:<br>$T$ : Table<br>Blank: Others              |
| 4              | RDNODE NAME        | VARCHAR (30) or<br>MVARCHAR (30) | RD node name                                             |
| 5              | BASE SCHEMA        | VARCHAR (30) or<br>MVARCHAR (30) | Owner of the alias or PUBLIC for a public view<br>table. |
| 6              | BASE NAME          | VARCHAR (30) or<br>MVARCHAR (30) | Name of the alias                                        |

*Table F-20:* SQL\_ALIASES table contents

## *(19) SQL\_TABLE\_STATISTICS table*

This table manages table statistical information. (Each row describes information on one table.)

If there is no statistical information (for example, immediately following CREATE TABLE), the contents of this table are empty.

Table F-21 shows the contents of the SQL\_TABLE\_STATISTICS table.

| <b>Number</b>  | Column name  | Data type                        | <b>Contents</b>                                                                                                    |  |
|----------------|--------------|----------------------------------|----------------------------------------------------------------------------------------------------|--|
|                | TABLE SCHEMA | VARCHAR (30) or<br>MVARCHAR (30) | Table owner                                                                                                    |  |
| $\mathfrak{D}$ | TABLE NAME   | VARCHAR (30) or<br>MVARCHAR (30) | Table name                                                                                                    |  |
| 3              | N PAGE       | FLOAT                            | Number of pages stored (statistical information)<br>Null value if $1v11$ is specified for the $-c$ option<br>of pdgetcst |  |
| 4              | N ROW        | FLOAT                            | Total number of rows (statistical information)                                                                           |  |
|                | UPDATE TIME  | CHAR(14)                         | Update date and time <i>(YYYYMMDDHHMMSS)</i>                                                                             |  |

*Table F-21:* SQL\_TABLE\_STATISTICS table contents

# *(20) SQL\_COLUMN\_STATISTICS table*

This table manages column statistical information. (Each row describes information on one column.)

If there is no statistical information (for example, immediately after CREATE TABLE), the contents of this table are empty.

Table F-22 shows the contents of the SQL\_COLUMN\_STATISTICS table.

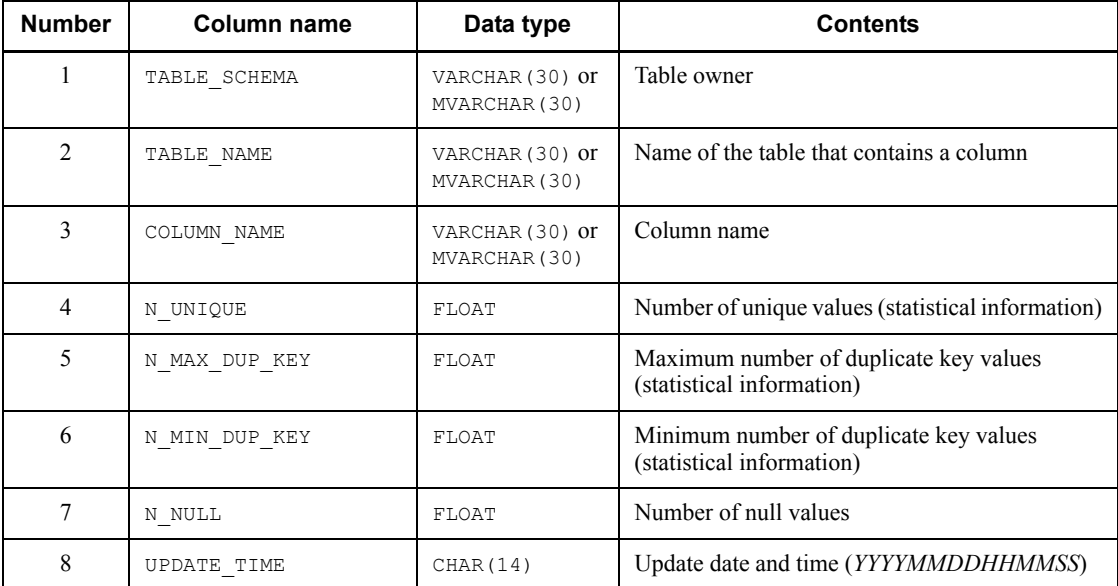

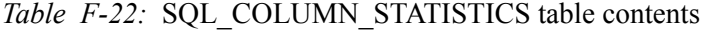

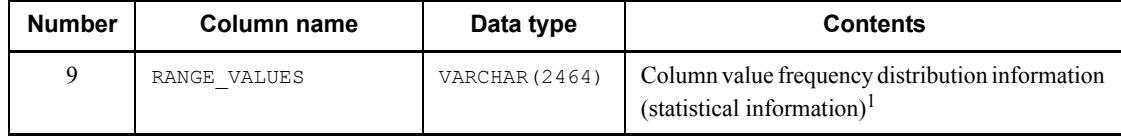

<sup>1</sup> The maximum and minimum column values set in the pdgetcst parameter file are stored in the RANGE\_VALUES column after being converted into an internal format. To reference these maximum and minimum values, the SQL described as follows must be executed. The retrieval results are displayed in hexadecimal.

**•** SQL for retrieving the maximum column value

```
SELECT HEX(SUBSTR("RANGE_VALUE"),33,a)
FROM "MASTER".SQL COLUMN STATISTICS
WITHOUT LOCK NOWAIT
```
For *a*, specify the data length of the column in bytes. If the data is of the character string type, it is truncated to 16 bytes, so a value equal to or less than 16 must be specified.

**•** SQL for retrieving the minimum column value

```
SELECT HEX(SUBSTR("RANGE_VALUE"),49,a)
 FROM "MASTER".SQL COLUMN STATISTICS
 WITHOUT LOCK NOWAIT
```
For *a*, specify the data length of the column in bytes. If the data is of the character string type, it is truncated to 16 bytes, so a value equal to or less than 16 must be specified.

### **Example**

Referencing the maximum column value of an INT-type column SELECT HEX(SUBSTR("RANGE VALUE"), 33, 4) FROM "MASTER".SQL COLUMN STATISTICS WITHOUT LOCK NOWAIT

Output result (when maximum column value is 10)

'0000000A'

#### *(21) SQL\_INDEX\_STATISTICS table*

This table manages index statistical information. (Each row describes information on one index.)

If there is no statistical information (for example, immediately following CREATE TABLE), the contents of this table are empty.

Table F-23 shows the contents of the SQL\_INDEX\_STATISTICS table.

| <b>Number</b>  | Column name  | Data type                        | <b>Contents</b>                                 |
|----------------|--------------|----------------------------------|-------------------------------------------------|
| 1              | TABLE SCHEMA | VARCHAR (30) or<br>MVARCHAR (30) | Table owner                                     |
| $\overline{2}$ | TABLE NAME   | VARCHAR (30) or<br>MVARCHAR (30) | Name of the table that contains the index       |
| 3              | INDEX NAME   | VARCHAR (30) or<br>MVARCHAR (30) | Index name                                      |
| $\overline{4}$ | N ENTRY      | FLOAT                            | Number of key entries (statistical information) |
| 5              | N IXPG       | FLOAT                            | Number of leaf pages (statistical information)  |
| 6              | N LEVEL      | <b>SMALLINT</b>                  | Number of levels (statistical information)      |
| 7              | SEQ RATIO    | INTEGER                          | Sequential level (statistical information)      |
| 8              | UPDATE TIME  | CHAR (14)                        | Update date and time <i>(YYYYMMDDHHMMSS)</i>    |

*Table F-23:* SQL\_INDEX\_STATISTICS table contents

# *(22) SQL\_DATATYPES table*

This table manages user-defined type information (each row defines information on one user-defined type).

Table F-24 shows the contents of the SQL\_DATATYPES table.

| <b>Number</b>  | Column name   | Data type                        | <b>Contents</b>                                                                                           |
|----------------|---------------|----------------------------------|----------------------------------------------------------------------------------------------------|
|                | TYPE SCHEMA   | VARCHAR (30) or<br>MVARCHAR (30) | Owner of the user-defined type                                                                            |
| $\mathfrak{D}$ | TYPE NAME     | VARCHAR (30) or<br>MVARCHAR (30) | Name of the user-defined type                                                                             |
| 3              | META TYPE     | CHAR(1)                          | Type of the user-defined type:<br>A: Abstract data type                                                   |
| 4              | TYPE ID       | <b>TNTEGER</b>                   | ID of the user-defined type                                                                               |
| 5              | N ATTR        | SMALLINT                         | Number of attributes                                                                                      |
| 6              | CREATE TIME   | CHAR (14)                        | Creation date and time <i>(YYYYMMDDHHMMSS)</i>                                                            |
| 7              | N SUBTYPE     | <b>TNTEGER</b>                   | Number of subtypes                                                                                        |
| 8              | SOURCE SCHEMA | VARCHAR (30) or<br>MVARCHAR (30) | Owner of the supertype abstract data type<br>(Null value if there is no supertype abstract data<br>type.) |

*Table F-24:* SQL\_DATATYPES table contents

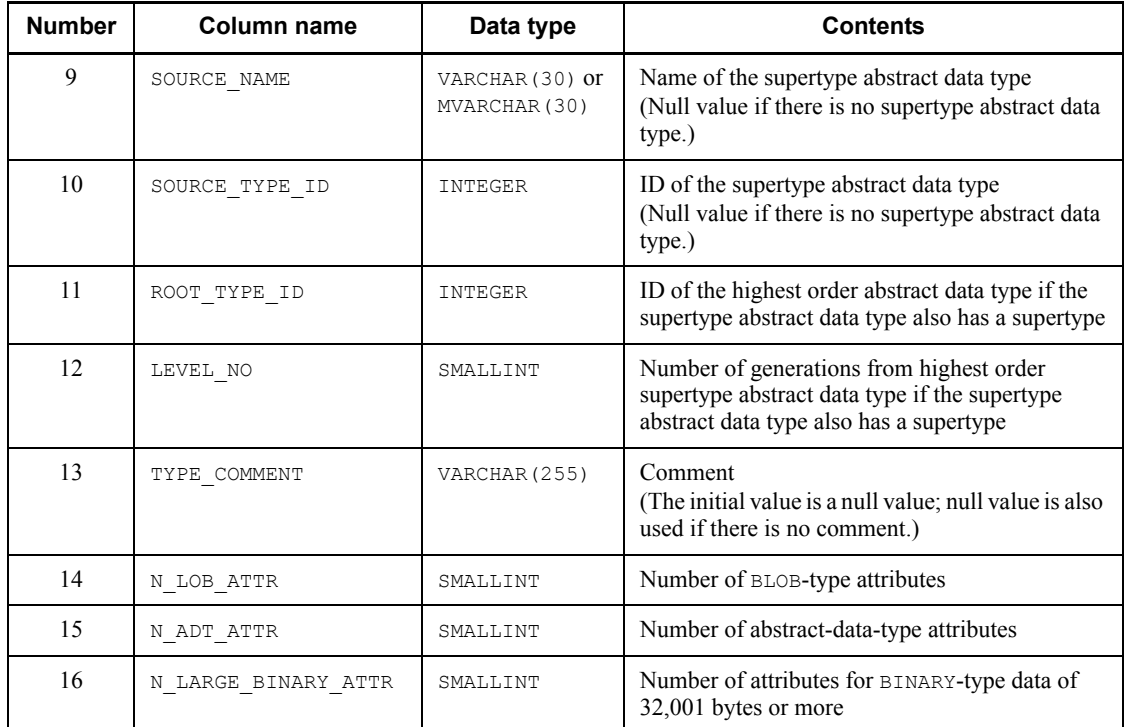

# *(23) SQL\_DATATYPE\_DESCRIPTORS table*

This table manages user-defined type attribute information. (Each row describes information on one attribute.)

Table F-25 shows the contents of the SQL\_DATATYPE\_DESCRIPTORS table.

| <b>Number</b> | Column name | Data type                        | <b>Contents</b>                                                                   |
|---------------|-------------|----------------------------------|-----------------------------------------------------------------------------------|
|               | TYPE SCHEMA | VARCHAR (30) or<br>MVARCHAR (30) | Owner of the user-defined type                                                    |
| 2             | TYPE NAME   | VARCHAR (30) or<br>MVARCHAR (30) | Name of the user-defined type                                                     |
| 3             | OBJECT NAME | VARCHAR (30) or<br>MVARCHAR (30) | Attribute name                                                                    |
| 4             | TYPE ID     | INTEGER                          | ID of the user-defined type                                                       |
| 5             | META TYPE   | CHAR(1)                          | Type of the user-defined type:<br>s: System-defined type<br>A: Abstract data type |

*Table F-25:* SQL\_DATATYPE\_DESCRIPTORS table contents

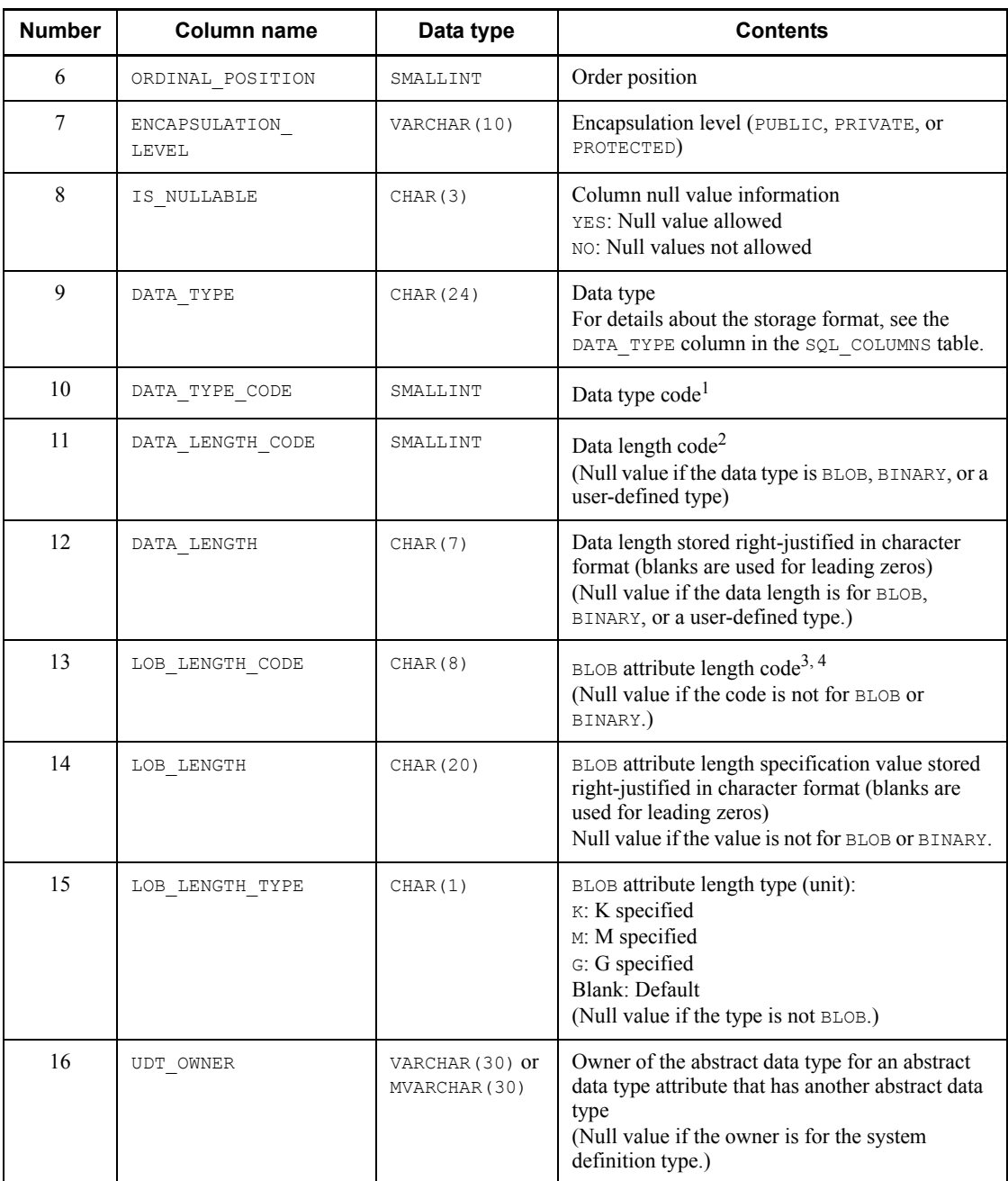

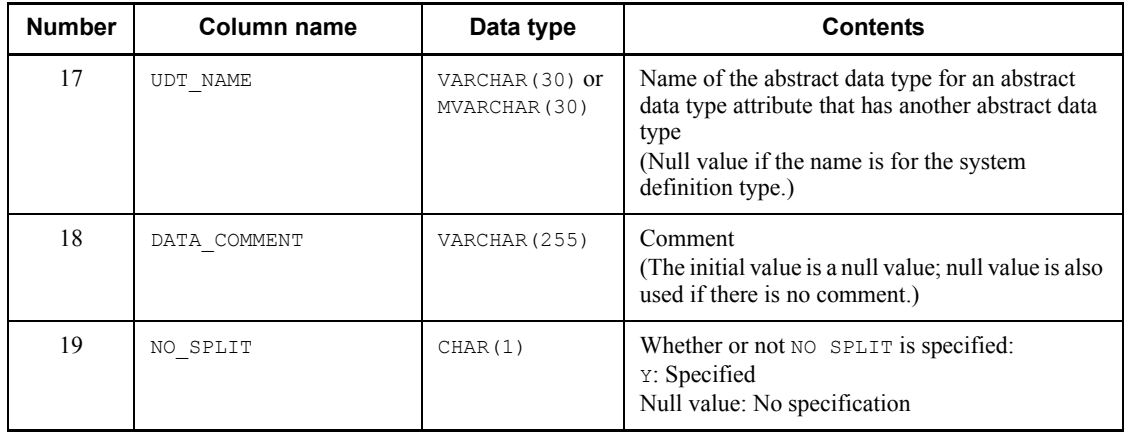

1 For the specified data types and the values to be stored, see *Table B-2 Data codes and data lengths set in the SQL Descriptor Area*.

<sup>2</sup> For the DECIMAL, INTERVAL YEAR TO DAY, and INTERVAL HOUR TO SECOND types, precision and scale are each stored in 1 byte. In all other cases, size (number of characters for the NCHAR and NVARCHAR types) is stored in the 2-byte binary format. Note that the value is 0 for the BLOB and abstract data types.

 $3$  The specified column length is stored in binary format in 8 bytes, divided into 4-byte segments.

<sup>4</sup> SQL results are not subject to endian conversion, even for connection modes with different endians. Therefore, applications must handle the endian.

## *(24) SQL\_TABLE\_RESOURCES table*

This table manages resource information used in tables. (Each row describes information on one resource.)

Table F-26 shows the contents of the SQL\_TABLE\_RESOURCES table.

| <b>Number</b> | Column name       | Data type                        | <b>Contents</b>            |
|---------------|-------------------|----------------------------------|----------------------------|
|               | TABLE SCHEMA      | VARCHAR (30) or<br>MVARCHAR (30) | Table owner                |
| 2             | TABLE NAME        | VARCHAR (30) or<br>MVARCHAR (30) | Table name                 |
| 3             | <b>BASE OWNER</b> | VARCHAR (30) or<br>MVARCHAR (30) | Owner of the resource used |

*Table F-26:* SQL\_TABLE\_RESOURCES table contents

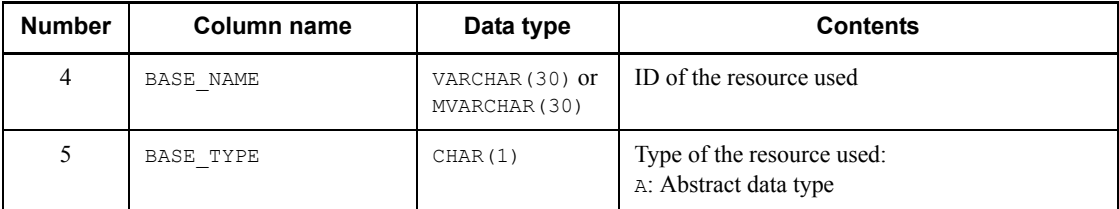

## *(25) SQL\_PLUGINS table*

This table manages plug-in information. (Each row describes information on one plug-in.)

Table F-27 shows the contents of the SQL\_PLUGINS table.

| <b>Number</b>  | <b>Column name</b> | Data type                        | <b>Contents</b>                                                                                    |
|----------------|--------------------|----------------------------------|----------------------------------------------------------------------------------------------------|
| 1              | PLUGIN SCHEMA      | VARCHAR (30) or<br>MVARCHAR (30) | Plug-in owner                                                                                      |
| $\overline{2}$ | PLUGIN NAME        | VARCHAR (30) or<br>MVARCHAR (30) | Plug-in name                                                                                       |
| 3              | PLUGIN TYPE        | CHAR(1)                          | Plug-in type:<br>$D$ : Data type plug-in<br>I: Index type plug-in                                  |
| $\overline{4}$ | TYPE SCHEMA        | VARCHAR (30) or<br>MVARCHAR (30) | Owner of the abstract data type or index type                                                      |
| 5              | TYPE NAME          | VARCHAR (30) or<br>MVARCHAR (30) | Name of the abstract data type or index type                                                       |
| 6              | CREATE TIME        | CHAR (14)                        | Plug-in creation time                                                                              |
| $\tau$         | PLUGIN LIB NAME    | VARCHAR (255)                    | Library path name                                                                                  |
| 8              | PLUGIN COMMENT     | VARCHAR (255)                    | Comment<br>(The initial value is a null value; null value is also<br>used if there is no comment.) |
| 9              | PLUGIN VERSION     | VARCHAR (10)                     | Plug-in version<br>(Null value if the plug-in is the initial version.)                             |
| 10             | PLUGIN EXT FUNC    | VARCHAR (255)                    | Plug-in extended function code (information<br>used in the system)                                 |

*Table F-27:* SQL\_PLUGINS table contents

## *(26) SQL\_PLUGIN\_ROUTINES table*

This table manages plug-in routine information. (Each row describes information on

one plug-in routine.)

Table F-28 shows the contents of the SQL\_PLUGIN\_ROUTINES table.

| <b>Number</b>  | <b>Column name</b>      | Data type                        | <b>Contents</b>                    |
|----------------|-------------------------|----------------------------------|------------------------------------|
| 1              | ROUTINE SCHEMA          | VARCHAR (30) or<br>MVARCHAR (30) | Routine owner                      |
| $\mathfrak{D}$ | PLUGIN NAME             | VARCHAR (30) or<br>MVARCHAR (30) | Plug-in name                       |
| 3              | OPERATION NAME          | VARCHAR (255)                    | Operation name                     |
| $\overline{4}$ | SPECIFIC NAME           | VARCHAR (30) or<br>MVARCHAR (30) | Specific name <sup>1</sup>         |
| 5              | N PARAM                 | INTEGER                          | Number of parameters               |
| 6              | TIMING DESCRIPTOR       | VARCHAR (30)                     | Timing descriptor                  |
| 7              | OPERATION<br>DESCRIPTOR | VARCHAR (255)                    | Operation modification information |

*Table F-28:* SQL\_PLUGIN\_ROUTINES table contents

 $<sup>1</sup>$  A plug-in routine is named in the following format:</sup>

'P' *function-name registration-date-and-time*

P

Code that indicates a function provided by a plug-in

### *function-name*

The leading characters (maximum 15 characters) are truncated so that the specific name is within 30 characters.

*registration-date-and-time*

Indicates the year, month, hour, minute, and second with 14 characters.

### *(27) SQL\_PLUGIN\_ROUTINE\_PARAMS table*

This table manages plug-in routine parameter information. (Each row describes information on one parameter.)

Table F-29 shows the contents of the SQL\_PLUGIN\_ROUTINE\_PARAMS table.

| <b>Number</b>  | Column name                     | Data type                        | <b>Contents</b>                                                                                                    |
|----------------|---------------------------------|----------------------------------|----------------------------------------------------------------------------------------------------|
| $\mathbf{1}$   | ROUTINE SCHEMA                  | VARCHAR (30) or<br>MVARCHAR (30) | Owner                                                                                                    |
| $\overline{2}$ | PLUGIN NAME                     | VARCHAR (30) or<br>MVARCHAR (30) | Plug-in name                                                                                                    |
| 3              | SPECIFIC NAME                   | VARCHAR (30) or<br>MVARCHAR (30) | Specific name                                                                                                    |
| 4              | PARAMETER NAME                  | VARCHAR (30) or<br>MVARCHAR (30) | Parameter name                                                                                                    |
| 5              | PARAMETER MODE                  | CHAR(7)                          | Parameter I/O attribute:<br>IN: Input mode<br>OUT: Output mode<br>INOUT: Input/output mode<br>RETURNS: Return value attribute<br>PICKUP: ROWID output attribute                                                                                                    |
| 6              | PARAMETER<br><b>DESCRIPTOR</b>  | VARCHAR (255)                    | Parameter modification information<br>Parameter modification information specified<br>with the plug-in IDL is held as a character string<br>without changes.<br>(Null value if no parameter modification<br>information is specified)                                              |
| 7              | SPECIFIC BIND<br>OPERATION NAME | VARCHAR (30) or<br>MVARCHAR (30) | Specific bind operation name<br>(Null value if bind operation is not specified.)                                                                                                    |
| 8              | PARAMETER TYPE                  | CHAR(1)                          | Parameter mode:<br>Blank: normal (data type that can be handled by<br>SQL)<br>1: Indicator<br>N: New data<br>C: Current data<br>D: dbifb<br>K: Index key inf<br>P: Pointer<br>R: rowid<br>U: utlifb<br>T: Pointer<br>These are plug-in specific parameter modes,<br>except normal. |
| 9              | PARAMETER NO                    | INTEGER                          | Parameter specification order position for<br>abstract data type functions                                                                                                    |

*Table F-29:* SQL\_PLUGIN\_ROUTINE\_PARAMS table contents

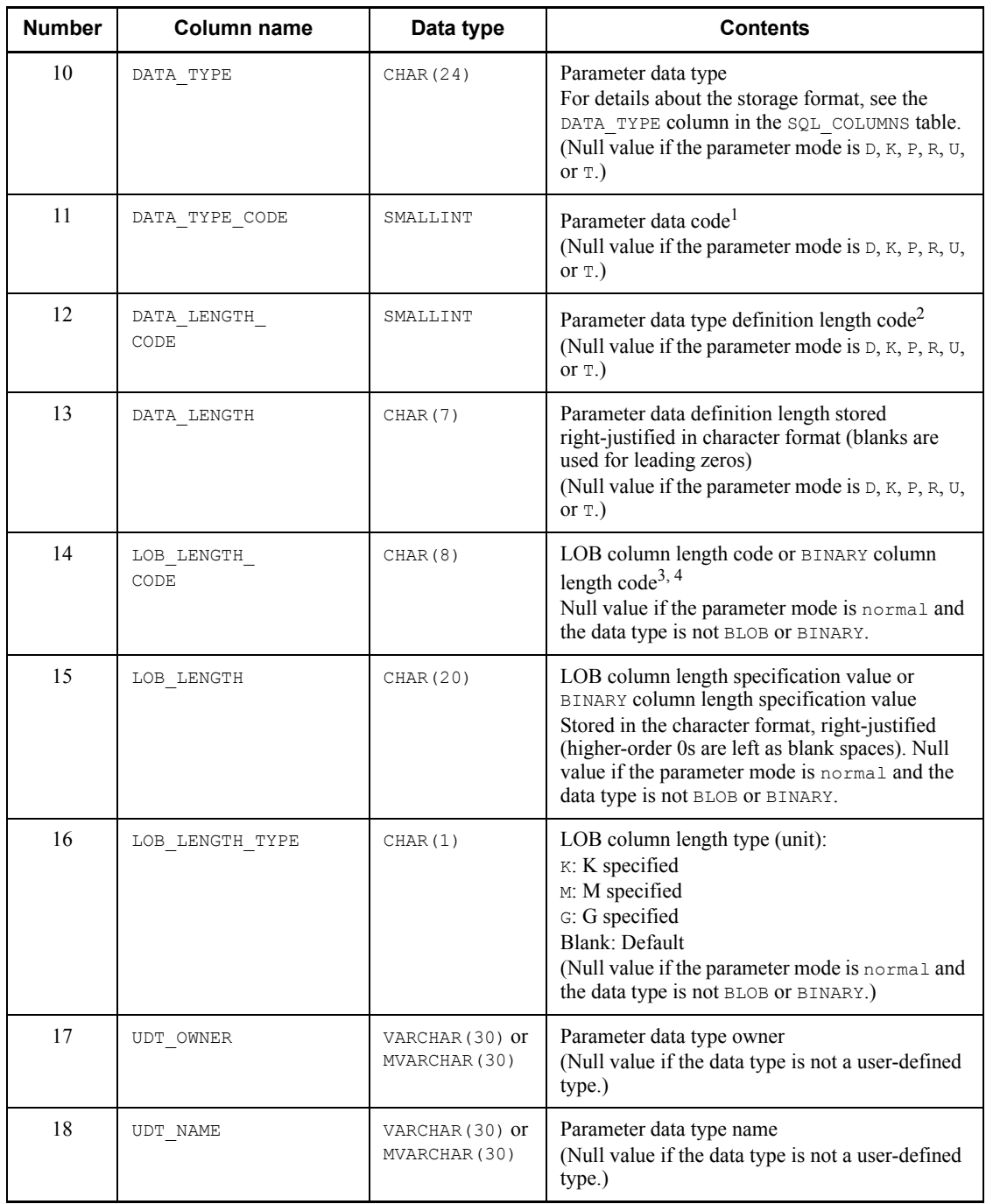

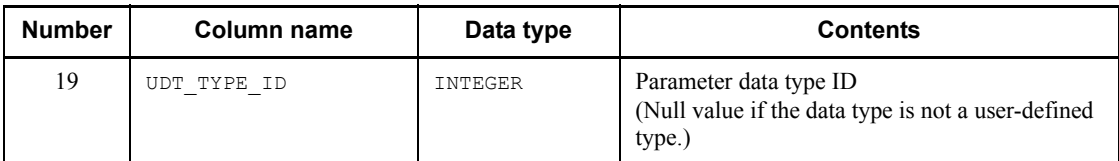

1 For the specified data types and the values to be stored, see *Table B-2 Data codes and data lengths set in the SQL Descriptor Area*.

 $^2$  For the DECIMAL, INTERVAL YEAR TO DAY, and INTERVAL HOUR TO SECOND types, precision and scale are each stored in 1 byte. In all other cases, size (number of characters for the NCHAR and NVARCHAR types) is stored in the 2-byte binary format. Note that the value is 0 for the BLOB and abstract data types.

 $3$  The specified column length is stored in binary format in 8 bytes, divided into 4-byte segments.

<sup>4</sup> SQL results are not subject to endian conversion, even for connection modes with different endians. Therefore, applications must handle the endian.

## *(28) SQL\_INDEX\_TYPES table*

This table manages index type information. (Each row describes information on one index type.)

Table F-30 shows the contents of the SQL\_INDEX\_TYPES table.

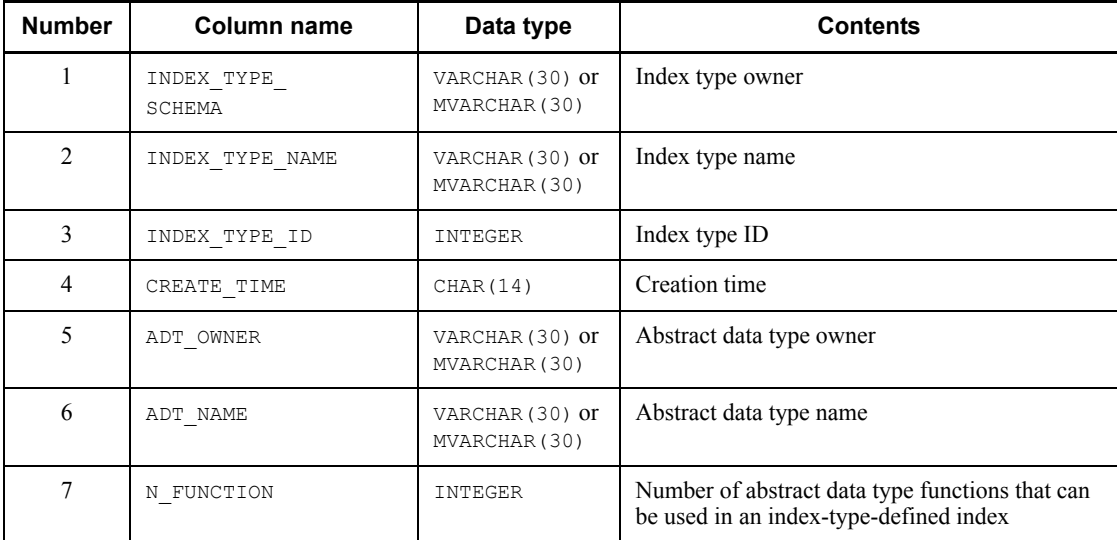

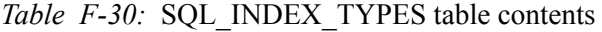

### *(29) SQL\_INDEX\_RESOURCES table*

This table manages resource information used in indexes. (Each row describes information on one resource.)

Table F-31 shows the contents of the SQL\_INDEX\_RESOURCES table.

| <b>Number</b>  | Column name  | Data type                        | <b>Contents</b>                             |
|----------------|--------------|----------------------------------|---------------------------------------------|
|                | TABLE SCHEMA | VARCHAR (30) or<br>MVARCHAR (30) | Owner of the index definition table         |
| $\mathfrak{D}$ | INDEX NAME   | VARCHAR (30) or<br>MVARCHAR (30) | Index name                                  |
| 3              | BASE OWNER   | VARCHAR (30) or<br>MVARCHAR (30) | Owner of the resource used                  |
| 4              | BASE NAME    | VARCHAR (30) or<br>MVARCHAR (30) | ID of the resource used                     |
| 5              | BASE TYPE    | CHAR(1)                          | Type of the resource used:<br>I: Index type |

*Table F-31:* SQL\_INDEX\_RESOURCES table contents

### *(30) SQL\_INDEX\_DATATYPE table*

This table manages target item information in indexes. (Each row describes information on one target item (one level).)

Table F-32 shows the contents of the SQL\_INDEX\_DATATYPE table.

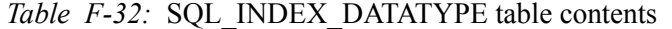

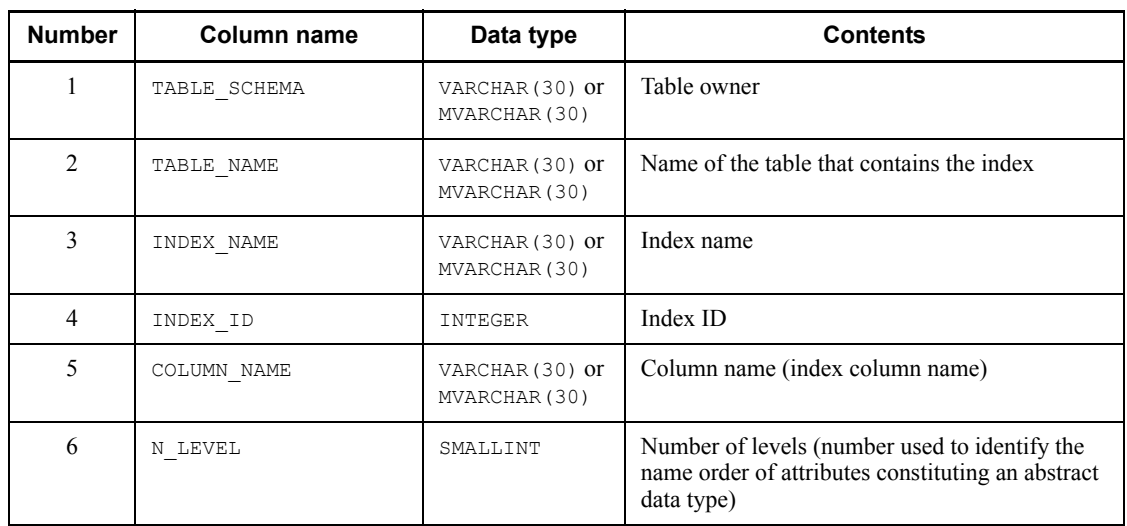

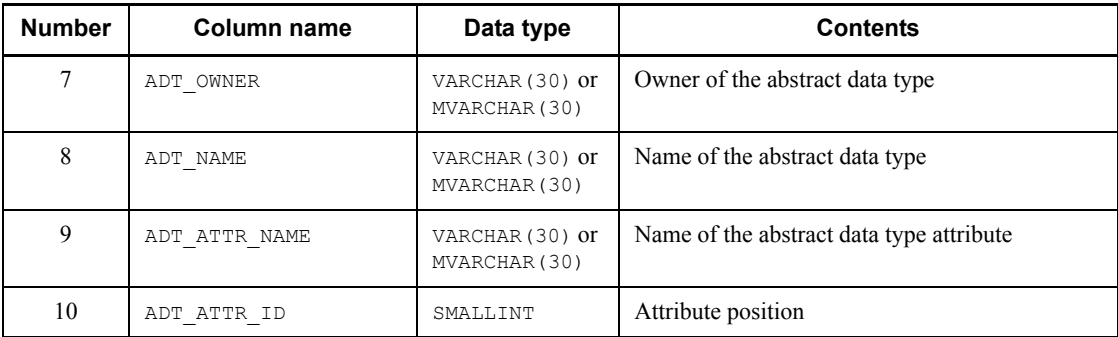

### *(31) SQL\_INDEX\_FUNCTION table*

This table manages abstract data type function information used in indexes. (Each row describes information on one abstract data type function.)

Table F-33 shows the contents of the SQL\_INDEX\_FUNCTION table.

*Table F-33:* SQL\_INDEX\_FUNCTION table contents

| <b>Number</b>  | Column name               | Data type                        | <b>Contents</b>                                           |
|----------------|---------------------------|----------------------------------|-----------------------------------------------------------|
| 1              | TABLE SCHEMA              | VARCHAR (30) or<br>MVARCHAR (30) | Table owner                                               |
| 2              | TABLE NAME                | VARCHAR (30) or<br>MVARCHAR (30) | Name of the table that contains the index                 |
| 3              | INDEX NAME                | VARCHAR (30) or<br>MVARCHAR (30) | Index name                                                |
| $\overline{4}$ | INDEX ID                  | <b>TNTEGER</b>                   | Index ID                                                  |
| 5              | COLUMN NAME               | VARCHAR (30) or<br>MVARCHAR (30) | Column name (index column name)                           |
| 6              | ADT OWNER                 | VARCHAR (30) or<br>MVARCHAR (30) | Owner name of the abstract data type function             |
| 7              | ADT FUNCTION<br>NAME.     | VARCHAR (30) or<br>MVARCHAR (30) | Name of the abstract data type function (routine<br>name) |
| 8              | ADT FUNCTION<br>OBJECT ID | INTEGER                          | Object ID of the abstract data type function              |

### *(32) SQL\_TYPE\_RESOURCES table*

This table manages resource information used in user-defined types. (Each row describes information on one resource.)

Table F-34 shows the contents of the SQL\_TYPE\_RESOURCES table.

| <b>Number</b>  | <b>Column name</b> | Data type                        | <b>Contents</b>                                  |
|----------------|--------------------|----------------------------------|--------------------------------------------------|
|                | TYPE SCHEMA        | VARCHAR (30) or<br>MVARCHAR (30) | User-defined type owner                          |
| $\overline{2}$ | TYPE NAME          | VARCHAR (30) or<br>MVARCHAR (30) | User-defined type name                           |
| 3              | BASE OWNER         | VARCHAR (30) or<br>MVARCHAR (30) | Owner of the resource used                       |
| $\overline{4}$ | BASE NAME          | VARCHAR (30) or<br>MVARCHAR (30) | ID of the resource used                          |
| 5              | BASE TYPE          | CHAR(1)                          | ID of the resource used<br>A: Abstract data type |

*Table F-34:* SQL\_TYPE\_RESOURCES table contents

# *(33) SQL\_INDEX\_TYPE\_FUNCTION table*

This table manages abstract data type function information that can be used in an index that defines index types. (Each row describes information on one index type.)

Table F-35 shows the contents of the SQL\_INDEX\_TYPE\_FUNCTION table.

| <b>Number</b>  | <b>Column name</b>        | Data type                        | <b>Contents</b>                              |
|----------------|---------------------------|----------------------------------|----------------------------------------------|
|                | INDEX TYPE<br>SCHEMA      | VARCHAR (30) or<br>MVARCHAR (30) | Index type owner                             |
| $\overline{2}$ | INDEX TYPE NAME           | VARCHAR (30) or<br>MVARCHAR (30) | Index name                                   |
| 3              | ADT OWNER                 | VARCHAR (30) or<br>MVARCHAR (30) | Owner of the abstract data type function     |
| $\overline{4}$ | ADT FUNCTION<br>NAME.     | VARCHAR (30) or<br>MVARCHAR (30) | ID of the abstract data type function $1$    |
| 5              | ADT FUNCTION<br>OBJECT ID | INTEGER                          | Object ID of the abstract data type function |

*Table F-35:* SQL\_INDEX\_TYPE\_FUNCTION table contents

<sup>1</sup> This is not a specific name.

# *(34) SQL\_EXCEPT table*

This table manages index exclusion key value information. (Each row describes information on the exclusion key group for one index.) This table manages one exclusion key value (exclusion value group for multicolumn indexes) in each row.

Table F-36 shows the contents of the SQL\_EXCEPT table.

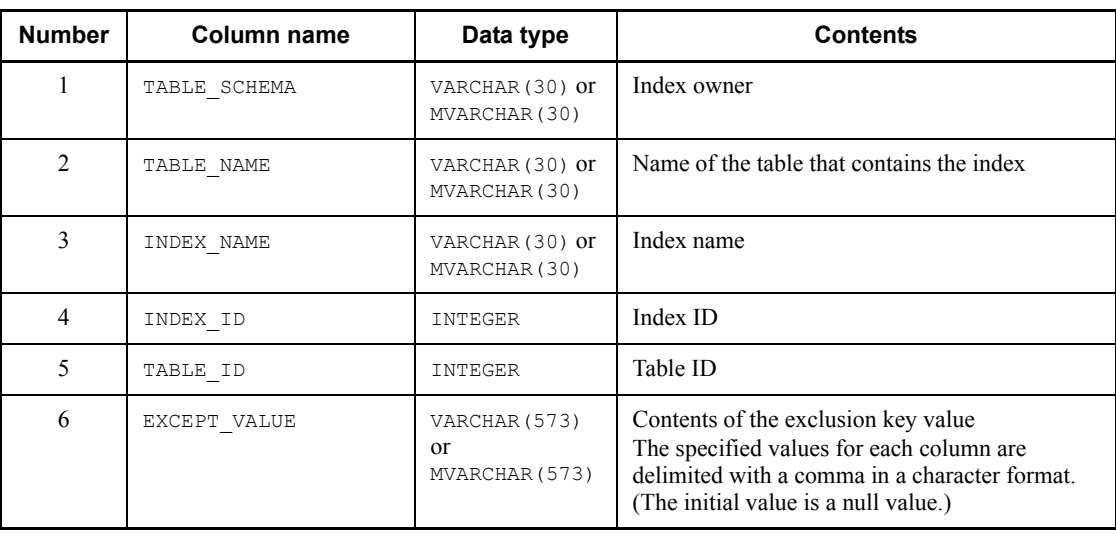

### *Table F-36:* SQL\_EXCEPT table contents

### *(35) SQL\_FOREIGN\_SERVERS table*

This table manages server DBMS information. One row is created for the information for one foreign server. (Each row describes information on one foreign server.)

If HiRDB External Data Access is not installed, this table is empty. However, if HiRDB External Data Access is installed and a database is created, and then HiRDB External Data Access is removed afterwards, the data in the table remains.

Table F-37 shows the contents of the SQL\_FOREIGN\_SERVERS table.

| <b>Number</b>  | <b>Column name</b>      | Data type                        | <b>Contents</b>                                                                                                    |
|----------------|-------------------------|----------------------------------|----------------------------------------------------------------------------------------------------|
|                | FOREIGN SERVER<br>NAME. | VARCHAR (30) or<br>MVARCHAR (30) | Foreign server name<br>Null value after DROP SERVER is executed. <sup>3</sup>                                                                                                    |
| $\mathfrak{D}$ | FOREIGN SERVER ID       | INTEGER                          | Foreign server ID                                                                                                    |
| 3              | FOREIGN SERVER<br>TYPE. | VARCHAR (30)                     | Server type <sup>1</sup><br>HIRDB: HIRDB<br>XDMRD: HiRDB on XDM<br>DB2 UDB 0S390: DB2 Universal Database for<br>OS/390<br>ORACLE: Oracle<br>Null value after DROP SERVER is executed. <sup>3</sup> |

*Table F-37:* SQL\_FOREIGN\_SERVERS table contents

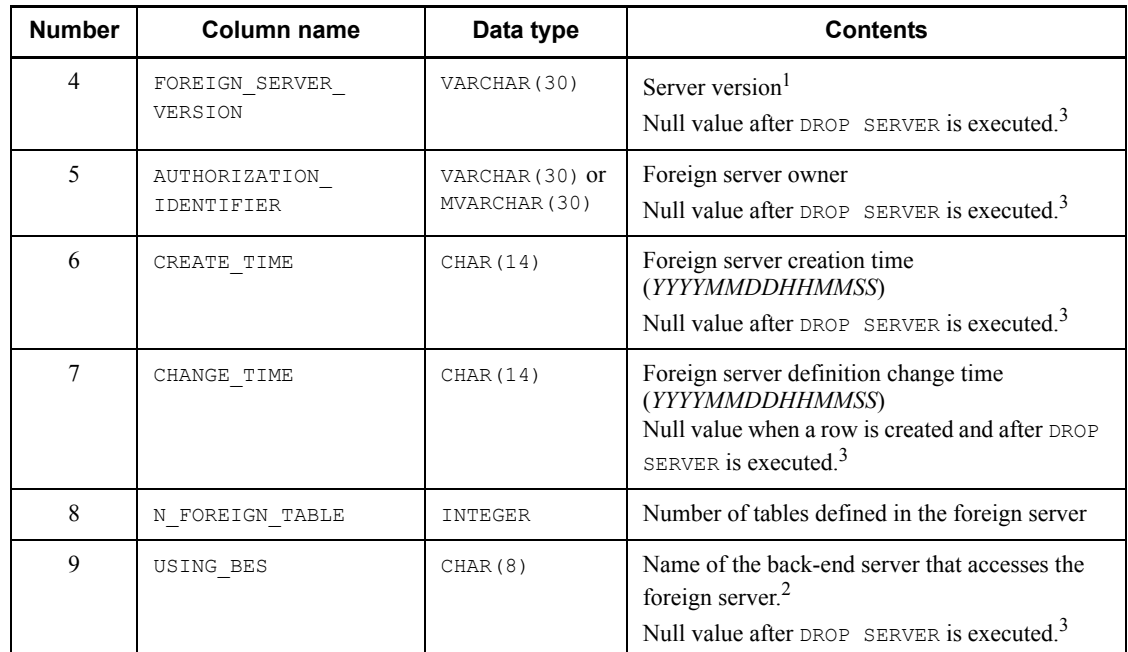

<sup>1</sup> The server type and server version of the foreign server accessed by HiRDB are set as follows:

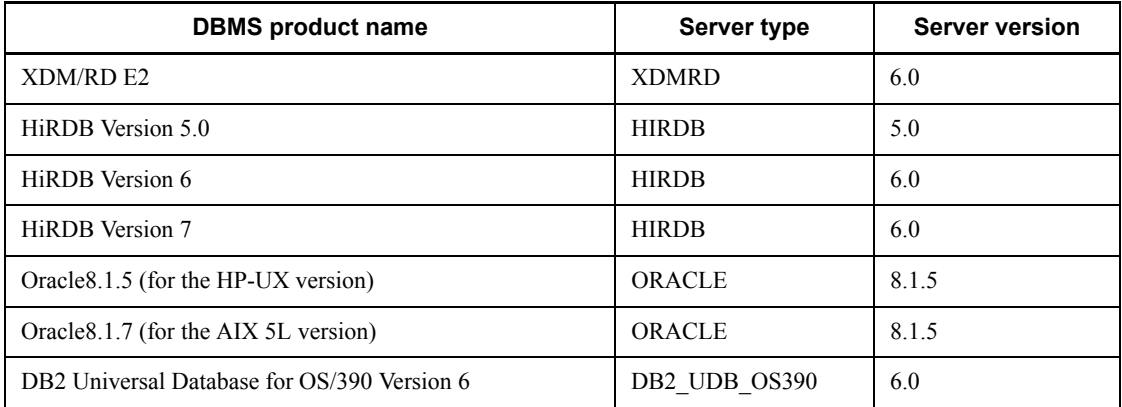

 $2$  If the name is less than 8 bytes when left justified, the remaining spaces are filled with blank spaces.

 $3$  If DROP SERVER is executed to reuse a foreign server ID, the row is not deleted and all columns except the one for a foreign server ID (FOREIGN\_SERVER\_ID) become null values. Note however that the number of defined tables  $\overline{N}$  FOREIGN TABLE) becomes 0. When CREATE SERVER is subsequently executed, the minimum value

among the unused foreign server IDs is assigned. If there are no unused foreign server IDs, *maximum-value* + 1 is assigned.

#### *(36) SQL\_USER\_MAPPINGS table*

This table manages mapping information between authorization identifiers on HiRDB and user IDs on the external server when an external server is accessed while the HiRDB External Data Access facility is being used (one row is for one mapping for one user on HiRDB).

If HiRDB External Data Access is not installed, this table is empty. However, if HiRDB External Data Access is installed and a database is created, and then HiRDB External Data Access is removed afterwards, the data in the table remains.

Table F-38 shows the contents of the SQL USER MAPPINGS table.

| <b>Number</b>  | Column name                   | Data type                        | <b>Contents</b>                                                                            |
|----------------|-------------------------------|----------------------------------|--------------------------------------------------------------------------------------------|
|                | AUTHORIZATION<br>IDENTIFIER   | VARCHAR (30) or<br>MVARCHAR (30) | HiRDB authorization identifier that is the<br>conversion source of mapping (always PUBLIC) |
| $\mathfrak{D}$ | FOREIGN SERVER<br><b>NAME</b> | VARCHAR (30) or<br>VARCHAR (30)  | Name of the external server                                                                |
| 3              | FOREIGN SERVER ID             | <b>TNTEGER</b>                   | External server ID                                                                         |
| 4              | CREATE TIME                   | CHAR (14)                        | User mapping creation date and time<br>(YYYYMMDDHHMMSS)                                    |
| 5              | CHANGE TIME                   | CHAR (14)                        | User mapping definition modification date and<br>time (YYYYMMDDHHMMSS)                     |
| 6              | USER ID                       | VARCHAR (30) or<br>VARCHAR (30)  | User name at the external server                                                           |

*Table F-38:* SQL\_USER\_MAPPINGS table contents

### *(37) SQL\_IOS\_GENERATIONS table contents*

This table manages the generation information of HiRDB file system areas when the inner replica facility is used. (Each row describes information on one HiRDB file system area.)

If the HiRDB Staticizer Option is not installed, this table is empty. However, if a database is created with HiRDB Staticizer Option installed, and then HiRDB Staticizer Option is removed, any data set in the table remains.

Table F-39 shows the contents of the SQL\_IOS\_GENERATIONS table.

| <b>Number</b> | <b>Column name</b>            | Data type       | <b>Contents</b>                                              |
|---------------|-------------------------------|-----------------|--------------------------------------------------------------|
|               | FILE SYSTEM NAME              | VARCHAR(165)    | HiRDB file system area name (absolute path)<br>name)         |
|               | GENERATION NUMBER             | <b>SMALLINT</b> | Generation number                                            |
|               | SERVER NAME                   | CHAR(8)         | Server name (BES or SDS) <sup>*</sup>                        |
| 4             | ORIGINAL FILE SYSTE<br>M NAME | VARCHAR(165)    | Original HiRDB file system area name<br>(absolute path name) |

*Table F-39:* SQL\_IOS\_GENERATIONS table contents

\* Even when a dictionary table of a HiRDB/Parallel Server is used in a HiRDB/Single Server without any modification, the server name is not changed.

If the name is less than 8 characters when left justified, the remaining spaces are filled with blank spaces.

### *(38) SQL\_TRIGGERS table contents*

This table manages the information of the triggers that are inside a schema. (Each row describes information on one trigger.)

Table F-40 shows the contents of the SQL\_TRIGGERS table.

*Table F-40:* SQL\_TRIGGERS table contents

| <b>Number</b>  | <b>Column name</b> | Data type                                 | <b>Contents</b>                                         |
|----------------|--------------------|-------------------------------------------|---------------------------------------------------------|
|                | TRIGGER SCHEMA     | VARCHAR (30)<br>$\alpha$<br>MVARCHAR (30) | Trigger owner                                           |
| $\overline{2}$ | TRIGGER NAME       | VARCHAR (30)<br>$\alpha$<br>MVARCHAR (30) | Trigger name                                            |
| 3              | OBJECT ID          | INTEGER                                   | Object ID                                               |
| 4              | TABLE SCHEMA       | VARCHAR (30)<br>$\alpha$<br>MVARCHAR (30) | Owner of the table for which the trigger is<br>defined. |
| 5              | TABLE NAME         | VARCHAR (30)<br>$\alpha$<br>MVARCHAR (30) | Name of the table for which the trigger is<br>defined.  |

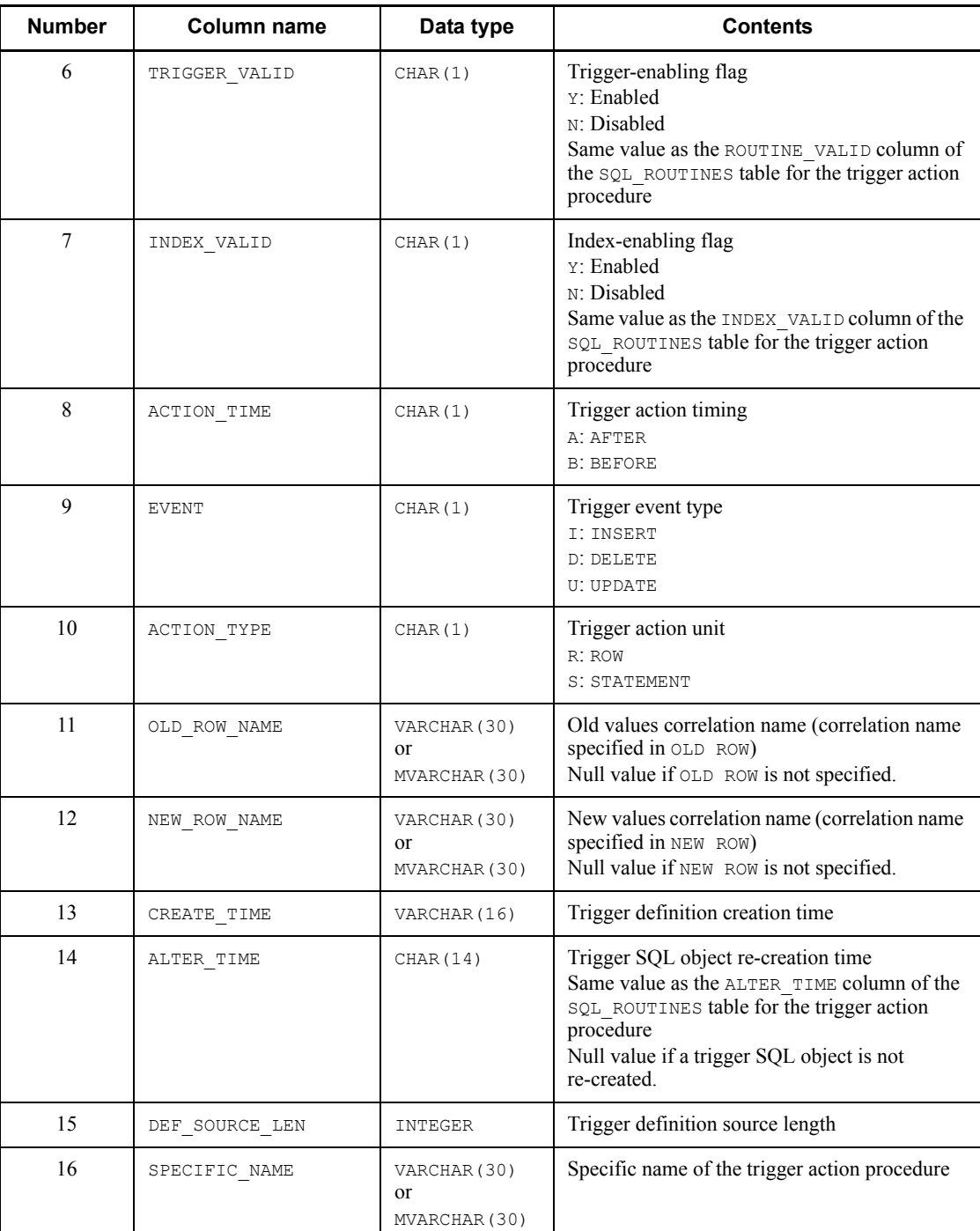

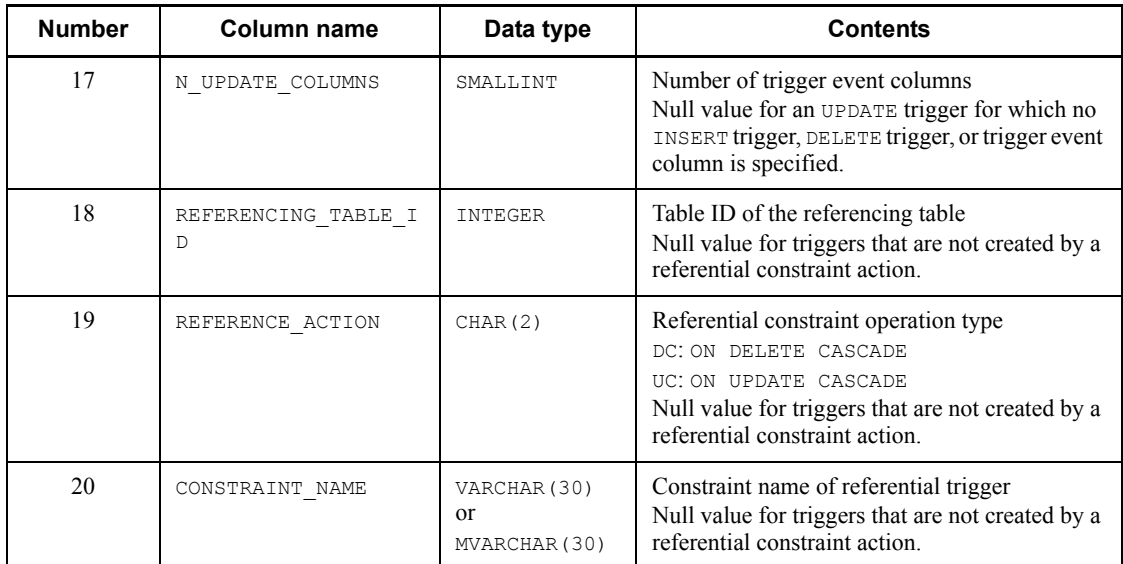

# *(39) SQL\_TRIGGER\_COLUMNS table contents*

This table manages the list information of UPDATE trigger event columns. (Each row describes information on one trigger column.)

Table F-41 shows the contents of the SQL\_TRIGGER\_COLUMNS table.

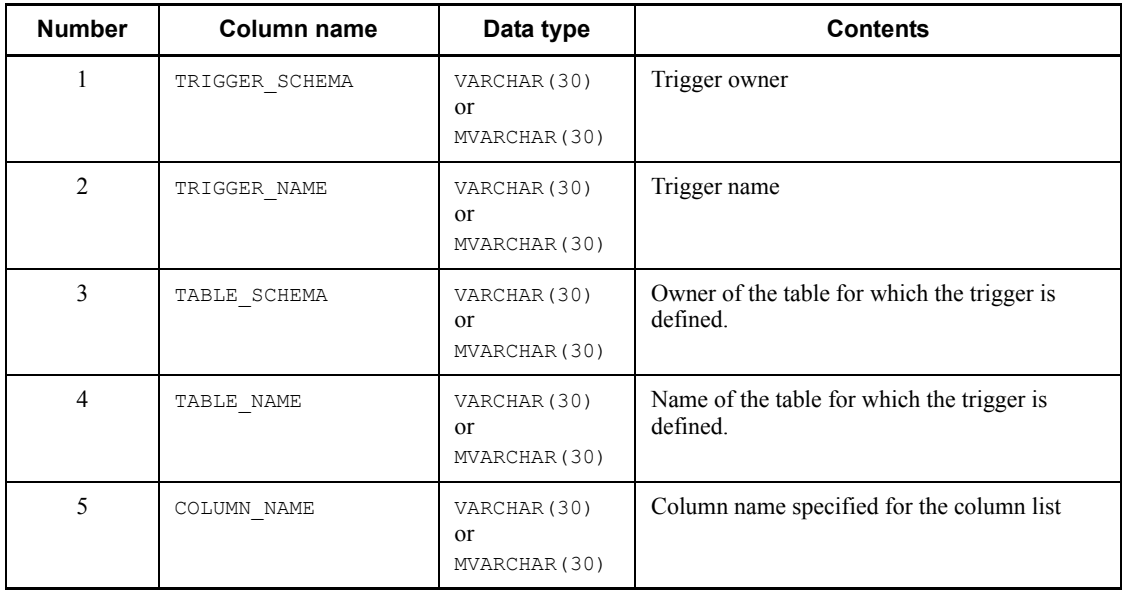

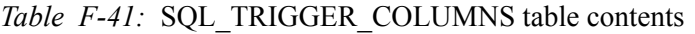

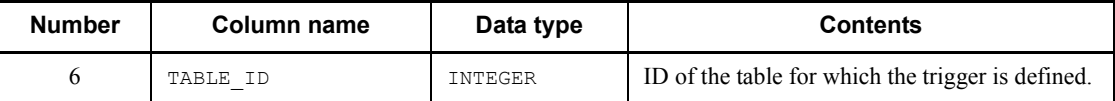

### *(40) SQL\_TRIGGER\_DEF\_SOURCE table contents*

This table manages the source information of trigger definitions. (Each row describes information on one trigger definition source.)

Table F-42 shows the contents of the SQL\_TRIGGER\_DEF\_SOURCE table.

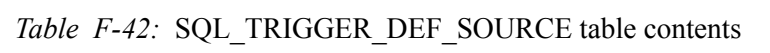

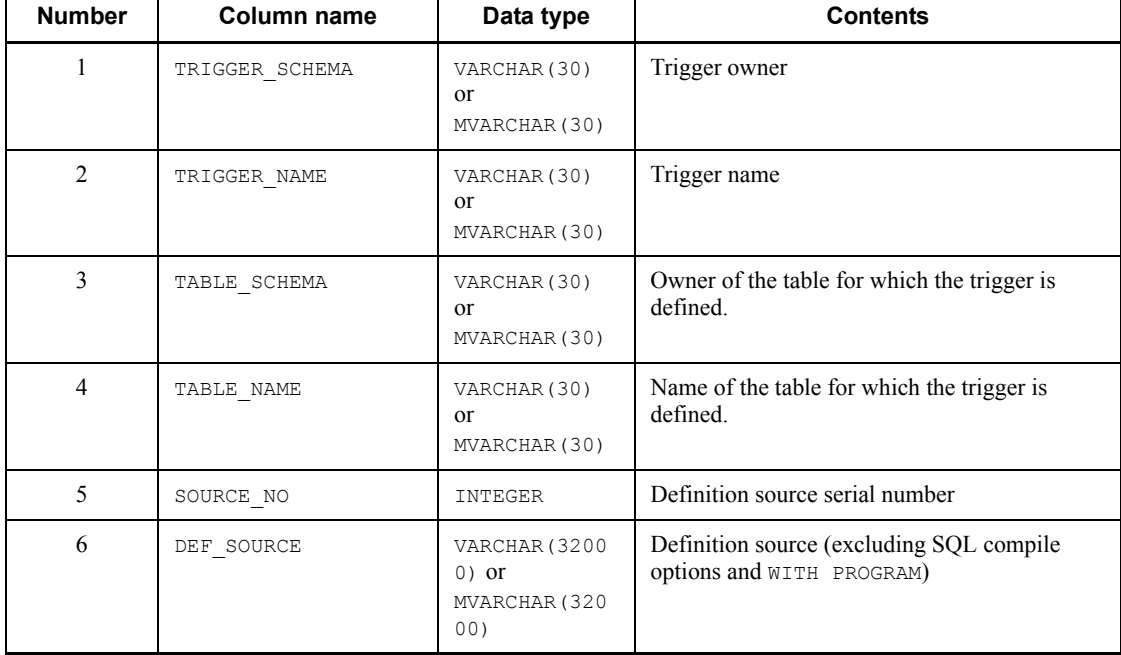

### *(41) SQL\_TRIGGER\_USAGE table contents*

This table manages the resource information being referenced inside trigger action conditions. (Each row describes information on one resource name being referenced in a trigger action condition.)

Table F-43 shows the contents of the SQL\_TRIGGER\_USAGE table.

| <b>Number</b>  | <b>Column name</b> | Data type                                      | <b>Contents</b>                                                                                                  |
|----------------|--------------------|------------------------------------------------|----------------------------------------------------------------------------------------------------|
| 1              | TRIGGER SCHEMA     | VARCHAR (30)<br><sub>or</sub><br>MVARCHAR (30) | Trigger owner                                                                                                    |
| $\overline{2}$ | TRIGGER NAME       | VARCHAR (30)<br><sub>or</sub><br>MVARCHAR (30) | Trigger name                                                                                                    |
| $\overline{3}$ | TABLE SCHEMA       | VARCHAR (30)<br><sub>or</sub><br>MVARCHAR (30) | Owner of the table for which the trigger is<br>defined.                                                          |
| $\overline{4}$ | TABLE NAME         | VARCHAR (30)<br><sub>or</sub><br>MVARCHAR (30) | Name of the table for which the trigger is<br>defined.                                                           |
| 5              | BASE SCHEMA        | VARCHAR (30)<br><sub>or</sub><br>MVARCHAR (30) | Owner of the resource being used                                                                                 |
| 6              | <b>BASE TABLE</b>  | VARCHAR (30)<br>$\alpha$<br>MVARCHAR (30)      | Table name of the resource being used<br>Null value if the type of the resource being used<br>is $F$ (function). |
| $\overline{7}$ | BASE NAME          | VARCHAR (30)<br>$\alpha$<br>MVARCHAR (30)      | Name of the resource being used (specific name<br>or column name)                                                |
| 8              | BASE TYPE          | CHAR(1)                                        | Type of resource being used<br>F: Function<br>c: Column name                                                     |
| 9              | TABLE ID           | INTEGER                                        | Table ID<br>Null value if the type of the resource being used<br>is $F$ (function).                              |
| 10             | BASE ID            | INTEGER                                        | ID of the resource being used (object ID or<br>column ID)                                                        |

*Table F-43:* SQL\_TRIGGER\_USAGE table contents

## *(42) SQL\_PARTKEY table contents*

This table manages the partitioning key information of matrix-partitioned tables. (Each row describes information on one partitioning key.)

If HiRDB Advanced Partitioning Option is not installed, this table is empty. However, if HiRDB Advanced Partitioning Option is installed and a database is created, and then HiRDB Advanced Partitioning Option is removed afterwards, the data in the table remains.

| <b>Number</b>  | Column name  | Data type                                 | <b>Contents</b>                                                                                    |
|----------------|--------------|-------------------------------------------|----------------------------------------------------------------------------------------------------|
| 1              | TABLE SCHEMA | VARCHAR (30)<br>$\alpha$<br>MVARCHAR (30) | Table owner                                                                                        |
| $\mathfrak{D}$ | TABLE NAME   | VARCHAR (30)<br>$\alpha$<br>MVARCHAR (30) | Table name                                                                                         |
| 3              | KEY NO       | SMALLINT                                  | Partitioning key number (dimension number 1<br>or $2)$                                             |
| $\overline{4}$ | KEY NAME     | VARCHAR (30)<br>$\alpha$<br>MVARCHAR (30) | Partitioning key column name                                                                       |
| 5              | COLUMN ID    | SMALLINT                                  | Partitioning key column ID                                                                         |
| 6              | N DIVISION   | SMALLINT                                  | Number of divisions inside the key                                                                 |
| $\tau$         | HASH KEY NO  | SMALLINT                                  | Sequence number in hash key column<br>Null value for dimensions of boundary value<br>partitioning. |

Table F-44 shows the contents of the SQL\_PARTKEY table.

### *Table F-44:* SQL\_PARTKEY table contents

### *(43) SQL\_PARTKEY\_DIVISION table contents*

This table manages the information on the partitioning condition values for a matrix-partitioned table. (Each row describes information on one partitioning condition value.)

If HiRDB Advanced Partitioning Option is not installed, this table is empty. However, if HiRDB Advanced Partitioning Option is installed and a database is created, and then HiRDB Advanced Partitioning Option is removed afterwards, the data in the table remains.

Table F-45 shows the contents of the SQL\_PARTKEY\_DIVISION table.

*Table F-45:* SQL\_PARTKEY\_DIVISION table contents

| <b>Number</b> | Column name  | Data type                           | <b>Contents</b> |
|---------------|--------------|-------------------------------------|-----------------|
|               | TABLE SCHEMA | VARCHAR (30)<br>or<br>MVARCHAR (30) | Table owner     |

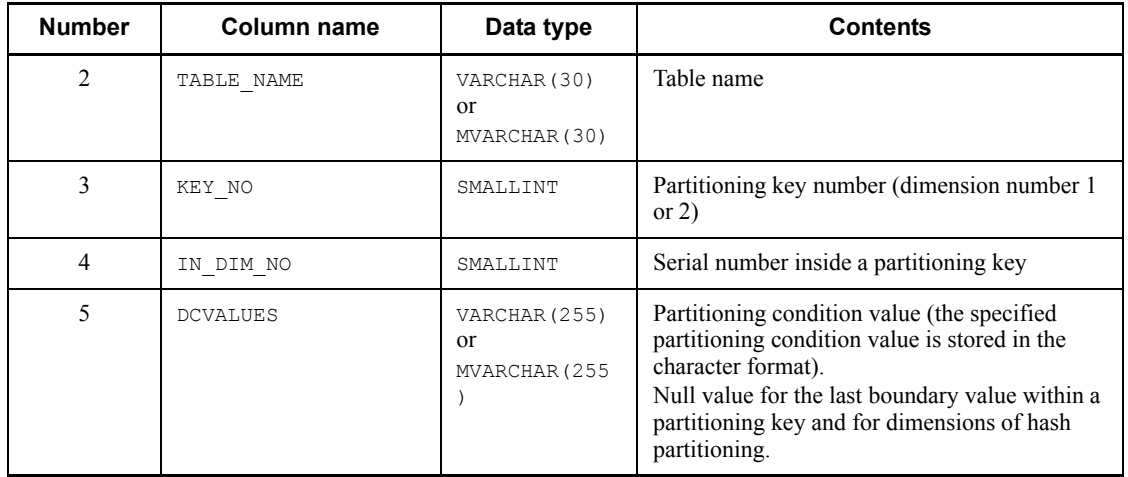

# *(44) SQL\_AUDITS table contents*

This table manages audit target information. (Each row describes information on one event for one object or user.)

Table F-46 shows the contents of the SQL\_AUDITS table.

*Table F-46:* SQL\_AUDITS table contents

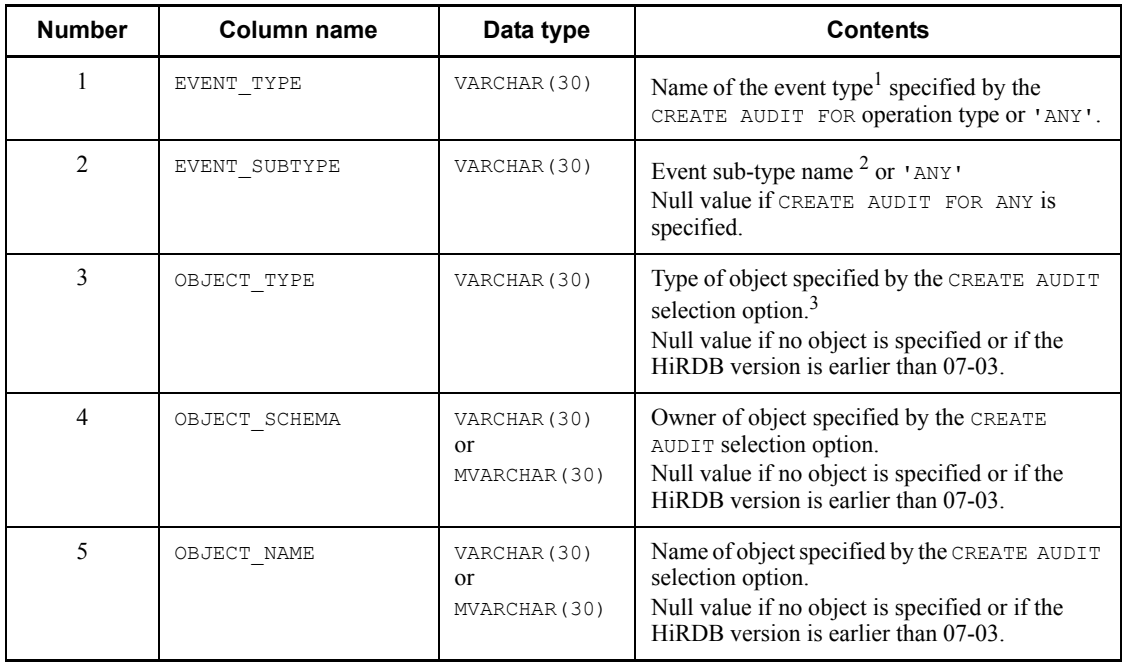

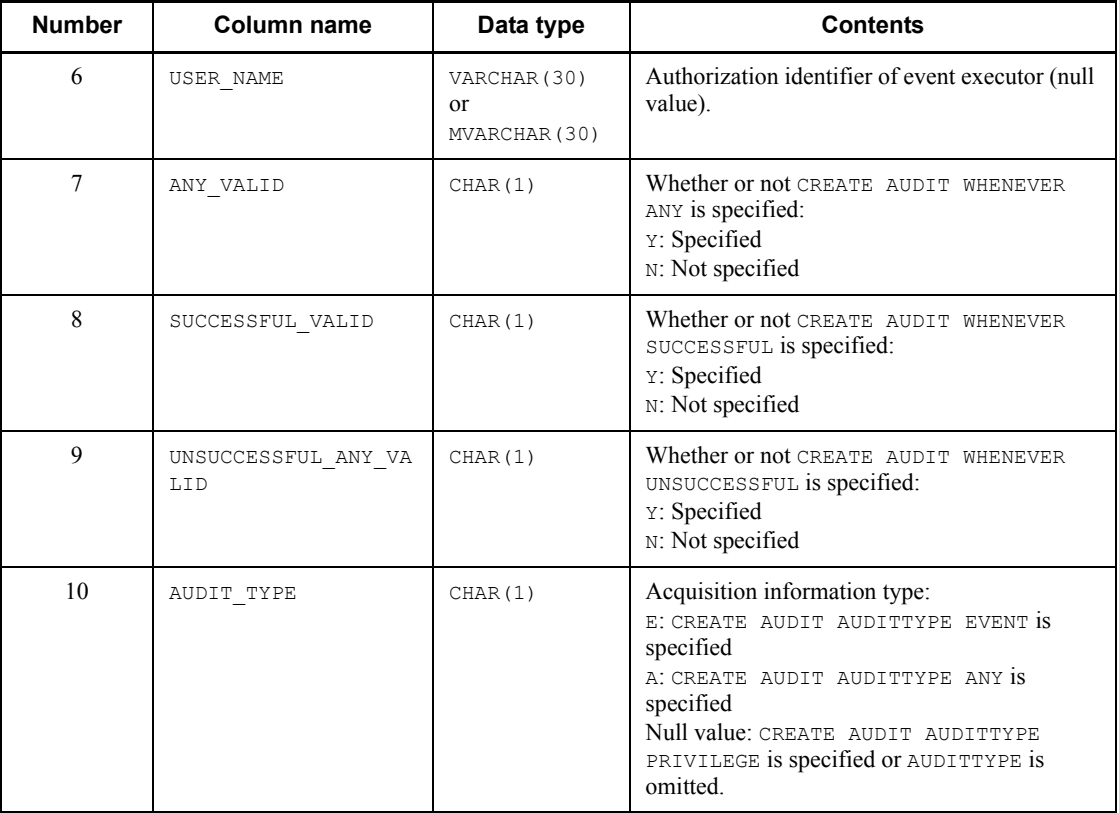

 $<sup>1</sup>$  The following event types are available:</sup>

SESSION, PRIVILEGE, DEFINITION, ACCESS, and UTILITY

 $2$  The following event sub-types are available:

CONNECT, AUTHORIZATION, GRANT, REVOKE, CREATE, DROP, ALTER, SELECT, INSERT, UPDATE, DELETE, PURGE, CALL, OPEN, LOCK, PDLOAD, PDRORG, and PDEXP

<sup>3</sup> The following object types are available:

ALIAS, FOREIGN INDEX, FOREIGN TABLE, FUNCTION, INDEX, PROCEDURE, SCHEMA, SERVER, TABLE, TRIGGER, DATA TYPE, USER MAPPING, VIEW, and LIST

## *(45) SQL\_REFERENTIAL\_CONSTRAINTS table contents*

This table manages the corresponding conditions of referential constraints. (Each row describes information on one constraint.)

|                | Table F-47: SQL REFERENTIAL CONSTRAINTS table contents |                                    |                                                                                                    |  |
|----------------|--------------------------------------------------------|------------------------------------|----------------------------------------------------------------------------------------------------|--|
| <b>Number</b>  | Column name                                            | Data type                          | <b>Contents</b>                                                                                                    |  |
| $\mathbf{1}$   | CONSTRAINT NAME                                        | VARCHAR (30) or<br>MVARCHAR (30)   | Constraint name                                                                                                    |  |
| 2              | CONSTRAINT SCHEMA                                      | VARCHAR (30) or<br>MVARCHAR (30)   | Constraint owner                                                                                                    |  |
| 3              | TABLE NAME                                             | VARCHAR (30) or<br>MVARCHAR (30)   | Name of the table for which the<br>constraint is defined                                                                                  |  |
| $\overline{4}$ | TABLE SCHEMA                                           | VARCHAR (30) or<br>MVARCHAR (30)   | Owner of the table for which the<br>constraint is defined                                                                                 |  |
| 5              | COLUMN COUNT                                           | SMALLINT                           | Number of columns in the foreign<br>key                                                                                                   |  |
| 6              | COLUMN NAME                                            | VARCHAR (527) or<br>MVARCHAR (527) | Column names of the table<br>containing the foreign key<br>Enclose each column in quotation<br>marks and link the columns with<br>commas. |  |
| 7              | COLUMN NO                                              | VARCHAR (32)                       | Column IDs (16 IDs) of the table<br>containing the foreign key*                                                                           |  |
| 8              | R OWNER                                                | VARCHAR (30) or<br>MVARCHAR (30)   | Owner of the table to be referenced                                                                                                    |  |
| 9              | R TABLE NAME                                           | VARCHAR (30) or<br>MVARCHAR (30)   | Name of the table to be referenced                                                                                                    |  |
| 10             | DELETE RULE                                            | CHAR (11)                          | Deletion rule (RESTRICT or<br>CASCADE)                                                                                                    |  |
| 11             | UPDATE RULE                                            | CHAR (11)                          | Update rule (RESTRICT or<br>CASCADE)                                                                                                    |  |
| 12             | CONSTRAINT TIME                                        | CHAR (14)                          | Date and time when the constraint<br>was defined<br>(YYYYMMDDHHMMSS)                                                                      |  |
| 13             | CHECK PEND                                             | CHAR(1)                            | Type of check pending status<br>c: Pending<br>Null value: Non-pending                                                                     |  |

Table F-47 shows the contents of the SQL\_REFERENTIAL\_CONSTRAINTS table.

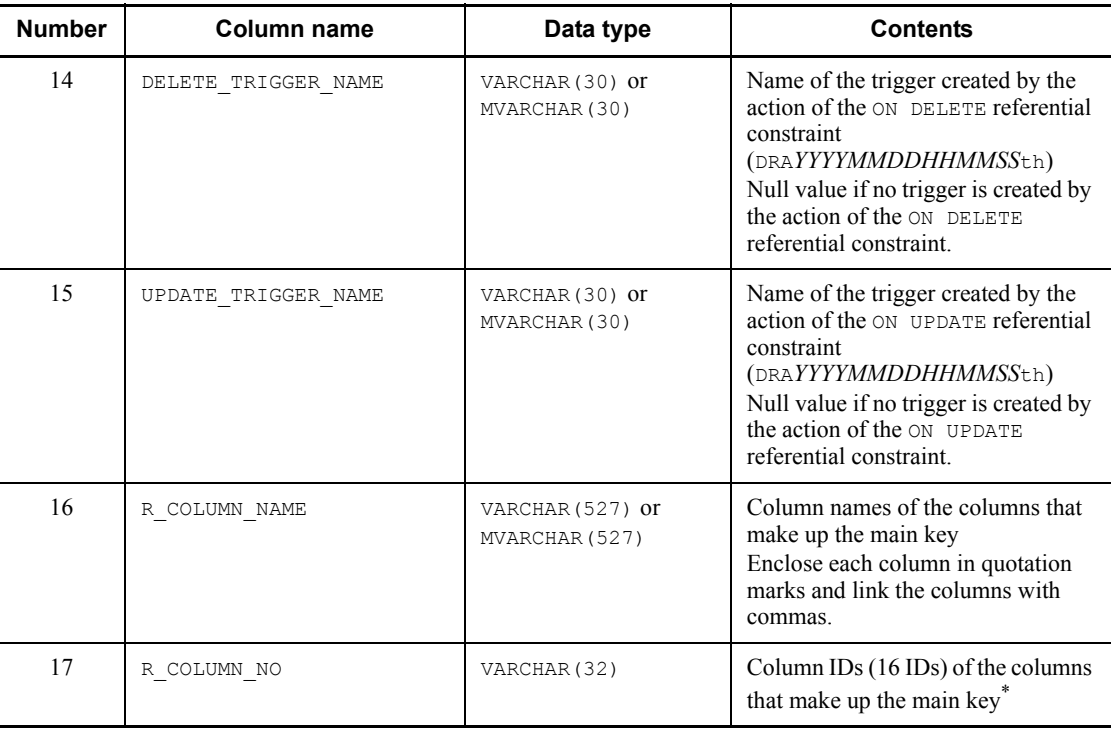

\* Endian conversion is not performed on the SQL results even if the connection modes have different endians. Therefore, when an application accesses the SQL results, the SQL must consider the endian and convert the endian if necessary.

## *(46) SQL\_KEYCOLUMN\_USAGE table contents*

This table manages information on the columns that make up foreign keys. (Each row describes information on one column.)

Table F-48 shows the contents of the SQL\_KEYCOLUMN\_USAGE table.

| <b>Number</b> | Column name       | Data type                        | <b>Contents</b>                                            |
|---------------|-------------------|----------------------------------|------------------------------------------------------------|
|               | CONSTRAINT SCHEMA | VARCHAR (30) or<br>MVARCHAR (30) | Constraint owner                                           |
| 2             | CONSTRAINT NAME   | VARCHAR (30) or<br>MVARCHAR (30) | Constraint name                                            |
|               | TABLE SCHEMA      | VARCHAR (30) or<br>MVARCHAR (30) | Owner of the table for which the<br>constraint was defined |

*Table F-48:* SQL\_KEYCOLUMN\_USAGE table contents

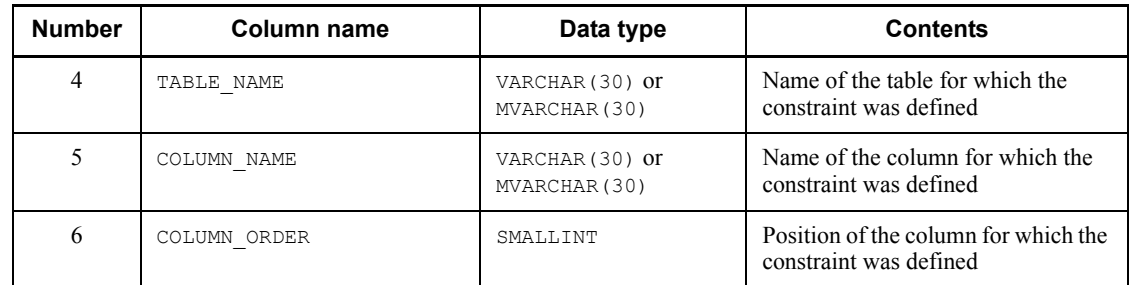

## *(47) SQL\_TABLE\_CONSTRAINTS table contents*

This table manages information on integrity constraints found in a schemas. (Each row describes information on one integrity constraint.)

Table F-49 shows the contents of the SQL\_TABLE\_CONSTRAINTS table.

| <b>Number</b>  | <b>Column name</b> | Data type                        | <b>Contents</b>                                                        |
|----------------|--------------------|----------------------------------|------------------------------------------------------------------------|
|                | CONSTRAINT SCHEMA  | VARCHAR (30) or<br>MVARCHAR (30) | Constraint owner                                                       |
| $\mathfrak{D}$ | CONSTRAINT NAME    | VARCHAR (30) or<br>MVARCHAR (30) | Constraint name                                                        |
| 3              | CONSTRAINT TYPE    | VARCHAR (30)                     | Constraint type<br>FOREIGN KEY: Foreign key<br>CHECK: Check constraint |
| 4              | TABLE SCHEMA       | VARCHAR (30) or<br>MVARCHAR (30) | Owner of the table for which the<br>constraint was defined             |
| 5              | TABLE NAME         | VARCHAR (30) or<br>MVARCHAR (30) | Name of the table for which the<br>constraint was defined              |

*Table F-49:* SQL\_TABLE\_CONSTRAINTS table contents

## *(48) SQL\_CHECKS table contents*

This table manages information on check constraints. (Each row describes information on one check constraint.)

Table F-50 shows the contents of the SQL CHECKS table.

*Table F-50:* SQL\_CHECKS table contents

| <b>Number</b> | Column name       | Data type                        | <b>Contents</b>        |
|---------------|-------------------|----------------------------------|------------------------|
|               | CONSTRAINT SCHEMA | VARCHAR (30) or<br>MVARCHAR (30) | Check constraint owner |

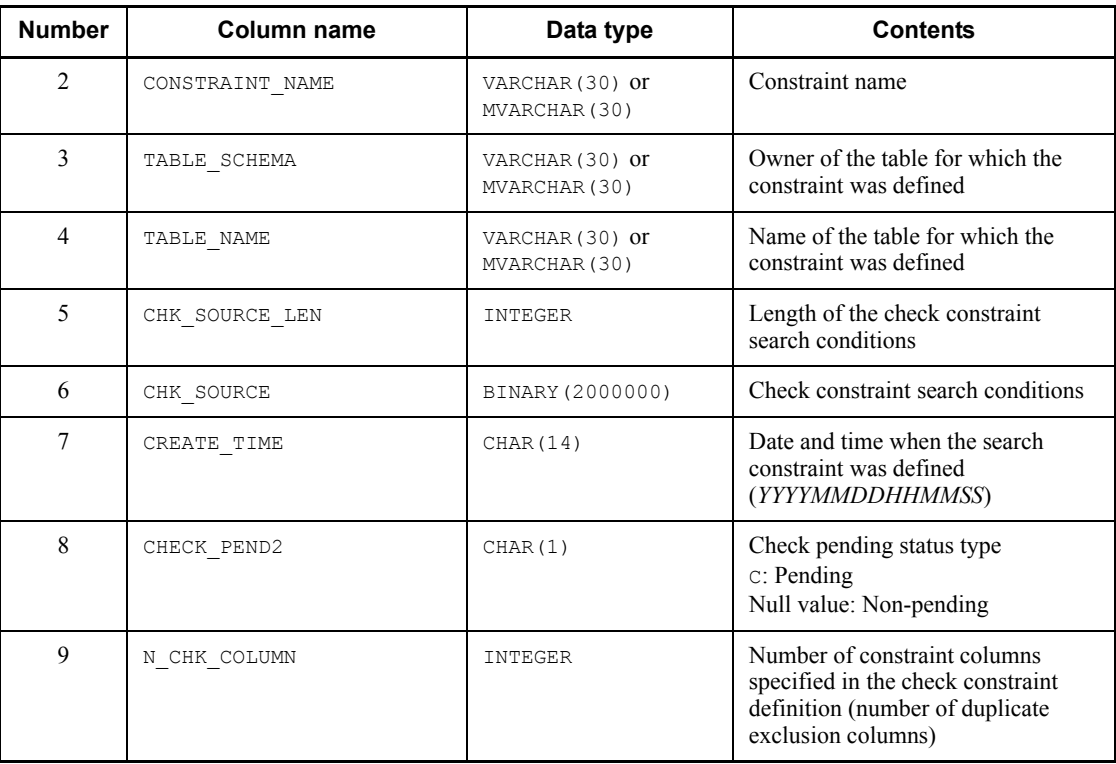

## *(49) SQL\_CHECK\_COLUMNS table contents*

This table manages information on the columns used by check constraints. (Each row describes information on one column used by one check constraint.)

Table F-51 shows the contents of the SQL\_CHECK\_COLUMNS table.

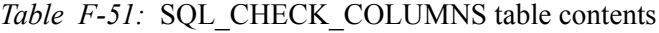

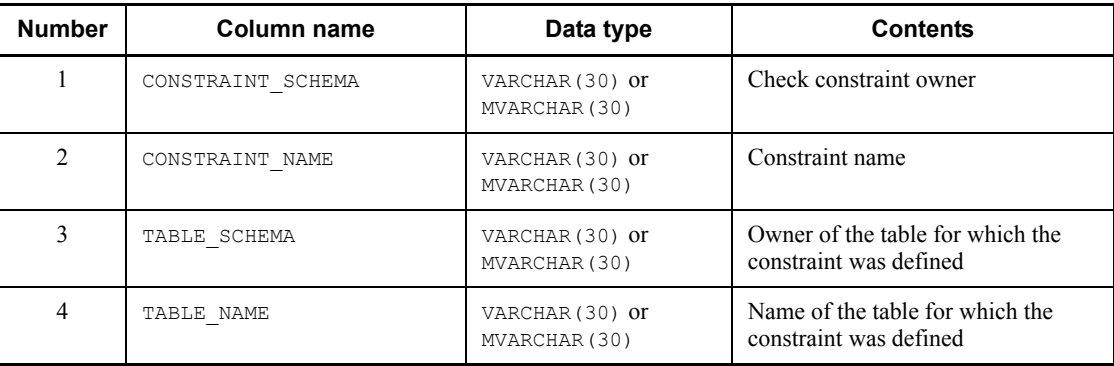

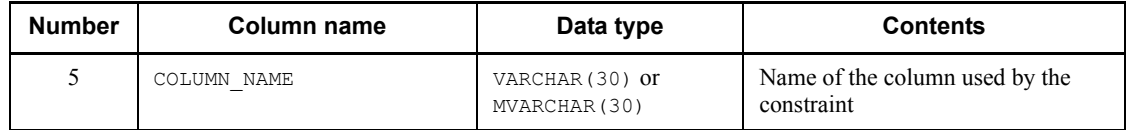

## *(50) SQL\_DIV\_TYPE table contents*

This table manages information on partitioning keys in matrix partitioning tables that combine key range partitioning and hash partitioning. (Each row describes information on one partitioning key.)

Table F-52 shows the contents of the SQL\_DIV\_TYPE table.

| <b>Number</b>  | Column name  | Data type                        | <b>Contents</b>                                                                                                    |
|----------------|--------------|----------------------------------|----------------------------------------------------------------------------------------------------|
| 1              | TABLE SCHEMA | VARCHAR (30) or<br>MVARCHAR (30) | Table owner                                                                                                    |
| 2              | TABLE NAME   | VARCHAR (30) or<br>MVARCHAR (30) | Table name                                                                                                    |
| 3              | KEY NO       | SMALLINT                         | Partitioning key number (dimension<br>number)                                                                                                    |
| $\overline{4}$ | DIV TYPE     | CHAR(1)                          | Partitioning type in the dimension<br>P: Boundary value partitioning<br>F: FIX hash partitioning<br>H: Flexible hash partitioning                         |
| 5              | HASH NAME    | VARCHAR (30) or<br>MVARCHAR (30) | Hash function name<br>"HASH1"<br>"HASH2"<br>"HASH3"<br>"HASH4"<br>"HASH5"<br>"HASH6"<br>"HASHO"<br>Null value for dimensions without<br>hash partitioning |
| 6              | N DIV COLUMN | SMALLINT                         | Number of partitioning columns in<br>the dimension                                                                                                    |

*Table F-52:* SQL\_DIV\_TYPE table contents

## *(51) SQL\_SYSPARAMS table contents*

This table manages information about limits on the number of consecutive certification failures and password character strings. (Each row describes information on one setting item. *n* rows describes information on one limit on the number of consecutive certification failures or one password character string limit.) The SQL\_SYSPARAMS

table can be referenced only by owners with the DBA privilege and auditors.

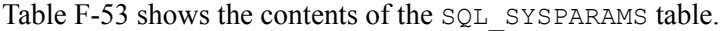

| <b>Number</b>  | Column name  | Data type    | <b>Contents</b>                                                                                                    |
|----------------|--------------|--------------|----------------------------------------------------------------------------------------------------|
| 1              | PARAM KIND   | VARCHAR (20) | Parameter type<br>(CONNECTION SECURITY)                                                                                                    |
| $\overline{2}$ | FUNCTION KEY | VARCHAR (20) | Function name<br>CONNECT: Limit on the number of<br>consecutive certification failures<br>PASSWORD: Password character sting<br>limit                                                                                                    |
| 3              | PARAM KEY    | VARCHAR (20) | Specification item<br>When the function name is<br>CONNECT, the specification item is<br>one of the following:<br>PERMISSION COUNT: Permitted<br>number of consecutive certification<br>failures<br>LOCK MINUTE: Account lock period<br>(minutes)<br>LOCK MINUTE CODE: Account lock<br>period code<br>When the function name is<br>PASSWORD, the specification item is<br>one of the following:<br>MIN LENGTH: Minimum number of<br>allowed bytes<br>USER IDENTIFIER: Specification<br>of authorization identifier prohibited<br>SIMILAR: Specification of single<br>character type prohibited |
| 4              | INT VALUE    | INTEGER      | INT-type data value                                                                                                    |
| 5              | CHAR VALUE   | VARCHAR (30) | CHAR-type data value <sup>*</sup>                                                                                                    |

*Table F-53:* SQL\_SYSPARAMS table contents

\* The table below shows the values that are stored for the INT-type and CHAR-type data values.

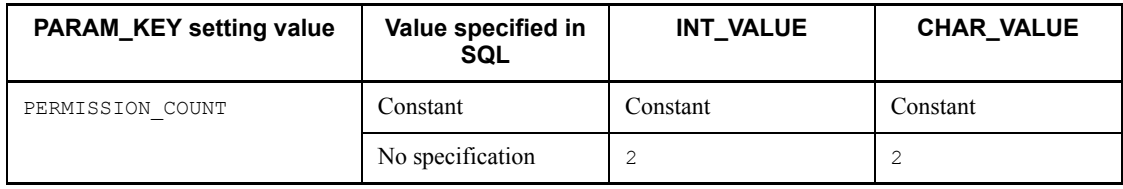

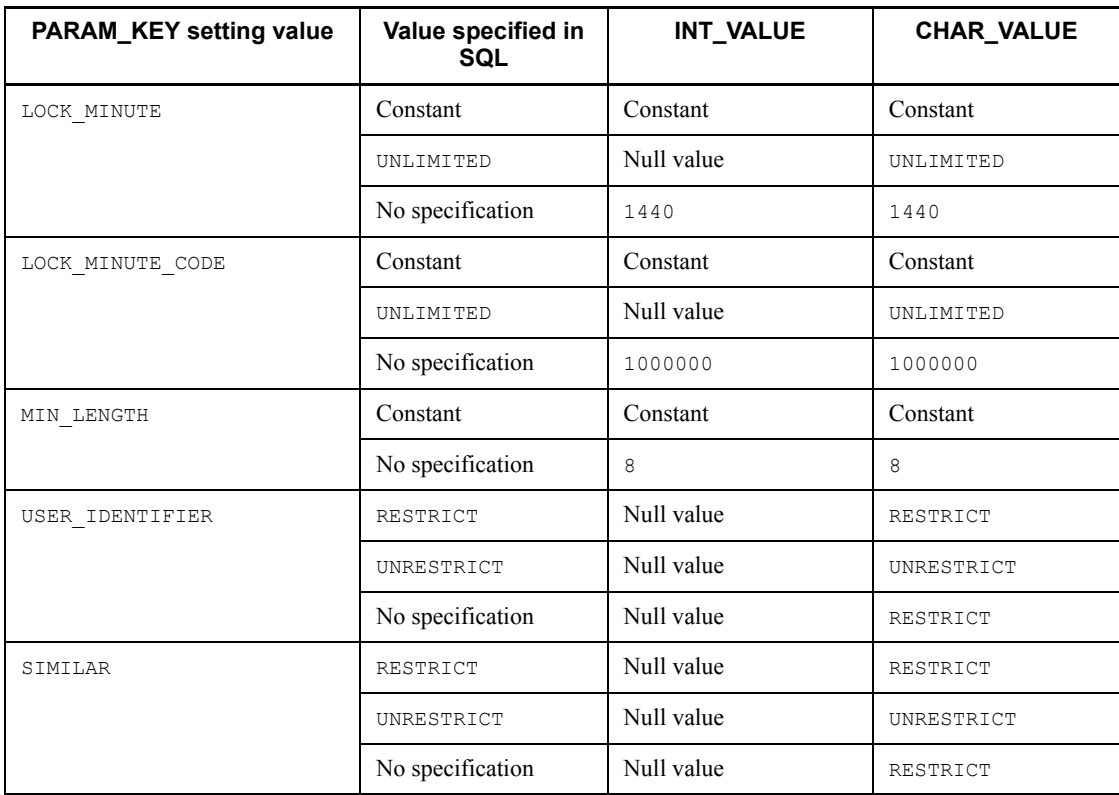
This appendix explains the following functions provided by HiRDB:

- **•** Hash function for table partitioning
- **•** Space conversion facility
- **•** Function for conversion to a DECIMAL signed normalized number
- **•** Function that sets the character code classification

Note that the Linux for AP8000 version of a client cannot use the functions provided by HiRDB.

## **G.1 Hash function for table partitioning**

The hash function for table partitioning uses the partitioning key values to obtain the order of partitioning conditions that are specified for partitioning a table. If a UAP is executed using the hash function for table partitioning, the storage RDAREAs can be identified before data is stored in a table, even if the table is a hash-partitioned table. Because this function can identify each storage RDAREA, you can use the function for the following purposes:

- To evaluate whether the data to be stored will be partitioned equally when determining the hash function and partitioning key for hash partitioning
- To create an input data file for each RDAREA when loading data to a hash-partitioned table in units of RDAREAs concurrently using the database load utility

#### *(1) Prerequisites for using the hash function for table partitioning*

The following describes the prerequisites for using the hash function for table partitioning.

### **(a) Program language**

When the hash function for table partitioning is used to create a UAP, the UAP can be written in either C or C++.

#### **(b) Execution environment**

The hash function for table partitioning can be executed on a server machine in which a HiRDB server or HiRDB client has been installed.

However, certain combinations of a HiRDB server operating system and a HiRDB client operating system can produce incorrect results when the function is executed with a HiRDB client.

Table G-1 shows the UAP execution conditions in the HiRDB client.

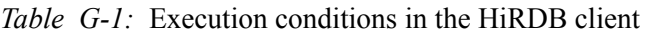

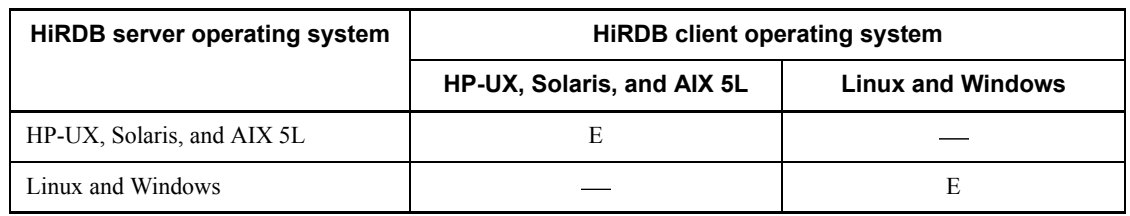

E: Can be executed.

: Errors occur in the partitioning condition specification order or the partitioning key sequence numbers because the operating systems use a different byte order.

### *(2) Creating and executing UAPs that use the hash function for table partitioning*

Create and execute a UAP according to the following procedure:

- 1. Create a source program.
- 2. Compile and link the source program.
- 3. Execute the load module.

### **(a) Creating a source program**

Specify function calling of the hash function for table partitioning in the source program written in C or C++. Because the hash function for table partitioning is presented in a shared library format, link the source program to use the function.

When the hash function for table partitioning is used, the distributed header files must be included when the source program is created. Include all header files required by the hash function for table partitioning. For details about the header files required by the hash function for table partitioning, see *(3) Function details*.

## **(b) Compiling and linking the source program**

Compile and link the source program in a server machine that has either the HiRDB server or HiRDB client installed.

If SQL statements are embedded in the source program, preprocessing must be executed before compiling and linking.

For details about compiling, linking, and preprocessing, see *8. Preparation for UAP Execution*.

### **Compiling and linking in a UNIX environment (HiRDB server)**

Specification examples for compiling and linking a source program in the HiRDB server are shown as follows:

Example (C)

When the source filename is  $\text{sample.c}$  and the name of the executable file is not specified

```
• Creating a UAP that is run in 32-bit mode:
cc -l $PDDIR/include sample.c -L$PDDIR/client/lib -l 
sqlauxf
```
**•** Creating a UAP that is run in 64-bit mode:

```
cc +DD64 -l $PDDIR/include sample.c -L$PDDIR/client/lib 
-l sqlauxf64
```
#### Example (C++)

When the source filename is  $\text{sample}$ . C and the name of the executable file is not specified

```
• Creating a UAP that is run in 32-bit mode:
```

```
CC -l $PDDIR/include sample.C -L$PDDIR/client/lib -l 
sqlauxf
```
**•** Creating a UAP that is run in 64-bit mode:

```
CC +DD64 -l $PDDIR/include sample.C -L$PDDIR/client/lib 
-l sqlauxf64
```
### **Compiling and linking in a UNIX environment (HiRDB client)**

Shown below are specification examples for compiling and linking a source program in the HiRDB client.

### Example (C)

When the source filename is sample.c and the name of the executable file is not specified

- **•** Creating a UAP that is run in 32-bit mode: cc -l /*HiRDB*/include sample.c -L/*HiRDB*/client/lib -l sqlauxf
- **•** Creating a UAP that is run in 64-bit mode: cc +DD64 -l /*HiRDB*/include sample.c -L/*HiRDB*/client/lib -l sqlauxf64

### Note

The underline indicates the HiRDB client's installation directory.

Example  $(C++)$ 

When the source filename is sample. C and the name of the executable file is not specified

**•** Creating a UAP that is run in 32-bit mode:

```
CC -l /HiRDB/include sample.C -L/HiRDB/client/lib -l 
sqlauxf
```
**•** Creating a UAP that is run in 64-bit mode:

```
CC +DD64 -l /HiRDB/include sample.C -L/HiRDB/client/lib 
-l sqlauxf64
```
Note

The underline indicates the HiRDB client's installation directory.

### **Compiling and linking in a Windows environment (HiRDB server)**

For a source program written in C, use an ANSI-C-compliant compiler to compile the program. For a source program written in  $C++$ , use a  $C++$ -compliant compiler to compile the program.

If you are using Microsoft Visual C++ Version 1.0 to compile and link the source program, select **Set Project** from the **Options** menu for the option settings.

If you are using Microsoft Visual  $C++$  Version 2.0 to compile and link the source program, select **Set** from the **Project** menu for the option settings.

Table G-2 shows the items to be set in the HiRDB server with **Set Project** or **Set**.

| Item     | Category        | <b>Category setting</b>     | <b>Setting value</b>                                     |  |
|----------|-----------------|-----------------------------|----------------------------------------------------------|--|
| Compiler | Code generation | Structure member alignment  | 8 bytes                                                  |  |
|          |                 | Run time library to be used | Multi-thread                                             |  |
|          | Processor       | Include file path           | $\langle \mathit{HiRDB}\rangle$ client $\langle$ include |  |
| Linker   | Input           | Library                     | <i>HiRDB</i> \client\lib\pdsqlauxf.l                     |  |

*Table G-2:* Items to be set in the HiRDB server with Set Project or Set

**Note** 

The underline indicates the HiRDB client's installation directory.

#### **Compiling and linking in a Windows environment (HiRDB client)**

For a source program written in C, use an ANSI-C-compliant compiler to compile the program. For a source program written in  $C++$ , use a  $C++$ -compliant compiler to compile the program.

ib

If you are using Microsoft Visual  $C++$  Version 1.0 to compile and link the source program, select **Set Project** from the **Options** menu for the option settings.

If you are using Microsoft Visual  $C++$  Version 2.0 to compile and link the source

program, select **Set** from the **Project** menu for the option settings. Table G-3 shows the items in the HiRDB client to be set with **Set Project** or **Set**. *Table G-3:* Items to be set in the HiRDB client with Set Project or Set

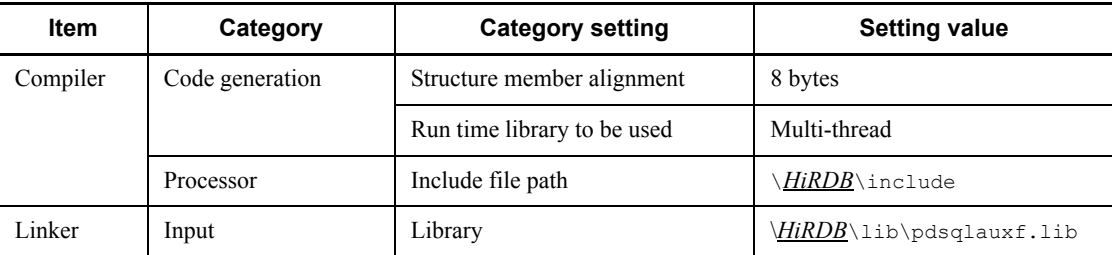

Note

The underline indicates the HiRDB client's installation directory.

### *(3) Function details*

### **(a) Required input information**

To call the hash function for table partitioning, obtain the information for items 1 through 8, described as follows, and set the information to arguments.

- 1. Hash function name specified for partitioning
- 2. Number of columns specified in partitioning keys
- 3. Specification order of partitioning keys, data type codes, and data length codes
- 4. Number of table partitions
- 5. Data values stored in partitioning keys
- 6. Double-byte space character for each national character code type used in the HiRDB server.
- 7. Space conversion level
- 8. Whether or not to use the facility for conversion to a DECIMAL signed normalized number

Items 1 through 4 correspond to the following sections in the CREATE TABLE statement:

CREATE TABLE TABLE1 ( C1 CHAR (10) NOT NULL,  $\overline{3}$ NVARCHAR (4) NOT NULL  $C2$  $\overline{3}$ C3 DEC (5, 2) NOT NULL,  $\overline{3}$ C4 INT. C5 <u>SMALLINT NOT NULL</u> > FIX HASH HASH6 BY C1.C3.C5.C2  $2, 3$ in (RU01, RU02, RU03, RU04, RU05, RU06)  $\overline{A}$ 

If the table is already defined, information for items 1 through 4 can be obtained by retrieving the dictionary table. For examples of dictionary table retrieval, see *(6) Retrieval from dictionary tables (for hash partitioning)*.

For details about the space conversion level (space conversion facility) and the facility for conversion to a DECIMAL signed normalized number, see the *HiRDB Version 8 System Operation Guide*.

### **(b) Specification configuration**

Details about the hash function for table partitioning are explained as follows:

Description

Provides an overview of the function.

Header files

Explains the headers that are necessary for using the hash function for table partitioning.

#### Format

Explains the actual specification format.

### Arguments

Explains the arguments specified in the format.

Return value

Explains the return value types (specified as data types) of the hash function for table partitioning.

# **(c) p\_rdb\_dbhash hash function for table partitioning**

### **Description**

This function obtains the partitioning condition specification order (1 to number of table partitions) in which the partitioning keys are stored, or the partitioning key sequence numbers. If the function does not terminate normally, an incorrect value is obtained for the partitioning condition specification order.

If the partitioning condition specification order is obtained from multiple rows, the partitioning key data must be changed for each of those rows before the hash function for table partitioning is called. In this case, only those arguments that contain data values for partitioning keys must be changed; all other arguments do not need to be changed.

For details about how to determine the partitioning condition specification order from the partitioning key sequence numbers, see *(7) Retrieval from dictionary tables (for matrix partitioning)*.

#### **Header files**

#include<pddbhash.h>

This header file must be specified when the hash function for table partitioning is used.

#include<pdbsqlda.h>

This header file should be specified when a macro that begins with PDSQL\_ is used to set data type codes for the partitioning keys. This header file can be omitted when the data type codes to be set are retrieved from the dictionary table.

#### **Format**

```
 int p_rdb_dbhash(short hashcode,
             short ncol,
              p_rdb_collst_t *collst,
              p_rdb_dadlst_t *dadlst,
              unsigned int ndiv,
              unsigned char ncspace[2],
              int flags,
              int *rdno);
```
#### **Arguments**

hashcode (input)

Specifies a hash function code that corresponds to a hash function name. For details on hash function codes, see *(4)(a) Hash function codes*.

ncol (input)

Specifies the number of columns that were specified as partitioning keys

when the table was defined.

collst (input)

Specifies a pointer to a partitioning key list. A partitioning key list is a structure that consists of the data type code and data size code of a partitioning key, and is an area in which partitioning keys are continuously listed. For details on the partitioning key list, see *(4)(b) Partitioning key list*.

You can obtain the data type code and data size code of a partitioning key by retrieving them from a dictionary table. For examples of dictionary table retrieval, see *(6) Retrieval from dictionary tables (for hash partitioning)*.

```
dadlst (input)
```
Specifies the pointer to the data address list. The data address list is a structure composed of the addresses to the data storage areas for partitioning keys and is allocated as a contiguous area for all partitioning keys. For details, see *(4)(c) Data address list*.

```
ndiv (input)
```
Specifies the number of partitions in hash partitioning.

### ncspace (input)

Specifies the double-byte space character for each national character code type used in the HiRDB server. The character is specified in a two-byte area. When the data type of a partitioning key is NVARCHAR, this argument is used to remove spaces that follow character strings before hashing is executed. This argument is also used for space conversion for the partitioning key value (NCHAR, NVARCHAR, MCHAR, or MVARCHAR) when space conversion level 1 or 3 is specified in the flags argument.

An error results if the area specified in the ncspace argument contains no space character in the following cases:

- Partitioning key is NVARCHAR.
- Space conversion level 1 or 3 is specified in flags and the partitioning key is NCHAR, NVARCHAR, MCHAR, or MVARCHAR.

Table G-4 lists the double-byte space characters that can be specified in ncspace.

| Character code type specified in pdsetup <sup>2</sup> | ncspace    |            |
|-------------------------------------------------------|------------|------------|
|                                                       | ncspace[0] | ncspace[1] |
| $s$ is (shift JIS kanji code)                         | 0x81       | 0x40       |
| Chinese (EUC Chinese kanji code)                      | 0xA1       | 0xA1       |

*Table G-4:* Double-byte space characters specified in ncspace

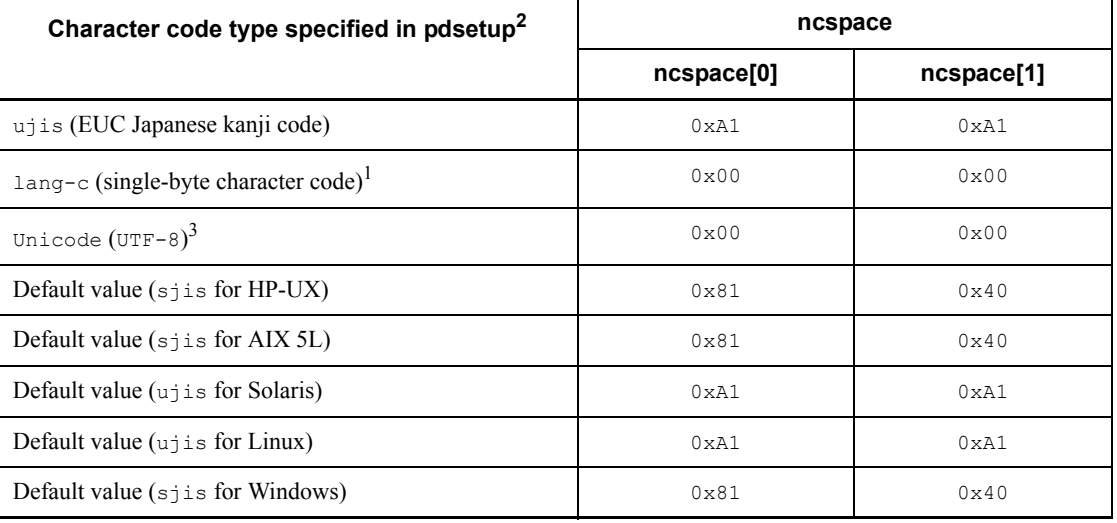

1 If the character code type is lang-c, NCHAR, NVARCHAR, MCHAR, or MVARCHAR cannot be used for the column data type.

 $2$  For a Windows environment, specify the space character code of the character code type that was specified in the pdntenv command.

<sup>3</sup> NCHAR or NVARCHAR cannot be used for the column data type.

flags (input)

Specifies the flag according to the space conversion level and the facility for conversion to a DECIMAL signed normalized number (this argument is required even if these facilities are not used). For details about the space conversion level (space conversion facility) and the facility for conversion to a DECIMAL signed normalized number, see the *HiRDB Version 8 System Operation Guide*.

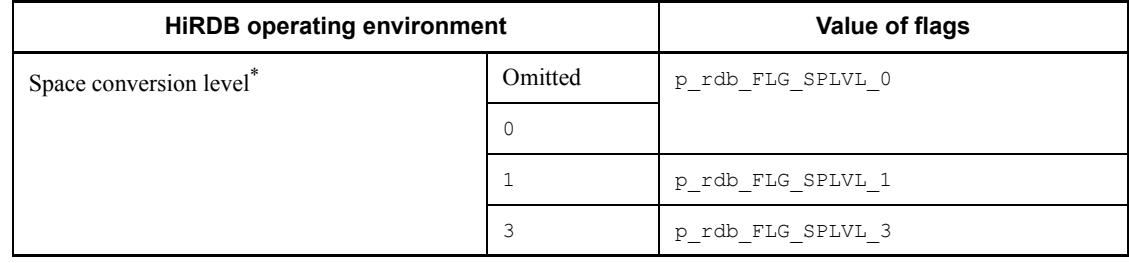

The following table shows the values for flags:

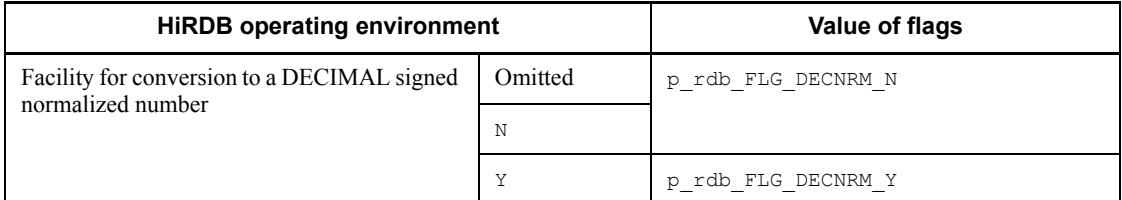

 $*$  If the character code for the HiRDB server is Unicode (UTF-8), spaces must be converted before this function is executed. Therefore, specify only p\_rdb\_FLG\_SPLVL\_0 for the flags value.

#### rdno (output)

Sets the partitioning condition specification order (1 to number of table partitions) or the partitioning key sequence numbers.

#### **Return values**

data type: int

```
p_rdb_RC_RTRN(0)
```
Normal termination.

```
p_rdb_RC_ERRHASH(-1)
```
Invalid hash function code (p\_rdb\_HASH1 to p\_rdb\_HASH6, p\_rdb\_HASH0, p\_rdb\_HASHA to p\_rdb\_HASHF).

```
p_rdb_RC_ERRNCOL(-2)
```
Partitioning key count error (1 to p\_rdb\_MXDCL).

p\_rdb\_RC\_ERRCLST(-3)

Area error for partitioning key data type or data length.

p\_rdb\_RC\_ERRCTYP(-31)

Invalid data type for partitioning key.

p\_rdb\_RC\_ERRCLEN(-32)

Invalid data type for partitioning key.

p\_rdb\_RC\_ERRDLST(-4)

Area error for data address.

p\_rdb\_RC\_ERRDADR(-41)

Data address not set.

p\_rdb\_RC\_ERRDLEN(-42)

Actual data length is shorter than character length limit for hash function.

p\_rdb\_RC\_ERRNDIV(-5)

Table partition count error  $(1 \text{ to } p \text{ redb } MNCND)$ 

p\_rdb\_RC\_ERRRADR(-6)

Storage area for partitioning condition specification order or partitioning key sequence numbers is not set.

p\_rdb\_RC\_ERRNCSC(-7)

Area for double-byte space character is not set.

#### **Notes**

- 1. If the partitioning key is NCHAR, NVARCHAR, MCHAR, or MVARCHAR, the value of rdno may be invalid unless an appropriate value corresponding to the space conversion level is specified in flags.
- 2. If the partitioning key is NCHAR, NVARCHAR, MCHAR, or MVARCHAR, and 1 or 3 is specified for the space conversion level, perform one of the following:

 Use the setlocale function to set an appropriate locale for the LC CTYPE category or the LC\_ALL category.

• Call the p\_rdb\_set\_lang function.

Operation is not guaranteed if the character code type of the key value and the locale specified by the setlocale function or p\_rdb\_set\_lang function contradict each other. If this function is called from a Windows UAP, Linux UAP with SJIS character codes type, or UAP with CHINESE character codes type, the p\_rdb\_set\_lang function is used instead of the setlocale function. For details about the p\_rdb\_set\_lang function, see *G.4 Character code type specification function*.

- 3. If the partitioning key value is DECIMAL, INTERVAL YEAR TO DAY, or INTERVAL HOUR TO SECOND, the value of rdno may be invalid unless an appropriate value is specified in flags which corresponds to the facility for conversion to a DECIMAL signed normalized number.
- 4. When using the hash function for table partitioning with a HiRDB client version earlier than 05-05, you cannot use the space conversion level in flags or the facility for conversion to a DECIMAL signed normalized number. In this case, the function ignores flags and assumes that the facility for conversion to a DECIMAL signed normalized number is omitted. To use the flags specification, either execute the function at the HiRDB server or at a HiRDB client with version 05-05 or later.
- 5. If the character code for the HiRDB server is Unicode ( $UTF-8$ ), this function does not convert spaces. The partitioning key value to be specified for

dadlst must be converted beforehand using the space conversion function p\_rdb\_conv\_space\_utf8.

## *(4) Data types and macros*

## **(a) Hash function codes**

Table G-5 shows the hash function codes that correspond to the hash functions specified in CREATE TABLE or ALTER TABLE.

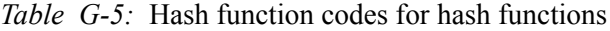

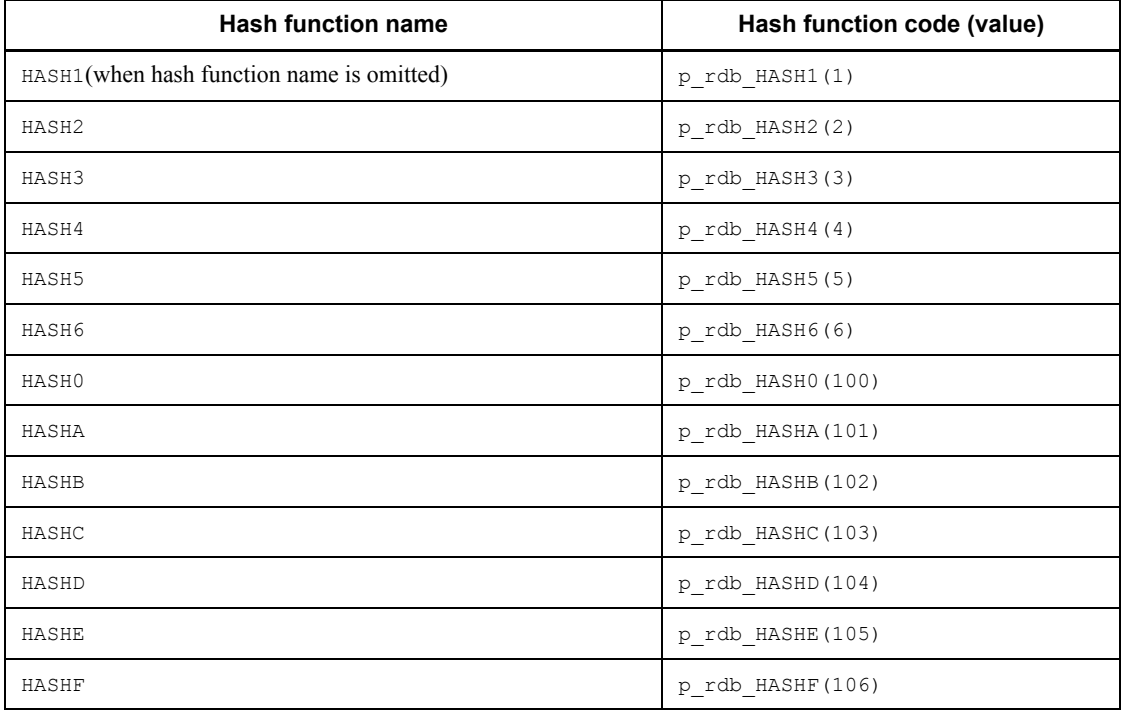

## **(b) Partitioning key list**

The partitioning key list is a structure composed of data type codes and data length codes for partitioning keys, and is allocated a contiguous area for all partitioning keys. Table G-6 shows the area for setting partitioning keys. If there are multiple partitioning keys, the area must be specified as an array consisting of all columns specified as partitioning keys.

Table G-7 lists the data type codes and the data length codes.

| Data type      | Data type details                                                                         | <b>Explanation</b>                 |
|----------------|-------------------------------------------------------------------------------------------|------------------------------------|
| p rdb collst t | struct p rdb TG collst {<br>unsigned short datatype;<br>short datalen;<br>p rdb collst t; | Data type code<br>Data length code |

*Table G-6:* Area for setting partitioning keys

# *Table G-7:* Data type codes and data length codes

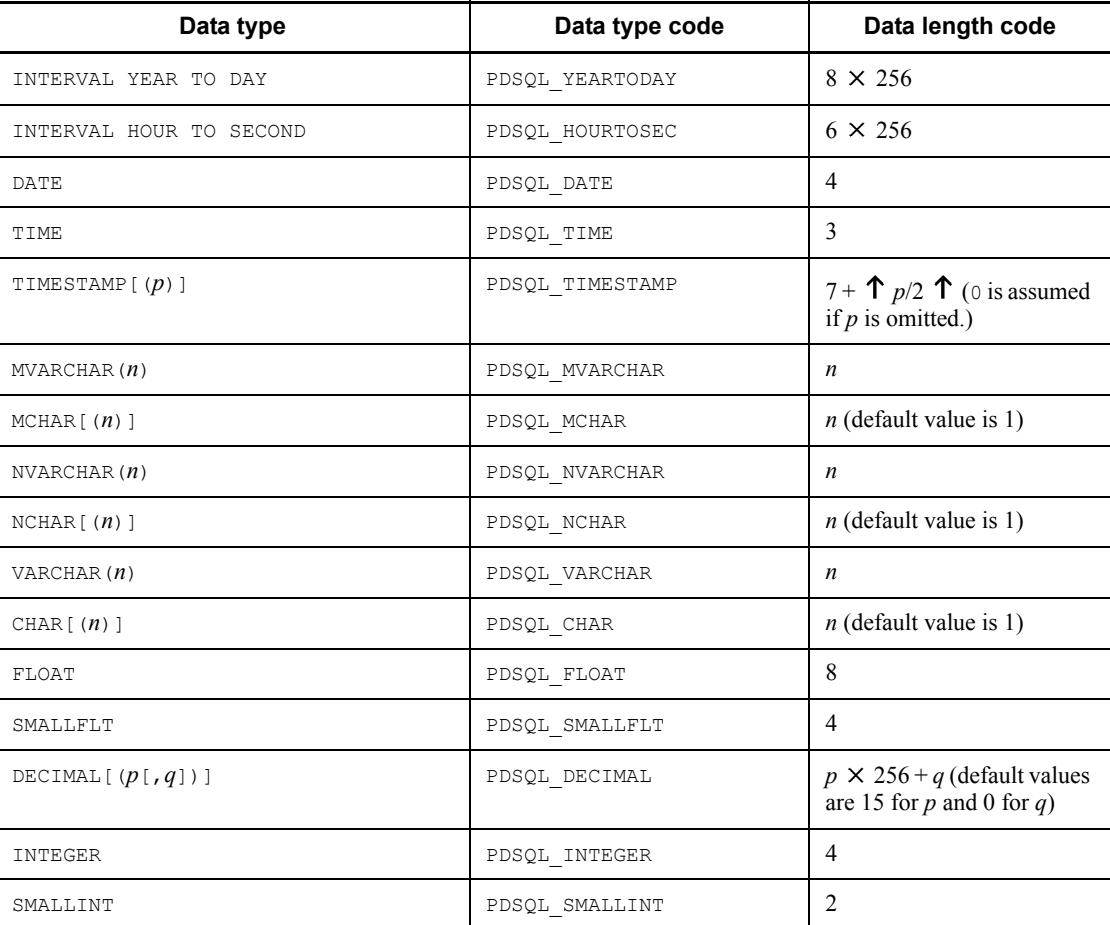

# **(c) Data address list**

The data address list is a structure composed of the addresses to the data storage areas for partitioning keys, and is allocated as a contiguous area for all partitioning keys. Table G-8 shows the area for setting the data address of a partitioning key. If there are

multiple partitioning keys, the area must be specified as an array consisting of all columns specified as partitioning keys.

Specify the area in binary format. For details about the binary format, see the *HiRDB Version 8 Command Reference* manual.

| Data type      | Data type details                                                         | <b>Explanation</b>   |
|----------------|---------------------------------------------------------------------------|----------------------|
| p rdb dadlst t | struct p rdb TG dadlst {<br>unsigned char * dataaddr ;<br>p rdb dadlst t; | Address to data area |

*Table G-8:* Area for setting the data address of a partitioning key

#### **Notes common to all data types**

- **•** Convert the real data in the data address list to the data type format defined in the column.
- **•** The boundaries of the real data area for the data address list do not have to be adjusted.

### **Notes about data types DECIMAL, INTERVAL YEAR TO DAY, and INTERVAL HOUR TO SECOND**

- For positive values, use  $\circ$  or  $\circ$  in the sign section of the real data in the data address list. If Y is specified for the facility for conversion to a DECIMAL signed normalized number, A and E are also available.
- For negative values, use D in the sign section of the real data in the data address list. If Y is specified for the facility for conversion to a DECIMAL signed normalized number,  $\overline{B}$  is also available.

### **Notes about data types CHAR, NCHAR, and MCHAR**

- **•** For CHAR and MCHAR, pad the data area of the data address list with single-byte space characters up to the defined length.
- **•** For NCHAR, pad the data area of the data address list with double-byte space characters up to the defined length. The double-byte space characters must be of the character code that was specified at HiRDB server setup.
- **•** The data area of the data address list must be specified with the character codes used by the HiRDB server.

### **Notes about data types VARCHAR, NVARCHAR, and MVARCHAR**

- **•** For the real length section in the data area of the data address list, use bytes instead of character string length to indicate the data length.
- **•** If the real length of the data area for the data address list is less than the defined length of the partitioning key list, do not pad the character string that

follows.

Specify character codes used by the HiRDB server in the data area of the data address list.

## (d) Macros for maximum values

Table G-9 lists the macros for maximum values.

*Table G-9:* Macros for maximum values

| <b>Macro name</b> | Description (value)                             |
|-------------------|-------------------------------------------------|
| p rdb MXDCL       | Maximum number of partitioning key columns (16) |
| p rdb MNCND       | Maximum number of table partitions (1024)       |

## (5) Coding examples

A partial coding example that uses C to describe hash partitioning is shown below. Use this coding example by customizing it to suit the user needs. However, because this example does not include error handling during SQL statement execution, code error handling as needed. For details about error handling, see 3.6 SQL error identification and corrective measures.

## (a) Declaration section

```
\star /
/* ALL RIGHTS RESERVED. COPYRIGHT (C) 1999, 2000, HITACH, LTD. */
/* LICENSED MATERIAL OF HITACHI, LTD.
                                                      \star /
/* Sample Program that Uses the Hash Function for Table
                                                      \star/Partitioning
\overline{\phantom{a}}\star/#include <stdio.h>
#include <string.h>
#include <pdbsqlda.h>
#include <pddbhash.h>
                                 /* Data storage area */union data area {
   short data smallint;
   int data int,
   unsigned char data dec[15] ;
   float data smallfl\overline{t} ;
   double data float ;
   unsigned char data char [255] ;
   struct {
       short length;
```

```
unsigned char data[255] ;
    } data varchar ;
    unsigned char data date[4] ;
    unsigned char data time[3] ;
    unsigned char data timestamp[10] ;
    unsigned char data iytd[5] ;
    unsigned char data ihts[4] ;
\} ;
void print data (short, p rdb collst t *, union data area *);
\star//* Main Function
                                                               \star/\sqrt{2}\star/int main(int argc, char *argv[])
\left\{ \right.hashcode ; /* Hash function code */<br>ncol ; /* Number of partitioning key columns */
 short
 short
 p_rdb_collst_t collst[p_rdb_MXDCL] ;/* Partitioning key list */
 \overline{p} rdb dadlst t dadlst \overline{p} rdb MXDCL] ; /* Data address list
                                                                **union data_area data[p rdb M\overline{X}DCL] ; /* Data storage area
                                     /* Number of storage RDAREAs */
 unsigned int ndiv ;
 unsigned char ncspace[2]; /* Space code for each national character
code
                                  type \overline{\ast}/
                               type<br>/* Enhancement flag */
 int
                flags ;
              r dno ; \overline{\qquad} /* Partitioning condition specification order */
 int
                            /* Return value */intrc;
                 i, j, k;
                                /* Counter variables */short
                                 *RDAREA list*struct rdarea {
 int rdareaid ;<br>
char rdareaname[31] ;
  } rdarealst [p rdb MNCND] ;
 EXEC SQL BEGIN DECLARE SECTION ;
                  \frac{1}{2} Embedded variable for hash function name \frac{1}{2}struct {
     short length;
     char data[9];
    } xhashname ;
   short xncol; /* Embedded variable for number of partitioning key
columns^*/
```

```
short xndiv;
                        /* Embedded variable for number of table partitions *//* Embedded variable for data type code \frac{*}{ }short xdatatype ;
  short xdatalen ;
                         \frac{4}{3} Embedded variable for data length code \frac{4}{3}/* Embedded variable for storage RDAREA name */
  struct {
    short length;
    char data[31];
  } xrdname ;
EXEC SQL END DECLARE SECTION ;
```
EXEC SOL CONNECT ;

(b) Settings for the data storage area and space code for national character codes

```
for (k = 0 ; k < p rdb MXDCL; k +) {
dadlst[k].dataaddr = (unsigned char *) &data[k] ;
\rightarrowncspace[0] = 0x81 ;
                                         /* Space code */
                                        /* Example of shift JIS kanji code */
ncspace[1] = 0x40;
flags = 0;
```
(c) Settings for flags

```
\star \star //* (a) Specifying explicitly
                                            \star//* 1 specified for space conversion level and Y for facility */
/* for conversion to a DECIMAL signed normalized number
                                            \star /
\sqrt{2}\star \star /flags=p rdb FLG SPLVL 1+p rdb FLG DECNRM Y;
```
(d) Settings for the hash function name, number of partitioning key columns, and number of storage RDAREAs

```
\star /
/* (a) Setting values with codes
hashcode = p rdb HASH6 ;
                 /* When HASH6 is specified */
                 /* For partitioning with 4 columns */ncol = 4;
                 /* For 6 partitions */ndiv = 6:
/* (b) Retrieving values from the dictionary table *EXEC SOL
   select HASH NAME,
```

```
value(N_DIV_COLUMN,1) ,
           N_RDAREA
         into :xhashname , :xncol, :xndiv
         from MASTER.SQL_TABLES
         where TABLE_SCHEMA=USER
           and TABLE NAME='TABLE1' ;
xhashname.data[xhashname.length] = '\0';
if (strcmp(xhashname.data, "HASH1") == 0) {
     hashcode=p_rdb_HASH1 ; /* HASH1 setting */
} else if (strcmp(xhashname.data,"HASH2") == 0) {<br>hashcode=p rdb HASH2 : /*HASH2 setting */
     hashcode=p_rdb_HASH2 ; /* HASH2 setting */
} else if (strcmp(xhashname.data, "HASH3") == 0) {<br>hashcode=p rdb HASH3; /* HASH3 setting */
     hashcode=p_rdb_HASH3 ; /* HASH3 setting */
} else if (strcmp(xhashname.data, "HASH4") == 0) {<br>hashcode=p rdb HASH4 ; /* HASH4 setting */
     hashcode=p_rdb_HASH4 ; /* HASH4 setting */
} else if (strcmp(xhashname.data,"HASH5") == 0) {<br>hashcode=p rdb HASH5 ;<br>\frac{1}{2} /*HASH5 setting */
     hashcode=p_rdb_HASH5 ; /* HASH5 setting */
\} else if (strcmp(xhashname.data, "HASH6") == 0) {
     hashcode=p_rdb_HASH6 ; /* HASH6 setting */
\} else if (strcmp(xhashname.data, "HASHA") == 0) {
     hashcode=p_rdb_HASH0 ; /* HASH0 setting */
\} else if (strcmp(xhashname.data, "HASHA") == 0) {
     hashcode=p_rdb_HASHA ; /* HASHA setting */
} else if (strcmp(xhashname.data, "HASHB") == 0) {
     hashcode=p_rdb_HASHB ; /* HASHB setting */
} else if (strcmp(xhashname.data, "HASHC") == 0) {
     hashcode=p_rdb_HASHC ; /* HASHC setting */
\} else if (strcmp(xhashname.data, "HASHD") == 0) {
     hashcode=p_rdb_HASHD ; /* HASHD setting */
 } else if (strcmp(xhashname.data,"HASHE") == 0) {
     hashcode=p_rdb_HASHE ; /* HASHE setting */
\} else if (strcmp(xhashname.data, "HASHF") == 0) {
     hashcode=p_rdb_HASHF ; /* HASHF setting */
 } else {
     /* Add when a hash function is added in the future. */
 }
 ncol = xncol ;
 ndiv = xndiv ;
 /********************************************************/
 /* Displaying table definition information */
 /********************************************************/
printf("Hash function code:%d\n", hashcode);
 printf("Number of partitioning key columns:%d\n",ncol);
 printf("Number of table partitions:%d\n",ndiv);
printf(''\n'') ;
```
(e) Settings for the partitioning key specification order, data type code, and data length code

```
/* (a) Setting values with codes
                                               \star/collst[0].datatype=PDSQL CHAR ;
                                 /* CHAR(10) */collst[0].datalen=10;
    collst[1].datatype=PDSQL DECIMAL ; / DEC(5,2) */
    collst[1].datalen=5*256+2;/* SMALLINT */collst[2].datatype=PDSQL SMALLINT ;
    collst[2].datalen=2;
    collst[3].datatype=PDSQL NVARCHAR ; /* NVARCHAR(4) */
    collst[3].datalen=4;
    /* (b) Retrieving values from the dictionary table */EXEC SOL
       declare cr1 cursor for
         select value(DIVCOL ORDER, 1),
               DATA TYPE CODE,
               DATA LENGTH CODE
         from MASTER. SQL COLUMNS
         where TABLE SCHEMA=USER
          and TABLE NAME='TABLE1'
           and DIVIDED KEY='Y'
         order by 1 asc;
    EXEC SQL open cr1 ;
    EXEC SQL whenever not found goto fetch endl ;
    for (i = 0 ; j + 1) {
      EXEC SQL fetch cr1 into :xncol, : xdatatype, : xdatalen ;
      collst[i].datatype = xdatatype ;
       collst[i].datalen = xdatalen ;
    \overline{\phantom{a}}fetch end1 :
    EXEC SOL close cr1 :
(f) Settings for storage RDAREA name
    /* Retrieving values from the dictionary table
                                              \star /
    EXEC SOL
      declare cr2 cursor for
```
select RDAREA NAME

```
from MASTER.SQL DIV TABLE
               where TABLE SCHEMA=USER
                and TABLE NAME='TABLE1'
               order by DI\overline{V} NO asc ;
    EXEC SQL open cr2 ;
    EXEC SQL whenever not found goto fetch end2 ;
    for (j = 0 ; j \neq j++) {
        EXEC SQL fetch cr2 into :xrdname ;
        strncpy(rdarealst[j].rdareaname,
               xrdname.data,
               xrdname.length) ;
        rdarealst[j].rdareaname[xrdname.length] = ' \0';
    \left\{ \right.fetch end2 :
    EXEC SQL close cr2 ;
    EXEC SOL DISCONNECT :
    /* Displaying RDAREA information
                                                       \star/printf("RDAREA-name[")
    for (j = 0 ; j < ndiv ; j++) {
        printf("%s", rdarealst[j].rdareaname) ;
        if (j := ndiv-1) {
               print(f'','');
        } else ;
    \rightarrowprintf("]\n\|");
    printf("n") ;
(g) Data setting to be stored in partitioning keys
   \star /
   /* Assigning data in binary format.
                                                        \star /
                                                        \star /
   /* Setting data and call hash function for each line.
   \sqrt{2}\star /
  memcpy((char *)data[0].data char, "abcdefq ",10) ; /*"abcdefq "
   \star/data[1].data dec[0] = 0 \times 04 ;
```
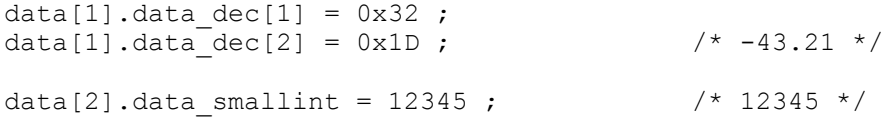

/\* NCHAR and NVARCHAR specify character codes used in the HiRDB server.\*/ data[3].data varchar.length =  $6$ ; data [3].data varchar.data [0] =  $0 \times 82$ ; /\* Example of shift JIS kanji code \*/ data[3].data varchar.data[1] =  $0$ xa0 ; /\* Example of shift JIS kanji code \*/ data[3].data varchar.data[2] =  $0x82$  ; /\* Example of shift JIS kanji code \*/ data[3].data\_varchar.data[3] = 0xa2 ; /\* Example of shift JIS kanji code \*/ data[3].data varchar.data[4] =  $0 \times 82$  ; /\* Example of shift JIS kanji code \*/ data[3].data varchar.data[5] = 0xa4 ; /\* Example of shift JIS kanji code \*/  $\sqrt{2}$  $\star/$ /\*Displaying data type code, data length code, and data area \*/  $\sqrt{2}$  $\star$  / print data (ncol, collst, data) ;  $\sqrt{2}$  $\star/$  $\star$  / /\* Hash function call  $\sqrt{2}$  $\star$  /  $rc =$ p rdb dbhash (hashcode, ncol, collst, dadlst, ndiv, ncspace, flags, &r  $dno)$ ; switch (rc) { case p rdb RC RTRN :  $\sqrt{2}$ /\* Normal processing  $\star$  /  $\sqrt{2}$ printf ("Partitioning condition specification order: %d ->  $\sin$ ", rdno, rdarealst [rdno-1].rdareaname) ; break ; default :  $\sqrt{2}$ 

```
\star /
/* Adding error processing
                                                     \star /
\sqrt{2}\star /
 printf("RETURN CODE=%d\n", rc) ;
 break ;
\mathcal{F}return;
\}\star//* Display function for data type code, data length code,
                                                   \star//*and data area
                                                    \star /
\star /
void print data ( short
                            ncol,
              p rdb collst t *pcollst,
              \overline{u} union data area *pdata)
\{/* Counter variables */
 int i , j ;
 int len:
 p rdb collst t *ccollst;
 \overline{union data area *cdata ;
 printf ("Partitioning key specification order Data type code
Data length code Binary-format data value\n") ;
 for (i = 0, ccollst = pcollst, cdata = pdata;i<ncol ;
      i++, ccollst++, cdata++) {
     printf("
                       82d8#.4x- \frac{1}{6} # . 4 x \blacksquarei+1, ccollst->datatype, ccollst->datalen) ;
   switch (ccollst->datatype) {
    case PDSQL CHAR :
    case PDSQL MCHAR :
    case PDSQL_INTEGER :
    case PDSQL SMALLFLT :
    case PDSQL_FLOAT :
    case PDSQL SMALLINT :
    case PDSQL DATE :
    case PDSQL_TIME :<br>case PDSQL_TIMESTAMP :
```

```
 len=ccollst->datalen ;
          break ;
       case PDSQL_VARCHAR :
       case PDSQL_MVARCHAR :
      case PDSQL NVARCHAR :
          len=cdata->data_varchar.length+2 ;
          break ;
       case PDSQL_NCHAR :
          len=ccollst->datalen*2 ;
          break ;
       case PDSQL_DECIMAL :
       case PDSQL_YEARTODAY :
      case PDSQL HOURTOSEC :
          len=ccollst->datalen/256/2+1 ;
          break ;
       default :
          break ;
       }
for=(j=0 ; j<len ;j++){
printf("%.2X",cdata->data char[j]) ;
       }
      printf("n") ;
   }
 printf("n") ;
return;
}
```
#### **(h) Execution results for HP-UX and shift JIS kanji codes** Hash function code: 6 Number of partitioning key columns: 4 Number of table partitions: 6

RDAREA names: [RU01, RU02, RU03, RU04, RU05, RU06]

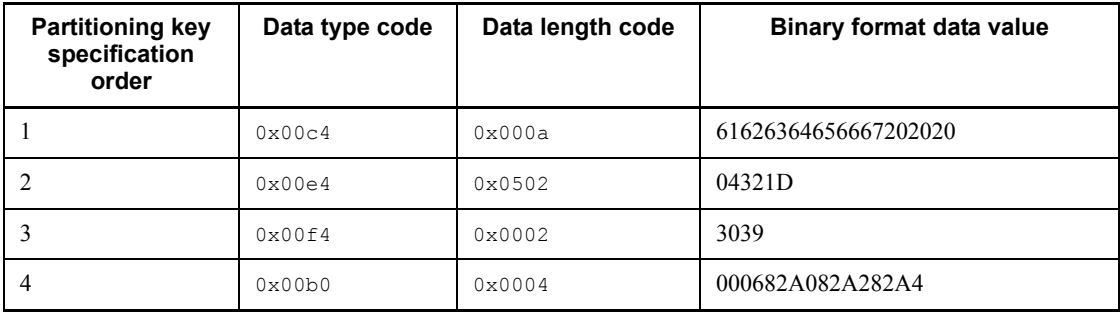

Partitioning condition specification order: 1 > RU01

### *(6) Retrieval from dictionary tables (for hash partitioning)*

Examples of retrieval from dictionary tables for hash partitioning are shown below.

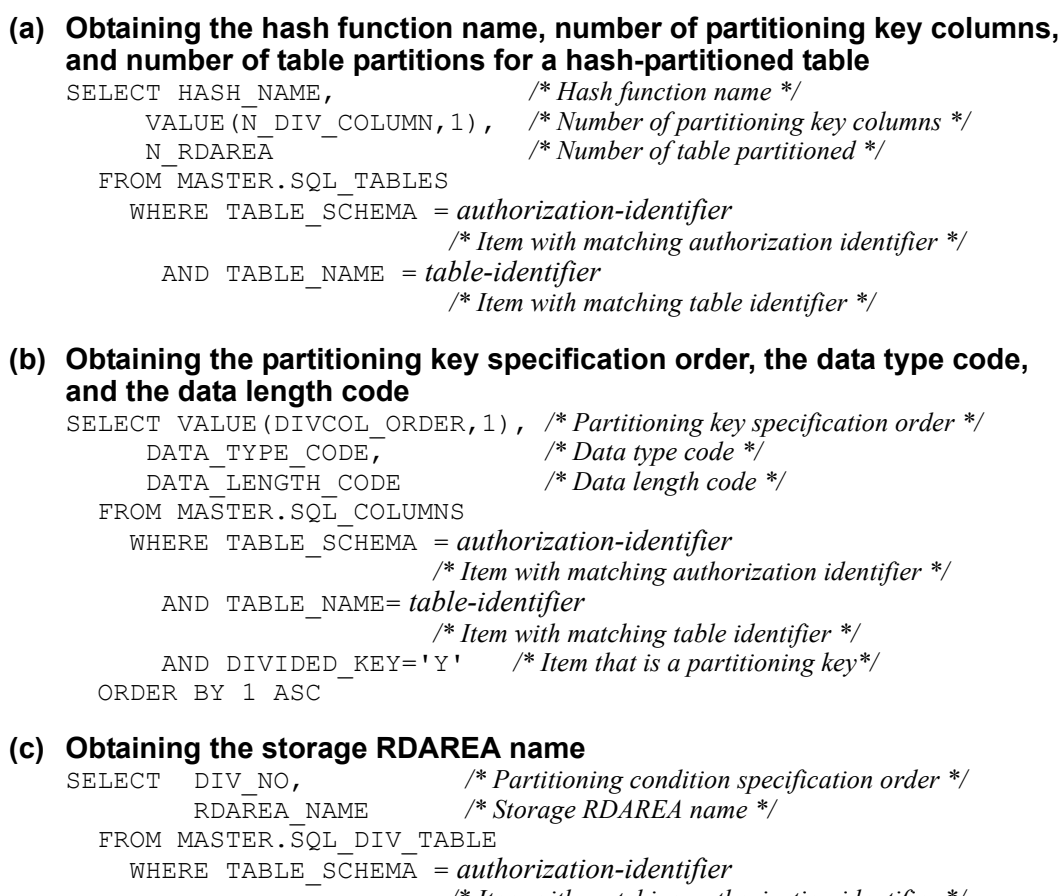

 */\* Item with matching authorization identifier \*/* AND TABLE\_NAME = *table-identifier /\* Item with matching table identifier \*/*

ORDER BY 1 ASC

### *(7) Retrieval from dictionary tables (for matrix partitioning)*

Examples of retrieval from dictionary tables for matrix partitioning are shown below.

- **(a) Obtaining the hash function name, number of partitioning key columns, and number of table partitions for a hash-partitioned table**
	- Obtaining the hash function name and the number of partitioning key columns

select HASH\_NAME, */\* Hash function name \*/*

/\* Number of partitioning key columns \*/

 KEY\_NO */\* Partitioning key number \*/* from MASTER.SQL\_DIV\_TYPE where TABLE\_SCHEMA=*authorization-identifier /\* Item with matching authorization identifier \*/* and TABLE NAME=*table-identifier* /\* Item with matching table identifier \*/

 $\blacksquare$  Obtaining the number of partitions in the key

select distinct N\_DIVISION /\* Number of partitions in key \*/ from MASTER.SQL\_PARTKEY where TABLE SCHEMA=authorization-identifier /\* Item with matching *authorization identifier \*/* and TABLE NAME=table-identifier /\* Item with matching table identifier \*/ and KEY\_NO=*partitioning-key-number /\* Set partitioning key numbers \*/ /\* for hash partitioning \*/*

### **(b) Obtaining the partitioning key specification order, the data type code, and the data length code**

select DIVCOL ORDER,  $\frac{1}{2}$  /\* Number of partitions in key \*/ DATA\_TYPE\_CODE**,**  $\frac{1}{2}$  */\* Data type code \*/*<br>DATA\_LENGTH\_CODE //*\* Data length code \*/*  DATA\_LENGTH\_CODE */\* Data length code \*/* from MASTER.SQL\_COLUMNS X, MASTER.SQL\_PARTKEY Y where X.TABLE SCHEMA=Y.TABLE SCHEMA and X.TABLE NAME=Y.TABLE NAME and X.COLUMN ID=Y.COLUMN ID and Y.TABLE\_SCHEMA=*authorization-identifier /\* Item with matching authorization identifier \*/* and Y.TABLE\_NAME=*table-identifier /\* Item with matching table identifier \*/* and Y.KEY\_NO=*partitioning-key-number /\* Set partitioning key number \*/ /\* for hash partitioning \*/* order by DIVCOL\_ORDER asc

### **(c) Obtaining the storage RDAREA name**

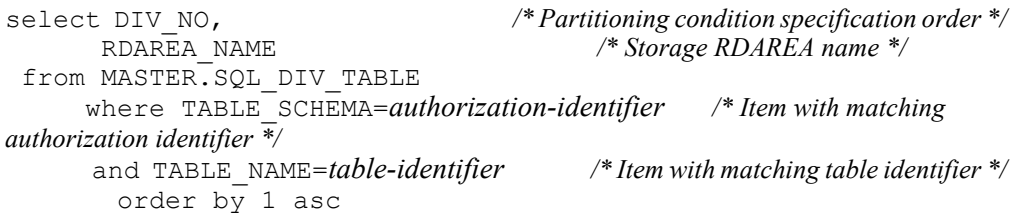

#### Note

The partitioning condition specification order is determined from the partitioning key sequence numbers. The expression follows:

```
N \times m - (N - n)N: Number of partitions in second dimension
m: Partitioning key sequence number of first partitioning 
key
n: Partitioning key sequence number of second partitioning 
key
```
# **G.2 Space conversion function**

The space conversion function converts single-byte spaces in a character string to double-byte spaces, and vice versa. Because this function lets you know the conversion result without having to store character string data in a database, you can use the function for the following purposes:

- **•** To evaluate whether the data to be stored will be partitioned equally when determining the partitioning key for partitioning a table by the key range
- **•** To create an input data file for each RDAREA when loading data to a key-range-partitioned table in units of RDAREAs concurrently using the database load utility

### **Prerequisites for using the space conversion function**

The prerequisites for using the space conversion function are the same as for the hash function for table partitioning. For details, see *G.1(1) Prerequisites for using the hash function for table partitioning*.

## **Prerequisites for creating and executing a UAP using the space conversion function**

The prerequisites for creating and executing a UAP using the space conversion function are the same as for the hash function for table partitioning. For details, see *G.1(2) Creating and executing UAPs that use the hash function for table partitioning*.

# *(1) Details about the space conversion function*

### **(a) Specification configuration**

For details about the specification configuration, see *G.1(3)(b) Specification configuration*.

## **(b) Space conversion function (p\_rdb\_conv\_space)**

**Function**

The function converts spaces according to the specified conversion type as follows:

Single-byte space  $\rightarrow$  double-byte space:

Converts two consecutive single-byte spaces in a character string to one double-byte space.

Double-byte space  $\rightarrow$  single-byte space:

Converts each double-byte space in a character string to two single-byte spaces.

The function converts spaces in the character string indicated by srcp and stores the conversion result in destp. The following table shows the combination of stype and flags arguments and the conversion type:

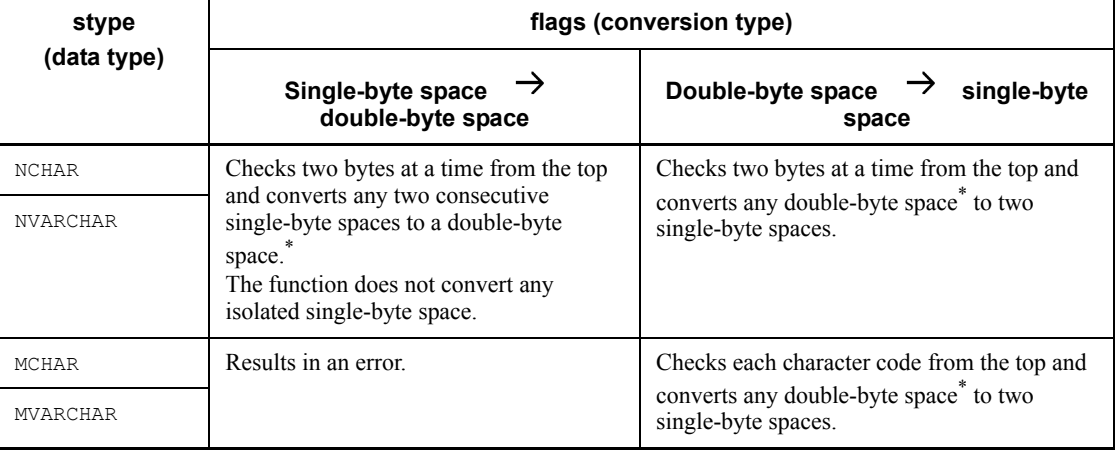

\* The function treats the value specified in the ncspace argument as the character code for double-byte space.

#### **Header files**

#include<pdauxcnv.h>

This header file is required to use the space conversion function.

#include<pdbsqlda.h>

This header file lets you use macros (with a name beginning with PDSQL\_) to specify a data type code. If the data type code is to be retrieved from a data dictionary table, this header file is not necessary.

### **Format**

```
int p_rdb_conv_space(char *srcp,<br>unsigned char stype,
                            unsigned char
                             unsigned int srcl,<br>char *dest
                                                   *destp,<br>ncspace[2],
                             unsigned char<br>int
                                                   flags);
```
#### **Arguments**

srcp (input)

Specifies the start address of the character string storage area.

```
stype (input)
```
Specifies the data type before conversion. Specifiable data types are as follows:

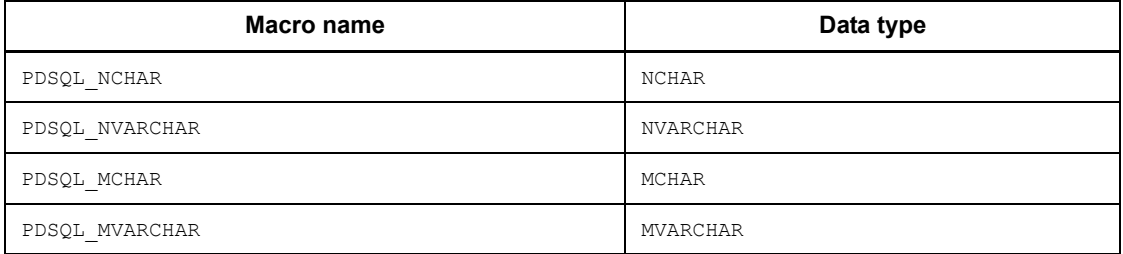

srcl (input)

Specifies the length of the character string specified in srcp. For a variable-length character string, specify the length of the actual character string (in bytes) that is stored in the area indicated by srcp.

```
destp (output)
```
Sets the start address of the character string storage area after conversion. Allocate this area indicated by destp on the side that calls the space conversion function.

```
ncspace (input)
```
Specifies a two-byte area that contains the double-byte space character for the national character code used in the HiRDB server. For the double-byte space characters that can be specified in ncspace, see *Table G-4 Double-byte space characters specified in ncspace*.

```
flags (input)
```
Specifies the conversion type. Available conversion types are as follows:

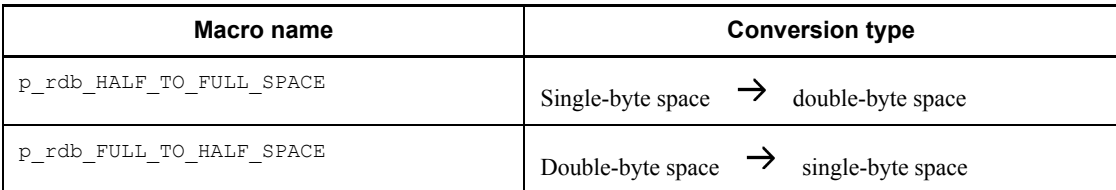

#### **Return values**

data type: int

p\_rdb\_RC\_RTRN(0)

Normal termination.

p\_rdb\_RC\_ERRINVF(-8)

Invalid flags argument

p\_rdb\_RC\_ERRTYPC(-9)

Invalid data type

### **Notes**

1. The National Language Support (NLS) facility provided by the OS is used to convert double-byte spaces into single-byte spaces. Therefore, before invoking the space conversion function, you must use the setlocale function to set an appropriate locale to the LC\_CTYPE or LC\_ALL category. Additionally, for a Windows UAP, a Linux UAP with a character code type of SJIS, or a UAP with a character code type of CHINESE, you must invoke the  $p_{\text{rdb}}$  set lang function before invoking the space conversion function. For details about the p\_rdb\_set\_lang function, see *G.4 Character code type specification function*.

If the character code type of the character string indicated by the srcp argument contradicts the locale specified by the setlocale or p\_rdb\_set\_lang function, the operation cannot be guaranteed.

- 2. Operation is guaranteed if the data input area is the same as the data output area, or if the output area is located before the input area and the latter half of the output area overlaps the first half of the input area.
- 3. Be sure to specify an appropriate value in srcl because the function does not check the length of a character string for any error.
- 4. The function uses  $0 \times 20$  as the character code for a single-byte space and the character code specified in the ncspace argument as the character code for a double-byte space.
- 5. The data types that can be specified for input are NCHAR, NVARCHAR, MCHAR,

and MVARCHAR.

- 6. For a variable-length character string, the function references srcl to determine the length of character string to be converted. Specify the length without the real length section in the srcl argument.
- 7. The real length section of a variable-length character string remains unchanged after space conversion.
- 8. If the character code type is Unicode, the operation of this function cannot be guaranteed. If the character code type is Unicode, use the p\_rdb\_conv\_space\_utf8 function. For details on this function, see *(c) Space conversion function (p\_rdb\_conv\_space\_utf8)*.

## **(c) Space conversion function (p\_rdb\_conv\_space\_utf8)**

## Function

This function converts double-byte spaces into single-byte spaces when the character code is Unicode (UTF-8). It converts each double-byte space inside a character string into two single-byte spaces.

This function applies space conversion to the space characters inside the character string indicated by srcp. The conversion result is stored in destp and the character string length following the conversion is stored in destl.

The following table shows the combinations of the  $\frac{1}{2}$  and flags arguments, along with conversion details.

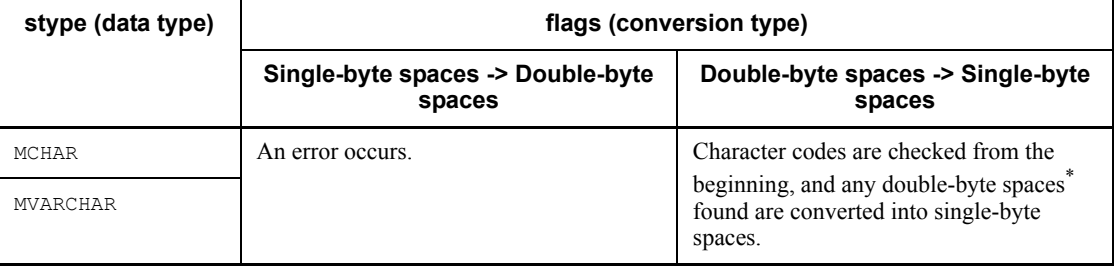

\* 0xE38080 is treated as a double-byte space character code.

## Header files

#include <pdauxcnv.h>

This header file is required to use the space conversion function.

```
#include <pdbsqlda.h>
```
This header file lets you use macros (with a name beginning with PDSQL\_) to specify a data type code. If the data type code is to be retrieved from a data dictionary table, this header file is not necessary.

### Format

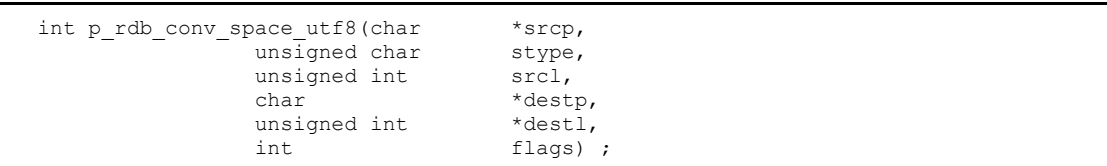

#### Arguments

srcp (input)

Specifies the start address of the character string storage area.

stype (input)

Specifies the data type before conversion. The following table shows the data types that can be specified:

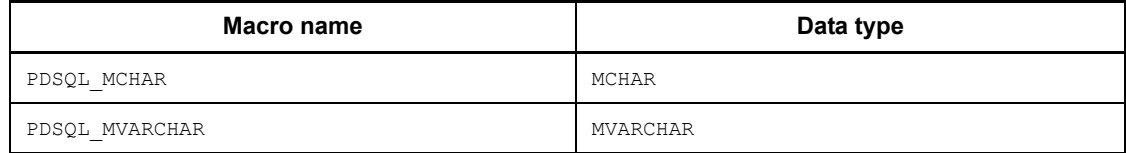

srcl (input)

Specifies the length of the character string specified by srcp. For a variable-length character string, this argument specifies the length (units: bytes) of the character string actually stored in the area indicated by srcp.

### destp (output)

Specifies the start address of the character string storage area after conversion. The area indicated by destp must be allocated in the system that invokes the space conversion function.

#### destl (output)

Specifies the length of the character string specified by destp. For a variable-length character string, this argument specifies the length (units: bytes) of the character string actually stored in the area indicated by destp.

### flags (input)

Specifies a conversion type. The following table shows the conversion types:

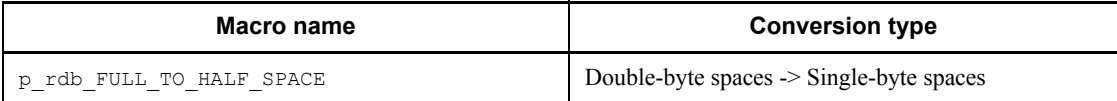

Return values

Data type: int

p\_rdb\_RC\_RTRN(0)

Normal termination

p\_rdb\_RC\_ERRINVF(-8)

Invalid flags argument

p\_rdb\_RC\_ERRTYPC(-9)

Invalid data type

### **Notes**

- 1. This space conversion function is used only for Unicode ( $UTF-8$ ).
- 2. Before invoking this function, you must set UTF8 for the lang argument and invoke the p\_rdb\_set\_lang function. For details about the p\_rdb\_set\_lang function, see *G.4 Character code type specification function*.
- 3. If the data input area is the same as the data output area, or if the output area is located before the input area and the second half of the output area overlaps with the first half of the input area, the correct operation of the function is guaranteed.
- 4. Because errors related to character string length are not checked, you must enter an appropriate value in srcl.
- 5. The single- and double-byte space codes use  $0 \times 20$  and  $0 \times E38080$ , respectively.
- 6. The data types that can be set for the input are MCHAR and MVARCHAR.
- 7. When a character string has a variable length, srcl is referenced for the length of the character string to be converted. Specify for srcl a length that excludes the effective-length portion.
- 8. Because space conversion converts each double-byte space (3 bytes) into two single-byte spaces (2 bytes), the length of the character string following conversion is shorter than that before the conversion.
- 9. When a character string has a variable length, the effective-length portion of the area for storing character strings following conversion stores the data length following the conversion.
- 10. The data inside the area for storing character strings following conversion is guaranteed only for the length specified in destl.
- 11. If this function is invoked by a character code other than Unicode (UTF-8), the operation of this function cannot be guaranteed.

# **G.3 Function for conversion to a DECIMAL signed normalized number**

The function for conversion to a DECIMAL signed normalized number sets the sign for DECIMAL data to either  $X'C'$  or  $X'D'$  (for a value of 0, the sign is  $X'C'$ ). Because this function lets you obtain the normalized sign without having to store DECIMAL data in a database, you can use it for the following purposes:

- **•** To evaluate whether the data to be stored will be partitioned equally when pd\_dec\_sign\_normalize=Y is specified in the system definition and the key for partitioning a table is determined by the key range
- **•** To create an input data file for each RDAREA when pd\_dec\_sign\_normalize=Y is specified in the system definition and data is  $\overline{\text{loaded to a key-range}}$ -partitioned table in units of RDAREAs concurrently using the database load utility

### **Prerequisites for using the function for conversion to a DECIMAL signed normalized number**

The prerequisites are the same as those for the hash function for table partitioning. For details, see *G.1(1) Prerequisites for using the hash function for table partitioning*.

### **Prerequisites for creating and executing a UAP using the function for conversion to a DECIMAL signed normalized number**

The prerequisites are the same as those for the hash function for table partitioning. For details, see *G.1(2) Creating and executing UAPs that use the hash function for table partitioning*.

## *(1) Details about the function for conversion to a DECIMAL signed normalized number*

## **(a) Specification configuration**

For details about the specification configuration, see *G.1(3)(b) Specification configuration*.

# **(b) Function for conversion to a DECIMAL signed normalized number (p\_rdb\_dec\_sign\_norm)**

## **Function**

The function normalizes the sign of DECIMAL data indicated by srcp as follows:

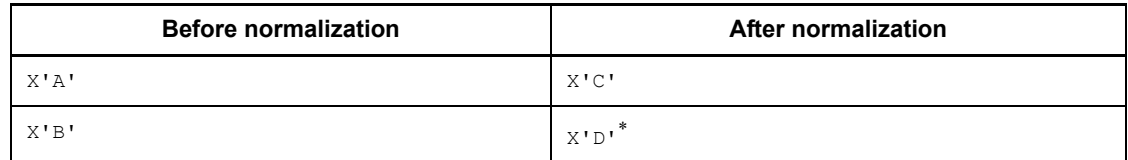

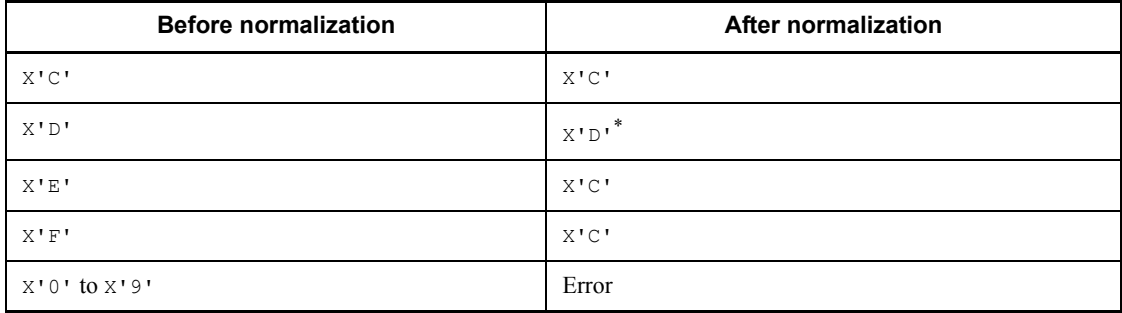

\* If the absolute value of data is 0, the sign part is set to X'C'.

### **Header file**

#include<pdauxcnv.h>

This header file is required to use the function for conversion to a DECIMAL signed normalized number.

#### **Format**

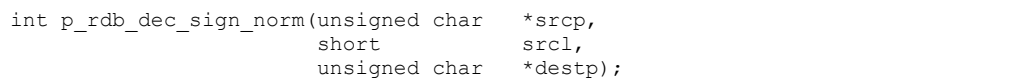

#### **Arguments**

srcp (input)

Specifies the start address of the DECIMAL data to be normalized.

srcl (input)

Specifies the length code of the DECIMAL data indicated by the srcp argument. Specifiable data length codes are as follows:

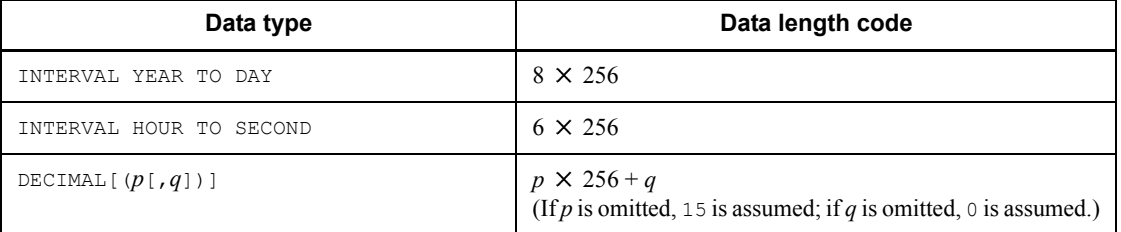

destp (output)

Sets the normalized DECIMAL data. Allocate this area indicated by destp on the side that calls the function for conversion to a DECIMAL signed normalized number.

## **Return values**

data type: int

p\_rdb\_RC\_RTRN(0)

Normal termination.

p\_rdb\_RC\_ERRDFRM(-12)

Invalid sign part for data.

## **Notes**

- 1. The function does not check anything for error other than the sign part of DECIMAL data. Operation is not guaranteed if DECIMAL data is invalid or the data length code specified by the srcl argument contradicts the DECIMAL data.
- 2. Operation is guaranteed if the data input area is the same as the data output area, or if the output area is located before the input area and the latter half of the output area overlaps the first half of the input area.

# **G.4 Character code type specification function**

The character code type specification function is used to pass the type of the character code from a UAP to a hash function for table partitioning or a space conversion function.

By using this function to specify the type of the character code, you can execute processing that depends on the type of character code, such as the hash function for table partitioning and the space conversion function.

### **Prerequisites for using the character code type specification function**

The prerequisites are the same as those for the hash function for table partitioning. For details, see *G.1(1) Prerequisites for using the hash function for table partitioning*.

### **Prerequisites for creating and executing a UAP using the character code type specification function**

The prerequisites are the same as those for the hash function for table partitioning. For details, see *G.1(2) Creating and executing UAPs that use the hash function for table partitioning*.

### *(1) Details about the character code type specification function*

### **(a) Specification configuration**

For details about the specification configuration, see *G.1(3)(b) Specification configuration*.

# **(b) Character code type specification function (p\_rdb\_set\_lang)**

#### **Function**

The character code type specification function specifies the type of character code to be handled by the hash function for table partitioning and the space conversion function.

### **Header file**

#include<pdauxcnv.h>

This header file is required to use the character code type specification function.

#### **Format**

int p\_rdb\_set\_lang(char \*lang);

#### **Arguments**

### lang (input)

Specifies the type of character encoding to be handled by the hash function for table partitioning and the space conversion function. Specifiable character encodings are as follows:

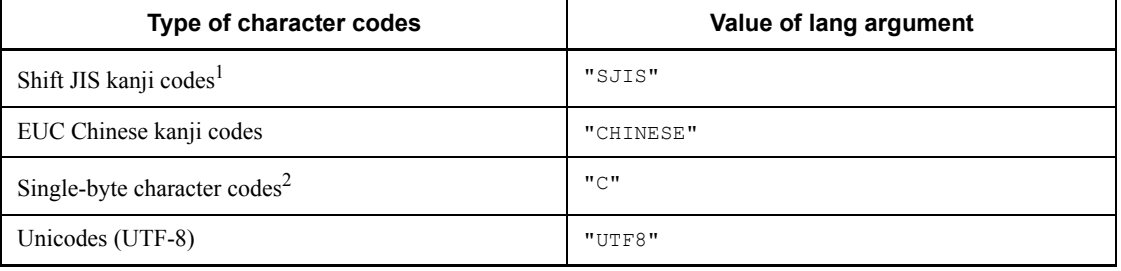

 $<sup>1</sup>$  Can be specified for Linux and Windows.</sup>

2 Can be specified for Windows.

If a blank character string (for example,  $p$  rdb set lang ("")) is specified, the operation is as follows:

### UNIX environment

The setlocale function executed before this function sets the character code type corresponding to the locale that was set to the LC\_ALL category. If the setlocale function has not been executed, the character code type corresponding to the default locale of the LC\_ALL category is set.

### Windows environment
The default character code type of the OS is set. However, if the default character code type is set to a type that is not listed in the above table, the operation cannot be guaranteed.

#### **Return values**

data type: int

p\_rdb\_RC\_RTRN(0)

Normal termination.

p\_rdb\_RC\_ERRIVLG(-10)

Invalid character encoding type.

#### **Notes**

1. You must execute  $p$  rdb set lang if any of the following conditions is applicable:

 When setting a character code type from a UAP in a Windows environment

. When invoking p\_rdb\_conv\_space\_utf8 from a UAP in a UNIX environment\*

• When setting the character code type to SJIS from a UAP in a Linux environment

• When setting the character code type to CHINESE from a UAP in a UNIX environment

\* Before invoking p\_rdb\_conv\_space\_utf8, execute p\_rdb\_set\_lang. When invoking the space conversion function p\_rdb\_conv\_space, use the setlocale function provided by the OS instead of  $\bar{p}$  rdb set lang.

2. In an UNIX environment, after setting a character code type using this function, to use a character code type that cannot be used to use another function, issue p\_rdb\_set\_lang("") first and then invoke the setlocale function to reset the character code type to an appropriate one.

# **H. Maximum and Minimum HiRDB Values**

The HiRDB system defines a specific range of acceptable values for each item. This appendix lists the maximum and minimum values allowed.

Table H-1 lists the maximum and minimum values for the HiRDB system.

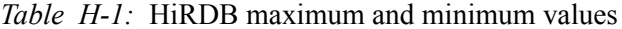

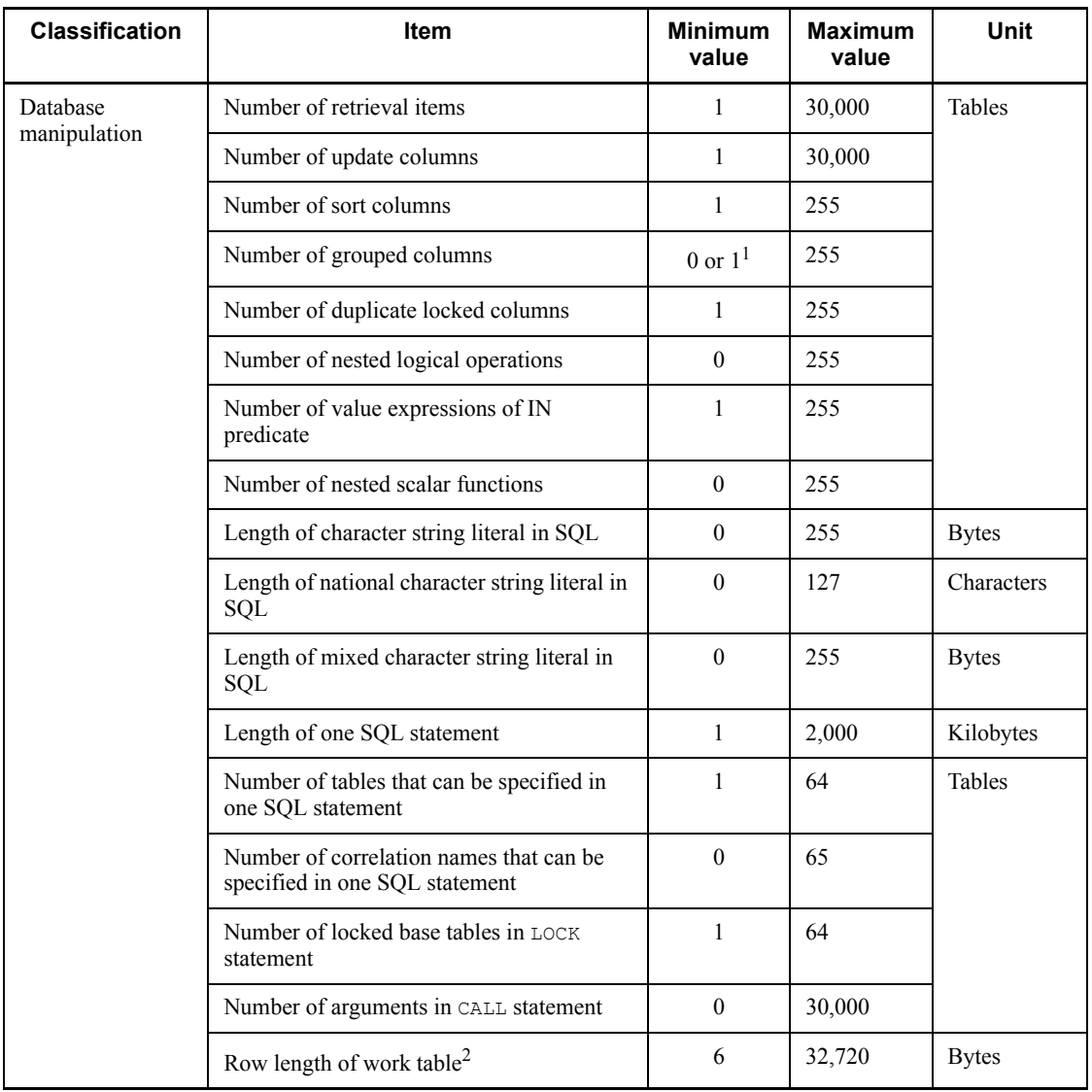

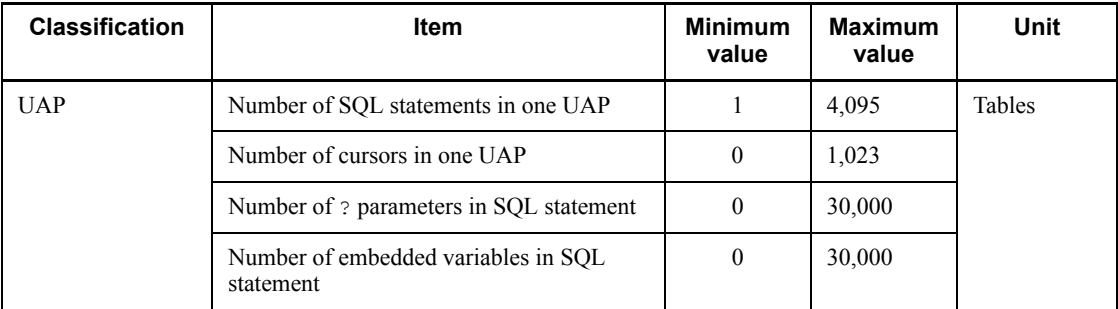

<sup>1</sup> If the GROUP BY clause is specified, the minimum value is 1. If the HAVING clause is specified without the GROUP BY clause, or if a set function is specified in the SELECT clause, the minimum value is 0.

2 Some SQL statements require a work table file. For details, see the *HiRDB Version 8 Installation and Design Guide*.

#### **Symbols**

? parameter, specifying value using repetition column as 1109

## **A**

abstract data type, manipulating data in table with 93 access path information 861 access privilege granting 9 revoking 9 ADO.NET-compatible application program, HiRDB access from 993 alias defining 6 deleting 7 ALLOCATE CONNECTION HANDLE 16 ALLOCATE CURSOR statement 10 ALTER PROCEDURE 5 ALTER ROUTINE 5 ALTER TABLE 5 ALTER TRIGGER 5 AND 66 AND multiple index usage [SQL optimization] 277 AND multiple indexes, suppressing use of [SQL optimization option] 572 AND PLURAL INDEXES SCAN [SQL optimization] 281 arithmetic operations on numeric data 73 array DELETE facility using 348 facilities using 323 FETCH facility using 323 INSERT facility using 332 UPDATE facility using 345 Array class [Type2 JDBC driver] 1107, 1164 ASSIGN LIST statement 10 assignment statement 13 audit event

defining 6 deleting 7 auditor's password, changing 8 automatic reconnect facility 397 AVG 76

## **B**

base table 33 defining 6 base table search process information 868 batch acquisition from functions provided by plug-ins, facility for [SQL optimization option] 577 batch updating JDBC2.0 basic facility 1082 JDBC2.1 Core API 1227 BEGIN DECLARE SECTION 15 BETWEEN predicate 62 data search using 63 BINARY data addition update and partial extraction facility for 391 addition update of 391 partial extraction of 391 Blob class [Type2 JDBC driver] 1164 BLOB data addition update and partial extraction facility for 391 addition update of 391 file output facility for 386 partial extraction of 391 Blob interface [JDBC1.2 core API] 1223 BLOB type, notes on using [Type2 JDBC driver] 1115 block mode 547 block transfer facility 319 Boolean predicate, searching for data using 67

#### **C**

C data description 1436 CALL statement 10 CallableStatement class JDBC1.0 facility 1073 Type2 JDBC driver 1154 cataloged text, copying 16 character code classification 702, 710 character code conversion facility [Type2 JDBC driver] 1150 character code type specification function 1587 character conversion facility [Type4 JDBC driver] 1304 character string, outputting to file 18 check pending status 149, 150 Class file, creating 775 client environment definition 459, 487 for foreign table access, specifying 608 supported [Type4 JDBC driver] 1305 client environment setup 421 CLOSE statement 10 COBOL data description 1454 coding example C language 630, 639, 651 COBOL 667, 683 coding rule C++ 694 COBOL 658 column 32 name 32 Column Name Descriptor Area 1429 contents of 1429 expanding 1431 organization of 1429 COMMAND EXECUTE 16 command trace facility 885 command trace file, backing up 887 command trace information how to obtain 885 interpreting 886 commands, executing from UAP 16 COMMENT 5 comment, adding 5 COMMIT statement 14

COMMIT\_BEHAVIOR, notes on 1067 comparison condition 69 comparison predicate 61 data search using 62 compiling 737 using multi-connection facility 752 component specification 93 compound statement 18 CONNECT privilege granting 8 revoking 9 CONNECT statement 14 with RD-node specification 14 Connection class JDBC1.0 facility 1071 Type2 JDBC driver 1152 connection handle allocating 16 freeing 16 getting 16 to be used, cancelling all 16 to be used, declaring 16 connection information priorities [Type4 JDBC driver] 1312 Connection interface [JDBC1.2 core API] 1193 connection pool [JDBC2.0 Optional Package] 1234 connection pooling [JDBC2.0 Optional Package] 1099 connection security facility defining 6 deleting 7 ConnectionPoolDataSource interface [JDBC2.0 Optional Package] 1234 conventions diagrams xvii fonts and symbols xvii KB, MB, GB and TB xxi version numbers xxi COPY 16 COUNT 76 CREATE ALIAS 6 CREATE AUDIT 6 CREATE CONNECTION SECURITY 6 CREATE FOREIGN INDEX 6

CREATE FOREIGN TABLE 6 CREATE FUNCTION 6 CREATE INDEX 6 CREATE PROCEDURE 6 CREATE SCHEMA 6 CREATE SERVER 6 CREATE TABLE 6 CREATE TRIGGER 6 CREATE TYPE 7 CREATE USER MAPPING 7 CREATE VIEW 7 CROSS JOIN [SQL optimization] 275 current RD-node 901 setting 15 current SQL connection 901 cursor allocating 10 closing 10 closure of 42 declaration and lock 187 declaring 10, 110, 118 definition of 40 deletion using 53 examples of using 194 opening 12, 40 receiving retrieval information for 11 retrieval using 36 retrieval without using 38 table operations using 183 updating row retrieved, using 37 updating using 47 usage of 36 use of 183 using multiple cursors simultaneously 186 cursor library, setting 976 cursor updatability 183 relationship between cursor updatability and operations that do not use cursor 183

# **D**

data

deletion of 53 deletion of, with condition specified 54 duplicated, eliminating 78

extraction of 41 fetching 12 grouping 76 inserting 57 operation 73 processing 76 retrieval of 39 satisfying multiple conditions, searching for 66 sorted 77 sorting 77 specific data search 61 that uses preprocessable cursor, updating 13 updating 13, 47 updating with condition specified 48 data collecting servers, separating SQL optimization 252 SQL optimization option 573 data dictionary table details of 1476 examples of SQL statement retrieving 1473 list of 1469 retrieval of 1469 data guarantee level 314, 560 data guarantee level 0 315 data guarantee level 1 315 data guarantee level 2 316 data type 32 defining type 7 of variables supported by distributed client facility 922 Type2 JDBC driver 1149 Type4 JDBC driver 1281 user-defined type, deleting 7 data type, added JDBC2.0 basic facility 1086 JDBC2.1 Core API 1231 database operation 31 DatabaseMetaData class JDBC1.0 facility 1078 Type2 JDBC driver 1157 DatabaseMetaData interface [JDBC1.2 core API] 1216

DataSource interface [JDBC2.0 Optional Package] 1233 DataSource object and JNDI, database connection using [Type4 JDBC driver] 1188 date data operation 74 DBA privilege granting 8 revoking 9 DbType property 1041 deadlock between servers 158 causes of 156 corrective measures for 156 countermeasures for 160 example of 157 in logical file used by plug-in, avoiding 162 preventing 161 DEALLOCATE PREPARE statement 10 DECIMAL signed normalized number, function for conversion to 1585 DECLARE CONNECTION HANDLE SET 16 DECLARE CONNECTION HANDLE UNSET 16 DECLARE CURSOR 10 default RD-node 898 default SQL connection 899 definition information for user-defined type, receiving 11 DELETE statement 10 WHERE clause of 54 DESCRIBE CURSOR statement 11 DESCRIBE statement 11 DESCRIBE TYPE statement 11 diagnostic information, getting 16 diagram conventions xvii DISCONNECT statement 14 distributed client notes about using 933 rules of 904 distributed client facility 898 distributed database, using 897 DISTRIBUTED NESTED LOOPS JOIN [SQL optimization] 274 distributed nested loops join [SQL optimization] 262 distributed RD-node 898

connecting to 14 disconnecting from 14 distributed server handling errors occurring in 930 notes about using 934 rules of 904 distributed server data types and HiRDB data types, correspondence between 922 distributed transaction [JDBC2.0 Optional Package] 1101, 1236 DNL JOIN [SQL optimization] 274 Driver class [JDBC1.0 facility] 1062 Driver interface [JDBC1.2 core API] 1192 DriverManager class, database connection using [Type4 JDBC driver] 1168 DROP ALIAS 7 DROP AUDIT 7 DROP CONNECTION SECURITY 7 DROP DATA TYPE 7 DROP FOREIGN INDEX 7 DROP FOREIGN TABLE 7 DROP FUNCTION 7 DROP INDEX 7 DROP LIST statement 11 DROP PROCEDURE 7 DROP SCHEMA 8 DROP SERVER 8 DROP TABLE 8 DROP TRIGGER 8 DROP USER MAPPING 8 DROP VIEW 8 dynamic SELECT statement 13, 119 dynamic SQL 119 execution characteristics of 119 notes on executing 120

## **E**

embedded exception, declaring 17 embedded SQL declaring beginning of 15 declaring end of 15 embedded SQL declare section dispensing with 727 items that can be described within 624

embedded SQL UAP, overview of 620 embedded variable, declaration of 109 empty set 71 END DECLARE SECTION 15 environment definition information 498 environment setting Type2 JDBC driver 1060 Type4 JDBC driver 1166 environment variable access path display utility 493 access path information file for HiRDB SQL Tuning Advisor 493 BES connection holding facility 496 block transfer facility 495 client using X/Open-compliant API in OLTP environment 488 command execution from UAP 490 distributed database 496 inner replica facility 495 inter-process memory communication facility 490 JDBC driver 497 lock control 493 ODBC function 496 output unit of UAP statistical information 493 plug-in 497 referential or check constraint 496 setting 459 space conversion for data 495 specifying pointer as 728 SQL-related 494 system configuration 487 system monitoring 491 trouble-shooting 492 updatable online reorganization 495 user execution environment 488 using immediate acknowledgment for HiRDB communication 495 XDM/RD E2 connection facility 495 environment variable group 610 registering 610 environment variable specification using UAP under OpenTP1 as client 471

using UAP under TP1/EE as client 483 using UAP under TP1/LiNK as client 474 using UAP under TPBroker as client 477 using UAP under TUXEDO as client 480 using UAP under WebLogic Server as client 482 error automatic identification of 201 corrective measures for detected 200 identification of 113 re-reporting 18 reporting 18 error log file 839 making backup of 841 error log information collecting 840 interpreting 840 error logging 839 error-handling process specification 110 EX 135 Exception trace log methods acquired in 1321 notes 1340 output example and analysis method 1334 output format 1328 required memory size and file size 1339 setup for acquiring 1321 Type4 JDBC driver 1321 EXECUTE IMMEDIATE statement 11 EXECUTE statement 11 execution user, changing 15 EXISTS predicate 70 extended SQL error information, facility for output of 842

#### **F**

FALSE 67 FETCH statement 12, 41 FIX attribute, manipulating table with 206 floatable server allocation optimization features related to 251 optimization features related to number of candidates of 252 SQL optimization 249

floatable server candidates, increasing number of SQL optimization 252 SQL optimization option 570 floatable server, allocating [SQL optimization] 249 font conventions xvii FOR READ ONLY clause 186 specifying 187 FOR statement 18 FOR UPDATE clause 186 specifying 187 forced nest-loop-join [SQL optimization option] 567 foreign index defining 6 deleting 7 foreign server defining 6 deleting 8 foreign server execution of SQL statements containing direct product, forcing [SQL extension optimizing option] 585 foreign server execution of SQL statements containing join operation, suppressing [SQL extension optimizing option] 585 FOREIGN SERVER LIMIT SCAN [SQL optimization] 283 FOREIGN SERVER SCAN [SQL optimization] 283 foreign table defining 6 deleting 7 specifying client environment definition for access to 608 FREE CONNECTION HANDLE 16 FREE LOCATOR statement 12 function 93 defining 6 deleting 7 returning return value of 18 rules for determining called function 222

#### **G**

GB meaning xxi GET CONNECTION HANDLE 16 GET DIAGNOSTICS 16 GET DIAGNOSTICS statement

condition information items obtained by specifying condition number 1 (error at the distributed server) 931 statement information items obtained by (error at the distributed server) 931 getBlockUpdate [Type2 JDBC driver] 1113, 1140 getClear\_Env [Type2 JDBC driver] 1148 getCommit\_Behavior [Type2 JDBC driver] 1138 getDBHostName Type2 JDBC driver 1126 Type4 JDBC driver 1246 getDescription Type2 JDBC driver 1124 Type4 JDBC driver 1245 getEncodeLang Type2 JDBC driver 1128 Type4 JDBC driver 1273 getEnvironmentVariables [Type4 JDBC driver] 1270 getHiRDBCursorMode [Type4 JDBC driver] 1267 getJDBC\_IF\_TRC [Type4 JDBC driver] 1247 getLONGVARBINARY\_Access Type2 JDBC driver 1141 Type4 JDBC driver 1258 getLONGVARBINARY\_AccessSize [Type4 JDBC driver] 1278 getLONGVARBINARY\_TruncError [Type4 JDBC driver] 1280 getMaxBinarySize [Type4 JDBC driver] 1275 getNotErrorOccurred [Type4 JDBC driver] 1269 getPassword Type2 JDBC driver 1131 Type4 JDBC driver 1253 getRMID [Type2 JDBC driver] 1135 getSQLInNum Type2 JDBC driver 1143 Type4 JDBC driver 1259 getSQLOutNum Type2 JDBC drover 1145 Type4 JDBC driver 1261 getSQLWarningIgnore [Type4 JDBC driver] 1265 getSQLWarningLevel Type2 JDBC driver 1146 Type4 JDBC driver 1262

getStatementCommitBehavior [Type4 JDBC driver] 1276 getTRC\_NO [Type4 JDBC driver] 1249 getUapName [Type4 JDBC driver] 1250 getUser Type2 JDBC driver 1129 Type4 JDBC driver 1252 getXACloseString Type2 JDBC driver 1133 Type4 JDBC driver 1256 getXALocalCommitMode [Type4 JDBC driver] 1264 getXAOpenString Type2 JDBC driver 1132 Type4 JDBC driver 1255 getXAThreadMode [Type2 JDBC driver] 1136 global deadlock 158 example of 159 GRANT access-privilege 9 GRANT AUDIT 8 GRANT CONNECT 8 GRANT DBA 8 GRANT RDAREA 8 GRANT SCHEMA 8 group average value of 76 maximum value of 76 minimum value of 76 rows count of 76 total value of 76 group processing, ORDER BY processing, and DISTINCT set function processing at local back-end server SQL optimization 257 SQL optimization option 572 grouping processing method [SQL optimization] 256 grouping processing, rapid SQL optimization 257 SQL optimization option 573

#### **H**

hash execution [SQL optimization] 285, 292 hash function for table partitioning 1553 hash join

preparing for application of 296 SQL optimization 261 subquery hash execution [SQL extension optimizing option] 584 HASH JOIN [SQL optimization] 266 hash join processing method 267 batch hash join 267 bucket partitioning hash join 268 continuous hash join 268 intermittent hash join 269 HASH SUBQ [SQL optimization] 289, 294 hash table size 296 hashing mode 300 tuning 303 high-speed search condition application scope of 304 deriving 303 deriving [SQL optimization option] 575 deriving by CNF conversion 310 deriving by condition shifting 311 high-speed search condition for foreign server execution, suppressing derivation of unconditionally created [SQL extension optimizing option] 585 HiRDB data type of 967 functions provided by 1553 HiRDB client installing 424 no response status 539 organization of directory for 427 organization of file for 427 types of 422 HiRDB client environment variable, tool for registering 611 HiRDB communication, use of immediate acknowledgment for 495 HiRDB OLE DB provider 984 HiRDB.NET Data Provider 994 data types of 1041 example of UAP using 1051 installing 995 interfaces of 1006 list of classes provided by 996

list of members provided by 997

notes about 1039 prerequisite programs for 994 type conversion by 1044 HiRDB/Developer's Kit 422 HiRDB/Run Time 422 HiRDB\_PDHOST 488, 512 HiRDB\_PDNAMEPORT 488, 513 HiRDB\_PDTMID 488, 513 HiRDB\_PDXAMODE\_488, 513 HiRDBCommand 1006 list of members 997 HiRDBCommandBuilder 1010 list of members 998 HiRDBConnection 1011 list of members 998 HiRDBDataAdapter 1015 list of members 999 HiRDBDataReader 1016 list of members 1000 HiRDBException 1025 list of members 1001 HiRDBParameter 1026 list of members 1002 HiRDBParameterCollection 1030 list of members 1003 HiRDBRowUpdatedEventArgs 1035 list of members 1004 HiRDBRowUpdatingEventArgs 1036 list of members 1004 HiRDB SQL Tuning Advisor access path information file 892 HiRDBTransaction 1036 list of members 1004 HiRDBType property 1041 holdable cursor 190 example of using 196 hosts file, setting 458

#### **I**

I/O information, receiving 11 IF statement 18 IN predicate 63 data search using 64 index

benefits of using 204 changing during retrieval 205 defining 6 deleting 7 drawbacks of using 204 priority 204 processing time 204 index key value creating locked resources for 181 non-locking of 165 INDEX SCAN [SQL optimization] 278 index scan [SQL optimization] 276 index use, suppressing [SQL optimization option] 573 index-type plug-in-dependent function 416 forcing use of multiple indexes 573 indicator variable, declaration of 109 INSERT statement 12, 57 specifying ROW in 58 INSTALL JAR 17 installing Type2 JDBC driver 1060 Type4 JDBC driver 1166 integrity constraint 117 inter-process memory communication facility 537 interface 20 area 116 area type of 116 between UAP and HiRDB 20 use of 116

## **J**

JAR file creating 777 deleting 17 re-registering 17 registering 17, 778 JAR file access facility [JDBC2.0 Optional Package] 1104 JAR format, archiving in 777 Java file compiling 775 creating 775 Java program, coding 775

Java stored function 771 Java stored procedure 771 Java stored routine 772 coding 775 debugging 776 defining 779 executing 779 features of 774 preparations for execution of 774 sample program of 781 testing 776 JDBC driver functions provided by 1112 JDBC interface method trace setup for acquiring 1318 Type4 JDBC driver 1318 JDBC1.0 facility 1062 JDBC1.2 core API 1192 JDBC2.0 basic facility 1080 JDBC2.0 Optional Package [Type2 JDBC driver] 1096, 1233 JDBC2.1 Core API 1227 JNDI support [JDBC2.0 Optional Package] 1233 join method [SQL optimization] 261 join method types [SQL optimization] 261 join process information 867

### **K**

KB meaning xxi key conditions including scalar operation, applying [SQL optimization option] 576 KEY SCAN [SQL optimization] 278 key scan [SQL optimization] 277 KEY SCAN MERGE JOIN [SQL optimization] 263

## **L**

L-KEY R-LIST MERGE JOIN [SQL optimization] 264 L-KEY R-SORT MERGE JOIN [SQL optimization] 264 L-LIST R-KEY MERGE JOIN [SQL optimization] 264 L-LIST R-SORT MERGE JOIN [SQL optimization] 264

L-SORT R-KEY MERGE JOIN [SQL optimization] 264 L-SORT R-LIST MERGE JOIN [SQL optimization] 264 labeling rule C language 622 C++ 694 COBOL 658 OOCOBOL 695 LANG, character codes that can be specified for 702 LEAVE statement 18 LIKE predicate 64 data search using 65 linking 737 using multi-connection facility 752 list creating 10 deleting 11 LIST SCAN [SQL optimization] 282 LIST SCAN MERGE JOIN [SQL optimization] 263 locator facility 402 locator, invalidating 12 lock implementable with UAP 168 period 155 referencing during 156 releasing 155 starting 155 lock control on tables 14 lock mode 134 exclusive mode 135 protected retrieve mode 134 protected update mode 135 shared retrieve mode 135 shared update mode 135 simultaneous execution by two users based on 135 transition rule of 136 typical combination of 137, 139, 141, 143, 144, 147, 149, 150 LOCK statement 14 locked resource inclusive relationships 133 setting minimum unit of 134

locking 133 based on deadlock priority value 160 page 141, 143 row 137, 139 row-level 136 units of 133 log collection mode 517 long running SQL statements, interval monitoring of 539

#### **M**

managing numbers, using tables for 370 mapping during retrieval data acquisition 1282 SQL data type 1281 when ? parameter is set 1285 MAX 76 maximum-hash-table-row-length 296 maximum-number-of-hash-joins-in-SELECTstatement 299 MB meaning xxi merge join [SQL optimization] 261 MIN 76 MULTI COLUMNS INDEX SCAN [SQL optimization] 279 MULTI COLUMNS KEY SCAN [SQL optimization] 279 multi-connection facility 355

# **N**

narrowed search 379 using inner replica facility 385 Native Runtime 1383 nest-loop-join, prioritized [SQL optimization option] 569 NESTED LOOPS JOIN [SQL optimization] 265 nested loops row value execution [SQL optimization] 291 NESTED LOOPS ROW VALUE SUBQ [SQL optimization] 293 nested loops work table execution [SQL optimization] 291 NESTED LOOPS WORK TABLE SUBQ [SQL optimization] 292

nested-loops-join [SQL optimization] 261 no-log mode 517 non-locking of index key values 144, 147 non-NULL data, searching for 65 nonblock mode 547 NOT 66 NOT NULL constraint 117 NULL predicate 65 with NOT, data search using 66

#### **O**

object relational database table 34 ODBC application program, HiRDB access from 953 ODBC function data type of 967 facility available to 969 provided by HiRDB 963 ODBC2.0 driver, installing 955 ODBC3.0 driver installing 959 setting environment variable 959 OLE DB 984 OLE DB application program, HiRDB access from 983 OPEN statement 12 operation code 828 optimizing mode 2 based on cost, application of [SQL extension optimizing option] 584 OR 66 OR multiple index usage [SQL optimization] 277 OR multiple index use, priority of [SQL optimization option] 571 OR PLURAL INDEXES SCAN [SQL optimization] 281 outer joining 80 overflow handling 1294

## **P**

p\_rdb\_conv\_space 1578 p\_rdb\_conv\_space\_utf8 1582 p\_rdb\_dbhash 1558 p\_rdb\_dec\_sign\_norm 1585 p\_rdb\_set\_lang 1588 parameter trace output examples 834

PATH 459, 467 PDADDITIONALOPTLVL 494, 581 PDAGGR 494, 586 PDASTHOST 490, 534 PDASTPORT 490, 535 PDASTUSER 490, 536 PDAUTOCONNECT 494, 588 PDAUTORECONNECT 489, 531 PDBESCONHOLD 496, 600 PDBESCONHTI 496, 600 PDBINARYBLKF 495, 595 PDBLKBUFFSIZE 495, 595 PDBLKF 495, 594 pdcbl 711 PDCLTAPNAME 489, 515 PDCLTCNVMODE 489, 518 PDCLTGAIJIDLL 489, 525 PDCLTGAIJIFUNC 489, 525 PDCLTGRP 489, 528 PDCLTLANG 489, 515 PDCLTPATH 492, 548 PDCLTRCVADDR 488, 508 PDCLTRCVPORT 488, 506 PDCLTRDNODE 495, 598 PDCMDTRACE 490, 536 PDCMDWAITTIME 490, 536 PDCMMTBFDDL 494, 587 PDCNCTHDL-type variable, declaration of 17 PDCNSTRNTNAME 496, 600 PDCONNECTWAITTIME 492, 547 pdcpp 703 PDCURSORLVL 495, 590 PDCWAITTIME 491, 539 PDCWAITTIMEWRNPNT 491, 543 PDDBACCS 495, 596 PDDBBUFLRU 490, 533 PDDBLOG 489, 517 PDDBORGUAP 495, 596 PDDDLDEAPRP 494, 588 PDDELRSVWDFILE 495, 593 PDDFLNVAL 494, 586 PDDLKPLIO 493 PDDLKPRIO 559 PDERRSKIPCODE 492, 549

PDEXWARN 489, 518 PDFESGRP 488, 503 PDFESHOST 487, 500 PDFORUPDATEEXLOCK 494, 560 PDGDATAOPT 496, 603 PDHASHTBLSIZE 494, 585 PDHATRNQUEUING 490, 534 PDHJHASHINGMODE 495, 594 PDHOST 487, 498 PDIPC 490, 537 PDISLLVL 494, 560 PDJDBFILEDIR 497, 606 PDJDBFILEOUTNUM 497, 606 PDJDBONMEMNUM 497, 607 PDJDBTRACELEVEL 497, 607 PDJETCOMPATIBLE 497, 605 PDKALVL 491, 544 PDKATIME 491, 546 PDLANG 489, 517 PDLOCKLIMIT 493, 558 PDLOCKSKIP 493, 560 PDNAMEPORT 487, 499 PDNBLOCKWAITTIME 491, 546 PDNODELAYACK 495, 595 pdocb 711 pdocc 703 PDODBCWRNSKIP 496, 604 PDODBESCAPE 496, 602 PDODBLOCATOR 496, 604 PDODBSPLITSIZE 496, 604 PDODBSTATCACHE 496, 601 PDPLGIXMK 497, 605 PDPLGPFSZ 497, 606 PDPLGPFSZEXP 497, 606 PDPLUGINNSUB 606 PDPLUGINNSUB2 497 PDPRMTRC 492, 549 PDPRMTRCSIZE 492, 550 PDPRPCRCLS 494, 587 PDRCCOUNT 489, 532 PDRCINTERVAL 490, 532 PDRCTRACE 493, 553 PDRDABLKF 496, 601 PDRDCLTCODE 496, 599

PDRECVMEMSIZE 491, 538 PDREPPATH 492, 551 PDSENDMEMSIZE 490, 538 PDSERVICEGRP 487, 502 PDSERVICEPORT 488, 503 PDSPACELVL 495, 597 PDSQLEXECTIME 492, 552 PDSQLOPTLVL 494, 562 PDSQLTEXTSIZE 492, 552 PDSQLTRACE 492, 548 PDSQLTRCOPENMODE 492, 552 PDSRVTYPE 487, 502 PDSTJTRNOUT 493, 558 PDSUBSTRLEN 489, 518 PDSWAITTIME 491, 539 PDSWATCHTIME 491, 540 PDSYSTEMID 490, 536 PDTAAPINFMODE 493, 557 PDTAAPINFPATH 493, 557 PDTAAPINFSIZE 493, 558 PDTCPCONOPT 489, 529 PDTIMEDOUTRETRY 491, 546 PDTMID 488, 509 PDTP1SERVICE 496, 598 pdtrcmgr 888 PDTRCMODE 492, 550 PDTRCPATH 492, 552 PDTXACANUM 488, 510 PDUAPENVFILE 490, 533 PDUAPERLOG 492, 548 PDUAPEXERLOGPRMSZ 493, 555 PDUAPEXERLOGUSE 493, 554 PDUAPREPLVL 492, 550 PDUSER 488, 514 PDVWOPTMODE 493, 555 PDWRTLNCOMSZ 493, 554 PDWRTLNFILSZ 493, 554 PDWRTLNPATH 493, 553 PDXAMODE 488, 509 PDXARCVWTIME 488, 510 PDXATRCFILEMODE 488, 511 plug-in distribution function 415 PLUGIN INDEX SCAN [SQL optimization] 280 PLUGIN KEY SCAN [SQL optimization] 280

pointer, specifying as environment variable 728 PooledConnection interface [JDBC2.0 Optional Package] 1235 PR 134 preparable dynamic DELETE statement: locating 10 preparable dynamic UPDATE statement: locating 13 PREPARE statement 12 PreparedStatement class JDBC1.0 facility 1073 Type2 JDBC driver 1154 PreparedStatement interface [JDBC1.2 core API] 1203 preprocessing 701 for C programs in UNIX environment 702 for C programs in Windows environment 714 for COBOL programs in UNIX environment 709 for COBOL programs in Windows environment 720 overview of 701 preprocessor declaration statement, validating 726 priority [SQL optimization] 248 procedure 207 calling 10 defining 6 deleting 7 process, avoiding survival of 540, 541 program example C language 628 COBOL 663 PU 135 PURGE TABLE statement 12, 55

# **Q**

quantified predicate 69 query process information 865 query processing method in HiRDB [SQL optimization] 249 query result from foreign server, retrieving [SQL optimization] 283

#### **R**

R-LIST NESTED LOOPS JOIN [SQL optimization] 265

rapid grouping facility 352 RD-node 898 RD-node specification, DISCONNECT statement with 14 RDAREA usage privilege granting 8 revoking 9 reconnect trace facility 889 relational database table 32 REMOVE JAR 17 REPLACE JAR 17 RESIGNAL statement 18 result set enhancement [JDBC2.0 basic facility] 1080 result set expansion [JDBC2.1 Core API] 1227 results-set return facility Java stored procedures only 809 limited to SQL stored procedures 213 ResultSet class JDBC1.0 facility 1074 Type2 JDBC driver 1155 ResultSet interface [JDBC1.2 core API] 1208 ResultSetMetaData class JDBC1.0 facility 1075 Type2 JDBC driver 1156 ResultSetMetaData interface [JDBC1.2 core API] 1222 retrieval information, receiving 11 retrieve first n records facility 395 return code, referencing 198 RETURN statement 18 REVOKE access-privilege 9 REVOKE CONNECT 9 REVOKE DBA 9 REVOKE RDAREA 9 REVOKE SCHEMA 9 rollback setting 130 ROLLBACK statement 14 rollback, setting 128, 130 row 32 deleting 10 deleting all 12 in table, deleting all 55

inserting 12

into table with repetition column, inserting 59 on column basis, inserting 57 on row basis, inserting 59 on row basis, inserting (to table with FIX attribute) 58 repeating execution of each 18 retrieval on basis of 46 retrieving one 13 that uses preprocessable cursor, deleting 10 updating on basis of 50 row identifier, searching using [SQL optimization] 282 row value execution [SQL optimization] 285 ROW VALUE SUBQ [SQL optimization] 288 ROWID FETCH [SQL optimization] 282

### **S**

scalar function 74 schema defining 6 deleting 8 schema definition privilege granting 8 revoking 9 search method [SQL optimization] 276 SELECT statement for retrieval 39 FROM clause of 43 selection clause of 45 SELECT-APSL [SQL optimization] 262, 274, 277, 280 SET CONNECTION statement 15 set operation process information 864 SET SESSION AUTHORIZATION statement 15 setBlockUpdate [Type2 JDBC driver] 1112, 1139 setClear\_Env [Type2 JDBC driver] 1147 setCommit\_Behavior [Type2 JDBC driver] 1136 setDBHostName Type2 JDBC driver 1125 Type4 JDBC driver 1245 setDescription Type2 JDBC driver 1122 Type4 JDBC driver 1242 setEncodeLang

Type2 JDBC driver 1126 Type4 JDBC driver 1271 setEnvironmentVariables [Type4 JDBC driver] 1269 setHiRDBCursorMode [Type4 JDBC driver] 1266 setJDBC\_IF\_TRC [Type4 JDBC driver] 1246 setLONGVARBINARY\_Access Type2 JDBC driver 1141 Type4 JDBC driver 1257 setLONGVARBINARY\_AccessSize [Type4 JDBC driver] 1277 setLONGVARBINARY\_TruncError [Type4 JDBC driver] 1279 setMaxBinarySize [Type4 JDBC driver] 1273 setNotErrorOccurred [Type4 JDBC driver] 1268 setPassword Type2 JDBC driver 1130 Type4 JDBC driver 1252 setRMID [Type2 JDBC driver] 1134 setSQLInNum Type2 JDBC driver 1142 Type4 JDBC driver 1258 setSQLOutNum Type2 JDBC driver 1144 Type4 JDBC driver 1260 setSQLWarningIgnore [Type4 JDBC driver] 1265 setSQLWarningLevel Type2 JDBC driver 1145 Type4 JDBC driver 1261 setStatementCommitBehavior [Type4 JDBC driver] 1275 setTRC\_NO [Type4 JDBC driver] 1248 setUapName [Type4 JDBC driver] 1249 setUser Type2 JDBC driver 1128 Type4 JDBC driver 1251 setXACloseString Type2 JDBC driver 1133 Type4 JDBC driver 1256 setXALocalCommitMode [Type4 JDBC driver] 1263 setXAOpenString Type2 JDBC driver 1131 Type4 JDBC driver 1254 setXAThreadMode [Type2 JDBC driver] 1135 SIGNAL statement 18

single row retrieval 38 single-row SELECT statement 13, 118 SORT MERGE JOIN [SQL optimization] 262 source program 3 space conversion function 1578 specific character pattern, searching for 64 SQL 3 corrective measures for error of 198 error identification of 198 executing 11 for retrieving data (execution statement) 111 for updating data (execution statement) 111 functional organization of 4 information by 860 preprocessing 11 value provided at time of execution 120 SQL coding rule C language 622 C++ 694 COBOL 658 OOCOBOL 695 SQL Communications Area 1396 contents of 1397 expanding 1403 organization of 1396 SQL connection 898, 899 generating 899 terminating 901 SQL data type 1436, 1454 SQL Descriptor Area 1406 contents of 1407 data code set in 1413 data length set in 1413 example of 1419 expanding 1417 operation macro for 1423 organization of 1406 procedure for expanding 1423 SQL extension optimizing option 232, 581 SQL object re-creating for function 5 re-creating for procedure 5 re-creating for trigger 5

SQL objects, making multiple [SQL optimization option] 568 SQL optimization 232 method types of 246 option 232 specification 232 specifying 248 SQL optimizing mode 233 optimizing mode 1 based on cost 233 optimizing mode 2 based on cost 234 SQL prefix 17 SQL preprocessor activating 703, 711, 715, 721 return code of (for C programs in UNIX environment) 708 return code of (for C programs in Windows environment) 719 return code of (for COBOL programs in UNIX environment) 714 return code of (for COBOL programs in Windows environment) 725 standard input and output of (for C programs in UNIX environment) 709 standard input and output of (for C programs in Windows environment) 720 standard input and output of (for COBOL programs in UNIX environment) 714 standard input and output of (for COBOL programs in Windows environment) 725 SQL runtime interim results 862 SQL statement description locations of 625 divisions in COBOL for describing 662 executing by conditional branching 18 executing multiple 18 for retrieval, examples of 1473 list of (control SQL) 14 list of (data manipulation SQL) 10 list of (definition SQL) 5 list of (embedded language) 15 list of (routine control SQL) 18 list of (usable in HiRDB) 4 preprocessed and executed by EXECUTE IMMEDIATE statement 121

preprocessed by PREPARE statement 121 preprocessed, releasing 10 preprocessing 12 repeating 18 supported by distributed client facility 909 usable for remote database access, details about 910 SQL stored function defining 217 executing 217 SQL stored procedure debugging 211 defining 208 executing 208 SQL terminator 17 SQL trace dynamic acquisition facility 887 SQL trace file 824 making backup of 834 relationship with use of API (TX\_function) conforming to X/Open 825 SQL trace information collecting 824 examining 825 SQL tracing 824 SQL-optimization-option 562 SQL\_ALIASES table 1520 SQL\_AUDITS table 1544 SQL\_CHECK\_COLUMNS table 1549 SQL\_CHECKS table 1548 SQL\_COLUMN\_STATISTICS table 1521 SQL\_COLUMNS table 1487 SQL\_DATATYPE\_DESCRIPTORS table 1524 SQL\_DATATYPES table 1523 SQL\_DIV\_COLUMN table 1507 SQL\_DIV\_INDEX table 1506 SQL\_DIV\_TABLE table 1504 SQL\_DIV\_TYPE table 1550 SQL\_EXCEPT table 1534 SQL\_FOREIGN\_SERVERS table 1535 SQL\_INDEX\_COLINF table 1505 SQL\_INDEX\_DATATYPE table 1532 SQL\_INDEX\_FUNCTION table 1533 SQL\_INDEX\_RESOURCES table 1532 SQL\_INDEX\_STATISTICS table 1522

SQL\_INDEX\_TYPE\_FUNCTION table 1534 SQL\_INDEX\_TYPES table 1531 SQL\_INDEXES table 1498 SQL IOS GENERATIONS table 1537 SQL\_KEYCOLUMN\_USAGE table 1547 SQL\_PARTKEY table 1542 SQL\_PARTKEY\_DIVISION table 1543 SQL\_PHYSICAL\_FILES table 1476 SQL\_PLUGIN\_ROUTINE\_PARAMS table 1528 SQL\_PLUGIN\_ROUTINES table 1527 SQL\_PLUGINS table 1527 SQL\_RDAREA\_PRIVILEGES table 1501 SQL\_RDAREAS table 1476 SQL\_REFERENTIAL\_CONSTRAINTS table 1545 SQL\_ROUTINE\_PARAMS table 1516 SQL\_ROUTINE\_RESOURCES table 1514 SQL\_ROUTINES table 1507 SQL\_SYSPARAMS table 1550 SQL\_TABLE\_CONSTRAINTS table 1548 SQL\_TABLE\_PRIVILEGES table 1502 SQL\_TABLE\_RESOURCES table 1526 SQL\_TABLE\_STATISTICS table 1520 SQL\_TABLES table 1478 SOL\_TRIGGER\_COLUMNS table 1540 SOL\_TRIGGER\_DEF\_SOURCE table 1541 SQL\_TRIGGER\_USAGE table 1541 SQL\_TRIGGERS table 1538 SQL\_TYPE\_RESOURCES table 1533 SQL\_USER\_MAPPINGS table 1537 SQL\_USERS table 1500 SQL\_VIEW\_TABLE\_USAGE table 1503 SQL\_VIEWS table 1504 SQLCODE variable 17 SQLException interface [JDBC1.2 core API] 1224 SQLJ 1343 SQLJ Runtime Library 1345 SQLJ Translator 1344, 1348 SQLSTATE variable 17 SQLWarning class [JDBC1.0 facility] 1078 SQLWarning interface [JDBC2.1 core API] 1224 SR 135 Statement class JDBC1.0 facility 1072 Type2 JDBC driver 1153

Statement interface [JDBC1.2 core API] 1199 statement, leaving 18 static SQL 119 execution characteristics of 119 stored function 217 defining 217 stored procedure 207 structure, referencing 731 structured repetition predicate, searching for data using 67 SU 135 subqueries with external references, execution of [SQL optimization] 290 subqueries with no external references, execution of [SQL optimization] 284 subquery 68 searching for data using 68 using EXISTS predicate 70 using quantified predicate 69 subquery hash execution, preparing for application of 296 SUM 76 suppression implementable with UAP 168 symbol conventions xvii synchronization point, setting 128, 130 system property, setting [Type2 JDBC driver] 1117

#### **T**

table basic configuration of 32 deleting 8 outer joining of 80 procedure for deleting 53 procedure for updating 47 retrieval from multiple tables 43 retrieval from single table 39 retrieval from two tables 44 using repetition columns 32 with FIX attribute, retrieval of 45 with FIX attribute, updating 49 with repetition columns, updating 50 table data, retrieving dynamically 13 table definition, altering 5 TABLE SCAN [SQL optimization] 278

table scan [SQL optimization] 276 table with abstract data type deleting rows from 103 inserting row into 104 retrieving data from 102 updating 102 target floatable server increasing (back-end servers for fetching data) [SQL optimization option] 568 increasing (back-end servers for fetching data) [SQL optimization] 251 limiting (back-end servers for fetching data) [SQL optimization option] 573 limiting (back-end servers for fetching data) [SQL optimization] 251 TB meaning xxi time data operation 74, 75 TIME, DATE, and TIMESTAMP columns, data conversion of 1290 total number of hits, facility for returning 407 trace acquisition command 888 transaction cancelling 14 control 128 invalidation of 113 moving 131 startup of 128, 130 terminating normally 14 termination of 128 validation of 113 trigger 230 defining 6 deleting 8 trigger operation search conditions 230 trigger SQL statement 230 trigger-activating SQL statement 230 TRUE 67 Type Name Descriptor Area 1433 contents of 1433 expanding 1434 organization of 1433 Type2 JDBC driver 1059 Array class 1164 Type4 JDBC driver 1165

## **U**

UAP

basic configuration of 620 basic SQL configuration in 108 characteristics of 3 command execution from 937 configuration element of 620 connecting to HiRDB 14 connection to HiRDB system 128 connection with HiRDB 110 created with XDM/RD or UNIFY2000, converting 768 creating 619 data type and accessory used by 1043 descriptive language of 115 design for improving handling 203 design for improving performance 203 designing 107 development flow of 2 disconnecting from HiRDB 14 disconnection from HiRDB 114 disconnection from HiRDB system 128 embedded format of 3, 115 error recovery 894 execution procedure for 698 extracting retrieved contents and storing them in 42 format of 3 in  $C++$ , writing 694 in C, writing 622 in OOCOBOL, writing 695 notes on execution of 759, 769 operation environment of 21 overview of 115 preparation for execution of 697 supporting 64-bit mode, creating 767 troubleshooting of 823 using X/Open-based API (TX\_function), executing 759 written in C, executing 698 written in COBOL, executing 699 UAP statistical report how to obtain 856 interpreting 859

UAP statistical report facility 856 Unicode 517, 519 uniqueness constraint 117 UNKNOWN 67 unlocked conditional search 163 unsupported interfaces JDBC1.2 core API 1226 JDBC2.0 Optional Package 1239 JDBC2.1 Core API 1231 UPDATE statement 13 SET clause of 49 WHERE clause 48 update-SQL work table, suppressing creation of [SQL optimization option] 574 user mapping defining 7 deleting 8 UTF-8 517, 519

#### **V**

value assigning 13 set in variables and SQL statement execution status 198 version number conventions xxi view table 33 defining 7, 85 deleting 8 manipulating 85, 91

#### **W**

WHENEVER 17 WHILE statement 18 window function 407 work table ATS execution [SQL optimization] 284 WORK TABLE ATS SUBQ [SQL optimization] 287 work table buffer size 299 work table execution [SQL optimization] 285 WORK TABLE SUBQ [SQL optimization] 288 work table, searching internally created [SQL optimization] 282 WRITE LINE statement 18

1610

# **X**

XAConnection interface [JDBC2.0 Optional Package] 1236 XADataSource interface [JDBC2.0 Optional Package] 1237 XAException interface [JDBC2.0 Optional Package] 1239 XAResource interface [JDBC2.0 Optional Package] 1238

# **Reader's Comment Form**

We would appreciate your comments and suggestions on this manual. We will use these comments to improve our manuals. When you send a comment or suggestion, please include the manual name and manual number. You can send your comments by any of the following methods:

- Send email to your local Hitachi representative.
- Send email to the following address: WWW-mk@itg.hitachi.co.jp
- If you do not have access to email, please fill out the following information and submit this form to your Hitachi representative:

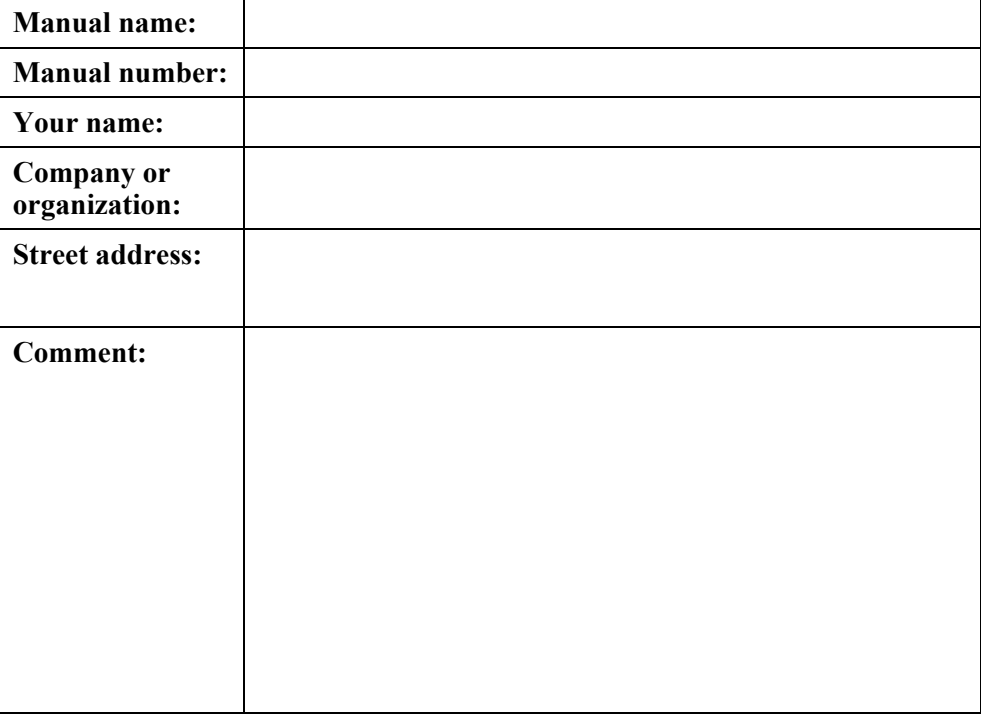

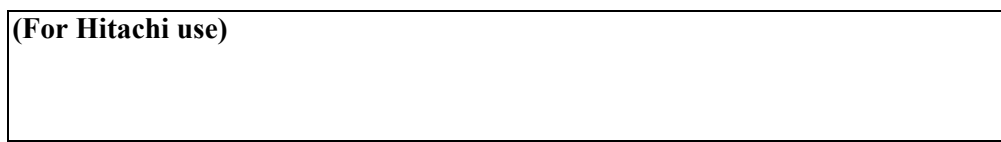